### Parte iii

«

# Dal linguaggio macchina al C

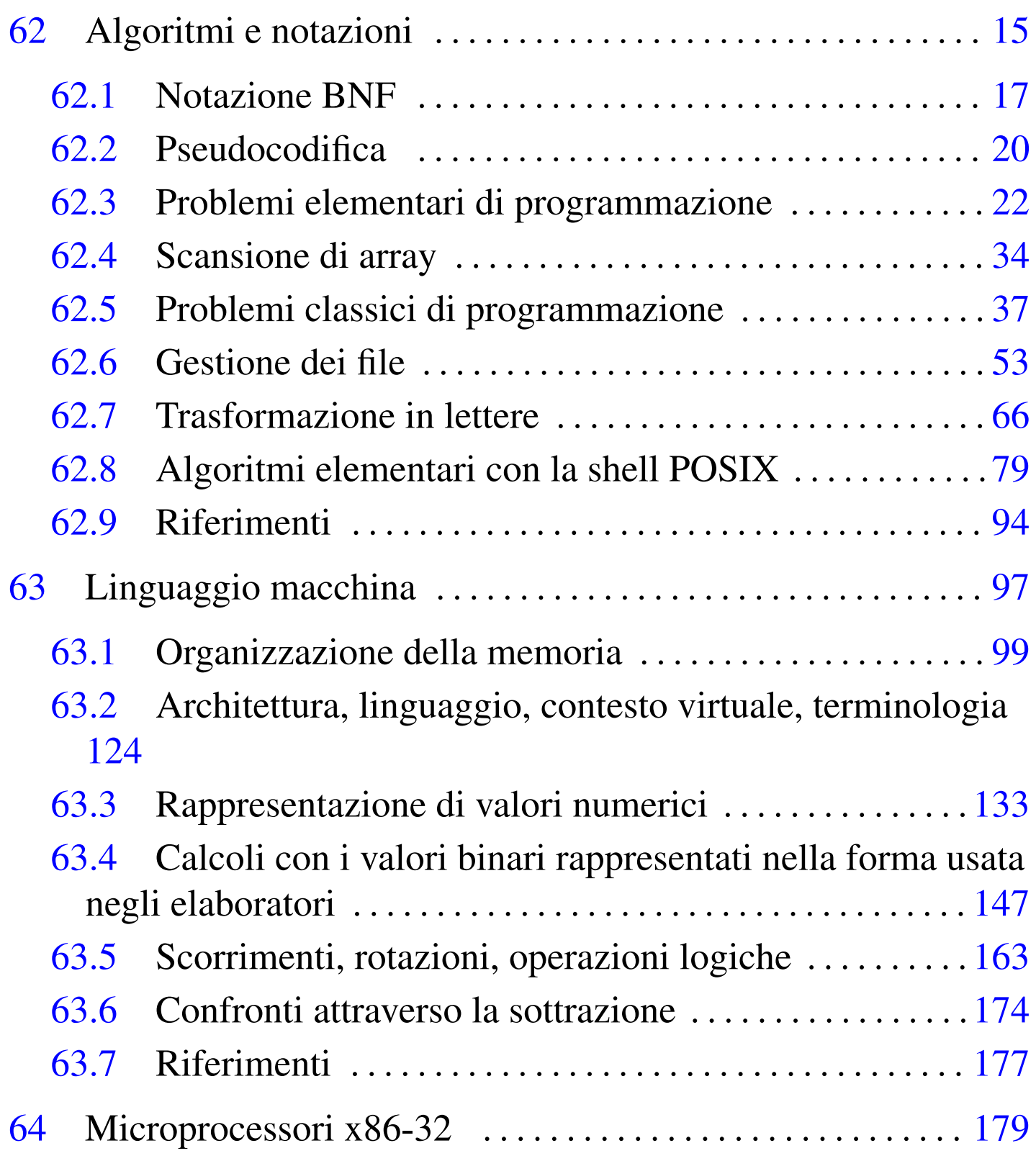

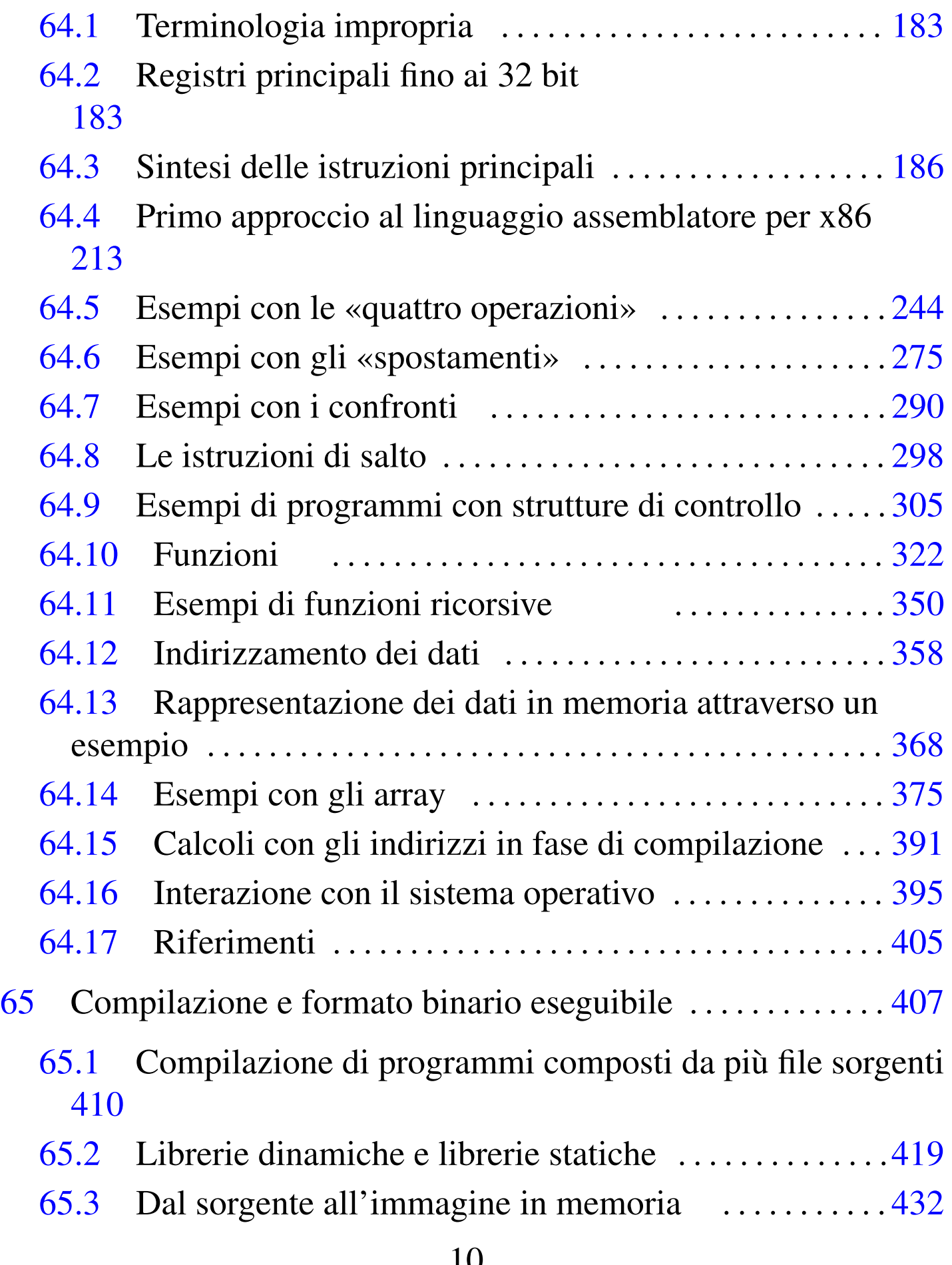

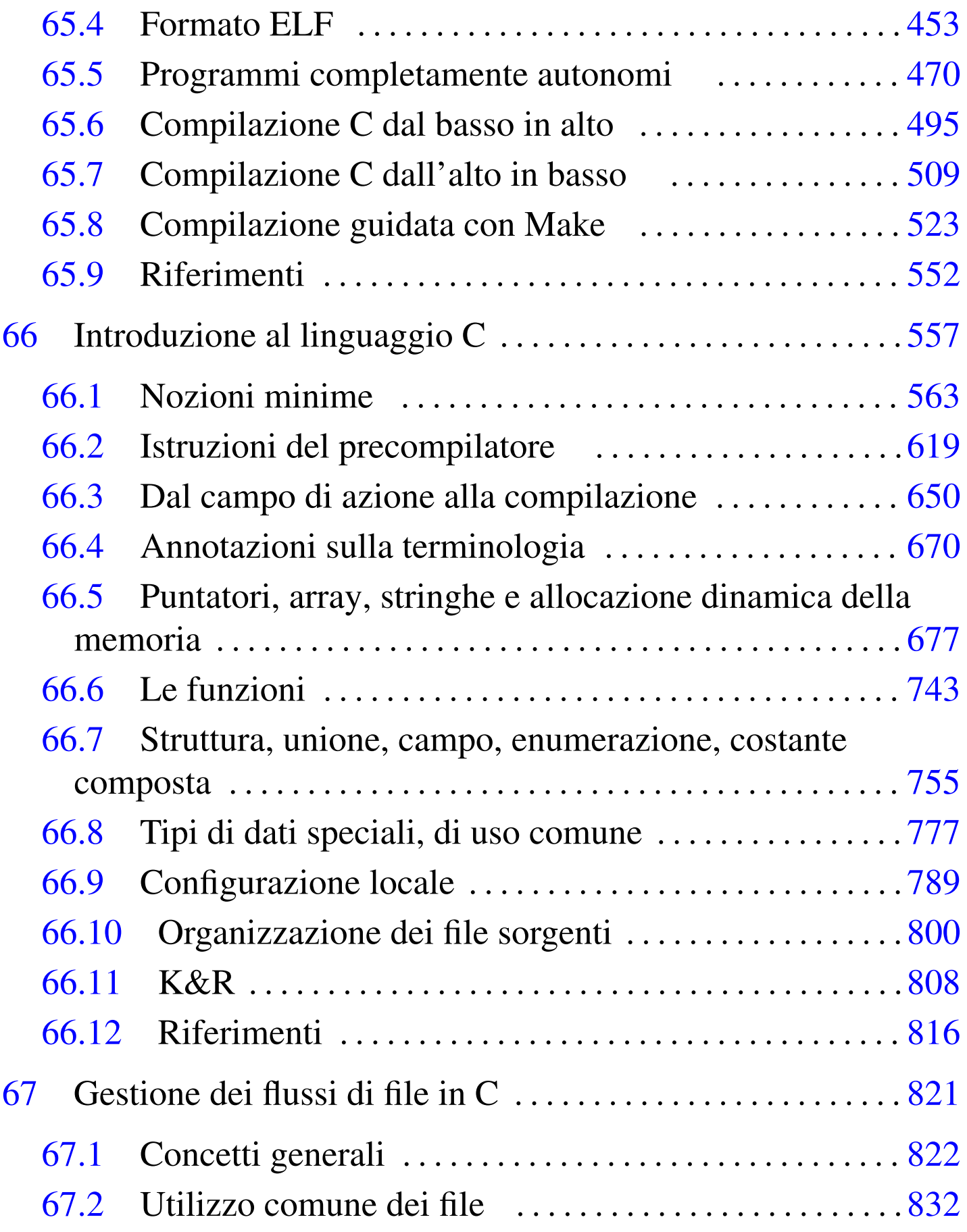

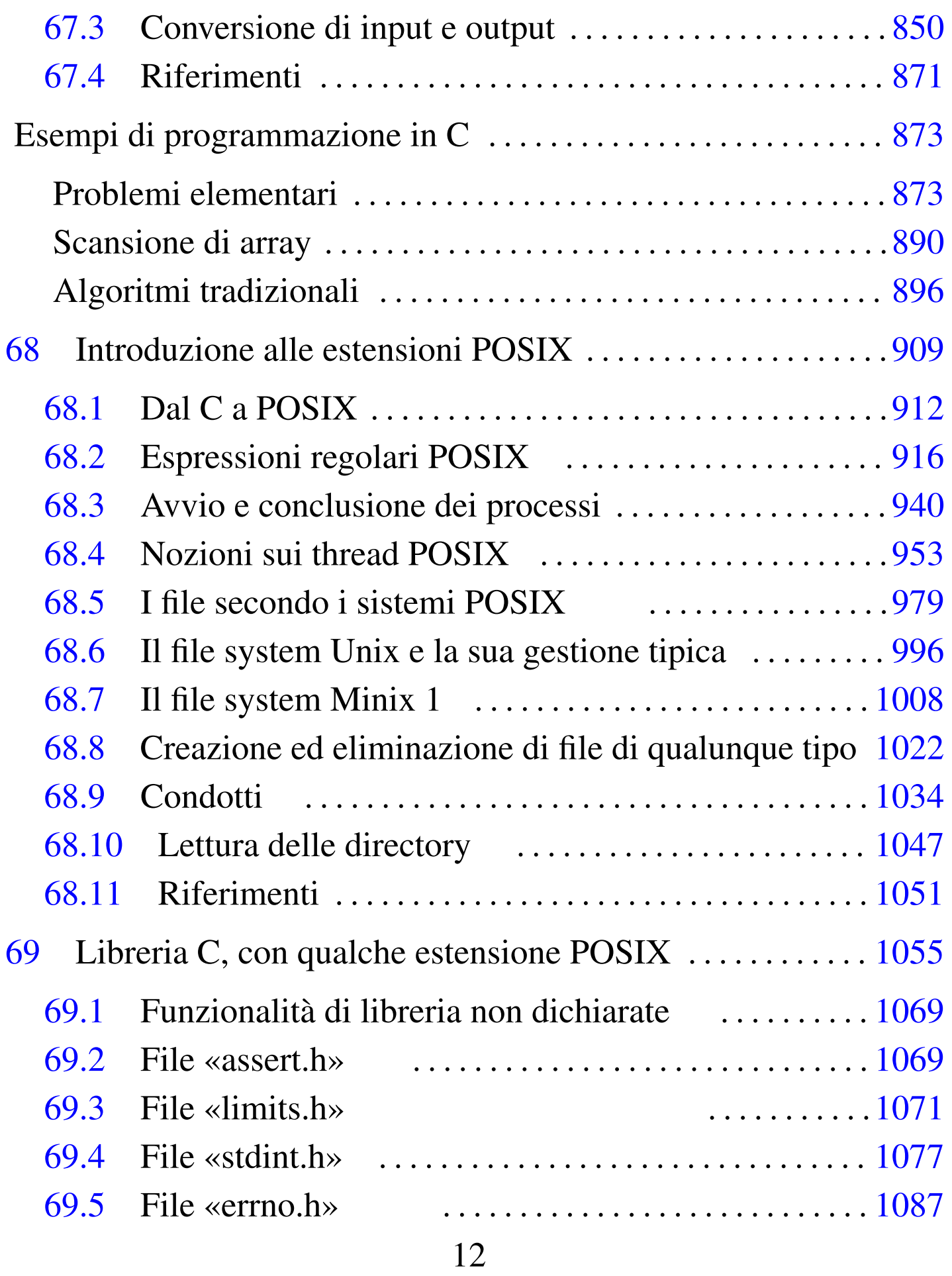

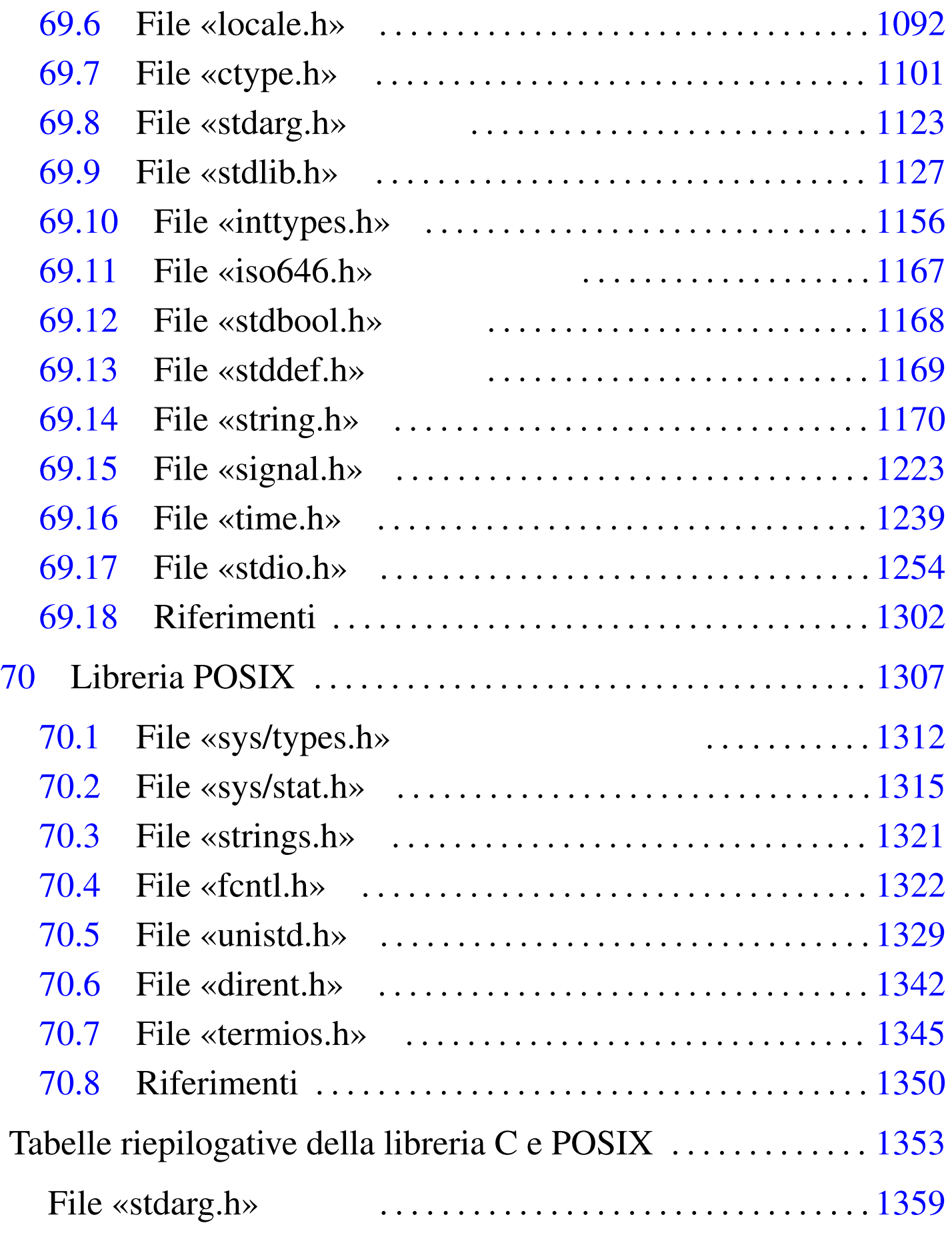

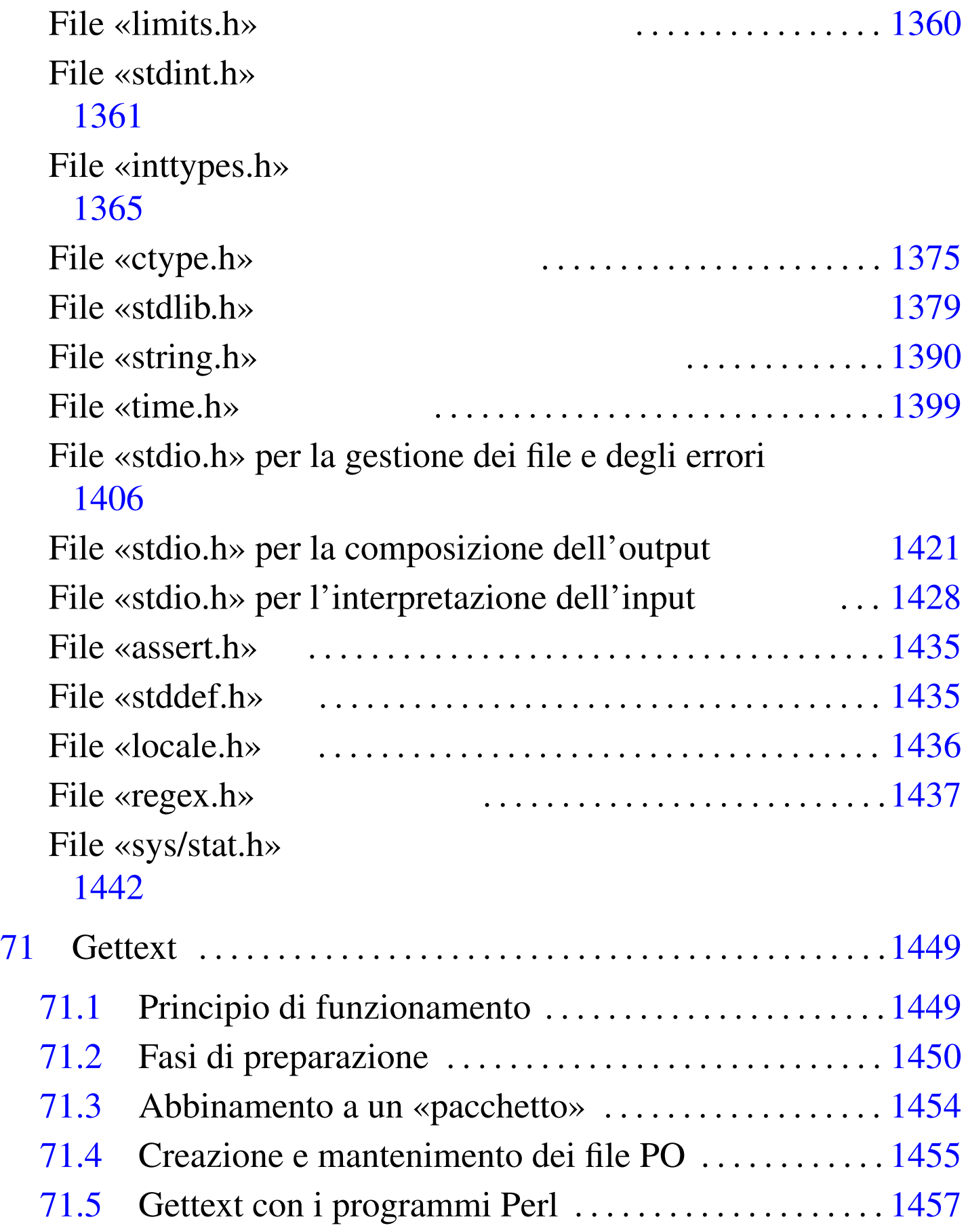

«

## <sup>15</sup> *Capitolo* 62 Algoritmi e notazioni

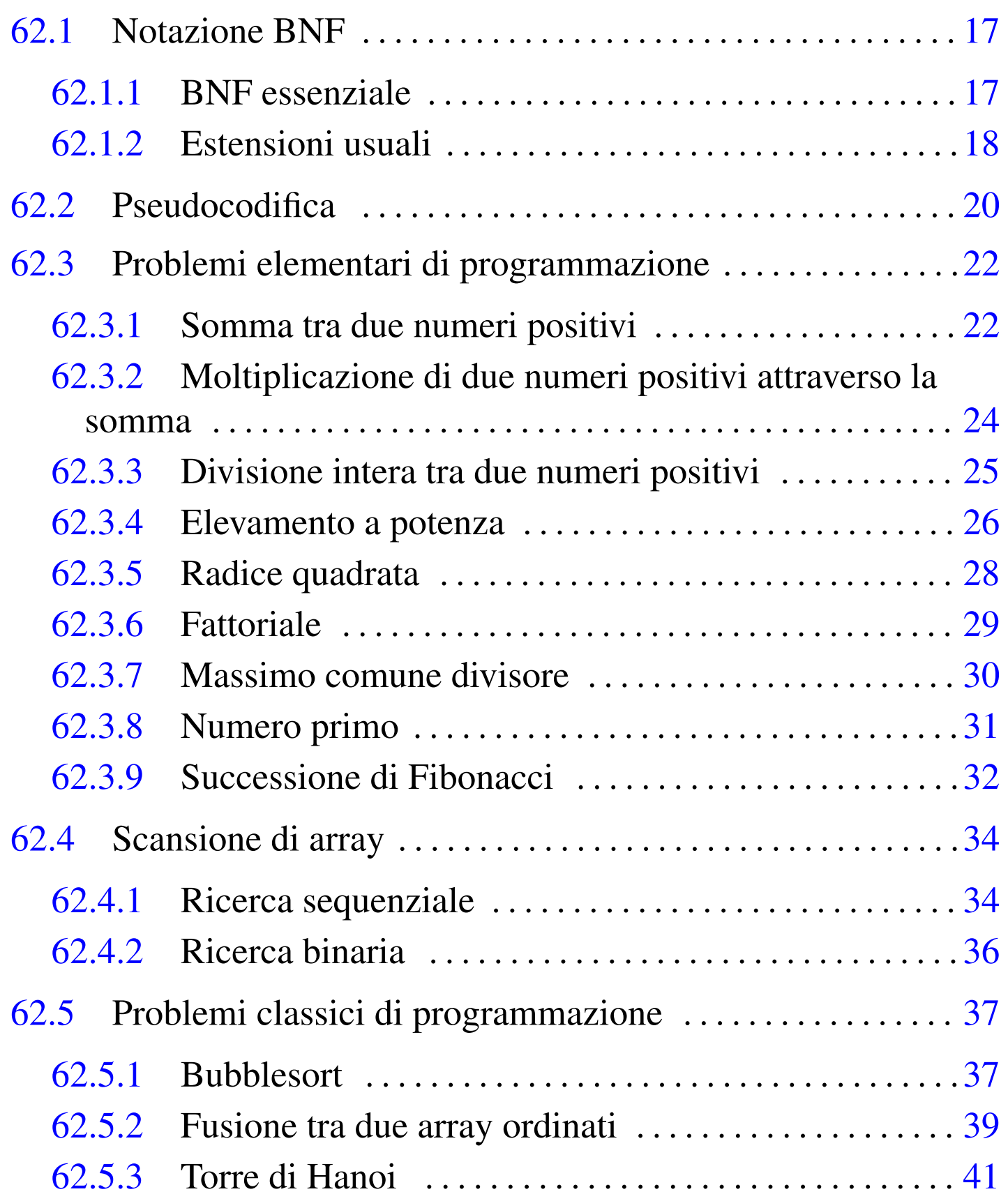

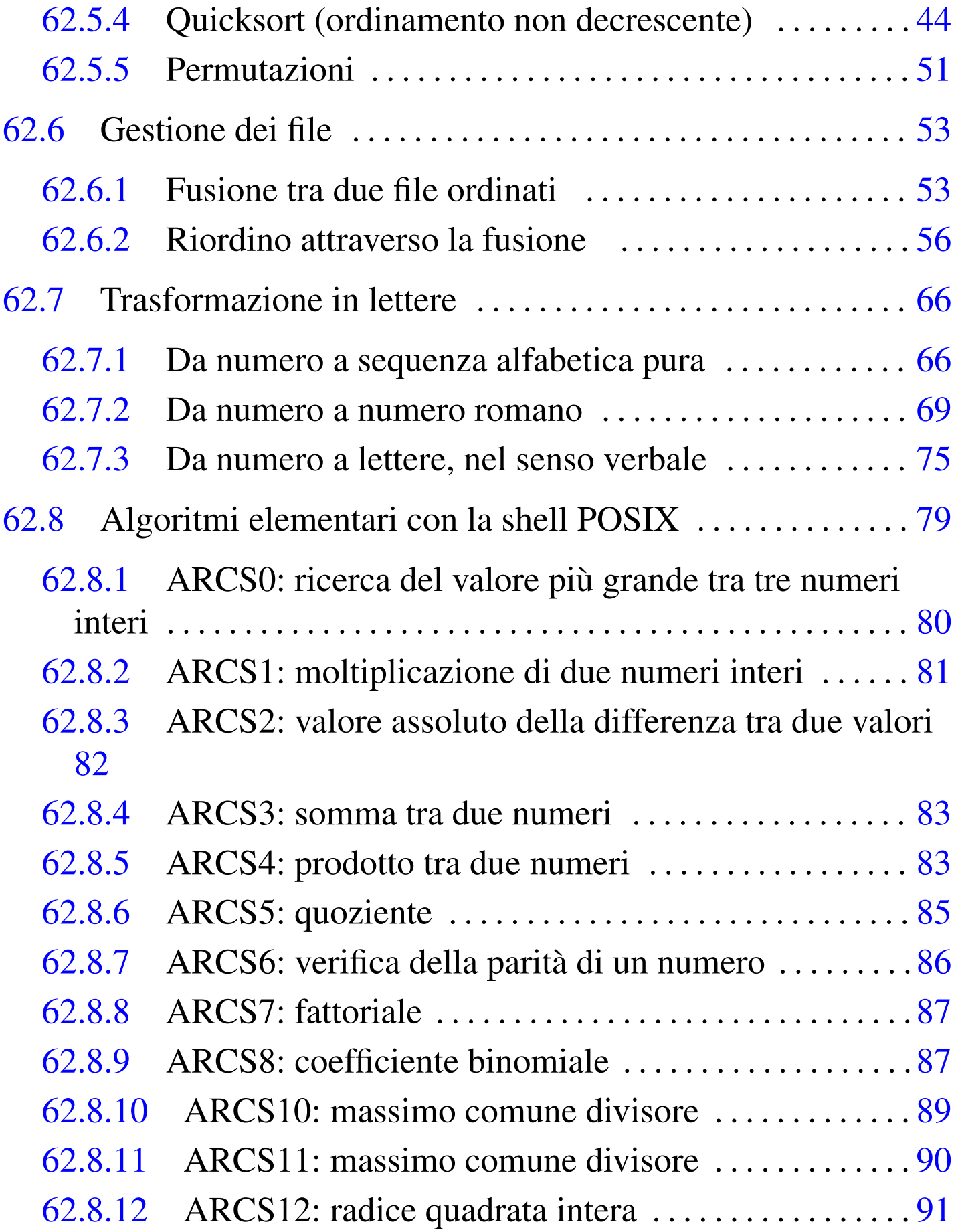

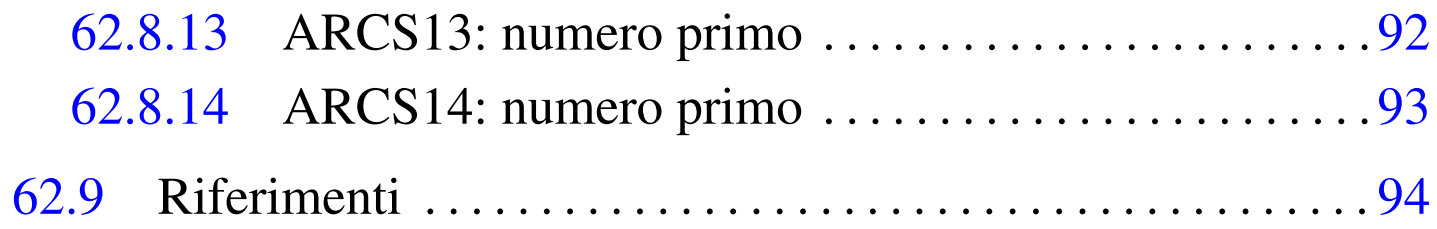

## <span id="page-8-0"></span>62.1 Notazione BNF

In molti documenti si usa la «notazione BNF» per mostrare la sintassi di qualcosa, particolarmente quando si tratta della descrizione formale dei linguaggi di programmazione. La sigla BNF sta per *Backus Naur form*, a ricordare che si tratta di una notazione introdotta da John Backus e Peter Naur, tra il 1959 e il 1960.

#### <span id="page-8-1"></span>62.1.1 BNF essenziale

La notazione BNF utilizza pochi simboli per attribuire un significato a ciò che descrive:

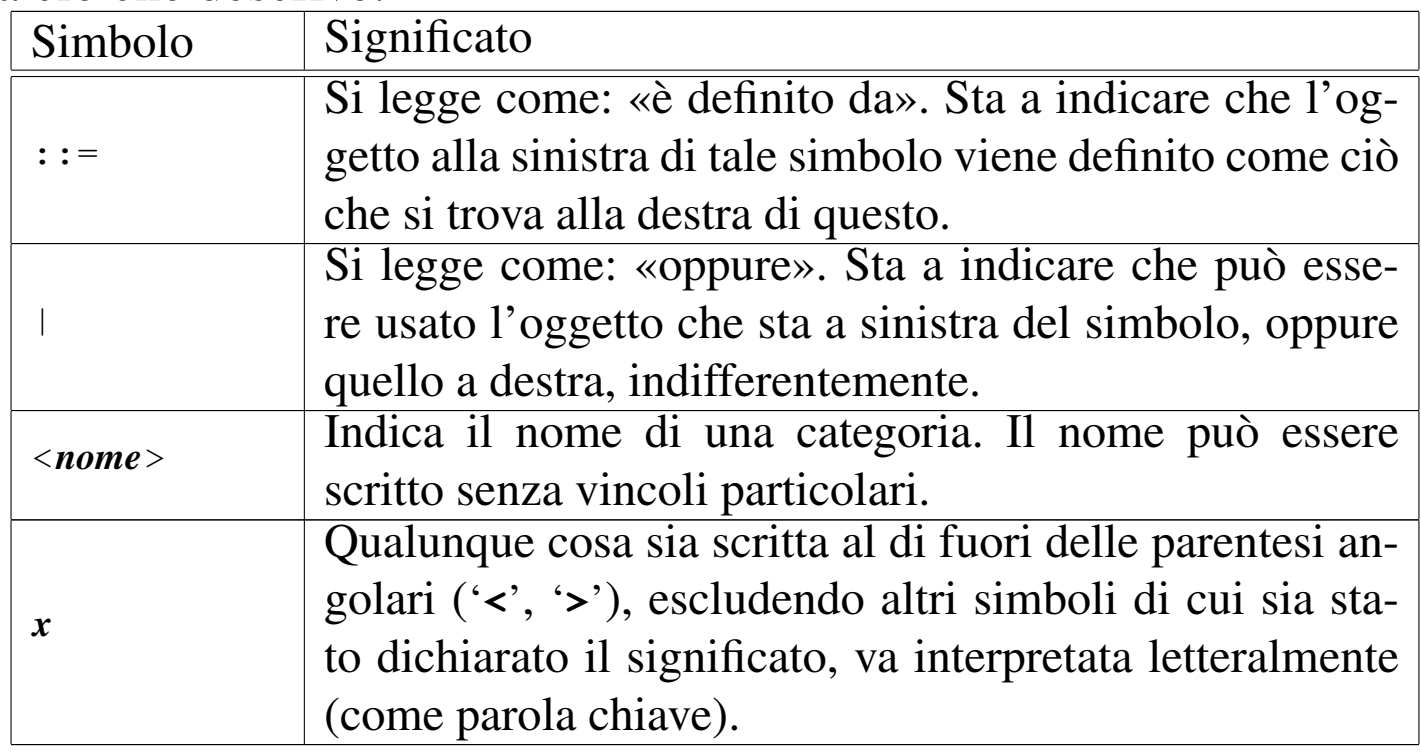

«

A titolo di esempio, viene mostrata la definizione di una lettera dell'alfabeto latino, suddividendo il problema, definendo cosa sono le lettere latine minuscole e cosa sono le lettere latine maiuscole:

```
|<lettera_alfabeto_latino> ::=
        | <lettera_alfabeto_latino_maiuscola>
        | | <lettera_alfabeto_latino_minuscola>
```

```
|<lettera_alfabeto_latino_maiuscola> ::=
       | A | B | C | D | E | F | G | H | I | J | K | L
       | | M | N | O | P | Q | R | S | T | U | V | W | X
| | Y | Z
```

```
|<lettera_alfabeto_latino_minuscola> ::=
       | a | b | c | d | e | f | g | h | i | j | k | l
       | | m | n | o | p | q | r | s | t | u | v | w | x
| | y | z
```
<span id="page-9-0"></span>62.1.2 Estensioni usuali

«

Di fatto, la notazione BNF viene usata estendendo la simbologia, per semplificarne la lettura ed evitare ambiguità, ma a volte la simbologia viene anche cambiata leggermente.

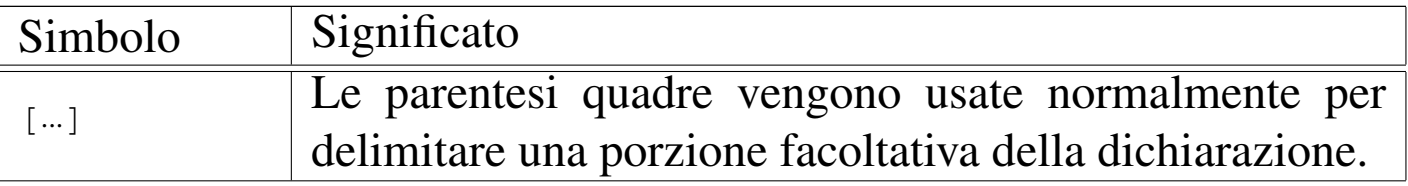

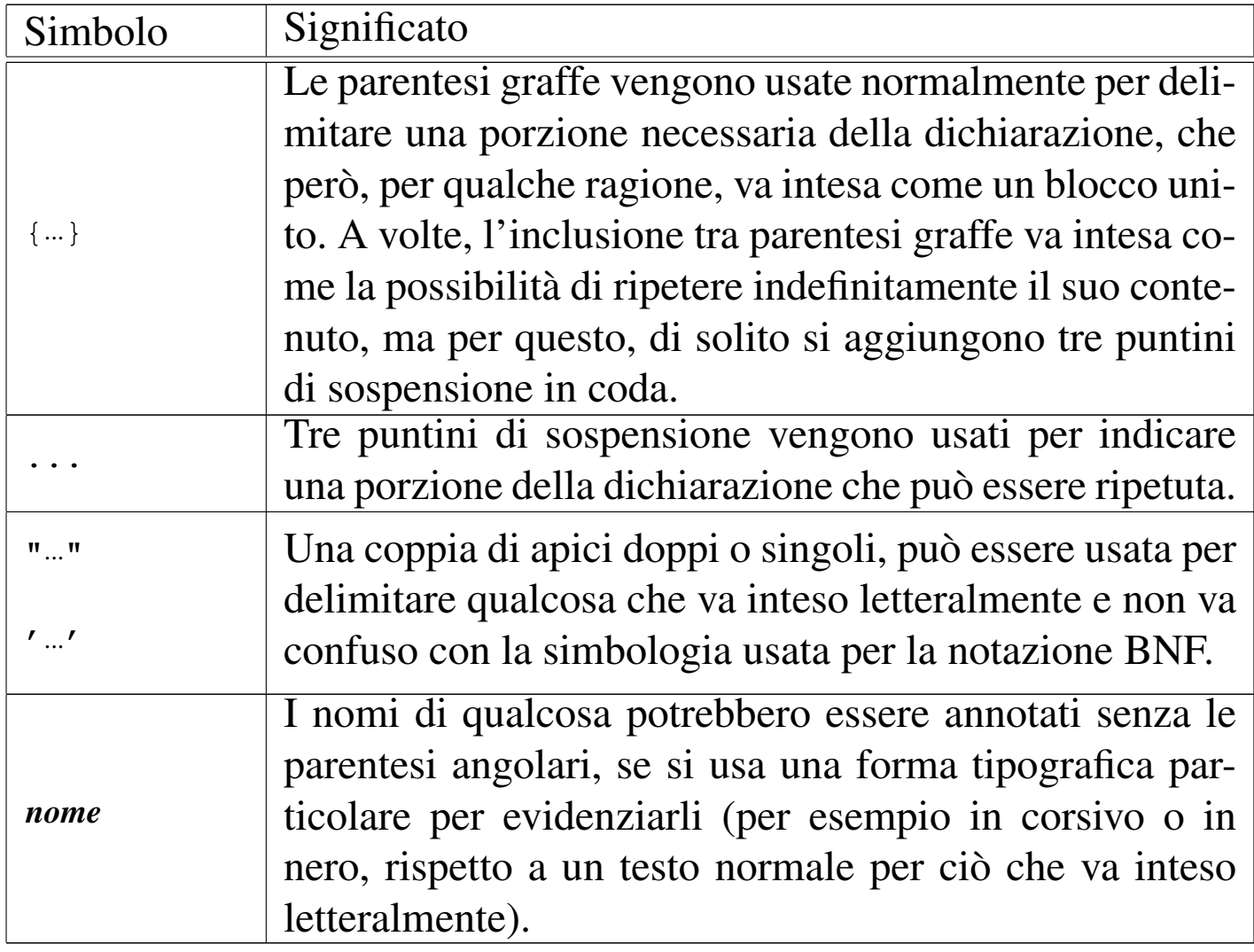

Segue un esempio molto semplice, dove si vede l'uso delle parentesi quadre, graffe e dei puntini di sospensione, per descrivere un'istruzione condizionale di un certo linguaggio, senza però entrare troppo nel dettaglio:

```
|<istruzione_condizionale> ::=
     IF <espressione_logica>
          | THEN
              | <sequenza_di_istruzioni>
        | [ ELSE
              | <sequenza_di_istruzioni> ]
     END FT
|
 |<sequenza_di_istruzioni> ::=
     | { <istruzione> | <commento> | <riga_bianca> }...
```
Segue lo stesso esempio, modificato in modo da evidenziare i nomi di categoria, evitando così l'uso delle parentesi angolari:

```
|istruzione_condizionale ::= IF espressione_logica
| THEN THEN
                                 | sequenza_di_istruzioni
| ELSE
                                 | sequenza_di_istruzioni ]
                       END FT
|
|sequenza_di_istruzioni ::= { istruzione | commento | riga_bianca }...
```
## <span id="page-11-0"></span>62.2 Pseudocodifica

«

Un tempo la programmazione avveniva attraverso lunghe fasi di studio a tavolino. Prima di iniziare il lavoro di scrittura del programma (su moduli cartacei che venivano trasferiti successivamente nella macchina) si passava per la realizzazione di un diagramma di flusso, o *flow chart*.

Il diagramma di flusso andava bene fino a quando si utilizzavano linguaggi di programmazione procedurali, come il COBOL. Quando si sono introdotti concetti nuovi che rendevano tale sistema di rappresentazione più complicato del linguaggio stesso, si è preferito schematizzare gli algoritmi attraverso righe di codice vero e proprio o attraverso una pseudocodifica più o meno adatta al concetto che si vuole rappresentare di volta in volta.

Nelle sezioni successive appaiono esempi realizzati attraverso una pseudocodifica. Tali esempi non sono ottimizzati perché si intende puntare sulla chiarezza piuttosto che sull'eventuale velocità di esecuzione. La pseudocodifica si rifà a termini e concetti comuni a molti linguaggi di programmazione recenti. Vale la pena di chiarire solo alcuni dettagli:

- le variabili di scambio di una subroutine (una procedura o una funzione) vengono semplicemente nominate a fianco del nome della procedura, tra parentesi, cosa che corrisponde a una dichiarazione implicita di quelle variabili con un campo di azione locale e con caratteristiche identiche a quelle usate nelle chiamate relative;
- il trasferimento dei parametri di una chiamata alla subroutine avviene per valore, impedendo l'alterazione delle variabili originali;
- per trasferire una variabile per riferimento, in modo che il suo valore venga aggiornato al termine dell'esecuzione di una sub-

routine, occorre aggiungere il simbolo '**@**' di fronte al nome della variabile utilizzata nella chiamata;

- il simbolo '**#**' rappresenta l'inizio di un commento;
- il simbolo '**:=**' rappresenta l'assegnamento;
- il simbolo '**:==:**' rappresenta lo scambio tra due operandi.

La pseudocodifica in questione non gestisce i puntatori e l'uso dell'operatore «@» è solo un modo per affermare che le modifiche apportate alla variabile devono essere mantenute alla conclusione della funzione.

### <span id="page-13-0"></span>62.3 Problemi elementari di programmazione

«

Nelle sezioni seguenti sono descritti alcuni problemi elementari attraverso cui si insegnano le tecniche di programmazione ai principianti. Assieme ai problemi vengono proposte le soluzioni in forma di pseudocodifica.

```
62.3.1 Somma tra due numeri positivi
```
«

La somma di due numeri positivi può essere espressa attraverso il concetto dell'incremento unitario: *n*+*m* equivale a incrementare *m*, di un'unità, per *n* volte, oppure incrementare *n* per *m* volte. L'algoritmo risolutivo è banale, ma utile per apprendere il funzionamento dei cicli:

Algoritmi e notazioni $\qquad \qquad \qquad \qquad 23$ 

```
|SOMMA (X, Y)
|
     | LOCAL Z INTEGER
     | LOCAL I INTEGER
|
     Z : = XFOR I := 1; I <= Y; I++
          Z++| END FOR
|
     | RETURN Z
|
 |END SOMMA
```
In questo caso viene mostrata una soluzione per mezzo di un ciclo enumerativo, '**FOR**'. Il ciclo viene ripetuto '**Y**' volte, incrementando la variabile '**Z**' di un'unità. Alla fine, '**Z**' contiene il risultato della somma di '**X**' per '**Y**'. La pseudocodifica seguente mostra invece la traduzione del ciclo '**FOR**' in un ciclo '**WHILE**':

```
|SOMMA (X, Y)
|
     | LOCAL Z INTEGER
     | LOCAL I INTEGER
|
      Z : = XI : = 1WHILE I \leq Y
          Z++I++| END WHILE
|
     | RETURN Z
|
 |END SOMMA
```
<span id="page-15-0"></span>62.3.2 Moltiplicazione di due numeri positivi attraverso la somma

«

La moltiplicazione di due numeri positivi, può essere espressa attraverso il concetto della somma: *n*\**m* equivale a sommare *m* volte *n*, oppure *n* volte *m*. L'algoritmo risolutivo è banale, ma utile per apprendere il funzionamento dei cicli:

```
|MOLTIPLICA (X, Y)
|
     | LOCAL Z INTEGER
     | LOCAL I INTEGER
|
     Z : = 0FOR I := 1; I \leq Y; I++
          Z := Z + X| END FOR
|
     | RETURN Z
|
 |END MOLTIPLICA
```
In questo caso viene mostrata una soluzione per mezzo di un ciclo '**FOR**'. Il ciclo viene ripetuto '**Y**' volte, incrementando la variabile '**Z**' del valore di '**X**'. Alla fine, '**Z**' contiene il risultato del prodotto di '**X**' per '**Y**'. La pseudocodifica seguente mostra invece la traduzione del ciclo '**FOR**' in un ciclo '**WHILE**':

```
|MOLTIPLICA (X, Y)
|
     | LOCAL Z INTEGER
     | LOCAL I INTEGER
|
     Z : = 0I := 1WHILE I \leq Y
          Z := Z + XI++| END WHILE
|
     | RETURN Z
|
 |END MOLTIPLICA
```
#### <span id="page-16-0"></span>62.3.3 Divisione intera tra due numeri positivi

La divisione di due numeri positivi, può essere espressa attraverso la sottrazione: *n*:*m* equivale a sottrarre *m* da *n* fino a quando *n* diventa inferiore di *m*. Il numero di volte in cui tale sottrazione ha luogo, è il risultato della divisione.

```
|DIVIDI (X, Y)
|
     | LOCAL Z INTEGER
     | LOCAL I INTEGER
|
     Z : = 0I : = XWHILE I >= Y
          I := I - YZ++| END WHILE
|
     | RETURN Z
|
 |END DIVIDI
```
#### <span id="page-17-0"></span>62.3.4 Elevamento a potenza

L'elevamento a potenza, utilizzando numeri positivi, può essere espresso attraverso il concetto della moltiplicazione: *n*\*\**m* equivale a moltiplicare *m* volte *n* per se stesso.

```
EXP (X, Y)|
     | LOCAL Z INTEGER
     | LOCAL I INTEGER
|
     Z : = 1FOR I := 1; I <= Y; I++
          Z := Z \times X| END FOR
|
     | RETURN Z
|
 |END EXP
```
Algoritmi e notazioni  $27$ 

In questo caso viene mostrata una soluzione per mezzo di un ciclo '**FOR**'. Il ciclo viene ripetuto '**Y**' volte; ogni volta la variabile '**Z**' viene moltiplicata per il valore di '**X**', a partire da uno. Alla fine, '**Z**' contiene il risultato dell'elevamento di '**X**' a '**Y**'. La pseudocodifica seguente mostra invece la traduzione del ciclo '**FOR**' in un ciclo '**WHILE**':

```
EXP (X, Y)|
      | LOCAL Z INTEGER
      | LOCAL I INTEGER
|
      Z := 1I := 1WHILE I \leq Y
          Z := Z \times XI++| END WHILE
|
      | RETURN Z
|
 |END EXP
```
La pseudocodifica seguente mostra una soluzione ricorsiva:

```
EXP (X, Y)|
      IF X = 0| THEN
                RETURN 0
           ELSE
                IF Y = 0| THEN
                          | RETURN 1
                     | ELSE
                          RETURN X \times EXP (X, Y-1)| END IF
      | END IF
|
 |END EXP
```
#### <span id="page-19-0"></span>62.3.5 Radice quadrata

«

Il calcolo della parte intera della radice quadrata di un numero si può fare per tentativi, partendo da 1, eseguendo il quadrato fino a quando il risultato è minore o uguale al valore di partenza di cui si calcola la radice.

```
RADICE (X)
|
      | LOCAL Z INTEGER
      | LOCAL T INTEGER
|
      Z : = 0T : = 0|
      | WHILE TRUE
|
           T := Z \times Z|
```

```
IF T > X| THEN
                 | # È stato superato il valore massimo.
Z--| RETURN Z
         | END IF
|
         Z++|
     | END WHILE
|
 |END RADICE
```
#### <span id="page-20-0"></span>62.3.6 Fattoriale

Il fattoriale è un valore che si calcola a partire da un numero positivo. Può essere espresso come il prodotto di *n* per il fattoriale di *n*−1, quando *n* è maggiore di 1, mentre equivale a 1 quando *n* è uguale a 1. In pratica,  $n! = n * (n-1) * (n-2)... * 1$ .

```
|FATTORIALE (X)
|
     | LOCAL I INTEGER
|
     I := X - 1|
     WHILE I > 0X := X \times IT--| END WHILE
|
     | RETURN X
|
 |END FATTORIALE
```
La soluzione appena mostrata fa uso di un ciclo '**WHILE**' in cui l'indice '**I**', che inizialmente contiene il valore di '**X-1**', viene usato per essere moltiplicato al valore di '**X**', riducendolo ogni volta di un'unità. Quando '**I**' raggiunge lo zero, il ciclo termina e '**X**' contiene il valore del fattoriale. L'esempio seguente mostra invece una soluzione ricorsiva che dovrebbe risultare più intuitiva:

```
|FATTORIALE (X)
|
      IF X == 1| THEN
               | RETURN 1
          | ELSE
               RETURN X * FATTORIALE (X - 1)| END IF
|
 |END FATTORIALE
```
<span id="page-21-0"></span>62.3.7 Massimo comune divisore

«

Il massimo comune divisore tra due numeri può essere ottenuto sottraendo a quello maggiore il valore di quello minore, fino a quando i due valori sono uguali. Quel valore è il massimo comune divisore.

```
MCD (X, Y)|
     WHILE X := Y|
          IF X > Y| THEN
                    X := X - Y| ELSE
                   Y := Y - X| END IF
|
     | END WHILE
|
     | RETURN X
|
 |END MCD
```
#### <span id="page-22-0"></span>62.3.8 Numero primo

Un numero intero è numero primo quando non può essere diviso per un altro intero diverso dal numero stesso e da 1, generando un risultato intero.

```
|PRIMO (X)
|
     | LOCAL PRIMO BOOLEAN
     | LOCAL I INTEGER
     | LOCAL J INTEGER
|
     | PRIMO := TRUE
     I : = 2|
     WHILE (I < X) AND PRIMO
|
          J := X / IJ := X - (J * I)
```

```
|
          IF J == 0| THEN
                    | PRIMO := FALSE
               | ELSE
\Gamma \Gamma ++
          | END IF
|
     | END WHILE
|
     | RETURN PRIMO
|
 |END PRIMO
```
<span id="page-23-0"></span>62.3.9 Successione di Fibonacci

«

La successione di Fibonacci è una sequenza di numeri interi positivi che hanno la proprietà di essere costituiti dalla somma dei due numeri precedenti nella sequenza stessa. Pertanto, l'*n*-esimo elemento di questa successione, indicato solitamente come *Fn*, è dato dalla somma di *Fn-1* e *Fn-2*.

La successione di Fibonacci parte storicamente dal presupposto che *F<sup>1</sup>* e *F<sup>2</sup>* siano entrambi pari a uno, ma attualmente si indica anche *F<sup>0</sup>* pari a zero, cosa che consente di calcolare correttamente *F2*.

Per il calcolo della successione di Fibonacci, dall'elemento zero, fino all'elemento *n*-esimo, vengono proposte due modalità di calcolo, la prima in forma ricorsiva, la seconda in forma iterativa.

```
|FIBONACCI (N)
    IF N == 0| THEN
         RETURN 0
    | ELSE
         IF N == 1| THEN
             | RETURN 1
         | ELSE
             RETURN (FIBONACCI (N - 1) + FIBONACCI (N - 2))
         | END IF
    | END IF
|END FIBONACCI
```

```
|FIBONACCI (N)
     LOCAL F1 := 1LOCAL FO := 0LOCAL FN := N| LOCAL I
|
     FOR I := 2; I <= N; I++
         FN := F1 + F0FO := F1F1 := FN| END FOR
|
     | RETURN FN
|
 |END FIBONACCI
```
La successione di Fibonacci, per cui *F<sup>0</sup>* è pari a zero e *F<sup>1</sup>* è pari a uno, è: 0, 1, 1, 2, 3, 5, 8, 13,...

## <span id="page-25-0"></span>62.4 Scansione di array

Nelle sezioni seguenti sono descritti alcuni problemi legati alla scansione di array. Assieme ai problemi vengono proposte le soluzioni in forma di pseudocodifica.

<span id="page-25-1"></span>62.4.1 Ricerca sequenziale

«

«

La ricerca di un elemento all'interno di un array disordinato può avvenire solo in modo sequenziale, cioè controllando uno per uno tutti gli elementi, fino a quando si trova la corrispondenza cercata. Segue la descrizione delle variabili più importanti che appaiono nella pseudocodifica successiva:

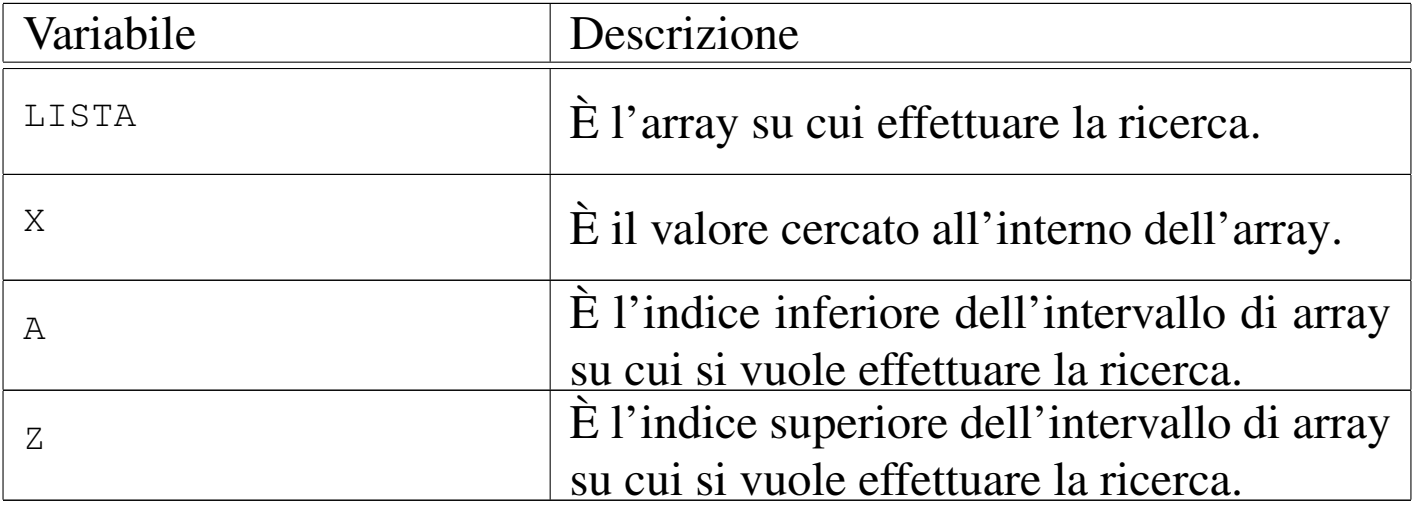

Ecco un esempio di pseudocodifica che risolve il problema in modo iterativo:

```
|RICERCASEQ (LISTA, X, A, Z)
|
     | LOCAL I INTEGER
|
     FOR I := A; I <= Z; I++
          IF X == LISTA[I]| THEN
                  | RETURN I
          | END IF
     | END FOR
|
     # La corrispondenza non è stata trovata.
     RETURN -1|
 |END RICERCASEQ
```
Solo a scopo didattico, viene proposta una soluzione ricorsiva:

```
|RICERCASEQ (LISTA, X, A, Z)
|
     | IF A > Z
          | THEN
               RETURN -1| ELSE
               IF X == LISTA[A]| THEN
                        | RETURN A
                   | ELSE
                        RETURN RICERCASEQ (@LISTA, X, A+1, Z)
               | END IF
     | END IF
|
 |END RICERCASEQ
```
### <span id="page-27-0"></span>62.4.2 Ricerca binaria

«

|

|

|

La ricerca di un elemento all'interno di un array ordinato può avvenire individuando un elemento centrale: se questo corrisponde all'elemento cercato, la ricerca è terminata, altrimenti si ripete nella parte di array precedente o successiva all'elemento, a seconda del suo valore e del tipo di ordinamento esistente.

Il problema posto in questi termini è ricorsivo. La pseudocodifica mostrata utilizza le stesse variabili già descritte per la ricerca sequenziale.

```
|RICERCABIN (LISTA, X, A, Z)
  | LOCAL M INTEGER
  | # Determina l'elemento centrale dell'array.
  M := (A + Z) / 2TF M \lt A
    | THEN
      | # Non restano elementi da controllare:
      # l'elemento cercato non c'è.
      RETURN -1| ELSE
      IF X < LISTA[M]| THEN
           | # Si ripete la ricerca nella parte
           | # inferiore.
           | RETURN RICERCABIN (@LISTA, X, A, M-1)
        | ELSE
           IF X > LISTA[M]| THEN
               # Si ripete la ricerca nella
               # parte superiore.
```
|

```
| RETURN RICERCABIN (@LISTA, X, M+1, Z)
             | ELSE
                # M rappresenta l'indice
                # dell'elemento cercato.
                | RETURN M
           | END IF
      | END IF
  | END IF
|END RICERCABIN
```
## <span id="page-28-0"></span>62.5 Problemi classici di programmazione

Nelle sezioni seguenti sono descritti alcuni problemi classici attraverso cui si insegnano le tecniche di programmazione. Assieme ai problemi vengono proposte le soluzioni in forma di pseudocodifica.

#### <span id="page-28-1"></span>62.5.1 Bubblesort

Il Bubblesort è un algoritmo relativamente semplice per l'ordinamento di un array, in cui ogni scansione trova il valore giusto per l'elemento iniziale dell'array stesso. Una volta trovata la collocazione di un elemento, si ripete la scansione per il segmento rimanente di array, in modo da collocare un altro valore. La pseudocodifica dovrebbe chiarire il meccanismo.

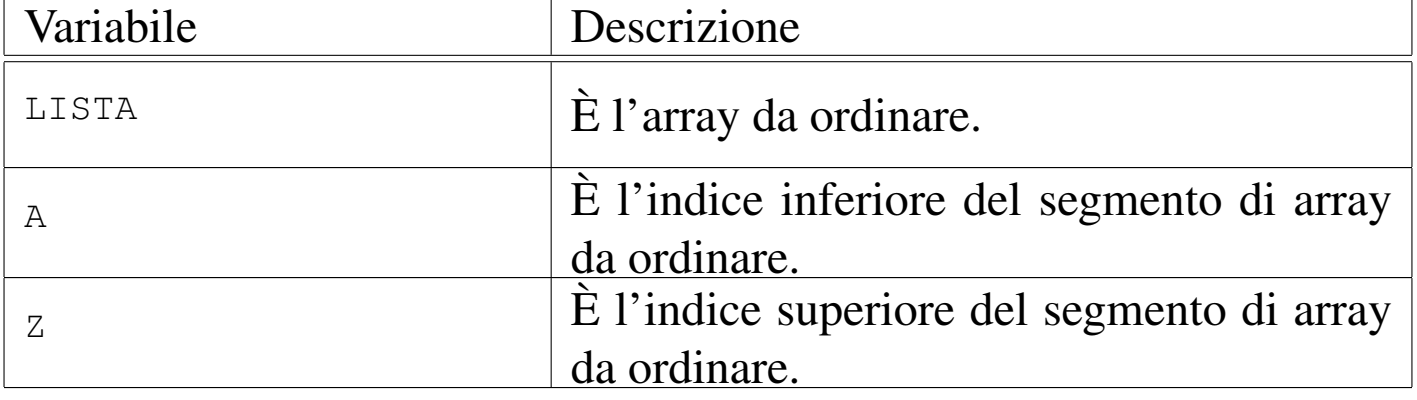

«

```
Viene mostrata una soluzione iterativa:
```

```
|BSORT (LISTA, A, Z)
|
     | LOCAL J INTEGER
     | LOCAL K INTEGER
|
     # Scandisce l'array attraverso l'indice J in modo da
     | # collocare ogni volta il valore corretto all'inizio
     # dell'array stesso.
     FOR J := A; J < Z; J++|
         # Scandisce l'array attraverso l'indice K scambiando
         | # i valori quando sono inferiori a quello di
         | # riferimento.
         FOR K := J+1; K <= Z; K++
|
              | IF LISTA[K] < LISTA[J]
                  | THEN
                      # I valori vengono scambiati.
                      LISTA[K] :==: LISTA[J]| END IF
|
         | END FOR
|
     | END FOR
|
 |END BSORT
```
#### Segue una soluzione ricorsiva:

|BSORT (LISTA, A, Z) | | LOCAL K INTEGER | | # L'elaborazione termina quando l'indice inferiore è

```
# maggiore o uguale a quello superiore.
     IF A < Z| THEN
|
             # Scandisce l'array attraverso l'indice K
             | # scambiando i valori quando sono inferiori a
             # quello iniziale.
             FOR K := A+1; K <= Z; K++
|
                 | IF LISTA[K] < LISTA[A]
| THEN
                         # I valori vengono scambiati.
                         LISTA[K] :==: LISTA[A]| END IF
|
             | END FOR
|
             # L'elemento LISTA[A] è collocato correttamente,
             # adesso si ripete la chiamata della funzione in
             | # modo da riordinare la parte restante
             # dell'array.
             | BSORT (@LISTA, A+1, Z)
     | END IF
|
 |END BSORT
```
<span id="page-30-0"></span>62.5.2 Fusione tra due array ordinati

Due array a una dimensione, con la stessa struttura, ordinati secondo qualche criterio, possono essere fusi in un array singolo, che mantiene l'ordinamento.

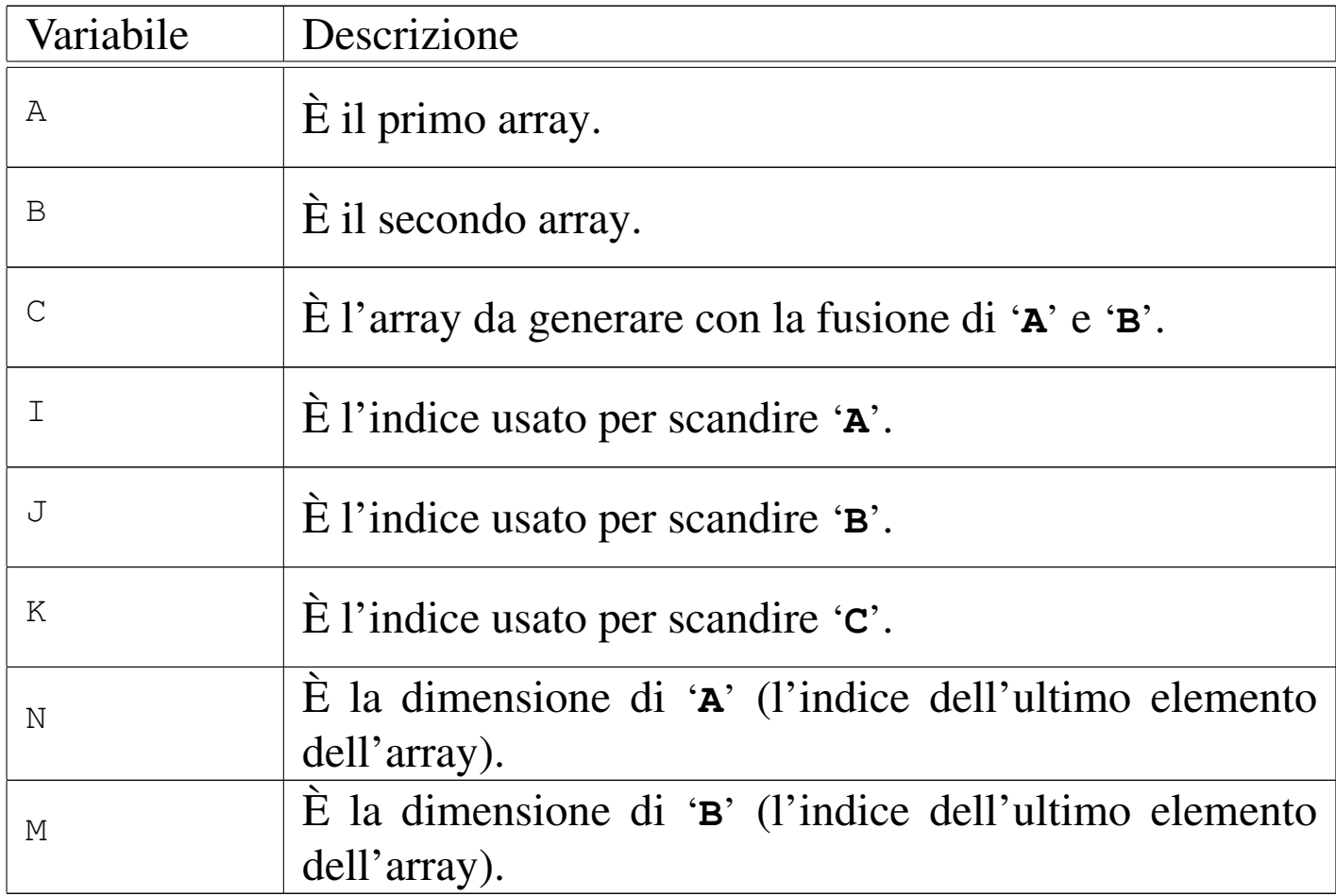

Viene mostrata una soluzione iterativa, dove si presume che gli array siano ordinati in modo non decrescente:

```
MERGE (A, N, B, M, C)| LOCAL I INTEGER
    | LOCAL J INTEGER
    | LOCAL K INTEGER
    # Si presume che l'indice del primo elemento degli
    | # array sia pari a uno.
    I : = 1J := 1K := 1
```
|

|

|

|

```
UNTIL I >= N AND J >= M|
        IF A(I) \leq B(J)| THEN
                C(K) := A(I)\Gamma \Gamma ++
            | ELSE
                C(K) := B(J)J++| END IF
        K++|
    | END UNTIL
|
 |END MERGE
```
#### <span id="page-32-0"></span>62.5.3 Torre di Hanoi

La torre di Hanoi è un gioco antico: si compone di tre pioli identici conficcati verticalmente su una tavola e di una serie di anelli di larghezze differenti. Gli anelli sono più precisamente dei dischi con un foro centrale che permette loro di essere infilati nei pioli.

Il gioco inizia con tutti gli anelli collocati in un solo piolo, in ordine, in modo che in basso ci sia l'anello più largo e in alto quello più stretto. Si deve riuscire a spostare tutta la pila di anelli in un dato piolo muovendo un anello alla volta e senza mai collocare un anello più grande sopra uno più piccolo.

Figura | 62.27. Situazione iniziale della torre di Hanoi all'inizio del gioco.

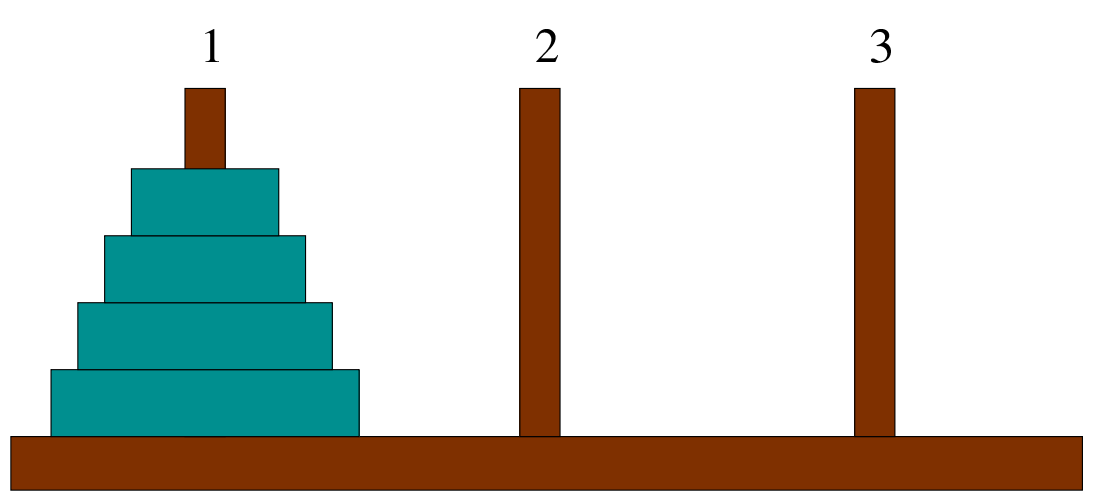

Nella figura 62.27 gli anelli appaiono inseriti sul piolo 1; si supponga che questi debbano essere spostati sul piolo 2. Si può immaginare che tutti gli anelli, meno l'ultimo, possano essere spostati in qualche modo [corret](#page-33-0)to, dal piolo 1 al piolo 3, come nella situazione della figura 62.[28.](#page-33-0)

<span id="page-33-0"></span>Figura | 62.28. Situazione dopo avere spostato *<sup>n</sup>*−1 anelli.

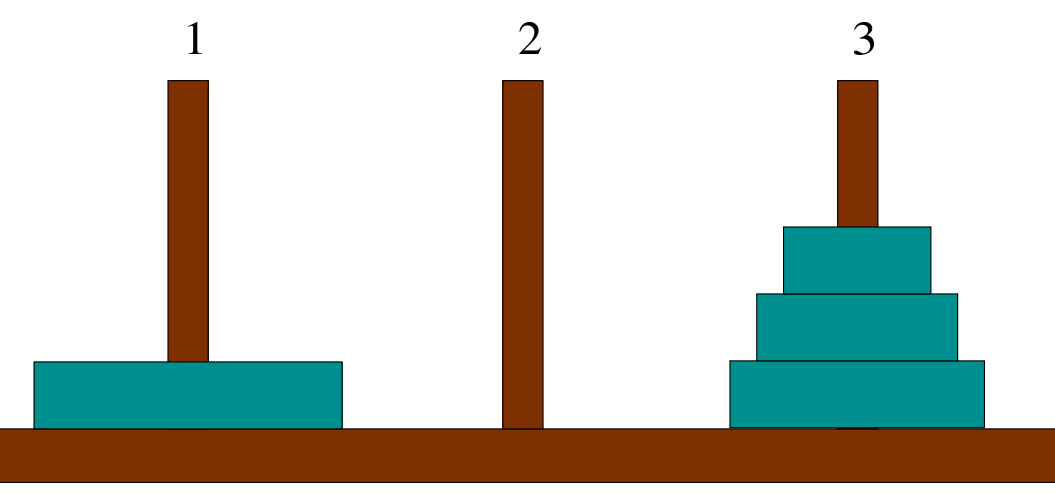

A questo punto si può spostare l'ultimo anello rimasto (l'*n*-esimo), dal piolo 1 al piolo 2; quindi, come prima, si può spostare in qualche modo il gruppo di anelli posizionati attualmente nel piolo 3, in modo che finiscano nel piolo 2 sopra l'anello più grande.

Pensando in questo modo, l'algoritmo risolutivo del problema deve essere ricorsivo e potrebbe essere gestito da un'unica subroutine che può essere chiamata opportunamente '**HANOI**'.

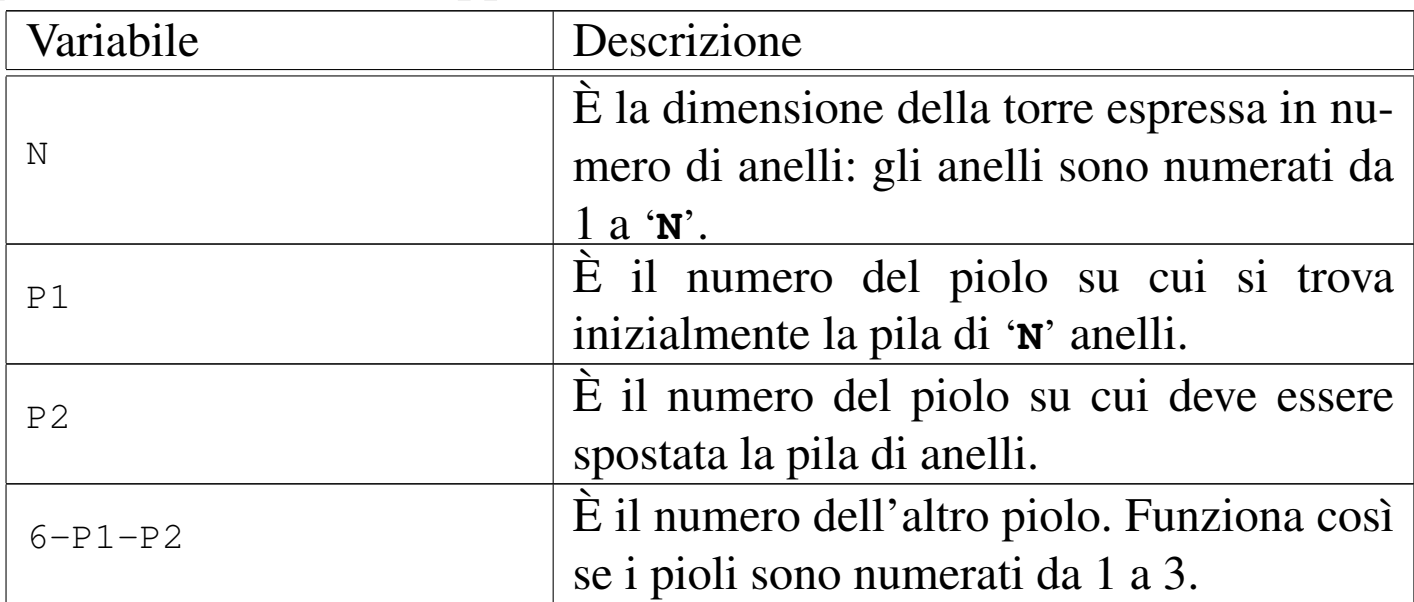

Segue la pseudocodifica ricorsiva per la soluzione del problema:

```
HANOI (N, P1, P2)
  IF N > 0| THEN
      HANOI (N-1, P1, 6-P1-P2)
      | scrivi: "Muovi l'anello" N "dal piolo" P1 "al piolo" P2
      HANOI (N-1, 6-P1-P2, P2)
  | END IF
|END HANOI
```
Se '**N**', il numero degli anelli da spostare, è minore di 1, non si deve compiere alcuna azione. Se '**N**' è uguale a 1, le istruzioni che dipendono dalla struttura IF-END IF vengono eseguite, ma nessuna delle chiamate ricorsive fa alcunché, dato che '**N-1**' è pari a zero. In questo caso, supponendo che '**N**' sia uguale a 1, che '**P1**' sia pari a 1 e '**P2**' pari a 2, il risultato è semplicemente:

```
|Muovi l'anello 1 dal piolo 1 al piolo 2
```
Il risultato è quindi corretto per una pila iniziale consistente di un solo anello.

Se '**N**' è uguale a 2, la prima chiamata ricorsiva sposta un anello ('**N-1**' = 1) dal piolo 1 al piolo 3 (ancora assumendo che i due anelli debbano essere spostati dal primo al terzo piolo) e si sa che questa è la mossa corretta. Quindi viene stampato il messaggio che dichiara lo spostamento del secondo piolo (l''**N**'-esimo) dalla posizione 1 alla posizione 2. Infine, la seconda chiamata ricorsiva si occupa di spostare l'anello collocato precedentemente nel terzo piolo, nel secondo, sopra a quello che si trova già nella posizione finale corretta.

In pratica, nel caso di due anelli che devono essere spostati dal primo al secondo piolo, appaiono i tre messaggi seguenti.

```
|Muovi l'anello 1 dal piolo 1 al piolo 3
|Muovi l'anello 2 dal piolo 1 al piolo 2
|Muovi l'anello 1 dal piolo 3 al piolo 2
```
Nello stesso modo si potrebbe dimostrare il funzionamento per un numero maggiore di anelli.

```
62.5.4 Quicksort (ordinamento non decrescente)
```

```
«
```
L'ordinamento degli elementi di un array è un problema tipico che si può risolvere in tanti modi. Il Quicksort è un algoritmo sofisticato, ottimo per lo studio della gestione degli array, oltre che per quello della ricorsione. Il concetto [fondam](#page-36-0)entale di questo tipo di algoritmo è rappresentato dalla figura 62.33.
<span id="page-36-0"></span>Figura 62.33. Il concetto base dell'algoritmo del Quicksort: suddivisione dell'array in due gruppi disordinati, separati da un valore piazzato correttamente nel suo posto rispetto all'ordinamento.

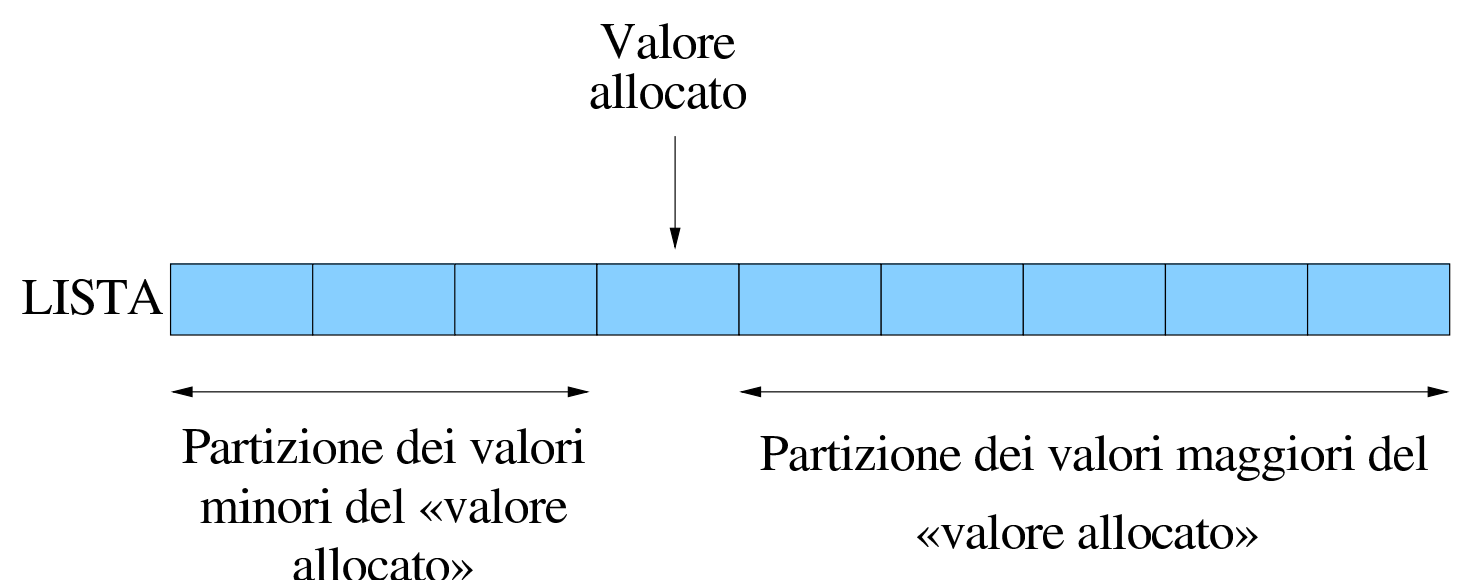

Una sola scansione dell'array è sufficiente per collocare definitivamente un elemento (per esempio il primo) nella sua destinazione finale e allo stesso tempo per lasciare tutti gli elementi con un valore inferiore a quello da una parte, anche se disordinati, e tutti quelli con un valore maggiore, dall'altra.

In questo modo, attraverso delle chiamate ricorsive, è possibile elaborare i due segmenti dell'array rimasti da riordinare.

L'algoritmo può essere descritto grossolanamente come:

- 1. localizzazione della collocazione finale del primo valore, separando in questo modo i valori;
- 2. ordinamento del segmento precedente all'elemento collocato definitivamente;
- 3. ordinamento del segmento successivo all'elemento collocato

definitivamente.

Viene qui indicato con '**PART**' la subroutine che esegue la scansione dell'array, o di un suo segmento, per determinare la collocazione finale (indice '**CF**') del primo elemento (dell'array o del segmento in questione).

Sia '**LISTA**' l'array da ordinare. Il primo elemento da collocare corrisponde inizialmente a '**LISTA[A]**' e il segmento di array su cui intervenire corrisponde a '**LISTA[A:Z]**' (cioè a tutti gli elementi che vanno dall'indice '**A**' all'indice '**Z**').

Alla fine della prima scansione, l'indice '**CF**' rappresenta la posizione in cui occorre spostare il primo elemento, cioè '**LISTA[A]**'. In pratica, '**LISTA[A]**' e '**LISTA[CF]**' vengono scambiati.

Durante la scansione che serve a determinare la collocazione finale del primo elemento, '**PART**' deve occuparsi di spostare gli elementi prima o dopo quella posizione, in funzione del loro valore, in modo che alla fine quelli inferiori o uguali a quello dell'elemento da collocare si trovino nella parte inferiore e gli altri dall'altra. In pratica, alla fine della prima scansione, gli elementi contenuti in '**LISTA[A:(CF-1)]**' devono contenere valori inferiori o uguali a '**LISTA[CF]**', mentre quelli contenuti in '**LISTA[(CF+1):Z]**' devono contenere valori superiori.

Indichiamo con '**QSORT**' la subroutine che esegue il compito complessivo di ordinare l'array. Il suo lavoro consisterebbe nel chiamare '**PART**' per collocare il primo elemento, continuando poi con la chiamata ricorsiva di se stessa per la parte di array precedente all'elemento collocato e infine alla chiamata ricorsiva per la parte restante di array.

Assumendo che '**PART**' e le chiamate ricorsive di '**QSORT**' svolgano il loro compito correttamente, si potrebbe fare un'analisi informale dicendo che se l'indice '**Z**' non è maggiore di '**A**', allora c'è un elemento (o nessuno) all'interno di '**LISTA[A:Z]**' e inoltre, '**LISTA[A:Z]**' è già nel suo stato finale. Se '**Z**' è maggiore di '**A**', allora (per assunzione) '**PART**' ripartisce correttamente '**LISTA[A:Z]**'. L'ordinamento separato dei due segmenti (per assunzione eseguito correttamente dalle chiamate ricorsive) completa l'ordina[mento d](#page-38-0)i '**[LISTA](#page-39-0)[A:Z]**'.

<span id="page-38-0"></span>Le figure 62.34 e 62.35 mostrano due fasi della scansione effettuata da '**PART**' [all'in](#page-38-0)terno dell'array o del segmento che gli viene fornito.

Figura | 62.34. La scansione dell'array da parte di '**PART**' avviene portando in avanti l'indice '**I**' e portando indietro l'indice '**CF**'. Quando l'indice '**I**' localizza un elemento che contiene un valore maggiore di '**LISTA[A]**' e l'indice '**CF**' localizza un elemento che contiene un valore inferiore o uguale a '**LISTA[A]**', gli elementi cui questi indici fanno riferimento vengono scambiati, quindi il processo di avvicinamento tra '**I**' e '**CF**' continua.

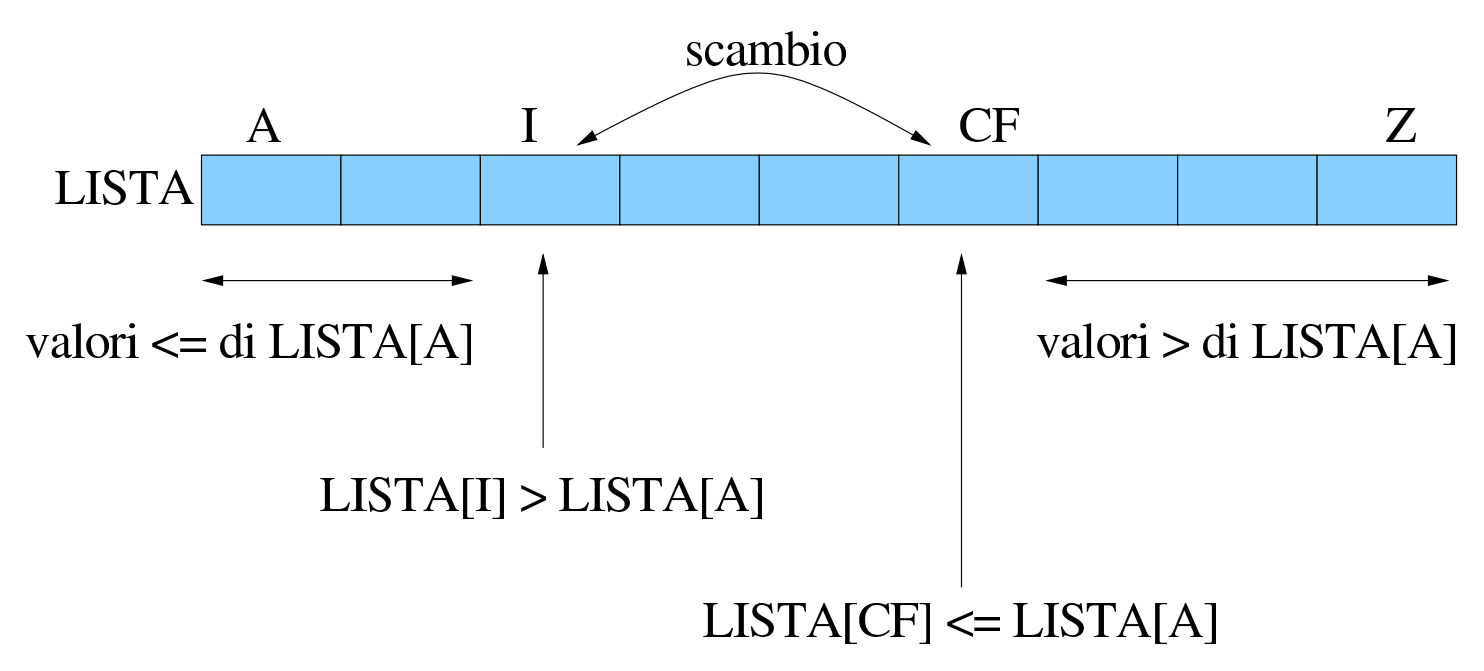

<span id="page-39-0"></span>Figura 62.35. Quando la scansione è giunta al termine, quello che resta da fare è scambiare l'elemento '**LISTA[A]**' con '**LISTA[CF]**'.

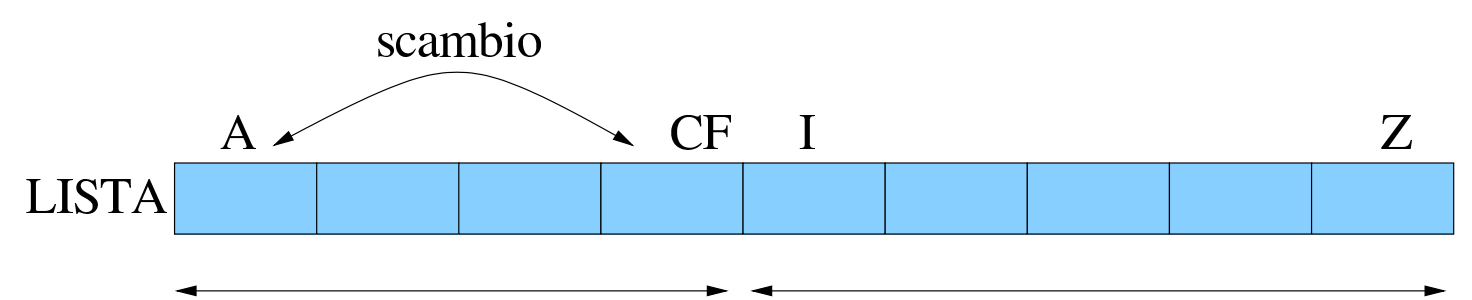

valori  $\leq$  di LISTA[A] valori > di LISTA[A] In pratica, l'indice '**I**', iniziando dal valore '**A+1**', viene spostato verso destra fino a che viene trovato un elemento maggiore di '**LISTA[A]**', quindi è l'indice '**CF**' a essere spostato verso sinistra, iniziando dalla stessa posizione di '**Z**', fino a che viene incontrato un elemento minore o uguale a '**LISTA[A]**'. Questi elementi vengono scambiati e lo spostamento di '**I**' e '**CF**' riprende. Ciò prosegue fino a che '**I**' e '**CF**' si incontrano, momento in cui '**LISTA[A:Z]**' è stata ripartita e '**CF**' rappresenta l'indice di un elemento che si trova nella sua collocazione finale.

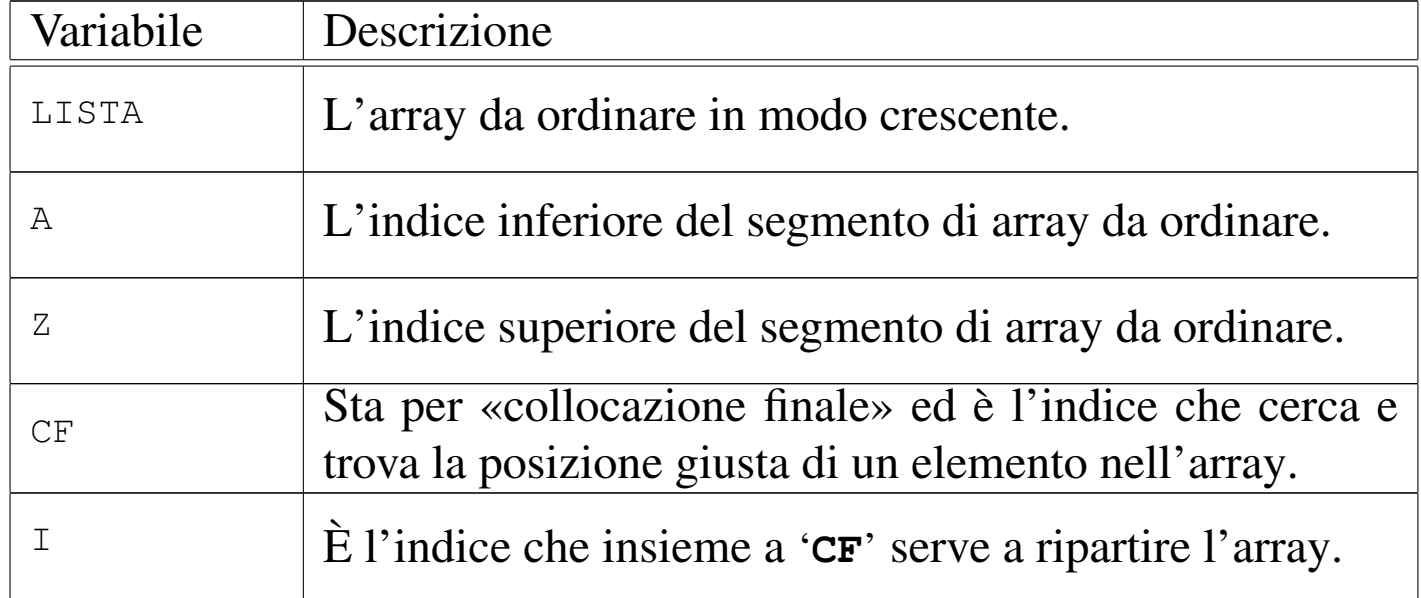

|

|

|

|

|

|

|

|

|

|

#### Segue la pseudocodifica delle due subroutine:

```
PART (LISTA, A, Z)
    | LOCAL I INTEGER
    | LOCAL CF INTEGER
    | # si assume che A < Z
    I := A + 1CF : = ZWHILE TRUE # ciclo senza fine.
         WHILE TRUE
             | # sposta I a destra
             IF ((LISTA[I] > LISTA[A]) OR (I >= CF))
                  | THEN
                      | BREAK
                  | ELSE
                      I := I + 1| END IF
         | END WHILE
         | WHILE TRUE
             | # sposta CF a sinistra
             IF (LISTA[CF] \leq LISTA[A])
                  | THEN
                      | BREAK
                  | ELSE
                      CF := CF - 1
```

```
| END IF
        | END WHILE
        IF CF \leftarrow I| THEN
                 | # è avvenuto l'incontro tra I e CF
                 | BREAK
             | ELSE
                 | # vengono scambiati i valori
                 LISTA[CF] :==: LISTA[I]I := I + 1CF := CF - 1| END IF
    | END WHILE
    | # a questo punto LISTA[A:Z] è stata ripartita e CF è la
    | # collocazione di LISTA[A]
    LISTA[CF] :==: LISTA[A]| # a questo punto, LISTA[CF] è un elemento (un valore)
    | # nella giusta posizione
    RETURN CF
|END PART
```
|

|

|

|

|

|

```
|QSORT (LISTA, A, Z)
|
     | LOCAL CF INTEGER
|
     IF Z > A| THEN
              CF := PART (GLISTA, A, Z)| QSORT (@LISTA, A, CF-1)
              | QSORT (@LISTA, CF+1, Z)
     | END IF
 |END QSORT
```
Vale la pena di osservare che l'array viene indicato nelle chiamate in modo che alla subroutine sia inviato un riferimento a quello originale, perché le variazioni fatte all'interno delle subroutine devono riflettersi sull'array originale.

### 62.5.5 Permutazioni

La permutazione è lo scambio di un gruppo di elementi posti in sequenza. Il problema che si vuole analizzare è la ricerca di tutte le permutazioni possibili di un dato gruppo di elementi.

Se ci sono *n* elementi in un array, allora alcune delle permutazioni si possono ottenere bloccando l'*n*-esimo elemento e generando tutte le permutazioni dei primi *n*−1 elementi. Quindi l'*n*-esimo elemento può essere scambiato con uno dei primi *n*−1, ripetendo poi la fase precedente. Questa operazione deve essere ripetuta finché ognuno degli *n* elementi originali è stato usato nell'*n*-esima posizione.

«

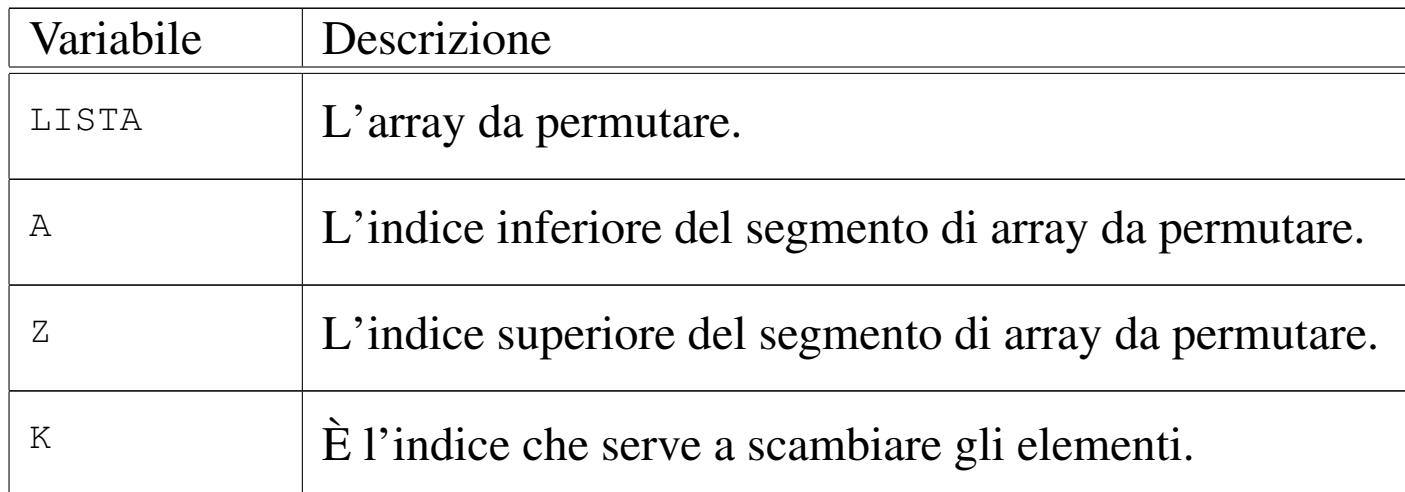

#### Segue la pseudocodifica:

```
|PERMUTA (LISTA, A, Z)
|
     | LOCAL K INTEGER
     | LOCAL N INTEGER
|
     IF (Z - A) \geq 1# Ci sono almeno due elementi nel segmento di array.
         | THEN
              FOR K := Z; K >= A; K--
|
                  LISTA[K] :==: LISTA[Z]|
                  PERMUTA (LISTA, A, Z-1)
|
                  LISTA[K] :==: LISTA[Z]|
              | END FOR
         | ELSE
              | scrivi LISTA
     | END IF
|
 |END PERMUTA
```
## 62.6 Gestione dei file

La gestione dei file è sempre la questione più complessa nello studio degli algoritmi, quanto si esclude la possibilità di gestire semplicemente tutto nella memoria centrale. In questo tipo di situazione, il file deve essere inteso come un insieme di record, che spesso sono di dimensione uniforme.

Nelle sezioni seguenti sono descritti alcuni problemi legati alla gestione dei file, con la soluzione in forma di pseudocodifica.

62.6.1 Fusione tra due file ordinati

La fusione di due file ordinati, aventi la stessa struttura, avviene leggendo un record da entrambi i file, confrontando la chiave di ordinamento e scrivendo nel file da ottenere il record con chiave più bassa. Successivamente, viene letto solo record successivo del file che conte[neva l](#page-44-0)a chiave più bassa e si ripete il confronto.

<span id="page-44-0"></span>Figura  $62.41$ . Il file 'FILE1' e 'FILE2' vengono fusi per generare il file 'FILE3'.

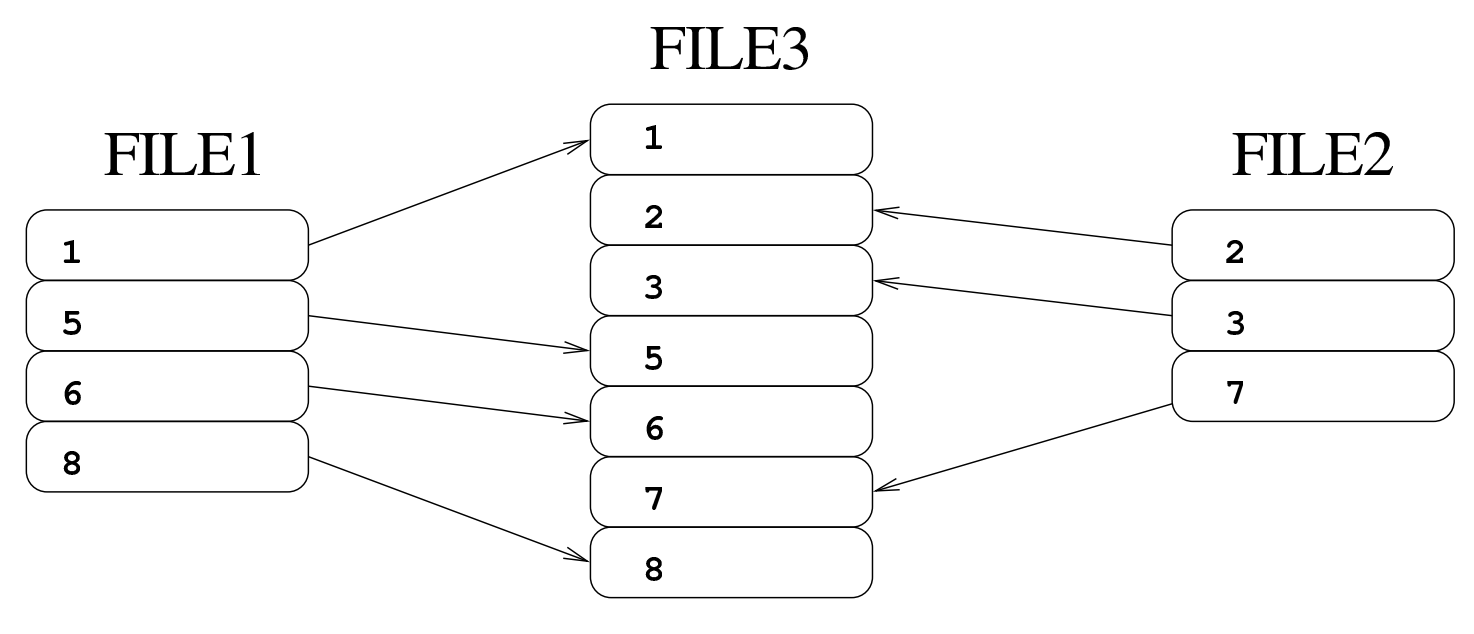

«

«

Segue un esempio di pseudocodifica per la soluzione del problema della fusione tra due file. La funzione riceve il riferimento ai file da elaborare e si può osservare l'utilizzo di variabili strutturate per accogliere i record dei file da elaborare. Come si può intuire, le variabili booleane il cui nome inizia per '**EOF**', rappresentano l'avverarsi della condizione di «fine del file»; in pratica, quando contengono il valore *Vero*, indicano che la lettura del file a cui si riferiscono è andata oltre la conclusione del file.

```
|FUSIONE_DUE_FILE (FILE_IN_1, FILE_IN_2, FILE_OUT)
|
  | LOCAL RECORD_1:
        CHIAVE_1 CHARACTER (8)
        DATI_1 CHARACTER (72)
  LOCAL EOF 1 := FALSE
|
  | LOCAL RECORD_2:
        CHIAVE_2 CHARACTER (8)
        | DATI_2 CHARACTER (72)
  LOCAL EOF_2 := FALSE
|
  | LOCAL RECORD_3 CHARACTER (80)
|
  | OPEN INPUT FILE_IN_1
  | OPEN INPUT FILE_IN_2
  | OPEN OUTPUT FILE_OUT
|
  READ FILE_IN_1 NEXT RECORD INTO RECORD_1
   | IF END OF FILE
     | THEN
       EOF_1 := TRUE| END IF
|
  READ FILE_IN_2 NEXT RECORD INTO RECORD_2
```

```
| IF END OF FILE
  | THEN
    EOF_2 := TRUE| END IF
| UNTIL EOF_1 AND EOF_2
  | IF EOF_1
    | THEN
      | RECORD_3 := RECORD_2
      READ FILE IN 2 NEXT RECORD INTO RECORD 2
      | IF END OF FILE
         | THEN
           EOF 2 := TRUE
      | END IF
    | ELSE
       | IF EOF_2
         | THEN
           RECORD 3 := RECORD 1
           READ FILE_IN_1 NEXT RECORD INTO RECORD_1
           | IF END OF FILE
             | THEN
               EOF_1 := TRUE| END IF
         | ELSE
           | IF CHIAVE_1 < CHIAVE_2
             | THEN
                | RECORD_3 := RECORD_1
               READ FILE_IN_1 NEXT RECORD INTO RECORD_1
                | IF END OF FILE
                  | THEN
                    EOF_1 := TRUE| END IF
             | ELSE
```

```
| RECORD_3 := RECORD_2
                  | READ FILE_IN_2 NEXT RECORD INTO RECORD_2
                  | IF END OF FILE
| THEN
                      EOF_2 := TRUE| END IF
                | END IF
         | END IF
     | END IF
|
     | WRITE FILE_OUT RECORD FROM RECORD_3
|
   | END UNTIL
|
   | CLOSE FILE_IN_1
   | CLOSE FILE_IN_2
   | CLOSE FILE_OUT
|
 |END FUSIONE_DUE_FILE
```
### 62.6.2 Riordino attraverso la fusione

«

Un file non ordinato può essere ordinato, attraverso una serie di passaggi, che prevedono la divisione in due parti del file (ovvero *biforcazione*), contenenti le raccolte dei blocchi di record che risultano essere nella sequenza corretta, per poi fondere queste due parti e ripetere il procedimento. Le figure successive mostrano le due fasi: la separazione in due file, la fusione dei due file. Se il file risultante non è ordinato completamente, occorre procedere con una nuova fase di separazione e fusione. Si osservi, in particolare, che nelle figure, il file iniziale contiene solo tre blocchi di record in sequenza, pertanto,

<span id="page-48-0"></span>l'ultimo di questi blocchi viene collocato nel file finale senza una fusione c[on un b](#page-48-0)locco corrispondente.

Figura 62.43. Biforcazione del file.

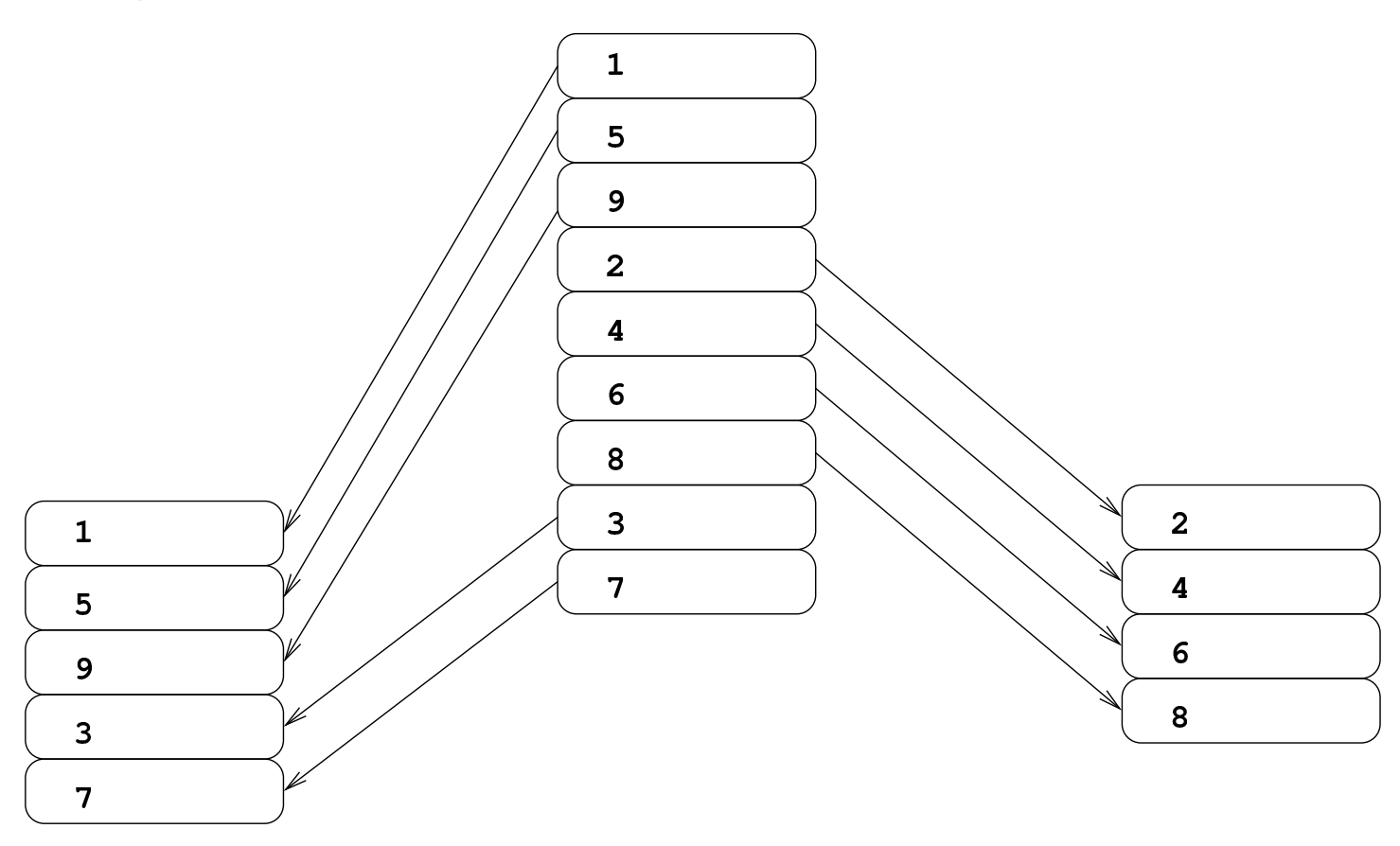

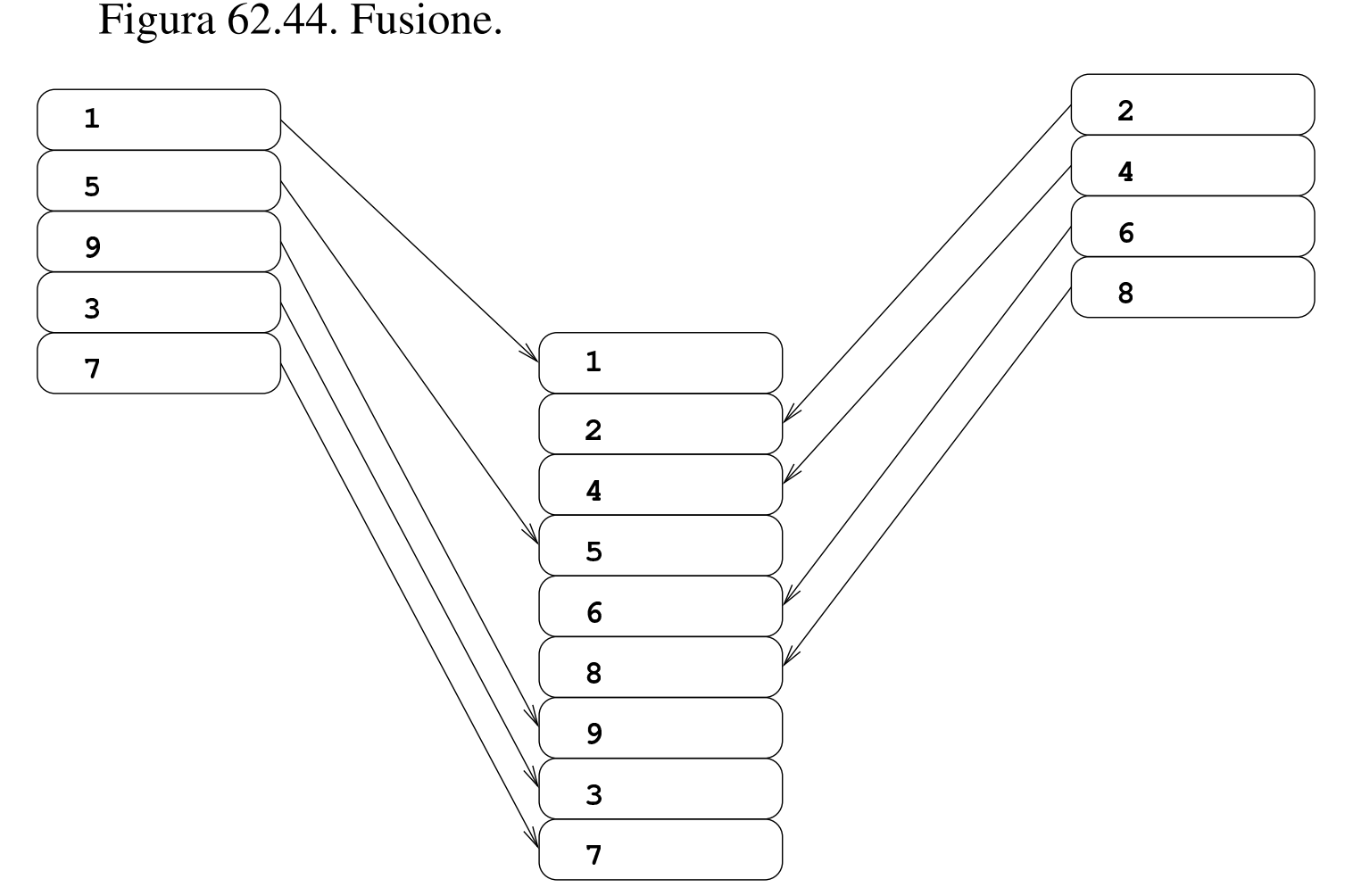

Per costruire un programma che utilizza questa tecnica di ordinamento, si può considerare che sia avvenuta l'ultima fase di biforcazione quando si contano un massimo di due blocchi; pertanto, la fase successiva di fusione produce sicuramente il file ordinato finale.

Segue un esempio di pseudocodifica per eseguire la biforcazione. Si osservi che i nomi dei file vengono passati in qualche modo, così che dopo la chiamata di questa procedura sia possibile riaprire tali file per la fusione; inoltre, l'informazione contenuta nella variabile *BIFORCAZIONI*, viene restituita come valore della chiamata della funzione, in modo da poter conoscere, dopo la chiamata, quante separazioni sono state eseguite nel file di partenza.

|BIFORCA (FILE\_IN\_1, FILE\_OUT\_1, FILE\_OUT\_2)

|

|

|

|

|

```
| LOCAL RECORD_IN_1:
      CHIAVE CHARACTER (8)
      DATI CHARACTER (72)
| LOCAL CHIAVE_ORIG CHARACTER (8)
| LOCAL EOF_1 := FALSE
| LOCAL RECORD_OUT_1 CHARACTER (80)
| LOCAL RECORD_OUT_2 CHARACTER (80)
LOCAL SCAMBIO := 1| LOCAL BIFORCAZIONI := 0
OPEN INPUT FILE IN 1
| OPEN OUTPUT FILE_OUT_1
| OPEN OUTPUT FILE_OUT_2
| READ FILE_IN_1 NEXT RECORD INTO RECORD_IN_1
| IF END OF FILE
  | THEN
    EOF 1 := TRUE
  ELSE.
    | BIFORCAZIONI++
    WRITE FILE_OUT_1 RECORD FROM RECORD_IN_1
    CHIAVE ORIG := CHIAVE
    READ FILE IN 1 NEXT RECORD INTO RECORD IN 1
    | IF END OF FILE
      | THEN
        EOF_1 := TRUE| END IF
| END IF
UNTIL EOF 1
```

```
| IF CHIAVE >= CHIAVE_ORIG
    | THEN
      | IF SCAMBIO == 1
         | THEN
           | WRITE FILE_OUT_1 RECORD FROM RECORD_IN_1
           | CHIAVE_ORIG := CHIAVE
           READ FILE_IN_1 NEXT RECORD INTO RECORD_IN_1
           | IF END OF FILE
             | THEN
               EOF_1 := TRUE| END IF
         | ELSE
           WRITE FILE OUT 2 RECORD FROM RECORD IN 1
           CHIAVE ORIG := CHIAVE
           | READ FILE_IN_1 NEXT RECORD INTO RECORD_IN_1
           | IF END OF FILE
             | THEN
               EOF_1 := TRUE| END IF
      | END IF
    | ELSE
      | BIFORCAZIONI++
      CHIAVE ORIG := CHIAVE
      | IF SCAMBIO == 1
         | THEN
           SCAMBIO := 2| ELSE
           SCAMBIO := 1| END IF
  | END IF
| END UNTIL
| CLOSE FILE_IN_1
| CLOSE FILE_OUT_1
```

```
| CLOSE FILE_OUT_2
|
   | RETURN BIFORCAZIONI
|
 |END BIFORCA
```
Segue un esempio di pseudocodifica per eseguire la fusione a blocchi. Si osservi che i nomi dei file vengono passati in qualche modo, così che dopo la chiamata di questa procedura sia possibile riaprire tali file per la biforcazione e di nuovo per la fusione. Come si può intuire, le variabili booleane il cui nome inizia per '**EOB**', rappresentano l'avverarsi della condizione di «fine del blocco» non decrescente; in pratica, quando contengono il valore *Vero*, indicano che la lettura del file a cui si riferiscono ha prodotto un record che ha una chiave inferiore rispetto a quello letto precedentemente, oppure che non sono disponibili altri record.

```
|FUSIONE (FILE_IN_1, FILE_IN_2, FILE_OUT)
|
   | LOCAL RECORD_1:
        CHIAVE_1 CHARACTER (8)
        DATI 1 CHARACTER (72)
  | LOCAL CHIAVE_1_ORIG CHARACTER (8)
  | LOCAL EOF_1 := FALSE
  | LOCAL EOB_1 := FALSE
|
   | LOCAL RECORD_2:
        CHIAVE 2 CHARACTER (8)
        DATI_2 CHARACTER (72)
  | LOCAL CHIAVE_2_ORIG CHARACTER (8)
  LOCAL EOF 2 := FALSE
   LOGAL EOB_2 := FALSE
```

```
| LOCAL RECORD_3 CHARACTER (80)
|
   | OPEN INPUT FILE_IN_1
   | OPEN INPUT FILE_IN_2
   | OPEN OUTPUT FILE_OUT
|
   READ FILE_IN_1 NEXT RECORD INTO RECORD_1
   | IF END OF FILE
     | THEN
      EOF_1 := TRUEEOB_1 := TRUE| ELSE
       | CHIAVE_1_ORIG := CHIAVE_1
   | END IF
|
   | READ FILE_IN_2 NEXT RECORD INTO RECORD_2
   | IF END OF FILE
     | THEN
       EOF_2 := TRUEEOB_2 := TRUE| ELSE
       CHIAVE 2 ORIG := CHIAVE 2
   | END IF
|
   | UNTIL EOF_1 AND EOF_2
     UNTIL EOB_1 AND EOB_2
|
       | IF EOB_1
         | THEN
           | RECORD_3 := RECORD_2
           READ FILE_IN_2 NEXT RECORD INTO RECORD_2
            | IF END OF FILE
              | THEN
                EOF_2 := TRUE
```

```
EOB_2 := TRUE| END IF
        | ELSE
          | IF EOB_2
            | THEN
              | RECORD_3 := RECORD_1
              READ FILE_IN_1 NEXT RECORD INTO RECORD_1
              | IF END OF FILE
                | THEN
                  EOF_1 := TRUEEOB_1 := TRUE| END IF
            | ELSE
              IF CHIAVE 1 < CHIAVE 2
                | THEN
                  | RECORD_3 := RECORD_1
                  READ FILE_IN_1 NEXT RECORD INTO RECORD_1
                  | IF END OF FILE
| THEN
                      EOF_1 := TRUEEOB 1 := TRUE
                    | ELSE
                      | IF CHIAVE_1 >= CHIAVE_1_ORIG
| THEN THEN
                          | CHIAVE_1_ORIG := CHIAVE_1
| ELSE
                         EOB_1 := TRUE| END IF
                  | END IF
                | ELSE
                  | RECORD_3 := RECORD_2
                  READ FILE_IN_2 NEXT RECORD INTO RECORD_2
                  | IF END OF FILE
| THEN
```

```
EOF_2 := TRUEEOB_2 := TRUE| ELSE
                       | IF CHIAVE_2 >= CHIAVE_2_ORIG
| THEN THEN
                           | CHIAVE_2_ORIG := CHIAVE_2
| ELSE
                           EOB_2 := TRUE| END IF
                   | END IF
               | END IF
           | END IF
       | END IF
       | WRITE FILE_OUT RECORD FROM RECORD_3
     | END UNTIL
     | IF NOT EOF_1
     | THEN
        EOB_1 := FALSE| END IF
     | IF NOT EOF_2
     | THEN
        EOB_2 := FALSE| END IF
   | END UNTIL
  | CLOSE FILE_IN_1
  | CLOSE FILE_IN_2
   | CLOSE FILE_OUT
```
|

|

|

|

|

|END FUSIONE

Per poter riordinare effettivamente un file, utilizzando le procedure descritte, si può utilizzare la pseudocodifica seguente, che si avvale di quanto già descritto. Per non dover mostrare nella pseudocodifica come si dichiarano i file, si suppone che questo sia compito di un'altra porzione di codice assente, nel quale si chiama la procedura sottostante, indicando i riferimenti ai file da utilizzare. Si osservi che il file originale non viene modificato, producendo eventualmente un altro file ordinato.

```
ORDINAMENTO (FILE_IN, FILE_TMP_1, FILE_TMP_2, FILE_OUT)
|
   | LOCAL BIFORCAZIONI
|
   | BIFORCAZIONI := BIFORCA (@FILE_IN_1, @FILE_TMP_1,
                              | @FILE_TMP_2)
   ## se la variabile BIFORCAZIONI contiene zero, significa
   # che il file è vuoto.
   #| IF BIFORCAZIONI > 0
     | THEN
       | FUSIONE (@FILE_TMP_1, @FILE_TMP_2, @FILE_OUT)
       WHILE BIFORCAZIONI > 2
         | BIFORCAZIONI := BIFORCA (@FILE_OUT, @FILE_TMP_1,
                                     | @FILE_TMP_2)
         | FUSIONE (@FILE_TMP_1, @FILE_TMP_2, @FILE_OUT)
       | END WHILE
   | END IF
|
 |END ORDINAMENTO
```
# 62.7 Trasformazione in lettere

Nell'ambito della realizzazione di applicativi gestionali, capitano frequentemente problemi di conversione di numeri interi in una qualche forma alfabetica. In queste sezioni vengono mostrati degli algoritmi molto semplici per risolvere questo tipo di problemi.

### 62.7.1 Da numero a sequenza alfabetica pura

«

«

Esiste un tipo di numerazione in cui si utilizzano solo le lettere dell'alfabeto, dalla «a» alla «z», senza accenti o altri simboli speciali, senza distinguere tra maiuscole e minuscole. In generale, i simboli da «a» a «z» consentono di rappresentare valori da 1 a 26, dove lo zero è escluso. Per rappresentare valori superiori, si possono accoppiare più lettere, ma il calcolo non è banale, proprio perché manca lo zero.

Attraverso la pseudocodifica introdotta nella sezione 62.2, si può descrivere una funzione che calcoli la stringa corrispondente a un numero intero positivo, maggiore di zero. Per prima cosa, occorre definire una sotto funzione che sia in grado di trasformare un numero intero, compreso tra 1 e 26 nella lettera alfabetica corrispondente; ciò si ottiene abbastanza facilmente, attraverso la verifica di più condizioni in cascata. Il vero problema, purtroppo, sta nel costruire una stringa composta da più lettere, quando si vuole rappresentare un valore superiore a 26. Non essendoci lo zero, diventa difficile fare i calcoli. Se si parte dal presupposto che il numero da convertire non possa essere superiore a 702, si sa con certezza che servono al massimo due lettere alfabetiche (perché la stringa «ZZ» corrisponderebbe proprio al numero 702); in tal caso, è sufficiente dividere il numero per 26, dove la parte intera rappresenta la prima lettera, mentre il reAlgoritmi e notazioni  $67$ 

sto rappresenta la seconda. Tuttavia, se la divisione non dà resto, la stringa corretta è quella precedente. Per esempio, il numero 53 corrisponde alla stringa «BA», perché 53/26 = 2 con un resto di 1. Nello stesso modo, però, 52 si traduce nella stringa «AZ», perché 53/26 = 2, ma non c'è resto, pertanto, «B\_» diventa «AZ».

La pseudocodifica seguente riepiloga il concetto in modo semplificato, dove, a seconda delle esigenze, la conversione è sempre limitata a un valore massimo. Le omissioni sono parti di codice facilmente intuibili.

```
|INTEGER_TO_ALPHABET (N)
|
     | ALPHABET_DIGIT (DIGIT)
          IF DIGIT = 0| THEN
                  RETURN ""
          | ELSE IF DIGIT = 1
              | THEN
                  RETURN "A"
          | ELSE IF DIGIT = 2
              | THEN
                  RETURN "B"
| ...
| ...
          | ELSE IF DIGIT = 26
              | THEN
                  RETURN "Z"
          | ELSE
              | RETURN "##ERROR##"
          FI| END ALPHABET_DIGIT
|
     IF N \leq 0
```

```
| THEN
             RETURN "##ERROR##";
     ELSE IF N \leq 26| THEN
              RETURN ALPHABET DIGIT (N)
     ELSE IF N \leq 52| THEN
             N := N - 52RETURN "A" ALPHABET DIGIT (N)
     ELSE IF N \leq 78| THEN
             N := N - 78RETURN "B" ALPHABET DIGIT (N)
| ...
| ...
     ELSE IF N \leq 702| THEN
             N := N - 702| RETURN "Z" ALPHABET_DIGIT (N)
     ELSE IF N \leq 728| THEN
             N := N - 728RETURN "AA" ALPHABET DIGIT (N)
     | ELSE IF N <= 754
         | THEN
             N := N - 754| RETURN "AB" ALPHABET_DIGIT (N)
| ...
| ...
     | ELSE
         | RETURN "##ERROR##"
     | END IF
 |END INTEGER_TO_ALPHABET
```
### 62.7.2 Da numero a numero romano

La conversione di un numero intero positivo in una stringa che rappresenta un numero romano, ha un discreto livello di difficoltà, perché la numerazione romana non prevede lo zero, perché la tecnica prevede la somma e la sottrazione di simboli (a seconda della posizione) e poi perché diventa difficile indicare valori multipli delle migliaia.

Per prima cosa è necessario conoscere il valore associato ai simboli elementari:

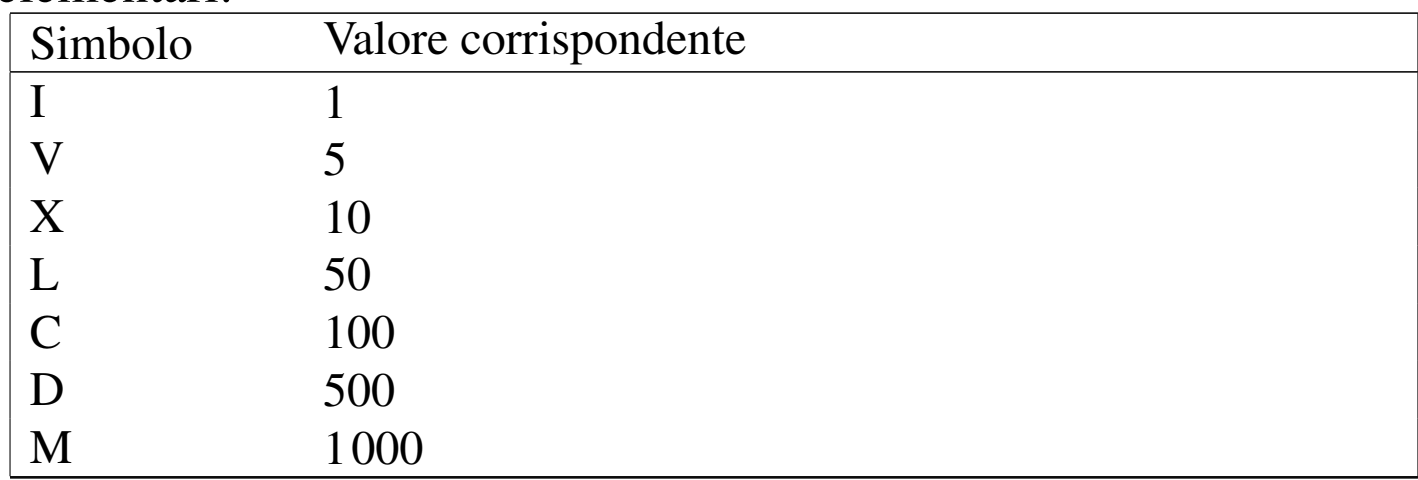

Un simbolo posto alla destra di un altro simbolo con un valore maggiore o uguale di questo, viene sommato; al contrario, un simbolo posto alla sinistra di un altro simbolo con un valore maggiore di questo, viene sottratto. Per esempio, «VI» equivale a 5+1, mentre «IV» equivale a 5−1. Esistono comunque anche altri vincoli, per evitare di creare numeri difficili da interpretare a causa di una complessità di calcolo eccessiva.

Per risolvere il problema con un algoritmo relativamente semplice, si può scomporre il valore di partenza in fasce: unità, decine, centinaia e migliaia (la conversione di valori superiori genererebbe sol-

«

|

|

tanto una serie lunghissima di «M» che risulta poi troppo difficile da leggere).

```
|INTEGER_TO_ROMAN (N)
    | LOCAL DIGIT_1 INTEGER
    | LOCAL DIGIT_2 INTEGER
    | LOCAL DIGIT_3 INTEGER
    | LOCAL DIGIT_4 INTEGER
    DIST_1 := 0DIST_2 := 0DIST_3 := 0DIST_4 := 0| DIGIT_1_TO_ROMAN (DIGIT)
         IF DIGIT = 0| THEN
                 RETURN ""
        | ELSE IF DIGIT = 1
             | THEN
                 RETURN "I"
        | ELSE IF DIGIT = 2
             | THEN
                 RETURN "II"
        | ELSE IF DIGIT = 3
             | THEN
                 RETURN "III"
        | ELSE IF DIGIT = 4
             | THEN
                 RETURN "IV"
        | ELSE IF DIGIT = 5
             | THEN
                 RETURN "V"
        | ELSE IF DIGIT = 6
```

```
| THEN RETURN "VI"
    | ELSE IF DIGIT = 7 | THEN RETURN "VII"
    | ELSE IF DIGIT = 8 | THEN RETURN "VIII"
    | ELSE IF DIGIT = 9 | THEN | RETURN "IX" | END IF | END DIGIT_1_TO_ROMAN || DIGIT_2_TO_ROMAN (DIGIT) IF DIGIT = 0| THEN | RETURN "" | ELSE IF DIGIT = 1 | THEN RETURN "X"
    | ELSE IF DIGIT = 2 | THEN RETURN "XX"
    ELSE IF DIGIT = 3| THEN RETURN "XXX"
    ELSE IF DIGIT = 4| THEN RETURN "XL"
    | ELSE IF DIGIT = 5 | THEN RETURN "L"
    | ELSE IF DIGIT = 6
```

```
| THEN
            | RETURN "LX"
    | ELSE IF DIGIT = 6
        | THEN
            | RETURN "LXX"
    ELSE IF DIGIT = 8| THEN
            RETURN "LXXX"
    | ELSE IF DIGIT = 9
        | THEN
            | RETURN "XC"
    | END IF
END DIGIT 2 TO ROMAN
| DIGIT_3_TO_ROMAN (DIGIT)
    IF DIGIT = 0| THEN
            | RETURN ""
    | ELSE IF DIGIT = 1
        | THEN
            RETURN "C"
    ELSE IF DIGIT = 2| THEN
            RETURN "CC"
    ELSE IF DIGIT = 3
        | THEN
            RETURN "CCC"
    ELSE IF DIGIT = 4| THEN
            | RETURN "CD"
    | ELSE IF DIGIT = 5
        | THEN
            | RETURN "D"
    | ELSE IF DIGIT = 6
```

```
| THEN RETURN "DC"
    | ELSE IF DIGIT = 7 | THEN RETURN "DCC"
    ELSE IF DIGIT = 8| THEN RETURN "DCCC"
    | ELSE IF DIGIT = 9 | THEN | RETURN "CM" | END IF | END DIGIT_3_TO_ROMAN || DIGIT_4_TO_ROMAN (DIGIT) IF DIGIT = 0| THEN | RETURN "" | ELSE IF DIGIT = 1 | THEN | RETURN "M" | ELSE IF DIGIT = 2 | THEN RETURN "MM"
    ELSE IF DIGIT = 3| THEN | RETURN "MMM" ELSE IF DIGIT = 4| THEN | RETURN "MMMM" | ELSE IF DIGIT = 5 | THEN RETURN "MMMMM"
    | ELSE IF DIGIT = 6
```

```
| THEN
                 RETURN "MMMMMM"
        | ELSE IF DIGIT = 7
            | THEN
                 RETURN "MMMMMMM"
        | ELSE IF DIGIT = 8
            | THEN
                 RETURN "MMMMMMMM"
        | ELSE IF DIGIT = 9
            | THEN
                 RETURN "MMMMMMMMM"
        | END IF
    | END DIGIT_4_TO_ROMAN
    DIST_4 := int (N/1000)N := N - (DIGIT_4 * 1000)DIST_3 := int (N/100)N := N - (DIST 3 * 100)DIST_2 := int (N/10)N := N - (DIST 2 * 10)DIST_1 := N| RETURN DIGIT_4_TO_ROMAN (DIGIT_4)
           | DIGIT_3_TO_ROMAN (DIGIT_3)
           | DIGIT_2_TO_ROMAN (DIGIT_2)
           | DIGIT_1_TO_ROMAN (DIGIT_2)
|END INTEGER_TO_ROMAN
```
Come si vede, dopo aver scomposto il valore in quattro fasce, si utilizzano quattro funzioni distinte per ottenere la porzione di stringa

|

|

|

|

|

che traduce il valore relativo. L'istruzione '**RETURN**' finale intende concatenare tutte le stringhe risultanti.

### 62.7.3 Da numero a lettere, nel senso verbale

Quando si trasforma un numero in lettere, per esempio quando si vuole trasformare 123 in «centoventitre», l'algoritmo di conversione deve tenere conto delle convenzioni linguistiche e non esiste una soluzione generale per tutte le lingue.

Per quanto riguarda la lingua italiana, esistono nomi diversi fino al 19, poi ci sono delle particolarità per i plurali o i singolari. La pseudocodifica seguente risolve il problema in una sola funzione ricorsiva. Le omissioni dovrebbero essere sufficientemente intuitive.

```
|INTEGER_TO_ITALIAN (N)
  | LOCAL X INTEGER
  | LOCAL Y INTEGER
  IF N = 0| THEN
      RETURN ""
  ELSE IF N = 1| THEN
      | RETURN "UNO"
  ELSE IF N = 2| THEN
      RETURN "DUE"
  ELSE IF N = 3| THEN
      RETURN "TRE"
  ELSE IF N = 4| THEN
      | RETURN "QUATTRO"
```
|

|

«

```
ELSE IF N = 5| THEN
    RETURN "CINQUE"
ELSE IF N = 6| THEN
    RETURN "SEI"
ELSE IF N = 7| THEN
   RETURN "SETTE"
ELSE IF N = 8| THEN
   | RETURN "OTTO"
ELSE IF N = 9| THEN
   | RETURN "NOVE"
ELSE IF N = 10| THEN
   RETURN "DIECI"
ELSE IF N = 11| THEN
    RETURN "UNDICI"
ELSE IF N = 12| THEN
    | RETURN "DODICI"
ELSE IF N = 13| THEN
    RETURN "TREDICI"
ELSE IF N = 14| THEN
    RETURN "QUATTORDICI"
ELSE IF N = 15| THEN
    RETURN "QUINDICI"
ELSE IF N = 16
```

```
| THEN
       RETURN "SEDICI"
   ELSE IF N = 17| THEN
       RETURN "DICIASSETTE"
   ELSE IF N = 18| THEN
       | RETURN "DICIOTTO"
   ELSE IF N = 19| THEN
       RETURN "DICIANNOVE"
   ELSE IF N = 20| THEN
      RETURN "VENTI"
   ELSE IF N = 21| THEN
       | RETURN "VENTUNO"
   ELSE IF (N \ge 22) AND (N \le 29)| THEN
       | RETURN "VENTI" INTEGER_TO_ITALIAN (N-20)
   ELSE IF N = 30| THEN
       RETURN "TRENTA"
   ELSE IF N = 31| THEN
       | RETURN "TRENTUNO"
   ELSE IF (N \ge 32) AND (N \le 39)| THEN
       RETURN "TRENTA" INTEGER_TO_ITALIAN (N-30)
| ...
| ...
   ELSE IF N = 90| THEN
```

```
| RETURN "NOVANTA"
\text{ELSE} IF N = 91| THEN
    | RETURN "NOVANTUNO"
ELSE IF (N \ge 92) AND (N \le 99)| THEN
    RETURN "NOVANTA" INTEGER TO ITALIAN (N-90)
ELSE IF (N \ge 100) AND (N \le 199)| THEN
    RETURN "CENTO" INTEGER_TO_ITALIAN (N-100)
ELSE IF (N \ge 200) AND (N \le 999)| THEN
    X := int (N / 100)Y := N - (X * 100)RETURN INTEGER TO ITALIAN (X)
            | "CENTO"
            | INTEGER_TO_ITALIAN (Y)
ELSE IF (N >= 1000) AND (N <= 1999)
  | THEN
    RETURN "MILLE" INTEGER_TO_ITALIAN (N-1000)
| ELSE IF (N >= 2000) AND (N <= 999999)
  | THEN
    X := int (N / 1000)Y := N - (X * 1000)RETURN INTEGER TO ITALIAN (X)
            "MTTA"| INTEGER_TO_ITALIAN (Y)
| ELSE IF (N >= 1000000) AND (N <= 1999999)
  | THEN
    RETURN "UNMILIONE"
            | INTEGER_TO_ITALIAN (N-1000000)
ELSE IF (N >= 2000000) AND (N <= 9999999999)
  | THEN
    X := int (N / 1000000)
```

```
Y := N - (X * 1000000)| RETURN INTEGER_TO_ITALIAN (X)
              | "MILIONI"
              | INTEGER_TO_ITALIAN (Y)
  | ELSE IF (N >= 1000000000) AND (N <= 1999999999)
    | THEN
      | RETURN "UNMILIARDO"
              | INTEGER_TO_ITALIAN (N-1000000000)
  | ELSE IF (N >= 2000000000) AND (N <= 999999999999)
    | THEN
      X := int (N / 1000000000)Y := N - (X * 1000000000)| RETURN INTEGER_TO_ITALIAN (X)
              | "MILIARDI"
              | INTEGER_TO_ITALIAN (Y)
  | ELSE
    | "##ERROR##"
  | END IF
|END INTEGER_TO_ITALIAN
```
# 62.8 Algoritmi elementari con la shell POSIX

Questa sezione raccoglie degli esempi di programmazione per lo studio elementare degli algoritmi, realizzati in forma di script per una shell POSIX. Questi esempi sono ottenuti ricostruendo un lavoro didattico del 1983, realizzato allora con degli script ARCS, un linguaggio del sistema operativo CMS (*Computer management system*) Burroughs.

«

62.8.1 ARCS0: ricerca del valore più grande tra tre numeri interi

«

[Una copia di q](http://appuntilinux.mirror.garr.it/mirrors/appuntilinux/a2/allegati/sh/ARCS0.sh)uesto file dovrebbe essere disponibile presso allegati/ sh/ARCS0.sh .

```
|#!/bin/sh
 |##
 |## ARCS0 1983-07-02
 |##
 |## Trovare il più grande fra tre numeri interi, diversi tra
 |## loro.
 |##
|
|printf "inserisci il primo numero "
 |read a
|
|printf "inserisci il secondo numero "
 |read b
|
 |printf "inserisci il terzo numero "
 |read c
|
 |if [ $a -gt $b ]
 then
     if [ $a -qt $c ]then
         echo "il numero maggiore è $a"
     else
         echo "il numero maggiore è $c"
     fi
 else
     if [ $b -gt $c ]then
         | echo "il numero maggiore è $b"
     else
```
|fi

```
echo "il numero maggiore è $c"
fi
```
# 62.8.2 ARCS1: moltiplicazione di due numeri interi

[Una copia di q](http://appuntilinux.mirror.garr.it/mirrors/appuntilinux/a2/allegati/sh/ARCS1.sh)uesto file dovrebbe essere disponibile presso allegati/ sh/ARCS1.sh .

```
|##
 |## ARCS1 1983-07-06
 |##
 ## Moltiplicazione di due numeri.
 |##
|
printf "inserisci il primo numero - 0 per finire "
 |read x
 |printf "inserisci il secondo numero - 0 per finire "
 |read y
 |until [ $x -eq 0 ] && [ $y -eq 0 ]
 |do
     z=0while [ $y -ne 0]| do
         Z = \xi ((\xi Z + \xi X))y=5 (($y - 1))
     done
     echo "il risultato è $z"
     printf "inserisci il primo numero - 0 per finire "
     | read x
     | printf "inserisci il secondo numero - 0 per finire "
     read y
 done
```
«

62.8.3 ARCS2: valore assoluto della differenza tra du[e valori](http://appuntilinux.mirror.garr.it/mirrors/appuntilinux/a2/allegati/sh/ARCS2.sh)

[Una copia di q](http://appuntilinux.mirror.garr.it/mirrors/appuntilinux/a2/allegati/sh/ARCS2.sh)uesto file dovrebbe essere disponibile presso allegati/ sh/ARCS2.sh .

```
|#!/bin/sh
 |##
 |## ARCS2 1983-07-06
 |##
 |## Valore assoluto della differenza tra due numeri.
 |##
|
printf "inserisci x 0 per finire "
 |read x
 printf "inserisci y 0 per finire "
 |read y
 until [ $x -eq 0 ] && [ $y -eq 0 ]|do
     | if [ $x -lt $y ]
     then
         u = $xx = \frac{5}{9}y| y=$u
     f_1z=5 ((5x - 5y))
     echo " |x-y| = $z"printf "inserisci x 0 per finire "
     | read x
     printf "inserisci y 0 per finire "
     read y
 done
```
# 62.8.4 ARCS3: somma tra due numeri

### [Una copia di q](http://appuntilinux.mirror.garr.it/mirrors/appuntilinux/a2/allegati/sh/ARCS3.sh)uesto file dovrebbe essere disponibile presso allegati/ sh/ARCS3.sh .

```
|#!/bin/sh
 |##
 |## ARCS3 1983-07-07
 |##
 |## Somma tra due numeri.
 |##
|
printf "inserisci x 0 per finire "
 |read x
 printf "inserisci y 0 per finire "
 |read y
 until [ $x -eq 0 ] && [ $y -eq 0 ]|do
     while [ $y -ne [ ]| do
         x = \xi ((\xi x + 1))y=5 (($y - 1))
     done
     echo "x+y = $x"
     printf "inserisci x 0 per finire "
     | read x
     printf "inserisci y 0 per finire "
     read y
 done
```
62.8.5 ARCS4: prodotto tra due numeri

[Una copia di q](http://appuntilinux.mirror.garr.it/mirrors/appuntilinux/a2/allegati/sh/ARCS4.sh)uesto file dovrebbe essere disponibile presso allegati/ sh/ARCS4.sh .

«

```
|#!/bin/sh
 |##
 |## ARCS4 1983-07-07
 |##
 |## Prodotto tra due numeri.
 |##
|
printf "inserisci x 0 per finire "
 |read x
printf "inserisci y 0 per finire "
 |read y
 |until [ $x -eq 0 ] && [ $y -eq 0 ]
 |do
     z=0t = $ywhile [ $t \text{ -ne} 0 ]| do
          u = \frac{5}{5}zv = \frac{1}{2}xwhile [ $v -ne 0]| do
              u = \xi((\xi u + 1))v = \xi ((\xi v - 1))done
          z = 5ut=( ($t - 1))
     done
     echo "x*y = $z"printf "inserisci x 0 per finire "
     | read x
     printf "inserisci y 0 per finire "
     read y
 done
```
# 62.8.6 ARCS5: quoziente

### [Una copia di q](http://appuntilinux.mirror.garr.it/mirrors/appuntilinux/a2/allegati/sh/ARCS5.sh)uesto file dovrebbe essere disponibile presso allegati/ sh/ARCS5.sh .

```
|#!/bin/sh
 |##
 |## ARCS5 1983-07-07
 |##
 |## Quoziente.
 |##
|
printf "inserisci x 0 per finire "
 |read x
 printf "inserisci y 0 per finire "
 |read y
 until [ $x -eq 0 ] && [ $y -eq 0 ]|do
     if [ $y -eq 0 ]then
          echo "x / 0 = indefinito"
     else
          z=0| if [ $x -ge $y ]
          then
               u = \frac{1}{2}xuntil [\$u - le 0]| do
                    u = \xi ((\xi u - \xi y))| if [ $u -ge 0 ]
                    then
                         z=5 ((5z + 1))
\begin{array}{ccc} \hline \end{array} fi
               done
               echo "x / y = \frac{5}{2}"
          else
```

```
echo "x / y = $z"
        fi
    f_1printf "inserisci x 0 per finire "
    | read x
   printf "inserisci y 0 per finire "
    read y
done
```
### 62.8.7 ARCS6: verifica della parità di un numero

[Una copia di q](http://appuntilinux.mirror.garr.it/mirrors/appuntilinux/a2/allegati/sh/ARCS6.sh)uesto file dovrebbe essere disponibile presso allegati/ sh/ARCS6.sh .

```
|#!/bin/sh
 |##
 |## ARCS6 1983-07-07
 |##
 |## Verifica della parità di un numero.
 |##
|
printf "inserisci x 0 per finire "
 |read x
 until [sx -eq 0]|do
     y=\xi((\xi x / 2) \star 2)| if [ $x -ne $y ]
     then
         echo "il numero $x è dispari"
     else
         echo "il numero $x è pari"
     fi
     printf "inserisci x 0 per finire "
     | read x
 done
```
# 62.8.8 ARCS7: fattoriale

### [Una copia di q](http://appuntilinux.mirror.garr.it/mirrors/appuntilinux/a2/allegati/sh/ARCS7.sh)uesto file dovrebbe essere disponibile presso allegati/ sh/ARCS7.sh .

```
|#!/bin/sh
 |##
 |## ARCS7 1983-07-08
 |##
 |## Fattoriale di un numero.
 |##
|
 |printf "inserisci il numero 99 per finire "
 |read n
 |until [ $n -eq 99 ]
 |do
     z=1k=0| while [ $k -ne $n ]
     | do
          k=5 ((5k + 1))
          z=5 (($z \star $k))
     done
     echo "$n! = $z"
     | printf "inserisci il numero 99 per finire "
     | read n
 done
```
# 62.8.9 ARCS8: coefficiente binomiale

[Una copia di q](http://appuntilinux.mirror.garr.it/mirrors/appuntilinux/a2/allegati/sh/ARCS8.sh)uesto file dovrebbe essere disponibile presso allegati/ sh/ARCS8.sh .

```
|#!/bin/sh
|##
|## ARCS8 1983-07-08
```
«

```
|##
 |## Coefficiente binomiale.
 |##
 ## /n = n*(n-1)*...*(n-k+1) / k!|## \k/
 |##
|
printf "inserisci n 999 per finire "
 |read a
printf "inserisci k 999 per finire "
 |read b
 |until [ $a -eq 999 ] && [ $b = 999 ]
 |do
     if [ $b -eq 0 ]then
         echo "il coefficiente binomiale di n su 0 è 1"
     else
         k = 0z1=1while [ $k1 -ne $b ]| do
              k1= (k1 + 1)z1=5( (z1 \times k1))done
         y=5z1k2=5 (($a - $b))
         z^2=1while [ $k2 -ne $a ]
         | do
              k2=5 (($k2 + 1))
              z2=5 (($z2 \star $k2))
         done
         x=5z2z = \xi ((\xi x / \xi y))
```
echo "il coefficiente binomiale è \$x/\$y" echo "che se viene calcolato con approssimazione" echo "di una unità, dà \$z"  $f_1$ printf "inserisci n 999 per finire " | read a printf "inserisci k 999 per finire " | read b done

## 62.8.10 ARCS10: massimo comune divisore

[Una copia di qu](http://appuntilinux.mirror.garr.it/mirrors/appuntilinux/a2/allegati/sh/ARCS10.sh)esto file dovrebbe essere disponibile presso allegati/ sh/ARCS10.sh .

```
|#!/bin/sh
 |##
 |## ARCS10 1983-07-09
 |##
 |## M.C.D.
 |##
|
 printf "inserisci x 0 per finire "
 |read x
 printf "inserisci y 0 per finire "
 |read y
 until [ $x -eq 0 ] && [ $y -eq 0 ]|do
      z = \frac{1}{2}xw = \frac{1}{2}ywhile [ $z -ne $w ]
      | do
           if [ $z - qt $w ]then
               z=\xi ((\xi z - \xi w))
```

```
else
             W = \xi ((\xi W - \xi Z))f_1done
    | echo "il M.C.D. di $x e $y è $z"
    printf "inserisci x 0 per finire "
    | read x
    printf "inserisci y 0 per finire "
    | read y
done
```
62.8.11 ARCS11: massimo comune divisore

«

[Una copia di qu](http://appuntilinux.mirror.garr.it/mirrors/appuntilinux/a2/allegati/sh/ARCS11.sh)esto file dovrebbe essere disponibile presso allegati/ sh/ARCS11.sh .

```
|#!/bin/sh
 |##
 |## ARCS11 1983-07-09
 |##
 |## M.C.D.
 |##
|
 printf "inserisci x 0 per finire "
 |read x
 printf "inserisci y 0 per finire "
 |read y
 until \lceil $x -eq 0 \rceil && \lceil $y -eq 0 \rceil|do
      z = Sxw = \frac{1}{2}ywhile [ $z -ne $w ]
      | do
           | while [ $z -gt $w ]
           | do
```

```
z=\xi ((\xi z - \xi w))
         done
        while [ $w -qt $z]| do
             W = \xi ((\xi W - \xi Z))done
    done
    | echo "il M.C.D. di $x e $y è $z"
    printf "inserisci x 0 per finire "
    | read x
    printf "inserisci y 0 per finire "
    read y
done
```
# 62.8.12 ARCS12: radice quadrata intera

[Una copia di qu](http://appuntilinux.mirror.garr.it/mirrors/appuntilinux/a2/allegati/sh/ARCS12.sh)esto file dovrebbe essere disponibile presso allegati/ sh/ARCS12.sh .

```
|#!/bin/sh
 |##
 |## ARCS12 1983-07-09
 |##
 |## radice quadrata intera
 |##
|
|printf "inserisci il numero di cui vuoi la radice "
|printf " 0 per finire "
 |read x
 |until [ $x -eq 0 ]
 |do
     z=0t=0until [ $t -ge $x ]| do
```

```
z=5 (($z + 1))
        t = $((\$z * \$z))done
    if [ $t -ne $x ]then
        z=5( (5z - 1))
    f_1echo "la radice intera di $x è $z"
    | printf "inserisci il numero di cui vuoi la radice "
    printf " 0 per finire "
    | read x
done
```
### 62.8.13 ARCS13: numero primo

«

[Una copia di qu](http://appuntilinux.mirror.garr.it/mirrors/appuntilinux/a2/allegati/sh/ARCS13.sh)esto file dovrebbe essere disponibile presso allegati/ sh/ARCS13.sh .

```
|#!/bin/sh
 |##
 |## ARCS13 1983-07-09
 |##
 |## il numero è primo?
 |##
|
printf "inserisci il numero 9999 per finire "
 |read x
 |until [ $x -eq 9999 ]
 |do
     | primo=1
     k=2while [ $k - 1t $x ] $ & [ $primo -eq 1 ]| do
          t = $(($x / $k))t = \xi((\xi x - (\xi t \star \xi k)))
```

```
if [ $t -eq 0 ]then
            | primo=0
        else
            k=5 ((5k + 1))
        f_idone
    | if [ $primo -eq 1 ]
    then
        echo "il numero $x è primo"
    else
        echo "il numero $x non è primo"
    f_1printf "inserisci il numero 9999 per finire "
    | read x
done
```
# 62.8.14 ARCS14: numero primo

[Una copia di qu](http://appuntilinux.mirror.garr.it/mirrors/appuntilinux/a2/allegati/sh/ARCS14.sh)esto file dovrebbe essere disponibile presso allegati/ sh/ARCS14.sh .

```
|#!/bin/sh
 |##
 |## ARCS14 1983-07-09
 |##
 |## il numero è primo?
 |## questa versione non funziona correttamente con 0 e 1.
 |##
|
printf "inserisci il numero 9999 per finire "
 |read x
 |until [ $x -eq 9999 ]
 |do
     | primo=1
```

```
z=0t=0until [ $t - qe $x ]| do
         z=5 (($z + 1))
        t = \xi ((\xi z \star \xi z))done
    | if [ $t -ne $x ]
    then
         z=5 ((5z - 1))
    else
     | primo=0
    fik=2while [ $k -lt $x ] && [ $primo -eq 1 ]| do
         t = \xi((\xi x / \xi k))t = \xi ((\xi x - (\xi t \star \xi k)))| if [ $t -eq 0 ]
         then
             | primo=0
         else
             k=5 ((5k + 1))
         fi
    done
    | if [ $primo -eq 1 ]
    then
         | echo "il numero $x è primo"
    else
         echo "il numero $x non è primo"
    fi
    printf "inserisci il numero 9999 per finire "
    | read x
done
```
# 62.9 Riferimenti

• [Th. Esti](http://cui.unige.ch/db-research/Enseignement/analyseinfo/AboutBNF.html)er, *[What is BNF notation?](http://cui.unige.ch/db-research/Enseignement/analyseinfo/AboutBNF.html)*, [http://cui](http://cui.unige.ch/db-research/Enseignement/analyseinfo/AboutBNF.html).[u](http://cui.unige.ch/db-research/Enseignement/analyseinfo/AboutBNF.html)nige.ch/dbresearch/Enseignement/analyseinfo/AboutBNF.html

«

# <sup>97</sup> *Capitolo* 63 [Linguaggio macchina](#page-90-0)

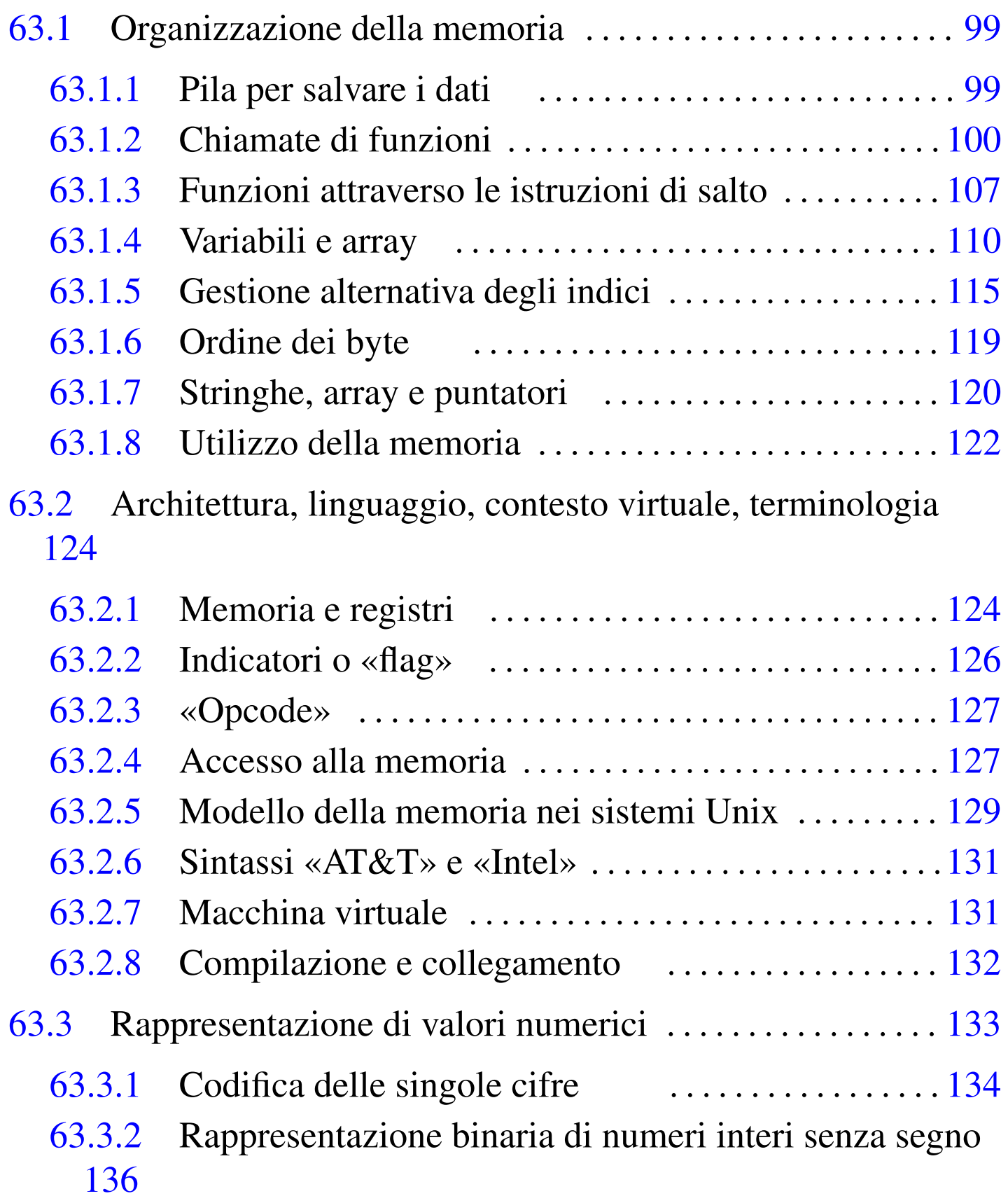

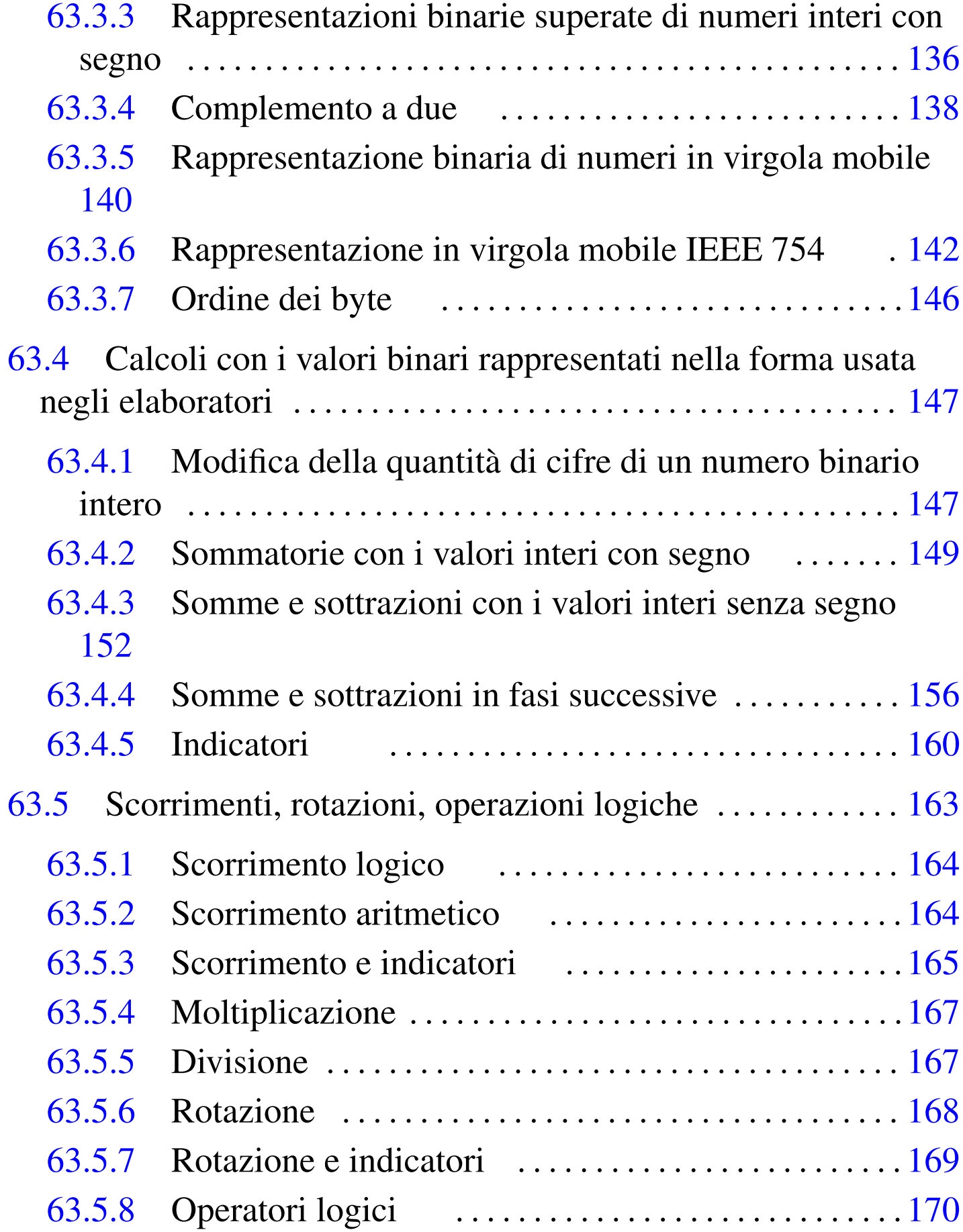

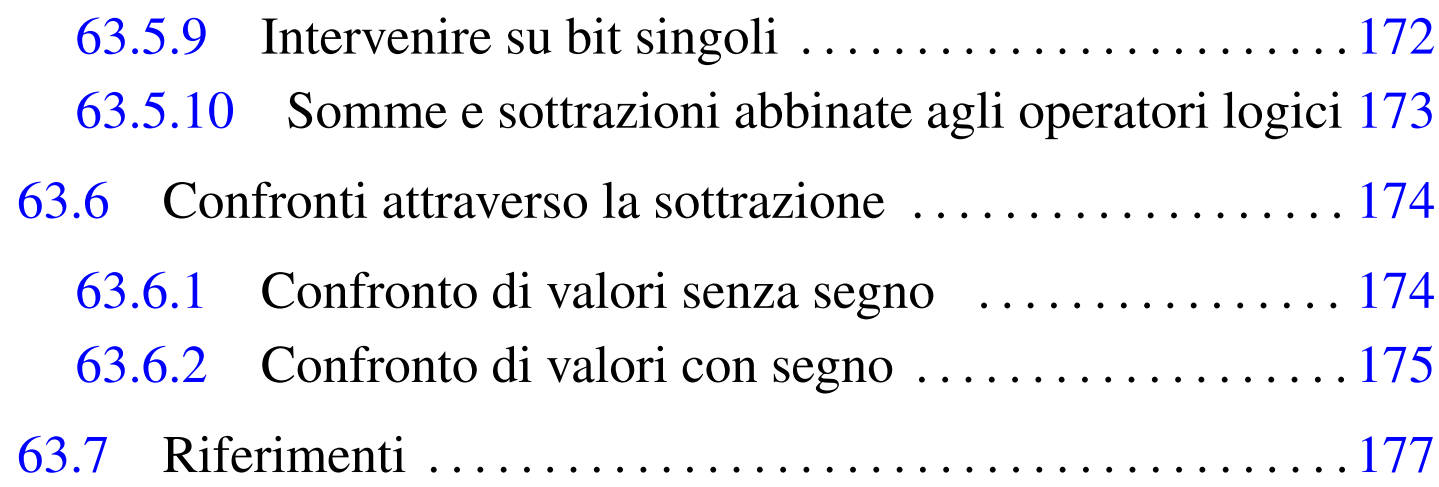

# <span id="page-90-0"></span>63.1 Organizzazione della memoria

Qui si introduce il problema dell'organizzazione della memoria, da un punto di vista molto vicino a quello della realtà fisica dell'elaboratore. In particol[are, v](#page-11-0)iene utilizzata la pseudocodifica, già descritta nella sezione 62.2, per dimostrare in parte il funzionamento e l'utilizzo della pila dei dati, di cui, normalmente, ogni programma dispone.

# <span id="page-90-1"></span>63.1.1 Pila per salvare i dati

Quando si scrive con un linguaggio di programmazione molto vicino a quello effettivo del microprocessore, si ha normalmente a disposizione una pila di elementi omogenei (*stack*), usata per accumulare temporaneamente delle informazioni, da espellere poi in senso inverso. Questa pila è gestita attraverso un vettore, dove l'ultimo elemento (quello superiore) è individuato attraverso un indice noto come *stack pointer* e tutti gli elementi della pila sono comunque accessibili, in lettura e in sovrascrittura, se si conosce la loro posizione relativa.

«

Figura 63.1. Una pila che può contenere al massimo nove elementi, rappresentata nel modo tradizionale, oppure distesa, come si fa per i vettori. Gli elementi che si trovano oltre l'indice (lo *stack pointer*) non sono più disponibili, mentre gli altri possono essere letti e modificati senza doverli estrarre dalla pila.

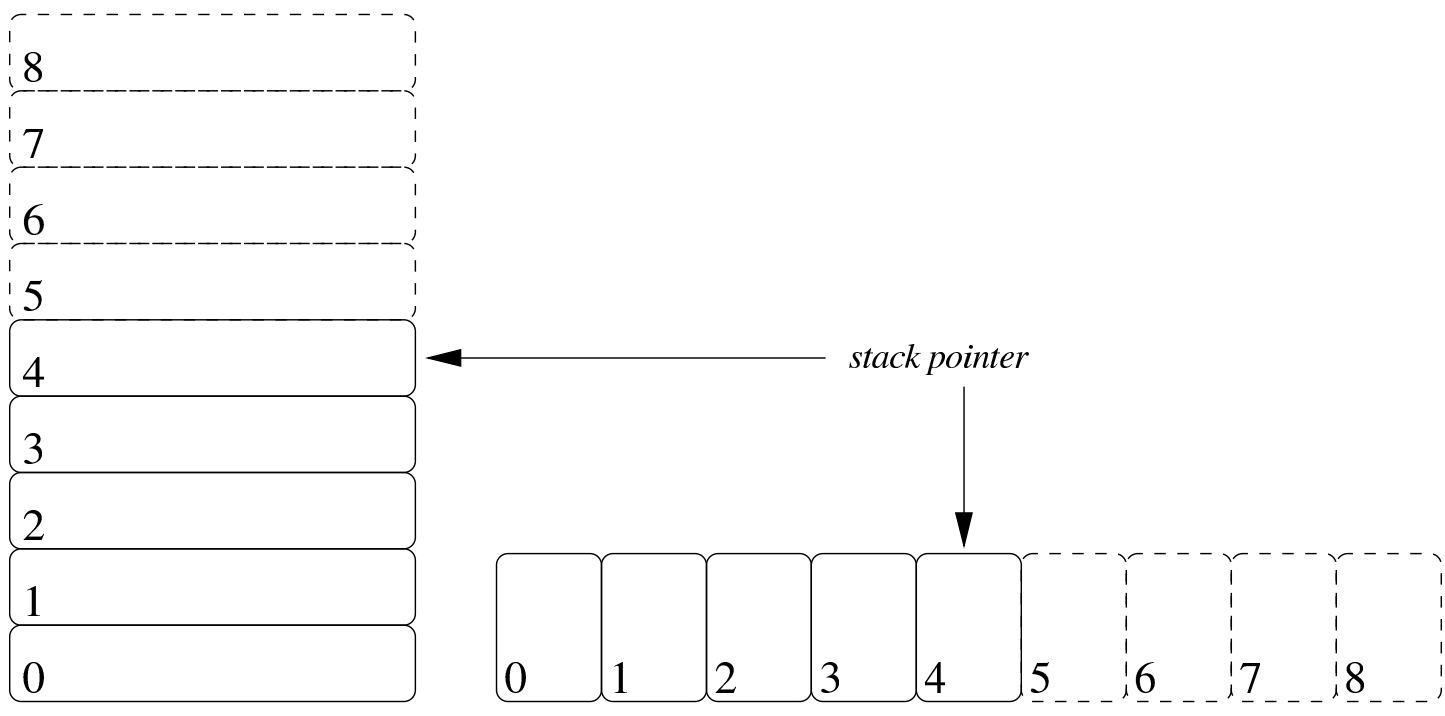

Per accumulare un dato nella pila (*push*) si incrementa di una unità l'indice e lo si inserisce in quel nuovo elemento. Per estrarre l'ultimo elemento dalla pila (*pop*) si legge il contenuto di quello corrispondente all'indice e si decrementa l'indice di una unità.

Tra le altre cose, la pila può servire quando si dispone di una quantità limitata di variabili e si devono accumulare temporaneamente dei valori.

```
63.1.2 Chiamate di funzioni
```
«

I linguaggi di programmazione più vicini alla realtà fisica della memoria di un elaboratore, possono disporre solo di variabili globali ed eventualmente di una pila, realizzata attraverso un vettore, come descritto nella sezione precedente. In questa situazione, la chiamata di una funzione può avvenire solo passando i parametri in uno spazio di memoria condiviso da tutto il programma. Ma per poter generalizzare le funzioni e per consentire la ricorsione, ovvero per rendere le funzioni *rientranti*, il passaggio dei parametri deve avvenire attraverso la pila in questione.

Per mostrare un esempio iniziale che consenta di comprendere il meccanismo, si può supporre di poter utilizzare delle variabili locali nelle funzioni, mentre per il passaggio dei valori si deve usa la pila. Si vuole trasformare il codice della pseudocodifica seguente in modo da utilizzare tale pila. Si consideri che il programma inizia e finisce nella funzione *MAIN()*, all'interno della quale si fa la chiamata della funzione *SOMMA()*:

```
SOMMA (X, Y)| LOCAL Z INTEGER
     Z := X + Y| RETURN Z
 |END SOMMA
|
 |MAIN ()
     | LOCAL A INTEGER
     | LOCAL B INTEGER
     | LOCAL C INTEGER
     A := 3B := 4C := SOMMA (A, B)|END MAIN
```
Il programma si trasforma in modo da accumulare nel vettore *PILA[]* i valori dei parametri della chiamata:

```
|GLOBAL PILA[1000] INTEGER
|GLOBAL SP INTEGER
SP := -1|
|SOMMA ()
    | LOCAL X := PILA[SP] # Copia il valore del primo
                            # parametro.
    | LOCAL Y := PILA[SP - 1] # Copia il valore del
                            # secondo parametro.
    | LOCAL Z INTEGER
    Z := X + Y|
    | SP++ # Accumula il risultato
    PILA[SP] := Z # della somma.
|
|END SOMMA
|
|MAIN ()
    | LOCAL A INTEGER
    | LOCAL B INTEGER
    | LOCAL C INTEGER
    A := 3B := 4|
    SP++ \# Accumula il secondo parametro.
    PILA[SP] := B # nella pila.
|
    SP++ \# Accumula il primo parametro.
    PILA[SP] := A # nella pila.
|
    | SOMMA () # Chiama la funzione SOMMA().
|
    C := \text{PILA}[SP] #
    SP-- # Estrae il risultato.
```

```
|
    SP-- # Elimina il primo parametro
                    # della chiamata.
    SP-- # Elimina il secondo parametro
                    # della chiamata.
|END MAIN
```
Nella nuova versione della pseudocodifica, la chiamata della funzione *SOMMA()* è preceduta dall'accumulo nella pila dei parametri, quindi è seguita dall'estrazione del risultato della somma e dall'eliminazione dei due parametri usati nella chiamata (con la sola riduzione del valore dell'indice del vettore). All'interno della funzione *SOMMA()* si acquisiscono i parametri leggendo i dati corrispondenti dal vettore che li convoglia, sapendo che il primo è nella posizione dell'indice (in quanto è l'ultimo elemento inserito nella pila) e che il secondo è nella posizione precedente. Alla fine, dopo l'esecuzione della somma, il risultato viene inserito nella pila.

L'esempio seguente risolve il problema del calcolo del fattoriale, in modo ricorsivo, seguendo la modalità appena descritta:

```
|GLOBAL PILA[1000] INTEGER
|GLOBAL SP INTEGER
 SP := -1|
|FATTORIALE ()
    LOCAL X := PILA[SP]| LOCAL W INTEGER
|
    IF X == 1| THEN
            | SP++ # Accumula il risultato da
            PILA[SP] := 1 # restituire, pari a uno.
```

```
ELSE
           | SP++ # Accumula il parametro di
           | PILA[SP] := X - 1 # chiamata della funzione con
                             | # un valore pari a X - 1.
           | FATTORIALE ()
|
           W := PILA[SP] # Recupera il risultato
           | SP-- # della chiamata ricorsiva
                             | # con un valore pari a
                             # X - 1.|
           SP-- \# Scarica il parametro usato
                             # per la chiamata.
|
           | SP++ # Accumula il risultato del
           | PILA[SP] := X * W # fattoriale da restituire.
    | END IF
|
|END FATTORIALE
|
|MAIN ()
    | LOCAL F INTEGER
    F : = 7|
    | SP++ # Accumula il valore di cui si
    PILA[SP] := F # vuole calcolare il fattoriale.
|
    FATTORIALE () \# Calcola il fattoriale.
|
    | F := PILA[SP] # Estrae il risultato del
    SP-- # fattoriale e scarica il
                      # valore dalla pila.
|
    SP-- # Scarica la pila del parametro
```
Linguaggio macchina 105

# usato nella chiamata.

|END MAIN

Se non si possono gestire variabili locali, la pila va usata anche per salvare le variabili che altrimenti verrebbero sovrascritte con la chiamata ricorsiva:

```
|GLOBAL PILA[1000] INTEGER
|GLOBAL SP INTEGER
SP := -1|
|GLOBAL X INTEGER
|GLOBAL W INTEGER
|
|FATTORIALE ()
    X := PILA[SP]|
    IF X == 1| THEN
           | SP++ # Accumula il risultato da
           PILA[SP] := 1 # restituire, pari a uno.
       ELSE.
           | SP++ # Salva il valore di X nella
           PILA[SP] := X # pila.
|
           SP++ \# Accumula il parametro di
           PILA[SP] := X - 1 # chiamata della funzione
                             # con un valore pari a X - 1.
|
           | FATTORIALE ()
|
           W := PILA[SP] # Recupera il risultato
           SP-- \qquad # della chiamata ricorsiva
                             | # con un valore pari a
```
|

|

|

|

```
# X - 1.SP-- # Scarica il parametro usato
                            # per la chiamata.
          | X := PILA[SP] # Recupera il valore di X
          SP-- # prima della chiamata
                            | # ricorsiva.
          | SP++ # Accumula il risultato del
          PILA[SP] := X * W # fattoriale da restituire.
   | END IF
|END FATTORIALE
|...
|...
```
Come si vede nel nuovo esempio, prima della chiamata ricorsiva viene salvata nella pila solo la variabile *X*, perché il valore di *W* non dipende dall'elaborazione e tale variabile riceve un valore utile solo dopo la chiamata in questione. Naturalmente, si comprende che in questo caso particolare, non sarebbe stato nemmeno necessario salvare la variabile *X*, in quanto il suo valore corretto, dopo la chiamata ricorsiva, lo si può determinare semplicemente reincrementandolo di una unità. Ma qui si è preferito mostrare un esempio molto semplice, risolvendolo in modo generalizzato, anche se ciò non sarebbe necessario.

# <span id="page-98-0"></span>63.1.3 Funzioni attraverso le istruzioni di salto

Con l'uso di linguaggi di programmazione ragionevolmente evoluti, i salti (*go to*), condizionati o meno, vanno evitati, dal momento che esistono delle strutture per il controllo del flusso e si può disporre di chiamate di funzioni o procedure. Tuttavia, quando si deve scrivere con un linguaggio molto vicino alla realtà fisica dell'elaboratore, non si dispone più di questi ausilii, o comunque occorre fare i conti con un indice riferito alle istruzioni da eseguire.

In pratica, il programma viene a trovarsi disposto in un vettore, dove un indice serve a sapere qual è l'istruzione successiva da eseguire: *instruction pointer*. Nel momento in cui si esegue un'istruzione normale, l'indice viene incrementato automaticamente per posizionarsi all'inizio dell'istruzione successiva, mentre in presenza di un'istruzione di salto, l'esecuzione di tale istruzione sposta l'indice nella nuova destinazione.

In queste condizioni, per ottenere ciò che di solito si realizza con delle funzioni ricorsive, occorre gestire l'indice delle istruzioni direttamente. Per la precisione, prima di saltare all'inizio di una funzione, oltre che accumulare i parametri della chiamata nella pila già descritta, occorre accumulare l'indice delle istruzioni, in modo tale da poter riprendere dall'istruzione successiva alla chiamata dopo l'esecuzione di ciò che rappresenta tale funzione.

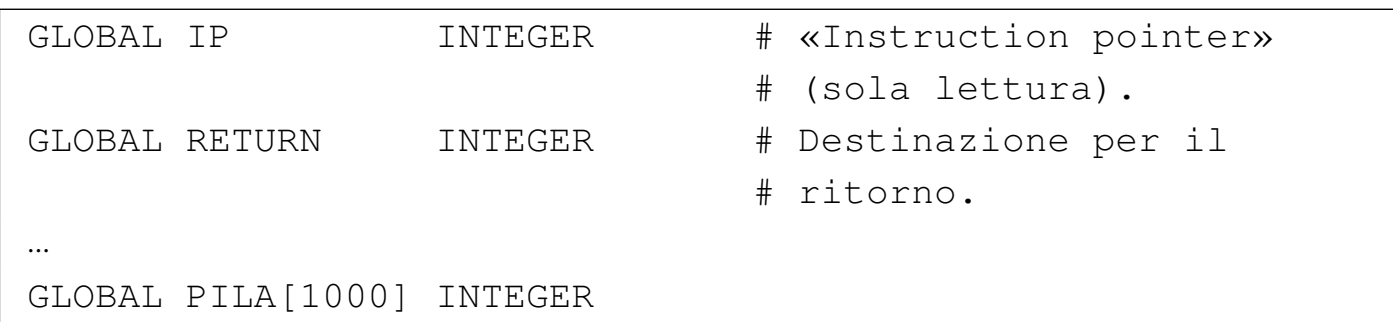

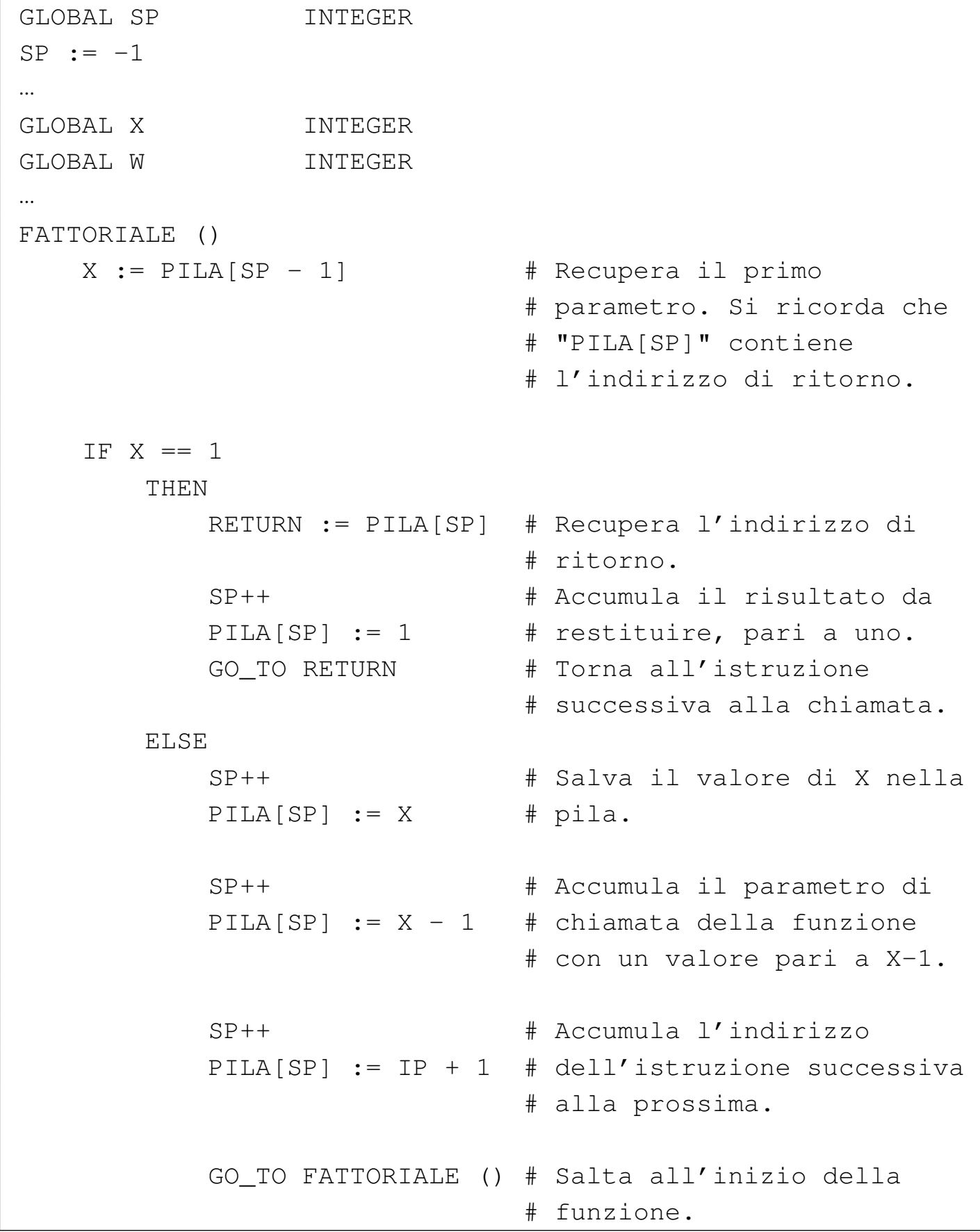

Linguaggio macchina 109

|

|

|

|

|

|

|... |...

```
| SP-- # Scarica l'indirizzo di
                            # ritorno della funzione
                            # appena conclusa.
          W := PILA[SP] # Recupera il risultato
          | SP-- # della chiamata ricorsiva
                            # con un valore pari a X-1.
          SP-- # Scarica il parametro usato
                            # per la chiamata.
          | X := PILA[SP] # Recupera il valore di X
          SP-- # prima della chiamata
                            | # ricorsiva.
          | RETURN := PILA[SP] # Recupera l'indirizzo di
                            | # ritorno.
          | SP++ # Accumula il risultato del
          PILA[SP] := X * W # fattoriale da restituire.
          GO_TO RETURN # Torna all'istruzione
                            # successiva alla chiamata.
   | END IF
|END FATTORIALE
```
Nell'esempio mostrato si considera che la variabile *IP* sia accessibile in sola lettura e che contenga l'indice dell'istruzione successiva o di quella richiesta da un'istruzione di salto. Prima del salto all'inizio di una funzione, si accumula il valore di *IP* nella pila, ma incrementandolo di ciò che serve a raggiungere l'istruzione successiva al salto stesso (si suppone che l'incremento di una unità dia il risultato voluto). Nel momento appropriato, il valore dell'indice viene prelevato dalla pila e inserito in una variabile apposita, da usare per saltare alla posizione di ritorno.

<span id="page-101-0"></span>63.1.4 Variabili e array

«

Con un linguaggio di programmazione molto vicino alla realtà fisica dell'elaboratore, la memoria centrale viene vista come un vettore di celle uniformi, corrispondenti normalmente a un byte. All'interno di tale vettore si di[stendon](#page-90-1)o tutti i dati gestiti, compresa la pila descritta nella sezione 63.1.1. In questo modo, le variabili in memoria si raggiungono attraverso un indirizzo che individua il primo byte che le compone ed è il programma che deve sapere di quanti byte sono composte complessivamente.

<span id="page-102-0"></span>Figura 63.7. Esempio di mappa di una memoria di soli 256 byte, dove sono evidenziate alcune variabili. Gli indirizzi dei byte della memoria vanno da 00<sub>16</sub> a FF<sub>16</sub>.

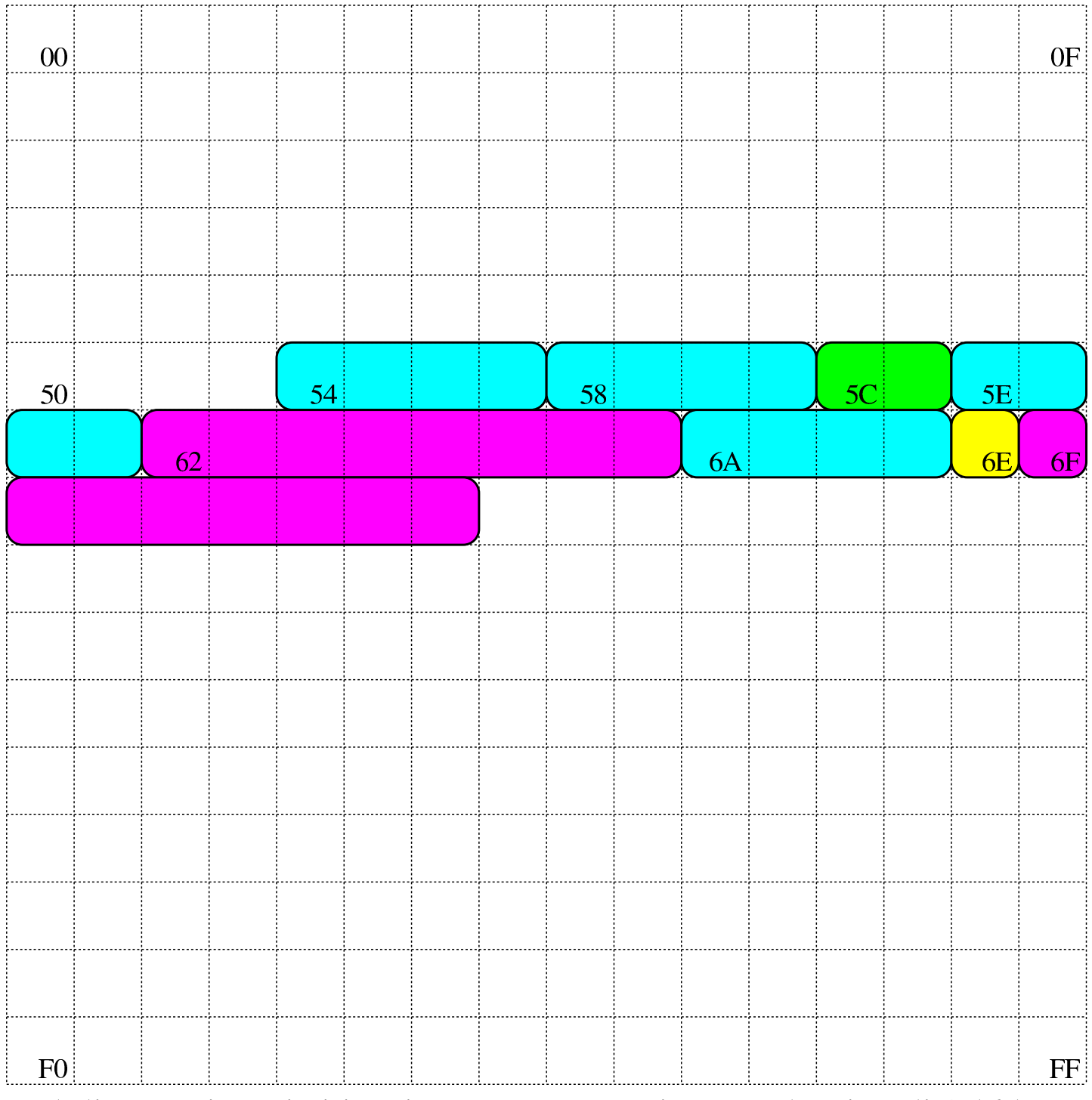

Nel disegno in cui si ipotizza una memoria complessiva di 256 byte, sono state evidenziate alcune aree di memoria:

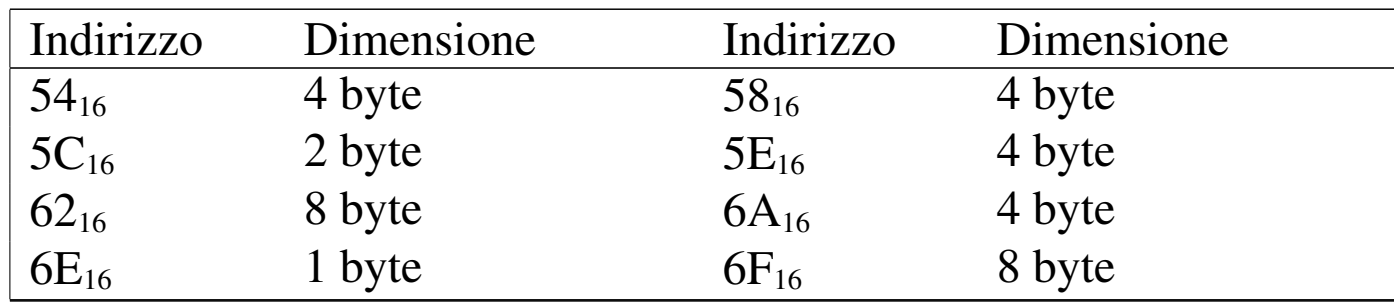

Con una gestione di questo tipo della memoria, la rappresentazione degli array richiede un po' di impegno da parte del programmatore. Nella figura successiva si rappresenta una matrice a tre dimensioni; per ora si [igno](#page-103-0)rino i codici numerici associati alle celle visibili.

<span id="page-103-0"></span>Figura 63.9. La matrice a tre dimensioni che si vuole rappresentare, secondo un modello spaziale. I numeri che appaiono servono a trovare successivamente l'abbinamento con le celle di memoria utilizzate.

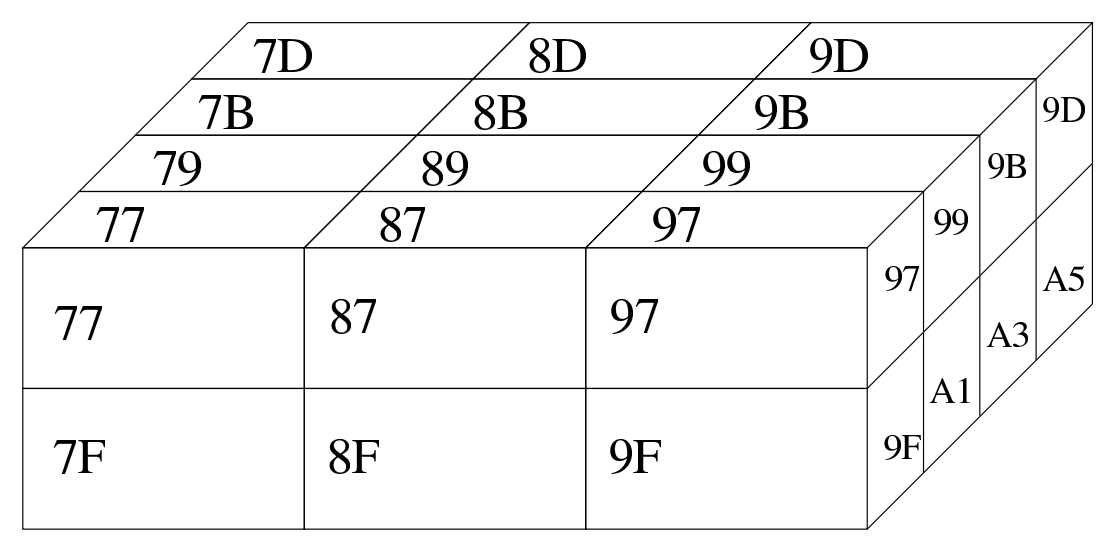

Dal momento che la rappresentazione tridimensionale rischia di creare confusione, quando si devono rappresentare matrici che hanno più di due dimensioni, è più conveniente pensare a strutture ad albero. Nella figura successiva viene tradotta in forma di albero la matrice rappresentata precedentemente.

<span id="page-104-0"></span>Figura | 63.10. La matrice a tre dimensioni che si vuole rappresentare, tradotta in uno schema gerarchico (ad albero).

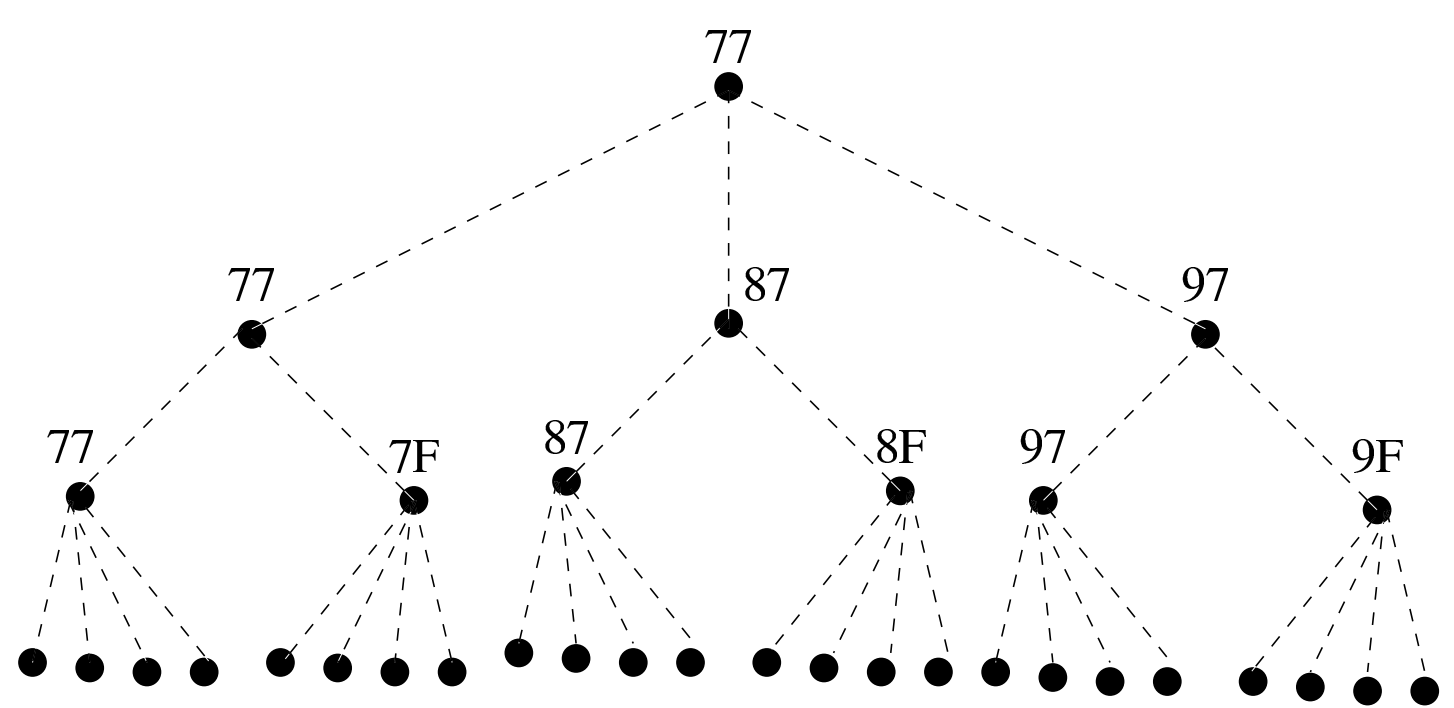

7F 81 83 85 87 89 8B 8D 8F 91 93 95 97 99 9B 9D 9F A1 A3 A5 77 79 7B 7D Si suppone di rappresentare la matrice in questione nella memoria dell'elaboratore, dove ogni elemento terminale contiene due byte. Supponendo di allocare l'array a partire dall'indirizzo  $77_{16}$  nella mappa di memoria già descritta, si potrebbe ottenere quanto si vede nella figura successiva. A questo punto, si può vedere la corrispondenza tra gli indirizzi dei vari componenti dell'array e le figure già mostrate.

Figura 63.11. Esempio di mappa di memoria in cui si distende un array che rappresenta una matrice a tre dimensioni con tre elementi contenenti ognuno due elementi che a loro volta contengono quattro elementi da due byte.

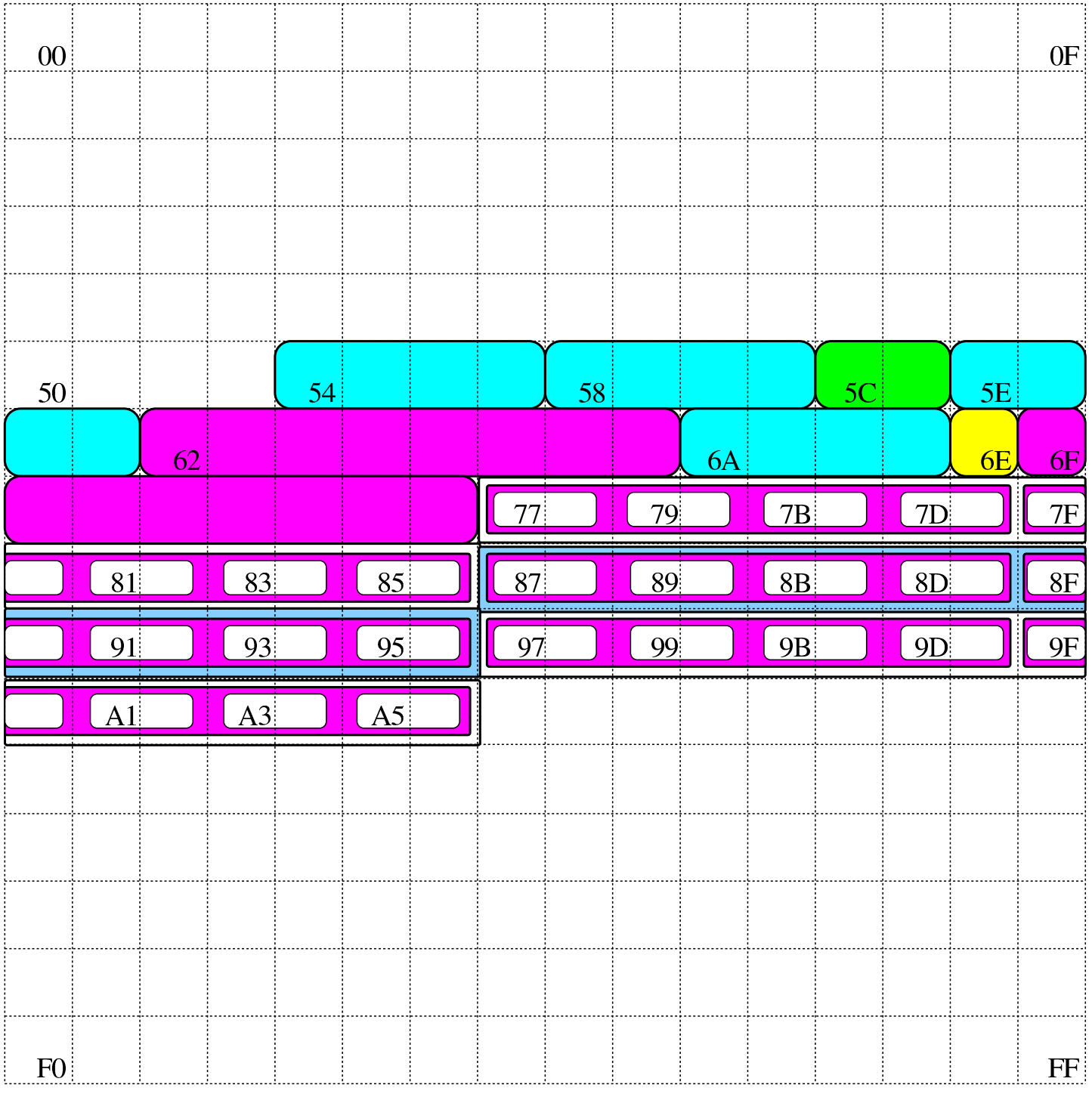

Si pone quindi il problema di scandire gli elementi dell'array. Con-

siderando che array ha dimensioni «3,2,4» e definendo che gli indici partano da zero, l'elemento [0,0,0] corrisponde alla coppia di byte che inizia all'indirizzo 77 $_{16}$ , mentre l'elemento [2,1,3] corrisponde all'indirizzo  $A5_{16}$ . Per calcolare l'indirizzo corrispondente a un certo elemento occorre usare la formula seguente, dove: le variabili *I*, *J*, *K* rappresentano la dimensioni dei componenti; le variabili *i*, *j*, *k* rappresentano l'indice dell'elemento cercato; la variabile *A* rappresenta l'indirizzo iniziale dell'array; la variabile *s* rappresenta la dimensione in byte degli elementi terminali dell'array.

$$
A + (i \cdot J \cdot K \cdot s + j \cdot K \cdot s + k \cdot s)
$$
  

$$
A + s \cdot (i \cdot J \cdot K + j \cdot K + k)
$$

Si vuole calcolare la posizione dell'elemento 2,0,1. Per facilitare i conti a livello umano, si converte l'indirizzo iniziale dell'array in base dieci:  $77_{16} = 119_{10}$ :

$$
119 + 2 \cdot (2 \cdot 2 \cdot 4 + 0 \cdot 4 + 1) = 153
$$

Il valore  $153_{10}$  si traduce in base sedici in 99 $_{16}$ , che corrisponde effettivamente all'elemento cercato: terzo elemento principale, all'interno del quale si cerca il primo elemento, all'interno del quale si cerca il secondo elemento finale.

# <span id="page-106-0"></span>63.1.5 Gestione alternativa degli indici

Quando si vuole disporre un array nella memoria, se quello che conta è solo raggiungere gli elementi terminali che lo compongono, non fa molta differenza se la gerarchia con cui si organizza è diversa.

Per esempio, l'array che prima era strutturato in elementi di dimensione 3,2,4, potrebbe benissimo essere definito secondo la suddivisione 4,3,2, gestendo di conseguenza gli indici. Lo si può vedere nella figura successiva che riproduce la nuova gerarchia in forma di albero.

Figura 63.15. La stessa matrice, ma organizzata secondo una gerarchia differente.

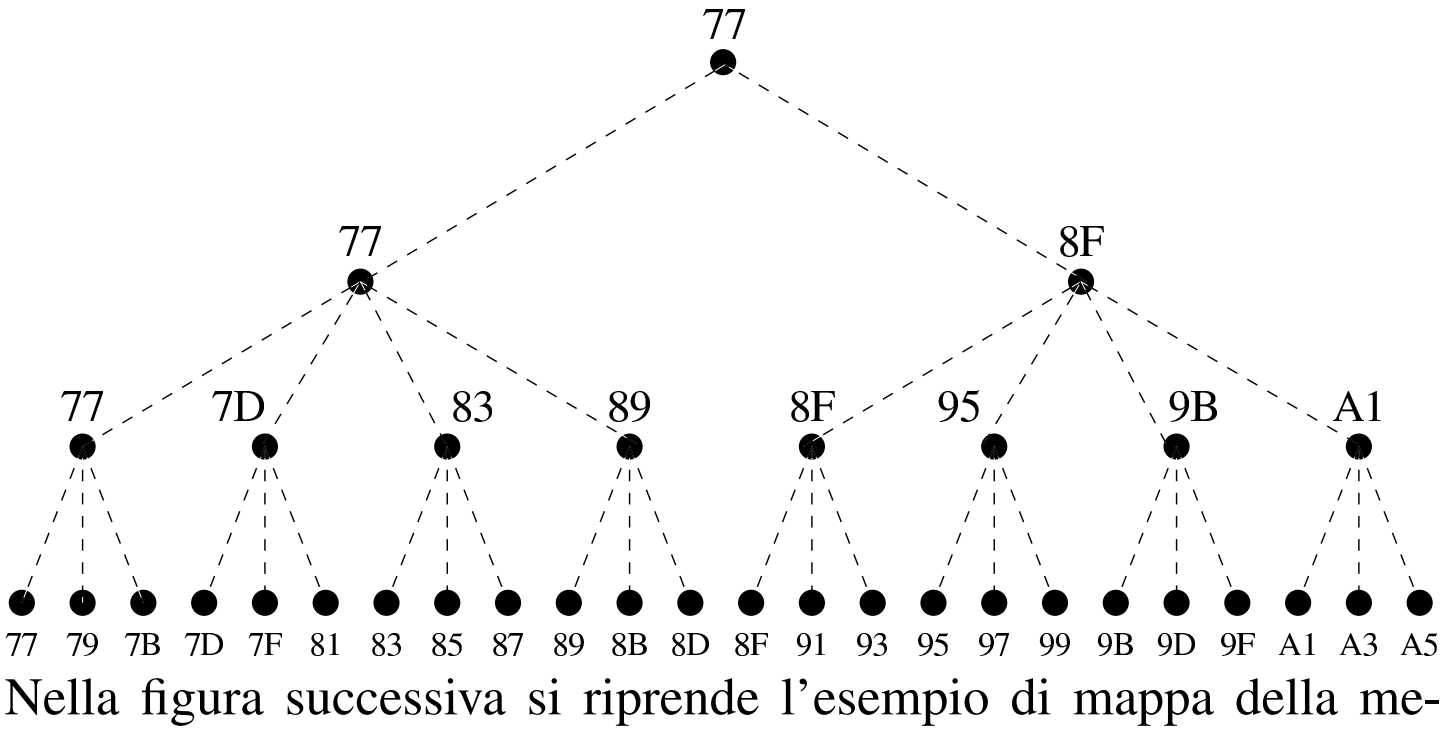

<span id="page-107-0"></span>moria, dove l'array già apparso nella sezione precedente è disposto secondo l[a nuov](#page-107-0)a suddivisione.

Figura 63.16. La nuova mappa della memoria.
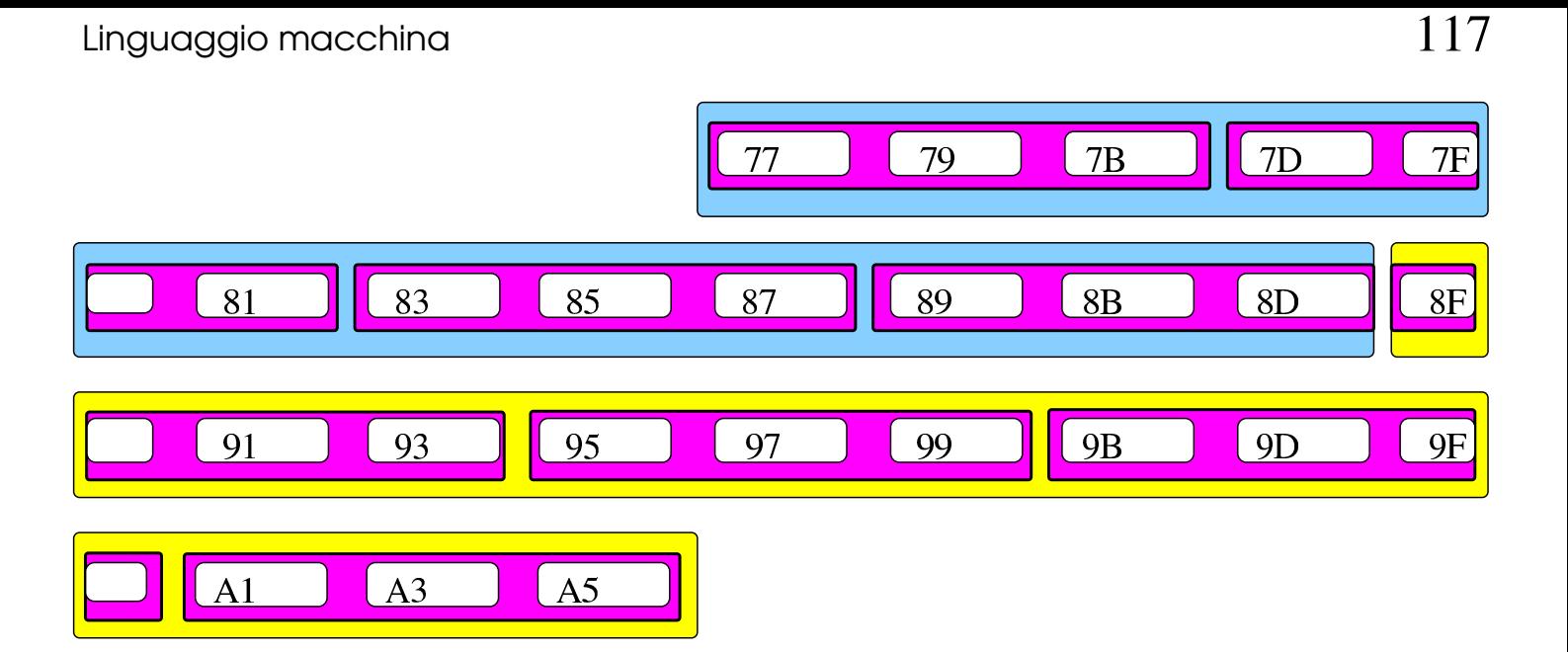

Nella tabella successiva si mettono a confronto le coordinate calcolate per raggiungere gli elementi dell'array strutturato secondo le due gerarchie mostrate (quella della sezione precedente e quella attuale). Si può vedere che le celle di memoria vengono raggiunte nello stesso modo (nella tabella gli indirizzi sono annotati in base dieci). Viene anche mostrato cosa può accadere se si usano gli indici di accesso in modo non coincidente alla gerarchia prescelta.

Tabella 63.17. Confronto dell'indirizzamento della memoria utilizzando due modi diversi di organizzare gli elementi dell'array, con un esempio di cosa accade quando gli indici non combaciano con la struttura scelta.

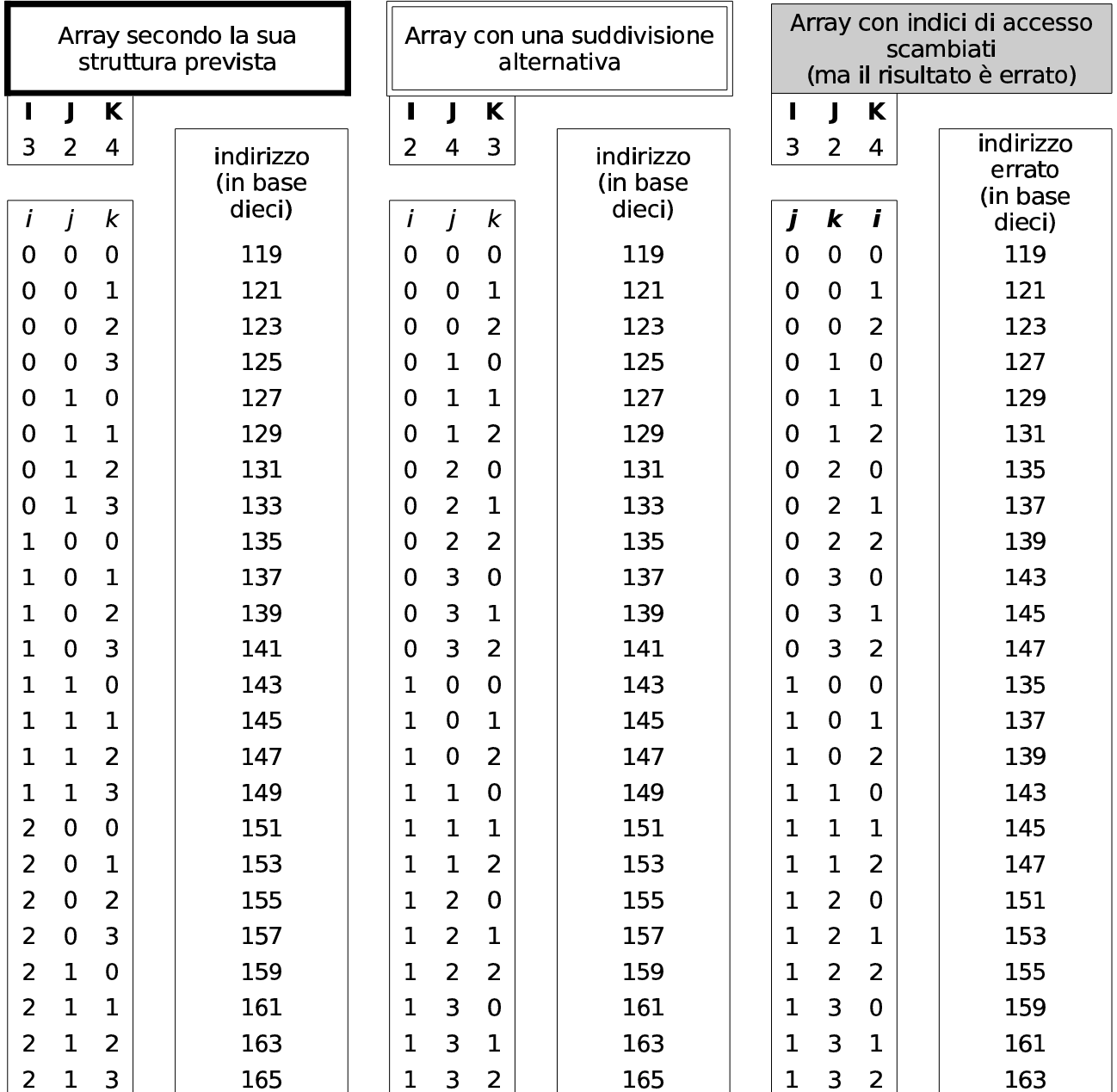

### 63.1.6 Ordine dei byte

Come già descritto, normalmente l'accesso alla memoria avviene conoscendo l'indirizzo iniziale dell'informazione cercata, sapendo poi per quanti byte questa si estende. Il microprocessore, a seconda delle proprie caratteristiche e delle istruzioni ricevute, legge e scrive la memoria a gruppetti di byte, più o meno numerosi. Ma l'ordine dei byte che il microprocessore utilizza potrebbe essere diverso da quello ch[e si im](#page-110-0)magina di solito.

<span id="page-110-0"></span>Figura 63.18. Confronto tra *big endian* e *little endian*.

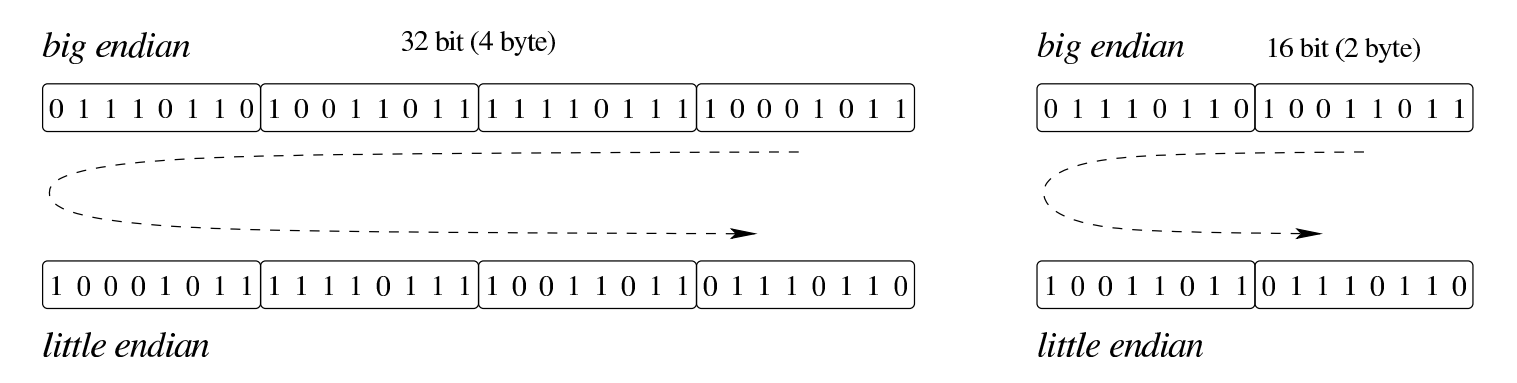

A questo proposito, per quanto riguarda la rappresentazione dei dati nella memoria, si distingue tra *big endian*, corrispondente a una rappresentazione «normale», dove il primo byte è quello più significativo (*big*), e *little endian*, dove la sequenza dei byte è invertita (ma i bit di ogni byte rimangono nella stessa sequenza standard) e il primo byte è quello meno significativo (*little*). La cosa importante da chiarire è che l'effetto dell'inversione nella sequenza porta a risultati differenti, a seconda della quantità di byte che compongono l'insieme letto o scritto simultaneamente dal microprocessore, come si vede nella figura.

### 63.1.7 Stringhe, array e puntatori

«

Le stringhe sono rappresentate in memoria come array di caratteri, dove il carattere può impiegare un byte o dimensioni multiple (nel caso di UTF-8, un carattere viene rappresentato utilizzando da uno a quattro byte, a seconda del punto di codifica raggiunto). Il riferimento a una stringa viene fatto come avviene per gli array in generale, attraverso un puntatore all'indirizzo della prima cella di memoria che lo contiene; tuttavia, per non dovere annotare la dimensione di tale array, di norma si conviene che la fine della stringa sia delimitata da un byte a zero, come si vede nell'esempio della figura.

<span id="page-112-0"></span>Figura | 63.19. Stringa conclusa da un byte a zero (*zero terminated string*), a cui viene fatto riferimento per mezzo di una variabile che contiene il suo indirizzo iniziale. La stringa contiene il testo '**Ciao amore.**', secondo la codifica ASCII.

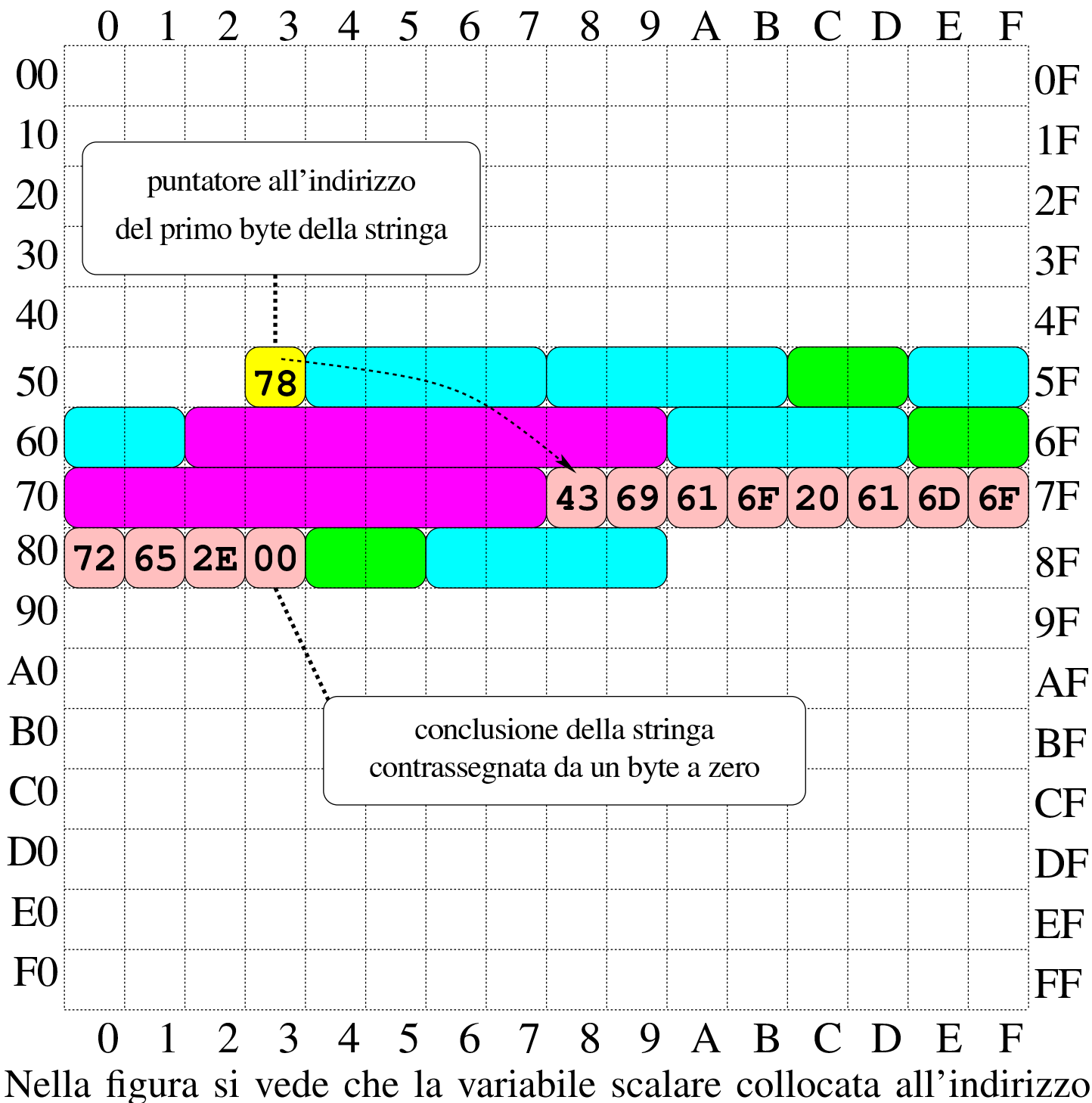

 $53_{16}$  contiene un valore da intendere come indirizzo, con il quale si

fa riferimento al primo byte dell'array che rappresenta la stringa (in posizione 78 $_{16}$ ). La variabile collocata in 53 $_{16}$  assume così il ruolo di *variabile puntatore* e, secondo il modello ridotto di memoria della figura, è sufficiente un solo byte per rappresentare un tale puntatore, dal momento che servono soltanto valori da  $00_{16}$  a FF<sub>16</sub>.

63.1.8 Utilizzo della memoria

La memoria dell'elaboratore viene utilizzata sia per contenere i dati, sia per il codice del programma che li utilizza. Ogni programma ha un proprio spazio in memoria, che può essere reale o virtuale; all'interno di questo spazio, la disposizione delle varie componenti potrebbe essere differente. Nei sistemi che si rifanno al modello di Unix, nella parte più «bassa» della memoria risiede il codice che viene eseguito; subito dopo vengono le variabili globali del programma, mentre dalla parte più «alta» inizia la pila dei dati che cresce verso indirizzi inferiori. Si possono comunque immaginare combinazioni differenti di tale organizzazione, pur rispettando il vincolo di avere tre zone ben distinte per il loro contesto (codice, dati, pila); tuttavia, ci sono situazioni in cui i dati si trovano mescolati al codice, per qualche ragione.

<span id="page-114-0"></span>Figura 63.20. Esempio di disposizione delle componenti di un programma in esecuzione in memoria, secondo il modello Unix.

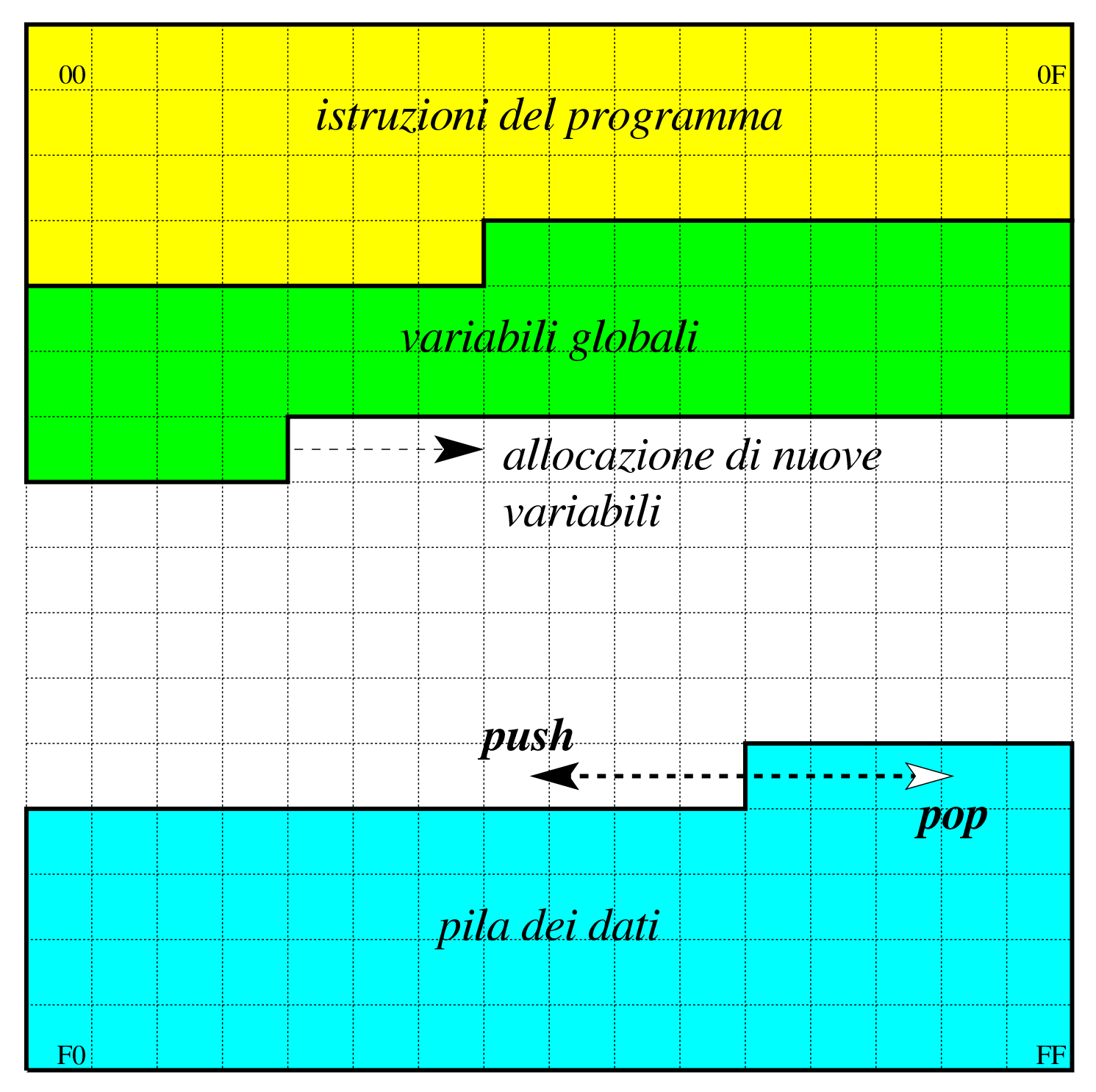

# 63.2 Architettura, linguaggio, contesto virtuale, terminologia

«

Ciò che un microprocessore esegue sono istruzioni in linguaggio macchina, composte secondo la sintassi che il microprocessore stesso è in grado di interpretare. Il linguaggio macchina è fatto esclusivamente di numeri (da gestire in base due) e per questo, di norma, non viene utilizzato direttamente a livello umano.

Quando si deve intervenire al livello più basso possibile della programmazione, ci si avvale generalmente di un linguaggio «assemblatore» (*assembly*), ovvero un linguaggio che, pur rimanendo legato alle caratteristiche del microprocessore e in generale a quelle dell'architettura dell'elaboratore, esprime le istruzioni in una forma simbolica più comprensibile. Naturalmente, un programma scritto secondo un linguaggio assemblatore deve essere elaborato da un compilatore (*assembler*) per generare il linguaggio macchina effettivo.

Non esiste un'architettura standard, né un linguaggio macchina standard e di conseguenza non esiste nemmeno un linguaggio assemblatore standard. Un programma scritto con un linguaggio assemblatore adatto a un certo tipo di architettura non può funzionare in un'architettura differente. Pertanto, se si usa un tale linguaggio, lo si fa soprattutto per quelle cose che altrimenti non potrebbero essere risolte (come il codice necessario all'avvio del sistema operativo).

### 63.2.1 Memoria e registri

«

Le architetture per elaboratore più diffuse prevedono un microprocessore in grado di comunicare con una memoria centrale, organizzata come un vettore di celle, contenenti una quantità uniforme di Linguaggio macchina 125

bit, accessibili attraverso un indice che ne rappresenta l'indirizzo. Oltre a questo, il microprocessore dispone internamente di alcuni *registri*, ovvero delle celle singole di memoria con compiti più o meno specializzati.

La dimensione dei registri condiziona la capacità del microprocessore di eseguire dei calcoli e la capacità di indirizzamento della memoria. La dimensione dei registri più comuni di un microprocessore corrisponde alla dimensione della *parola* (*word*).

Generalmente, la memoria centrale è organizzata in celle di byte (intesi come gruppi di otto bit), ma possono esistere architetture in cui tali celle corrispondono alla dimensione della parola del microprocessore, o anche altre dimensioni, ma in generale una cella della memoria deve essere contenibile in un registro.

Nella memoria centrale devono risiedere sia i dati da elaborare, sia le istruzioni in linguaggio macchina. Pertanto, un registro molto importante in un microprocessore è quello che tiene traccia, nella memoria centrale, dell'istruzione successiva da eseguire: *instruction pointer* o *program counter*.

Nel caso degli elaboratori x86-32, l'architettura più comune negli anni 1990 prevede parole da 32 bit e una memoria organizzata in byte; pertanto è possibile gestire lo spazio di 4 Gibyte  $(2^{32})$ . Purtroppo, nella documentazione originale di questo tipo di architettura si usa il termine *word* per identificare una dimensione a 16 bit, come era nel primo microprocessore di quella serie (8088/8086), per motivi di compatibilità.

## 63.2.2 Indicatori o «flag»

«

Un *indicatore*, ovvero un *flag*, è un'informazione costituita da un solo valore binario (*Vero* o *Falso*) che serve a tenere traccia dell'esito delle operazioni svolte all'interno del microprocessore. In generale, gli indicatori sono raccolti assieme in un registro specializzato.

Gli indicatori più importanti in assoluto sono due: «riporto» o *carry* che serve a conoscere l'esito delle somme (e delle sottrazioni) di valori senza segno; «traboccamento» o *overflow* che serve a conoscere l'esito delle somme (e delle sottrazioni) di valori con segno. Bisogna osservare che, tra le varie architetture, non è detto che gli indicatori funzionin[o semp](#page-117-0)re nella stessa maniera.

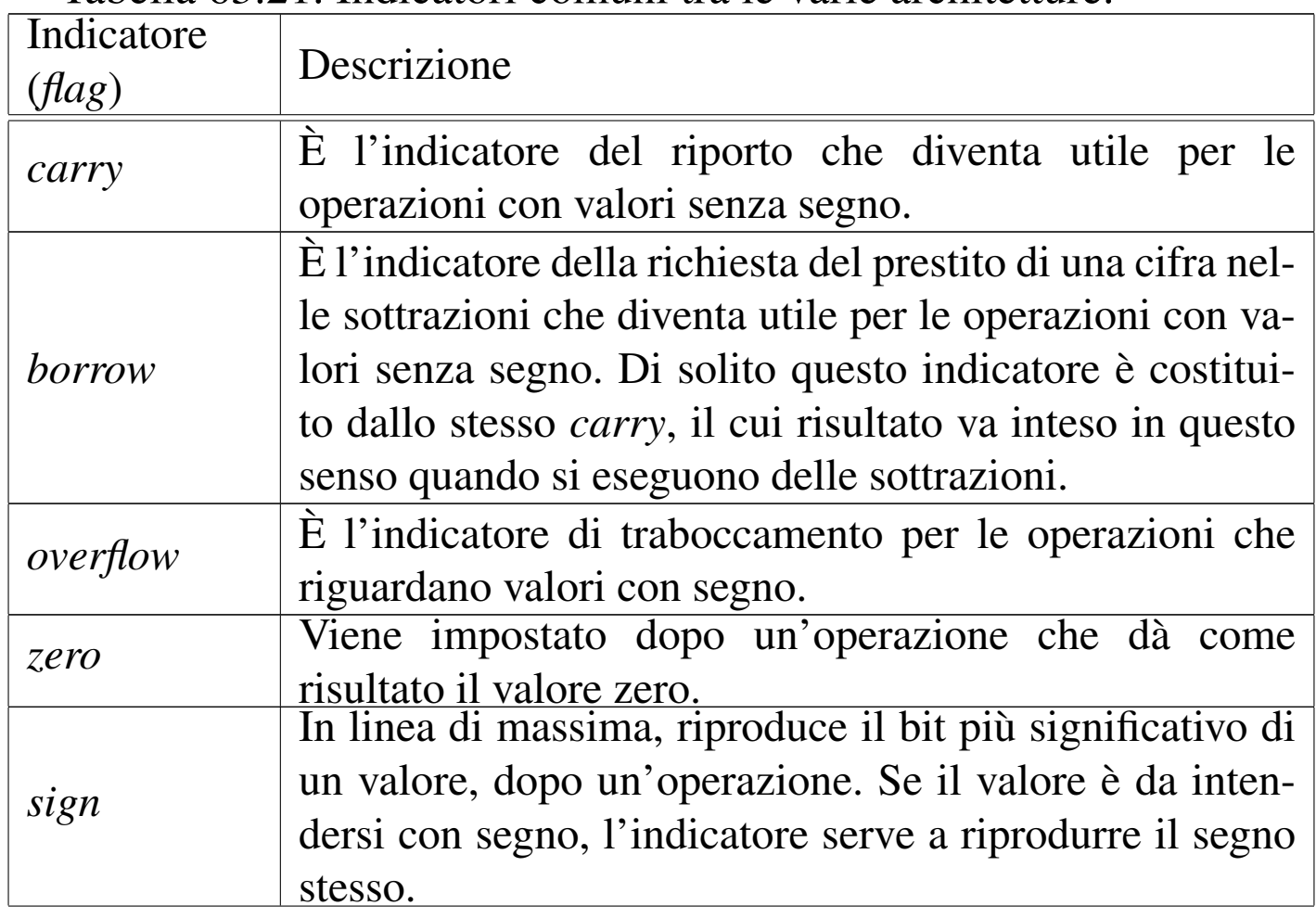

<span id="page-117-0"></span>Tabella 63.21. Indicatori comuni tra le varie architetture.

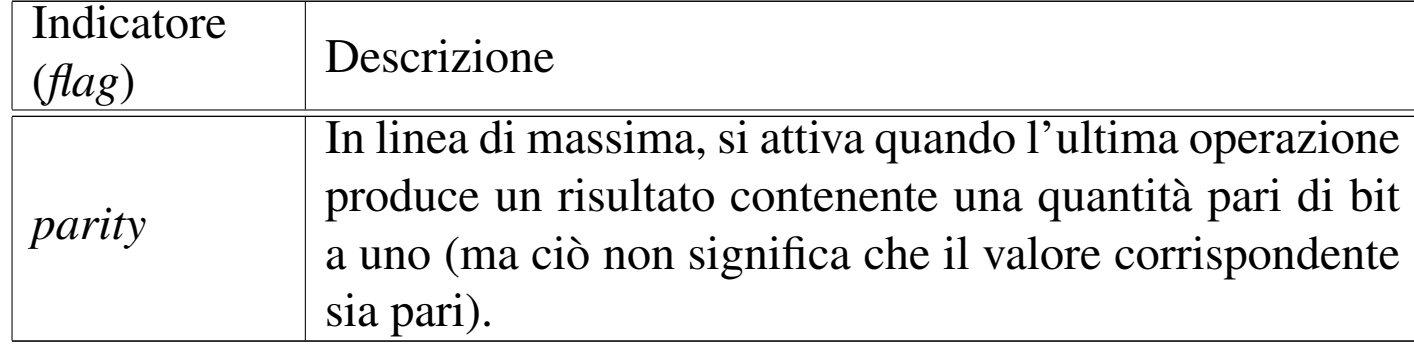

#### 63.2.3 «Opcode»

Nel linguaggio macchina, il codice numerico che descrive le istruzioni è definito *operation code* (codice operazione) e si abbrevia come *opcode* (o solo «op»). La lunghezza complessiva dell'istruzione può cambiare a seconda degli operandi che il codice di operazione prevede di avere.

63.2.4 Accesso alla memoria

Le istruzioni fornite al microprocessore (in linguaggio macchina o secondo la simbologia del linguaggio assemblatore) contengono dati o riferimenti a dei dati. A questo proposito, ogni architettura definisce le proprie tipologie e, di conseguenza, non esiste una denominazione uniforme.

Spesso si distingue tra le modalità di indirizzamento riferite al codice del programma, rispetto a quelle relative ai dati veri e propri. Le forme di indirizzamento più semplici riferite al codice possono essere assolute, quando si specifica un indirizzo preciso, oppure relative, quando si specifica uno spostamento relativo dalla posizione corrente. Si usa l'indirizzamento al codice con i salti e con le chiamate di subroutine. L'indirizzamento ai dati potrebbe comprendere le forme dell'elenco seguente:

«

- valori numerici costanti, incorporati nell'istruzione, che spesso sono chiamati «immediati»;
- registri da intendere come tali;
- aree di memoria indicate direttamente con un indirizzo;
- aree di memoria indicate da un indirizzo composto da un valore di riferimento e l'aggiunta di un indice o di uno scostamento;
- aree di memoria indicate attraverso un registro che ne contiene l'indirizzo;
- aree di memoria indicate con un indirizzo composto dalla somma tra un valore costante, il contenuto di un registro ed eventualmente uno scostamento.

In generale, il termine «valore immediato» si riferisce a un'informazione numerica costante, incorporata nell'istruzione in linguaggio macchina. Ogni volta che si indica un riferimento fisso alla memoria (di solito lo si fa attraverso un «simbolo», rappresentato da etichetta, che il compilatore traduce in un indirizzo, in uno scostamento o in un dislocamento), sia per ciò che riguarda il codice, sia per i dati veri e propri, si sta utilizzando un valore immediato, anche se è compito del compilatore tradurlo effettivamente in un numero. Tale valore è «immediato» in quanto il microprocessore non deve eseguire alcun calcolo per interpretarlo.

Come si può intuire, le forme più complesse di rappresentazione delle variabili in memoria consentono una scansione utile per rappresentare gli array di dati.

È però importante distinguere i contesti: un conto è l'istruzione macchina, un altro è l'istruzione scritta nel linguaggio assemblatore. Generalmente gli indirizzi della memoria non vengono scritti materialmente in forma numerica, lasciando che sia il compilatore a tradurli nella realtà concreta. Ma questo comporta spesso anche la scelta di un tipo di istruzione macchina rispetto a un altro, in base al contesto, cosa che rimane sempre a carico del compilatore. D'altro canto, certi tipi di indirizzamento complesso, vengono elaborati e semplificati dal compilatore stesso.

È importante sottolineare che le istruzioni in linguaggio macchina (*opcode*) possono essere diverse, anche se riferite a uno stesso tipo di operazione, quando cambia l'entità di un dislocamento o il tipo di indirizzamento; pertanto, quando si legge il manuale di riferimento per un certo microprocessore, si trova l'elenco delle istruzioni e la descrizione degli operandi previsti, ma non è detto che nel linguaggio assemblatore si debba usare esattamente la stessa m[o](#page-168-0)dalità.

63.2.5 Modello della memoria nei sistemi Unix<sup>1</sup>

Nei sistemi Unix, inclusi i sistemi liberi che si rifanno a quel modello tradizionale, i processi elaborativi vedono la memoria come un solo vettore contenente: le istruzioni da eseguire, lo spazio previsto per i dati e una pila, utilizzata sostanzialmente nel modo descritto nelle sezioni precedenti. La pila inizia però da una posizione elevata di questo vettore e si espande in posizioni inferiori. Pertanto, l'indice della pila viene decrementato quando la si carica di un nuovo elemento (*push*) e viene incrementato quando invece la si scarica (*pop*). Ciò è come dire che la pila è rovesciata e si estende «verso il basso».

Figura 63.22. Semplificazione del modo in cui un processo elaborativo Unix vede la memoria. La dimensione della memoria virtuale a disposizione di un processo elaborativo dipende normalmente dall'architettura dell'elaboratore; il valore indicato nel disegno serve solo come semplificazione. A sinistra si vedono gli indirizzi di memoria partire dal basso ed estendersi in altro; a destra si vede l'opposto. Nella seconda forma visuale la pila cresce «dal basso», ma rimane il fatto che il modo di gestire l'indice sia lo stesso.

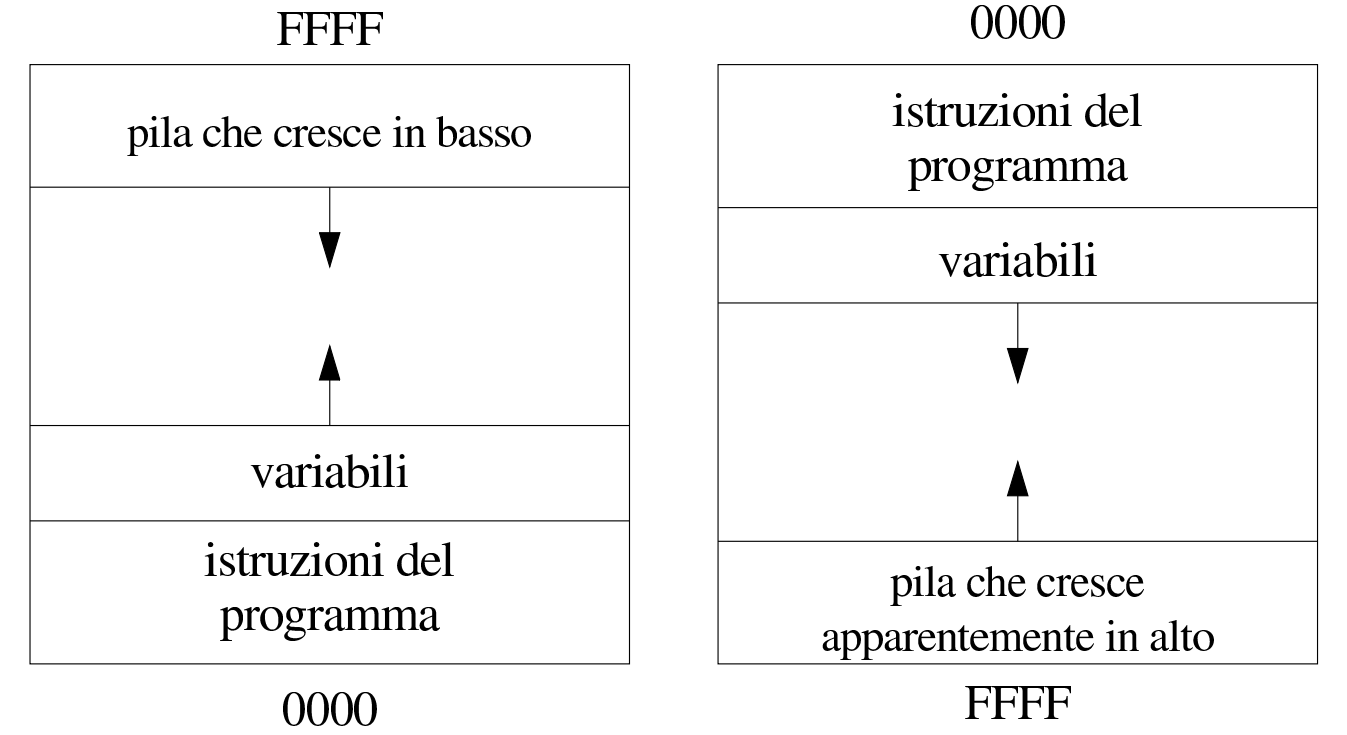

La rappresentazione che si vede nella parte sinistra della figura è quella tradizionale, ma se si ragiona «in senso di lettura», potrebbe essere più logico rappresentare gli indirizzi più bassi in altro, progredendo verso il basso. In tal caso, la pila si estende come si è abituati normalmente a pensarla, ma resta il fatto che l'indice di gestione della pila deve essere decrementato per aggiungere degli elementi sulla stessa.

Linguaggio macchina 131

#### 63.2.6 Sintassi «AT&T» e «Intel»

Quando si utilizza l'architettura x86 si trovano generalmente compilatori per linguaggi assemblatori di due tipi: uno conforme allo stile usato nei sistemi Unix del PDP-11; l'altro conforme alla simbologia usata dalla documentazione della casa produttrice dei primi microprocessori di questo tipo. Dal momento che Unix è nato nei laboratori Bell AT&T, la prima notazione è nota come «sintassi AT&T»; per converso, l'altra è la «sintassi Intel».

Generalmente, negli ambienti legati ai sistemi Unix e simili, GNU/Linux incluso, si preferisce usare compilatori con sintassi AT&T.

#### 63.2.7 Macchina virtuale

Quando si scrive un programma in linguaggio assemblatore, occorre tenere in considerazione il contesto di funzionamento. Di norma questo contesto è dato dal sistema operativo, attraverso il quale il programma viene caricato in memoria e poi eseguito.

In effetti, l'uso diretto di un linguaggio assemblatore è appropriato quando si opera al di fuori del sistema operativo, per esempio, proprio per il codice di avvio di un sistema. Tuttavia, quando si inizia lo studio di un tale linguaggio, i programmi che si realizzano sono fatti per un sistema già funzionante che quindi si sottomettono al controllo di questo.

L'ambiente in cui si trova a funzionare il programma avviato attraverso il sistema operativo è una macchina virtuale che può avere caratteristiche differenti rispetto alla «macchina reale», soprattutto per

«

ciò che riguarda l'indirizzamento della memoria e per le funzioni a cui è possibile accedere.

### 63.2.8 Compilazione e collegamento

«

Nei sistemi operativi che si rifanno al modello di Unix, la compilazione di un programma scritto secondo un linguaggio assemblatore segue un procedimento comune. Una prima fase interpreta un file sorgente e produce un file «oggetto», ripetendo eventualmente il procedimento per altri file che servono a produrre lo stesso programma. I file oggetto ottenuti in questa fase sono file binari che non sono ancora pronti per essere eseguiti, in quanto alcune informazioni sono rimaste da definire. Nella seconda fase (nota come *link*) i file oggetto che servono a comporre un certo programma vengono collegati assieme, generando il file eseguibile vero e proprio.

In pratica, un programma eseguibile viene ottenuto da almeno un file oggetto, ma spesso i file oggetto che servono a produrre un programma sono più di uno. Infatti, nei file che costituiscono i sorgenti possono esserci dei riferimenti a zone di memoria e a funzioni descritte in altri file, pertanto è compito della fase di «collegamento» il comporre assieme i file oggetto in modo che questi riferimenti reciproci vengano consolidati.

Secondo la tradizione, in modo predefinito, il compilatore di un linguaggio assemblatore genera il file oggetto con il nome 'a.out', ma anche il *linker*, ovvero il programma che collega assieme i file oggetto, creerebbe un file eseguibile con lo stesso nome (naturalmente, di solito si dichiara esplicitamente il nome del file da generare). È bene sapere che il nome «a.out» deriva dalle primissime edizioni di Unix e significa *Assembler output*.

Quando si usano linguaggi di programmazione più evoluti rispetto al codice che si rifà direttamente alle caratteristiche del microprocessore, spesso il procedimento di compilazione passa per la produzione di un sorgente in linguaggio assemblatore, che poi viene compilato secondo la modalità consueta. In ogni caso, se la compilazione prevede la produzione intermedia di file oggetto, teoricamente, questi possono essere collegati assieme ad altri file oggetto prodotti da altri linguaggi. Perché ciò sia possibile effettivamente, occorre comunque che siano compatibili nel modo di condividere la memoria e di eseguire le chiamate delle funzioni, al livello del linguaggio macchina.

Rimane da tenere presente che i file oggetto e i file eseguibili hanno un formato definito da un certo standard. Di questi standard ne esistono molti, anche se nei sistemi Unix e simili si è affermato prevalentemente il formato ELF (*Executable and linkable format*). I primi formati usati nei sistemi Unix sono noti con come «a.out», confondendosi con il nome del file generato in modo predefinito dal compilatore. Si osservi che i compilatori attuali, in mancanza di altre indicazioni, producono file con il nome 'a.out', indipendentemente dal formato che questi hanno, formato che può benissimo essere ELF o altro.

## 63.3 Rappresentazione di valori numerici

La memoria di un elaboratore consente di annotare esclusivamente delle cifre binarie e in uno spazio di dimensione prestabilita e fissa. Nelle sezioni successive si descrivono alcune forme di rappresentazione dei valori numerici, nell'ambito di queste limitazioni.

### 63.3.1 Codifica delle singole cifre

```
«
```
Un valore numerico potrebbe essere espresso come una stringa di caratteri, corrispondenti alle cifre numeriche che lo rappresentano secondo la notazione in base dieci. Naturalmente, una rappresentazione del genere implica uno spreco di spazio nel sistema di memorizzazione e richiede una trasformazione prima di poter procedere all'esecuzione di calcoli numerici.

Esistono diverse forme di rappresentazioni numeriche, intese come sequenze di cifre in base dieci, che utilizzano quattro bit per ogni cifra. Il sistema più comune è noto con il nome BCD: *Binary coded decimal*.

<span id="page-125-0"></span>I sistemi di rappresentazione numerica che utilizzano quattro bit per ogni cifra di un valore in base dieci, si utilizzano per esempio nel linguaggio [COB](#page-125-0)OL, per le variabili scalari di tipo *computational*.

Tabella 63.23. Alcune codifiche per la rappresentazione di cifre numeriche (in base dieci) a gruppi di quattro bit.

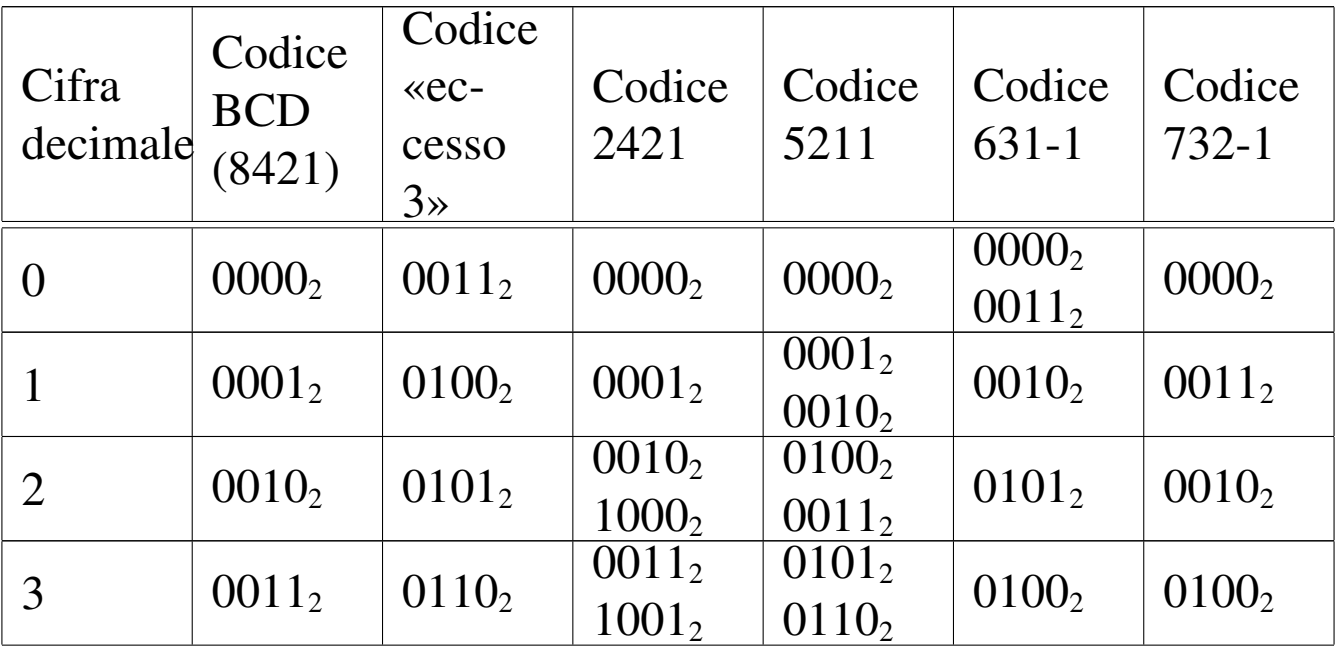

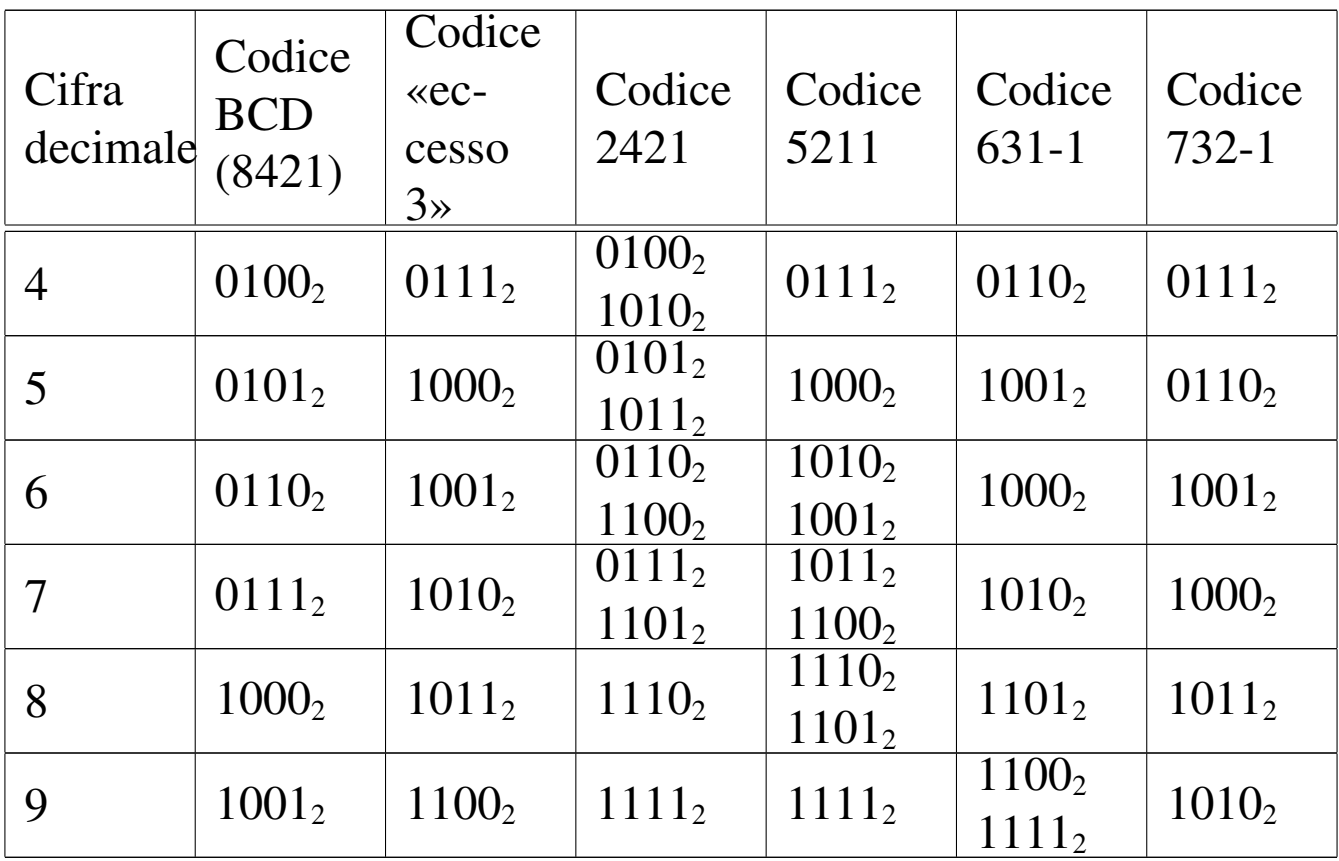

La codifica BCD e altre sono *codici pesati*, in quanto a ogni bit viene attribuito un peso, da sommare per determinare il valore. I pesi per la codifica BCD sono 8, 4, 2 e 1; pertanto, il codice BCD  $1001<sub>2</sub>$ corrisponde a  $1*8+0*4+0*2+1*1 = 9$ . Nella tabella riepilogativa, i codici pesati sono: BCD, 2421, 5211, 631-1 e 732-1. I nomi usati per questi codici sono costituiti dalla sequenza dei pesi stessi.

Alcuni codici pesati prevedono la rappresentazione di qualche cifra in più in un modo alternativo. Per esempio, nel codice 2421, il numero due si può ottenere sia come  $1000<sub>2</sub>$ , sia come  $0010<sub>2</sub>$ .

I codici pesati come BCD (ovvero 8421), 2421 e 5211, prevedono pesi positivi; i codici come 631-1 e 732-1, prevedono anche pesi negativi. Per esempio, con il codice 732-1, si ottiene il valore uno con il codice 00112, perché il secondo bit (a destra) vale come il numero due, mentre il primo bit (a destra) sottrae una unità.

Dei codici che appaiono nella tabella, il codice a eccesso tre, non è un codice pesato, in quanto corrisponde al codice BCD, a cui si aggiunge il valore tre.

È necessario sottolineare che il codice BCD, a seconda del contesto, può essere riferito anche a un codice a otto bit, dove i primi quattro, più significativi, sono posti a zero.

63.3.2 Rappresentazione binaria di numeri interi senza segno

«

Quando si rappresentano dei valori numerici in forma binaria, senza passare per una conversione di ogni singola cifra decimale, si usa tutta la sequenza di bit per il valore. La rappresentazione di un valore intero senza segno coincide normalmente con il valore binario contenuto nella variabile. Pertanto, una variabile della dimensione di 8 bit, può rappresentare valori da zero a 2<sup>8</sup>−1:

```
0000000_2 (0_{10})00000001_2 (1<sub>10</sub>)
00000010_2 (2_{10})
```

```
...
11111110_2 (254_{10})1111111_2 (255_{10})
```
63.3.3 Rappresentazioni binarie superate di numeri interi con segno

«

Un numero binario, inserito nella memoria di un elaboratore, può contenere esclusivamente cifre numeriche; pertanto, la rappresentazione del segno può avvenire solo attraverso cifre numeriche. A partire approssimativamente dal 1965, il segno di un numero intero si rappresenta attraverso il complemento alla base (complemento a due) che ha delle proprietà importanti, ma per comprenderle occorre vedere quali sono state le alternative precedenti.

Il primo modo utilizzato per rappresentare un numero intero con segno è stato quello di attribuire a un bit (probabilmente quello più significativo) il ruolo di indicatore del segno. Per esempio, 00001010<sub>2</sub> andrebbe interpretato come  $+10_{10}$ , mentre  $10001010_2$  rappresenterebbe il valore  $-10_{10}$ . In questo modo, disponendo di otto cifre binarie, dovendone riservare una per il segno, si potrebbero rappresentare valori da  $-127$  (11111111<sub>2</sub>) a  $+127$  (01111111<sub>2</sub>); inoltre, lo zero potrebbe essere rappresentato indifferentemente come 00000000<sup>2</sup> o come 1000000<sub>2</sub>.

Il secondo metodo (usato per esempio nel PDP-1) prevede la rappresentazione dei numeri negativi come complemento a uno del valore positivo corrispondente. Il complemento a uno si ottiene invertendo le cifre del numero binario. In questo modo, per esempio,  $00001010<sub>2</sub>$ rappresenterebbe sempre il valore  $+10_{10}$ , mentre  $11110101_2$  corrisponderebbe a  $-10_{10}$ . Anche in questo caso la prima cifra rappresenta il segno (dove la cifra uno indica un valore negativo), ma il segno si aggiorna automaticamente con la semplice inversione del valore. Utilizzando il complemento a uno per rappresentare i valori negativi, come nel caso precedente, su otto cifre complessive si possono indicare valori da -127 a +127 e lo zero si può rappresentare ancora in due modi differenti:  $00000000_2$  o  $11111111_2$ .

Disponendo di una variabile per rappresentare valori interi con segno, considerato che il bit più significativo serve a rappresentare il segno stesso, si dispone di un bit in meno per indicare il valore. Pertanto, se si dispone di *n* bit, si possono rappresentare valori fino a *n*−1 bit, ovvero valori fino a 2<sup>(n-1)</sup>−1. Per i numeri negativi, il calcolo è lo stesso, anche se si considera che si fa riferimento a valori complementati: si può rappresentare fino a –(2<sup>(*n*−1</sup>)−1).

Il complemento alla base (ovvero il complemento a due) che è invece il metodo attuale per rappresentare i valori interi negativi, ha i vantaggi del metodo del complemento a uno, ma in più ha un solo modo per rappresentare lo zero.

#### 63.3.4 Complemento a due

«

Attualmente, per rappresentare valori interi con segno (positivo o negativo), si utilizza il metodo del complemento alla base, ovvero del complemento a due, dove il primo bit indica sempre il segno. Il complemento a due si ottiene facilmente calcolando prima il complemento a uno e poi aggiungendo una unità al risultato. Per esempio, se si prende un valore positivo rappresentato in otto cifre binarie come 00010100<sub>2</sub> (pari a +20<sub>10</sub>), il complemento a uno è 11101011<sub>2</sub>; aggiungendo una unità si ottiene il complemento a due:  $11101100<sub>2</sub>$ .

Utilizzando questo metodo, per cambiare di segno a un valore è sufficiente calcolarne il complemento a due (esattamente come si farebbe con il metodo del complemento a uno). Lo si verifica facilmente: riprendendo l'esempio già fatto, partendo da -20<sub>10</sub> che si rappresenta come  $11101100<sub>2</sub>$ , si calcola prima il complemento a uno, ottenendo

così  $00010011_2$ , quindi si somma una unità e si ottiene  $00010100_2$ , pari a  $+20_{10}$ .

Con il complemento a due, disponendo di *n* cifre binarie, si possono rappresentare valori da -2 (*n*−1) a +2(*n*−1)-1 ed esiste un solo modo per rappresentare lo zero: quando tutte le cifre binarie sono pari a zero. Infatti, rimanendo nell'ipotesi di otto cifre binarie, il complemento a uno di 00000000<sub>2</sub> è 11111111<sub>2</sub>, ma aggiungendo una unità per ottenere il complemento a due si ottiene di nuovo 00000000<sub>2</sub>, perdendo il riporto.

Si osservi che il valore negativo più grande rappresentabile non può essere trasformato in un valore positivo corrispondente, perché si creerebbe un traboccamento. Per esempio, utilizzando sempre otto bit (segno incluso), il valore minimo che possa essere rappresentato è 10000002, pari a −12810, ma se si calcola il complemento a due, si ottiene di nuovo lo stesso valore binario, che però non è valido. Infatti, il valore positivo massimo che si possa rappresentare in questo caso è solo  $+127_{10}$ .

<span id="page-130-0"></span>Figura 63.24. Confronto tra due valori interi con segno.

$$
0|0011001 (+25 in base diec)\n|1|100111 (-25 in base diec)\n|1|100111 (-25 in base diec)\nbit di segno
$$

Figura 63.25. Valori massimi rappresentabili con soli otto bit.

```
|0|1111111 (+127 in base dieci)
\begin{bmatrix} 1 & 0 & 0 & 0 & 0 & 0 & 0 & 0 & -128 & \text{in base dieci} \end{bmatrix}
```
bit di segno

Il meccanismo del complemento a due ha il vantaggio di trasformare la sottrazione in una semplice somma algebrica.

63.3.5 Rappresentazione binaria di numeri in virgola mobile

«

Una forma diffusa per rappresentare dei valori molto grandi, consiste nell'indicare un numero con dei decimali moltiplicato per un valore costante elevato a un esponente intero. Per esempio, per rappresentare il numero 123000000 si potrebbe scrivere 123 $\cdot 10^6$ , oppure anche 0,123·10<sup>9</sup>. Lo stesso ragionamento vale anche per valori molti piccoli; per esempio 0,000000123 che si potrebbe esprimere come  $0,123\cdot10^{-6}$ .

Per usare una notazione uniforme, si può convenire di indicare il numero che appare prima della moltiplicazione per la costante elevata a una certa potenza come un valore che più si avvicina all'unità, essendo minore o al massimo uguale a uno. Pertanto, per gli esempi già mostrati, si tratterebbe sempre di 0,123·10*<sup>n</sup>* .

Per rappresentare valori a *virgola mobile* in modo binario, si usa

un sistema simile, dove i bit a disposizione della variabile vengono suddivisi in tre parti: segno, esponente (di una base prestabilit[a](#page-168-1)) e mantissa, [come](#page-132-0) nell'esempio che appare nella figura successiva.<sup>2</sup>

<span id="page-132-0"></span>Figura 63.26. Ipotesi di una variabile a 16 bit per rappresentare dei numeri a virgola mobile.

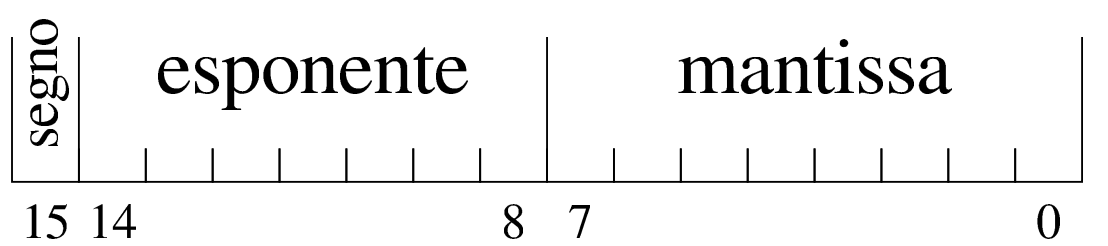

Nella figura si ipotizza la gestione di una variabile a 16 bit per la rappresentazione di valori a virgola mobile. Come si vede dallo schema, il bit più significativo della variabile viene utilizzato per rappresentare il segno del numero; i sette bit successivi si usano per indicare l'esponente (con segno) e gli otto bit finali per la mantissa (senza segno perché indicato nel primo bit), ovvero il valore da moltiplicare per una certa costante elevata all'esponente.

Quello che manca da decidere è come deve essere interpretato il numero della mantissa e qual è il valore della costante da elevare all'esponente indicato. Sempre a titolo di esempio, si conviene che il valore indicato nella mantissa esprima precisamente «0,*mantissa*» e che la costante da elevare all'esponente indicato sia 16 (ovvero 2<sup>4</sup> ), che si traduce in prati[c](#page-168-2)a nello spostamento della virgola di quattro cifre binarie alla volta.3

Figura | 63.27. Esempio di rappresentazione del numero  $0,051513671875(211.16^{-3}),$  secondo le convenzioni stabilite. Si osservi che il valore dell'esponente è negativo ed è così rappresentato come complemento alla base (due) del valore assoluto relativo.

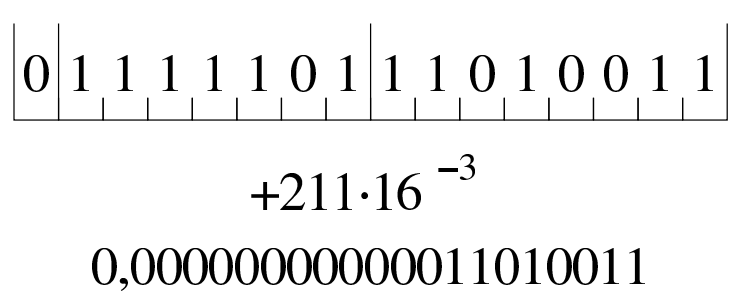

Naturalmente, le convenzioni possono essere cambiate: per esempio il segno lo si può incorporare nella mantissa; si può rappresentare l'esponente attraverso un numero al quale deve essere sottratta una costante fissa; si può stabilire un valore diverso della costante da elevare all'esponente; si possono distribuire diversamente gli spazi assegnati all'esponente e alla mantissa.

63.3.6 Rappresentazione in virgola mobile IEEE 754

«

Per la rappresentazione dei valori in virgola mobile esiste uno standard importante, IEEE 754 (ripreso anche da altri enti di standardizzazione), con il quale si definiscono due formati, per la precisione singola e doppia. Secondo questo standard, un valore in virgola mobile a precisione singola richiede 32 bit, mentre per la precisione doppia sono necessari 64 bit. Per [p](#page-169-0)rima cosa si definisce un «numero normalizzato», corrispondente a:<sup>4</sup>

### 1,*significante*<sup>2</sup> × 2 *esponente*

Di questo si utilizza solo il significante (mantissa) e l'esponente (caratteristica), omettendo il numero uno iniziale. Nella forma prevista

dallo standard IEEE 754 si annota separatamente il segno del numero, quindi l'esponente, che però è «polarizzato» (nel senso che al valore dell'esponente originario occorre sommare un certo valore fisso), quindi si mettono le cifre del significante (tutte quelle che possono starci). Si osservi che il significante viene indicato sempre come valore assoluto, pertanto non si applica il complemento per i valori negativi; inoltre, l'esponente viene indicato sommando al valore originale un numero fisso che è costituito da tutti i bit a uno, tranne quello più significativo (quando l'esponente è formato da otto bit, il numero da sommare è  $01111111_2$ , pari a  $127_{10}$ ; quando l'esponente è formato da 11 bit, il numero da sommare è 011111111111<sub>2</sub>, pari a  $1023_{10}$  $1023_{10}$ ).

<span id="page-134-0"></span>Figura 63.28. IEEE 754 a precisione singola.

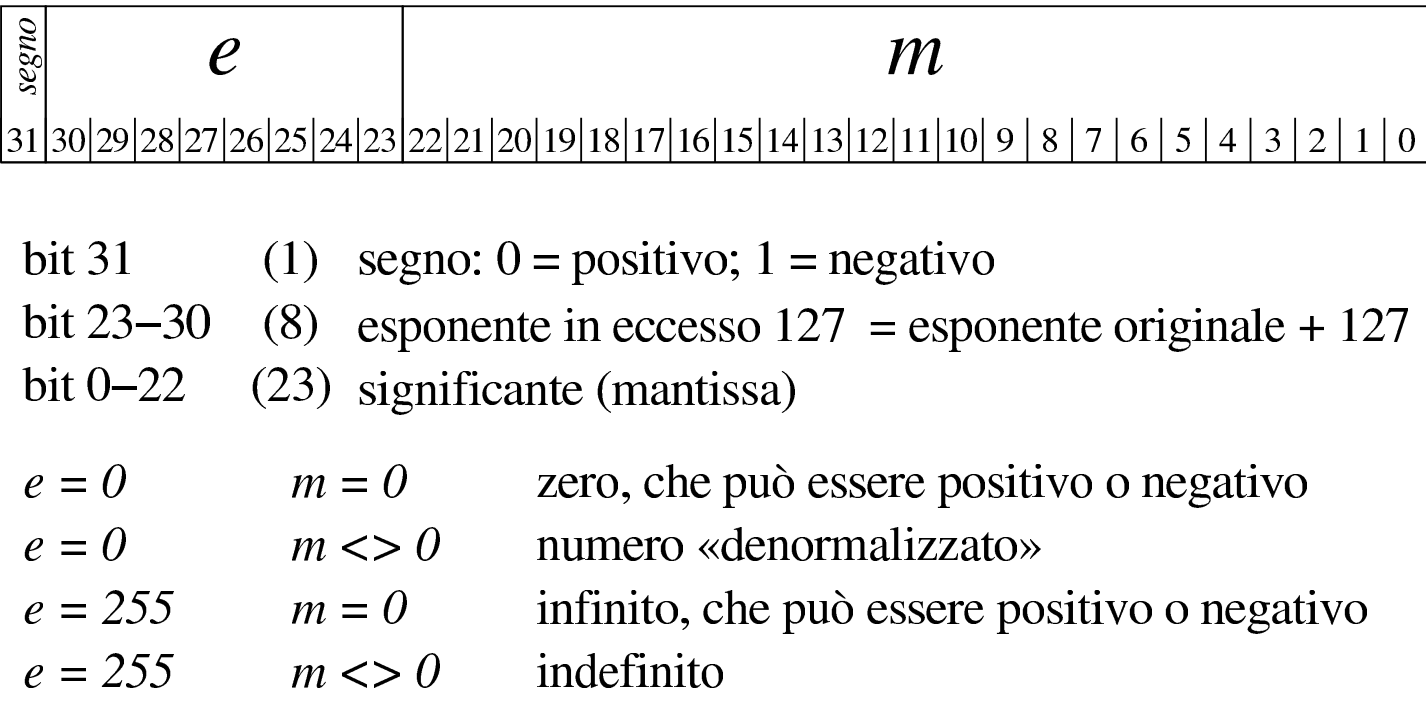

#### Figura 63.29. IEEE 754 a precisione doppia.

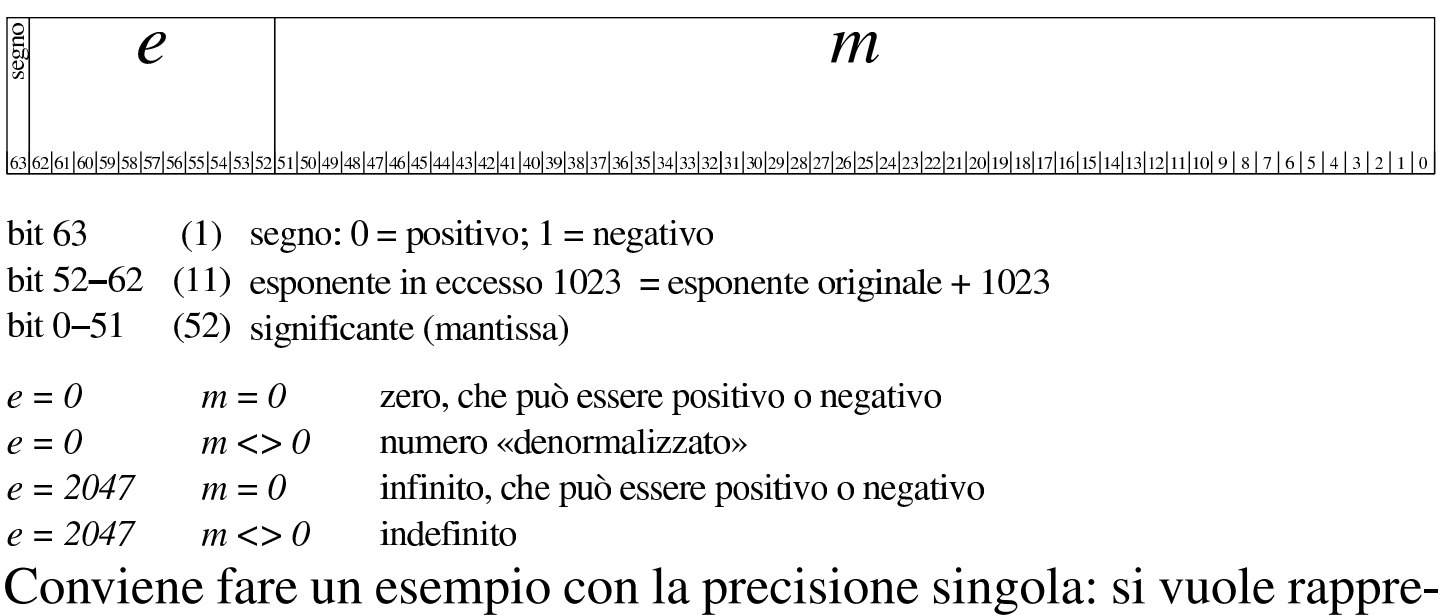

sentare il valore  $21,11_{10}$ . Si procede convertendo separatamente la parte intera e poi quella decimale. Il numero  $21_{10}$  si converte facilmente in 10101<sub>2</sub>, mentre per la parte decimale occorre fare qualche calcolo in più:

```
0,11 \times 2 = 0,22 \rightarrow 0,020,22 \times 2 = 0,44 \rightarrow 0,0020.44 \times 2 = 0.88 \rightarrow .00020.88 \times 2 = 1,76 \rightarrow .0001_20.76 \times 2 = 1.52 \rightarrow .00011_20.52 \times 2 = 1,04 \rightarrow 0.000111_20.04 \times 2 = 0.08 \rightarrow 0.0001110_20.08 \times 2 = 0.16 \rightarrow 0.00011100_20,16 \times 2 = 0,32 \rightarrow .000111000<sub>2</sub>
0.32 \times 2 = 0.64 \rightarrow .0001110000_20.64 \times 2 = 1.28 \rightarrow .00011100001_20,28 \times 2 = 0,56 \rightarrow 0.00111000010_20.56 \times 2 = 1,12 \rightarrow .0001110000101_2
```
 $0,12 \times 2 = 0,24 \rightarrow .00011100001010_2$  $0,24 \times 2 = 0,48 \rightarrow 0.00111000010100_2$  $0,48 \times 2 = 0,96 \rightarrow 0.001110000101000_2$  $0.96 \times 2 = 1.92 \rightarrow .00011100001010001_2$  $0.92 \times 2 = 1,84 \rightarrow .000111000010100011_2$  $0,84 \times 2 = 1,68 \rightarrow 0.0001110000101000111_2$  $0.68 \times 2 = 1.36 \rightarrow .00011100001010001111_2$  $0,36 \times 2 = 0,72 \rightarrow 0.00111000010100011110_2$ ...

Pertanto,  $21,11_{10}$  corrisponde approssimativamente a 10101,0001110000101000111102. Per normalizzare il numero occorre spostare la virgola a sinistra e moltiplicare per una potenza di due:  $1,0101000111000010100011110_2 \times 2^4$ .

A questo punto si prelevano 23 cifre dopo la virgola, ma si richiede un arrotondamento (in questo caso avviene per eccesso), pertanto le cifre che compongono il significante diventano: 010100011100001010010002. L'esponente va sommato al valore costante stabilito: 4+127 = 131. Quindi l'esponente si rappresenta così: 100000112. Trattandosi di un numero positivo, il bit del segno deve essere zero. Ecco il numero in virgola mobile, a precisione singola, espresso secondo la notazione standard (gli spazi aggiunti servono a facilitarne la lettura):

0 10000011 010100011100001010010002

Con questo metodo, un numero a precisione singola può avere un valore assoluto da  $1_2 \times 2^{-126}$  a  $1,1111...$ <sub>2</sub>  $\times$   $2^{+127}$ ; mentre un numero a precisione doppia può avere un valore assoluto da  $1_2 \times 2^{-1022}$  a 1,1111...<sub>2</sub>  $\times 2^{+1023}$ . Quando si devono rappresentare valori molto bassi, si azzerano i bit dell'esponente e si usa una forma «denormalizzata» di questo tipo per la precisione singola:

 $0,$ s $i$ gnificante $_{2}$   $\times$   $2^{-127}$ 

Per la precisione doppia:

 $0,$ s $i$ gnificante $_{2}$   $\times$   $2^{-1024}$ 

63.3.7 Ordine dei byte<sup>5</sup>

«

Generalmente si distinguono i microprocessori in base a una caratteristica legata al modo di ordinare i bit di un numero, presi a gruppi di otto. In pratica, di norma la memoria centrale degli elaboratori è organizzata a celle di otto bit (un byte), mentre il microprocessore è in grado di elaborare dati numerici con una quantità di bit maggiore (ma sempre multipli di otto). Nel momento in cui il microprocessore accede alla memoria centrale per leggere o scrivere un valore, lo fa secondo un ordine che dipende dalla sua progettazione.

Supponendo di avere a che fare con il valore  $13579BDF_{16}$ , se il microprocessore lo memorizza secondo la stessa sequenza (ovvero memorizza i byte  $13_{16}$ ,  $57_{16}$ ,  $9B_{16}$  e DF<sub>16</sub>), allora si dice che la sua architettura è *big endian*; diversamente, se il microprocessore memorizza invertendo la sequenza di byte (quindi  $DF_{16}$ ,  $9B_{16}$ ,  $57_{16}$  e  $13_{16}$ ) si dice che questo lavora in modalità *little endian*.

Naturalmente, il microprocessore che scrive in memoria un valore secondo una sequenza di byte invertita, quando va a leggerlo dalla memoria si aspetta di trovarlo invertito nello stesso modo.

Sia chiaro che, all'interno di ogni byte, l'ordine dei bit non viene modificato. Inoltre, nel momento in cui si pensa a un'elaborazione all'interno del microprocessore, con dati contenuti nei suoi registri, non ha importanza conoscere qual è l'ordine dei byte.

## 63.4 Calcoli con i valori binari rappresentati nella forma usata negli elaboratori

Una volta chiarito il modo in cui si rappresentano comunemente i valori numerici elaborati da un microprocessore, in particolare per ciò che riguarda i valori negativi con il complemento a due, occorre conoscere in che modo si trattano o si possono trattare questi dati (indipendentemente dall'ordine dei byte usato).

Questi concetti tornano utili nella programmazione in linguaggio macchina o nei linguaggi assemblatori equivalenti, ma servono anche per linguaggi evoluti che conservano una rappresentazione dei valori conforme all'architettura dell'elaboratore.

63.4.1 Modifica della quantità di cifre di un numero binario intero

Un numero intero senza segno, espresso con una certa quantità di cifre, può essere trasformato in una quantità di cifre maggiore, aggiungendo degli zeri nella parte più significativa. Per esempio, il numero  $0101_2$  può essere trasformato in  $00000101_2$  senza cambiarne il valore. Nello stesso modo, si può fare una copia di un valore in un contenitore più piccolo, perdendo le cifre più significative, purché queste siano a zero, altrimenti il valore risultante sarebbe alterato.

«

Quando si ha a che fare con valori interi con segno, nel caso di valori positivi, l'estensione e la riduzione funzionano come per i valori senza segno, con la differenza che nella riduzione di cifre, la prima deve ancora rappresentare un segno positivo. Se invece si ha a che fare con valori negativi, l'aumento di cifre richiede l'aggiunta di cifre a uno nella parte più significativa, mentre la riduzione comporta l'eliminazione di cifre a uno nella parte più significativa, con il vincolo di manten[ere ina](#page-139-0)lterato il segno.

<span id="page-139-0"></span>Figura | 63.30. Aumento e riduzione delle cifre di un numero intero senza segno.

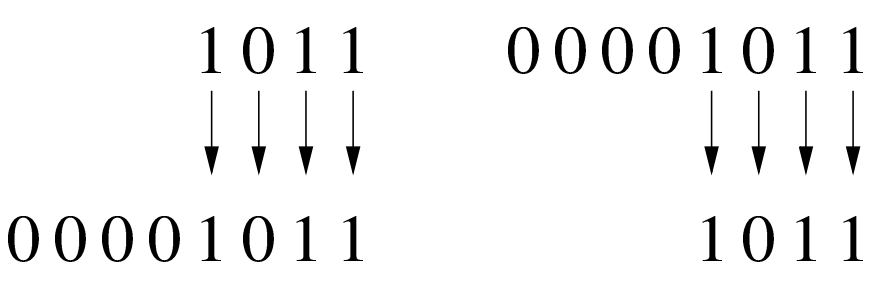

Figura 63.31. Aumento e riduzione delle cifre di un numero intero positivo.

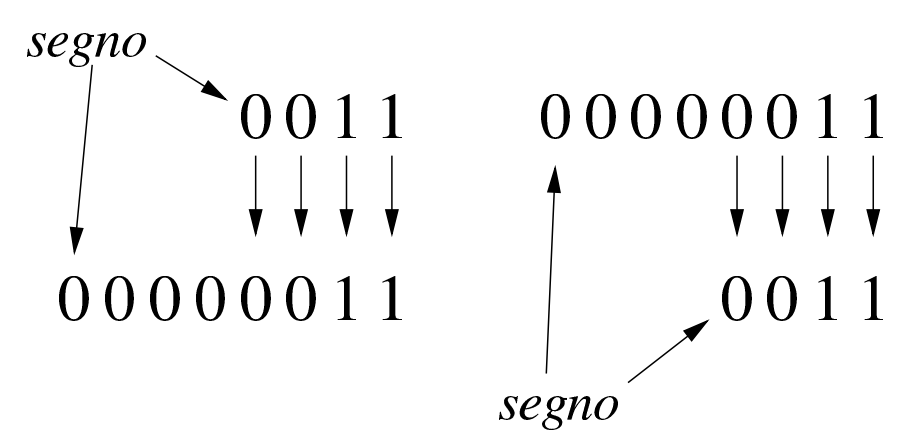

<span id="page-140-0"></span>Figura 63.32. Aumento e riduzione delle cifre di un numero intero negativo.

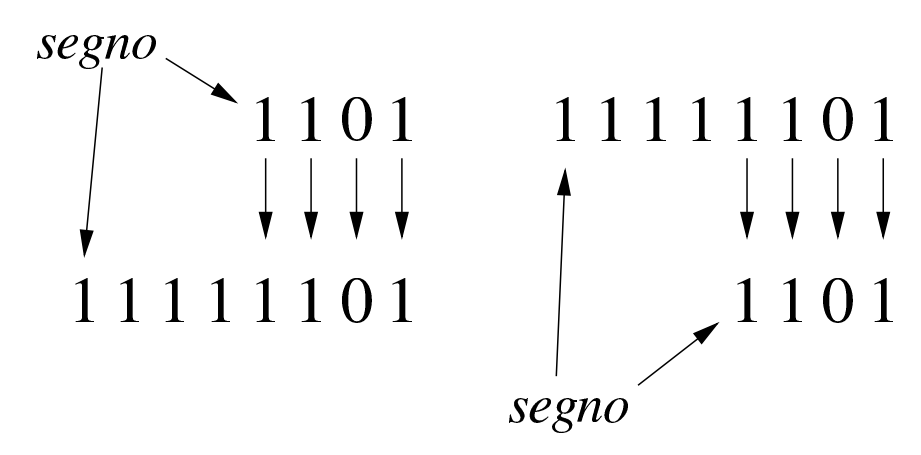

63.4.2 Sommatorie con i valori interi con segno

Vengono proposti alcuni esempi che servono a dimostrare le situazioni che si presentano quando si sommano valori con segno, ricordando che i valori negativi sono rappresentati come complemento alla base d[el valo](#page-140-1)re assoluto corrispondente.

<span id="page-140-1"></span>Figura 63.33. Somma di due valori positivi che genera un risultato valido.

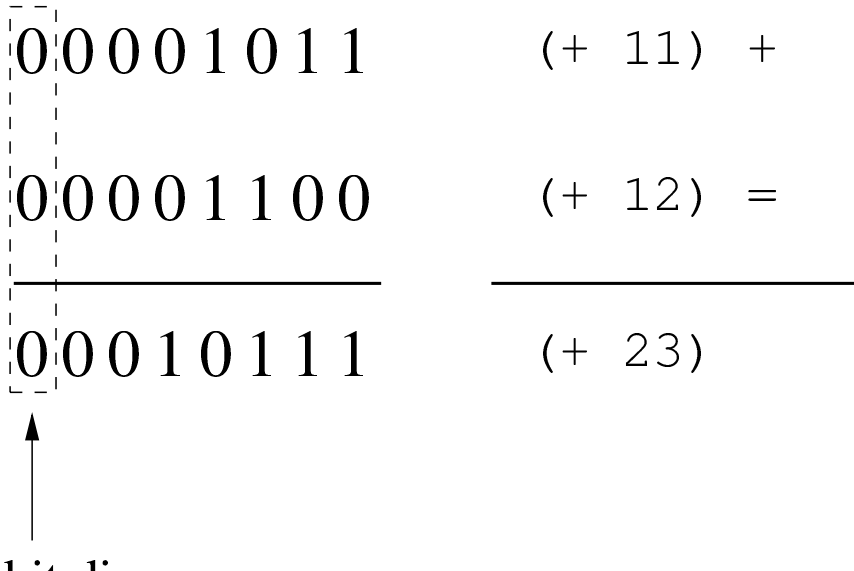

bit di segno

Figura 63.34. Somma di due valori positivi, dove il risultato apparentemente negativo indica la presenza di un traboccamento.

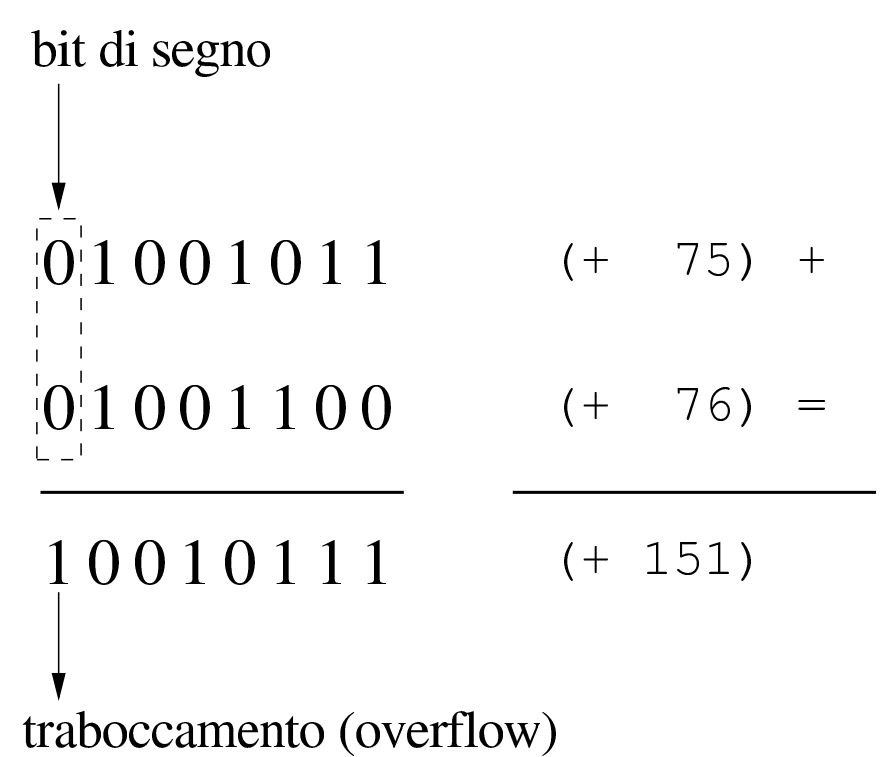

Figura 63.35. Somma di un valore positivo e di un valore negativo: il risultato è sempre valido.

$$
0|0001011 \t (+ 11) +\n1|1110100 \t (- 12) =\n1|1111111 \t (- 1)\n\nbit di segno
$$

<span id="page-142-0"></span>Figura 63.36. Somma di un valore positivo e di un valore negativo: in tal caso il risultato è sempre valido e se si manifesta un riporto, come in questo caso, va ignorato semplicemente.

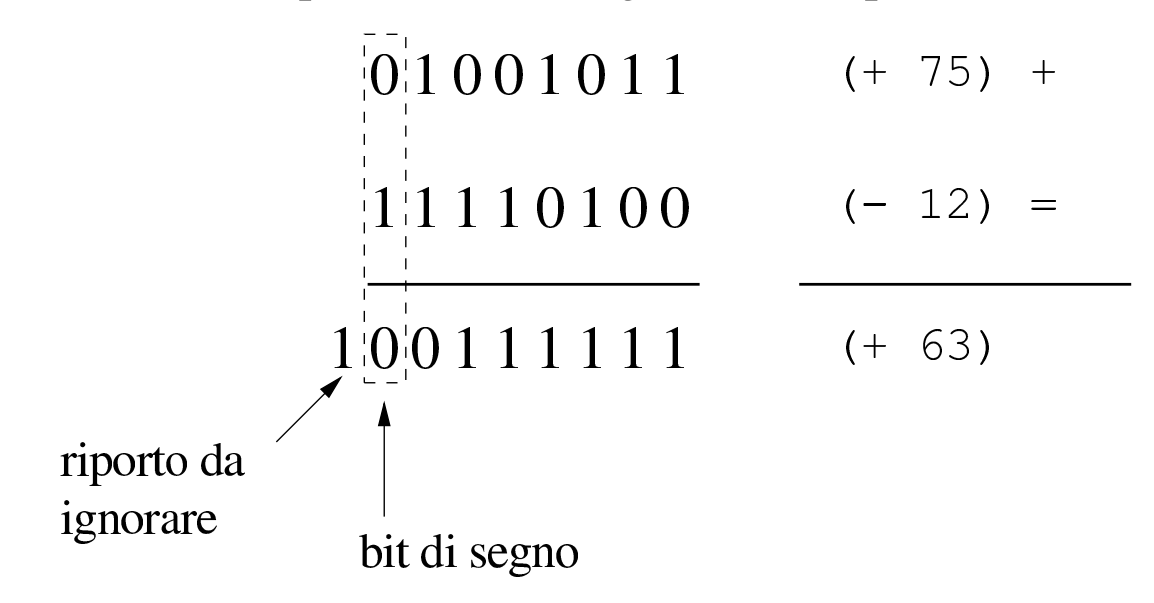

Figura 63.37. Somma di due valori negativi che produce un segno coerente e un riporto da ignorare.

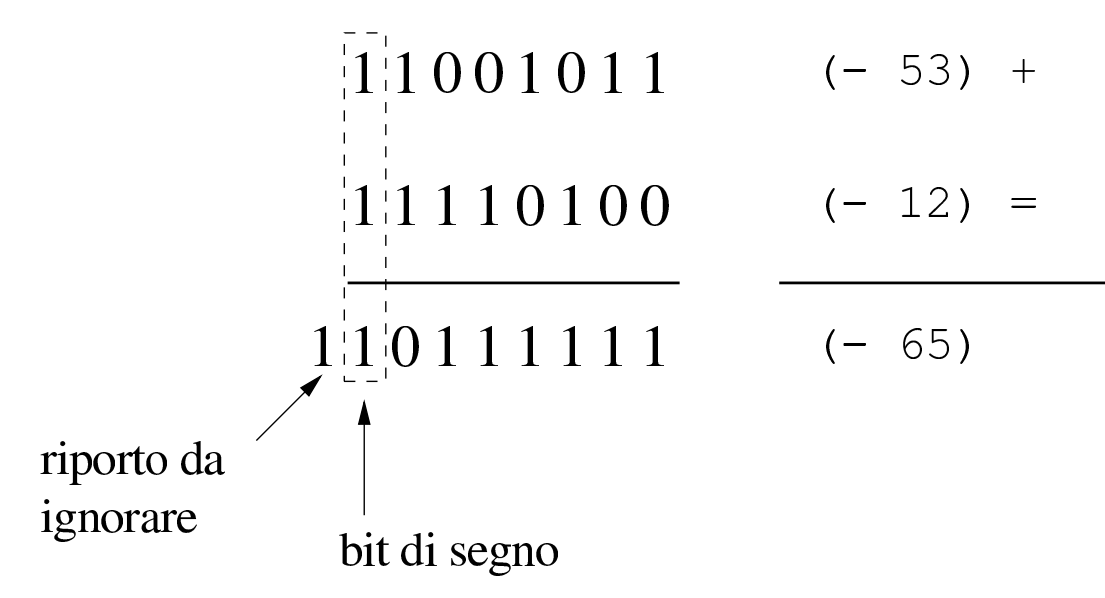

Figura 63.38. Somma di due valori negativi che genera un traboccamento, evidenziato da un risultato con un segno incoerente.

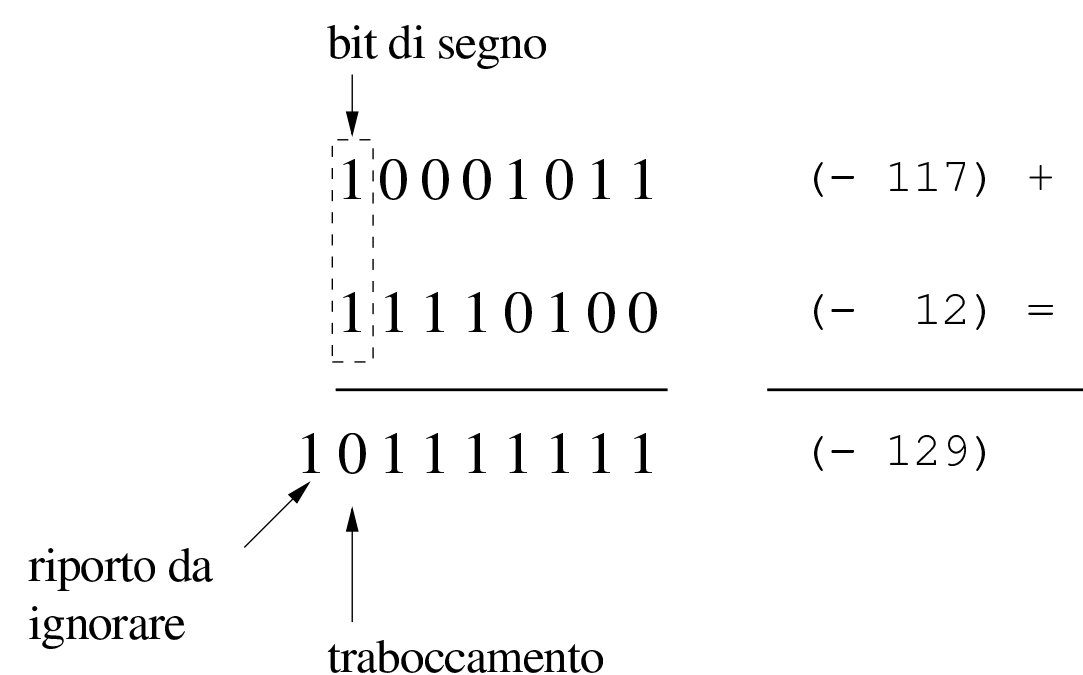

Dagli esempi mostrati si comprende facilmente che la somma di due valori con segno va fatta ignorando il riporto, perché quello che conta è che il segno risultante sia coerente: se si sommano due valori positivi, perché il risultato sia valido deve essere positivo; se si somma un valore positivo con uno negativo il risultato è sempre valido; se si sommano due valori negativi, perché il risultato sia valido deve rimanere negativo.

63.4.3 Somme e sottrazioni con i valori interi senza segno

«

La somma di due numeri interi senza segno avviene normalmente, senza dare un valore particolare al bit più significativo, pertanto, se si genera un riporto, il risultato non è valido (salva la possibilità di considerarlo assieme al riporto). Se invece si vuole eseguire una sottrazione, il valore da sottrarre va «invertito», con il complemento a due, ma sempre evitando di dare un significato particolare al bit più
significativo. Il valore «normale» e quello «invertito» vanno sommati come al solito, ma se il risultato non genera un riporto, allora è sbagliato, in quanto il sottraendo è più grande del minuendo.

Per comprendere come funziona la sottrazione, si consideri di volere eseguire un'operazione molto semplice: 1−1. Il minuendo (il primo valore) sia espresso come 000000012; il sottraendo (il secondo valore) che sarebbe uguale, va trasformato attraverso il complemento a due, diventando così pari a  $11111111_2$ . A questo punto si sommano algebricamente i due valori e si ottiene 00000000<sup>2</sup> con riporto di uno. Il riporto di uno dà la garanzia che il risultato è corretto. Volendo provare a sottrarre un valore più grande, si vede che il riporto non viene ottenuto: 1−2. In questo caso il minuendo si esprime come nell'esempio precedente, mentre il sottraendo è  $00000010<sub>2</sub>$ che si trasforma nel complemento a due  $11111110_2$ . Se si sommano i due valori si ottiene semplicemente 11111111<sub>2</sub>, senza riporto, ma questo valore che [va int](#page-144-0)eso senza segno è evidentemente errato.

<span id="page-144-0"></span>Figura 63.39. Sottrazione tra due numeri interi senza segno, dove il sottraendo ha un valore assoluto minore di quello del minuendo: la presenza del riporto conferma la validità del risultato.

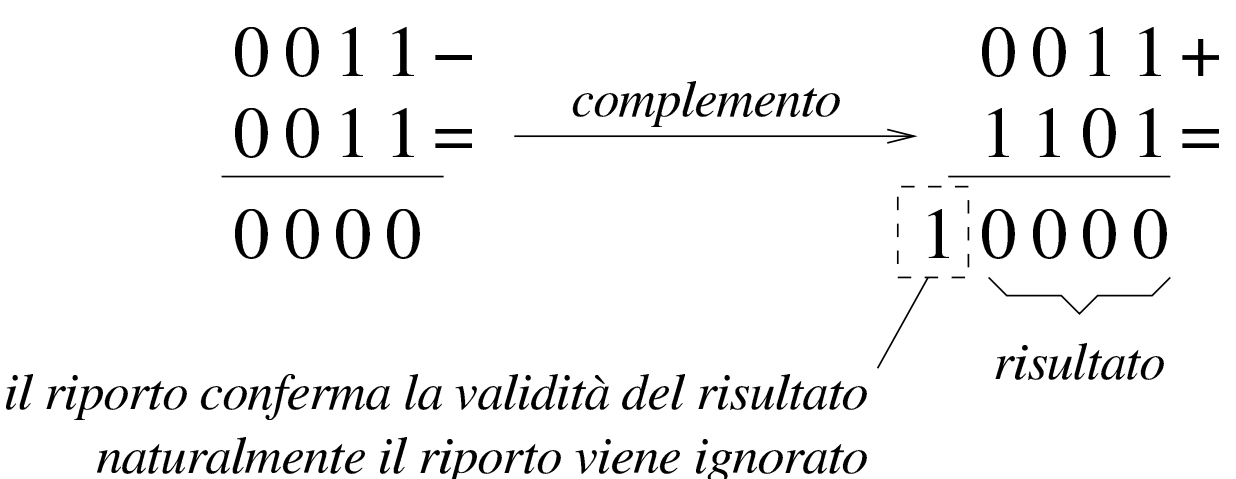

Figura 63.40. Sottrazione tra due numeri interi senza segno, dove il sottraendo ha un valore assoluto maggiore di quello del minuendo: l'assenza di un riporto indica un risultato errato della sottrazione.

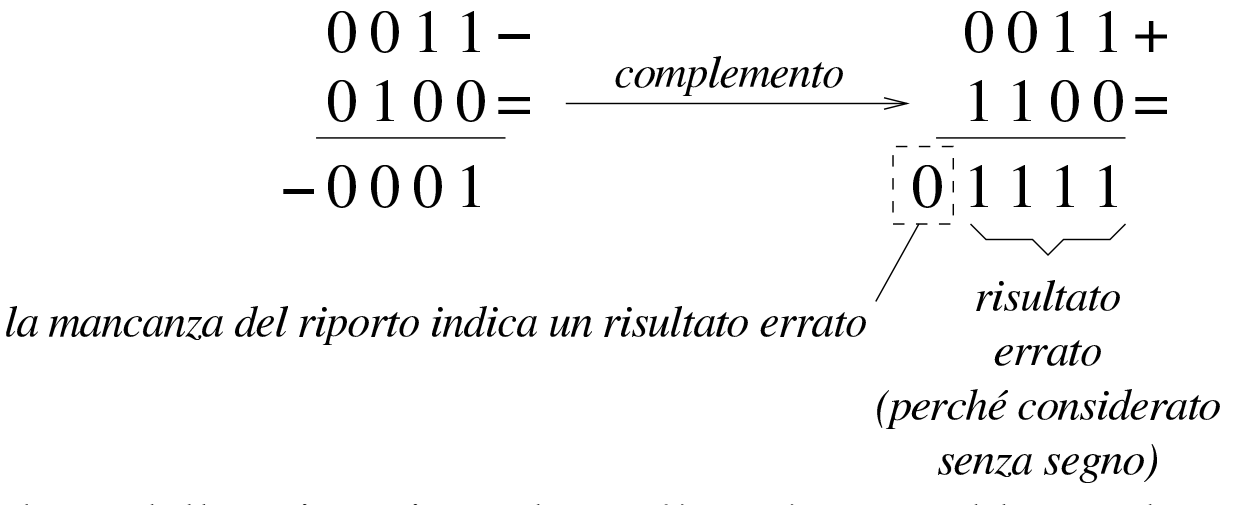

Sulla base della spiegazione data, c'è però un problema, dovuto al fatto che il complemento a due di un valore a zero dà sempre zero: se si fa la sottrazione con il complemento, il risultato è comunque corretto, [ma non](#page-145-0) si ottiene un riporto.

<span id="page-145-0"></span>Figura 63.41. Sottrazione con sottraendo a zero: non si ottiene riporto, ma il risultato è corretto ugualmente.

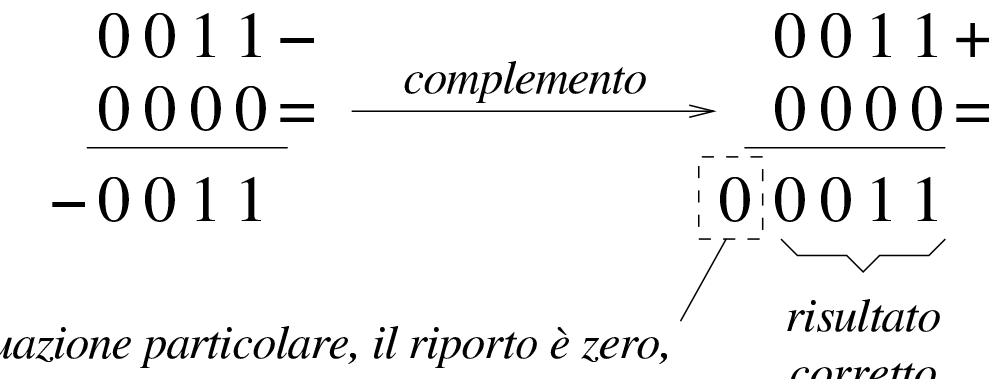

in questa situazione particolare, il riporto è zero, ma il risultato è corretto ugualmente corretto

Per correggere questo problema, il complemento a due del numero da sottrarre, va eseguito in due fasi: prima si calcola il complemento a uno, poi si somma il minuendo al sottraendo complementato,

<span id="page-146-0"></span>aggiungendo una unità ulteriore. Le figure successive ripetono gli esempi gi[à most](#page-146-0)rati, attuando questo procedimento differente.

Figura 63.42. Il complemento a due viene calcolato in due fasi: prima si calcola il complemento a uno, poi si sommano il minuendo e il sottraendo invertito, più una unità.

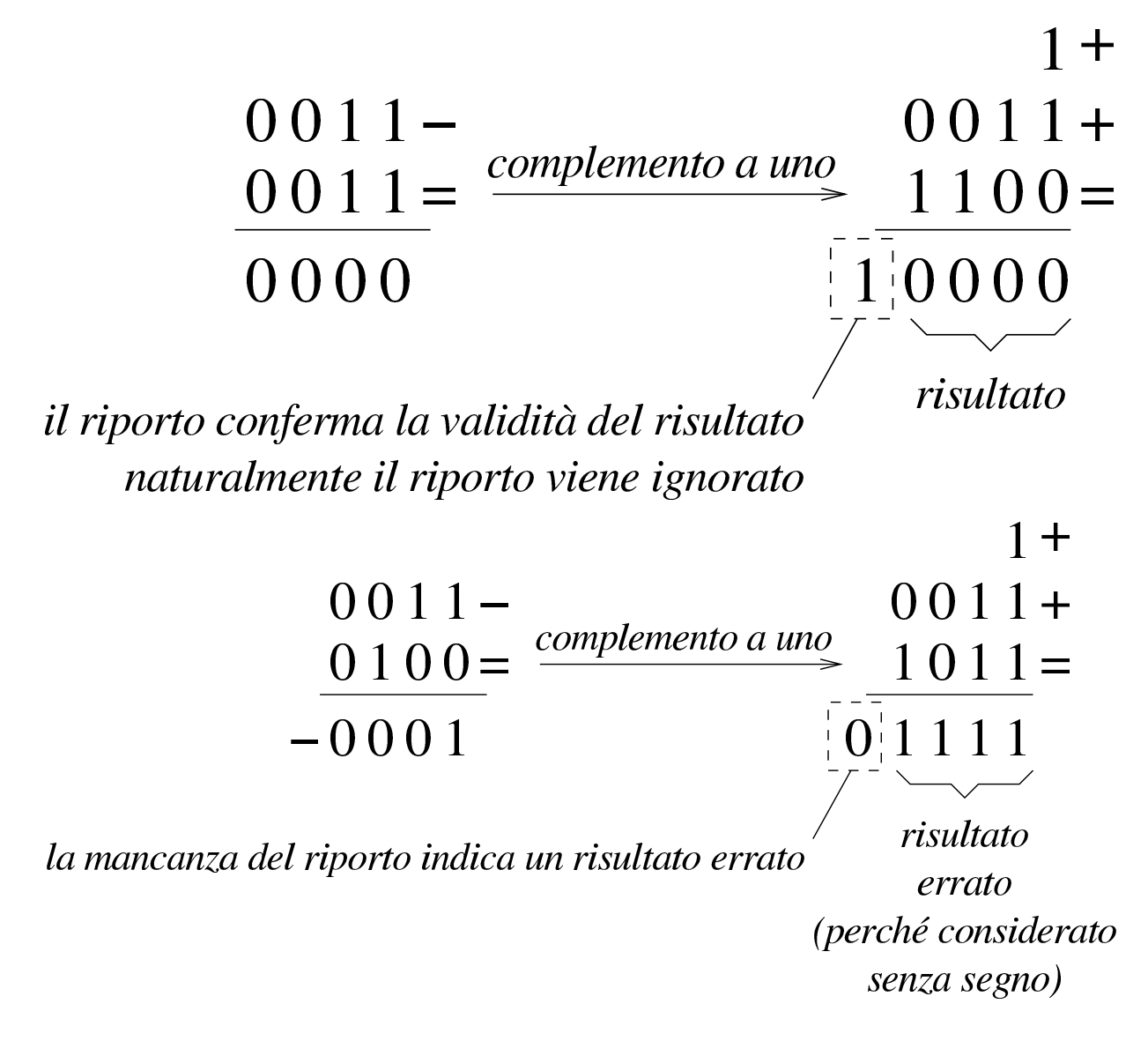

156 volume III Programmazione

Figura 63.44. Sottrazione con sottraendo a zero: calcolando il complemento a due attraverso il complemento a uno, si ottiene un riporto coerente.

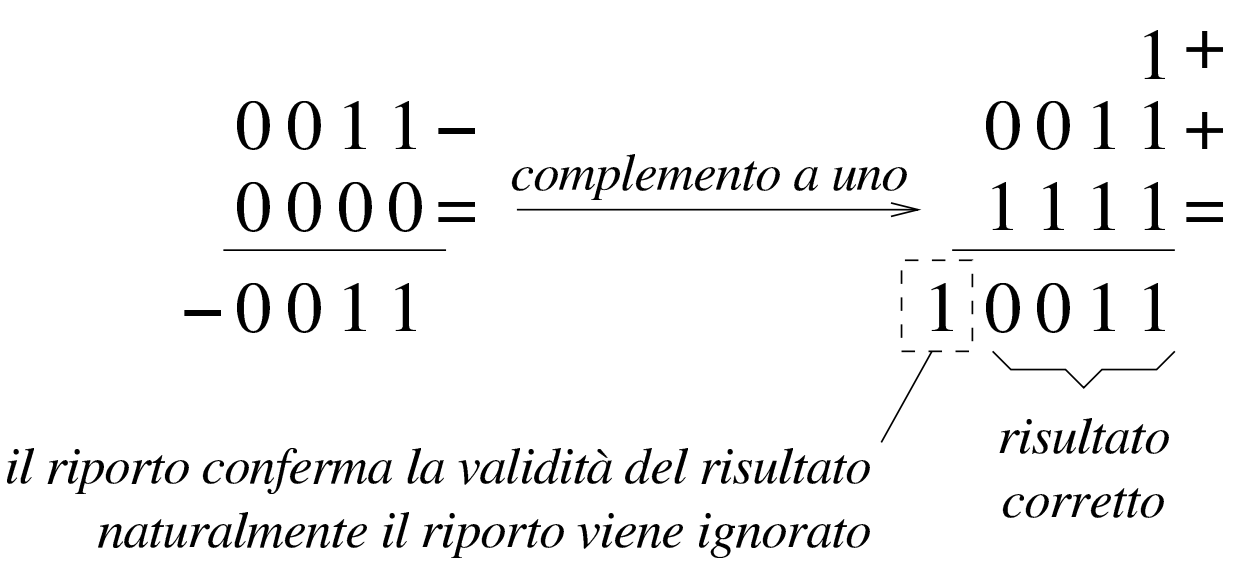

63.4.4 Somme e sottrazioni in fasi successive

Quando si possono eseguire somme e sottrazioni solo con una quantità limitata di cifre, mentre si vuole eseguire un calcolo con numeri più grandi della capacità consentita, si possono suddividere le operazioni in diverse fasi. La somma tra due numeri interi è molto semplice, perché ci si limita a tenere conto del riporto ottenuto nelle fasi precedenti. Per esempio, dovendo sommare 0101 1010 1100 $_2$  a 1000 0101 0111<sup>2</sup> e potendo operare solo a gruppi di quattro bit per volta: si parte dal primo gruppo di bit meno significativo,  $1100<sub>2</sub>$  e  $0111<sub>2</sub>$ , si sommano i due valori e si ottiene  $0011<sub>2</sub>$  con riporto di uno; si prosegue sommando  $1010<sub>2</sub>$  con  $0101<sub>2</sub>$  aggiungendo il riporto e ottenendo  $0000<sub>2</sub>$  con riporto di uno; si conclude sommando  $0101<sub>2</sub>$  e 10002, aggiungendo il riporto della somma precedente e si ottiene così  $1110_2$ . Quindi, il risultato è 1110 0000 0011<sub>2</sub>.

<span id="page-148-0"></span>Figura 63.45. Somma per fasi successive, tenendo conto del riporto.

 $010110101100+$  $100001010111 =$ 111000000011

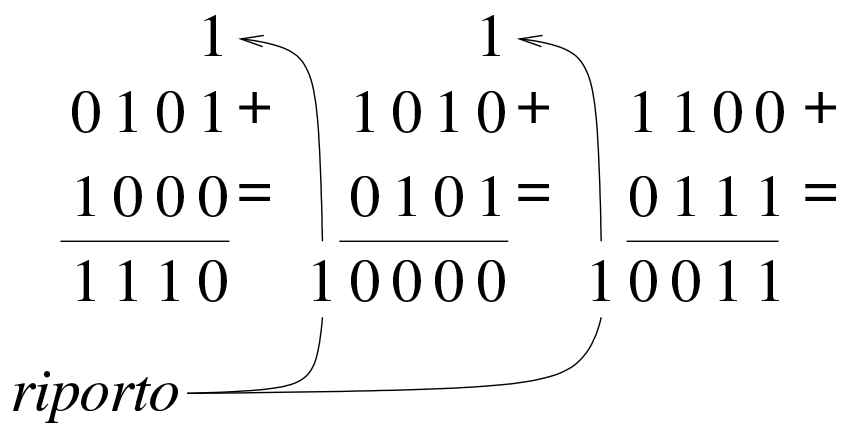

Nella sottrazione tra numeri senza segno, il sottraendo va trasformato secondo il complemento a due, quindi si esegue la somma e si considera che ci deve essere un riporto, altrimenti significa che il sottraendo è maggiore del minuendo. Quando si deve eseguire la sottrazione a gruppi di cifre più piccoli di quelli che richiede il valore per essere rappresentato, si può procedere in modo simile a quello che si usa con la somma, con la differenza che «l'assenza del riporto» indica la richiesta di prendere a prestito una cifra.

Per comprendere il procedimento è meglio partire da un esempio. In questo caso si utilizzano i valori già visti, ma invece di sommarli si vuole eseguire la sottrazione. Per la precisione, si intende prendere 1000 0101 0111<sub>2</sub> come minuendo e 0101 1010 1100<sub>2</sub> come sottraendo. Anche in questo caso si suppone di poter eseguire le operazioni solo a gruppi di quattro bit. Si esegue il complemento a due dei tre gruppetti di quattro bit del sottraendo, in modo indipendente, ottenendo:  $1011_2$ ,  $0110_2$ ,  $0100_2$ . A questo punto si eseguono le somme, a partire dal gruppo meno significativo. La prima somma,  $0111_2 + 0100_2$ , dà  $1011_2$ , senza riporto, pertanto occorre prendere a prestito una cifra dal gruppo successivo: ciò significa che va eseguita

la somma del gruppo successivo, sottraendo una unità dal risultato:  $0101_2 + 0110_2 - 0001_2 = 1010_2$ . Anche per il secondo gruppo non si ottiene il riporto della somma, così, anche dal terzo gruppo di bit occorre prendere a prestito una cifra:  $1000<sub>2</sub> + 1011<sub>2</sub> - 0001<sub>2</sub> = 0010<sub>2</sub>$ . L'ultima volta la somma genera il riporto (da ignorare) che conferma la correttezza del risultato complessivo, ovvero che la sottrazione è avvenuta con successo.

Va però ricordato il problema legato allo zero, il cui complemento a due dà sempre zero. Se si cambiano i valori dell'esempio, lasciando come minuendo quello precedente, 1000 0101 0111<sub>2</sub>, ma modificando il sottraendo in modo da avere le ultime quattro cifre a zero, 0101 1010 00002, il procedimento descritto non funziona più. Infatti, il complemento a due di  $0000<sub>2</sub>$  rimane  $0000<sub>2</sub>$  e se si somma questo a 0111<sup>2</sup> si ottiene lo stesso valore, ma senza riporti. In questo caso, nonostante l'assenza del riporto, il gruppo dei quattro bit successivi, del sottraendo, va trasformato con il complemento a due, senza togliere l'unità che sarebbe prevista secondo l'esempio precedente. In pratica, per poter eseguire la sottrazione per fasi successive, occorre definire un concetto diverso: il prestito (*borrow*) che non deve scattare quando si sottrae un valore pari a zero.

Se il complemento a due viene ottenuto passando per il complemento a uno, con l'aggiunta di una cifra, si può spiegare in modo più semplice il procedimento della sottrazione per fasi successive: invece di calcolare il complemento a due dei vari tronconi, si calcola semplicemente il complemento a uno e al gruppo meno significativo si aggiunge una unità per ottenere lì l'equivalente di un complemento a due. Successivamente, il riporto delle somme eseguite va aggiunto al gruppo adiacente più significativo, come si farebbe con la somma:

Linguaggio macchina 159

<span id="page-150-0"></span>se la sottrazione del gruppo precedente non ha bisogno del prestito di una cif[ra, si o](#page-150-0)ttiene l'aggiunta una unità al gruppo successivo.

Figura 63.46. Sottrazione per fasi successive, tenendo conto del prestito delle cifre.

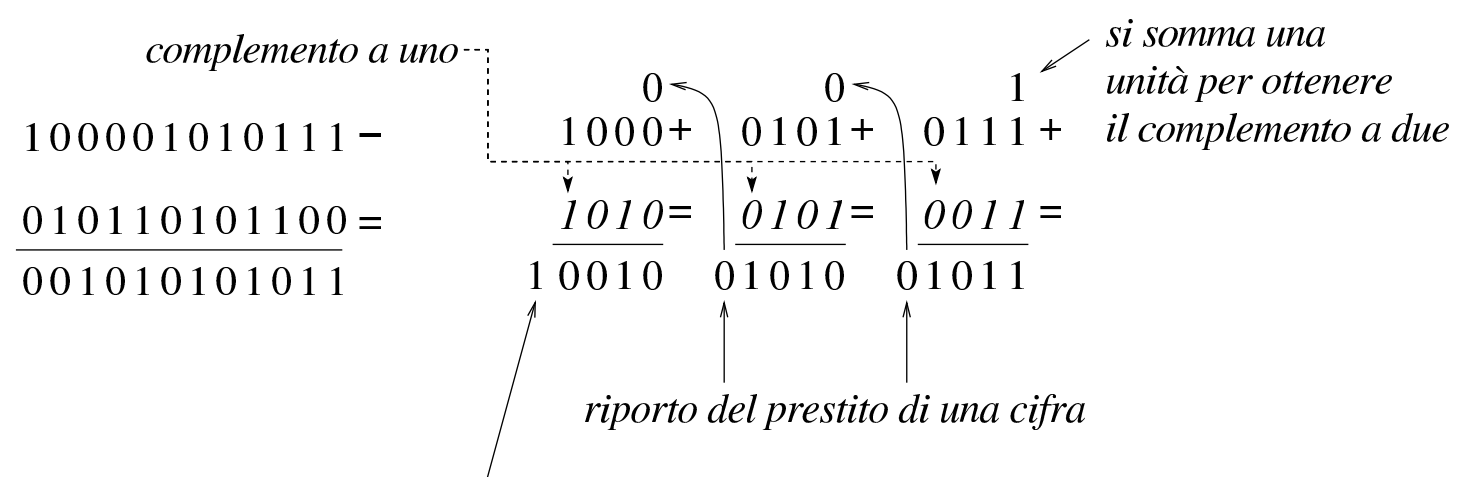

riporto da ignorare che conferma il successo della sottrazione nel caso di valori senza segno

Figura 63.47. Verifica del procedimento anche in presenza di un sottraendo a zero.

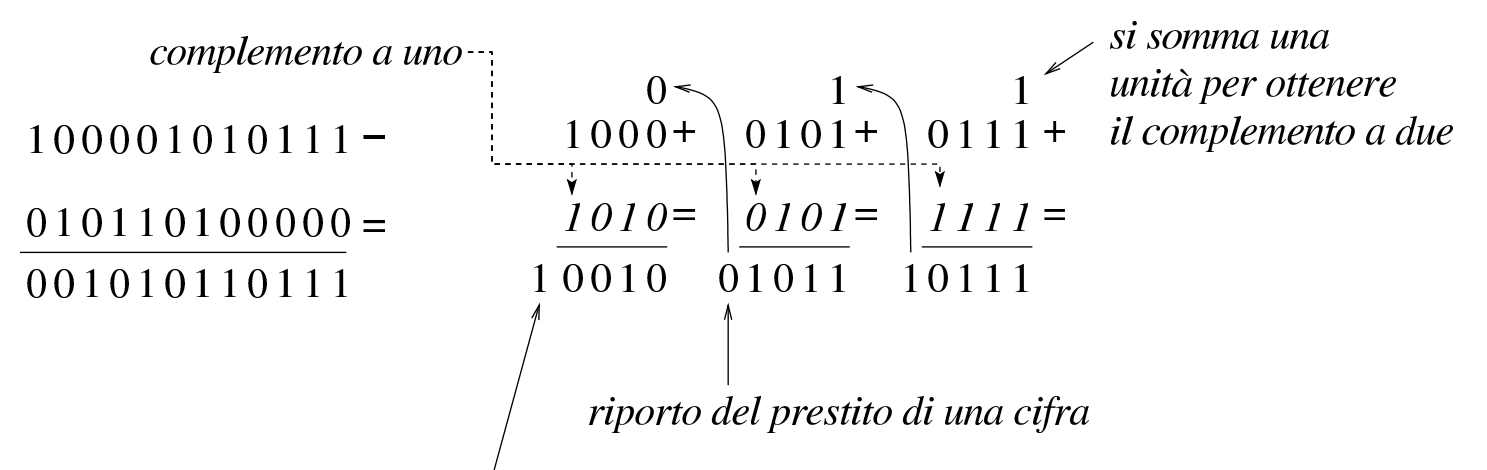

riporto da ignorare che conferma il successo della sottrazione nel caso di valori senza segno

La sottrazione per fasi successive funziona anche con valori che, complessivamente, hanno un segno. L'unica differenza sta nel modo di valutare il risultato complessivo: l'ultimo gruppo di cifre a essere considerato (quello più significativo) è quello che contiene il segno ed è il segno del risultato che deve essere coerente, per stabilire se ciò che si è ottenuto è valido. Pertanto, nel caso di valori con segno, il riporto finale si ignora, esattamente come si fa quando la sottrazione avviene in una fase sola, mentre l'esistenza o meno del traboccamento deriva dal confronto della cifra più significativa: se la sottrazione, dopo la trasformazione in somma con il complemento, implica la somma valori con lo stesso segno, il risultato deve ancora avere quel segno, altrimenti c'è il traboccamento.

Se si volessero considerare gli ultimi due esempi come la sottrazione di valori con segno, il minuendo si intenderebbe un valore negativo, mentre il sottraendo sarebbe un valore positivo. Attraverso il complemento si passa alla somma di due valori negativi, ma dal momento che si ottiene un risultato con segno positivo, ciò manifesta un traboccamento, ovvero un risultato errato, perché non contenibile nello spazio disponibile.

63.4.5 Indicatori

«

Quando si esegue un calcolo con un microprocessore, oltre al risultato puro e semplice è necessario annotare altre informazioni sull'esito dell'operazione stessa. Come già descritto, una somma può dare luogo a un traboccamento o a un riporto, così come una sottrazione può richiedere un prestito di una cifra. Queste e altre informazioni, che non possono essere incorporate nel risultato di un calcolo, finiscono all'interno di indicatori (*flag*), ovvero di bit singoli, ognuno con un proprio significato preciso. Le figure successive dimostrano il funzionamento degli indicatori più comuni.

<span id="page-152-0"></span>Figura 63.48. Somma di interi: se i numeri sono da intendersi senza segno, il risultato non è completo in quanto si genera un riporto; se i numeri sono da intendersi con segno, in tal caso sono negativi, ma la loro somma produce un traboccamento.

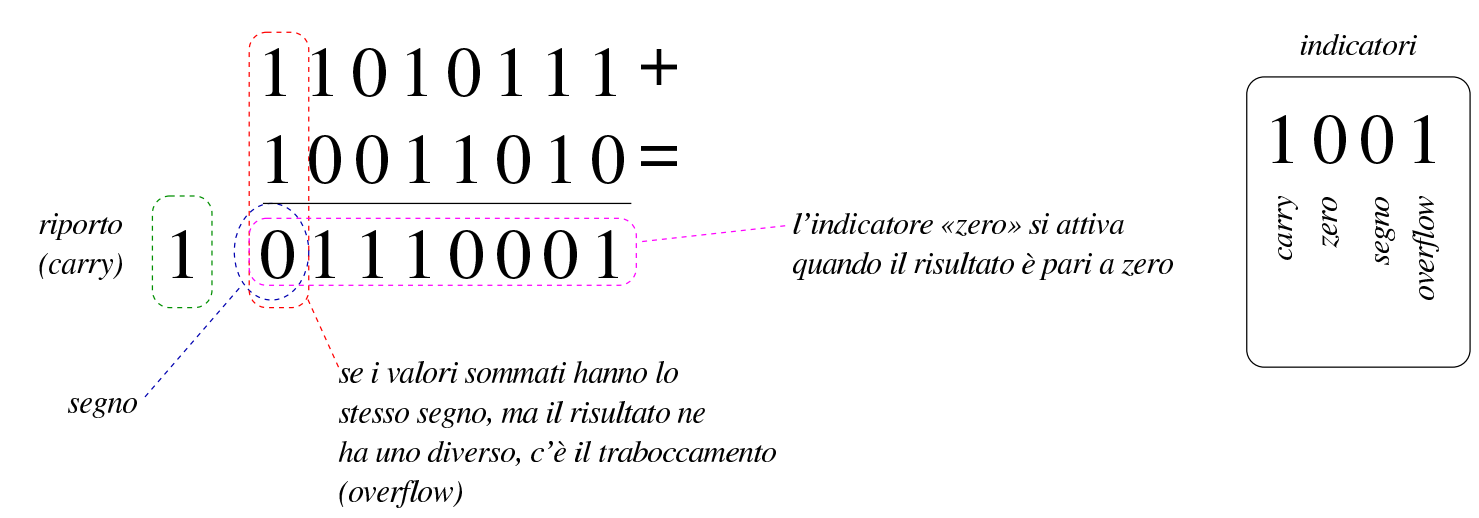

Figura 63.49. Somma di interi: se i numeri sono da intendersi senza segno, il risultato non è completo in quanto si genera un riporto; se i numeri sono da intendersi con segno, in tal caso hanno segni diversi tra di loro e questo impedisce che si crei un traboccamento, inoltre il risultato è zero e si attiva l'indicatore relativo.

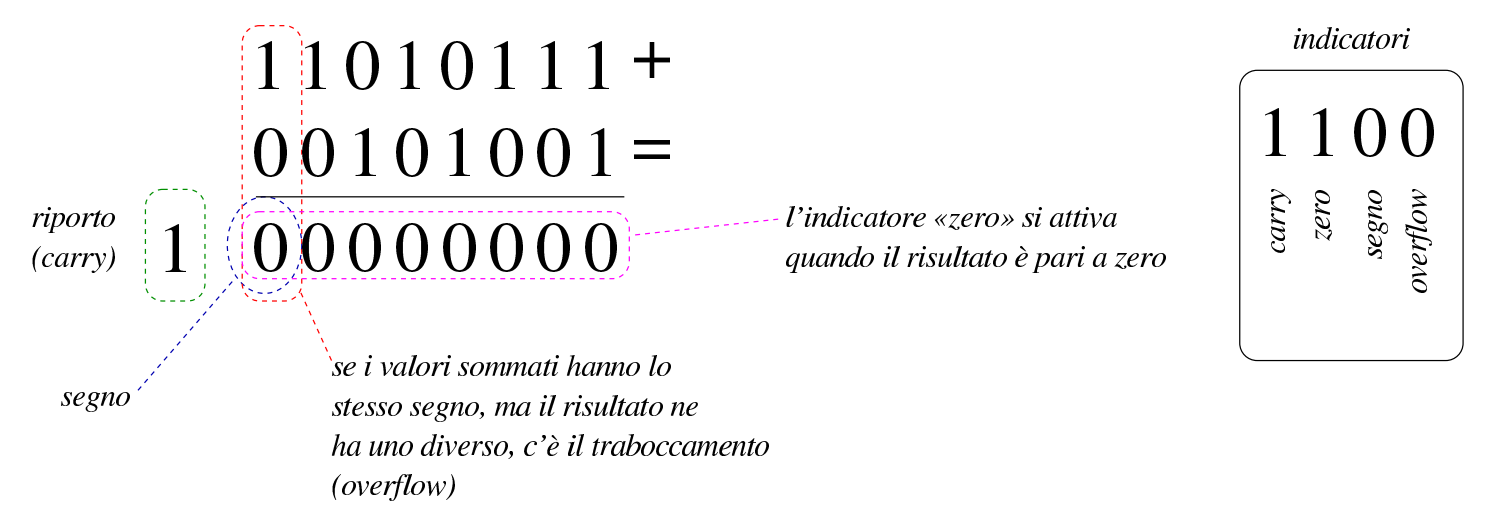

Figura 63.50. Somma di interi: se i numeri sono da intendersi senza segno, il risultato è completo in quanto non si genera un riporto; se i numeri sono da intendersi con segno, in tal caso hanno segni diversi tra di loro e questo impedisce che si crei un traboccamento, inoltre il risultato è negativo e questo attiva l'indicatore di segno.

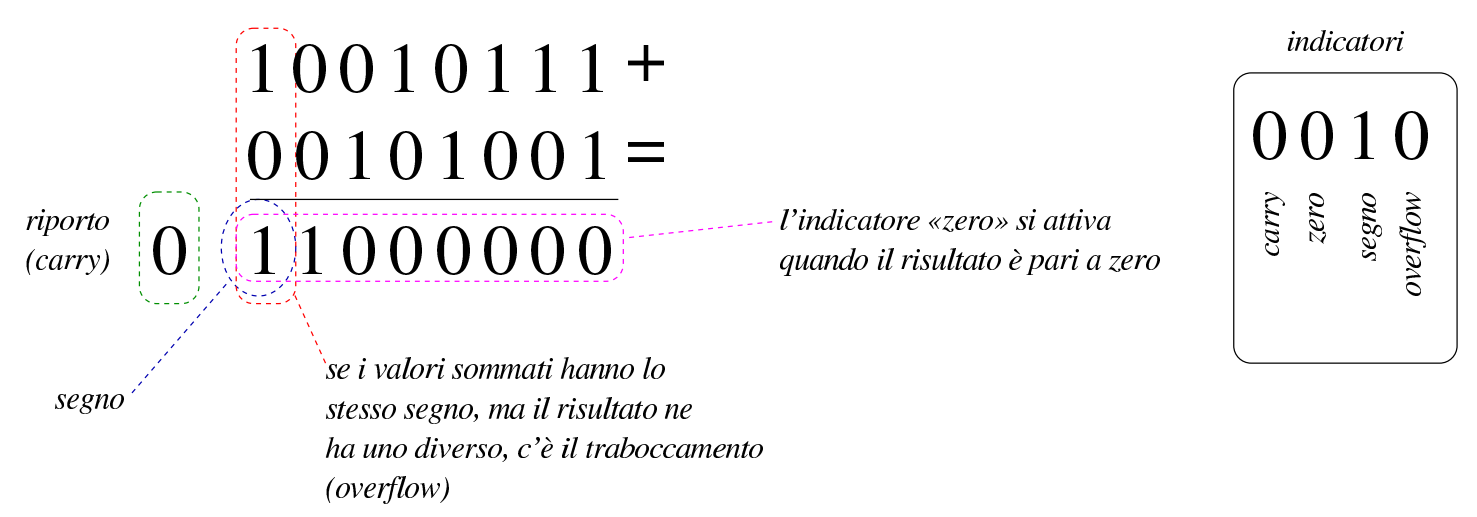

Come già descritto in altre sezioni, le sottrazioni vanno eseguite calcolando prima il complemento a uno del sottraendo e poi aggiungendo una unità ulteriore. In questo modo, ciò che nella somma rappresenterebbe un riporto, qui va invertito per segnalare la richiesta di un prestito (*borrow*).

<span id="page-154-0"></span>Figura 63.51. Sottrazione di interi: se i numeri sono da intendersi senza segno, il risultato è completo in quanto non si genera la richiesta di prestito di una cifra; se i numeri sono da intendersi con segno, si tratta di valori negativi, ma la somma genera un cambiamento di segno, pertanto si attiva l'indicatore di traboccamento.

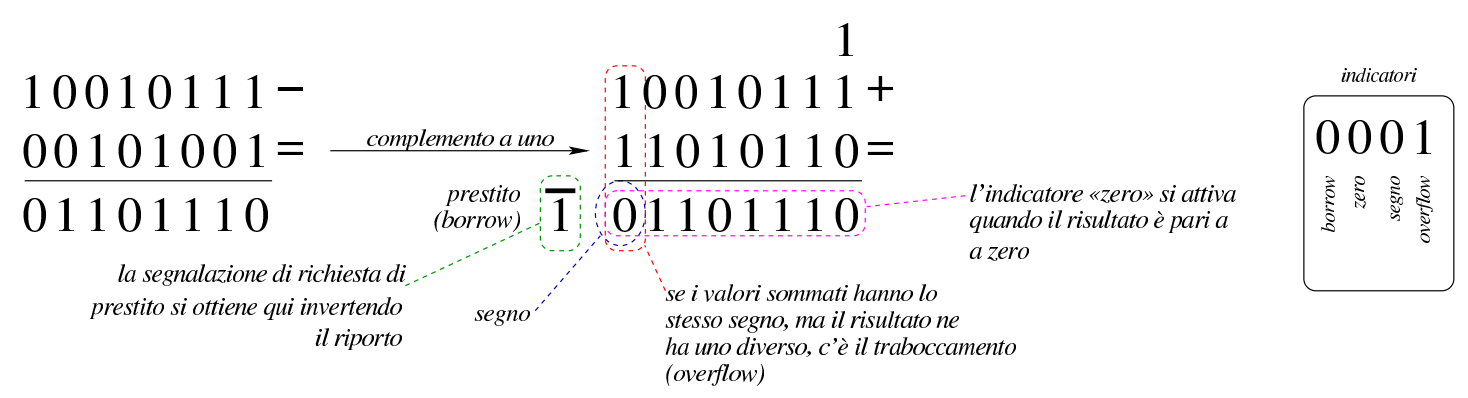

Figura 63.52. Sottrazione di interi: qui viene sottratto zero da un valore. Utilizzando il meccanismo del complemento a uno, aggiungendo una unità alla somma, si evita che scatti la richiesta di prestito, come è logico che sia. In questo caso, dato che il risultato è negativo, si attiva l'indicatore di segno.

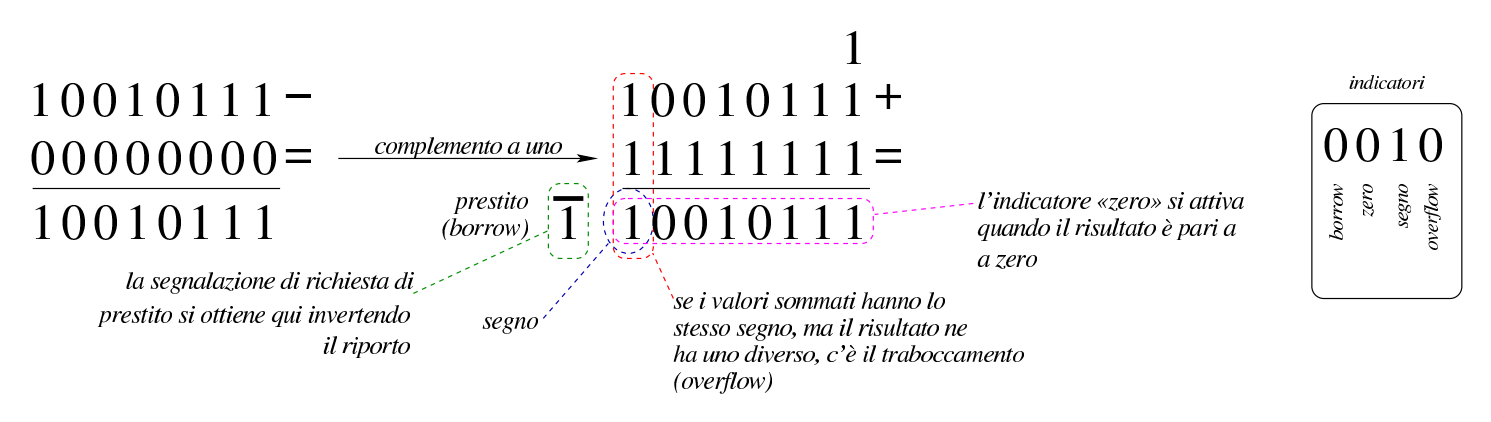

63.5 Scorrimenti, rotazioni, operazioni logiche

Le operazioni più semplici che si possono compiere con un microprocessore sono quelle che riguardano la logica booleana e lo scorri-

mento dei bit. Proprio per la loro semplicità è importante conoscere alcune applicazioni interessanti di questi procedimenti elaborativi.

#### 63.5.1 Scorrimento logico

«

Lo scorrimento «logico» consiste nel fare scalare le cifre di un numero binario, verso sinistra (verso la parte più significativa) o verso destra (verso la parte meno significativa). Nell'eseguire questo scorrimento, da un lato si perde una cifra, mentre dall'altro si acquista uno zero.

Figura 63.53. Scorrimento logico a sinistra, perdendo le cifre più significative e scorrimento logico a destra, perdendo le cifre meno significative.

orrimento<br>a sinistra<br> $\left\{\n \begin{array}{c}\n \searrow \\
\searrow \\
\searrow\n \end{array}\n \right\}\n \left\{\n \begin{array}{c}\n \searrow \\
\searrow \\
\searrow\n \end{array}\n \right\}\n \left\{\n \begin{array}{c}\n \searrow \\
\searrow \\
\searrow\n \end{array}\n \right\}$ scorrimento

 $X10110110$ 

 $\frac{1}{\sqrt{2}}\left(\begin{array}{c} 1 & 1 & 0 & 1 \\ 0 & 1 & 1 & 0 \\ 0 & 0 & 0 & 0 \end{array}\right)$  scorrimento  $011011011$ 

Lo scorrimento di una posizione verso sinistra corrisponde alla moltiplicazione del valore per due, mentre lo scorrimento a destra corrisponde a una divisione intera per due; scorrimenti di *n* posizioni rappresentano moltiplicazioni e divisioni per 2*<sup>n</sup>* . Le cifre che si perdono nello scorrimento a sinistra si possono considerare come il riporto della moltiplicazione, mentre le cifre che si perdono nello scorrimento a destra sono il resto della divisione.

### 63.5.2 Scorrimento aritmetico

«

Il tipo di scorrimento descritto nella sezione precedente, se utilizzato per eseguire moltiplicazioni e divisioni, va bene solo per valori senza segno. Se si intende fare lo scorrimento di un valore con se-

gno, occorre distinguere due casi: lo scorrimento a sinistra è valido se il risultato non cambia di segno; lo scorrimento a destra implica il mantenimento del bit che rappresenta il segno e l'aggiunta di cifre uguali a q[uella c](#page-156-0)he rappresenta il segno stesso.

<span id="page-156-0"></span>Figura 63.54. Scorrimento aritmetico a sinistra e a destra, di un valore negativo.

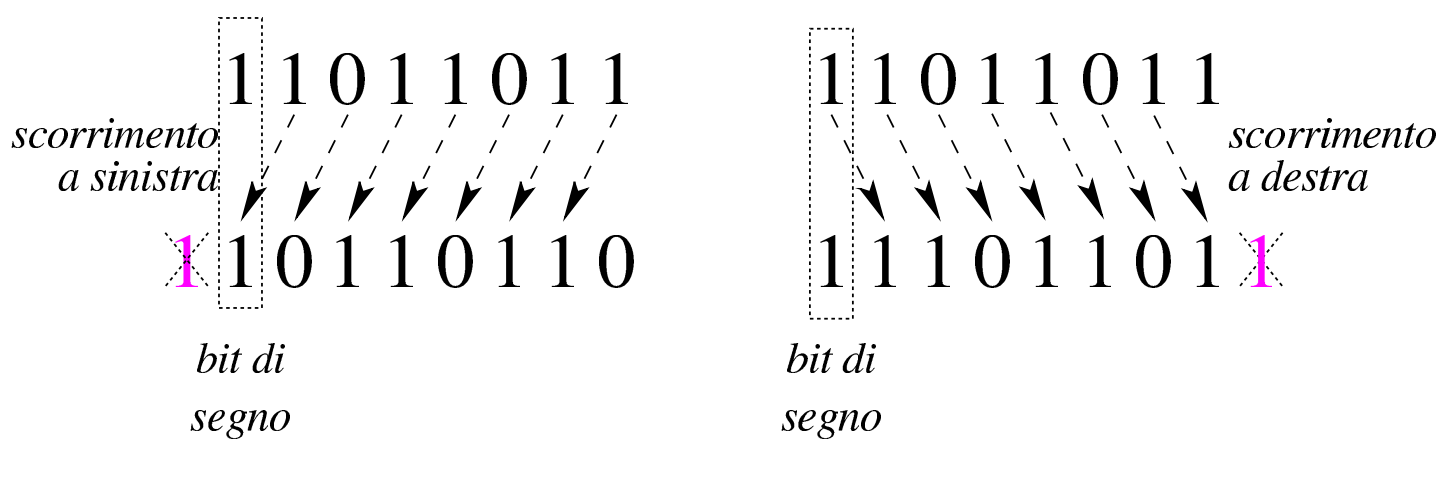

#### 63.5.3 Scorrimento e indicatori

Tenendo conto che gli scorrimenti si eseguono sempre per una sola posizione alla volta e che rappresentano una moltiplicazione o una divisione per due, tornano utili gli stessi indicatori descritti a proposito di somme e sottrazioni. Come già accennato, il riporto viene usato per segnalare la cifra che viene perduta (sia per lo scorrimento verso sinistra, sia per quello verso destra), mentre l'indicatore di traboccamento (*overflow*) serve a segnalare che il risultato cambia di segno.

Lo scorrimento aritmetico verso sinistra avviene nello stesso modo di quello «logico». Nel caso il valore che viene fatto scorrere sia considerato privo di segno, il risultato della moltiplicazione per due è valido se non si presenta un riporto; se invece il valore ha un segno, il risultato è «corretto» se il segno non è cambiato.

Figura 63.55. Scorrimento a sinistra. Nel lato sinistro si vede che il risultato non è valido se si tratta di un valore senza segno, in quanto si presenta un riporto, mentre sarebbe valido se fosse un valore con segno, perché questo non cambia. A destra, invece, si vede un valore che se è da intendere senza segno, dà un risultato corretto, mentre se ha il segno, il risultato non è più valido perché il segno si inverte (*overflow*).

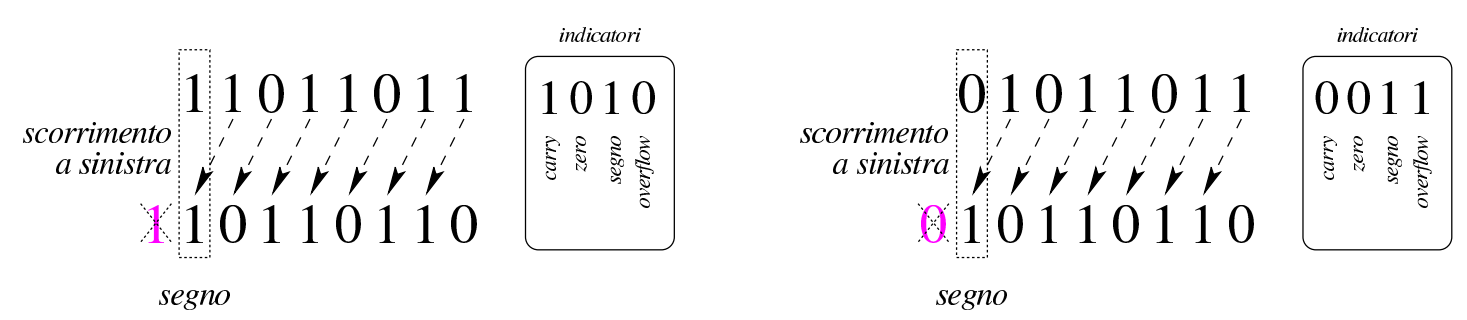

Lo scorrimento verso destra avviene in modo diverso se il valore va inteso con segno o senza segno, perché se si presta attenzione al segno si usa lo scorrimento aritmetico che inserisce a sinistra cifre uguali al segno precedente. Pertanto, nello scorrimento a destra si considera solo il resto, che finisce in pratica nello stesso indicatore del riport[o.](#page-157-0)

<span id="page-157-0"></span>Figura 63.56. Nel lato sinistro si vede uno scorrimento «logico» che produce un resto, mentre in quello destro si vede uno scorrimento aritmetico che, in questo caso, non produce alcun resto.

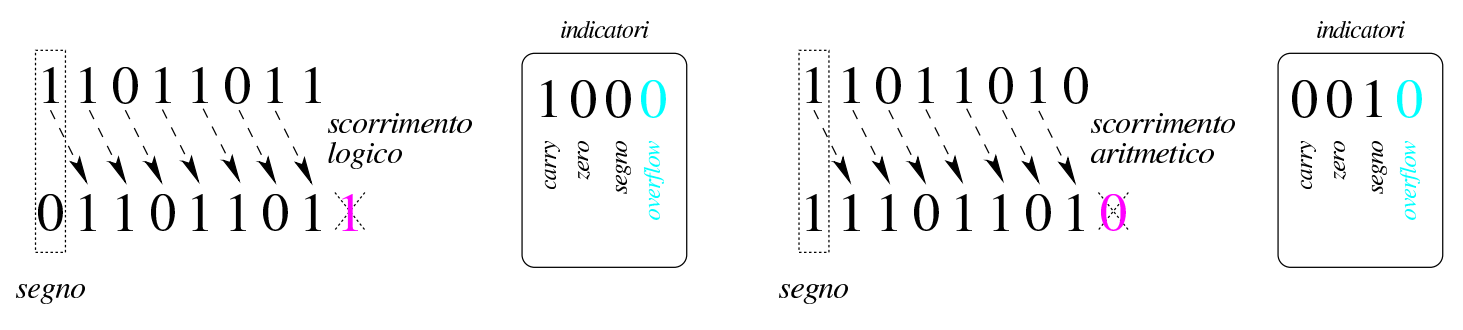

#### 63.5.4 Moltiplicazione

La moltiplicazione si ottiene attraverso diverse fasi di scorrimento e somma di un valore, dove però il risultato richiede un numero doppio di cifre rispetto a quelle usate per il moltiplicando e il moltiplicatore. Il procedimento di moltiplicazione deve avvenire sempre con valori senza segno. Se i valori si intendono con segno, quando sono negativi occorre farne prima il complemento a due, in modo da portarli a valori positivi, quindi occorre decidere se il risultato va preso così come viene o se va invertito a sua volta con il complemento a due: se i valori moltiplicati hanno segno diverso tra loro, il risultato deve essere trasformato con il complemento a due per renderlo negativo, altrimenti [il risu](#page-158-0)ltato è sempre positivo.

<span id="page-158-0"></span>Figura 63.57. Moltiplicazione.

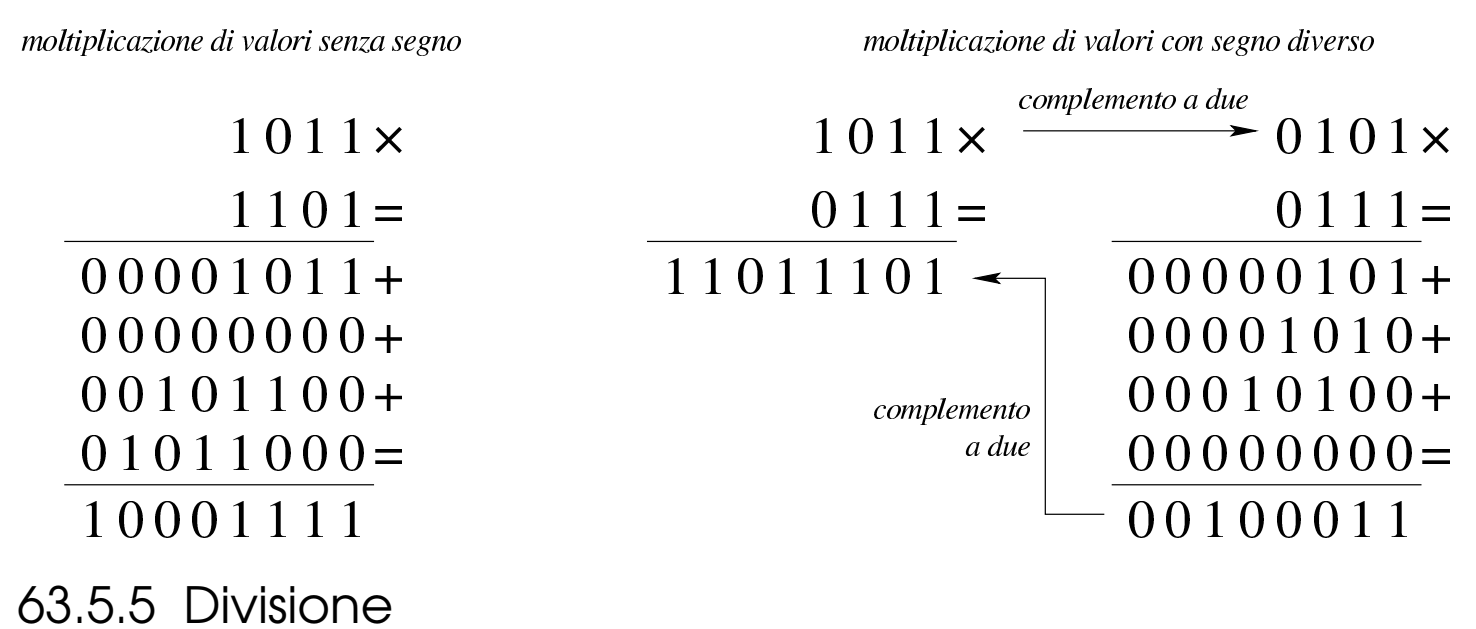

La divisione si ottiene attraverso diverse fasi di scorrimento di un valore, che di volta in volta viene sottratto al dividendo, ma solo se la sottrazione è possibile effettivamente. Il procedimento di divisione deve avvenire sempre con valori senza segno. Se i valori si intendono

«

con segno, quando sono negativi occorre farne prima il complemento a due, in modo da portarli a valori positivi, quindi occorre decidere se il risultato va preso così come viene o se va invertito a sua volta con il complemento a due: se dividendo e divisore hanno segni diversi tra loro, il risultato deve essere trasformato con il complemento a due per re[nderlo](#page-159-0) negativo, altrimenti il risultato è sempre positivo.

<span id="page-159-0"></span>Figura 63.58. Divisione: i valori sono intesi senza segno.

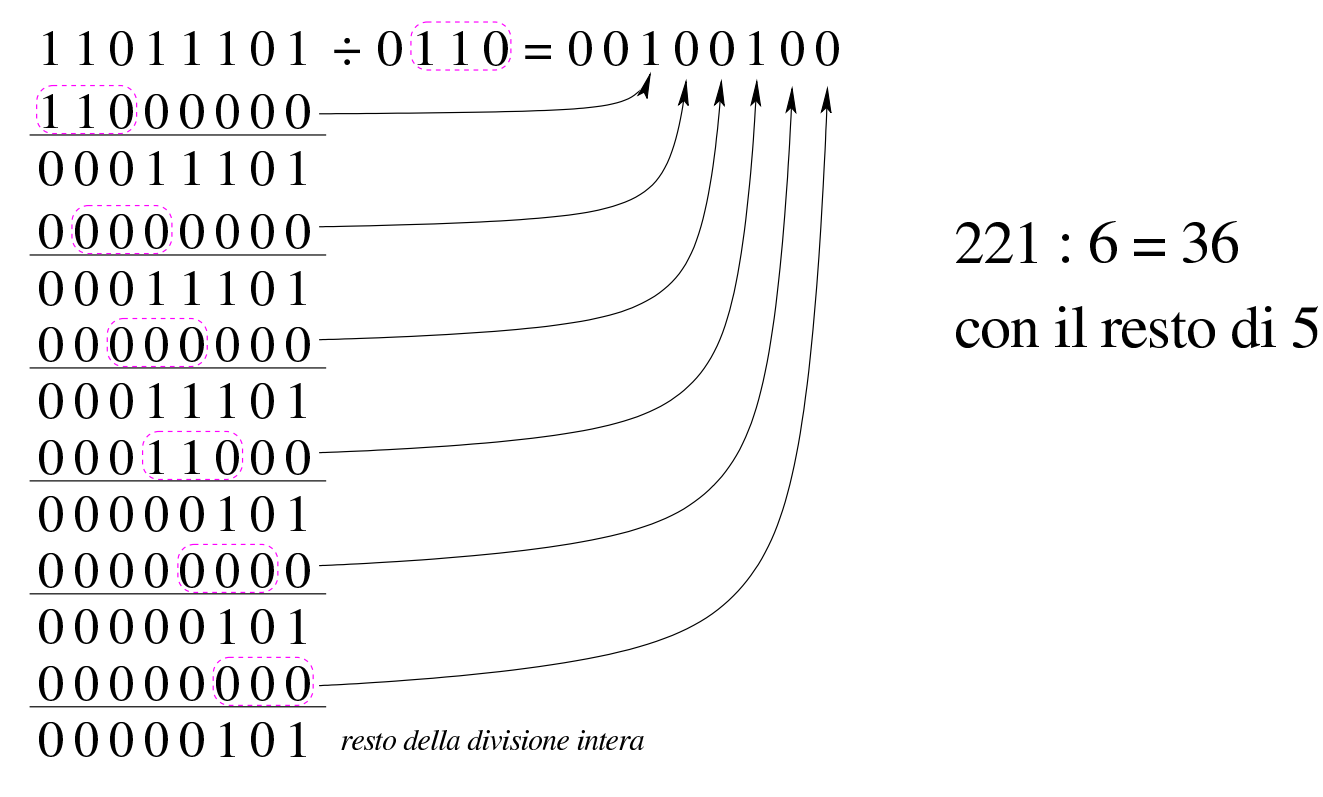

63.5.6 Rotazione

«

La rotazione è uno scorrimento dove le cifre che si perdono da una parte rientrano dall'altra. Esistono due tipi di rotazione; uno «normale» e l'altro che include nella rotazione il bit del riporto. Dal momento che la rotazione non si presta per i calcoli matematici, di solito non viene considerato il segno.

<span id="page-160-0"></span>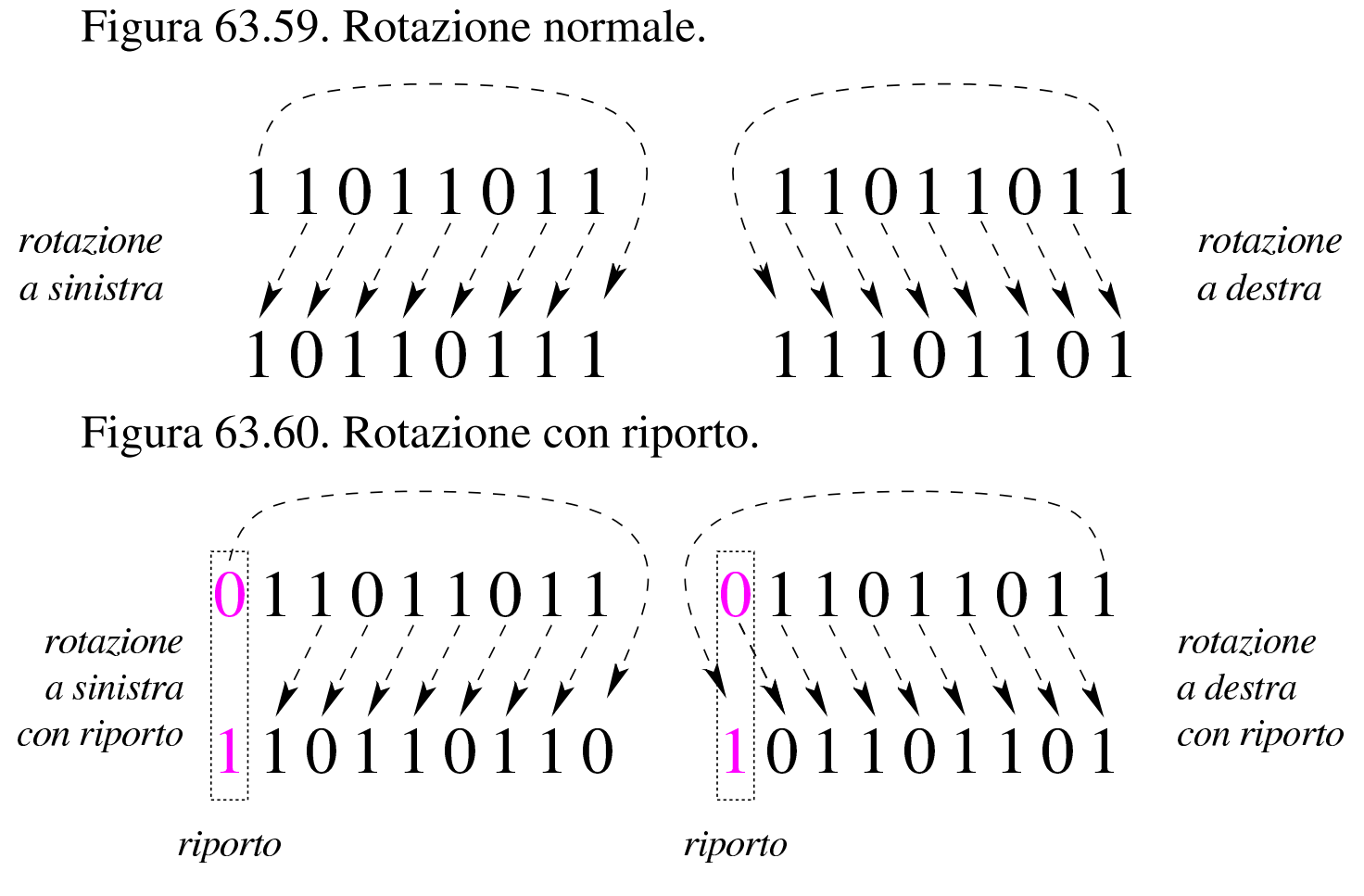

63.5.7 Rotazione e indicatori

Le rotazioni non sono riconducibili a operazioni matematiche, ma si usa ugualmente l'indicatore del riporto per conservare la cifra persa; inoltre, l'indicatore di traboccamento può servire per annotare un'ipotesi di cambiamento di segno.

Figura 63.61. Rotazione normale. La cifra che fuoriesce da un lato e rientra dall'altro, rimane annotata nell'indicatore di riporto; nel caso dell'esempio di rotazione a destra, l'indicatore di traboccamento segnala che la cifra più significativa è diversa rispetto alla fase precedente.

rotazione a sinistra

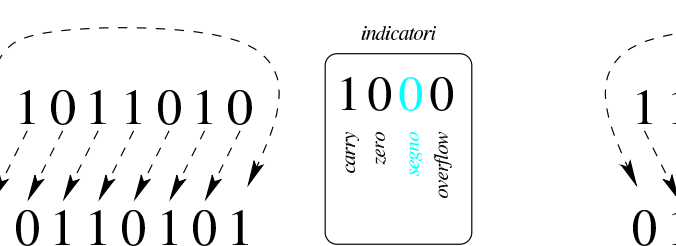

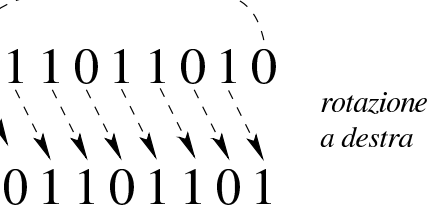

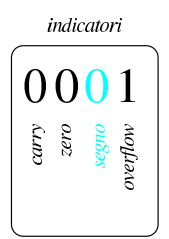

Figura 63.62. Rotazione con riporto. La cifra che fuoriesce da un lato entra nel riporto, mentre dall'altro lato entra la cifra conservata nel riporto precedente; nel caso dell'esempio di rotazione a destra, l'indicatore di traboccamento segnala che la cifra più significativa è diversa rispetto alla fase precedente.

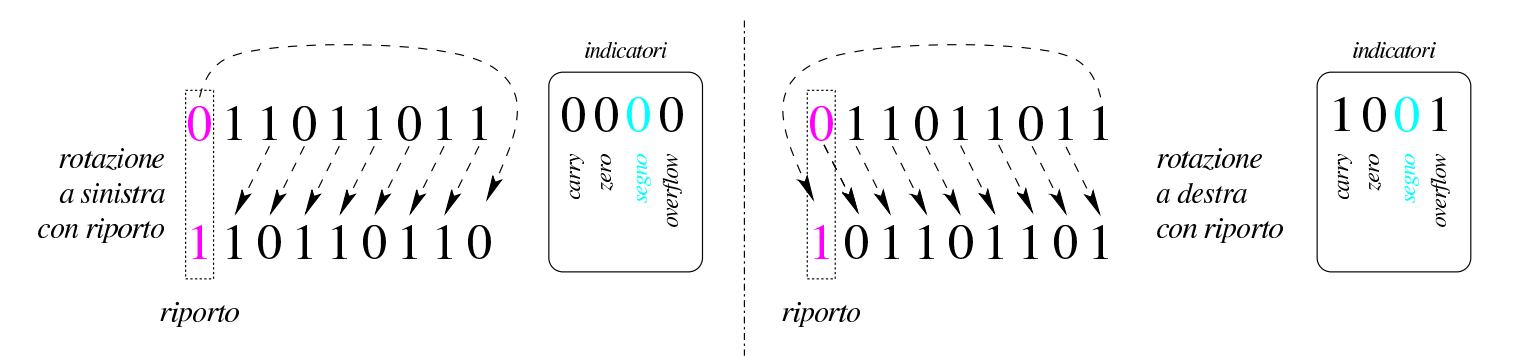

## 63.5.8 Operatori logici

«

Gli operatori logici si possono applicare anche a valori composti da più cifre binarie.

<span id="page-162-0"></span>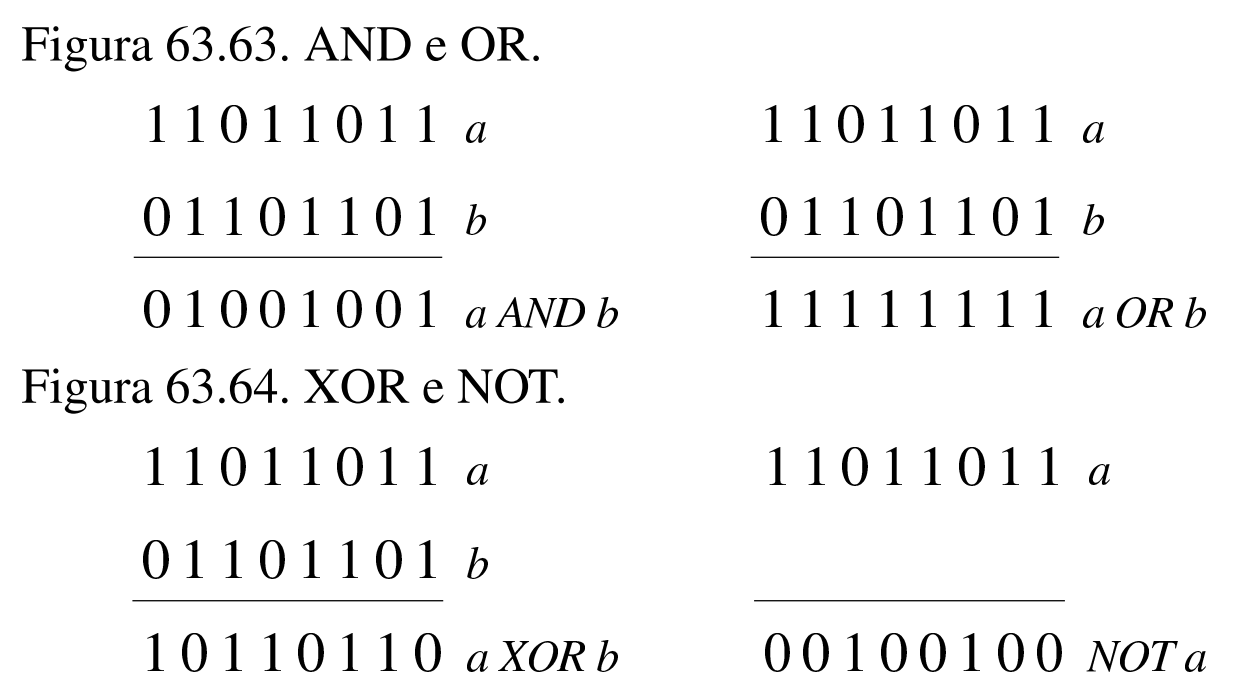

È importante osservare che l'operatore NOT esegue in pratica il complemento a uno di un valore.

Capita spesso di trovare in un sorgente scritto in un linguaggio assemblatore un'istruzione che assegna a un registro il risultato dell'operatore XOR su se stesso. Ciò si fa, evidentemente, per azzerarne il contenuto, quando, probabilmente, l'assegnamento esplicito di un valore a un registro richiede una frazione di tempo maggiore per la sua esecu[zione.](#page-162-1)

<span id="page-162-1"></span>Figura 63.65. XOR per azzerare i valori.

11011011 a 11011011  $\overline{a}$  $00000000a XORa$ 

### 63.5.9 Intervenire su bit singoli

«

Quando si lavora con valori binari composti da una quantità prestabilita di cifre, per intervenire singolarmente o comunque solo parzialmente sulle stesse occorre predisporre delle maschere da abbinare poi con un operatore logico appropriato. Segue la descrizione di alcuni esempi.

• Si vuole attivare il quarto bit (contando a partire dalla cifra meno significativa) nella variabile *x*.

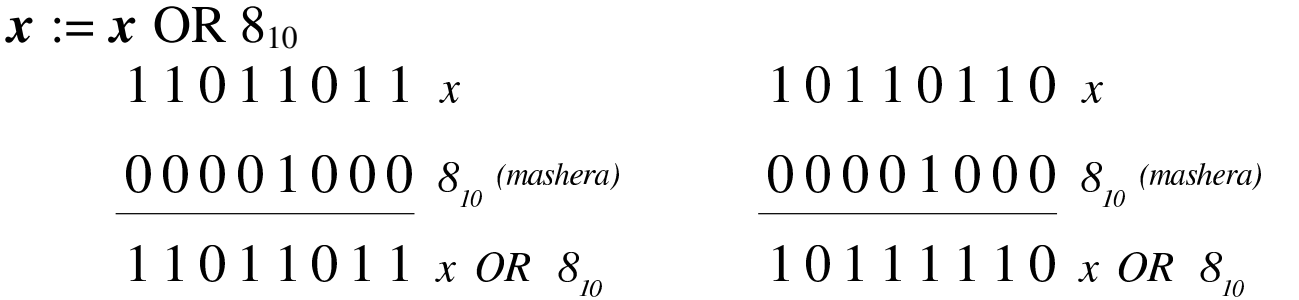

• Si vuole disattivare il quarto bit (contando a partire dalla cifra meno significativa) nella variabile *x*.

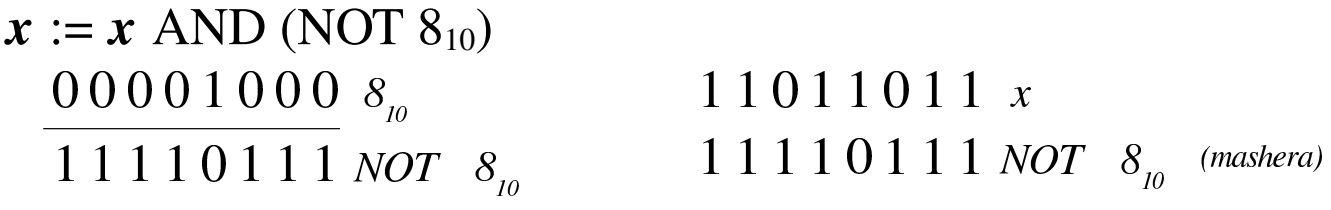

 $1 1 0 1 0 0 1 1 x AND (NOT 8<sub>10</sub>)$ 

• Si vuole invertire il quarto bit (contando a partire dalla cifra meno significativa) nella variabile *x*.

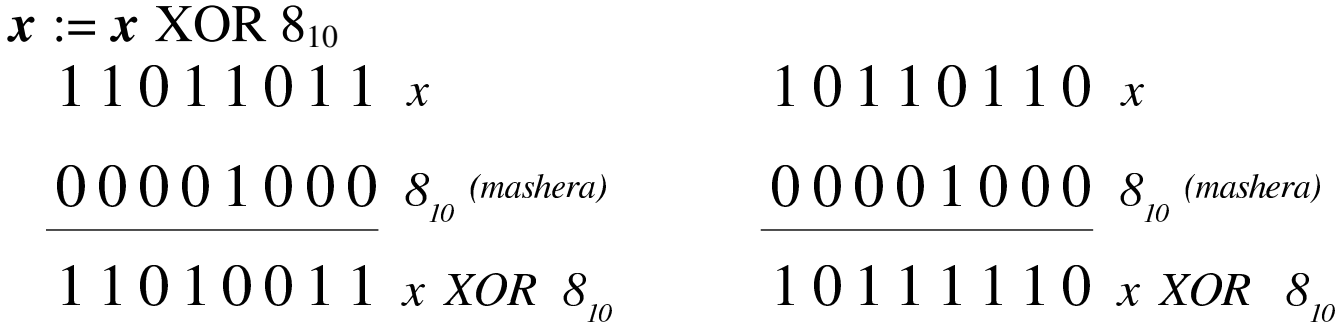

• Si vuole dividere un valore per otto (che è una potenza di due, ovvero 2<sup>3</sup> ), calcolando il quoziente intero e il resto. Per farlo occorre far scorrere il valore verso destra, di tre posizioni. Tenendo conto che le cifre che vengono espulse sono quelle che rappresentano il resto, questo lo si può ottenere con una maschera pari a sette  $(2^3 – 1)$ , abbinata con l'operatore AND.

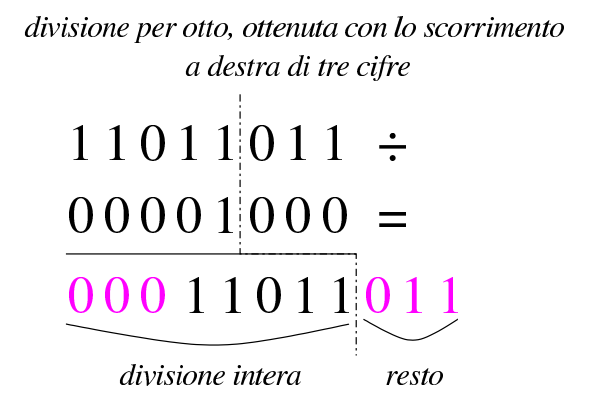

calcolo del resto di una divisione per otto

11011011  $\boldsymbol{\chi}$  $00000111 \t 8<sub>n</sub> - 1$  $00000011$   $x \text{ AND } (8-1)$ 

<u>. . . . . . . . . . .</u>

63.5.10 Somme e sottrazioni abbinate agli operatori logici

Esiste una proprietà interessante della sottrazione, quando viene abbinata all'operatore logico AND. Come si vede nella figura successiva, quando si riduce un valore di una unità, quella che prima era la cifra a uno meno significativa passa a zero, mentre le cifre precedenti passano a uno. Così facendo, se si abbinano i due valori (quello originale e quello ridotto di una unità) con l'operatore AND, si ottiene un nuovo valore in cui, semplicemente, la cifra meno significativa a uno passa a zero:

$$
x = 0 1 1 0 1 1 0 0
$$
  

$$
x - l = 0 1 1 0 1 0 1 1 0
$$
  

$$
x \text{ AND } (x - l) = 0 1 1 0 1 0 0 0
$$

Per converso, se si incrementa di una unità un valore e poi si abbinata l'operatore logico OR (tra il valore originale e quello incrementato

di una unità), si ottiene di portare a uno la cifra meno significativa che prima era a zero:

$$
x = 0 1 1 0 1 [0 1 1]
$$
  

$$
x+1 = 0 1 1 0 1 [1 0 0]
$$
  

$$
x OR (x+1) = 0 1 1 0 1 [1 1 1
$$

# 63.6 Confronti attraverso la sottrazione

Il confronto tra due valori avviene provando a sottrarne uno dall'altro. In un microprocessore, l'esito di una sottrazione, come mostrato dagli indicatori comuni, consente di confrontare i valori originali.

63.6.1 Confronto di valori senza segno

«

«

Se si esegue una sottrazione e si attiva l'indicatore del risultato zero, senza la presenza di una richiesta del prestito di una cifra, i valori sono uguali; se il valore ottenuto è diverso da zero e non c'è alcuna richiesta di prestito, vuol dire che il sottraendo ha un valore inferiore al minuendo; negli altri casi, il sottraendo ha un valore maggiore del minuendo[.](#page-165-0)

<span id="page-165-0"></span>Figura 63.72. Confronto di valori senza segno.

| $a$ | 1011 | indication | $a$ | 1011 | indication | $a$ | 1011 | indication |      |     |      |     |      |     |      |     |      |     |      |     |      |     |      |     |      |     |      |     |      |     |      |     |      |     |      |     |      |     |      |     |      |     |      |     |      |     |      |     |      |     |      |     |      |     |      |     |      |     |      |     |      |     |      |     |      |     |
|-----|------|------------|-----|------|------------|-----|------|------------|------|-----|------|-----|------|-----|------|-----|------|-----|------|-----|------|-----|------|-----|------|-----|------|-----|------|-----|------|-----|------|-----|------|-----|------|-----|------|-----|------|-----|------|-----|------|-----|------|-----|------|-----|------|-----|------|-----|------|-----|------|-----|------|-----|------|-----|------|-----|------|-----|
| $b$ | 1010 | 0          | $b$ | 1011 | 0          | $b$ | 1010 | $b$        | 1011 | $b$ | 1000 | $b$ | 1011 | $b$ | 1000 | $b$ | 1000 | $b$ | 1000 | $b$ | 1000 | $b$ | 1010 | $b$ | 1000 | $b$ | 1010 | $b$ | 1010 | $b$ | 1010 | $b$ | 1010 | $b$ | 1010 | $b$ | 1010 | $b$ | 1010 | $b$ | 1010 | $b$ | 1010 | $b$ | 1010 | $b$ | 1010 | $b$ | 1010 | $b$ | 1010 | $b$ | 1010 | $b$ | 1010 | $b$ | 1010 | $b$ | 1010 | $b$ | 1010 | $b$ | 1010 | $b$ | 1010 | $b$ |

#### 63.6.2 Confronto di valori con segno

Il confronto tra valori con segno avviene in modo meno intuitivo di quello che invece lo ignora. Qui non si considera l'indicatore del prestito di una cifra, mentre vanno considerati al suo posto gli indicatori di segno e di traboccamento, che possono essere uguali o meno tra di loro. Pertanto: se il risultato della sottrazione dà zero, i valori confrontati sono uguali; se il risultato della sottrazione è diverso da zero, se gli indicatori di segno e di traboccamento sono uguali, vuol dire che il sottraendo è inferiore del minuendo; diversamente il sottraend[o è sup](#page-166-0)eriore al minuendo.

<span id="page-166-0"></span>Figura 63.73. Confronto di valori con segno.

| $a \ 0 \ 1 \ 1 \ -$ | $a \ 1 \ 0 \ 1 \ -$ | $a \ 1 \ 0 \ 1 \ -$ | $a \ 1 \ 0 \ 1 \ -$ | $a \ 1 \ 0 \ 1 \ -$ | $a \ 1 \ 0 \ 1 \ -$ | $a \ 1 \ 0 \ 1 \ -$ | $a \ 1 \ 0 \ 1 \ -$ | $a \ 1 \ 0 \ 0 \ -$ | $a \ 1 \ 0 \ 0 \ -$ | $a \ 0 \ 0 \ 0 \ 0 \ -$ | $a \ 0 \ 0 \ 0 \ -$ | $a \ 0 \ 0 \ 0 \ -$ | $a \ 0 \ 0 \ -$ | $a \ 0 \ 0 \ -$ | $a \ 0 \ 0 \ -$ | $a \ 0 \ 0 \ -$ | $a \ 0 \ 0 \ -$ | $a \ 0 \ 0 \ -$ | $a \ 0 \ 0 \ -$ | $a \ 0 \ 0 \ -$ | $a \ 0 \ 0 \ -$ | $a \ 0 \ 0 \ -$ | $a \ 0 \ 0 \ -$ | $a \ 0 \ 0 \ -$ | $a \ 0 \ 0 \ -$ | $a \ 0 \ 0 \ -$ | $a \ 0 \ 0 \ -$ | $a \ 0 \ 0 \ -$ | $a \ 0 \ 0 \ -$ | $a \ 0 \ 0 \ -$ | $a \ 0 \ 0 \ -$ | $a \ 0 \ 0 \ -$ | $a \ 0 \ 0 \ -$ | $a \ 0 \ 0 \ -$ | $a \ 0 \ 0 \ -$ | $a \ 0 \ 0 \ -$ | $a \ 0 \ 0 \ -$ | $a \ 0 \ 0 \ -$ | $a \ 0 \ 0 \ -$ |
|---------------------|---------------------|---------------------|---------------------|---------------------|---------------------|---------------------|---------------------|---------------------|---------------------|-------------------------|---------------------|---------------------|-----------------|-----------------|-----------------|-----------------|-----------------|-----------------|-----------------|-----------------|-----------------|-----------------|-----------------|-----------------|-----------------|-----------------|-----------------|-----------------|-----------------|-----------------|-----------------|-----------------|-----------------|-----------------|-----------------|-----------------|-----------------|-----------------|-----------------|
|---------------------|---------------------|---------------------|---------------------|---------------------|---------------------|---------------------|---------------------|---------------------|---------------------|-------------------------|---------------------|---------------------|-----------------|-----------------|-----------------|-----------------|-----------------|-----------------|-----------------|-----------------|-----------------|-----------------|-----------------|-----------------|-----------------|-----------------|-----------------|-----------------|-----------------|-----------------|-----------------|-----------------|-----------------|-----------------|-----------------|-----------------|-----------------|-----------------|-----------------|

Dal momento che il meccanismo del confronto di valori con segno può essere difficile da comprendere con pochi esempi, si aggiunge un prospetto con i confronti fra tutti i valori che si possono rappresentare con due soli bit, sia senza segno, sia con segno. Nel prospetto viene mostrata la sottrazione e l'addizione dopo l'inversione del sottraendo, inoltre sono annotati tutti i riporti e i prestiti parziali.

Figura 63.74. Verifica di tutti i casi di confronto per valori a due bit.

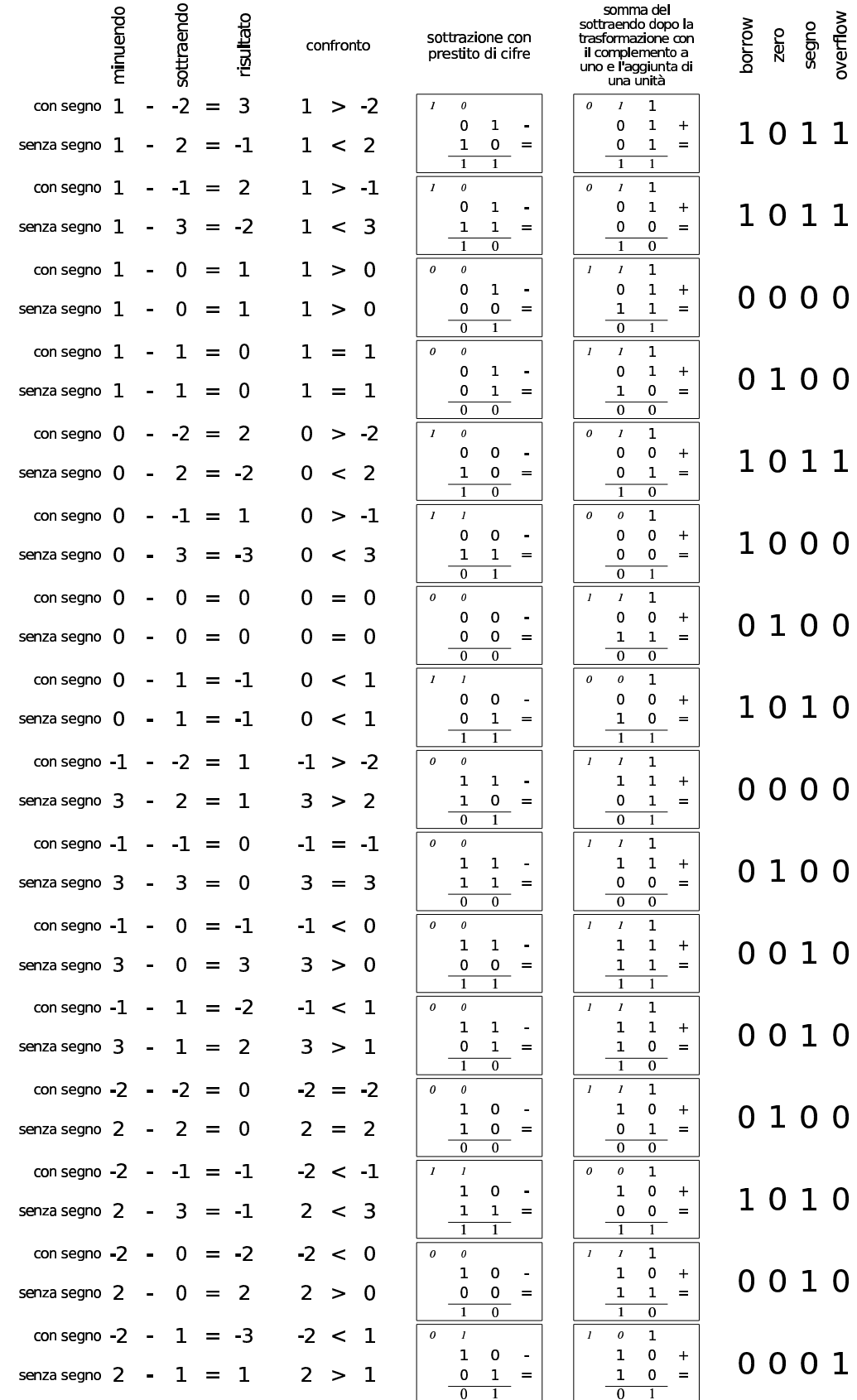

# 63.7 Riferimenti

- [Jonathan Bartlett,](http://savannah.nongnu.org/projects/pgubook/) *[Programming from the](http://savannah.nongnu.org/projects/pgubook/) ground up*, 2003, http:/ /savannah.nongnu.org/projects/pgubook/
- [Paul A. Carter,](http://www.drpaulcarter.com/pcasm/) *[PC As](http://www.drpaulcarter.com/pcasm/)sembly Language*, 2006, http://www. drpaulcarter.com/pcasm/
- [Wikipedia,](http://en.wikipedia.org/wiki/Addressing_mode) *[Addr](http://en.wikipedia.org/wiki/Addressing_mode)essing mode*, http://en.wikipedia.org/wiki/ Addressing\_mode
- Mario Italiani, Giuseppe Serazzi, *Elementi di informatica*, ETAS libri, 1973, ISBN 8845303632
- [Sandro Petrizze](http://users.libero.it/sandry/Digitale_01.pdf)lli, *[Appunti di](http://users.libero.it/sandry/Digitale_01.pdf) elettronica digitale*, http://users. libero.it/sandry/Digitale\_01.pdf
- [Tony R. Kuphaldt](http://www.faqs.org/docs/electric/), *Lessons In Electric Circuits*, http://www.faqs. org/docs/electric/
- [Wikiped](http://it.wikipedia.org/wiki/Sistema_numerico_binario)ia, *[Sistema numerico binario](http://it.wikipedia.org/wiki/Sistema_numerico_binario)* http://it.wikipedia.org[/wiki/Sistema\\_numerico\\_binario](http://it.wikipedia.org/wiki/IEEE_754)
- Wikipedia, *IEEE 754*, http://it.wikipedia.org/wiki/IEEE\_754

<sup>1</sup> Questa sezione riprende e in parte rip[ete, per](#page-113-0) maggiore chiarezza, [u](#page-132-0)n concetto già presentato nella sezione 63.1.8.

<sup>2</sup> Nel contesto riferito alla definizione di un numero in virgola mobile, si possono usare indifferentemente i termini *mantissa* o *significante*, così come sono indifferenti i termini *caratteristica* o *[e](#page-132-1)sponente*.

<sup>3</sup> Si osservi che lo standard IEEE 754 utilizza una «mantissa normalizzata» che indica la frazione di valore tra uno e due: «1,*mantissa*.

<sup>4</sup> Considerato che si tratta di un numero da esprimere in base due, il valore che viene moltiplicato per la potenza di due è un numero che [v](#page-137-0)a da uno a due.

<sup>5</sup> Per complet[ezza, q](#page-110-0)uesta sezione riprende un concetto già descritto nella sezione 63.1.6.

«

# <sup>179</sup> *Capitolo* 64 Microprocessori x86-32

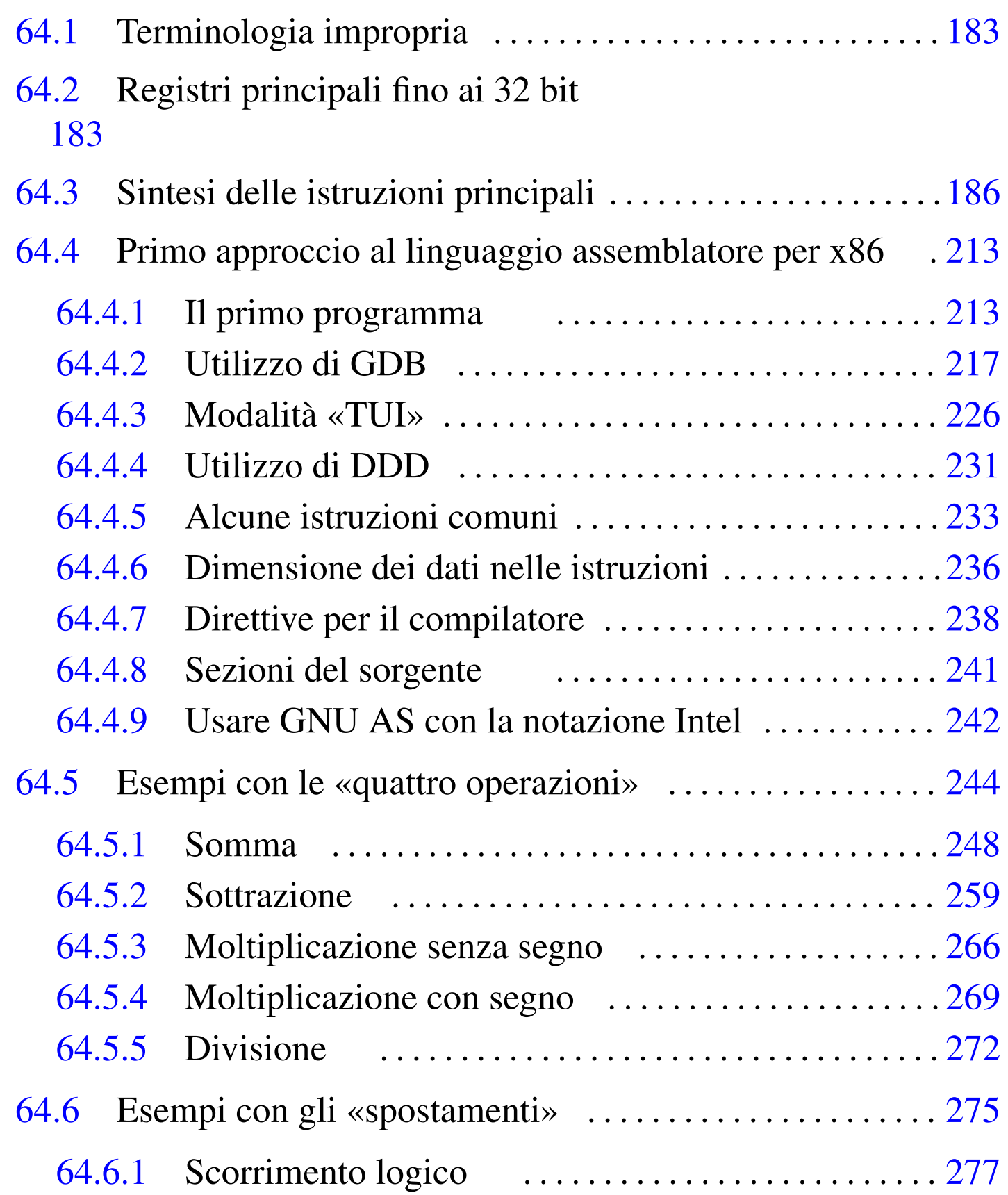

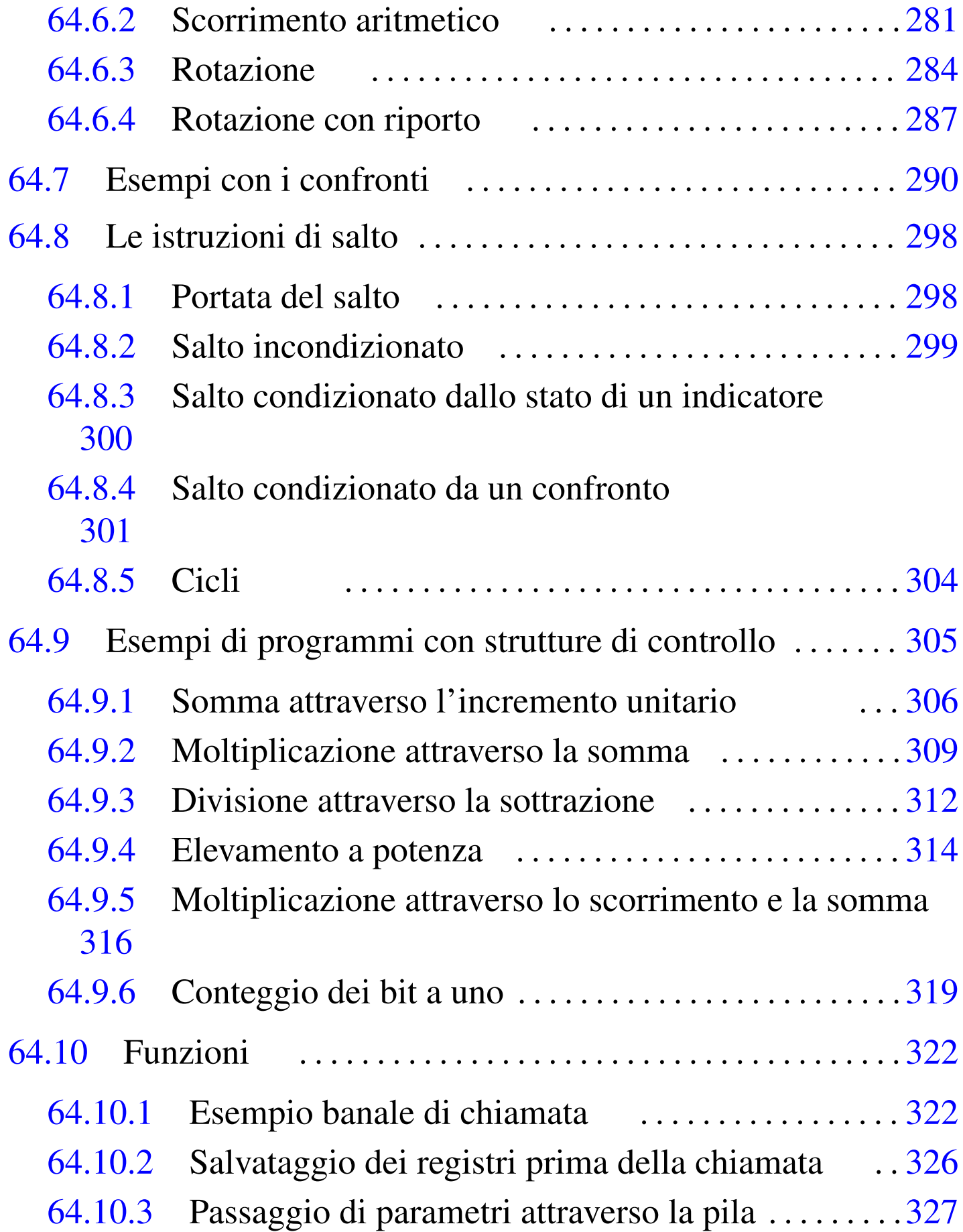

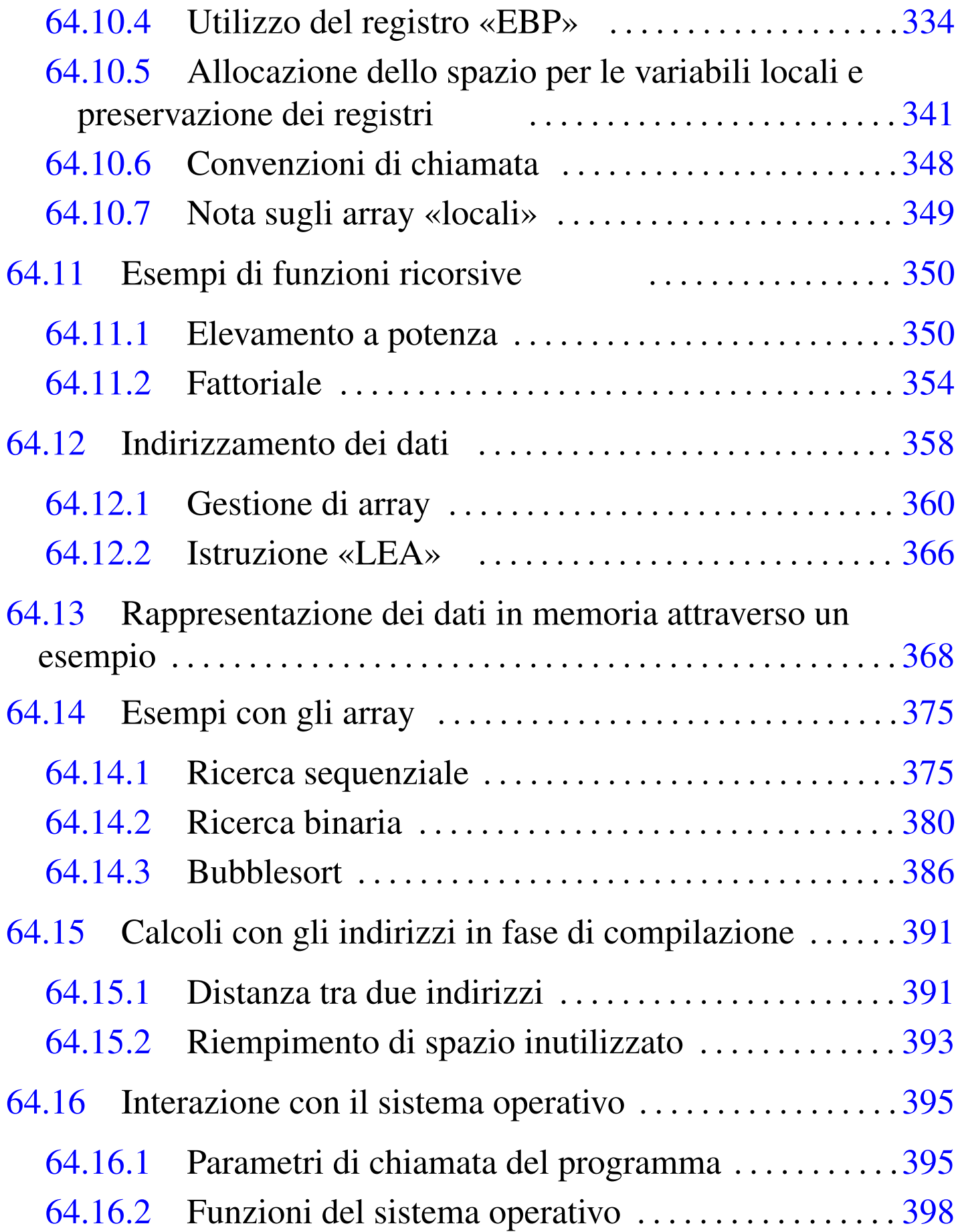

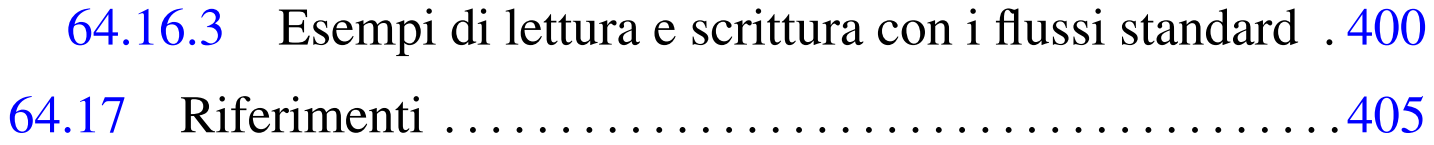

SETNG [205](#page-185-1) SETNGE [20](#page-202-1)5 SE[TNL](#page-201-2) 205 S[ETN](#page-201-3)LE 205 [SE](#page-202-1)TNO 205 [SET](#page-268-1)[NS](#page-307-1) 205 [SETN](#page-185-1)[Z](#page-268-2) 2[05](#page-307-2) SETO [205](#page-174-27) S[ETS](#page-174-28) 205 [SETZ](#page-181-3) [20](#page-226-1)5 [SH](#page-250-1)L 193 [277](#page-191-3) 316 S[HR](#page-179-3) 193 2[77](#page-184-0) 316 ST 183 SP 183 SUB 189 235 259 TEST 200 XCHG 187 XOR 193

### 64.1 Terminologia impropria

È bene ricordare che nella documentazione standard sui microprocessori x86 si usa una terminologia coerente, ma impropria, riferita alla dimensione delle unità di dati. In particolare, il problema nasce dal fatto che originariamente questi microprocessori avevano parole da 16 bit, così è stato associato il termine *word* a 16 bit ed è rimasta tale l'associazione anche con la trasformazione successiva a 32 bit. Pertanto, generalmente valgono le convenzioni riportate nella tabella successiva[.](#page-174-29)

<span id="page-174-29"></span>Tabella 64.1. Terminologia associata alla dimensione dei dati nei microprocessori x86.

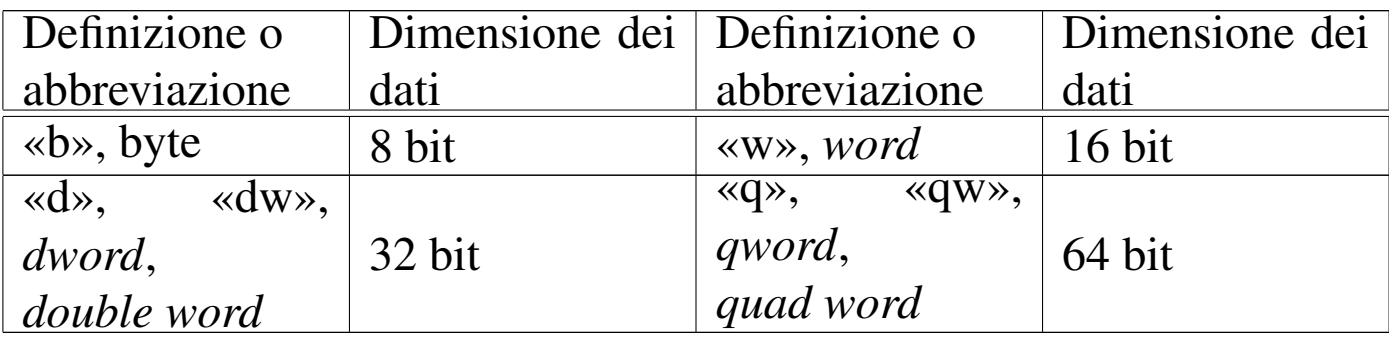

## <span id="page-174-28"></span><span id="page-174-27"></span><span id="page-174-26"></span><span id="page-174-25"></span><span id="page-174-24"></span><span id="page-174-23"></span><span id="page-174-22"></span><span id="page-174-21"></span><span id="page-174-20"></span><span id="page-174-19"></span><span id="page-174-18"></span><span id="page-174-17"></span><span id="page-174-16"></span><span id="page-174-15"></span><span id="page-174-14"></span><span id="page-174-13"></span><span id="page-174-12"></span><span id="page-174-11"></span><span id="page-174-10"></span><span id="page-174-9"></span><span id="page-174-8"></span><span id="page-174-7"></span><span id="page-174-6"></span><span id="page-174-5"></span><span id="page-174-4"></span><span id="page-174-3"></span><span id="page-174-2"></span><span id="page-174-1"></span><span id="page-174-0"></span>64.2 Registri principali fino ai 32 bit

I registri dei microprocessori x86 sono stati inizialmente da 16 bit; successivamente, quelli principali sono stati estesi a 32 bit. Alcuni

«

registri hanno una funzione ben precisa; gli altri sono utilizzabili per scopi generali, ma in pratica ognuno ha un compito preferenziale.

Tutti i registri che sono stati estesi da 16 bit; a 32 bit; hanno due nomi: uno riferito alla porzione dei 16 bit meno significativi, l'altro che riguarda il registro nel suo complesso. Inoltre, per quattro registri in particolare, è possibile individuare anche i due byte che compongono la parte meno significativa. Per esempio, il registro *EAX* ha una dimensione di 32 bit, di cui è possibile individuare i 16 bit meno significativi con il nome *AX*, ma in più, il nome *AL* individua il byte meno significativo di *AX* mentre *AH* ne individua quello più significativo.

Il registro *EIP* (o *IP* nei microprocessori a 16 bit) viene gestito automaticamente e serve a contenere l'indirizzo dell'istruzione successiva da eseguire. In effetti, la gestione manuale di tale registro non sarebbe conveniente, dal momento che la dimensione delle istruzioni in linguaggio macchina varia in base al tipo e agli operandi.

Il registro *ESP* (o *SP* nei microprocessori a 16 bit) individua l'ultimo elemento della pila dei dati e può essere gestito manualmente, sapendo che questo indice si deve spostare a gruppi di quattro byte (o due byte nella versione a 16 bit) e che la pila cresce diminuendo l'indice.

Il registro *EBP* (o *BP* nei microprocessori a 16 bit) si affianca all'indice della pila, per tenere conto della posizione raggiunta all'inizio di una funzione.

Il registro *EFLAGS* (o *FLAGS* nei microprocessori a 16 bit) raccoglie i vari indicatori che descrivono l'esito delle operazioni svolte. In particolare sono importanti gli indicatori che appaiono nella tabella

#### 64.3.

#### Figura 64.2. Registri principali.

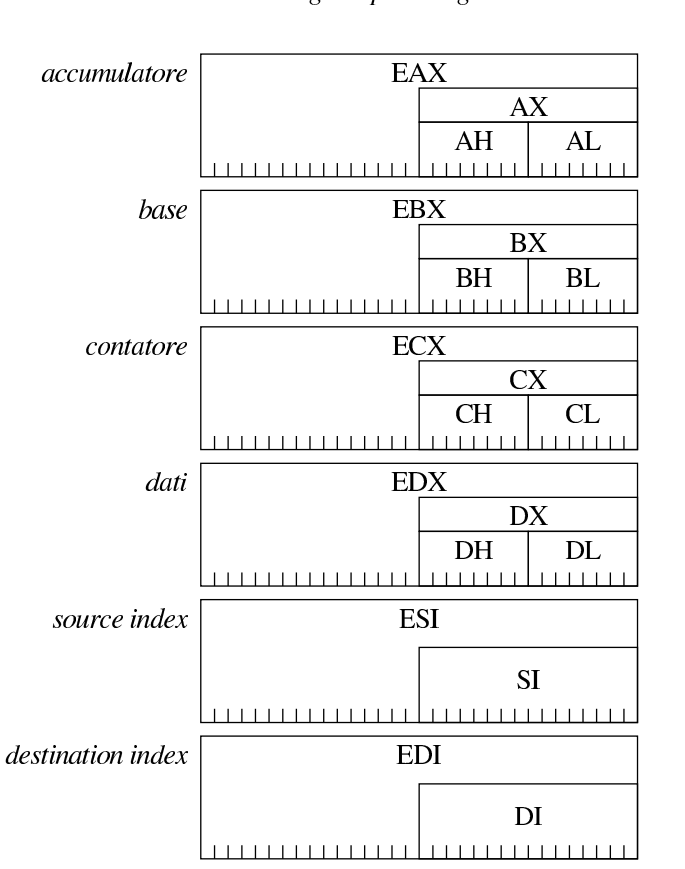

registri per uso generale

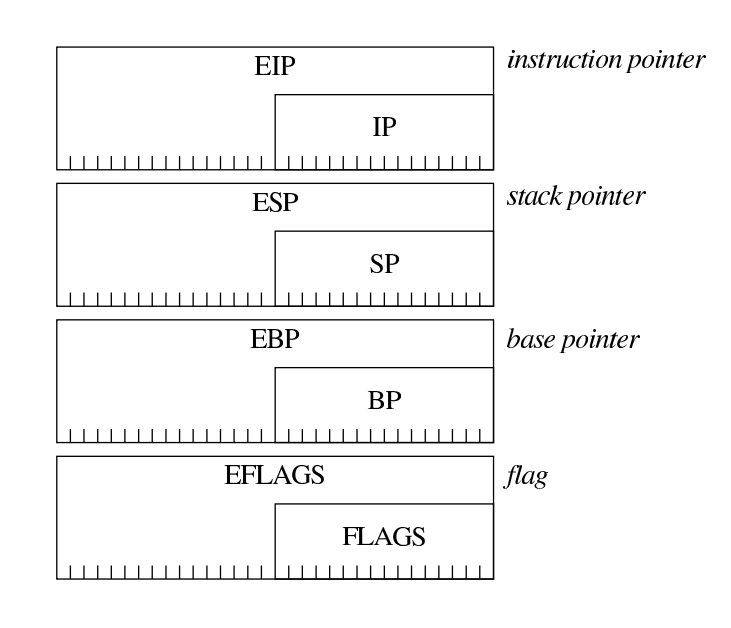

registri specializzati

<span id="page-176-0"></span>Tabella 64.3. Gli indicatori principali, contenuti nel registro *FLAGS*.

| <b>Indicatore</b> |                                                                     |  |  |
|-------------------|---------------------------------------------------------------------|--|--|
| (hag)             | Descrizione                                                         |  |  |
| C carry           | E l'indicatore del riporto per le operazioni con valori             |  |  |
|                   | senza segno. In particolare si attiva dopo una somma che            |  |  |
|                   | genera un riporto e dopo una sottrazione che richiede il            |  |  |
|                   | prestito di una cifra (in tal caso si chiama anche <i>borrow</i> ). |  |  |
| $O$ overflow      | E l'indicatore di traboccamento per le operazioni che               |  |  |
|                   | riguardano valori con segno.                                        |  |  |
| $Z$ zero          | Viene impostato dopo un'operazione che dà come                      |  |  |
|                   | risultato il valore zero.                                           |  |  |

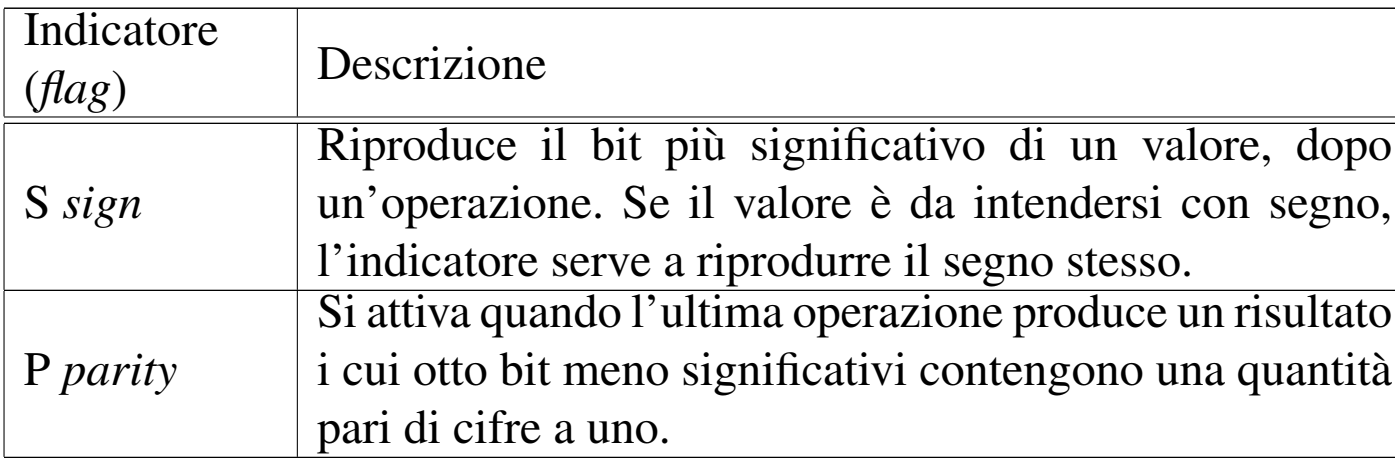

## <span id="page-177-0"></span>64.3 Sintesi delle istruzioni principali

«

Nelle tabelle successive vengono annotate le istruzioni più semplici che possono essere utilizzate con i microprocessori x86, raggruppate secondo il contesto a cui appartengono. In modo particolare sono assenti le istruzioni per i calcoli in virgola mobile e quelle per la gestione delle stringhe.

L'ordine in cui sono specificati gli operandi è quello «Intel», ovvero appare prima la destinazione e poi l'origine. Le sigle usate per definire i tipi di operandi sono: *reg* per «registro»; *mem* per «memoria»; *imm* per «immediato» (costante numerica).

Nella colonna degli indicatori appare: il simbolo «#» per annotare che l'indicatore relativo può essere modificato dall'istruzione; il simbolo «t» per annotare che lo stato precedente dell'indicatore viene considerato dall'istruzione; zero o uno se l'indicatore viene impostato in un certo modo; il simbolo «?» se l'effetto dell'istruzione sull'indicatore è indefinito.

<span id="page-178-5"></span>Tabella 64.4. Assegnamenti, scambi, conversioni e istruzione nulla.

<span id="page-178-4"></span><span id="page-178-3"></span><span id="page-178-2"></span><span id="page-178-1"></span><span id="page-178-0"></span>

| Nome       | Operandi:<br>dst, org1, org2                                                             | Descrizione                                                                                                    | Indicatori<br>principali:<br>carry,<br><i>parity,</i><br>zero, sign,<br>overflow |
|------------|------------------------------------------------------------------------------------------|----------------------------------------------------------------------------------------------------|----------------------------------------------------------------------------------|
| <b>NOP</b> |                                                                                          | Istruzione nulla.                                                                                                    | c p z s o                                                                        |
| <b>MOV</b> | reg, reg<br>reg, mem<br>reg, imm<br>mem, reg<br>mem, imm                                 | Copia il valore dell'origine<br>nella destinazione. Origine e<br>destinazione devono avere la<br>stessa quantità di bit.<br>$dst := org$    | c p z s o                                                                        |
| LEA        | reg32, mem                                                                               | load effective address<br>Mette nel registro l'indirizzo<br>della memoria.<br>$\mathbf{d}$ st := indirizzo(org)                             | c p z s o                                                                        |
| MOVSX      | reg16, reg8<br>reg16, mem8<br>reg32, reg8<br>reg32, mem8<br>reg32, reg16<br>reg32, mem16 | Tratta il valore nell'origine<br>come un numero con segno<br>e lo estende in modo da oc-<br>cupare tutto lo spazio della<br>destinazione.   | c p z s o                                                                        |
| MOVZX      | reg16, reg8<br>reg16, mem8<br>reg32, reg8<br>reg32, mem8<br>reg32, reg16<br>reg32, mem16 | Tratta il valore nell'origine<br>come un numero senza se-<br>gno e lo estende in modo da<br>occupare tutto lo spazio della<br>destinazione. | c p z s o                                                                        |

<span id="page-179-3"></span><span id="page-179-2"></span><span id="page-179-1"></span><span id="page-179-0"></span>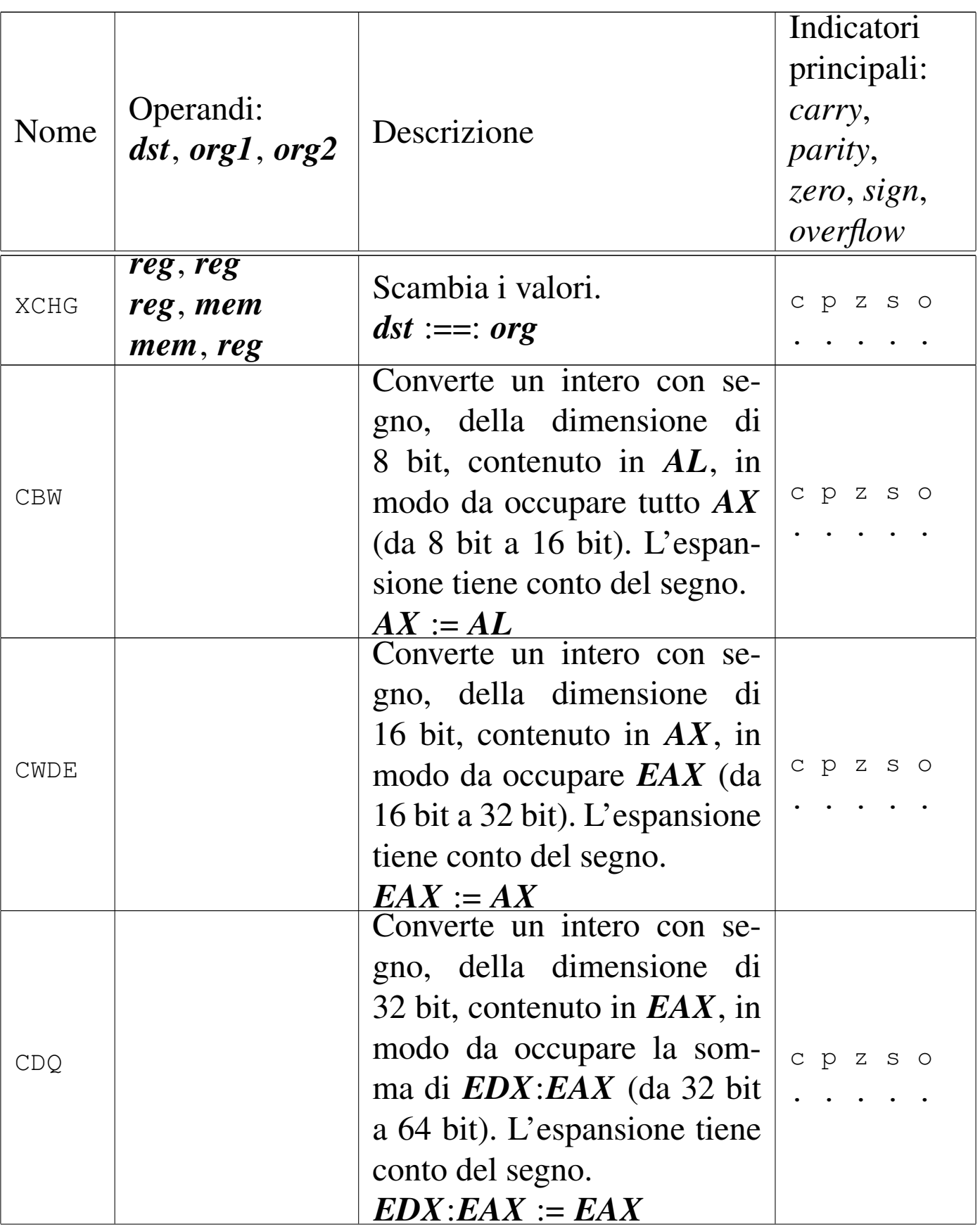
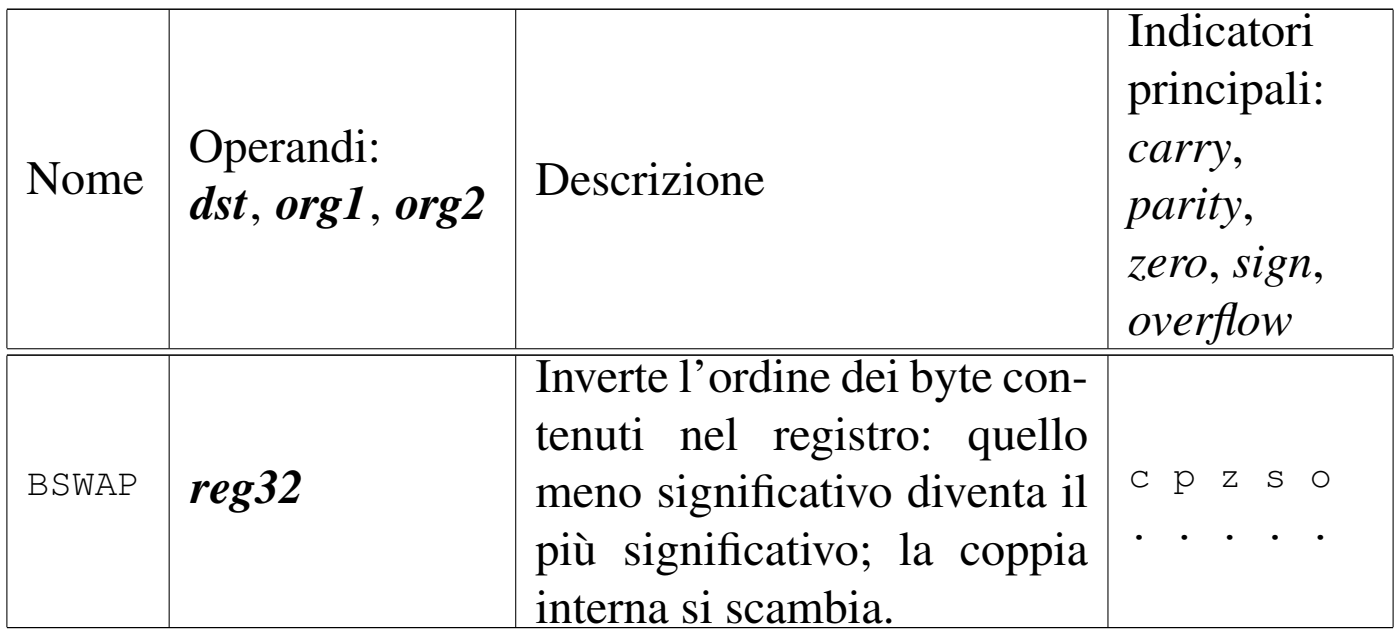

## Tabella 64.5. Operazioni aritmetiche.

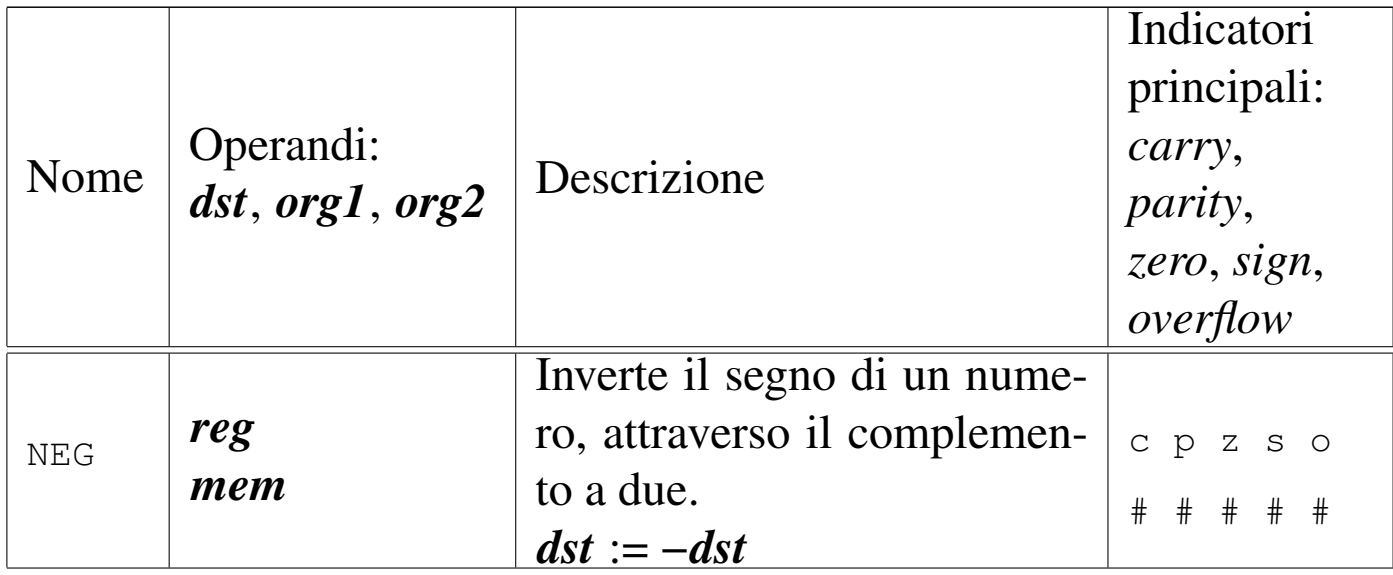

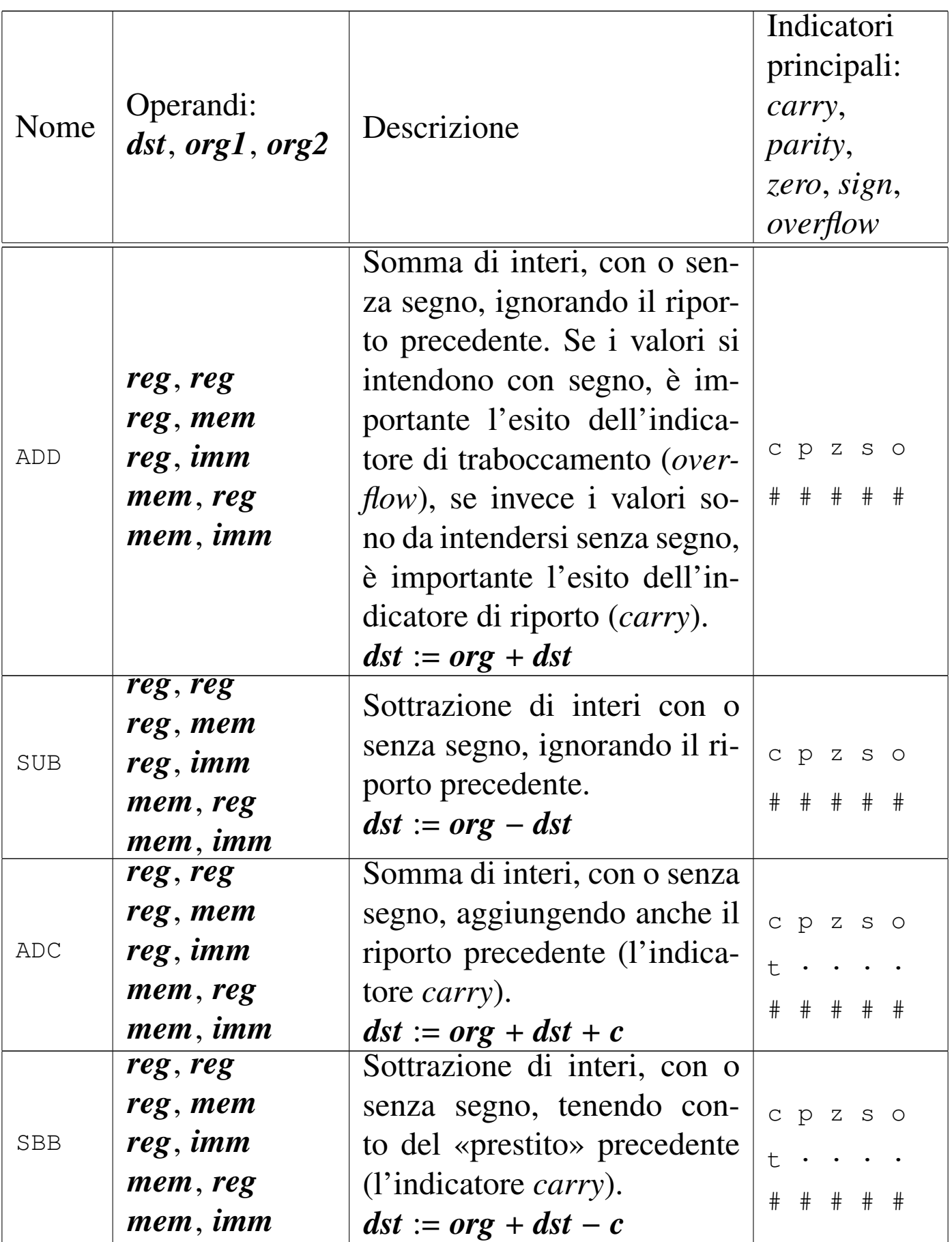

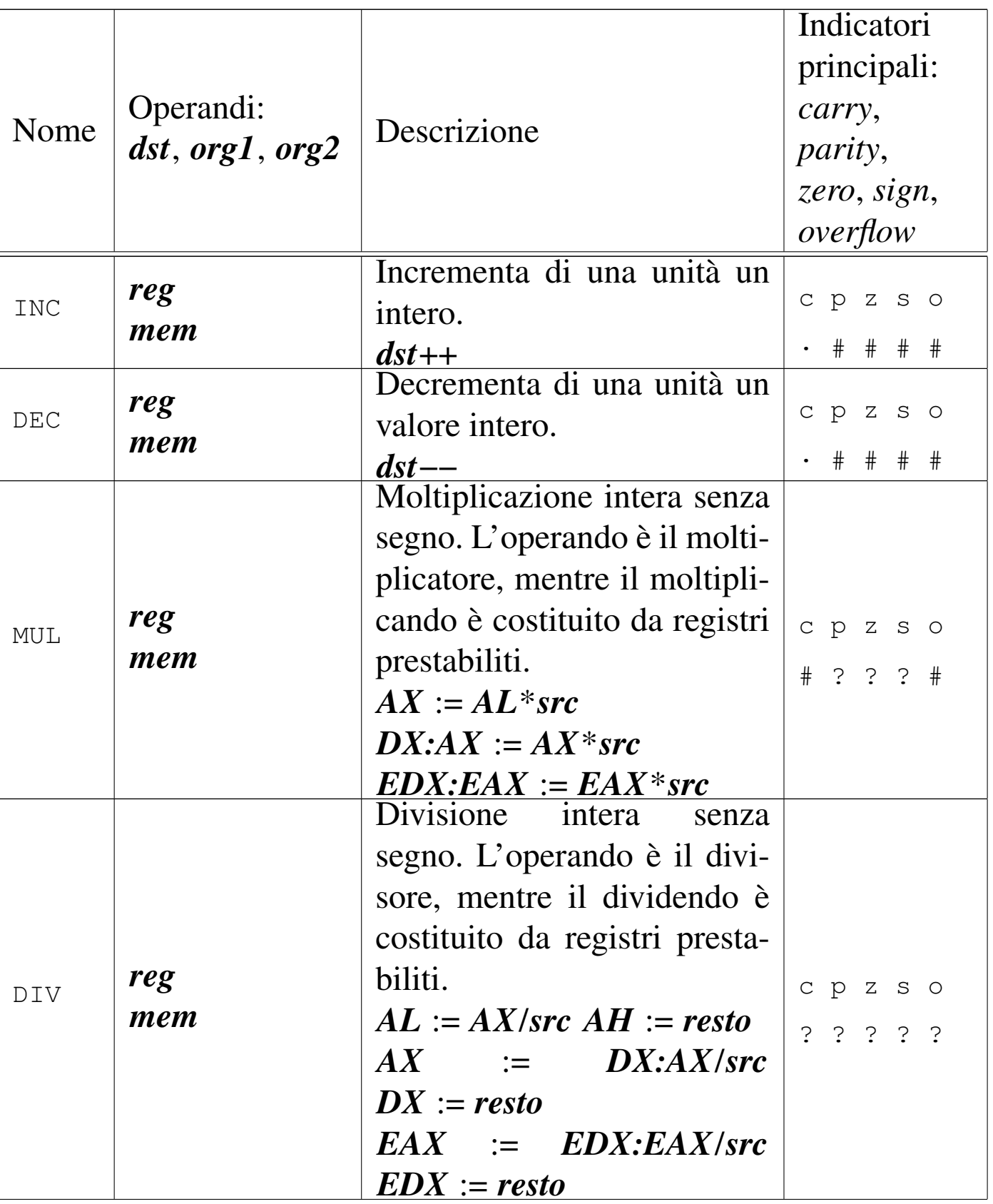

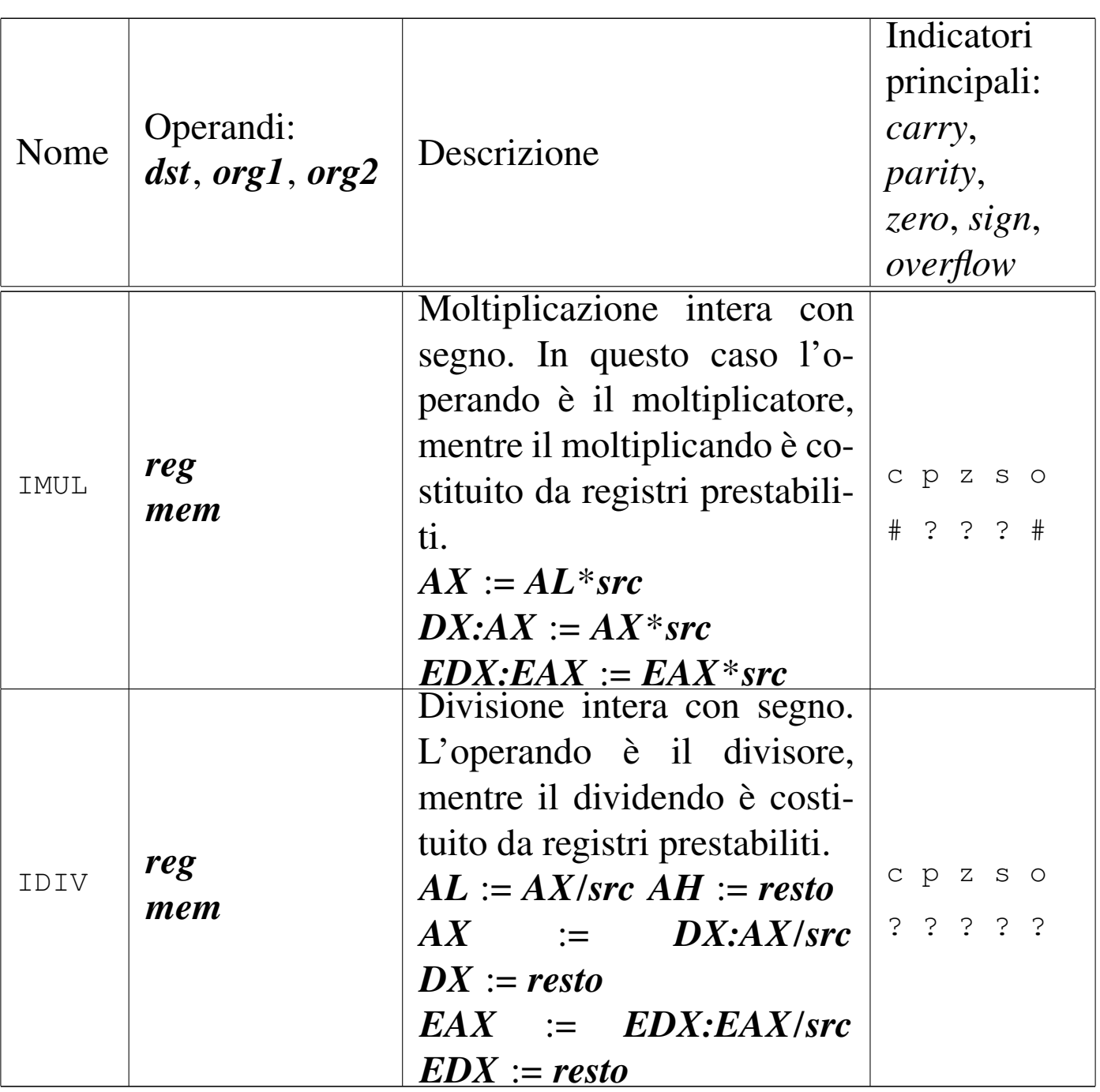

<span id="page-184-0"></span>Tabella 64.6. Operazioni logiche.

| Nome             | Operandi:<br>dst, org1, org2     | Descrizione                                                                     | Indicatori<br>principali:<br>carry,<br><i>parity,</i><br>zero, sign,<br>overflow |
|------------------|----------------------------------|---------------------------------------------------------------------------------|----------------------------------------------------------------------------------|
| <b>NOT</b>       | reg<br>mem                       | NOT di tutti i bit dell'ope-<br>rando.<br>$dst := NOT$ dst                      | c p z s o                                                                        |
| <b>AND</b>       | reg, reg<br>reg, mem             | AND, OR, o XOR, tra tutti i<br>bit dei due operandi.                            |                                                                                  |
| <b>OR</b><br>XOR | reg, imm<br>mem, reg<br>mem, imm | $dst := org$ AND $dst$<br>$dst := org \t OR \t dst$<br>$dst := org \ XOR \ dst$ | c p z s o<br>$0$ # # # 0                                                         |

Tabella 64.7. Scorrimenti e rotazioni.

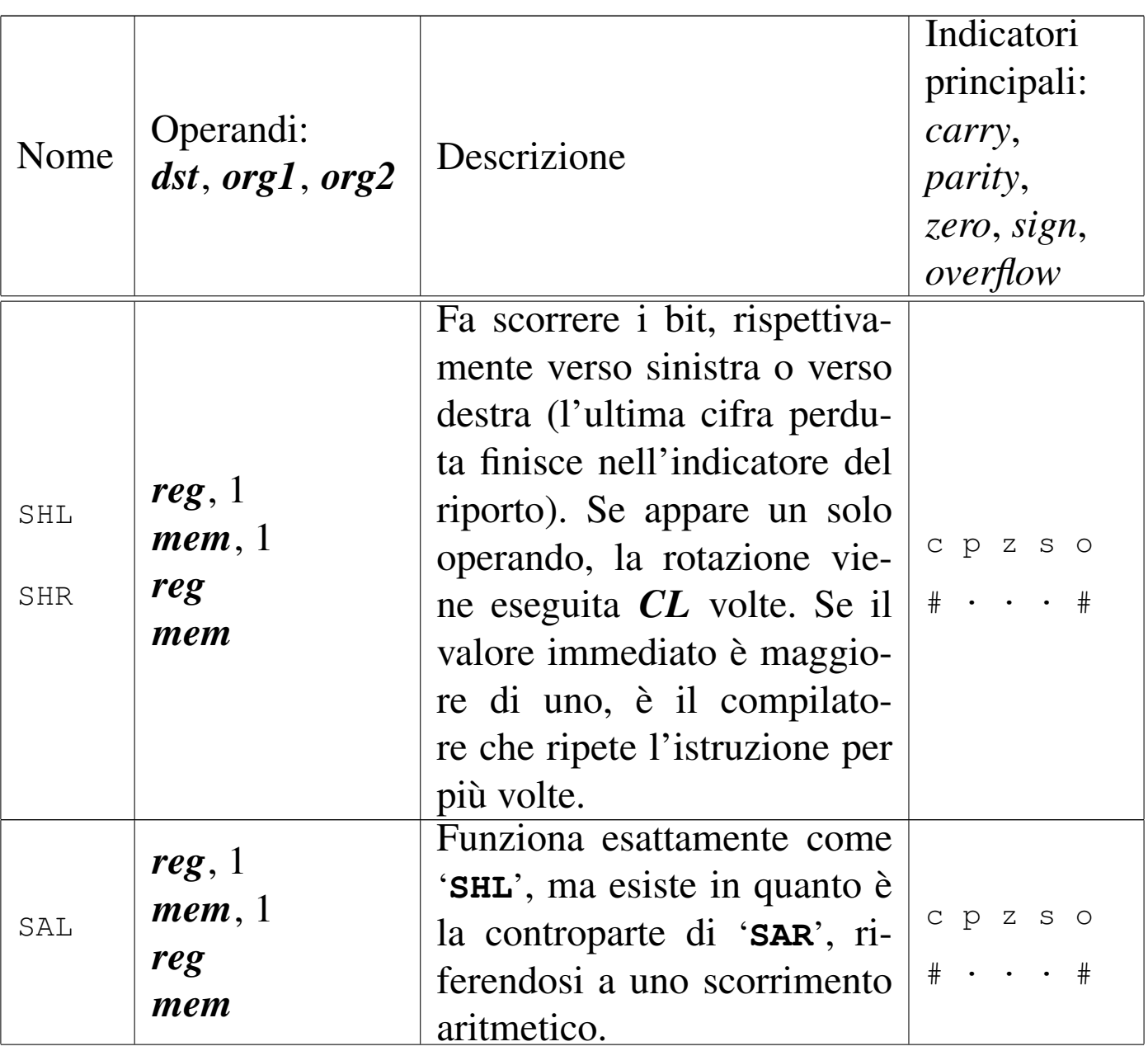

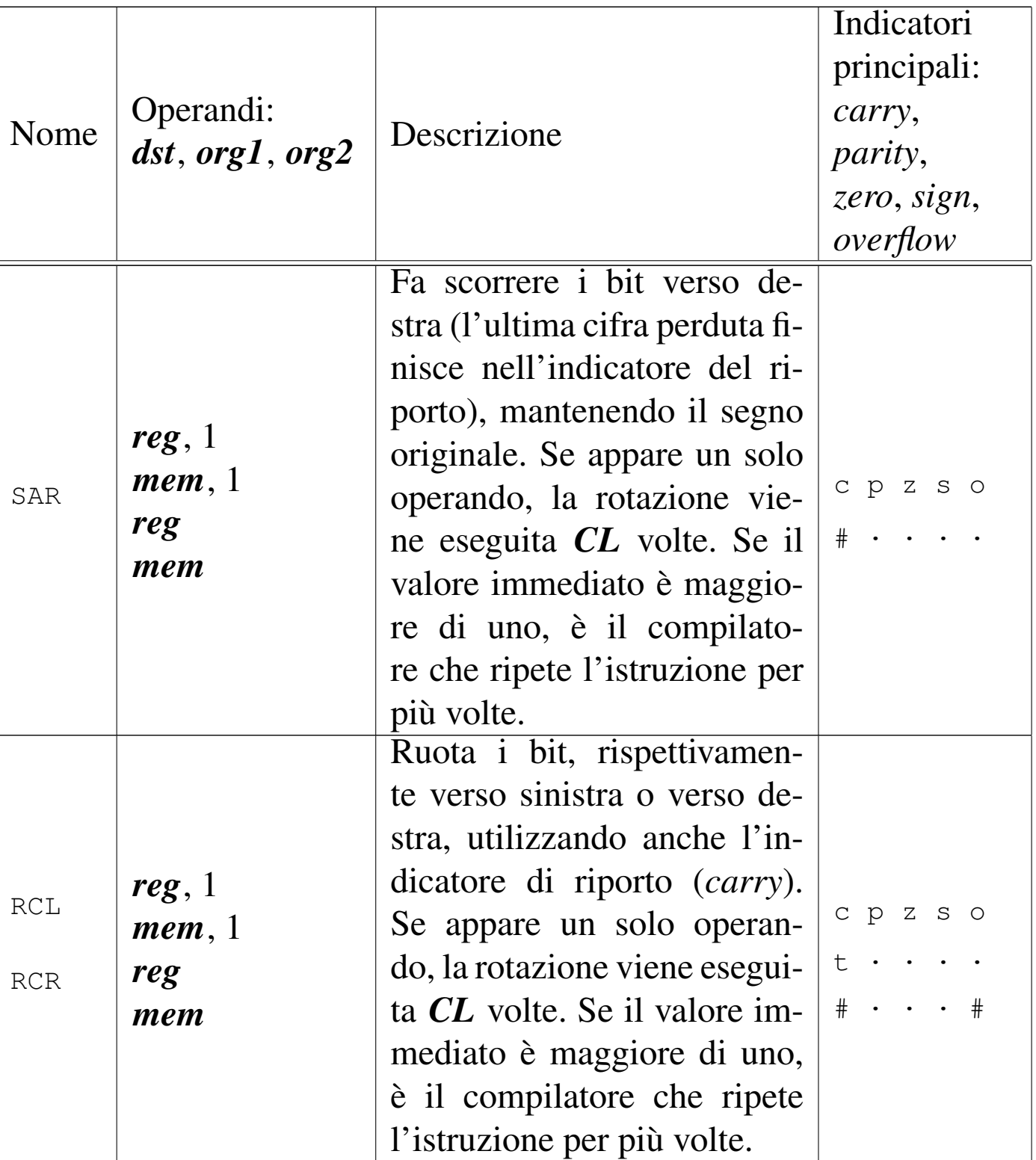

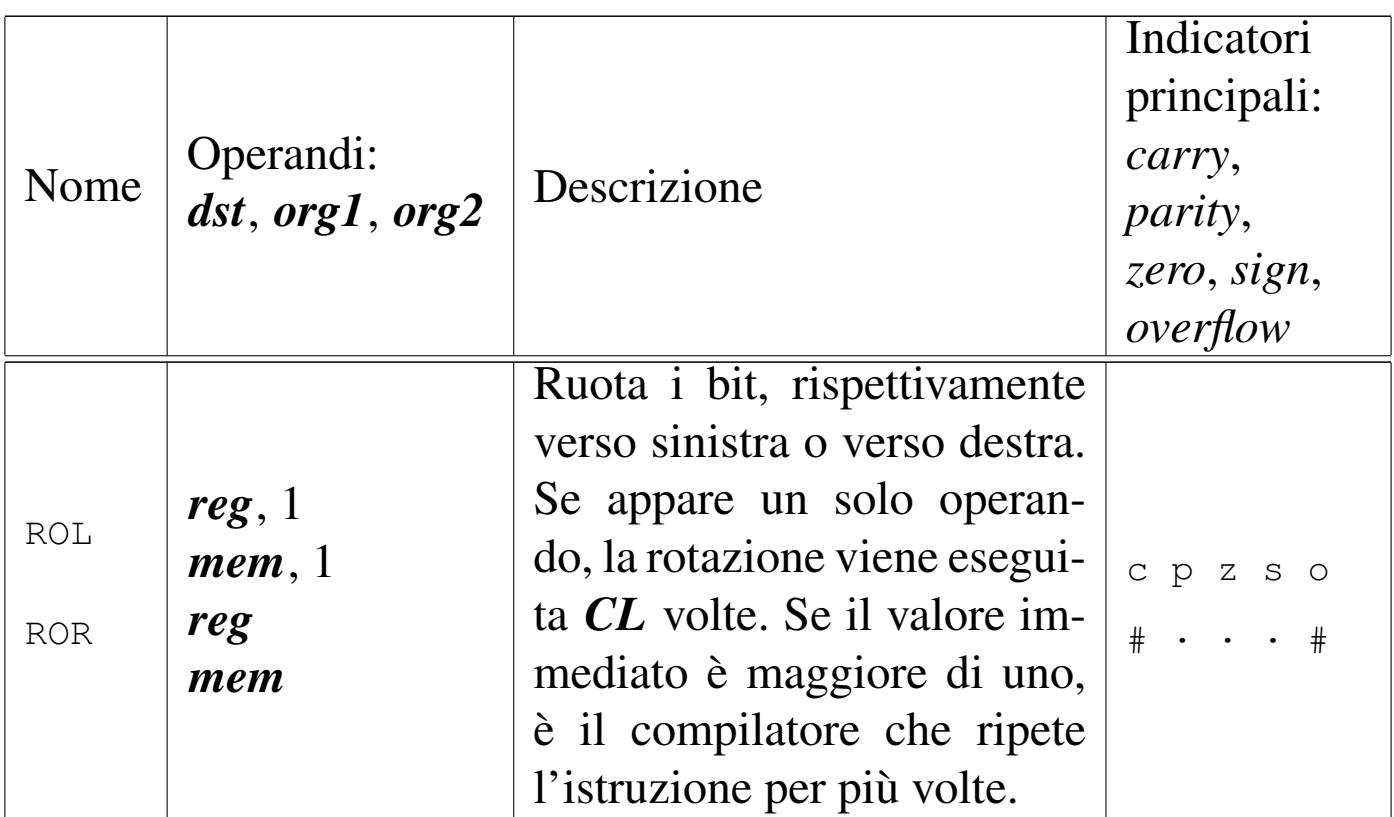

Tabella 64.8. Chiamate e gestione della pila.

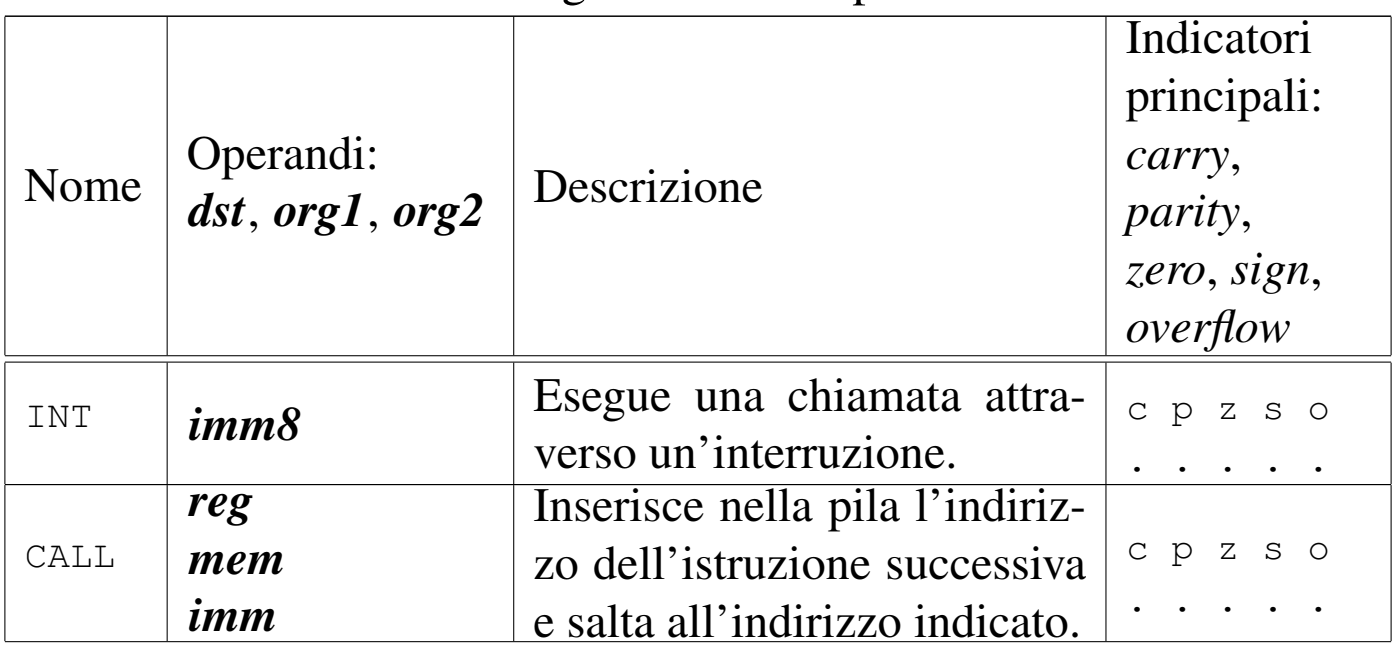

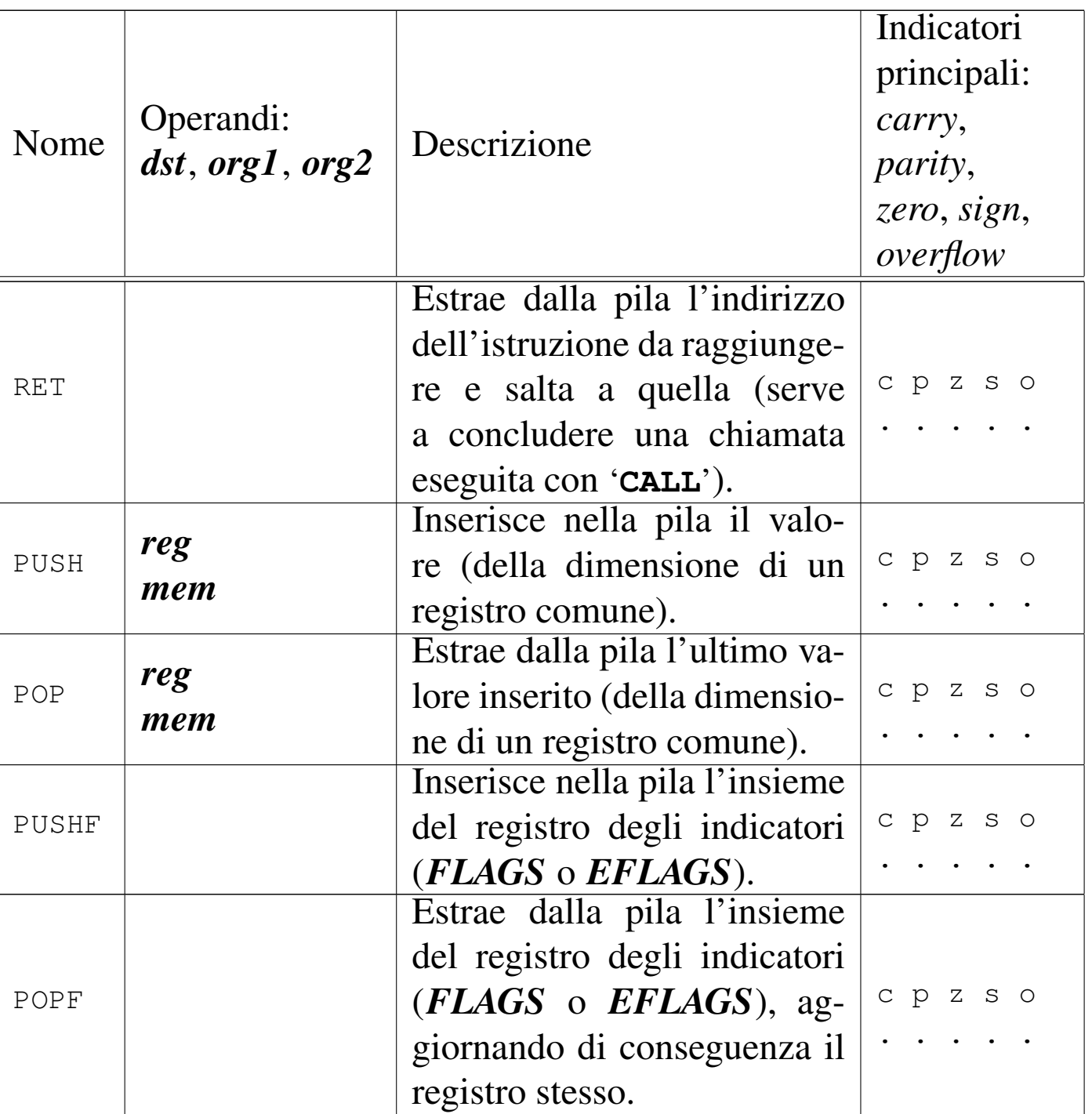

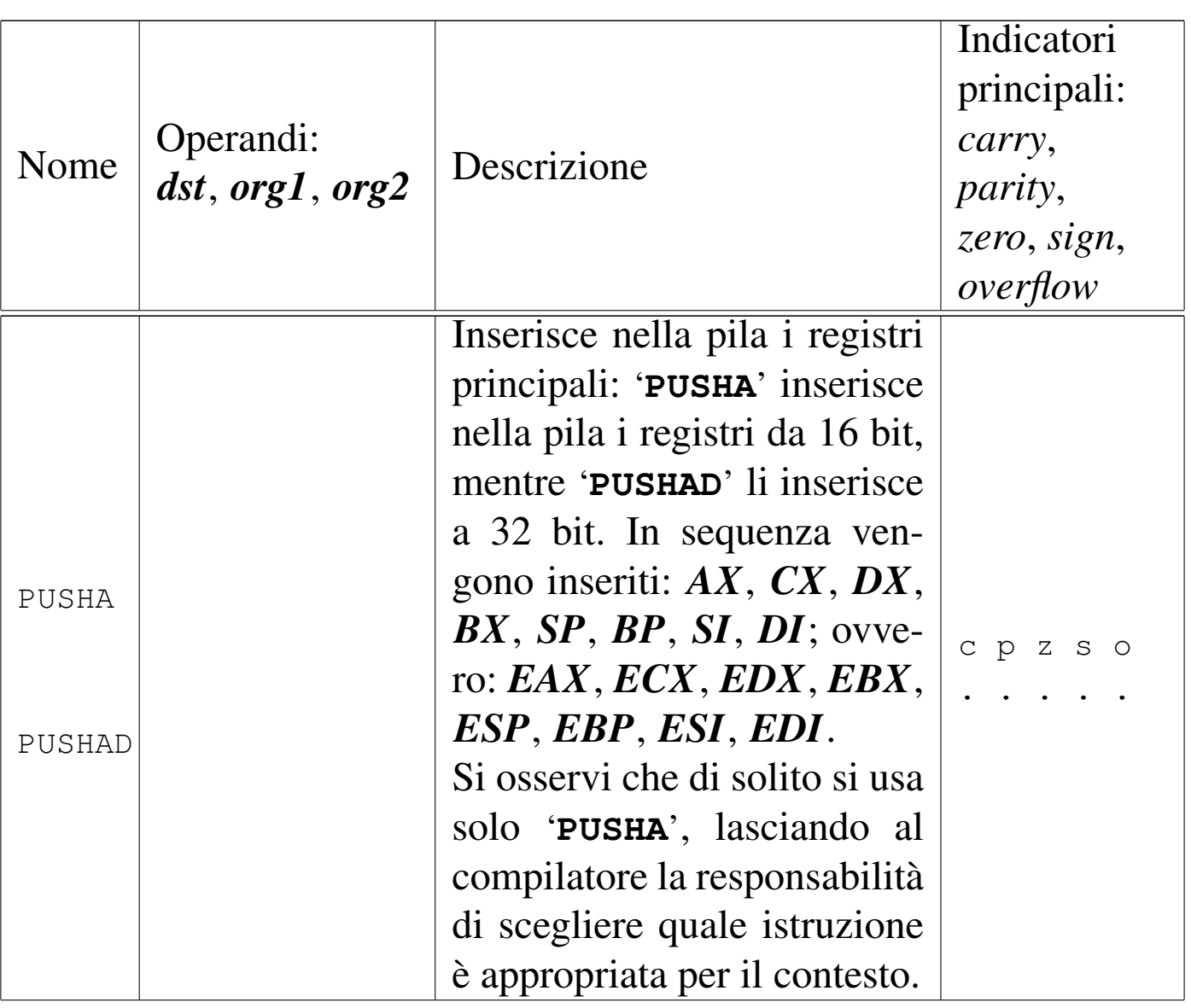

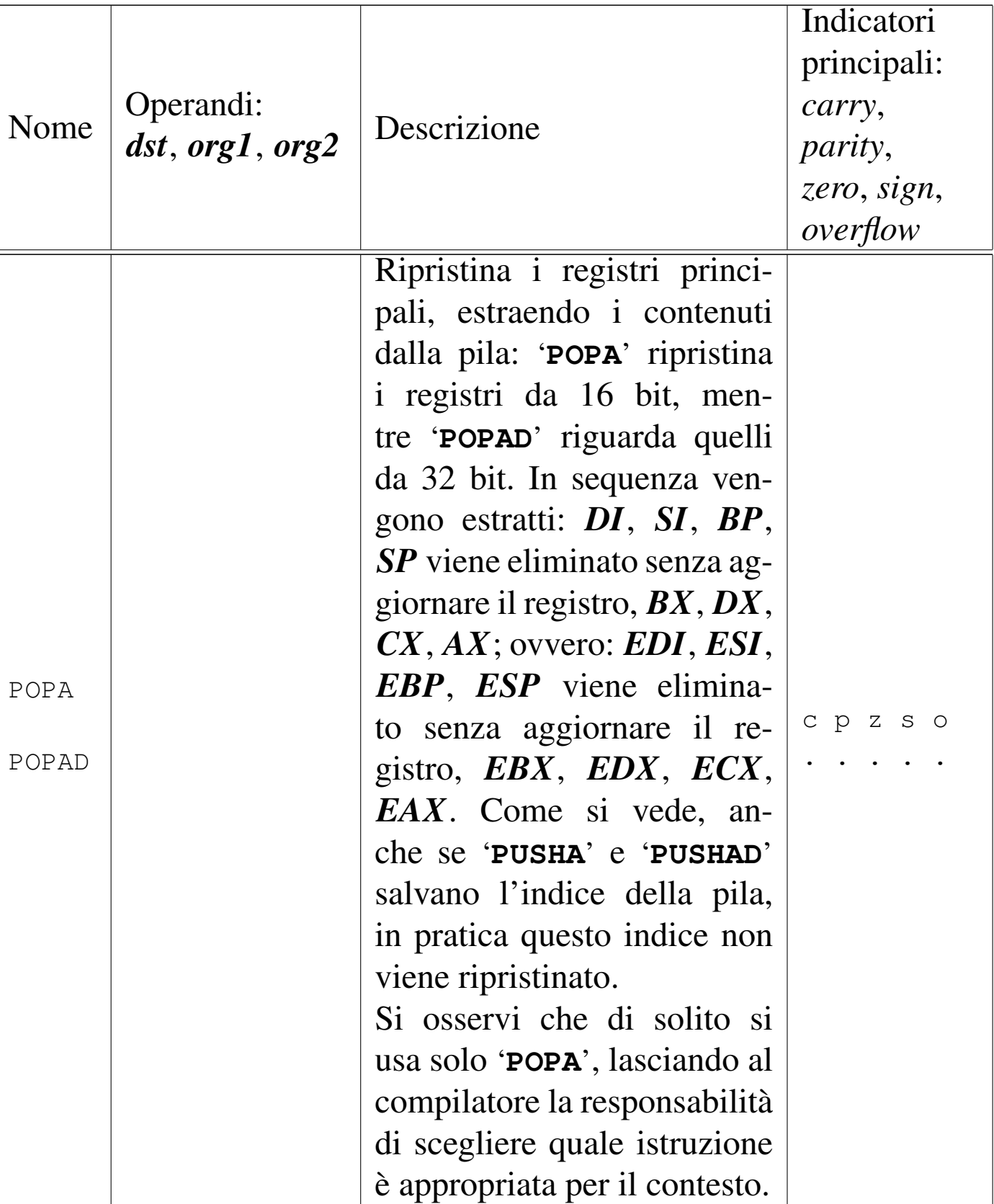

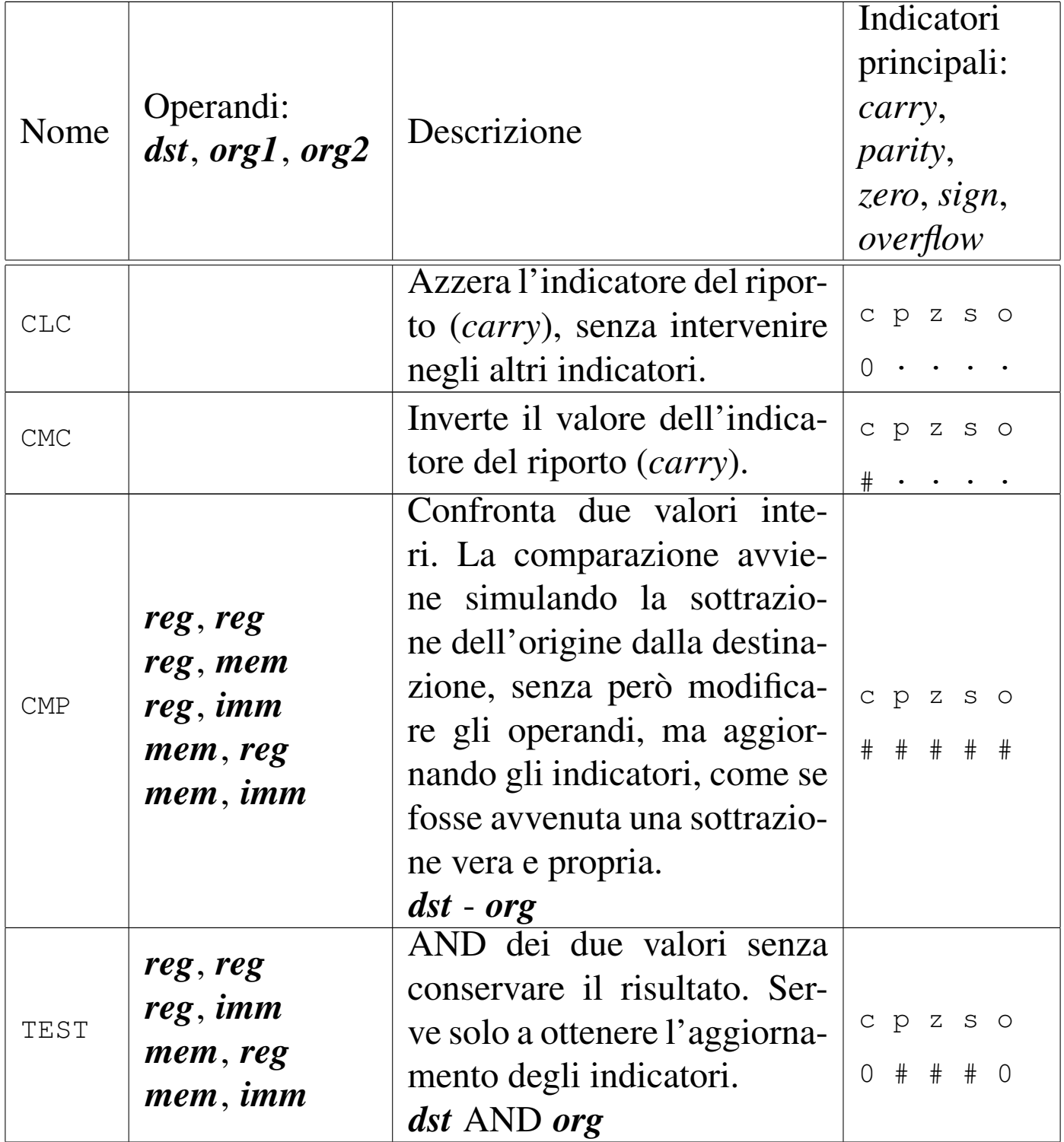

#### <span id="page-192-0"></span>Tabella 64.10. Salti.

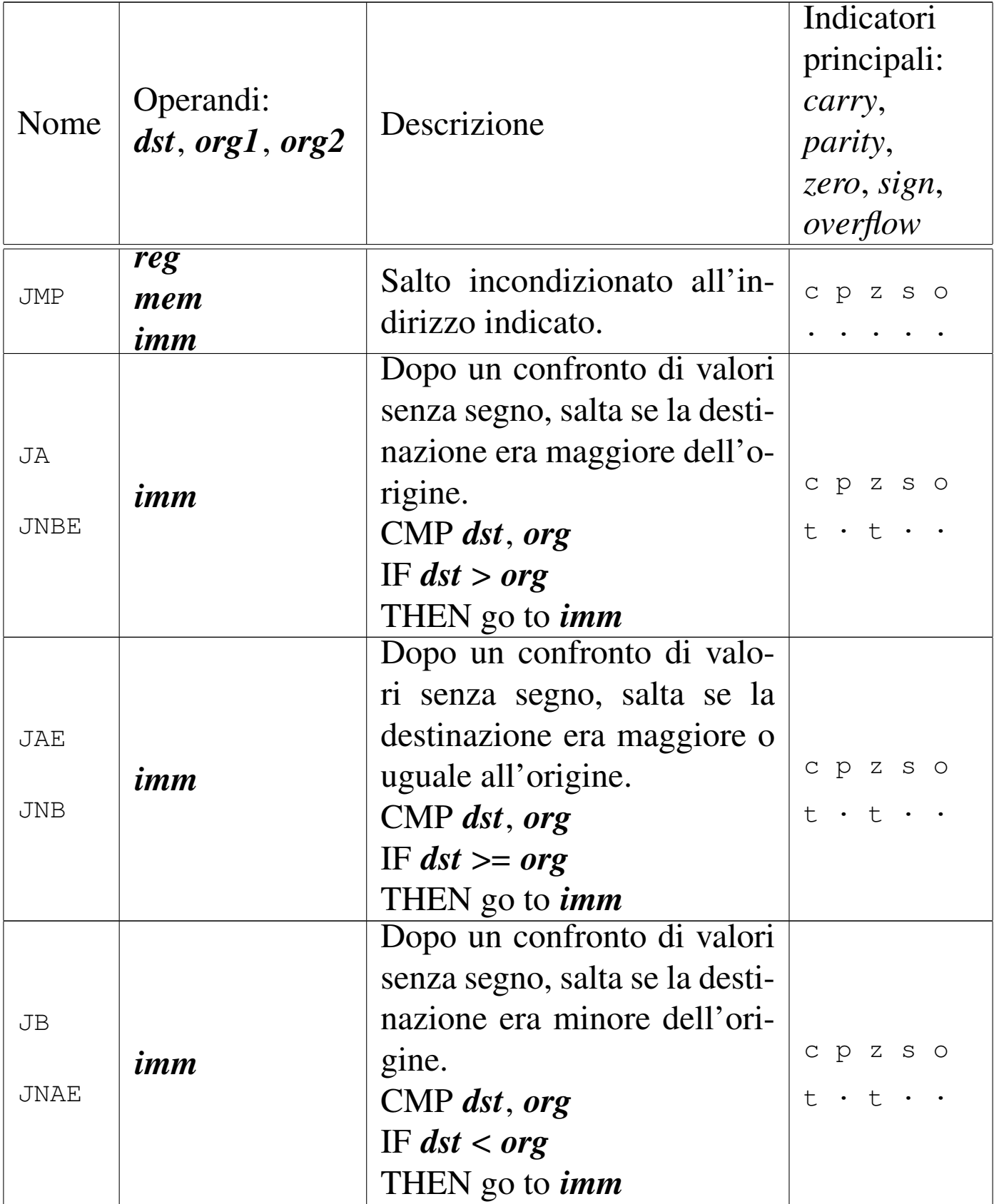

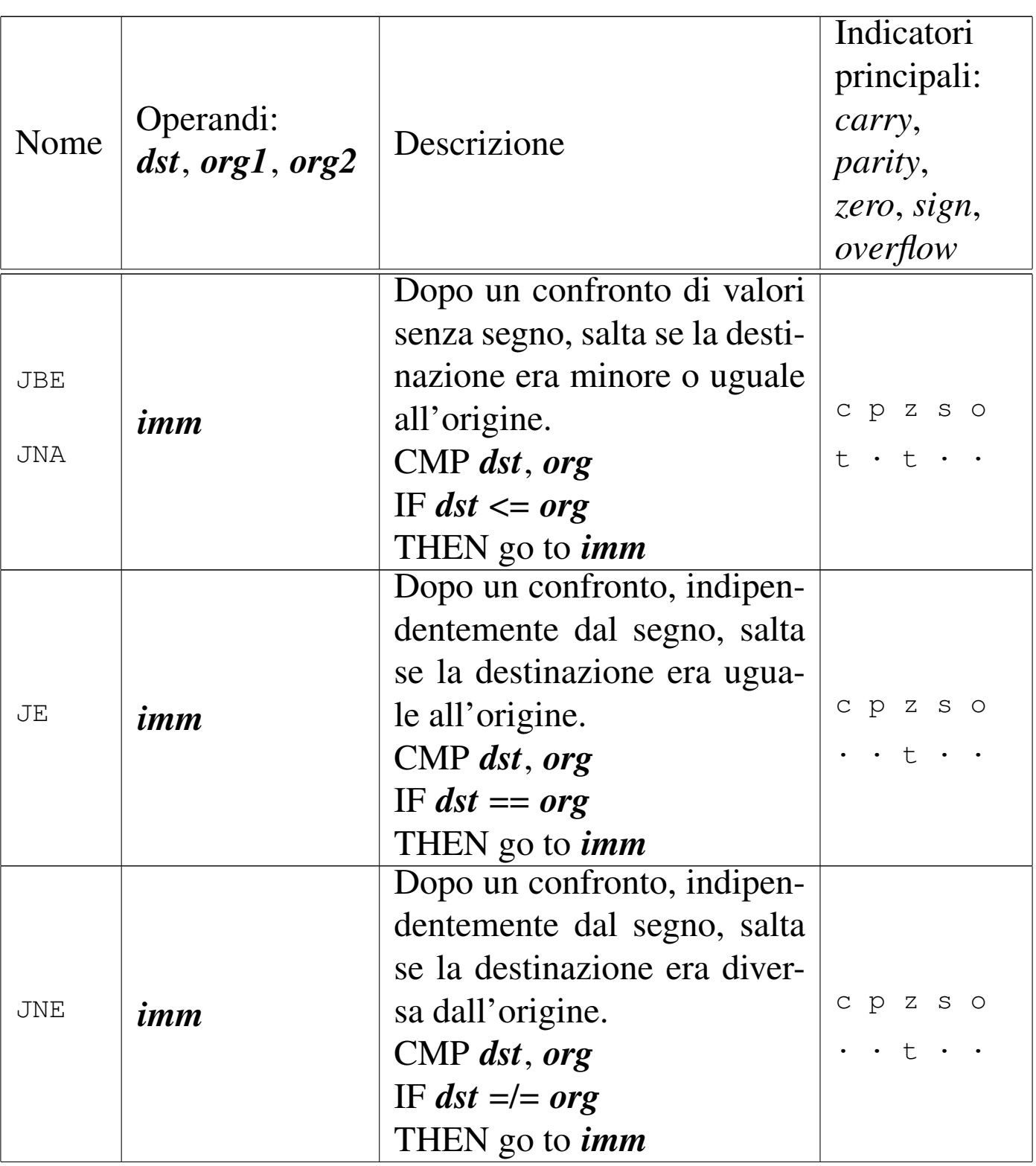

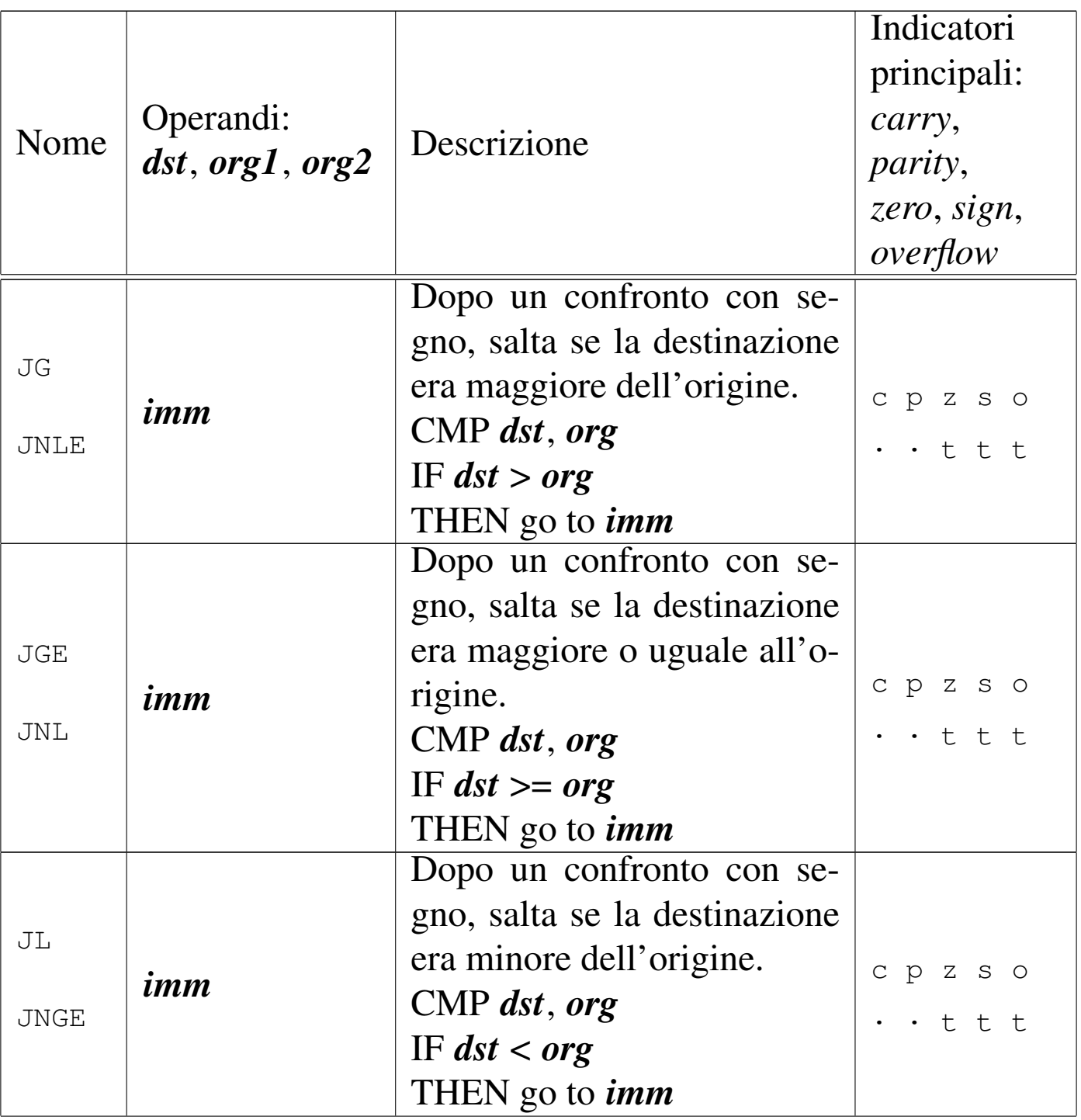

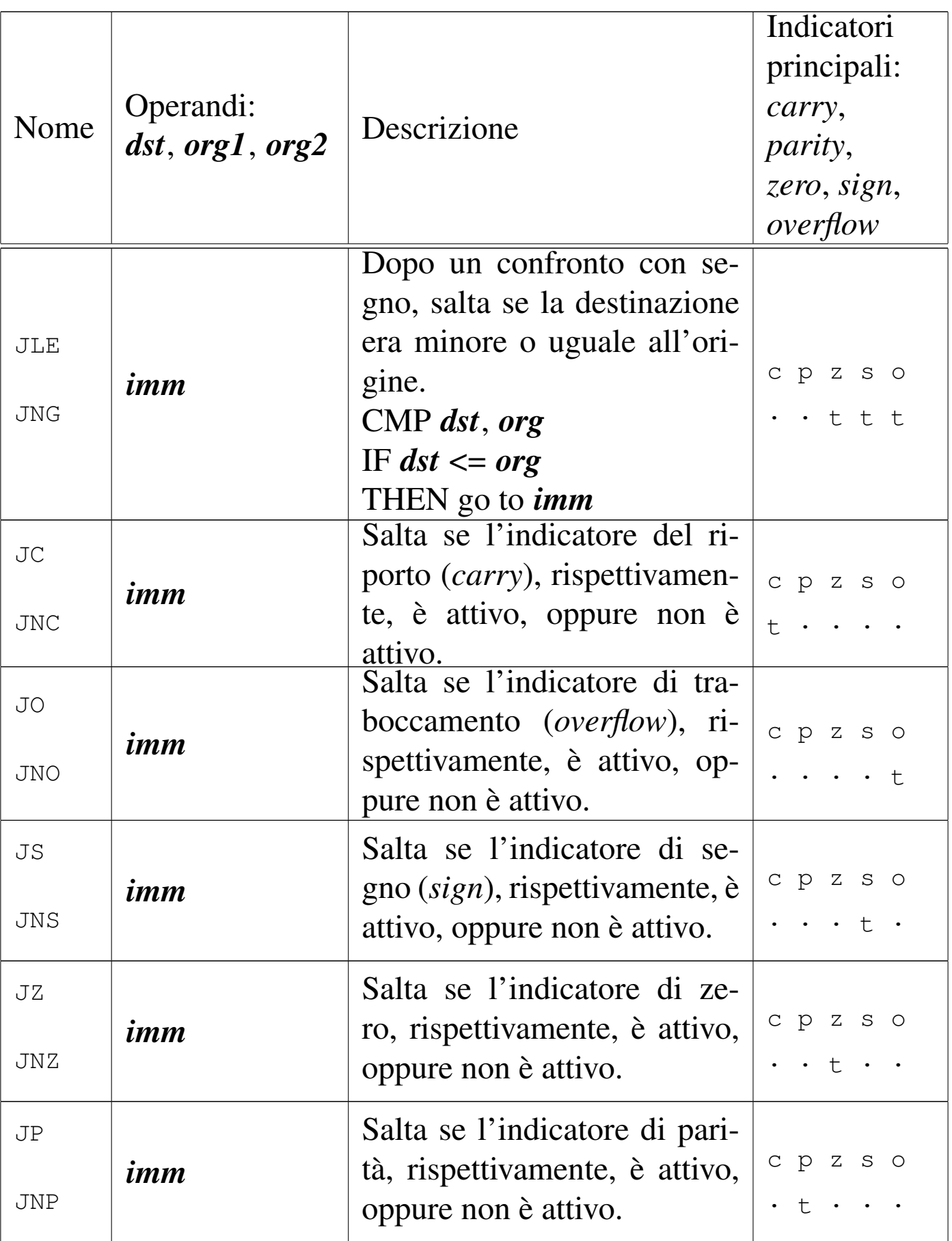

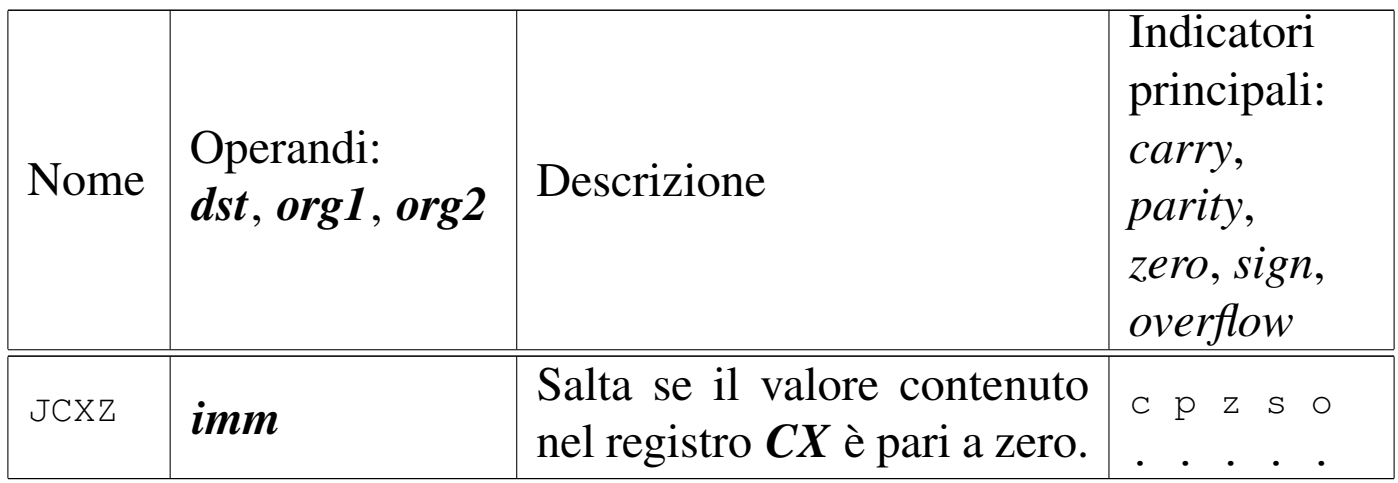

Tabella 64.11. Impostazione del valore in base all'esito di un confronto.

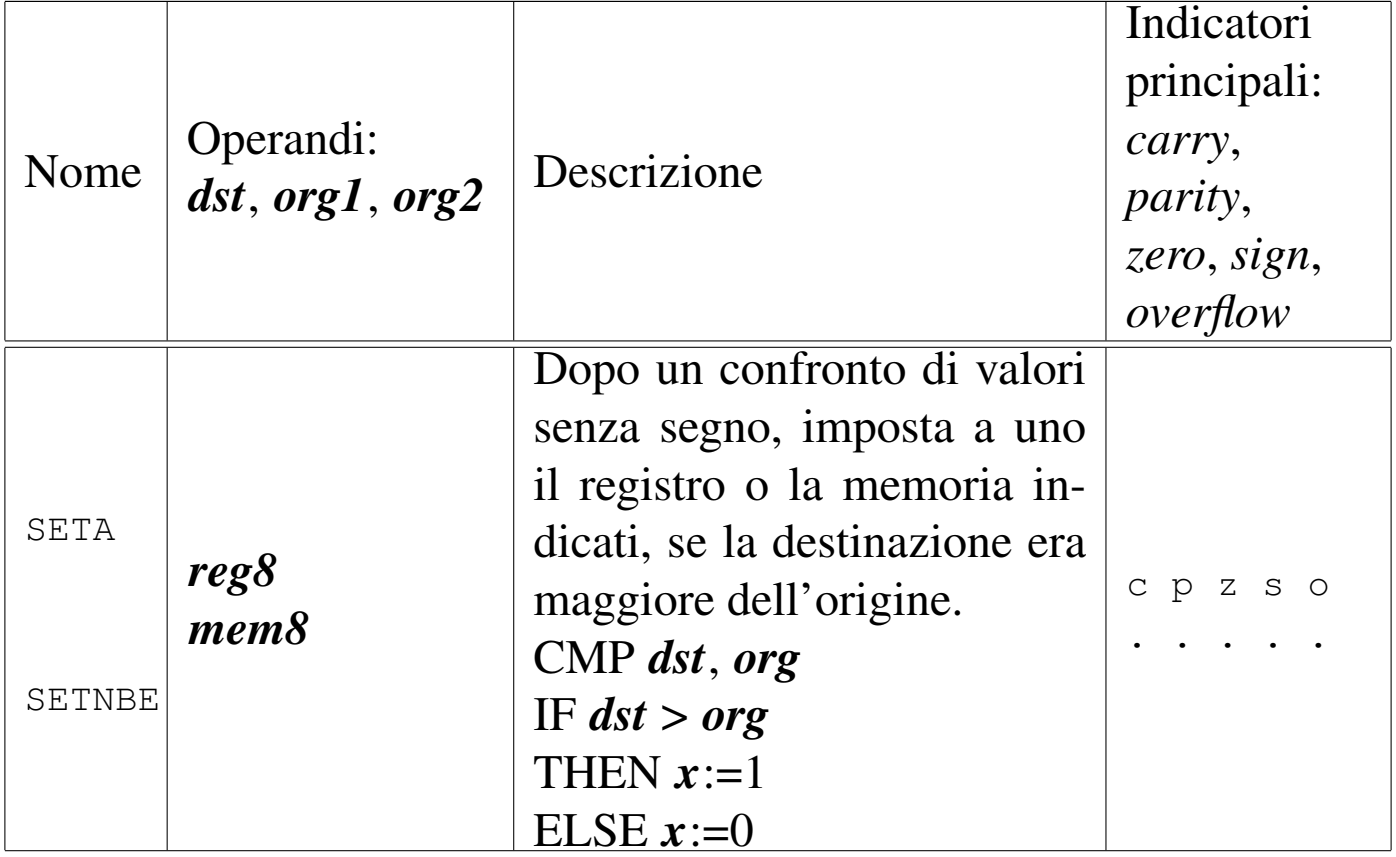

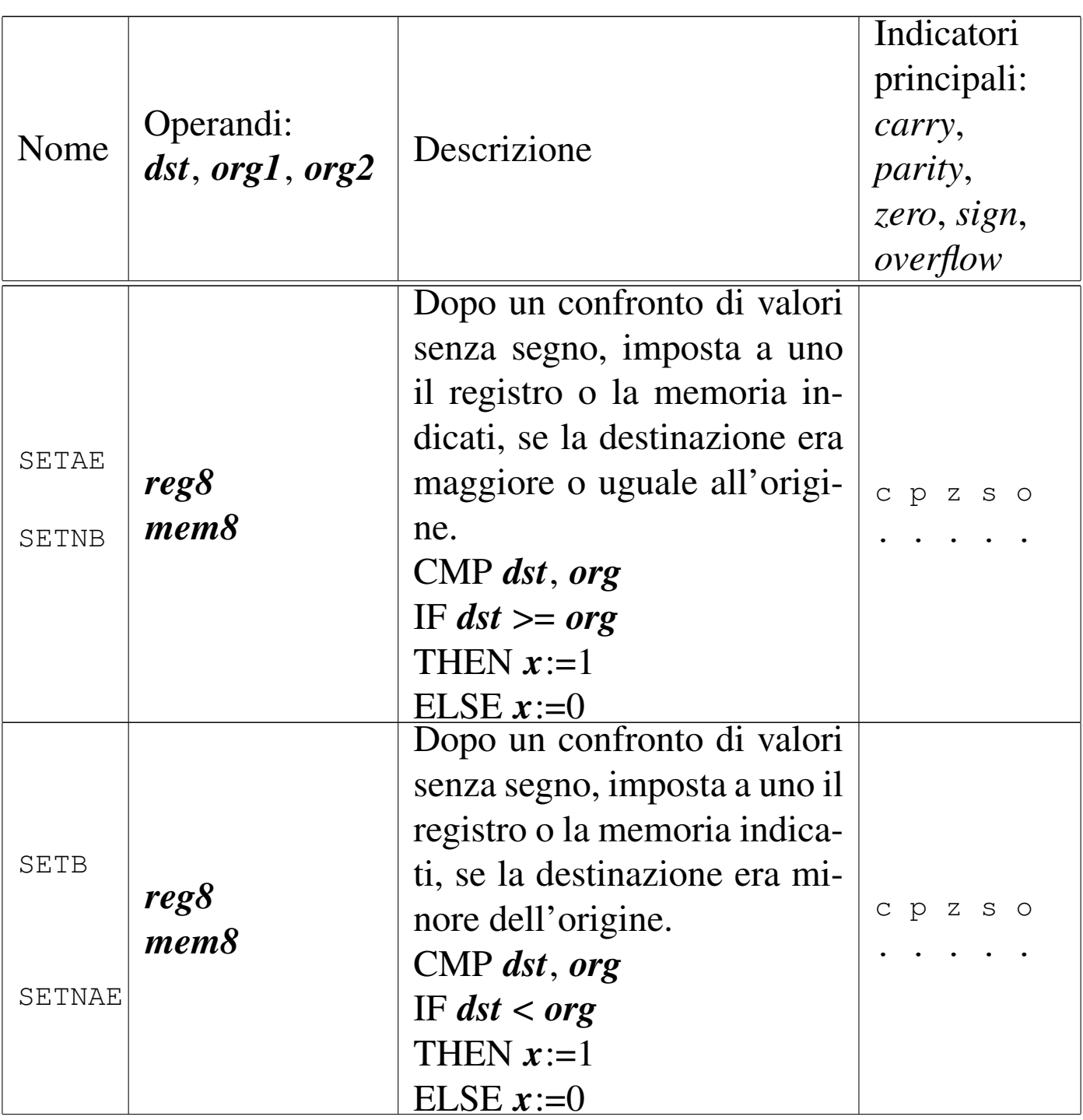

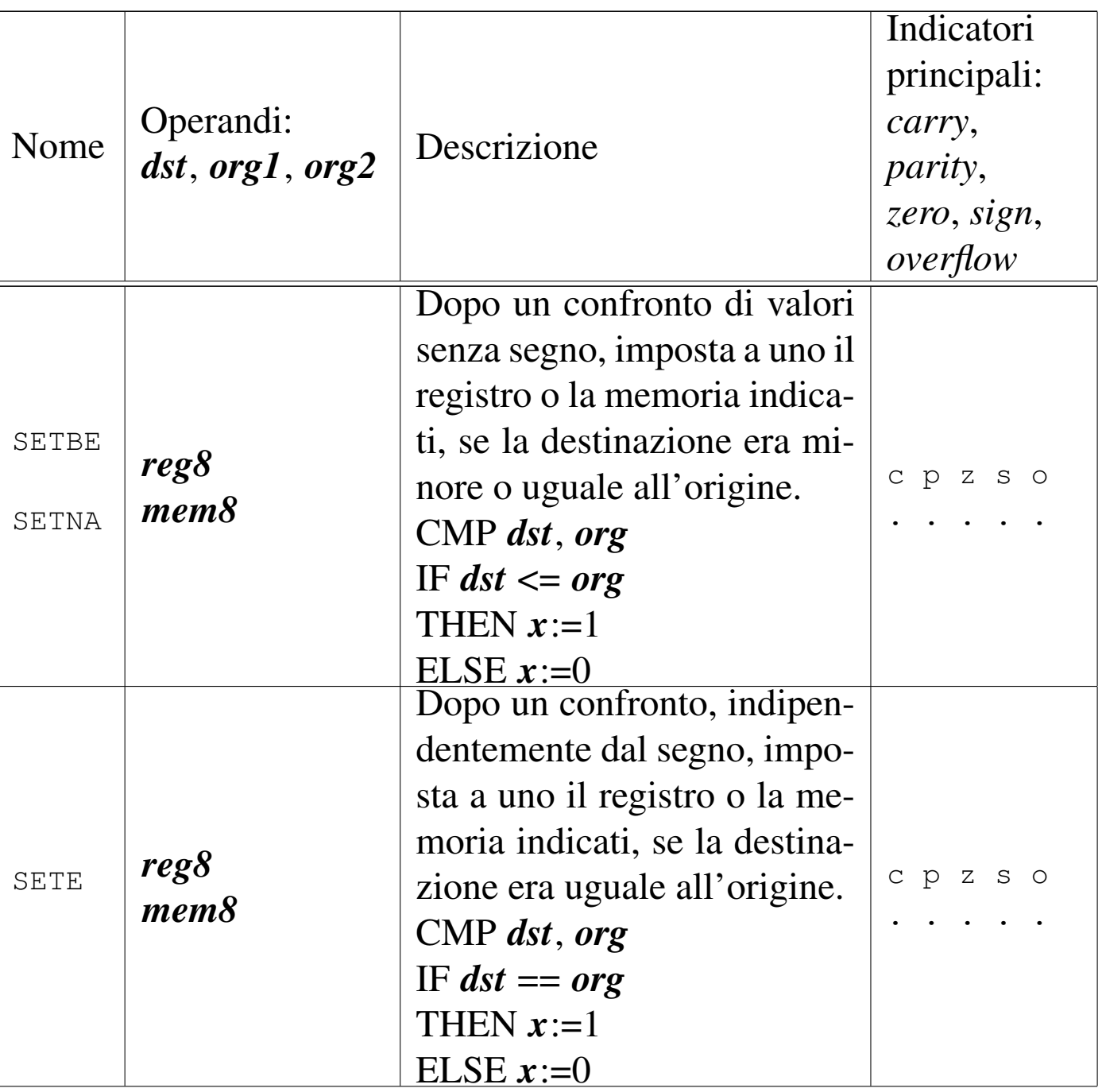

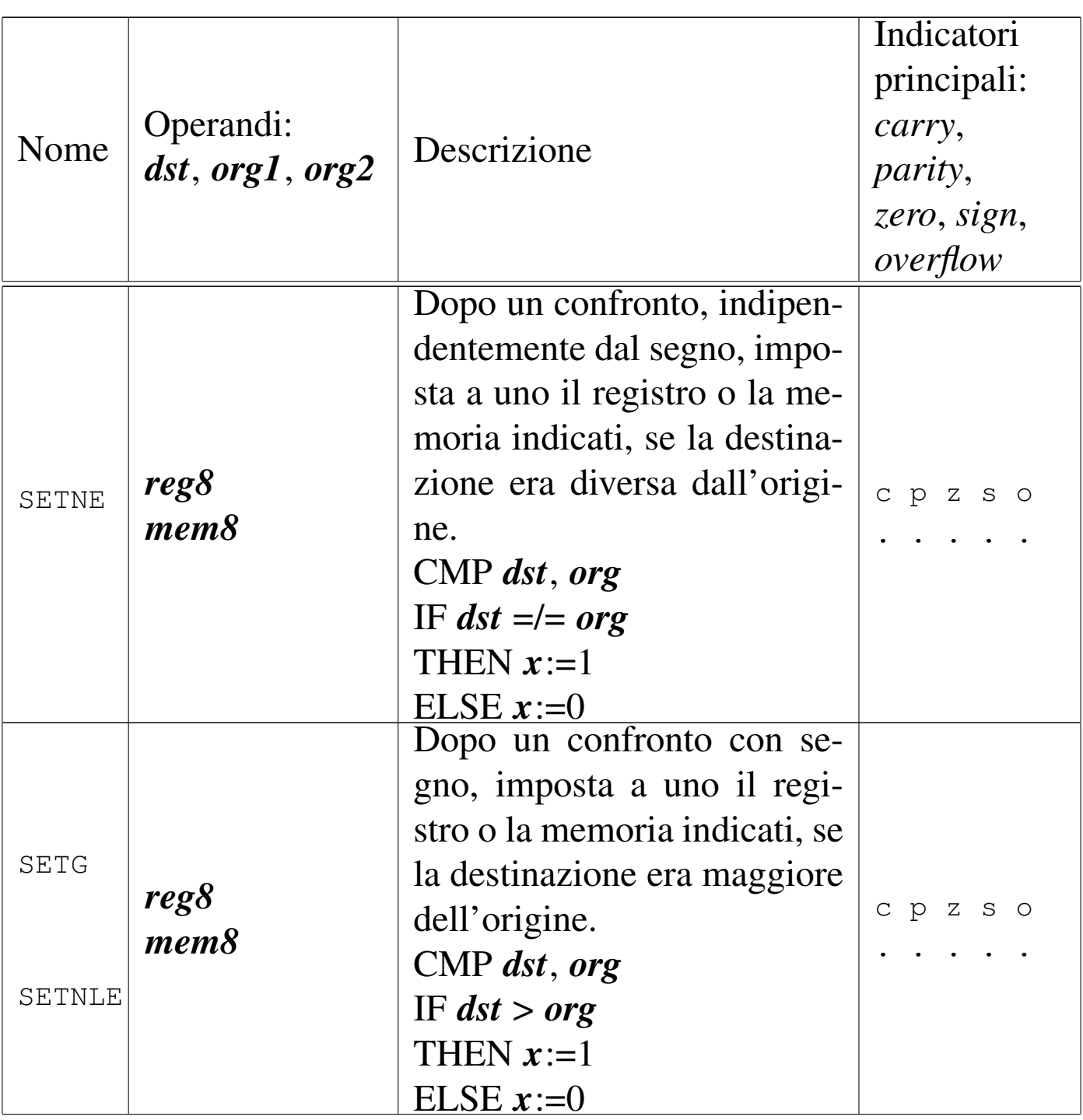

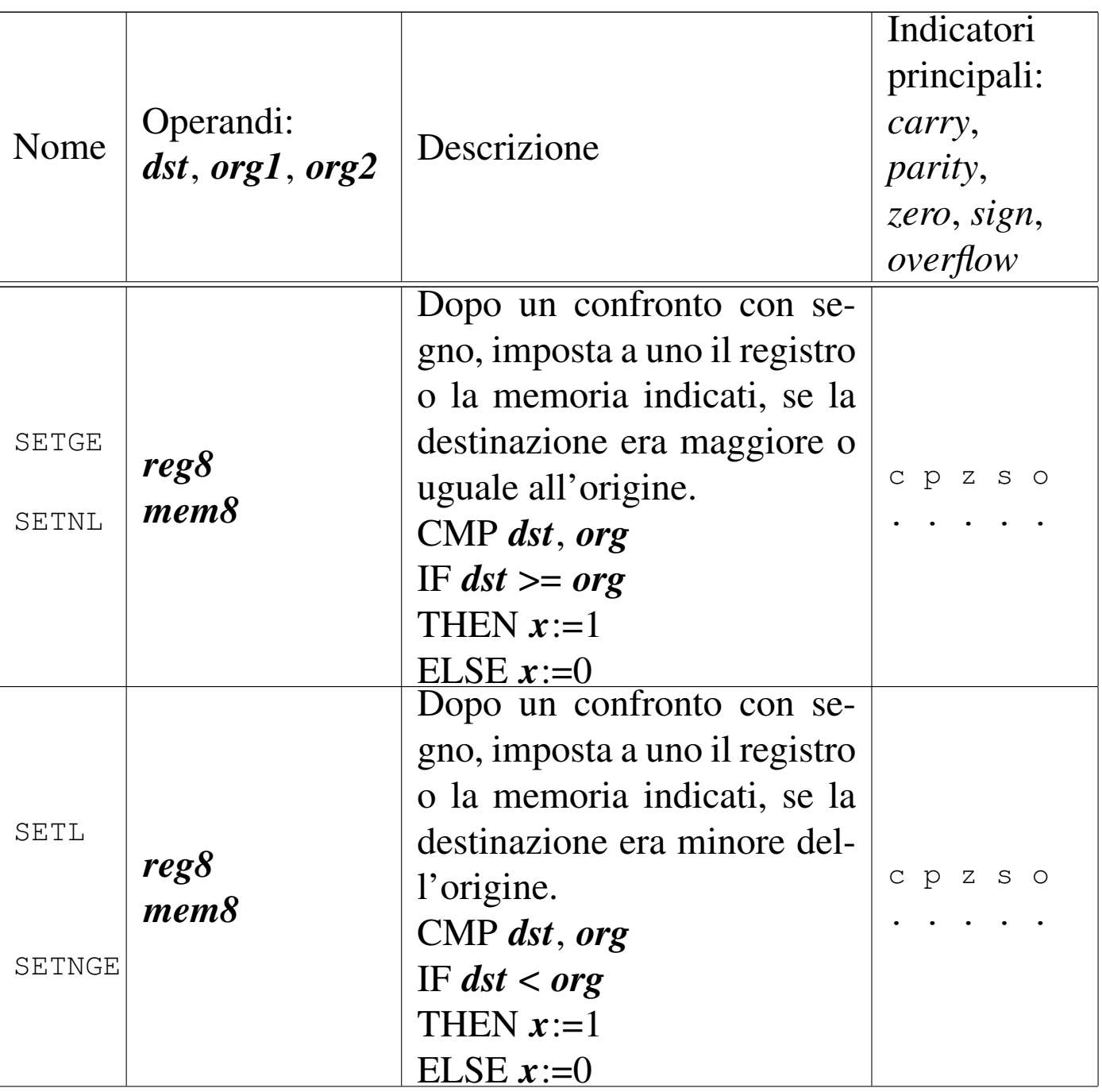

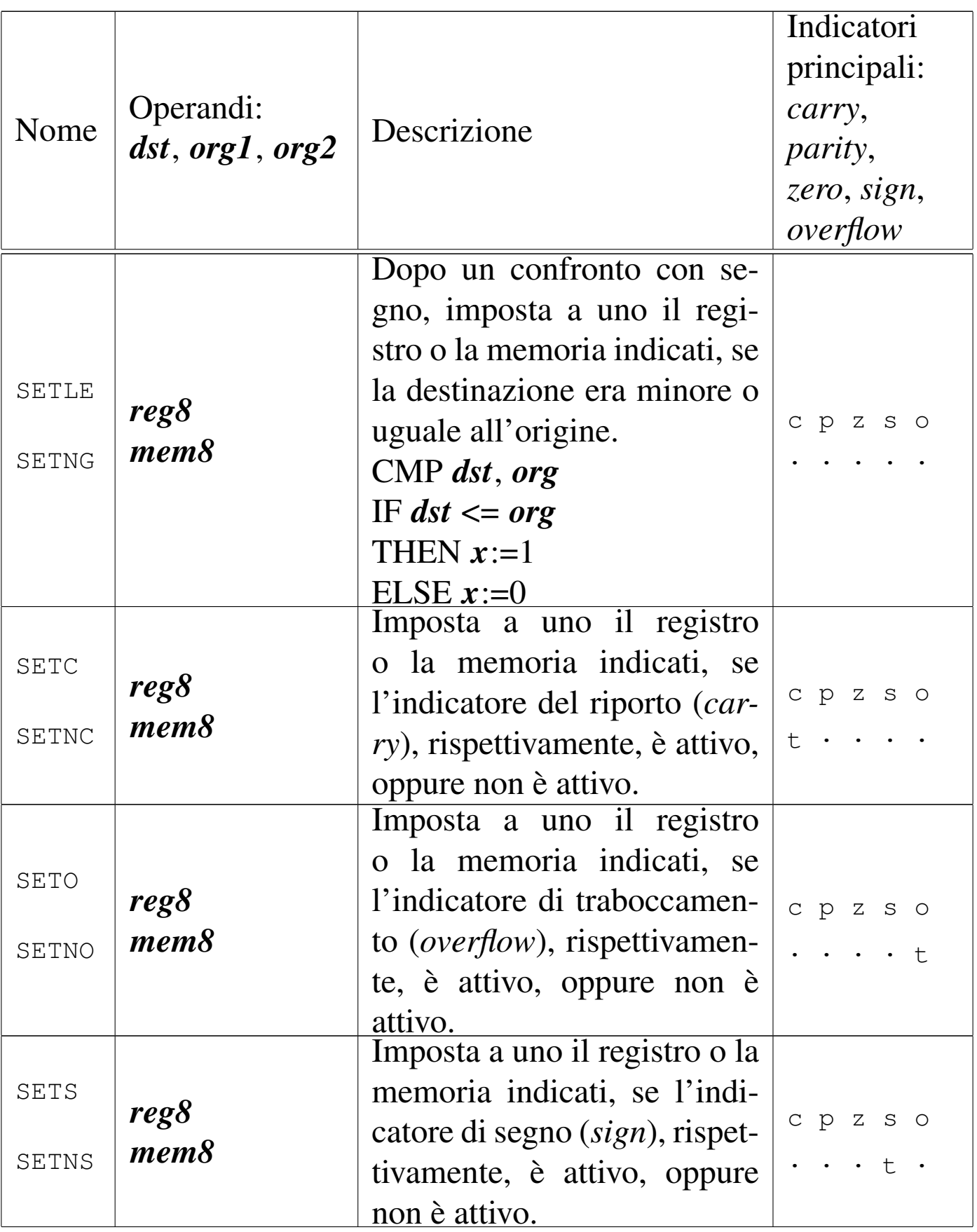

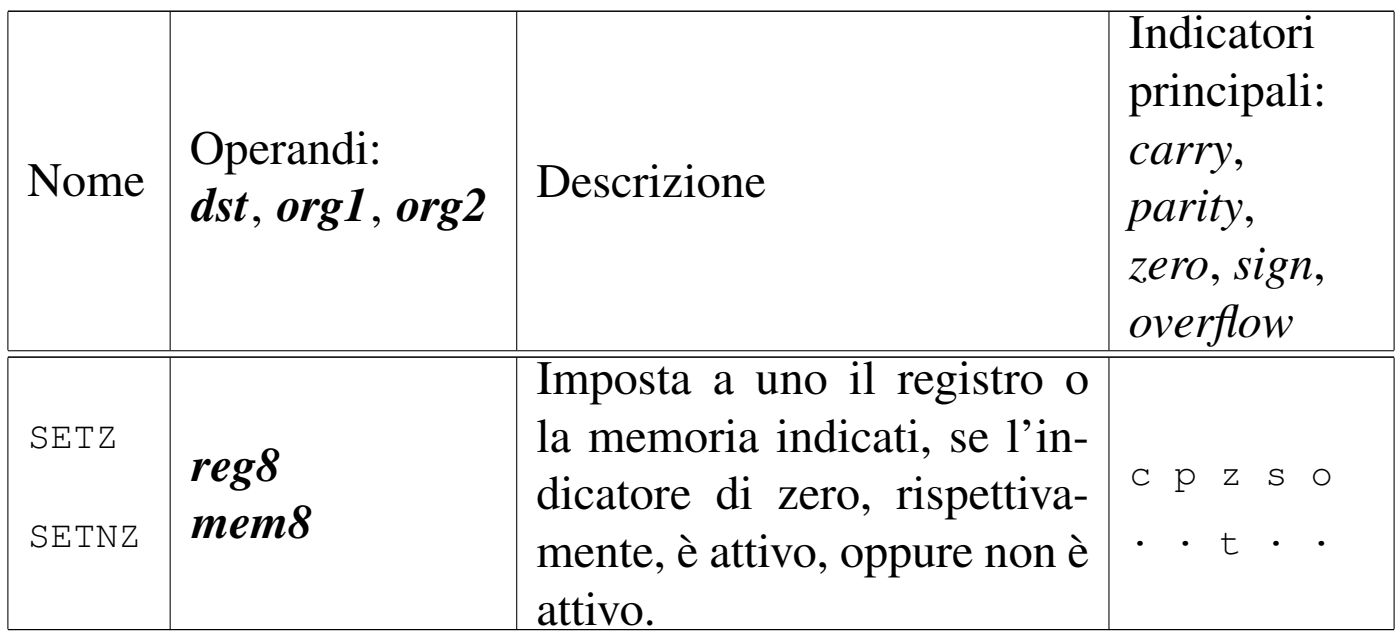

#### Tabella 64.12. Iterazioni

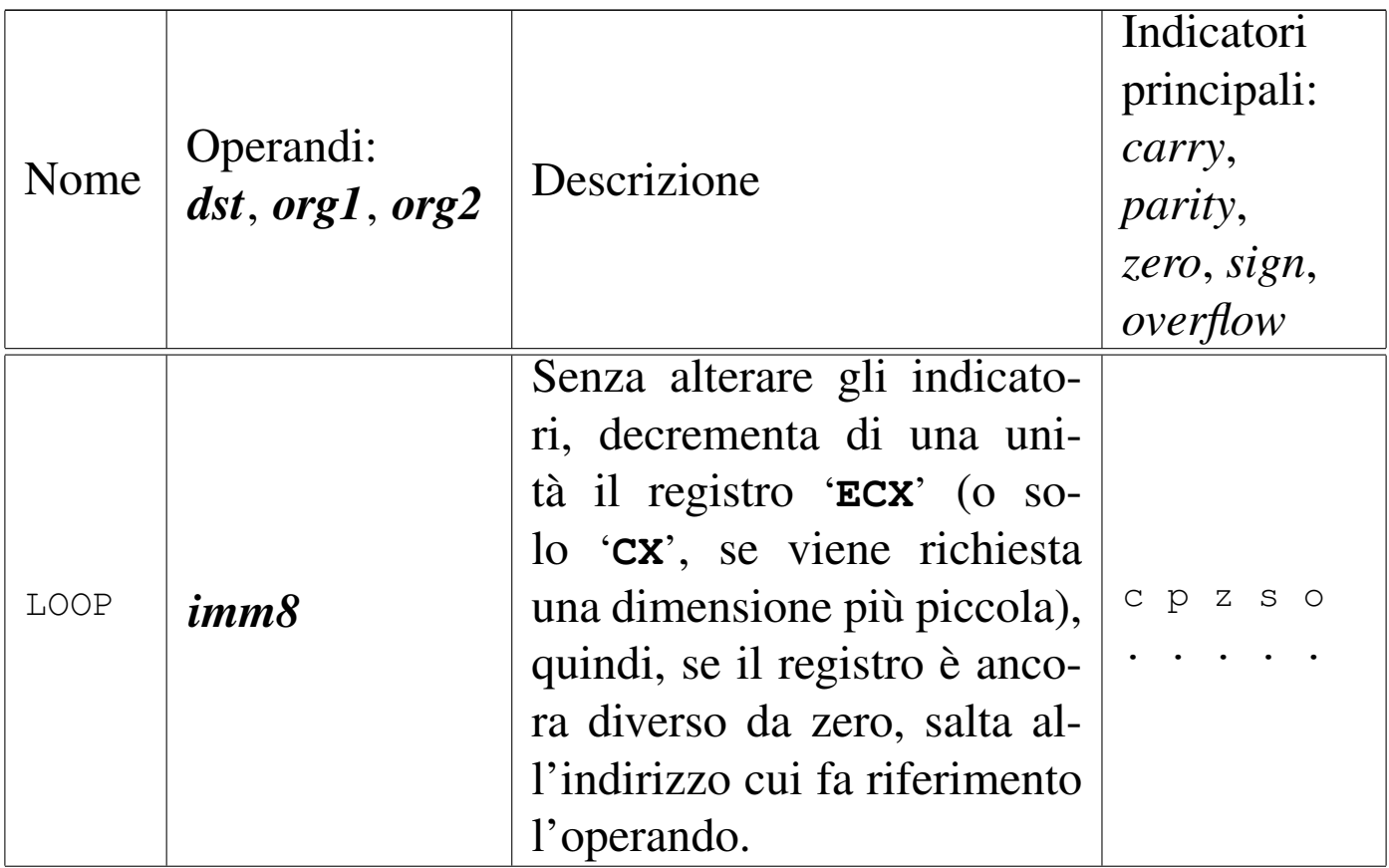

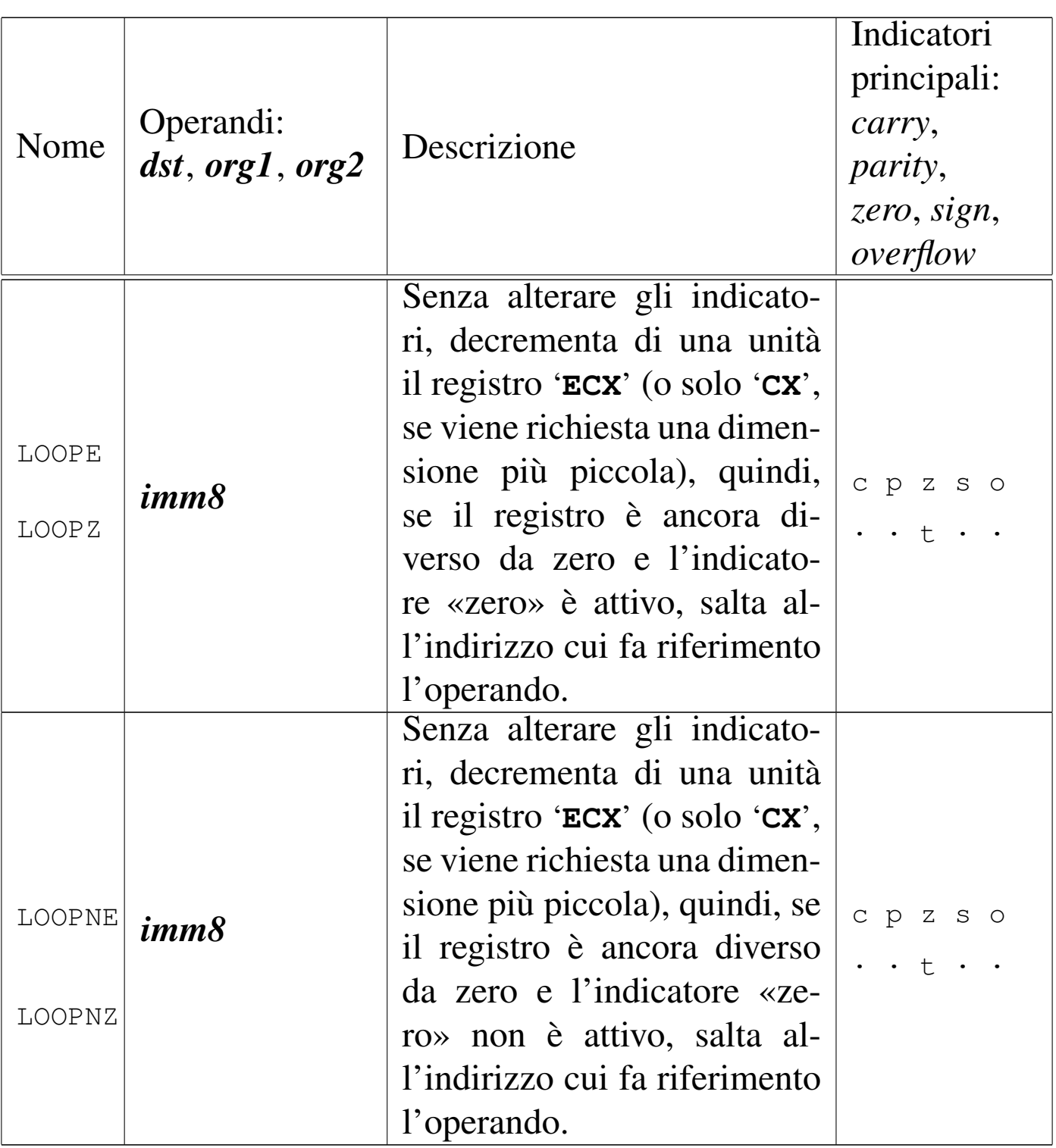

# 64.4 Primo approccio al linguaggio assemblatore per x86

Per scrivere programmi con il linguaggio assemblatore in un sistem[a](#page-397-0) GNU/Linux, è necessario disporre del com[p](#page-397-1)ilatore: serve GNU AS<sup>1</sup> (GAS) per la sintassi AT&T oppure NASM<sup>2</sup> per quella Intel.

64.4.1 Il primo programma

Viene mostrato il listato di un programma molto semplice, il cui scopo è unicamente quello di concludere il proprio funzionamento restituendo un valore, attraverso una funzione del sistema operativo. Ne vengono preparate due versioni: una adatta a GNU AS e l'altra per NAS[M.](#page-204-0)

<span id="page-204-0"></span>Listato 64.13. File 'fine-gas.s', adatto per GNU AS.

```
1 \mid #2 | # fine-gas.s
3 |#
4 |.section .data
5 \mid #6 |.section .text
7 |.globl _start
8
9 |_start:
10 | mov $1, %eax
11 | mov $7, %ebx
12 | int $0x80
```
«

«

Listato 64.14. File 'fine-nasm.s', adatto per NASM.

```
\mathbf 12 | ; fine-nasm.s
3 |;
4 |section .data
5 \mid j6 |section .text
7 |global _start
8 |;
9 |_start:
10 | moveax, 1
11 | mov ebx, 7
12 | int 0x80
```
Per compilare il file si genera prima un file oggetto, quindi si passa per il *linker* (il «collegatore»), ovvero il programma che collega i file oggetto che devono comporre il file eseguibile finale. Si comincia con il sorgente per GNU AS:

```
$ as -o fine-gas.o fine-gas.s [Invio ]
```

```
$ ld -o fine-gas fine-gas.o [Invio ]
```
Per quanto riguarda il sorgente per NASM:

```
$ nasm -f elf -o fine-nasm.o fine-nasm.s [Invio ]
```

```
$ ld -o fine-nasm fine-nasm.o [Invio ]
```
In entrambi gli esempi, viene generato un file oggetto in formato ELF (*Executable and linkable format*), cosa che deve essere richiesta esplicitamente nel secondo caso, mentre nel primo è implicita. Pertanto, come si vede, il programma '**ld**' viene usato sempre nello stesso modo.

Il programma generato ('**fine-gas**' o '**fine-nasm**') si limita a chiamare una funzione del sistema operativo, con la quale conclude il suo lavoro restituendo il valore numerico sette. Lo si può verificare ispezionando il parametro '**\$?**' della shell:

```
$ ./fine-gas [Invio ]
```

```
$ echo $? [Invio ]
```
|7

I due programmi sono perfettamente uguali nel modo di disporsi nelle righe del file sorgente, pertanto vengono descritti senza fare distinzioni.

Le prime tre righe sono commenti, ignorati dal compilatore; la quarta riga contiene una direttiva per il compilatore che lo avverte dell'inizio della zona usata per descrivere l'uso della memoria (che in questo caso non viene usata affatto); la quinta riga è un altro commento; la sesta riga avverte il compilatore dell'inizio del codice del programma.

La settima riga serve ad avvisare il compilatore che il simbolo rappresentato dall'etichetta denominata '**\_start**' individua l'indirizzo dell'istruzione iniziale da rendere pubblica, pertanto deve rimanere rintracciabile nel file oggetto generato dalla compilazione. L'ottava riga è un altro commento e la nona riga dichiara il simbolo '**\_start**' già nominato.

Per il compilatore, l'etichetta '**\_start**' indica convenzionalmente il punto di inizio del programma e il simbolo corrispondente deve essere reso pubblico, perché '**ld**' deve sapere da che parte si comincia (soprattutto quando più file oggetto si collegano assieme in un solo eseguibile).

Nella decima riga si assegna il valore uno al registro *EAX* e nell'undicesima si assegna il valore sette al registro *EBX*; infine, nell'ultima riga, si esegue un'interruzione all'indirizzo  $80_{16}$ . In pratica, le ultime tre righe servono a eseguire la chiamata di una funzione del sistema operativo. La funzione è individuata dal numero uno che deve essere collocato nel registro *EAX* e il parametro, rappresentato dal valore di uscita, da collocare nel registro *EBX*. La chiamata effettiva avviene con l'interruzione all'indirizzo  $80_{16}$ .

Dopo aver compilato il programma e ottenuto il file eseguib[il](#page-397-2)e, si può dare un'occhiata al suo contenuto con l'aiuto di Objdump:<sup>3</sup>

\$ **objdump --disassemble fine-gas** [*Invio* ]

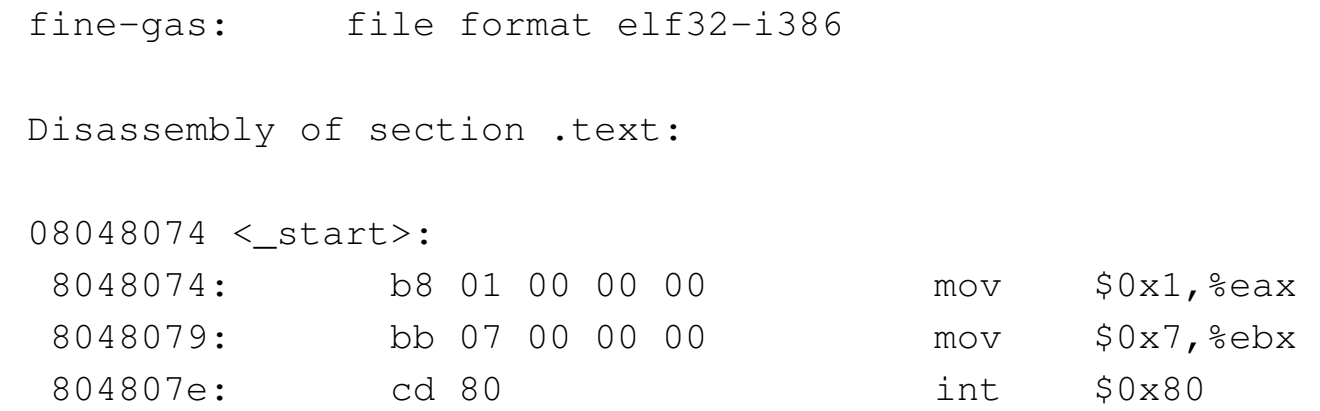

Usato in questo modo, Objdump disassembla il programma e mostra anche le istruzioni nel linguaggio macchina vero e proprio, con gli indirizzi di memoria virtuale che verrebbero utilizzati durante il funzionamento. Eventualmente si può richiedere espressamente di disassemblare utilizzando una notazione Intel:

```
$ objdump --disassemble -M intel fine-gas [Invio ]
 |fine-gas: file format elf32-i386
 Disassembly of section .text:
 08048074 <_ start>:
  | 8048074: b8 01 00 00 00 mov eax,0x1
  | 8048079: bb 07 00 00 00 mov ebx,0x7
  | 804807e: cd 80 int 0x80
```
## 64.4.2 Utilizzo di GDB

Per poter iniziare lo studio di un linguaggio assemblatore è praticamente indispensabile saper utilizzare un *debugger*, ovvero uno strumento che permetta di eseguire passo per passo il proprio programma, consentendo di verificare lo stato dei registri ed eventualmente della memoria. Infatti, con un linguaggio assemblatore, operazioni «semplici» come l'emissione di informazioni attraverso lo schermo diventano invece molto complicate.

Nei sistemi GNU è disponibile GDB (GNU debugger)<sup>4</sup>. Per capire come utilizzarlo, si prenda nuovamente l'esempio di programma introduttivo, aggiungendo qualche piccola modifica:

«

```
1 \mid #2 | # fine-gas.s
3 \t+ \t4 |.section .data
5 \t+ \t6 |.section .text
7 |.globl _start
8 |#
9 | start:
10 | mov $1, %eax
11 |bp1:
12 | mov $7, %ebx
13 |bp2:
14 | int $0x80
```

```
1 \mid ;
2 | ; fine-nasm.s
\overline{3}4 | segment .data
5 \mid j6 |segment .text
7 |global _start
8 |;
9 |_start:
10 | moveax, 1
11 |bp1:
12 | mov ebx, 7
13 |bp2:
14 | int 0x80
```
Rispetto al file originale sono state aggiunge due etichette, '**bp1**' e '**bp2**' (il cui nome è stato scelto arbitrariamente, ma in questo caso ricorda il termine *breakpoint*), collocate tra le istruzioni che si traducono in codici del linguaggio macchina. Naturalmente, il file

```
Microprocessori x86-32 219
```
va ricompilato nel modo già descritto; poi, una volta ottenuto il file eseguibile, lo si avvia all'interno di GDB:

```
$ gdb fine-gas [Invio ]
```

```
|GNU gdb 6.5-debian
Copyright (C) 2006 Free Software Foundation, Inc.
GDB is free software, covered by the GNU General Public
License, and you are welcome to change it and/or distribute
copies of it under certain conditions. Type "show copying"
to see the conditions.
There is absolutely no warranty for GDB. Type "show
warranty" for details. This GDB was configured as
|"i486-linux-gnu"...(no debugging symbols found)
Using host libthread_db library
|"/lib/tls/libthread_db.so.1".
```
A questo punto GDB presenta un invito, dal quale è possibile inserire dei comandi in modo interattivo.

(gdb)

Di solito, la prima cosa da fare consiste nel definire degli «stop» (*breakpoint*), dove il programma deve essere fermato automaticamente. È per questa ragione che sono state aggiunte delle etichette nel sorgente: per poter associare a quei simboli dei punti di sospensione dell'esecuzione.

```
(gdb) break bp1 [Invio ]
```
|Breakpoint 1 at 0x8048079

```
(gdb) break bp2 [Invio ]
```
|Breakpoint 2 at 0x804807e

Una volta fissati gli stop, si può «avviare» il programma, che viene così sospeso in corrispondenza del primo di questi punti:

```
|Starting program: /home/tizio/fine-gas
|(no debugging symbols found)
```
|Breakpoint 1, 0x08048079 in bp1 ()

#### Si ispezionano i registri:

(gdb) **run** [*Invio* ]

```
(gdb) info registers [Invio ]
```

```
eax 0x1 1
ecx 0 \times 0 0
edx 0x0 0
ebx 0x0 0
|esp 0xbff50080 0xbff50080
|ebp 0x0 0x0
esi 0x0 0
edi 0x0 0
eip 0x8048079 0x8048079 <bp1>
|eflags 0x292 [ AF SF IF ]
|cs 0x73 115
|ss 0x7b 123
|ds 0x7b 123
|es 0x7b 123
fs 0x0 0
|gs 0x0 0
```
Si può verificare che il registro *EAX* contiene il valore uno, come dovrebbe effettivamente in questa posizione. Per far proseguire il programma fino al prossimo stop si usa il comando '**continue**':

```
(gdb) continue [Invio ]
```
|Breakpoint 2, 0x0804807e in bp2 ()

#### Si ispezionano nuovamente i registri:

```
(gdb) info registers [Invio ]
```

```
eax 0x1 1
ecx 0 \times 0 0
edx 0x0 0
|ebx 0x7 7
esp 0xbfcefe20 0xbfcefe20
|ebp 0x0 0x0
esi 0x0 0
edi 0x0 0
|eip 0x804807e 0x804807e <bp2>
|eflags 0x292 [ AF SF IF ]
|cs 0x73 115
|ss 0x7b 123
|ds 0x7b 123
|es 0x7b 123
fs 0x0 0
|gs 0x0 0
```
Si può vedere che a questo punto il registro *EBX* risulta impostato con il valore previsto. Si lascia concludere il programma e si termina l'attività con GDB:

(gdb) **continue** [*Invio* ]

Continuing.

Program exited with code 07.

(gdb) **quit** [*Invio* ]

Il procedimento descritto vale per il programma compilato nel modo

«normale», sia attraverso GNU AS, sia attraverso NASM. Ma per avere una visione più chiara di ciò che si fa, occorre abbinare il sorgente originale. Questo può essere fatto con GNU AS, utilizzando l'opzione '**--gstabs**', oppure con NASM mettendo l'opzione '**-g**'. Qui si mostra solo il caso di GNU AS:

\$ **as --gstabs -o fine-gas.o fine-gas.s** [*Invio* ]

- \$ **ld -o fine-gas fine-gas.o** [*Invio* ]
- \$ **gdb fine-gas** [*Invio* ]

```
|GNU gdb 6.5-debian
Copyright (C) 2006 Free Software Foundation, Inc.
GDB is free software, covered by the GNU General Public
License, and you are welcome to change it and/or distribute
copies of it under certain conditions. Type "show copying"
to see the conditions.
There is absolutely no warranty for GDB. Type "show
warranty" for details. This GDB was configured as
|"i486-linux-gnu"...(no debugging symbols found)
Using host libthread db library
|"/lib/tls/libthread_db.so.1".
```
(gdb) **break bp1** [*Invio* ]

Breakpoint 1 at 0x8048079: file fine-gas.s, line 12.

(gdb) **break bp2** [*Invio* ]

Breakpoint 2 at 0x804807e: file fine-gas.s, line 14.

(gdb) **run** [*Invio* ]

|Starting program: /home/tizio/fine-gas |Breakpoint 1, bp1 () at fine-gas.s:12 |12 mov \$7, %ebx Current language: auto; currently asm

Come si vede dall'esempio, si ottengono più informazioni collegate al sorgente originale; in particolare si può sapere qual è la prossima istruzione che verrebbe eseguita. Questa volta si decide di procedere eseguendo un'istruzione alla volta, con il comando '**stepi**':

```
(gdb) stepi [Invio ]
 |bp2 () at fine-gas.s:14
 |14 int $0x80
```
Dato che il programma è molto breve, con la prossima istruzione si va a concluderne il funzionamento:

(gdb) **stepi** [*Invio* ]

Program exited with code 07.

<span id="page-214-0"></span>(gdb) **quit** [*[Invio](#page-214-0)* ]

Tabella 64.34. Alcuni comandi interattivi per GDB.

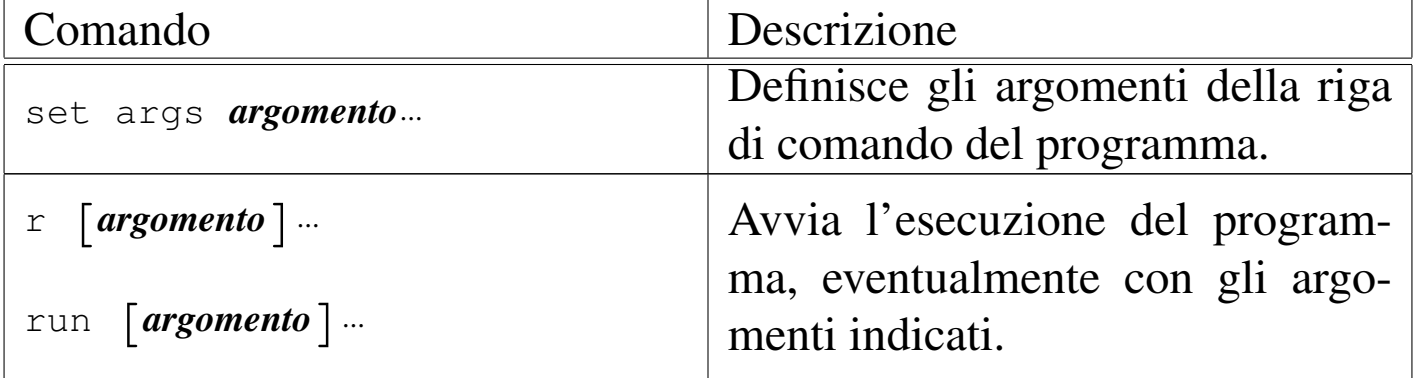

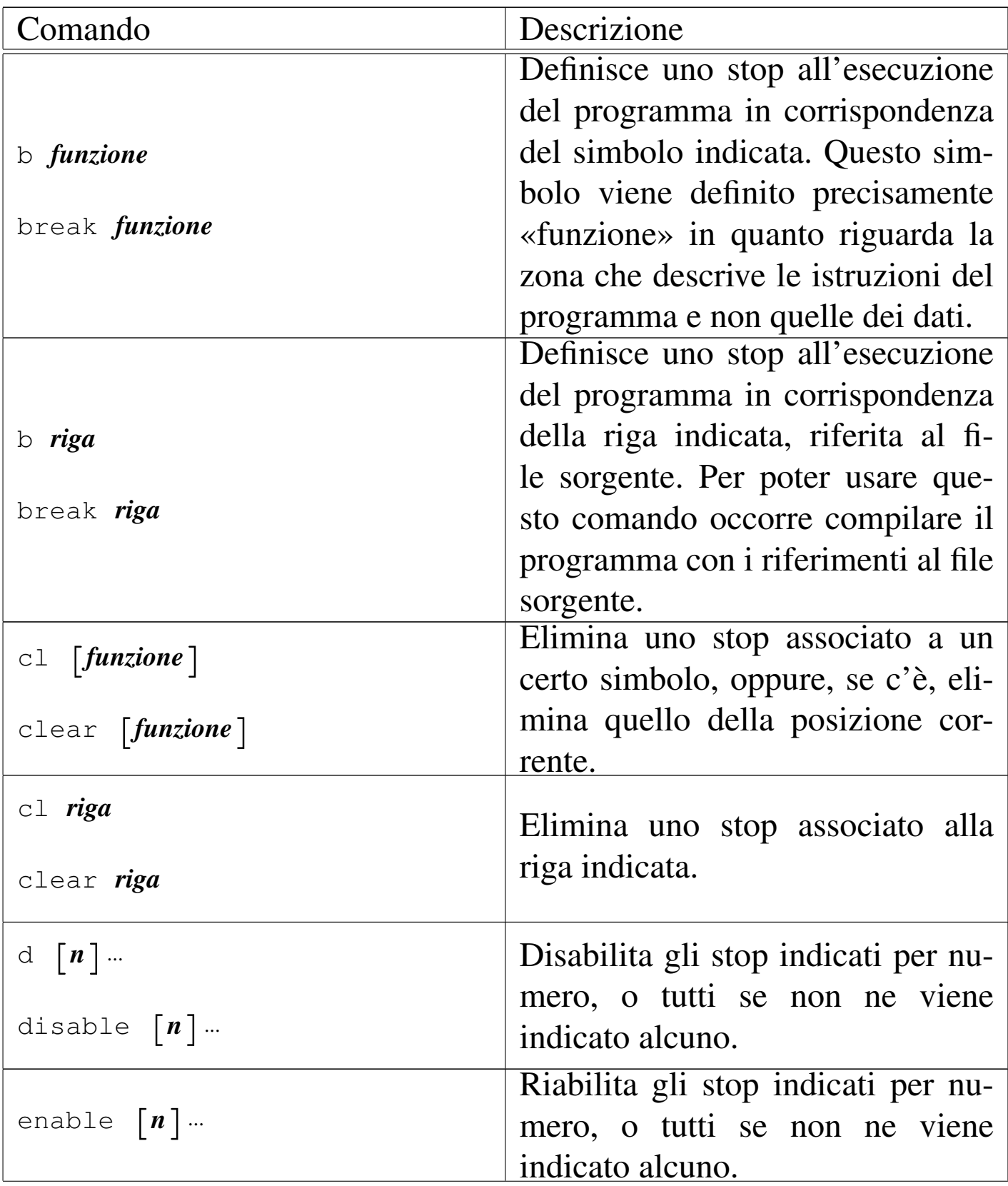
Microprocessori x86-32 225

| Comando                       | Descrizione                                                                                            |
|-------------------------------|----------------------------------------------------------------------------------------------------|
| d $\left\lceil n\right\rceil$ | Elimina gli stop indicati per nume-                                                                    |
| delete $[n]$                  | ro, o tutti se non ne viene indicato<br>alcuno.                                                        |
| si                            | Esegue la prossima istruzione-<br>macchina e poi si ferma nuova-<br>mente. Se l'istruzione è una chia- |
| stepi                         | mata di funzione, passa all'inizio<br>della stessa.                                                    |
| ni                            | Esegue la prossima istruzione-<br>macchina e poi si ferma nuova-                                       |
| nexti                         | mente. Se l'istruzione è una chia-<br>mata di funzione, questa viene                                   |
|                               | saltata.                                                                                               |
| C                             | Riprende l'esecuzione di un pro-<br>gramma dopo uno stop (che può                                      |
| continue                      | poi fermarsi nuovamente allo stop<br>successivo, se c'è).                                              |
| kill                          | Interrompe definitivamente l'ese-<br>cuzione del programma.                                            |
| i<br><b>r</b>                 | Mostra lo stato dei registri.                                                                          |
| info registers                |                                                                                                    |
| bt                            | Mostra lo stato della pila, preci-<br>samente mostra gli elementi che                                  |
| backtrace                     | compongono lo <i>stack frame</i> .                                                                     |

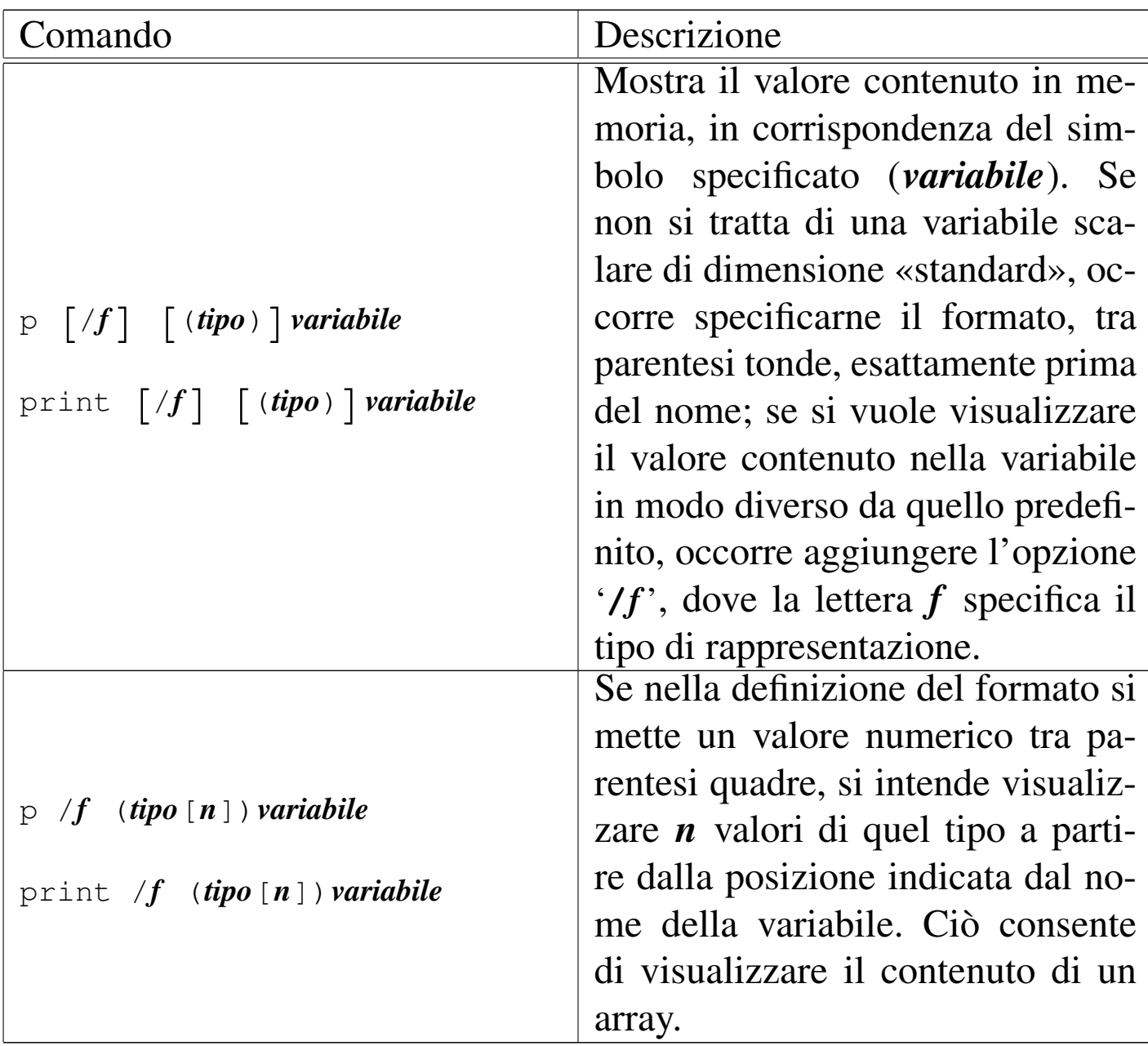

64.4.3 Modalità «TUI»

«

GDB, se è stato compilato per includere tale funzionalità, può essere usato con l'opzione '**-tui**', con la quale si ottiene una suddivisione dello schermo in finestre:

\$ **gdb -tui fine-gas** [*Invio* ]

```
+--fine-gas.s-
|10 mov $1, %eax |
| |11 bp1: |
  | |12 mov $7, %ebx |
| |13 bp2: |
| |14 int $0x80 |
\vert 15 \vert|16 \t|\vert 17 \vert|18 \t|| |19 |
|20 \rangle\vert \vert 21 \vert\vert 22 \vert\vert \vert 23 \vert| +-------------------------------------------------------+
exec No process In: Line: ?? PC: 0x0
GDB is free software, covered by the GNU General Public
License, and you are welcome to change it and/or distribute
copies of it under certain conditions. Type "show copying"
to see the conditions.
There is absolutely no warranty for GDB. Type "show
warranty" for details. This GDB was configured as
|"i486-linux-gnu"...Using host libthread_db library
|"/lib/tls/libthread_db.so.1".
```

```
(gdb) break bp1 [Invio ]
```

```
(gdb) break bp2 [Invio ]
```

```
+--fine-gas.s-
  | |10 mov $1, %eax |
| |11 bp1: |
b+ |12 mov $7, %ebx
| |13 bp2: |
|b+|14 int $0x80 |
\vert 15 \vert|16 \t|\vert 17 \vert|18 \t|| |19 |
|20 \rangle\vert \vert 21 \vert\vert 22 \vert\vert \vert 23 \vert| +-------------------------------------------------------+
exec No process In: Line: ?? PC: 0x0
This GDB was configured as "i486-linux-gnu"...Using host
|libthread_db library "/lib/tls/libthread_db.so.1".
|(gdb) break bp1
Breakpoint 1 at 0x8048079: file fine-gas.s, line 12.
|(gdb) break bp2
Breakpoint 2 at 0x804807e: file fine-gas.s, line 14.
```

```
(gdb) run [Invio ]
```

```
+--fine-gas.s-
|10 mov $1, %eax |
| |11 bp1: |
|B+>|12 mov $7, %ebx |
| |13 bp2: |
b+ |14 int $0x80\vert 15 \vert|16 \t|\vert 17 \vert|18 \t|| |19 |
|20 \rangle\vert \vert 21 \vert\vert 22 \vert\vert \vert 23 \vert| +-------------------------------------------------------+
child process 9699 In: bp1 Line: 12 PC: 0x8048079
|(gdb) break bp2
Breakpoint 2 at 0x804807e: file fine-gas.s, line 14.
|(gdb) run
|Starting program: /home/tizio/fine-gas
|
|Breakpoint 1, bp1 () at fine-gas.s:12
Current language: auto; currently asm
```
Durante il funzionamento si può anche attivare una finestra con lo stato dei registri, attraverso il comando '**layout reg**':

```
(gdb) layout reg [Invio ]
```

```
+--Register group: general--------
|\text{eax} 0x1 1 |
| |ecx 0x0 0 |
||edx 0x0 0 |
|ebx 0x0 0
||esp 0xbfa77b90 0xbfa77b90 |
||ebp 0x0 0x0 |
                     |+----------------------------------------------------------+
  | |10 mov $1, %eax |
  | 11 bp1:
|B+>|12 mov $7, %ebx |
 | 13 bp2:
|b+ |14 int $0x80 |
\vert 15 \vert|16 \t|| +-------------------------------------------------------+
child process 9699 In: bp1 Line: 12 PC: 0x8048079
Breakpoint 2 at 0x804807e: file fine-gas.s, line 14.
|(gdb) run
|Starting program: /home/tizio/fine-gas
|
|Breakpoint 1, bp1 () at fine-gas.s:12
Current language: auto; currently asm
|(gdb) layout reg
```

```
(gdb) quit [Invio ]
```
Durante il funzionamento normale di GDB, se è prevista tale modalità di funzionamento, questa può essere attivata anche con la combinazione di tasti [*Ctrl x*][*a*].

## 64.4.4 Utilizzo di DDD

GDB è lo strumento fondamentale per il controllo del funzionamento di un programma, ma al suo fianco se ne possono aggiungere altri che co[ns](#page-397-0)entono di avere una visione più «semplice». Per esempio, DDD,<sup>5</sup> ovvero *Data display debugger* è un programma frontale che si avvale di GDB, ma lo fa attraverso un'interfaccia grafica che consente di tenere sotto controllo più cose, simultaneamente.

```
$ ddd fine-gas [Invio ]
```
Prendendo lo stesso esempio di programma già usato nella sezione precedente, compilato in modo da avere i riferimenti al sorgente, ecco come si può presentare DDD dopo che sono stati fissati gli stop e dopo che il programma è stato avviato, in modo che si arresti al primo di questi:

#### 232 volume III Programmazione

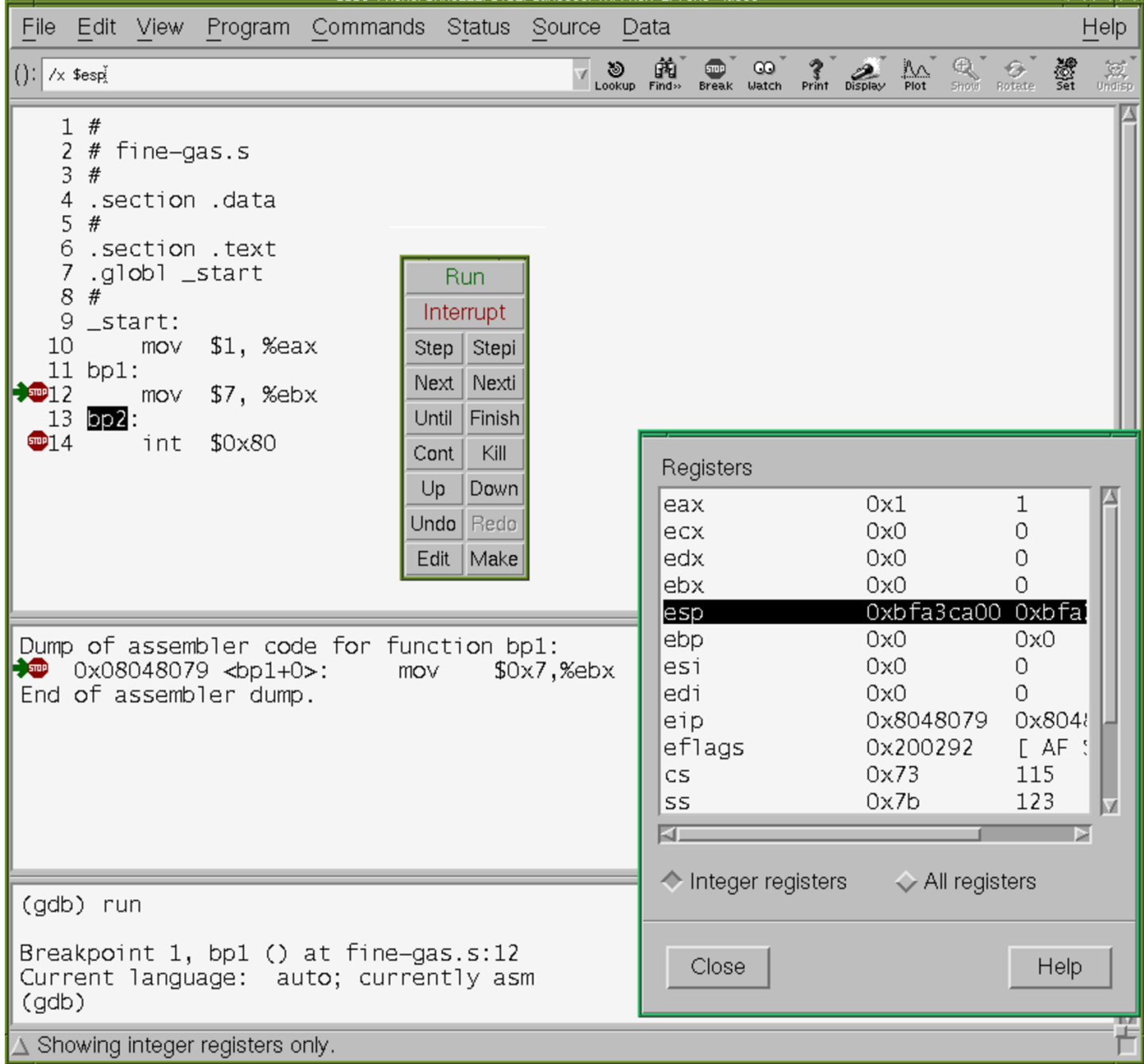

Ecco la situazione al livello del secondo stop:

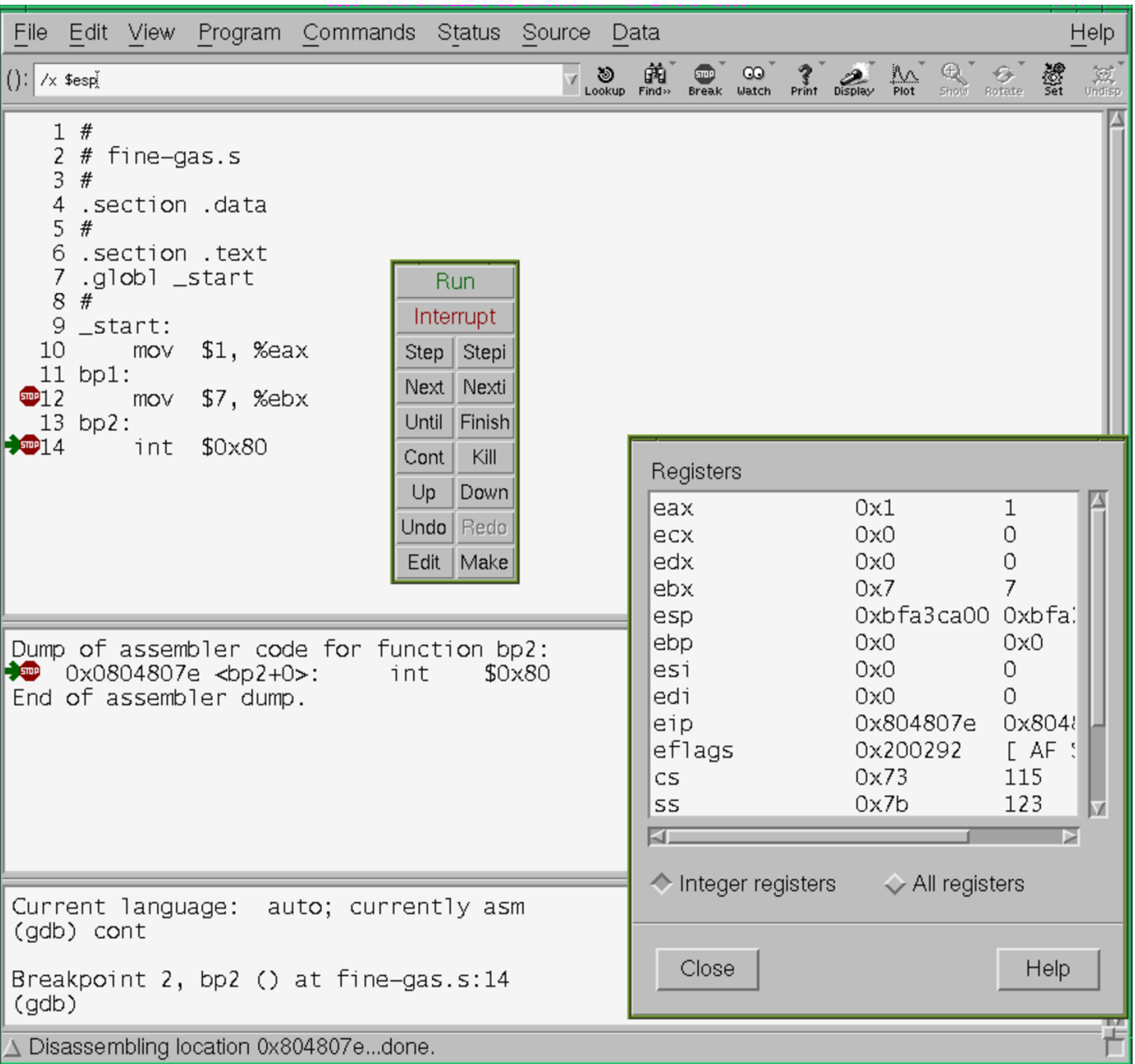

## 64.4.5 Alcune istruzioni comuni

Le istruzioni del linguaggio assemblatore che si traducono direttamente in istruzioni del linguaggio macchina hanno una forma uniforme: un nome mnemonico seguito dagli operandi.

```
|mnemonico operando[, operando]...
```
Per esempio, l'istruzione seguente sottrae il valore contenuto nel registro *EAX* da quello di *EBX*, mettendo il risultato nel registro *EBX* (*EBX*=*EBX*-*EAX*):

*GNU AS* **sub %eax, %ebx**

```
NASM sub ebx, eax
```
In questo caso il nome mnemonico è '**SUB**', mentre i nomi dei registri sono gli operandi (eventualmente, il codice corrispondente in linguaggio macchina sarebbe  $29C3_{16}$ ). Nelle sezioni successive si descrivono alcune istruzioni comuni.

64.4.5.1 MOV

```
«
```
L'istruzione '**MOV**' serve a copiare il contenuto dell'origine nella destinazione. Gli operandi possono essere registri, aree di memoria e costanti numeriche, tenendo conto che le costanti numeriche possono figurare solo nell'origine e che si può fare riferimento ad aree di memoria in una sola posizione (nell'origine o nella destinazione).

*GNU AS* **mov** *origine***,** *destinazione*

*NASM* **mov** *destinazione***,** *origine*

L'esempio seguente copia il contenuto del registro *EAX* all'interno di *EBX*:

*GNU AS* **mov %eax, %ebx**

*NASM* **mov ebx, eax**

Microprocessori x86-32 235

#### 64.4.5.2 ADD

L'istruzione '**ADD**' serve a eseguire la somma di valori interi, con o senza segno. Gli operandi possono essere registri, aree di memoria e costanti numeriche, tenendo conto che le costanti numeriche possono figurare solo nell'origine e che si può fare riferimento ad aree di memoria in una sola posizione: nell'origine o nella destinazione.

*GNU AS* **add** *origine***,** *destinazione*

*NASM* **add** *destinazione***,** *origine*

L'esempio seguente aggiunge al registro *EAX* una unità:

*GNU AS* **add \$1, %eax**

*NASM* **add eax, 1**

#### 64.4.5.3 SUB

L'istruzione '**SUB**' serve a eseguire la sottrazione di valori interi, con o senza segno. Gli operandi possono essere registri, aree di memoria e costanti numeriche, tenendo conto che le costanti numeriche possono figurare solo nell'origine e che si può fare riferimento ad aree di memoria in una sola posizione: nell'origine o nella destinazione.

*GNU AS* **sub** *origine***,** *destinazione*

*NASM* **sub** *destinazione***,** *origine*

L'esempio seguente sottrae il valore del registro *EAX* da quello di *EBX*, mettendo il risultato in *EBX*:

```
GNU AS sub %eax, %ebx
NASM sub ebx, eax
```
«

# 64.4.5.4 INC e DEC

Le istruzioni '**INC**' e '**DEC**' servono, rispettivamente, a incrementare e a decrementare di una unità il valore dell'operando, che può essere un registro o un'area di memoria. Dal momento che c'è un solo operando, non c'è differenza tra la sintassi di GNU AS e di NASM per quanto riguarda l'ordine degli stessi:

**inc** *destinazione*

**dec** *destinazione*

I due esempi seguenti, rispettivamente, incrementano e decrementano di una unità il valore del registro *EAX*:

```
• GNU AS inc %eax
 NASM inc eax
```
• *GNU AS* **dec %eax**

*NASM* **dec eax**

64.4.6 Dimensione dei dati nelle istruzioni

«

Di norma, nelle istruzioni che elaborano dati, come quelle descritte nelle sezioni precedenti, se un registro si trova a essere origine o destinazione di qualcosa, implicitamente si intende che i dati debbano essere della sua dimensione. Per esempio, scrivendo '**mov \$1, %eax**' si intende che la costante numerica sia precisamente 0000 0001<sup>16</sup> (ovvero 0000 0000 0000 0000 0000 0000 0000 00012), perché la destinazione è da 32 bit.

Quando il contesto non è sufficiente a stabilire di quanti bit deve essere fatto il valore che si elabora, l'istruzione va precisata. Nel caso di GNU AS si aggiunge un suffisso al nome mnemonico che distingue l'operazione, suffisso che è composto da una sola lettera. Per esempio, '**mov**' diventa '**movl**' per chiarire che si tratta di dati da 32 bit. Nel caso di NASM si aggiunge una parola chiave dopo il nome mne[monic](#page-228-0)o.

<span id="page-228-0"></span>Tabella 64.41. Suffissi per precisare la quantità di bit coinvolti nelle istruzioni, secondo la sintassi di GNU AS. Negli esempi, '**mem**' è il nome di un simbolo (un'etichetta) che rappresenta un indirizzo di memoria.

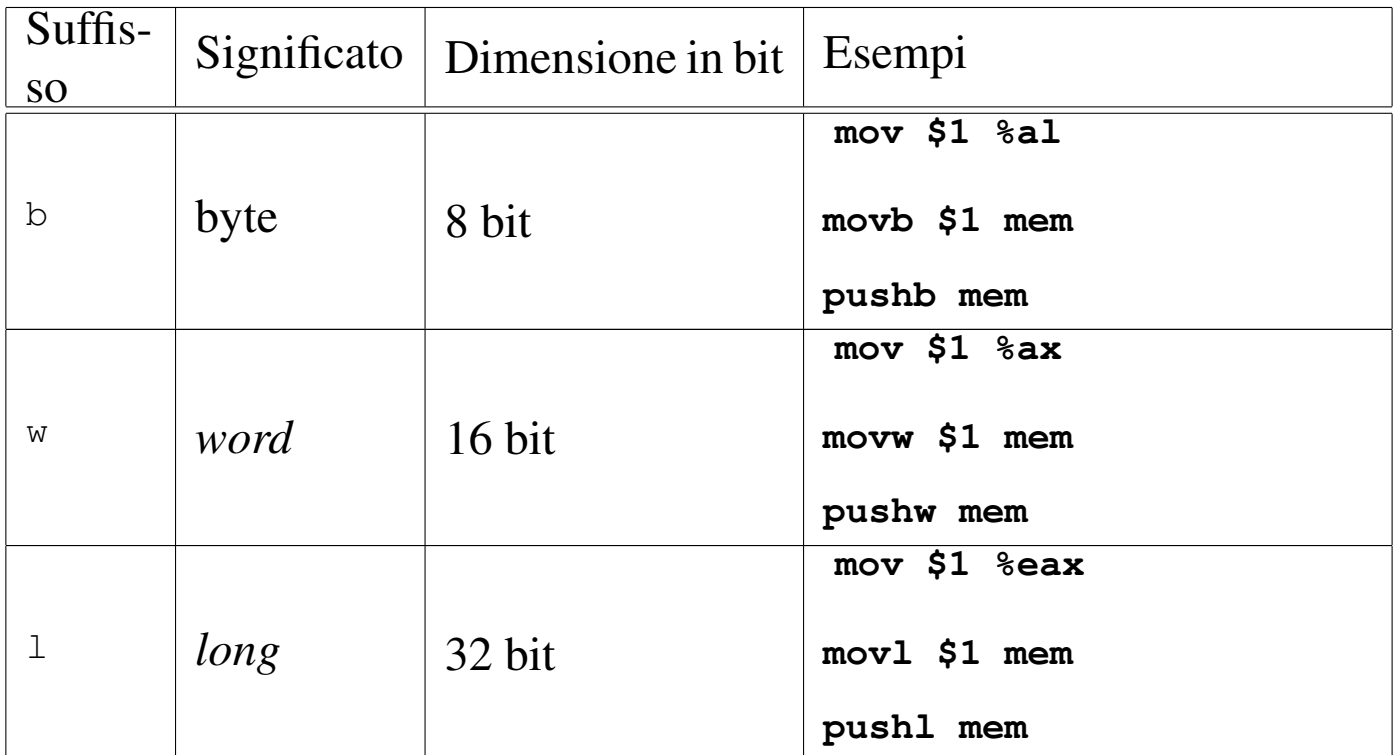

Tabella 64.42. Parole chiave per precisare la quantità di bit coinvolti nelle istruzioni, secondo la sintassi di NASM. Negli esempi, '**mem**' è un simbolo che rappresenta un indirizzo di memoria.

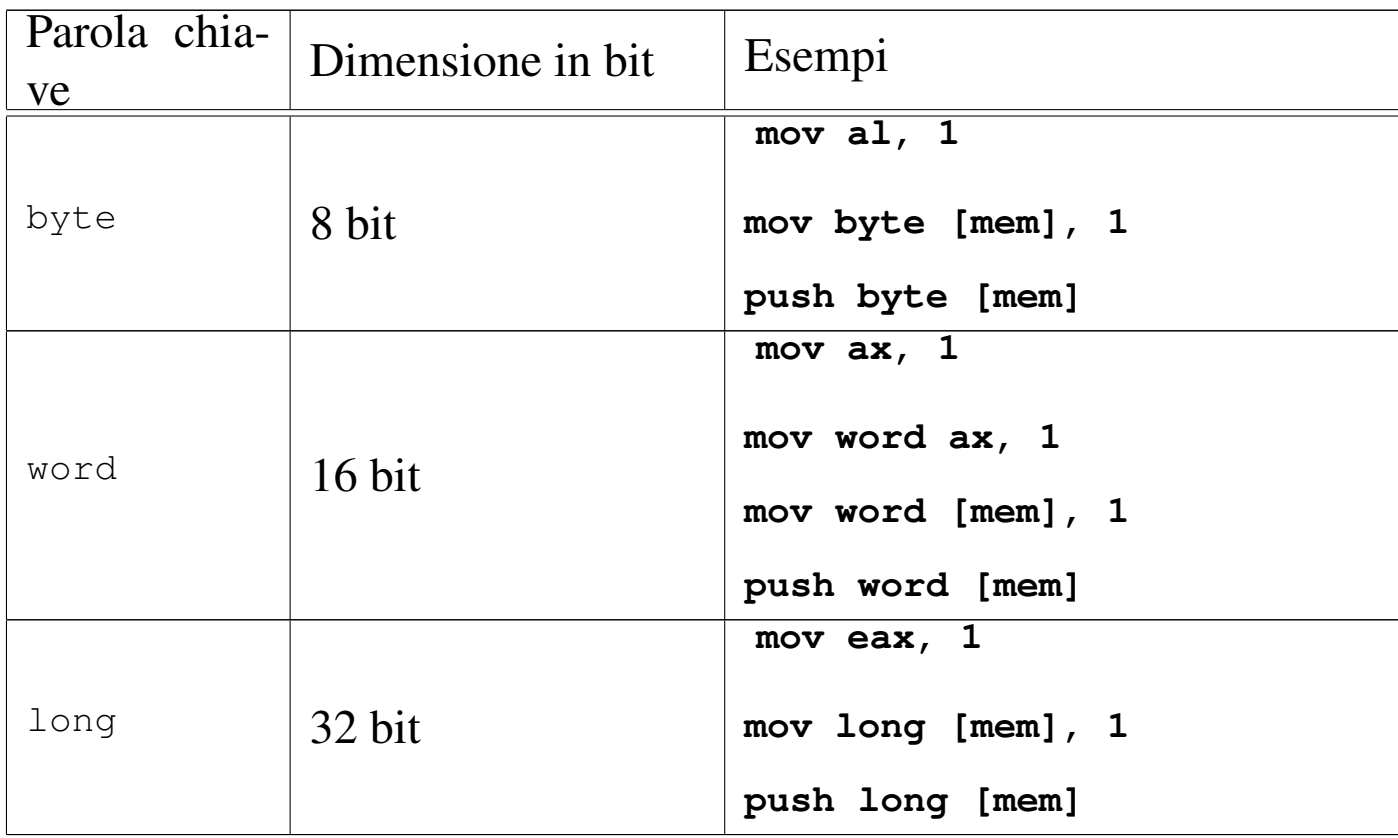

## 64.4.7 Direttive per il compilatore

#### «

Nel sorgente in linguaggio assemblatore è possibile inserire delle direttive (o pseudoistruzioni) che il compilatore può interpretare per la costruzione corretta del file oggetto. Si usano queste direttive in particolare per definire delle costanti e delle aree di memoria.

64.4.7.1 Commenti

```
«
```
Le righe vuote e quelle bianche vengono ignorate dal compilatore; inoltre, è possibile inserire dei commenti preceduti da un carattere che viene riconosciuto come prefisso, con il quale si annulla il significato di ciò che appare da quel punto fino alla fine della riga:

*GNU AS* **#***commento*

*NASM* **;***commento*

Microprocessori x86-32 239

#### 64.4.7.2 Direttiva «equ»

La direttiva '**equ**' viene usata per definire delle costanti simboliche (attraverso un nome, ovvero un'etichetta) da utilizzare poi nelle istruzioni, al posto del dato corrispondente. In linea di principio non dovrebbe essere possibile ridefinire le costanti.

```
GNU AS .equ nome, valore
```
*NASM nome* **equ** *valore*

Nell'esempio seguente si associa al simbolo '**ADDRESS**' il numero otto:

```
GNU AS .equ ADDRESS, 8
```
*NASM* **ADDRESS equ 8**

### 64.4.7.3 Direttive di dichiarazione dei dati

Attraverso delle direttive del compilatore si definiscono delle aree di memoria, a cui si fa riferimento nelle istruzioni attraverso dei nomi simbolici (etichette). In questo modo il compilatore attribuisce il loro indirizzo e lo sostituisce nella fase di assemblaggio. Si distingue tra dati che devono essere inizializzati preventivamente con un certo valore e dati il cui valore iniziale è indifferente. Quando si tratta di dati privi di valore iniziale, le informazioni necessarie consistono solo nel nome e nella dimensione dell'area di memoria:

*GNU AS* **.lcomm** *nome***,** *dimensione\_in\_byte*

```
NASM nome resb dimensione_in_byte
NASM nome resw dimensione_in_multipli_di_16_bit
```
«

*NASM nome* **resd** *dimensione\_in\_multipli\_di\_32\_bit*

Segue la descrizione di alcuni esempi.

```
• GNU AS .lcomm BUFFER, 500
```
*NASM* **BUFFER resb 500**

Dichiara localmente un'area di memoria da 500 byte, nominata provvisoriamente '**BUFFER**'.

```
• GNU AS .lcomm NUMERO, 4
```
*NASM* **NUMERO resd 1**

Dichiara localmente un'area di memoria da 4 byte (32 bit), nominata provvisoriamente '**NUMERO**'.

Quando si tratta di dati da inizializzare, le informazioni necessarie alla dichiarazione consistono nel nome e nel contenuto, mentre la dimensione deriva dalla pseudoistruzione scelta:

```
GNU AS nome: .ascii stringa[, stringa]...
GNU AS nome: .byte byte[, byte]...
GNU AS nome: .int intero[, intero]...
NASM nome db byte[, byte]
NASM nome dd intero[, intero]
Segue la descrizione di alcuni esempi.
```

```
• GNU AS X1: .byte 65
```
*NASM* **X1 db 65**

Inizializza l'area di memoria identificata temporaneamente con il nome ' $x1$ ', con il valore 65<sub>10</sub>.

```
• GNU AS X2: .byte 'A'
```
*NASM* **X2 db 'A'**

Inizializza l'area di memoria identificata temporaneamente con il nome '**X2**', inserendo il codice corrispondente alla lettera «A».

```
• GNU AS X3: .int 12345
```
*NASM* **X3 dd 12345**

Inizializza l'area di memoria identificata temporaneamente con il nome '**X3**', inserendo il valore 12345.

```
• GNU AS X4: .ascii 'Ciao!', 0
```
*NASM* **X4 db 'Ciao', 0**

Inizializza l'area di memoria a partire dall'indirizzo identificato temporaneamente con il nome '**X3**', inserendo una stringa, terminata con il valore zero.

#### 64.4.8 Sezioni del sorgente

Il sorgente si suddivide in sezioni, le quali descrivono la struttura del file-oggetto che si deve andare a produrre. Per quanto riguarda il formato ELF di un sistema GNU/Linux, si distingue l'area del codice, da quella dei dati; inoltre, nell'ambito dei dati si [di](#page-397-1)stingue la parte di quelli preinizializzati e di quelli che non lo sono.6

```
.section .data
    | dichiarazione_dati_inizializzati
.section .bss
     | dichiarazione_dati_non_definiti
.section .text
    | istruzioni_del_programma
```

```
section .data
     | dichiarazione_dati_inizializzati
section .bss
     | dichiarazione_dati_non_definiti
section .text
     | istruzioni_del_programma
```
I due modelli sintattici si riferiscono rispettivamente a GNU AS e a NASM.

```
64.4.9 Usare GNU AS con la notazione Intel
```
#### «

È possibile chiedere al compilatore GNU AS di interpretare il sorgente secondo la sintassi «Intel». Per questo si usa la direttiva '**.intel\_syntax noprefix**' (l'opzione '**noprefix**' serve a consentire di annotare i no[mi dei](#page-204-0) registri senza il prefisso '**%**'). L'esempio visto nella sezione 64.4.1 potrebbe essere modificato nel modo seguente:

```
|#
 .section .data
|#
 .section .text
 .globl _start
|#
 |.intel_syntax noprefix
 |_start:
     | mov eax, 1
     | mov ebx, 7
     int 0x80
```
La direttiva fa sì che il sorgente venga interpretato secondo la sintassi Intel a partire dal punto in cui si trova. Dal momento che l'effetto riguarda solo l'interpretazione delle istruzioni di codice che si traduce in linguaggio macchina (pertanto il modo di dare le altre direttive continua a essere quello normale di GNU AS), è conveniente piazzare la direttiva '**.intel\_syntax noprefix**' all'inizio della sezione '**.text**', come si vede nell'esempio.

Naturalmente è possibile tornare alla sintassi AT&T con una direttiva analoga: '**.att\_syntax**'. Lo si può vedere nell'esempio successivo:

```
|#
.section .data
|#
.section .text
.globl _start
|#
.intel_syntax noprefix
|_start:
    | mov eax, 1
|.att_syntax
    | mov $7, %ebx
    | int $0x80
```
## 64.5 Esempi con le «quattro operazioni»

«

Vengono mostrati esempi di programmi estremamente banali, per dimostrare il funzionamento delle istruzioni con cui si eseguono le «quattro operazioni» su valori interi, attraverso l'aiuto di GDB. Per la compilazione, se si utilizza GNU AS è bene ricordare di inserire l'opzione '**--gstabs**', mentre con NASM è bene aggiungere l'opzione '**-g**', in modo da poter gestire più facilmente GDB, disponendo dei riferimenti al sorgente:

```
$ as --gstabs -o nome.o nome.s [Invio ]
```

```
$ nasm -g -f elf -o nome.o nome.s [Invio ]
```
## Tabella 64.5. Operazioni aritmetiche.

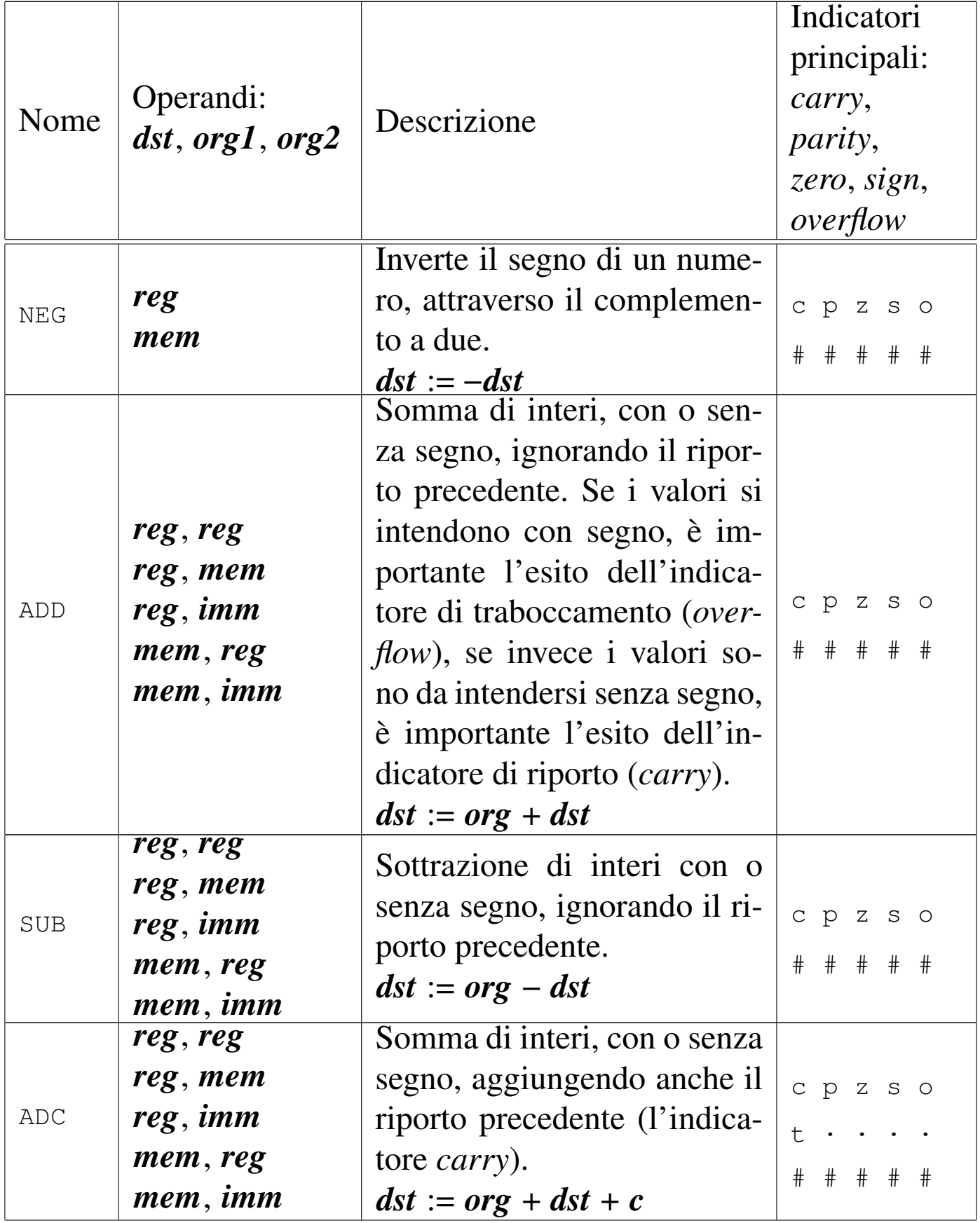

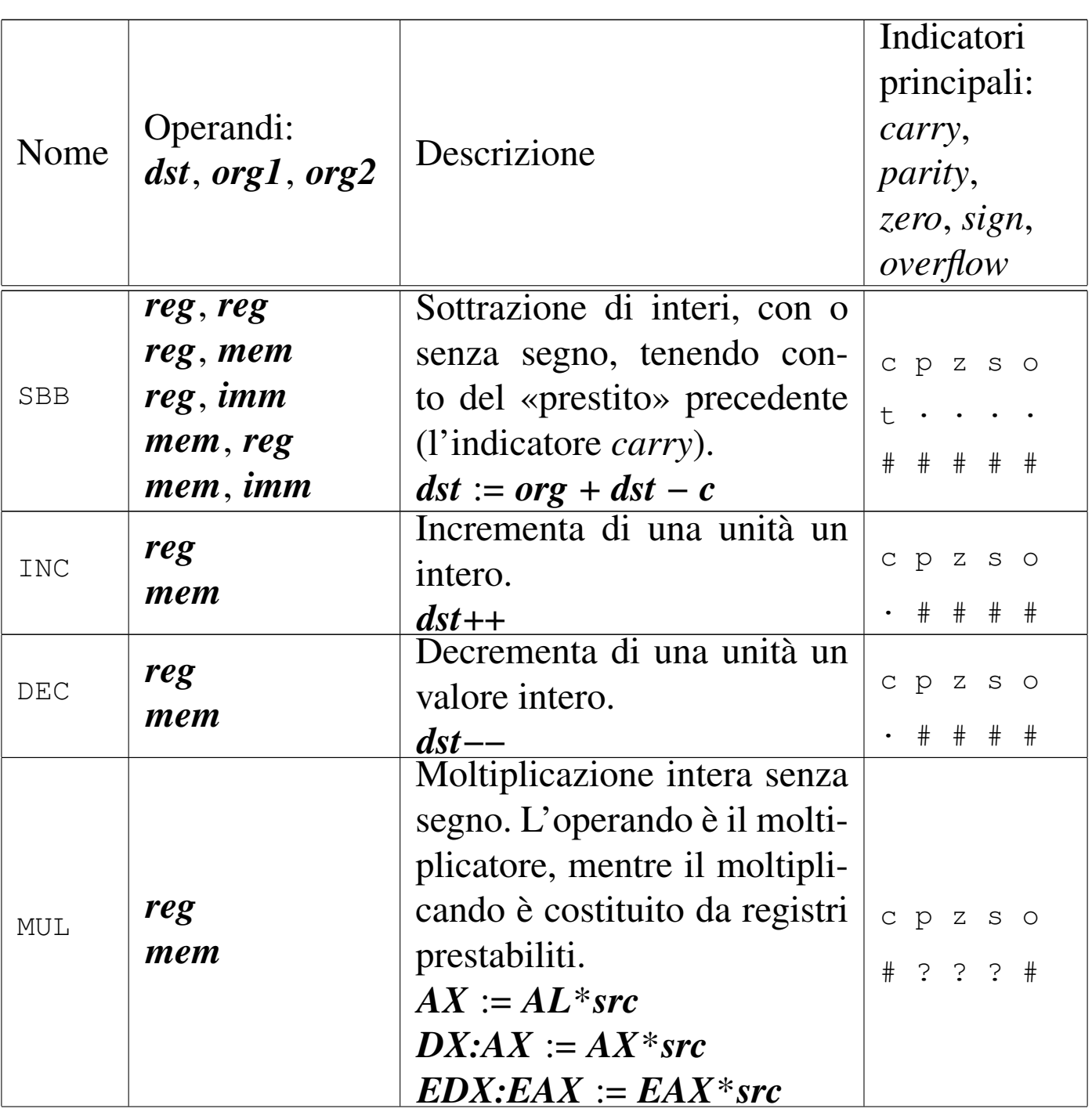

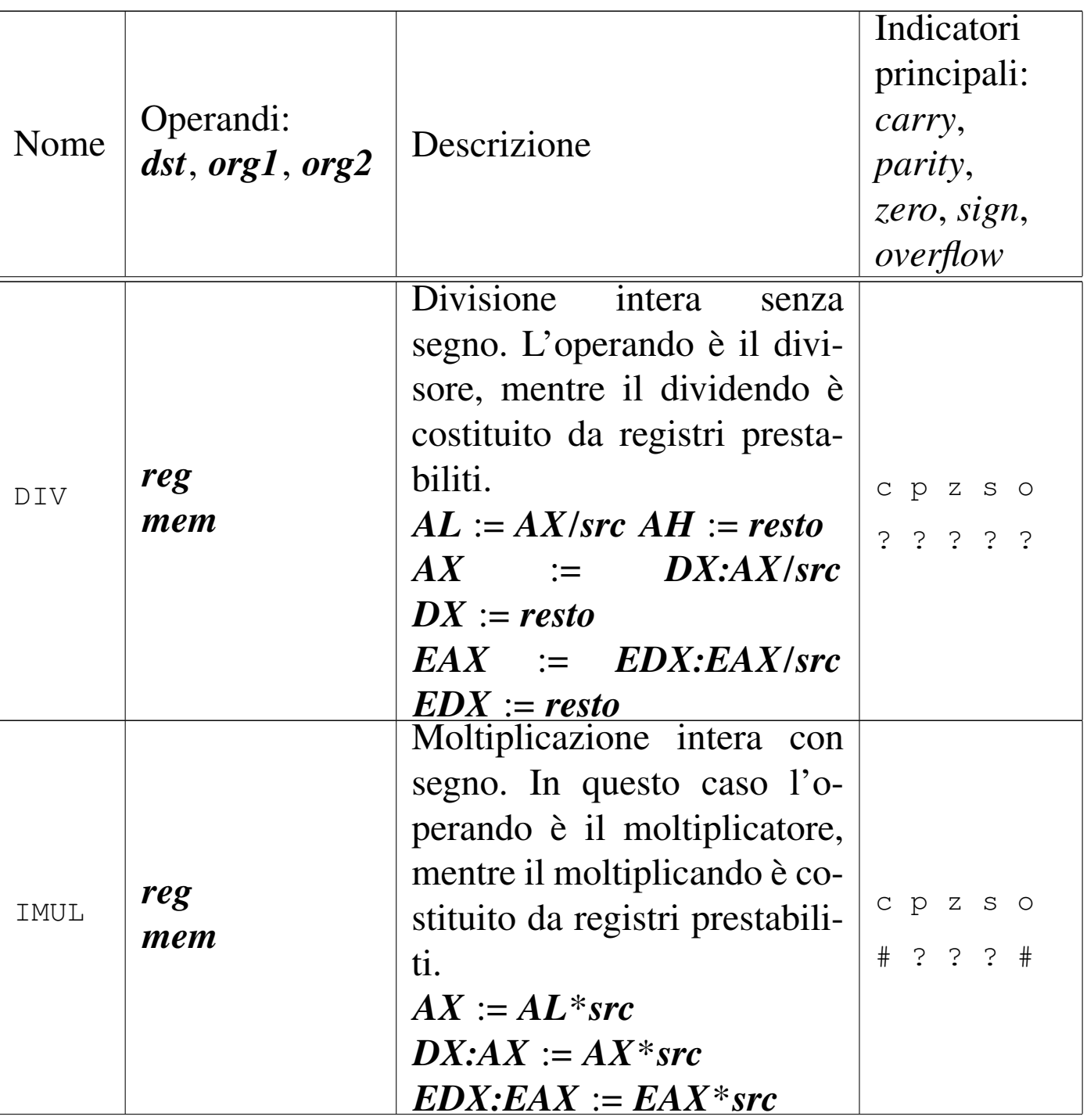

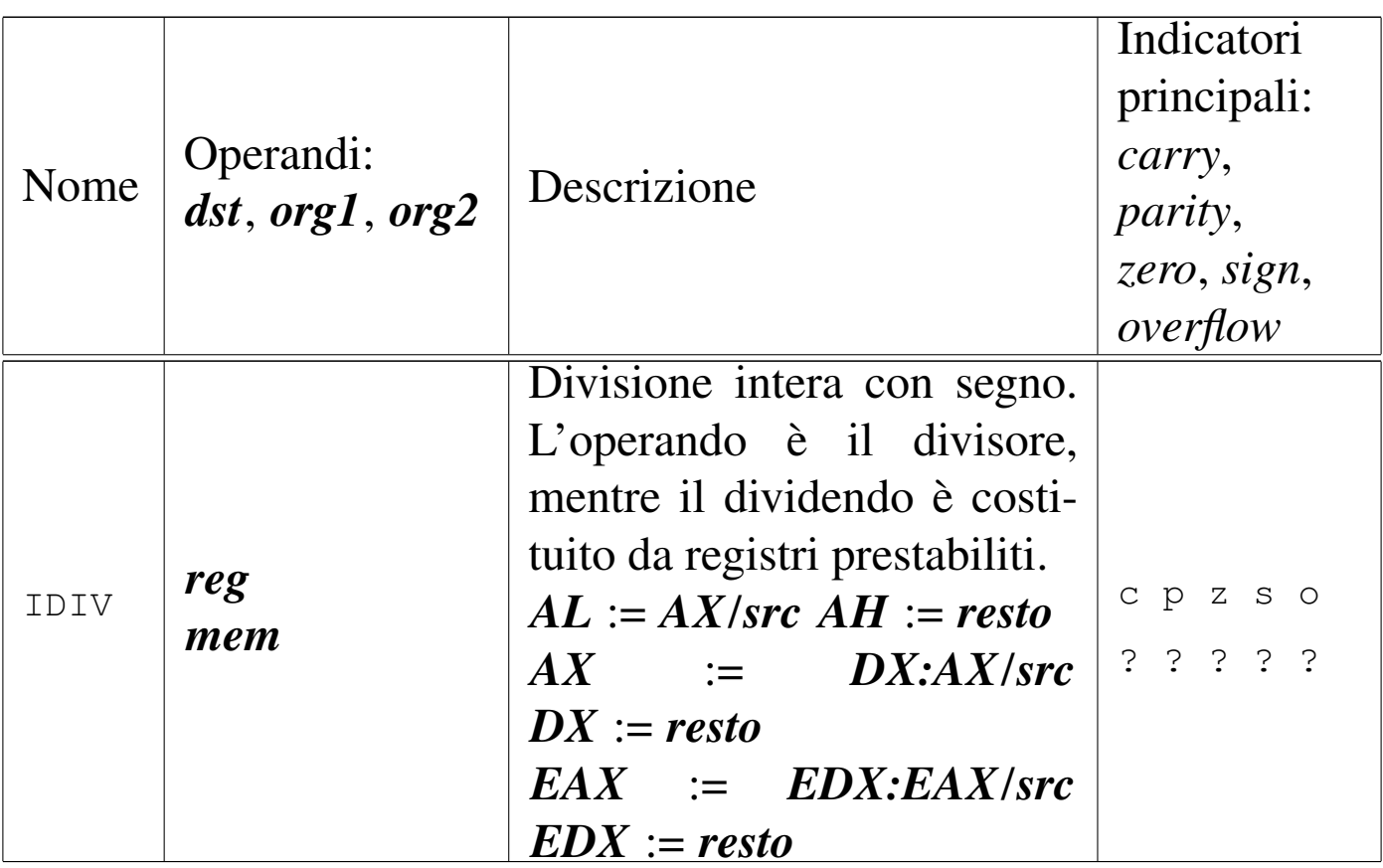

## 64.5.1 Somma

«

Viene proposto un programma che si limita a sommare due numeri (interi positivi) definiti in memoria e a restituire il risultato (ammesso che non sia troppo grande) attraverso il valore di uscita. Il programma viene mostrato sia nella forma adatta a GNU AS, sia in quella conforme a NASM. Le righe dei due listati coincidono.

```
1 + op1 + op22 \mid #3 |.section .data
4 |op1: .int 15
5 \mid op2: .int 5
6 |#
7 |.section .text
8 |.globl _start
9 |#
```
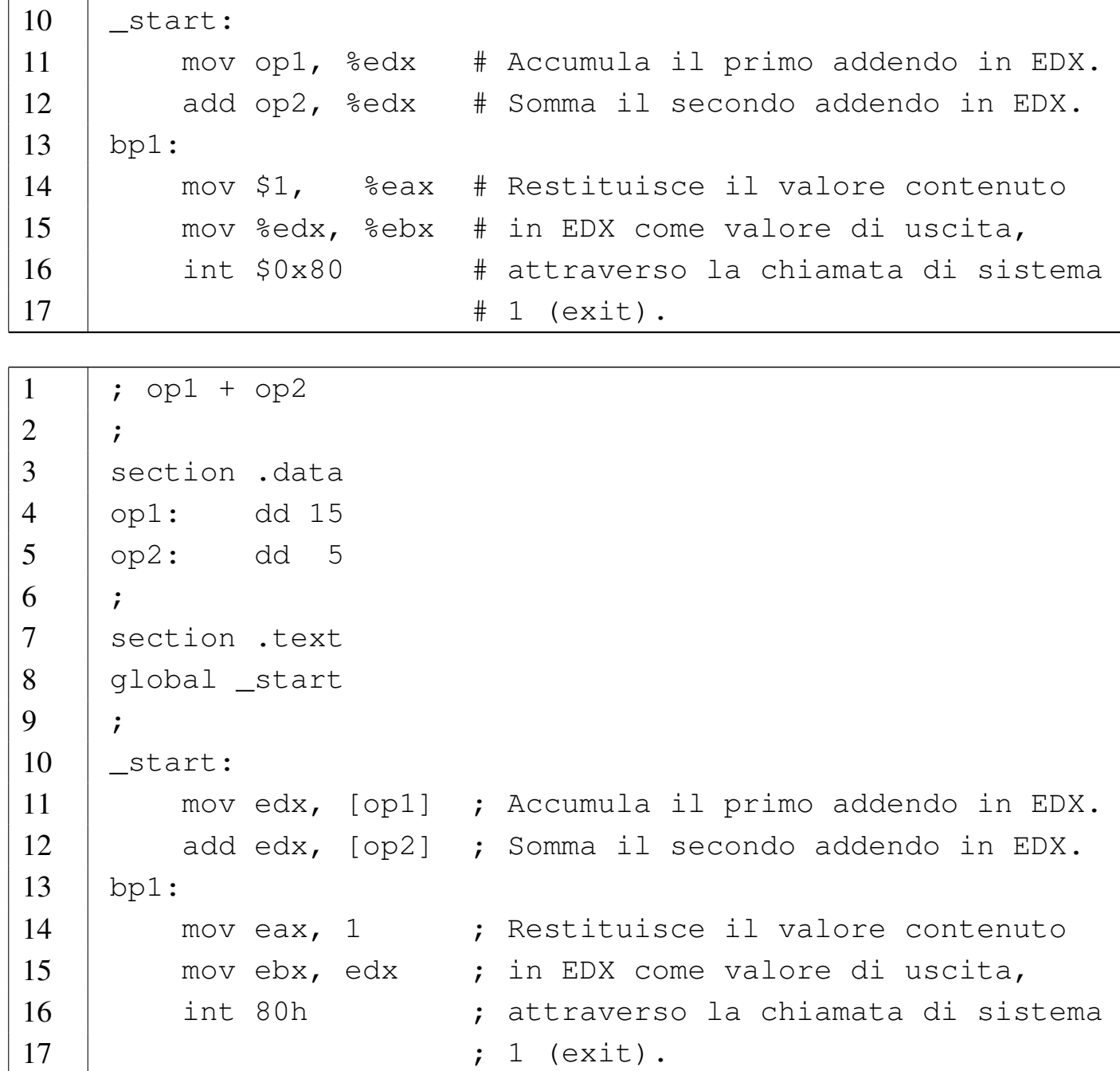

Nelle righe 4 e 5 vengono dichiarate due aree di memoria della dimensione di un registro (32 bit), associando rispettivamente i nomi '**op1**' e '**op2**', a indicare il primo e il secondo operando della somma. Nella riga 11 il contenuto della memoria che rappresenta il primo operando della somma, viene inserito nel registro *EDX*, mentre nella riga 12 si somma quanto è rappresentato dal secondo operando, nello stesso registro.

Si osservi che per indicare l'indirizzo di memoria è stata usata la modalità di indirizzamento diretta. In pratica, il compilatore sostituisce i nomi '**op1**' e '**op2**' con l'indirizzo di memoria a cui fanno riferimento.

Al termine, nelle righe da 14 a 16, si prepara la chiamata di sistema '**exit**', passando il risultato in modo che venga usato come valore di uscita. Se il risultato della somma è inferiore o uguale a 255, può essere letto.

I programmi sono uguali, a parte qualche piccola differenza nell'allocazione della memoria. Si può controllare con Objdump. Si suppone che il programma sia stato compilato con il nome 'add':

```
$ objdump --disassemble add [Invio ]
 add: file format elf32-i386
 Disassembly of section .text:
 08048074 <_ start>:
  | 8048074: 8b 15 8c 90 04 08 mov 0x804908c,%edx
  | 804807a: 03 15 90 90 04 08 add 0x8049090,%edx
 08048080 <br/> <br/>
\text{op1}>:| 8048080: b8 01 00 00 00 mov $0x1,%eax
  | 8048085: 89 d3 mov %edx,%ebx
  | 8048087: cd 80 int $0x80
```
Si può controllare il funzionamento del programma, avviandolo e

Microprocessori x86-32 251

verificando poi il valore di uscita:

```
$ ./add ; echo $? [Invio ]
```

```
|20
```
#### Si analizza il funzionamento del programma con GDB:

```
$ gdb add [Invio ]
```
(gdb) **break bp1** [*Invio* ]

|Breakpoint 1 at 0x8048080: **file add.s, line 14**.

(gdb) **run** [*Invio* ]

|Starting program: /home/tizio/add

|Breakpoint 1, bp1 () at add.s:14 |14 mov \$1, %eax # Restituisce il valore contenuto in EDX Current language: auto; currently asm

(gdb) **info registers** [*Invio* ]

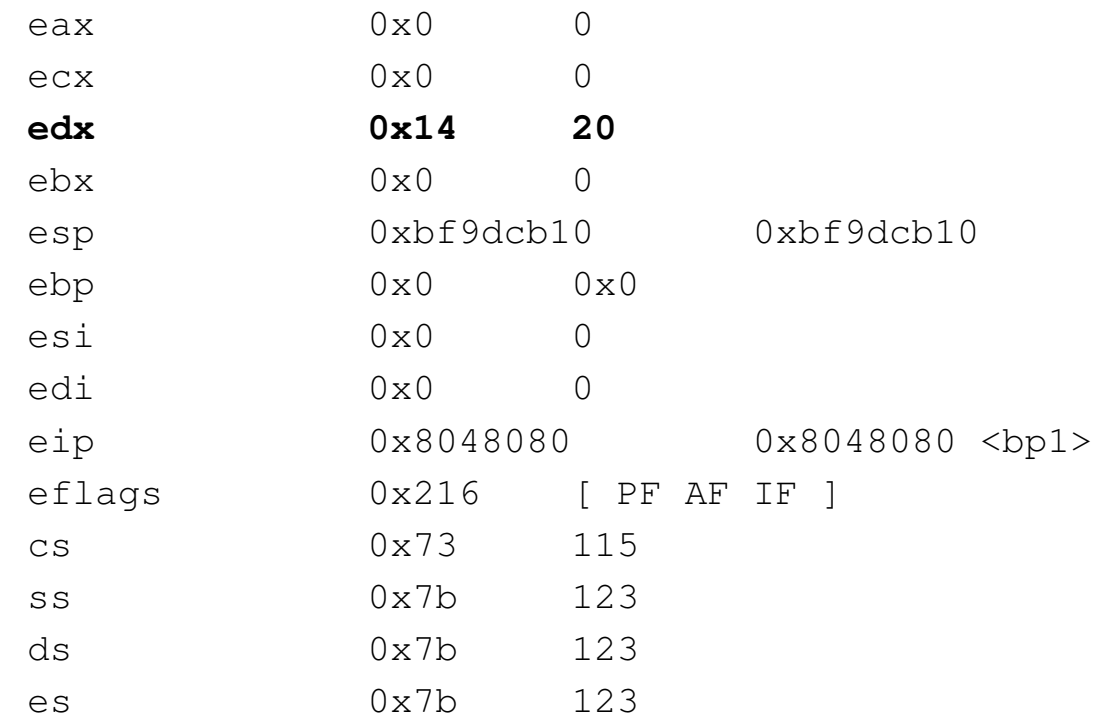

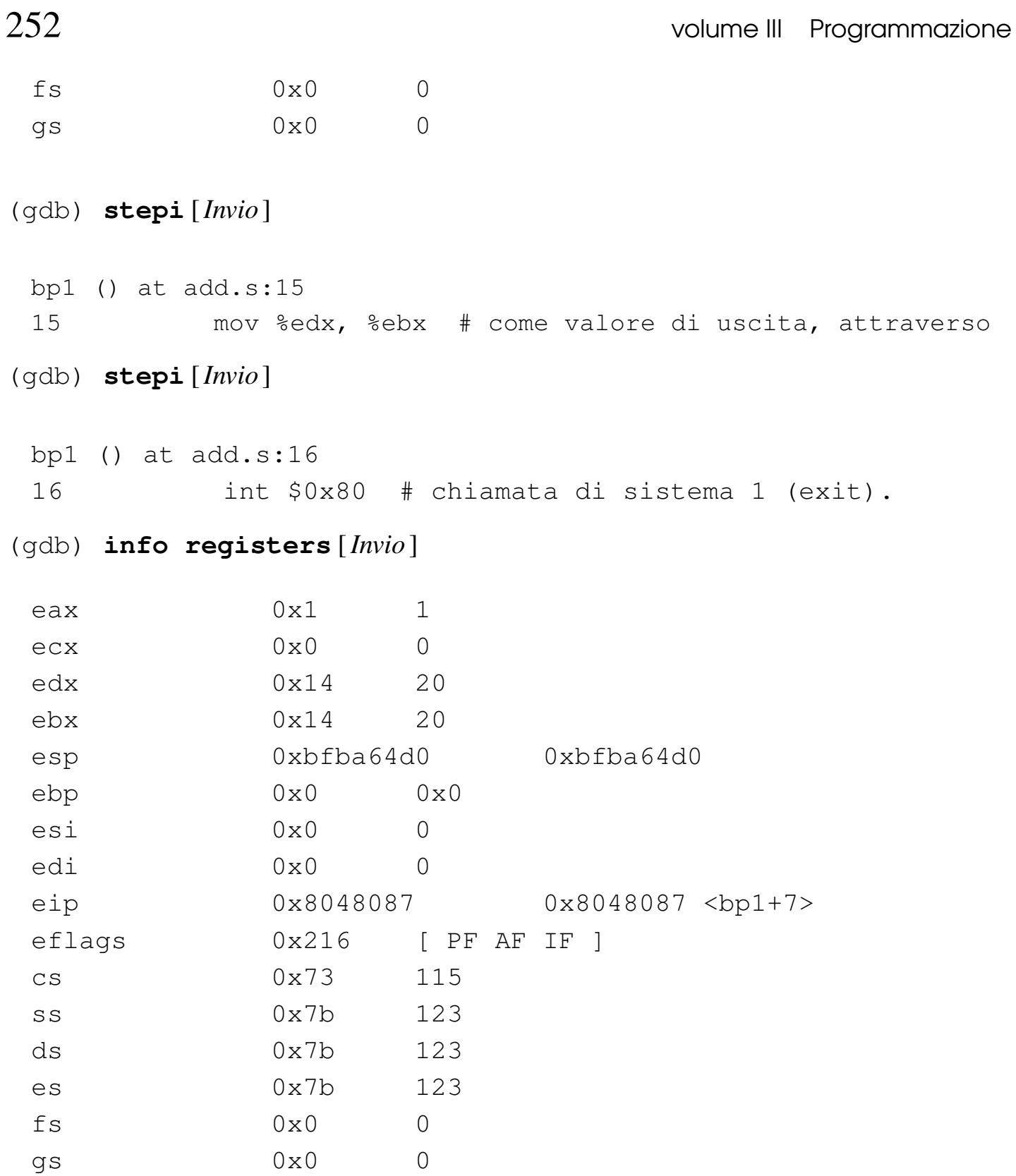

(gdb) **stepi** [*Invio* ] 7

Program exited with code 024.

(gdb) **quit** [*Invio* ]

## 64.5.1.1 Traboccamento

Si può modificare leggermente il programma proposto, allo scopo di causare un traboccamento, in modo da vedere cosa accade nei registri:

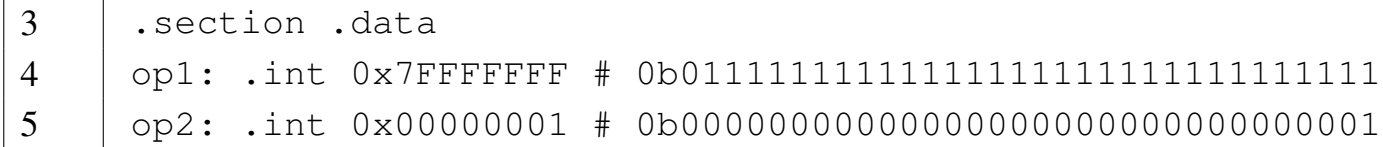

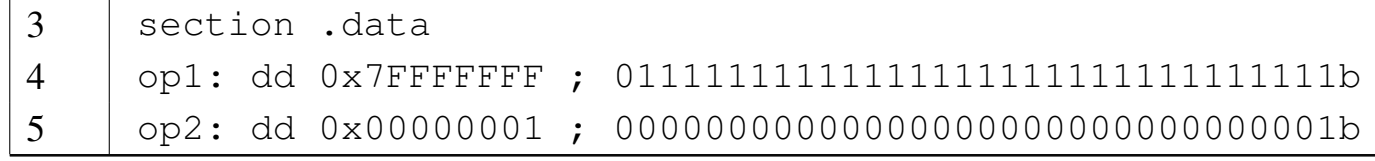

Compilando il programma ed eseguendolo con l'ausilio di GDB si può verificare che la somma di quei due valori trasforma il risultato in un valore apparentemente negativo, cosa che è indice di un traboccamento:

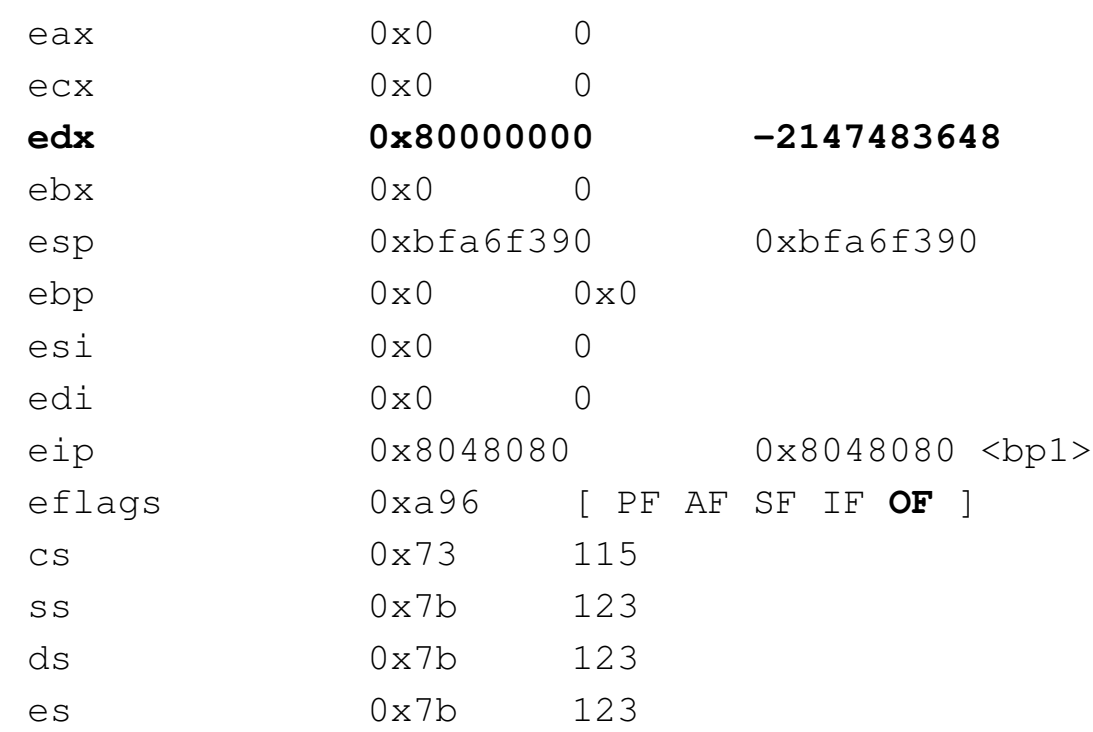

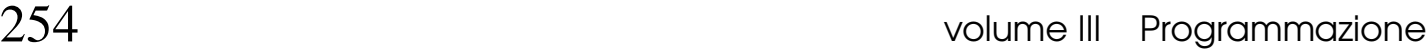

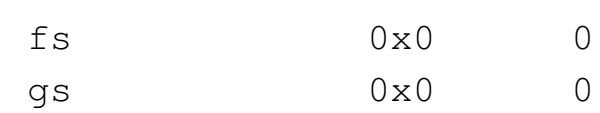

A ogni modo il fatto viene sottolineato dall'indicatore di traboccamento (*overflow*). In questo caso non interviene l'indicatore di riporto (*carry*), perché se il risultato fosse da intendersi senza segno, sarebbe ancora corretto.

## 64.5.1.2 Riporto

Si può modificare leggermente il programma proposto, allo scopo di causare un riporto, in modo da vedere cosa accade nei registri:

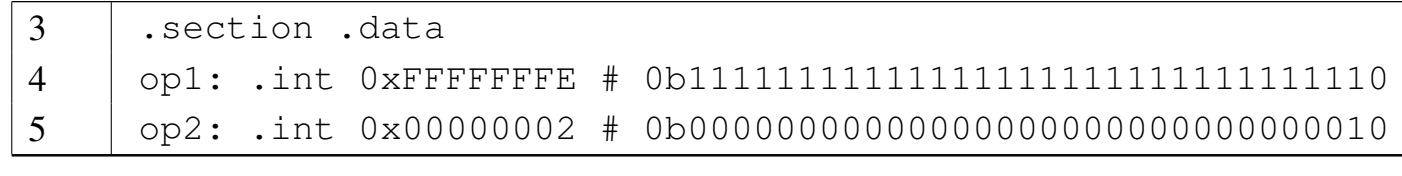

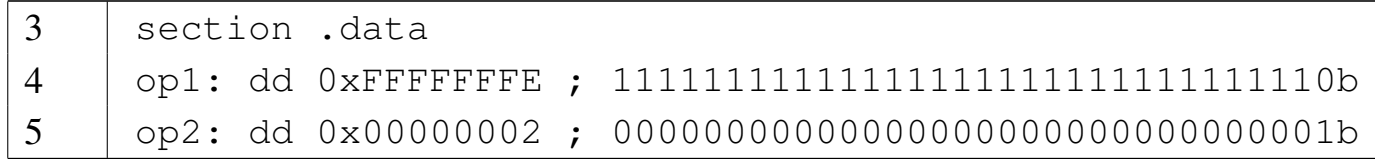

In questo caso, la somma dei due valori supera proprio di una unità la capienza del registro, che alla fine risulta a zero, ma l'indicatore di riporto (*carry*) segnala l'accaduto:

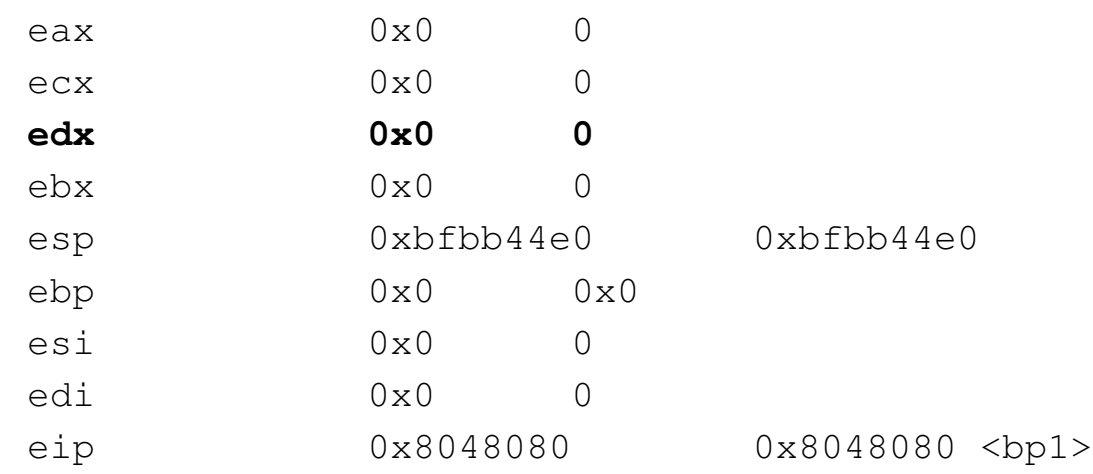

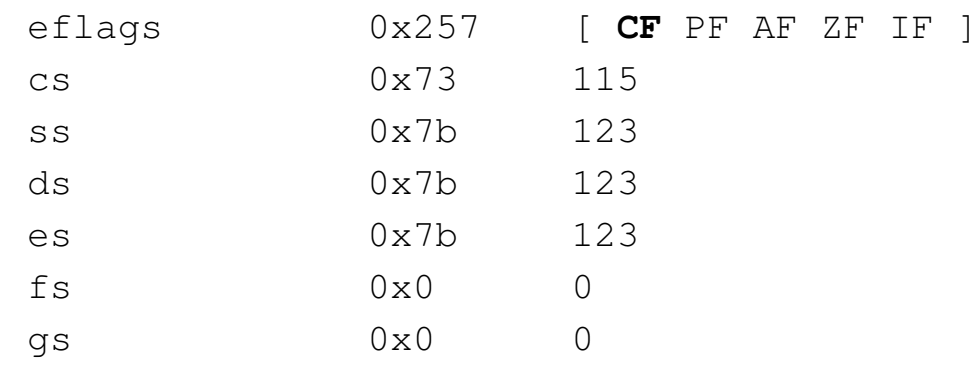

Si può osservare che è assente l'indicatore di traboccamento (*overflow*), perché se la somma fosse avvenuta tra due numeri con segno, il risultato sarebbe corretto.

## 64.5.1.3 Somma di valori molti grandi

Viene mostrato un altro esempio, dove la somma riguarda valori molto grandi, divisi tra due registri. I due listati sono equivalenti e compatibili, riga per riga:

```
1 + \text{op1} + \text{op2}2 \mid #3 |.section .data
4 |op1: .quad 0x00FFFFFFFFFFFFFF
5 |op2: .quad 0x0000000000000001
6 | \#7 |.section .text
8 |.globl _start
9 \t \#10 | start:
11 | mov op1 , %eax # Accumula metà del primo addendo
12 | # in EAX.
13 | mov op1+4, %edx # Accumula il resto del primo
14 | # addendo in EDX.
15 | add op2, %eax # Somma metà del secondo addendo
16 | \qquad # in EAX.
17 |bp1:
```
volume III Programmazione

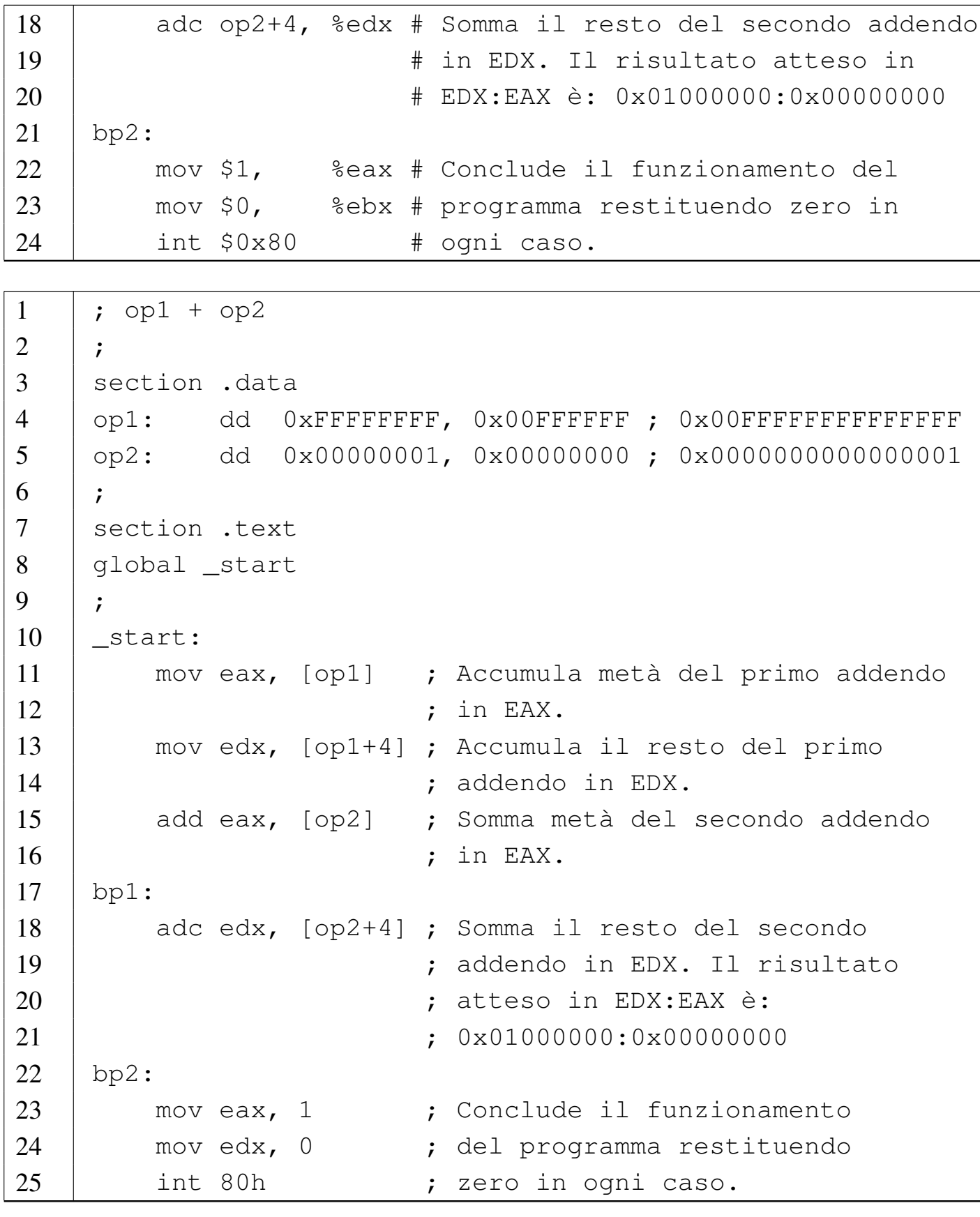

Microprocessori x86-32 257

In questo programma ci sono delle complicazioni che vanno descritte, cominciando preferibilmente dalla versione per GNU AS (il primo listato). Nelle righe 4 e 5 vengono dichiarati due numeri molto grandi, da 64 bit. Successivamente, nelle righe da 11 a 15, si fa riferimento a questi due numeri, prendendoli a pezzi. Per la precisione, nella riga 11 si copiano i primi 32 bit a partire dall'indirizzo a cui fa riferimento l'etichetta '**op1**' (sono solo 32 bit perché l'istruzione copia il valore in un registro di tale dimensione); nella riga 12 si copiano gli altri 32 bit, indicando che dall'indirizzo dell'etichetta '**op1**' occorre spostarsi in avanti di quattro byte. Lo stesso ragionamento si fa per il secondo operando.

L'ordine in cui sono prelevati i dati è importante e occorre riflettere su questo fatto. Il registro *EAX* viene caricato con la porzione meno significativa del numero, che in memoria si trova nei «primi» 32 bit. Ciò avviene perché si intende che il microprocessore operi ordinando i byte in memoria secondo la modalità *little endian*.

Nel secondo listato, quello per NASM, non essendo possibile indicare un numero completo da 64 bit, si è reso necessario spezzarlo in due. In questo caso, per mantenere la stessa struttura dell'altro listato, i due tronconi sono stati messi in fila, apparentemente in ordine inverso, per riprodurre la stessa sequenza *little endian* complessiva.

Una volta compreso il modo in cui i dati sono prelevati dalla memoria, ci si può soffermare sulle istruzioni di somma: il troncone meno significativo viene sommato con l'istruzione '**ADD**', mentre per quello più significativo si usa '**ADC**' che aggiunge anche il riporto, se c'è.

Alla fine, una volta compilato il programma, con GDB è possibile

eseguirlo fino al simbolo evidenziato dall'etichetta '**bp1**' per verificare l'effetto della prima addizione, quindi lo si può fare proseguire fino al simbolo '**bp2**', per verificare che la coppia di registri *EDX:EAX* contenga il risultato corretto:

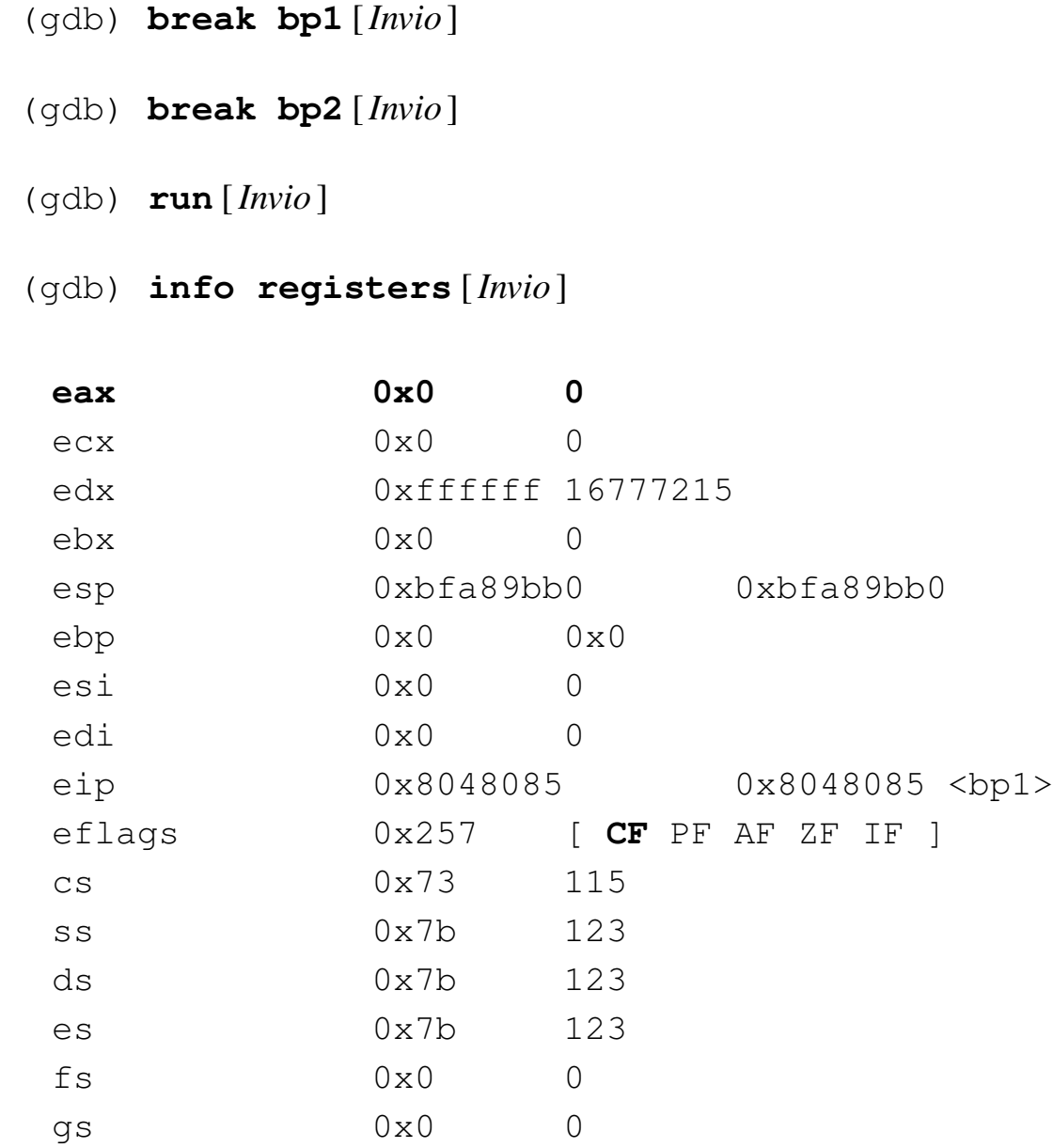

La prima somma ha prodotto uno zero nel registro *EAX*, con riporto.

(gdb) **continue** [*Invio* ]

(gdb) **info registers** [*Invio* ]

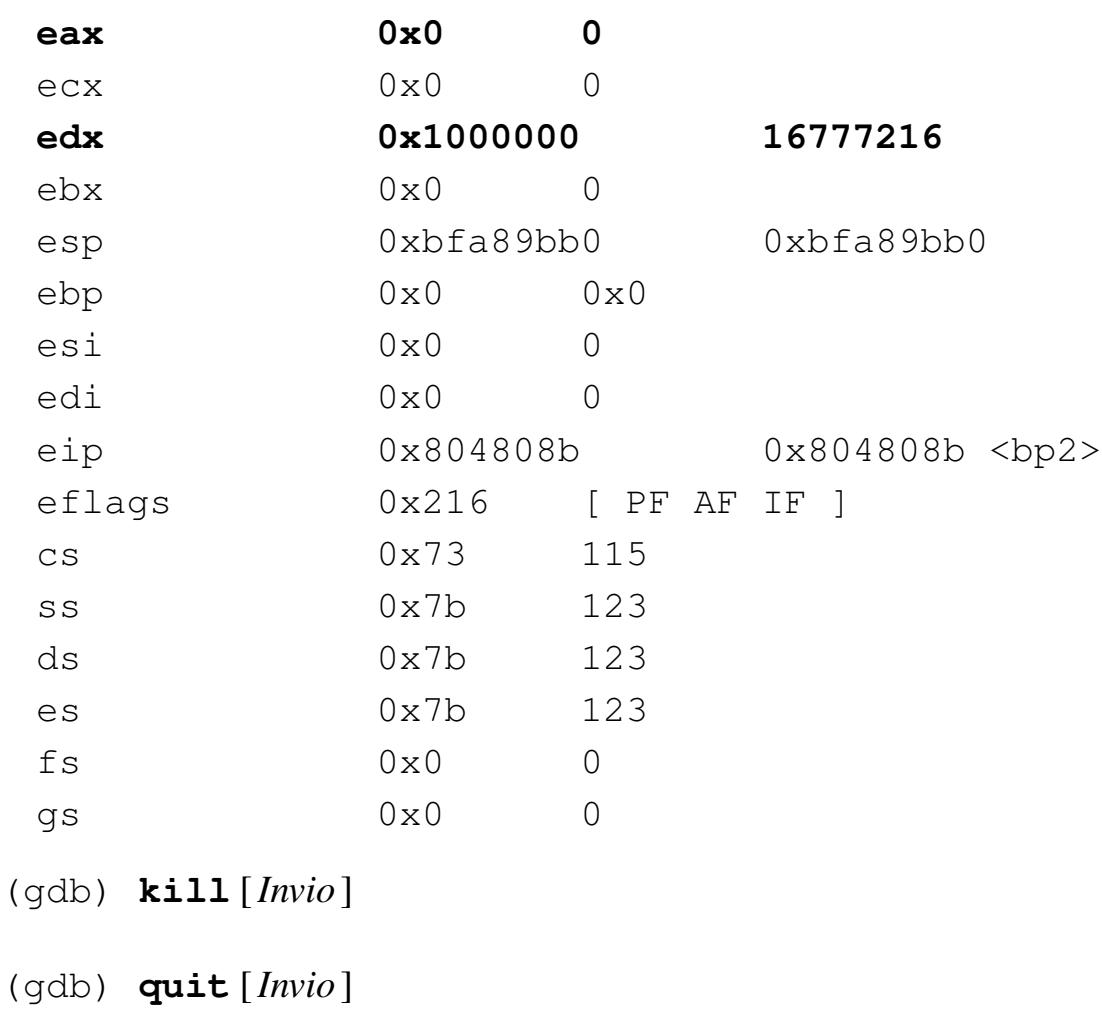

### 64.5.2 Sottrazione

Viene proposto un programma che esegue una sottrazione, emettendo il risultato attraverso il valore di uscita. Il programma viene mostrato sia nella forma adatta a GNU AS, sia in quella conforme a NASM. Le righe dei due listati coincidono.

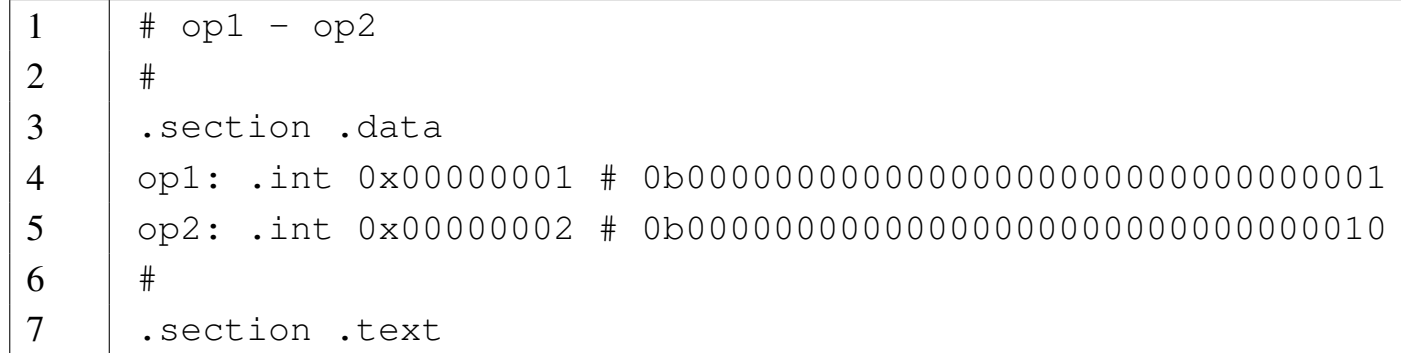

```
8 |.globl _start
9 \t \#10 | start:
11 | mov op1, %edx # Accumula il minuendo in EDX.
12 | sub op2, %edx # Riduce EDX del sottraendo.
13 |bp:
14 | mov $1, %eax # Restituisce il valore contenuto in
15 | mov %edx, %ebx # EDX come valore di uscita,
16 | int $0x80 # attraverso la chiamata di sistema
17 | \qquad \qquad \frac{1}{2} | \qquad \qquad \frac{1}{2} | \qquad \qquad \frac{1}{2} | \qquad \qquad \frac{1}{2} | \qquad \qquad \frac{1}{2} | \qquad \qquad \frac{1}{2} | \qquad \qquad \frac{1}{2} | \qquad \qquad \frac{1}{2} | \qquad \qquad \frac{1}{2} | \qquad \qquad \frac{1}{2} | \qquad \qquad \frac{1}{2} | \qquad \qquad \frac{1}{2} 
1 | ; op1 - op2
2 \mid ;
3 |section .data
4 |op1: dd 0x00000001 ; 00000000000000000000000000000001b
5 |op2: dd 0x00000002 ; 00000000000000000000000000000010b
6 \mid7 |section .text
8 |global _start
9 |;
10 | start:
11 | mov edx, [op1] ; Accumula il minuendo in EDX.
12 | sub edx, [op2] ; Riduce EDX del sottraendo.
13 |bp1:
14 | mov eax, 1 ; Restituisce il valore contenuto in EDX
15 | mov ebx, edx ; come valore di uscita, attraverso la
16 | int 80h ; chiamata di sistema 1 (exit).
```
Rispetto agli esempi che riguardano la somma, qui, nella riga 12 si utilizza l'istruzione '**SUB**'. Come si può comprendere, dal momento che si sottrae una grandezza maggiore di quella contenuta nel minuendo, si ottiene un valore negativo, oppure, se i valori sono da intendersi senza segno, si ottiene un «riporto», come richiesta del prestito di una cifra oltre quella più significativa. Con GDB, in cor-
|...

rispondenza del simbolo '**bp1**' si possono vedere i registri e si può verificare che è scattato il riporto (*carry*) e il segno:

```
edx 0xfffffffff -1
|...
|eflags 0x297 [ CF PF AF SF IF ]
|...
```
Se si lascia concludere il programma, il valore di uscita che si ottiene è 255<sub>10</sub>, pari a FF<sub>16</sub>, ovvero 377<sub>8</sub>, ovvero 11111111<sub>2</sub>, dal momento che si possono ottenere solo otto bit.

64.5.2.1 Inversione del segno

Si può vedere cosa accade se, invece di usare l'istruzione '**SUB**', si cambia il segno al sottraendo e lo si somma semplicemente all'altro operando:

```
1 + op1 - op22 \mid #3 |.section .data
4 |op1: .int 0x00000001 # 0b00000000000000000000000000000001
5 |op2: .int 0x00000002 # 0b00000000000000000000000000000010
6 | #7 |.section .text
8 |.globl _start
9 |#
10 | start:
11 | mov op2, %edx # Accumula il sottraendo in EDX.
12 | neg %edx # Ne inverte il segno con il complemento a due.
13 |bp1:
14 | add op1, %edx # Somma il minuendo a EDX.
15 |bp2:
16 | mov $1, %eax # Restituisce il valore contenuto in EDX
17 | mov %edx, %ebx # come valore di uscita, attraverso la
18 | int $0x80 # chiamata di sistema 1 (exit).
```
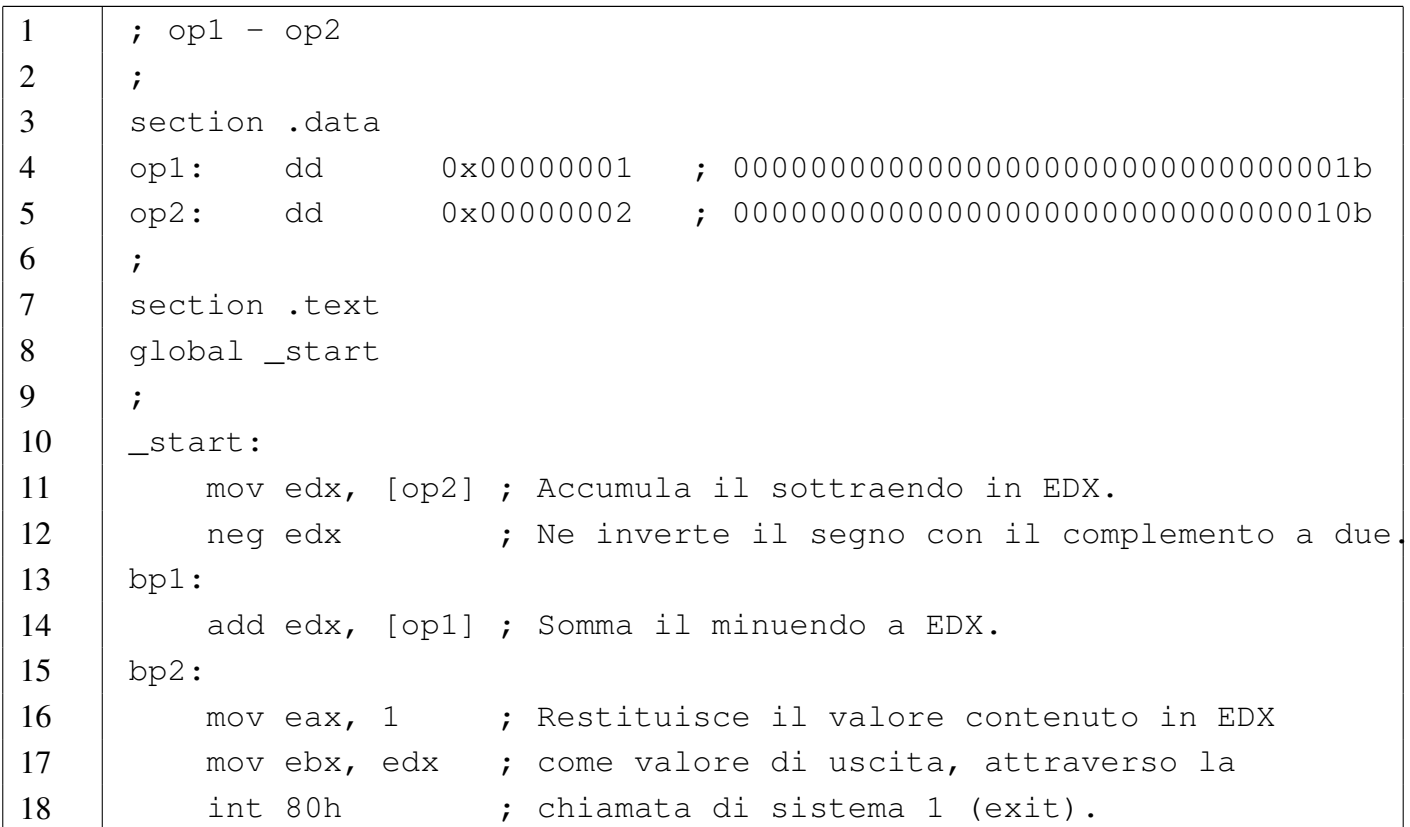

Rispetto a quanto fatto nel caso precedente, qui, nella riga 11 viene sommato il valore del sottraendo nel registro *EDX*, di cui viene invertito il segno nella riga 12. Successivamente, nella riga 14 viene sommato il valore del minuendo. Il risultato è lo stesso, ma gli indicatori si comportano in modo differente durante il procedimento. In corrispondenza del simbolo '**bp1**' si può vedere quanto segue:

```
|edx 0xfffffffe -2
|...
|eflags 0x293 [ CF AF SF IF ]
|...
```
Si può osservare che l'inversione del segno ha prodotto un riporto, oltre alla segnalazione del segno, ammesso che questo vada considerato.

|...

|...

In corrispondenza del simbolo '**bp2**' è appena stata eseguita la somma del minuendo. Si può osservare che questa volta non si ottiene alcun riporto:

edx 0xfffffffff -1 |... |eflags 0x293 [ PF **SF** IF ] |...

#### 64.5.2.2 Sottrazione per fasi successive

Viene proposto un esempio di sottrazione da svolgere in due fasi, perché il valore non è contenibile in un solo registro. Si vuole eseguire: 1000000000000000<sup>16</sup> − 0FFFFFFFFFFFFFFF16.

```
1 + op1 + op22 \mid #3 |.section .data
4 |op1: .quad 0x1000000000000000
5 |op2: .quad 0x0FFFFFFFFFFFFFFF
6 | \#7 |.section .text
8 |.globl _start
9 \t \#10 |_start:
11 | mov op1 , %eax # Accumula metà del primo valore
12 | # in EAX.
13 | mov op1+4, %edx # Accumula il resto del primo
14 | # valore in EDX.
15 |bp1:
16 | sub op2, %eax # Sottrae metà del secondo valore
17 | # in EAX.
18 |bp2:
19 | sbb op2+4, %edx # Sottrae il resto del secondo
```
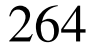

volume III Programmazione

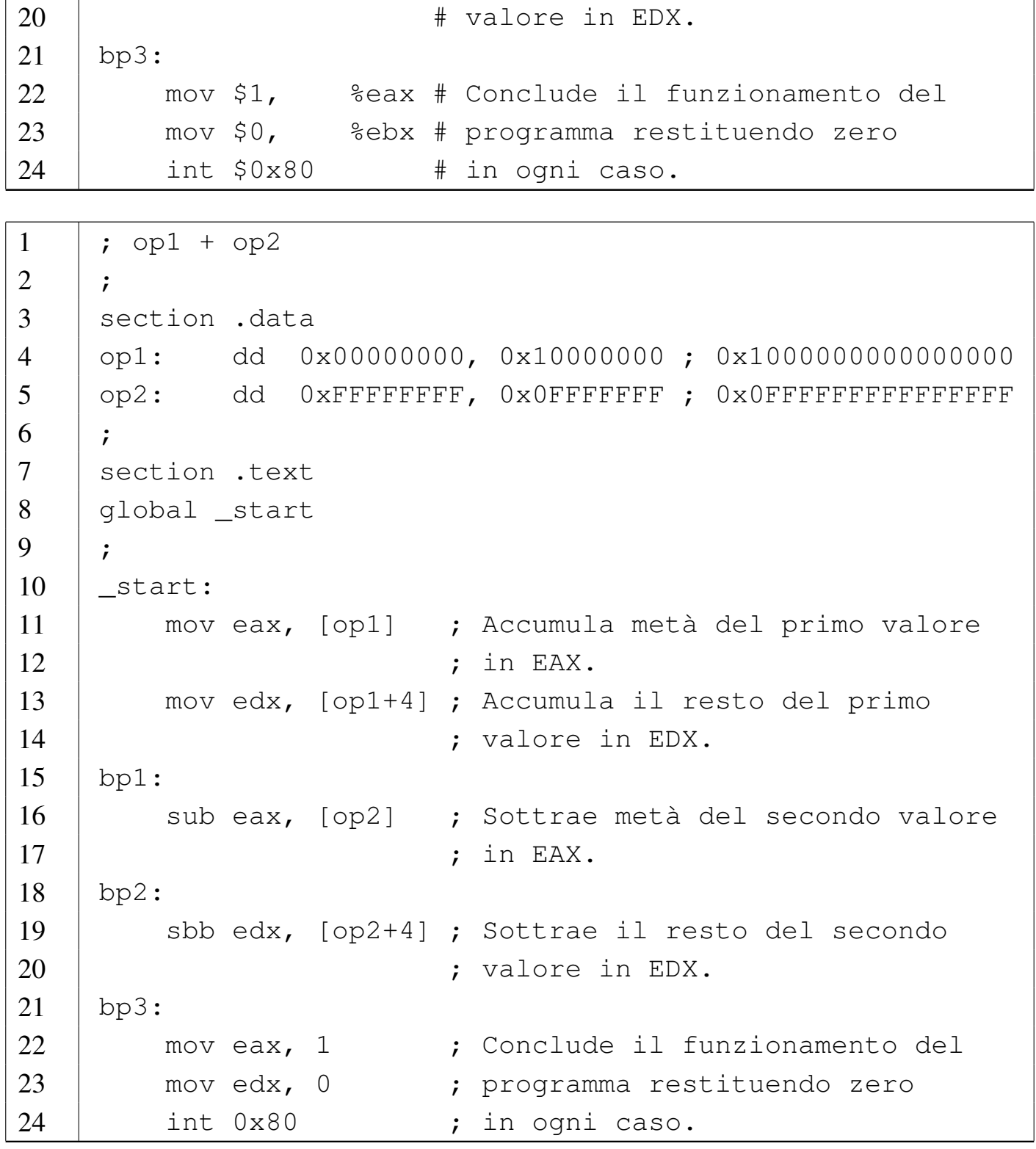

Il valore del minuendo viene copiato, in due pezzi, nei registri *EDX:EAX*; quindi si sottraggono i 32 bit inferiori del sottraendo al registro *EAX* e infine si sottraggono i 32 bit più significativi del

|...

sottraendo dal registro *EDX*, tenendo conto del riporto precedente.

In corrispondenza del simbolo '**bp1**', il minuendo è stato copiato nei registri *EDX:EAX*:

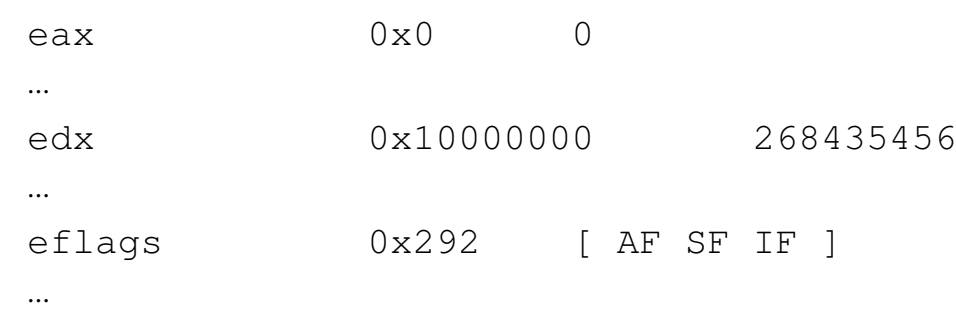

Al punto di '**bp2**' è stata eseguita la sottrazione dei 32 bit inferiori, causando un riporto, da intendersi come richiesta di un prestito:

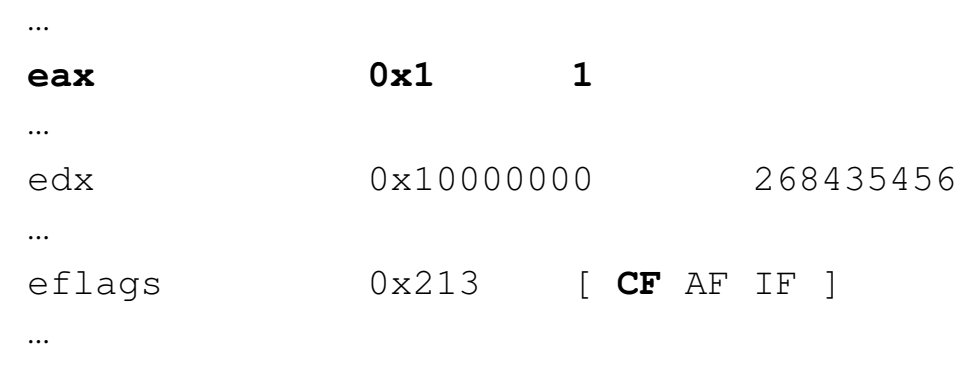

Al punto di '**bp3**' è stata completata la sottrazione:

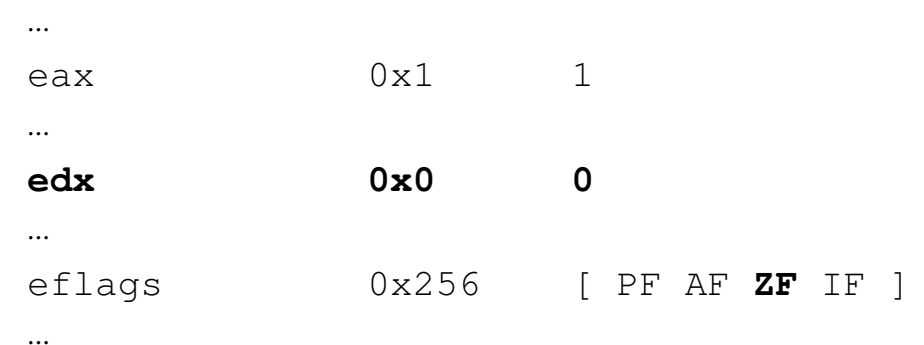

#### 64.5.3 Moltiplicazione senza segno

Nella moltiplicazione si distingue il fatto che si consideri il segno o meno. Quando si esegue una moltiplicazione senza segno si usa l'istruzione '**MUL**' con l'indicazione di un solo operando, perché gli altri sono impliciti. Nella moltiplicazione il contenitore del risultato deve essere più capiente di ciò che è stato usato per produrlo. Si distinguono questi casi:

 $AX := AL \star src$ 

 $DX:AX := AX \star src$ 

 $EDX: EAX := EAX \cdot src$ 

In pratica, l'origine deve essere di pari dimensioni del moltiplicando, costituito, rispettivamente da: *AL*, *AX* o *EAX*.

```
1 \mid \# op1 \star op2
2 \mid #3 |.section .data
4 |op1: .short 0x8008
5 |op2: .short 0x2002
6 |#
7 |.section .bss
8 | .lcomm prodotto, 4
9 |#
10 | section .text
11 |.globl _start
12 \mid #13 | start:
```
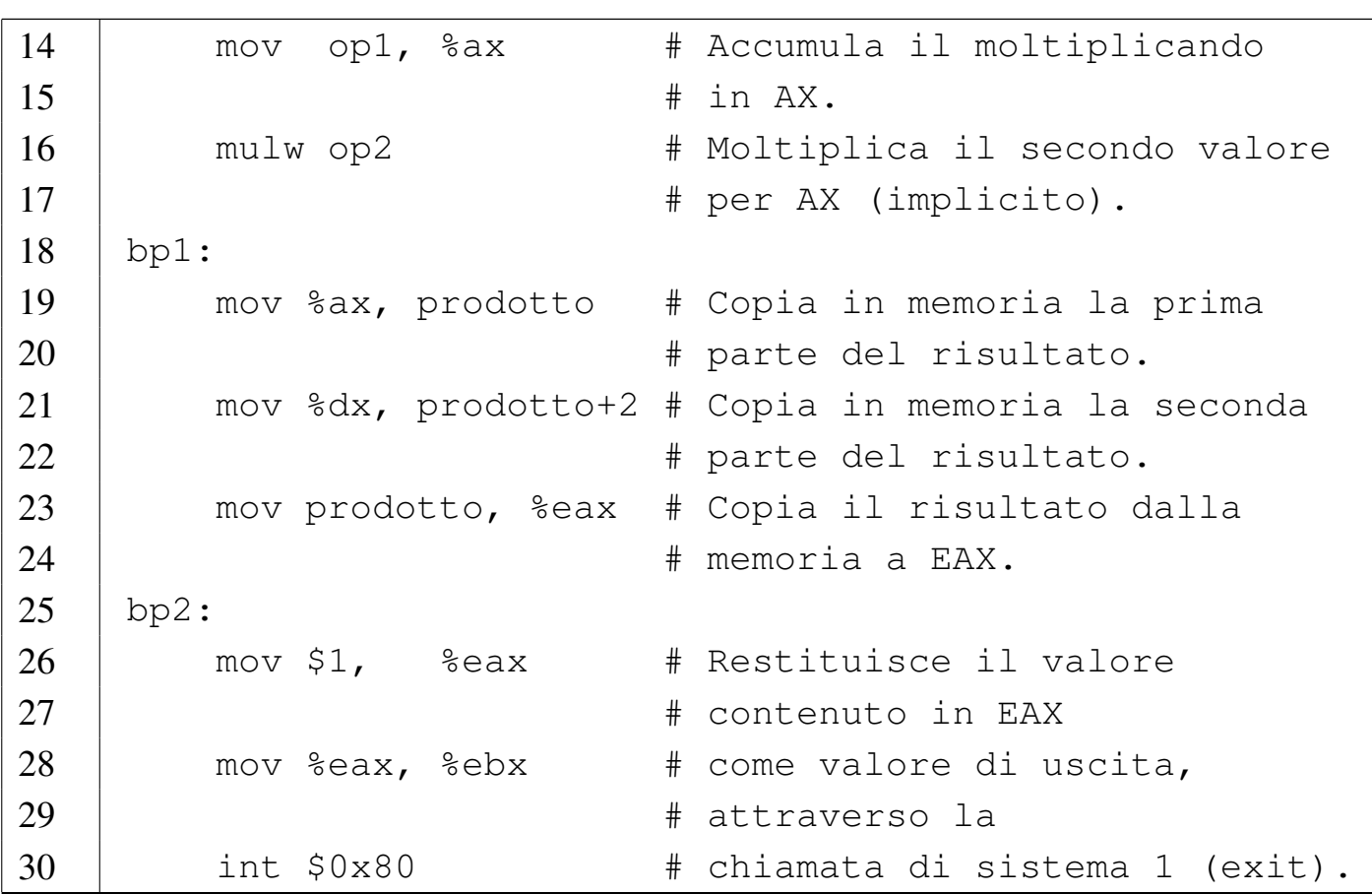

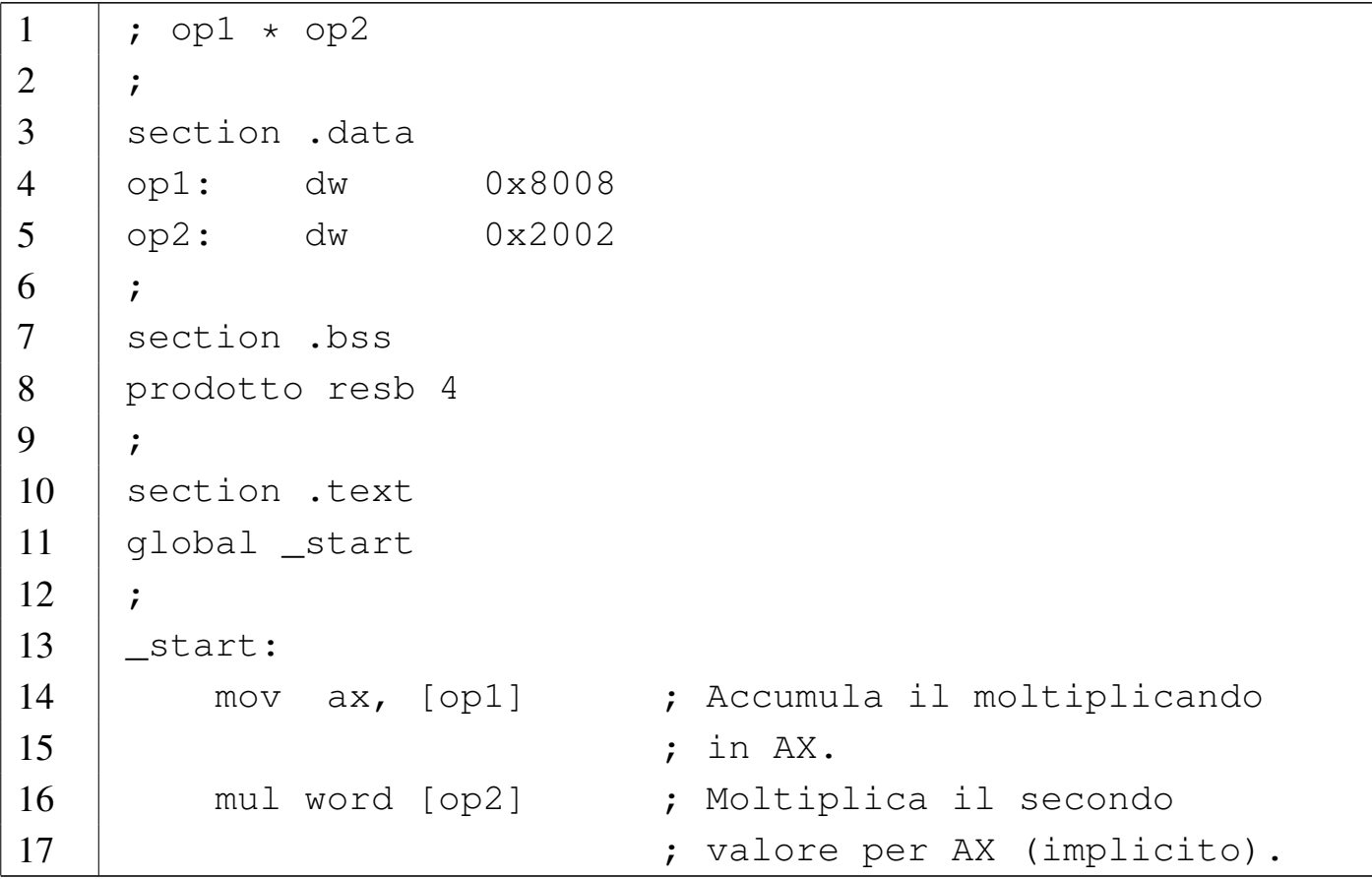

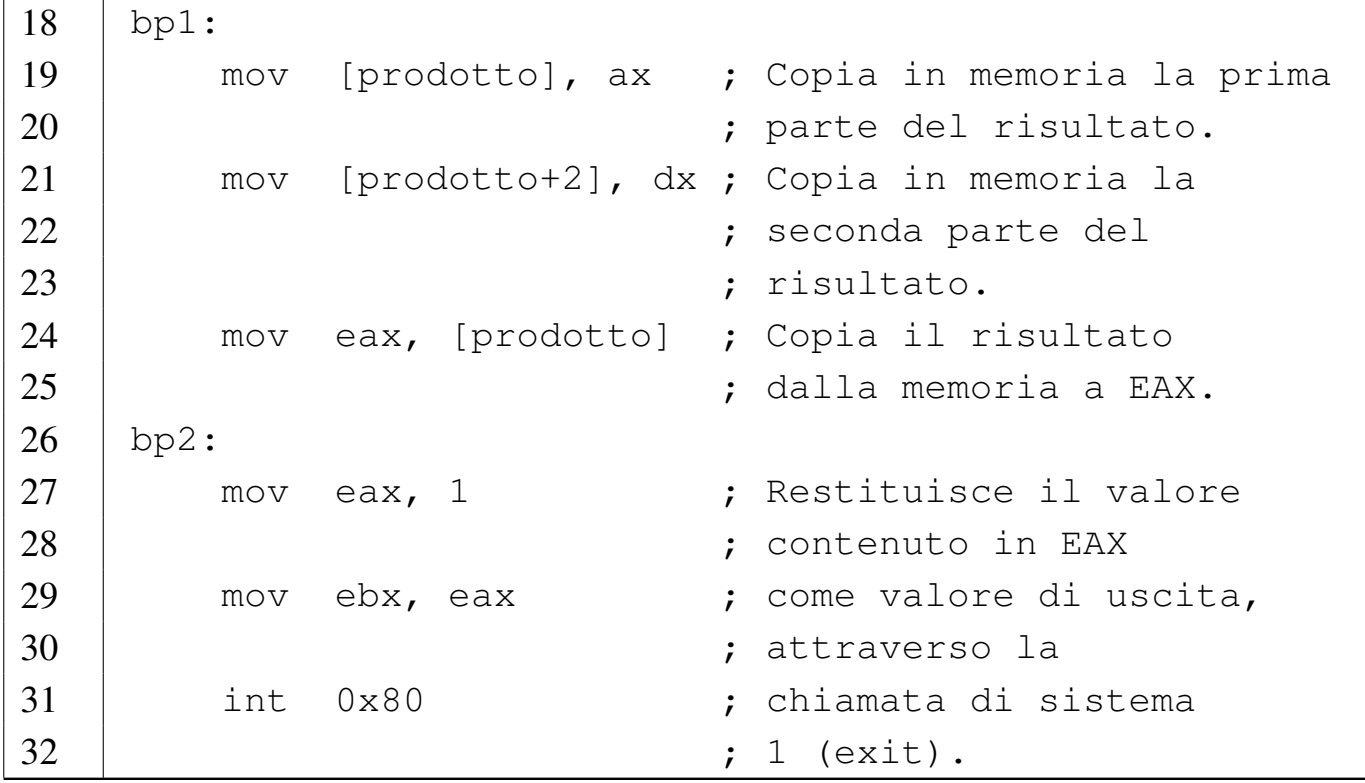

In questo esempio i valori da moltiplicare sono della dimensione di 16 bit e sono, rispettivamente,  $8008_{16}$  e  $2002_{16}$ . Moltiplicando questi due valori si deve ottenere  $10020010_{16}$ . In pratica si deve eseguire una moltiplicazione del tipo  $DX:AX := AX*src$ .

Rispetto a esempi già visti nelle sezioni precedenti, in questo si dichiara un'area di memoria non inizializzata, nella riga numero 8, per contenere almeno quattro byte (32 bit), con il nome simbolico '**prodotto**'. All'interno di questa area di memoria si vuole ricostruire il risultato della moltiplicazione in modo che occupi un gruppo continuo di 32 bit.

Nella riga 15 si esegue la moltiplicazione, utilizzando come operando direttamente la memoria. Tuttavia, per farlo, occorre specificare la dimensione di questo operando, altrimenti verrebbe presa in considerazione un'area più grande del voluto.

|...

|...

In corrispondenza del punto '**bp1**' si può vedere il risultato della moltiplicazione diviso tra *DX* e *AX*:

|eax 0x10 16 |... |edx 0x1002 4098 |... |eflags 0xa93 [ CF AF SF IF OF ] |...

Nelle righe 17 e 18 viene copiato il risultato in memoria, ricomponendolo nell'ordine corretto, osservando che si usa una rappresentazione dei valori numerici in modalità *little endian*, quindi la parte meno significativa viene copiata prima. In corrispondenza del punto '**bp2**' il risultato della moltiplicazione è tutto contenuto nel registro *EAX*:

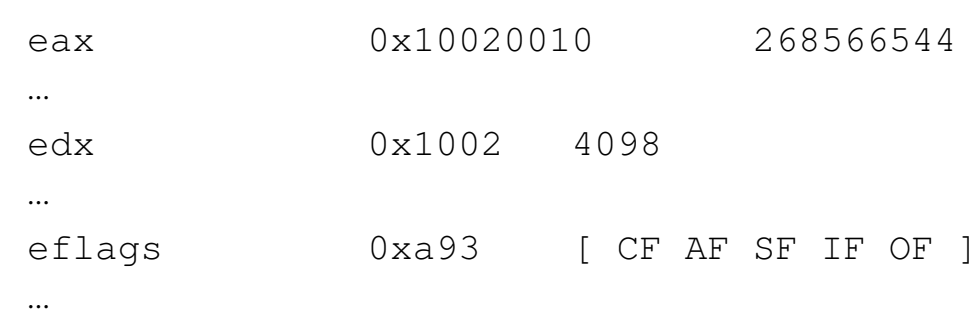

#### 64.5.4 Moltiplicazione con segno

La moltiplicazione con segno si ottiene con un'istruzione differente, '**IMUL**', che però va usata con la stessa modalità di quella senza segno. Sarebbe possibile usare più di un operando con questa istruzione, senza bisogno di operandi impliciti, ma in generale non è conveniente perché c'è il rischio di creare confusione sulla dimensione di questi operandi.

```
1 + \text{opt} * \text{opt}2 \mid #3 |.section .data
4 |op1: .short 0x0007
5 |op2: .short -0x0001
6 \vert #
7 |.section .bss
8 | .lcomm prodotto, 4
9 \t \#10 | section .text
11 |.globl _start
12 \mid #13 |_start:
14 | mov op1, %ax # Accumula il moltiplicando
15 | # in AX.
16 | imulw op2 # Moltiplica il secondo valore
17 | # per AX (implicito).
18 |bp1:
19 | mov %ax, prodotto # Copia in memoria la prima
20 | # parte del risultato.
21 | mov %dx, prodotto+2 # Copia in memoria la seconda
22 | # parte del risultato.
23 | mov prodotto, %eax # Copia il risultato dalla
24 | # memoria a EAX.
25 | bp2:
26 | mov $1, %eax # Restituisce il valore
27 | \qquad \qquad \text{at } contenuto in EAX
28 | mov %eax, %ebx # come valore di uscita,
29 | # attraverso la
30 | int $0x80 # chiamata di sistema 1 (exit).
1 ; op1 \star op2
2 \mid
```
3 |section .data 4 |op1: dw 0x0007

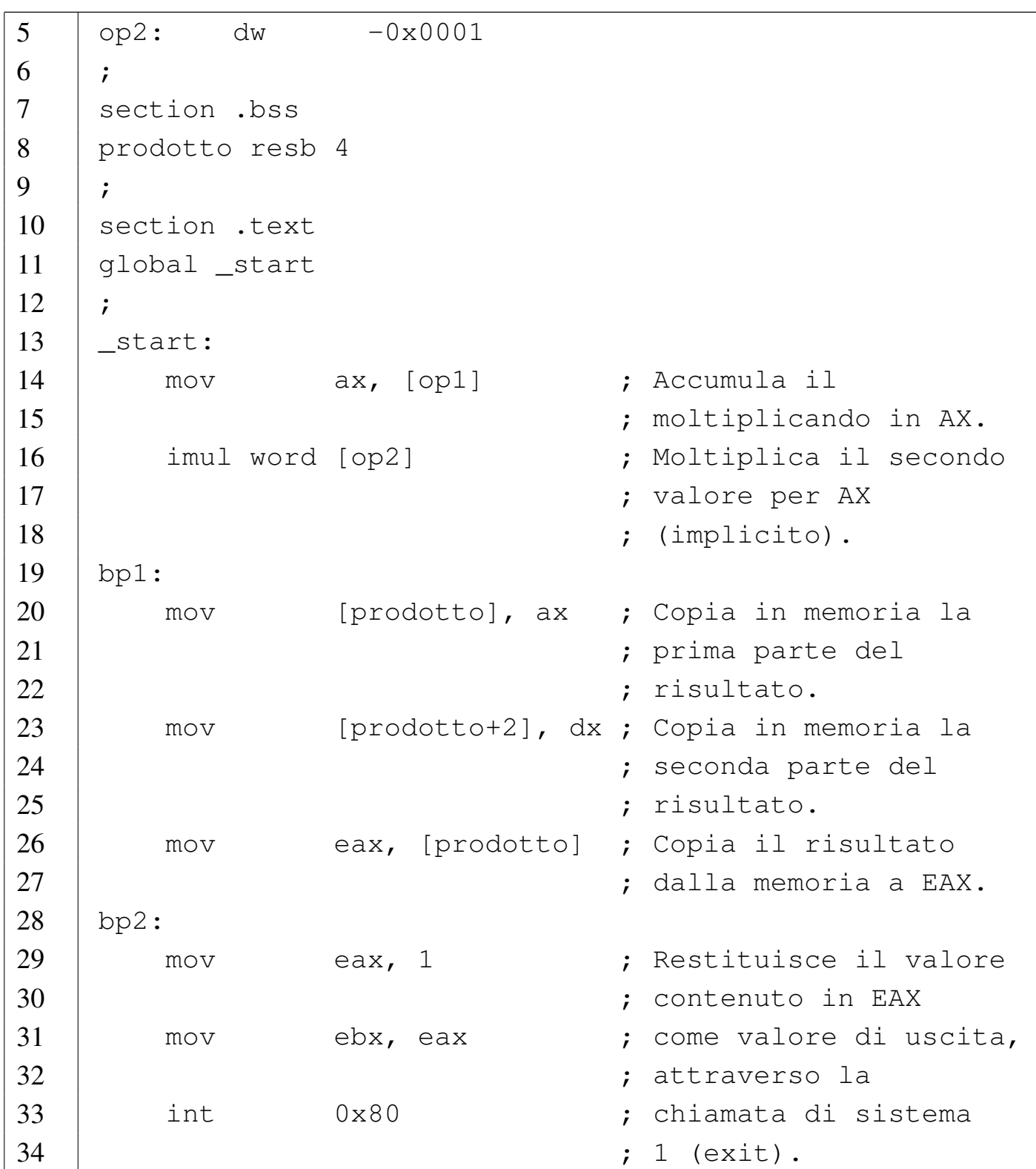

Rispetto a esempi già visti, questo utilizza una costante numerica negativa (riga 5); in pratica è il compilatore che la trasforma nel complemento a due, in modo automatico. Per il resto, tutto pro-

cede come nell'esempio della moltiplicazione intera, a parte l'uso dell'istruzione '**IMUL**'.

In corrispondenza del punto '**bp1**' si può vedere il risultato della moltiplicazione, distribuito tra *DX:AX*:

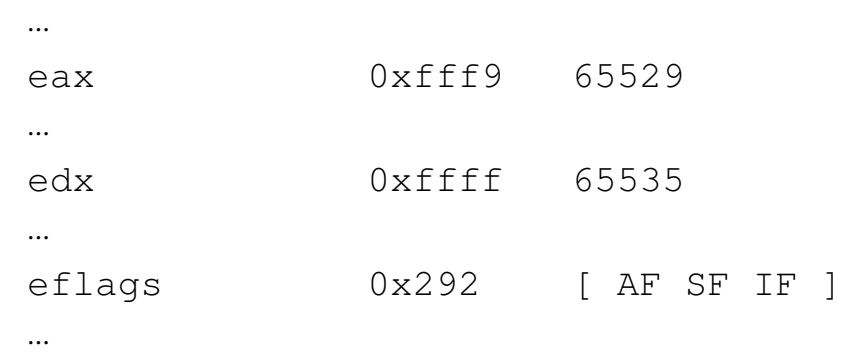

In '**bp2**' il risultato è completo nel registro *EAX*:

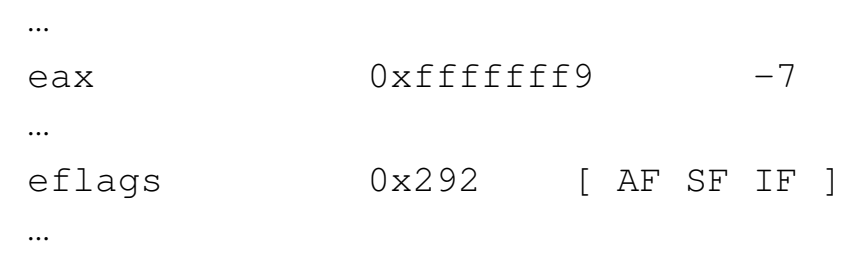

64.5.5 Divisione

«

Per la divisione si usa un meccanismo simile a quello della moltiplicazione, ma opposto:

|*AL* := *AX*/*src AH* := *resto*

|*AX* := *DX:AX*/*src DX* := *resto*

|*EAX* := *EDX:EAX*/*src EDX* := *resto*

In questo esempio si parte da valori che occupano 32 bit, azzerando inizialmente *EDX* perché il dividendo non è così grande da richiederne l'utilizzo.

```
1 + op1 / op22 +3 |.section .data
4 |op1: .int 0x00010001
5 |op2: .int 0x00000002
6 | #
7 |.section .text
8 |.globl _start
9 |#
10 | start:
11 | mov op1, %eax # Accumula il dividendo in EAX.
12 | mov $0, %edx # Azzera EDX.
13 | divl op2 # Divide EDX: EAX per il divisore.
14 |bp1:
15 | mov $1, %eax # Restituisce il valore contenuto
16 | mov %edx, %ebx # in EDX come valore di uscita,
17 | int $0x80 # attraverso la chiamata di sistema
18 | \qquad \qquad \frac{1}{2} | \qquad \qquad \frac{1}{2} (exit).
```

```
1 ; op1 \star op2
2 \mid3 |section .data
4 |op1: dd 0x00010001
5 |op2: dd 0x00000002
6 |;
7 |section .text
8 |global _start
9 |;
10 | start:
11 | mov eax, [op1] ; Accumula il dividendo in EAX.
12 mov edx, 0 ; Azzera EDX.
```
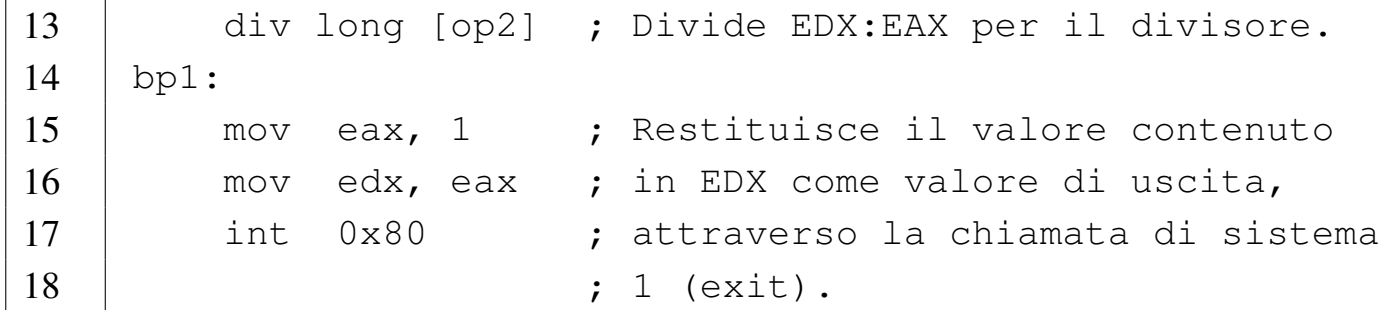

In corrispondenza del punto '**bp1**' si può leggere il risultato della divisione in *EAX* e il resto in *EDX*:

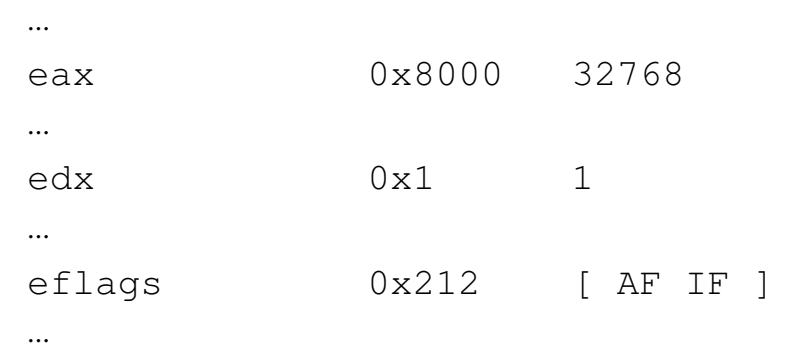

Per quanto riguarda la divisione con segno, tutto procede nello stesso modo, a parte il fatto che si utilizza l'istruzione '**IDIV**':

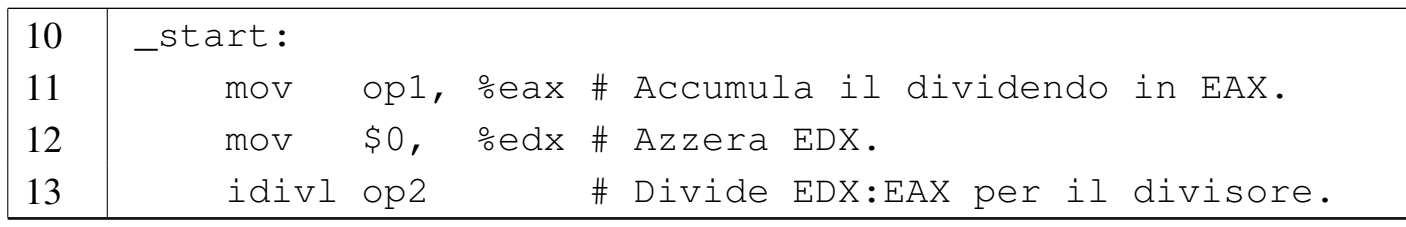

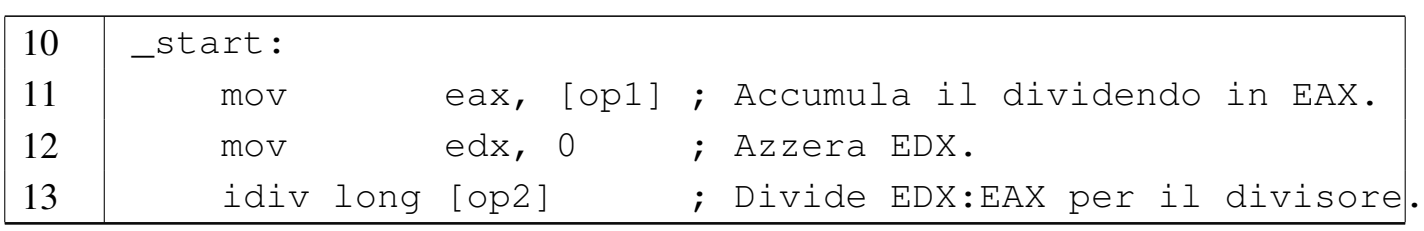

# 64.6 Esempi con gli «spostamenti»

Vengono mostrati esempi di programmi estremamente banali, per dimostrare il funzionamento delle istruzioni con cui si eseguono gli spostamenti di bit (scorrimenti e rotazioni), attraverso l'aiuto di GDB. Per la compilazione, se si utilizza GNU AS è bene ricordare di inserire l'opzione '**--gstabs**', mentre con NASM è bene aggiungere l'opzione '**-g**', in modo da poter gestire più facilmente GDB, disponendo dei riferimenti al sorgente:

\$ **as --gstabs -o** *nome***.o** *nome***.s** [*Invio* ]

```
$ nasm -g -f elf -o nome.o nome.s [Invio ]
```
Tabella 64.7. Scorrimenti e rotazioni.

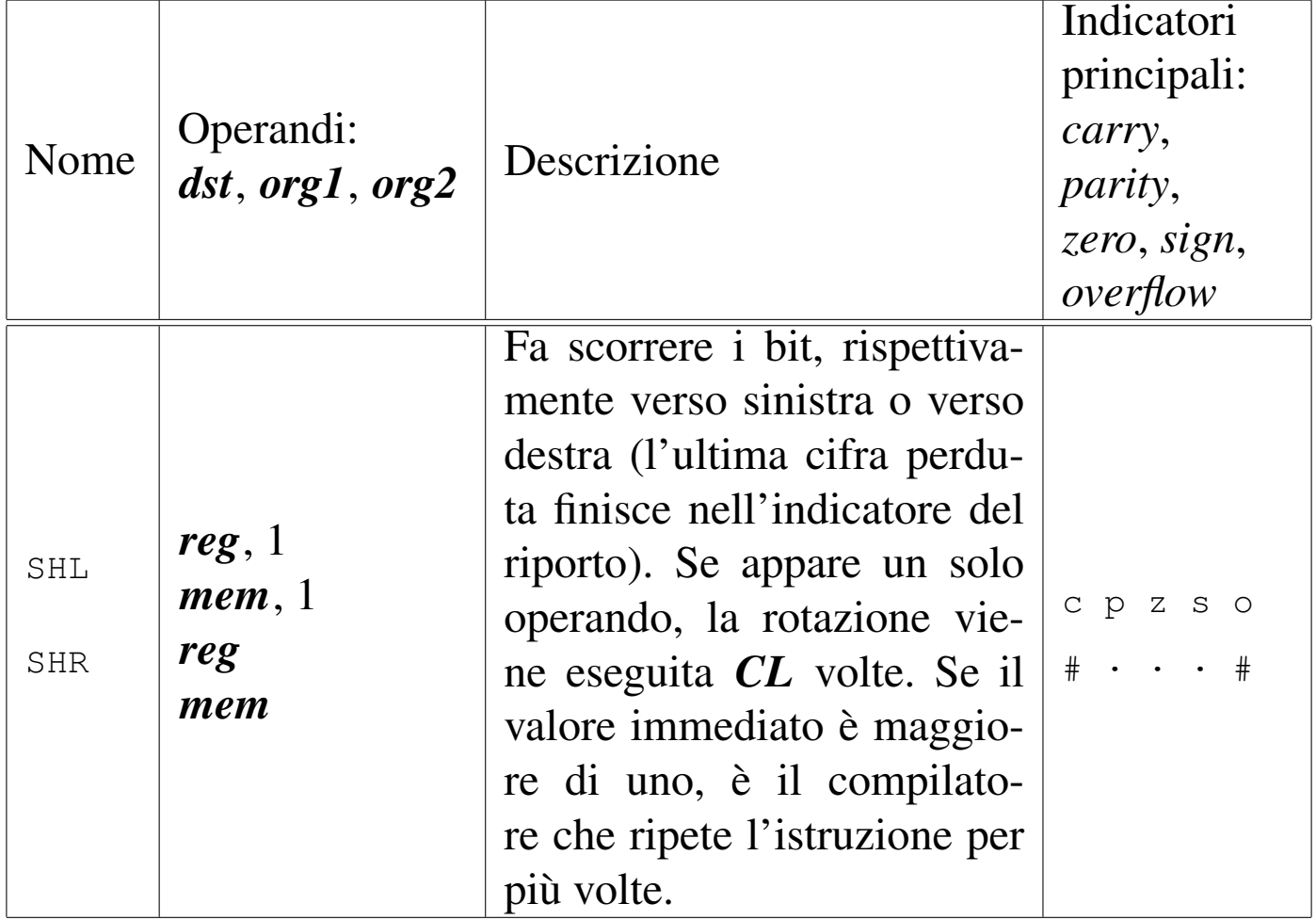

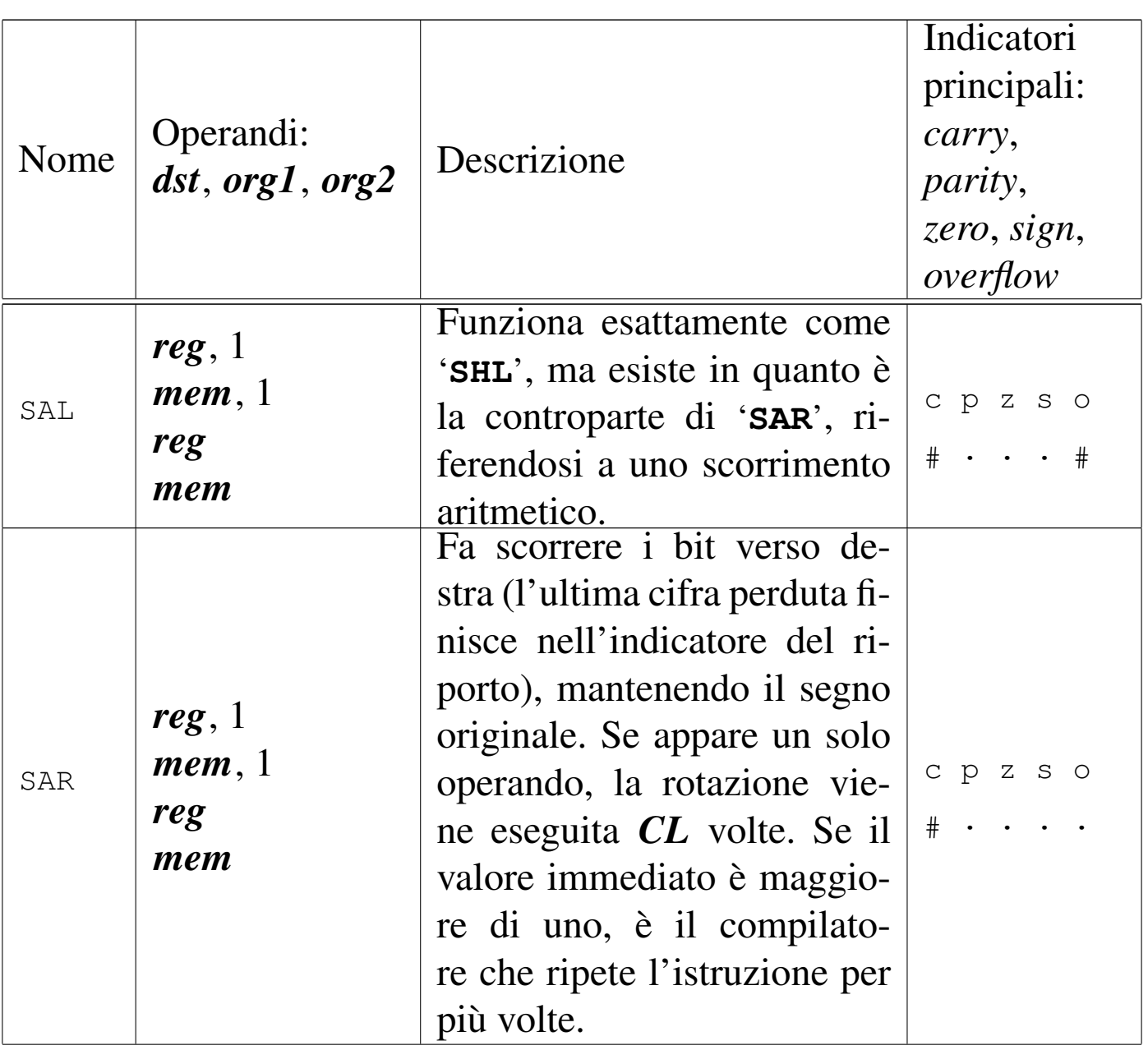

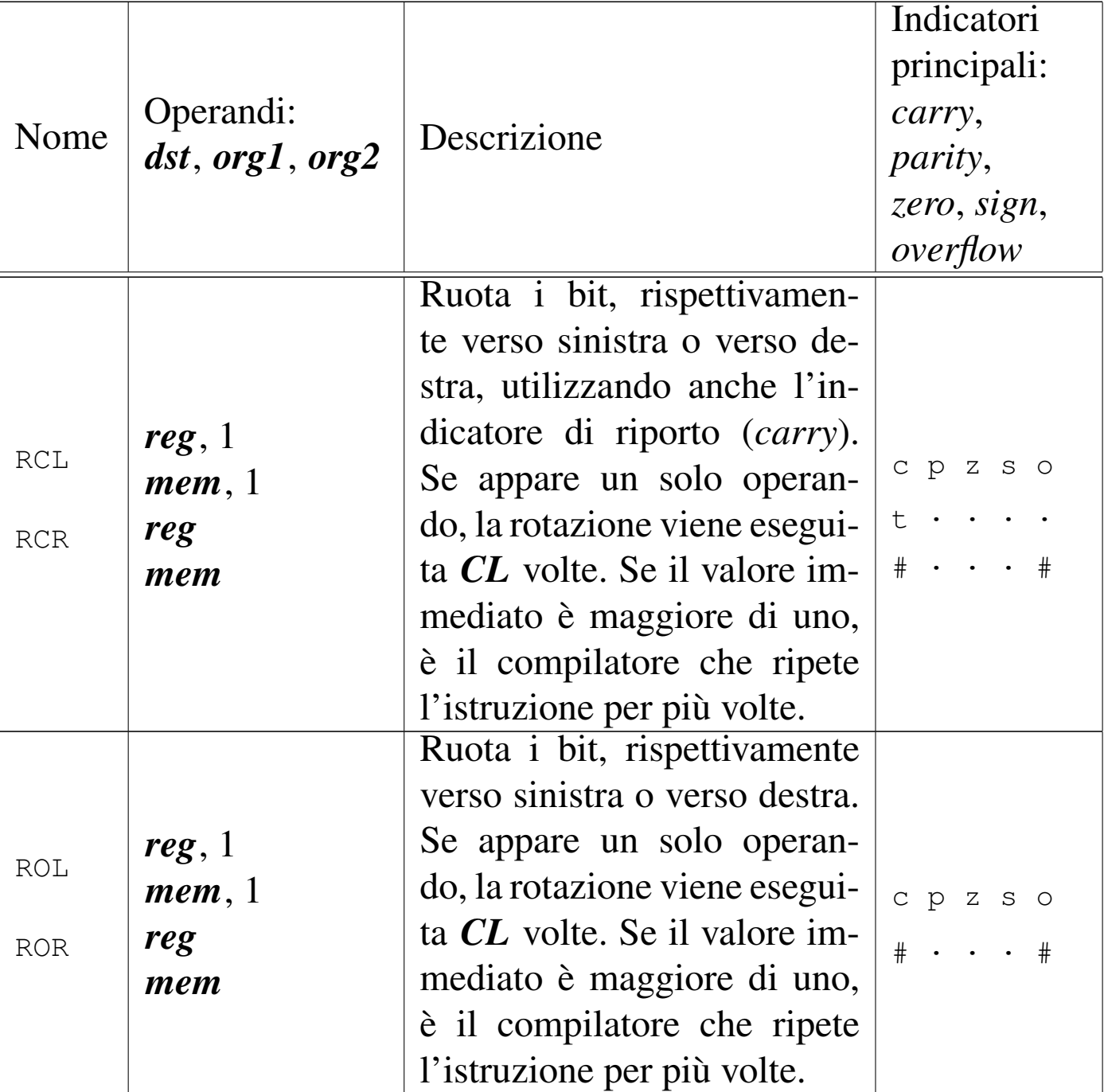

#### 64.6.1 Scorrimento logico

Viene proposto un esempio in cui si vede l'uso delle istruzioni '**SHL**' e '**SHR**'. Si parte da un valore che viene fatto scorrere a sinistra, poi viene ripristinato e quindi viene fatto scorrere a destra.

|;

278 volume III Programmazione

```
|# Scorrimento logico (logic shift)
 |#
 |.section .data
|op1: .byte 0b01001100 # 0x4C
 |#
 .section .text
 .globl _start
 |#
start:
    | mov op1, %al # Inizializza AL con il valore di
                   | # partenza.
    shl $1, %al # Sposta a sinistra le cifre di una
                   | # posizione.
|bp1: # AL = 0b10011000 0x98 overflow
    shl $1, %al # Sposta a sinistra le cifre di una
                   | # posizione.
|bp2: # AL = 0b00110000 0x30 carry, overflow
    | mov op1, %al # Inizializza AL con il valore di
                   | # partenza.
    shr $1, %al # Sposta a destra le cifre di una
                   | # posizione.
|bp3: # AL = 0b00100110 0x26
    | shr $2, %al # Sposta a destra le cifre di due
                   | # posizioni.
|bp4: # AL = 0b00001001 0x09 carry
    | mov $0, %ebx # Restituisce il valore contenuto in AL
    | mov %al, %bl # copiandolo nella parte inferiore del
    mov $1, %eax # registro EBX ed eseguendo la chiamata
    int $0x80 # di sistema 1 (exit).
 ; Scorrimento logico (logic shift)
|;
 section .data
```

```
|op1: dd 01001100b ; 0x4C
```

```
section .text
|global _start
|;
|_start:
   mov al, [op1] ; Inizializza AL con il valore di
                 ; partenza.
   shl al, 1 ; Sposta a sinistra le cifre di una
                 ; posizione.
bp1: ; AL = 10011000b 0x98 overflow
   shl al, 1 ; Sposta a sinistra le cifre di una
                 | ; posizione.
bp2: ; AL = 00110000b 0x30 carry, overflow
   mov al, [op1] ; Inizializza AL con il valore di
                 | ; partenza.
   shr al, 1 ; Sposta a destra le cifre di una
                 | ; posizione.
|bp3: ; AL = 00100110b 0x26
   shr al, 2 ; Sposta a destra le cifre di due
                 ; posizioni.
bp4: <br> ; AL = 00001001b 0x09 carry
   mov ebx, 0 ; Restituisce il valore contenuto in AL
   mov bl, al ; copiandolo nella parte inferiore del
   mov eax, 1 ; registro EBX ed eseguendo la chiamata
   int 0x80 ; di sistema 1 (exit).
```
Viene mostrato lo stato del registro *EAX* e degli indicatori, nei vari punti di sospensione previsti:

#### bp1

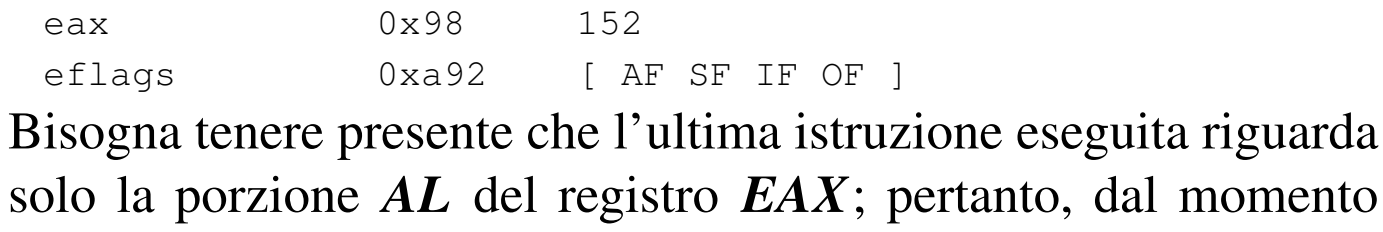

che il bit più significativo è a uno, si attiva l'indicatore del segno e anche quello del traboccamento, dato che, se lo scorrimento riguardasse un valore con segno, il valore ottenuto non sarebbe più valido (perché a questo punto si sarebbe trasformato in un numero negativo).

## bp2

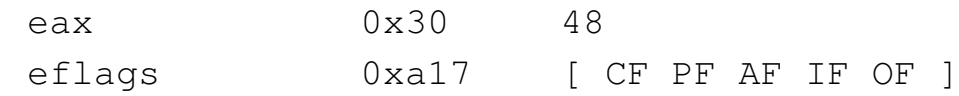

Sempre tenendo conto che le istruzioni eseguite riguardano solo *AL*, si può osservare che la perdita della cifra più significativa a uno si traduce nell'attivazione del riporto; inoltre, se si trattasse di un valore con segno, anche questa volta si sarebbe verificata un'inversione (da negativo a positivo) e per questo si attiva ancora l'indicatore di traboccamento.

#### bp3

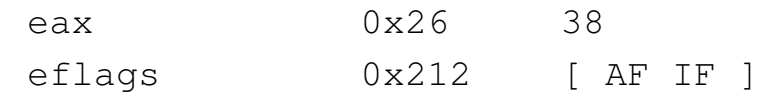

Questo scorrimento a destra fa perdere solo delle cifre a zero, pertanto il segno non cambia e non c'è alcun riporto (resto).

#### bp4

eax 0x9 9 |eflags 0x217 [ CF PF AF IF ]

Questo ulteriore scorrimento, di due posizioni, comporta la fuoriuscita di una cifra a uno che implica l'attivazione dell'indicatore del riporto (resto).

#### 64.6.2 Scorrimento aritmetico

Viene proposto un esempio analogo a quello della sezione precedente, in cui si vede l'uso delle istruzioni '**SAL**' e '**SAR**'. Si parte da un valore negativo che viene fatto scorrere a sinistra, poi viene ripristinato e quindi viene fatto scorrere a destra.

```
|# Scorrimento aritmetico
|#
.section .data
|op1: .byte 0b11001100 # 0xCC
|#
|.section .text
.globl _start
|#
|_start:
   | mov op1, %al # Inizializza AL con il valore di
                  | # partenza.
   sal $1, %al # Sposta a sinistra le cifre di una
                  | # posizione.
|bp1: # AL = 0b10011000 0x98 carry
   sal $1, %al # Sposta a sinistra le cifre di una
                  | # posizione.
bp2: # AL = 0b00110000 0x30 carry, overflow| mov op1, %al # Inizializza AL con il valore di
                  | # partenza.
   sar $1, %al # Sposta a destra le cifre di una
                  | # posizione.
bp3: # AL = 0b11100110 0xE6
    sar $2, %al # Sposta a destra le cifre di due
                  | # posizioni.
|bp4: # AL = 0b11111001 0xF9 carry
   mov $0, %ebx # Restituisce il valore contenuto in AL
   mov %al, %bl # copiandolo nella parte inferiore del
   mov $1, %eax # registro EBX ed eseguendo la chiamata
```
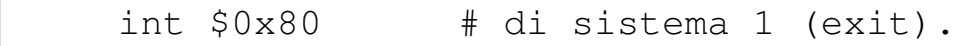

```
Scorrimento aritmetico
|;
section .data
|op1: dd 11001100b ; 0xCC
|;
section .text
|global _start
|;
start:
   mov al, [op1] ; Inizializza AL con il valore di
                  ; partenza.
    sal al, 1 ; Sposta a sinistra le cifre di una
                  | ; posizione.
bp1: \qquad \qquad ; \text{ AL} = 10011000b \text{ 0x98 carry}sal al, 1 ; Sposta a sinistra le cifre di una
                  | ; posizione.
bp2: ; AL = 00110000b 0x30 carry, overflow
   mov al, [op1] ; Inizializza AL con il valore di
                  ; partenza.
    sar al, 1 ; Sposta a destra le cifre di una
                  ; posizione.
bp3: ; AL = 11100110b 0xE6
    sar al, 2 ; Sposta a destra le cifre di due
                  ; posizioni.
bp4: <br> ; AL = 11111001b 0xF9 carry
   mov ebx, 0 ; Restituisce il valore contenuto in AL
   mov bl, al ; copiandolo nella parte inferiore del
   mov eax, 1 ; registro EBX ed eseguendo la chiamata
    int 0x80 ; di sistema 1 (exit).
```
Viene mostrato lo stato del registro *EAX* e degli indicatori, nei vari punti di sospensione previsti:

# bp1

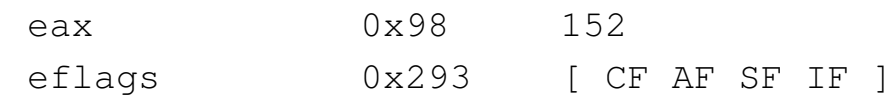

Bisogna tenere presente che l'ultima istruzione eseguita riguarda solo la porzione *AL* del registro *EAX*; pertanto, dal momento che il bit più significativo è a uno, è attivo l'indicatore del segno e anche quello del riporto, avendo perduto una cifra a uno. Il numero non ha cambiato di segno e quindi l'indicatore di traboccamento non è attivo.

### bp2

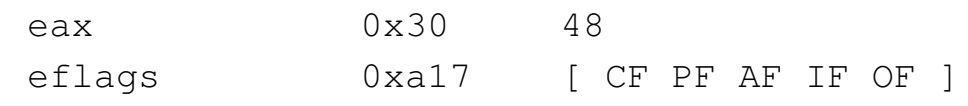

Sempre tenendo conto che le istruzioni eseguite riguardano solo *AL*, si può osservare che anche questa volta è stata persa una cifra più significativa a uno, essendo attivo l'indicatore del riporto, ma la cosa più importante è che adesso il valore ha cambiato di segno e così si vede attivo anche l'indicatore di traboccamento.

#### bp3

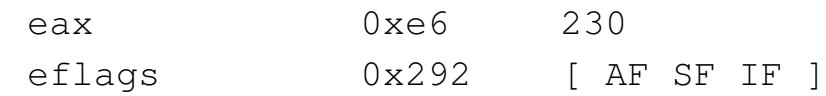

Questo scorrimento a destra fa perdere solo delle cifre a zero, pertanto non c'è alcun riporto (resto).

#### bp4

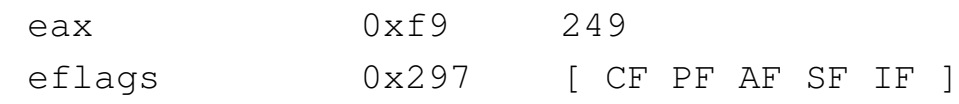

Questo ulteriore scorrimento, di due posizioni, comporta la fuoriuscita di una cifra a uno che implica l'attivazione dell'indicatore del riporto (resto).

#### 64.6.3 Rotazione

«

Viene proposto un esempio analogo a quello delle sezioni precedenti, in cui si vede l'uso delle istruzioni '**ROL**' e '**ROR**'. Si parte da un valore che viene fatto ruotare a sinistra, poi viene ripristinato e quindi viene fatto ruotare a destra.

```
|# Rotazione
#|.section .data
|op1: .byte 0b11001100 # 0xCC
|#
|.section .text
.globl _start
|#
|_start:
   | mov op1, %al # Inizializza AL con il valore di
                  | # partenza.
   | rol $1, %al # Ruota a sinistra le cifre di una
                  | # posizione.
|bp1: # AL = 0b10011001 0x99 carry
   | rol $1, %al # Ruota a sinistra le cifre di una
                  | # posizione.
bp2: # AL = 0b00110011 0x33 carry, overflow| mov op1, %al # Inizializza AL con il valore di
                  | # partenza.
   | ror $1, %al # Ruota a destra le cifre di una
                  | # posizione.
|bp3: # AL = 0b01100110 0x66 overflow
    | ror $2, %al # Ruota a destra le cifre di due
```
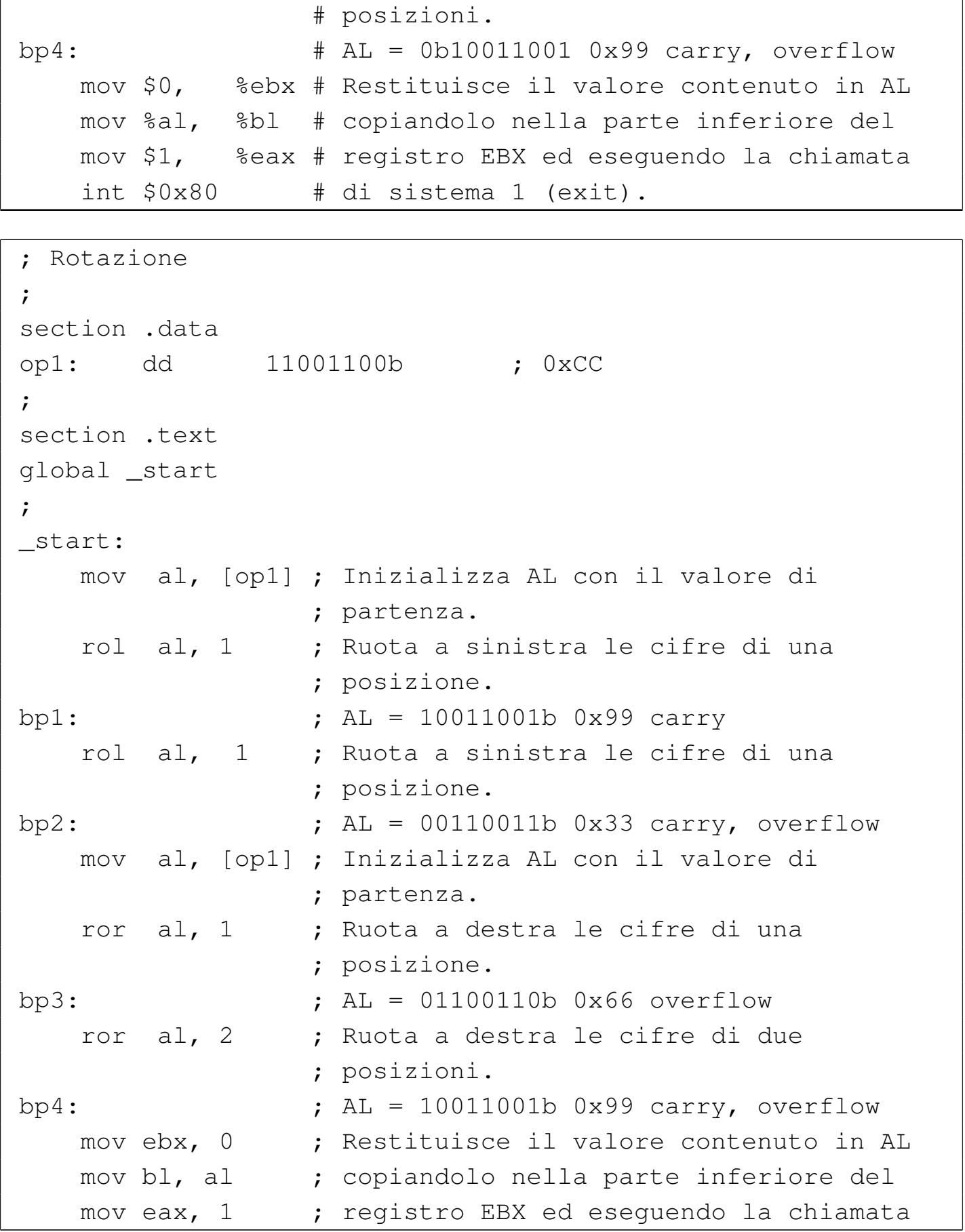

Viene mostrato lo stato del registro *EAX* e degli indicatori, nei vari punti di sospensione previsti:

#### bp1

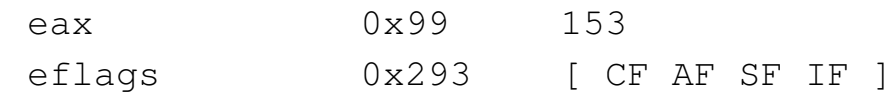

Si deve tenere conto che l'ultima istruzione eseguita riguarda solo la porzione *AL* del registro *EAX*. La rotazione ha fatto uscire a sinistra una cifra a uno che rientra nella parte destra. La cifra spostata la si ritrova nell'indicatore di riporto.

#### bp2

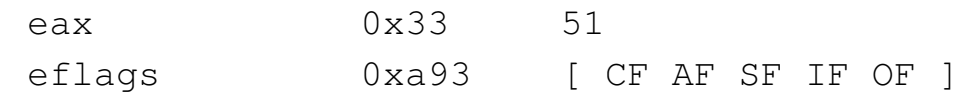

Questa ulteriore rotazione a sinistra fa uscire un'altra cifra a uno, che viene segnalata nel riporto, ma il bit più significativo passa a zero e quindi l'indicatore di traboccamento viene attivato.

#### bp3

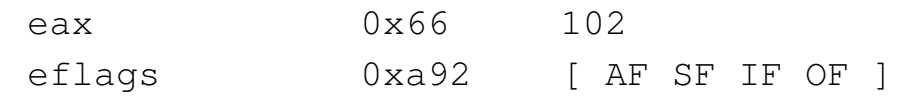

Questa rotazione a destra fa perdere solo una cifra a zero, pertanto non c'è alcun riporto (resto), ma dal momento che rientra a sinistra, l'indicatore di traboccamento manifesta l'ipotesi di cambiamento del segno.

«

#### bp4

|eax 0x99 153 eflags 0xa93 [ CF AF SF IF OF ]

Questa ulteriore rotazione, di due posizioni, comporta la fuoriuscita di una cifra a uno che implica l'attivazione dell'indicatore del riporto (resto). Dal momento che la cifra rientra a sinistra, l'indicatore di traboccamento segnala l'ipotesi di cambiamento del segno.

#### 64.6.4 Rotazione con riporto

Viene proposto un esempio analogo a quello della sezione precedente, in cui si vede l'uso delle istruzioni '**RCL**' e '**RCR**'. Si parte da un valore che viene fatto ruotare a sinistra, poi viene ripristinato e quindi viene fatto ruotare a destra. Qui viene usata anche l'istruzione '**CLC**' per azzerare il riporto.

```
|# Rotazione con riporto
|#
.section .data
|op1: .byte 0b11001101 # 0xCD
|#
.section .text
.globl _start
|#
|_start:
   clc # Azzera il riporto.
   | mov op1, %al # Inizializza AL con il valore di
                  | # partenza.
   | rcl $1, %al # Ruota a sinistra le cifre di una
                  | # posizione.
|bp1: # AL = 0b10011010 0x9A carry
   | rcl $1, %al # Ruota a sinistra le cifre di una
```
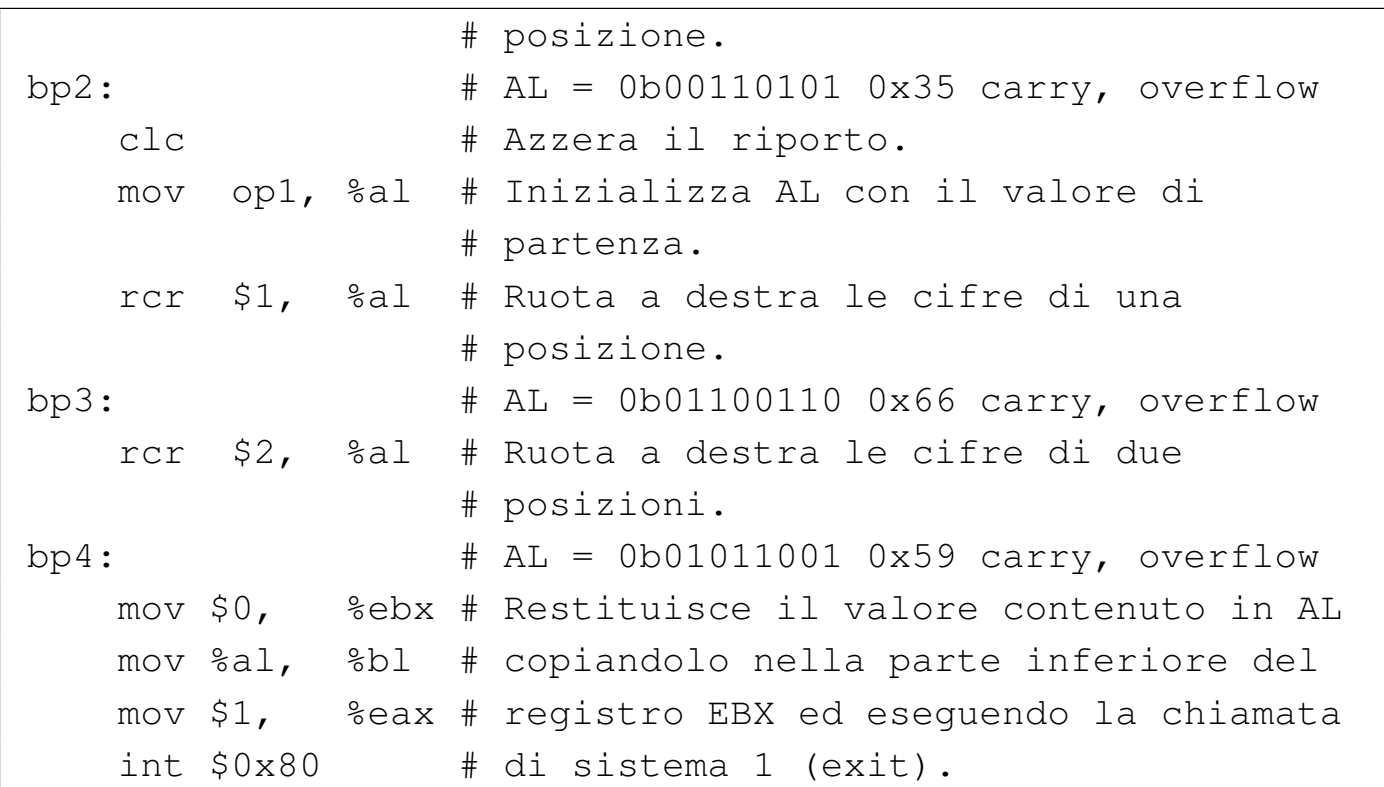

```
; Rotazione con riporto
|;
section .data
|op1: dd 11001101b ; 0xCD
|;
section .text
|global _start
|;
|_start:
   | clc ; Azzera il riporto.
   mov al, [op1] ; Inizializza AL con il valore di
                 ; partenza.
   | rcl al, 1 ; Ruota a sinistra le cifre di una
                 ; posizione.
bp1: <br> ; AL = 10011010b 0x9A carry
   | rcl al, 1 ; Ruota a sinistra le cifre di una
                 ; posizione.
bp2: ; AL = 00110101b 0x35 carry, overflow
   | clc ; Azzera il riporto.
```
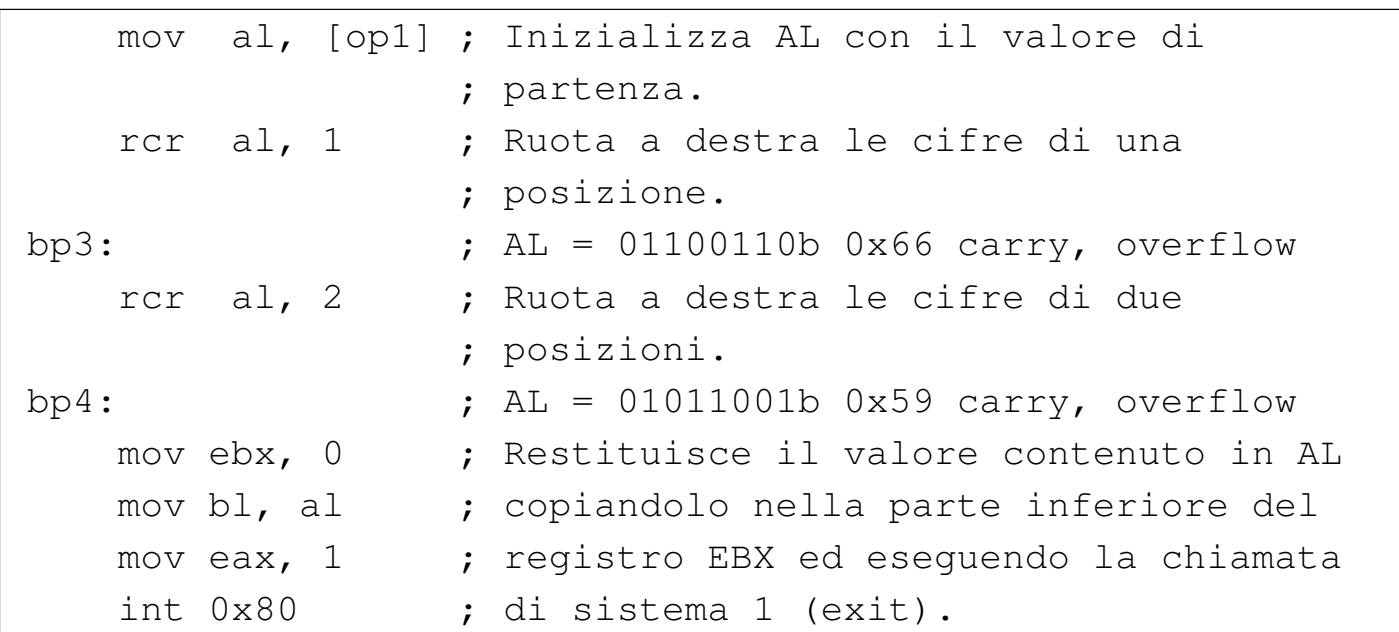

Viene mostrato lo stato del registro *EAX* e degli indicatori, nei vari punti di sospensione previsti:

#### bp1

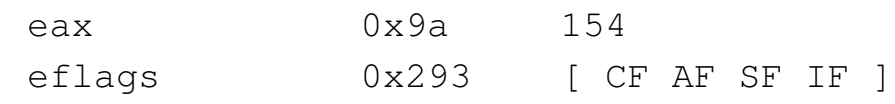

Si deve tenere conto che l'ultima istruzione eseguita riguarda solo la porzione *AL* del registro *EAX*. La rotazione ha fatto uscire a sinistra una cifra a uno che passa nel riporto, mentre a destra entra il valore precedente del riporto (zero).

#### bp2

```
|eax 0x35 53
eflags 0xa93 [ CF AF SF IF OF ]
```
Questa ulteriore rotazione a sinistra fa uscire un'altra cifra a uno che passa nel, mentre entra a destra la cifra a uno del riporto precedente. Dopo la rotazione il bit più significativo passa a zero e quindi l'indicatore di traboccamento viene attivato.

#### bp3

|eax 0x66 102

eflags 0xa93 [ CF AF SF IF OF ]

Questa rotazione a destra fa perdere una cifra a uno che si trasferisce del riporto; inoltre, dato che il riporto precedente era zero, a sinistra si inserisce una cifra a zero, la quale fa scattare l'indicatore di traboccamento (nell'ipotesi di un valore con segno).

#### bp4

|eax 0x59 89 eflags 0xa93 [ CF AF SF IF OF ]

Questa ulteriore rotazione, di due posizioni, comporta la fuoriuscita di una cifra a zero e poi a uno che implica l'attivazione dell'indicatore del riporto (resto). In precedenza c'era stato un riporto che attualmente risulta inserito subito dopo la cifra più significativa. Dal momento l'ultimo scorrimento (dei due eseguiti qui) fa cambiare la cifra più significativa, si attiva l'indicatore di traboccamento.

# 64.7 Esempi con i confronti

«

Viene mostrato un esempio di programma, con l'unico scopo di dimostrare il funzionamento dell'istruzione di confronto, attraverso l'aiuto di GDB. Per la compilazione, se si utilizza GNU AS è bene ricordare di inserire l'opzione '**--gstabs**', mentre con NASM è bene aggiungere l'opzione '**-g**', in modo da poter gestire più facilmente GDB, disponendo dei riferimenti al sorgente:

\$ **as --gstabs -o** *nome***.o** *nome***.s** [*Invio* ]

#### $\frac{1}{2}$  **nasm** -q -f elf -o *nome*.o *nome*.s [*Invio*]

```
|# Confronto
|#
|.section .text
|.globl _start
|#
|_start:
  mov $0b010000000, $a1 # A = 64 A = 64mov \$0b10000000, \$b1 # B = 128 B = -128
  cmp %bl, %al # carry, segno, overflow
bp1:
  mov $0b010000000, a = 1 \# A = 64 A = 64mov \$0b11000000, \$b1 # B = 192 B = -64cmp %bl, %al # carry, segno, overflow
bp2:
  mov $0b01000000, $al # A = 64 A = 64
  mov \$0b00000000, \$bl \qquad # B = 0 \qquad B = 0cmp b1, b31 #|bp3:
  mov $0b010000000, $a1 \# A = 64 A = 64mov $0b01000000, %bl # B = 64 B = 64
  cmp %bl, %al # zero
bp4:
  mov $0b00000000, a1 H A = 0 A = 0mov \$0b10000000, \$b1 # B = 128 B = -128cmp %bl, %al # carry, segno, overflow
bp5:mov \$0b000000000, $a1 # A = 0 A = 0mov $0b11000000, $bl \t H B = 192 \t B = -64cmp %bl, %al # carry
bp6:mov \$0b000000000, $a1 # A = 0 A = 0mov \$0b000000000, \$bl \qquad # B = 0 \qquad B = 0cmp %bl, %al # zero
bp7:
```
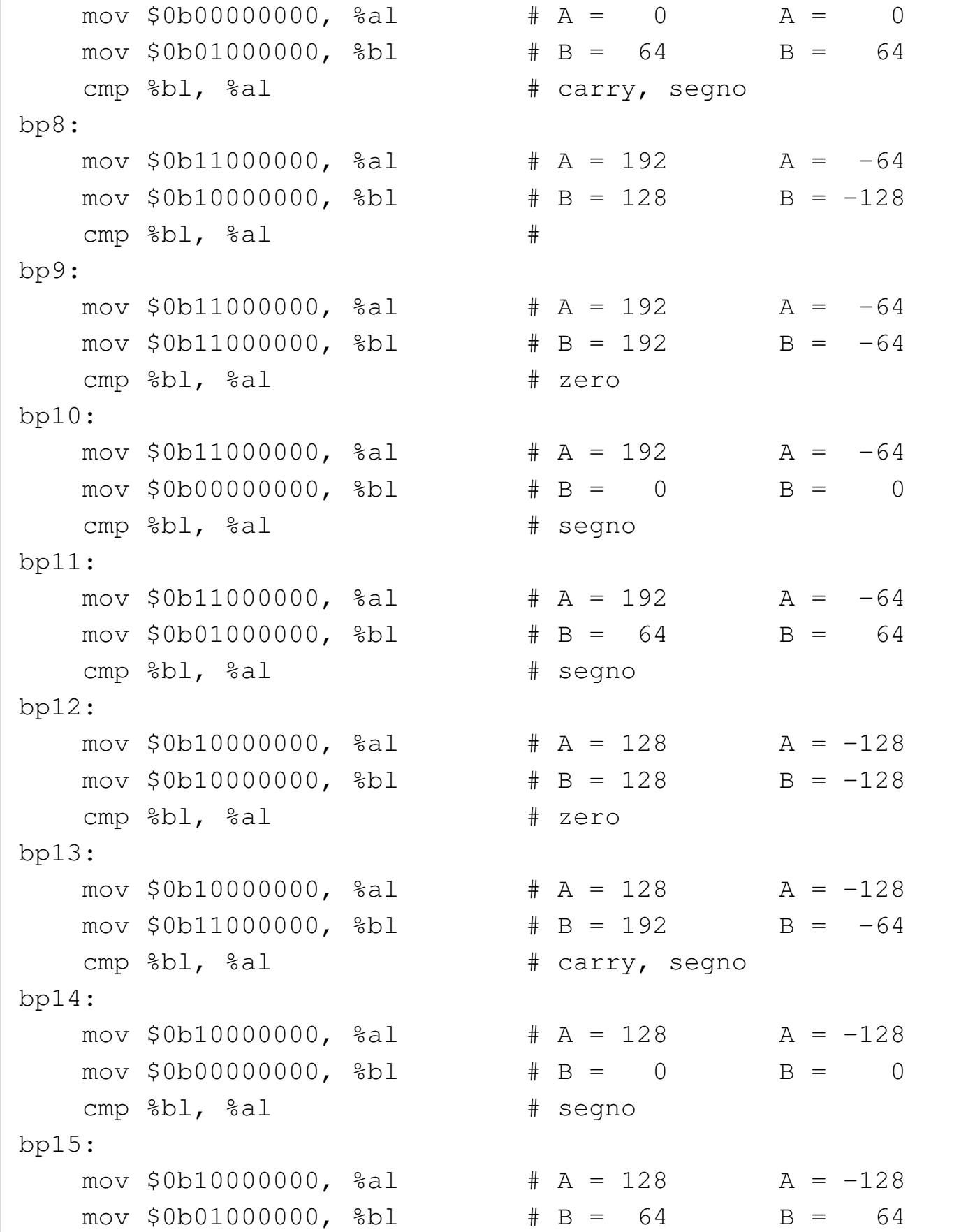

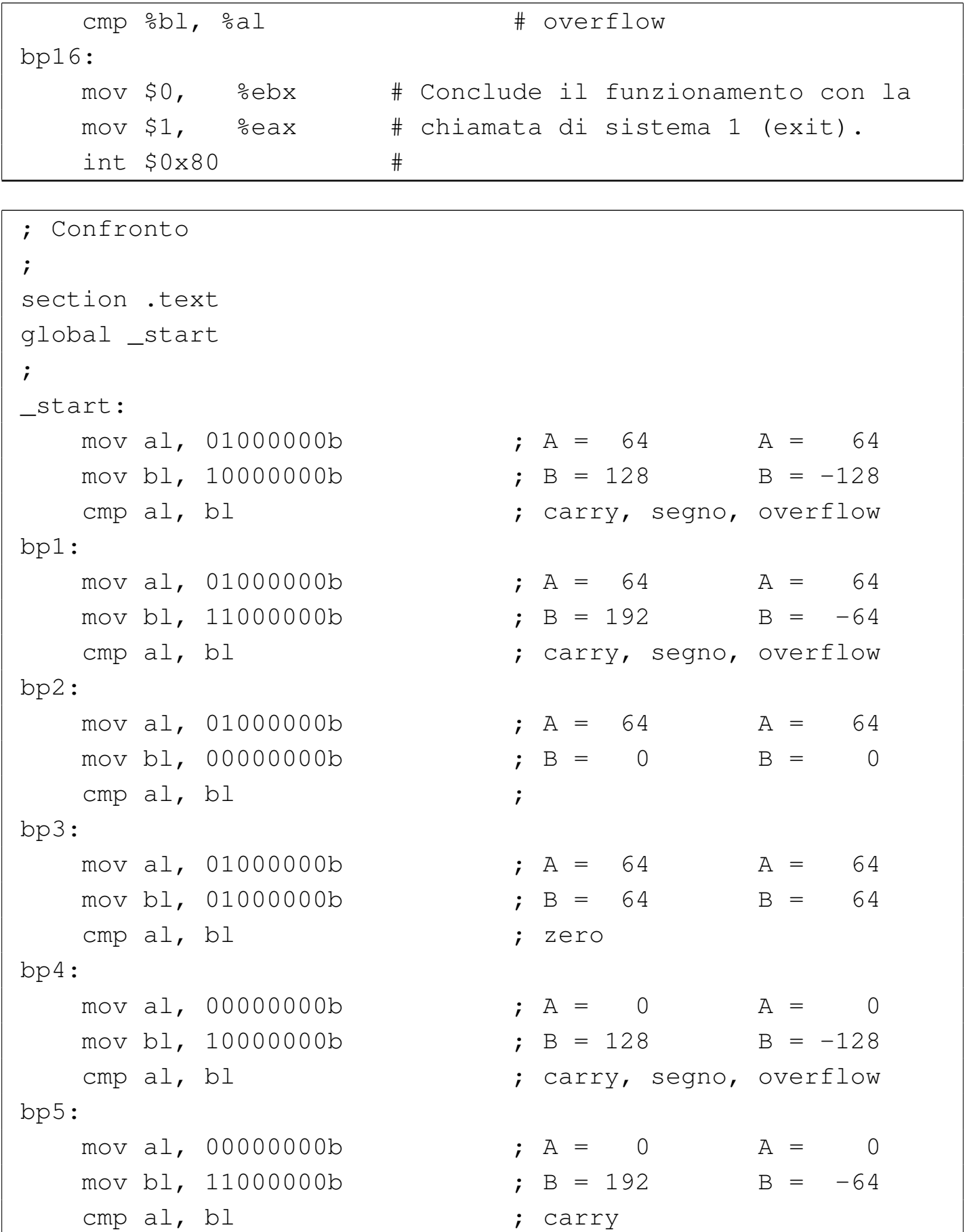

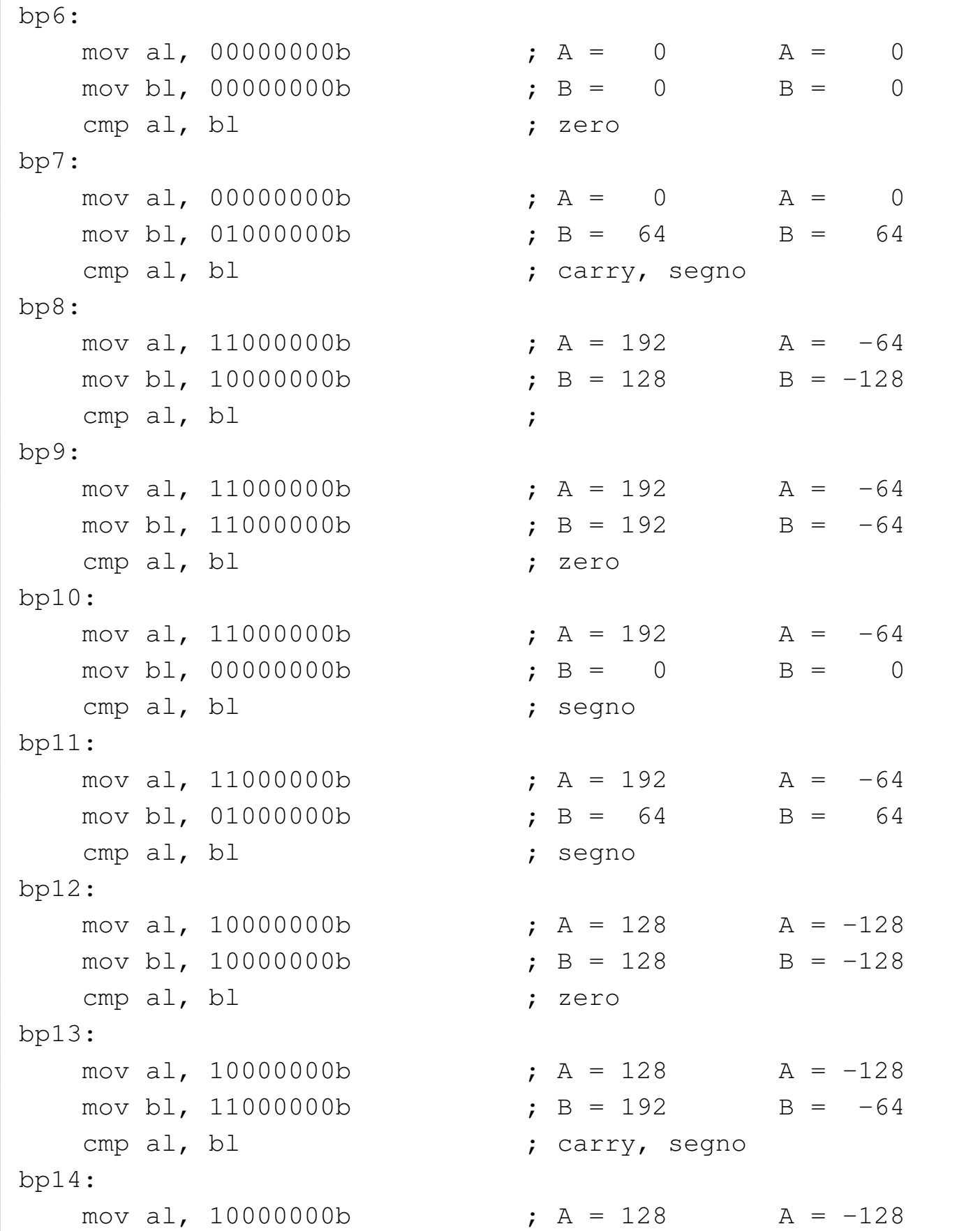

```
mov bl, 00000000b ; B = 0 B = 0
   | cmp al, bl ; segno
bp15:mov al, 10000000b ; A = 128 A = -128
  mov bl, 01000000b ; B = 64 B = 64
   | cmp al, bl ; overflow
|bp16:
   mov ebx, 0 ; Conclude il funzionamento con la
   mov eax, 1 ; chiamata di sistema 1 (exit).
   int 0x80 ;
```
Tra i commenti si possono osservare i valori confrontati, interpretandoli sia con segno, sia senza segno, assieme all'effetto atteso sugli indicatori. Viene mostrato lo stato degli indicatori nei vari punti di sospensione previsti, con l'ausilio di GDB:

bp1

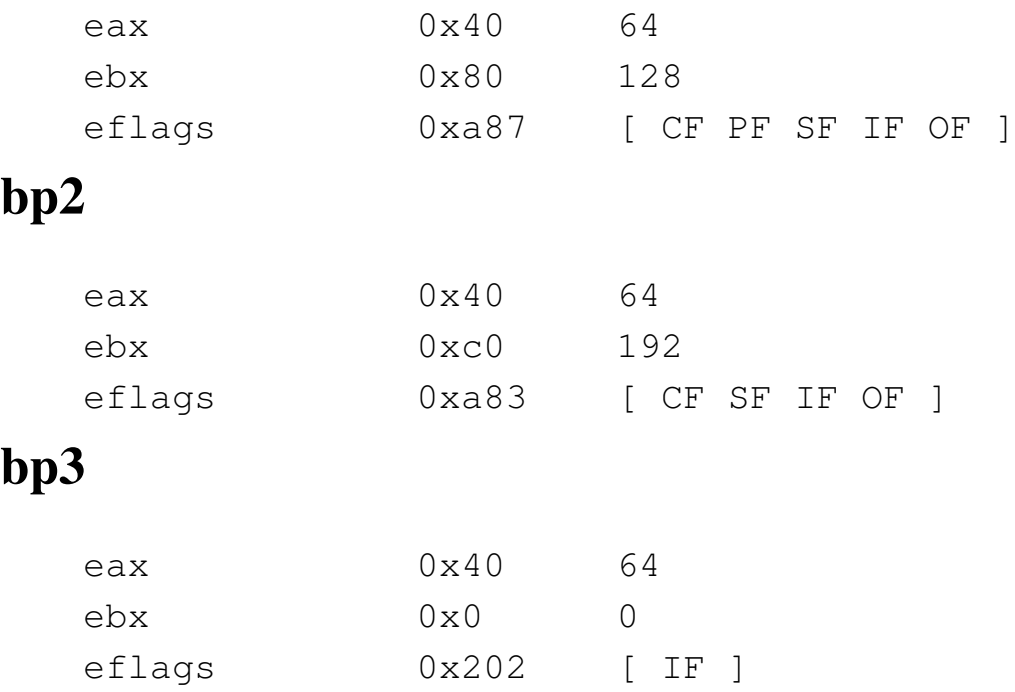

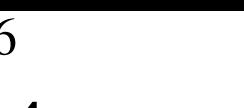

#### 296 volume III Programmazione

# bp4

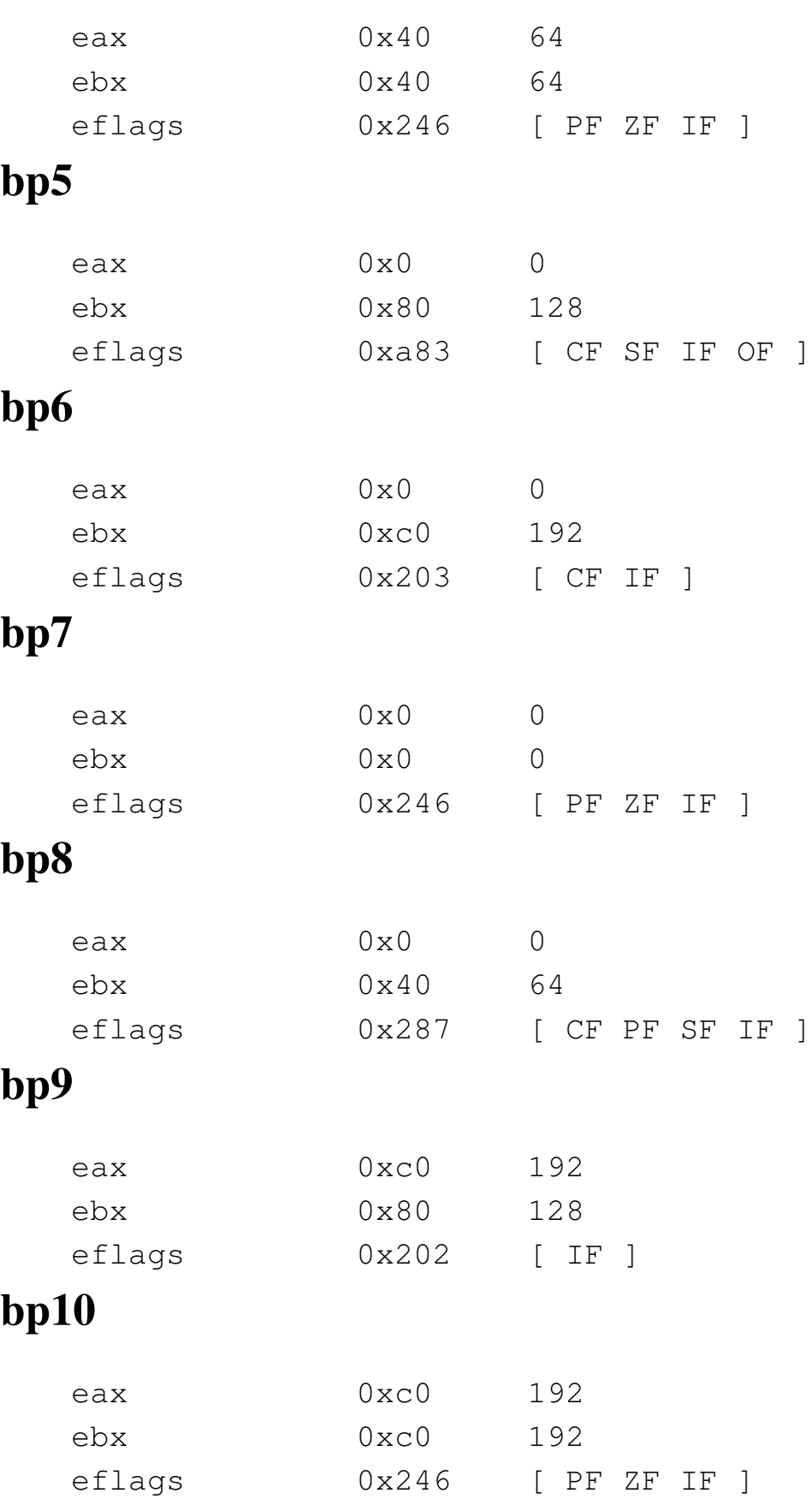
# bp11

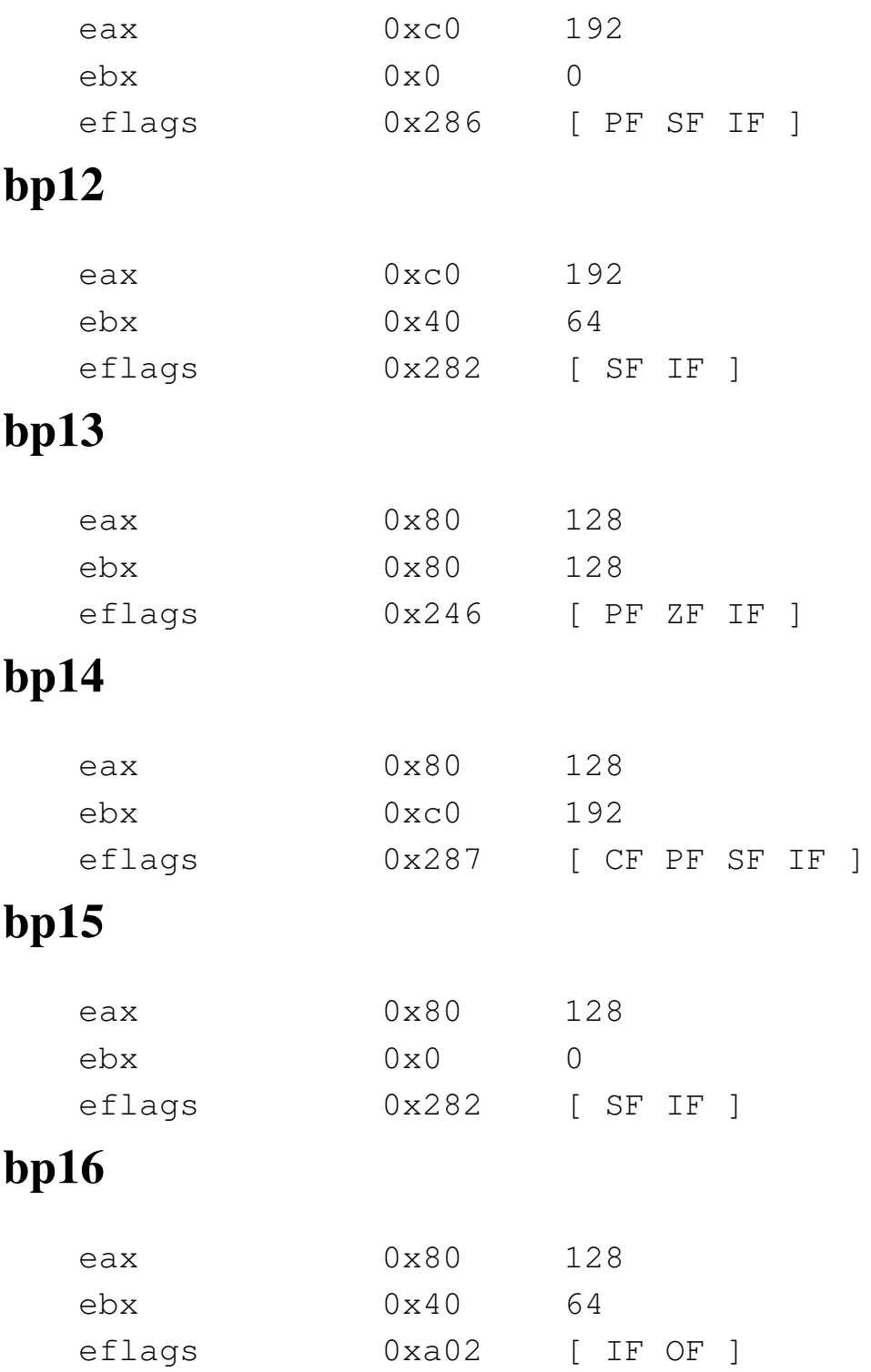

# 64.8 Le istruzioni di salto

Con il linguaggio macchina, le strutture di controllo si realizzano solo attraverso le istruzioni di salto. Una di queste istruzioni è incondizionata, mentre le altre sono sottoposte al verificarsi di una condizione. A loro volta, le istruzioni di salto condizionato si dividono in due gruppi: uno riferito al controllo dello stato di un certo indicatore, l'altro riferito virtualmente a un confronto di valori.

64.8.1 Portata del salto

«

In generale, le istruzioni di salto hanno un solo operando, costituito dal riferimento all'indirizzo di memoria da raggiungere. Il compilatore traduce il riferimento all'indirizzo di memoria in un «dislocamento», ovvero nella quantità di byte da percorrere, in avanti o indietro. A questo proposito, ciò che rappresenta il riferimento alla memoria può avere dimensioni diverse e questo significa che l'istruzione può richiedere di precisare la dimensione del numero che rappresenta tale dislocamento. In modo predefinito, la dimensione del numero usato per indicare il dislocamento è quella di un registro comune.

Si osservi che la possibilità di dichiarare esplicitamente l'entità del dislocamento dipende dal compilatore; d'altro canto, sarebbe compito del compilatore determinarlo automaticamente.

## 64.8.2 Salto incondizionato

Il salto incondizionato si ottiene con l'istruzione '**JMP**':

|JMP *imm*

Con un linguaggio assemblatore, il valore immediato richiesto come operando si ottiene con un simbolo, ovvero indicando il nome di un'etichetta già dichiarata altrove nel sorgente:

```
|# Salto incondizionato
|#
|.section .text
.globl _start
#|_start:
   | mov $1, %ebx
|bp1:
    | jmp bp3
bp2:
   | mov $2, %ebx # Questa istruzione non viene eseguita.
bp3:
    mov $1, %eax # Conclude il funzionamento con la
    int $0x80 # chiamata di sistema 1 (exit).
```

```
; Salto incondizionato
|;
section .text
|global _start
|;
|_start:
    | mov ebx, 1
|bp1:
     | jmp bp3
bp2:
```
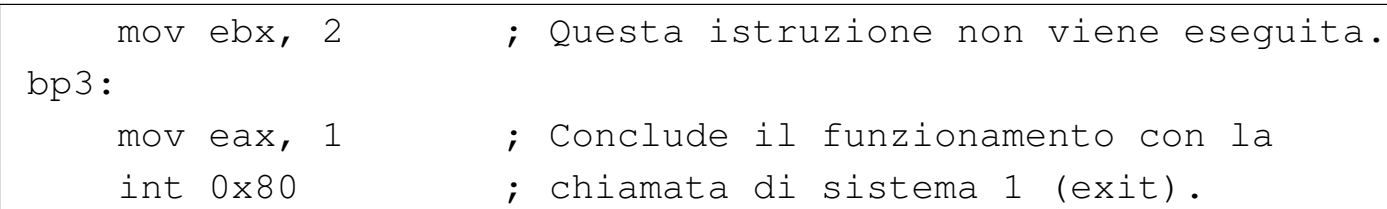

In questo esempio si vede che l'istruzione contenuta tra i punti '**bp2**' e '**bp3**' non viene mai eseguita.

64.8.3 Salto condizionato dallo stato di un indicatore

«

Un gruppo di istruzioni di salto condizionato dipende dallo stato di un certo indicatore. Queste istruzioni hanno la forma seguente, dove la lettera *x* identifica l'indicatore da controllare:

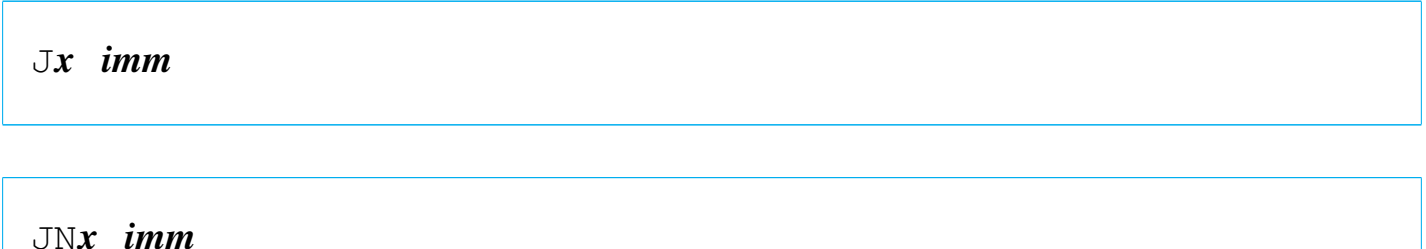

<span id="page-291-0"></span>Per esempio, l'istruzione '**JZ**' salta se l'indicatore zero è attivo, mentre '**JNZ**' [salta](#page-291-0) se l'indicatore zero non è attivo.

Tabella 64.135. Salti condizionati dallo stato di un indicatore particolare.

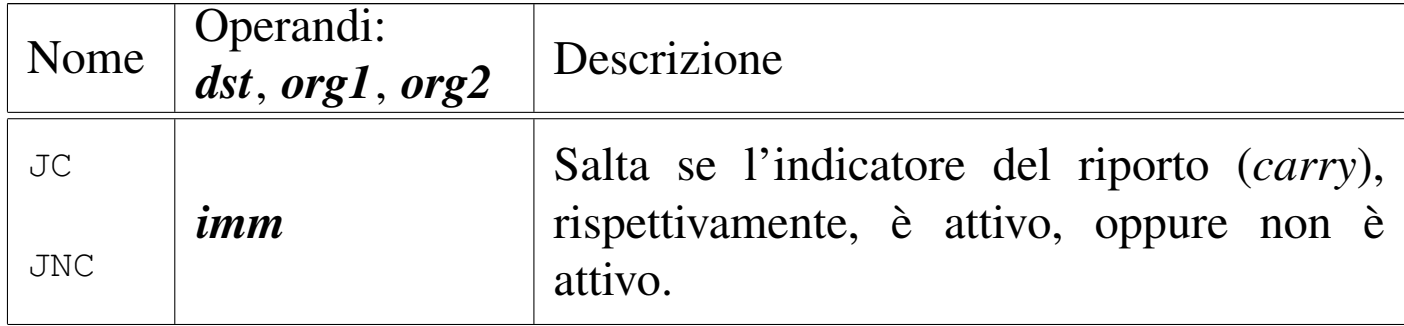

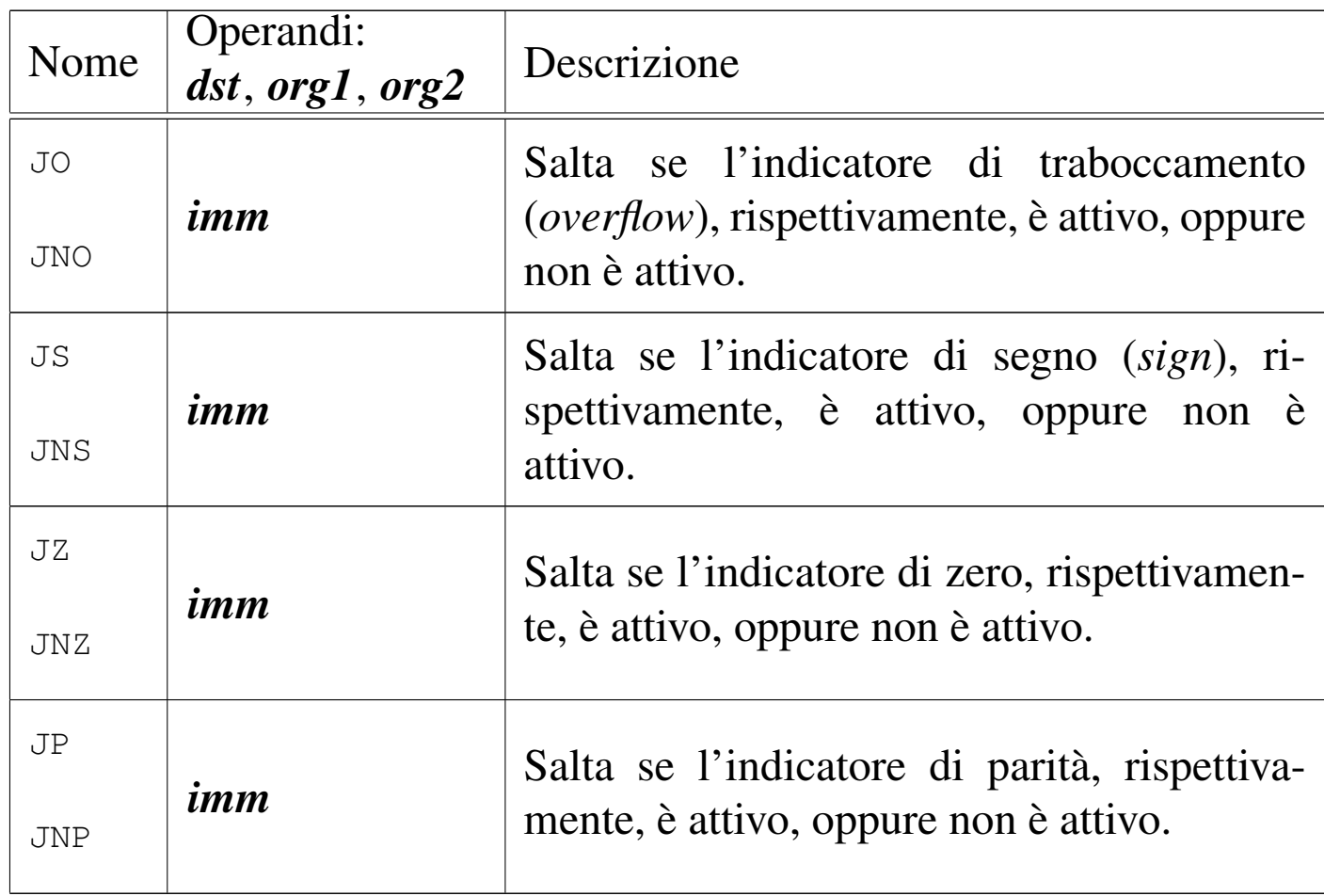

#### 64.8.4 Salto condizionato da un confronto

Il gruppo più importante di istruzioni di salto condizionato dipende da un confronto, che di solito si realizza con l'istruzione '**CMP**'. In pratica, l'istruzione '**CMP**' simula una sottrazione, aggiornando gli indicatori come se si trattasse di una sottrazione vera e propria; successivamente, l'istruzione di salto condizionato verifica gli indicatori e si comporta di conseguenza.

Da quanto descritto si deve comprendere che, anche se le istruzioni di questo tipo richiamano l'idea del confronto tra due valori, in pratica dipendono da indicatori che possono essere stati modificati da istruzioni di tipo differente.

Dal momento che, ai fini del confronto tra due valori, la valutazione degli indicatori va fatta diversamente a seconda che si tratti di interi senza segno o con segno, queste istruzioni sono suddivise in sottogrupp[i.](#page-293-0)

<span id="page-293-0"></span>Tabella 64.136. Salti condizionati dall'esito di un confronto con valori interi senza segno.

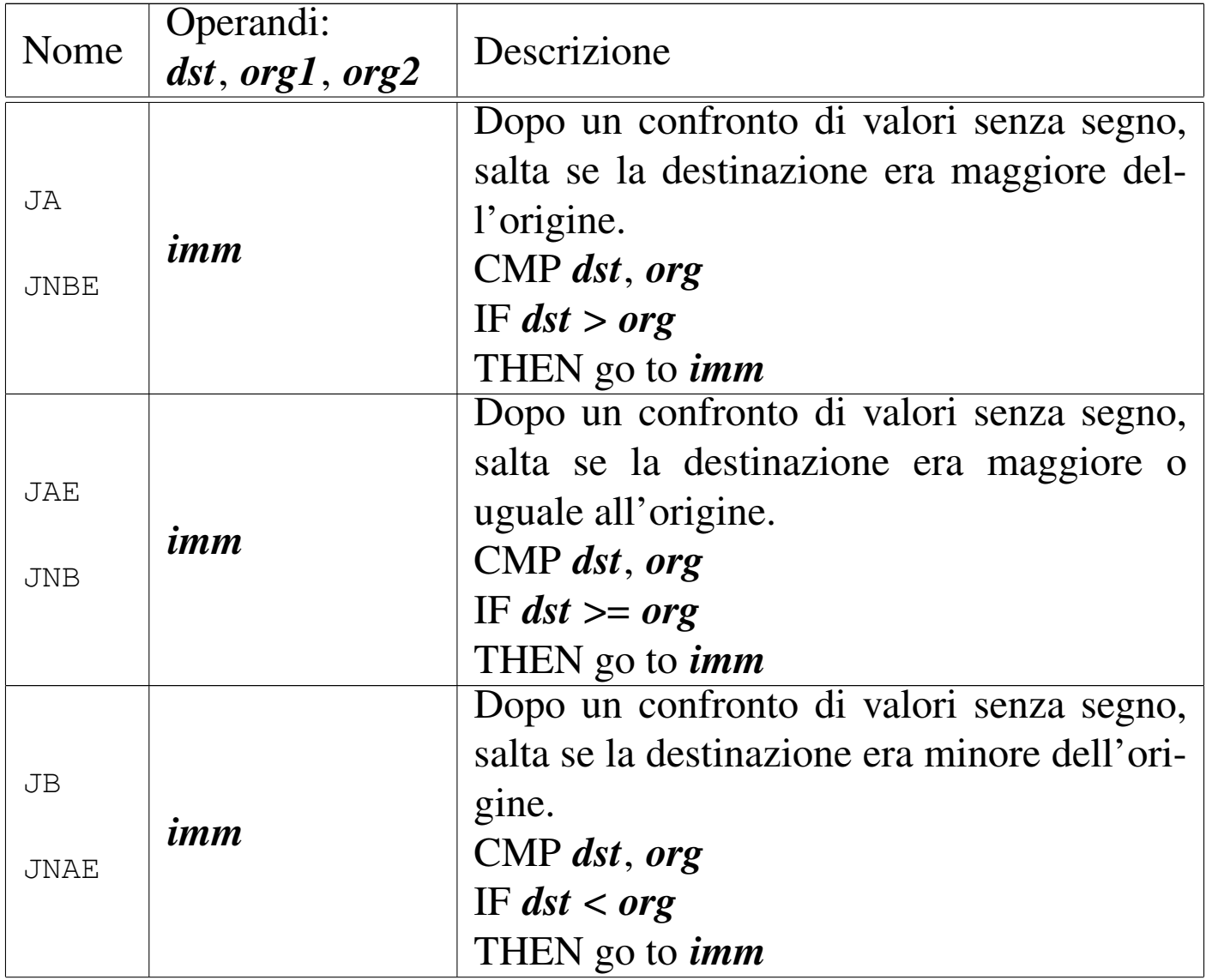

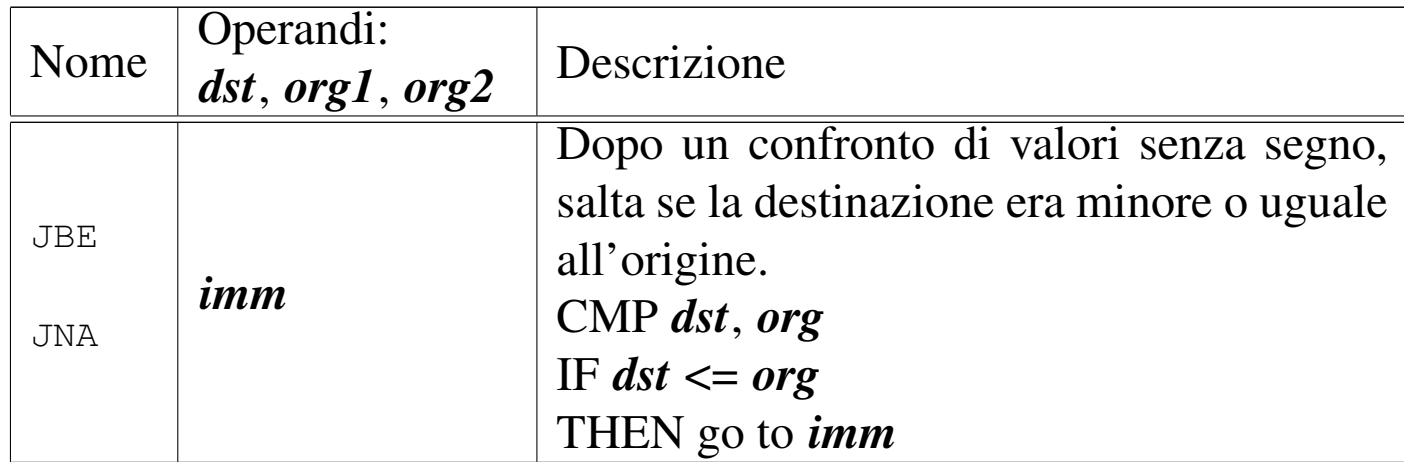

Tabella 64.137. Salti condizionati dall'esito di un confronto con valori interi, indipendentemente dal segno.

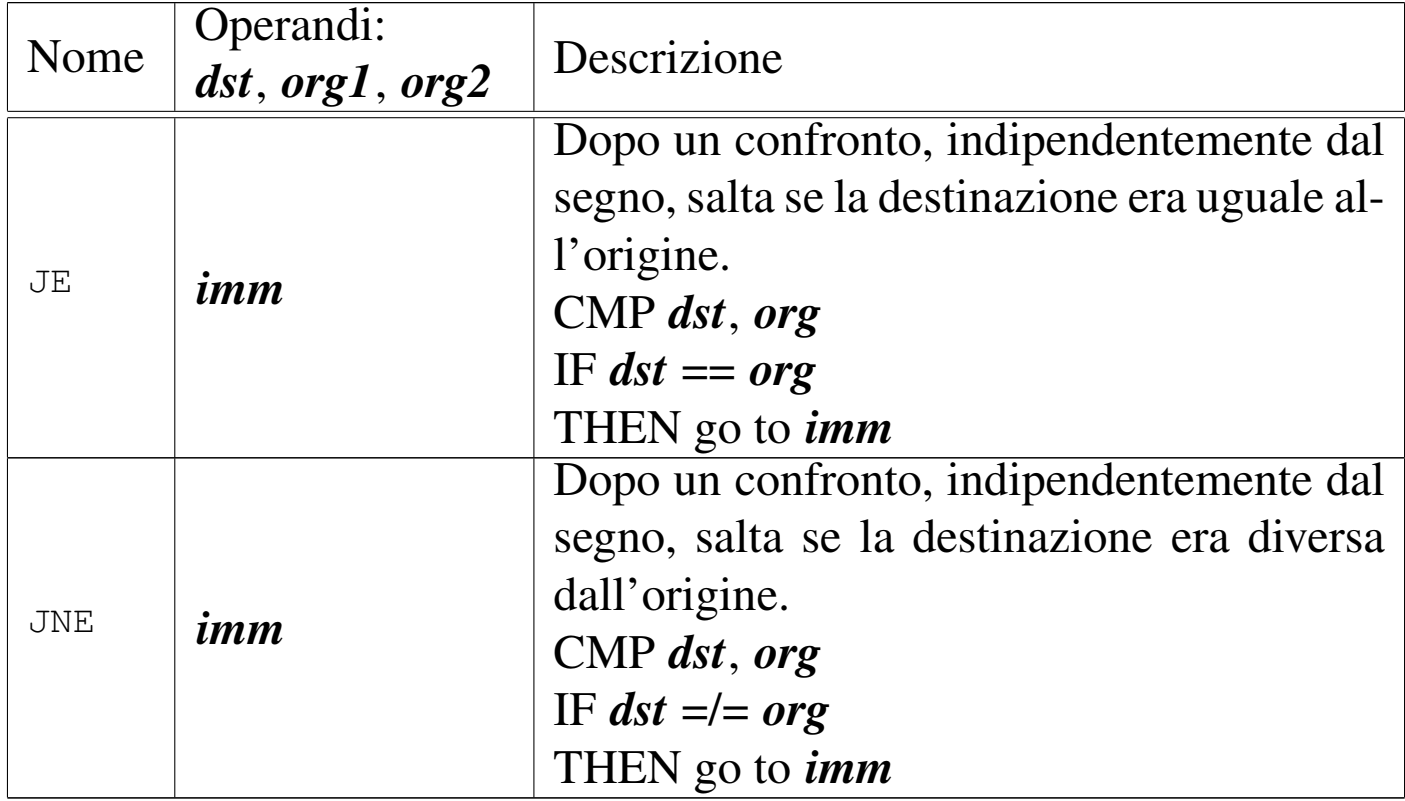

Tabella 64.138. Salti condizionati dall'esito di un confronto con valori interi con segno.

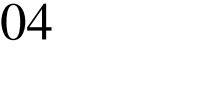

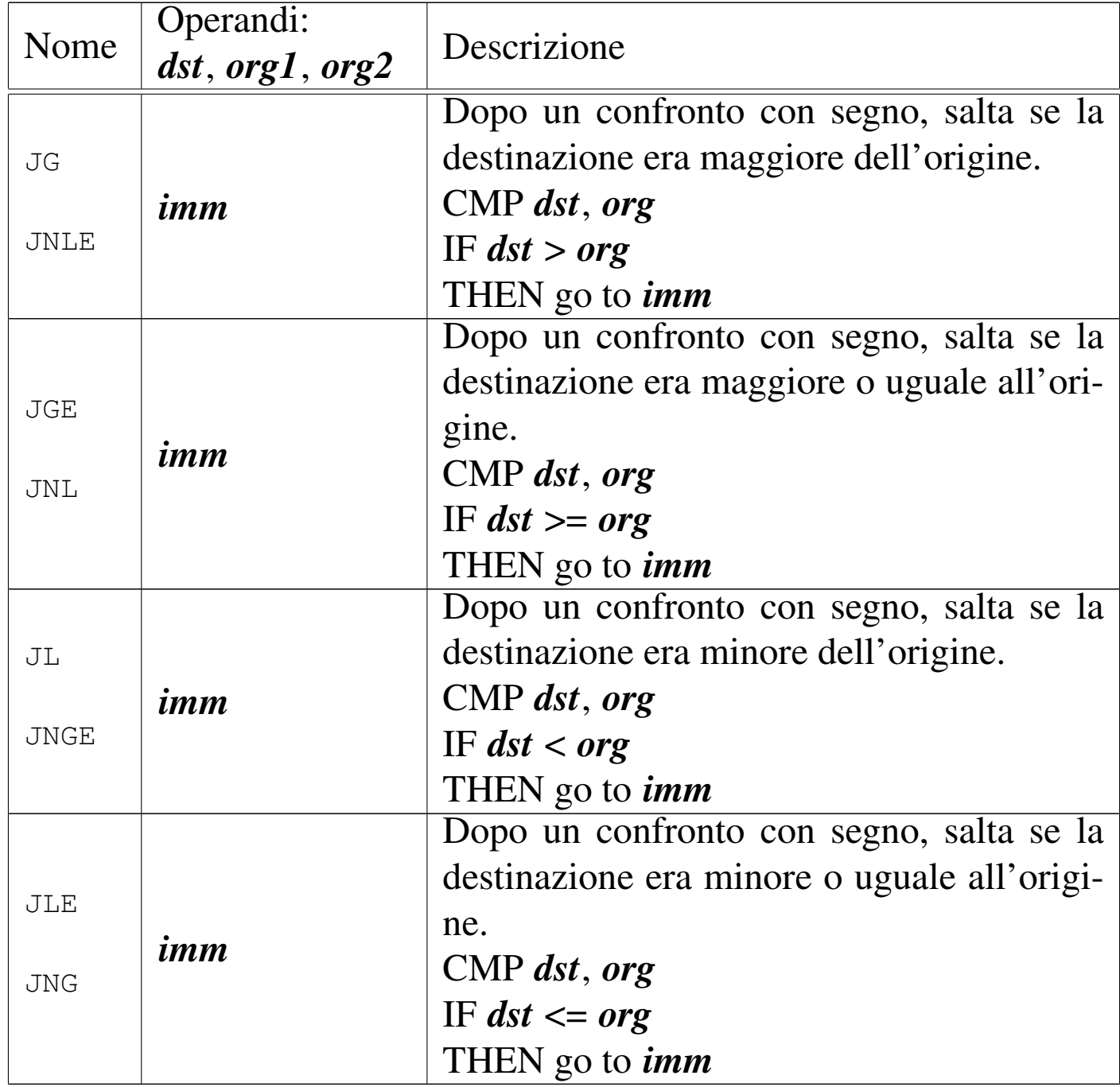

## 64.8.5 Cicli

«

È possibile realizzare dei cicli enumerativi attraverso delle istruzioni simili a quelle di salto condizionato, dove in pratica, dopo il blocco di istruzioni da reiterare, viene verificata la condizione e quindi, eventualmente, si ripete il ciclo. Si distinguono tre casi:

|LOOP *imm*

|LOOPE *imm* | LOOPZ *imm*

```
|LOOPNE imm | LOOPNZ imm
```
In tutte le situazioni, il valore immediato che viene fornito come operando si riferisce al dislocamento dell'indirizzo di memoria da raggiungere (cosa che viene tradotta dal compilatore, sostituendo il simbolo con il numero appropriato). Il dislocamento consentito è breve (*±*128 byte), quindi non si possono realizzare cicli contenenti tante istruzioni.

In tutte le situazioni, l'istruzione decrementa prima il registro *ECX* (oppure solo *CX*, se vi[en](#page-397-0)e dichiarato l'uso di una dimensione «breve», ovvero a soli 16 bit<sup>8</sup>) senza alterare gli indicatori, quindi verifica se tale registro è diverso da zero. Nel caso dell'istruzione '**LOOP**', il fatto che il registro, dopo il decremento di una unità, contenga ancora un valore diverso da zero, è sufficiente per far scattare la ripetizione del ciclo; nel caso di '**LOOPE**' o di '**LOOPZ**', è necessario anche che l'indicatore zero sia attivo; per converso, con '**LOOPNE**' o '**LOOPNZ**', è necessario anche che l'indicatore zero non sia attivo.

## 64.9 Esempi di programmi con strutture di controllo

Vengono mostrati esempi di programmi estremamente banali, per dimostrare il funzionamento delle strutture di controllo, basate sostanzialmente su istruzioni di salto condizionato, attraverso l'aiuto

di GDB. Per la compilazione, se si utilizza GNU AS è bene ricordare di inserire l'opzione '**--gstabs**', mentre con NASM è bene aggiungere l'opzione '**-g**', in modo da poter gestire più facilmente GDB, disponendo dei riferimenti al sorgente:

```
$ as --gstabs -o nome.o nome.s [Invio ]
$ nasm -g -f elf -o nome.o nome.s [Invio ]
```
#### 64.9.1 Somma attraverso l'incremento unitario

«

Viene mostrato un programma che esegue la somma di due valori interi senza segno, incrementando progressivamente il primo addendo, di una unità, corrispondentemente alla riduzione di una unità del secondo. Quando il secondo addendo è stato ridotto a zero, il primo contiene il risultato della somma. Il ciclo con cui si incrementa il primo addendo è controllato dall'istruzione '**LOOP**':

```
|# op1 + op2
|#
|.section .data
|op1: .int 0x00000007 # Intero senza segno.
|op2: .int 0x00000002 # Intero senza segno.
#.section .text
.globl _start
|#
|_start:
   mov op1, %eax # Primo addendo.
   mov op2, %ecx # Secondo addendo.
|bp1:
    | cmp $0, %ecx # Se il secondo addendo è zero, non
    | je end_do_somma # esegue il ciclo di incrementi.
|do_somma:
```
Microprocessori x86-32  $307$ 

```
inc %eax # Aggiunge una unità a EAX.
    | loop do_somma # Ripete il ciclo se nel frattempo
                    # ECX non si è azzerato.
|end_do_somma:
    | mov %eax, %ebx # Restituisce il valore
    mov $1, %eax # ottenuto dalla somma.
    | int $0x80 #
 |; op1 + op2
\vert \cdot \vertsection .data
|op1: dd 0x00000007 ; Intero senza segno.
|op2: dd 0x00000002 ; Intero senza segno.
 |;
section .text
|global _start
 |;
|_start:
    mov eax, [op1] ; Primo addendo.
    mov ecx, [op2] ; Secondo addendo.
|bp1:
    | cmp ecx, 0 ; Se il secondo addendo è zero, non
     je end_do_somma ; eseque il ciclo di incrementi.
|do_somma:
    inc eax ; Aggiunge una unità a EAX.
    loop do_somma ; Ripete il ciclo se nel frattempo
                    ; ECX non si è azzerato.
|end_do_somma:
    mov ebx, eax ; Restituisce il valore ottenuto
    mov eax, 1 ; dalla somma.
     int 0x80 ;
```
Come si può vedere, il ciclo di incremento è racchiuso tra i simboli '**do\_somma**' e '**end\_do\_somma**'; inoltre, prima di entrare nel ciclo 308 volume III Programmazione

di somma, viene verificato che il secondo addendo sia diverso da zero, perché se è pari a zero, viene saltato il ciclo di somma, dal momento che *EAX* contiene già il valore corretto.

Viene mostrata una seconda versione del ciclo, dove si sostituisce l'istruzione '**LOOP**' con altre istruzioni di salto condizionato:

```
| cmp $0, %ecx # Se il secondo addendo è zero, non
    | je end_do_somma # esegue il ciclo di incrementi.
|do_somma:
   inc %eax # Aggiunge una unità a EAX.
   dec % ecx \# Riduce ECX di una unità.
   | cmp $0, %ecx # Se il secondo addendo è ancora diverso
    | jnz do_somma # da zero, allora ripete il ciclo.
|end_do_somma:
```

```
| cmp ecx, 0 ; Se il secondo addendo è zero, non
   je end_do_somma ; eseque il ciclo di incrementi.
|do_somma:
   inc eax ; Aggiunge una unità a EAX.
   dec ecx \cdot Riduce ECX di una unità.
   | cmp ecx, 0 ; Se il secondo addendo è ancora diverso
   | jnz do_somma ; da zero, allora ripete il ciclo.
end do somma:
```
Viene mostrata una terza versione del ciclo, dove il controllo di uscita avviene solo all'inizio:

```
|do_somma:
   | cmp $0, %ecx # Se il secondo addendo è zero, esce dal
    | je end_do_somma # ciclo di incrementi.
   dec % ecx \# Riduce di una unità ECX.
   inc %eax # Aggiunge una unità a EAX.
    jmp do_somma # Ritorna all'inizio del ciclo.
|end_do_somma:
```
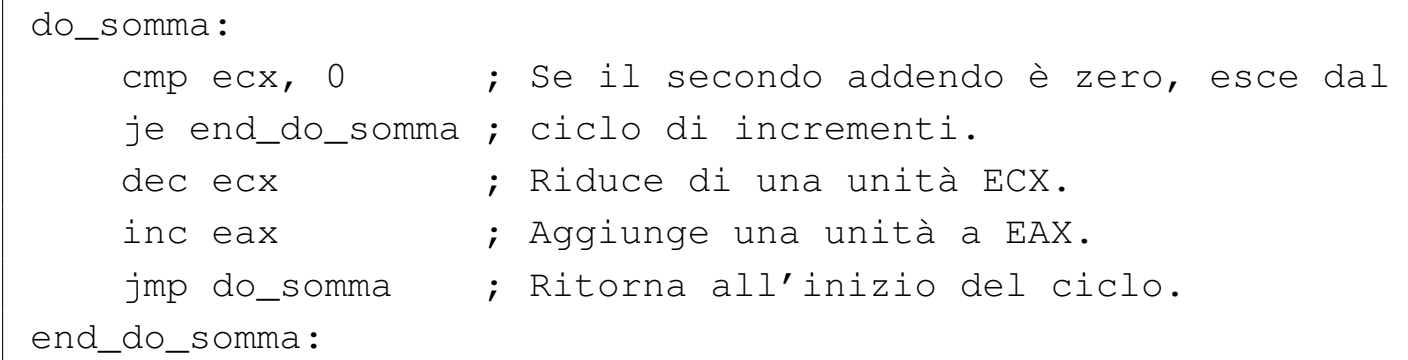

#### 64.9.2 Moltiplicazione attraverso la somma

Viene mostrato un programma che esegue la moltiplicazione di due valori interi senza segno, sommando progressivamente il moltiplicando a un registro che inizialmente è pari a zero, corrispondentemente alla riduzione di una unità del moltiplicatore. Quando il moltiplicatore è stato ridotto a zero, il registro che viene incrementato contiene il risultato della moltiplicazione. Il ciclo è controllato dall'istruzione '**LOOP**':

```
# op1 * op2
|#
.section .data
|op1: .int 0x00000007 # Intero senza segno.
|op2: .int 0x00000003 # Intero senza segno.
#|.section .text
.globl _start
|#
|_start:
   mov op1, %eax # Moltiplicando.
   mov op2, %ecx # Moltiplicatore.
   mov $0, %ebx # Risultato.
bp1:
   cmp $0, %ecx # Se il moltiplicatore è zero,
   je end_do_moltiplica # non esegue il ciclo di somme.
```
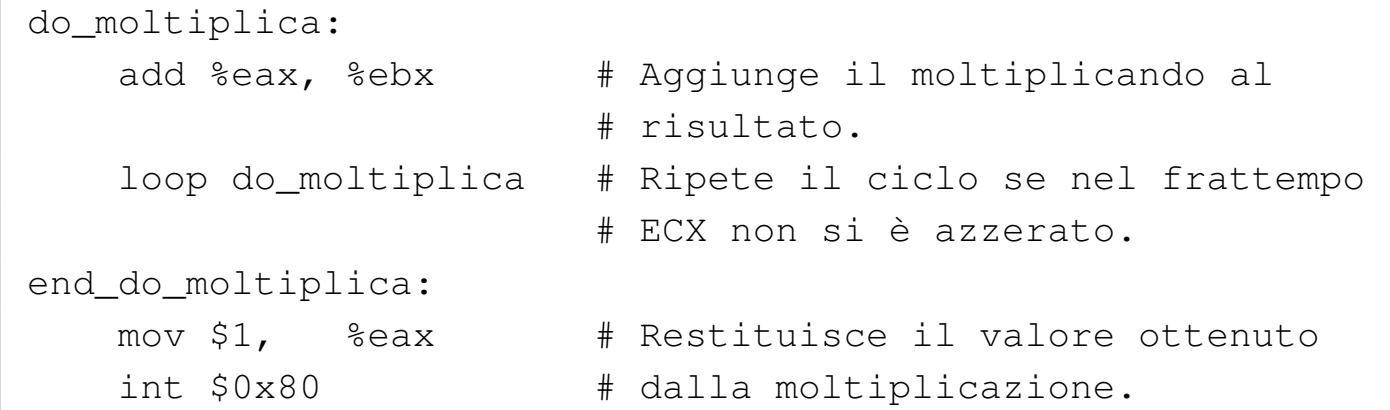

```
|; op1 * op2
|;
section .data
op1: dd 0x00000007 ; Intero senza segno.
|op2: dd 0x00000003 ; Intero senza segno.
|;
section .text
|global _start
|;
|_start:
   mov eax, [op1] ; Moltiplicando.
   mov ecx, [op2] ; Moltiplicatore.
   mov ebx, 0 ; Risultato.
|bp1:
   | cmp ecx, 0 ; Se il moltiplicatore è zero,
   je end_do_moltiplica ; non eseque il ciclo di somme.
|do_moltiplica:
   add ebx, eax ; Aggiunge il moltiplicando al
                       | ; risultato.
   loop do_moltiplica ; Ripete il ciclo se nel frattempo
                       ; ECX non si è azzerato.
|end_do_moltiplica:
   mov eax, 1 \qquad \qquad ; Restituisce il valore ottenuto
   int 0x80 ; dalla moltiplicazione.
```
Microprocessori x86-32 311

Viene mostrata una seconda versione del ciclo, dove si sostituisce l'istruzione '**LOOP**' con altre istruzioni di salto condizionato:

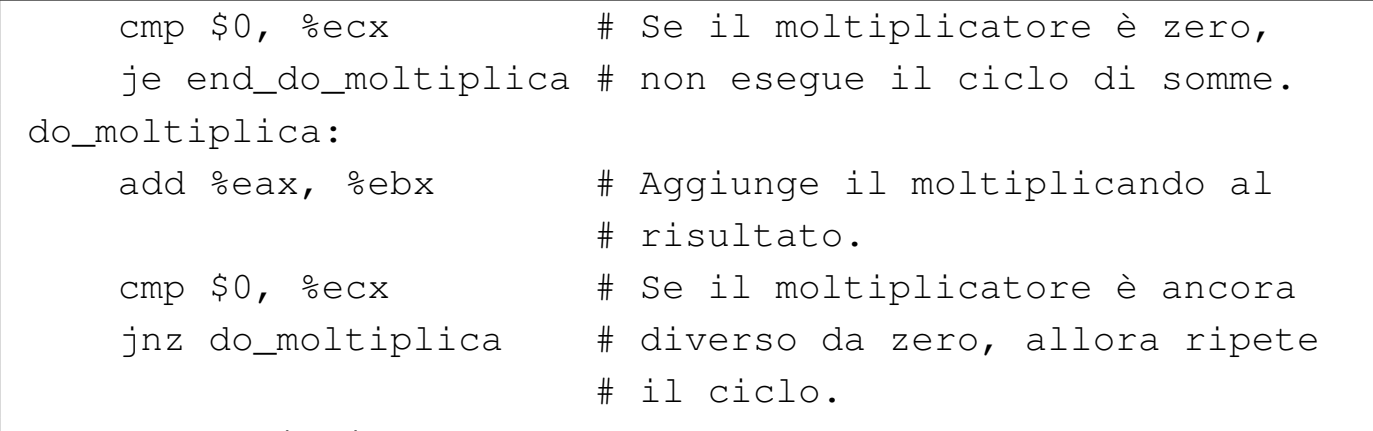

|end\_do\_moltiplica:

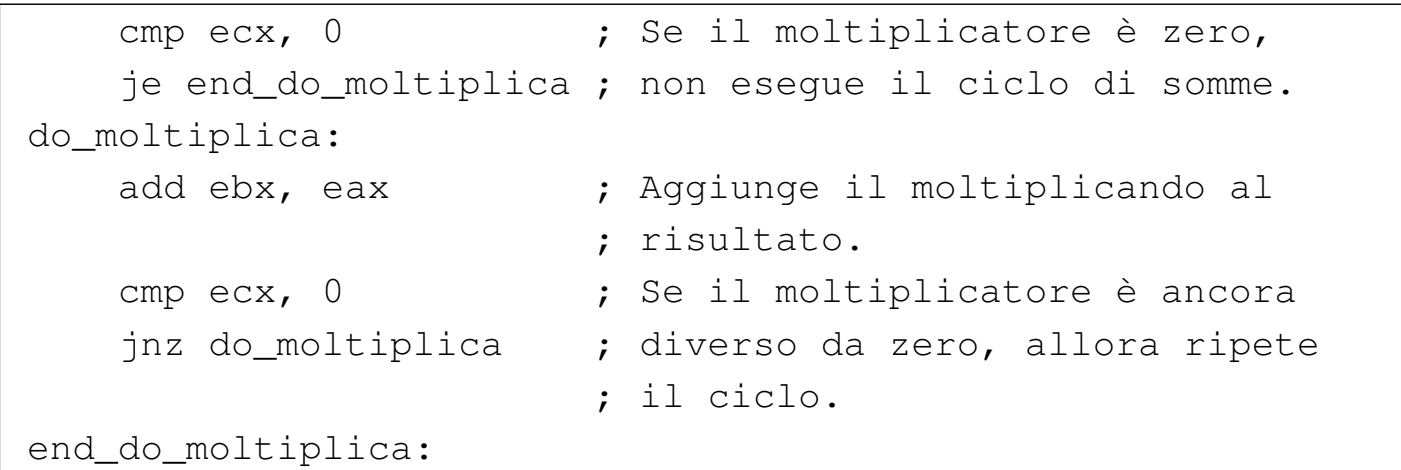

Viene mostrata una terza versione del ciclo, dove il controllo di uscita avviene solo all'inizio:

```
do_moltiplica:
   cmp $0, %ecx # Se il moltiplicatore è zero,
    je end_do_moltiplica # esce dal ciclo di somme.
   dec % ecx \qquad # Riduce di una unità il
                        # moltiplicatore.
   add %eax, %ebx # Aggiunge il moltiplicando al
                        | # risultato.
    | jmp do_moltiplica # Ritorna all'inizio del ciclo.
|end_do_moltiplica:
```
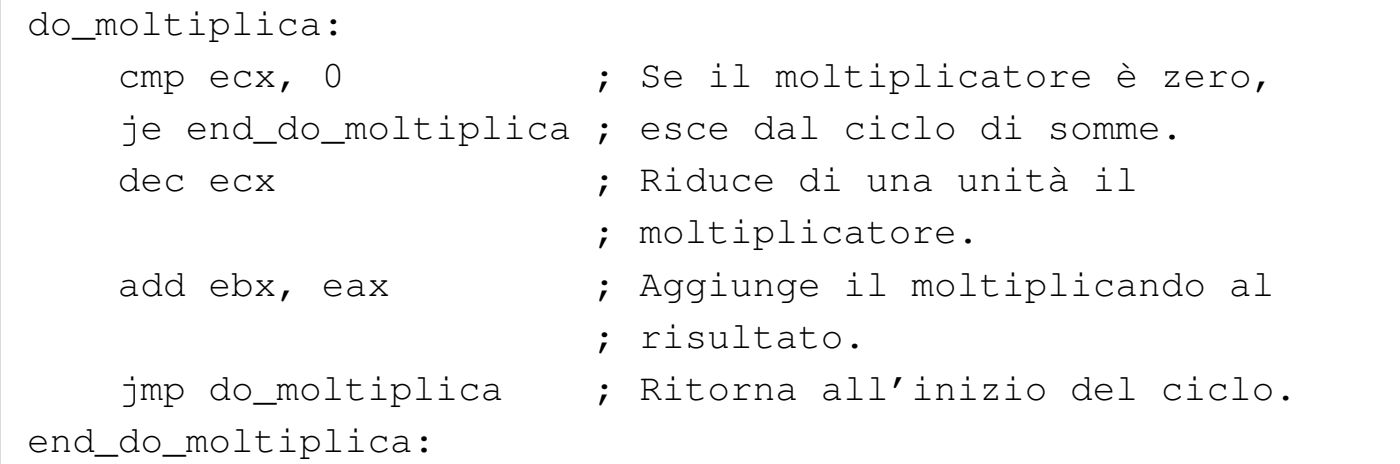

64.9.3 Divisione attraverso la sottrazione

«

Viene mostrato un programma che esegue la divisione di due valori interi senza segno, sottraendo progressivamente il divisore a un registro che inizialmente è pari al valore del dividendo, corrispondentemente all'incremento di una unità del risultato (a partire da zero). Quando il registro che viene ridotto, di volta in volta, del valore del divisore, diventa minore del divisore, la divisione termina. Viene proposta una sola versione, con un ciclo controllato da una condizione iniziale:

```
|# op1 / op2
|#
.section .data
|op1: .int 33 # Intero senza segno.
|op2: .int 12 # Intero senza segno.
|#
|.section .text
.globl _start
|#
|_start:
   mov op1, %eax # Dividendo.
   mov op2, %ecx # Divisore.
```
Microprocessori x86-32  $313$ 

mov \$0, %ebx # Risultato. mov %eax, %edx # Resto. do dividi: | cmp %ecx, %edx # Se il resto è minore del | jb end\_do\_dividi # divisore, conclude il ciclo di | # sottrazioni. sub %ecx, %edx  $\qquad$  # Sottrae al resto il divisore. | inc %ebx # Incrementa il risultato di una # unità. | jmp do\_dividi # Torna all'inizio del ciclo. end do dividi: mov \$1, %eax # Restituisce il valore ottenuto int \$0x80  $\qquad$  # dalla moltiplicazione. |; op1 / op2 |; section .data op1: dd 33 ; Intero senza segno. |op2: dd 12 ; Intero senza segno. |; section .text |global \_start |; start: mov eax, [op1] ; Dividendo. mov ecx, [op2] ; Divisore. mov ebx, 0 ; Risultato. mov edx, eax ; Resto.

```
do dividi:
   | cmp edx, ecx ; Se il resto è minore del
   | jb end_do_dividi ; divisore, conclude il ciclo di
                        : sottrazioni.
   sub edx, ecx \qquad \qquad ; Sottrae al resto il divisore.
   | inc ebx ; Incrementa il risultato di una
                        ; unità.
```

```
jmp do_dividi ; Torna all'inizio del ciclo.
|end_do_dividi:
   mov eax, 1 \qquad \qquad ; Restituisce il valore ottenuto
   int 0x80 ; dalla moltiplicazione.
```
#### 64.9.4 Elevamento a potenza

«

Viene mostrato un programma che calcola la potenza di due numeri interi senza segno, moltiplicando progressivamente la base, corrispondentemente al decremento di un contatore che parte dal valore dell'esponente. Quando il contatore raggiunge lo zero, il ciclo di moltiplicazioni termina e il risultato della potenza viene emesso come valore di uscita, ammesso che sia abbastanza piccolo da poter essere rappresentato:

```
|# op1 / op2
|#
.section .data
|op1: .int 5 # Intero senza segno.
|op2: .int 3 # Intero senza segno.
|#
|.section .text
.globl _start
|#
start:
   mov op1, %esi # Base.
   mov op2, %edi # Esponente.
   | mov $0, %edx # Risultato: EDX:EAX
   mov $1, %eax #
   mov %edi, %ecx # Contatore.
|do_potenza:
   | cmp $0, %ecx # Se il contatore ha raggiunto lo
    | jz end_do_potenza # zero, conclude il ciclo di
```

```
| # moltiplicazioni.
   mul & esi # EDX:FAX := FAX*EST.
   dec % ecx \qquad # Riduce di una unità il contatore.
   | jmp do_potenza # Torna all'inizio del ciclo.
|end_do_potenza:
   mov %eax, %ebx # Restituisce il valore della potenza,
   mov $1, %eax # ammesso che sia abbastanza piccolo
   | int $0x80 # da poter essere rappresentato come
                     # valore di uscita.
```

```
|; op1 / op2
|;
section .data
|op1: dd 5 ; Intero senza segno.
|op2: dd 3 ; Intero senza segno.
|;
section .text
|global _start
|;
|_start:
   mov esi, [op1] ; Base.
   mov edi, [op2] ; Esponente.
   mov edx, 0 ; Risultato: EDX:EAX
   mov eax, 1 ;
   mov ecx, edi ; Contatore.
|do_potenza:
   | cmp ecx, 0 ; Se il contatore ha raggiunto lo
   | jz end_do_potenza ; zero, conclude il ciclo di
                    | ; moltiplicazioni.
   mul esi \qquad ; EDX:EAX := EAX*ESI.
   | dec ecx ; Riduce di una unità il contatore.
   jmp do_potenza ; Torna all'inizio del ciclo.
end do potenza:
   mov ebx, eax ; Restituisce il valore della potenza,
   mov eax, 1 ; ammesso che sia abbastanza piccolo
```
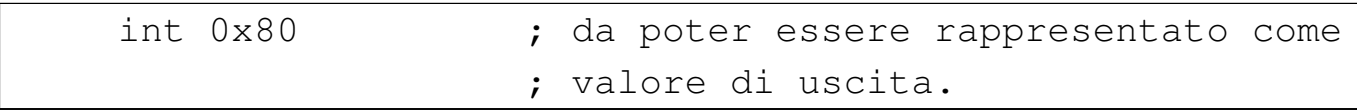

#### 64.9.5 Moltiplicazione attraverso lo scorrimento e la somma

«

Viene mostrato un programma che calcola il prodotto di due numeri interi senza segno, sommando progressivamente il moltiplicando che viene fatto scorrere verso sinistra. Per comprendere il procedimento occorre fare mente locale al modo in cui la moltiplicazione verrebbe eseguita a mano: il moltiplicando viene sommato al risultato (che inizialmente è pari a zero) se la cifra meno significativa del moltiplicatore è pari a uno; successivamente il moltiplicando viene fatto scorrere verso sinistra di una posizione e lo si somma nuovamente al risultato se la cifra successiva del moltiplicatore è pari a uno; quindi si continua fino a che si esauriscono le cifre del moltiplicatore.

Nel programma mostrato, durante il ciclo di somme, il moltiplicatore viene fatto scorrere verso destra, in modo da poter verificare il valore della cifra espulsa attraverso l'indicatore di riporto (*carry*). Così facendo, quando il moltiplicatore è pari a zero, il ciclo di somme può terminare.

```
# op1 * op2
|#
.section .data
op1: .byte 0x07, 0x00 # little endian = 0x0007# intero senza segno.
|op2: .byte 0x03, 0x00 # little endian = 0x0003
                           # intero senza segno.
|#
.section .text
```

```
.globl _start
|#
start:
   movzx op1, %edx # Moltiplicando.
   movzx op2, %ecx # Moltiplicatore.
   mov $0, %eax # Risultato.
|do_mol:
   cmp $0, %ecx # Se il moltiplicatore è pari a
   jz end_do_mol # zero, il ciclo deve terminare.
   shr $1, %ecx # Fa scorrere a destra il
   | jnc end_do_mol_somma # moltiplicatore e se
                        # l'indicatore di riporto non è
                        # attivo, salta la somma.
|do_mol_somma:
   add %edx, %eax # Aggiunge il moltiplicando al
                        # risultato.
|end_do_mol_somma:
   shl $1, %edx # Fa scorrere il moltiplicando
                        | # a sinistra.
   | jmp do_mol # Torna all'inizio del ciclo.
end do mol:
   mov %eax, %ebx # Restituisce il valore del
   mov $1, %eax # prodotto, ammesso che sia
   | int $0x80 # abbastanza piccolo da poter
                        | # essere rappresentato come
                        # valore di uscita.
```
; op $1 * op2$ |; section .data op1: dw 0x0007 ; Intero senza segno. |op2: dw 0x0003 ; Intero senza segno. |; section .text global \_start

```
\vert \cdot \vertstart:
    movzx edx, word [op1] ; Moltiplicando.
    movzx ecx, word [op2] ; Moltiplicatore.
    mov eax, 0 ; Risultato.
|do_mol:
    | cmp ecx, 0 ; Se il moltiplicatore è pari a
    jz end_do_mol ; zero, il ciclo deve terminare.
    shr ecx, 1 ; Fa scorrere a destra il
    | jnc end_do_mol_somma ; moltiplicatore e se
                         ; l'indicatore di riporto non è
                         ; attivo, salta la somma.
|do_mol_somma:
    add eax, edx ; Aggiunge il moltiplicando al
                         ; risultato.
|end_do_mol_somma:
    shl edx, 1 ; Fa scorrere il moltiplicando a
                         | ; sinistra.
    | jmp do_mol ; Torna all'inizio del ciclo.
|end_do_mol:
    mov ebx, eax ; Restituisce il valore del
    mov eax, 1 ; prodotto, ammesso che sia
    int 0x80 ; abbastanza piccolo da poter
                         ; essere rappresentato come
                         ; valore di uscita.
```
Come si può vedere, moltiplicando e moltiplicatore sono variabili da 16 bit, in modo da avere la certezza che il risultato del prodotto sia contenibile in un registro. Nel caso del primo listato, fatto per GNU AS, lo spazio in memoria viene dichiarato come sequenza di due byte, perché manca la possibilità di definire esplicitamente un intero «corto».

### 64.9.6 Conteggio dei bit a uno

Viene proposto un esempio di programma che conta quanti bit a uno compongono un certo valore numerico. Per farlo, si usa lo scorrimento (in questo caso è a destra, ma non farebbe differenza) e quindi viene contato il riporto (l'indicatore di riporto è attivo se fuoriesce una cifra a uno).

```
|#
 .section .data
 |op1: .int 44
 |#
 .section .text
 .globl _start
 |#
 |_start:
     | mov op1, %eax # EAX contiene il numero di cui
                          | # contare i bit a 1.
     mov $0, %ecx # ECX è il contatore dei bit a uno.
 do_conta:
     | cmp $0, %eax # Se EAX è a zero, il conteggio dei
     jz end_do_conta # bit si conclude.
     shr $1, %eax # Fa scorrere a destra EAX.
     \text{adc} \text{ } \text{*}0, \text{*} \text{ecx} \text{ } \text{ } \text{*} \text{ECX} = \text{ECX} + 0 + carry.
     | jmp do_conta # Riprende il ciclo.
 |end_do_conta:
     mov %ecx, %ebx # Restituisce la quantità di bit.
     mov $1, %eax #
     int $0x80 #
```

```
|;
section .data
|op1: dd 44
|;
section .text
```

```
|global _start
|;
|_start:
    mov eax, [op1] ; EAX contiene il numero di cui
                       ; contare i bit a 1.
   mov ecx, 0 ; ECX è il contatore dei bit a uno.
do_conta:
    | cmp eax, 0 ; Se EAX è a zero, il conteggio dei
    iz end do conta ; bit si conclude.
    shr eax, 1 ; Fa scorrere a destra EAX.
    \text{adc} \quad \text{ecx, 0} \quad ; \text{ECX} = \text{ECX} + 0 + \text{carry.}jmp do_conta  ; Riprende il ciclo.
|end_do_conta:
    mov ebx, ecx ; Restituisce la quantità di bit.
    mov eax, 1 ;
    int 0x80
```
Viene proposto un metodo alternativo che utilizza la sottrazione e [l'abbina](#page-164-0)mento con l'operatore logico AND (è descritto nella sezione 63.5.10):

```
|#
.section .data
|op1: .int 44
|#
.section .text
|.globl _start
#|_start:
   | mov op1, %eax # EAX contiene il numero di cui
                       | # contare i bit a 1.
   mov $0, %ecx # ECX è il contatore dei bit a uno.
|do_conta:
   cmp $0, %eax # Se EAX è a zero, il conteggio
    | jz end_do_conta # dei bit si conclude.
```
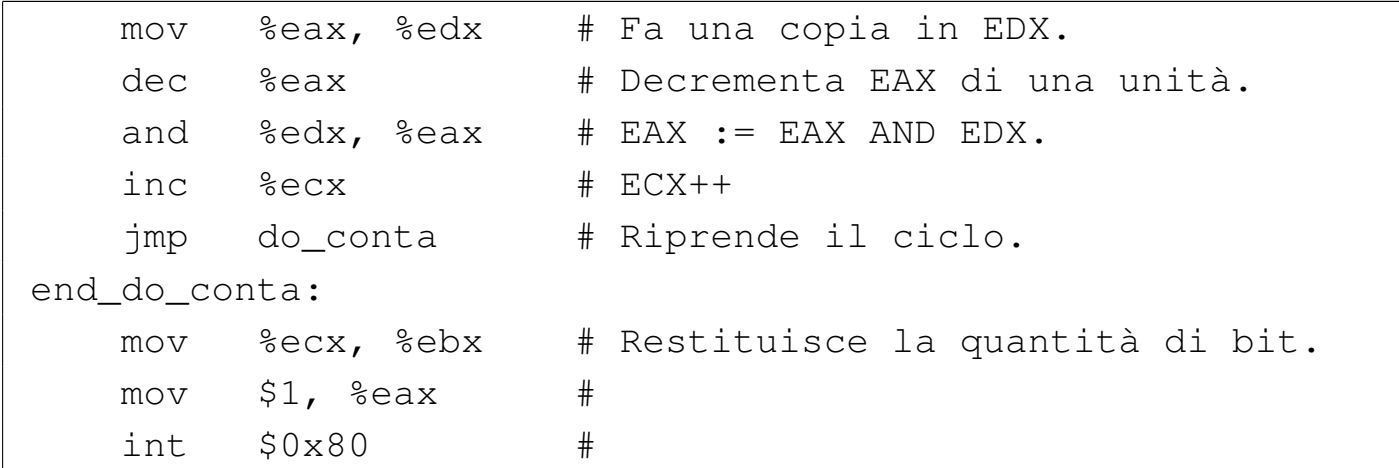

```
|;
section .data
|op1: dd 44
|;
section .text
|global _start
|;
|_start:
   mov eax, [op1] ; EAX contiene il numero di cui
                     ; contare i bit a 1.
   mov ecx, 0 ; ECX è il contatore dei bit a uno.
|do_conta:
   | cmp eax, 0 ; Se EAX è a zero, il conteggio dei
   jz end_do_conta ; bit si conclude.
   mov edx, eax ; Fa una copia in EDX.
   dec eax ; Decrementa EAX di una unità.
   and eax, edx ; EAX := EAX AND EDX.
   inc ecx ; ECX++
   | jmp do_conta ; Riprende il ciclo.
|end_do_conta:
   mov ebx, ecx ; Restituisce la quantità di bit.
   mov eax, 1 ;
   int 0x80 ;
```
# 64.10 Funzioni

Attraverso l'uso delle istruzioni '**CALL**' e '**RET**' è possibile realizzare delle subroutine, ovvero qualcosa che assomigli alle funzioni dei linguaggi di programmazione più evoluti.

|CALL *indirizzo*

|RET

L'istruzione '**C[A](#page-397-1)LL**', prima di passare il controllo all'indirizzo di memoria indicato,<sup>9</sup> salva l'indirizzo dell'istruzione successiva alla chiamata nella pila dei dati (*stack*). Per converso, l'istruzione '**RET**' recupera dalla pila l'ultimo elemento e passa il controllo all'istruzione che si trova all'indirizzo contenuto in tale elemento estratto.

64.10.1 Esempio banale di chiamata

«

«

Per comprendere il meccanismo con cui si realizzano le subroutine, si prende in considerazione un esempio, già descritto, che calcola il prodotto tra due numeri attraverso lo scorrimento dei valori. Come sempre, vengono mostrati due listati equivalenti, fatti rispettivamente per GNU AS e NASM.

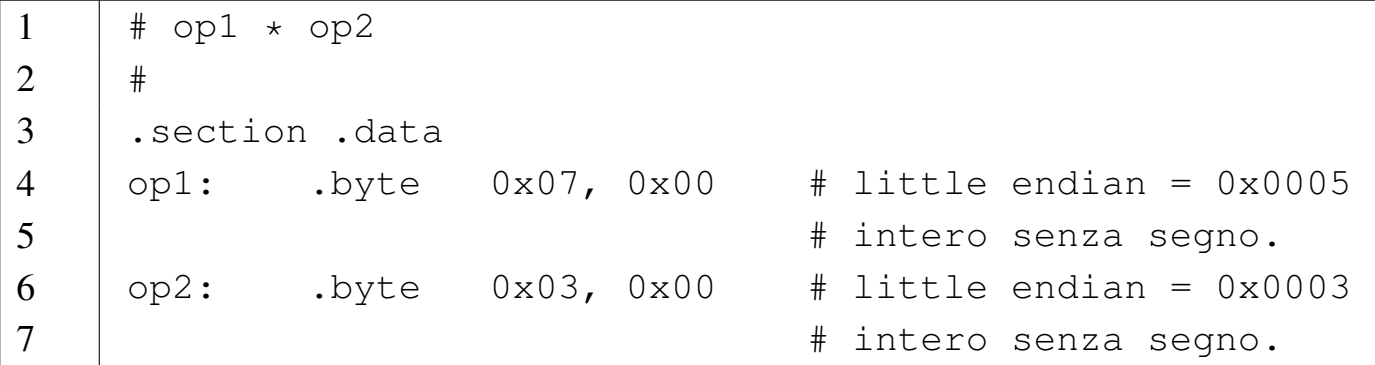

```
8 \t+ \t9 |.section .text
10 |.globl _start
11 |#------------------------------------------------------
12 | start:
13 | movzx op1, %edx # Moltiplicando.
14 | movzx op2, %ecx # Moltiplicatore.
15 | mov $0, %eax # Risultato.
16 |bp1:
17 | call f_mol # Esegue la moltiplicazione:
18 | \text{H} EAX = EDX \star ECX
19 | bp2:
20 | mov %eax, %ebx # Restituisce il valore del
21 | mov $1, %eax # prodotto, ammesso che sia
22 | int $0x80 # abbastanza piccolo da poter
23 | # essere rappresentato come
24 | # valore di uscita.
25 |#------------------------------------------------------
26 |# Moltiplicazione di due numeri interi.
27 | # EAX = EDX \star ECX
28 |# I registri EDX e ECX vengono alterati durante il
29 |# procedimento.
30 \pm 431 |f_mol:
32 | cmp $0, %ecx # Se il moltiplicatore è
33 | jz f_end_mol # pari a zero, il ciclo
34 | # deve terminare.
35 | shr $1, %ecx # Fa scorrere a destra il
36 | jnc end_do_somma # moltiplicatore e se
37 | # l'indicatore di riporto
38 | # non è attivo, salta
39 | # la somma.
40 |do_somma:
41 | add %edx, %eax # Aggiunge il moltiplicando
```
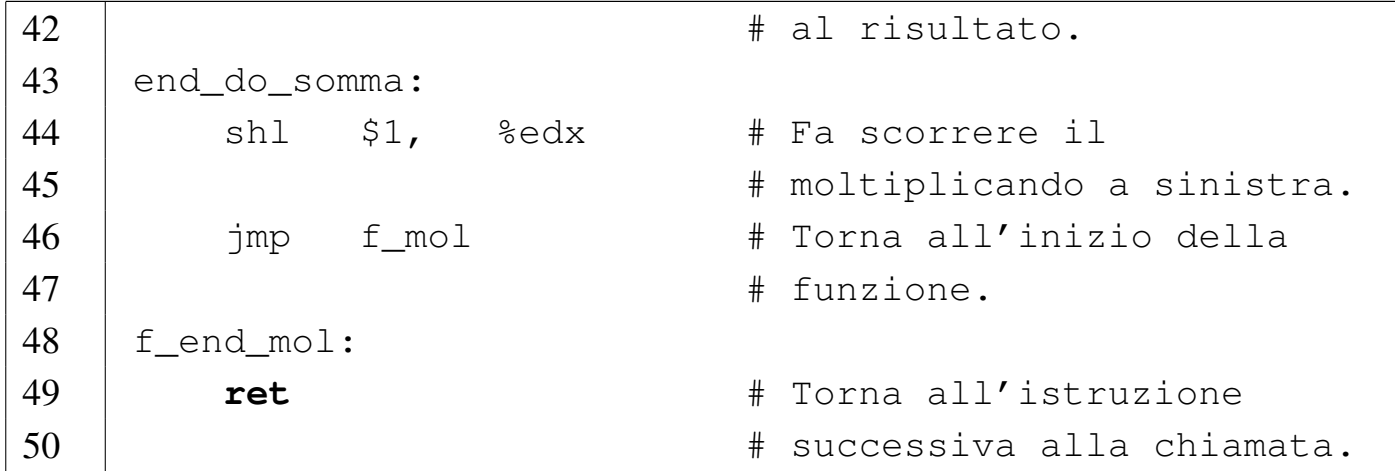

```
1 ; op1 \star op2
2 \mid i3 |section .data
4 | op1: dw 0x0007 ; Intero senza segno.
5 | op2: dw 0x0003 ; Intero senza segno.
6 |;
7 |section .text
8 |global _start
9 |;------------------------------------------------------
10 | _start:
11 | movzx edx, word [op1] ; Moltiplicando.
12 | movzx ecx, word [op2] ; Moltiplicatore.
13 | mov eax, 0 ; Risultato.
14 |bp1:
15 | call f_mol ; Esegue la moltiplicazione:
16 | \qquad \qquad ; EAX = EDX \star ECX
17 |bp2:
18 | mov ebx, eax ; Restituisce il valore
19 | mov eax, 1 ; del prodotto, ammesso che
20 | int 0x80 ; sia abbastanza piccolo da
21 | interessere rappresentato contractor in poter essere rappresentato
22 | : come valore di uscita.
23 |;------------------------------------------------------
24 ; Moltiplicazione di due numeri interi.
```
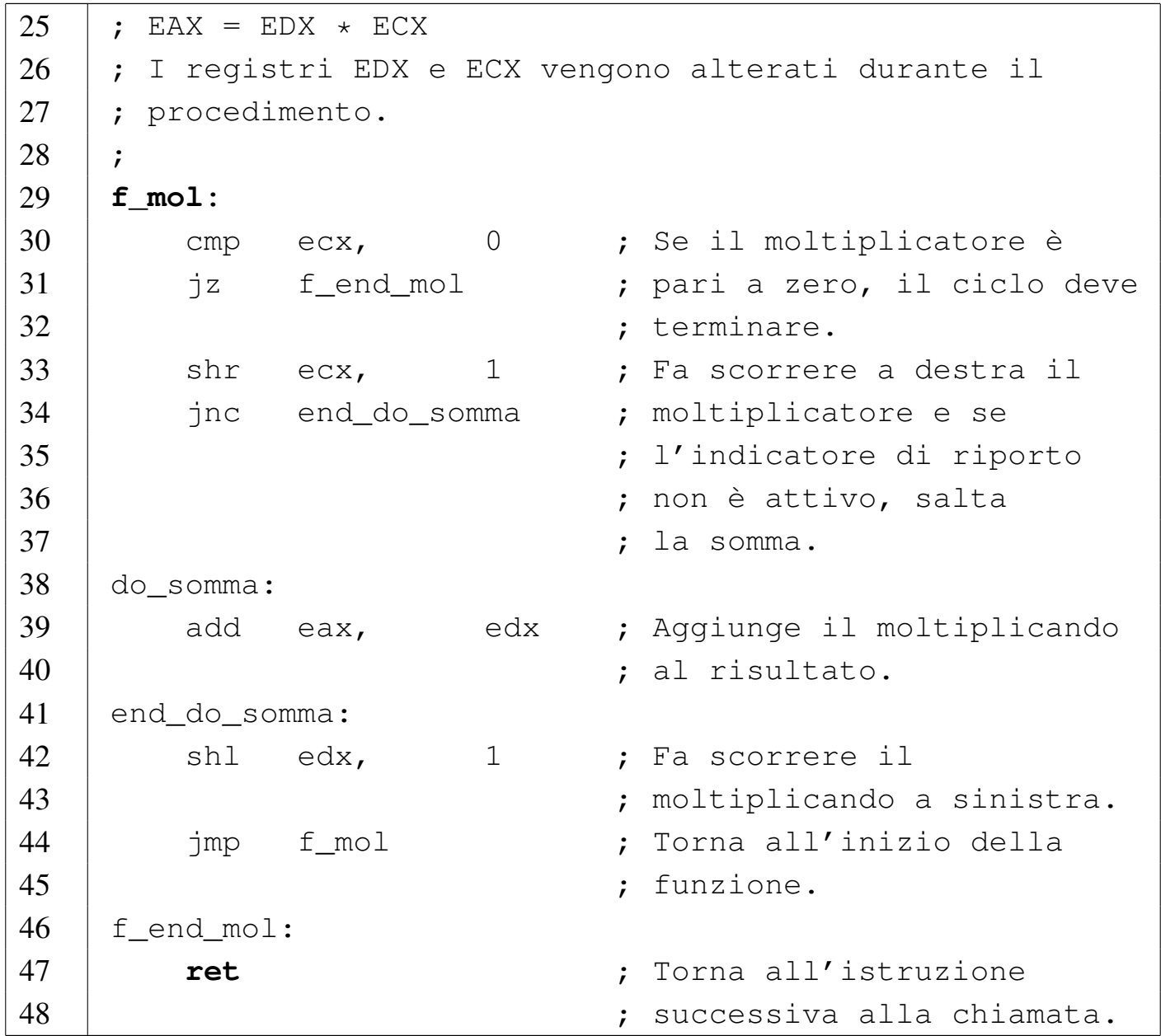

Si osservi che il programma viene eseguito a partire dalla riga 11 e che si conclude alla riga 19. La subroutine, ovvero la funzione che esegue la moltiplicazione, si trova in un gruppo di istruzioni successive, il cui inizio è segnalato dal simbolo '**f\_mol**'.

La funzione riceve il moltiplicando e il moltiplicatore attraverso due registri, utilizzando a sua volta un altro registro per restituire il risultato.

# 64.10.2 Salvataggio dei registri prima della chiamata

Ogni funzione ha la necessità di elaborare dati senza interferire con il resto del programma; in pratica, ogni funzione deve poter utilizzare i registri con una certa libertà. Nell'esempio precedente vengono utilizzati dei registri per passare alla funzione i valori da moltiplicare, ma all'interno della funzione il contenuto dei registri viene modificato. Per lo scopo dell'esempio, il fatto che i registri *ECX* e *EDX* vengano modificati, non produce effetti collaterali, ma in un programma più complesso potrebbe essere il caso di salvaguardare il contenuto originale dei registri prima della chiamata di una funzione. L'esempio successivo mostra una variante del codice contenuto tra i simboli '**bp1**' e '**bp2**', allo scopo di conservare una copia dei registri che contengono il moltiplicando e il moltiplicatore, per ripristinarla dopo la chiamata:

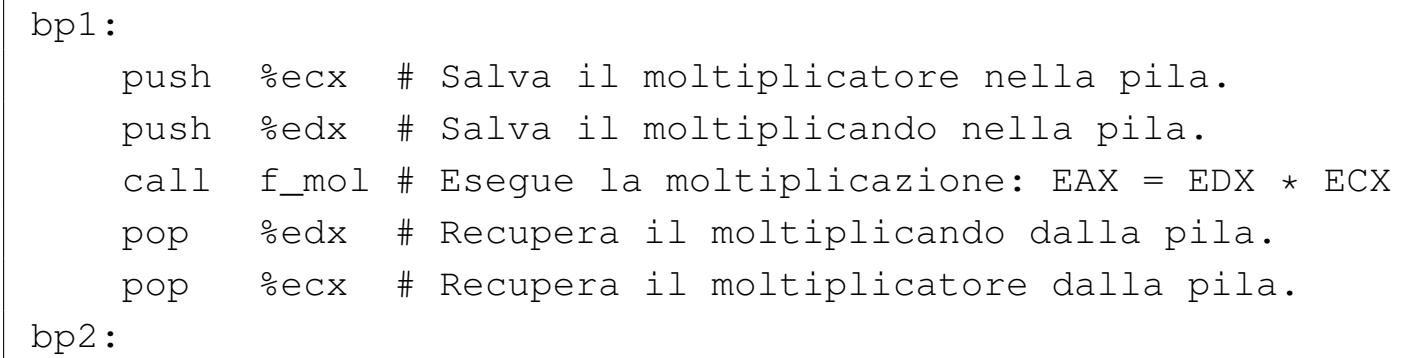

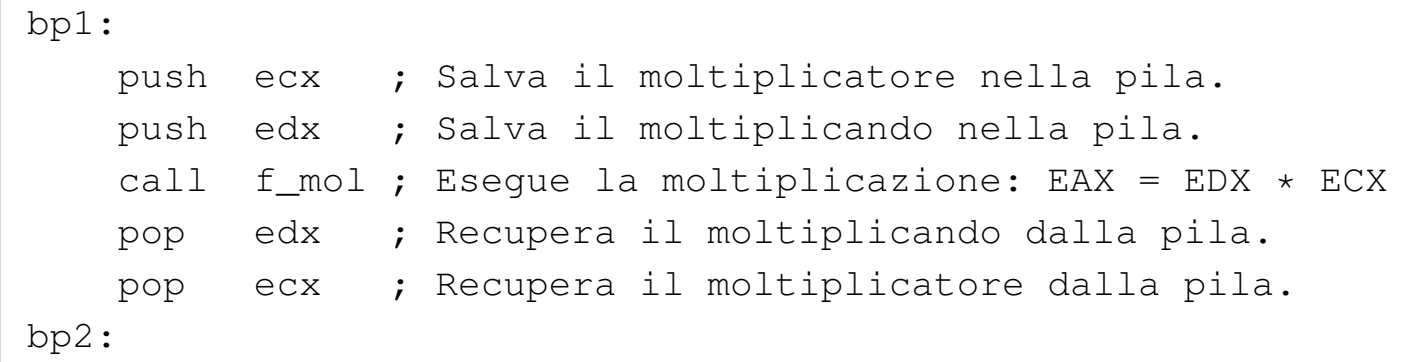

Come si può intendere, il recupero dei valori dalla pila deve avvenire in senso inverso.

# 64.10.3 Passaggio di parametri attraverso la pila

Per rendere più libera la funzione dal programma chiamante, conviene utilizzare la stessa pila per il passaggio dei parametri. In pratica, dopo avere salvato i registri che contengono dati importanti (ammesso che ciò vada fatto), occorre accumulare nella pila gli argomenti della chiamata della funzione, secondo un ordine convenuto per la funzione stessa. All'interno della funzione, poi, si vanno a pescare questi valori per usarli nell'elaborazione.

```
# op1 * op2
 |#
 .section .data
op1: .byte 0x07, 0x00 # little endian = 0x0005# intero senza segno.
|op2: .byte 0x03, 0x00 # little endian = 0x0003
                           | # intero senza segno.
 #.section .text
 .globl _start
|#-----------------------------------------------------------
 start:
    movzx op1, %edx # Moltiplicando.
    movzx op2, %ecx # Moltiplicatore.
|bp1:
    push %ecx # Salva il moltiplicatore nella pila.
    push %edx # Salva il moltiplicando nella pila.
| #
    | push %ecx # Inserisce il secondo parametro nella
                     | # pila.
    | push %edx # Inserisce il primo parametro nella
```

```
| # pila.
    call f_mol    # Eseque la moltiplicazione:
                     # EAX = EDX \star ECX
    add $4, %esp # Espelle il primo parametro della
                     # chiamata.
    add $4, %esp # Espelle il secondo parametro della
                     # chiamata.
     #| pop %edx # Recupera il moltiplicando dalla pila.
    pop %ecx # Recupera il moltiplicatore dalla
                     | # pila.
|bp2:
    mov %eax, %ebx # Restituisce il valore del prodotto,
    | mov $1, %eax # ammesso che sia abbastanza piccolo
    int $0x80 # da poter essere rappresentato come
                     # valore di uscita.
|#-----------------------------------------------------------
 |# Moltiplicazione di due numeri interi.
 # f_mol (a, b) => EAX
 # EAX = a * b
 |#
 |f_mol:
    mov 4(%esp), %edx # Copia il primo parametro in EDX.
    mov 8(%esp), %ecx # Copia il secondo parametro in ECX.
    mov $0, %eax # Azzera EAX per sicurezza.
|do_mol:
    | cmp $0, %ecx # Se il moltiplicatore è pari a
     iz end do mol # zero, il ciclo deve terminare.
    shr $1, % % % & $ecx # Fa scorrere a destra il
     | jnc end_do_somma # moltiplicatore e se l'indicatore
                        # di riporto non è attivo, salta
                        | # la somma.
|do_somma:
    add %edx, %eax # Aggiunge il moltiplicando al
```
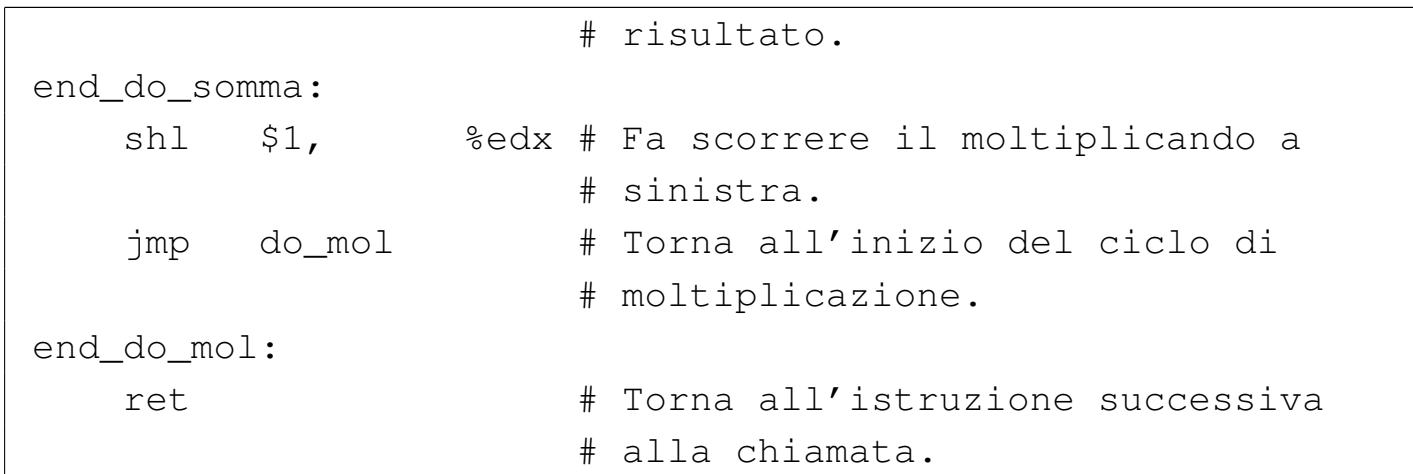

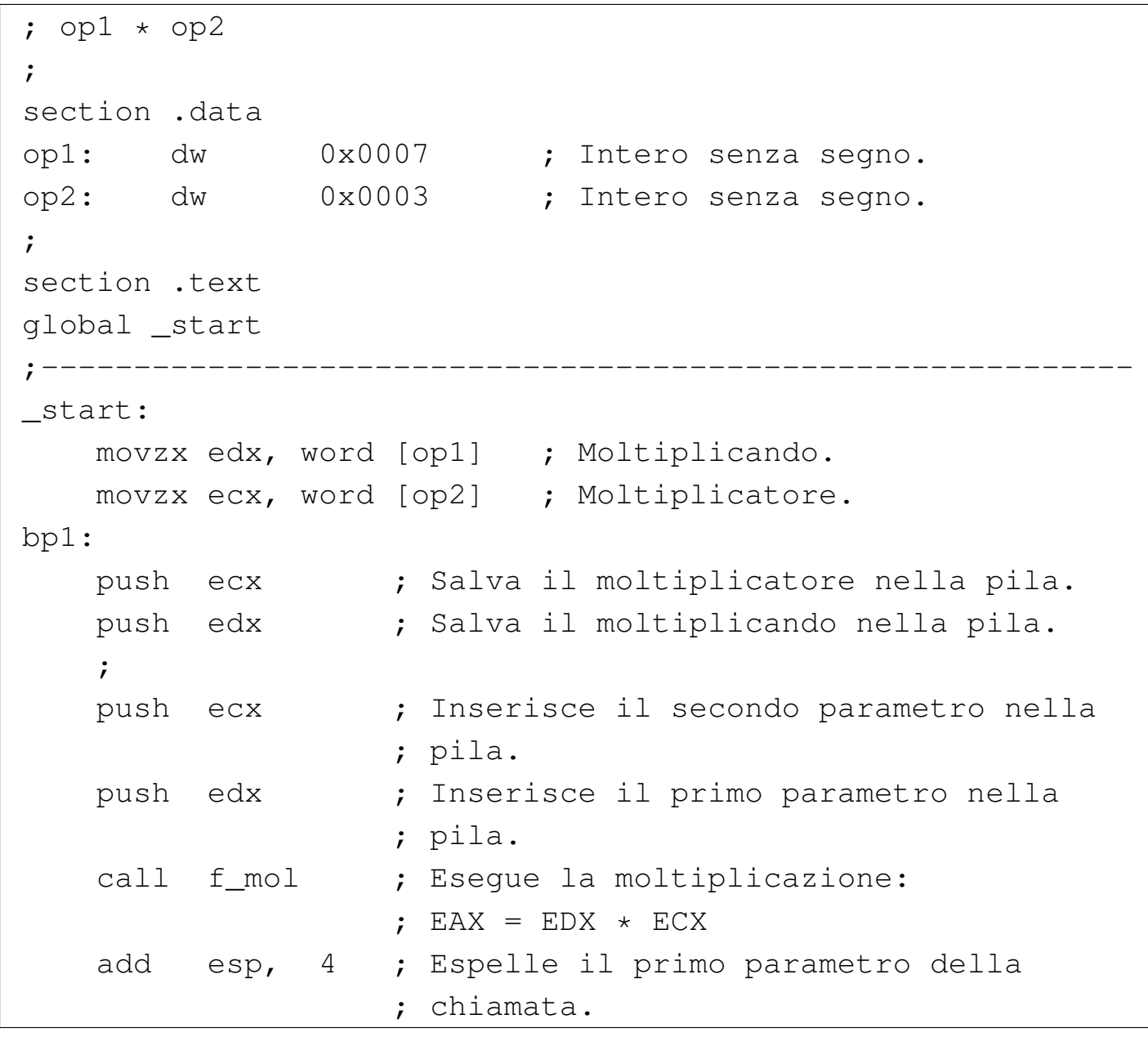

```
add esp, 4 ; Espelle il secondo parametro della
                    : chiamata.
    \ddot{ }| pop edx ; Recupera il moltiplicando dalla pila.
    pop ecx ; Recupera il moltiplicatore dalla pila.
|bp2:
    mov ebx, eax ; Restituisce il valore del prodotto,
    mov eax, 1 ; ammesso che sia abbastanza piccolo
    int 0x80 ; da poter essere rappresentato come
                    ; valore di uscita.
|;-----------------------------------------------------------
 ; Moltiplicazione di due numeri interi.
 ; f_mol (a, b) => EAX
 : EAX = a * b
 |;
 |f_mol:
    mov edx, [esp+4] ; Copia il primo parametro in EDX.
    mov ecx, [esp+8] ; Copia il secondo parametro in ECX.
    mov eax, 0 ; Azzera EAX per sicurezza.
\| \cdot \||do_mol:
    | cmp ecx, 0 ; Se il moltiplicatore è pari a zero,
    iz end_do_mol ; il ciclo deve terminare.
    shr ecx, 1 ; Fa scorrere a destra il
    | jnc end_do_somma ; moltiplicatore e se l'indicatore di
                       ; riporto non è attivo, salta
                       ; la somma.
|do_somma:
    add eax, edx ; Aggiunge il moltiplicando al
                       ; risultato.
|end_do_somma:
    shl edx, 1 ; Fa scorrere il moltiplicando a
                       ; sinistra.
     | jmp do_mol ; Torna all'inizio del ciclo di
```
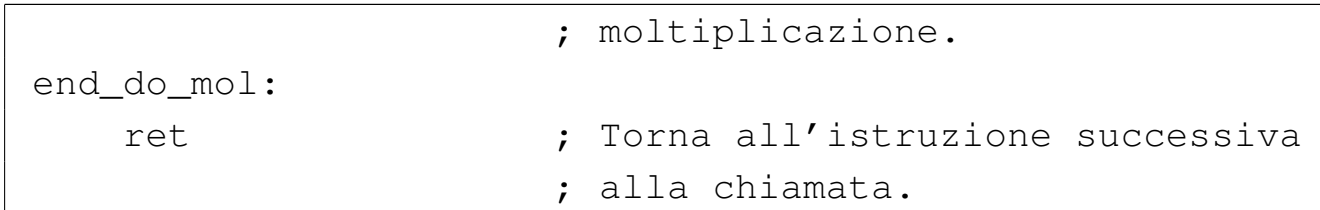

Come si vede, rispetto alla versione precedente dello stesso programma, il risultato del prodotto, calcolato all'interno della funzione, continua a essere restituito attraverso il registro *EAX*, ma sarebbe stato possibile accumulare nella pila, prima della chiamata, un valore in più, da considerare poi come il risultato generato dalla funzione.

All'inizio della funzione vengono recuperati i valori che costituiscono gli argomenti della chiamata. Tale operazione viene eseguita attraverso queste istruzioni:

| mov **4(%esp)**, %edx # Copia il primo parametro in EDX. | mov **8(%esp)**, %ecx # Copia il secondo parametro in ECX.

| mov edx, **[esp+4]** ; Copia il primo parametro in EDX. | mov ecx, **[esp+8]** ; Copia il secondo parametro in ECX.

L'operando '**4(%esp)**', ovvero '**[esp+4]**', individua l'indirizzo di memoria corrispondente al valore del registro *ESP*, più quattro byte. Il registro *ESP* è l'indice della pila (*stack pointer*) che punta all'ultimo elemento presente (quello in cima alla pila). Nei sistemi Unix (compresi i sistemi GNU) la pila parte da una posizione elevata della memoria e «cresce» utilizzando indirizzi che invece decrescono. Pertanto, considerato che l'ultimo elemento della pila è l'indirizzo di ritorno, l'elemento immediatamente precedente lo si raggiunge quattro byte dopo (32 bit) e quello ancora precedente si trova otto <span id="page-323-0"></span>byte dopo [la posiz](#page-323-0)ione finale.

Figura 64.169. Situazione della pila in corrispondenza del simbolo '**f\_mol**'.

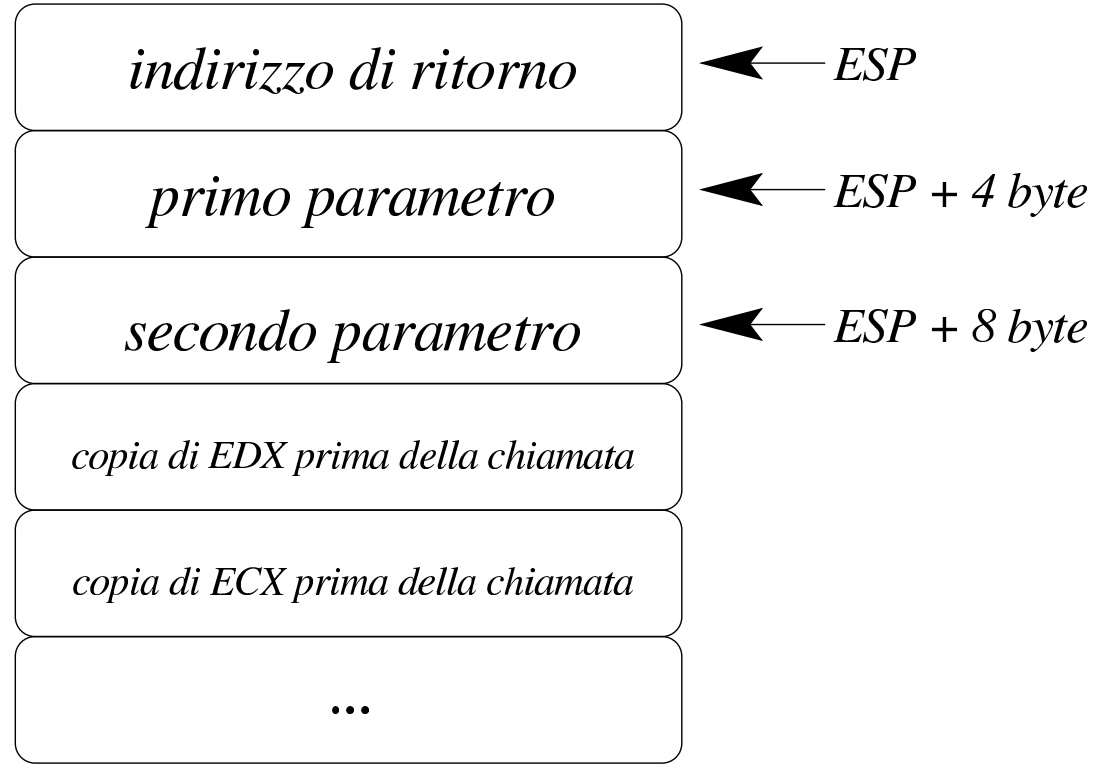

La funzione elabora il prodotto dei valori forniti come argomento e ne lascia il risultato nel registro *EAX*. Al ritorno, la pila si presenta come si vede nella figura successiva:
<span id="page-324-0"></span>Figura 64.170. Situazione della pila immediatamente dopo la chiamata della funzione.

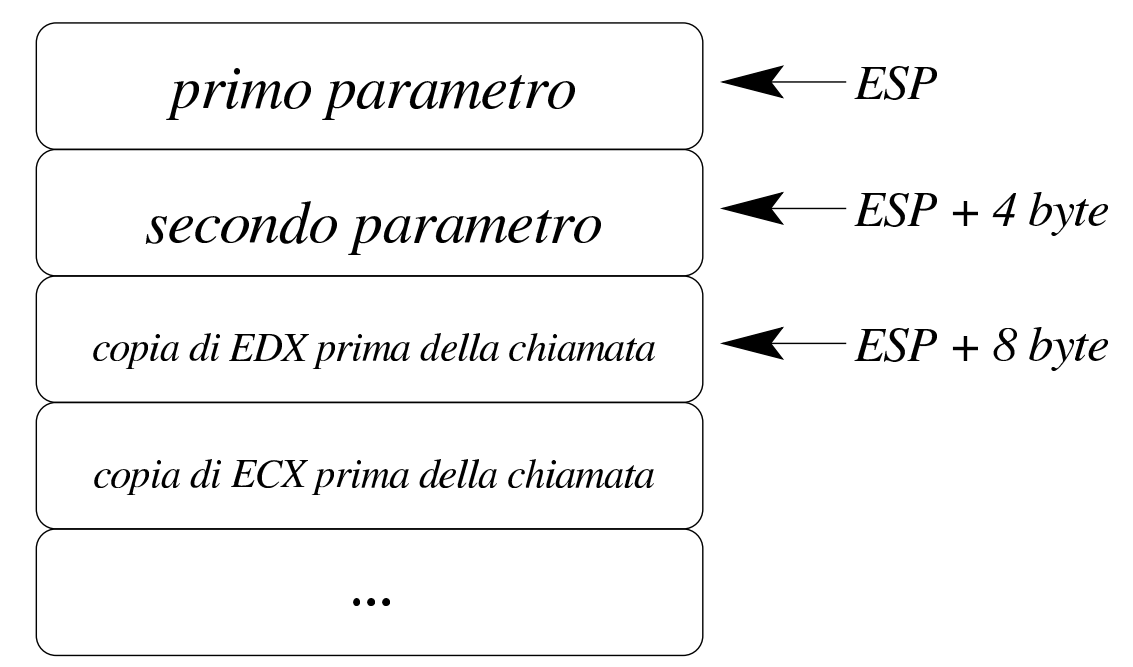

Come si vede, occorre espellere dalla pila i parametri usati per la chiamata. Dal momento che non c'è bisogno di rileggere il loro valore, ci si limita a decrementare l'indice della pila, ovvero si incrementa il valore del registro *ESP* a gruppi di quattro byte alla volta.

Figura | 64.171. Situazione della pila dopo l'espulsione dei parametri della chiamata.

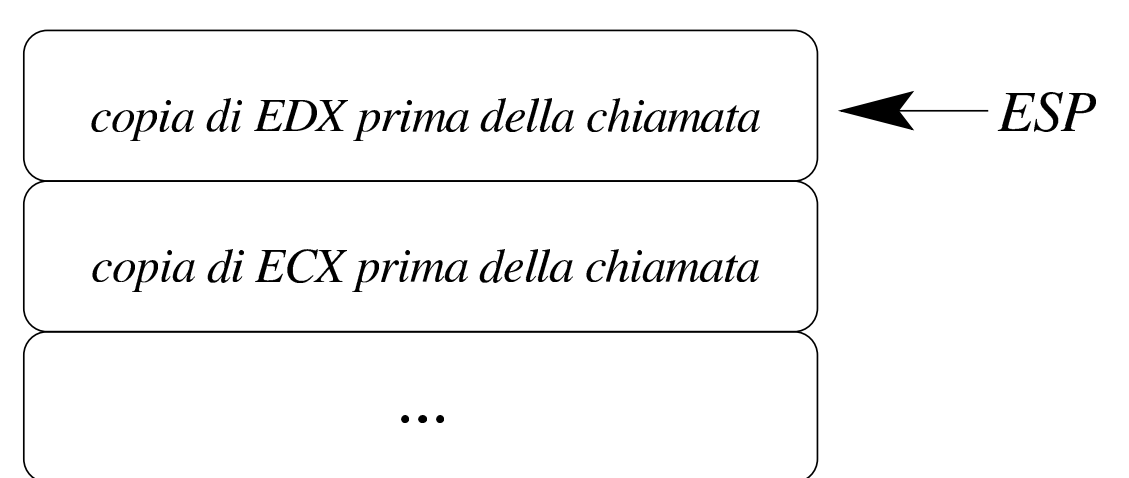

Naturalmente, considerato che la funzione non altera i valori ac-

cumulati nella pila, la chiamata potrebbe essere semplificata un po':

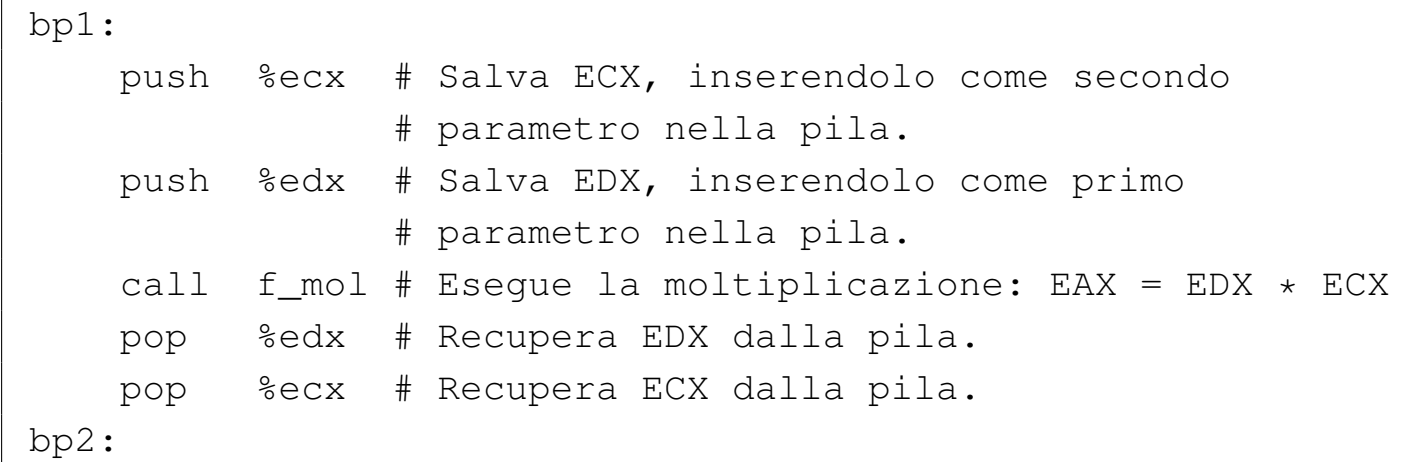

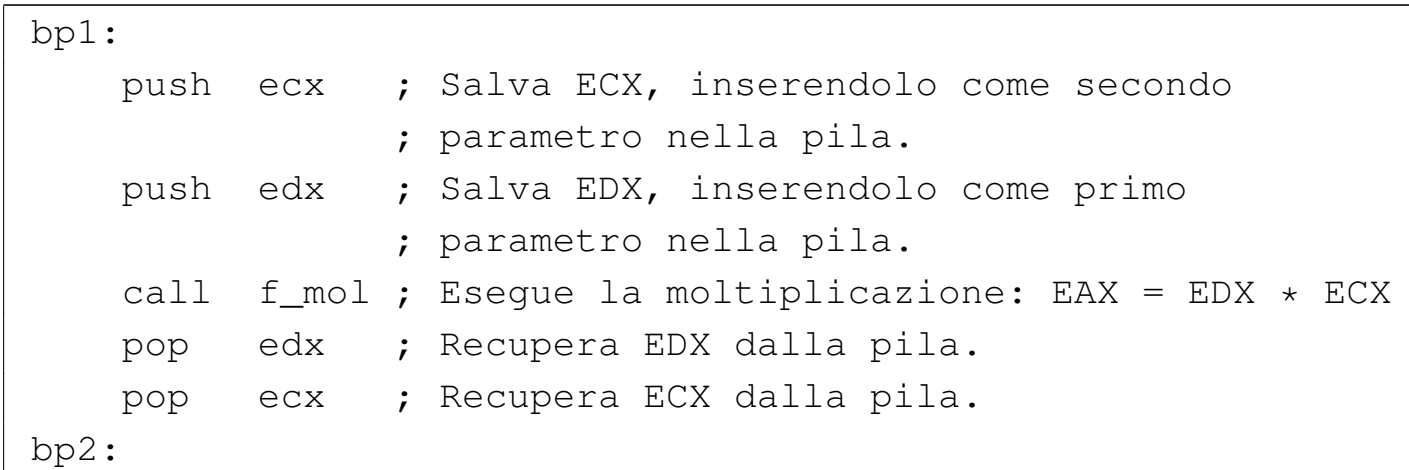

#### 64.10.4 Utilizzo del registro «EBP»

```
«
```
Perché una funzione possa gestire delle variabili «locali», ovvero tali da avere un campo di azione limitato alla funzione stessa, senza lasciare tracce al ritorno dalla chiamata, si deve usare la pila aggiungendovi altri elementi. Questo fatto complica l'accesso ai parametri della chiamata, perché durante l'esecuzione delle istruzioni della funzione, l'indice della pila può spostarsi. A questo proposito, all'inizio di una funzione, conviene conservare una copia del registro *ESP* in un altro registro apposito: *EBP* (*base pointer*). In pra-

tica, l'indice contenuto in *EBP* dovrebbe essere sempre usato per rappresentare la posizione in cui si trova l'indirizzo di ritorno della funzione in cui ci si trova.

Viene riproposto il programma già presentato nella sezione precedente, con le semplificazioni già descritte a proposito della chiamata e con le modifiche relative all'uso del registro *EBP*.

```
# op1 * op2
 |#
 .section .data
|op1: .byte 0x07, 0x00 # little endian = 0x0005
                           | # intero senza segno.
op2: .byte 0x03, 0x00 # little endian = 0x0003# intero senza segno.
 |#
 .section .text
 .globl _start
|#-----------------------------------------------------------
|_start:
    movzx op1, %edx # Moltiplicando.
    movzx op2, %ecx # Moltiplicatore.
    mov $0, %eax # Risultato.
|bp1:
    | push %ebp # Salva il registro EBP
                     # prima della chiamata.
    push %ecx # Inserisce il moltiplicando nella
                     | # pila.
    push %edx # Inserisce il moltiplicatore nella
                     | # pila.
    call f_mol # Eseque la moltiplicazione:
                     # EAX = EDX * ECX
    pop %edx # Recupera il moltiplicando dalla pila.
    pop %ecx # Recupera il moltiplicatore dalla
                     | # pila.
```
336 volume III Programmazione

```
| pop %ebp # Recupera il registro EBP
                     # dopo la chiamata.
|bp2:
    mov %eax, %ebx # Restituisce il valore del prodotto,
    mov $1, %eax # ammesso che sia abbastanza piccolo
    int $0x80 # da poter essere rappresentato come
                     # valore di uscita.
|#-----------------------------------------------------------
 |# Moltiplicazione di due numeri interi.
# f_mol (a, b) => EAX
 # EAX = a * b
 |#
 |f_mol:
    | mov %esp, %ebp # Copia ESP in EBP.
    | mov 4(%ebp), %edx # Copia il primo parametro in EDX.
    | mov 8(%ebp), %ecx # Copia il secondo parametro in ECX.
    mov $0, %eax # Azzera EAX per sicurezza.
    #|do_mol:
    | cmp $0, %ecx # Se il moltiplicatore è pari a
     iz end do mol # zero, il ciclo deve terminare.
     shr $1, %ecx # Fa scorrere a destra il
     | jnc end_do_somma # moltiplicatore e se l'indicatore
                        # di riporto non è attivo, salta la
                        | # somma.
|do_somma:
    add %edx, %eax # Aggiunge il moltiplicando al
                        | # risultato.
|end_do_somma:
    shl $1, %edx # Fa scorrere il moltiplicando a
                        # sinistra.
     | jmp do_mol # Torna all'inizio del ciclo di
                        | # moltiplicazione.
 |end_do_mol:
```
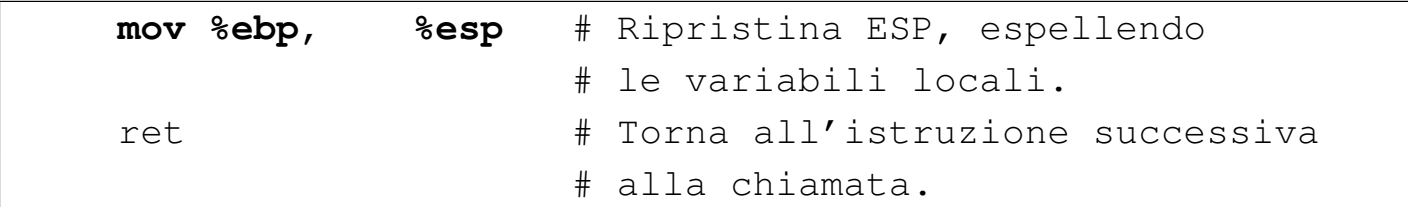

```
; op1 * op2
 |;
 section .data
op1: dw 0x0007 ; Intero senza segno.
op2: dw 0x0003 ; Intero senza segno.
 |;
section .text
|global _start
|;-----------------------------------------------------------
 |_start:
    movzx edx, word [op1] ; Moltiplicando.
    movzx ecx, word [op2] ; Moltiplicatore.
|bp1:
    | push ebp ; Salva il registro EBP prima
                  : della chiamata.
    push ecx ; Inserisce il moltiplicando nella pila.
    | push edx ; Inserisce il moltiplicatore nella pila.
    call f_mol ; Eseque la moltiplicazione: EAX = EDX * ECX
    | pop edx ; Recupera il moltiplicando dalla pila.
    pop ecx ; Recupera il moltiplicatore dalla pila.
    | pop ebp ; Recupera il registro EBP dopo
                  : la chiamata.
bp2:
    mov ebx, eax ; Restituisce il valore del prodotto,
    mov eax, 1 ; ammesso che sia abbastanza piccolo
    int 0x80 ; da poter essere rappresentato come
                    ; valore di uscita.
|;-----------------------------------------------------------
 ; Moltiplicazione di due numeri interi.
```

```
f_{mol} (a, b) => EAX
 ; EAX = a * b
 |;
 |f_mol:
    | mov ebp, esp ; Copia ESP in EBP.
    | mov edx, [ebp+4] ; Copia il primo parametro in EDX.
    | mov ecx, [ebp+8] ; Copia il secondo parametro
                        : in ECX.
    mov eax, 0 ; Azzera EAX per sicurezza.
\| \cdot \||do_mol:
    | cmp ecx, 0 ; Se il moltiplicatore è pari a
    iz end do mol ; zero, il ciclo deve terminare.
    shr ecx, 1 ; Fa scorrere a destra il
    | jnc end_do_somma ; moltiplicatore e se l'indicatore
                        ; di riporto non è attivo, salta
                        ; la somma.
|do_somma:
    add eax, edx ; Aggiunge il moltiplicando al
                        ; risultato.
|end_do_somma:
    shl edx, 1 ; Fa scorrere il moltiplicando a
                        | ; sinistra.
    | jmp do_mol ; Torna all'inizio del ciclo di
                        ; moltiplicazione.
|end_do_mol:
    | mov esp, ebp ; Ripristina ESP, espellendo
                        ; le variabili locali.
    | ret ; Torna all'istruzione successiva
                        ; alla chiamata.
```
Nei listati appena mostrati si vede che *EBP* viene salvato prima della chiamata e ripristinato successivamente. Esiste però un altro modo, più diffuso, per cui il registro *EBP* va salvato nella pila all'inizio

### della funzione, con le conseguenze che ciò comporta:

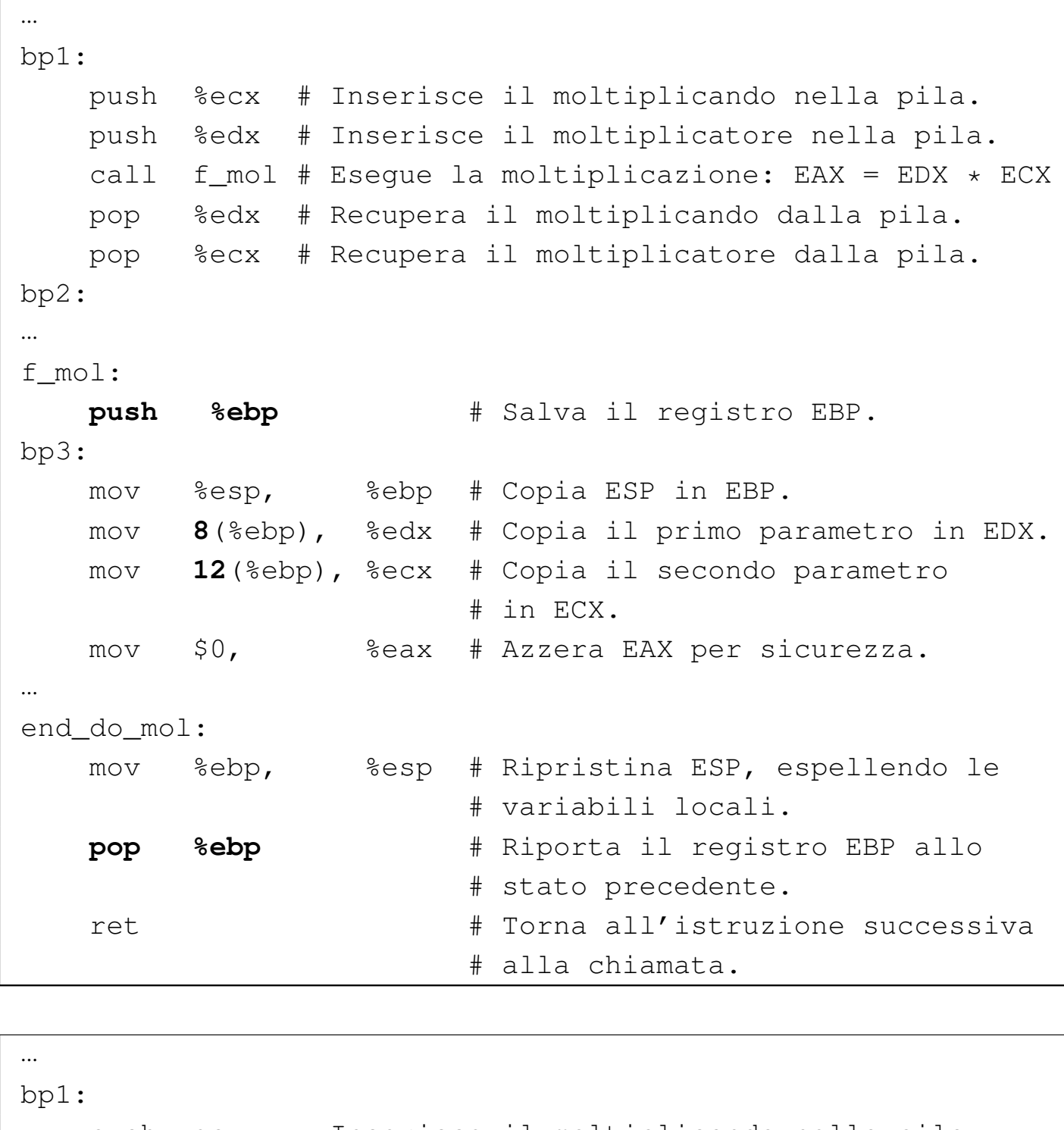

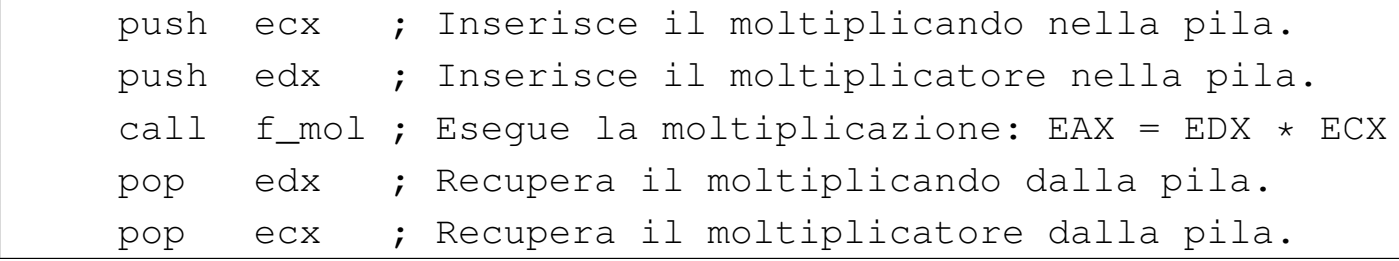

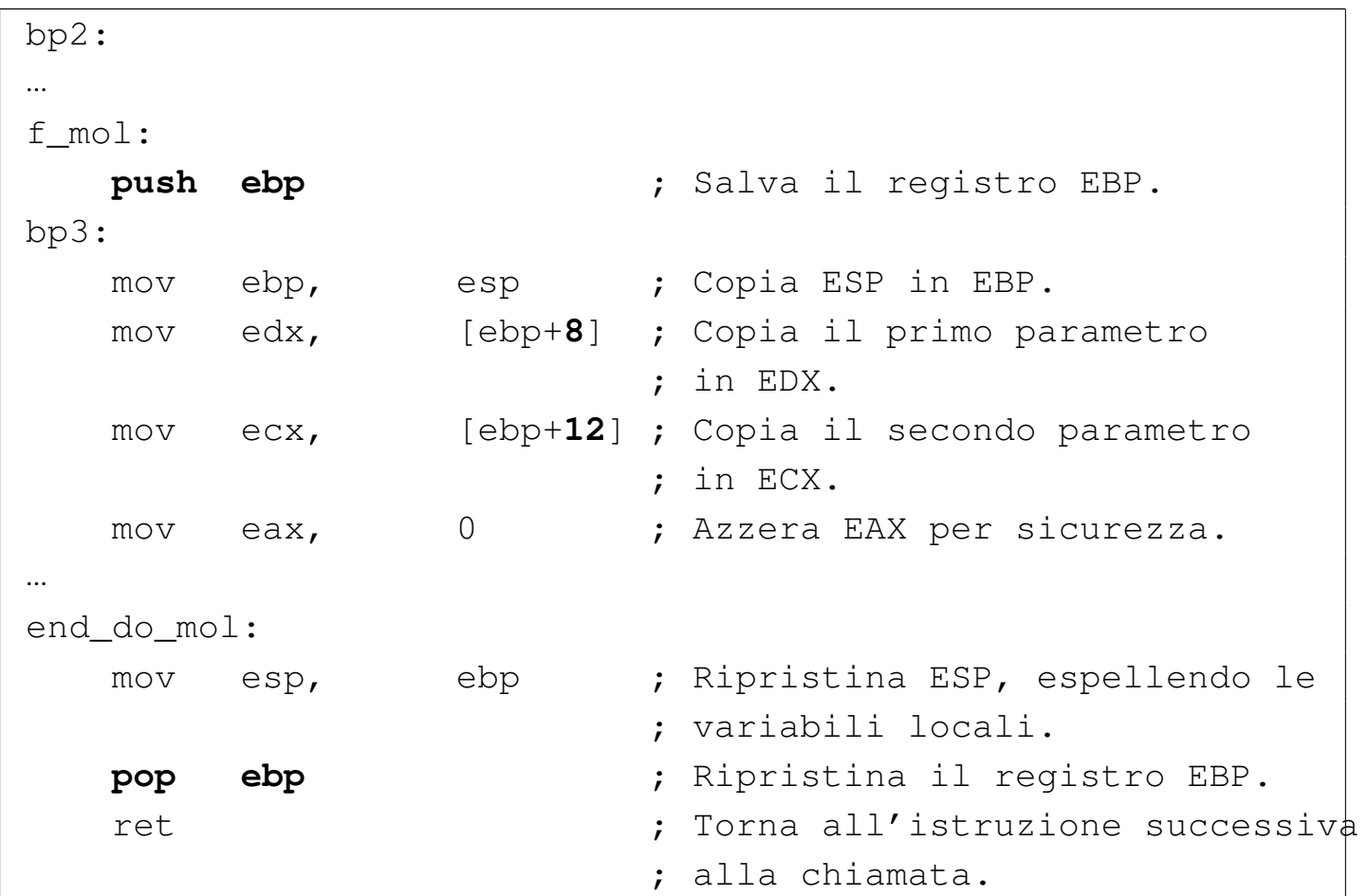

In tal caso, in corrispondenza del simbolo '**bp3**', la pila ha i contenuti che sono schematizzati nella figura successiva.

<span id="page-332-0"></span>Figura 64.178. Situazione della pila in corrispondenza del simbolo '**bp3**'.

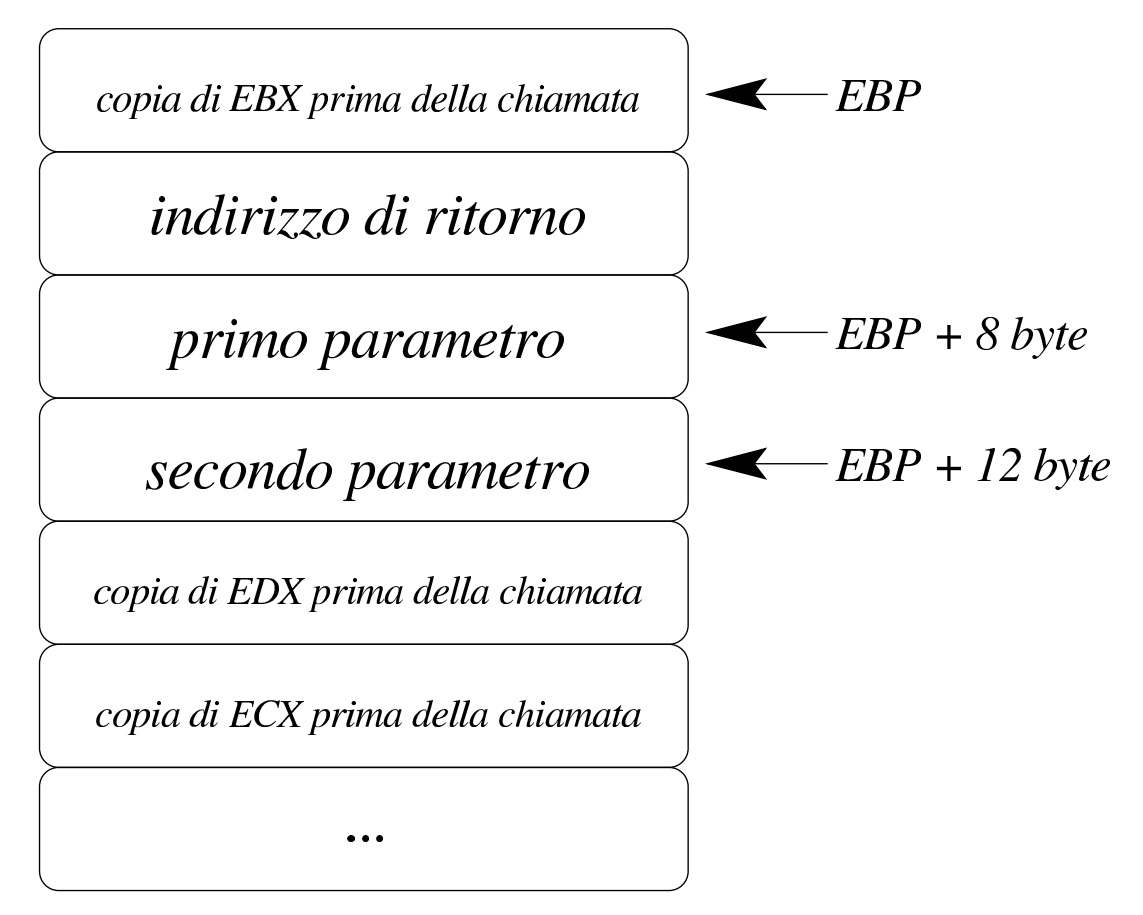

64.10.5 Allocazione dello spazio per le variabili locali e preservazione dei registri

Come accennato nella sezione precedente, una volta salvato il valore di *EBP* nella pila e assegnatovi il valore di *ESP*, le variabili locali possono essere accumulate nella pila quando servono. Tuttavia, di solito si preferisce definire subito lo spazio utilizzato dalle variabili locali. Per esempio, supponendo di averne due, la pila potrebbe mostrarsi come nella figura successiva.

«

Figura 64.179. Situazione della pila, all'interno di una funzione con due variabili locali.

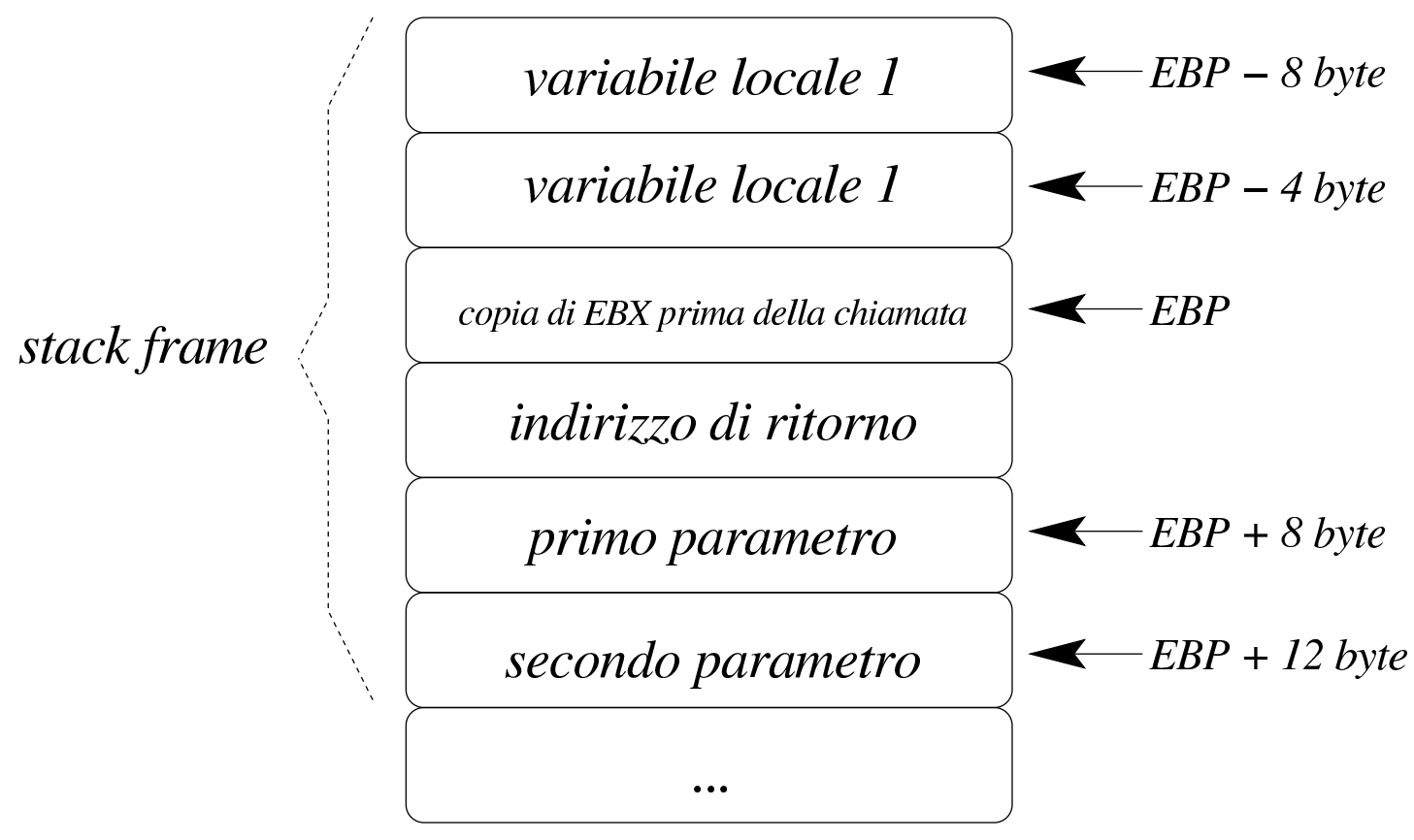

L'insieme degli elementi della pila, costituito dai parametri della funzione fino alle variabili locali, è noto come *stack frame*. Spesso, le «convenzioni di chiamata» prescrivono che siano le funzioni stesse a preservare lo stato precedente dei registri, pertanto, di solito, dopo la definizione dello spazio usato dalle variabili locali, si salvano nella pila anche tutti i registri principali, eventualmente con l'aiuto dell'istruzione '**PUSHA**'. I listati successivi mostrano una modifica ulteriore del programma già utilizzato nelle sezioni precedenti.

```
|# op1 * op2
|#
.section .data
|op1: .byte 0x07, 0x00 # little endian = 0x0005
                              # intero senza segno.
```

```
|op2: .byte 0x03, 0x00 # little endian = 0x0003
                               # intero senza segno.
|#
|.section .text
.globl _start
|#-----------------------------------------------------------
|_start:
    | movzx op1, %edx # Moltiplicando.
    movzx op2, %ecx # Moltiplicatore.
    mov $0, %eax # Risultato.
|bp1:
    | push %ecx # Inserisce il moltiplicando nella
                      | # pila.
    | push %edx # Inserisce il moltiplicatore nella
                      | # pila.
    call f_mol    # Eseque la moltiplicazione:
                     # EAX = EDX \star ECX
    | add $8, %esp # Espelle i parametri
                      # di chiamata.
bp2:mov %eax, %ebx # Restituisce il valore del prodotto,
    mov $1, %eax # ammesso che sia abbastanza piccolo
    int $0x80 # da poter essere rappresentato come
                      # valore di uscita.
                   |#-----------------------------------------------------------
# Moltiplicazione di due numeri interi.
# f mol (a, b) => EAX
# EAX = a * b
|#
|f_mol:
    push %ebp # Salva il registro EBP.
    mov %esp, %ebp # Copia ESP in EBP.
    | sub $4, %esp # Crea lo spazio per
                         # una variabile locale.
```
| **pusha** # Salva i registri | # principali.  $#$ mov 8(%ebp), %edx # Copia il primo parametro in EDX. mov 12(%ebp), %ecx # Copia il secondo parametro in ECX. mov \$0, <br> %eax # Azzera EAX per sicurezza.  $#$ |do\_mol: | cmp \$0, %ecx # Se il moltiplicatore è pari a jz end\_do\_mol # zero, il ciclo deve terminare. shr \$1, %ecx # Fa scorrere a destra il | jnc end\_do\_somma # moltiplicatore e se l'indicatore # di riporto non è attivo, salta | # la somma. |do\_somma: add %edx, %eax # Aggiunge il moltiplicando al # risultato. |end\_do\_somma: shl \$1, %edx # Fa scorrere il moltiplicando a # sinistra. | jmp do\_mol # Torna all'inizio del ciclo di # moltiplicazione. end do mol: | **mov %eax, -4(%ebp)** # Copia EAX nella variabile # locale prevista. | **popa** # Ripristina i registri principali. | **mov -4(%ebp), %eax** # Rimette a posto il valore di EAX # che deve essere restituito. mov %ebp, %esp # Ripristina ESP, espellendo le | # variabili locali. | pop %ebp # Riporta il registro EBP allo # stato precedente. ret  $#$  Torna all'istruzione successiva # alla chiamata.

```
|; op1 * op2
|;
section .data
op1: dw 0x0007 ; Intero senza segno.
op2: dw 0x0003 ; Intero senza segno.
|;
section .text
|global _start
|;-----------------------------------------------------------
|_start:
   movzx edx, word [op1] ; Moltiplicando.
   movzx ecx, word [op2] ; Moltiplicatore.
bp1:
   | push ecx ; Inserisce il moltiplicando
                          ; nella pila.
   | push edx ; Inserisce il moltiplicatore
                          ; nella pila.
   | call f_mol ; Esegue la moltiplicazione:
                          ; EAX = EDX * ECX
   | add esp, 8 ; Espelle i parametri
                          ; della chiamata.
|bp2:
   mov ebx, eax ; Restituisce il valore del
   mov eax, 1 ; prodotto, ammesso che sia
   int 0x80 ; abbastanza piccolo da poter
                          ; essere rappresentato come
                          ; valore di uscita.
 |;-----------------------------------------------------------
; Moltiplicazione di due numeri interi.
; f_mol (a, b) => EAX
; EAX = a * b
|;
|f_mol:
   push ebp ; Salva il registro EBP.
```
### 346 volume III Programmazione

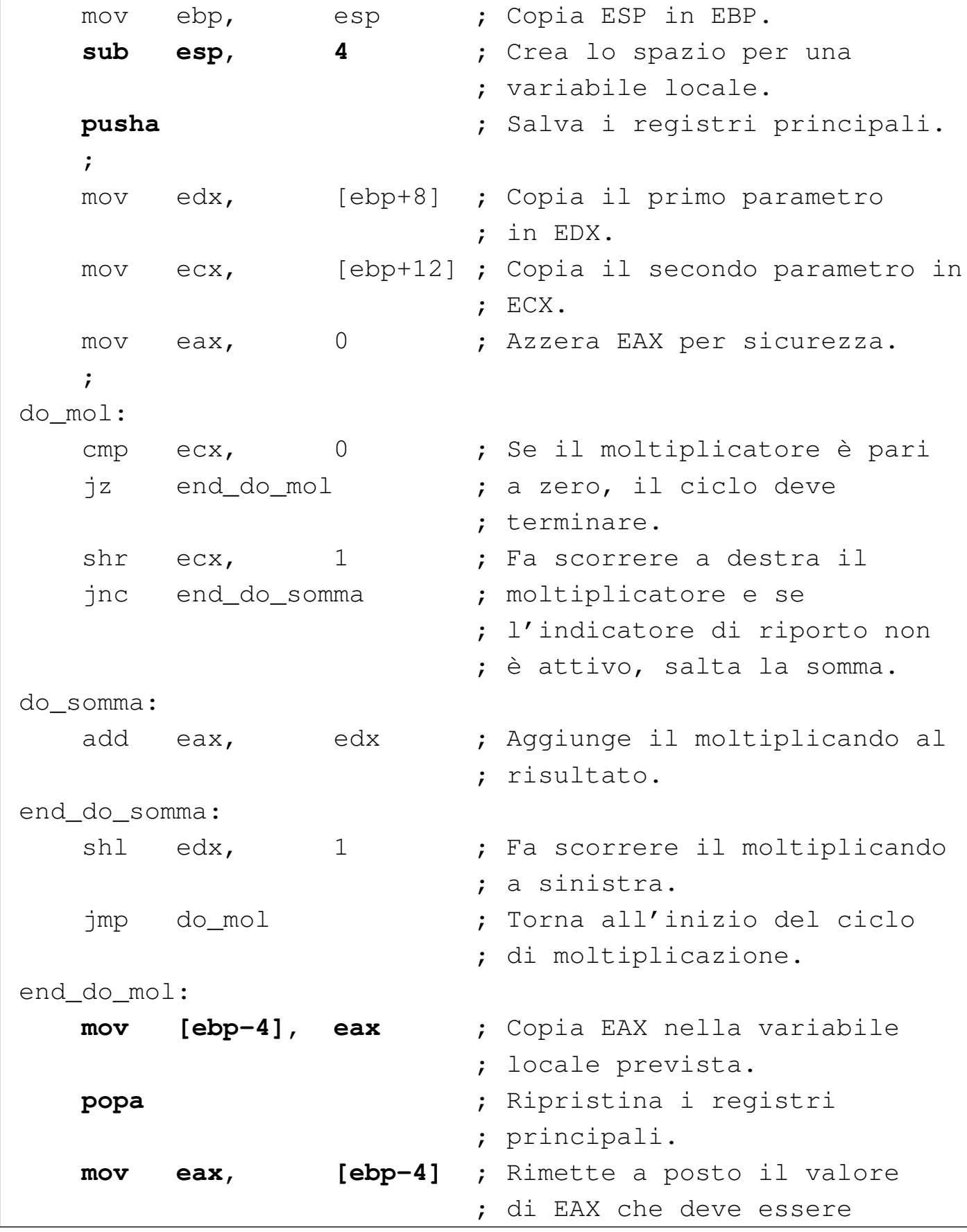

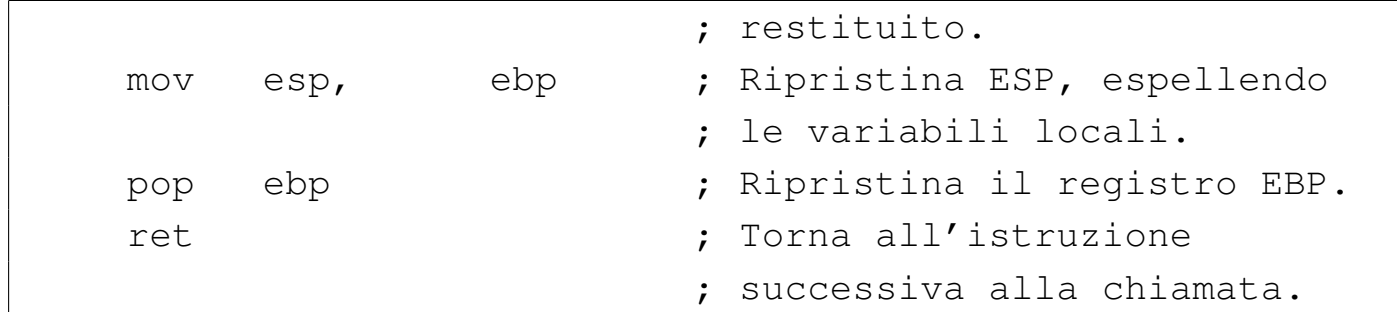

Come si vede, avendo usato la coppia di istruzioni '**PUSHA**', '**POPA**', alla fine occorre prendersi cura del risultato che è già disponibile nel registro *EAX*: infatti viene salvato prima nello spazio riservato per la variabile locale, quindi vengono ripristinati tutti i registri (tutti eccetto '**ESP**') e ancora viene ripristinato *EAX*, che deve trasmettere il valore alla chiamata.

A questo punto occorre sapere che le istruzioni seguenti possono essere sostituite dall'istruzione '**ENTER**', dove *n* rappresenta una quantità di byte:

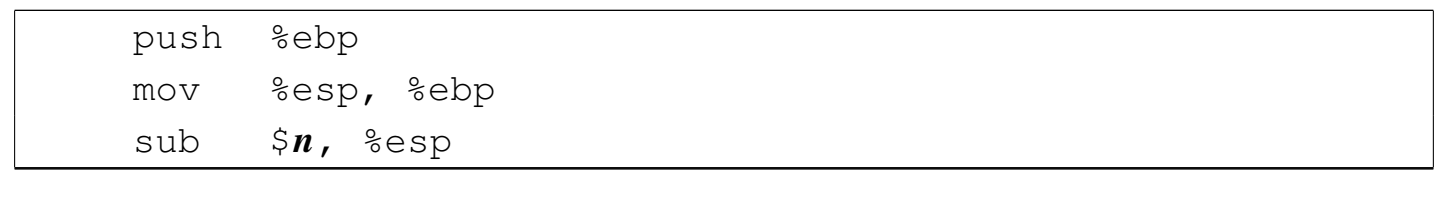

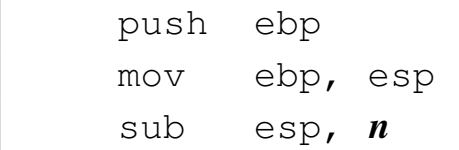

Per la precisione, il rimpiazzo avviene come nei due brani seguenti: si osservi che in questo caso, gli attributi di '**ENTER**' non vengono invertiti nelle due sintassi.

```
| enter $n, $0
```
| enter *n*, 0

Le istruzioni che invece va a rimpiazzare '**LEAVE**' sono quelle seguenti:

| mov %ebp, %esp | pop %ebp

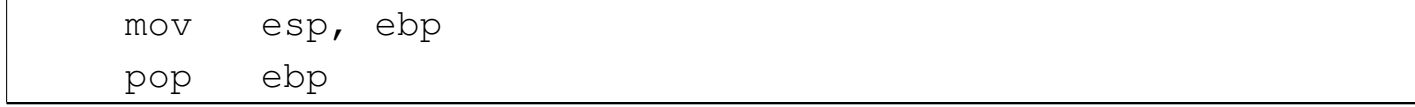

Logicamente, '**LEAVE**' non richiede operandi, quindi si usa nello stesso modo nelle due sintassi:

leave

### 64.10.6 Convenzioni di chiamata

«

Da quanto descritto si comprende che si possono usare diversi modi per chiamare una funzione, ma anche se esistono delle modalità equivalenti, occorre definire una convenzione. In generale, per chi scrive programmi in un sistema compatibile con la tradizione Unix, la cosa migliore è uniformarsi alle convenzioni di chiamata del linguaggio C (precisamente servono quelle usate dal proprio compilatore), in modo da poter mettere assieme programmi scritti in parte in linguaggio assemblatore e in parte anche in C. Di solito, le regole per chi scrive funzioni in linguaggio assemblatore sono sostanzialmente quelle dell'ultimo esempio mostrato nella sezione precedente:

• i parametri vanno messi sulla pila in ordine inverso, in modo tale che prima della chiamata appaia in cima il primo parametro;

- all'inizio della funzione, occorre accumulare nella pila il contenuto di *EBP*, che deve essere ripristinato immediatamente prima del ritorno;
- all'interno della funzione si accede ai parametri contenuti nella pila, senza estrarli dalla stessa e senza modificarli, perché le modifiche non verrebbero considerate;
- i registri principali devono essere preservati (ogni compilatore ha la sua politica e non si può dire, in generale, quali siano);
- la funzione deve restituire il risultato della sua elaborazione attraverso *EAX*, oppure, se si richiede u[na](#page-397-0) dimensione più grande, deve essere usata la coppia *EDX*:*EAX*. 10

Nel caso si vogliano utilizzare funzioni scritte in linguaggio C, all'interno di un programma scritto in linguaggio assemblatore, occorre verificare quali registri le funzioni scritte in C non preservano (oltre alla coppia *EDX*:*EAX*, usata per restituire il risultato della chiamata). In generale, si può considerare che le funzioni scritte in linguaggio C potrebbero alterare i registri *EAX*, *ECX* e *EDX*. Se però si vuole avere la certezza assoluta sul contenuto dei registri dopo la chiamata di una funzione realizzata con un altro linguaggio, conviene organizzarsi salvando tutti quelli che si stanno utilizzando prima della chiamata e ripristinandoli subito dopo, come in parte è stato mostrato.

64.10.7 Nota sugli array «locali»

Generalmente, un array viene gestito attraverso uno spazio di memoria condiviso da tutto il programma, dove le funzioni che devono manipolarlo ricevono l'indirizzo di questo, tra i parametri della

«

chiamata. Tuttavia, nel caso si volesse gestire, all'interno di una funzione, un array locale, il cui contenuto viene abbandonato alla conclusione della stessa, l'unico modo per ottenere ciò è attraverso la pila dei dati. In pratica, come per le variabili locali scalari, andrebbe riservato un certo spazio aumentando la dimensione della pila in modo adeguato, per poi scandire tale spazio con indici appropriati.

# 64.11 Esempi di funzioni ricorsive

«

Vengono mostrati alcuni esempi molto semplici in cui si applica la ricorsione, adatti alla compilazione con GNU AS e NASM.

64.11.1 Elevamento a potenza

«

Viene proposta una soluzione ricorsiva del problema dell'elevamento a potenza. In pratica, *x y* è pari a *x*·*x* (*y−1*) , ma in particolare: se *x* è pari a zero, il risultato è zero; altrimenti, se *y* è pari a zero, il risultato è uno.

All'interno della funzione '**f\_pwr**' viene riservato lo spazio per una sola variabile locale, che serve a conservare il valore di *EAX*, per poi recuperarlo quando si ripristinano tutti i registri, prima della conclusione della funzione stessa.

```
# op1 ^{\wedge} op2
|#
.section .data
|op1: .int 3
|op2: .int 4
|#
.section .text
.globl _start
|#
|# Main.
```

```
|#
|_start:
    | mov op1, %esi # Base.
    mov op2, %edi # Esponente.
|bp1:
    | push %edi # f_pwr (ESI, EDI) ==> EAX
    | push %esi #
    call f_pwr #
    | add $8, %esp #
|bp2:
    mov %eax, %ebx # Restituisce il valore della potenza,
    | mov $1, %eax # ammesso che sia abbastanza piccolo
    int $0x80 # da poter essere rappresentato come
                     # valore di uscita.
 |#
|# Potenza di due numeri interi senza segno.
# f_pwr (a, b) ==> EAX
 # EAX = a \hat{ } b
 |#
 |f_pwr:
    enter $4, $9| pusha
    #mov 8(%ebp), %esi # Base.
    mov 12(%ebp), %edi # Esponente.
    #cmp $0, %esi # Se la base è pari a 0,
    jz f_pwr_end_0 # restituisce 0.
    #cmp $0, %edi # Se l'esponente è pari a 0,
    | jz f_pwr_end_1 # restituisce 1.
| #
    | dec %edi # Riduce l'esponente di una unità.
    | push %edi # f_pwr (ESI, EDI) ==> EAX
```

```
| push %esi #
    call f_pwr #
    | add $8, %esp #
    | mul %esi # EDX:EAX = EAX*ESI
   mov %eax, -4(%ebp) # Salva il risultato.
    | jmp f_pwr_end_X # Conclude la funzione.
    #|f_pwr_end_0:
   | popa # Conclude la funzione con EAX = 0.
   | mov $0, %eax #
    leave #
\qquad \qquad \texttt{ret} \qquad \qquad \texttt{\#}|f_pwr_end_1:
   | popa # Conclude la funzione con EAX = 1.
   mov $1, %eax #leave #
| ret #
|f_pwr_end_X:
   | popa # Conclude la funzione con EAX pari
   mov -4(%ebp), %eax # al valore salvato nella variabile
    leave \qquad \qquad \, + locale.
| ret \#
```

```
|; op1 ^ op2
 |;
 section .data
 |op1: dd 3
 |op2: dd 4
 |;
 section .text
 |global _start
|;
 |; Main.
\vert \cdot \vert|_start:
```

```
mov esi, [op1] ; Base.
    mov edi, [op2] ; Esponente.
bp1:
    push edi ; f_pwr (ESI, EDI) ==> EAX
    push esi ;
    call f_pwr ;
    add esp, 8 ;
|bp2:
    mov ebx, eax ; Restituisce il valore della potenza,
    mov eax, 1 ; ammesso che sia abbastanza piccolo
    int 0x80 ; da poter essere rappresentato come
                    ; valore di uscita.
 |;
 ; Potenza di due numeri interi senza segno.
 ; f_pwr (a, b) ==> EAX
 ; EAX = a^{\wedge} b|;
 |f_pwr:
    enter 4,0
    | pusha
\| \cdot \|mov esi, [ebp+8] ; Base.
    mov edi, [ebp+12] ; Esponente.
    \ddot{ };
    | cmp esi, 0 ; Se la base è pari a 0,
    iz f_pwr_end_0 ; restituisce 0.
    \ddot{ };
    | cmp edi, 0 ; Se l'esponente è pari a 0,
    jz f_pwr_end_1 ; restituisce 1.
\| \cdot \|dec edi ; Riduce l'esponente di una unità.
    push edi ; f_pwr (ESI, EDI) ==> EAX
    push esi ;
    call f_pwr ;
```

```
add esp, 8 ;
         mul esi \qquad ; EDX:EAX = EAX*ESI
         mov [ebp-4], eax ; Salva il risultato.
         | jmp f_pwr_end_X ; Conclude la funzione.
\| \cdot \||f_pwr_end_0:
         | popa ; Conclude la funzione con EAX = 0.
         mov eax, 0 ;
         leave ;
et ; ret ; ret ; ret ; ret ; ret ; ret ; ret ; ret ; ret ; ret ; ret ; ret ; ret ; ret ; ret ; ret ; ret ; ret ; ret ; ret ; ret ; ret ; ret ; ret ; ret ; ret ; ret ; ret ; ret ; ret ; ret ; ret ; ret ; ret ; ret ; ret ; r
  |f_pwr_end_1:
         | popa ; Conclude la funzione con EAX = 1.
         mov eax, 1
         leave ;
et ; ret ; ret ; ret ; ret ; ret ; ret ; ret ; ret ; ret ; ret ; ret ; ret ; ret ; ret ; ret ; ret ; ret ; ret ; ret ; ret ; ret ; ret ; ret ; ret ; ret ; ret ; ret ; ret ; ret ; ret ; ret ; ret ; ret ; ret ; ret ; ret ; r
  |f_pwr_end_X:
         | popa ; Conclude la funzione con EAX pari
         mov eax, [ebp-4] ; al valore salvato nella variabile
         leave \qquad \qquad ; \text{ locale.}et ; ret ; ret ; ret ; ret ; ret ; ret ; ret ; ret ; ret ; ret ; ret ; ret ; ret ; ret ; ret ; ret ; ret ; ret ; ret ; ret ; ret ; ret ; ret ; ret ; ret ; ret ; ret ; ret ; ret ; ret ; ret ; ret ; ret ; ret ; ret ; ret ; r
```
### 64.11.2 Fattoriale

«

Viene proposta una soluzione ricorsiva del problema del fattoriale. In pratica, *x*! è pari a *x*·(*x*−1)!, ma in particolare: se *x* è pari a 1, il risultato è uno.

All'interno della funzione '**f\_fact**' viene riservato lo spazio per una sola variabile locale, che serve a conservare il valore di *EAX*, per poi recuperarlo quando si ripristinano tutti i registri, prima della conclusione della funzione stessa.

|# op1!

```
.section .data
 |op1: .int 5
 |#
 .section .text
 .globl _start
 |#
 |# Main.
 |#
 |_start:
    | mov op1, %esi # ESI contiene il valore di cui si
                     | # vuole calcolare il fattoriale.
|bp1:
    push %esi # f_fact (ESI) ==> EAX
    call f fact #
    | add $4, %esp #
 bp2:
    mov %eax, %ebx # Restituisce il valore del fattoriale,
    | mov $1, %eax # ammesso che sia abbastanza piccolo
    int $0x80 # da poter essere rappresentato come
                     # valore di uscita.
 |#
 |# Fattoriale di un numero senza segno.
 # f_fatt (a) ==> EAX
 # EAX = a!
 |#
 |f_fact:
    enter $4, $0
    | pusha
     #| mov 8(%ebp), %edi # Valore di cui calcolare il
                         # fattoriale.
    cmp $1, %edi # Il fattoriale di 1 è 1.
     | jz f_fact_end_1 #
| #
```
| mov %edi, %esi # ESI contiene il valore di cui si dec %esi # vuole il fattoriale, ridotto di # una unità. push %esi # f\_fact (ESI) ==> EAX call f fact #  $add$   $$4$ ,  $$esp$   $#$ | mul %edi # EDX:EAX = EAX\*EDI mov %eax, -4(%ebp) # Salva il risultato. | jmp f\_fact\_end\_X # Conclude la funzione.  $#$ |f\_fact\_end\_1: | popa # Conclude la funzione con EAX = 1.  $mov$  \$1, %eax  $#$ leave # | ret # |f\_fact\_end\_X: | popa # Conclude la funzione con EAX pari  $mov -4$ (%ebp), %eax  $#$  al valore salvato nella variabile leave  $\qquad \qquad \qquad \text{{\tt 1ocale}}$ . | ret #

```
; op1!
|;
section .data
|op1: dd 5
|;
section .text
|global _start
|;
|; Main.
|;
start:
    mov esi, [op1] ; ESI contiene il valore di cui si
                      ; vuole calcolare il fattoriale.
|bp1:
```

```
push esi ; f_fact (ESI) ==> EAX
    call f_fact ;
    add \exp, 4 ;
|bp2:
    mov ebx, eax ; Restituisce il valore del fattoriale,
    mov eax, 1 ; ammesso che sia abbastanza piccolo
    int 0x80 ; da poter essere rappresentato come
                    ; valore di uscita.
 |;
 ; Fattoriale di un numero senza segno.
 ; f_fatt (a) ==> EAX
 ; EAX = a!
 |;
 |f_fact:
    enter 4,0
    | pusha
\| \cdot \|mov edi, [ebp+8] ; Valore di cui calcolare il
                      | ; fattoriale.
    | cmp edi, 1 ; Il fattoriale di 1 è 1.
    iz f_fact_end_1 ;
\| \cdot \|mov esi, edi ; ESI contiene il valore di cui si
    dec esi ; vuole il fattoriale, ridotto di
                      : una unità.
    push esi ; f_fact (ESI) ==> EAX
    call f_fact ;
    add \exp, 4 ;
    | mul edi ; EDX:EAX = EAX*EDI
    mov [ebp-4], eax ; Salva il risultato.
    | jmp f_fact_end_X ; Conclude la funzione.
\| \cdot \||f_fact_end_1:
    | popa ; Conclude la funzione con EAX = 1.
```

```
mov eax, 1 ;
     leave ;
external ret in the set of \mathbf{r}|f_fact_end_X:
     | popa ; Conclude la funzione con EAX pari
     mov eax, [ebp-4] ; al valore salvato nella variabile
     leave \qquad \qquad ; \qquad \text{locale.}external ret in the set of \mathbf{r}
```
## 64.12 Indirizzamento dei dati

«

In generale, con l'architettura x86 ci si preoccupa di definire il modo in cui fare riferimento ai dati nel sorgente in linguaggio assemblatore (incluso ciò che riguarda la pila), mentre per il riferimento alle istruzioni si usano simboli che il compilatore traduce normalmente in indirizzi relativi (il «dislocamento»). Viene mostrata una tabella che riepiloga i vari modi con cui è possibile fare riferimento ai dati, secondo le [due sin](#page-349-0)tassi più comuni.

| Esempio AT&T | Esempio Intel | Descrizione                                  |
|--------------|---------------|----------------------------------------------|
| \$21         | 21            |                                              |
| \$0x15       | 0x15          | Si sta facendo riferimen-                    |
| \$025        | 025           | to al numero $21_{10}$ in modo<br>letterale. |
| \$0b10101    | 10101b        |                                              |

<span id="page-349-0"></span>Tabella 64.193. Indirizzamento dei dati.

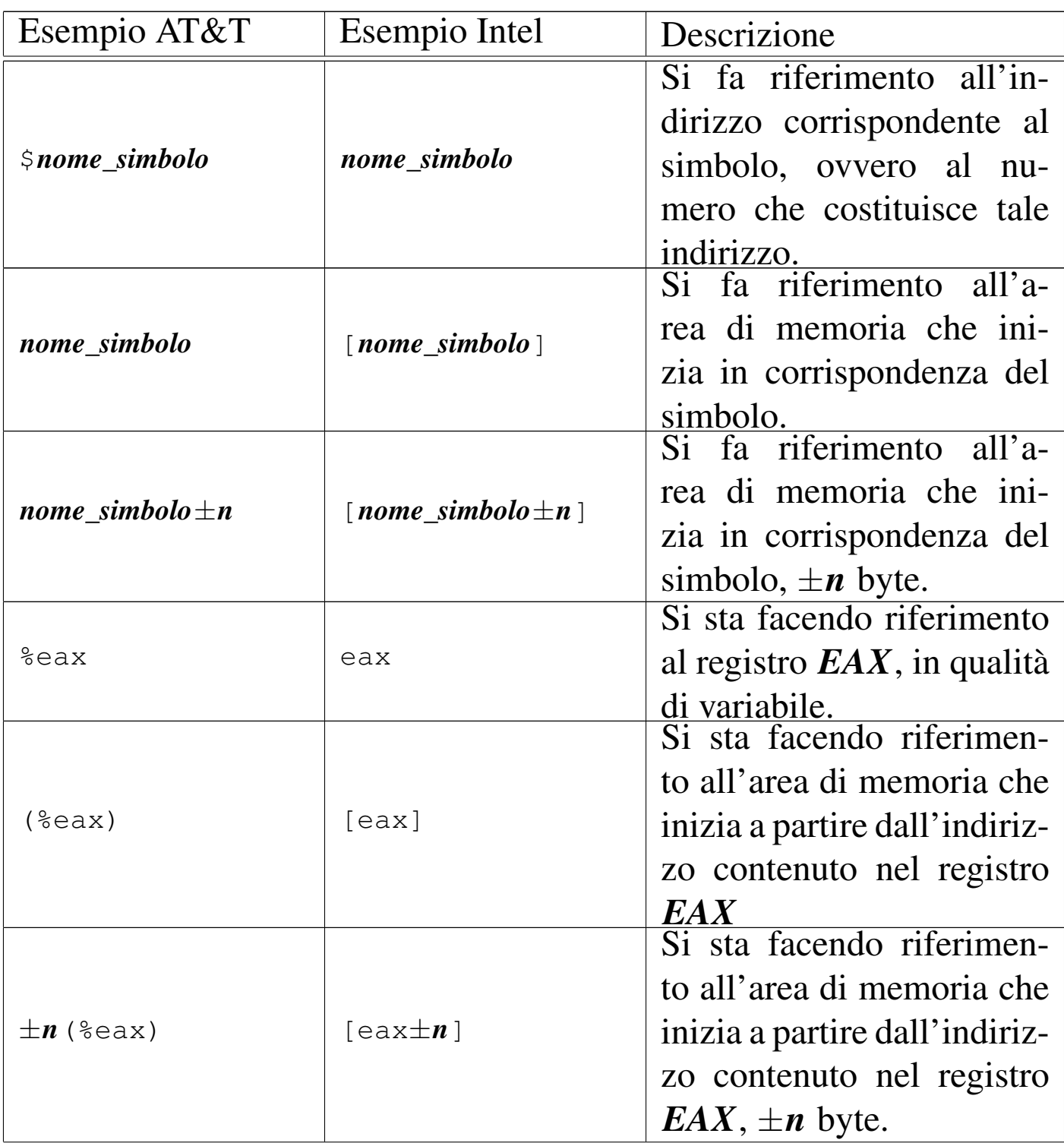

360 volume III Programmazione

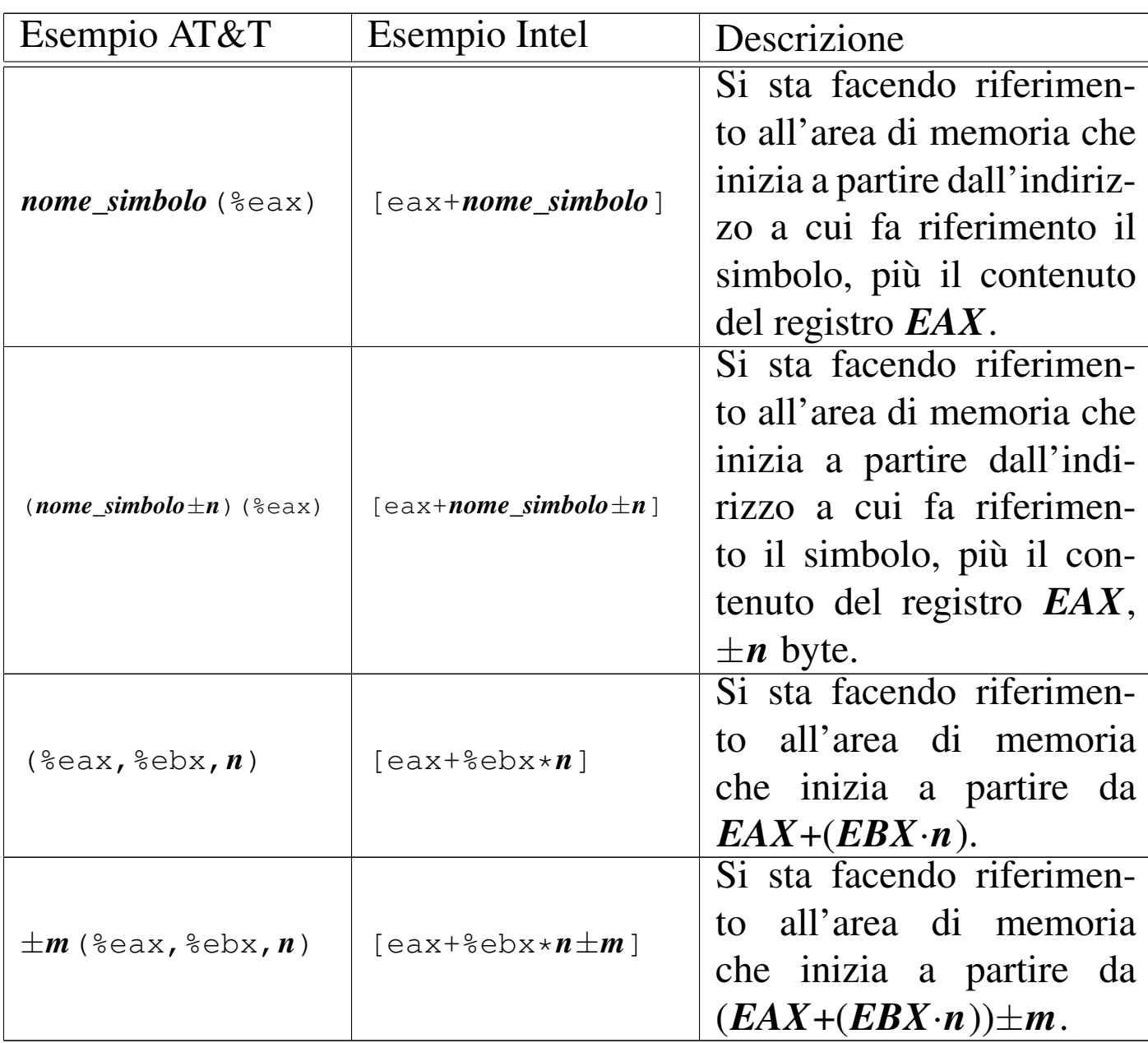

## 64.12.1 Gestione di array

«

|#

Per comprendere l'uso della forma più complessa di indirizzamento, si prenda l'esempio seguente, in cui appare un simbolo, denominato '**record**', che descrive una sequenza di valori, contenenti anche ciò che si vuole considerare una matrice di numeri.

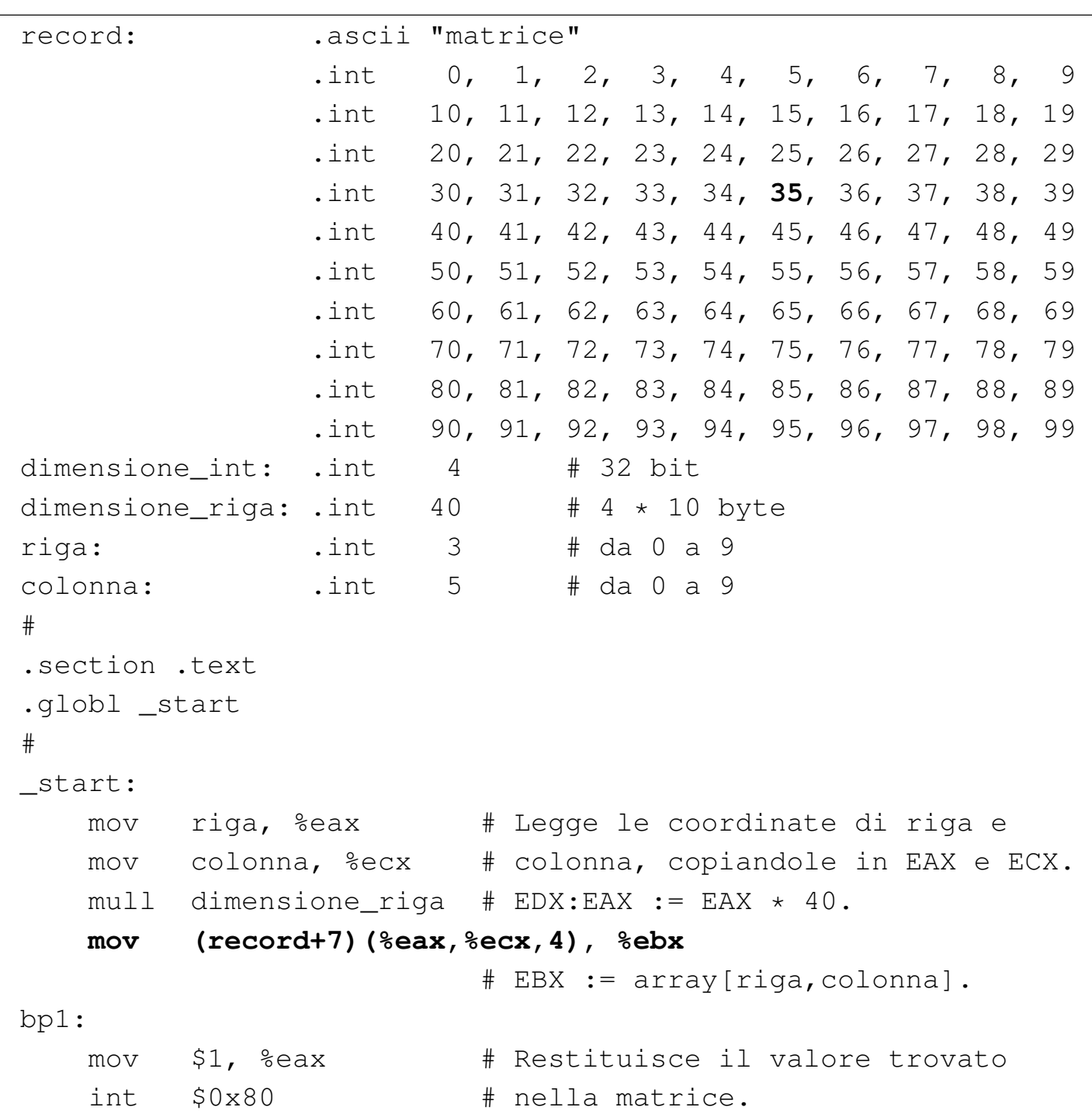

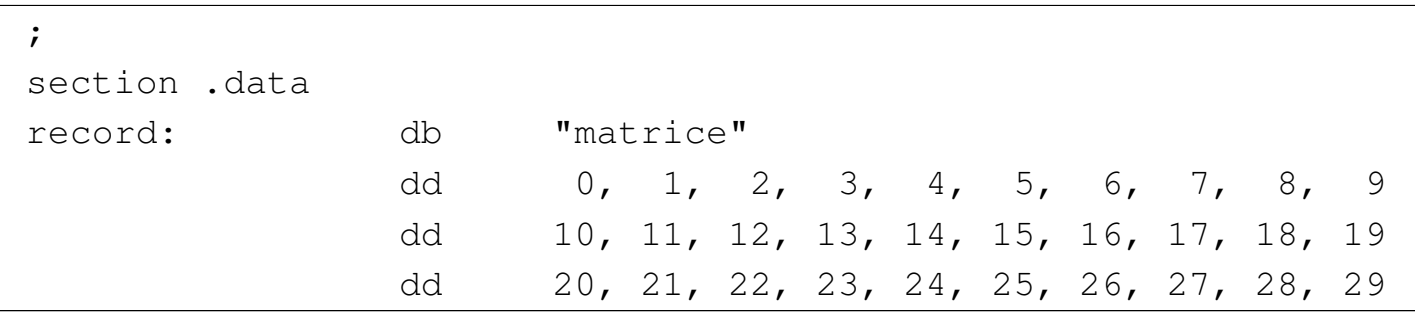

```
| dd 30, 31, 32, 33, 34, 35, 36, 37, 38, 39
              dd 40, 41, 42, 43, 44, 45, 46, 47, 48, 49
              dd 50, 51, 52, 53, 54, 55, 56, 57, 58, 59
              dd 60, 61, 62, 63, 64, 65, 66, 67, 68, 69
              dd 70, 71, 72, 73, 74, 75, 76, 77, 78, 79
              dd 80, 81, 82, 83, 84, 85, 86, 87, 88, 89
              dd 90, 91, 92, 93, 94, 95, 96, 97, 98, 99
dimensione int: dd 4 ; 32 bit
dimensione_riga: dd 40 ; 4 * 10 byte
|riga: dd 3 ; da 0 a 9
|colonna: dd 5 ; da 0 a 9
|;
section .text
|global _start
|;
start:
   mov eax, [riga] ; Legge le coordinate di riga
   mov ecx, [colonna] ; e colonna, copiandole in
                            | ; EAX e ECX.
   mul long [dimensione_riga] ; EDX:EAX := EAX \star 40.
   | mov ebx, [record+7+eax+ecx*4]
                            | ; EBX := array[riga,colonna].
|bp1:
   mov eax, 1 ; Restituisce il valore
   int 0x80 ; trovato nella matrice.
```
In pratica, '**record**' individua l'inizio di una struttura composta da una stringa di sette byte, seguita da un centinaio di interi da 32 bit, suddivisi idealmente in righe da 10 unità. In pratica, una «riga» di questi numeri occupa 40 byte.

Per accedere a un certo elemento della matrice contenuta nel «record», occorre considerare uno scostamento iniziale di 7 byte, quindi occorre calcolare la posizione dell'elemento, secondo lo schema

### che si vede nella figura successiva.

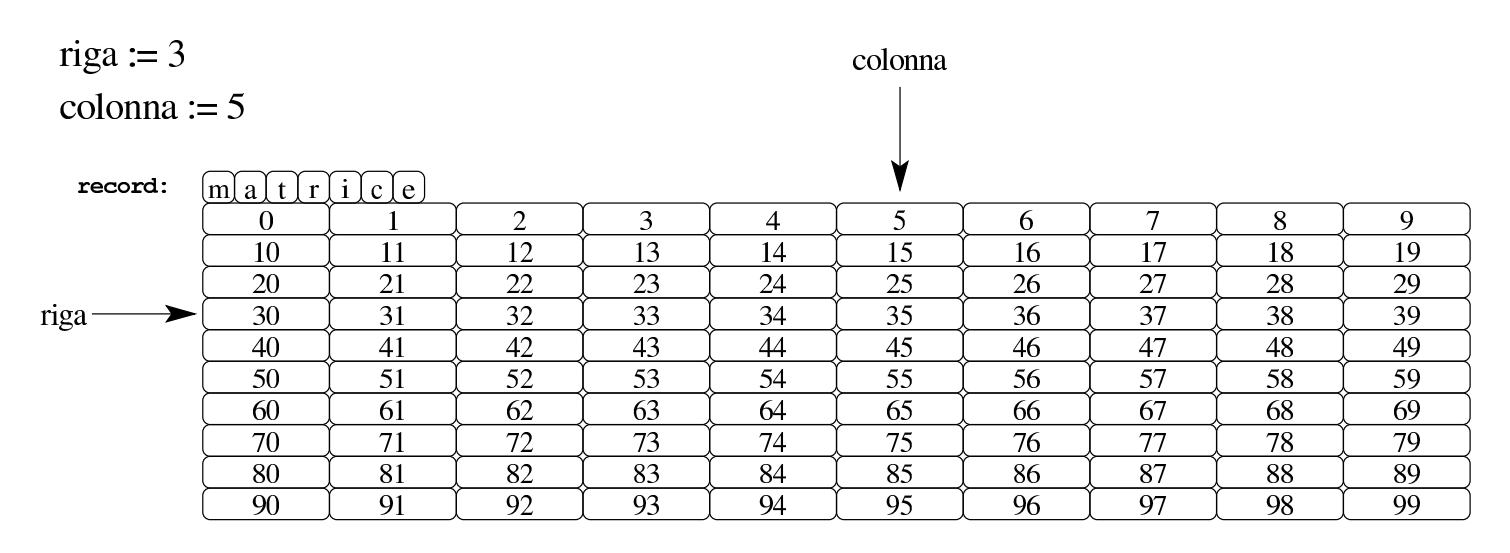

 $7 + (riga \times 40) + (colonna \times 4)$ 

Viene proposto un altro esempio equivalente, ma realizzato gestendo in modo diverso l'indirizzamento. La dichiarazione dei dati è la stessa:

```
|...
|_start:
    mov riga, %eax # Legge le coordinate di riga.
    mull dimensione_riga # EDX:EAX := EAX \star 40.
    mov %eax, %ecx \# ECX := riga * 40.
    #mov colonna, %eax # Legge le coordinate di colonna.
    mull dimensione_int # EDX:EAX := EAX \star 4.
    add \quad \text{seax, } \text{secx} \quad # \text{ ECX := } (\text{riga} \times 40) + (\text{colonna} \times 4)#add $7, secx # ECX := 7 + (riga * 40) + (colonna * 4)| mov record(%ecx), %ebx # EBX := array[riga,colonna].
bp1:
    mov $1, %eax # Restituisce il valore trovato
    int $0x80 # nella matrice.
```

```
|...
|_start:
    mov eax, [riga] ; Legge le coordinate di riga.
    mul long [dimensione_riga] ; EDX: EAX := EAX * 40.
    mov ecx, eax ; ECX := riga * 40.\ddot{ }mov eax, [colonna] ; Legge le coord. di colonna.
    mull long [dimensione\_int] ; EDX: EAX := EAX * 4.
    add ecx, eax ; ECX := (riga*40) + (colonna*4)| ;
    add ecx, 7 <br> ; ECX := 7+(riga*40)+(colonna*4)
    | mov ebx, [record+ecx] ; EBX := array[riga,colonna].
|bp1:
    mov eax, 1 \qquad \qquad ; Restituisce il valore trovato
    int 0x80 ; nella matrice.
```
Come si vede, si arriva a mettere nel registro *ECX* il risultato di 7+(*riga*×40)+(*colonna*×4); pertanto, alla fine si aggiunge solo l'indirizzo iniziale della struttura e si ottiene, complessivamente, l'indirizzo del valore cercato nella matrice.

Un altro esempio, dove si vede un altro modo di usare l'indirizzamento indiretto fornito dal linguaggio macchina:

```
|...
 |_start:
     mov riga, %eax # Legge le coordinate di riga.
     mull dimensione_riga # EDX:EAX := EAX \star 40.
     mov %eax, %ecx \# ECX := riga * 40.
     | #
     mov colonna, %eax # Legge le coordinate di colonna.
     mull dimensione_int # EDX:EAX := EAX \star 4.
     add \quad \text{seax, } \text{secx} \quad # \text{ ECX := } (\text{riga} \cdot 40) + (\text{colonna} \cdot 4)#add $7, %ecx # ECX := 7+(riga*40)+(colonna*4)
```
|...

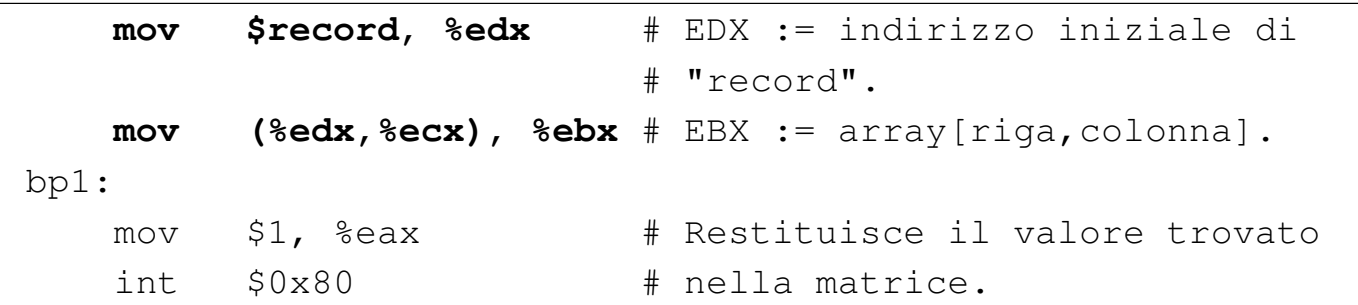

```
start:
    mov eax, [riga] ; Legge le coordinate di riga.
    mul long [dimensione riga] ; EDX:EAX := EAX * 40.
    mov ecx, eax ; ECX := riga * 40.\cdotmov eax, [colonna] ; Legge le coordinate di colonna.
    mul long [dimensione\_int] ; EDX: EAX := EAX * 4.
    add ecx, eax ; ECX := (riga*40) + (colonna*4)\mathbf{r}add ecx, 7 ; EX := 7 + (riga * 40) + (colonna * 4)| mov edx, record ; EDX := indirizzo iniziale di "record".
    | mov ebx, [edx+ecx] ; EBX := array[riga,colonna].
bp1:
    mov eax, 1 \qquad \qquad ; Restituisce il valore trovato
    int 0x80 ; nella matrice.
```
Infine, un esempio dove si fa in modo che *ECX* contenga l'indirizzo completo dell'elemento cercato:

```
|...
 start:
    mov riga, %eax # Legge le coordinate di riga.
    mull dimensione_riga # EDX:EAX := EAX \star 40.
    mov %eax, %ecx \# ECX := riga * 40.
| #
    mov colonna, %eax # Legge le coordinate di colonna.
    mull dimensione_int # EDX:EAX := EAX \star 4.
```
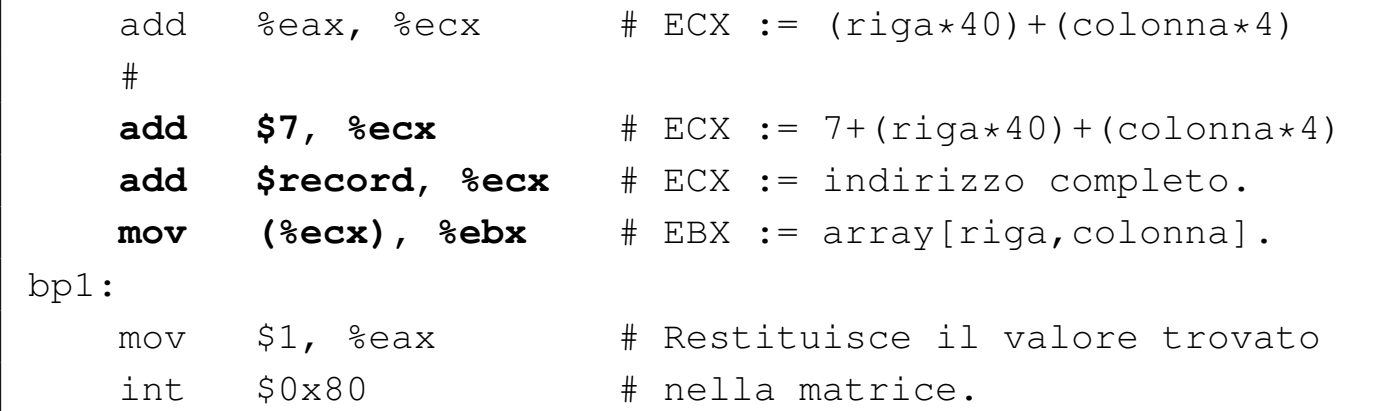

```
|...
 start:
    mov eax, [riga] ; Legge le coordinate di riga.
    mul long [dimensione\_riga]; EDX: EAX := EAX * 40.
    mov ecx, eax ; ECX := riga * 40.\mathbf{r}mov eax, [colonna] ; Legge le coord. di colonna.
    mul long [dimensione\_int] ; EDX: EAX := EAX * 4.
    add ecx, eax ; ECX := (riga*40) + (colonna*4)\mathbf{r}add ecx, 7 ; ECX := 7 + (riga * 40) + (colonna * 4)add ecx, record ; ECX := indirizzo completo.
    | mov ebx, [ecx] ; EBX := array[riga,colonna].
bp1:
    mov eax, 1 \qquad \qquad ; Restituisce il valore trovato
    int 0x80 ; nella matrice.
```
64.12.2 Istruzione «LEA»

«

L'istruzione '**LEA**' consente di calcolare un indirizzo di memoria e di salvarlo in un registro. Per esempio, le due istruzioni successive, una con '**MOV**' e l'altra con '**LEA**', fanno la stessa cosa:

| mov (%ecx), %ebx lea %ecx, %ebx

#### Ovvero:

```
| mov ebx, [ecx]
lea ebx, ecx
```
Pertanto, con l'istruzione '**LEA**', ciò che appare nell'operando che svolge il ruolo di «origine» viene considerato solo per il suo indirizzo e copiato nella destinazione. La differenza sostanziale, rispetto a '**MOV**', sta nel poter usare le espressioni di indirizzamento indiretto. Per riprendere l'esempio usato precedentemente per mostrare come accedere a una matrice di numeri, si potrebbe fare una cosa come si vede nel listato successivo, anche se sarebbe poco utile in tale circostanza particolare:

```
|...
 start:
    | mov riga, %eax # Legge le coordinate di riga e
    mov colonna, %ecx # colonna, copiandole in EAX e ECX.
| #
    mull dimensione_riga # EDX: EAX := EAX * 40.
    #1ea (record+7) (%eax,%ecx, 4), %edx # EDX contiene
                                     | # l'indirizzo
                                     | # dell'elemento.
    | mov (%edx), %ebx # EBX := array[riga,colonna].
|bp1:
    mov $1, %eax # Restituisce il valore trovato
    int $0x80 # nella matrice.
```

```
|...
 start:
     mov eax, [riga] ; Legge le coordinate di riga e
     mov ecx, [colonna] ; colonna, copiandole in EAX e ECX.
\| \cdot \|
```

```
mul long [dimensione_riga] ; EDX:EAX := EAX \star 40.
\| \cdot \|1ea edx, [record+7+eax+ecx*4] ; EDX contiene
                                  | ; l'indirizzo
                                  ; dell'elemento.
    | mov ebx, [edx] ; EBX := array[riga,colonna].
|bp1:
    mov eax, 1 ; Restituisce il valore trovato
    int 0x80 ; nella matrice.
```
64.13 Rappresentazione dei dati in memoria attraverso un esempio

«

Viene proposto un esempio in cui si utilizzano i tipi principali di variabili inizializzate in memoria, con due listati equivalenti, il primo adatto a GNU AS mentre il secondo è per NASM. In particolare, nel secondo listato, non potendo dichiarare variabili da 64 bit, sono state usate coppie di variabili a 32 bit, inizializzate tenendo conto dell'inversione *little endian*.

```
|#
|.section .data
|numero8: .byte 0b00010010 # 0x12 # 18
|numero16: .short 0b0001001000110100 # 0x1234 # 4660
|numero32: .int 0b00010010001101000101011001111000
                                      | # 0x12345678
                                      | # 305419896
numero64: .quad 0x123456789ABCDEF0
|carattere: .byte 'A'
stringa: .ascii "testo"
|caratteri: .byte 'T', 'E', 'S', 'T', 'O'
           .skip 3, OxFF
           .rept 4
```
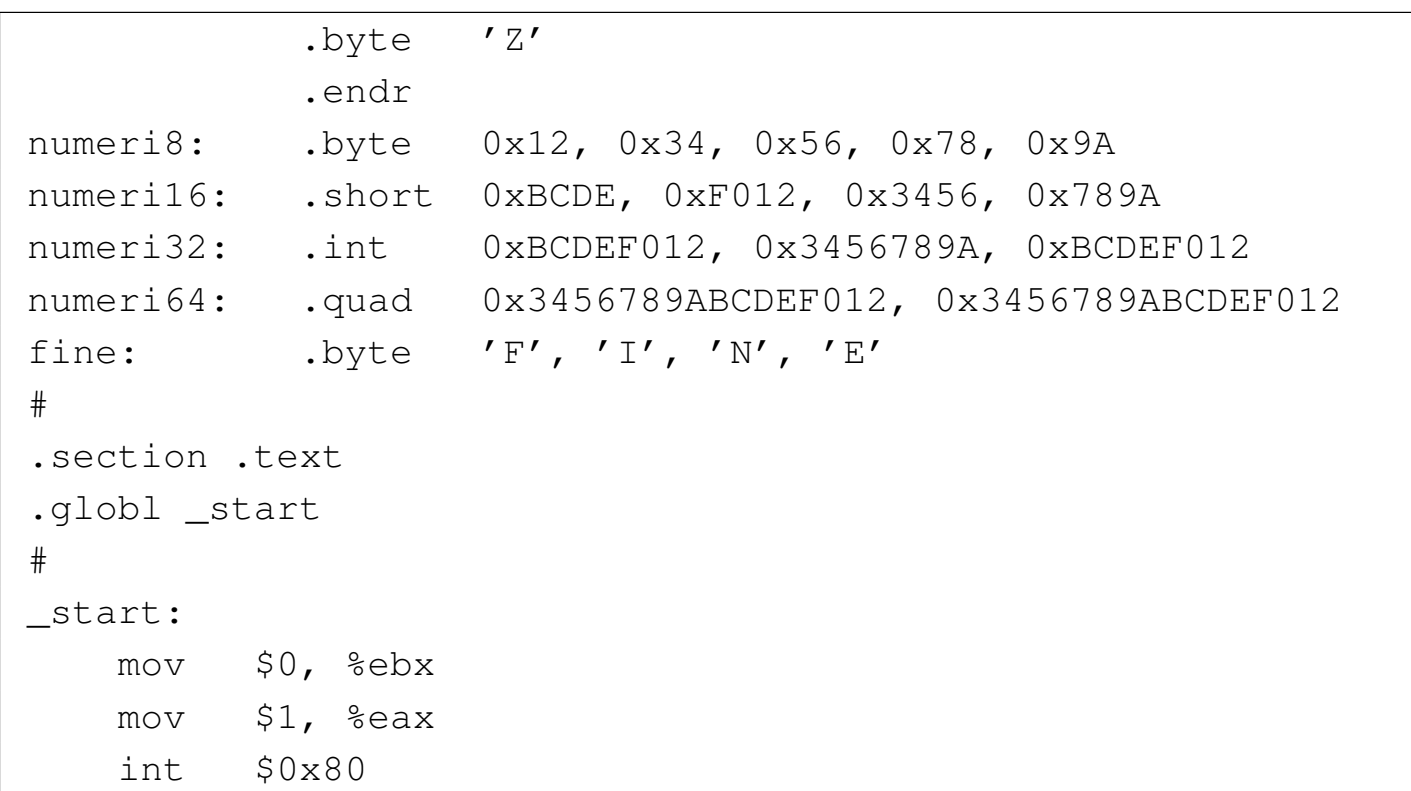

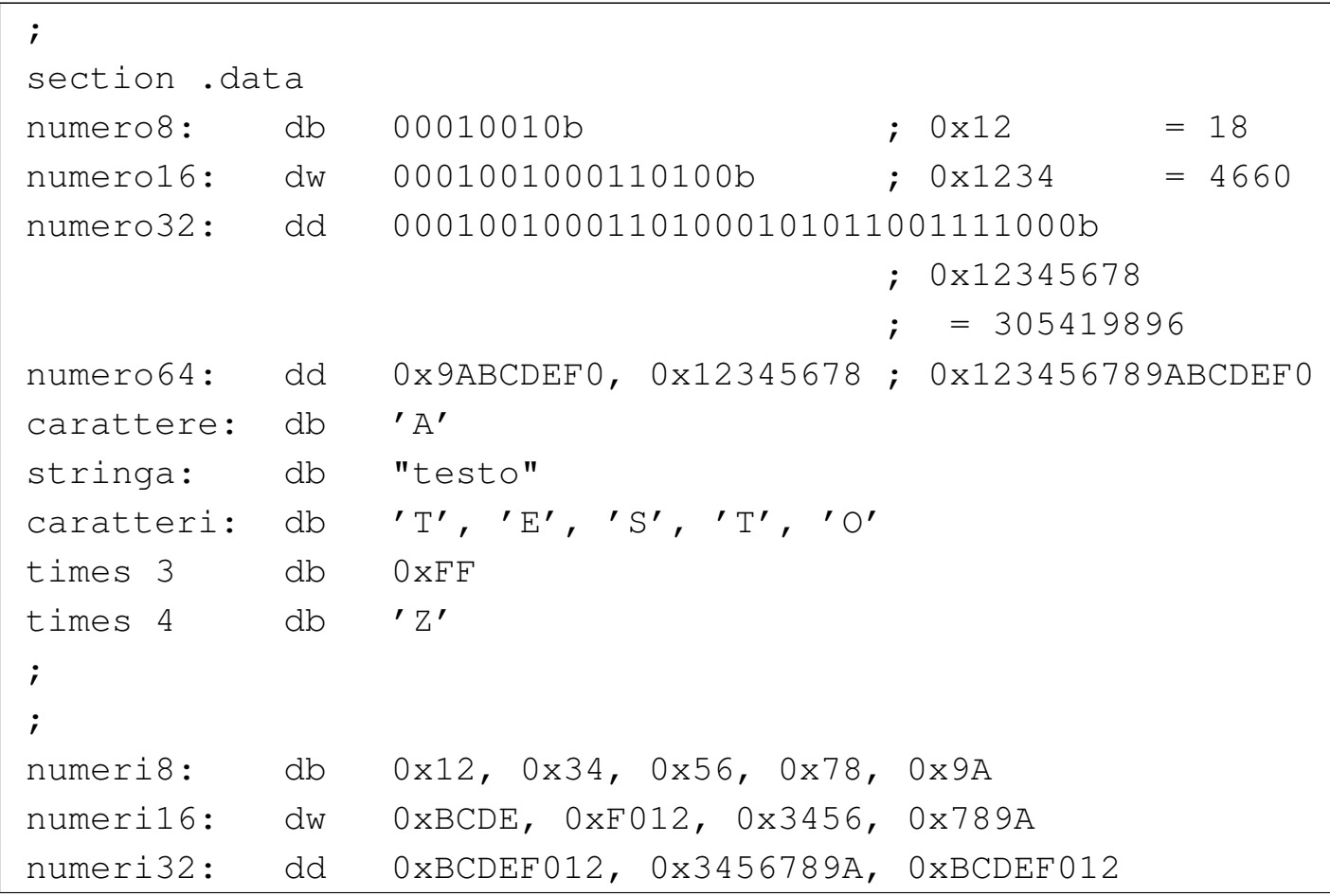

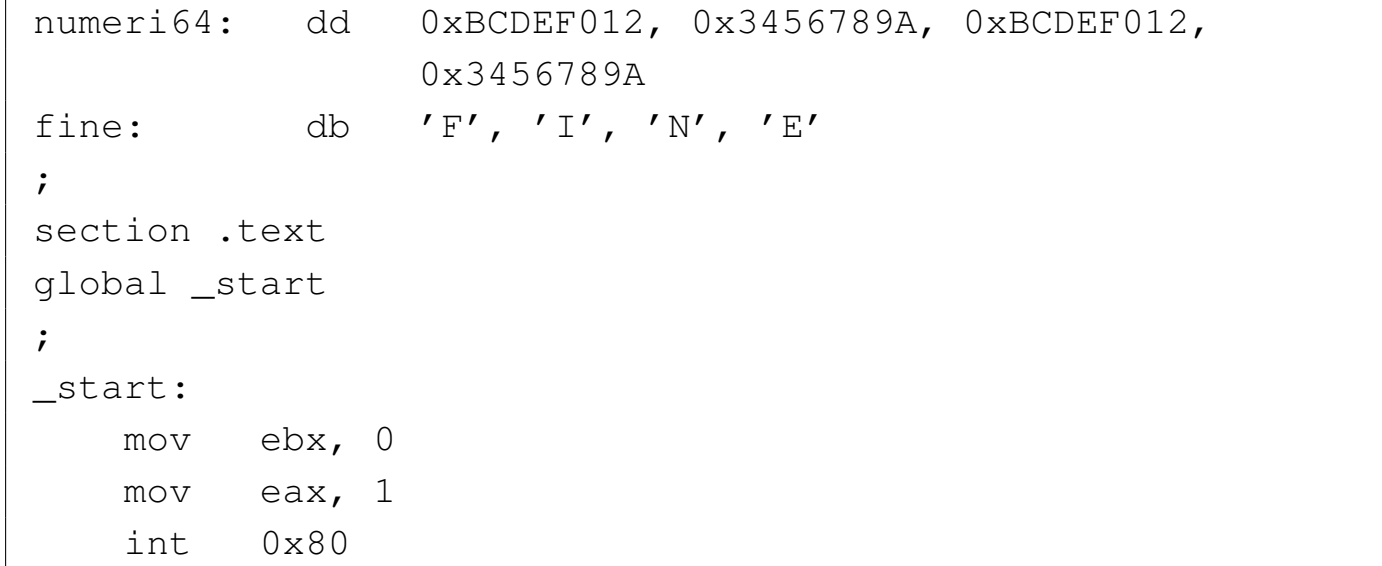

Il programma in questione non fa alcunché e serve solo per verificare con GDB come sono rappresentati i dati in memoria e come questi si possono leggere. Complessivamente, le variabili occupano 78 byte, secondo lo schema che si vede nella figura successiva, dove vengono riprodotte anche le inversioni dovute alla rappresentazione *little endian*:

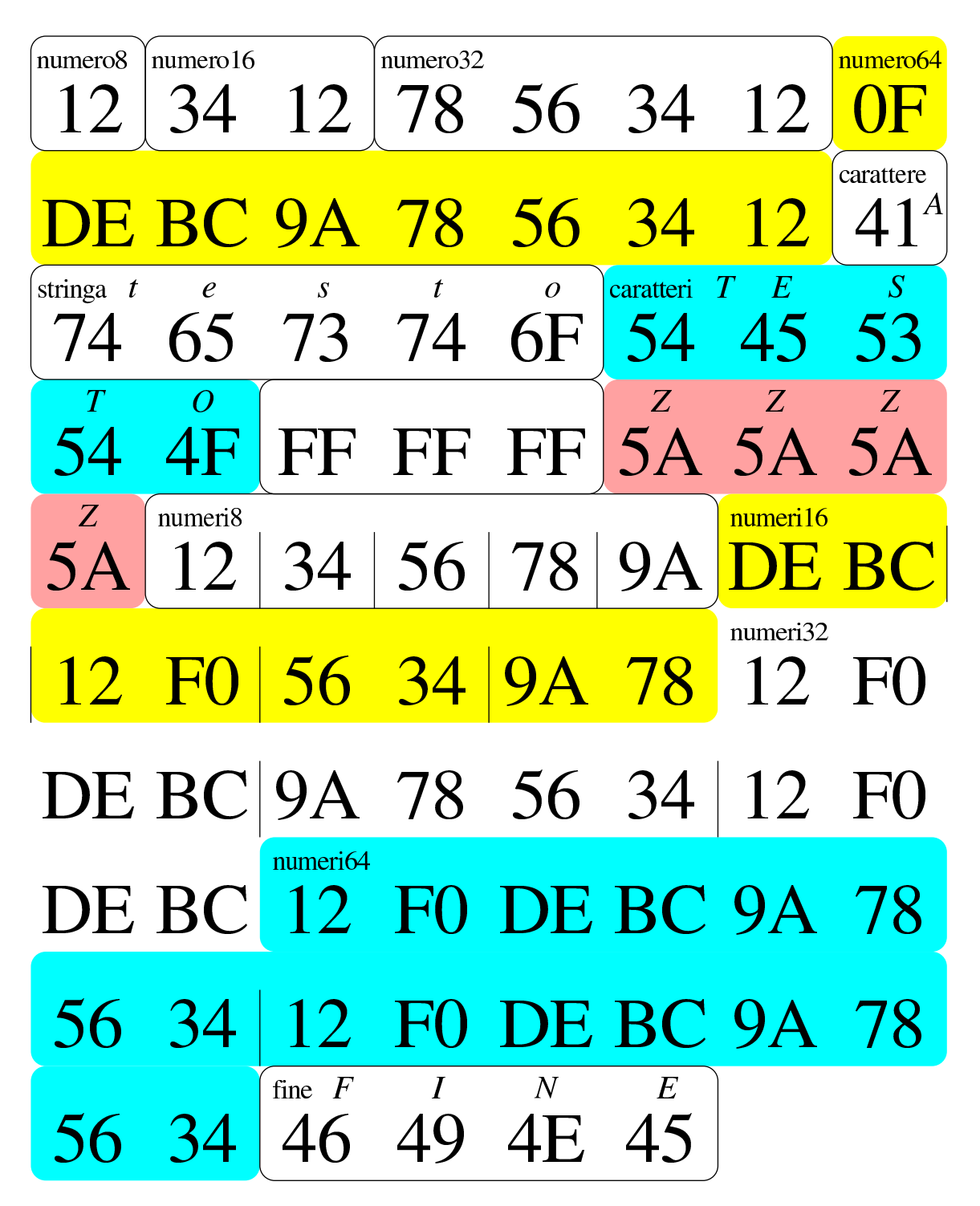

Per leggere la memoria già inizializzata con GDB non è necessario avviare il programma, in quanto, appena aperto, questa è subito accessibile:

\$ **gdb** *nome\_programma* [*Invio* ]

(gdb) **print /x (char[78])numero8** [*Invio* ]

```
$1 = \{0x12, 0x34, 0x12, 0x78, 0x56, 0x34, 0x12, 0x60, 0x64,0xbc, 0x9a, 0x78, 0x56, 0x34, 0x12, 0x41, 0x74, 0x65,
  0x73, 0x74, 0x6f, 0x54, 0x45, 0x53, 0x54, 0x4f, 0xff,
  0xff, 0xff, 0x5a, 0x5a, 0x5a, 0x5a, 0x12, 0x34, 0x56,
 0x78, 0x9a, 0xde, 0xbc, 0x12, 0xf0, 0x56, 0x34, 0x9a,
 | 0x78, 0x12, 0xf0, 0xde, 0xbc, 0x9a, 0x78, 0x56, 0x34,
 0x12, 0xf0, 0xde, 0xbc, 0x12, 0xf0, 0xde, 0xbc, 0x9a,
  0x78, 0x56, 0x34, 0x12, 0xf0, 0xde, 0xbc, 0x9a, 0x78,
  0x56, 0x34, 0x46, 0x49, 0x4e, 0x45}
```
Quello che viene richiesto con il comando appena mostrato è di mostrare la memoria a partire dall'indirizzo corrispondente al simbolo '**numero8**' (pertanto dall'inizio), in forma di array di byte, composto da 78 elementi. Si può verificare la corrispondenza tra quanto ottenuto e la figura mostrata in precedenza.

Con i comandi successivi si ispezionano le variabili, singolarmente. È sempre necessario dichiarare la dimensione a cui si è interessati, quando questa è diversa da quella predefinita (32 bit). Non è possibile ispezionare le variabili da 64 bit in modo complessivo, pertanto occorre arrangiarsi, come se fossero array di due numeri a 32 bit. Nei comandi mostrati appare spesso l'opzione '**/***f*', con la quale si dichiara il tipo di rappresentazione che si vuole ottenere.

```
(gdb) print /x (char)numero8 [Invio ]
```
 $$2 = 0x12$ (gdb) **print (char)numero8** [*Invio* ]  $$3 = 18$  '\022'

(gdb) **print /x (short)numero16** [*Invio* ]

 $$4 = 0x1234$ 

(gdb) **print (short)numero16** [*Invio* ]

 $$5 = 4660$ 

(gdb) **print /x (int)numero32** [*Invio* ]

 $$6 = 0x12345678$ 

(gdb) **print (int)numero32** [*Invio* ]

 $$7 = 305419896$ 

(gdb) **print /x (int[2])numero64** [*Invio* ]

 $$8 = \{0x9abcdef0, 0x12345678\}$ 

(gdb) **print (char)carattere** [*Invio* ]

 $$9 = 65 'A'$ 

(gdb) **print (char[11])carattere** [*Invio* ]

 $$10 = "AtestorESTO"$ 

(gdb) **print (char[5])stringa** [*Invio* ]

 $$11 = "testo"$ 

(gdb) **print (char[5])caratteri** [*Invio* ]

 $$12$  = "TESTO"

(gdb) **print /x (char[12])caratteri** [*Invio* ]

|\$13 = {0x54, 0x45, 0x53, 0x54, 0x4f, 0xff, 0xff, 0xff, *←- ,→*0x5a, 0x5a, 0x5a, 0x5a}

(gdb) **print /x (char[5])numeri8** [*Invio* ]

 $$14 = \{0x12, 0x34, 0x56, 0x78, 0x9a\}$ 

(gdb) **print /d (char[5])numeri8** [*Invio* ]

 $$15 = \{18, 52, 86, 120, -102\}$ 

(gdb) **print /x (short[4])numeri16** [*Invio* ]

 $$16 = \{0xbcde, 0xf012, 0x3456, 0x789a\}$ 

(gdb) **print /d (short[4])numeri16** [*Invio* ]

 $$17 = \{-17186, -4078, 13398, 30874\}$ 

(gdb) **print /d (unsigned short[4])numeri16** [*Invio* ]

 $$18 = \{48350, 61458, 13398, 30874\}$ 

- (gdb) **print /x (int[3])numeri32** [*Invio* ]
	- $$19 = {0xbcdef012, 0x3456789a, 0xbcdef012}$
- (gdb) **print /d (int[3])numeri32** [*Invio* ]
	- $$20 = \{-1126240238, 878082202, -1126240238\}$
- (gdb) **print /d (unsigned int[3])numeri32** [*Invio* ]
	- |\$21 = {3168727058, 878082202, 3168727058}
- (gdb) **print /x (int[4])numeri64** [*Invio* ]

|\$22 = {0xbcdef012, 0x3456789a, 0xbcdef012, 0x3456789a}

(gdb) **print (char[4])fine** [*Invio* ]

 $$23 = "FINE"$ 

# 64.14 Esempi con gli array

Vengono mostrati alcuni esempi elementari di scansione di array, adatti alla compilazione con GNU AS e NASM. Si dà per scontato che si sappia utilizzare GDB per ispezionare la memoria e leggere, in particolare, il contenuto degli array stessi.

Negli esempi viene usata la direttiva '**.equ**', o '**equ**', per associare una sigla al livello in cui si trovano i dati nella pila (più precisamente nello *stack frame*).

Tutti gli esempi sono mostrati con listati a coppie: uno valido per GNU AS e l'altro per NASM.

64.14.1 Ricerca sequenziale

Viene mostrato un esempio di programma contenente una funzione che esegue una ricerca sequenziale all'interno di un array di interi, senza segno. Il metod[o utiliz](#page-25-0)zato si rifà a quanto descritto in pseudocodifica nella sezione 62.4.1. Il risultato della scansione viene emesso attraverso il valore restituito dal programma; ciò che si ottiene è precisamente l'indice dell'elemento trovato, oppure -1 se nessun elemento corrisponde.

```
|# Ricerca sequenziale.
|#
 .section .data
lista: .int 1, 4, 3, 7, 9, 10, 22, 44, 11, 23 # Interi senza
| # segno.
a: .int 0    # Indice minimo.
z: .int 9 # Indice massimo.
|#
 .section .text
 .globl _start
```
«

```
|#
 |# Main.
 |#
|_start:
    push z \# f_{rs} ($lista, $7, a, z) ==> EAX
    | push a # Si cerca il valore 7 nell'array
    | push $7 # «lista», tra gli indici «a» e «z».
    | push $lista # Viene restituito l'indice
    call f_rs # dell'elemento trovato, oppure
    add $16, $esp # -1 se non è presente.
|bp1:
    mov %eax, %ebx # Restituisce l'indice trovato,
    | mov $1, %eax # ammesso che sia abbastanza piccolo
    int $0x80 # da poter essere rappresentato come
                    # valore di uscita.
 |#
# Ricerca sequenziale all'interno di una lista di valori.
 # f<sub>rs</sub> (lista, x, a, z) ==> EAX
|# Al termine EAX contiene l'indice del valore trovato,
 # oppure -1 se questo non c'è.
 |#
|f_rs:
    enter $4, $0
    | pusha
    .equ rs_i, -4 # Gli si associa EAX.
    .equ rs_lista, 8 # Gli si associa ESI.
    .equ rs_x, 12 # Gli si associa EDX.
    .equ rs_a, 16
    .equ rs_ z, 20
| #
    | mov rs_lista(%ebp), %esi # ESI contiene l'indirizzo
                                # dell'array.
    mov rs_x(%ebp), %edx # EDX contiene il valore
                                # cercato.
```

```
#mov rs_a(%ebp), %eax # EAX viene usato come
                              # indice di scansione.
|f_rs_loop:
    | cmp rs_z(%ebp), %eax # Se EAX è maggiore
                             # dell'indice massimo,
    | ja f_rs_non_trovato # l'elemento cercato non
\# c'è.
    #| cmp (%esi,%eax,4), %edx # Se il valore cercato
    | je f_rs_trovato # corrisponde a quello
                              # dell'indice corrente,
                              | # termina la scansione.
    #inc %eax # Incrementa l'indice
    | jmp f_rs_loop # di scansione e salta
                              # all'inizio del ciclo.
| #
 |f_rs_non_trovato:
    | popa # Conclude la funzione con
    mov $-1, %eax \# EAX = -1.
    leave \qquad #
\qquad \qquad \texttt{ret} \qquad \qquad \texttt{\#}|f_rs_trovato:
    mov %eax, rs_i(%ebp) # Salva EAX nella variabile
                         # locale prevista.
    | popa # Conclude la funzione con EAX
    | mov rs_i(%ebp), %eax # pari al valore salvato nella
    leave \qquad # variabile locale.
\qquad \qquad \texttt{ret} \qquad \qquad \texttt{\#}
```
; Ricerca sequenziale. |; section .data

378 volume III Programmazione

```
lista: dd 1, 4, 3, 7, 9, 10, 22, 44, 11, 23 ; Interi senza
| ; segno.
a: dd 0 ; Indice minimo.
z: dd 9 ; Indice massimo.
 |;
section .text
|global _start
 |;
 |; Main.
 |;
start:
    push long [z]; f_rs ($lista, $7, a, z) ==> EAX
    | push long [a] ; Si cerca il valore 7 nell'array
    | push long 7 ; «lista», tra gli indici «a» e «z».
    | push lista ; Viene restituito l'indice dell'elemento
    call f_rs ; trovato, oppure -1 se non è presente.
    add esp, 16 ;
|bp1:
    mov ebx, eax ; Restituisce l'indice trovato,
    mov eax, 1 ; ammesso che sia abbastanza piccolo
    int 0x80 ; da poter essere rappresentato come
                  ; valore di uscita.
 |;
; Ricerca sequenziale all'interno di una lista di valori.
; f_rs (lista, x, a, z) ==> EAX; Al termine EAX contiene l'indice del valore trovato,
; oppure -1 se questo non c'è.
 |;
|f_rs:
    enter 4, 0
    | pusha
    | rs_i equ -4 ; Gli si associa EAX.
    | rs_lista equ 8 ; Gli si associa ESI.
    | rs_x equ 12 ; Gli si associa EDX.
```

```
| rs_a equ 16
    | rs_z equ 20
\| \cdot \|mov esi, [rs_lista+ebp] ; ESI contiene l'indirizzo
                             ; dell'array.
    mov edx, [rs_x+ebp] ; EDX contiene il valore
                             ; cercato.
\| \cdot \|mov eax, [rs_a+ebp] ; EAX viene usato come indice
                             ; di scansione.
 |f_rs_loop:
    cmp eax, [rs_z+ebp] ; Se EAX è maggiore
    ja f_rs_non_trovato ; dell'indice massimo,
                             : l'elemento cercato non c'è.
    \ddot{ }cmp edx, [esi+eax*4] ; Se il valore cercato
    | je f_rs_trovato ; corrisponde a quello
                             ; dell'indice corrente,
                             ; termina la scansione.
\| \cdot \|inc eax ; Incrementa l'indice di
    imp f_rs_loop ; scansione e salta
                             ; all'inizio del ciclo.
    \ddot{ };
f_rs_non_trovato:
    popa ; Conclude la funzione con EAX = -1.
    mov eax, -1 ;
    leave ;
external ret in the set of \mathbf{r}|f_rs_trovato:
    | mov [rs_i+ebp], eax ; Salva EAX nella variabile locale
                       ; prevista.
    | popa ; Conclude la funzione con EAX pari
    mov eax, [rs_i+ebp] ; al valore salvato nella variabile
```

```
leave ; locale.
et ; ret ; ret ; ret ; ret ; ret ; ret ; ret ; ret ; ret ; ret ; ret ; ret ; ret ; ret ; ret ; ret ; ret ; ret ; ret ; ret ; ret ; ret ; ret ; ret ; ret ; ret ; ret ; ret ; ret ; ret ; ret ; ret ; ret ; ret ; ret ; ret ; r
```
## 64.14.2 Ricerca binaria

«

Viene mostrato un esempio di programma contenente una funzione che esegue una ricerca binaria all'interno di un array ordinato, di interi con segno. Il metod[o utiliz](#page-27-0)zato si rifà a quanto descritto in pseudocodifica nella sezione 62.4.2. Il risultato della scansione viene emesso attraverso il valore restituito dal programma; ciò che si ottiene è precisamente l'indice dell'elemento trovato, oppure -1 se nessun elemento corrisponde.

```
|# Ricerca binaria.
 |#
 |.section .data
lista: .int 1, 3, 4, 7, 9, 10, 11, 22, 23, 44 # Interi con
| # segno.
a: .int 0    # Indice minimo.
z: .int 9 \qquad # Indice massimo.
 #.section .text
 .globl _start
 |#
 |# Main.
 |#
start:
    push z # f_rb ($lista, $7, a, z) ==> EAX
    push a \qquad # Si cerca il valore 7 nell'array
    push $7 # ordinato «lista», tra gli indici
    | push $lista # «a» e «z». Viene restituito l'indice
    call f_rb \# dell'elemento trovato, oppure -1 se
    add $16, %esp # non è presente.
```

```
|bp1:
    mov %eax, %ebx # Restituisce l'indice trovato,
    | mov $1, %eax # ammesso che sia abbastanza piccolo
    int $0x80 # da poter essere rappresentato come
                    # valore di uscita.
 |#
 |# Ricerca binaria all'interno di una lista ordinata di
 |# valori.
 # frb (lista, x, a, z) ==> EAX
 |# Al termine EAX contiene l'indice del valore trovato,
 |# oppure -1 se questo non c'è.
 |#
 |f_rb:
    enter $4, $0
    | pusha
     .equ rb_m, -4 \qquad \qquad + Gli si associa EAX.
     .equ rb_lista, 8 # Gli si associa ESI.
     .equ rb_x, 12 # Gli si associa EDX.
     \texttt{.equ} rb_a, 16.equ rb_2, 20| #
    | mov rb_lista(%ebp), %esi # ESI contiene l'indirizzo
                              # dell'array.
    mov rb_x(%ebp), %edx # EDX contiene il valore
                              | # cercato.
                              | # EAX viene usato come
                              # «elemento centrale».
    #| mov rb_a(%ebp), %eax # Calcola l'indice
    add rb_z(%ebp), %eax # dell'elemento centrale e lo
    sar $1, %eax \qquad # mette in EAX. Lo scorrimento
                              | # a destra serve a dividere
                              | # per due EAX.
| #
```

```
|bp2:
    | cmp rb_a(%ebp), %eax # Se EAX, ovvero l'indice,
    | jb f_rb_non_trovato # è minore dell'indice minimo,
                             | # l'elemento non c'è.
    #cmp (%esi,%eax,4), %edx # Se il valore cercato è
    il f_rb_minore # minore di quello trovato,
    | jg f_rb_maggiore # cerca nella parte inferiore;
    | je f_rb_fine # se è maggiore cerca in
                             # quella superiore; se è
                             # uquale, l'elemento è stato
                             | # trovato.
| #
 f rb minore:
    dec %eax
    push %eax # f_rb (lista, x, a, z) ==> EAX
    | push rb_a(%ebp) # Si cerca il valore nell'array
    | push %edx # ordinato «lista», tra gli indici
    | push %esi # «a» e «z». Viene restituito l'indice
    call f_rb # dell'elemento trovato, oppure -1 se
    add $16, %esp # non è presente.
    | jmp f_rb_fine
    #f_rb_maggiore:
    | inc %eax
    push rb_z(%ebp) # f_rb (lista, x, a, z) ==> EAX
    push %eax # Si cerca il valore nell'array
    | push %edx # ordinato «lista», tra gli indici
    | push %esi # «a» e «z». Viene restituito l'indice
    call f_rb # dell'elemento trovato, oppure -1 se
    add $16, %esp # non è presente.
    | jmp f_rb_fine
| #
 |f_rb_non_trovato:
```

```
mov $-1, %eax # Conclude la funzione con EAX = -1.
    | jmp f_rb_fine
|f_rb_fine:
    | mov %eax, rb_m(%ebp) # Salva EAX nella variabile locale
    | popa # prevista. Conclude la funzione
    | mov rb_m(%ebp), %eax # con EAX pari al valore salvato
    leave \qquad # nella variabile locale.
| ret #
```

```
|; Ricerca binaria.
 |;
section .data
lista: dd 1, 3, 4, 7, 9, 10, 11, 22, 23, 44 ; Interi con
| ; segno.
a: dd 0 ; Indice minimo.
z: dd 9 ; Indice massimo.
 |;
section .text
|global _start
 |;
 |; Main.
 |;
|_start:
    push long [z]; f_rb ($lista, $7, a, z) ==> EAX
    push long [a] ; Si cerca il valore 7 nell'array ordinato
    | push long 7 ; «lista», tra gli indici «a» e «z».
    push lista ; Viene restituito l'indice dell'elemento
    call f_rb ; trovato, oppure -1 se non è presente.
    add esp, 16 ;
|bp1:
    mov ebx, eax ; Restituisce l'indice trovato,
    mov eax, 1 ; ammesso che sia abbastanza piccolo
    int 0x80 ; da poter essere rappresentato come
                 ; valore di uscita.
```

```
\vert \cdot \vert|; Ricerca binaria all'interno di una lista ordinata di
 ; valori.
 ; f_rb (lista, x, a, z) ==> EAX
 |; Al termine EAX contiene l'indice del valore trovato,
 ; oppure -1 se questo non c'è.
 |;
 |f_rb:
    enter 4, 0
    | pusha
    | rb_m equ -4 ; Gli si associa EAX.
    | rb_lista equ 8 ; Gli si associa ESI.
    | rb_x equ 12 ; Gli si associa EDX.
    rb a equ 16
    | rb_z equ 20
     \ddot{ }mov esi, [rb_lista+ebp] ; ESI contiene l'indirizzo
                            ; dell'array.
    | mov edx, [rb_x+ebp] ; EDX contiene il valore
                             | ; cercato.
                             ; EAX viene usato come
                             ; «elemento centrale».
     \ddot{ };
    mov eax, [rb_a+ebp] ; Calcola l'indice dell'elemento
    add eax, [rb_z+ebp] ; centrale e lo mette in EAX. Lo
     sar eax, 1 \cdot ; scorrimento a destra serve a
                            ; dividere per due EAX.
     | ;
|bp2:
    cmp eax, [rb_a+ebp] ; Se EAX, ovvero l'indice, è
     | jb f_rb_non_trovato ; minore dell'indice minimo,
                            ; l'elemento non c'è.
\| \cdot \|| cmp edx, [esi+eax*4] ; Se il valore cercato è minore
```

```
jl f_rb_minore ; di quello trovato, cerca nella
     jg f_rb_maggiore ; parte inferiore; se è maggiore
     je f_rb_fine ; cerca in quella superiore; se
                            ; è uguale, l'elemento è stato
                            ; trovato.
\| \cdot \||f_rb_minore:
    dec eax
    push eax ; f_r ista, x, a, z) ==> EAX
    | push long [rb_a+ebp] ; Si cerca il valore nell'array
    | push edx ; ordinato «lista», tra gli
    | push esi ; indici «a» e «z». Viene
    call f rb ; restituito l'indice
    add esp, 16 ; dell'elemento trovato, oppure
     \text{imp} f_rb_fine ; -1 se non è presente.
\| \cdot \||f_rb_maggiore:
    | inc eax
    push long [rb_z+ebp] ; f_rb (lista, x, a, z) ==> EAX
    push eax ; Si cerca il valore nell'array
    | push edx ; ordinato «lista», tra gli
    | push esi ; indici «a» e «z». Viene
    | call f_rb ; restituito l'indice
    add esp, 16 ; dell'elemento trovato, oppure
                           ; -1 se non è presente.
     | jmp f_rb_fine
\| \cdot \||f_rb_non_trovato:
    mov eax, -1 ; Conclude la funzione con
     \text{imp } f_r b_f \text{ in } \text{p } f \text{Lap} f \text{Lap} f \text{Lap} f \text{Lap} f \text{Lap} f \text{Lap} f \text{Lap} f \text{Lap} f \text{Lap} f|f_rb_fine:
    mov [rb_m+ebp], eax ; Salva EAX nella variabile
    | popa ; locale prevista. Conclude la
    mov eax, [rb_m+ebp] ; funzione con EAX pari al
```
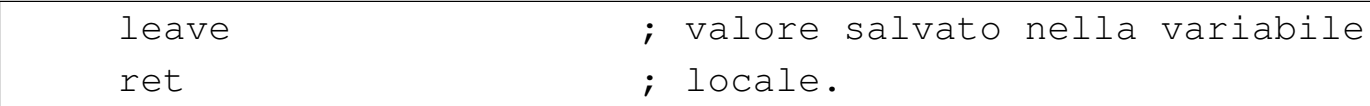

### 64.14.3 Bubblesort

«

Viene mostrato un esempio di programma che esegue il riordino di array attraverso l'algoritmo Bubblesort. L'array in question contiene numeri interi [con se](#page-28-0)gno. L'algoritmo è descritto in pseudocodifica nella sezione 62.5.1.

```
|# Bubblesort
 |#
 .section .data
lista: .int 1, 4, 3, 7, 9, 10, 22, 44, 11, 23 # Interi con
| # segno.
a: \qquad \qquad . int 0 \qquad \qquad # Indice minimo.
z: .int 9 \qquad # Indice massimo.
 |#
 .section .text
 .globl _start
 |#
|# Main.
 |#
|_start:
    push z # f_b s ($lista, a, z)
    | push a # Riordina l'array «lista» senza
    push $lista # restituire alcun valore.
    | call f_bs #
    | add $12, %esp #
bp1:
    mov $0, %ebx # Restituisce sempre zero.
    mov $1, seax #
    int $0x80 #
 |#
```

```
|# Riordino con l'algoritmo «bubblesort».
 # f_bs (lista, a, z)
 |#
 |f_bs:
     enter $0, $0
     | pusha
     | .equ bs_lista, 8 # EDX
     .equ bs_a, 12 #\texttt{.equ} \quad \texttt{bs} \quad \texttt{z}, \qquad \qquad \texttt{16} \qquad \qquad \texttt{\#}| #
    | mov bs_lista(%ebp), %edx # EDX contiene il riferimento
                               | # alla lista.
                               # ESI viene usato come indice
                               | # di scansione.
                               | # EDI viene usato come indice
                               | # di scansione.
                               | # EAX viene usato per
                               | # scambiare i valori.
                               | # EBX viene usato per
                               | # scambiare i valori.
    | mov bs_a(%ebp), %esi # ESI parte dall'indice
                               | # iniziale.
 |f_bs_loop_1:
     cmp bs_z(%ebp), %esi # Se ESI >= z, termina.
     iae f_bs_end_loop_1 #
     #mov %esi, %edi \# EDI := ESI - 1| inc %edi #
 |f_bs_loop_2:
     cmp bs_z(%ebp), %edi # Se EDI > z, termina.
     | ja f_bs_end_loop_2 #
| #
     mov (%edx,%esi,4), %eax # Se EBX < EAX scambia
     mov (%edx,%edi,4), %ebx # i valori
```
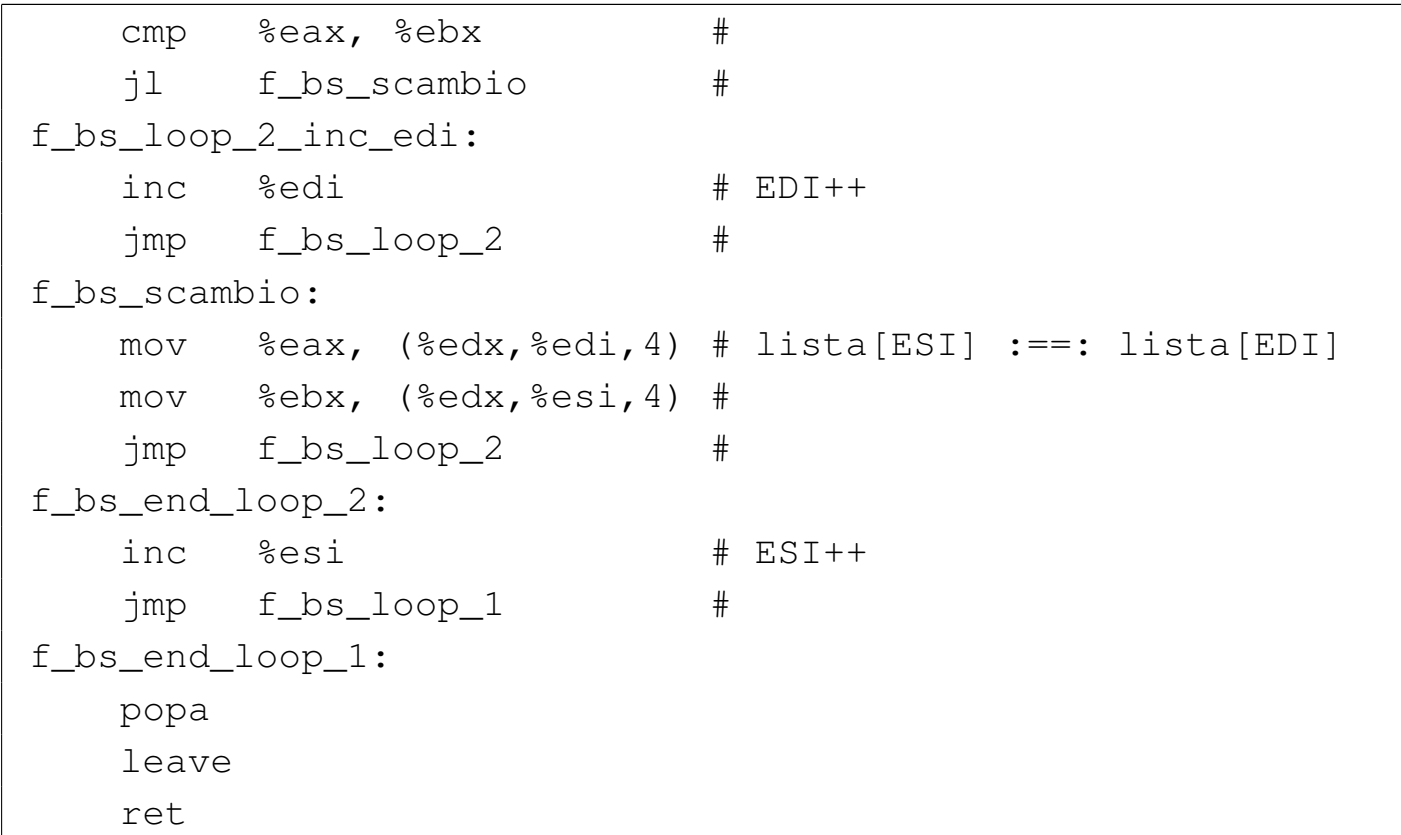

```
|; Bubblesort
|;
section .data
lista: dd 1, 4, 3, 7, 9, 10, 22, 44, 11, 23 ; Interi con
                                        ; segno.
a: dd 0 ; Indice minimo.
z: dd 9 ; Indice massimo.
|;
section .text
|global _start
|;
; Main.
|;
|_start:
   | push long [z] ; f_bs ($lista, a, z)
   | push long [a] ; Riordina l'array «lista» senza
   push long lista ; restituire alcun valore.
```

```
call f_bs ;
     add \exp, 12 ;
 |bp1:
     mov ebx, 0 ; Restituisce sempre zero.
     mov eax, 1 ;
     int 0x80 ;
 |;
 |; Riordino con l'algoritmo «bubblesort».
 ; f_b s (lista, a, z)
 |;
 |f_bs:
     enter 0, 0
     | pusha
     | bs_lista equ 8 ; EDX
     bs_a equ 12 ;
     bs_z equ 16 ;
\mathcal{L} = \mathcal{L} \mathcal{L} = \mathcal{L} \mathcal{L} \mathcal{L} = \mathcal{L} \mathcal{L} \mathcal{L} \mathcal{L} = \mathcal{L} \mathcal{L} \mathcal{L} \mathcal{L} \mathcal{L}| mov edx, [bs_lista+ebp] ; EDX contiene il riferimento
                                   ; alla lista.
                                   ; ESI viene usato come indice
                                   ; di scansione.
                                   : EDI viene usato come indice
                                   ; di scansione.
                                   | ; EAX viene usato per
                                   | ; scambiare i valori.
                                   | ; EBX viene usato per
                                   | ; scambiare i valori.
     mov esi, [bs_a+ebp] ; ESI parte dall'indice
                                   ; iniziale.
 |f_bs_loop_1:
     cmp esi, [bs_z+ebp] ; Se ESI >= z, termina.
     jae f_bs_end_loop_1 ;
\| \cdot \|mov edi, esi j, EDI := ESI - 1
```

```
| inc edi ;
|f_bs_loop_2:
    cmp edi, [bs_z+ebp] ; Se EDI > z, termina.
    ja f_bs_end_loop_2 ;
\| \cdot \|| mov eax, [edx+esi*4] ; Se EBX < EAX scambia
    | mov ebx, [edx+edi*4] ; i valori.
    cmp ebx, eax ;
    il f_bs_scambio ;
|f_bs_loop_2_inc_edi:
    | inc edi ; EDI++
    \text{imp} f bs loop 2 ;
|f_bs_scambio:
    | mov [edx+edi*4], eax ; lista[ESI] :==: lista[EDI]
    | mov [edx+esi*4], ebx ;
    | jmp f_bs_loop_2 ;
|f_bs_end_loop_2:
    | inc esi ; ESI++
    | jmp f_bs_loop_1 ;
|f_bs_end_loop_1:
    | popa
    | leave
    ret
```
Per verificare il funzionamento del programma si deve usare necessariamente GDB. Inizialmente, prima di mettere in esecuzione il programma, si vede l'array nel suo stato originale:

```
(gdb) print (int[10])lista [Invio ]
```
 $$1 = \{1, 4, 3, 7, 9, 10, 22, 44, 11, 23\}$ 

Si fissa quindi uno stop e si avvia il programma:

```
(gdb) break bp1 [Invio ]
```
(gdb) **run** [*Invio* ]

Quando il programma viene sospeso in corrispondenza di '**bp1**', l'array è ordinato:

(gdb) **print (int[10])lista** [*Invio* ]

 $$1 = \{1, 3, 4, 7, 9, 10, 11, 22, 23, 44\}$ 

64.15 Calcoli con gli indirizzi in fase di compilazione

Attraverso le funzionalità del compilatore è possibile calcolare la distanza tra due indirizzi, espressa in byte. È anche possibile fare riferimento all'indirizzo attuale, attraverso un simbolo predefinito. Nelle sezioni successive vengono mostrati alcuni esempi per dimostrare l'uso di queste funzionalità.

64.15.1 Distanza tra due indirizzi

L'esempio seguente serve a dimostrare come il compilatore possa calcolare la distanza tra due indirizzi, contrassegnati da dei simboli, inizializzando con tale valore calcolato una variabile globale. In pratica, viene calcolata la grandezza complessiva in byte di un array di numeri interi; grandezza che viene poi emessa come valore di uscita.

```
|#
.section .data
lista: .int 1, 4, 3, 7, 9, 10, 22, 44, 11, 23
|z: .int (z - lista)
|#
.section .text
.globl _start
|#
|_start:
```
«

«

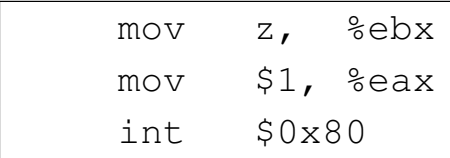

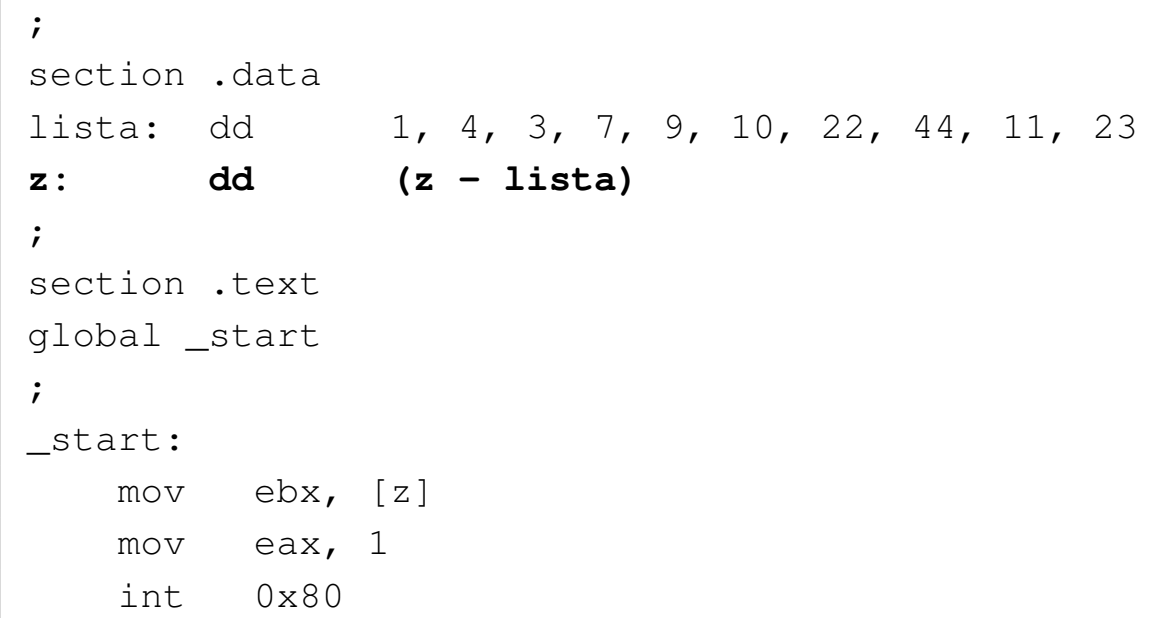

Il significato dell'istruzione è intuitivo: alla variabile '**z**' si assegna la differenza tra gli indirizzi utilizzati da '**lista**' a '**z**'. In questo caso, il risultato che si ottiene è 40, dal momento che si contano 10 valori da 4 byte ciascuno. Eventualmente, si può fare riferimento alla posizione attuale in modo differente, in questo caso significa sostituire il riferimento esplicito alla variabile '**z**' con un riferimento implicito:

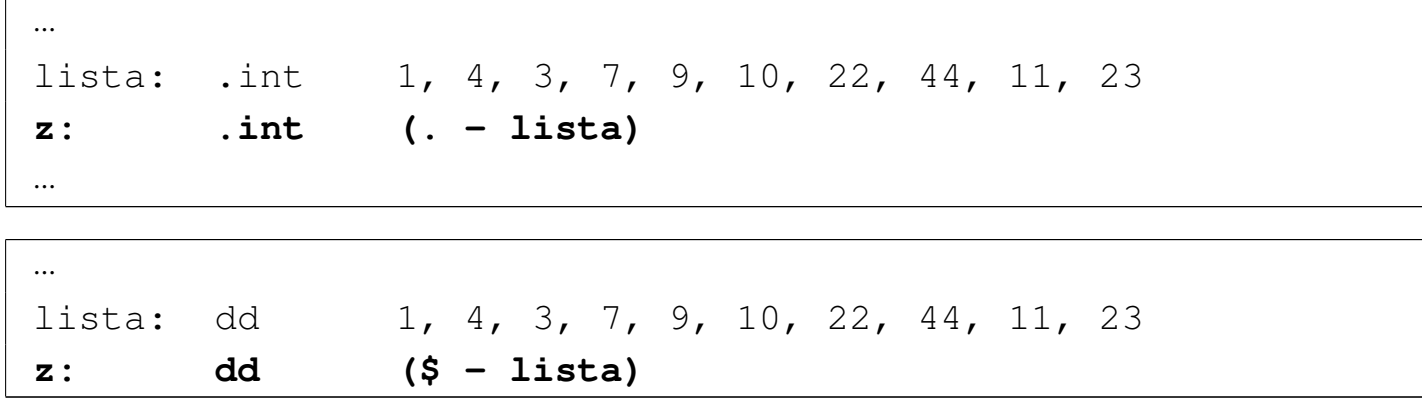

|...

Si possono anche fare dei calcoli più complessi, come nel caso dell'esempio seguente in cui si determina l'indice superiore dell'array. Il risultato che si ottiene è nove, dal momento che l'indice del primo elemento deve essere zero.

|...

|...

|...

```
lista: .int 1, 4, 3, 7, 9, 10, 22, 44, 11, 23
|z: .int (z - lista) / 4 - 1
```
lista: dd 1, 4, 3, 7, 9, 10, 22, 44, 11, 23 |**z: dd (z - lista) / 4 - 1** |...

# 64.15.2 Riempimento di spazio inutilizzato

In certe situazioni è necessario riempire una certa area di memoria (o di codice) in modo che complessivamente occupi una dimensione data. Questo procedimento si usa specialmente quando si genera un file binario, privo di formato (come nel caso di un settore di avvio), che deve avere una dimensione stabilita e che in una certa posizione deve contenere un'impronta determinata. Qui viene dimostrato il concetto intervenendo solo nell'area della memoria che viene inizializzata.

«

```
|#
 .section .data
 lista: .int 1, 4, 3, 7, 9, 10, 22, 44, 11, 23
         .skip (0x30 - (. - lista)), 0xFF
 |#
 |.section .text
 .globl _start
 |#
 |_start:
     | mov $0, %ebx
     | mov $1, %eax
     int $0x80
```

```
|;
 section .data
 lista: dd 1, 4, 3, 7, 9, 10, 22, 44, 11, 23
 |times (30h - ($ - lista)) db 0xFF
\vert \cdot \vertsection .text
 |global _start
 |;
 start:
     | mov ebx, 0
     mov eax, 1
     | int 0x80
```
In questo caso, dopo la definizione dell'array, si richiede al compilatore di allocare altro spazio di memoria, in modo da occupare complessivamente 48 byte  $(30_{16})$ , riempiendo lo spazio ulteriore con caratteri FF<sub>16</sub>. Naturalmente, il valore complessivo dello spazio da utilizzare può essere espresso in qualunque base di numerazione; in questo caso, la scelta di rappresentare in base sedici è motivata dal fatto che con NASM non si può usare la forma consueta (non si può

scrivere '**0x30**'), perché si otterrebbe un risultato differente, a causa di un errore di interpretazione da parte del compilatore.

In quasi tutti gli esempi di questo capitolo, realizzati per il compilatore NASM, si usa la notazione '**0x***nn*...' per esprimere un numero in base sedici. Generalmente l'interpretazione da parte di NASM è corretta, ma nella situazione particolare mostrata, il compilatore si confonde e riconosce solo la forma '*nn*...**h**'.

Dal momento che l'array occupa già 40 byte, vengono aggiunti semplicemente 8 byte, pari a due gruppi da 32 bit:

```
(gdb) print /x (int[12])lista [Invio ]
```

```
$1 = \{0x1, 0x4, 0x3, 0x7, 0x9, 0xa, 0x16, 0x2c, 0xb, 0x17,0xfffffffff, 0xfffffffff
```
# 64.16 Interazione con il sistema operativo

È possibile gestire un certo grado di comunicazione tra il programma in linguaggio assemblatore e il sistema GNU/Linux. In particolare si possono ottenere i parametri della chiamata del programma (gli argomenti della riga di comando) ed è possibile chiamare delle funzioni di sistema attraverso delle «interruzioni».

64.16.1 Parametri di chiamata del programma

All'avvio del programma, questo riceve una pila contenente il numero degli argomenti della riga di comando (nome del programma incluso), il nome del programma che è stato avviato e quindi gli argomenti stessi. Si può realizzare un sorgente molto semplice per l'indagine con GDB:

«

«

```
.section .text
.globl start
|_start:
   | mov %esp, %ebp
|bp1:
   | mov $0, %ebx # Restituisce zero.
   mov $1, \text{seax} #
    int $0x80 #
```

```
section .text
|global _start
|_start:
   | mov ebp, esp
|bp1:
   mov ebx, 0 ; Restituisce zero.
   mov eax, 1 ;
    int \ 0x80
```
Supponendo che il programma compilato si chiami '**argomenti**', lo si avvia sotto il controllo di GDB nello stesso modo di sempre:

```
$ gdb argomenti [Invio ]
```
Gli argomenti del programma vanno passati necessariamente attraverso un comando di GDB:

(gdb) **set args 1 2 3 4 "ciao amore"** [*Invio* ]

Si fissa il punto di sospensione del programma e quindi si avvia:

(gdb) **break bp1** [*Invio* ]

```
(gdb) run [Invio ]
```
Il programma viene sospeso in corrispondenza del simbolo '**bp1**' e si può consultare la pila, o più precisamente lo *stack frame* della pila: (gdb) **backtrace** [*Invio* ]

```
|#0 bp1 () at argomenti.s:6
|#1 0x00000006 in ?? ()
|#2 0xbfeb1a89 in ?? ()
|#3 0xbfeb1a98 in ?? ()
|#4 0xbfeb1a9a in ?? ()
|#5 0xbfeb1a9c in ?? ()
|#6 0xbfeb1a9e in ?? ()
|#7 0xbfeb1aa0 in ?? ()
|#8 0x00000000 in ?? ()
```
In questa situazione non sono presenti variabili locali; quindi, nella pila, dopo l'indirizzo corrispondente al simbolo '**bp1**' (che si trova lì solo perché si sta usando GDB ed è stato sospeso il corso del programma), appare la quantità di argomenti (sei); gli elementi successivi contengono dei puntatori alle stringhe che rappresentano i vari argomenti ricevuti (si osservi che gli argomenti sono rappresentati tutti in forma di stringa), stringhe che sono tutte terminate con un byte a zero. Per leggere gli argomenti con GDB si devono fare dei tentativi; qui vengono indicate le dimensioni esatte, ma se si usano dimensioni maggiori si possono vedere delle porzioni degli argomenti successivi:

```
(gdb) print (char[33])*0xbfeb1a89 [Invio ]
```

```
|$1 = "/tmp/argomenti\0001\0002\0003\0004\000ciao amore"
```
In questo caso si legge il primo argomento, ma usando una dimensione eccessiva, si vedono di seguito anche gli altri, separati dai vari byte a zero, rappresentati con la sequenza '**\000**'. Il primo argomento da solo sarebbe:

```
(gdb) print (char[14])*0xbfeb1a89 [Invio ]
```

```
$2 = "/tmp/argomenti"Gli altri argomenti:
(gdb) print (char[1])*0xbfeb1a98 [Invio ]
 $3 = "1"(gdb) print (char[1])*0xbfeb1a9a [Invio ]
 $4 = "2"(gdb) print (char[1])*0xbfeb1a9c [Invio ]
 $5 = "3"(gdb) print (char[1])*0xbfeb1a9e [Invio ]
 $6 = "4"(gdb) print (char[9])*0xbfeb1aa0 [Invio ]
 $7 = "ciao amore"
```
(gdb) **quit** [*Invio* ]

## 64.16.2 Funzioni del sistema operativo

```
«
```
Si accede alle funzioni offerte dal sistema operativo attraverso quella che è nota come «interruzione software» (*interrupt*) e si genera con l'istruzione '**INT**'. Per la precisione, in un sistema GNU/Linux occorre l'interruzione  $80_{16}$  (128<sub>10</sub>), come è stato mostrato in tutti gli esempi apparsi fino a questo punto. Per selezionare il tipo di funzione e per passarle degli argomenti si usano i registri in questo modo:

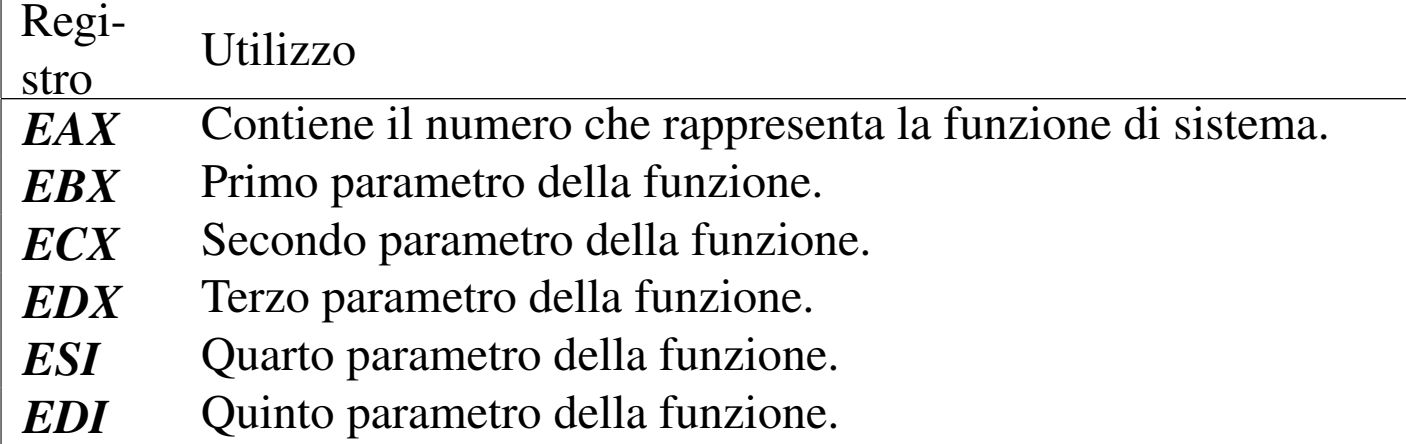

Se la funzione deve restituire un valore, questo viene ottenuto attraverso il registro *EAX*.

Per una [mappa completa delle chiamate di sistema si può con](http://wayback.archive.org/web/*/www.lxhp.in-berlin.de/lhpsysc0.html)[sultare](http://wayback.archive.org/web/*/www.lxhp.in-berlin.de/lhpsysc0.html) [http](http://wayback.archive.org/web/*/www.lxhp.in-berlin.de/lhpsysc0.html)://wayback.archive.org/web/\*/www.lxhp.in-berlin.de/ lhpsysc0.html , come annotato nei riferimenti alla fine del capitolo. Qui vengono mostrate delle tabelle riepilogative di alcune funzioni importanti.

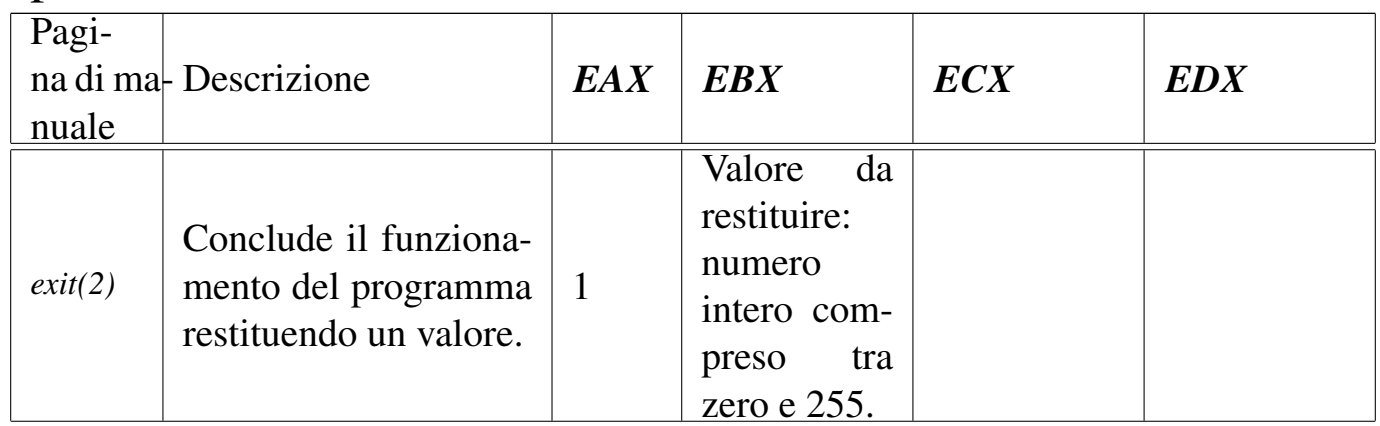

 $400\,$  and  $400\,$  volume III  $\,$  Programmazione  $\,$ 

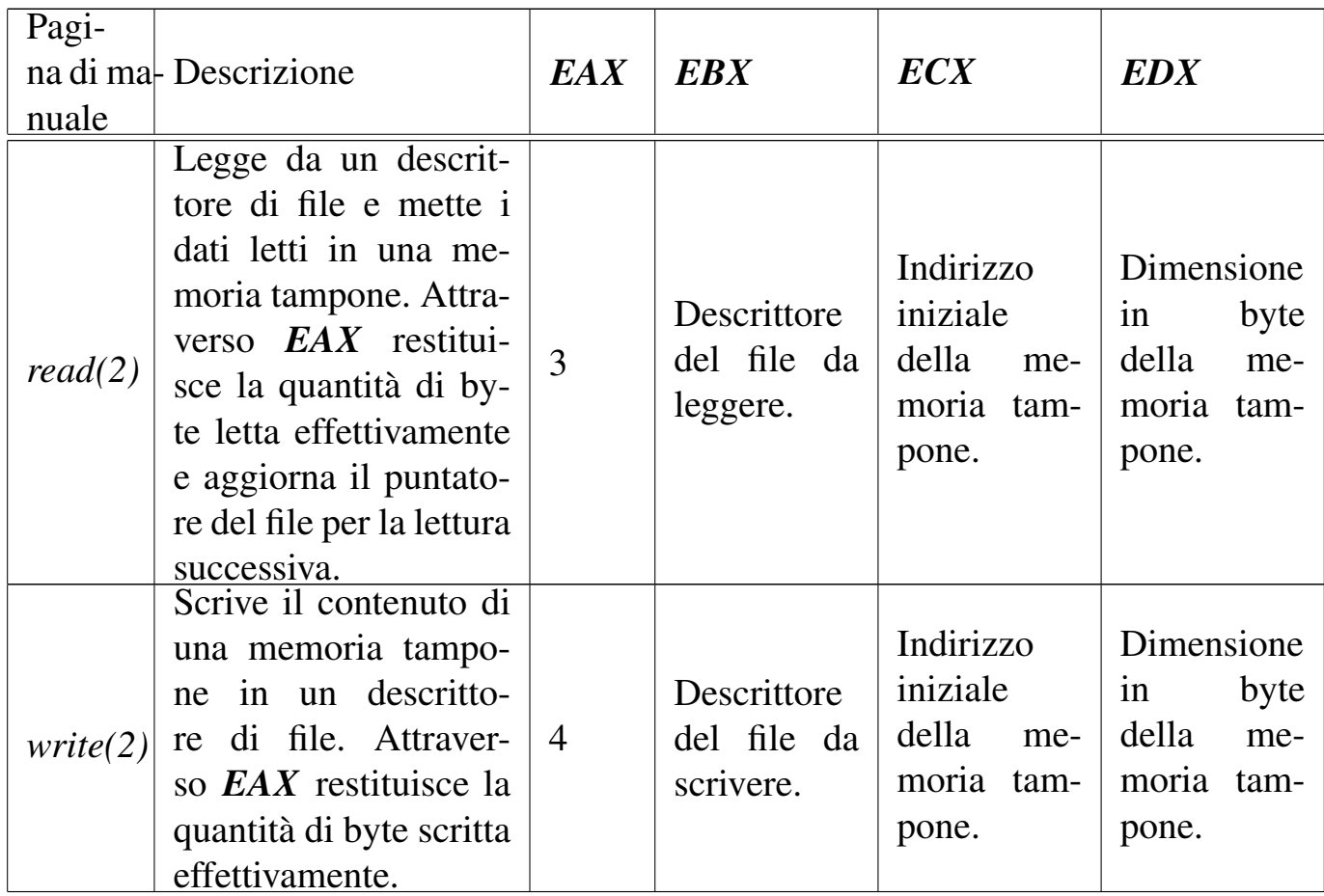

64.16.3 Esempi di lettura e scrittura con i flussi standard

«

|#

Di solito, il primo programma che si scrive è quello che visualizza un messaggio e termina, ma in questo caso, un'operazione così semplice sul piano teorico, in pratica è già abbastanza complicata. Quello che segue è un programma che, avvalendosi di una chiamata di sistema, visualizza un messaggio attraverso lo standard output. Come si può osservare, si utilizza anche una tecnica per far calcolare al compilatore la lunghezza della stringa da visualizzare.

```
equ SYS_EXIT, 1 # exit(2)
|.equ SYS_WRITE, 4 # write(2)
.equ STDOUT, 1 # Descrittore di standard output.
|#
```

```
.section .data \# Qui si dichiara la stringa
msg: .ascii "Ciao a tutti!\n" # da visualizzare,
size = . - msg<br>
\# calcolandone la
                            | # dimensione.
|#
|.section .text
.globl _start
|_start:
   mov $SYS WRITE, %eax # Scrive nello standard
   mov $STDOUT, %ebx # output.
   | mov $msg, %ecx #
   | mov $size, %edx #
   int <math>50x80|exit:
   | mov $SYS_EXIT, %eax # Conclude il funzionamento.
   mov $0, \underset{e}{\text{sebx}} #
   | int $0x80
```

```
\vert \cdot \vertSYS_EXIT equ 1 ; exit(2)
SYS_WRITE equ 4 ; write(2)
|STDOUT equ 1 ; Descrittore di standard output.
|;
section .data ; Qui si dichiara la stringa
msg: db "Ciao a tutti!", 0x0A ; da visualizzare,
|size equ $ - msg ; calcolandone la
                            ; dimensione.
 |;
section text
|global _start
|_start:
    mov eax, SYS_WRITE ; Scrive nello standard
    mov ebx, STDOUT ; output.
    mov ecx, msq ;
```
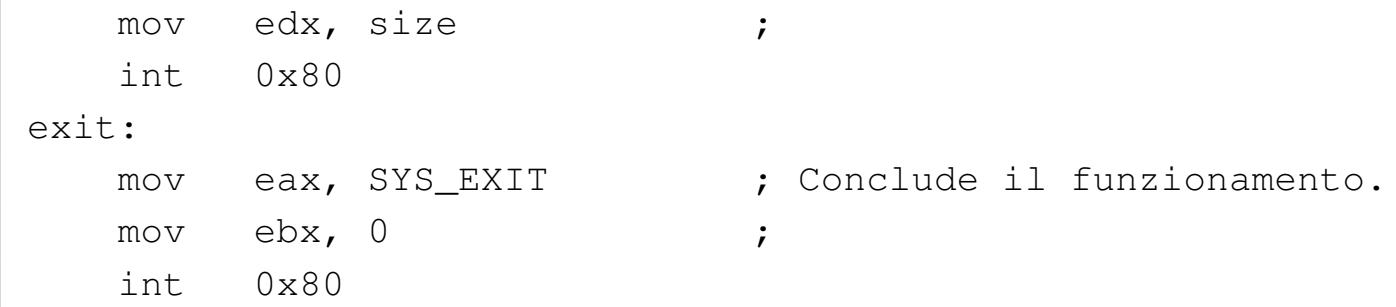

Segue un esempio di programma che legge dallo standard input e scrive ciò che ha letto attraverso lo standard output. Come già nell'esempio precedente, vengono dichiarate inizialmente delle costanti per semplificare la lettura del codice; inoltre vengono usate aree di memoria non inizializzate e delle funzioni banali senza parametri, per le quali non si utilizzano variabili locali. Si mostrano due listati, uno adatto per GNU AS e l'altro per NASM.

```
|#
 .equ SYS_EXIT, 1 + \text{exit}(2)equ SYS_READ, 3 # read(2)<br>.equ SYS_WRITE, 4 # write(2)
 .equ SYS_WRITE, 4
 .equ STDIN, 0 # Descrittore di standard input.
 |.equ STDOUT, 1 # Descrittore di standard output.
 .equ STDERR, 2 # Descrittore di standard error.
 .equ MAX_SIZE, 1000 # Dimensione massima dei dati da
                      # leggere.
 |#
 |.section .data # Non ci sono variabili già
                      | # inizializzate.
 |#
 |.section .bss
 .lcomm record, MAX_SIZE # Memoria tampone per la lettura dei
                         # dati.
 .lcomm size, 4 # Quantità di byte letti
                         # effettivamente.
```

```
|#
|.section .text
|.globl _start
start:
|read_write_begin:
   call read \# Legge dallo standard input.
   cmp $0, %eax # Se sono stati letti zero byte,
   | jz read_write_end # il ciclo termina.
   | call write # Scrive i byte letti nello
                          # standard output.
    | jmp read_write_begin # Ripete il ciclo.
|read_write_end:
    | jmp exit
|read:
   mov $SYS_READ, %eax # Legge dallo standard input.
   | mov $STDIN, %ebx #
   | mov $record, %ecx #
   | mov $MAX_SIZE, %edx #
   | int $0x80
   mov %eax, size # Salva la dimensione letta
                          # effettivamente.
   | ret
|write:
   mov $SYS_WRITE, %eax # Scrive nello standard output.
   | mov $STDOUT, %ebx #
   | mov $record, %ecx #
   | mov size, %edx #
   | int $0x80
   ret
|exit:
   | mov $SYS_EXIT, %eax # Conclude il funzionamento.
   mov $0, \underset{e}{\text{sebx}}#
    | int $0x80
```

```
\vert \cdot \vertSYS_EXIT equ 1; exit(2)
SYS_READ equ 3; read(2)
SYS_WRITE equ 4; write(2)
|STDIN equ 0 ; Descrittore di standard input.
|STDOUT equ 1 ; Descrittore di standard output.
|STDERR equ 2 ; Descrittore di standard error.
MAX SIZE equ 1000 ; Dimensione massima dei dati da
                    ; leggere.
 |;
section .data ; Non ci sono variabili già
                    | ; inizializzate.
 |;
|section .bss
record resb MAX_SIZE ; Memoria tampone per la lettura dei
                    ; dati.
size resd 1 ; Quantità di byte letti
                    | ; effettivamente.
 |;
section .text
|global _start
|_start:
|read_write_begin:
    | call read ; Legge dallo standard input.
    cmp eax, 0 ; Se sono stati letti zero byte,
    iz read write_end ; il ciclo termina.
    | call write ; Scrive i byte letti nello
                          ; standard output.
    jmp read_write_begin ; Ripete il ciclo.
|read_write_end:
    | jmp exit
|read:
    mov eax, SYS_READ ; Legge dallo standard input.
    | mov ebx, STDIN ;
```
```
mov ecx, record ;
   | mov edx, MAX_SIZE ;
   | int 0x80
   mov [size], eax ; Salva la dimensione letta
                        | ; effettivamente.
   ret
|write:
   mov eax, SYS_WRITE ; Scrive nello standard output.
   mov ebx, STDOUT ;
   mov ecx, record ;
   | mov edx, [size] ;
   | int 0x80
   ret
|exit:
   mov eax, SYS_EXIT ; Conclude il funzionamento.
   | mov ebx, 0 ;
   int \, 0 \times 80
```
## 64.17 Riferimenti

- *[Intel 80386 Reference Programmer's Ma](http://pdos.csail.mit.edu/6.828/2006/readings/i386/toc.htm)nual*, http://pdos.csail. mit.edu/6.828/2006/reading[s/i386/toc.htm](http://pdos.csail.mit.edu/6.828/2006/readings/i386/c17.htm)
	- *[80386 Instruction Set](http://pdos.csail.mit.edu/6.828/2006/readings/i386/c17.htm)*, http://pdos.csail.mit.edu/6.828/2006/ readings/i386/c17.htm
- *[Using Assembly La](http://asm.sourceforge.net/articles/linasm.html)nguage in Linux*, http://asm.sourceforge.net/ articles/linasm.html
- [Norman Matloff,](http://heather.cs.ucdavis.edu/~matloff/50/LinuxAssembly.html) *[Introduction to Linux Intel Assembly Languag](http://heather.cs.ucdavis.edu/~matloff/50/LinuxAssembly.html)e*, http://heather.cs.ucdavis.edu/~matloff/50/LinuxAssembly.html
- [H.-Peter Recktenwald](http://wayback.archive.org/web/*/www.lxhp.in-berlin.de/lhpsysc0.html), *[i386-PC-Linux System Calls](http://wayback.archive.org/web/*/www.lxhp.in-berlin.de/lhpsysc0.html)*[, 2000,](http://wayback.archive.org/web/*/www.lxhp.in-berlin.de/lhpsysc0.html) http:/ [/way](http://wayback.archive.org/web/*/www.lxhp.in-berlin.de/lhpsysc0.html)back.archive.org/web/\*/www.lxhp.in-berlin.de/lhpsysc0. html
- <sup>[1](#page-204-0)</sup> GNU Binutils GNU GPL
- <sup>[2](#page-207-0)</sup> NASM GNU LGPL
- <sup>[3](#page-208-0)</sup> GNU Binutils GNU GPL
- <sup>[4](#page-222-0)</sup> GDB GNU GPL
- [5](#page-232-0) DDD GNU GPL

6 Il formato ELF prevede altri tipi di sezione, ma quelle di uso più [fr](#page-243-0)equente sono rappresentate nel modello sintattico.

 $7$  Evidentemente, il valore di uscita viene espresso in base otto:  $24<sub>8</sub>$ [è](#page-296-0) uguale a  $20_{10}$ .

<sup>8</sup> Dipende dal compilatore se è possibile limitare effettivamente l'uso [a](#page-313-0)l solo registro *CX*.

<sup>9</sup> L'indirizzo di memoria da raggiungere con l'istruzione '**CALL**', può essere fornito in modo «immediato», attraverso l'indicazione di un simbolo, oppure con un registro o con un indirizzo di memoria. Nell'ipotesi di un registro o di un indirizzo di memoria, si intende che il contenuto del registro o della variabile in memoria vadano [co](#page-340-0)nsiderati come l'indirizzo di destinazione della chiamata.

<sup>10</sup> Nel caso di un valore in virgola mobile, il risultato potrebbe essere atteso dal registro *ST0*, ma la gestione della virgola mobile non viene affrontata in questo capitolo.

«

# Compilazione e formato binario eseguibile

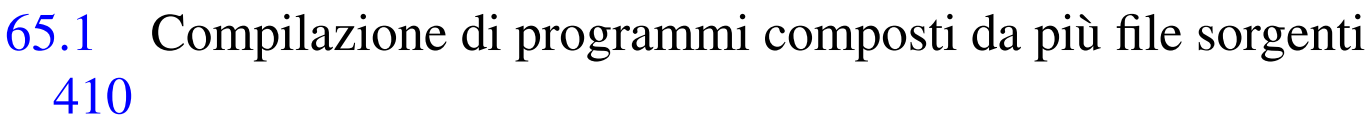

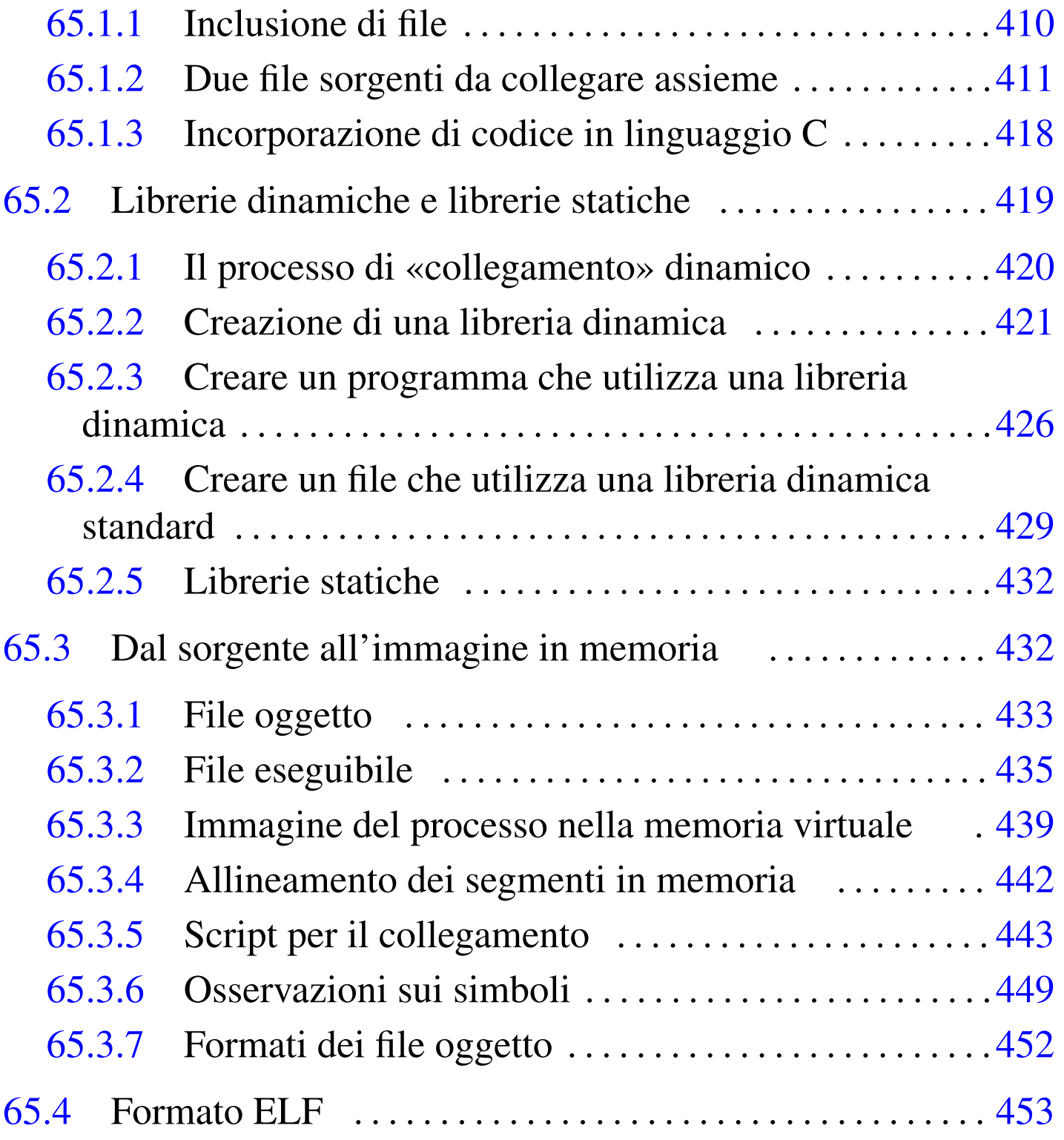

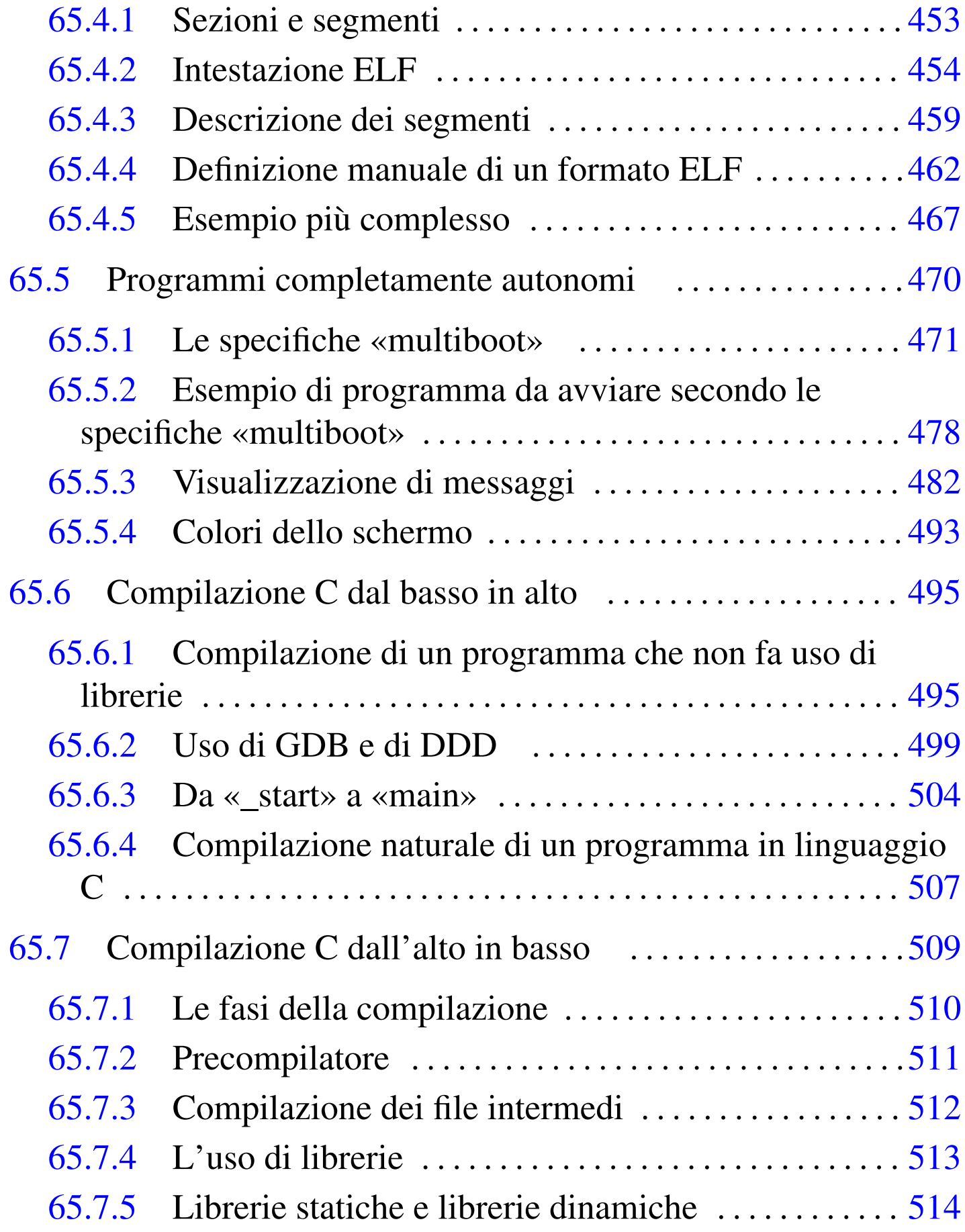

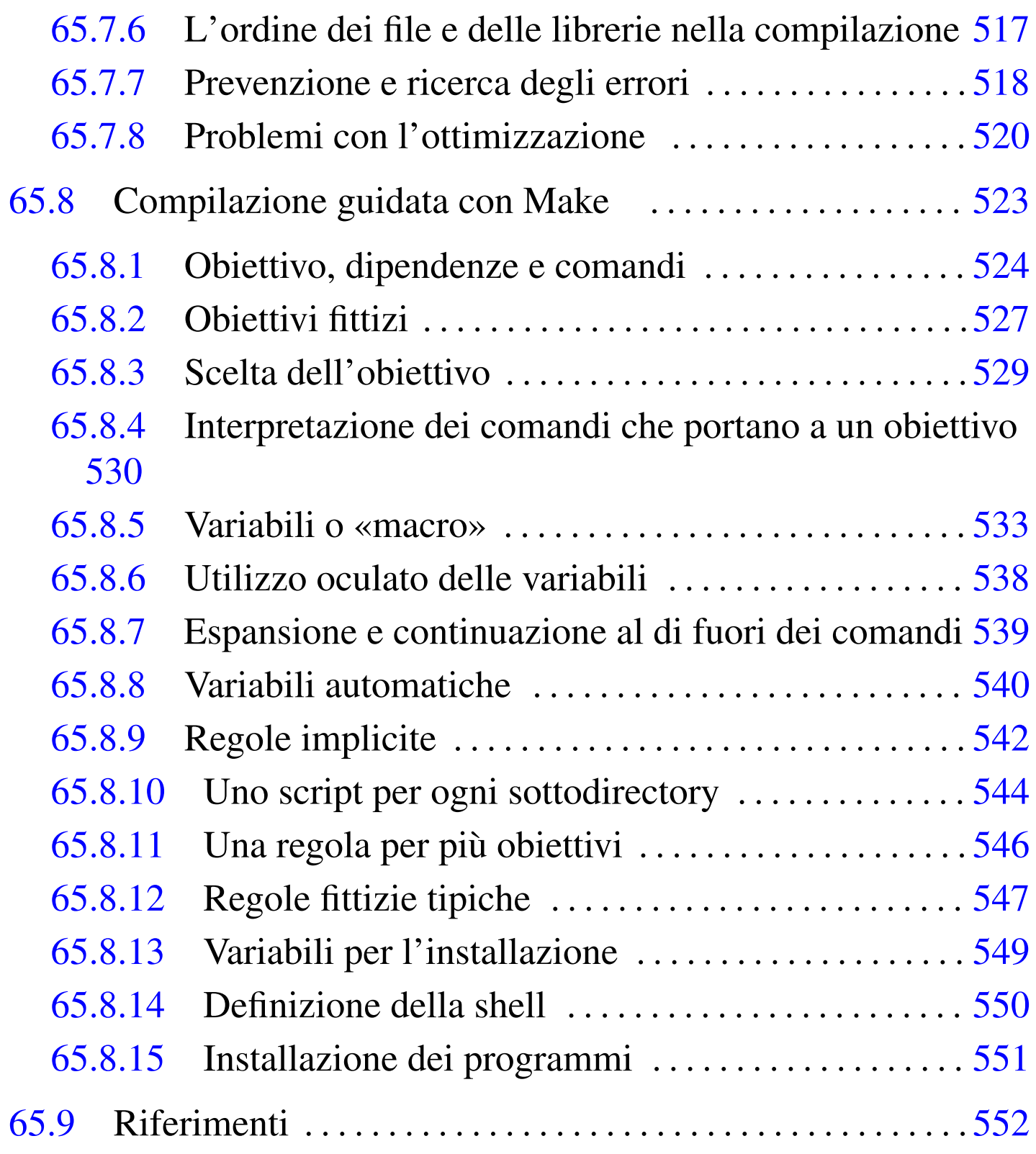

## 65.1 Compilazione di programmi composti da più file sorgenti

<span id="page-401-0"></span>«

Per poter compilare un programma distribuito tra più file sorgenti, all'interno di questi file occorre dichiarare quali simboli (riferiti a variabili e funzioni) devono essere pubblici e come tali accessibili anche dagli altri; inoltre, nei file in cui si fa riferimento a simboli esterni, occorre dichiarare questa dipendenza.

<span id="page-401-1"></span>65.1.1 Inclusione di file

«

Prima di affrontare il problema del collegamento di più file oggetto in un file eseguibile singolo, conviene considerare l'inclusione automatica del contenuto di un file. In altri termini, si può ottenere una funzione simile al «copia-incolla», dichiarando in un file che, in un certo punto, va incluso il contenuto di un altro. Per esempio, per incorporare in un certo punto, il contenuto del file 'funzioni.s', occorre scrivere la direttiva seguente:

```
|...
 |; GNU AS
 |.include "funzioni.s"
|...
```

```
|...
 |; NASM
 |%include "funzioni.s"
|...
```
Naturalmente, il file 'funzioni.s' contiene qualcosa che si può copiare e incollare, tale e quale, in quel certo punto del sorgente che vi fa riferimento.

Il file in questione viene cercato nella directory corrente, ma nella riga di comando di GNU AS è possibile aggiungere l'opzione '**-I**' per indicare altri percorsi di ricerca; nello stesso modo, con NASM si può usare l'opzione '**-i**':

```
$ as -I directory ... [Invio ]
```

```
$ nasm -i directory ... [Invio ]
```
### <span id="page-402-0"></span>65.1.2 Due file sorgenti da collegare assieme

Per dimostrare come si gestiscono più file sorgenti assieme, viene mostrato un esempio molto semplice, composto da due soli file: nel primo si trova la funzione '**\_start**'; nel secondo si trova la funzione '**f\_rs**' che es[egue un](#page-366-0)a ricerca sequenziale all'interno di un array (nella sezione 64.14.1 si vede lo stesso programma, tutto intero, in un file unico). I due listati seguenti sono realizzati per GNU AS:

```
|# rs-main.s
|#
 .section .data
lista: .int 1, 4, 3, 7, 9, 10, 22, 44, 11, 23 # Interi senza
| # segno.
a: .int 0 \qquad # Indice minimo.
z: .int 9 \qquad \qquad # Indice massimo.|#
 .section .text
.globl _start
 |.extern f_rs
|#
|_start:
   push z \# f_{rs} ($lista, $7, a, z) ==> EAX
```
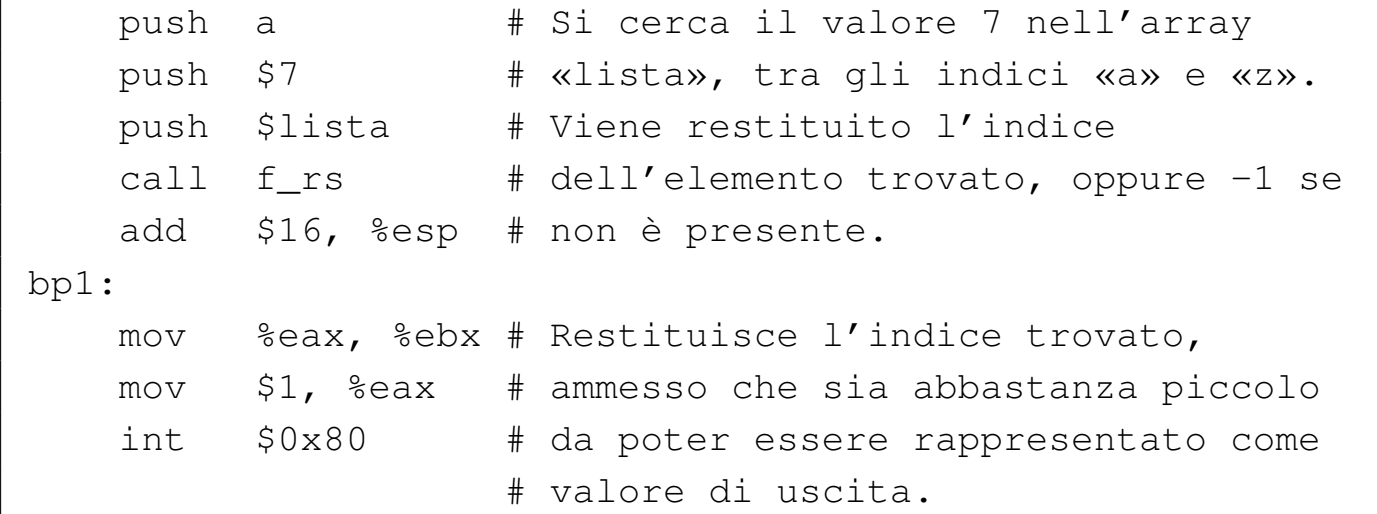

```
|# rs-f.s
|#
.section .data
|#
.section .text
|.globl f_rs
|#
# Ricerca sequenziale all'interno di una lista di valori.
# f_rs (lista, x, a, z) ==> EAX
|# Al termine EAX contiene l'indice del valore trovato,
|# oppure -1 se questo non c'è.
|#
|f_rs:
   enter $4, $0
   | pusha
    .equ rs_i, -4 # Gli si associa EAX.
    .equ rs_lista, 8 # Gli si associa ESI.
    .equ rs_x, 12 # Gli si associa EDX.
    .equ rs_a, 16
    .equ rs_ z, 20
    #| mov rs_lista(%ebp), %esi # ESI contiene l'indirizzo
                              | # dell'array.
```

```
mov rs_x(%ebp), %edx # EDX contiene il valore
                            # cercato.
    #mov rs_a(%ebp), %eax # EAX viene usato come indice
                            # di scansione.
|f_rs_loop:
    | cmp rs_z(%ebp), %eax # Se EAX è maggiore
    ja f_rs_non_trovato # dell'indice massimo,
                            # l'elemento cercato non c'è.
    #| cmp (%esi,%eax,4), %edx # Se il valore cercato
    | je f_rs_trovato # corrisponde a quello
                            # dell'indice corrente,
                            # termina la scansione.
    #inc %eax # Incrementa l'indice di
    | jmp f_rs_loop # scansione e salta
                            # all'inizio del ciclo.
| #
 |f_rs_non_trovato:
    popa \# Conclude la funzione con EAX = -1.
    mov $-1, %eax #
    leave #
| ret #
 |f_rs_trovato:
    mov %eax, rs_i(%ebp) # Salva EAX nella variabile
                         # locale prevista.
    | popa # Conclude la funzione con EAX
    | mov rs_i(%ebp), %eax # pari al valore salvato nella
    leave \qquad # variabile locale.
\qquad \qquad \texttt{ret} \qquad \qquad \texttt{#}
```
Nel primo dei due listati, corrispondente al file 'rs-main.s', si deve osservare la dichiarazione esterna del simbolo '**f\_rs**', cor-

```
rispondente al nome della funzione contenuta nel file 'rs-f.
s<sup>'</sup>.
```

```
|...
 .section .text
 .globl _start
 |.extern f_rs
|...
```
Dal momento che i dati necessari all'elaborazione vengono passati alla funzione attraverso i parametri della chiamata, a parte '**\_start**', non ci sono altre dichiarazioni di simboli pubblici nel file 'f-main. s'. Nel secondo listato, corrispondente al file 'rs-f.s', il simbolo '**f\_rs**' viene reso pubblico, per consentire al file 'rs-main.s' di farvi riferimento.

```
|...
 .section .text
 |.globl f_rs
|...
```
Seguono gli stessi due listati, nella versione adatta a NASM:

```
|; rs-main.s
|;
section .data
lista: dd 1, 4, 3, 7, 9, 10, 22, 44, 11, 23 ; Interi senza
| ; segno.
a: dd 0 ; Indice minimo.
z: dd 9 ; Indice massimo.
\vert \cdot \vertsection .text
|global _start
|extern f_rs
```
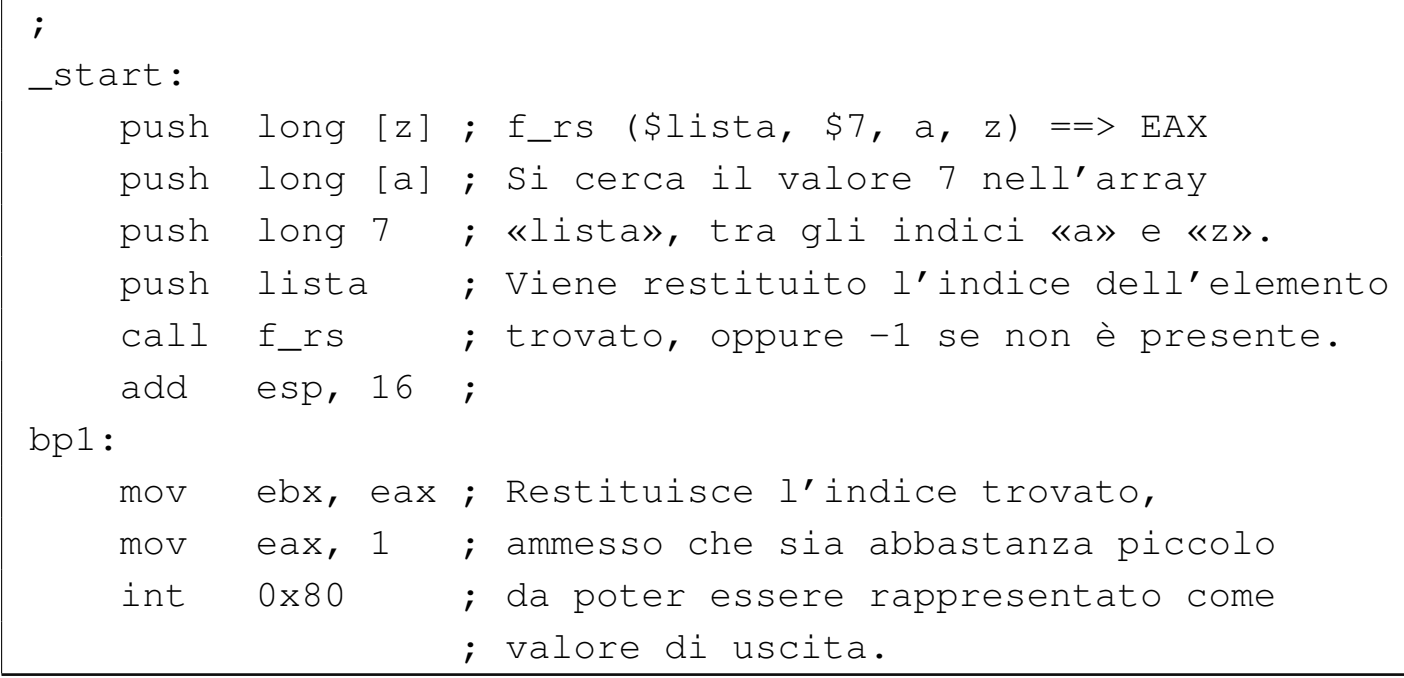

```
|; rs-f.s
|;
section .data
|;
section .text
|global f_rs
|;
; Ricerca sequenziale all'interno di una lista di valori.
; f_rs (lista, x, a, z) ==> EAX
; Al termine EAX contiene l'indice del valore trovato,
; oppure -1 se questo non c'è.
|;
|f_rs:
   enter 4, 0
   | pusha
   | rs_i equ -4 ; Gli si associa EAX.
   | rs_lista equ 8 ; Gli si associa ESI.
   | rs_x equ 12 ; Gli si associa EDX.
   | rs_a equ 16
   | rs_z equ 20
```

```
\mathbf{r}mov esi, [rs_lista+ebp] ; ESI contiene l'indirizzo
                                   ; dell'array.
     mov edx, [rs_x+ebp] ; EDX contiene il valore
                                   ; cercato.
\| \cdot \|mov eax, [rs_a+ebp] ; EAX viene usato come indice
                                   ; di scansione.
 |f_rs_loop:
     cmp eax, [rs_z+ebp] ; Se EAX è maggiore dell'indice
     ja f_rs_non_trovato ; massimo, l'elemento cercato
                                   ; non c'è.
     \ddot{ }| cmp edx, [esi+eax*4] ; Se il valore cercato
     | je f_rs_trovato ; corrisponde a quello
                                   ; dell'indice corrente,
                                   ; termina la scansione.
\| \cdot \|inc eax ; Incrementa l'indice di
     | jmp f_rs_loop ; scansione e salta all'inizio
                                   ; del ciclo.
\| \cdot \|f_rs_non_trovato:
     | popa ; Conclude la funzione con EAX = -1.
     mov eax, -1 ;
     leave ;
et in the set of \mathbf{r} and \mathbf{r}|f_rs_trovato:
     mov [rs_i+ebp], eax ; Salva EAX nella variabile
                            ; locale prevista.
     | popa ; Conclude la funzione con EAX pari
     mov eax, [rs_i+ebp] ; al valore salvato nella variabile
     leave ; locale.
et ; ret ; ret ; ret ; ret ; ret ; ret ; ret ; ret ; ret ; ret ; ret ; ret ; ret ; ret ; ret ; ret ; ret ; ret ; ret ; ret ; ret ; ret ; ret ; ret ; ret ; ret ; ret ; ret ; ret ; ret ; ret ; ret ; ret ; ret ; ret ; ret ; r
```
In questo caso, le direttive salienti sono, rispettivamente:

```
|...
 section .text
 |global _start
 |extern f_rs
|...
```

```
section .text
 |global f_rs
|...
```
|...

Per compilare il tutto in un solo file eseguibile, occorre procedere secondo i comandi seguenti. Nel caso di GNU AS:

```
$ as --gstabs -o rs-main.o rs-main.s [Invio ]
$ as --gstabs -o rs-f.o rs-f.s [Invio ]
$ ld -o rs rs-main.o rs-f.o [Invio ]
Nel caso di NASM:
$ nasm -g -f elf -o rs-main.o rs-main.s [Invio ]
$ nasm -g -f elf -o rs-f.o rs-f.s [Invio ]
```

```
$ ld -o rs rs-main.o rs-f.o [Invio ]
```
Questo programma restituisce l'indice dell'elemento cercato e trovato nell'array. In questo caso, si tratta del quarto elemento che corrisponde all'indice 3:

\$ **./rs ; echo \$?** [*Invio* ]

|3

#### <span id="page-409-0"></span>65.1.3 Incorporazione di codice in linguaggio C

«

Per collegare assieme sorgenti scritti in linguaggi differenti, si agisce in modo analogo a quanto già mostrato per il solo linguaggio assemblatore. C'è però da considerare che ogni compilatore ha le proprie caratteristiche, sia per ciò che riguarda le convenzioni di chiamata delle funzioni, sia per il modo di nominare i simboli associati alle funzioni stesse. Nel caso di GCC (*GNU compiler collection*), valgono le convenzioni di chiamata comuni e i nomi delle funzioni non vengono modificati.

Qui si mostra un listato, in linguaggio C, da usare in sostituzione del file 'rs-f.s' descritto nella sezione precedente:

```
|/* f_rs (<lista>, <x>, <ele-inf>, <ele-sup>) */
|
int f_rs (int lista[], int x, int a, int z)
 |{
    int i;
|
    | /* Scandisce l'array alla ricerca dell'elemento. */
|
    for (i = a; i \leq z; i++)| {
        if (x == lista[i])| {
            return i;
| }
| }
|
    | /* La corrispondenza non è stata trovata. */
|
```

```
return -1;
```
|*}*

Per compilare questo file e generare un file oggetto, ammesso che il sorgente si chiami 'rs-f.c', si procede con il comando seguente:

```
$ cc -c -o rs-f.o rs-f.c [Invio ]
```
Il collegamento con il file 'rs-main.o' avviene nel modo già visto:

```
$ ld -o rs rs-main.o rs-f.o [Invio ]
```
## <span id="page-410-0"></span>65.2 Librerie dinamiche e librerie statiche

La compilazione dei programmi, secondo quanto descritto in precedenza, genera sempre file eseguibili «completi», in quanto incorporano tutto il codice necessario al proprio funzionamento. Oltre che suddividere il sorgente in file separati, da riunire assieme in un file eseguibile unico, è possibile costruire una libreria di funzioni, a cui i programmi accedono dopo essere stati avviati, senza incorporarne il codice. Un libreria di questo genere è nota come *libreria dinamica*, in quanto richiede la creazione di un «collegamento» (*link*) istantaneo, mentre il programma che la richiede è in funzione.

Il concetto di libreria dinamica si contrappone a quello di *libreria statica*, la quale comporta l'inclusione del proprio codice nel file eseguibile, in fase di compilazione.

## <span id="page-411-0"></span>65.2.1 Il processo di «collegamento» dinamico

«

Il programma eseguibile che ha bisogno di utilizzare una libreria dinamica, si avvale di un altro programma che a sua volta deve eseguire il «collegamento dinamico» (*dynamic link*). Il nome di questo collegatore dinamico viene definito in fase di compilazione del primo programma e in un sistema GNU/Linux è costituito generalmente dal file '/lib/ld-linux.so.2'. A sua volta, il collegatore dinamico cerca il file contenente la libreria richiesta dal programma in un gruppo di directory che solitamente sono '/lib/', '/usr/ lib/' e altre, secondo la configurazione contenuta nel file '/etc/ ld.so.conf'.

Il file '/etc/ld.so.conf' deve essere elaborato attraverso il programma '**ldconfig**' che a sua volta produce il file '/etc/ld. so.cache', il quale viene interpellato effettivamente da '/lib/ ld-linux.so.2'. Pertanto, quando si modifica il file '/etc/ld. so.conf', occorre ricordarsi di riavviare '**ldconfig**'.

Se esiste la variabile di ambiente '**LD\_LIBRARY\_PATH**', i file delle librerie vengono cercati nei percorsi che questa contiene. Per esempio, per utilizzare i file contenuti nella directory corrente, continuando eventualmente in altre directory consuete, basta assegnare il percorso '**.**', seguito dagli altri a cui si è interessati:

```
$ export LD_LIBRARY_PATH=".:/lib:/usr/lib:/usr/local/lib" [Invio ]
```
#### <span id="page-412-0"></span>65.2.2 Creazione di una libreria dinamica

Per compilare dei file sorgenti in modo che diventino una libreria dinamica, occorre usare delle opzioni particolari in fase di collegamento (*link*) e nei file sorgenti è necessario pubblicizzare le funzioni in modo particolare. A titolo di esempio si prendono due funzioni, rispettivamente per il c[alcolo](#page-341-0) della potenza e del fattoriale (sono già usate nella sezione 64.11 in programmi compilati in modo statico), contenute in due file separati. La coppia di listati è completa e vengono mostrate entrambe le versioni per GNU AS e NA-SM, evidenziando le direttive significative per ottenere una libreria dinamica.

```
|# lib_pwr.s
 .section .text
 |.globl f_pwr
 |.type f_pwr, @function
 |#
 |f_pwr:
    enter $4, $0
    | pusha
| #
    | mov 8(%ebp), %esi # Base.
    mov 12(%ebp), %edi # Esponente.
    #cmp $0, %esi # Se la base è pari a 0,
    | jz f_pwr_end_0 # restituisce 0.
| #
    cmp $0, %edi # Se l'esponente è pari a 0,
    jz f_pwr_end_1 # restituisce 1.
| #
    | dec %edi # Riduce l'esponente di una unità.
    | push %edi # f_pwr (ESI, EDI) ==> EAX
    | push %esi #
```

```
call f_pwr #
    | add $8, %esp #
    | mul %esi # EDX:EAX = EAX*ESI
    mov %eax, -4(%ebp) # Salva il risultato.
    | jmp f_pwr_end_X # Conclude la funzione.
| #
|f_pwr_end_0:
    | popa # Conclude la funzione con EAX = 0.
   mov $0, seax #
    leave #
\qquad \qquad \texttt{ret} \qquad \qquad \texttt{\#}|f_pwr_end_1:
    | popa # Conclude la funzione con EAX = 1.
   mov $1, \text{seax} #
    leave #
| ret #
|f_pwr_end_X:
    | popa # Conclude la funzione con EAX pari
    mov -4(%ebp), %eax # al valore salvato nella variabile
    leave \qquad \qquad \frac{4}{10} locale.
| ret #
```

```
|# lib_fact.s
.section .text
|.globl f_fact
|.type f_fact, @function
|#
|f_fact:
    enter $4, $0
    | pusha
    #| mov 8(%ebp), %edi # Valore di cui calcolare il
                           # fattoriale.
    #
```

```
cmp $1, %edi # Il fattoriale di 1 è 1.
    | jz f_fact_end_1 #
    #| mov %edi, %esi # ESI contiene il valore di cui si
    dec %esi # vuole il fattoriale, ridotto di
                       # una unità.
    #push %esi # f_fact (ESI) ==> EAX
    call f_fact #
    add $4, $esp #| mul %edi # EDX:EAX = EAX*EDI
    mov %eax, -4(%ebp) # Salva il risultato.
    | jmp f_fact_end_X # Conclude la funzione.
    #|f_fact_end_1:
    | popa # Conclude la funzione con EAX = 1.
    | mov $1, %eax #
    leave #
| ret #
|f_fact_end_X:
    | popa # Conclude la funzione con EAX pari
    mov -4(%ebp), %eax # al valore salvato nella variabile
    leave \qquad \qquad \frac{1}{2} \text{ locale.}\qquad \qquad \texttt{ret} \qquad \qquad \texttt{\#}
```

```
; lib_pwr.s
section .text
|global f_pwr:function
|;
|f_pwr:
    enter 4,0
    | pusha
    \ddot{ };
    mov esi, [ebp+8] ; Base.
```

```
mov edi, [ebp+12] ; Esponente.
      \ddot{ };
      | cmp esi, 0 ; Se la base è pari a 0,
      jz f_pwr_end_0 ; restituisce 0.
\| \cdot \|| cmp edi, 0 ; Se l'esponente è pari a 0,
      | jz f_pwr_end_1 ; restituisce 1.
\| \cdot \|dec edi ; Riduce l'esponente di una unità.
      | push edi ; f_pwr (ESI, EDI) ==> EAX
      push esi ;
      call f_pwr ;
      add esp, 8 ;
      mul esi : EDX:EAX = EAX*ESI
      mov [ebp-4], eax ; Salva il risultato.
      | jmp f_pwr_end_X ; Conclude la funzione.
\| \cdot \||f_pwr_end_0:
      | popa ; Conclude la funzione con EAX = 0.
      mov eax, 0 ;
      leave ;
et ; ret ; ret ; ret ; ret ; ret ; ret ; ret ; ret ; ret ; ret ; ret ; ret ; ret ; ret ; ret ; ret ; ret ; ret ; ret ; ret ; ret ; ret ; ret ; ret ; ret ; ret ; ret ; ret ; ret ; ret ; ret ; ret ; ret ; ret ; ret ; ret ; r
 |f_pwr_end_1:
      | popa ; Conclude la funzione con EAX = 1.
      mov eax, 1 ;
      leave ;
et in the set of \mathbf{r} and \mathbf{r}|f_pwr_end_X:
      | popa ; Conclude la funzione con EAX pari
      mov eax, [ebp-4] ; al valore salvato nella variabile
      leave ; locale.
et ; ret ; ret ; ret ; ret ; ret ; ret ; ret ; ret ; ret ; ret ; ret ; ret ; ret ; ret ; ret ; ret ; ret ; ret ; ret ; ret ; ret ; ret ; ret ; ret ; ret ; ret ; ret ; ret ; ret ; ret ; ret ; ret ; ret ; ret ; ret ; ret ; r
```

```
section .text
 |global f_fact:function
 |;
 |f_fact:
     enter 4,0
     | pusha
\| \cdot \|mov edi, [ebp+8] ; Valore di cui calcolare il
                            | ; fattoriale.
      \ddot{ }| cmp edi, 1 ; Il fattoriale di 1 è 1.
      iz f fact end 1;
\| \cdot \|mov esi, edi ; ESI contiene il valore di cui si
     dec esi ; vuole il fattoriale, ridotto di
                            ; una unità.
     \ddot{ }push esi ; f_fact (ESI) ==> EAX
     call f_fact ;
     add esp, 4 ;
     | mul edi ; EDX:EAX = EAX*EDI
     mov [ebp-4], eax ; Salva il risultato.
     imp f_fact_end_X ; Conclude la funzione.
      \mathbf{r}|f_fact_end_1:
     | popa ; Conclude la funzione con EAX = 1.
     mov eax, 1 ;
     leave ;
et ; ret ; ret ; ret ; ret ; ret ; ret ; ret ; ret ; ret ; ret ; ret ; ret ; ret ; ret ; ret ; ret ; ret ; ret ; ret ; ret ; ret ; ret ; ret ; ret ; ret ; ret ; ret ; ret ; ret ; ret ; ret ; ret ; ret ; ret ; ret ; ret ; r
 |f_fact_end_X:
     | popa ; Conclude la funzione con EAX pari
     mov eax, [ebp-4] ; al valore salvato nella variabile
     leave ; locale.
external ret in the set of \mathbf{r}
```
Come si può osservare, non basta dichiarare come globale il simbolo della funzione: occorre anche specificare il suo ruolo di funzione.

Ammesso che i file si chiamino, rispettivamente, 'lib\_pwr.s' e 'lib\_fact.s', si compilano come di consueto per ottenere i file oggetto relativi:

```
$ as --gstabs -o lib_pwr.o lib_pwr.s [Invio ]
```

```
$ as --gstabs -o lib_fact.o lib_fact.s [Invio ]
```
Ovvero:

\$ **nasm -g -f elf -o lib\_pwr.o lib\_pwr.s** [*Invio* ]

\$ **nasm -g -f elf -o lib\_fact.o lib\_fact.s** [*Invio* ]

Poi, per ottenere la libreria vera e propria, si procede con '**ld**' nel modo seguente (a questo punto non fa differenza l'origine dei file oggetto):

```
$ ld -shared -o libmate.so lib_pwr.o lib_fact.o [Invio ]
```
Così facendo si ottiene il file 'libmate.so' che costituisce la libreria voluta (la sigla «so» sta per *Shared object*).

<span id="page-417-0"></span>65.2.3 Creare un programma che utilizza una libreria dinamica

«

Seguendo l'esempio della sezione precedente, si può creare un programma che si avvale della funzione '**f\_fact**', contenuta nella libreria dinamica 'libmate.so':

```
|# op1!
|#
.section .data
```

```
|op1: .int 5
|#
.section .text
.globl _start
|.extern f_fact
|#
|_start:
   push op1 # f_fact (op1) ==> EAX
   call f_fact #
   | add $4, %esp #
   #mov %eax, %ebx # Restituisce il valore del fattoriale,
   | mov $1, %eax # ammesso che sia abbastanza piccolo
   int $0x80 # da poter essere rappresentato come
                   # valore di uscita.
```

```
|; op1!
|;
section .data
|op1: dd 5
|;
section .text
|global _start
|extern f_fact
|;
|_start:
   | push long [op1] ; f_fact (op1) ==> EAX
    call f_fact ;
   add esp, 4 ;
    \ddot{ };
   mov ebx, eax ; Restituisce il valore del fattoriale,
   mov eax, 1 ; ammesso che sia abbastanza piccolo
    int 0x80 ; da poter essere rappresentato come
                    ; valore di uscita.
```
La compilazione per produrre il file oggetto avviene nel modo consueto:

```
$ as --gstabs -o fact.o fact.s [Invio ]
```
Ovvero:

```
$ nasm -g -f elf -o fact.o fact.s [Invio ]
```
Poi, la trasformazione in file eseguibile richiede l'uso di opzioni particolari per '**ld**':

```
\stackrel{\circ}{\leftrightarrow} ld -L . \leftrightarrow,→ -dynamic-linker /lib/ld-linux.so.2 ←-
,→ -lmate ←-
,→ -o fact ←-
       ,→ fact.o [Invio ]
```
Vanno osservate alcune opzioni:

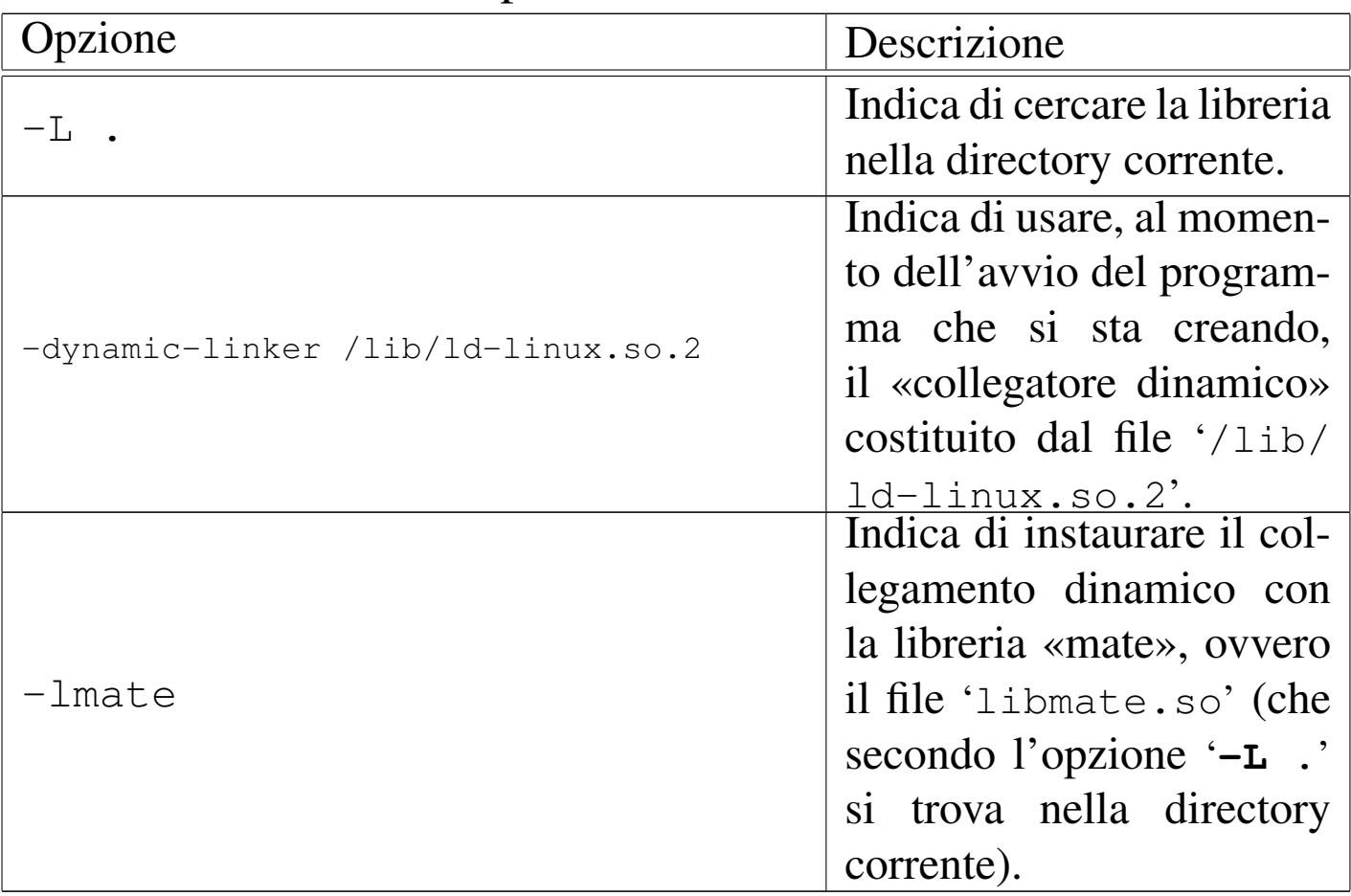

Dato il modo in cui viene usata l'opzione '**-l**', si comprende che i file delle librerie devono avere sempre un nome che inizia per  $'$ lib...'.

Dall'ultimo comando mostrato si ottiene il file eseguibile '**fact**' nella directory corrente, il quale ha bisogno della libreria 'libmate. so'. Se si vuole avviare questo programma, è necessario che il file della libreria si trovi in uno dei percorsi previsti. In questo caso si trova provvisoriamente nella directory corrente e si può utilizzare la variabile di ambiente '**LD\_LIBRARY\_PATH**' per istruire di conseguenza il collegatore dinamico:

\$ **LD\_LIBRARY\_PATH="." ./fact ; echo \$?** [*Invio* ]

|120

Con '**ldd**' si può verificare la dipendenza del programma dalle librerie, ma anche in questo caso va utilizzata la variabile di ambiente '**LD\_LIBRARY\_PATH**':

```
$ LD_LIBRARY_PATH="." ldd fact [Invio ]
          linux-gate.so.1 => (0xffffe000)| libmate.so => ./libmate.so (0xb7f46000)
```
<span id="page-420-0"></span>65.2.4 Creare un file che utilizza una libreria dinamica standard

Così come è possibile utilizzare le proprie librerie dinamiche, si possono sfruttare benissimo quelle scritte da altri autori. Per poter utilizzare le funzioni comuni del linguaggio C, ci si può avvalere della libreria omonima, '**c**', ovvero 'libc.so', che di norma si trova nella directory '/lib/'. A titolo di esempio viene mostrato un programma che emette un messaggio attraverso lo standard output:

```
|# hello.s
|#
|.section .data
|msg: .ascii "Ciao mondo!\n\0"
|#
.section .text
.globl _start
.extern printf
.extern exit
|#
|_start:
   push $msg # printf (msg)<br>
call printf #
    call printf
    add $4, %esp #
    | #
    | push $0 # exit (0)
    call exit #
```

```
|; hello.s
|;
section .data
|msg: db "Ciao mondo!", 0x0A, 0x00
|;
section .text
|global _start
extern printf
extern exit
|;
|_start:
   push long msg ; printf (msg)
    call printf ;
    add esp, 4 ;
    \ddot{ };
    push long 0 ; exit (0)
```
call exit ;

Il programma utilizza due funzioni, '**printf**' e '**exit**', la prima per visualizzare un messaggio e la seconda per concluderne il funzionamento. La funzione '**printf**' richiede come primo argomento (in questo caso anche l'unico) l'indirizzo iniziale di una stringa terminata da un byte completamente a zero: nel sorgente per GNU AS il codice di interruzione di riga e lo zero vengono inseriti con le sequenze '**\n\0**', mentre in quello per NASM i codici relativi sono messi direttamente in forma numerica.

Il sorgente si compila come di consueto per ottenere il file oggetto. Successivamente, il collegamento avviene con il comando seguente:

```
$ ld -dynamic-linker /lib/ld-linux.so.2 ←-
,→ -lc ←-
,→ -o hello ←-
     ,→ hello.o [Invio ]
```
Rispetto al caso descritto nella sezione precedente, si può osservare che manca l'opzione '**-L**', in quanto la libreria va cercata nei percorsi standard previsti; inoltre, conformemente all'esempio già visto, per indicare la libreria è stato usato solo il nome '**c**', da cui l'opzione '**-lc**'.

Dal momento che la libreria si trova nei percorsi standard, per avviare il programma non servono accorgimenti particolari:

```
$ ./hello [Invio ]
```
Ciao mondo!

Con '**ldd**' si può verificare la dipendenza del programma dalle librerie:

#### \$ **ldd hello** [*Invio* ]

```
linux-gate.so.1 => (0xffffe000)\text{libc.so.6} \Rightarrow \text{/lib/tls/libe.so.6} \text{ (0xb7e71000)}| /lib/ld-linux.so.2 (0xb7fb3000)
```
#### <span id="page-423-0"></span>65.2.5 Librerie statiche

«

È utile sapere come sono organizzate le «librerie statiche» in un sistema GNU. Di per sé sono semplicemente file oggetto, compilati in modo da rendere pubblici i simboli delle funzioni a cui si può essere interessati esternamente, ma raccolti in un archivio che costituisce la libreria.

```
$ ar -cvq libmate.a lib_pwr.o lib_fact.o [Invio ]
```
Il comando appena mostrato crea la libreria «mate» nel file 'libmate.a', composta dai file oggetto 'lib\_pwr.o' e 'lib\_fact.o'. Il file della libreria è un semplice archivio «ar», che non prevede la compressione.

Il modo più semplice per collegare un programma che utilizza una libreria statica di questo genere è quello di indicare il file della libreria come se fosse un file oggetto:

```
$ ld -o fact fact.o libmate.a [Invio ]
```
## <span id="page-423-1"></span>65.3 Dal sorgente all'immagine in memoria

«

Ciò che succede a partire da un file sorgente fino al programma in esecuzione in memoria è definito da un procedimento molto complesso, anche se il compilatore e il sistema operativo consentono di ignorarlo quasi completamente. Qui si mostra un esempio banale,

con tutti i passaggi fino ad arrivare all'immagine in memoria, senza però entrare nella questione dell'uso di librerie dinamiche.

La dimostrazione che appare si basa implicitamente sul formato ELF, sia per i file oggetto rilocabili, sia per i file eseguibili, senza entrare per ora nel dettaglio del formato stesso.

<span id="page-424-0"></span>65.3.1 File oggetto

Di norma, la compilazione di un sorgente produce un file oggetto *rilocabile*, ma non eseguibile. Questo file oggetto contiene il codice ottenuto dall'interpretazione del sorgente, diviso in sezioni (come descritto nel sorgente stesso) che possono essere ricomposte, successiva[mente](#page-424-1), con una cerca libertà.

<span id="page-424-1"></span>Figura 65.26. Dalle sezioni del file sorgente a quelle del file oggetto rilocabile.

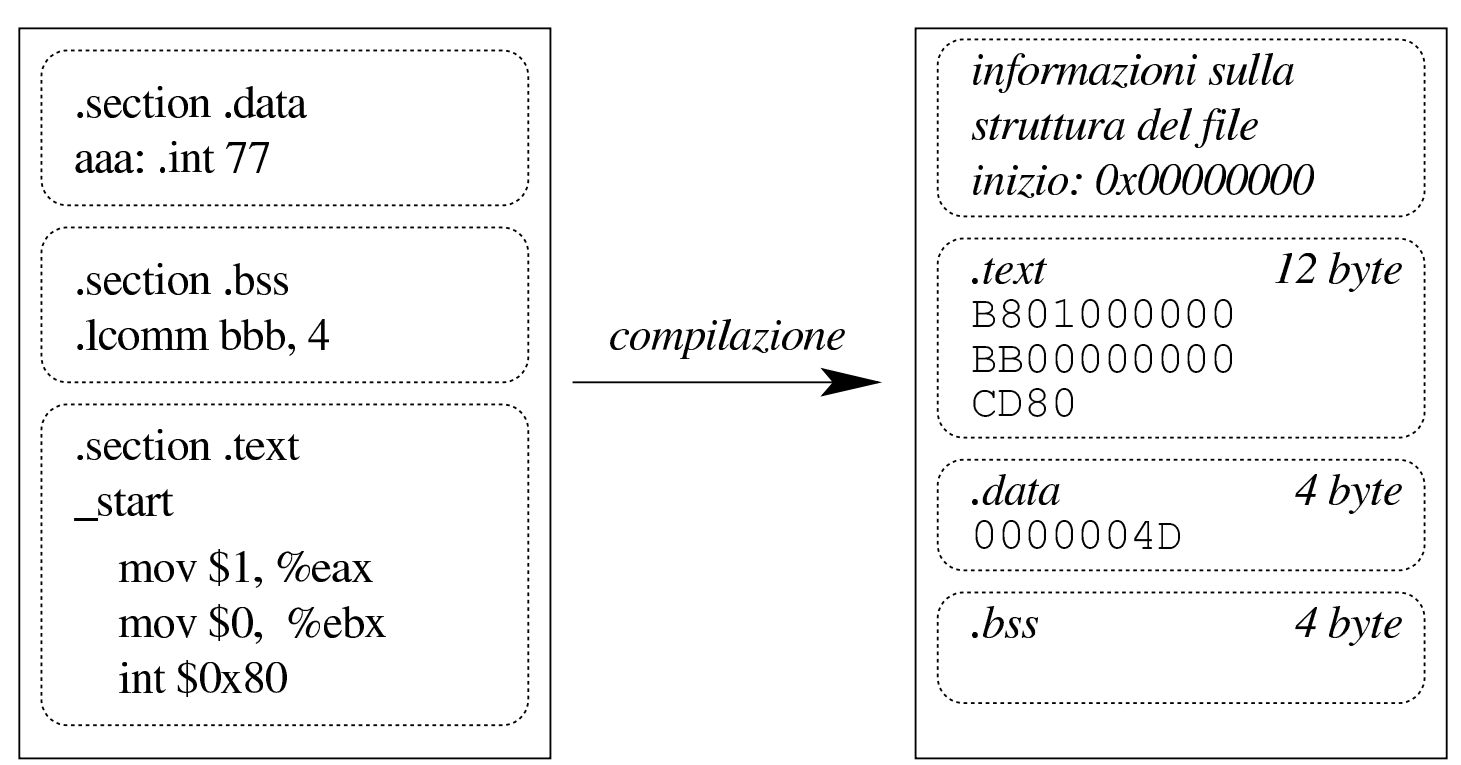

A titolo di esempio si può prendere il file seguente (che riproduce quanto si vede nella figura), compilandolo nel modo consueto (qui

si mostra solo l'uso di GNU AS, per semplicità). Si suppone che il file sorgente si chiami 'prg.s':

```
|.section .data
aaa: .int 77
|.section .bss
|.lcomm bbb, 4
|.section .text
.globl _start
|_start:
    | mov $1, %eax
    | mov $0, %ebx
    | int $0x80
```

```
$ as -o prg.o prg.s [Invio ]
```
Con Objdump si può analizzare il contenuto del file oggetto generato:

```
$ objdump -x prg.o [Invio ]
```
|prg.o: file format elf32-i386 |prg.o architecture: i386, flags 0x00000010: |HAS\_SYMS start address 0x00000000

```
|Sections:
```
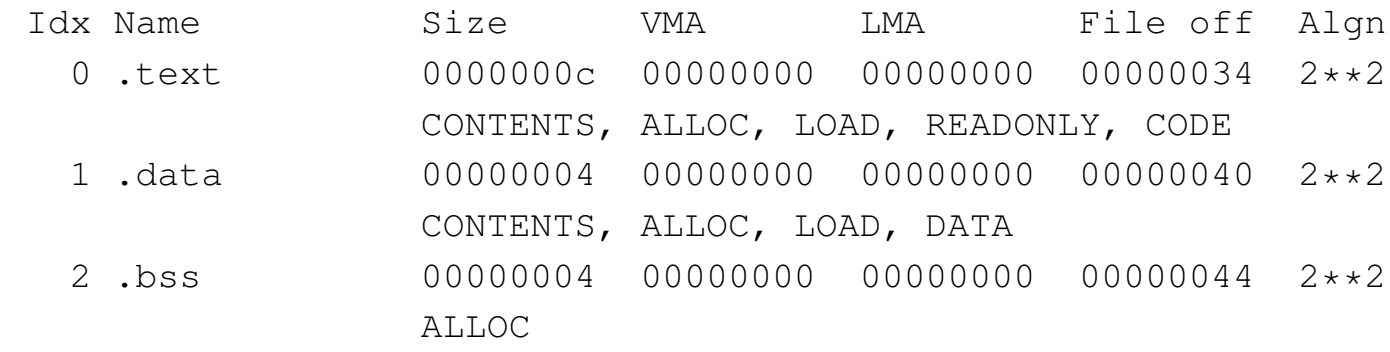

|SYMBOL TABLE:

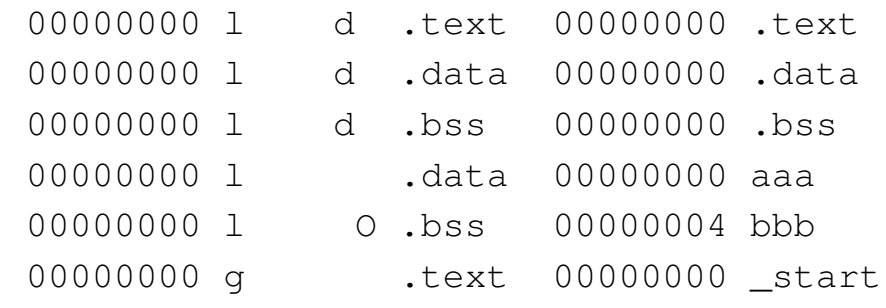

Anche solo intuitivamente, si comprende che il file oggetto riproduce le tre sezioni del sorgente, assegnando loro degli attributi. Per esempio, la sezione '**.text**' deve essere caricata in memoria, usata in sola lettura e può essere eseguita; in modo analogo, la sezione '**.data**' deve essere caricata in memoria in lettura-scrittura (l'informazione è implicita, in quanto non appare l'attributo '**READONLY**'), ma non può essere eseguita; la sezione '**.bss**' viene allocata soltanto e non prevede limitazioni particolari, a parte il fatto di non poter essere eseguibile.

Per il momento, l'indirizzo iniziale di riferimento è  $00000000_{16}$ .

Un file oggetto di questo tipo non può essere eseguito perché non contiene le informazioni necessarie al caricamento in memoria.

<span id="page-426-0"></span>65.3.2 File eseguibile

Per ottenere un file eseguibile, i file oggetto che servono vengono raccolti da un collegatore (*link editor*) che riordina i vari componenti e produce un file con le informazioni necessarie al caricamento in memoria.

Figura 65.29. Dalle sezioni del file oggetto rilocabile ai segmenti del file oggetto eseguibile.

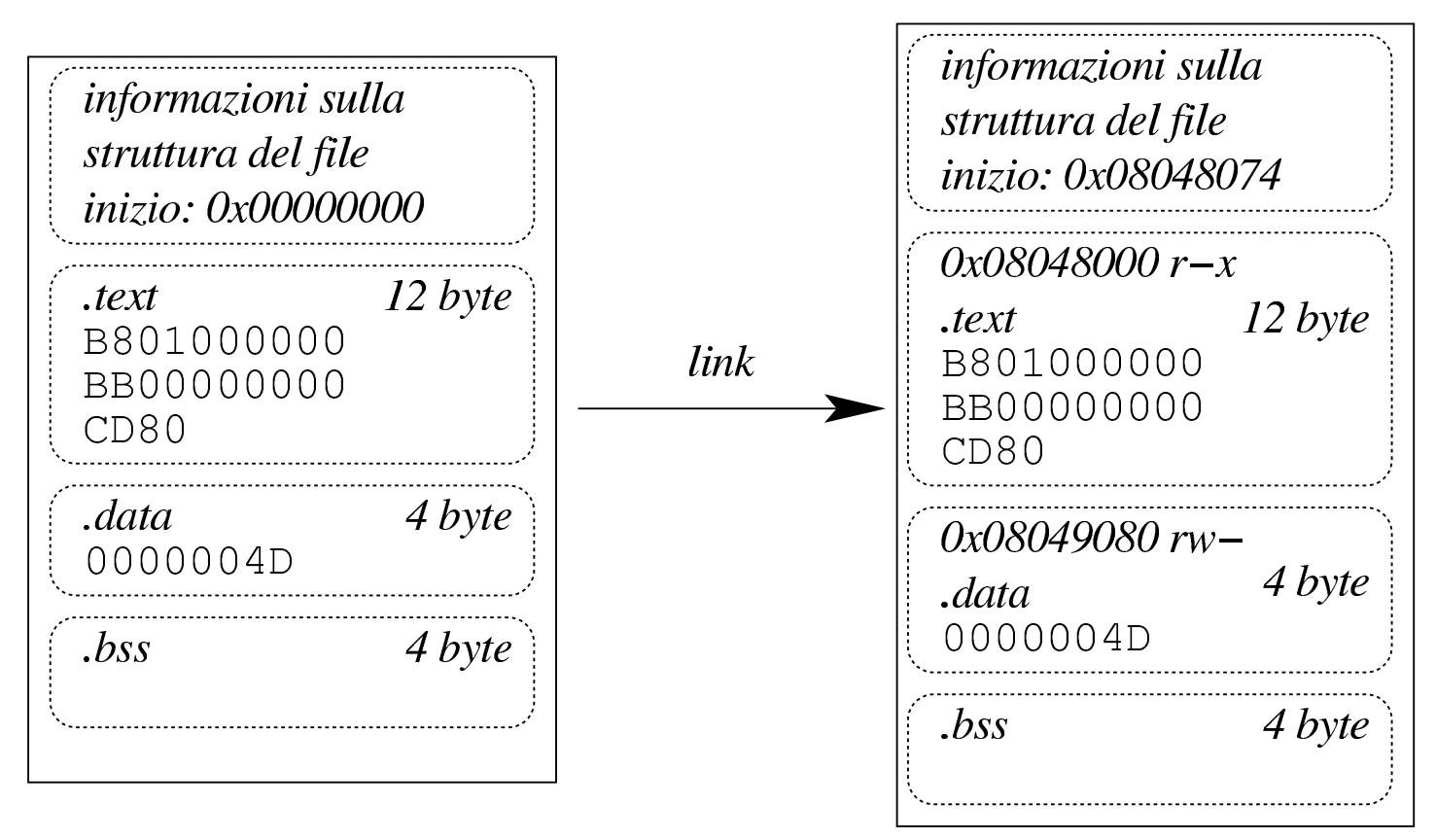

Continuando nell'ipotesi della sezione precedente, si passa a generare un file eseguibile a partire dal file oggetto precedente:

```
$ ld -o prg prg.o [Invio ]
```
Con Objdump si può analizzare il contenuto del file eseguibile generato:

\$ **objdump -x prg** [*Invio* ]

```
|prg: file format elf32-i386
|prg
architecture: i386, flags 0x00000112:
|EXEC_P, HAS_SYMS, D_PAGED
start address 0x08048074
```
|Program Header:

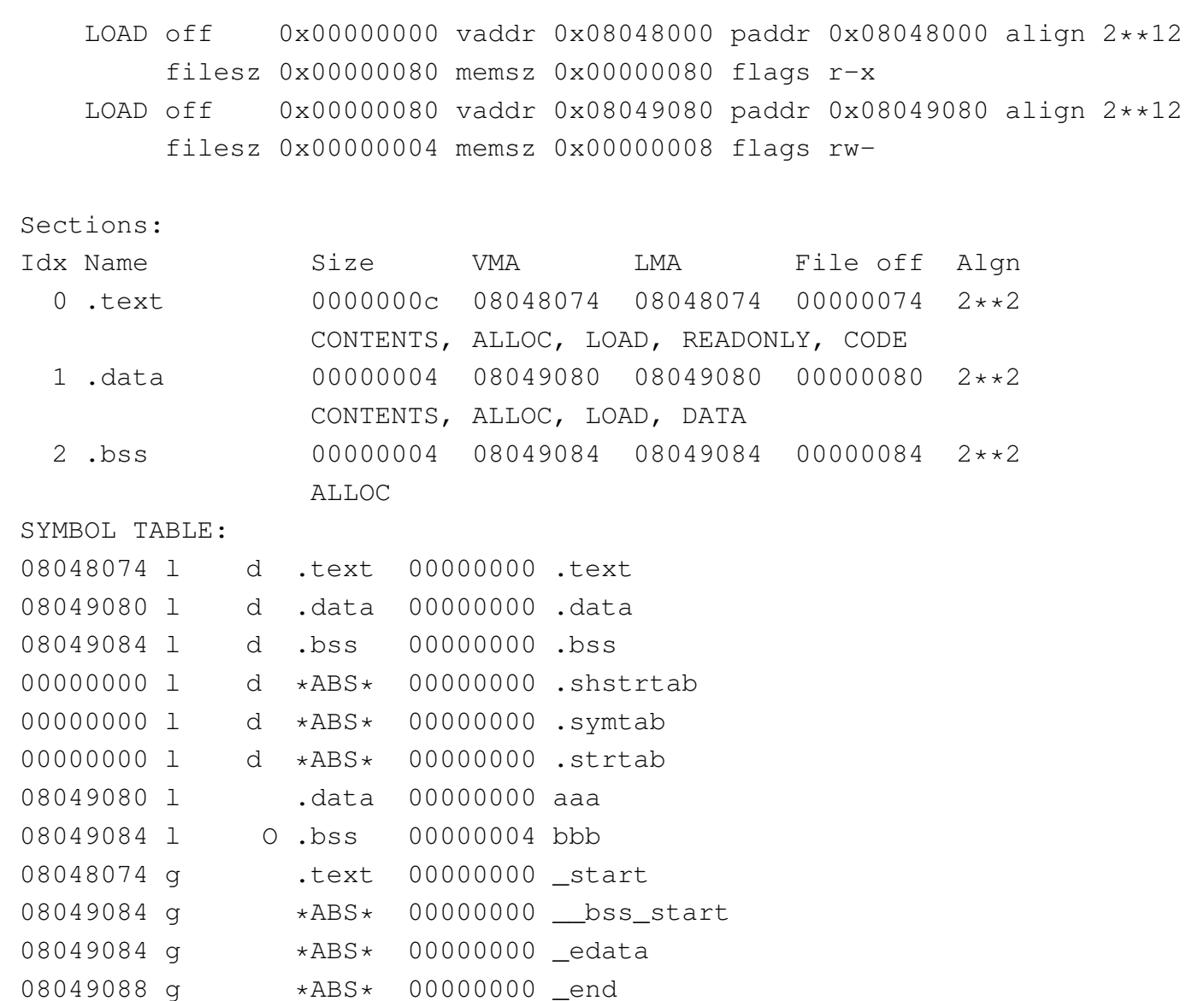

Il file eseguibile è organizzato in *segmenti* che possono riferiti, ognuno, a una o più sezioni; ma il file può contenere anche sezioni che non sono riconducibili a un segmento. Il segmento, a differenza della sezione pura e semplice, deve descrivere in che modo il contenuto deve essere caricato in memoria e quali caratteristiche deve avere durante il funzionamento.

Dal rapporto generato da Objdump, precisamente nel riepilogo intitolato '**Program Header**', si può vedere cosa deve essere caricato in memoria e in quale posizione (gli indirizzi si riferiscono alla memoria virtuale). Si notano solo due segmenti, riferiti rispettivamente alla sezione '**.text**', contenente il codice da eseguire, e alla sezione '**.data**'.

Il segmento che riguarda la sezione '**.text**' deve essere caricato in memoria a partire dall'indirizzo 08048000<sub>16</sub>, con permessi di lettura ed esecuzione; il segmento che si riferisce alla sezione '**.data**' deve essere caricato in memoria a partire dall'indirizzo  $08049080_{16}$ , con permessi di lettura e scrittura. Non esiste un segmento per la sezione '**.bss**' in quanto non contiene dati e si sa comunque che deve essere allocata a partire dall'indirizzo 08049084<sub>16</sub> (i permessi di lettura e scrittura sono impliciti in questo caso).

Quello che appare indicato come indirizzo iniziale è la posizione in cui si trova la prima istruzione da eseguire, pertanto è la posizione a cui deve passare il controllo il sistema di caricamento, dopo che è stata prodotta l'immagine del processo elaborativo in memoria. Questo indirizzo è interno al primo segmento, il quale è lungo  $128_{10}$ byte  $(80_{16}$ byte), pertanto, tra l'indirizzo iniziale e quello ci devono essere delle informazioni amministrative, mentre nello spazio rimanente (esattamente 12 byte) ci sono le istruzioni vere e proprie.

I 116 byte iniziali del primo segmento, di questo esempio, contengono precisamente l'intestazione ELF e la descrizione dei due segmenti del programma.

#### <span id="page-430-0"></span>65.3.3 Immagine del processo nella memoria virtuale

Il sistema operativo legge il file eseguibile ed estrapola i segmenti, collocandoli in memoria, allocando anche lo spazio non inizializzato (privo pertanto di un segmento nel file eseguibile). Oltre a questo impila sul fondo le variabili di ambiente, gli argomenti della chiamata, il nome del file avviato effettivamente,... Per ultimo, su questa pila, mette la quantità di argomenti ricevuti nella riga di comando e lì posiziona il registro *ESP*; successivamente, l'incremento di questo registro implica la crescita della pila dei dati.

In un sistema GNU/Linux i processi elaborativi utilizzano un'area della memoria virtuale che va da 08048000<sub>16</sub> a BFFFFFFF<sub>16</sub>, come se ognuno di questi disponesse della stessa dotazione di memoria e fosse sempre tutta propria. È il sistema operativo che crea questa astrazione e alloca o libera la memoria quando serve. Si osservi che lo spazio non allocato non può essere utilizzato e se il programma vi volesse fare riferimento (senza seguire la procedura prevista per l'allocazione) si otterrebbe un *errore di segmentazione* (*segmentation fault*).

Figura 65.31. Dal file oggetto eseguibile all'immagine del processo nella memoria virtuale.

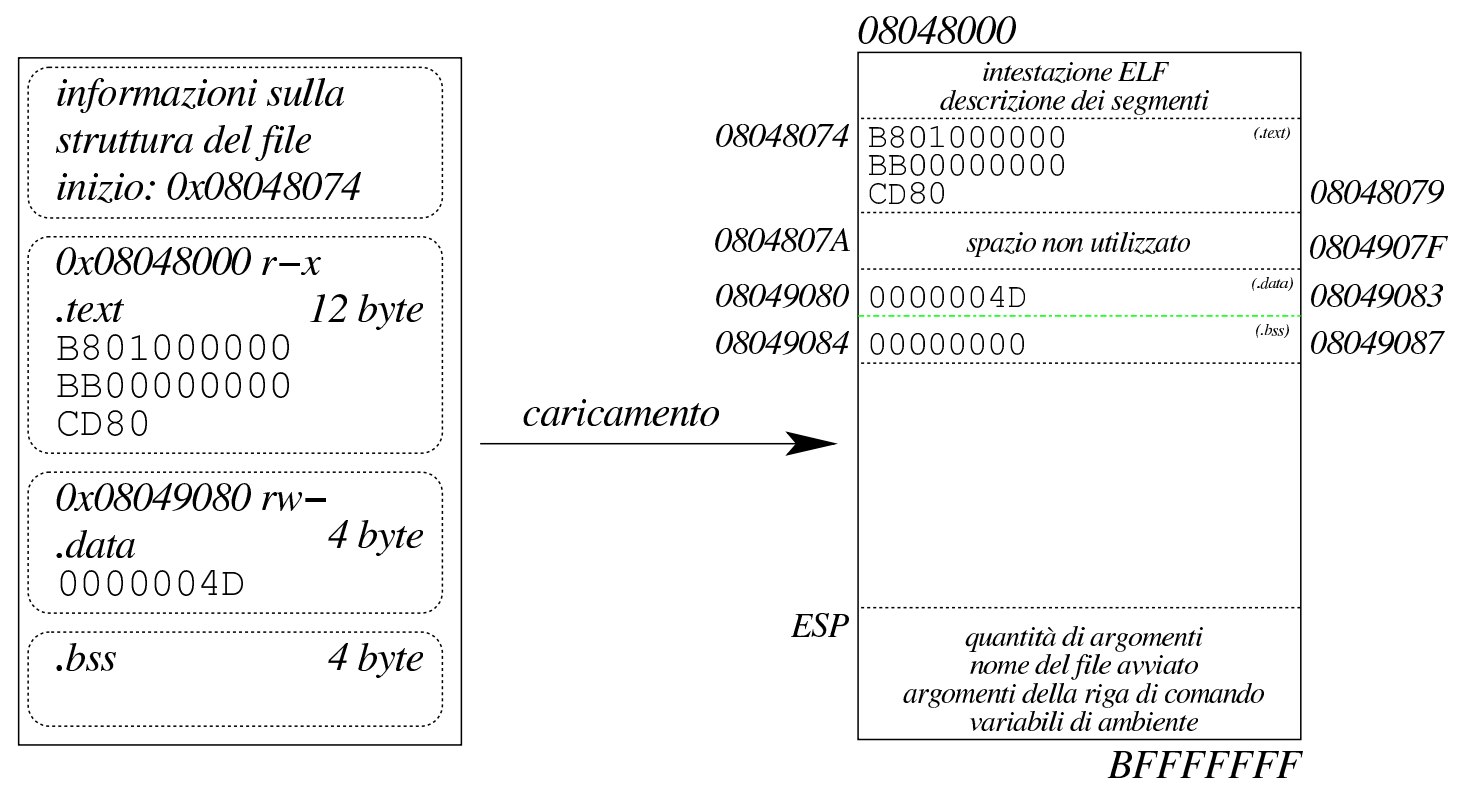

Continuando nell'ipotesi delle sezioni precedenti, si può eseguire il programma sotto il controllo di GDB:

```
$ gdb prg [Invio ]
```
Per fissare uno stop occorre indicare un indirizzo che punti almeno all'inizio della seconda istruzione (se si pretende di puntare alla prima istruzione, GDB poi non si ferma). Sapendo che la prima istruzione è all'indirizzo  $08048074_{16}$  e che occupa cinque byte, si può usare l'indirizzo  $08048079_{16}$  per indicare l'inizio della seconda:

```
(gdb) break *0x08048079 [Invio ]
```

```
(gdb) run [Invio ]
```
Si vuole verificare che i dati siano dove previsto:
Compilazione e formato binario eseguibile  $441$ 

```
(gdb) print (int)*0x08049080 [Invio ]
```
 $$1 = 77$ 

(gdb) **print (int)\*0x08049084** [*Invio* ]

 $$2 = 0$ 

Il secondo indirizzo fa riferimento a una memoria non inizializzata che viene posta inizialmente a zero; pertanto il risultato coincide con le previsioni. Si può verificare la presenza dell'intestazione ELF e della descrizione dei segmenti:

(gdb) **print /x (char[116])\*0x08048000** [*Invio* ]

 $$3 = \{0x7f, 0x45, 0x4c, 0x46, 0x1, 0x1, 0x1, 0x0, 0x0, 0x0,$ |0x0, 0x0, 0x0, 0x0, 0x0, 0x0, 0x2, 0x0, 0x3, 0x0, 0x1, 0x0, |0x0, 0x0, 0x74, 0x80, 0x4, 0x8, 0x34, 0x0, 0x0, 0x0, 0xb0, |0x0, 0x0, 0x0, 0x0, 0x0, 0x0, 0x0, 0x34, 0x0, 0x20, 0x0, 0x2, 0x0, 0x28, 0x0, 0x7, 0x0, 0x4, 0x0, 0x1, 0x0, 0x0, 0x0, |0x0, 0x0, 0x0, 0x0, 0x0, 0x80, 0x4, 0x8, 0x0, 0x80, 0x4, |0x8, 0x80, 0x0, 0x0, 0x0, 0x80, 0x0, 0x0, 0x0, 0x5, 0x0, |0x0, 0x0, 0x0, 0x10, 0x0, 0x0, 0x1, 0x0, 0x0, 0x0, 0x80, |0x0, 0x0, 0x0, 0x80, 0x90, 0x4, 0x8, 0x80, 0x90, 0x4, 0x8, |0x4, 0x0, 0x0, 0x0, 0x8, 0x0, 0x0, 0x0, 0x6, 0x0, 0x0, 0x0, |0x0, 0x10, 0x0, 0x0}

(gdb) **print (char[4])\*0x08048000** [*Invio* ]

 $$4 = " \177ELF"$ 

Se si tenta di raggiungere un'area di memoria non allocata, si ottiene un errore:

(gdb) **print /x (int)\*0x0804A000** [*Invio* ]

Cannot access memory at address 0x804a000

Il registro *ESP* si trova effettivamente in una zona abbastanza profonda della memoria virtuale:

```
(gdb) info registers [Invio ]
```

```
|esp 0xbf87a540 0xbf87a540
 |...
(gdb) quit [Invio ]
```
65.3.4 Allineamento dei segmenti in memoria

«

Riprendendo il rapporto generato da Objdump, va osservato che i segmenti da caricare in memoria sono «allineati»:

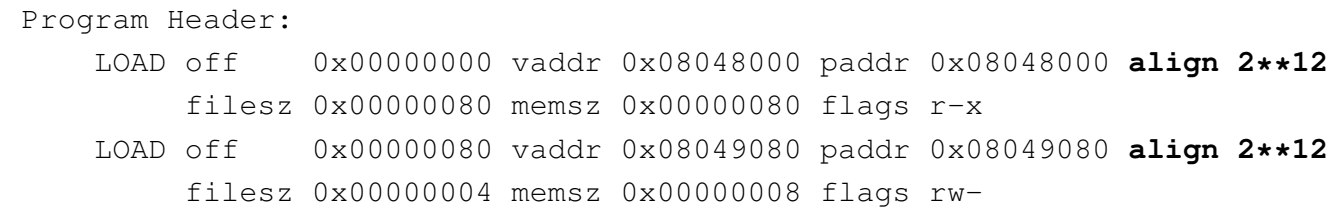

È indicato che l'allineamento è da blocchi di 4096 byte (1000 $_{16}$ byte) ovvero 2<sup>12</sup> byte. Ciò comporta un allontanamento significativo del secondo segmento dal primo (da  $08048080_{16}$  che sarebbe il primo byte libero dopo il primo segmento, si salta a  $08049080_{16}$ ). Questo distacco lo produce il collegatore, o *link editor* (GNU LD), evidentemente per qualche motivo importante: in un sistema GNU/Linux la memoria virtuale è organizzata in pagine da 4 Kibyte (4096 byte) e non sarebbe possibile distinguere i permessi di accesso se i segmenti occupassero la stessa pagina.

|...

È il caso di osservare che, nell'esempio mostrato, il distacco appare solo negli indirizzi che i segmenti devono prendere in memoria, perché nel file eseguibile, invece, sono collocati uno di seguito all'altro:

|Program Header: | LOAD off **0x00000000** vaddr 0x08048000 paddr 0x08048000 align 2\*\*12 | filesz 0x00000080 memsz 0x00000080 flags r-x | LOAD off **0x00000080** vaddr 0x08049080 paddr 0x08049080 align 2\*\*12 | filesz 0x00000004 memsz 0x00000008 flags rw-

#### 65.3.5 S[cr](#page-545-0)ipt per il collegamento

 $GNU LD<sup>1</sup>$  ovvero il programma che si usa per collegare i file oggetto rilocabili, consente di definire la struttura del file eseguibile da generare, con un certo grado di dettaglio, attraverso quello che viene definito uno script (precisamente *link script* o *linker script*).

Esiste una configurazione predefinita di come deve essere realizzata la struttura del file eseguibile e la si può consultare con l'opzione '**--verbose**':

```
$ ld --verbose [Invio ]
 |...
  |OUTPUT_FORMAT("elf32-i386", "elf32-i386",
                 | "elf32-i386")
  |OUTPUT_ARCH(i386)
  |ENTRY(_start)
  SEARCH_DIR("/usr/i486-linux-gnu/lib32"); SEARCH_DIR("/usr/local/lib32"); ...
  |SECTIONS
  |{
    /* Read-only sections, merged into text segment: */PROVIDE ( executable\_start = 0x08048000 ; . = 0x08048000 + 0.512EOF_HEADERS;
    \text{interp} : { \star (.interp) }
    \texttt{.hash} : { \texttt{*} (\texttt{.hash}) }
 | ...
 | ...
 | ...
```

```
.debug_weaknames 0 : {*( .deluq_weeahnames ) }.debug_funcnames 0 : { * (.debug_funcnames) }
  .debug_typenames 0 : {*( .\text{delay\_typenames}) }.debug_varnames 0 : { * (.debug_varnames) }
  | /DISCARD/ : { *(.note.GNU-stack) }
|}
```
Con l'opzione '**-T**' è possibile rimpiazzare completamente la configurazione predefinita, indicando lo script da caricare al suo posto. A titolo di esempio viene mostrato uno script molto semplificato che può essere usato con il programma apparso nelle sezioni precedenti, producendo un risultato simile:

```
|ENTRY (_start)
 |SECTIONS {
      = 0x08048000 + SIZEOF_HEADERS;| .text . : { *(.text) }
      | .data ALIGN (0x1000) : { *(.data) }
      | .bss . : {
          \star (.bss)
          | *(COMMON)
      | }
|}
```
La direttiva che appare nella prima riga, dichiara il simbolo in corrispondenza del quale associare il punto di inizio; infatti, secondo le convenzioni comuni, il simbolo '**\_start**' è quello che in un sorgente in linguaggio assemblatore segnala l'inizio del programma:

```
|ENTRY (_start)
```
Successivamente appare un blocco, all'interno del quale si dichiara la configurazione delle sezioni del programma. La prima direttiva di questo blocco definisce l'indirizzo iniziale di riferimento, ottenuto sommando a  $08048000_{16}$  la dimensione dell'intestazione (ovvero l'intestazione ELF vera e propria, assieme alla descrizione dei segmenti):

```
| . = 0x08048000 + SIZEOF_HEADERS;
```
Di seguito appare la descrizione delle tre sezioni tipiche: '**.text**', '**.data**' e '**.bss**'. La prima è la più semplice, in quanto si limita a dichiarare di collocare la sezione '**.text**' a partire dalla posizione corrente (quella raggiunta in quel punto), rappresentata da un punto singolo, '**.**', purché ci siano effettivamente sezioni con quel nome da collocare:

#### | .text **.** : { \*(.text) }

In questo tipo di direttiva, il punto che rappresenta la posizione corrente è facoltativo (nel senso che può essere omesso); ciò che appare tra parentesi graffe è il contenuto che la nuova sezione '**.text**' deve avere e in questo caso rappresenta la somma delle sezioni '**.text**' dei file oggetto rilocabili. In particolare, l'asterisco iniziale serve a precisare che in mancanza di tali sezioni nei file oggetto rilocabili, non si deve creare la sezione corrispondente nel file eseguibile.

La sezione '**.data**' viene dichiarata in modo simile, con la differenza che, al posto del punto, viene indicato di spostare in avanti l'indirizzo in modo che sia un multiplo di  $1000_{16}$ , ovvero di  $4096_{10}$ . In questo modo si vuole ottenere che la sezione '**.data**' sia distanziata nel file eseguibile e che così distante sia anche il segmento caricato in memoria. In pratica, l'espressione '**ALIGN (0x1000)**' si traduce nel calcolo di un indirizzo adeguato all'allineamento che si intende ottenere, di 4096 byte:

L'ultima sezione, '**.bss**', è un po' più articolata, in quanto prevede l'inclusione delle sezioni con lo stesso nome provenienti dai file oggetto rilocabili (se ce ne sono), con l'aggiunta di tutto ciò che costituisce dati non inizializzati, rappresentato dall'espressione '**\*(COMMON)**'.

Riprendendo il programma di esempio già visto nelle sezioni precedenti, ammesso che lo script appena descritto sia contenuto nel file 'config.ld', il file oggetto 'prg.o' potrebbe essere elaborato nel modo seguente:

```
$ ld -T config.ld -o prg prg.o [Invio ]
```
Ecco cosa si può vedere con Objdump:

```
$ objdump -x prg [Invio ]
 |prg: file format elf32-i386
 |prg
 architecture: i386, flags 0x00000112:
 |EXEC_P, HAS_SYMS, D_PAGED
 |start address 0x08048074
 |Program Header:
     | LOAD off 0x00000000 vaddr 0x08048000 paddr 0x08048000 align 2**12
          | filesz 0x00000080 memsz 0x00000080 flags r-x
     | LOAD off 0x00001000 vaddr 0x08049000 paddr 0x08049000 align 2**12
          | filesz 0x00000004 memsz 0x00000008 flags rw-
 Sections:
 |Idx Name Size VMA LMA File off Algn
   | 0 .text 0000000c 08048074 08048074 00000074 2**2
                  | CONTENTS, ALLOC, LOAD, READONLY, CODE
   | 1 .data 00000004 08049000 08049000 00001000 2**2
                  | CONTENTS, ALLOC, LOAD, DATA
   | 2 .bss 00000004 08049004 08049004 00001004 2**2
                  | ALLOC
 |SYMBOL TABLE:
 08048074 l d .text 00000000 .text
```
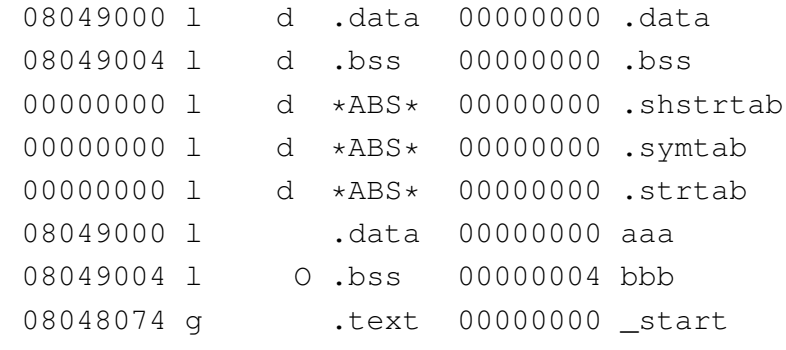

Come si vede, questa volta il segmento riferito alla sezione '**.data**' parte esattamente da  $08049000_{16}$ , ma così vale anche per la posizione della stessa sezione '**.data**' nel file eseguibile. In pratica, ciò comporta che il file eseguibile sia un po' più grande rispetto a prima, mentre l'utilizzo della memoria non cambia in modo sostanziale.

Sempre a titolo di esempio, si può provare a vedere cosa succede se si evita di allineare la sezione '**.data**':

```
|ENTRY (_start)
 |SECTIONS {
     = 0x08048000 + SIZEOF_HEADERS;| .text . : { *(.text) }
     | .data . : { *(.data) }
     | .bss . : {
          *(.bss)| *(COMMON)
     | }
|}
```
In questo modo, dato che il contenuto della sezione '**.text**' è molto breve, succede che il contenuto di tutte le sezioni finisce nello stesso segmento, il quale, di conseguenza, deve avere tutti i permessi necessari:

\$ **ld -T config.ld -o prg prg.o** [*Invio* ]

448 volume III Programmazione

#### \$ **objdump -x prg** [*Invio* ]

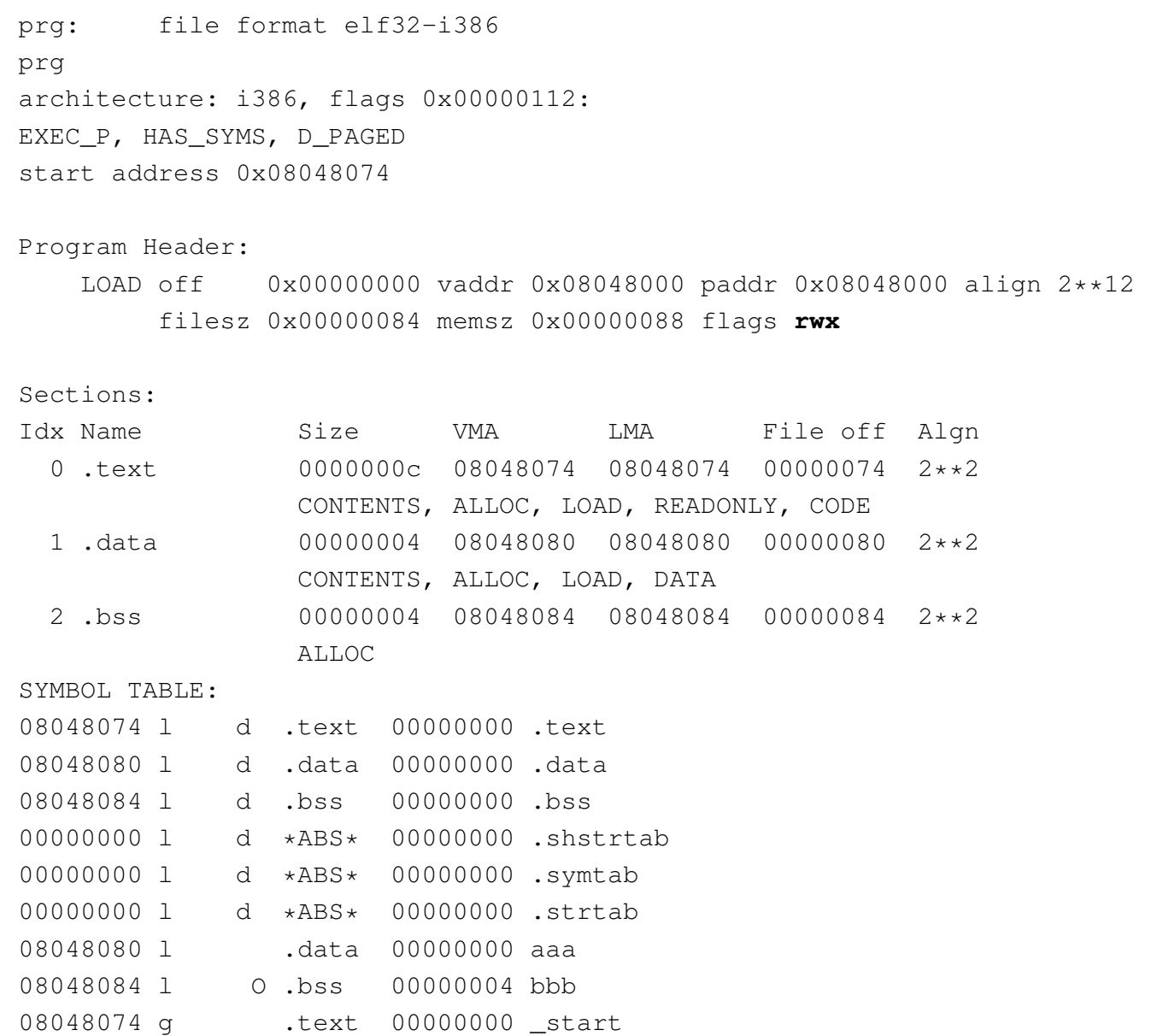

Naturalmente, anche il file eseguibile torna a essere di dimensioni più piccole.

Sia chiaro che gli esempi di script apparsi qui non possono essere validi in generale, ma servono solo per comprendere a grandi linee il meccanismo. Per utilizzare seriamente questo strumento occorre prima uno studio approfondito del manuale di GNU LD.

65.3.6 Osservazioni sui simboli

I file oggetto, rilocabili o eseguibili, contengono un elenco di simboli, che Objdump raccoglie in una tabella, denominata '**SYMBOL TABLE**'. Vale la pena di confrontare tale tabella nelle varie situazioni descritte q[ui, co](#page-440-0)me riepilogato nelle figure successive.

<span id="page-440-0"></span>Figura 65.49. La tabella dei simboli nel file oggetto rilocabile prodotto dalla compilazione del file sorgente.

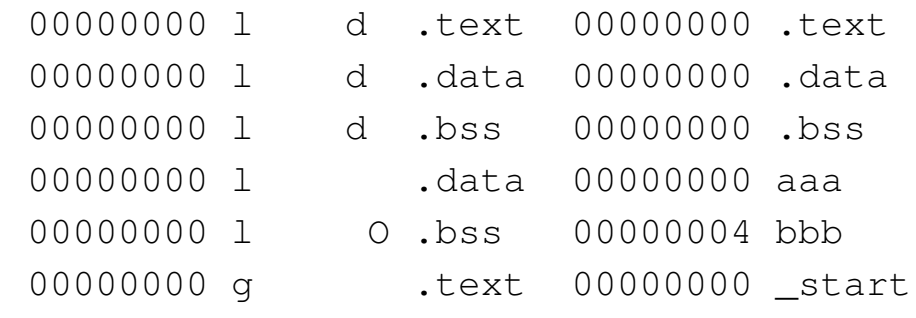

Figura 65.50. La tabella dei simboli nel file oggetto eseguibile prodotto da GNU LD secondo la configurazione predefinita.

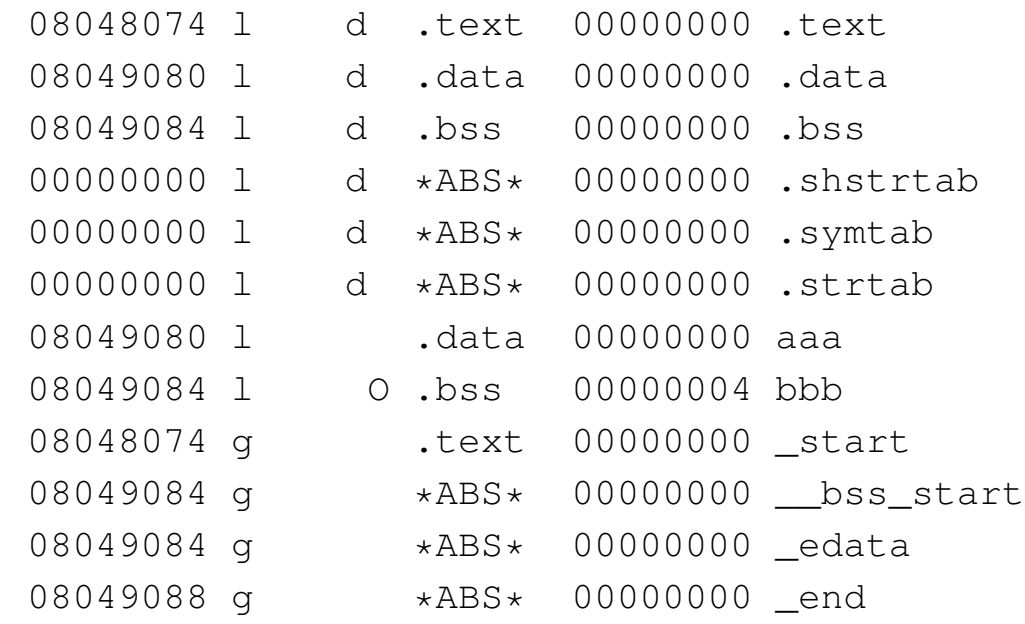

<span id="page-441-0"></span>Figura 65.51. La tabella dei simboli nel file oggetto eseguibile prodotto da GNU LD secondo la configurazione predisposta nella sezione precedente.

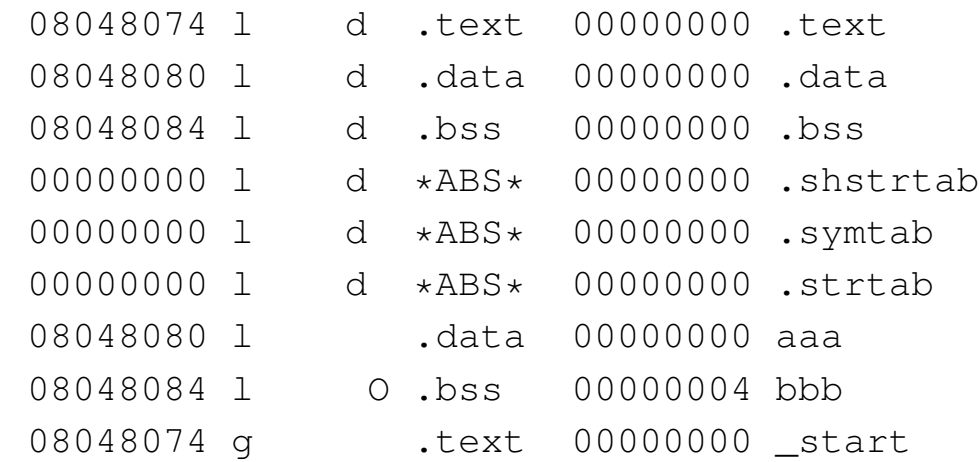

Si può osservare che, dopo la compilazione che produce un file oggetto rilocabile, appaiono gli stessi simboli previsti nel sorgente, con l'aggiunta di nomi corrispondenti a quelli delle sezioni. Nella trasformazione standard in file eseguibile, si vede la comparsa di altri simboli, in particolare: '**.shstrtab**', '**.symtab**',

Compilazione e formato binario eseguibile  $451$ 

'**.strtab**'. Questi rappresentano la collocazione nel file di informazioni amministrative, relative al formato ELF. Inoltre, nel caso specifico dell'eseguibile generato secondo la configurazione predefinita di GNU LD, si vede la comparsa di simboli aggiuntivi che evidentemente dipendono dall'organizzazione della configurazione stessa.

Per comprendere come si possano inserire dei simboli addizionali attraverso lo script per GNU LD, si può riprendere l'esempio già visto nella sezione precedente, ritoccando leggermente la definizione della sezione '**.bss**':

```
ENTRY ( start)
 |SECTIONS {
      = 0x08048000 + SIZEOF HERDERS;.text . : { \star (.text) }
      .data ALIGN (0x1000) : { *(.data) }
      | .bss . : {
          | _sbss = .;
          *(.bss)| *(COMMON)
          | _ebss = .;
     | }
|}
```
I simboli che si vogliono aggiungere sono '**\_sbss**' e '**\_ebss**', con lo scopo di individuare l'inizio e la fine della nuova sezione '**.bss**'.

Figura 65.53. La tabella dei simboli dopo l'introduzione forzata di '**\_sbss**' e '**\_ebss**'.

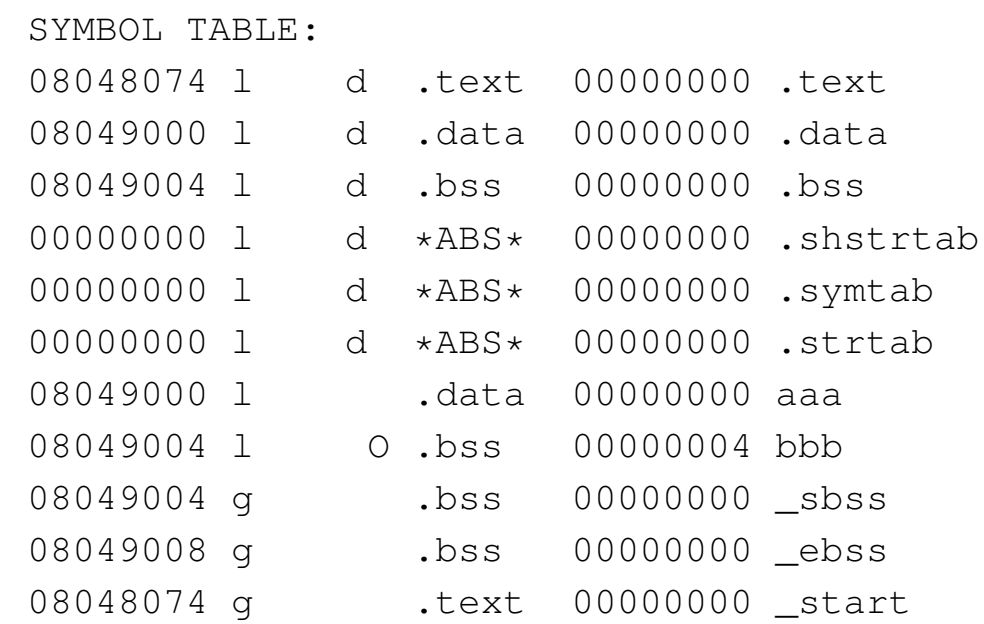

Eventualmente si può sperimentare cosa cambia nel contenuto dei file oggetto (rilocabili o eseguibili) quando si compila un sorgente con l'opzione '**--gstabs**' di GNU AS o con l'opzione '**-g**' di NASM.

65.3.7 Formati dei file oggetto

«

I file oggetto rilocabili e i file eseguibili possono essere realizzati secondo diversi formati, ma dipende dal sistema operativo qual è la scelta che si deve operare. Negli esempi mostrati, partendo dal presupposto di utilizzare un sistema GNU/Linux, si fa riferimento al formato ELF, in quanto è quello che deve essere usato e gli strumenti comuni sono già configurati per generare file conformi a tale standard.

Il formato del file che si deve produrre condiziona anche i tipi di sezioni che si possono dichiarare nel sorgente in linguaggio assemblatore. Il formato ELF dà molta libertà, comunque prevede una serie numerosa di sezioni con funzioni specifiche, in particolare

'**.rodata**' che comporta la creazione di un segmento di memoria con dati inizializzati, ma in sola lettura.

## 65.4 Formato ELF

Il formato ELF è il contenitore di un programma che non si trova necessariamente nello stato di poter essere eseguito. Il formato ELF si distingue per la presenza di un'intestazione che si trova obbligatoriamente all'inizio del file; quindi, il contenuto del file è affiancato da una serie di tabelle che lo descrivono in base a vari criteri.

### 65.4.1 Sezioni e segmenti

Per semplificare la descrizione di un formato ELF, lo si può immaginare composto da sezioni, il cui scopo è quello di descrivere tutto ciò che compone il programma, e da segmenti, con i quali si descrive in che modo il programma deve essere rappresentato in memoria ed eseguito. L'informazione relativa alle sezioni è indispensabile quando deve intervenire un «collegatore» (*linker*); l'informazione data dai segmenti riguarda l'avvio del programma.

Se si vuole abbandonare questo tipo di rappresentazione astratta, il formato ELF lo si può vedere come un involucro del codice eseguibile e dei dati inizializzati, contenente un'intestazione di riconoscimento (che si trova obbligatoriamente all'inizio del file) e da una serie di tabelle, più o meno concatenate tra di loro, alcune delle quali possono essere facoltative, in base al contesto per il quale il file oggetto è predisposto.

«

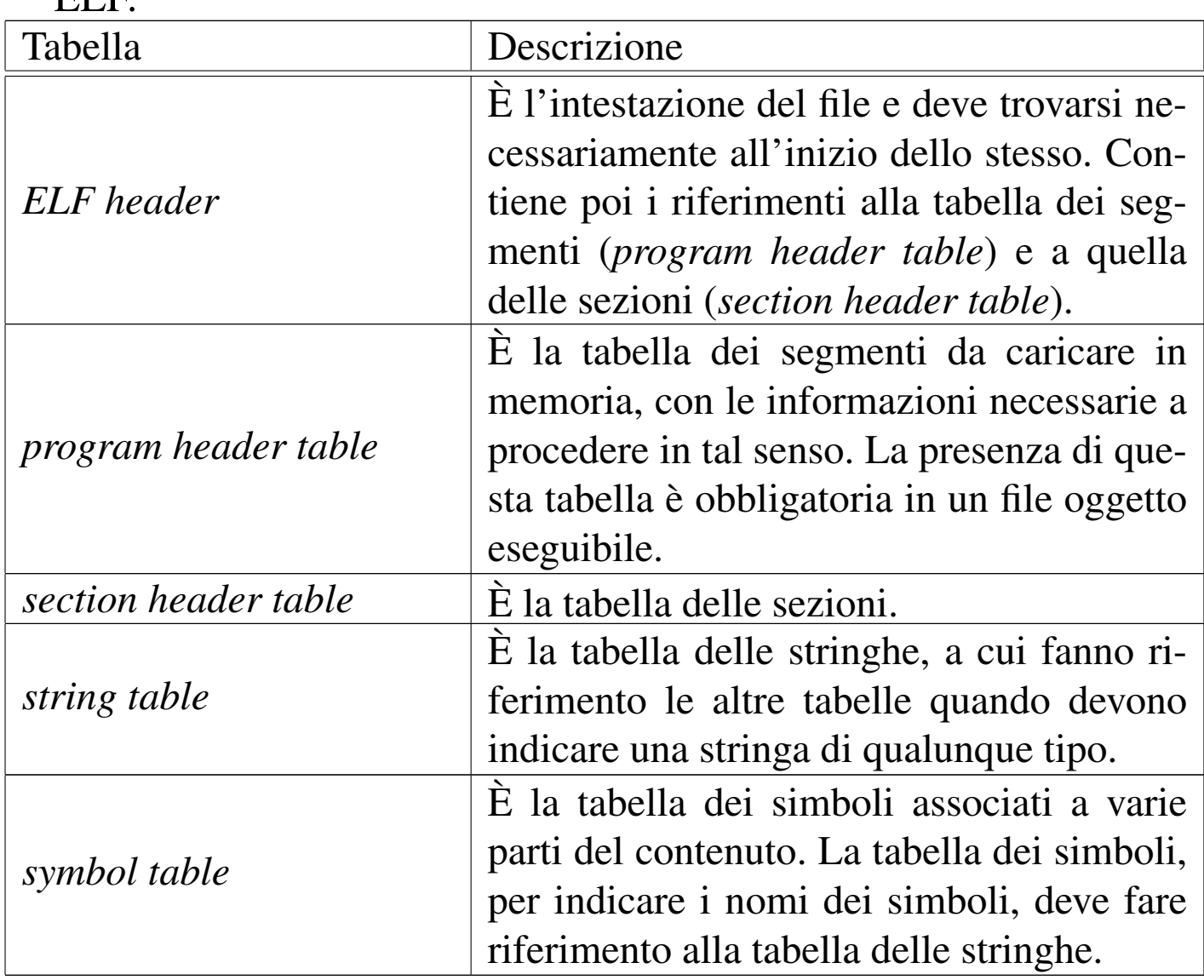

Tabella 65.54. Componenti principali che descrivono un formato ELF.

#### 65.4.2 Intestazione ELF

«

L'intestazione ELF è il componente più importante del formato, in quanto la sua presenta è obbligatoria. L'intestazione consente di identificare un file ELF come tale e di raggiungere le tabelle delle sezioni e dei segmenti, da cui poi si arriva al contenuto rimanente del file.

<span id="page-446-0"></span>Tabella 65.55. Intestazione ELF secondo l'architettura x86, in particolare con le informazioni necessarie a produrre un file eseguibile.

| Nome<br>mnemonico                                                            | Dimen-<br>sione<br>x86-32        | Dimen-<br>sione<br>x86-64        | Descrizione                                                                                                    |
|------------------------------------------------------------------------------|----------------------------------|----------------------------------|----------------------------------------------------------------------------------------------------|
| $e$ _ident $[0]$<br>$e$ _ident $[1]$<br>$e$ _ident $[2]$<br>$e$ _ident $[3]$ | 8 bit<br>8 bit<br>8 bit<br>8 bit | 8 bit<br>8 bit<br>8 bit<br>8 bit | Impronta di identificazione del<br>formato: deve corrispondere a<br>$7F_{16}$ , 'E', 'L', 'F'.                                                                                                    |
| $e$ _ident $[4]$                                                             | 8 bit                            | 8 bit                            | Definisce la classe del file: $01_{16}$<br>rappresenta un file oggetto a<br>32 bit; $02_{16}$ rappresenta invece<br>un file a 64 bit.                                                                                                    |
| e_ident[5]                                                                   | 8 bit                            | 8 bit                            | Definisce la codifica dei da-<br>ti: $01_{16}$ rappresenta un formato<br>LSB, ovvero <i>little endian</i> ; $02_{16}$<br>formato MSB, ovvero big en-<br><i>dian.</i> Sia $01_{16}$ , sia $02_{16}$ , si ri-<br>feriscono a una rappresentazio-<br>ne numerica dei valori negati-<br>vi attraverso il complemento a<br>due. |
| $e$ _ident $[6]$                                                             | 8 bit                            | 8 bit                            | Definisce la versione dell'in-<br>testazione (inizialmente esiste)<br>solo la versione $01_{16}$ ).                                                                                                    |

456 volume III Programmazione

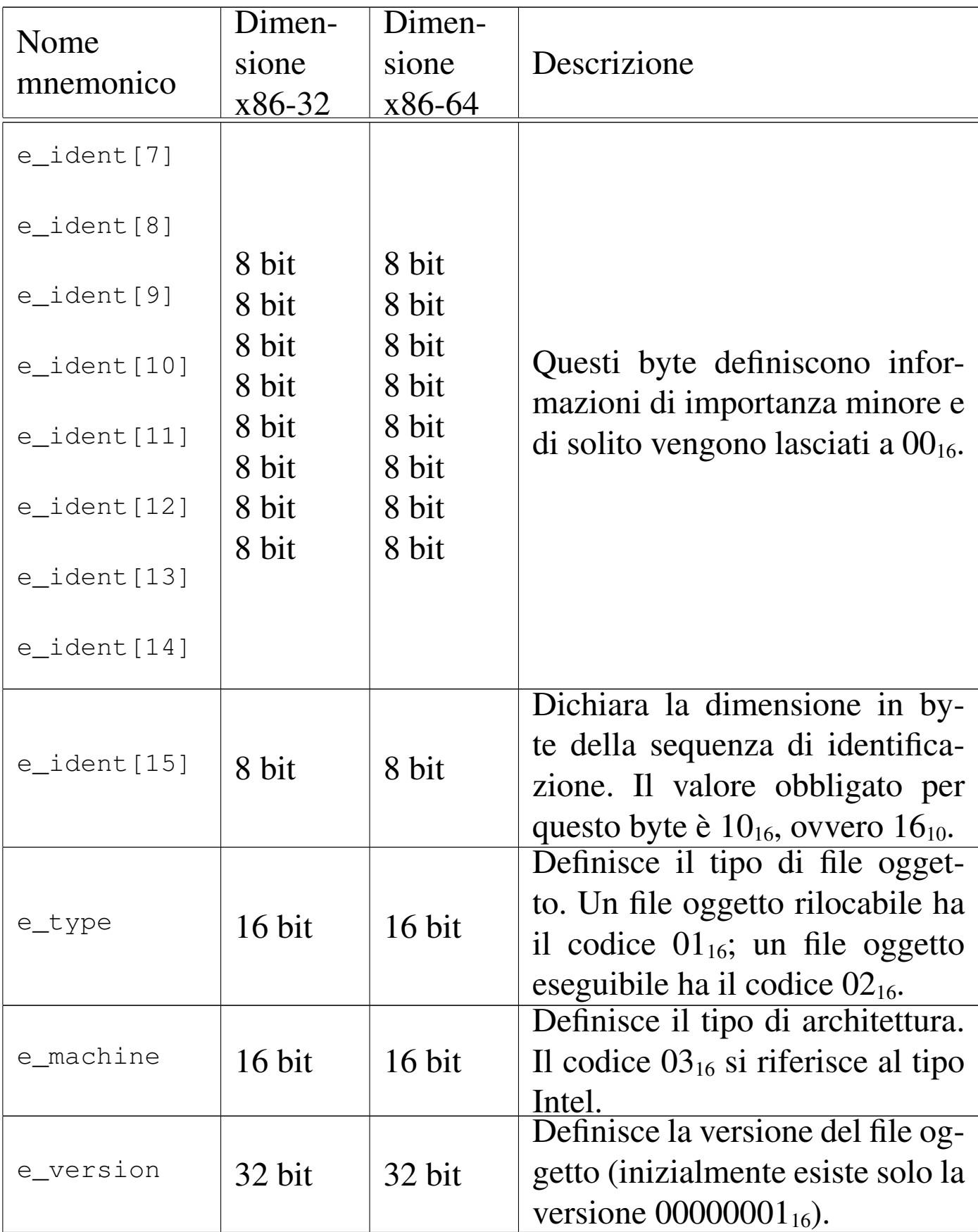

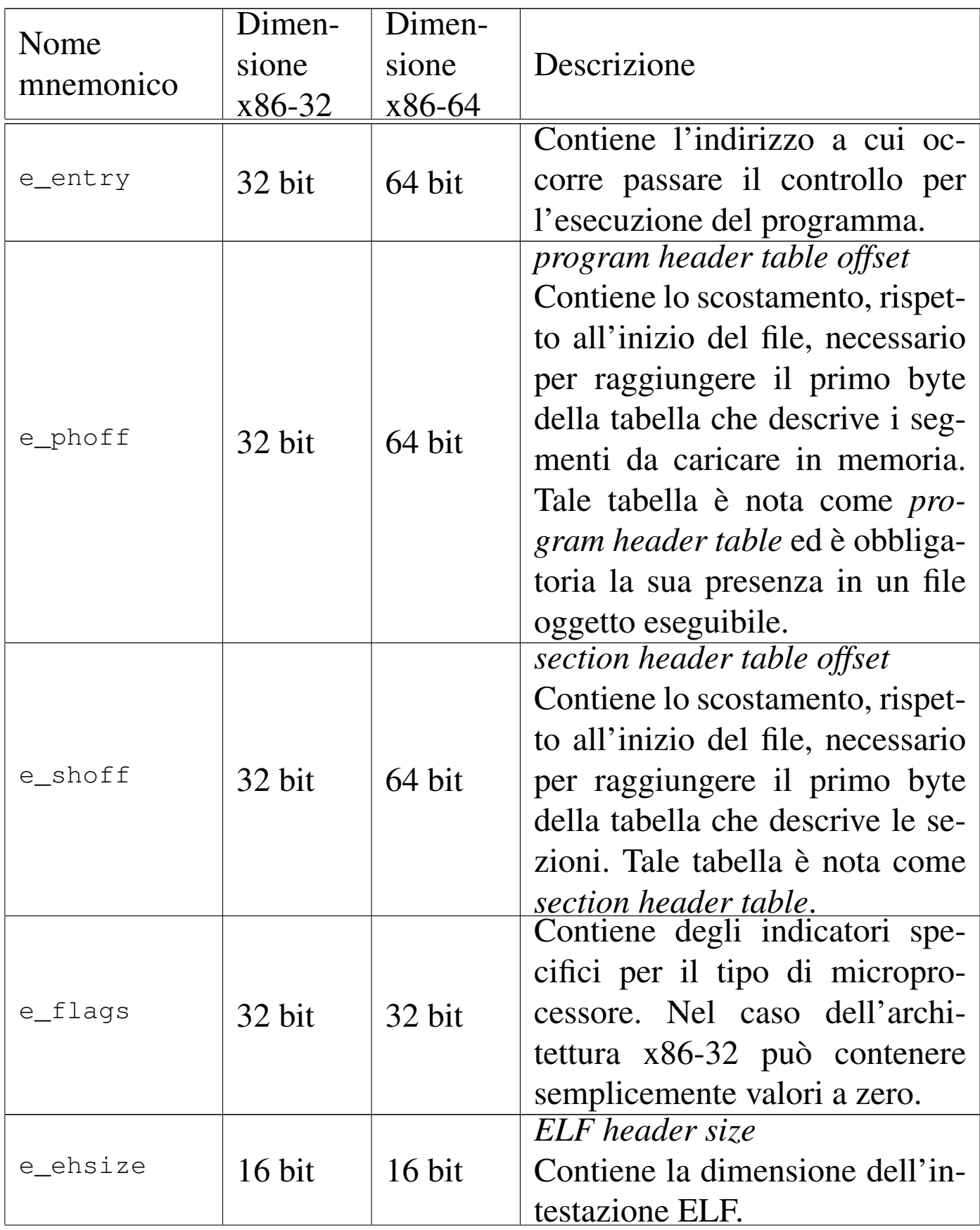

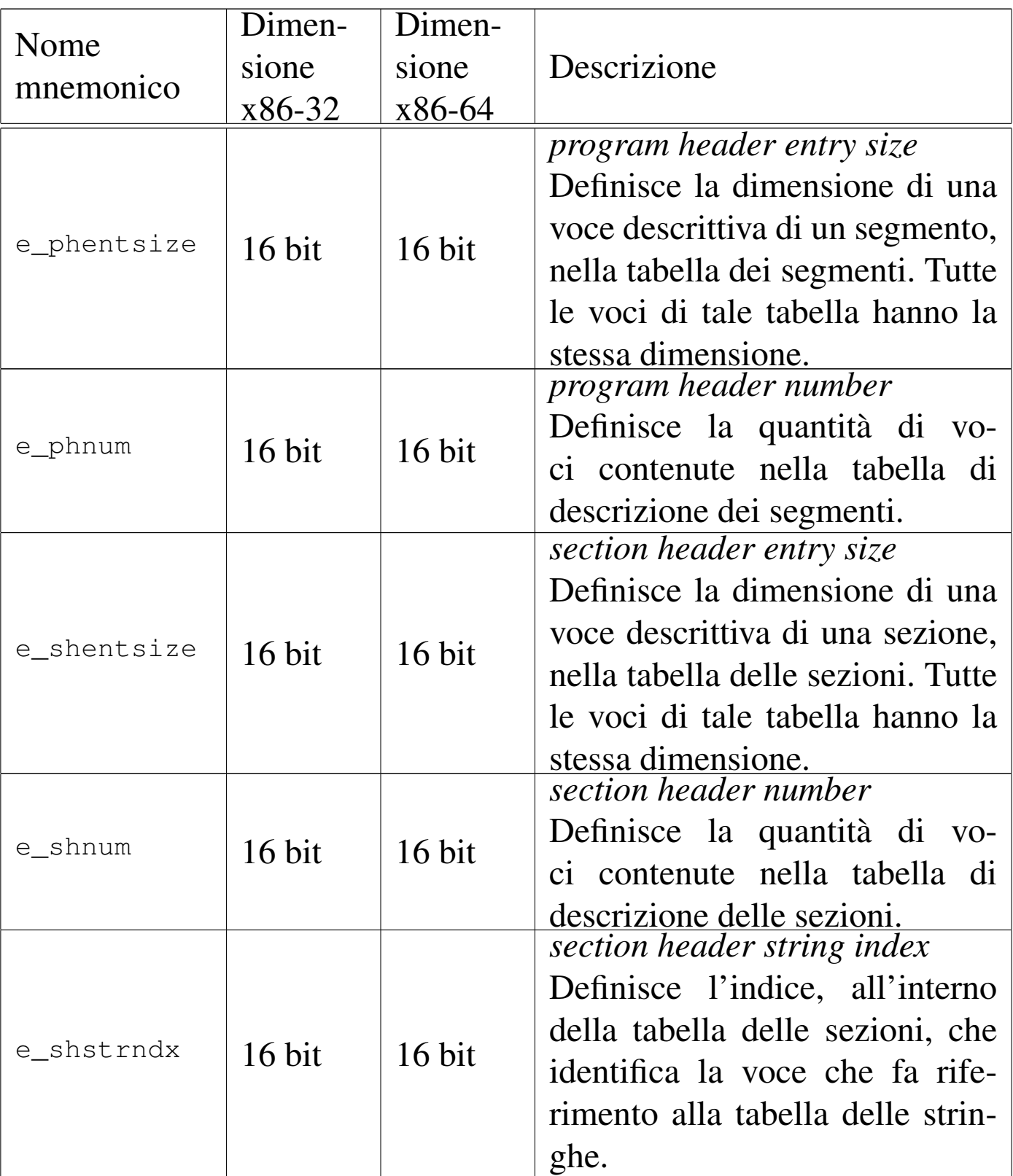

#### 65.4.3 Descrizione dei segmenti

La descrizione dei segmenti, necessaria per mettere in esecuzione un programma, è contenuta nella tabella *program header*, composta da un array di voci, di dimensione uniforme, ognuna delle quali descrive un segmento. Si raggiunge la prima voce di questo array con lo scostamento indicato nell'intestazione ELF ('**e\_phoff**'), quindi, sapendo la dimensione di ogni voce ('**e\_phentsize**') e la quantità di queste ('**[e\\_ph](#page-450-0)num**'), è possibile scandire anche le altre.

<span id="page-450-0"></span>Tabella 65.56. Descrizione di una voce nella tabella dei segmenti, secondo l'architettura x86-32.

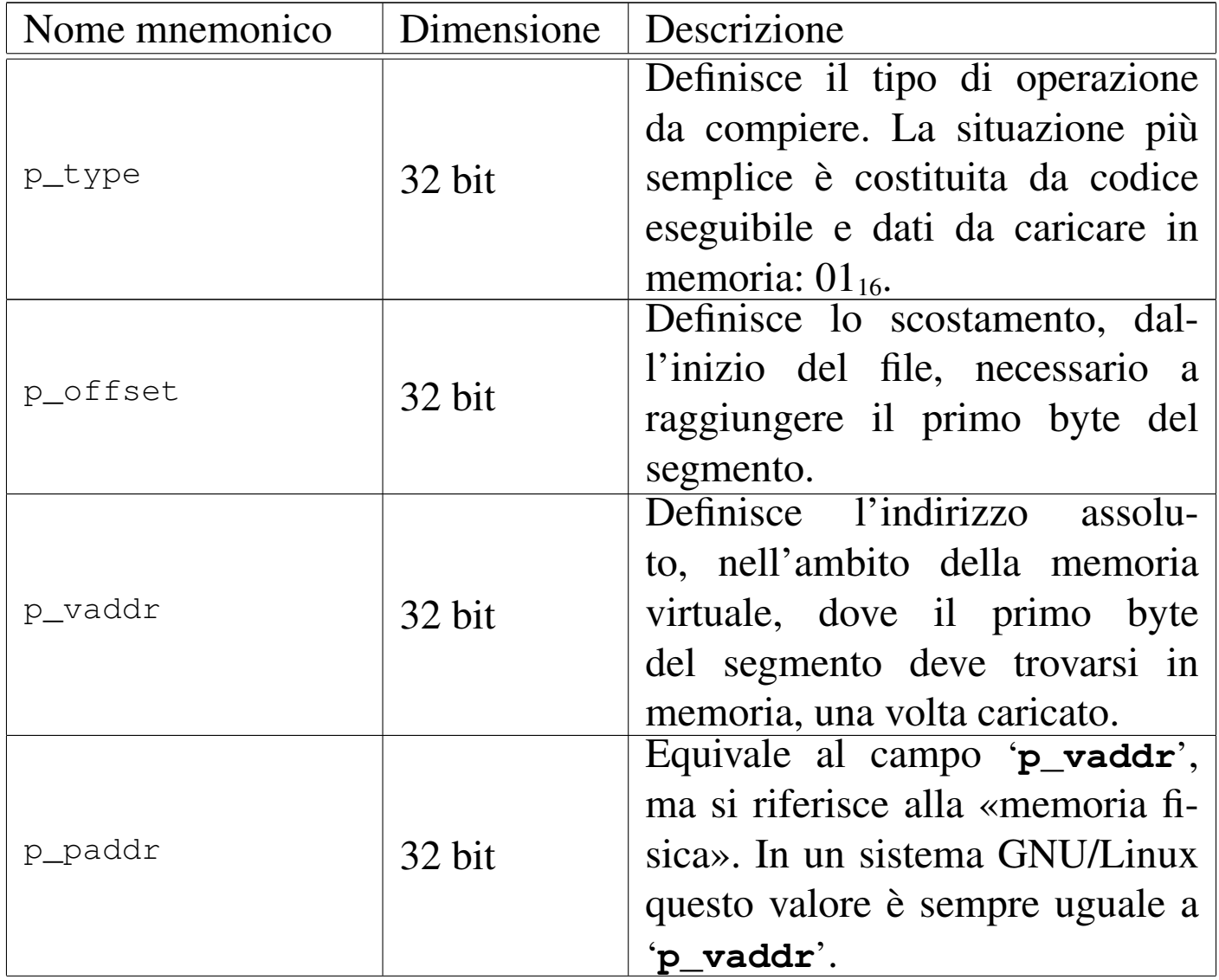

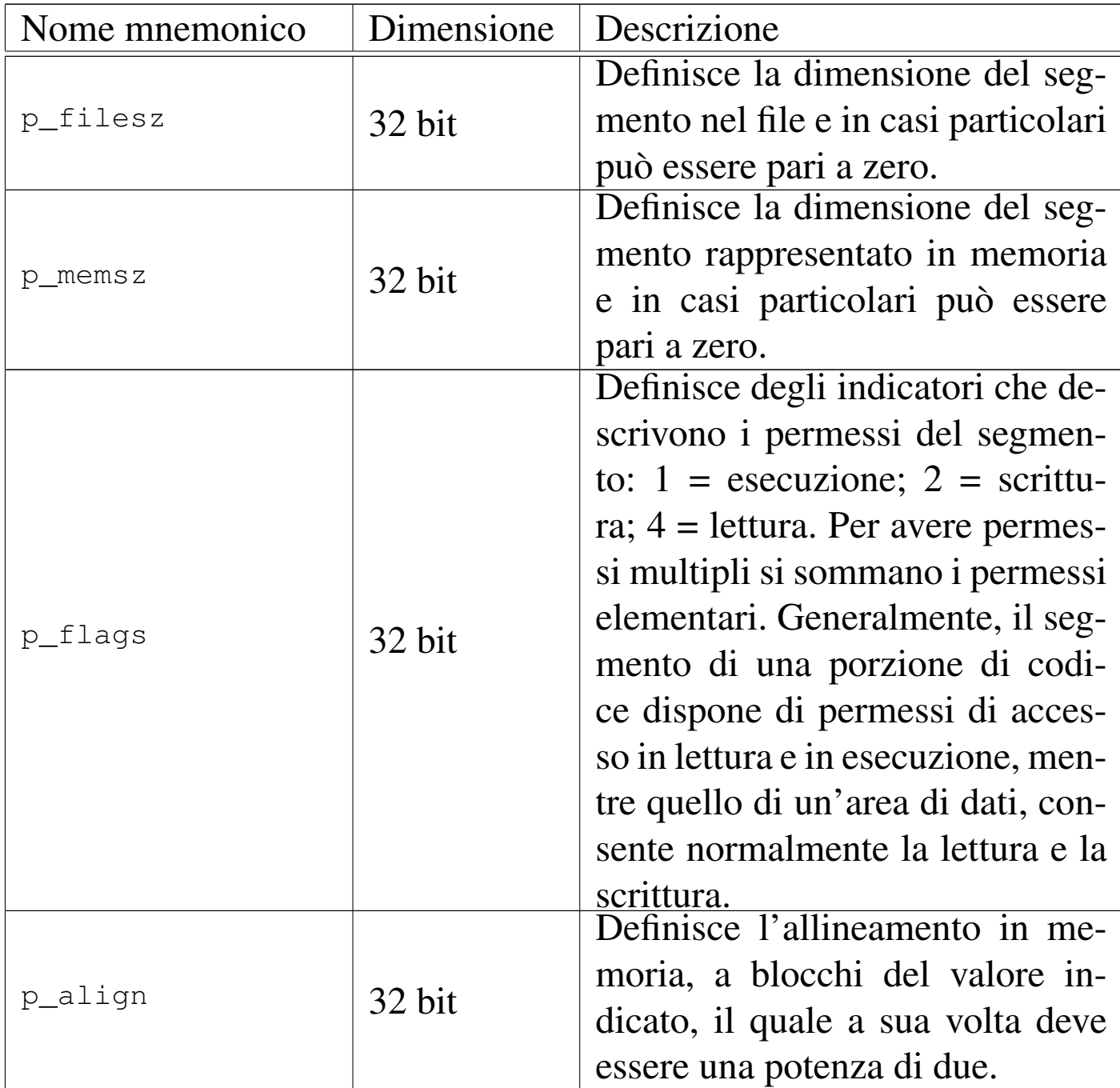

Tabella 65.57. Descrizione di una voce nella tabella dei segmenti, secondo l'architettura x86-64.

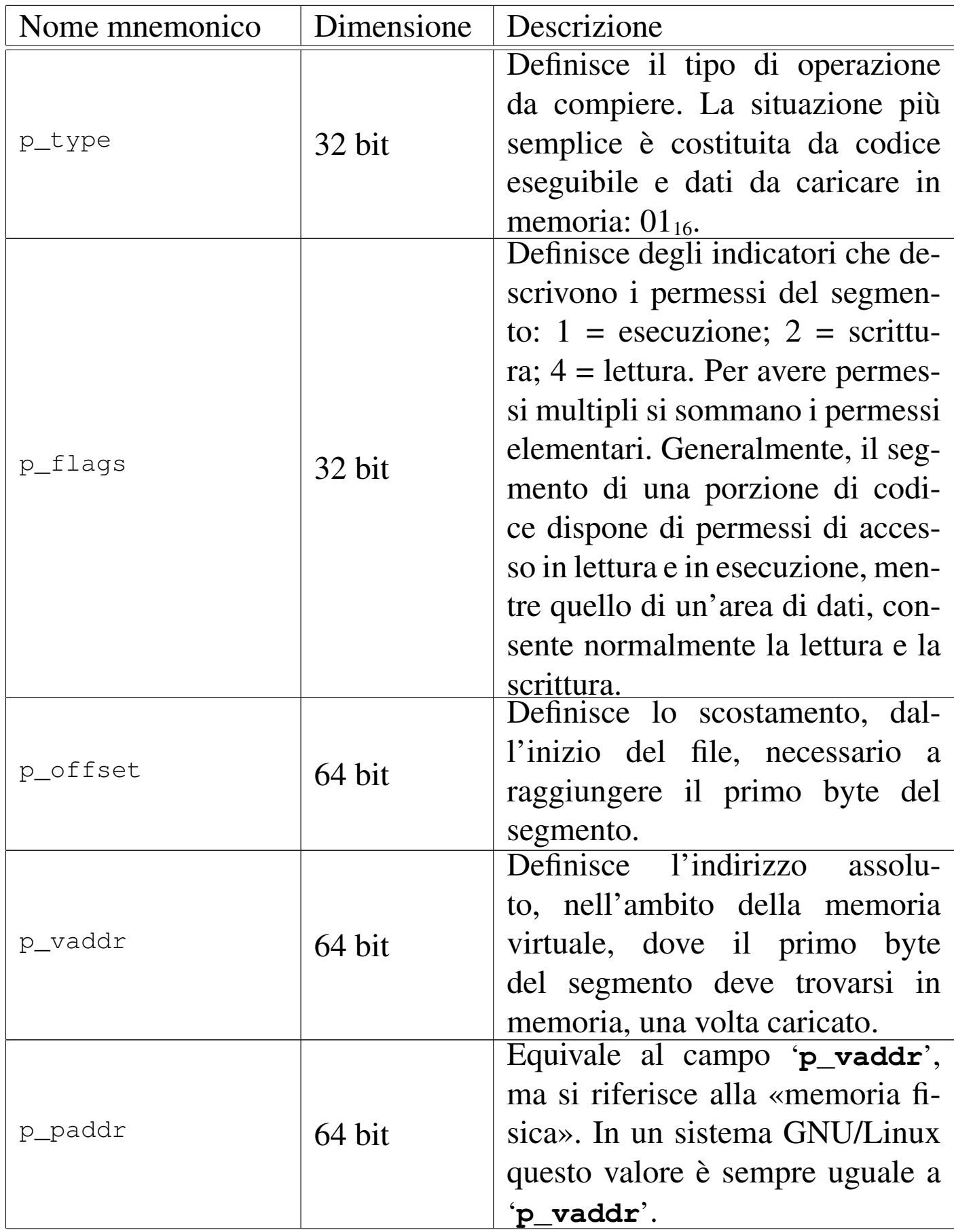

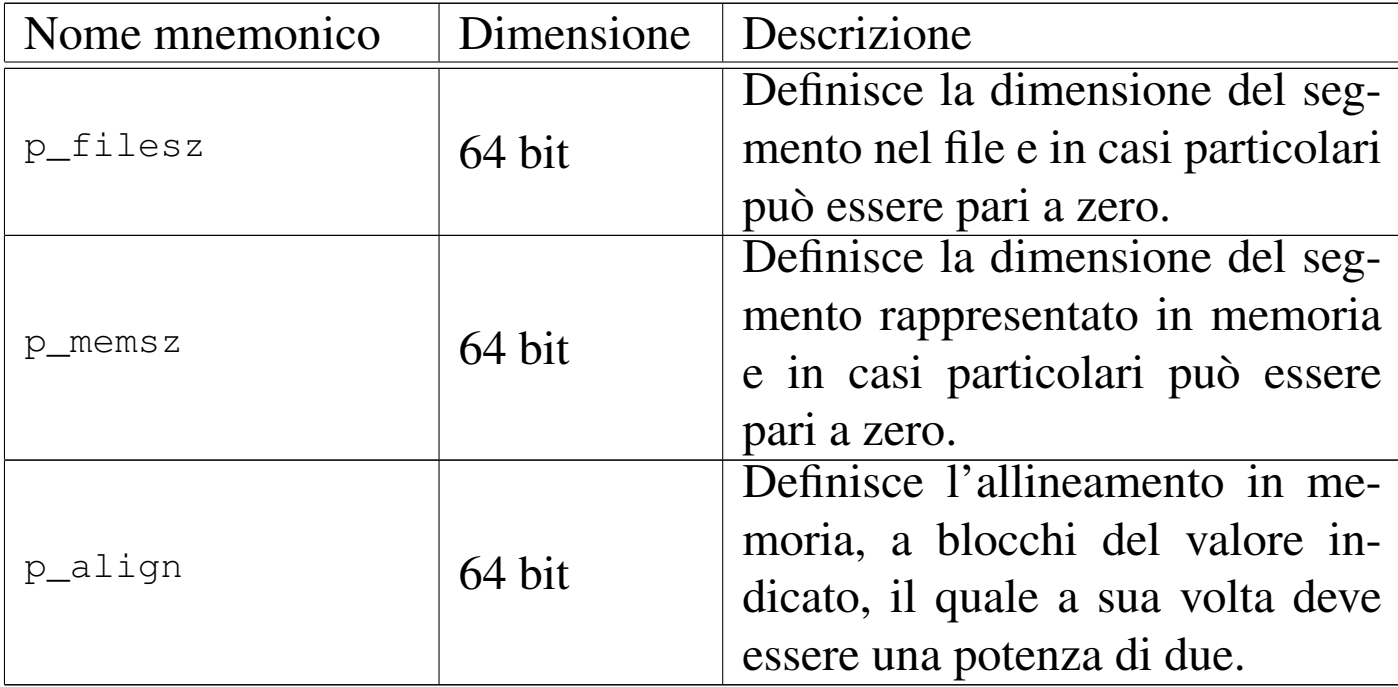

65.4.4 Definizione manuale di un formato ELF

Un programma eseguibile in formato ELF deve contenere l'intestazione ELF e la descrizione dei segmenti; le sezioni possono anche mancare del tutto. Viene mostrato un esempio di programma banale (non fa altro che restituire il valore 77) in cui tutto, anche ciò che costituisce il formato ELF, viene definito nel sorgente. Il programma in sé trae spunto dal documento *A Whirlwind Tutorial on Creating Really Teensy ELF Executables for Linux* di Brian Raiter, come annotato alla fine del capitolo. Si osservi che nel sorgente le sezioni non vengono indicate affatto.

```
|.code32
.globl _start
|#
|file_begin:
|#
|# ELF header.
|#
```
Compilazione e formato binario eseguibile  $463$ 

```
|elf_header_begin:
    .byte 0x7F # e_ident
    . byte 'E', 'L', 'F' #
    .byte 1 #\cdot byte 1 \qquad #
    .byte 1 #
    . byte 0, 0, 0, 0 #
    . byte 0, 0, 0, 0 #
    .byte 16 #
| #
    \text{. short 2} # e_type 2 = executable file
    \dotsshort 3 # e_machine 3 = 386
    \int, int 1 \# e_version 1 = current version
    .int __start # e_entry start address
    .int (program_header_begin - file_begin)
                | # e_phoff program header offset
    \int, int 0 \# e_shoff 0 = no section header table
    .int 0 # e_flags no flags
    .short (elf_header_end - elf_header_begin)
                 # e_ehsize ELF header size
    .short (program_header_end - program_header_begin)
                | # e_phentsize program header entry size
    .short 1 # e_phnum program header entries
    \text{. short 0} # e_shentsize 0 = no section header table
    .short 0 \# e_shnum section header entries
    .shot 0 # e shstrndx 0 = undefined
|elf_header_end:
 |#
# Program header table, with just one entry.
 |#
|program_header_begin:
    \int \int 1 \int # p_type 1 = segment to be loaded
    | .int 0 # p_offset segment's offset
    | .int 0x08048000 # p_vaddr segment's virtual
```

```
| # address
    | .int 0x08048000 # p_paddr segment's physical
| # address
    .int (file_end - file_begin)
                   | # p_filesz file image size
    .int (file_end - file_begin)
                   | # p_memsz memory image size
    \int.int 5 \# p_flags 5 = read + execute
    .int 0x1000 # p_align segment's memory
                   | # alignment
|program_header_end:
 |#
 |# Program code.
 |#
 start:
    | mov $77, %ebx
    | mov $1, %eax
    | int $0x80
 |#
|file_end:
```
Il sorgente scritto nel formato adatto a GNU AS va compilato così:

```
$ as -o elf_test.o elf_test.s [Invio ]
```

```
$ ld --oformat binary -o elf_test elf_test.o [Invio ]
```
Come si vede, GNU LD viene usato in modo da produrre un formato binario, puro e semplice, ovvero un file privo di formato, dato che è già tutto incluso nella descrizione del programma stesso.

Si mostra anche il sorgente adatto a NASM, dove va annotata anche l'origine, ovvero l'indirizzo in cui tutto deve essere caricato in memoria:

```
| bits 32
    | org 0x08048000
 |;
|file_begin:
 |;
  ELF header.
 |;
elf_header_begin:
    db 0x7F ; e_ident
    | db 'E', 'L', 'F' ;
    db 1 ;
    db 1
    db 1
    db 0, 0, 0, 0 ;
    db 0, 0, 0, 0 ;
    db 16 ;
\| \cdot \|dw 2 \qquad \qquad ; e_type 2 = executable file
    | dw 3 ; e_machine 3 = 386
    dd 1 \qquad \qquad ; e_version 1 = current version
    dd _start ; e_entry start address
    | dd (program_header_begin - file_begin)
                 ; e_phoff program header offset
    dd 0 \qquad ; e_shoff 0 = no section header table
    dd 0 \qquad \qquad ; e_f flags no flags
    dw (elf_header_end - elf_header_begin)
                 ; e_ehsize ELF header size
    | dw (program_header_end - program_header_begin)
                 ; e_phentsize program header entry
| ; size
    dw 1 : e_phnum program header entries
    dw 0 \qquad ; e_shentsize 0 = no section header table
    dw 0 \cdot ; e_shnum section header entries
    | dw 0 ; e_shstrndx 0 = undefined
```

```
|elf_header_end:
 |;
 ; Program header table, with just one entry.
\vert \cdot \vert|program_header_begin:
       dd 1 \qquad \qquad ; \quad p\_type \qquad 1 = segment to be loadeddd 0 ; p_offset seqment's offset
       dd 0x08048000 ; p_vaddr segment's virtual
| intervals = the state of the state of the state of the state of the state of the state of the state of the state of the state of the state of the state of the state of the state of the state of the state of the state of 
       dd 0x08048000 ; p_paddr segment's physical
| intervals = the state of the state of the state of the state of the state of the state of the state of the state of the state of the state of the state of the state of the state of the state of the state of the state of 
       dd (file_end - file_begin)
                              ; p_filesz file image size
       dd (file end - file begin)
                              ; p_memsz memory image size
       dd 5 ; p_{flags} 5 = 1 (execute) + 4 (read)
       dd 0x1000 ; p_align segment's memory
                                                         alignment
 |program_header_end:
 |;
   Program code.
|;
 |_start:
       | mov ebx, 77
       mov eax, 1
       | int 0x80
 |;
 |file_end:
```
In questo caso, la compilazione non richiede altro che NASM, il quale produce direttamente il formato binario voluto:

\$ **nasm -f bin -o elf\_test elf\_test.s** [*Invio* ]

Compilazione e formato binario eseguibile  $467$ 

\$ **chmod +x elf\_test** [*Invio* ]

I valori che rappresentano scostamenti e dimensioni del codice, sono calcolati attraverso il compilatore, facendo riferimento ai simboli rappresentati dalle etichette che delimitano le varie porzioni del sorgente. Ecco come si presenta il programma eseguibile dal punto di vista di Objdump:

```
$ objdump -x elf_test [Invio ]
 ELF test: file format elf32-i386
 |ELF_test
 architecture: i386, flags 0x00000102:
 |EXEC_P, D_PAGED
 |start address 0x08048054
 |Program Header:
     | LOAD off 0x00000000 vaddr 0x08048000 paddr 0x08048000 align 2**12
          | filesz 0x00000060 memsz 0x00000060 flags r-x
 Sections:
 |Idx Name Size VMA LMA File off Algn
 |SYMBOL TABLE:
 |no symbols
```
### 65.4.5 Esempio più complesso

Viene mostrato un esempio più complesso, composto sempre da una sola voce nella tabella dei segmenti; in particolare viene definita una variabile inizializzata, incorporata nel segmento del codice, che nel sorgente appare in fondo. Viene mostrata solo la versione per GNU AS, trattandosi del programma per il calcolo del fattoriale, già descritto in precedenza.

```
|.code32
.globl _start
|#
```

```
|file_begin:
|#
|# ELF header.
|#
elf_header_begin:
    .byte 0x7F # e_ident
    .bvte 'E', 'L', 'F' #
    .byte 1 #.byte 1 #
    .byte 1 #
    . byte 0, 0, 0, 0 #
    . byte 0, 0, 0, 0 #
    .byte 16 #
| #
    . short 2 # e_type 2 = executable file
    short 3 # e machine 3 = 386\int.int 1 \# e_version 1 = current version
    .int _start # e_entry start address
    .int (program_header_begin - file_begin)
                | # e_phoff program header offset
    \int, int 0 \# e shoff 0 = no section header table
    .int 0 \# e_flags no flags
    .short (elf_header_end - elf_header_begin)
                | # e_ehsize ELF header size
    .short (program_header_end - program_header_begin)
                | # e_phentsize program header entry
# size
    .short 1 # e_phnum program header entries
    . short 0 \# e_shentsize 0 = no section header table
    .short 0 \# e_shnum section header entries
    .short 0 \# e_shstrndx 0 = undefined
|elf_header_end:
|#
# Program header table, with just one entry.
```
Compilazione e formato binario eseguibile  $469$ 

```
|#
|program_header_begin:
     \intint 1 \qquad \qquad \qquad \qquad \qquad \qquad \qquad \qquad \qquad \qquad \qquad \qquad \qquad \qquad \qquad \qquad \qquad \qquad \qquad \qquad \qquad \qquad \qquad \qquad \qquad \qquad \qquad \qquad \qquad \qquad \qquad \qquad \qquad \qquad \qquad .int 0 \# p_offset seqment's offset
     .int 0x08048000 # p_vaddr segment's virtual address
     .int 0x08048000 # p_paddr segment's physical address
     .int (file_end - file_begin)
                        | # p_filesz file image size
     .int (file_end - file_begin)
                        | # p_memsz memory image size
     \int .int 5 \# p_flags 5 = read + execute
     \int \int \ln y \, dy align seqment's memory alignment
|program_header_end:
|#
|# Program code.
|#
|_start:
    | mov op1, %esi # ESI contiene il valore di cui si vuole
                        # calcolare il fattoriale.
    push %esi # f_fact (ESI) ==> EAX
    call f fact #
    add $4, $esp #
    mov %eax, %ebx # Restituisce il valore del fattoriale,
    | mov $1, %eax # ammesso che sia abbastanza piccolo
    int $0x80 # da poter essere rappresentato come
                        # valore di uscita.
|#
|# Fattoriale di un numero senza segno.
# f_fatt (a) ==> EAX
# EAX = a!
|#
|f_fact:
    enter $4, $0
    | pusha
```

```
#| mov 8(%ebp), %edi # Valore di cui calcolare il
                     # fattoriale.
    #cmp $1, %edi # Il fattoriale di 1 è 1.
    | jz f_fact_end_1 #
| #
    | mov %edi, %esi # ESI contiene il valore di cui si
    dec %esi # vuole il fattoriale, ridotto di
                     # una unità.
    #push %esi # f_fact (ESI) ==> EAX
    call f_fact #
    add $4, $esp \#| mul %edi # EDX:EAX = EAX*EDI
    mov %eax, -4(%ebp)# Salva il risultato.
    | jmp f_fact_end_X # Conclude la funzione.
| #
|f_fact_end_1:
    | popa # Conclude la funzione con EAX = 1.
    mov $1, %eax #leave #
| ret #
|f_fact_end_X:
    | popa # Conclude la funzione con EAX pari
    mov -4(%ebp), %eax # al valore salvato nella variabile
    leave \qquad \qquad \frac{4}{10} locale.
| ret #
|#
|# Initialized data.
|#
|op1: .int 5
 |#
|file_end:
```
## 65.5 Programmi completamente autonomi

A volte esiste la necessità di realizzare un programma funzionante in modo autonomo, ovvero *stand alone*, senza il sostegno del sistema operativo. Un lavoro di questo tipo richiede lo studio delle stesse problematiche che riguardano inizialmente la costruzione di un nuovo sistema operativo, ma [di](#page-545-1) norma è meglio fermarsi alla produzione di un programma singolo.<sup>2</sup>

C'è da osservare che l'avvio di un programma «autonomo» in un elaboratore x86 può essere di una complessità mostruosa, a causa di problematiche ereditate dall'architettura originale del microprocessore 8088/8086. La prima difficoltà che si incontra a tale proposito sta nel far sì che il microprocessore si metta a lavorare in «modalità protetta», ovvero in una condizione che consenta di utilizzare in modo ragionevole la memoria centrale. Nel tempo, questa e altre questioni sono diventate di competenza dei programmi che si occupano di avviare un sistema operativo, come è il caso di GRUB 1 e di SYSLINUX, che così predispongono un contesto più confortevole al programma o al kernel da avviare successivamente.

Qui si mostrano esempi che utilizzano anche [co](#page-548-0)dice in linguaggio C, il quale viene descritto a partire dal capitolo 66.

65.5.1 Le specifiche «multiboot»

Le specifiche *multiboot* sono [definite dal docume](http://www.gnu.org/software/grub/manual/multiboot/)nto *[Multiboot](http://www.gnu.org/software/grub/manual/multiboot/) [specifica](http://www.gnu.org/software/grub/manual/multiboot/)tion*[, dispo](http://www.gnu.org/software/grub/manual/multiboot/)nibile presso http://www.gnu.org/software/grub/ manual/multiboot/ . Si tratta della definizione di un'interfaccia tra sistema di avvio e sistema operativo (o programma autonomo), inizialmente per un'architettura x86. Il documento citato contiene sia

«

le specifiche, sia un esempio completo di programma che interagisce con il sistema di avvio secondo le specifiche stesse. Qui si riassumono i concetti principali.

# 65.5.1.1 Formato del file che deve essere avviato

Il file-immagine che contiene il programma da avviare (programma che potrebbe essere il kernel di un sistema operativo), deve contenere un'intestazione particolare, definita *multiboot header*, costituita in pratica da un'impronta di riconoscimento e da una serie di dati. Attraverso questa intestazione, il sistema di avvio è almeno in grado di riconoscere il file-immagine come qualcosa che deve essere avviato effettivamente e di recepirne le caratteristiche.

Questa intestazione deve trovarsi nella parte iniziale del fileimmagine da caricare ed eseguire, ma non è necessario che sia esattamente all'inizio dello stesso, essendo sufficiente che sia contenuta completa[mente](#page-463-0) entro i primi 8 Kibyte.

<span id="page-463-0"></span>Figura 65.62. La prima parte obbligatoria dell'intestazione.

32 bit senza segno magic<br>flags 1BADB002 32 bit senza segno  $checksum \left( \frac{32 \text{ bit senza segno}}{-(magic + flags)} \right)$ 

Il primo campo da 32 bit, definito *magic*, contiene un'impronta di riconoscimento, costituita precisamente dal numero  $1BADB002_{16}$ . Questa serve al sistema di avvio a individuare la presenza e l'ini-

zio di una tale intestazione. Il secondo campo da 32 bit, definito *flags*, contiene degli indicatori con i quali si richiede un certo comportamento al sistema di avvio. Il terzo campo da 32 bit, definito *checksum*, contiene un numero calcolato in modo tale che la somma tra i numeri contenuti nei tre campi da 32 bit porti a ottenere zero, senza considerare i riporti.

I nomi indicati sono quelli definiti dallo standard e, come si vede, il campo *checksum* si ottiene calcolando −(*magic* + *flags*), dove si deve intendere che i calcoli avvengono con valori interi senza segno e si ignorano i riporti.

Se il file-immagine da avviare è informato ELF, le informazioni che il sistema di avvio necessita per piazzarlo correttamente in memoria e per passare il controllo allo stesso, sono già disponibili e non c'è la necessità di occuparsi di altri campi facoltativi che possono seguire i tre già descritti. Stante questa semplificazione, per quanto riguarda il campo *flags* sono importanti i primi due bit, mentre gli altri vanno lasciati a [zero.](#page-464-0)

<span id="page-464-0"></span>Figura 65.63. Il campo *flags* e il suo utilizzo fondamentale.

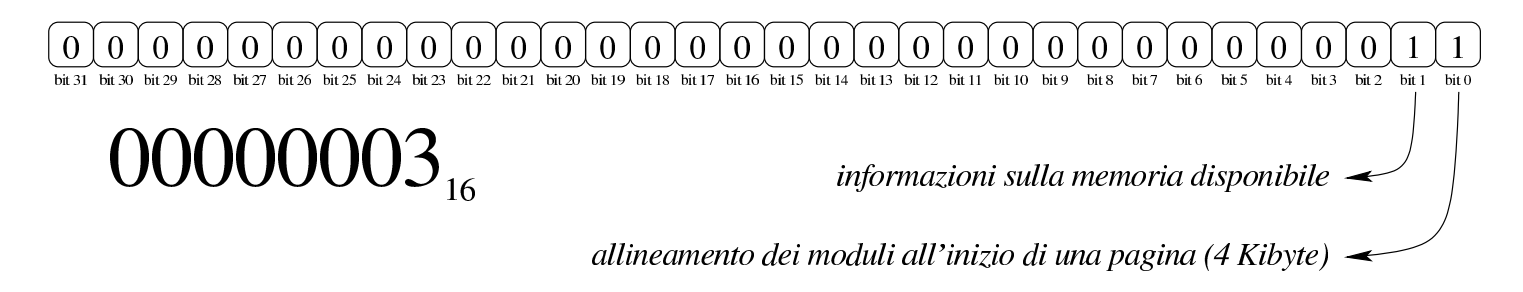

Il bit meno significativo del campo *flags*, se impostato a uno, serve a richiedere il caricamento in memoria dei moduli eventuali (assieme al file-immagine principale) in modo che risultino allineati all'inizio di una «pagina» (ovvero all'inizio di un blocco da 4 Kibyte). Alcuni

sistemi operativi hanno la necessità di trovare i moduli allineati in questo modo e in generale l'attivazione di tale bit non può creare danno.

Il secondo bit del campo *flags* serve a richiedere al sistema di avvio di passare le informazioni disponibili sulla memoria. Queste informazioni vengono rese disponibili a partire da un'area a cui punta inizialmente il registro *EBX*. In generale si tratta di un'informazione utile (che al massimo può essere ignorata), pertanto conviene attivare anche qu[esto bi](#page-465-0)t.

<span id="page-465-0"></span>Figura | 65.64. Calcolo del campo *checksum*.

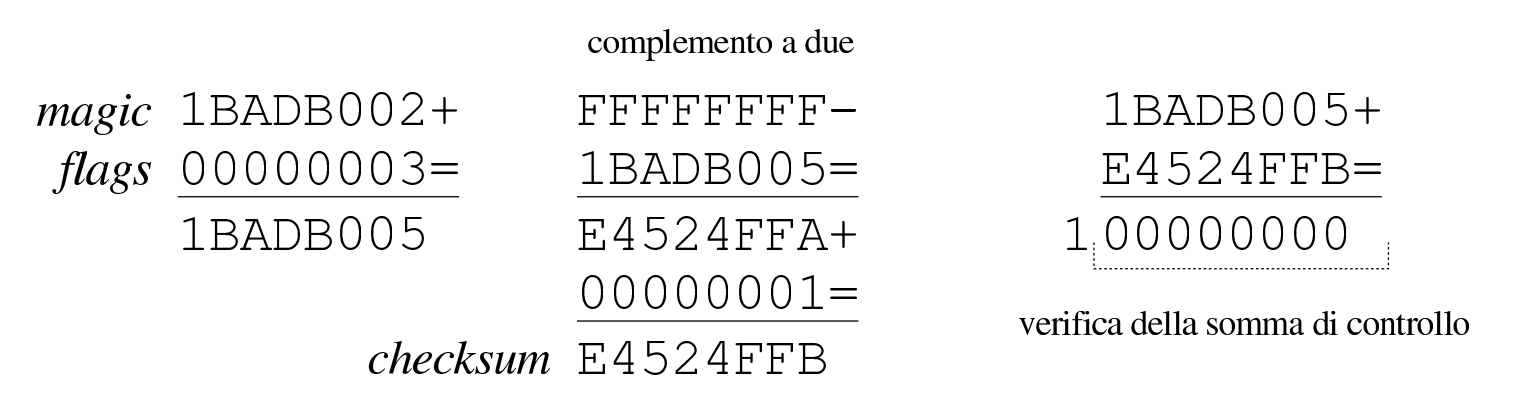

65.5.1.2 Situazione dopo l'avvio del file-immagine

Quando, dopo il trasferimento in memoria del programma, il sistema di avvio passa il controllo allo stesso, la situazione che questo programma si trova è sostanzialmente quella seguente, dove però sono stati omessi molti dettagli importanti:

- il microprocessore è in modalità protetta;
- $\bullet$  il registro *EAX* contiene il numero 2BADB002<sub>16</sub> (si osservi che la prima cifra è cambiata, rispetto all'impronta che deve avere il file-immagine da avviare);

• il registro *EBX* deve contenere l'indirizzo fisico, a 32 bit, di una serie di campi contenenti informazioni passate dal sistema di avvio (*multiboot information structure*).

Di norma, la prima cosa che fa il programma che è stato avviato in questo modo è di azzerare il registro *EFLAGS* e di predisporre uno spazio per la pila dei dati, posizionando il registro *ESP* di conseguenza.

65.5.1.3 Informazioni passate dal sistema di avvio al programma

Il sistema di avvio conforme alle specifiche *multiboot* offre una serie di informazioni, collocate in una struttura che parte dall'indirizzo indicato nel registro *EBX*. Questa struttura ha un certo grado di complessità, in quanto può fare riferimento ad altre strutture. Qui viene descritta brevemente solo una prima porzione di questa struttura; per l'a[pprofondimento occorre consultare le specifiche, pub](http://www.gnu.org/software/grub/manual/multiboot/)blicate presso htt[p://ww](#page-466-0)w.gnu.org/software/grub/manual/multiboot/ .

<span id="page-466-0"></span>Figura 65.65. Inizio della struttura informativa offerta da un sistema di avvio aderente alle specifiche *multiboot*.

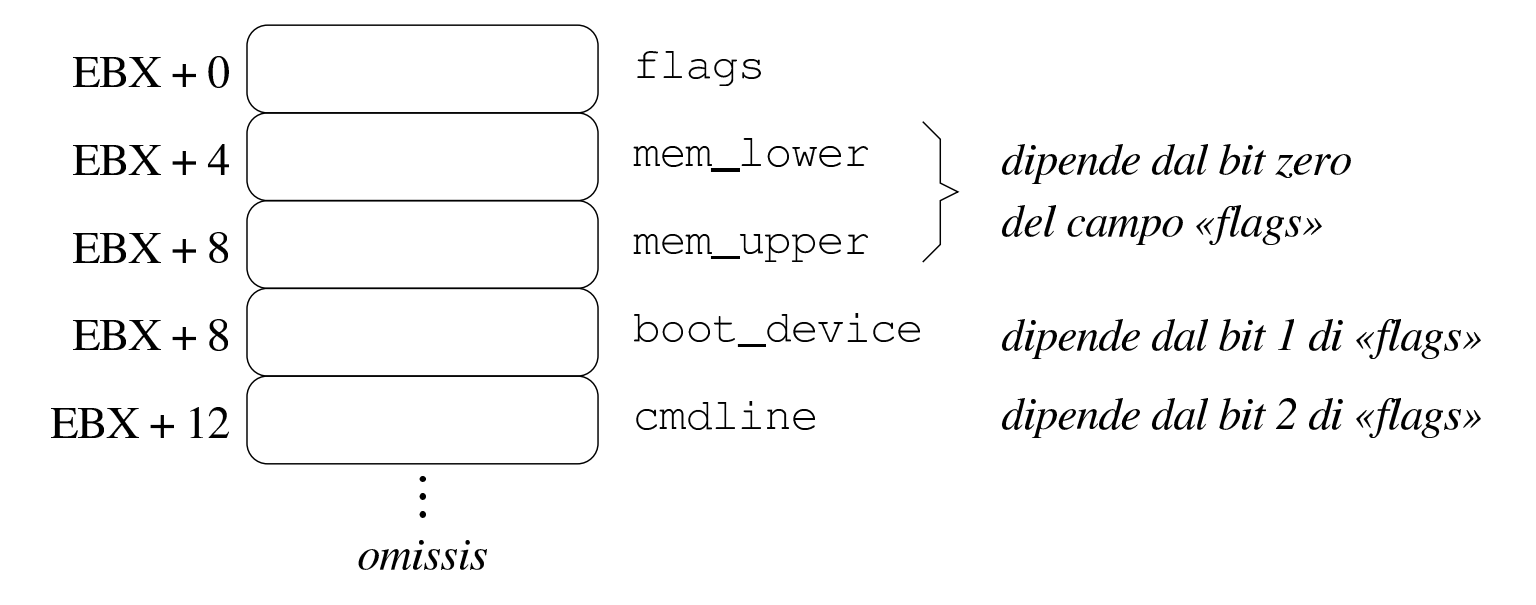

Tabella 65.66. Descrizione dei primi campi della struttura informativa fornita dal sistema di avvio *multiboot*.

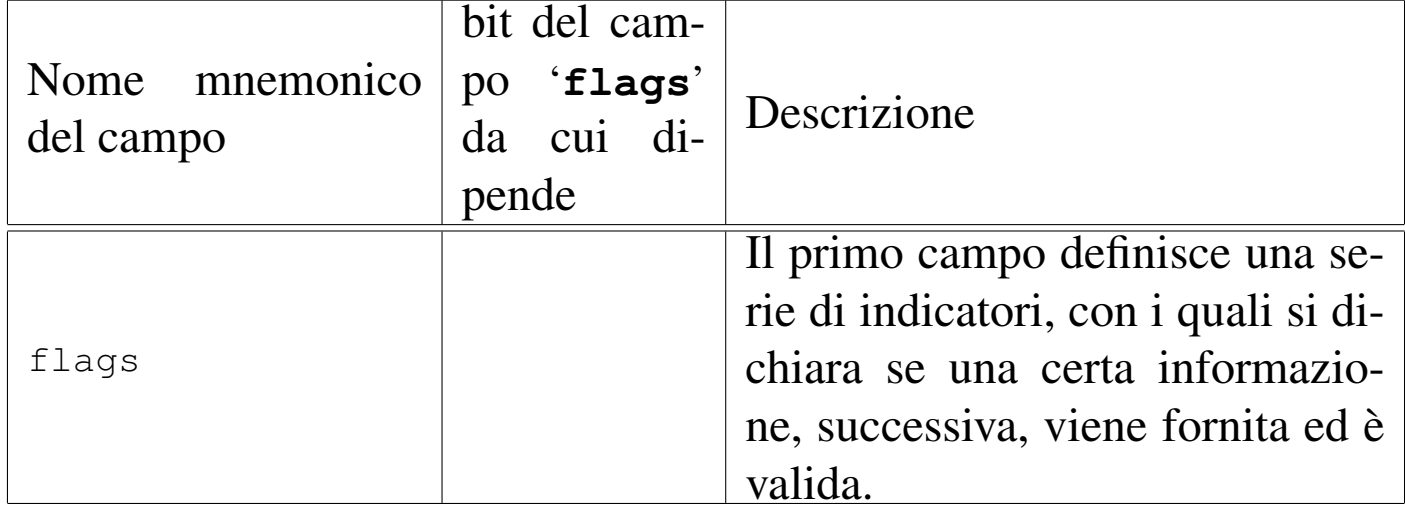
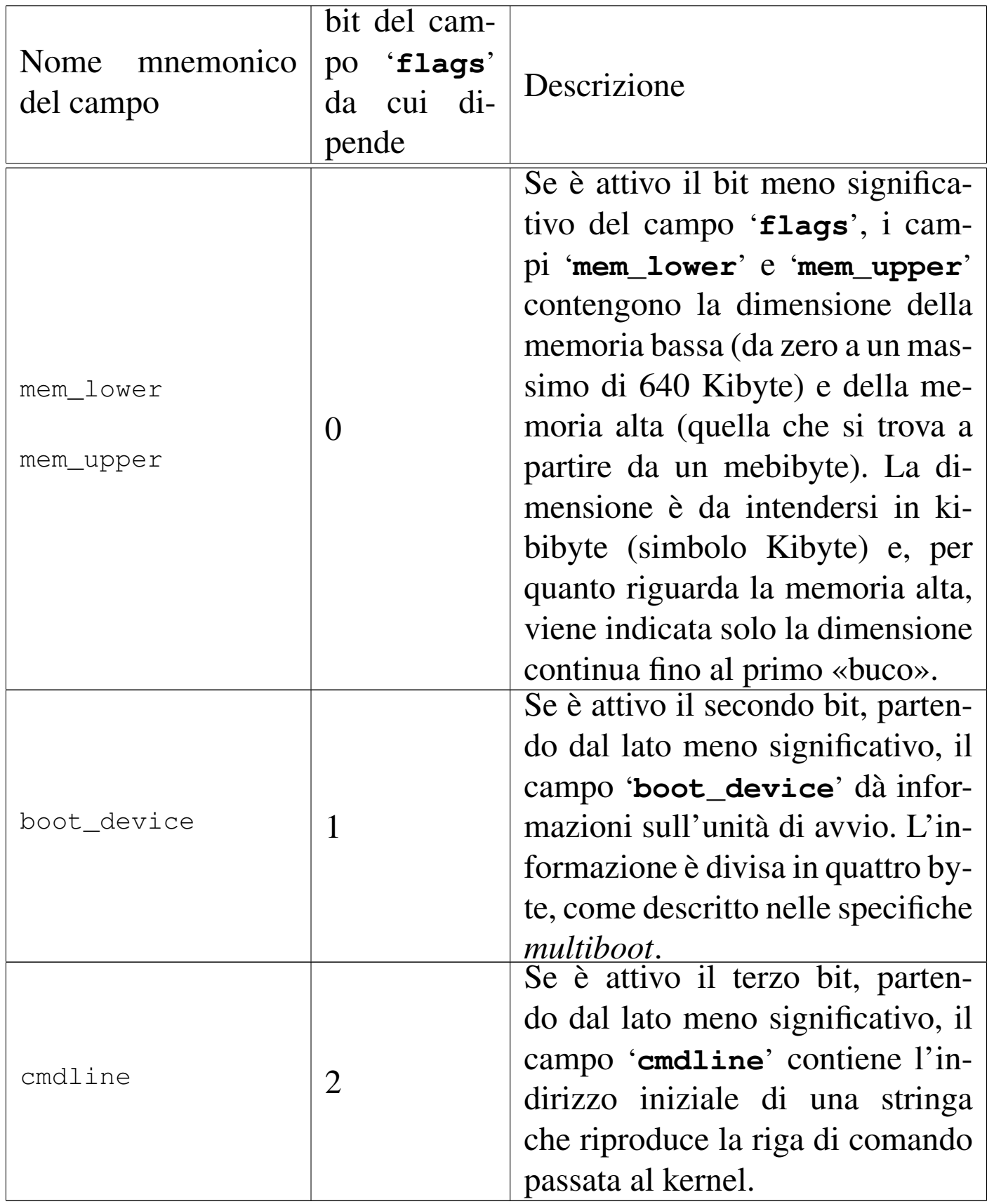

Come si può intuire leggendo la tabella che descrive i primi cinque

campi, il significato dei bit del campo '**flags**' viene attribuito, mano a mano che l'aggiornamento delle specifiche prevede l'espansione della struttura informativa. Per esempio, un campo '**flags**' con il valore 100<sub>2</sub> sta a significare che esistono i campi fino a '**cmdline**' e il contenuto di quelli precedenti non è valido, ma i campi successivi, non esistono affatto. La comprensione di questo concetto dovrebbe rendere un po' più semplice la lettura delle specifiche.

65.5.2 Esempio di programma da avviare secondo le specifiche «multiboot»

I listati seguenti mostrano il contenuto dei file necessari a produrre un programma da avviare secondo le specifiche *multiboot*. Per la precisione, il programma non fa alcunché e serve solo come base di partenza per lo sviluppo di qualcosa di più complesso, con l'ausilio del linguaggio C. I file mostrati hanno, nell'ordine di apparizione, i nomi: 'lo[ader.](#page-469-0)s', 'kernel.c', 'linker.ld' e 'Makefile'.

<span id="page-469-0"></span>Listato 65.67. File 'loader.s' usato per la prima parte del codice, contenente l'intestazione *multiboot* e la preparazione dell'ambiente minimo di funzionamento, compresa la collocazione della pila dei dati. Il programma chiama la funzione '**\_kernel**' presente nel file 'kernel.c', passando come parametri il codice di riconoscimento del sistema di avvio e il puntatore alle altre informazioni che questo può fornire. Al ritorno dalla chiamata della funzione, il programma tenta di arrestare il microprocessore, ma se non ci riesce si mette in un ciclo senza fine che produce apparentemente lo stesso risultato.

```
.globl _loader
```

```
.extern _kernel
```

```
|#
```
Compilazione e formato binario eseguibile 479

```
|# Dimensione della pila interna al kernel. Qui vengono
 |# previsti 16384 elementi (0x4000) da 32 bit, pari a 65536
 |# byte.
 |#
 |.equ STACK_SIZE, 0x4000
 |#
 |# Si inizia subito con il codice che si mescola con i dati.
 |#
 |_loader:
     | jmp boot # Salta all'inizio del codice.
     .align 4 # Fa in modo di riempire lo spazio mancante
                # al completamento di un blocco di 4 byte.
 |#
 |# Intestazione «multiboot», poco dopo l'inizio del
 |# file-immagine.
 |#
 |multiboot_header:
     .int 0x1BADB002 # magic
     | .int 0x00000003 # flags
     -int - (0x1BADB002 + 0x00000003) # checksum
 |#
 |# Inizia il codice di avvio.
 |#
 |boot:
| #
     # Regola ESP alla base della pila.
| #
    | movl $(stack_max + STACK_SIZE), %esp
     | #
    # Azzera gli indicatori (e per questo usa la pila appena
     # sistemata).
| #
    pushl $0
    | popf
```

```
## Chiama il kernel scritto in C, passandogli le
     | # informazioni ottenute dal sistema di avvio.
| #
    # void _kernel (unsigned int magic,
     | # void *multiboot_info)
| #
    | pushl %ebx # Puntatore alla struttura contenente le
                  | # informazioni passate dal sistema di
                  # avvio.
    | pushl %eax # Codice di riconoscimento del sistema di
                  | # avvio.
| #
    call kernel # Chiama la funzione kernel()
     #halt:
    hlt # Se il kernel termina, ferma il
                 | # microprocessore.
     | jmp halt # Se non si è fermato, crea un ciclo
                  # senza fine.
 |#
 |# Alla fine del programma, viene collocato lo spazio per la
 |# pila dei dati, senza inizializzarlo. Per scrupolo si
 # allinea ai 4 byte (32 bit).
 |#
 .align 4
 .comm stack max, STACK SIZE
 |#
```
<span id="page-472-0"></span>Listato 65.68. File 'kernel.c' che potrebbe contenere idealmente il kernel di un piccolo sistema operativo. In questo caso il programma non fa alcunché e ignora anche la presenza di parametri nella chiamata.

```
|void _kernel(void)
  |{
\begin{array}{ccc} \hline \end{array}|}
```
Listato 65.69. File 'linker.ld', da usare come script per GNU LD. Si può osservare che la sezione '**.data**' viene distanziata da '**.text**' e '**.rodata**', in quanto si deve collocare in una pagina di memoria differente, per poter limitare i permessi di accesso in scrittura ai soli dati variabili.

```
|ENTRY (_loader)
 |SECTIONS {
      = 0 \times 00100000;| .text : { *(.text) }
      | .rodata : { *(.rodata) }
      | .data ALIGN (0x1000) : { *(.data) }
      | .bss : {
          \_sbss = .;
          *(.bss)\star (COMMON)
          -ebss = \cdot;
      | }
|}
```
Listato  $65.70$ . File 'Makefile' da usare per la compilazione.

```
all: loader kernel link
|#
|clean:
        | rm *.o
        | rm kernel
|#
|loader:
         as -o loader.o loader.s
|#
|kernel:
         | gcc -Wall -Werror -o kernel.o -c kernel.c \
             -nostdlib -nostartfiles -nodefaultlibs
|#
|link:
         | ld --script=linker.ld -o kernel loader.o kernel.o
```
Per avviare il programma che si ottiene, si può usare GRUB 1, utilizzando le direttive seguenti nel suo file di configurazione:

```
|...
 |title mio kernel
 |kernel (fd0)/kernel
|...
```
In questo caso si suppone di utilizzare un dischetto per l'avvio e che il file da avviare sia 'kernel', contenuto proprio nella radice.

65.5.3 Visualizzazione di messaggi

«

Quando si scrive un programma autonomo, come descritto sinteticamente nella sezione precedente, occorre considerare che il linguaggio C non può essere usato sfruttando le librerie consuete, pertan-

to occorre produrre tutto internamente, anche le funzioni per la visualizzazione dei messaggi. I listati seguenti vanno a sostituire il file 'kernel.c' della sezione precedente, allo scopo di visualizzare qualcosa sullo schermo (il contenuto dei primi campi della struttura informativa creata dal sistema di avvio), attraverso delle funzioni elementari definite internamente.

Per visualizzare un messaggio sullo schermo di un elaboratore x86 è necessario scrivere in una porzione di memoria che parte dall'indirizzo  $B8000_{16}$  (a partire da 736 Kibyte), utilizzando coppie di byte, dove il primo byte è un codice che descrive i colori da usare per il carattere e il suo sfondo, mentre il secondo contiene il carattere da visualizzare. Nel programma il codice in questione è  $07_{16}$  che mostra un carattere bianco su sfondo nero. Ciò che si deve osservare è che il programma tratta la coppia di byte come un numero a 16 bit, nel quale il carattere e il suo codice di visualizzazione sembrano invertiti, a causa del f[atto c](#page-474-0)he l'architettura è di tipo *little endian*.

<span id="page-474-0"></span>Listato 65.72. File 'kernel.c' che include automaticamente i file 'display.c' e 'multiboot.c'.

```
|#include "display.c"
 |#include "multiboot.c"
 |//
 |//
 |//
 |void
 _kernel (unsigned long magic, type_multiboot_info *info)
 |{
   clear_screen ();
   | //
   print_string ("Salve!\n\0");
| //
```

```
if (magic == 0x2BADB002)
     | {
       print_string ("Sono stato avviato attraverso un \{0"\};
       print string ("sistema di avvio aderente alle \{0"\};
       print_string ("specifiche \n\cdot 0");
       print_string ("\"multiboot\". Ecco solo alcune \0");
       print_string ("informazioni:\n\0");
       multiboot_information (info);
     | }
   else
     | {
       print_string ("Sono stato avviato attraverso un \langle 0" \rangle;
       print_string ("sistema di avvio che non e' \langle 0" \rangle;
       print_string ("conforme alle specifiche\n\0");
       print_string ("\"multiboot\".\n\0");
| }
|}
```
## Listato 65.73. File 'display.c', contenente le funzioni necessarie a visualizzare stringhe e numeri in forma di stringa.

```
static unsigned short *Screen = (unsigned short *) 0xB8000;|//
static const unsigned int Rows = 25, Columns = 80;
static unsigned int Row = 0, Column = 0;
static unsigned char Attrib = 0x07;
|//
|//
|//
static unsigned short
screen cell (unsigned char c, unsigned char attrib)
|{
  | //
  // Assembla i due caratteri in un numero a 16 bit.
  | //
```
Compilazione e formato binario eseguibile 485

```
return (short) c | (((short) attrib) \star 0x100);
|}
|//
|//
|//
static void
|clear_screen (void)
|{
  unsigned int i;
  | //
  for (i = 0; i < (Rows * Columns); i++)| {
       | //
       | // Scrive uno spazio nella posizione.
       | //
       *(Screen + i) = screen\_cell (0x20, Attrib);| }
|}
|//
|//
|//
static void
new_line (void)
|{
  int i, j;
  | //
  Column = 0;Row++;| //
  if (Row \ge Rows)| {
       | //
       | // Copia il testo in su.
       | //
```

```
for (i = 0; i < (Rows - 1) * Columns ; i++)| {
            j = i + \text{Columns};| //
            // Trascrive la cella della riga successiva.
            | //
            *(Screen + i) = * (Screen + i);| }
       | //
       | // Mette l'indice di riga nell'ultima posizione.
       | //
       Row = Rows - 1;| //
       | // Pulisce la riga alla base dello schermo.
       | //
       for (i = ((Rows - 1) \star Columns) ;
             i < (Rows \star Columns) ;
             i+1| {
            | //
            | // Cancella la cella dello schermo.
            | //
            *(Screen + i) = screen cell (0x20, Attrib);| }
     | }
 |}
 |//
 |//
 |//
 static void
|print_char (unsigned char c)
 |{
   | //
   // Put the character.
```

```
| //
   if (c == '\n\begin{bmatrix} \n\end{bmatrix} || c == '\n\begin{bmatrix} \nr' \n\end{bmatrix}| {
        new_line ();
      | }
   else
      | {
        | *(Screen + (Row * Columns + Column))
         | = screen_cell (c, Attrib);
        | //
        // Move cursor.
        | //
        | Column++;
        if (Column >= Columns)
| {
             new_line ();
| }
      | }
 |}
 |//
 |//
 |//
 static void
 |print_string (char *string)
 |{
   unsigned int i;
   | //
   for (i = 0; i < 100000; i++)| {
        if (string[i] != 0)| {
             print_char (string[i]);
| }
        else
```

```
| {
           | break;
| }
     | }
 |}
 |//
 |//
 |//
 static void
 |reverse_string (char *string)
 |{
   unsigned int i, j;
   unsigned char c;
   | //
   | // Scandisce la stringa alla ricerca del valore a zero.
   | //
   for (i = 0; string[i] != 0; i++)| {
\mathbf{r}| }
   | //
   // L'indice "i" punta alla cella a zero.
   // Viene rimesso l'indice "i" in modo da puntare
   // all'ultimo carattere.
   | //
   i--;| //
   | // Si inverte l'ordine delle cifre.
   | //
   for (j = 0; j < i; j++, i--)
     | {
       c = string[i];
       string[i] = string[j];string[j] = c;
```

```
| }
   | //
|}
 |//
 |//
 |//
 static void
num_to_string (unsigned long num, unsigned int base,
               char *string)
 |{
  unsigned int i;
  unsigned char remainder;
   | //
   if (num == 0)| {
       string[0] = '0';string[1] = 0;return;
     | }
   | //
   for (i = 0; num != 0; i++)| {
       remainder = num % base;num = num / base;| //
       if (remainder \leq 9)
| {
           string[i] = '0' + remainder;| }
       else
| {
           string[i] = 'A' + remainder - 10;| }
| }
```

```
| // Aggiunge la terminazione, tenendo conto che l'indice
   | // "i" è già posizionato dopo l'ultima cifra inserita.
   | //
   string[i] = 0;| //
   reverse_string (string);
 |}
 |//
 |//
 |//
 static void
 print_num (unsigned long num, char base)
 |{
   char string[100];
   | //
   if (base == 'x')| {
       num_to_string (num, 16, string);
       print_string ("0x\0");
       print_string (string);
     | }
   else if (base == 'o')
     | {
       num_to_string (num, 8, string);
       print_string ("0o\0");
       print_string (string);
| }
   else if (base == 'b')| {
       num_to_string (num, 2, string);
       print_string ("0b\0");
       print_string (string);
| }
```
| //

```
else
     | {
       num_to_string (num, 10, string);
       print_string (string);
     | }
|}
```
Listato  $65.74$ . File 'multiboot.c', contenente la definizione parziale della struttura delle informazioni *multiboot* e la funzione necessaria a visualizzarne il contenuto.

```
|//
|// The multiboot information.
|//
typedef struct multiboot_info
|{
  unsigned long flags;
  unsigned long mem_lower;
  unsigned long mem_upper;
  unsigned long boot_device;
            char *cmdline;
|} type_multiboot_info;
|//
|//
|//
static void
multipoot_information (type_multiboot_info *info)
|{
  print_string ("flags: \0");
  print_num (info->flags, 'b');
  print_string ("\n\0");
  | //
  if ((info->flags \& 1) > 0)
    | {
      print_string ("mem_lower: \setminus 0");
```

```
| print_num (info->mem_lower, 'x');
       print_string (" \ \0");
       | print_num (info->mem_lower, 'd');
       print_string (" Kibyte\0");
       print_string ("\n\0");
       | //
       print_string ("mem_upper: \setminus 0");
       | print_num (info->mem_upper, 'x');
       print_string (" \ \0");
       | print_num (info->mem_upper, 'd');
       print_string (" Kibyte\0");
       print_string (" \n\rangle 0");
     | }
   if ((info->flags \& 2) > 0)
| {
       print_string ("boot_device: \0");
       | print_num (info->boot_device, 'x');
       print_string ("\n\0");
     | }
   if ((info->flags \& 4) > 0)
| {
       print_string ("cmdline: \0");
       print_string (info->cmdline);
       print_string ("\n\0");
     | }
|}
```
Utilizzando questo programma si potrebbe visualizzare una schermata simile a quella seguente:

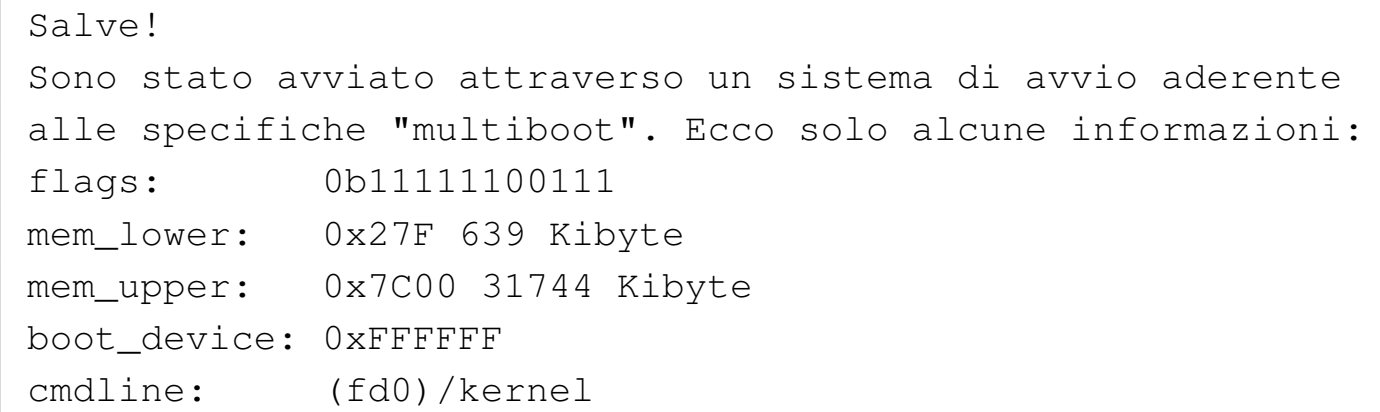

## 65.5.4 Colori dello schermo

Nella sezione precedente si accenna al fatto che a partire dall'indirizzo di memoria  $B8000_{16}$ , ciò che si scrive serve a ottenere una rappresentazione sullo schermo. Ogni carattere utilizza due byte, in quanto uno dei due contiene il carattere vero e proprio e l'altro l'attributo che ne definisce il colore. Il byte del colore va usato suddividendo i bit nel modo seguente:

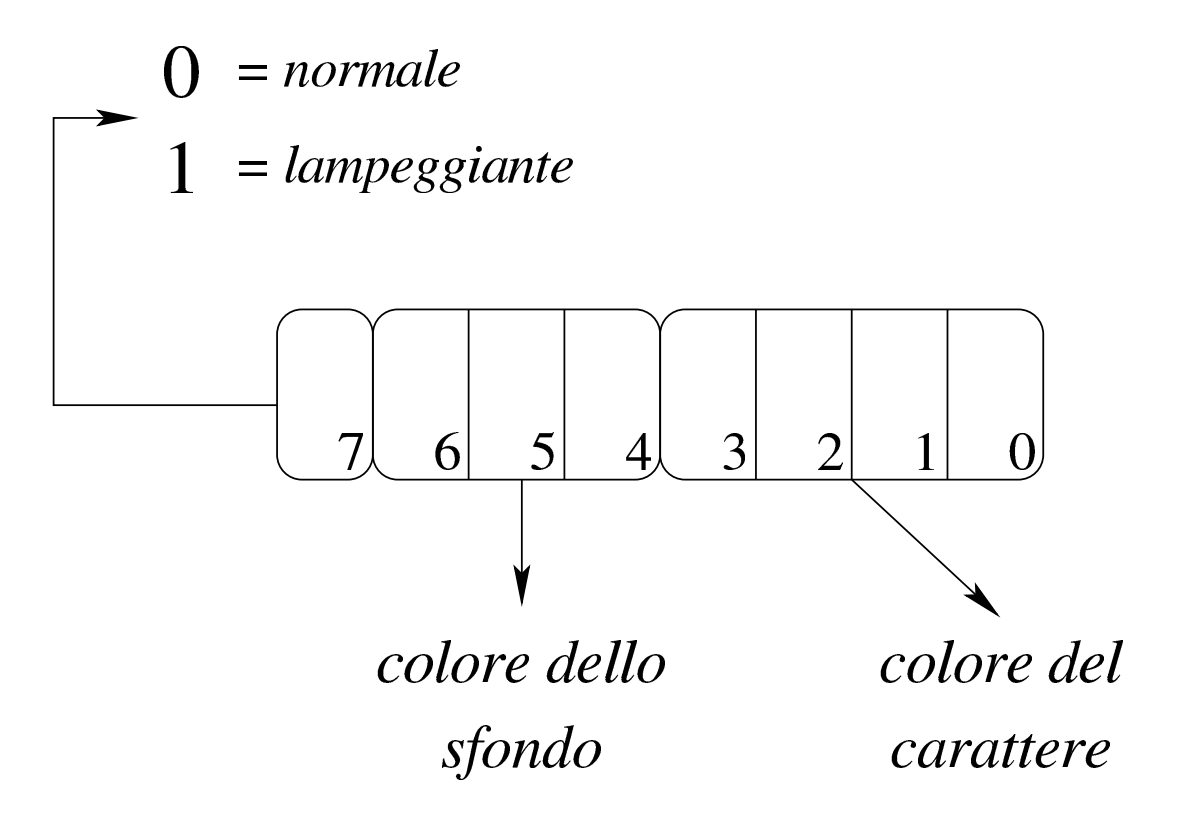

Come si vede, se è attivo il bit più significativo si ottiene un carattere lampeggiante, quindi i tre bit successivi descrivono lo sfondo e i quattro bit meno significativi descrivono invece il colore del carattere (in primo piano). Pertanto, i colori dello sfondo sono in quantità minore ris[petto a](#page-485-0) quelli utilizzabili per il primo piano.

| Codice   | Sfondo                | Primo piano        |
|----------|-----------------------|--------------------|
| $0_{16}$ | nero                  | nero               |
| $1_{16}$ | blu                   | blu                |
| $2_{16}$ | verde                 | verde              |
| $3_{16}$ | ciano (azzurro)       | ciano (azzurro)    |
| $4_{16}$ | rosso                 | rosso              |
| $5_{16}$ | magenta (violetto)    | magenta (violetto) |
| $6_{16}$ | marrone               | marrone            |
| $7_{16}$ | bianco                | bianco             |
| $8_{16}$ | nero con lampeggio    | grigio scuro       |
| $9_{16}$ | blu con lampeggio     | blu chiaro         |
| $A_{16}$ | verde con lampeggio   | verde chiaro       |
| $B_{16}$ | ciano con lampeggio   | ciano chiaro       |
| $C_{16}$ | rosso con lampeggio   | rosa               |
| $D_{16}$ | magenta con lampeggio | magenta chiaro     |
| $E_{16}$ | marrone con lampeggio | giallo             |
| $F_{16}$ | bianco con lampeggio  | bianco luminoso    |

<span id="page-485-0"></span>Tabella 65.77. Colore associato al primo piano o allo sfondo.

Per esempio, un colore indicato come 28<sub>16</sub> genera un testo di colore grigio scuro su sfondo verde, mentre  $A0_{16}$  genera un testo lampeggiante nero su sfondo verde.

# 65.6 Compilazione C dal basso in alto

Il valore del linguaggio C sta nel consentire una programmazione molto vicina a livello del linguaggio macchina, in modo relativamente indipendente dall'architettura. Ma ciò si può comprendere solo se si conosce il contesto operativo del linguaggio assemblatore, in modo particolare per quanto riguarda la gestione della memoria e tanto più per il modo in cui si utilizza la pila dei dati.

Per la compil[a](#page-545-0)zione dei programmi di esempio si fa riferimento a GCC<sup>3</sup> (*GNU compiler collection*) e precisamente al programma frontale '**gcc**'.

65.6.1 Compilazione di un programma che non fa uso di librerie

Un programma in linguaggio C che non faccia uso di librerie di alcun tipo, deve seguire alcune regole che riguardano i programmi scritti in linguaggio assemblatore. Il listato seguente contiene la procedura per il calcolo del fattoriale, partendo da un valore già presente in memoria (si calcola precisamente il fattoriale di 5), ma il risultato non viene visualizzato in alcun modo, dal momento che questa sarebbe un'operazione che richiede proprio l'uso di librerie apposite:

```
int x = 5;
 int i = 0;|void _start (void)
 |{
    i = (x - 1);while (i > 0)| {
        x = x * i;i--;
```
«

| *}* |*}*

Se si conoscono i rudimenti del linguaggio C, si può osservare che, al posto della funzione *main()*, appare invece *\_start()*, come si fa in un programma scritto in linguaggio assemblatore.

Supponendo che il file che contiene quanto mostrato si chiami 'fact.c', la compilazione potrebbe iniziare dalla trasformazione in linguaggio assemblatore:

```
$ gcc -Wall -Werror -S -o fact.s fact.c ←-
      ,→ -nostdlib -nostartfiles -nodefaultlibs [Invio ]
```
Si otterrebbe il file 'fact.s', in linguaggio assemblatore, che, a seconda della versione di GCC, potrebbe essere molto simile al listato seguente:

```
| .file "fact.c"
|.globl x
         | .data
         .align 4
         .type x, @object
         .size x, 4\times :
         .long 5
.globl i
         | .bss
         .align 4
         | .type i, @object
         | .size i, 4
|i:
         | .zero 4
         | .text
.globl _start
```

```
.type _start, @function
start:
       | pushl %ebp
       | movl %esp, %ebp
       | movl x, %eax
       decl %eax
       | movl %eax, i
       | jmp .L2
|.L3:
       | movl x, %edx
       | movl i, %eax
       imull %edx, %eax
       movl %eax, x
       | movl i, %eax
       decl %eax
       movl %eax, i
|.L2:
       movl i, %eax
       testl %eax, %eax
        | jg .L3
       | popl %ebp
       | ret
        .size _start, .-_start
        | .ident "GCC: (GNU) 4.1.2 20061115 ←-
,→(prerelease) (Debian 4.1.1-21)"
        .section .note.GNU-stack,"",@progbits
```
Tale file in linguaggio assemblatore può essere compilato con GNU AS e GNU LD nel modo consueto:

```
$ as -o fact.o fact.s [Invio ]
```

```
$ ld -o fact fact.o [Invio ]
```
Si può ispezionare il programma ottenuto con Objdump:

#### \$ **objdump -x fact** [*Invio* ]

```
fact: file format elf32-i386
fact
architecture: i386, flags 0x00000112:
|EXEC_P, HAS_SYMS, D_PAGED
|start address 0x08048094
|Program Header:
   | LOAD off 0x00000000 vaddr 0x08048000 paddr 0x08048000 align 2**12
        | filesz 0x000000cd memsz 0x000000cd flags r-x
   | LOAD off 0x000000d0 vaddr 0x080490d0 paddr 0x080490d0 align 2**12
        | filesz 0x00000004 memsz 0x00000008 flags rw-
   | STACK off 0x00000000 vaddr 0x00000000 paddr 0x00000000 align 2**2
        | filesz 0x00000000 memsz 0x00000000 flags rw-
|Sections:
|Idx Name Size VMA LMA File off Algn
  | 0 .text 00000039 08048094 08048094 00000094 2**2
                 | CONTENTS, ALLOC, LOAD, READONLY, CODE
 | 1 .data 00000004 080490d0 080490d0 000000d0 2**2
                 | CONTENTS, ALLOC, LOAD, DATA
 | 2 .bss 00000004 080490d4 080490d4 000000d4 2**2
                | ALLOC
  | 3 .comment 0000003a 00000000 00000000 000000d4 2**0
                CONTENTS, READONLY
|SYMBOL TABLE:
|08048094 l d .text 00000000 .text
080490d0 l d .data 00000000 .data<br>080490d4 l d .bss 00000000 .bss
             d .bss 00000000 .bss
|00000000 l d .comment 00000000 .comment
|00000000 l d *ABS* 00000000 .shstrtab
|00000000 l d *ABS* 00000000 .symtab
|00000000 l d *ABS* 00000000 .strtab
|00000000 l df *ABS* 00000000 fact.c
080490d0 q 0.data 00000004 x
080490d4 q 0.bss 00000004 i
08048094 g F .text 00000039 _start
080490d4 g *ABS* 00000000 __bss_start
080490d4 g *ABS* 00000000 _edata
080490d8 q *ABS* 00000000 end
```
È possibile fare in modo che GCC interpelli automaticamente GNU AS, in modo da generare un file oggetto senza mostrare la creazione del file in linguaggio assemblatore (la trasformazione in linguaggio assemblatore avviene ugualmente, in un file temporaneo che poi viene cancellato in modo automatico). Pertanto, la compilazione si ridurrebbe ai due comandi seguenti:

```
$ gcc -Wall -Werror -c -o fact.o fact.c←-
      ,→ -nostdlib -nostartfiles -nodefaultlibs [Invio ]
```

```
$ ld -o fact fact.o [Invio ]
```
È il caso di osservare che il programma eseguibile ottenuto dal sorgente mostrato, produce un errore, dal momento che manca la chiamata della funzione del sistema operativo che ne conclude l'attività.

## 65.6.2 Uso di GDB e di DDD

Per poter sfruttare programmi come GDB, allo scopo di analizzare il funzionamento del programma, è necessario inserire delle informazioni aggiuntive durante la fase di trasformazione nel formato del linguaggio assemblatore. In pratica, si tratta di utilizzare l'opzione '**-gstabs**', o altre simili, nella riga di comando di GCC. Riprendendo l'esempio della sezione precedente, la compilazione verrebbe eseguita con il comando seguente:

```
$ gcc -Wall -Werror -gstabs -S -o fact.s fact.c ←-
      ,→ -nostdlib -nostartfiles -nodefaultlibs [Invio ]
```
In questo caso, nel file in linguaggio assemblatore si troverebbero delle informazioni in più:

```
| .file "fact.c"
         .stabs "fact.c", 100, 0, 2, .Ltext0
         | .text
|.Ltext0:
         . stabs "gcc2_compiled.", 60, 0, 0, 0.stabs "int:t(0,1)=r(0,1);-2147483648;2147483647;",128,0,0,0
        .stabs "char:t(0, 2) = r(0, 2);0;127;",128,0,0,0
        .stabs "long int: t(0,3)=r(0,3); -2147483648;2147483647;",128,0,0,0.stabs "unsigned int:t(0,4)=r(0,4);0;4294967295;",128,0,0,0
        .stabs "long unsigned int: t(0,5)=r(0,5);0;4294967295;",128,0,0,0.stabs "long long int: t(0,6)=r(0,6); -0; 4294967295; "128,0,0,0,0.stabs "long long unsigned int: t(0,7)=r(0,7);0;-1;",128,0,0,0.stabs "short int: t(0,8) = r(0,8);-32768;32767;",128,0,0,0
        .stabs "short unsigned int:t(0,9)=r(0,9);0;65535;",128,0,0,0
        .stabs "signed char:t(0,10)=r(0,10);-128;127;",128,0,0,0
        .stabs "unsigned char:t(0,11)=r(0,11);0;255;",128,0,0,0
        .stabs "float:t(0,12)=r(0,1);4;0;",128,0,0,0
        .stabs "double: t(0, 13) = r(0, 1); 8; 0; ", 128, 0, 0, 0.stabs "long double:t(0,14)=r(0,1);12;0;",128,0,0,0
        .stabs "void: t(0, 15) = (0, 15)", 128, 0, 0, 0
|.globl x
        | .data
        .align 4
        .type x, @object
        \text{size} x, 4
\mathbf{x}:
        .long 5
.globl i
        | .bss
        .align 4
        .type i, @object
        | .size i, 4
|i:
        | .zero 4
        | .text
        .stabs "_start:F(0,15)",36,0,0,_start
.globl _start
        .type _start, @function
start:
```

```
.stabn 68, 0, 4, .LM0-_start
|.LM0:
        | pushl %ebp
        movl %esp, %ebp
        .stabn 68,0,5, LM1-_start
|.LM1:
       | movl x, %eax
        decl %eax
        movl %eax, i
        .stabn 68,0,6,.LM2-_start
|.LM2:
        | jmp .L2
|.L3:
        .stabn 68, 0, 8, .LM3-_start
|.LM3:
        | movl x, %edx
        | movl i, %eax
        imull %edx, %eax
        movl %eax, x
        .stabn 68,0,9,.LM4-_start
|.LM4:
        | movl i, %eax
        decl %eax
        movl %eax, i
|.L2:
        .stabn 68,0,6,.LM5-_start
|.LM5:
        | movl i, %eax
        testl %eax, %eax
        jq . L3
        .stabn 68, 0, 11, .LM6-_start
|.LM6:
        | popl %ebp
        | ret
        .size _start, .-_start
|.Lscope0:
        .stabs "x:G(0,1)", 32, 0, 0, 0
        : stabs "i:G(0,1)",32,0,0,0
        .stabs "", 100, 0, 0, . Letext0
|.Letext0:
        \text{.ident} "GCC: (GNU) 4.1.2 20061115 (prerelease) (Debian 4.1.1-21)"
```
Per la compilazione successiva non ci sono cambiamenti; va quindi osservato che non è più compito di GNU AS l'inserimento di tali informazioni:

```
$ as -o fact.o fact.s [Invio ]
```

```
$ ld -o fact fact.o [Invio ]
```
Per utilizzare GDB o DDD si procede come nel caso di un programma che parte direttamente da un sorgente in linguaggio assemblatore:

\$ **gdb fact** [*Invio* ] (gdb) **break \_start** [*Invio* ] Breakpoint 1 at 0x8048097: file fact.c, line 5. (gdb) **run** [*Invio* ] Breakpoint 1, \_start () at fact.c:5  $5$  i =  $(x - 1)$ ; (gdb) **stepi** [*Invio* ]  $0 \times 0804809c$  5 i =  $(x - 1)$ ; (gdb) **stepi** [*Invio* ] 0x0804809d in \_start () at fact.c:5  $5$  i =  $(x - 1)$ ;

(gdb) **stepi** [*Invio* ]

Compilazione e formato binario eseguibile  $503$ 

 $6$  while  $(i > 0)$ 

Come si può osservare, occorrono più comandi di avanzamento per passare alla riga successiva del codice originale, perché in realtà si fa riferimento alle istruzioni in linguaggio macchina.

```
(gdb) print i [Invio ]
 $1 = 4(gdb) print x [Invio ]
 $2 = 5(gdb) quit [Invio ]
```
Naturalmente, se si può utilizzare DDD, tutto diventa più semplice:

\$ **ddd fact** [*Invio* ]

Figura 65.89. DDD che mette in evidenza lo stato di due variabili (si attiva la loro visualizzazione facendo un clic sul pulsante a icona denominato  $D \to E H + X$ ) durante il funzionamento, passo passo, del programma.

| File                                                  |                                                                                                    |                                              |                                                                                  | Edit View Program Commands Status Source                                                                                      |  |                                                        | Data |                                                   |               |                       |                                             |                                 |                                                 |   | Help                              |
|-------------------------------------------------------|----------------------------------------------------------------------------------------------------|----------------------------------------------|----------------------------------------------------------------------------------|----------------------------------------------------------------------------------------------------|--|--------------------------------------------------------|------|---------------------------------------------------|---------------|-----------------------|---------------------------------------------|---------------------------------|-------------------------------------------------|---|-----------------------------------|
| $ \!\!\left(\right) \!\!\left \right $ i $\!\!\left $ |                                                                                                    |                                              |                                                                                  |                                                                                                    |  |                                                        |      | 繭<br>— ੴ ∯यु ज़ाण GO<br>Lookup Find » Break Watch | <b>FIB CO</b> | $\sum_{\text{Print}}$ | $\frac{p}{p_{\text{tot}}}$                  | Q                               | €<br>Rotate                                     | 鬱 | $\overline{\mathbb{Z}}$<br>Undisp |
| 1: x<br>120                                           |                                                                                                    | 2:                                           |                                                                                  |                                                                                                    |  |                                                        |      |                                                   |               |                       |                                             |                                 |                                                 |   |                                   |
| 5mp)<br>10                                            | 3<br>4<br>ſ<br>5<br>6<br>7<br>$\begin{array}{c} 8 \\ 9 \end{array}$<br>$11$ }                         | 1 int $x = 5$ ;<br>2 int $i = 0$ ;<br>€<br>} | void _start ()<br>$i = (x - 1);$<br>while $(i > 0)$<br>$x = x * i;$<br>$i - -$ ; | 0x080480af <_ start+27>: imul<br>0x080480b2 <_ start+30>: mov<br>0x080480b7 <_ start+35>: mov<br>0x080480bc <_ start+40>: dec |  | %edx,%eax<br>%eax, 0x80490d0<br>0x80490d4,%eax<br>%eax |      |                                                   |               |                       | Next<br>Until<br>Cont<br>Up<br>Undo<br>Edit | Run<br>Interrupt<br>Step   Step | Nexti<br>Finish<br>Kill<br>Down<br>Redo<br>Make |   |                                   |
| (gdb)                                                 | (gdb) stepi<br>(gdb) stepi<br>(gdb) stepi<br>(gdb) stepi<br>(gdb) stepi<br>(gdb) stepi<br>(gdb) stepi |                                              | ∆ Updating displaysdone.                                                         |                                                                                                    |  |                                                        |      |                                                   |               |                       |                                             |                                 |                                                 |   |                                   |

65.6.3 Da «\_start» a «main»

«

Per fare in modo che un programma in linguaggio C inizi dalla funzione *main()*, così come si prevede sia, si può istruire il collegatore (*linker*), attraverso uno script apposito che, in un sistema GNU/Linux, potrebbe essere come quello seguente:

Compilazione e formato binario eseguibile  $505$ 

```
|ENTRY (main)
 |SECTIONS {
      \cdot = 0x08048000 + SIZEOF_HEADERS;
      .text . : { \star (.text) }
      .data ALIGN (0x1000) : { *(.data) }
      | .bss . : {
           \_sbss = .;
           *(.bss)\star (COMMON)
          -ebss = \cdot;
\qquad \qquad \}|}
```
### Il nuovo sorgente C:

```
int x = 5;
 int i = 0;
 int main ()
 |{
      i = (x - 1);while (i > 0)\qquad \qquad \{x = x * i;i--;\qquad \qquad \}return x;
|}
```
Per la compilazione, i passaggi sarebbero quelli seguenti, supponendo che lo script per GNU LD sia contenuto nel file 'config. ld':

```
$ gcc -Wall -Werror -S -o fact.s fact.c ←-
      ,→ -nostdlib -nostartfiles -nodefaultlibs [Invio ]
```

```
$ as -o fact.o fact.s [Invio ]
```

```
$ ld -T config.ld -o fact fact.o [Invio ]
```
Tuttavia, rimane ancora il problema della conclusione del programma che non avviene in modo grazioso. Se si osserva la nuova versione del programma, la funzione (che ora si chiama *main()*) restituisce un valore intero, corrispondente al risultato del calcolo eseguito, solo che non è stato chiarito in che modo quel valore debba essere acquisito dal sistema operativo. Si può quindi procedere in un modo diverso, creando un piccolo programma in linguaggio assemblatore, da associare a quello in linguaggio C:

```
|.section .text
.globl _start
|.extern main
|_start:
    | call main
   mov %eax, %ebx
    | mov $1, %eax
    int $0x80
```
Supponendo che questo file si chiami '**start.s**', la compilazione complessiva potrebbe essere svolta nel modo seguente:

```
$ gcc -Wall -Werror -gstabs -S -o fact.s fact.c ←-
      ,→ -nostdlib -nostartfiles -nodefaultlibs [Invio ]
$ as -o fact.o fact.s [Invio ]
$ as --gstabs -o start.o start.s [Invio ]
$ ld -o fact start.o fact.o [Invio ]
Come si vede sono state aggiunte le opzioni '-gstabs' e
```
'**--gstabs**', dove appropriato; inoltre non serve più lo script per GNU LD. Se si avvia il programma, questo si arresta correttamente restituendo il fattoriale di 5:

```
$ ./fact ; echo $? [Invio ]
```
|120

65.6.4 Compilazione naturale di un programma in linguaggio C

Quando non si utilizzano le opzioni '**-nostdlibs**', '**-nostartfiles**' e '**-nodefaultlibs**', la compilazione attraverso GCC avviene in modo più intuitivo, con l'inclusione automatica di tutto quello che è necessario per far sì che il programma parta dalla propria funzione *main()*; inoltre, se non si specifica il nome che si vuole produrre, si ottiene direttamente un file eseguibile con il nome 'a.out', secondo la tradizione.

In condizioni normali vengono inclusi nella compilazione alcuni file-oggetto che hanno un nome corrispondente al modello 'crt \*. o' e la libreria Libc. All'interno di uno di quei file-oggetto si trova la funzione *\_start()*, dalla quale si arriva poi alla chiamata di *main()* in modo analogo a quanto mostrato nella sezione precedente, ma questi file potrebbero coinvolgere anche la libreria Libc.

L'opzione '**-nostartfiles**' serve a impedire che vengano incorporati automaticamente i file che contengono la funzione *\_start()* e tutto ciò che altrimenti si prevede di far fare al programma prima di entrare nella funzione *main()*. L'opzione '**-nodefaultlibs**' serve a impedire l'inclusione automatica della libreria Libc. L'op-

zione '**-nostdlibs**' richiede entrambe le cose ed è stata usata negli esempi in modo ridondante.

Ecco la classica compilazione che produce direttamente il file eseguibile con il nome 'a.out':

```
$ gcc -Wall -Werror -gstabs fact.c [Invio ]
```
Per buona abitudine è bene usare sempre l'opzione '**-Wall**' e possibilmente anche '**-Werror**'; inoltre, l'uso di '**-gstabs**' diventa essenziale per potersi avvalere di programmi come '**GDB**'.

Si può verificare che questo basta per arrivare al risultato voluto:

```
$ ./a.out ; echo $? [Invio ]
```
|120

<span id="page-499-0"></span>Se poi si vogliono usare comandi tradizionali, da '**gcc**' occorre passare a '**cc**', ma in un sistema GNU si tratta normalmente di un collegame[nto sim](#page-499-0)bolico a '**gcc**' stesso.

Tabella | 65.95. Riepilogo delle opzioni utilizzate con '**gcc**' nel corso del capitolo.

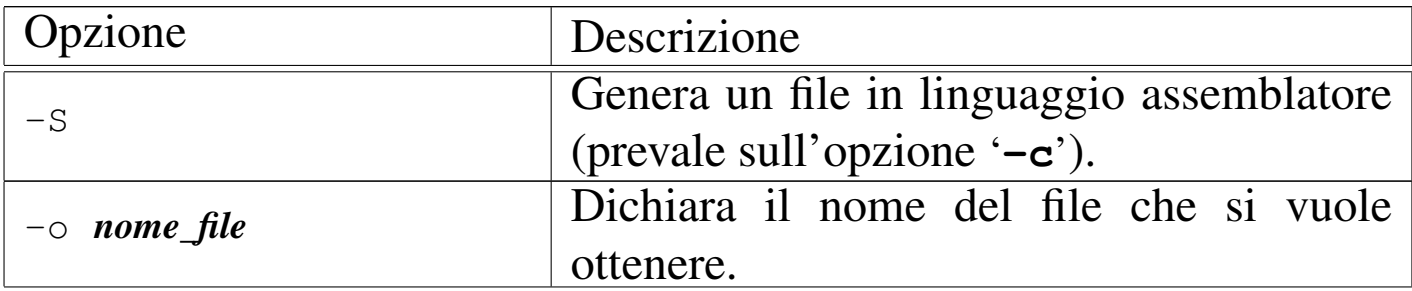

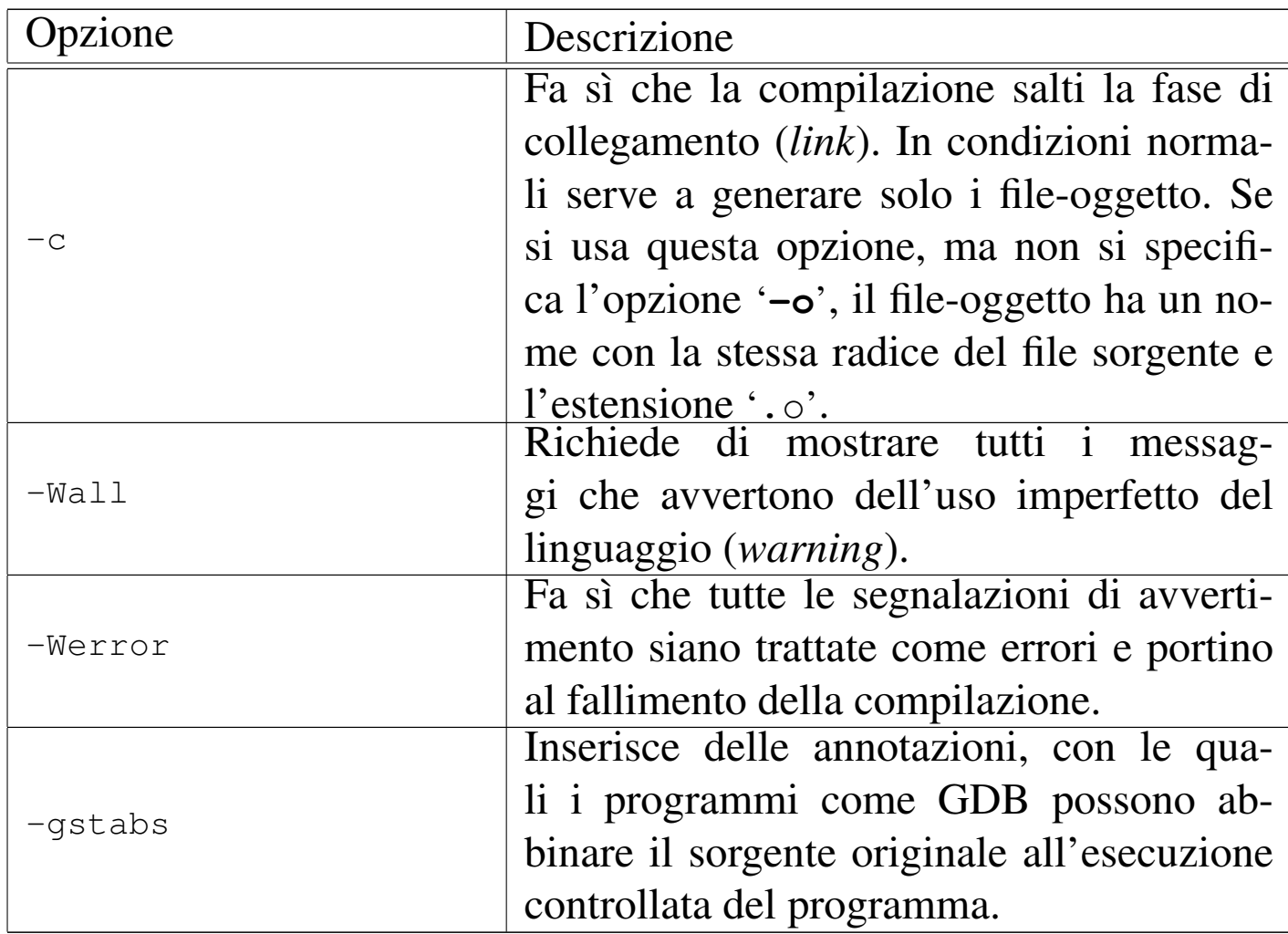

## 65.7 Compilazione C dall'alto in basso

Tradizionalmente, la compilazione di un programma scritto in linguaggio C avviene utilizzando il comando '**cc**' come nell'esempio seguente, sapendo che se non si usa l'opzione '**-o**' si ottiene il file 'a.out':

```
$ cc mio.c [Invio ]
```
Tuttavia, l'elaborazione del file in linguaggio C richiede diversi passaggi, prima di arrivare al file eseguibile finale; passaggi che è bene tenere in considerazione.

In un sistema GNU il compilatore standard è GCC (*GNU compiler collection*) che si usa sia per il C, sia per altri linguaggi. Nel caso del linguaggio C, il programma frontale è precisamente '**gcc**', al quale corrisponde comunque il collegamento '**cc**'.

Qui non si esaurisce il problema e si accenna soltanto alle situazioni più comuni. Per un approfondimento si vedano i documenti citati nella bibliografia che conclude il capitolo.

## 65.7.1 Le fasi della compilazione

La compilazione di un programma scritto in linguaggio C prevede diverse fasi: precompilazione, trasformazione in linguaggio assemblatore, trasformazione in file-oggetto, collegamento (*link*) di uno o più file-oggetto in un file eseguibile. Per conservare i file intermedi della compilazione si può usare l'opzione '**-save-temps**' di '**gcc**', come nell'esempio seguente:

```
$ gcc -save-temps mio.c [Invio ]
```
In questo caso si ottengono i file 'mio.i', 'mio.s' e 'mio.o', contenenti rispettivamente il risultato elaborato dal precompilatore, la trasformazione in linguaggio assemblatore e il file-oggetto finale. Se poi il programma contenuto nel file sorgente è completo, si ottiene anche il file 'a.out' che costituisce il programma eseguibile.

Eventualmente, alcune opzioni di '**gcc**' consentono di fermare l'elaborazione a uno stadio prestabilito: '**-E**' serve a ottenere solo l'elaborazione da parte del precompilatore; '**-S**' serve a ottenere il sorgente in linguaggio assemblatore; '**-c**' serve a compilare, ma senza eseguire il collegamento finale (pertanto si ottiene il file-oggetto rilocabile).

## 65.7.2 Precompilatore

Ogni compilatore C «standard» prevede che il file sorgente venga elaborato, prima della compilazione vera e propria, attraverso un precompilatore, il quale elabora il sorgente e genera un altro sorgente ottenuto dall'interpretazione delle istruzioni di «precompilazione». Queste istruzioni di precompilazione costituiscono un linguaggio indipendente dal C vero e proprio. Il precompilatore di GCC è '**cpp**' e di norma viene chiamato automaticamente da '**gcc**' stesso, come già accennato nella sezione precedente.

```
|#include <stdio.h>
 int main (void)
 |{
     printf ("Ciao a tutti!\n");
     return 0;
|}
```
Nell'esempio mostrato, l'istruzione '**#include <stdio.h>**' riguarda il precompilatore e richiede l'inclusione del file 'stdio.h' in quella posizione (il file si deve trovare all'interno di una directory prestabilita). Con l'opzione '**-E**' di '**gcc**' (oppure anche con '**-save-temps**') si può vedere il risultato della precompilazione:

```
$ gcc -E -o mio.i mio.c [Invio ]
```
Il file 'mio.i' che si genera dall'elaborazione ha un aspetto simile al pezzo che si vede nel listato successivo:

```
|# 1 "mio_file.c"
|# 1 "<built-in>"
|# 1 "<command line>"
|...
|...
```

```
typedef unsigned char __u_char;
 typedef unsigned short int __u_short;
typedef unsigned int __u_int;
typedef unsigned long int _u_long;
 |...
|...
extern void funlockfile (FILE *__stream)
             | __attribute__ ((__nothrow__));
 |# 834 "/usr/include/stdio.h" 3 4
|
 |# 2 "mio_file.c" 2
 int main (void)
 |{
     printf ("Ciao a tutti!\n");
     return 0;
|}
```
## 65.7.3 Compilazione dei file intermedi

«

Di norma, ogni compilatore tradizionale del linguaggio C si prende cura di tutte le fasi della compilazione, chiamando a sua volta i programmi necessari. Pertanto, con lo stesso programma frontale è possibile avviare manualmente la compilazione da fasi successive. Per esempio:

```
1. $ cc mio_file.i [Invio ]
2. $ cc mio_file.s [Invio ]
3. $ cc mio_file.o [Invio ]
```
Negli esempi si mostra l'uso del comando '**cc**', ma '**gcc**' è perfettamente conforme a questa convenzione tradizionale. Come si può
intuire, dall'estensione del nome del file il programma frontale determina quali azioni deve intraprendere: nel primo caso avvia la compilazione saltando solo la fase iniziale dell'analisi del precompilatore; nel secondo caso avvia l'assemblatore (e quindi continua con il collegatore); nell'ultimo caso avvia soltanto il collegatore (*linker*).

Naturalmente è possibile mescolare file differenti assieme, se la somma di questi deve portare a un solo file-eseguibile finale. Per esempio, si può compilare un programma composto dai file 'uno. c', 'due.i', 'tre.s' e 'quattro.o', dove ognuno viene elaborato in base alle proprie esigenze e alla fine il tutto viene collegato assieme:

\$ **cc uno.c due.i tre.s quattro.o** [*Invio* ]

#### 65.7.4 L'uso di librerie

In generale, la compilazione di un programma scritto secondo il linguaggio C implica automaticamente l'utilizzo della libreria Libc e il collegamento (*link*) con dei file-oggetto predefiniti, che contengono il codice necessario a preparare il programma prima di passare all'esecuzione della funzione *main()*.

Con '**gcc**', per escludere l'utilizzo di qualunque libreria predefinita vanno usate le opzioni '**-nostartfiles**' e '**-nodefaultlibs**'; eventualmente l'opzione '**-nostdlibs**' dovrebbe valere per entrambe queste opzioni e può essere usata assieme a loro, benché sia ridondante.

Quando si fa uso di funzioni che non sono state dichiarate nel proprio programma, si tratta sempre di qualcosa che è contenuto in una libre-

ria, di solito quella predefinita (Libc), ma per usarle correttamente è indispensabile che sia inserita all'inizio del file la dichiarazione del loro prototipo. Per questo, a seconda delle funzioni che si utilizzano, si includono i file che contengono i prototipi necessari; nel caso della funzione *printf()* si include comunemente il file 'stdio.h'.

Se si utilizza una funzione che appartiene a una libreria prevista nella compilazione, della quale però non si dichiara il prototipo, si può anche ottenere una compilazione «corretta», ma non è detto che, durante il funzionamento del programma, il passaggio degli argomenti attraverso i parametri della funzione avvenga in modo altrettanto corretto. In pratica, è molto probabile che la chiamata di tali funzioni produca risultati errati.

### 65.7.5 Librerie statiche e librerie dinamiche

«

Le librerie statiche sono file-oggetto raccolti in archivi generati con il programma '**ar**', dove i nomi dei file di tali archivi hanno estensione '.a'. L'uso di queste librerie implica l'incorporazione del codice utilizzato nel programma finale.

Per compilare un programma che utilizza delle librerie statiche è sufficiente indicare i nomi dei file che le contengono, assieme agli altri file del programma:

```
$ gcc mio.c /usr/lib/libncurses.a [Invio ]
```
In alternativa, secondo la modalità normale, quando i file di tali librerie si trovano nelle directory previste, si può usare l'opzione '**-l**', a cui si attacca il nome della libreria, ottenuto dal nome del file to-

Compilazione e formato binario eseguibile  $515$ 

gliendo l'estensione e il prefisso 'lib'. Pertanto, l'esempio appena mostrato andrebbe trasformato così:

```
$ gcc -static mio.c -lncurses [Invio ]
```
Le librerie dinamiche sono realizzate in modo differente rispetto a quelle statiche e sono contenute normalmente in file con estensione '.so'. La compilazione con l'uso di librerie dinamiche avviene in modo analogo a quanto visto per quelle statiche:

```
$ gcc mio.c /usr/lib/libncurses.so [Invio ]
```
Oppure:

```
$ gcc -dynamic mio.c -lncurses [Invio ]
```
Come si può intuire dagli esempi mostrati, se una stessa libreria è fornita sia in versione statica, sia in versione dinamica, le opzioni '**-static**' e '**-dynamic**' servono a precisare che tipo di compilazione si vuole. Se però si omette di specificarlo, in generale vengono utilizzate le librerie dinamiche.

L'opzione '**-l**' implica una ricerca dei file delle librerie all'interno di directory prestabilite, ma può succedere che sia necessario esplicitarlo nella riga di comando. In tal caso si può usare l'opzione '**-L**':

```
$ gcc mio.c -L/opt/mia/lib -lmia [Invio ]
```
Nell'esempio appena mostrato, la compilazione richiede l'uso della libreria '**mia**' ('libmia.so' o 'libmia.a') che va cercata prima nella directory '/opt/mia/lib/'.

Dal momento che l'uso delle librerie si affianca all'inclusione dei file che ne contengono il prototipo, conviene ricordare anche l'opzione '**-I**', con la quale si richiede di cercare i file da includere a cominciare dalla directory specificata:

```
$ gcc mio.c -I/opt/mia/include -L/opt/mia/lib -lmia [Invio ]
```
In questo nuovo esempio, si specifica anche che i file da includere vanno cercati a cominciare dalla directory '/opt/mia/include/'.

Naturalmente, il problema dei percorsi di ricerca per i file da includere riguarda solo quelli che nel sorgente si indicano tra parentesi angolari, come in questo esempio:

```
|#include <stdio.h>
```
Diversamente, se il nome fosse messo tra apici doppi, il file verrebbe cercato nel percorso indicato esplicitamente nel sorgente stesso.

A ogni modo, quando la compilazione manifesta dei problemi che non sembrano dovuti a errori sintattici, conviene usare l'opzione '**-v**', con la quale si vede esattamente cosa tenta di fare il programma frontale e dove si interrompe la compilazione. Ciò può essere molto utile per capire, per esempio, quando il problema deriva da file mancanti (librerie o altro).

Per il procedimento necessario [alla](#page-410-0) produzione di una libreria, statica o dinamica, si veda la sezione 65.2.

65.7.6 L'ordine dei file e delle librerie nella compilazione

La compilazione corretta richiede che i file e le librerie siano indicati nella riga di comando secondo un ordine logico: prima il file che contiene la funzione *main()*, poi i file o le librerie contenenti le funzioni chiamate dal primo file, poi i file o le librerie contenenti le funzioni chiamate dai predecessori e così di seguito. Per esempio, se il file 'uno.c' contiene la funzione *main()* e a sua volta chiama la funzione *due()* contenuta nel file 'due.s', la riga di comando per la compilazione deve avere l'aspetto seguente:

```
$ gcc uno.c due.s ...
```
Se poi la funzione *due()* si avvale della funzione *tre()*, contenuta nella libreria 'libtre.a', la riga di comando si sviluppa così:

```
$ gcc uno.c due.s -ltre ...
```
Naturalmente, anche la funzione *tre()* potrebbe avvalersi di una funzione contenuta in una seconda libreria. Per esempio potrebbe usare la funzione *quattro()* della libreria 'libquattro.so':

```
$ gcc uno.c due.s -ltre -lquattro ...
```
Questa è una regola generale da considerare in fase di collegamento (*link*). Si osservi che GNU LD (ovvero il programma usato automaticamente da '**gcc**' per questo scopo) non richiede necessariamente tale accorgimento, ma ugualmente è meglio curarsi di rispettare il principio.

## 65.7.7 Prevenzione e ricerca degli errori

Il linguaggio C può essere usato «bene» o «male», così come ogni altro linguaggio. Nel caso particolare del C, certi modi leciti di scrivere un programma possono essere facilmente motivo di errori banali, evitabili se si chiede al compilatore di segnalare anche le piccole mancanze. In pratica, con '**gcc**' è bene usare sempre l'opzione '**-Wall**' per ottenere la segnalazione di una serie numerosa di avvertimenti; eventualmente a questa opzione si può aggiungere '**-Werror**', con la quale si trasformano gli avvertimenti in errori, così da evitare che in loro presenza la compilazione vada a buon fine.

Per analizzare il funzionamento del programma con GDB o altri analizzatori simili, conviene aggiungere l'opzione '**-gstabs**', oppure un'altra opzione che inizi per '**-g**...', in base alle caratteristiche del programma usato per l'analisi.

Infine, disponendo di un sistema GNU, o di un altro sistema compatibile con il modello di Unix, è bene abilitare lo scarico dell'immagine dei processi elaborativi in un file (*core dump*). Così facendo, quando durante il funzionamento un programma tenta di eseguire un'azione che il sistema impedisce, questo programma viene fermato e scaricato in un file 'core' che può essere analizzato successivamente con GDB. A titolo di esempio viene mostrato un sorgente che produce un errore del genere:

```
int main (void)
|{
    int a;
    | a = 1 / 0;
    return a;
|}
```
Se si compila il programma con l'accortezza di aggiungere l'opzione '**-Wall**' si viene avvisati del problema, ma in questo caso si preferisce ignorarlo:

```
$ gcc -Wall -gstabs errore.c [Invio ]
```
errore.c: In function 'main': errore.c:4: warning: division by zero

Prima di proseguire, ci si assicur[a](#page-545-0) che lo scarico dell'immagine del processo elaborativo sia abilitata:<sup>4</sup>

```
$ ulimit -c unlimited [Invio ]
```
Si avvia il programma difettoso:

\$ **./a.out** [*Invio* ]

```
|/bin/sh: line 1: 12134 Floating point exception←-
,→(core dumped) ./a.out
```
Il messaggio della shell avvisa di avere «scaricato la memoria», ovvero di avere creato il file 'core'. Con GDB si può procedere alla ricerca di cosa è stato a causare l'errore:

```
$ gdb a.out core [Invio ]
```

```
|...
 Core was generated by './a.out'.
Program terminated with signal 8, Arithmetic exception.
 |#0 0x08048344 in main () at errore.c:4
 4 \t a = 1 / 0;
```
## 65.7.8 Problemi con l'ottimizzazione

«

Il compilatore '**gcc**' consente di utilizzare diverse opzioni per ottenere un risultato più o meno ottimizzato. L'ottimizzazione richiede una potenza elaborativa maggiore, al crescere del livello di ottimizzazione richiesto. In situazioni particolari, può succedere che la compilazione non vada a buon fine a causa di questo problema, interrompendosi con segnalazioni più o meno oscure, riferite alla scarsità di risorse. In particolare potrebbe essere rilevato un uso eccessivo della memoria virtuale, per arrivare fino allo scarico della memoria (*core dump*).

È evidente che in queste situazioni diventa necessario diminuire il livello di ottimizzazione richiesto, modificando opportunamente le opzion[i relativ](#page-511-0)e. L'opzione in questione è '**−O***n*', come descritto nella tabella 65.102. In generale, l'assenza di tale opzione implica la compilazione normale senza ottimizzazione, mentre l'uso dell'opzione '**−O0**' può essere utile alla fine della serie di opzioni, per garantire l'azzeram[ento del](#page-511-0)le richieste di ottimizzazione precedenti.

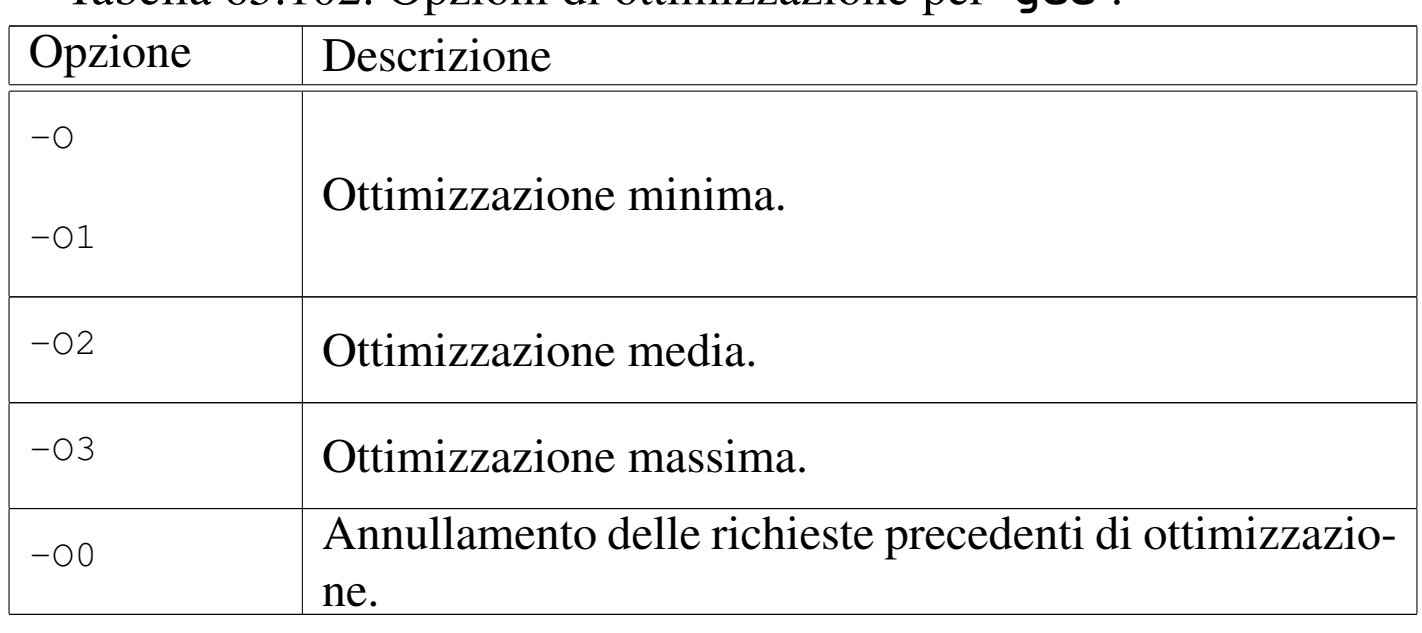

<span id="page-511-0"></span>Tabella | 65.102. Opzioni di ottimizzazione per '**gcc**'.

Alle volte, compilando un programma, può succedere che a causa del livello eccessivo di ottimizzazione prestabilito, non si riesca a produrre alcun risultato. In questi casi, può essere utile ritoccare lo script di Make, dopo l'uso del comando '**configure**'; per la precisione si deve ricercare un'opzione che inizia per '**-O**'. Purtroppo, il problema sta nel fatto che spesso si tratta di più di uno script, in base all'articolazione dei file che compongono il sorgente.

Ammesso che si tratti dei file 'Makefile', si potrebbe usare il comando seguente per attuare la ricerca:

\$ **find . -name Makefile** *←- ,<sup>→</sup>* **-exec echo \{\} \;** *<sup>←</sup>- ,→* **-exec grep \\-O \{\} \;** [*Invio* ]

Il risultato potrebbe essere simile a quello che si vede qui di seguito:

```
|./doc/Makefile
|./backend/Makefile
CFLAGS = -q -O2 -W -Wall -DSCSIDUFFERSIZE=131072|./frontend/Makefile
CFLAGS = -q -O2 -W -Wall -DSCSIDUFFERSIZE=131072|./include/Makefile
|./japi/Makefile
CFLAGS = -q -O2 -W -Wall -DSCSIDUFFERSIZE=131072|./lib/Makefile
CFLAGS = -q -O2 -W -Wall -DSCSIDUFFERSIZE=131072|./sanei/Makefile
CFLAGS = -q -O2 -W -Wall -DSCSIDUFFERSIZE=131072|./tools/Makefile
CFLAGS = -q -O2 -W -Wall -DSCSIDUFFERSIZE=131072|./Makefile
```
In questo caso, si può osservare che i file './doc/Makefile', './ include/Makefile' e 'Makefile', non contengono tale stringa.

Opzione Descrizione -E Elabora il file solo con il precompilatore.  $-S$ Genera un file in linguaggio assemblatore (prevale sull'opzione '**-c**').  $-c$ Fa sì che la compilazione salti la fase di collegamento (*link*). In condizioni normali serve a generare solo i file-oggetto. Se si usa questa opzione, ma non si specifica l'opzione '**-o**', il file-oggetto ha un nome con la stessa radice del file sorgente e l'estensione '.<sup>o'.</sup> |-o *nome\_file* Dichiara il nome del file che si vuole ottenere. |-static |-dynamic Richiede espressamente di compilare utilizzando le librerie statiche o dinamiche. |-l*libreria* Indica il nome di una libreria da utilizzare. Il nome del file che la contiene può essere 'lib*libreria*.a' o 'lib*libreria*.so', a seconda che si tratti di una libreria statica o dinamica. |-L*percorso* Indica un percorso in cui ricercare i file delle librerie, che prende la precedenza sugli altri già considerati. |-I*percorso* Indica un percorso in cui ricercare i file da includere, che prende la precedenza sugli altri già considerati.

Tabella | 65.104. Riepilogo delle altre opzioni utilizzate con '**gcc**' nel corso del capitolo.

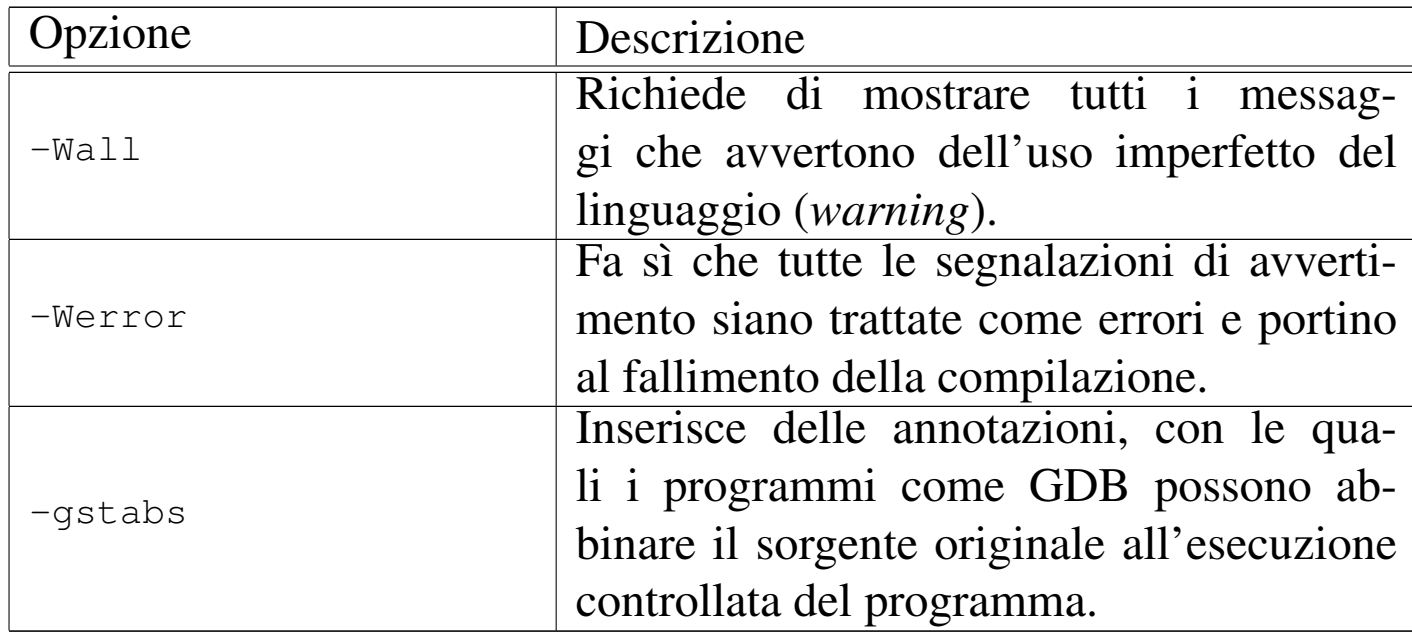

# 65.8 Compilazione guidata con Make

La compilazione di un programma, in qualunque linguaggio sia scritto, può essere un'operazione molto laboriosa, soprattutto se si tratta di aggregare un sorgente suddiviso in più parti, o peggio, se si tratta di un progetto costituito da più programmi. Per semplificare la procedura si potrebbe predisporre uno script che esegue sequenzialmente tutte le operazioni necessarie, ma la tradizione richiede di utilizzare il programma Make.

Uno dei vantaggi più appariscenti nell'uso di Make sta nella possibilità di evitare che vengano rielaborati i file che non sono stati modificati, abbreviando quindi il tempo di compilazione necessario quando si procede a una serie di modifiche limitate.

Make viene usato normal[me](#page-545-1)nte assieme a uno script, denominato comunemente 'Makefile', 5 scritto in un modo che dovrebbe risultare molto semplice da interpretare; tuttavia, è comunque possibile fare il contrario, specialmente con le versioni più evolute di tale pro-

gramma. Evidentemente, Make è utile quando lo si utilizza con moderazione, ovvero con uno script semplice e lineare, altrimenti uno script di shell è sicuramente più appropriato al caso.

Gli esempi che qui mostrano script di Make non contengono commenti, pertanto è bene chiarire subito che le righe bianche o vuote vengono ignorate, così come si ignora il testo che appare alla destra del simbolo '**#**'.

```
65.8.1 Obiettivo, dipendenze e comandi
```
Make viene usato per realizzare un *obiettivo* attraverso uno o più comandi da impartire alla shell (precisamente '/bin/sh'), dopo che sono stati soddisfatti altri eventuali obiettivi da cui quello finale dipende. In linea di principio, l'obiettivo è rappresentato dal nome di un file che deve essere generato.

Per esempio, volendo produrre il programma '**somma**' che si ottiene dalla compilazione dei file 'uno.c' e 'due.c', l'obiettivo «somma» che si ottiene con il comando '**ld -o somma uno.o due.o**', dipende dagli obiettivi «uno.o» e «due.o», in quanto i file 'uno.o' e 'due.o' devono essere presenti per poter eseguire il collegamento con il programma '**ld**'.

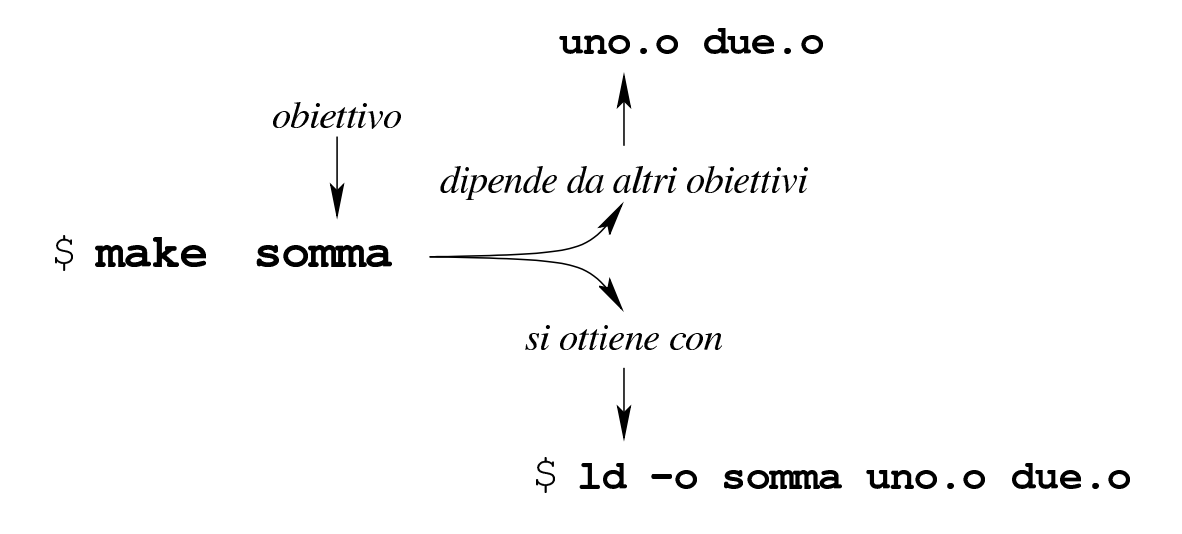

Nello script di Make, l'obiettivo di esempio mostrato si descrive come si vede nella figura successiva, dove il tratteggio verticale a sinistra rappresenta l'inizio della prima colonna. Ciò che descrive un obiettivo è, nel suo complesso, una *regola*:

> uno.o due.o isomma:  $HT$ -> ld -o somma uno.o due.o

Si deve tenere a mente che la riga che definisce l'obiettivo e le dipendenze deve iniziare dalla prima colonna, mentre le righe contenenti dei comandi devono trovarsi rientrate con un carattere di tabulazione orizzontale (*<HT>*); al contrario, degli spazi veri e propri come rientro non sono ammissibili.

L'esempio introdotto è incompleto, perché non esplicita in che modo ottenere gli obiettivi '**uno.o**' e '**due.o**'. Ecco come potrebbe essere composto lo script completo delle regole che descrivono tutte le dipendenze:

```
|somma: uno.o due.o
          | ld -o somma uno.o due.o
|
 |uno.o: uno.c mate.h
          | cc -c -o uno.o uno.c
|
 due.o: due.c
          | cc -c -o due.o due.c
```
Per comprendere l'esempio va chiarito che per ottenere il file 'uno. o' è necessario il file 'uno.c' che a sua volta include il file 'mate.

#### h'.

Il vantaggio di usare Make sta nel fatto che questo tiene conto della data di modifica dei file, nel momento in cui valuta le dipendenze. Nel caso dell'esempio, per eseguire il collegamento (*link*) dei file oggetto nel file eseguibile '**somma**', è necessario disporre di tali file oggetto, ma se il file eseguibile esiste e se questi file oggetto esistono e hanno una data di modifica antecedente a quella del file eseguibile, allora sarebbe da intendere che tale operazione non sia necessaria. Tuttavia, i file 'uno.o' e 'due.o' sono indicati come obiettivi da ottenere attraverso altri file: nel caso di 'uno.o' è stabilito che dipende dai file 'uno.c' e 'mate.h'; nel caso di 'due.o' è stabilito che dipende solo dal file 'due.c' (si osservi che per i file 'uno.c', 'mate. h' e 'due.c' non sono state dichiarate altre dipendenze). A questo punto è logico attendersi che anche la data dei file di partenza conti. In pratica, le date di modifica di 'uno.c' e 'mate.h' devono essere antecedenti a qualla di 'uno.o' e così deve essere antecedente anche quella di 'due.c' rispetto a quella di 'due.o'. Se a un certo punto si modifica il file 'mate.h' (e quindi la data di modifica viene aggiornata dal sistema operativo), la dipendenza che riguarda il file 'uno. o' richiede la ripetizione dei comandi relativi; quindi viene ricompilato il file 'uno.o' e viene eseguito nuovamente il collegamento che genera il fi[le esegu](#page-517-0)ibile '**somma**'.

<span id="page-517-0"></span>Figura | 65.108. Modello sintattico di una regola, per la definizione di un obiettivo in uno script di Make.

```
|obiettivo...: [dipendenza...]
 |<HT>comando
 |...
```
Per ottenere lo stesso risultato pratico dell'esempio mostrato, si può modificare il modo in cui si indica la dipendenza dovuta al file 'mate.h':

```
|...
 |uno.o: uno.c
          | cc -c -o uno.o uno.c
|
 |uno.c: mate.h
          | touch uno.c mate.h
|...
```
Ciò che appare nel pezzo mostrato indica che il file 'uno.o' dipende da 'uno.c' soltanto, ma il file 'uno.c' dipende dal file 'mate.h'. Se il file 'mate.h' si trova ad avere una data più recente di 'uno.c', le date vengono rese uguali e viene rifatta la compilazione.

## 65.8.2 Obiettivi fittizi

In generale, un obiettivo di Make viene raggiunto con la creazione o l'aggiornamento di un file che ha lo stesso nome dell'obiettivo, attraverso dei comandi stabiliti. In pratica, l'obiettivo è quel file da generare o aggiornare. Tuttavia, spesso si definiscono obiettivi che non implicano la creazione di un file con tale nome; pertanto servono per essere eseguiti sempre, assicurando che le dipendenze eventuali siano rispettate.

```
all: somma moltiplicazione
|
 somma: ...
| ...
|moltiplicazione: ...
| ...
|...
```
L'esempio mostra una situazione tipica in cui si utilizza un obiettivo fittizio, in questo caso denominato '**all**'. Questo obiettivo ha il solo scopo di richiamare automaticamente gli obiettivi '**somma**' e '**moltiplicazione**' (ma nell'esempio, questi ulteriori obiettivi non vengono descritti). C'è da osservare però una cosa importante: se per qualunque ragione dovesse esistere un file con lo stesso nome dell'obiettivo, avente una data di modifica successiva a quella dei file degli obiettivi da cui dipende, l'operazione non verrebbe eseguita, salve natura[lm](#page-546-0)ente altre ipotesi riferite alle dipendenze degli obiettivi precedenti.<sup>6</sup>

Per ovviare all'inconveniente dovuto alla possibilità che esista un file con lo stesso nome di un obiettivo fittizio, non correlato a tale file, si può usare uno strattagemma consolidato:

```
|clean: FORCE
          | rm *.o core
|
 FORCE:
```
In questo caso, l'obiettivo '**FORCE**' (usato comunemente per questo scopo), non ha dipendenze, non ha comandi, inoltre si dà per certo che non possa esistere un file con lo stesso nome; pertanto l'obiettivo risulta sempre da raggiungere. L'obiettivo '**clean**' che ha evidentemente lo scopo di eliminare alcuni file non più necessari, dipendendo dall'obiettivo '**FORCE**', viene eseguito in ogni caso, anche se esis[te](#page-546-1)sse un file 'clean', perché la dipendenza non è mai soddisfatta.7

## 65.8.3 Scelta dell'obiettivo

Make è costituito generalmente dal programma eseguibile '**make**' e si usa solitamente secondo la sintassi seguente:

|make [*opzioni*] [*obiettivi*]  $\overline{\phantom{a}}$ 

Per esempio, il comando seguente richiede a Make di «raggiungere» l'obiettivo '**somma**':

```
$ make somma [Invio ]
```
Se però non si specifica l'obiettivo, questo viene determinato in modo predefinito:

\$ **make** [*Invio* ]

Ammesso che nella directory corrente sia presente lo script di Make (per convenzione deve trattarsi del file 'Makefile'), l'obiettivo viene cercato al suo i[nt](#page-546-2)erno e se non è stato definito si intende il primo che appare nel file.<sup>8</sup>

È comunque possibile utilizzare Make anche senza script, ma in tal caso l'indicazione dell'obiettivo nella riga di comando è obbligatoria. L'utilizzo di Make senza uno script dipende da quelle che sono definite *regole implicite*. In pratica, quando si richiede un obiettivo non previsto espressamente, Make cerca di fare la cosa più logica, partendo dal presupposto che il contesto sia relativo alla compilazione di un programma. Si osservi l'esempio seguente:

```
$ make prova [Invio ]
```
Se non è stato definito l'obiettivo '**prova**', Make considera il contenuto della directory corrente e cerca qualcosa che sia ragionevol-

mente trasformabile nel file 'prova'. Per esempio, se trova il file 'prova.c' esegue automaticamente il comando '**cc -o prova prova.c**'. Questa proprietà di Make consente di omettere la descrizione delle regole degli obiettivi «ovvi». Questo sistema di regole implicite serve anche per semplificare il lavoro di stesura di uno script di Make, quando si descrive un obiettivo finale e non si stabiliscono le regole per ottenere le dipendenze:

```
|somma: uno.o due.o
          | ld -o somma uno.o due.o
|
 |uno.c: mate.h
          | touch mate.h uno.c
```
Questo esempio richiama quanto già mostrato in precedenza: dato che la costruzione dei file 'uno.o' e 'due.o' richiede dipendenze prevedibili, non è necessario descriverne le regole.

65.8.4 Interpretazione dei comandi che portano a un obiettivo

«

In condizioni normali, i comandi che devono essere eseguiti per il raggiungimento di un certo obiettivo, vengono passati alla shell '/bin/sh', indipendentemente dalla shell utilizzata dall'utente che avvia il programma '**make**'.

I comandi troppo lunghi possono essere spezzati e ripresi nella riga successiva, se alla fine della riga interrotta appare il simbolo '**\**', esattamente come sarebbe in uno script per una shell Bourne. C'è però da osservare che, in questo caso, il comando passato alla shell comprende letteralmente sia '**\**', sia il codice di interruzione di riga successivo, ma questo fatto, di norma, non ha conseguenze nel risultato.

Sul problema dell'interruzione e proseguimento delle righe dei comandi occorre soffermarsi su un fatto: nella riga che viene ripresa, il carattere di tabulazione iniziale viene omesso automaticamente, nel momento in cui viene chiesto alla shell di eseguire il comando. L'esempio seguente rappresenta il contenuto di uno script che dovrebbe chiarire il meccanismo. Per ora si sorvoli sulla presenza della chiocciola all'inizio dei comandi:

```
esempio:
```

```
| @echo "supercalifragilisti\
| chespiralidoso"
| @echo "supercalifragilisti \
| chespiralidoso"
```
Ecco cosa succede:

```
$ make esempio [Invio ]
```

```
|supercalifragilistichespiralidoso
supercalifragilisti chespiralidoso
```
Si può osservare che nel primo caso la parola è rimasta unita, mentre nel secondo è separata perché uno spazio è stato inserito prima della segnalazione dell'interruzione.

I comandi di una regola sono eseguiti uno alla volta, ma Make tiene conto del risultato. Se il comando eseguito restituisce zero, ovvero se risulta eseguito correttamente, allora Make avvia il successivo, altrimenti interrompe l'operazione segnal[an](#page-546-3)do il fallimento dell'obiettivo e di quelli che da lui dipendono.<sup>9</sup> Pertanto, se i comandi possono restituire un errore anche se ciò non pregiudica il raggiungimento dell'obiettivo previsto, occorre provvedere in qualche modo.

Per esempio così:

```
|obiettivo: ...
| ...
        mkdir ciao ; true
| ...
```
In questo caso, la regola che descrive l'obiettivo contiene un comando che serve a garantire la presenza di una certa directory. Il comando in questione potrebbe fallire se la directory esiste già, senza per questo pregiudicare il resto del procedimento, così si unisce al comando '**true**' che complessivamente fa sì che l'esito sia sempre «corretto». È comunque possibile usare un prefisso che informa Make di ignorare gli errori; si tratta del segno '**-**', pertanto l'esempio appena apparso può essere modificato così:

```
|obiettivo: ...
| ...
        | -mkdir ciao
| ...
```
In generale, prima di avviare ogni comando, Make lo visualizza, in modo da far capire ciò che accade all'utente. In alcune situazioni, però, ciò può essere spiacevole, pertanto è possibile utilizzare il prefisso '**@**' che evita tale comportamento:

```
mio: ...
        | @echo "sto per eseguire la compilazione, bla bla..."
        | cc -o mio mio.c
```
Come si vede nell'esempio, si vuole fare in modo che il comando '**echo**' non sia «descritto», dato che già serve a mostrare qualcosa.

<span id="page-524-0"></span>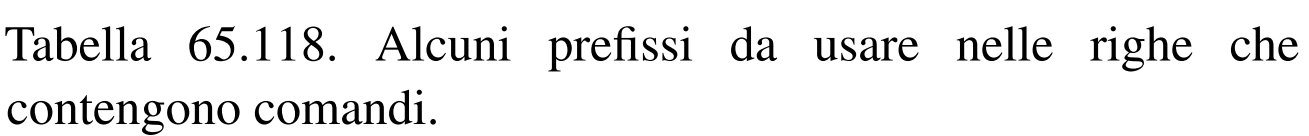

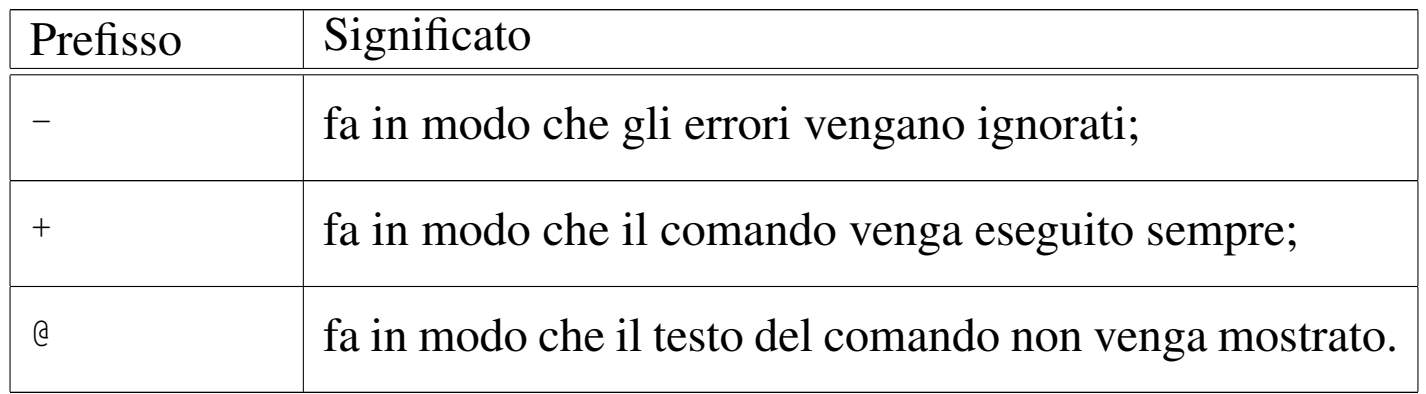

#### 65.8.5 Variabili o «macro»

All'interno di uno script di Make è possibile definire delle variabili, altrimenti note come «macro». Le variabili si dichiarano attraverso direttive espresse nella forma seguente:

|*nome* = *stringa*

In particolare, la stringa non deve essere delimitata e l'ordine della dichiarazione delle variabili non viene tenuto in considerazione, come dimostrato poco più avanti. L'espansione di una variabile si indica attraverso due modi possibili:

|\$(*nome*)

Oppure:

|\${*nome*}

Si osservi l'esempio seguente, in particolare a proposito del fatto che l'ordine di dichiarazione delle variabili non è significativo:

```
bindir = $(exec prefix) / bin|prefix = /usr/local
 {\rm sbindir} = $(e \text{sec prefix}) / {\rm skin}exec prefix = $(prefix)|
 |all:
          @echo "prefix = $ (prefix)"
          @echo "exec_prefix = $(exec) prefix)"
          @echo "bindir = $(binding)"
          @echo "sbindir = $ (sbindir)"
```
Ammesso che questo sia lo script di Make contenuto nella directory corrente:

```
$ make [Invio ]
```

```
prefix = /usr/localexec prefix = /usr/local
\phiindir = /usr/local/bin
{\rm sbindir} = /usr/local/sbin
```
Il fatto che l'ordine nella dichiarazione nelle variabili non conti, implica che l'assegnamento a una variabile del proprio stesso contenuto produca un circolo vizioso. In pratica, una cosa come la dichiarazione seguente non è ammissibile:

```
opzioni = -copzioni = -gstabs $(opzioni)
```
Invece di agire così, per aggiungere qualcosa a una variabile occorre una direttiva differente:

|*nome* += *stringa*

Si osservi l'esempio seguente e ciò che succede provando a usare '**make**':

```
opzioni = -c|opzioni += -gstabs
|
 |all:
          | @echo "opzioni = $(opzioni)"
```
\$ **make** [*Invio* ]

 $opzioni = -c$  -gstabs

Come si può intendere, le variabili di Make che appaiono all'interno dei comandi, vengono espanse prima dell'esecuzione dei comandi stessi; di conseguenza, se si vuole usare il dollaro ('**\$**') in modo che la shell lo recepisca, occorre raddoppiarlo:

```
|obiettivo: ...
| ...
        | NUM=3 ; echo $$NUM
| ...
```
GNU Make recepisce le variabili di ambiente e le assimila tra le proprie variabili, ma se nel proprio script vengono ridefinite, ciò prevale sul valore ottenuto dall'esterno.

Make prevede delle variabili predefinite, il cui scopo principale è controllare il funzionamento delle regole implicite, ma che spesso

vengono usate per coerenza a[nche ne](#page-528-0)i comandi di obiettivi dichiarati esplicitamente. La tabella 65.127 ne elenca alcune e l'esempio successivo, riprendendone un altro già apparso, mostra in che modo potrebbero essere usate:

```
|somma: uno.o due.o
         | $(LD) $(LDFLAGS) -o somma uno.o due.o
|
uno.o: uno.c mate.h
         | $(CC) -c $(CFLAGS) -o uno.o uno.c
|
 |due.o: due.c
         $(CC) -c $(CFLAGS) -o due.o due.c
```
Trattandosi di variabili conosciute, se utilizzate correttamente si facilita la lettura dello script, consentendo di precisare, se ce ne fosse bisogno, il nome del compilatore e le opzioni da dare:

```
LD = IdCC = qccCFLAGS = -qstabs|
 |somma: uno.o due.o
         | $(LD) $(LDFLAGS) -o somma uno.o due.o
|
 |uno.o: uno.c mate.h
         | $(CC) -c $(CPPFLAGS) $(CFLAGS) -o uno.o uno.c
|
 due.o: due.c
         | $(CC) -c $(CPPFLAGS) $(CFLAGS) -o due.o due.c
```
<span id="page-528-0"></span>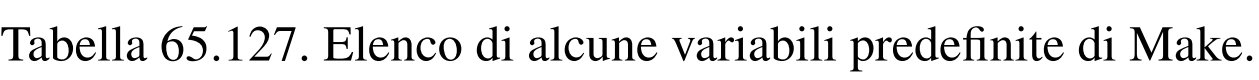

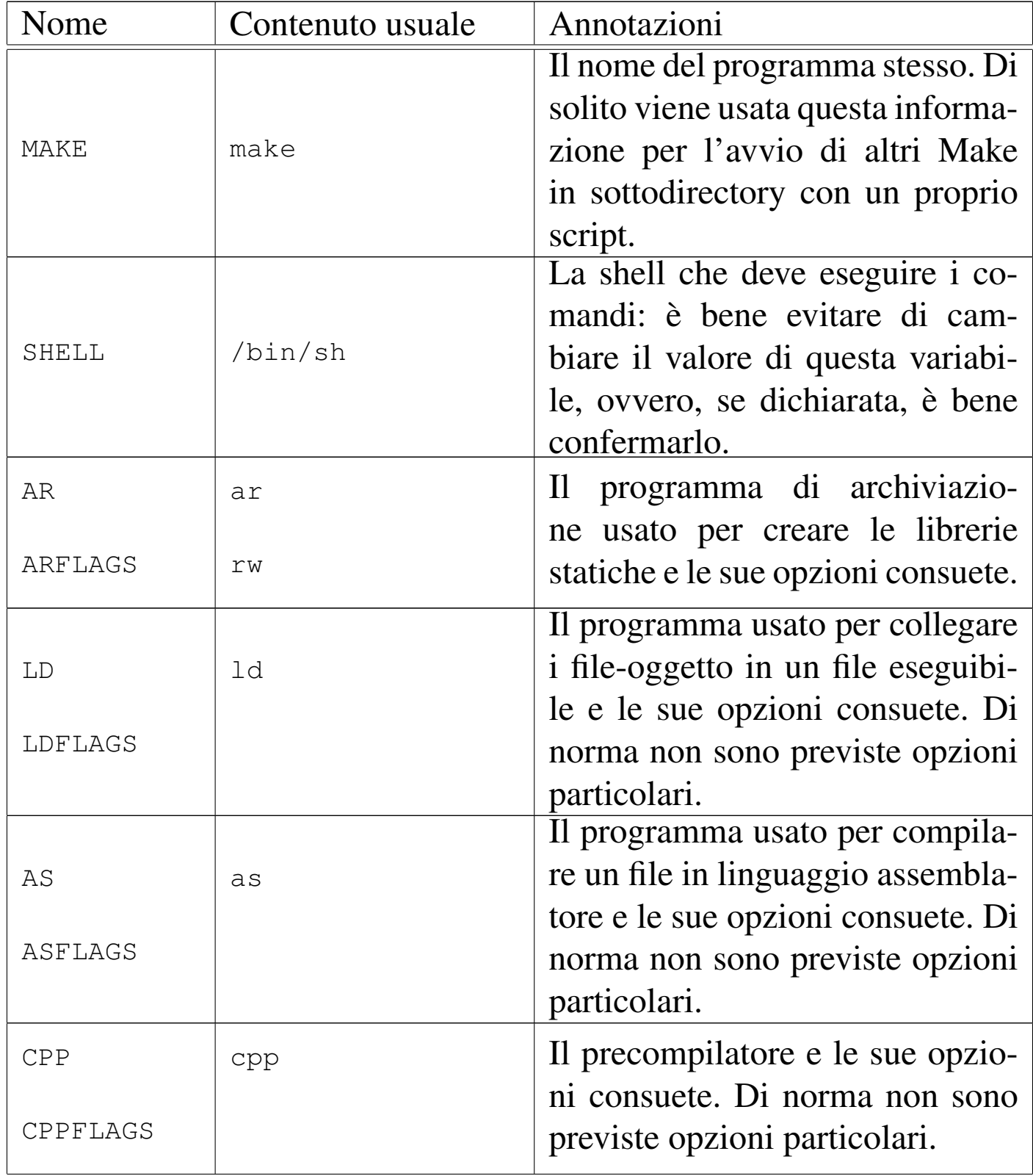

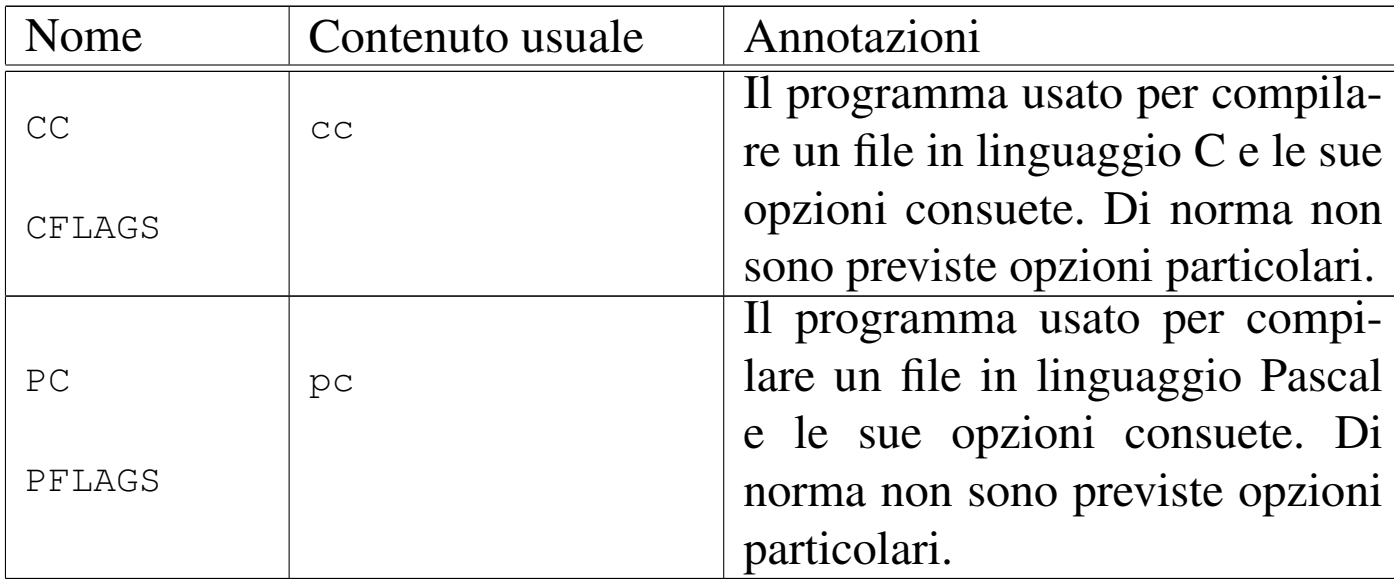

65.8.6 Utilizzo oculato delle variabili

«

Dal momento che le variabili possono essere espanse in ogni posizione di uno script di Make, le definizioni ripetitive possono essere semplificate. Nell'esempio successivo si dichiara la variabile '**obj**', contenente l'elenco dei file-oggetto coinvolti nella produzione di un certo file eseguibile:

```
obj = aaa.o bbb.o ccc.o ddd.o \neee.o fff.o ggg.o
|...
 |prog: $(obj)
     ld -o prog $(obj)|...
```
Generalmente, i nomi delle variabili sono scritti utilizzando solo lettere maiuscole, ma non c'è un obbligo in tal senso. Di solito, l'utilizzo di lettere maiuscole per le variabili vuole indicare la possibilità di modificarne il contenuto per qualunque adattamento possa essere necessario; per questo, se invece si utilizzano nomi di variabili con

lettere minuscole (come nell'esempio mostrato), di solito lo si fa per quelle cose che è bene non modificare.

Come già accennato, GNU Make eredita le variabili di ambiente come proprie variabili-macro, anche se poi queste possono essere ridefinite nello script. In ogni caso, il modo «normale» di assegnare un valore a una variabile, nel momento dell'avvio del programma '**make**', è quello di usare la riga di comando, per esempio, così:

```
\frac{1}{2} make "CFLAGS = -0" "LDFLAGS = -s" obiettivo [Invio]
```
Si supponga di avere uno script come quello seguente e si osservi cosa succede con il comando appena mostrato:

```
CFLAGS = -qstabsLDFLAGS = -S|
 |all:
         | @echo "CFLAGS: $(CFLAGS)"
         | @echo "LDFLAGS: $(LDFLAGS)"
```

```
\frac{1}{2} make "CFLAGS = -0" "LDFLAGS = -s" obiettivo [Invio]
```

```
CFLAGS: -OLDFLAGS: -s
```
Pertanto, questo modo di passare il valore alle variabili di Make prevale sulla dichiarazione interna di uno script.

65.8.7 Espansione e continuazione al di fuori dei comandi

Il testo di uno script di Make, quando non costituisce un comando da passare alla shell e non si tratta nemmeno di un commento, può essere espanso, sia a causa dell'uso di variabili, sia per la presenza di

caratteri che si espandono in nomi di file, come si fa comunemente per le shell POSIX (quindi si possono usare l'asterisco, il punto interrogativo e le parentesi quadre, con lo stesso significato che hanno per una shell POSIX e si possono anche proteggere i simboli, contro l'espansione, facendoli precedere da una barra obliqua inversa: '**\**'). Inoltre, è possibile continuare il testo su più righe, usando il simbolo '**\**' alla fine della riga che deve continuare. L'esempio che appare sotto serve a mostrare l'effetto dell'espansione, ma non è un modello da seguire, perché in pratica si creerebbero delle complicazioni:

```
|prog: *.o
         | $(LD) $(LDFLAGS) -o prog *.o
```
In questo caso, la realizzazione del file 'prog' dipende da tutti i fileoggetto presenti nella directory corrente. L'esempio non è utile in generale, perché se tali file sono assenti viene meno la realizzazione dell'obiettivo. È comunque interessante osservare che l'espansione di '**\*.o**' nell'elenco delle dipendenze avviene per opera di Make, mentre ciò che appare nel comando viene espanso dalla shell.

65.8.8 Variabili automatiche

«

Alcune variabili non possono essere dichiarate e nemmeno modificate nel loro contenuto. Si tratta delle *variabili automatiche*, composte da un solo carattere. Per esempio, la variabile '**@**' rappresenta l'obiettivo attuale, ma per espandere il suo contenuto è sufficiente scrivere '**\$@**', senza bisogno di parentesi.

Per espandere una variabile si possono sempre evitare le parentesi se il nome di questa è composto da un solo carattere; tuttavia, si preferisce rinunciare alle parentesi solo quando si tratta precisamente di variabili automatiche.

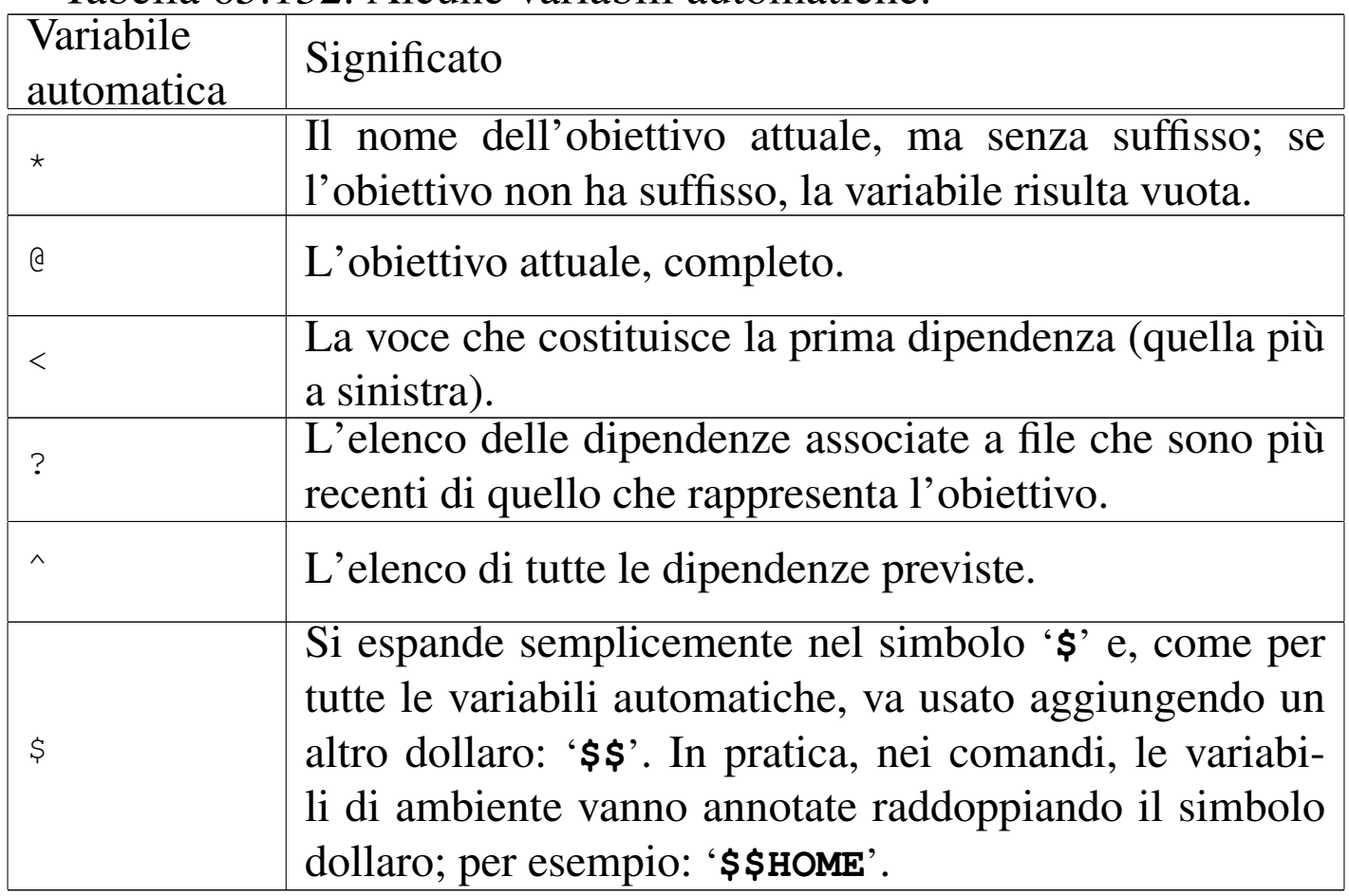

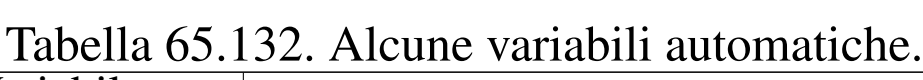

Per comprendere meglio il significato della descrizione fatta nella tabella precedente, si consideri di disporre dei file seguenti: 'uno.c', 'due.c', 'somma.o'. Inoltre, si suppone che solo 'due.c' abbia una data di modifica successiva a quella di 'somma.o'. A tale proposito, si consideri lo script seguente:

```
|somma.o: uno.c due.c
            @echo \simeq \$ \$ * = \$ *@echo \simeq $@ = $@@echo \simeq \$< = $<
            @echo \simeq $? = $?@echo \simeq \$ \diamond \wedge = \$ \wedge
```
Se viene avviato, si può leggere lo stato delle variabili automatiche:

\$ **make** [*Invio* ]

 $$* = somma$  $$0 = somma.o$  $$<-$  uno.c  $$? = due.c$  $$^{\wedge}$  = uno.c due.c

Come si può vedere, in questo caso la variabile automatica '**?**' consentirebbe di individuare le dipendenze per le quali si richiede una nuova compilazione.

È importante notare che le variabili automatiche possono essere usate solo all'interno di comandi, perché il loro contenuto si definisce dopo la dichiarazione dell'obiettivo e delle sue dipendenze.

#### 65.8.9 Regole implicite

«

Le regole implicite sono quelle che descrivono degli obiettivi predefiniti, nel modo più logico possibile. Come già accennato altrove, queste regole definiscono i comandi attraverso delle variabili che è possibile controllare.

<span id="page-534-0"></span>Tabella 65.135. Comandi comuni di regole implicite.

| Comando                                                                            | Condizione di utilizzo              |
|------------------------------------------------------------------------------------|-------------------------------------|
|                                                                                    | Se si richiede la realizza-         |
| $\frac{1}{2}$ (CC) -c $\frac{1}{2}$ (CPPFLAGS) $\frac{1}{2}$ (CFLAGS) $\leftarrow$ | zione dell'obiettivo deno-          |
| $\hookrightarrow$ nome.c                                                           | minato <i>nome.o</i> ed esiste il   |
|                                                                                    | file ' <i>nome</i> . $\circ$ '.     |
| ب (CXX) −c \$(CPPFLAGS) \$(CXXFLAGS)                                               | Se si richiede la realizza-         |
|                                                                                    | zione dell'obiettivo deno-          |
| $\hookrightarrow$ nome.co                                                          | minato <i>nome.o</i> ed esiste il   |
| $\zeta$ (CXX) - c $\zeta$ (CPPFLAGS) $\zeta$ (CXXFLAGS) $\leftrightarrow$          | file 'nome.cc' $\circ$ 'nome.       |
| $\hookrightarrow$ nome.cpp                                                         | $cpp$ .                             |
| $\S$ (AS) $\S$ (ASFLAGS) nome.s                                                    | Se si richiede la realizza-         |
|                                                                                    | zione dell'obiettivo deno-          |
|                                                                                    | minato <i>nome.o</i> ed esiste      |
|                                                                                    | il file 'nome .s'. Se il fi-        |
|                                                                                    | le 'nome. s' è assente ma           |
|                                                                                    | al suo posto esiste ' <i>nome</i> . |
|                                                                                    | s', allora il primo vie-            |
|                                                                                    | ne generato dal comando             |
|                                                                                    | successivo.                         |
| $\S$ (CPP) $\S$ (CPPFLAGS) nome. S                                                 | Se si richiede la realizza-         |
|                                                                                    | zione dell'obiettivo deno-          |
|                                                                                    | minato <i>nome</i> s ed esiste il   |
|                                                                                    | <u>file 'nome.s'.</u>               |
|                                                                                    | Se si richiede la realizza-         |
| $\S$ (CC) $\S$ (LDFLAGS) <b>nome.</b> $\circ \leftrightarrow$                      | zione dell'obiettivo deno-          |
| $\rightarrow$ \$(LOADLIBES) \$(LDLIBS)                                             | minato <i>nome</i> ed esiste il     |
|                                                                                    | file 'nome. $\circ$ '.              |

Naturalmente, le regole implicite si concatenano tra di loro. Per esempio, si suppone di disporre del file 'prova.c' e di volerlo compilare utilizzando Make nel modo seguente:

```
$ make prova [Invio ]
```
Si sta facendo riferimento all'obiettivo '**prova**' che si intende non sia stato dichiarato nello script di Make. Pertanto, per realizzare questo obiettivo, Make deve cercare una regola implicita appropriata e in questo caso è quella che serve a collegare un file oggetto 'prova.  $\circ$  :

```
|prova: prova.o
        | $(CC) $(LDFLAGS) prova.o $(LOADLIBES) $(LDLIBS)
```
Questa regola implicita, evidentemente, dipende da un'altra regola che descrive in che modo viene ottenuto il file 'prova.o'. Dal momento che Make trova il file 'prova.c', la regola è questa:

```
|prova.o: prova.c
        | $(CC) -c $(CPPFLAGS) $(CFLAGS) prova.c
```
Di conseguenza viene eseguita la compilazione.

65.8.10 Uno script per ogni sottodirectory

«

Di solito si predispone uno script di Make per ogni sottodirectory che contenga qualcosa da costruire; poi, in una o in alcune directory si colloca uno script realizzato in modo da avviare lo stesso programma '**make**' nelle sottodirectory inferiori.

A titolo di esempio, si suppone di avere un progetto suddiviso in tre sottodirectory: 'mele/', 'arance/' e 'limoni/'. All'interno di ogni sottodirectory c'è un file 'Makefile'. Nella directory che contiene queste sottodirectory c'è un file 'Makefile' con una regola per avviare sequenzialmente gli altri file equivalenti delle sottodirectory:

```
sub = mele arance limoni|
 |all:
```
| for d in \$(sub) ; do cd \$\$d ; \$(MAKE) ; cd .. ; done

Viene usato un ciclo per la scansione delle sottodirectory che la shell interpreta così:

```
for d in mele arance limoni
d<sub>O</sub>| cd $d
     | make
     | cd ..
done
```
Ogni volta che si usa Make in questo modo, si dovrebbe vedere un avvertimento come quello seguente:

```
make[1]: Entering directory '/home/tizio/mele'
|...
|make[1]: Leaving directory '/home/tizio/mele'
make[1]: Entering directory '/home/tizio/arance'
|...
make[1]: Leaving directory '/home/tizio/arance'
make[1]: Entering directory '/home/tizio/limoni'
|...
make[1]: Leaving directory '/home/tizio/limoni'
```
Per lasciare a Make il controllo del ciclo di avvii nelle sottodirectory, si può usare un meccanismo differente, come quello che si vede nel listato successivo:

```
sub = mele arance limoni
|
 all: $(sub)|
 |$(sub): FORCE
          | cd $@ && $(MAKE)
|
```
Si può vedere che l'obiettivo '**all**' (evidentemente un obiettivo fittizio), dipende dai nomi delle sottodirectory. Successivamente è dichiarata una regola con obiettivo multiplo, ovvero una regola che vale indifferentemente per i tre obiettivi di ogni sottodirectory (la variabile automatica '**\$@**' si espande nel nome dell'obiettivo preso in considerazione effettivamente). Tale regola dipende però da un altro obiettivo, senza dipendenze e senza comandi, per il quale si è certi che non possa esistere un file con lo stesso nome.

Come mostrato in questi esempi, invece di scrivere il nome del programma eseguibile '**make**', è stata usata la variabile '**MAKE**', la quale riproduce il nome del comando usato per avviare l'interpretazione dello script. Per esempio, se per qualunque motivo il programma '**make**' fosse nominato in maniera differente o fosse usato al di fuori dei percorsi di ricerca per gli eseguibili, con la variabile '**MAKE**' si garantisce sempre di trovare lo stesso programma che risulta già in funzione.

65.8.11 Una regola per più obiettivi

La sezione precedente introduce il concetto di obiettivo multiplo, che però può risultare difficile da intendere con l'esempio mostrato, dal momento che si utilizza una variabile per esprimere l'elenco di

|FORCE:

obiettivi. Lo stesso esempio può essere tradotto così, senza l'uso di variabili:

```
all: mele arance limoni
|
mele arance limoni: FORCE
         | cd $@ && $(MAKE)
|
 |FORCE:
```
Senza usare una regola del genere, occorrerebbe suddividere la stessa in tre (una per ogni singolo obiettivo):

```
|...
 |mele: FORCE
          | cd mele && $(MAKE)
|
 |arance: FORCE
          | cd arance && $(MAKE)
|
 |limoni: FORCE
          | cd limoni && $(MAKE)
|...
```
Questo dovrebbe chiarire anche l'utilità della variabile automatica '**\$@**', per individuare l'obiettivo preso effettivamente in considerazione in un dato momento.

65.8.12 Regole fittizie tipiche

Generalmente si organizza uno script di Make in modo da avere alcuni obiettivi fittizi, con cui eseguire le operazioni più comuni in modo complessivo. Tra questi, l'obiettivo più importante in assoluto è quello che deve essere eseguito in modo predefinito (ovvero il

<span id="page-539-0"></span>primo) e generalmente viene chiamato '**all**'. Tale obiettivo serve di norma per [indicar](#page-539-0)e soltanto delle dipendenze da soddisfare.

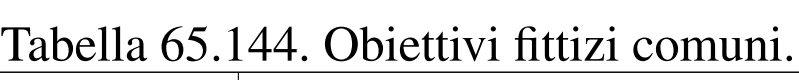

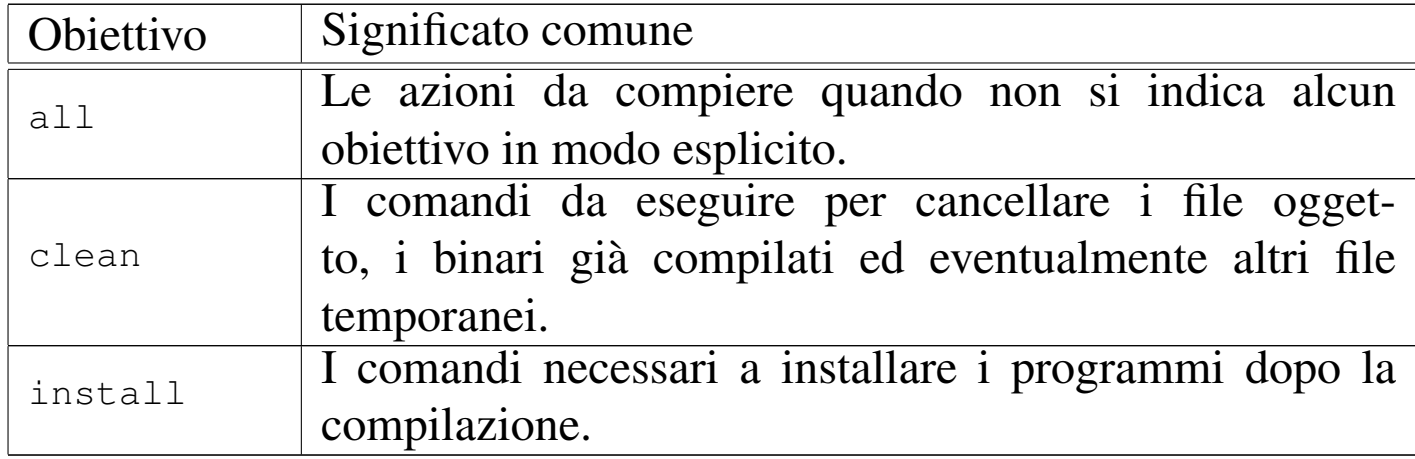

Stando alla tabella appena mostrata, si può ricordare che le fasi tipiche di un'installazione di un programma distribuito in forma sorgente sono appunto quelle seguenti:

```
1. # make [Invio ]
```
Richiama automaticamente l'obiettivo '**all**', coincidente con i comandi necessari per la compilazione del programma.

```
2. # make install [Invio ]
```
Provvede a installare gli eseguibili compilati nella loro destinazione prevista.

Supponendo di avere realizzato un programma, denominato 'mio\_prog.c', il cui eseguibile debba essere installato nella directory '/usr/local/bin/', si potrebbe utilizzare uno script composto come l'esempio seguente, dove l'obiettivo '**all**' richiama la dipendenza dal programma '**mio\_prog**' che viene soddisfatta in modo implicito:
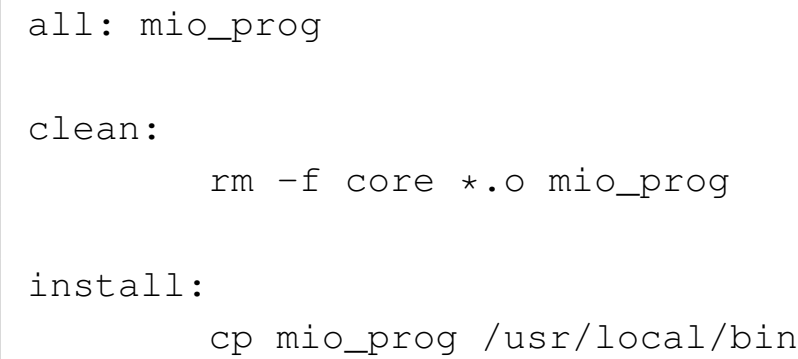

#### 65.8.13 Variabili per l'installazione

In uno script di Make realizzato per la compilazione di un programma (composto eventualmente da uno o più file eseguibili) e per la sua installazione successiva, sono presenti normalmente alcune variabili, più o meno standardizzate, per descrivere la collocazione finale dei file. Alcun[e di que](#page-540-0)ste variabili sono elencate nella tabella successiva.

<span id="page-540-0"></span>Tabella 65.146. Alcune variabili usate comunemente per definire

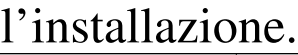

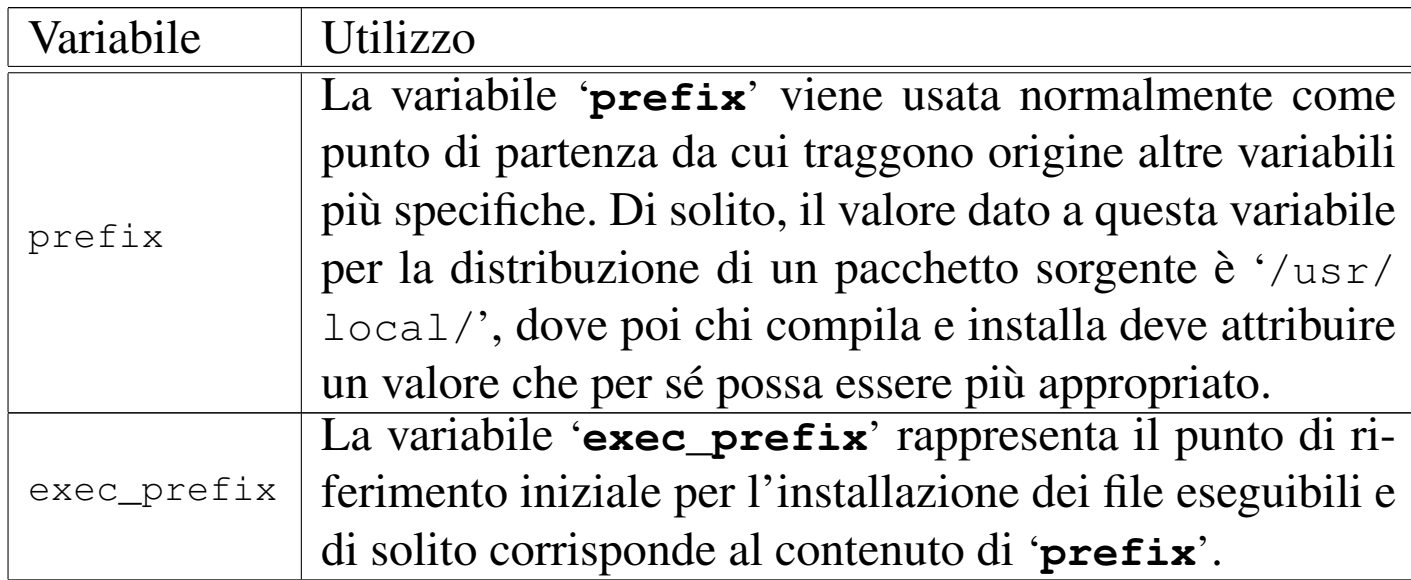

«

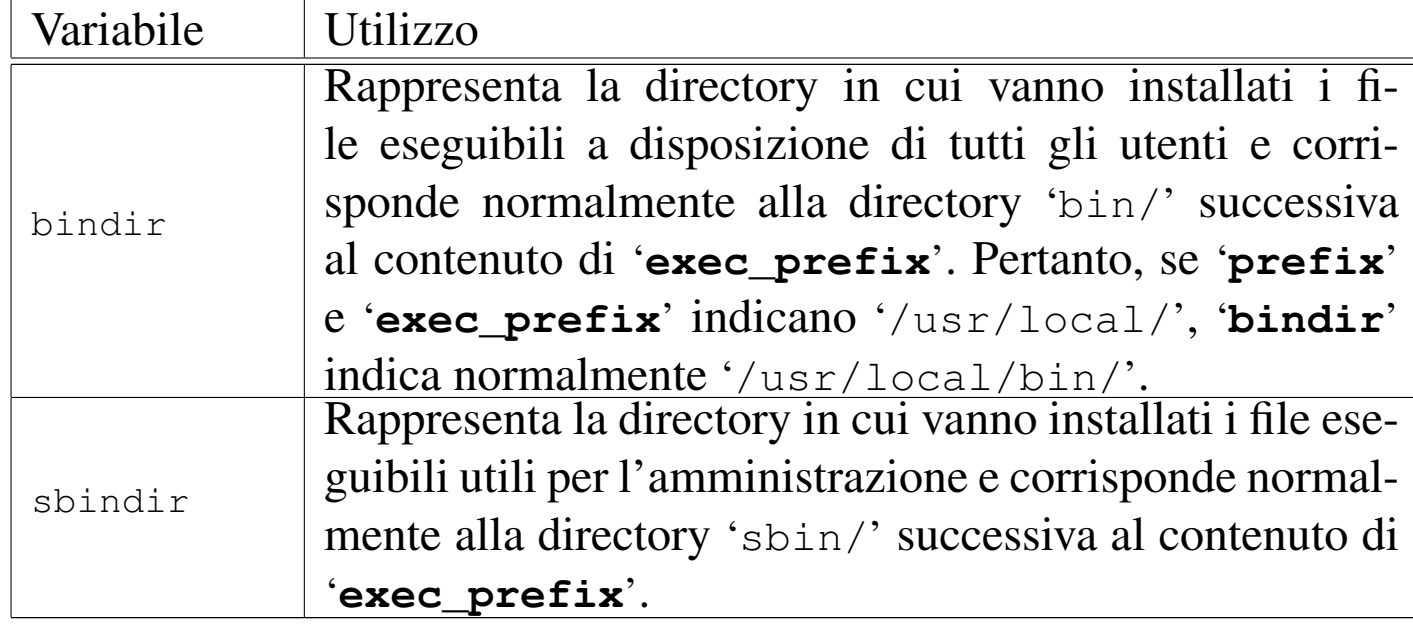

Uno script che usa queste variabili potrebbe essere realizzato così:

```
prefix = /usr/localexec\_prefix = $(prefix)|bindir=$(exec_prefix)/bin
|
 all: mio_prog
|
 |clean:
         | rm -f core *.o mio_prog
|
 |install:
          | cp mio_prog $(bindir)
```
65.8.14 Definizione della shell

In linea di principio, la shell usata per eseguire i comandi contenuti nelle regole di uno script di Make è '/bin/sh'. Tuttavia, il nome e il percorso esatto possono essere controllati attraverso la variabile '**SHELL**'. In generale può essere conveniente aggiungere nello script la dichiarazione seguente, in modo da non avere sorprese:

 $SHELL = /bin / sh$ 

Per esempio, utilizzando GNU Make occorre considerare che le variabili di ambiente sono ereditate e la presenza eventuale di una variabile '**SHELL**' potrebbe creare problemi: è per questo che la dichiarazione suggerita può essere conveniente.

Evidentemente, nello stesso modo descritto è possibile cambiare la shell che interpreta i comandi, ma ciò è sicuramente sconsigliabile, nell'ottica della creazione di script «standard».

65.8.15 Installazione dei programmi

È il caso di osservare che, normalmente, l'installazione dei programmi, ovvero la loro copia nella destinazione finale, dopo la compilazione, si esegue con il programma '**install**' (eventualmente si veda la sezione 20.11.7). Il motivo di questa scelta sta normalmente nella facilità con cui, assieme alla copia, si definiscono i permessi e la proprietà del file nella destinazione. Lo script seguente riprende gli ultimi esempi e concetti già visti:

```
SHTJ_L = /bin /sh|prefix = /usr/local
 exec\_prefix = $(prefix)|bindir=$(exec_prefix)/bin
|
 all: mio_prog
|
 |clean:
         | rm -f core *.o mio_prog
|
```
install:

## 65.9 Riferimenti

- *YoLinux Tutorial S[tatic, Shared Dynamic and Loada](http://www.yolinux.com/TUTORIALS/LibraryArchives-StaticAndDynamic.html)[ble Linux Libr](http://www.yolinux.com/TUTORIALS/LibraryArchives-StaticAndDynamic.html)aries*, [http://www.yolin](http://www.yolinux.com/TUTORIALS/LibraryArchives-StaticAndDynamic.html)ux.com/TUTORIALS/ LibraryArchives-StaticAndDynamic.html
- [Steve Chamberlain, Ian Lance Taylo](http://www.zemris.fer.hr/~leonardo/oszur/tehnicki.dokumenti/gnu-linker.pdf)r, *[Using LD, the GNU linke](http://www.zemris.fer.hr/~leonardo/oszur/tehnicki.dokumenti/gnu-linker.pdf)r*, [http://www.zem](http://www.zemris.fer.hr/~leonardo/oszur/tehnicki.dokumenti/gnu-linker.pdf)ris.fer.hr/~leonardo/oszur/tehnicki.dokumenti/ gnu-linker.pdf
- *[a.out \(](http://en.wikipedia.org/wiki/A.out_(file_format))file format)*, http://en.wikipedia.org/wiki/A.out\_(file\_ format)
- *COFF*, http://en.wikipedi[a.org/wiki/COFF](http://en.wikipedia.org/wiki/Portable_Executable)
- *[Portable](http://en.wikipedia.org/wiki/Portable_Executable) Executable*, http://en.wikipedia.org/wiki/Portable\_ Executab[le](http://en.wikipedia.org/wiki/DWARF)
- *DWARF*, [http://en.wikipedia.org/wiki/DWARF](http://en.wikipedia.org/wiki/Mach-O)
- *Mach-O*, http://en.wikipedia.org/wiki/Mach-O
- *[Executable and linkable format](http://en.wikipedia.org/wiki/Executable_and_Linkable_Format)* http://en.wikipedia.org/wiki/Executable\_and\_Linkable\_Format
- *format of executable and linking format (ELF) files*, pagina di manuale *elf (5)*
- Brian Raiter, *A Whirlwind Tutori[al on Creating Really Teen](http://www.muppetlabs.com/~breadbox/software/tiny/teensy.html)[sy ELF Executables for Linux](http://www.muppetlabs.com/~breadbox/software/tiny/teensy.html)*, http://www.muppetlabs.com/ ~breadbox/software/tiny/teensy.html
- *[Multiboot specifi](http://www.gnu.org/software/grub/manual/multiboot/)cation*, http://www.gnu.org/software/grub/ manual/multiboot/
- [osdev.org wik](http://wiki.osdev.org/Tutorial:Bare_bones)i, *[Tu](http://wiki.osdev.org/Tutorial:Bare_bones)torial: bare bones*, http://wiki.osdev.org/ Tutorial:Bare\_bones
- Gergor Brunmar: *The booting process*, *[The world of Protected](http://www.osdever.net/tutorials/pdf/gb_booting.pdf) [mode](http://www.osdever.net/tutorials/pdf/gb_booting.pdf)*, *[Mixing Assembly an](http://www.osdever.net/tutorials/pdf/gb_booting.pdf)d [C-code](http://www.osdever.net/tutorials/pdf/gb_pmode.pdf)*, [http://www](http://www.osdever.net/tutorials/pdf/gb_pmode.pdf).[osdever](http://www.osdever.net/tutorials/pdf/gb_pmode.pdf).[net/](http://www.osdever.net/tutorials/pdf/gb_pmode.pdf) [tutorials/pdf/gb\\_bo](http://www.osdever.net/tutorials/pdf/gb_pmode.pdf)otin[g.pdf](http://www.osdever.net/tutorials/pdf/gb_asm_and_c.pdf) , [http://www](http://www.osdever.net/tutorials/pdf/gb_asm_and_c.pdf).[osdever](http://www.osdever.net/tutorials/pdf/gb_asm_and_c.pdf).[net/tutorials/](http://www.osdever.net/tutorials/pdf/gb_asm_and_c.pdf) [pdf/gb](http://www.osdever.net/tutorials/pdf/gb_asm_and_c.pdf)\_[pmode.p](http://www.osdever.net/tutorials/pdf/gb_asm_and_c.pdf)df , http://www.osdever.net/tutorials/pdf/gb\_ asm\_and\_c.pdf
- [mr.](http://www.osdever.net/tutorials/pdf/ch01.pdf) [xsism,](http://www.osdever.net/tutorials/pdf/ch02.pdf) *[Xosdev](http://www.osdever.net/tutorials/pdf/ch02.pdf)*, ht[tp://www.osdever.net/tutor](http://www.osdever.net/tutorials/pdf/ch02.pdf)ials/pdf/ch01. pdf , http://www.osdever.net/tutorials/pd[f/ch02.pdf](http://www.osdever.net/tutorials/pdf/ckernel.pdf)
- [Tim Robinso](http://www.osdever.net/tutorials/pdf/ckernel.pdf)n, *[Writing](http://www.osdever.net/tutorials/pdf/ckernel.pdf) a Kernel in C*, http://www.osdever.net/ tutorials/pdf/ckernel.pdf
- Joachim Nock, K.J., *Making a Simp[le C kernel with Ba](http://www.osdever.net/tutorials/view/writing-a-simple-c-kernel)[sic printf and clearscreen Functions](http://www.osdever.net/tutorials/view/writing-a-simple-c-kernel)*, http://www.osdever.net/ tutorials/view/writing-a-simple-c-kernel
- [OSDevWiki,](http://wiki.osdev.org/Category:Tutorials) *Category: Tutorials*, http://wiki.osdev.org/ Category:Tutorials
- [OSDevWiki,](http://wiki.osdev.org/Category:Babystep) *Category: Babystep*, http://wiki.osdev.org/ Category:Babystep
- [Daniel Rowell Faulkner,](http://www.osdever.net/tutorials/view/hello-world-boot-loader) *[Hello World Boot Loade](http://www.osdever.net/tutorials/view/hello-world-boot-loader)r*, http://www. osdever.net/tutorials/view/hello-world-boot-loader
- [OSRC,](http://www.nondot.org/sabre/os/articles) *[the Operating Sy](http://www.nondot.org/sabre/os/articles)stem resource center*, http://www. nondot.org/sabre/os/articles
- [SigOps,](http://www.acm.uiuc.edu/sigops/roll_your_own/) *[How to Write an Oper](http://www.acm.uiuc.edu/sigops/roll_your_own/)at[ing System](http://www.acm.uiuc.edu/sigops/roll_your_own/hardware/kb.html)*, [http://www](http://www.acm.uiuc.edu/sigops/roll_your_own/hardware/kb.html). acm.uiuc.edu/sigops/roll\_your\_own/ , http://www.acm.uiuc.edu/

[sigops/roll\\_your\\_own/hardware/kb](http://www.acm.uiuc.edu/sigops/roll_your_own/hardware/text.html).[html](http://www.acm.uiuc.edu/sigops/roll_your_own/hardware/text.html) , [http](http://www.acm.uiuc.edu/sigops/roll_your_own/hardware/text.html)://www.acm.uiuc. edu/sigops/roll\_your\_own/ha[rdware/text.html](http://en.wikipedia.org/wiki/GNU_Compiler_Collection)

- *[GNU Compiler Coll](http://en.wikipedia.org/wiki/GNU_Compiler_Collection)ection*, http://en.wikipedia.org/wiki/GNU\_ Compiler\_Collection
- *[Using the GNU compiler](http://gcc.gnu.org/onlinedocs/gcc-4.1.2/gcc/) c[ollection \(GCC\)](http://gcc.gnu.org/onlinedocs/gcc-4.1.2/gcc.pdf)*, [http://gcc.gnu.org/](http://gcc.gnu.org/onlinedocs/gcc-4.1.2/gcc.pdf) [onlinedocs/](http://gcc.gnu.org/onlinedocs/gcc-4.1.2/gcc.pdf)gcc-4.1.2/gcc/ , http://gcc.gnu.org/onlinedocs/gcc-4. 1.2/gcc.pdf
- [Brian Gough](http://www.network-theory.co.uk/docs/gccintro/), *[An Introduc](http://www.network-theory.co.uk/docs/gccintro/)tion to GCC*, http://www.networktheory.co.uk/docs/gccintro/
- Richard M. Stallman, Roland McGrath and Paul D. Smith, *GNU Make[: A Program for Directing Recompilation](http://www.gnu.org/software/make/manual/)*, ISBN 1-882114- 83-3, http://www.gnu.org/software/make/manual/

## <sup>[1](#page-462-0)</sup> GNU Binutils GNU GPL

<sup>2</sup> Sono pochi i sistemi operativi affermati, mentre esistono una miriade di progetti più o meno abbandonati; quindi: prima di pensare di scrivere il proprio sistema converrebbe dare un'occhiata a quanti [l](#page-486-0)avori del genere sono stati catalogati.

## <sup>[3](#page-510-0)</sup> GCC GNU GPL

<sup>4</sup> Di norma, il comando '**ulimit**' è gestito internamente dalla shell; [in](#page-514-0) questo esempio si fa riferimento a una shell POSIX.

<sup>5</sup> Lo script di Make potrebbe essere nominato anche in altri modi, per esempio senza l'iniziale maiuscola (quindi solo 'makefile') ma in generale conviene attenersi al suggerimento di usare il nome 'Makefile' che, in un elenco ordinato per nome dei file di una directory, ha il vantaggio di apparire prima di altri a causa dell'iniziale maiuscola.

<sup>6</sup> Nel caso di GNU Make esiste una direttiva apposita per dichiarare [q](#page-519-1)uali obiettivi sono fittizi (*phoney*).

<sup>7</sup> GNU Make offre un meccanismo più accurato per impedire che un obiettivo fittizio sia bloccato da un file, ma il metodo mostrato è [v](#page-520-0)alido in generale.

<sup>8</sup> Nel caso di GNU Make, nella ricerca del primo obiettivo si escludono i nomi che iniziano con un punto, dal momento che a quelli [v](#page-522-0)iene dato un significato particolare.

<sup>9</sup> Di solito il fallimento di un obiettivo può comportare la cancellazione contestuale del file corrispondente all'obiettivo mancato, anche se si tratta di una versione precedente.

«

# <sup>557</sup> *Capitolo* 66 Introduzione al linguaggio C

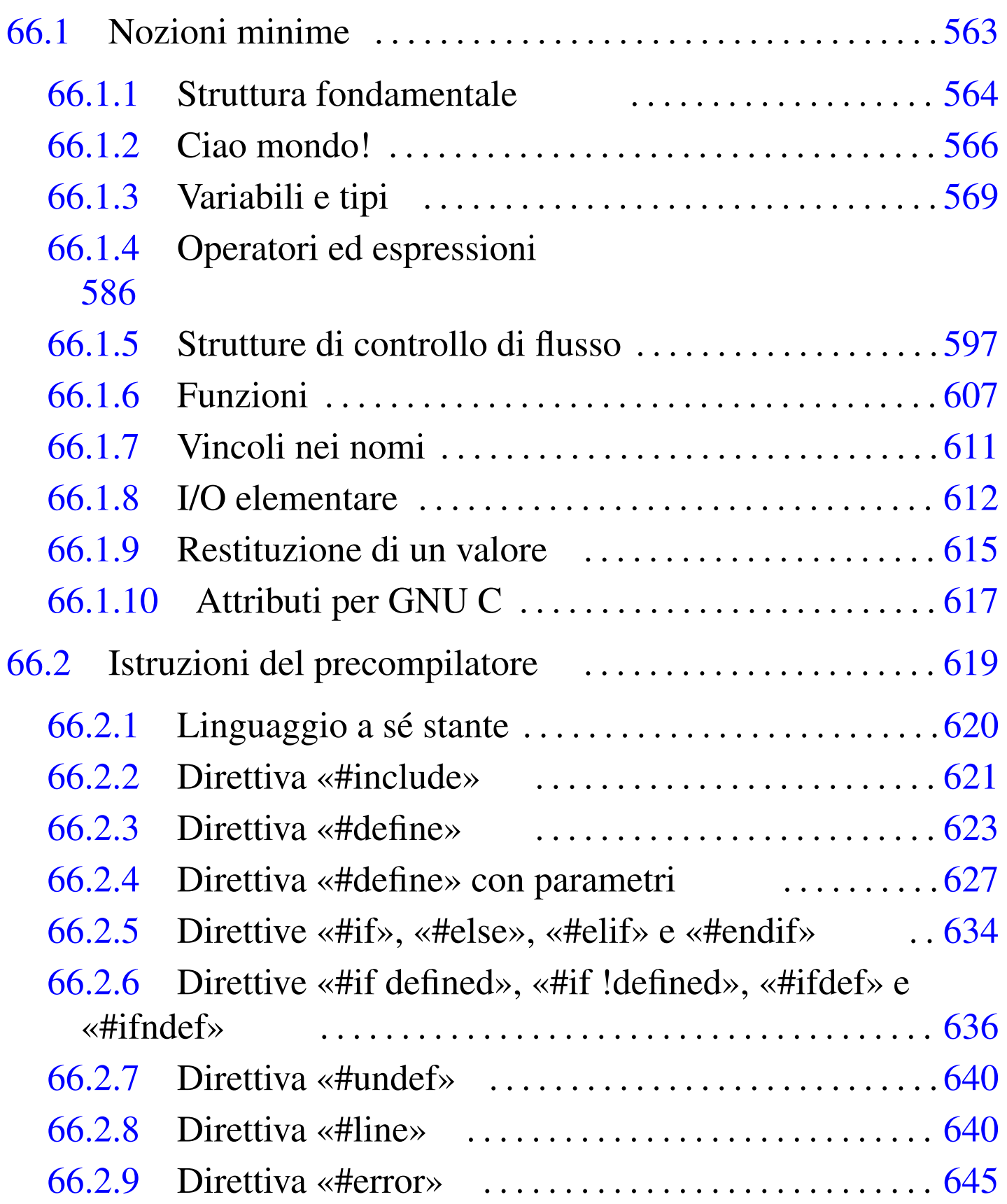

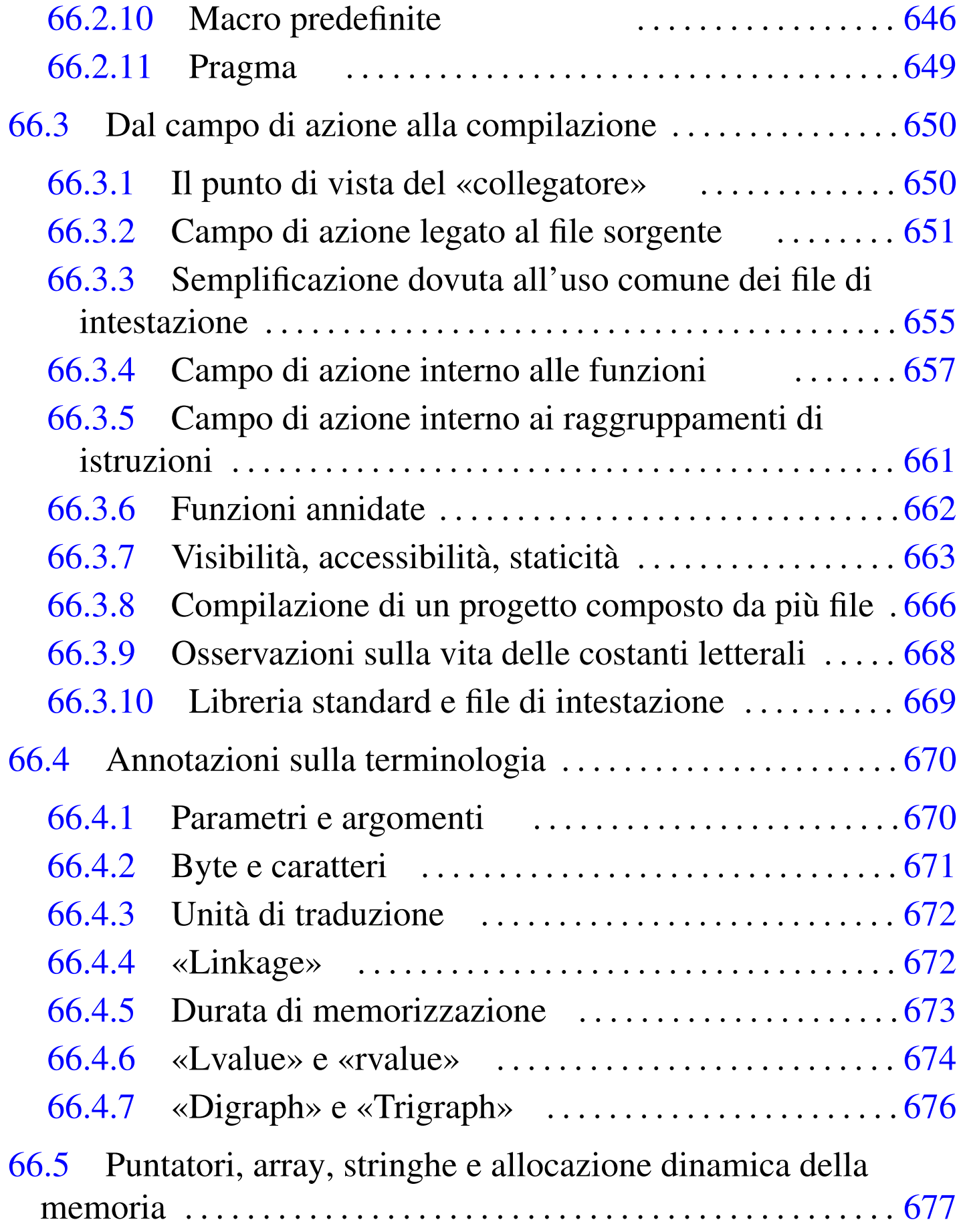

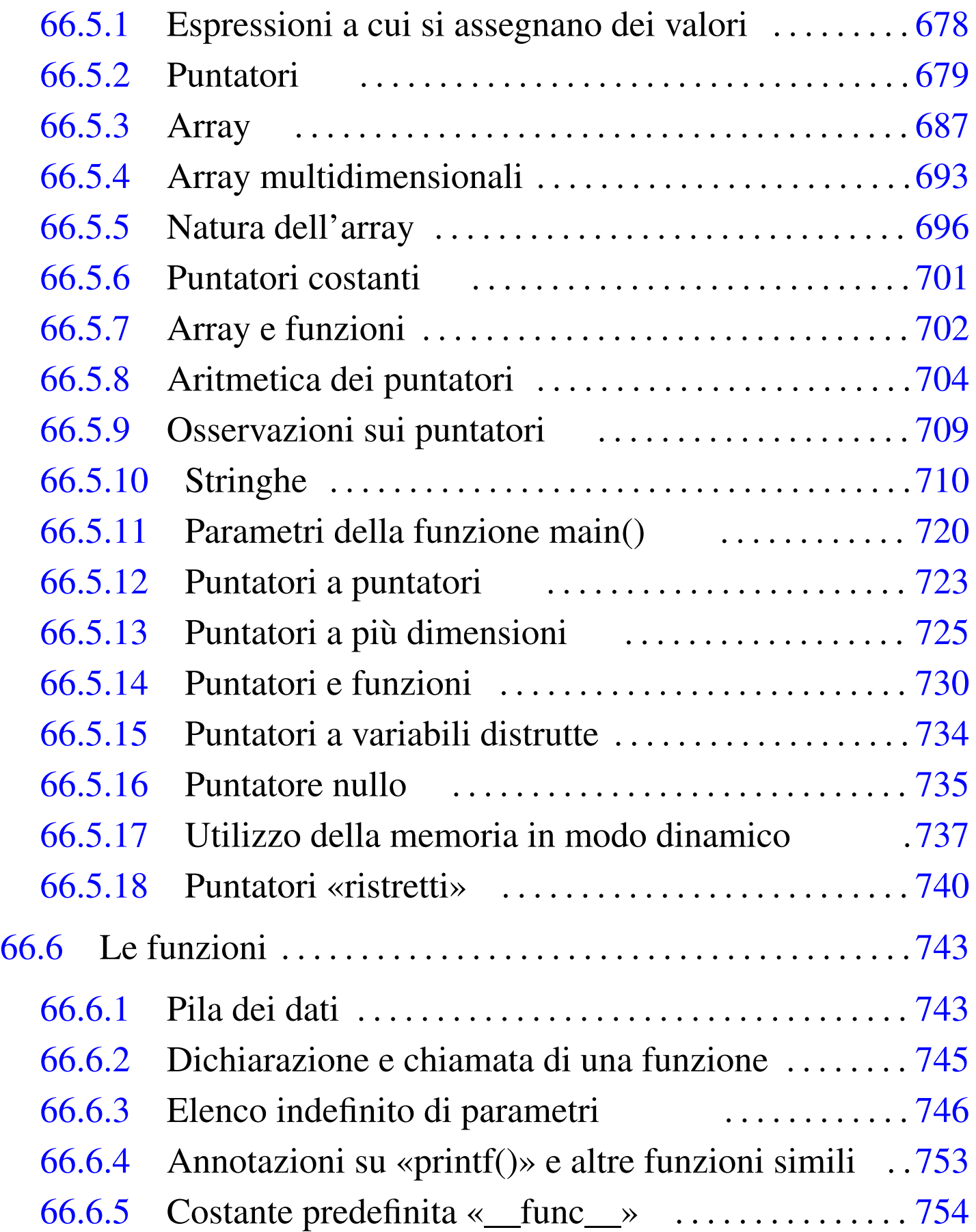

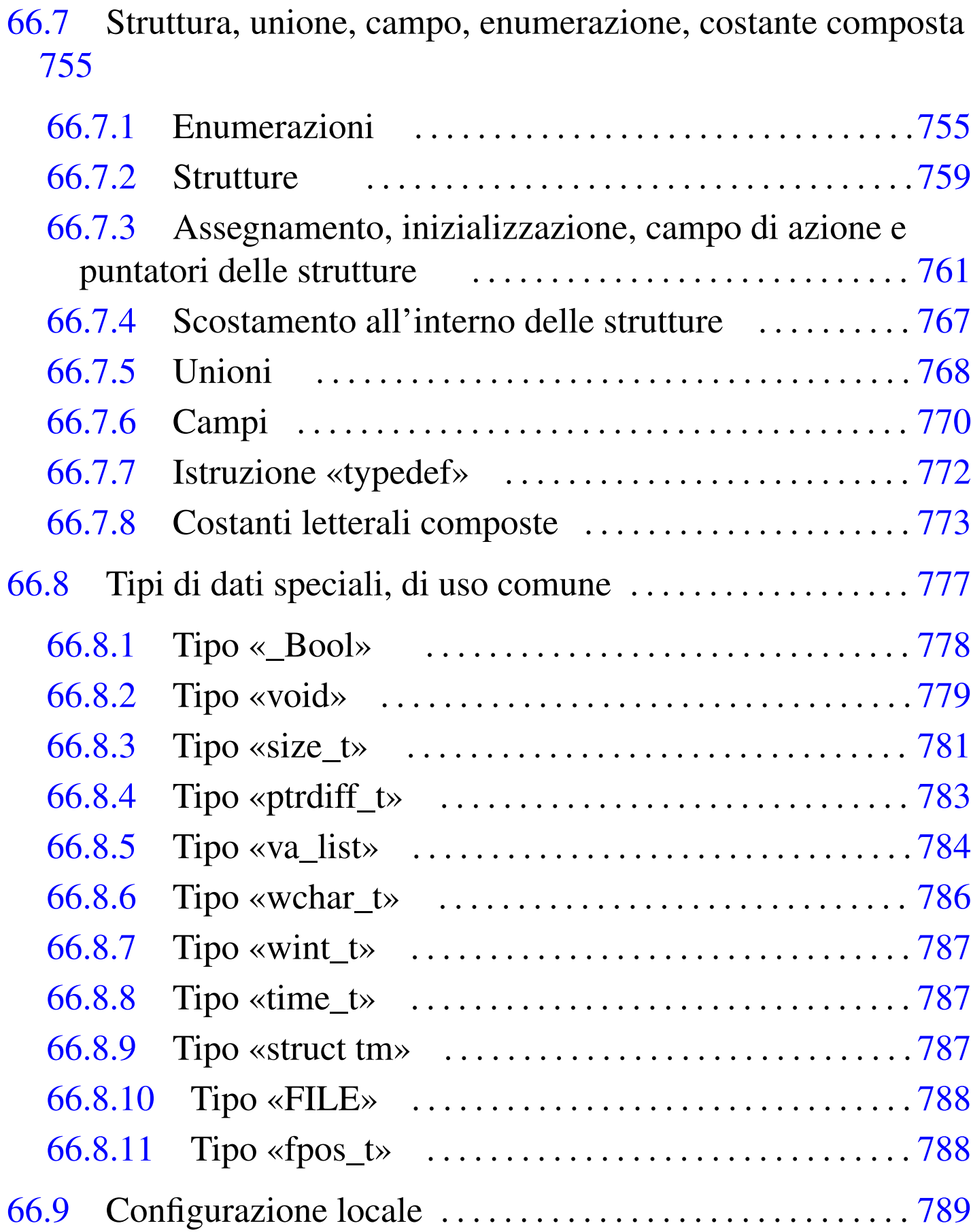

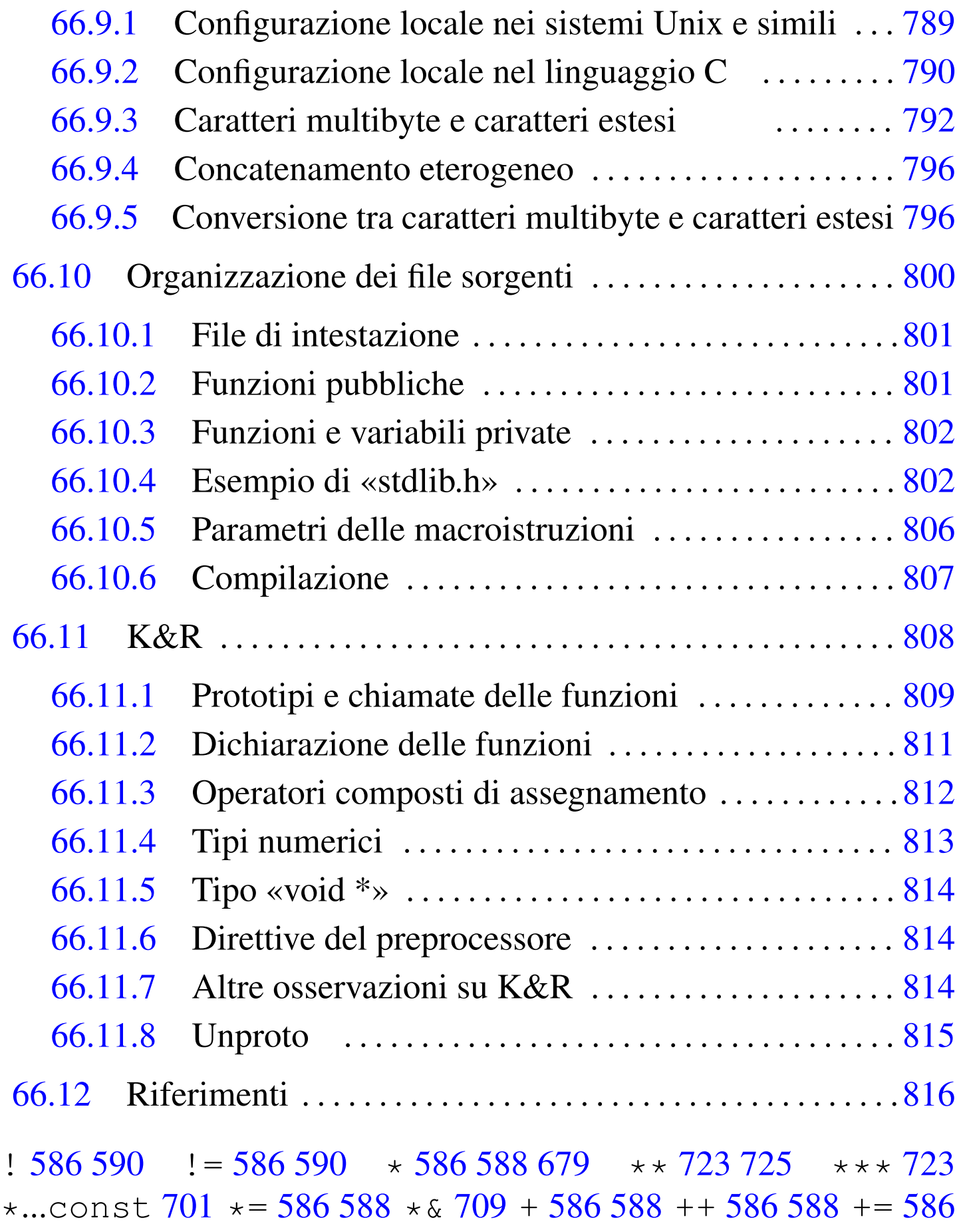

588 . [759](#page-566-1) 7[61](#page-555-2) / 586 [58](#page-577-9)8 [/\\*](#page-579-6)...\*/ [56](#page-577-10)4 [//](#page-581-2) 564 [/=](#page-577-11) [586](#page-581-3) 588 0... [575](#page-711-1)  $0x... 575$  $0x... 575$ ; 564 = [58](#page-648-1)6 588 = 586 590 [? :](#page-590-0) [586](#page-593-0) [590](#page-595-0) argc 720 [arg](#page-728-1)v 720 [aut](#page-590-1)o 6[57](#page-585-0) bool 7[78](#page-562-0) break 5[99](#page-574-0) 6[02](#page-575-0) 604 callo[c\(\)](#page-692-2) 737 case 599 *cast* 5[94](#page-575-1) char 571 co[nst](#page-593-1) [583](#page-595-1) 584 [con](#page-610-1)st...\* 701 [con](#page-590-2)st [vol](#page-594-0)atile 584 [co](#page-562-1)ntinue [60](#page-589-0)2 604 [cpp](#page-746-2) 619 defa[ult](#page-606-1) 599 do [603](#page-642-1) [do](#page-648-2)uble 571 else 598 enum 7[55](#page-575-2) e[xit\(](#page-566-2)) 615 [ext](#page-779-2)ern [65](#page-562-2)1 657 ex[tern](#page-595-2) cons[t vo](#page-780-3)latile [584](#page-728-2) F 5[75](#page-589-1) FILE [788](#page-562-3) f[loat](#page-566-3) [571](#page-566-4) f[or](#page-566-5) 604 fpos\_t 7[88](#page-781-1) free() [73](#page-562-4)7 if 598 int [571](#page-562-5) L 575 [575](#page-783-1) LL 575 [lo](#page-783-2)cale.h 7[90](#page-711-3) long 571 l[ong](#page-728-3) long [571](#page-726-1) L"..." 792 [L'](#page-758-1)...' 792 main[\(\)](#page-559-0) 7[20](#page-744-1) malloc() 737 NULL [735](#page-599-0) offsetof 767 [pr](#page-774-1)intf() 568 75[3](#page-728-4) prototipo di funz[ione](#page-648-3) 608 ptr[dif](#page-731-1)f\_t 783 [r](#page-600-0)eallo[c\(\)](#page-562-6) 737 r[egis](#page-562-7)ter 657 [res](#page-678-1)trict 7[40](#page-772-1) return 6[09](#page-642-2) s[hor](#page-648-4)t 571 sign[ed](#page-737-1) 571 sizeof [687](#page-728-5) size\_t 781 s[tat](#page-705-0)ic 651 657 st[darg](#page-705-1).h 746 stdli[b.h](#page-705-2) 737 str[cat\(](#page-705-3)) 714 s[trc](#page-705-4)hr() 714 [str](#page-705-5)cmp() 714 [str](#page-705-6)coll() 714 [strc](#page-705-7)py() 714 str[cspn](#page-705-8)() 714 strin[g.h](#page-705-9) 714 strl[en\(](#page-705-10)) 714 str[nca](#page-705-11)t() 714 [strn](#page-705-12)cmp() 714 [str](#page-705-13)ncpy() [714](#page-750-1) strpbrk() 7[14](#page-779-3) strrchr() [71](#page-590-3)4 strsp[n\(\)](#page-778-2) 714 str[uct](#page-763-1) 759 [st](#page-566-6)ru[ct t](#page-566-7)m 787 [sw](#page-566-8)itch 5[99](#page-759-1) time\_t 787 [typ](#page-562-8)edef 772 [U](#page-737-3) 575 UL 575 ULL 575 un[ion](#page-737-4) [768](#page-775-1) unsigned [571](#page-737-5) va\_arg [74](#page-577-12)6 [v](#page-599-1)[a\\_e](#page-770-1)nd 746 va\_l[ist](#page-575-3) 746 784 va[\\_st](#page-777-1)[art](#page-783-3) 746 [void](#page-593-2) 586 608 [779](#page-778-3) [vol](#page-555-3)atile 584 [w](#page-614-1)char\_t 786 [792](#page-618-1) while  $602$  win[t\\_t](#page-618-2)  $787$  #  $564$  #define  $623$  #define ()  $627$ #define()...# 627 #defin[e\(\)](#page-614-2)...## 627 [#de](#page-625-1)fine()[...](#page-625-2)\_\_VA\_AR[GS\\_](#page-625-3)\_ 627 #[def](#page-636-1)ine...[##](#page-625-4) 623 #e[lif](#page-627-1) 634 #else [63](#page-627-2)4 #endif 634 #error [64](#page-627-3)5 #if 634 #ifdef [636](#page-627-4)  $\#$ ifndef  $636$  $636$   $\#$ if [!de](#page-631-2)[fine](#page-631-3)d  $636$   $\#$ if defined  $636$ [#in](#page-583-0)[clu](#page-670-2)de  $621$  #l[ine](#page-577-14)  $640$  #[pra](#page-577-15)[gma](#page-581-4)  $649$  [#](#page-577-16)[und](#page-583-2)ef  $640$  [&](#page-583-3)  $586$ 592 679  $\&$  + 709  $\&$  = 586 592  $\&$  & 586 590  $\circ$  586 592  $\sim$  = 586 592  $\sim$ 

[586](#page-566-9) 592 [~=](#page-566-10) 586 [592](#page-566-11) \... [575](#page-566-16) \0 [57](#page-566-13)5 \? 575 \a 575 \b 575 \f [575](#page-583-7) \n 575 [\r](#page-583-6) 575 [\t](#page-577-21) 5[75](#page-577-22) \v 575 \x[...](#page-581-5) [57](#page-555-4)5 \" 575 \\ 575 [\'](#page-769-2)  $575$  [|](#page-637-1)  $586\,592$  $586\,592$  | =  $586\,592$  | |  $586\,590$  {[...](#page-637-2)}  $564$  Bool [778](#page-745-1) \_Pragma 6[49](#page-637-3) \_\_DATE\_\_ 646 \_\_FILE\_\_ 646 \_\_func\_\_ [754](#page-637-4) \_\_LINE\_\_ 646 \_\_STDC\_HOSTED\_\_ [646](#page-637-5) \_\_STDC\_IEC\_559\_\_ 64[6](#page-637-6) \_\_STDC\_IEC\_COMPLEX\_\_ [646](#page-637-7) \_\_STDC\_I[SO\\_](#page-637-8)10646\_\_ 6[46](#page-637-9) \_\_STDC\_V[ERS](#page-618-4)ION[\\_\\_](#page-566-18) 646 [\\_\\_S](#page-587-0)T[DC\\_\\_](#page-577-23) [64](#page-579-7)6 \_[\\_TI](#page-577-24)[ME\\_](#page-579-8)\_ 6[46](#page-577-25) \_[\\_VA](#page-579-9)\_A[RGS\\_](#page-752-1)\_ [627](#page-577-26) '[...](#page-581-6)' 575 [,](#page-577-27)  $596 - 586588 = 586588 - 586588 \rightarrow 761 < 586590 \le 586$  $596 - 586588 = 586588 - 586588 \rightarrow 761 < 586590 \le 586$  $596 - 586588 = 586588 - 586588 \rightarrow 761 < 586590 \le 586$  $596 - 586588 = 586588 - 586588 \rightarrow 761 < 586590 \le 586$  $596 - 586588 = 586588 - 586588 \rightarrow 761 < 586590 \le 586$  $596 - 586588 = 586588 - 586588 \rightarrow 761 < 586590 \le 586$  $596 - 586588 = 586588 - 586588 \rightarrow 761 < 586590 \le 586$  $596 - 586588 = 586588 - 586588 \rightarrow 761 < 586590 \le 586$  $596 - 586588 = 586588 - 586588 \rightarrow 761 < 586590 \le 586$  $596 - 586588 = 586588 - 586588 \rightarrow 761 < 586590 \le 586$  $596 - 586588 = 586588 - 586588 \rightarrow 761 < 586590 \le 586$  $596 - 586588 = 586588 - 586588 \rightarrow 761 < 586590 \le 586$ 590  $<<$  [586](#page-583-11) 5[92](#page-577-35)  $<<$  [58](#page-579-11)6 592  $>$  586 590  $>=$  $>=$  586 590  $>>$  586 592  $\Rightarrow$  = 586 592 % 586 588 % = 586 588

## 66.1 Nozioni minime

Il linguaggio C è il fondamento dei sistemi Unix. Un minimo di conoscenza di questo linguaggio è importante per districarsi tra i programmi distribuiti in forma sorgente, pur senza volerli modificare.

Il linguaggio C richiede la presenza di un compilatore per generare un file eseguibile (o interpretabile) dal kernel. Se si dispone di un sistema GNU con i cosiddetti «strumenti di sviluppo», intendendo con questo ciò che serve a ricompilare il kernel, si dovrebbe disporre di tutto quello che è necessario per provare gli esempi di questi capitoli.

Il linguaggio C standard deve disporre di una libreria applicabile a ogni tipo di architettura e di sistema operativo; pertanto le funzionalità di tale libreria è molto limitata. In questi capitoli dedicati al linguaggio C, quando si vuole fare riferimento a funzioni che sono definite al di fuori dello standard minimo, ciò viene annota-

to espressamente; in particolare, nel caso di estensioni che riguardano lo standard POSIX, può apparire anche una nota a margine simbolica.

<span id="page-555-4"></span><span id="page-555-3"></span><span id="page-555-2"></span><span id="page-555-1"></span><span id="page-555-0"></span>66.1.1 Struttura fondamentale

Il contenuto di un sorgente in linguaggio C può essere suddiviso in tre parti: commenti, direttive del precompilatore e istruzioni C. I commenti vanno aperti e chiusi attraverso l'uso dei simboli '**/\***' e '**\*/**'; se poi il compilatore è conforme a standard più recenti, è ammissibile anche l'uso di '**//**' per introdurre un commento che termina alla fine della riga.

```
|/* Questo è un commento che continua
    | su più righe e finisce qui. */
|
|// Qui inizia un altro commento che termina alla fine della
|// riga; pertanto, per ogni riga va ripetuta la sequenza
|// "//" di apertura.
```
Le direttive del precompilatore rappresentano un linguaggio che guida alla compilazione del codice vero e proprio. L'uso più comune di queste direttive viene fatto per includere porzioni di codice sorgente esterne al file. È importante fare attenzione a non confondersi, dal momento che tali istruzioni iniziano con il simbolo '**#**': non si tratta di commenti.

Il programma C tipico richiede l'inclusione di codice esterno composto da file che terminano con l'estensione '.h'. La porzione di libreria che viene utilizzata più frequentemente è quella necessaria alla gestione dei flussi di standard input, standard output e standard error; si dichiara implicitamente il suo utilizzo includendo il file di intestazione 'stdio.h' nel modo seguente:

```
|#include <stdio.h>
```
Le istruzioni C terminano con un punto e virgola ('**;**') e i raggruppamenti di queste (noti come «i[st](#page-808-0)ruzioni composte») si fanno utilizzando le parentesi graffe ('**{ }**').<sup>1</sup>

|*istruzione*;

```
|{istruzione; istruzione; istruzione;}
```
Generalmente, un'istruzione può essere interrotta e ripresa nella riga successiva, dal momento che la sua conclusione è dichiarata chiaramente dal punto e virgola finale. L'istruzione nulla viene rappresentata utilizzando un punto e virgola da solo.

I nomi scelti per identificare ciò che si utilizza all'interno del programma devono seguire regole determinate, definite dal compilatore C a disposizione. Ma per cercare di scrivere codice portabile in altre piattaforme, conviene evitare di sfruttare caratteristiche speciali del proprio ambiente. In particolare:

- un nome può iniziare con una lettera alfabetica e continuare con altre lettere, cifre numeriche e il trattino basso;
- i nomi potrebbero iniziare anche con il trattino basso, ma [c](#page-808-1)iò è preferibile evitarlo, se non ci sono motivi validi per questo;<sup>2</sup>
- nei nomi si distinguono le lettere minuscole da quelle maiuscole (pertanto, '**Nome**' è diverso da '**nome**' e da tante altre combinazioni di minuscole e maiuscole).

La lunghezza dei nomi può essere un elemento critico; generalmente la dimensione massima dovrebbe essere di 32 caratteri, ma ci sono versioni di C che ne possono accettare solo una quantità inferiore. In particolare, il compilatore GNU ne accetta molti di più di 32. In ogni caso, il compilatore non rifiuta i nomi troppo lunghi, semplicemente non ne distingue più la differenza oltre un certo punto.

Il codice di un programma C è scomposto in funzioni, dove normalmente l'esecuzione del programma corrisponde alla chiamata della funzione *main()*. Questa funzione può essere dichiarata senza parametri, '**int main (void)**', oppure con [du](#page-808-2)e parametri precisi: '**int main (int argc, char \*argv[])**'. 3

<span id="page-557-0"></span>66.1.2 Ciao mondo!

Come sempre, il modo migliore per introdurre a un linguaggio di programmazione è di proporre un esempio banale, ma funzionante. Al solito si tratta del programma che emette un messaggio e poi termina la sua esecuzione.

```
|/*
         Ciao mondo!
| */
|
 |#include <stdio.h>
|
 |/* La funzione main() viene eseguita automaticamente
    | all'avvio. */
 int main (void)
 |{
   | /* Si limita a emettere un messaggio. */
   printf ("Ciao mondo!\n");
|}
```
Nel programma sono state inserite alcune righe di commento. In particolare, all'inizio, l'asterisco che si trova nella seconda riga ha soltanto un significato estetico, per guidare la vista verso la conclusione del commento stesso.

Il programma si limita a emettere la stringa «Ciao Mondo!» seguita da un codice di interruzione di riga, rappresentato dal simbolo '**\n**'.

```
66.1.2.1 Compilazione
```
Per compilare un programma scritto in C si utilizza generalmente il comando '**cc**', anche se di solito si tratta di un collegamento simbolico al vero compilatore che si ha a disposizione. Supponendo di avere salvato il file dell'esempio con il nome 'ciao.c', il comando per la sua compilazione è il seguente:

```
$ cc ciao.c [Invio ]
```
Quello che si ottiene è il file 'a.out' che dovrebbe già avere i permessi di esecuzione.

```
$ ./a.out [Invio ]
```
Ciao mondo!

Se si desidera compilare il programma definendo un nome diverso per il codice eseguibile finale, si può utilizzare l'opzione standard '**-o**'.

```
$ cc -o ciao ciao.c [Invio ]
```
Con questo comando, si ottiene l'eseguibile '**ciao**'.

```
$ ./ciao [Invio ]
```
Ciao mondo!

In generale, se ciò è possibile, conviene chiedere al compilatore di mostrare gli avvertimenti (*warning*), senza limitarsi ai soli errori. Pertanto, nel caso il compilatore sia GNU C, è bene usare l'opzione '**-Wall**':

```
$ cc -Wall -o ciao ciao.c [Invio ]
```
## <span id="page-559-0"></span>66.1.2.2 Emissione dati attraverso «printf()»

L'esempio di programma presentato sopra si avvale della funzione *printf()*<sup>4</sup> per emettere il messaggio attraverso lo standard output. Questa funzione è più sofisticata di quanto possa apparire dall'esempio, in quanto permette di comporre il risultato da emettere. Negli esempi più semplici di codice C appare immancabilmente questa funzione, per cui è necessario descrivere subito, almeno in parte, il suo funzionamento.

```
|int printf (stringa_di_formato [, espressione]...);
```
La funzione *printf()* emette attraverso lo standard output la stringa che costituisce il primo parametro, dopo averla rielaborata in base alla presenza di *specificatori di conversione* riferiti alle eventuali espressioni che compongono gli argomenti successivi; inoltre restituisce il numero di caratteri emessi.

L'utilizzo più semplice di *printf()* è quello che è già stato visto, cioè l'emissione di una stringa senza specificatori di conversione (il codice '**\n**' rappresenta un carattere preciso e non è uno specificatore, piuttosto si tratta di una cosiddetta sequenza di escape).

```
printf ("Ciao mondo!\n");
```
La stringa può contenere degli specificatori di conversione del tipo '**%i**', '**%c**', '**%f**',... e questi fanno ordinatamente riferimento agli argomenti successivi. L'esempio seguente fa in modo che la stringa incorpori il valore del secondo argomento nella posizione in cui appare '**%i**':

```
printf ("Totale fatturato: %i\n", 12345);
```
Lo specificatore di conversione '**%i**' stabilisce anche che il valore in questione deve essere trasformato secondo una rappresentazione decimale intera. Per cui, il risultato diviene esattamente quello che ci si aspetta.

```
Totale fatturato: 12345
```
<span id="page-560-0"></span>66.1.3 Variabili e tipi

I tipi di dati elementari gestiti dal linguaggio C dipendono dall'architettura dell'elaboratore sottostante. In questo senso, volendo fare un discorso generale, è difficile definire la dimensione delle variabili numeriche; si possono dare solo delle definizioni relative. Solitamente, il riferimento è dato dal tipo numerico intero ('**int**') la cui dimensione in bit corrisponde a quella della *parola*, ovvero dalla capacità dell'unità aritmetico-logica del microprocessore, oppure a qualunque altra entità che il microprocessore sia in grado di gestire con la massima efficienza. In pratica, con l'architettura x86 a 32 bit, la dimensione di un intero normale è di 32 bit, ma rimane la stessa anche con l'architettura x86 a 64 bit.

I documenti che descrivono lo standard del linguaggio C, definiscono la «dimensione» di una variabile come *rango* (*rank*).

## 66.1.3.1 Bit, byte e caratteri

A proposito della gestione delle variabili, esistono pochi concetti che sembrano rimanere stabili nel tempo. Il riferimento più importante in assoluto è il byte, che p[er](#page-808-4) il linguaggio C è almeno di 8 bit, ma potrebbe essere più grande.<sup>5</sup> Dal punto di vista del linguaggio C, il byte è l'elemento più piccolo che si possa indirizzare nella memoria centrale, questo anche quando la memoria fosse organizzata effettivamente a parole di dimensione maggiore del byte. Per esempio, in un elaboratore che suddivide la memoria in blocchi d[a](#page-808-5) 36 bit, si potrebbero avere byte da 9, 12, 18 bit o addirittura 36 bit.<sup>6</sup>

Una volta definito il byte, si considera che il linguaggio C rappresenti ogni variabile scalare come una sequenza continua di byte; pertanto, tutte le variabili scalari sono rappresentate come multipli di byte; di conseguenza anche le variabili strutturate lo sono, con la differenza che in tal caso potrebbero inserirsi dei «buchi» (in byte), dovuti alla necessità di allineare i dati in qualche modo.

Il tipo '**char**' (carattere), indifferentemente se si considera o meno il segno, rappresenta tradizionalmente una variabile numerica che occupa esattamente un byte, pertanto, spesso si confondono i termini «carattere» e «byte», nei documenti che descrivono il linguaggio C.

A causa della capacità limitata che può avere una variabile di tipo '**char**', il linguaggio C distingue tra un insieme di caratteri «minimo» e un insieme «esteso», da rappresentare però in altra forma.

<span id="page-562-8"></span><span id="page-562-7"></span><span id="page-562-6"></span><span id="page-562-5"></span><span id="page-562-4"></span><span id="page-562-3"></span><span id="page-562-2"></span><span id="page-562-1"></span><span id="page-562-0"></span>66.1.3.2 Tipi primitivi

<span id="page-562-9"></span>I tipi di dati primitivi rappresentano un valore numerico singolo, nel senso che anche il tipo '**char**' viene tr[attato](#page-562-9) come un numero. Il loro elenco ess[enzia](#page-562-9)le si trova nella tabella 66.9.

Tabella 66.9. Elenco dei tipi comuni di dati primitivi elementari

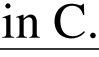

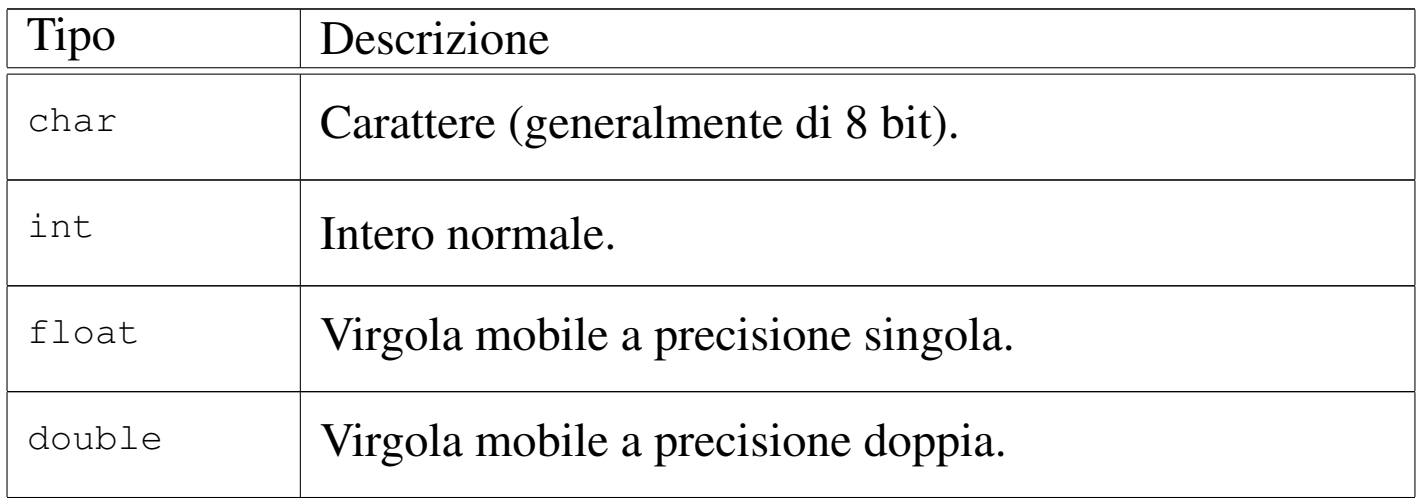

Come già accennato, non si può stabilire in modo generale quali siano le dimensioni esatte in bit dei vari tipi di dati, ovvero il rango, in quanto l'elemento certo è solo la relazione tra loro.

char  $\leq$  int  $\leq$  float  $\leq$  double

Questi tipi primitivi possono essere estesi attraverso l'uso di [a](#page-808-6)lcuni qualifi[ca](#page-809-0)tori: '**short**', '**long**', '**long long**', '**signed**' 7 e 'unsigned'.<sup>8</sup> I primi tre si riferiscono al rango, mentre gli altri modifican[o il m](#page-563-0)odo di valutare il contenuto di alcune variabili. La tabella 66.11 riassume i vari tipi primitivi con le combinazioni ammissibili dei qualificatori.

<span id="page-563-0"></span>Tabella 66.11. Elenco dei tipi comuni di dati primitivi in C assieme ai qualificatori usuali.

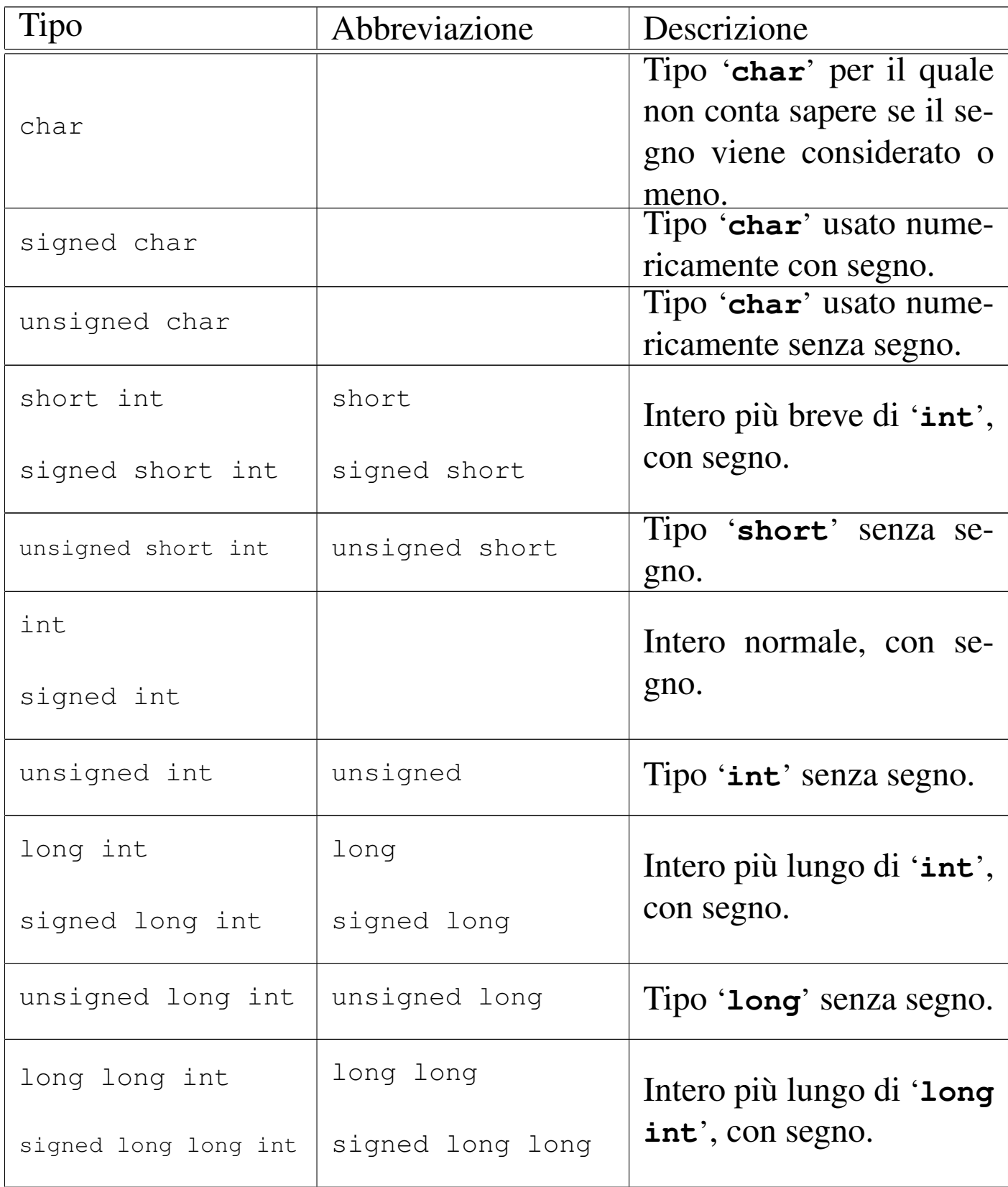

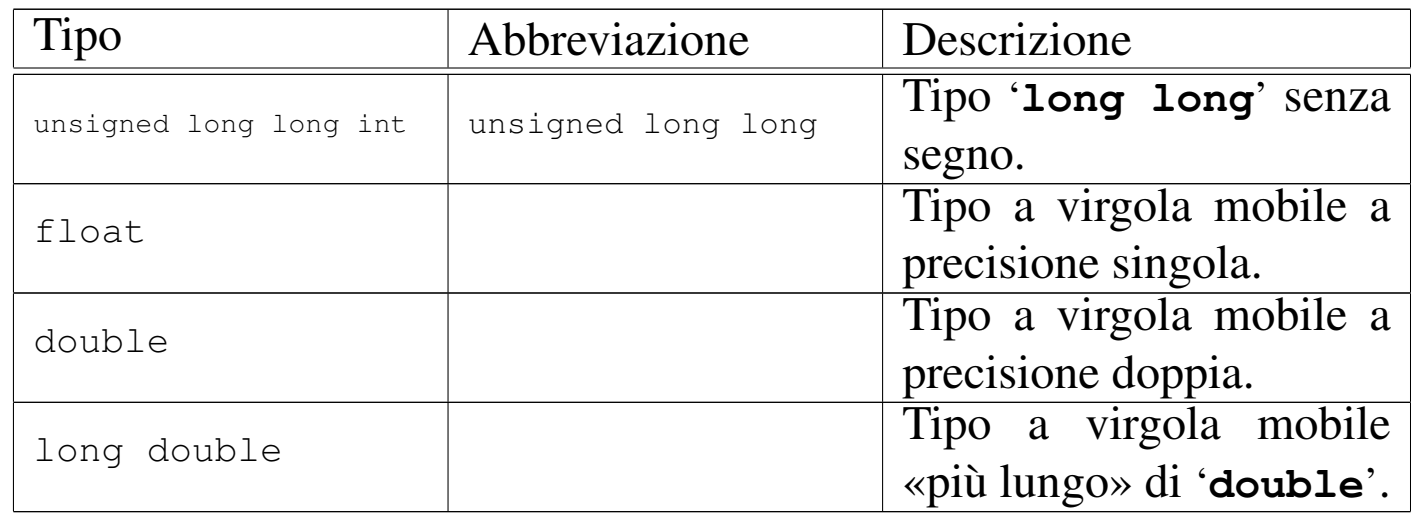

Così, il problema di stabilire le relazioni di rango si complica:

char  $\leq$  short  $\leq$  int  $\leq$  long  $\leq$  long long

float  $\leq$  double  $\leq$  long double

I tipi '**long**' e '**float**' potrebbero avere un rango uguale, altrimenti non è detto quale dei due sia più grande.

<span id="page-564-0"></span>Il programma seguente, potrebbe essere utile per [d](#page-809-1)eterminare il rango dei v[ari tip](#page-564-0)i primitivi nella propria piattaforma.<sup>9</sup>

Listato 66.1[3. Per provare il codice at](http://codepad.org/NxyS6KVy)t[raverso un servi](http://ideone.com/uSVC3)zio *[past](http://ideone.com/uSVC3)ebin*: http://codepad.org/NxyS6KVy , http://ideone.com/ uSVC3 .

```
|#include <stdio.h>
int main (void)
|{
    printf ("char \exists i\in,", (int) sizeof (char));
    printf ("short int %i\n", (int) sizeof (short int));
    printf ("int \frac{\sin \pi}{\sin \pi}, (int) sizeof (int));
    printf ("long int %i\n", (int) sizeof (long int));
    printf ("long long int %i\n", (int) sizeof (long long int));
    printf ("float \frac{\sin \pi}{\sin \pi}, (int) sizeof (float));
    printf ("double \qquad \qquad \frac{\sin\pi}{\sin\pi}, (int) sizeof (double));
```

```
printf ("long double \exists i\n \in", (int) sizeof (long double));
return 0;
```
Il risultato potrebbe essere simile a quello seguente:

|char 1 short int 2  $int 4$ long int 4 long long int 8  $f$ loat  $4$ |double 8 long double 12

I numeri rappresentano la quantità di caratteri, nel senso di valori '**char**', [pe](#page-809-2)r cui il tipo '**char**' dovrebbe sempre avere una dimensione unitaria.<sup>10</sup>

I tipi primitivi di variabili mostrati sono tutti utili alla memorizzazione di valori numerici, a vario titolo. A seconda che il valore in questione sia trattato con segno o senza segno, varia lo spettro di valori che possono essere contenuti.

Nel caso di interi ('**char**', '**short**', '**int**', '**long**' e '**long long**'), la variabile può essere utilizzata per tutta la sua estensione a contenere un numero binario. Pertanto, quando la rappresentazione è senza segno, il massimo valore ottenibile è (2*<sup>n</sup>* )−1, dove *n* rappresenta il numero di bit a disposizione. Quando invece si vuole trattare il dato come un numero con segno, il valore numerico massimo ottenibile è circa la metà (se si usa la rappresentazione dei valori negativi in complemento a due, l'intervallo di valori va da (2*n*-1)−1 a −(2*n*-1))

|*}*

Nel caso di variabili a virgola mobile non c'è più la possibilità di rappresentare esclusivamente valori senza segno; inoltre, più che esserci un limite nella grandezza rappresentabile (che comunque esiste), c'è soprattutto un limite nel grado di approssimazione.

Le variabili '**char**' sono fatte, in linea di principio, per contenere il codice di rappresentazione di un carattere, secondo la codifica utilizzata nel sistema. Generalmente si tratta di un dato di 8 bit, ma non è detto che debba sempre essere così. A ogni modo, il fatto che questa variabile possa essere gestita in modo numerico, permette una facile conversione da lettera a codice numerico corrispondente.

Un tipo di valore che non è stato ancora visto è quello logico: *Vero* è rappresentato da un qualsiasi valore numerico intero diverso da zero, mentre *Falso* corrisponde a zero.

<span id="page-566-18"></span><span id="page-566-17"></span><span id="page-566-16"></span><span id="page-566-15"></span><span id="page-566-14"></span><span id="page-566-13"></span><span id="page-566-12"></span><span id="page-566-11"></span><span id="page-566-10"></span><span id="page-566-9"></span><span id="page-566-8"></span><span id="page-566-7"></span><span id="page-566-6"></span><span id="page-566-5"></span><span id="page-566-4"></span><span id="page-566-3"></span><span id="page-566-2"></span><span id="page-566-1"></span><span id="page-566-0"></span>66.1.3.3 Costanti letterali comuni

Quasi tutti i tipi di dati primitivi hanno la possibilità di essere rappresentati in forma di costante letterale. In particolare, si distingue tra:

- costanti carattere, rappresentate da un carattere alfanumerico racchiuso tra apici singoli, come '**'A'**', '**'B'**',...;
- costanti intere, rappresentate da un numero senza decimali, e a seconda delle dimensioni può trattarsi di uno dei vari tipi di interi (escluso '**char**');
- costanti con virgola, rappresentate da un numero con decimali (un punto seguito da altre cifre, anche se si tratta solo di zeri)

che, indipendentemente dalle dimensioni, di norma sono di tipo '**double**'.

Per esempio, 123 è generalmente una costante '**int**', mentre 123.0 è una costante '**double**'.

Le costanti che esprimono valori interi possono essere rappresentate con diverse basi di numerazione, attraverso l'indicazione di un prefisso: '**0***n*', dove *n* contiene esclusivamente cifre da zero a sette, viene inteso come un numero in base otto; '**0x***n*' o '**0X***n*', dove *n* può contenere le cifre numeriche consuete, oltre alle lettere da «A» a «F» (minuscole o maiuscole, indifferentemente) viene trattato come un numero in base sedici; negli altri casi, un numero composto con cifre da zero a nove è interpretato in base dieci.

Per quanto riguarda le costanti che rappresentano numeri con virgola, oltre alla notazione '*intero***.***decimali*' si può usare la «notazione scientifica». Per esempio, '**7e+15**' rappresenta l'equivalente di 7·(10<sup>15</sup>), cioè un sette con 15 zeri. Nello stesso modo, '**7e-5**', rappresenta l'equivalente di 7·(10−5), cioè 0,00007.

Il tipo di rappresentazione delle costanti numeriche, intere o con virgola, può essere specificato aggiungendo un suffisso, costituito da una o più lettere, come si vede nelle tabelle successive. Per esempio, '**123UL**' è un numero di tipo '**unsigned long int**', mentre '**123.0F**' è un tipo '**float**'. Si osservi che il suffisso può essere composto, indifferentemente, con lettere minuscole o maiuscole.

<span id="page-568-0"></span>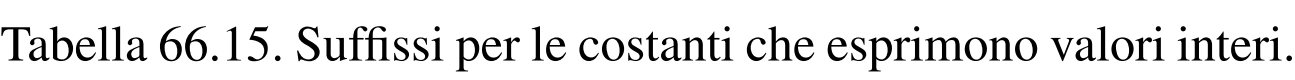

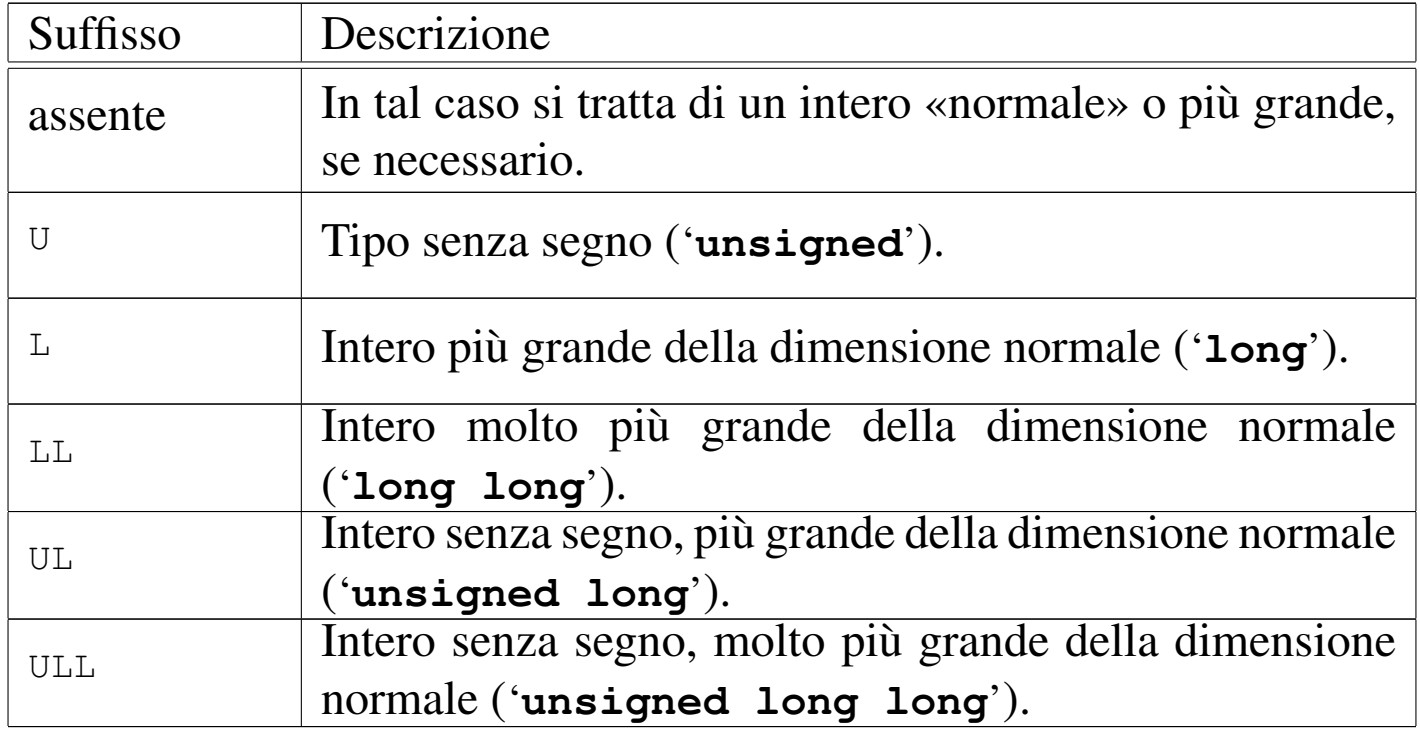

Tabella 66.16. Suffissi per le costanti che esprimono valori con virgola.

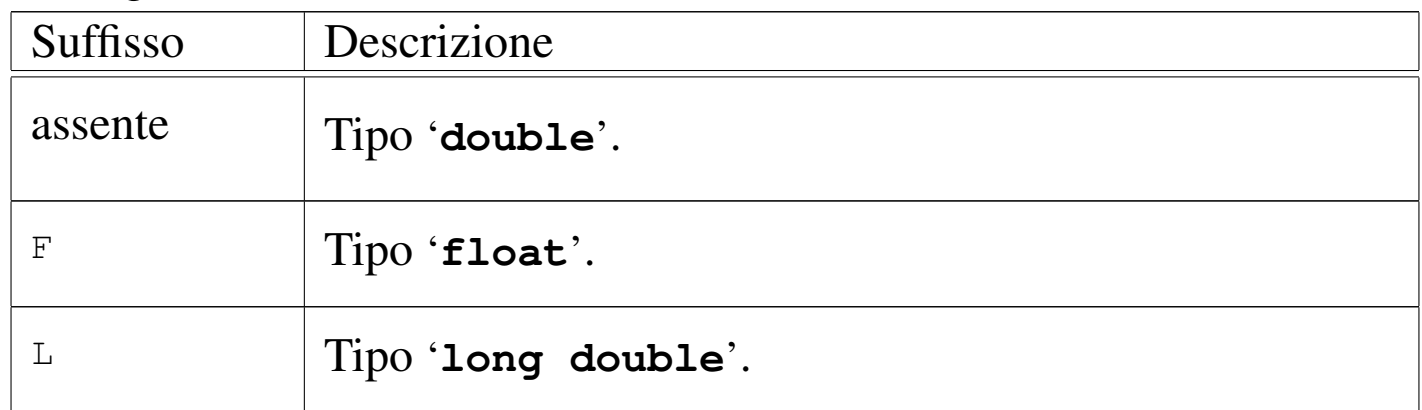

È possibile rappresentare anche le stringhe in forma di costante attraverso l'uso degli apici doppi, ma la stringa non è un tipo di dati primitivo, trattandosi piuttosto di un array di caratteri. Per il momento è importante fare attenzione a non confondere il tipo '**char**' con la stringa. Per esempio, '**'F'**' è un carattere (con un proprio valore numerico), mentre '**"F"**' è una stringa, ma la differenza tra i due è

notevole. Le stringhe vengono descritte nella sezione 66.5.

I caratteri privi di rappresentazione grafica possono essere indicati, principalmente, attraverso tre tipi di notazione: ottale, esadecimale e simbolica. In tutti i casi si utilizza la barra obliqua inversa ('**\**') come carattere di escape, cioè come simbolo per annunciare che ciò che segue immediatamente deve essere interpretato in modo particolare.

La notazione ottale usa la forma '**\***o o o*', dove ogni lettera *o* rappresenta una cifra ottale. A questo proposito, è opportuno notare che se la dimensione di un carattere fosse superiore ai fatidici 8 bit, occorrerebbero probabilmente più cifre (una cifra ottale rappresenta un gruppo di 3 bit).

La notazione esadecimale usa la forma '**\x***hh*', dove *h* rappresenta una cifra esadecimale. Anche in questo caso vale la considerazione per cui ci vogliono più di due cifre esadecimali per rappresentare un carattere più lungo di 8 bit.

Dovrebbe essere logico, ma è il caso di osservare che la corrispondenza dei caratteri con i rispettivi codici numerici dipende dalla codifica utilizzata. Generalmente si utilizza la codifica ASCII, riportata anche nella sezione 47.7.5 (in questa fase introduttiva si omette di trattare la rappresentazione dell'insieme di caratteri universale).

La notazione simbolica permette di fare riferimento facilmente a codici di uso comune, quali *<CR>*, *<HT>*,... Inoltre, questa notazione permette anche di indicare caratteri che altrimenti verr[ebbero](#page-570-0) interpretati in maniera differente dal compilatore. La tabella 66.17 riporta i vari tipi di rappresentazione delle costanti carattere attraverso codici di escape.

<span id="page-570-0"></span>Tabella 66.17. Elenco dei modi di rappresentazione delle costanti carattere attraverso codici di escape.

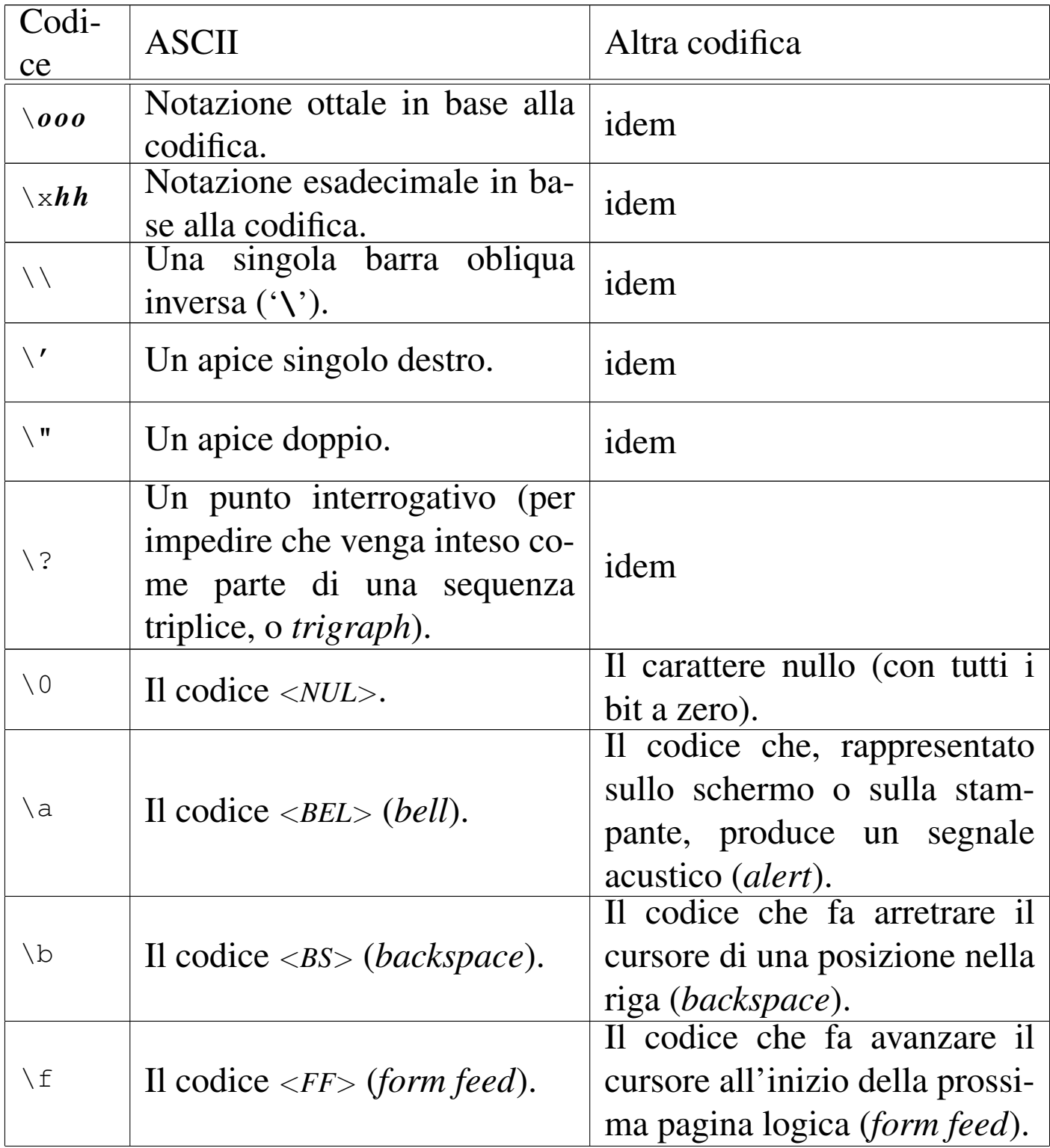

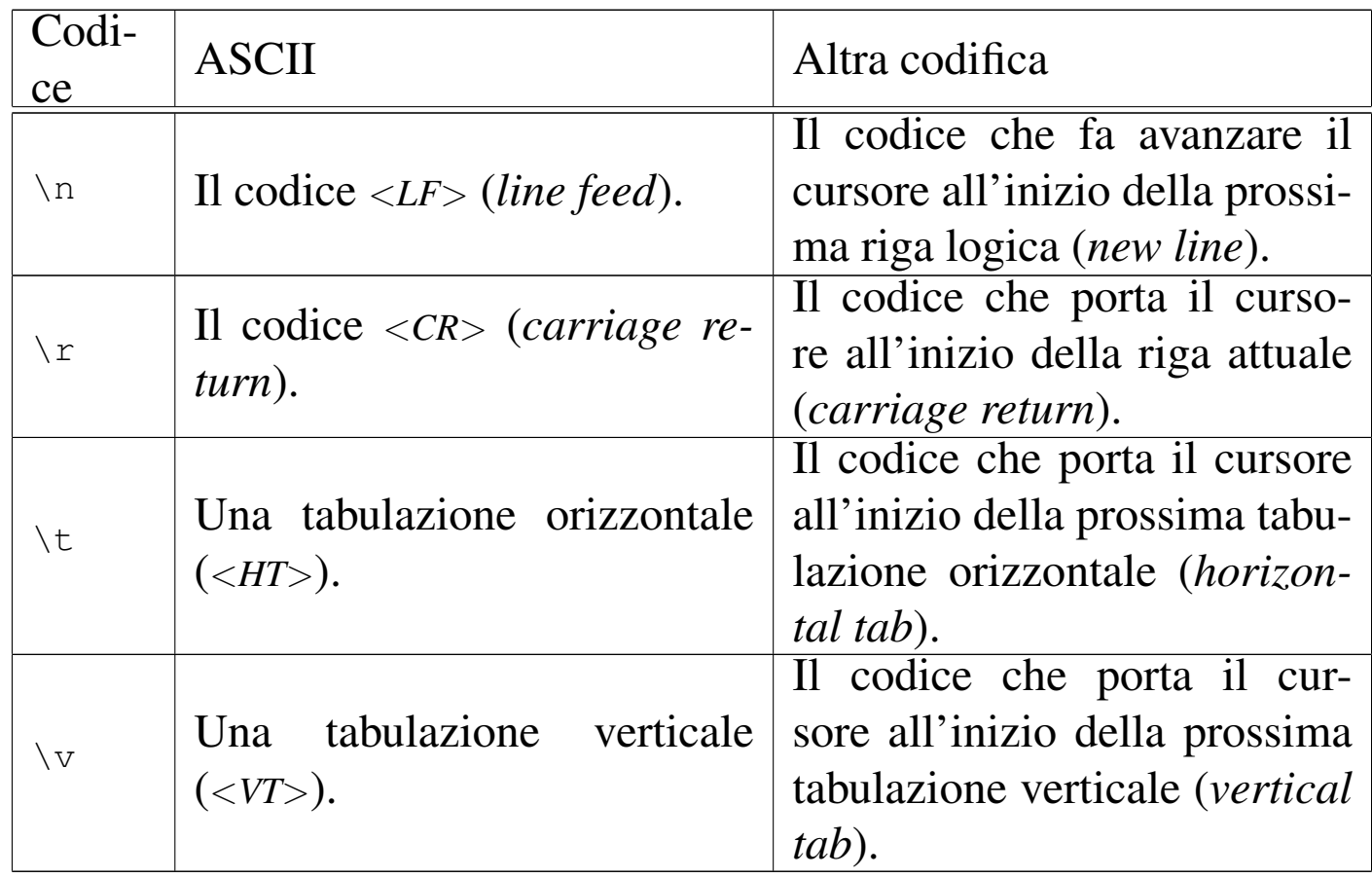

A parte i casi di '**\***o o o*' e '**\x***hh*', le altre sequenze esprimono un concetto, piuttosto di un codice numerico preciso. All'origine del linguaggio C, tutte le altre sequenze corrispondono a un solo carattere non stampabile, ma attualmente non è più garantito che sia così. In particolare, la sequenza '**\n**', nota come *new-line*, potrebbe essere espressa in modo molto diverso rispetto al codice *<LF>* tradizionale. Questo concetto viene comunque approfondito a proposito della gestione dei flussi di file.

In varie situazioni, il linguaggio C standard ammette l'uso di sequenze composte da due o tre caratteri, note come *digraph* e *trigraph* rispettivamente; ciò in sostituzione di simboli la cui rappresentazione, in quel contesto, può essere impossibile. In un sistema che ammetta almeno l'uso della codifica ASCII per scrivere il file sorgente, con l'ausilio di una tastiera comune, non c'è alcun bisogno di usare tali artifici, i quali, se usati, renderebbero estremamente complessa la lettura del sorgente. Pertanto, è bene sapere che esistono queste cose, ma è meglio non usarle mai. Tuttavia, siccome le sequenze a tre caratteri (*trigraph*) iniziano con una coppia di punti interrogativi, se in una stringa si vuole rappresentare una sequenza del genere, per evitare che il compilatore la traduca diversam[ente, è](#page-570-0) bene usare la sequenza '**\?\?**', come suggerisce la tabella 66.17.

Nell'esempio introduttivo appare già la notazione '**\n**' per rappresentare l'inserzione di un codice di interruzione di riga alla fine del messaggio di saluto:

```
|...
   printf ("Ciao mondo!\n");
|...
```
Senza di questo, il cursore resterebbe a destra del messaggio alla fine dell'esecuzione di quel programma, ponendo lì l'invito.

## 66.1.3.4 Valore numerico delle costanti carattere

Il linguaggio C distingue tra i caratteri di un insieme fondamentale e ridotto, da quelli dell'insieme di caratteri universale (ISO 10646). Il gruppo di caratteri ridotto deve essere rappresentabile in una variabi-

le '**char**' (descritta nelle sezioni successive) e può essere gestito direttamente in forma numerica, se si conosce il codice corrispondente a ogni simbolo (di solito si tratta della codifica ASCII).

Se si può essere certi che nella codifica le lettere dell'alfabeto latino siano disposte esattamente in sequenza (come avviene proprio nella codifica ASCII), si potrebbe scrivere '**'A'+1**' e ottenere l'equivalente di '**'B'**'. Tuttavia, lo standard prescrive che sia garantito il funzionamento solo per le cifre numeriche. Pertanto, per esempio, '**'0'+3**' (zero espresso come carattere, sommato a un tre numerico) deve essere equivalente a '**'3'**' (ovvero un «tre» espresso come carattere).

Listato 6[6.19. Per provare il codice](http://codepad.org/yrc2S7Xv) a[ttraverso un servizio](http://ideone.com/HCvsD) *[past](http://ideone.com/HCvsD)ebin*: http://codepad.org/yrc2S7Xv , http://ideone.com/HC  $vSD$ .

```
|#include <stdio.h>
|
 int main (void)
 |{
   char c;
   for (c = '0'; c \leq 'Z'; c++)| {
       printf ("%c", c);
      | }
   printf ("\n'\n');
   return 0;
|}
```
Il programma di esempio che si vede nel listato appena mostrato, se prodotto per un ambiente in cui si utilizza la codifica ASCII, genera il risultato seguente:

0123456789:; <=>?@ABCDEFGHIJKLMNOPQRSTUVWXYZ

#### 66.1.3.5 Campo di azione delle variabili

Il campo di azione delle variabili in C viene determinato dalla posizione in cui queste vengono dichiarate e dall'uso di qualificatori particolari. Nella fase iniziale dello studio del linguaggio basta considerare, approssimativamente, che quanto dichiarato all'interno di una funzione ha valore locale per la funzione stessa, mentre quanto dichiarato al di fuori, ha valore globale per tutto il file. Pertanto, in questo capitolo si usano genericamente le definizioni di «variabile locale» [e «va](#page-641-0)riabile globale», senza affrontare altre questioni. Nella sezione 66.3 viene trattato questo argomento con maggiore dettaglio.

#### 66.1.3.6 Dichiarazione delle variabili

La dichiarazione di una variabile avviene specificando il tipo e il nome della variabile, come nell'esempio seguente dove viene creata la variabile *numero* di tipo intero:

```
int numero;
```
La variabile può anche essere inizializzata contestualmente, assegnandole un valore, come nell'esempio seguente in cui viene dichiarata la stessa variabile *numero* con il valore iniziale di 1000:

```
int numero = 1000;
```
Una costante è qualcosa che non varia e generalmente si rappresenta attraverso una notazione che ne definisce il valore, ovvero attraverso una costante letterale. Tuttavia, a volte può essere più comodo definire una costante in modo simbolico, come se fosse una variabile,

<span id="page-574-0"></span>«

per facilitarne l'utilizzo e la sua identificazione all'interno del programma. Si ottiene questo con il modificatore '**const**'. Ovviamente, è obbligatorio inizializzala contestualmente alla sua dichiarazione. L'esempio seguente dichiara la costante simbolica *pi* con il valore del *π*:

```
const float pi = 3.14159265;
```
Le costanti simboliche di questo tipo, sono delle variabili per le quali il compilatore non concede che avvengano delle modifiche; pertanto, il programma eseguibile che si ottiene potrebbe essere organizzato in modo tale da caricare questi dati in segmenti di memoria a cui viene lasciato poi il solo permesso di lettura.

Tradizionalmente, l'uso di costanti simboliche di questo tipo è stato limitato, preferendo delle *macro-variabili* definite e gesti[te att](#page-610-0)raverso il precompilatore (come viene descritto nella sezione 66.2). Tuttavia, un compilatore ottimizzato è in grado di gestire al meglio le costanti definite nel modo illustrato dall'esempio, utilizzando anche dei valori costanti letterali nella trasformazione in linguaggio assemblatore, rendendo così indifferente, dal punto di vista del risultato, l'alternativa delle macro-variabili. Pertanto, la stessa guida *GNU coding standards* chiede di definire le costanti come variabili-costanti, attraverso il modificatore '**const**'.

## <span id="page-575-3"></span><span id="page-575-2"></span><span id="page-575-1"></span><span id="page-575-0"></span>66.1.3.7 Variabili costanti e variabili volatili

«

Come già descritto nella sezione precedente, una variabile può essere dichiarata con il modificatore '**const**' per sottolineare al compilatore che non deve essere modificata nel corso del programma, salva la possibilità di inizializzarla contestualmente alla sua dichiarazione.
Introduzione al linguaggio C  $585$ 

#### $const$  float pi = 3.14159265;

All'opposto della costante si può considerare un'area di memoria a cui accedono programmi differenti, in modo asincrono, ognuno con la facoltà di modificarla a proprio piacimento, oppure un'area che viene modificata direttamente dall'hardware. In questi casi, ovvero quando il compilatore non deve attuare delle semplificazioni che partano dalla presunzione del contenuto di una certa variabile, si usa il modificatore '**volatile**'. Si osservi l'esempio seguente:

```
|...
 volatile int i;
|...
 i = 1;if (i > 0)\qquad \qquad \{| ...
\qquad \qquad \}|else
\qquad \qquad \{| ...
     | }
|...
```
Anche se alla variabile *i* viene assegnato il valore uno, il compilatore non può escludere che nel momento della verifica della variabile questa abbia invece un valore differente. In altri termini, se la variabile *i* venisse dichiarata in modo normale, un compilatore ottimizzato potrebbe escludere le istruzioni sotto il controllo della parola chiave '**else**'.

Quando l'area di memoria che viene considerata «volatile», deve essere modificata da un processo estraneo, mentre il programma si limita semplicemente a leggerne il contenuto prendendo atto del valore che ha, la variabile può essere dichiarata simultaneamente con i modificatori '**const**' e '**volatile**', come nell'esempio seguente, dove, tra l'altro, si presume che la variabile in questione sia definita in un altro file-oggetto:

```
|extern const volatile int variabile;
|...
```
### 66.1.3.8 Il tipo indefinito: «void»

Lo standard del linguaggio C definisce un tipo particolare di variabile, individuato dalla parola chiave '**void**': si tratta di un tipo che rappresenta una variabile di rango nullo; la quale, come tale, non può contenere alcun valore.

66.1.4 Operatori ed espressioni

«

«

L'operatore è qualcosa che esegue un qu[alc](#page-809-0)he tipo di funzione, su uno o più operandi, restituendo un valore.<sup>11</sup> Il valore restituito è di tipo diverso a seconda degli operandi utilizzati. Per esempio, la somma di due interi genera un risultato intero. Gli operandi descritti di seguito sono quelli più comuni e importanti.

Le espressioni sono formate spesso dalla valutazione di sottoespressioni (espressioni più piccole). Va osservato che ci sono circostanze in cui il contesto non impone che ci sia un solo ordine possibile nella valutazione delle sottoespressioni, ma il programmatore deve tenere conto di questa possibilità, per evitare che il risultato dipenda dalle scelte non prevedibili del compilatore.

<span id="page-578-0"></span>Tabella 66.27. Ordine di precedenza tra gli operatori previsti nel linguaggio C. Gli operatori sono raggruppati a livelli di priorità equivalente, partendo dall'alto con la priorità maggiore, scendendo progressivamente alla priorità minore. Le variabili *a*, *b* e *c* rappresentano la collocazione delle sottoespressioni da considerare ed esprimono l'ordine di associatività: prima *a*, poi *b*, poi

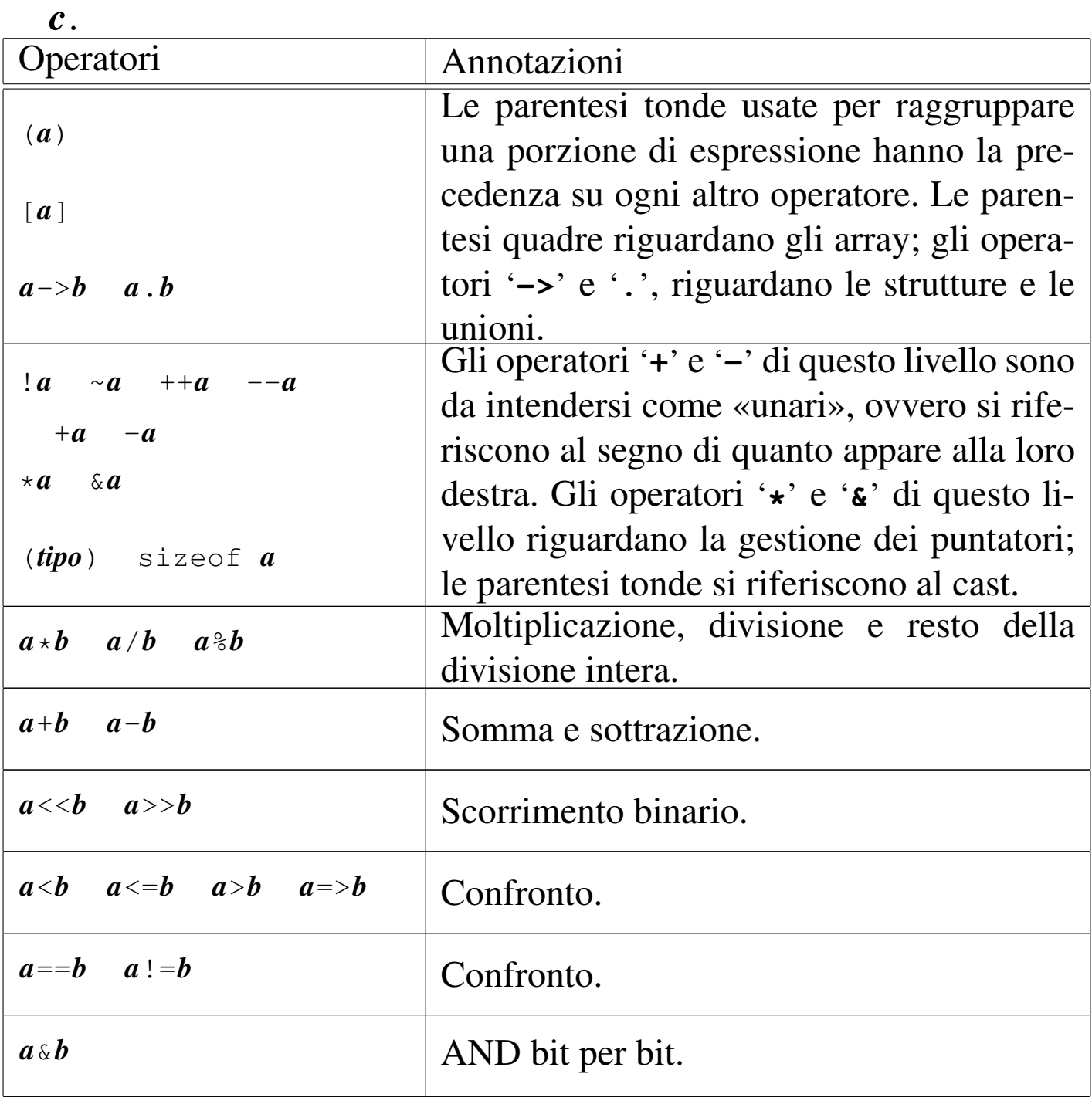

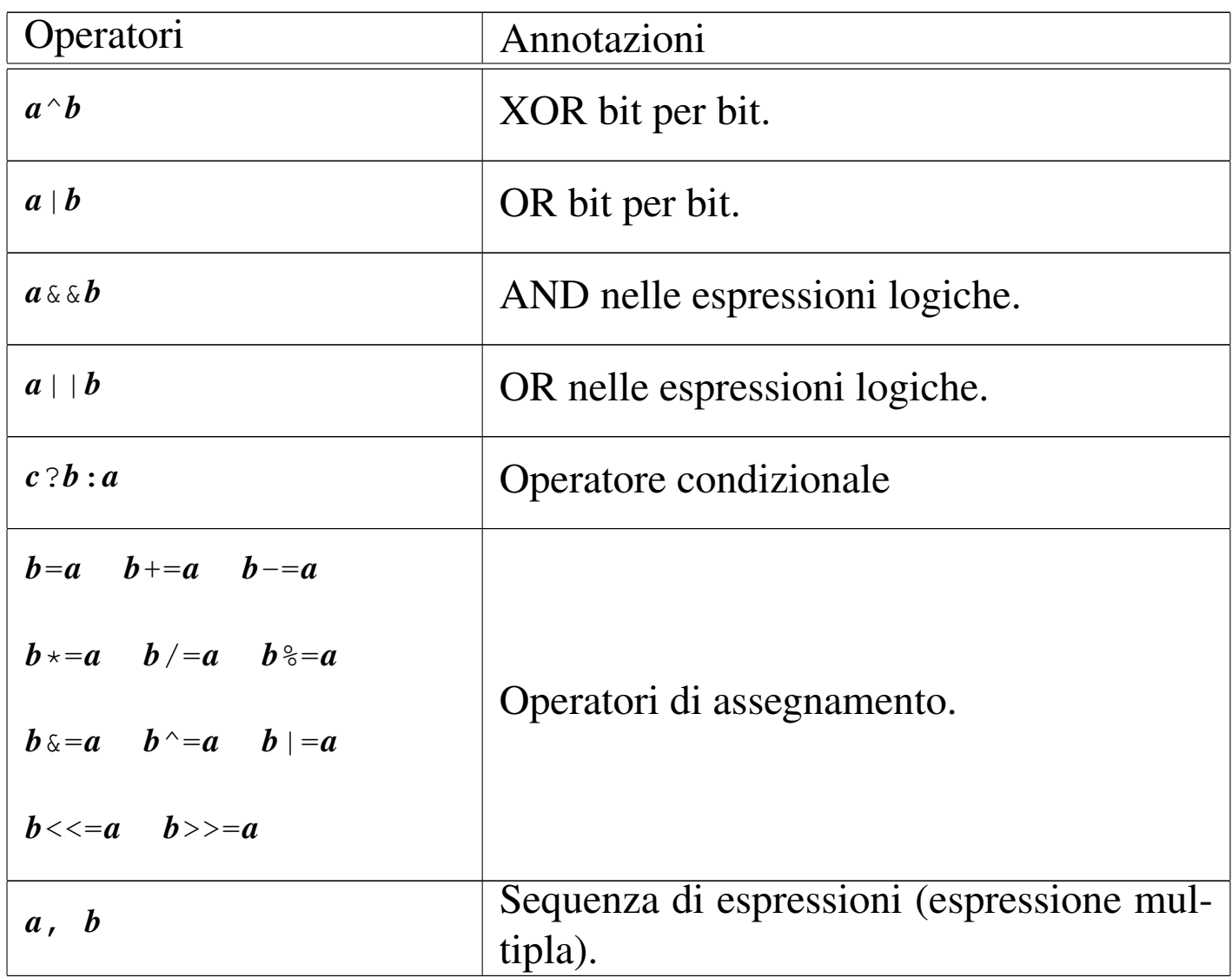

### 66.1.4.1 Operatori aritmetici

«

Gli opera[tori ch](#page-580-0)e intervengono su valori numerici sono elencati nella tabella 66.28. Per dare un significato alle descrizioni della tabella, occorre tenere presenta una caratteristica importante del linguaggio, per la quale, la maggior parte delle espressioni restituisce un valore. Per esempio, ' $\mathbf{b} = \mathbf{a} = 1$ ' fa sì che la variabile *a* ottenga il valore 1 e che, successivamente, la variabile *b* ottenga il valore di *a*. In questo senso, al problema dell'ordine di precedenza dei vari operatori si aggiunge anche l'ordine in cui le espressioni restituiscono un valore. Per esempio, '**d = e++**' comporta l'incremento di una unità del contenuto della variabile *e*, ma ciò solo dopo averne restituito il valore che viene assegnato alla variabile *d*. Pertanto, se inizialmente la variabile *e* contiene il valore 1, dopo l'elaborazione dell'espressione completa, la variabile *d* contiene il valore 1, mentre la variabile *e* contiene il [valore](#page-580-0) 2.

<span id="page-580-0"></span>Tabella | 66.28. Elenco degli operatori aritmetici e di quelli di assegnamento relativi a valori numerici.

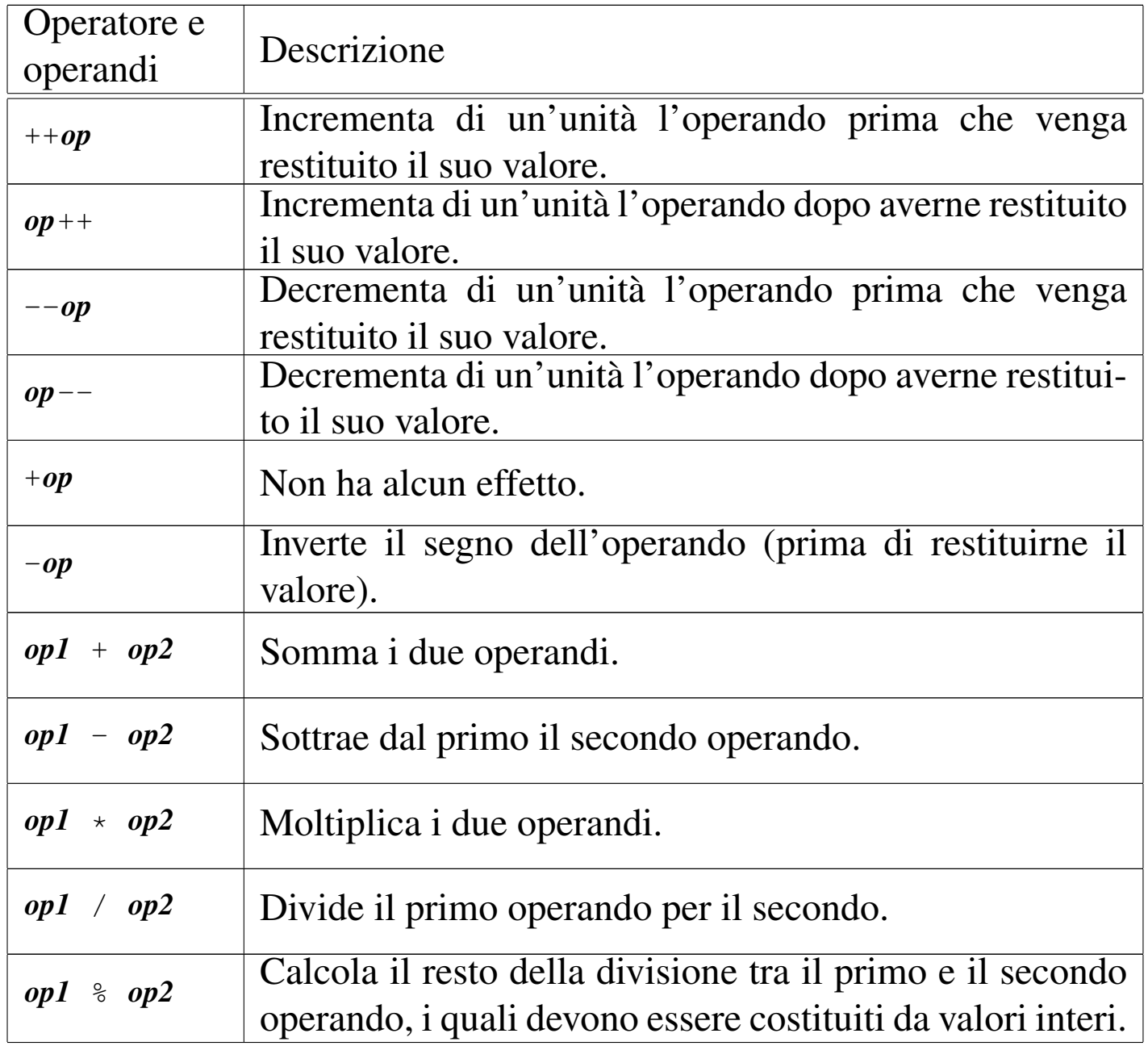

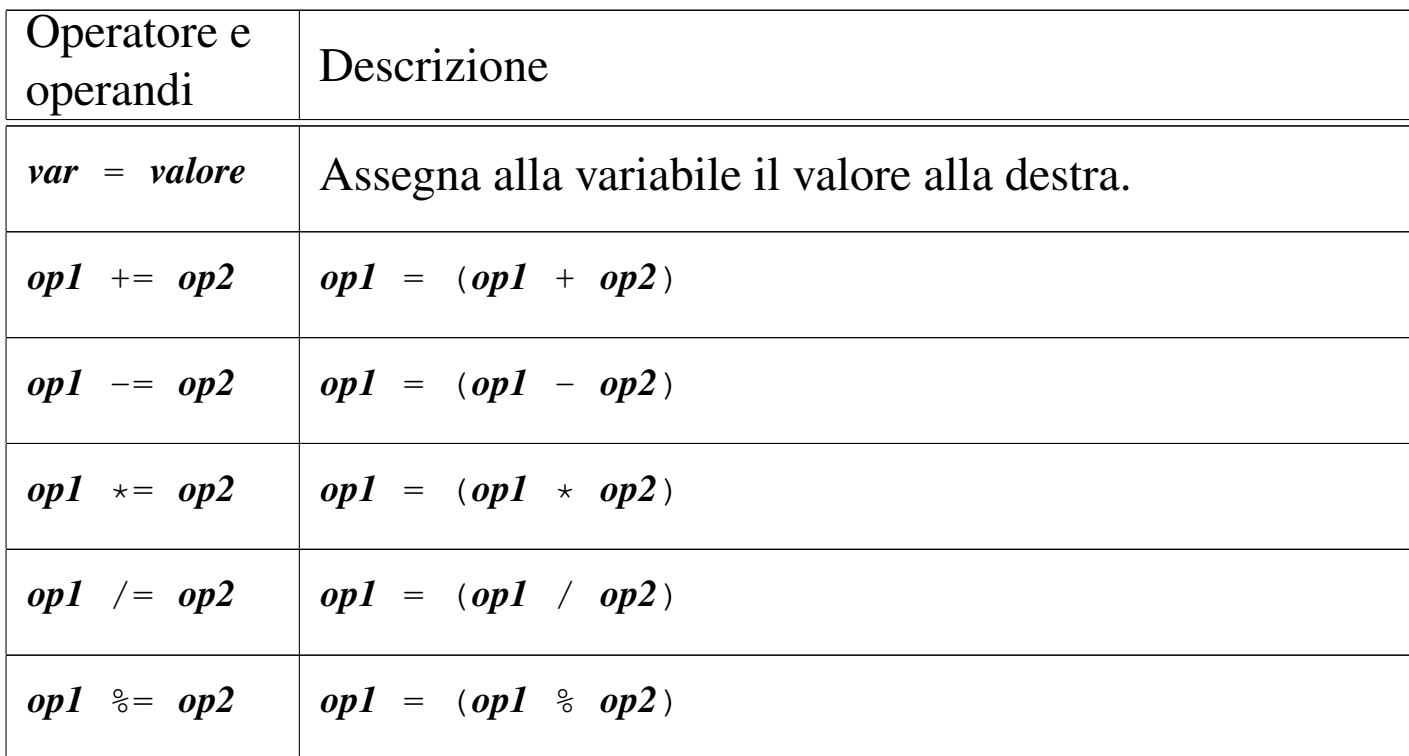

66.1.4.2 Operatori di confronto e operatori logici

«

Gli operatori di confronto determinano la relazione tra due operandi. Il risultato dell'espressione composta da due operandi posti a confronto è un numero intero ('**int**') e precisamente si ottiene uno se il confronto è valido e zero i[n caso](#page-582-0) contrario. Gli operatori di confronto sono elencati nella tabella 66.29.

Il linguaggio C non ha [u](#page-809-1)na rappresentazione specifica per i valori booleani *Vero* e *Falso*, <sup>12</sup> ma si limita a interpretare un valore pari a zero come *Falso* e un valore diverso da zero come *Vero*. Va osservato, quindi, che il numero usato come valore booleano, può essere espresso anche in virgola mobile, benché sia preferibile di gran lunga un intero normale.

<span id="page-582-0"></span>Tabella 66.29. Elenco degli operatori di confronto. Le metavariabili indicate rappresentano gli operandi e la loro posizione.

| Operatore e<br>operandi | Descrizione                                                    |
|-------------------------|----------------------------------------------------------------|
| $op1 = op2$             | <i>Vero</i> se gli operandi si equivalgono.                    |
| $op1 := op2$            | <i>Vero</i> se gli operandi sono differenti.                   |
| op1 < op2               | Vero se il primo operando è minore del secondo.                |
| op1 > op2               | Vero se il primo operando è maggiore del secondo.              |
| $op1 \leq -op2$         | <i>Vero</i> se il primo operando è minore o uguale al secondo. |
| $op1 \geq -op2$         | Vero se il primo operando è maggiore o uguale al<br>secondo.   |

Quando si vogliono combinare assieme diverse espressioni logiche, comprendendo in queste anche delle variabili che contengono un valore booleano, si utilizzano gli operatori logici (noti normalmente come: AND, OR, NOT, ecc.). Il risultato di un'espressione logica complessa è quello dell'ultima espressione elementare valutata effettivamente, in quanto le sottoespressioni che non possono cambiare l'esito della condizione complessiva n[on ven](#page-583-0)gono valutate. Gli operatori logici sono elencati nella tabella 66.30.

<span id="page-583-0"></span>Tabella 66.30. Elenco degli operatori logici. Le metavariabili indicate rappresentano gli operandi e la loro posizione.

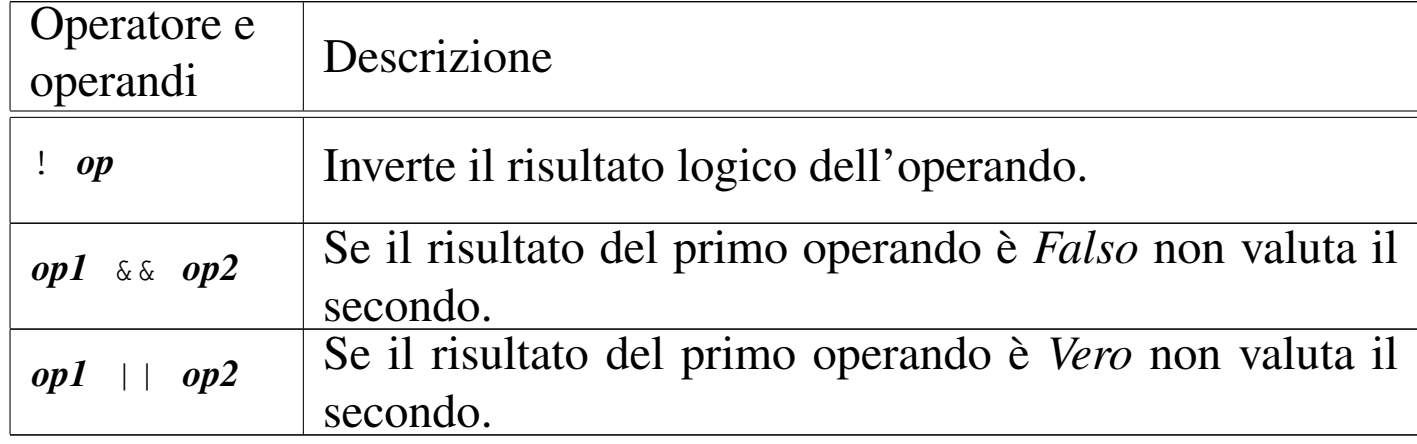

Un tipo particolare di operatore logico è l'operatore condizionale, il quale permette di eseguire espressioni diverse in relazione al risultato di una condizione. La sua sintassi si esprime nel modo seguente:

```
|condizione ? espressione1 : espressione2
```
In pratica, se l'espressione che rappresenta la condizione si avvera, viene eseguita la prima espressione che segue il punto interrogativo, altrimenti viene eseguita quella che segue i due punti.

66.1.4.3 Operatori binari

«

Il linguaggio C consente di eseguire alcune operazioni binarie, sui valori interi, come spesso è possibile fare con un linguaggio assemblatore, anche se non è possibile interrogare degli indicatori (*flag*) che informino sull'esito delle a[zioni](#page-584-0) eseguite. Sono disponibili le operazioni elencate nella tabella 66.31.

<span id="page-584-0"></span>Tabella 66.31. Elenco degli operatori binari. Le metavariabili indicate rappresentano gli operandi e la loro posizione.

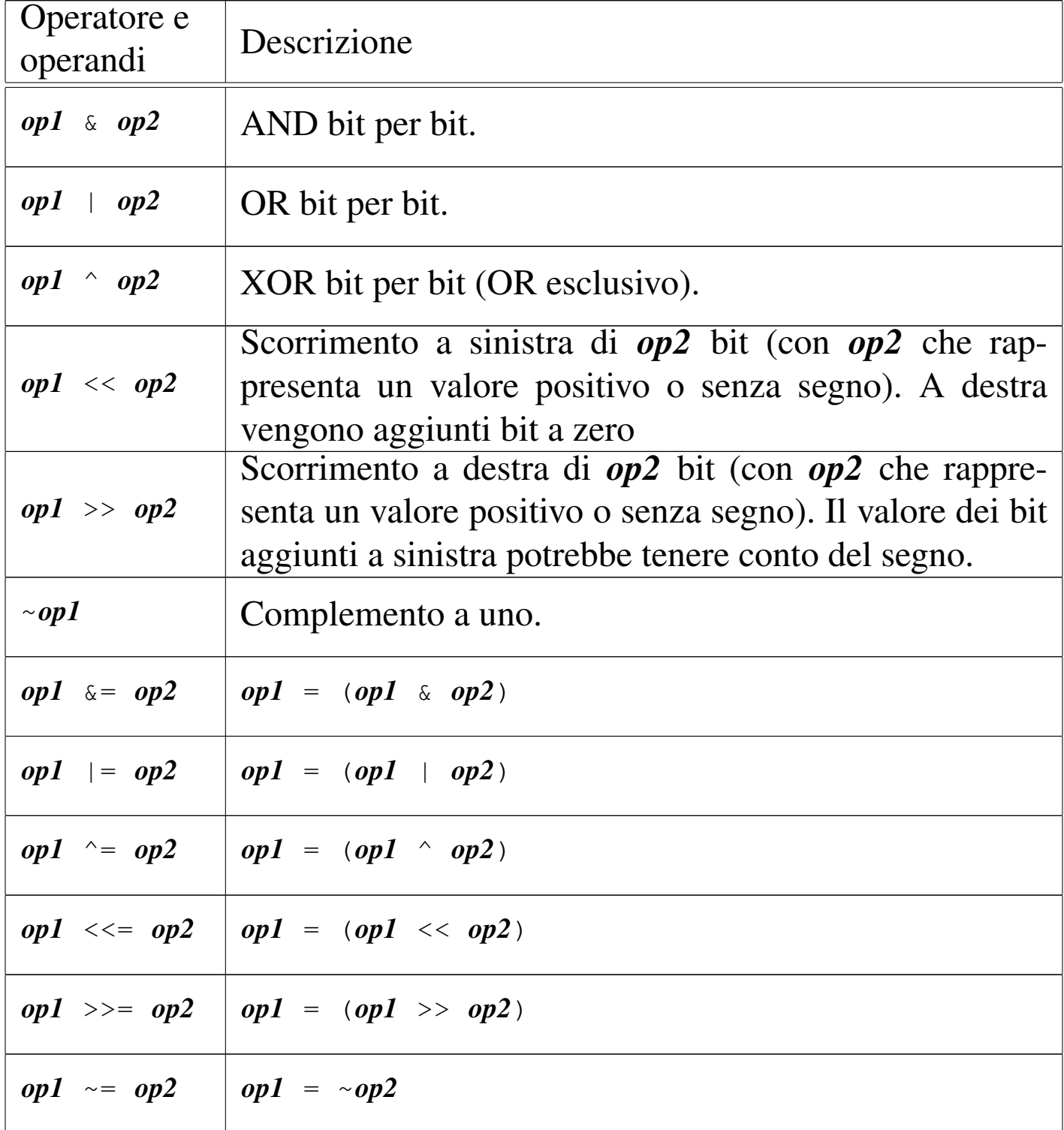

A seconda del compilatore e della piattaforma, lo scorrimento a destra potrebbe essere di tipo aritmetico, ovvero potrebbe tenere conto del segno del valore che viene fatto scorrere. Pertanto, non potendo fare affidamento su questa ipotesi, è bene che i valori di cui si fa lo scorrimento a destra siano sempre senza segno, o comunque positivi.

Per aiutare a comprendere l'uso degli operatori binari vengono mostrati alcuni esempi. In particolare si utilizzano due operandi di tipo '**char**' (a 8 bit) senza segno: *a* contenente il valore 42, pari a 00101010<sub>2</sub>; *b* contenente il valore 51, pari a 00110011<sub>2</sub>.

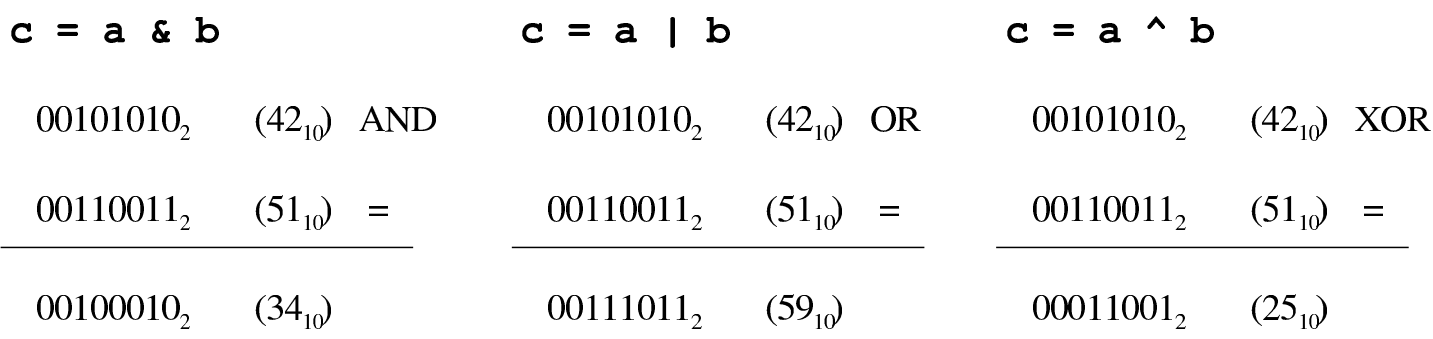

Lo scorrimento, invece, viene mostrato sempre solo per una singola unità: *a* contenente il valore 42; *b* contenente il valore 1.

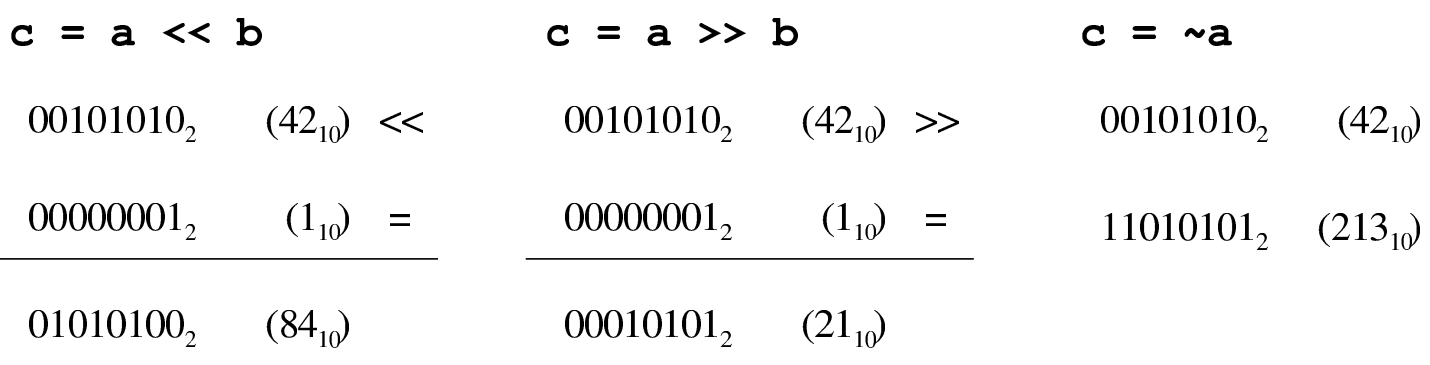

# 66.1.4.4 Conversione di tipo

« Quando si assegna un valore a una variabile, nella maggior parte dei casi, il contesto stabilisce il tipo di questo valore in modo corretto. Di fatto, è il tipo della variabile ricevente che stabilisce la conversione necessaria. Tuttavia, il problema si pone anche durante la valutazione di un'espressione.

Introduzione al linguaggio C 595

Per esempio, '**5/4**' viene considerata la divisione di due interi e, di conseguenza, l'espressione restituisce un valore intero, cioè 1. Diverso sarebbe se si scrivesse '**5.0/4.0**', perché in questo caso si tratterebbe della divisione tra due numeri a virgola mobile (per la precisione, di tipo '**double**') e il risultato è un numero a virgola mobile.

Quando si pone il problema di risolvere l'ambiguità si utilizza esplicitamente la conversione del tipo, attraverso un *cast*:

```
|(tipo) espressione
```
In pratica, si deve indicare tra parentesi tonde il nome del tipo di dati in cui deve essere convertita l'espressione che segue. Il problema sta nella precedenza che ha il cast nell'insieme degli altri operatori e in generale conviene utilizzare altre parentesi per chiarire la relazione che ci deve essere.

```
int x = 10;
 double y;
|...
 y = (double) x/9;
```
In questo caso, la variabile intera *x* viene convertita nel tipo '**double**' (a virgola mobile) prima di eseguire la divisione. Dal momento che il cast ha precedenza sull'operazione di divisione, non si pongono problemi, inoltre, la divisione avviene trasformando implicitamente il 9 intero in un 9,0 di tipo '**double**'. In pratica, l'operazione avviene utilizzando valori '**double**' e restituendo un risultato '**double**'.

# 66.1.4.5 Espressioni multiple

Un'istruzione, cioè qualcosa che termina con un punto e virgola, può contenere diverse espressioni separate da una virgola. Tenendo presente che in C l'assegnamento di una variabile è anche un'espressione, la quale restituisce il valore assegnato, si veda l'esempio seguente:

int x; int y; |...  $y = 10$ ,  $x = 20$ ,  $y = x*2$ ;

L'esempio mostra un'istruzione contenente tre espressioni: la prima assegna a *y* il valore 10, la seconda assegna a *x* il valore 20 e la terza sovrascrive *y* assegnandole il risultato del prodotto *x*·2. In pratica, alla fine la variabile *y* contiene il valore 40 e *x* contiene 20.

Un'espressione multipla, come quella dell'esempio, restituisce il valore dell'ultima a essere eseguita. Tornando all'esempio appena visto, gli si può apportare una piccola modifica per comprendere il concetto:

```
int x;
 int y;
 int z;
|...
 z = (y = 10, x = 20, y = x*2);
```
La variabile *z* si trova a ricevere il valore dell'espressione '*y* **=** *x***\*2**', perché è quella che viene eseguita per ultima nel gruppo raccolto tra parentesi.

A proposito di «espressioni multiple» vale la pena di ricordare ciò

che accade con gli assegnamenti multipli, con l'esempio seguente:

 $y = x = 10;$ 

Qui si vede l'assegnamento alla variabile *y* dello stesso valore che viene assegnato alla variabile *x*. In pratica, sia *x*, sia *y*, contengono alla fine il numero 10, perché le precedenze sono tali che è come se fosse scritto:  $y = (x = 10)$ .

66.1.5 Strutture di controllo di flusso

Il linguaggio C gestisce praticamente tutte le strutture di controllo di flusso degli altri linguaggi di programmazione, compreso *go-to* che comunque è sempre meglio non utilizzare e qui, volutamente, non viene presentato.

Le strutture di controllo permettono di sottoporre l'esecuzione di una parte di codice alla verifica di una condizione, oppure permettono di eseguire dei cicli, sempre sotto il controllo di una condizione. La parte di codice che viene sottoposta a questo controllo, può essere una singola istruzione, oppure un gruppo di istruzioni (precisamente si chiamerebbe istruzione composta). Nel secondo caso, è necessario delimitare questo gruppo attraverso l'uso delle parentesi graffe.

Dal momento che è comunque consentito di realizzare un gruppo di istruzioni che in realtà ne contiene una sola, probabilmente è meglio utilizzare sempre le parentesi graffe, in modo da evitare equivoci nella lettura del codice. Dato che le parentesi graffe sono usate nel codice C, se queste appaiono nei modelli sintattici indicati, significa che fanno parte delle istruzioni e non della sintassi.

Negli esempi, i rientri delle parentesi graffe seguono le indicazioni della guida *GNU coding standards*.

# 66.1.5.1 Struttura condizionale: «if»

La struttura condizionale è il sistema di controllo fondamentale dell'andamento del flusso delle istruzioni.

|if (*condizione*) *istruzione*

```
|if (condizione) istruzione else istruzione
```
Se la condizione si verifica, viene eseguita l'istruzione o il gruppo di istruzioni che segue; quindi il controllo passa alle istruzioni successive alla struttura. Se viene utilizzata la sotto-struttura che si articola a partire dalla parola chiave '**else**', nel caso non si verifichi la condizione, viene eseguita l'istruzione che ne dipende. Sotto vengono mostrati alcuni esempi.

```
int i_importo;
|...
if (i_importo > 10000000) printf ("L'offerta è vantaggiosa\n");
```

```
int i_importo;
 int i memorizza;
|...
 if (i_importo > 10000000)| {
      i_memorizza = i_importo;
      printf ("L'offerta è vantaggiosa\n");
|\hspace{.1cm} \rangleelse
    \{printf ("Lascia perdere\n");
    | }
```
L'esempio successivo, in particolare, mostra un modo grazioso per allineare le sottocondizioni, senza eccedere negli annidamenti:

```
int i_importo;
 int i_memorizza;
|...
 if (i_importo > 10000000)
   \{i_memorizza = i_importo;
     printf ("L'offerta è vantaggiosa\n");
|\hspace{.1cm} \rangleelse if (i_importo > 5000000)
   \{i memorizza = i importo;
     printf ("L'offerta è accettabile\n");
   | }
 else
   \{printf ("Lascia perdere\n");
   | }
```
66.1.5.2 Struttura di selezione: «switch»

La struttura di selezione che si attua con l'istruzione '**switch**', è un po' troppo complessa per essere rappresentata facilmente attraverso uno schema sintattico. In generale, questa struttura permette di saltare a una certa posizione della struttura, in base al risultato di un'espressione. L'esempio seguente mostra la visualizzazione del nome del mese, in base al valore di un intero.

```
int i_mese;
|...
 |switch (i_mese)
\qquad \qquad \{
```
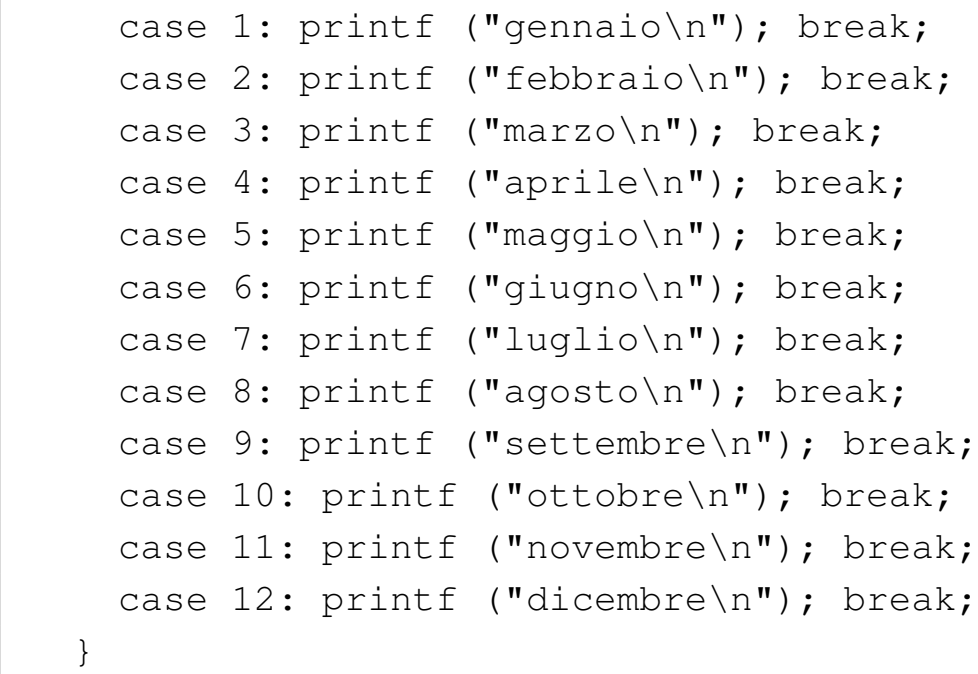

Come si vede, dopo l'istruzione con cui si emette il nome del mese attraverso lo standard output, viene richiesta l'interruzione esplicita dell'analisi della struttura, attraverso l'istruzione '**break**', perché altrimenti verrebbero eseguite le istruzioni del caso successivo, se presente. Infatti, un gruppo di casi può essere raggruppato assieme, quando si vuole che ognuno di questi esegua lo stesso insieme di istruzioni.

```
int i_anno;
 int i_mese;
 int i_giorni;
|...
 |switch (i_mese)
    \{| case 1:
      | case 3:
      | case 5:
      | case 7:
      | case 8:
      case 10:
```

```
case 12:
           igiorni = 31;
           | break;
      case 4:
      | case 6:
      | case 9:
      | case 11:
           igiorni = 30;
           | break;
      | case 2:
           if (((i_anno \frac{1}{6} 4 == 0) && !(i_anno \frac{1}{6} 100 == 0)) ||
                      (i_anno % 400 == 0))
                i giorni = 29;
           else
                igiorni = 28;
           | break;
\qquad \qquad \}
```
È anche possibile dichiarare un caso predefinito che si verifichi quando nessuno degli altri si avvera.

```
int i_mese;
|...
 switch (i_mese)
   \{case 1: printf ("gennaio\n"); break;
     case 2: printf ("febbraio\n"); break;
| ...
     case 11: printf ("novembre\n"); break;
     case 12: printf ("dicembre\n"); break;
     | default: printf ("mese non corretto\n"); break;
|\hspace{.1cm} \rangle
```
La struttura di selezione che si ottiene con l'istruzione '**switch**' può

apparire disarmonica rispetto all'organizzazione del linguaggio C, per la presenza delle voci '**case** *valore***:**'. Queste voci sono sostanzialmente delle «etichette» che individuano una posizione nel codice, da raggiungere in base al valore preso in considerazione per la selezione.

66.1.5.3 Iterazione con condizione di uscita iniziale: «while»

«

L'iterazione si ottiene normalmente in C attraverso l'istruzione '**while**', la quale esegue un'istruzione, o un gruppo di queste, finché la condizione continua a restituire il valore *Vero*. La condizione viene valutata prima di eseguire il gruppo di istruzioni e poi ogni volta che termina un ciclo, prima dell'esecuzione del successivo.

|while (*condizione*) *istruzione*

L'esempio seguente fa apparire per 10 volte la lettera «x».

```
int i = 0;
|
 while (i < 10)| {
     i++;printf ("x");
| }
 printf ("\n");
```
Nel blocco di istruzioni di un ciclo '**while**', ne possono apparire alcune particolari:

• '**break**', che serve a uscire definitivamente dalla struttura del ciclo;

Introduzione al linguaggio C  $603$ 

• '**continue**', che serve a interrompere l'esecuzione del gruppo di istruzioni, riprendendo immediatamente con il ciclo successivo (a partire dalla valutazione della condizione).

L'esempio seguente è una variante del calcolo di visualizzazione mostrato sopra, modificato in modo da vedere il funzionamento dell'istruzione '**break**'. All'inizio della struttura, '**while (1)**' equivale a stabilire che il ciclo è senza fine, perché la condizione è sempre vera. In questo modo, solo la richiesta esplicita di interruzione dell'esecuzione della struttura (attraverso l'istruzione '**break**') permette l'uscita da questa.

```
int i = 0;
|
while (1)| {
     if (i >= 10)
| {
         | break;
| }
     i++;printf ("x");
| }
printf ("\n");
```
66.1.5.4 Iterazione con condizione di uscita finale: «do-while»

Una variante del ciclo '**while**', in cui l'analisi della condizione di uscita avviene dopo l'esecuzione del blocco di istruzioni che viene iterato, è definito dall'istruzione '**do**'.

```
|do blocco_di_istruzioni while (condizione);
```
In questo caso, si esegue un gruppo di istruzioni una volta, poi se ne ripete l'esecuzione finché la condizione restituisce il valore *Vero*.

```
int i = 0;|
 |do
   | {
     i++;printf ("x");
| }
 while (i < 10);
 printf ("\n");
```
L'esempio mostrato è quello già usato nella sezione precedente, con l'adattamento necessario a utilizzare questa struttura di controllo.

La struttura di controllo '**do**...**while**' è in disuso, perché, generalmente, al suo posto si preferisce gestire i cicli di questo tipo attraverso una struttura '**while**', pura e semplice.

66.1.5.5 Ciclo enumerativo: «for»

«

In presenza di iterazioni in cui si deve incrementare o decrementare una variabile a ogni ciclo, si usa preferibilmente la struttura '**for**', che in C permetterebbe un utilizzo più ampio di quello comune:

|for ([*espressione1*]; [*espressione2*]; [*espressione3*]) *istruzione*

Introduzione al linguaggio C  $605$ 

La forma tipica di un'istruzione '**for**' è quella per cui la prima espressione corrisponde all'assegnamento iniziale di una variabile, la seconda a una condizione che deve verificarsi fino a che si vuole che sia eseguita l'istruzione (o il gruppo di istruzioni) e la terza all'incremento o decremento della variabile inizializzata con la prima espressione. In pratica, l'utilizzo normale del ciclo '**for**' potrebbe esprimersi nella sintassi seguente:

```
|for (var = n; condizione; var++) istruzione
```
Il ciclo '**for**' potrebbe essere definito anche in maniera differente, più generale: la prima espressione viene eseguita una volta sola all'inizio del ciclo; la seconda viene valutata all'inizio di ogni ciclo e il gruppo di istruzioni viene eseguito solo se il risultato è *Vero*; l'ultima viene eseguita alla fine dell'esecuzione del gruppo di istruzioni, prima che si ricominci con l'analisi della condizione.

L'esempio già visto, in cui viene visualizzata per 10 volte una «x», potrebbe tradursi nel modo seguente, attraverso l'uso di un ciclo '**for**':

```
|int i;
|
 for (i = 0; i < 10; i++)
   | {
     printf ("x");
| }
 printf ("\n");
```
Anche nelle istruzioni controllate da un ciclo '**for**' si possono collocare istruzioni '**break**' e '**continue**', con lo stesso significato visto per il ciclo '**while**' e '**do**...**while**'.

Sfruttando la possibilità di inserire più espressioni in una singola istruzione, si possono realizzare dei cicli '**for**' molto più complessi, anche se questo è sconsigliabile per evitare di scrivere codice troppo difficile da interpretare. In questo modo, l'esempio precedente potrebbe essere ridotto a quello che segue, dove si usa un punto e virgola solitario per rappresentare un'istruzione nulla:

```
|int i;
|
 for (i = 0; i < 10; printf ("x"), i++)
   | {
\| \cdot \|| }
 printf ("\n'\n');
```
Se si utilizzano istruzioni multiple, separate con la virgola, occorre tenere presente che l'espressione che esprime la condizione deve rimanere singola (se per la condizione si usasse un'espressione multipla, conterebbe solo la valutazione dell'ultima). Naturalmente, nel caso della condizione, si possono costruire condizioni complesse con l'ausilio degli operatori logici, ma rimane il fatto che l'operatore virgola ('**,**') non dovrebbe avere senso lì.

Nel modello sintattico iniziale si vede che le tre espressioni sono opzionali e rimane solo l'obbligo di mettere i punti e virgola relativi. L'esempio seguente mostra un ciclo senza fine che viene interrotto attraverso un'istruzione '**break**':

```
int i = 0;
 for (i;| {
     if (i > = 10)| {
        | break;
| }
    printf ("x");
    i++;| }
```
66.1.6 Funzioni

Il linguaggio C offre le funzioni come mezzo per realizzare la scomposizione del codice in subroutine. Prima di poter essere utilizzate attraverso una chiamata, le funzioni devono essere dichiarate, anche se non necessariamente descritte. In pratica, se si vuole indicare nel codice una chiamata a una funzione che viene descritta più avanti, occorre almeno dichiararne il prototipo.

Le funzioni del linguaggio C prevedono il passaggio di parametri solo per valore, con tutti i tipi di dati, esclusi gli array (che invece vanno passati per riferimento, attraverso il puntatore alla loro posizione iniziale in memoria).

Il linguaggio C, attraverso la libreria standard, offre un gran numero di funzioni comuni, i cui prototipi vengono incorporati nel codice attraverso l'inclusione di file di intestazione, con l'istruzione '**#include**' del precompilatore. Per esempio, come si è già visto, per poter utilizzare la funzione *printf()* si deve inserire la riga '**#include <stdio.h>**' nella parte iniziale del file sorgente.

# 66.1.6.1 Dichiarazione di un prototipo

Quando la descrizione di una funzione può essere fatta solo dopo l'apparizione di una sua chiamata, occorre dichiararne il prototipo all'inizio, secondo la sintassi seguente:

```
|tipo nome ([tipo[ nome][,...]]);
```
Il tipo, posto all'inizio, rappresenta il tipo di valore che la funzione restituisce. Se la funzione non deve restituire alcunché, si utilizza il tipo '**void**'. Se la funzione utilizza dei parametri, il tipo di questi deve essere elencato tra le parentesi tonde. L'istruzione con cui si dichiara il prototipo termina regolarmente con un punto e virgola.

Lo standard C stabilisce che una funzione che non richiede parametri deve utilizzare l'identificatore '**void**' in modo esplicito, all'interno delle parentesi.

Segue la descrizione di alcuni esempi.

int fattoriale (int);

In questo caso, viene dichiarato il prototipo della funzione '**fattoriale**', che richiede un parametro di tipo '**int**' e restituisce anche un valore di tipo '**int**'.

int fattoriale (int n);

Come nell'esempio precedente, dove in più, per comodità si aggiunge il nome del parametro che comunque viene ignorato dal compilatore.

### | void elenca (void);

Si tratta della dichiarazione di una funzione che fa qualcosa senza bisogno di ricevere alcun parametro e senza restituire alcun valore ('**void**' è il tipo che rappresenta una variabile di rango nullo e, come tale, incapace di accogliere qualunque valore).

# 66.1.6.2 Descrizione di una funzione

La descrizione della funzione, rispetto alla dichiarazione del prototipo, richiede l'indicazione dei nomi da usare per identificare i parametri (mentre nel prototipo questi sono facoltativi) e naturalmente l'aggiunta delle istruzioni da eseguire. Le parentesi graffe che appaiono nello schema sintattico fanno parte delle istruzioni necessarie.

```
|tipo nome ([tipo parametro[,...]])
 |{
    | istruzione;
| ...
 |}
```
Per esempio, la funzione seguente esegue il prodotto tra i due parametri forniti e ne restituisce il risultato:

```
int prodotto (int x, int y)
 |{
   return (x * y);
|}
```
I parametri indic[at](#page-809-2)i tra parentesi, rappresentano una dichiarazione di variabili locali<sup>13</sup> che contengono inizialmente i valori usati nella chiamata. Il valore restituito dalla funzione viene definito attraverso

l'istruzione '**return**', come si può osservare dall'esempio. Naturalmente, nelle funzioni di tipo '**void**' l'istruzione '**return**' va usata senza specificare il valore da restituire, oppure si può fare a meno del tutto di tale istruzione.

Nei manuali tradizionale del linguaggio C si descrivono le funzioni nel modo visto nell'esempio precedente; al contrario, nella guida *GNU coding standards* si richiede di mettere il nome della funzione  $\ddot{\bullet}$  in corrispondenza della colonna uno, così:

```
int
 prodotto (int x, int y)
 |{
   return (x * y);
|}
```
Le variabili dichiarate all'interno di una funzione, oltre a quelle dichiarate implicitamente come mezzo di trasporto degli argomenti della chiamata, sono visibili solo al suo interno, mentre quelle dichiarate al di fuori di tutte le funzioni, sono variab[ili](#page-809-3) globali, accessibili potenzialmente da ogni parte del programma.<sup>14</sup> Se una variabile locale ha un nome coincidente con quello di una variabile globale, allora, all'interno della funzione, quella variabile globale non è accessibile.

Le regole da seguire, almeno in linea di principio, per scrivere programmi chiari e facilmente modificabili, prevedono che si debba fare in modo di rendere le funzioni indipendenti dalle variabili globali, fornendo loro tutte le informazioni necessarie attraverso i parametri. In questo modo diventa del tutto indifferente il fatto che una variabile locale vada a mascherare una variabile globale; inoltre, ciò permette di non dover tenere a mente il ruolo di queste variabili globali e (se

non si usano le variabili «statiche») fa sì che si ottenga una funzione completamente «rientrante».

# 66.1.6.3 File di intestazione e libreria

Una libreria di funzioni si compone almeno di due parti fondamentali: i prototipi delle funzioni e la descrizione delle funzioni stesse. Secondo la tradizione, l'inclusione di codice attraverso l'istruzione '**#include**' del precompilatore, si usa esclusivamente per includere «file di intestazione», contraddistinti convenzionalmente da un nome che termina con il suffisso '**.h**'. Questi file di intestazione devono essere costruiti con certi criteri, in modo che la loro inclusione multipla non possa creare problemi. Per quanto riguarda le funzioni, questi file possono contenerne esclusivamente i prototipi.

Per esempio, si potrebbe dire che per poter usare la funzione *printf()* si debba includere la «libreria» standard 'stdio.h'. L'affermazione in sé può essere accettabile, ma non è precisa. Infatti, il file di intestazione 'stdio.h' contiene prototipi e altre definizioni della porzione della libreria standard che consente di usare la funzione *printf()*, ma la descrizione effettiva di tale funzione si trova in un altro file.

### 66.1.7 Vincoli nei nomi

Quando si definiscono variabili e funzioni nel proprio programma, occorre avere la prudenza di non utilizzare nomi che coincidano con quelli delle librerie che si vogliono usare e che non possano andare in conflitto con l'evoluzione del linguaggio. A questo proposito va osservata una regola molto semplice: non si vanno usati nomi «esterni» che inizino con il trattino basso ('**\_**'); in tutti gli altri casi, inve-

«

Il concetto di nome esterno viene descritto a proposito della compilazione di un programma ch[e si](#page-641-0) sviluppa in più fileoggetto da collegare assieme (sezione 66.3). L'altro vincolo serve a impedire, per esempio, la creazione di nomi come '**\_Bool**' o '**\_\_STDC\_IEC\_559\_\_**'. Rimane quindi la possibilità di usare nomi che inizino con un trattino basso, purché continuino con un carattere minuscolo e siano visibili solo nell'ambito del file sorgente che si compone.

66.1.8 I/O elementare

L'input e l'output elementare che si usa nella prima fase di apprendimento del linguaggio C si ottiene attraverso l'uso di due funzioni fondamentali: *printf()* e *scanf()*. La prima si occupa di emettere una stringa dopo averla trasformata in base a dei codici di composizione determinati; la seconda si occupa di ricevere input (generalmente da tastiera) e di trasformarlo secondo codici di conversione simili alla prima. Infatti, il problema che si incontra inizialmente, quando si vogliono emettere informazioni attraverso lo standard output per visualizzarle sullo schermo, sta nella necessità di convertire in qualche modo tutti i dati che non siano già di tipo '**char**'. Dalla parte opposta, quando si inserisce un dato che non sia da intendere come un semplice carattere alfanumerico, serve una conversione adatta nel tipo di dati corretto.

Per utilizzare queste due funzioni, occorre includere il file di intestazione 'stdio.h', come è già stato visto più volte negli esempi.

Le due funzioni, *printf()* e *scanf()*, hanno in comune il fatto di disporre di una quantità variabile di parametri, dove solo il primo è stato precisato. Per questa ragione, la stringa che costituisce il primo argomento deve contenere tutte le informazioni necessarie a individuare quelli successivi; pertanto, si fa uso di *specificatori di conversione* che definiscono il tipo e l'ampiezza dei dati da trattare. A titolo di esempio, lo specificatore '**%i**' si riferisce a un valore intero di tipo '**int**', mentre '**%li**' si riferisce a un intero di tipo '**long int**'.

Vengono mostrati solo alcuni esempi, perché una descrizione più approfo[ndita](#page-841-0) n[ell'uso](#page-1245-0) delle funzioni *printf()* e *scanf()* appare in altre sezioni (67.3 e 69.17). Si comincia con l'uso di *printf()*:

```
|...
 double capitale = 1000.00;
 double tasso = 0.5;
 int interesse = (capitale * tasso) / 100;
|...
|printf ("%s: il capitale %f, ", "Ciao", capitale);
|printf ("investito al tasso %f%% ", tasso);
|printf ("ha prodotto un interesse pari a %i.\n", interesse);
|...
```
Gli specificatori di conversione usati in questo esempio si possono considerare quelli più comuni: '**%s**' incorpora una stringa; '**%f**' traduce in testo un valore che originariamente è di tipo '**double**'; '**%i**' traduce in testo un valore '**int**'; inoltre, '**%%**' viene trasformato semplicemente in un carattere percentuale nel testo finale. Alla fine, l'esempio produce l'emissione del testo: «Ciao: il capitale 1000.00, investito al tasso 0.500000% ha prodotto un interesse pari a 5.»

La funzione *scanf()* è un po' più difficile da comprendere: la stringa che definisce il procedimento di interpretazione e conversione deve confrontarsi con i dati provenienti dallo standard input. L'uso più semplice di questa funzione prevede l'individuazione di un solo dato:

```
int importo;
|...
 printf ("Inserisci l'importo: ");
 |scanf ("%i", &importo);
|...
```
Il pezzo di codice mostrato emette la frase seguente e resta in attesa dell'inserimento di un valore numerico intero, seguito da [*Invio*]:

```
|Inserisci l'importo: _
```
Questo valore viene inserito nella variabile *importo*. Si deve osservare il fatto che gli argomenti successivi alla stringa di conversione sono dei puntatori, per cui, avendo voluto inserire il dato nella variabile *importo*, questa è stata indicata preceduta dall'operatore '**&**' in modo d[a forn](#page-668-0)ire alla funzione l'indirizzo corrispondente (si veda la sezione 66.5 sulla gestione dei puntatori).

Con una stessa funzione *scanf()* è possibile inserire dati per diverse variabili, come si può osservare dall'esempio seguente, ma in questo caso, per ogni dato viene richiesta la separazione con spazi orizzontali o anche con la pressione di [*Invio*].

```
printf ("Inserisci il capitale e il tasso:");
|scanf ("%i%f", &capitale, &tasso);
```
|...

### 66.1.9 Restituzione di un valore

In un sistema Unix e in tutti i sistemi che si rifanno a quel modello, i programmi, di qualunque tipo siano, al termine della loro esecuzione, restituiscono un valore che può essere utilizzato da uno script di shell per determinare se il programma ha fatto ciò che si voleva o se è intervenuto qualche tipo di evento che lo ha impedito.

Convenzionalmente si tratta di un valore numerico, con un intervallo di valori abbastanza ristretto, in cui zero rappresenta una conclusione normale, ovvero priva di eventi indesiderati, mentre qualsiasi altro valore rappresenta un'anomalia. A questo proposito si consideri quello «strano» atteggiamento degli script di shell, per cui zero equivale a *Vero*.

Lo standard del linguaggio C prescrive che la funzione *main()* debba restituire un tipo intero, contenente un valore compatibile con l'intervallo accettato dal sistema operativo: tale valore intero è ciò che dovrebbe lasciare di sé il programma, al termine del proprio funzionamento.

Se il programma deve terminare, per qualunque ragione, in una funzione diversa da *main()*, non potendo usare l'istruzione '**return**' per questo scopo, si può richiamare la funzione *exit()*:

```
|exit (valore_restituito);
```
La funzione *exit()* provoca la conclusione del programma, dopo aver provveduto a scaricare i flussi di dati e a chiudere i file. Per questo motivo, non restituisce un valore all'interno del programma, al contrario, fa in modo che il programma restituisca il valore indicato

come argomento.

Per poterla utilizzare occorre includere il file di intestazione 'stdlib.h' che tra l'altro dichiara già due macro-variabili adatte a definire la conclusione corretta [o](#page-810-0) errata del programma: *EXIT\_SUCCESS* e *EXIT\_FAILURE*. <sup>15</sup> L'esempio seguente mostra in che modo queste macro-variabili potrebbero essere usate:

```
|#include <stdlib.h>
 |...
 |...
 if (\dots)| {
       exit (EXIT_SUCCESS);
    | }
 else
     \{exit (EXIT_FAILURE);
|\hspace{.1cm} \rangle
```
Naturalmente, se si può concludere il programma nella funzione *main()*, si può fare lo stesso con l'istruzione '**return**':

```
|#include <stdlib.h>
 |...
|...
 int main (...)
 |{
| ...
       if (...)\qquad \qquad \}return (EXIT_SUCCESS);
\qquad \qquad \}else
\qquad \qquad \{
```
|}

|...

|...

```
return (EXIT_FAILURE);
\qquad \qquad \}| ...
```
### 66.1.10 Attributi per GNU C

Il compilatore GNU C prevede l'uso di «attributi» nel proprio codice, come estensione del linguaggio. Dal momento che il compilatore GNU C è molto importante e diffuso, conviene sapere che forma possono avere tali attributi, almeno per non restare sbalorditi nella lettura del codice di altri autori:

```
|__attribute__ ((tipo_di_attributo))
```
Frequentemente, questi attributi vanno collocati alla fine della dichiarazione di ciò a cui si riferiscono, come nell'esempio seguente, dove viene assegnato l'attributo '**deprecated**' al prototipo di una funzione:

```
mia_funzione (void) __attribute_ ((deprecated));
```
Se può servire, il nome dell'attributo può apparire anche preceduto e terminato da due trattini bassi; pertanto, l'esempio già visto può essere scritto anche così:

```
|...
 mia_funzione (void) __attribute__ ((__deprecated__));
|...
```
Il fatto che siano previsti tali attributi dal compilatore GNU C, rende molto difficile l'individuazione di un errore frequente e banale: la mancanza del punto e virgola alla fine di un prototipo di funzione. Per esempio, si può supporre di avere realizzato un proprio file di  $\bullet$  intestazione con il contenuto seguente:

```
|...
|mia_funzione_1 (int a, int b);
mia_funzione2 (int a, int b)
|mia_funzione_3 (int a, int b);
|mia_funzione_4 (int a, int b);
|...
```
Come si vede, il prototipo di *mia\_funzione\_2()* non è concluso con il punto e virgola. Durante la compilazione di un file che include questa porzione di codice, l'errore che viene evidenziato dal compilatore GNU C è incomprensibile, rispetto alla realtà effettiva:

```
In file included from .../lib/stdio.h:5,
                   from asctime.c:3:
 |.../lib/stdarg.h: In function 'asctime':
 .../lib/stdarg.h:4: error: storage class specified for
   | parameter 'va_list'
 In file included from .../lib/stdio.h:10,
                   from asctime.c:3:
 .../lib/sys/types.h:8: error: storage class specified for
   parameter 'blkcnt_t'
 |.../lib/sys/types.h:9: error: storage class specified for
   parameter 'blksize_t'
 |.../lib/sys/types.h:10: error: storage class specified for
   | parameter 'dev_t'
 |...
|...
 |.../lib/stdio.h:94: error: expected declaration specifiers
```

```
or '...' before 'va_list'
|.../lib/stdio.h:96: error: expected declaration specifiers
   or '...' before 'va_list'
 asctime.c:7: error: expected '=', ',', ';', 'asm' or
   '_attribute_' before '{' token
asctime.c:99: error: old-style parameter declarations in
  | prototyped function definition
 asctime.c:99: error: expected '{' at end of input
|make: *** [asctime] Error 1
|...
```
L'esempio mostrato si riferisce a un errore provocato volutamente nel file di intestazione 'time.h', a cui mai viene fatto riferimento nell'analisi del compilatore. Pertanto, di fronte a errori così incomprensibili, è determinante il controllo della conclusione corretta dei prototipi delle funzioni, all'interno dei file di intestazione prodotti per proprio conto.

# 66.2 Istruzioni del precompilatore

Il linguaggio C non può fare a meno del precompilatore e le sue direttive sono regolate dallo standard. Il precompilatore è un programma, o quella parte del compilatore, che si occupa di pre-elaborare un sorgente per generarne uno nuovo, il quale poi viene compilato con tutte le trasformazioni apportate.

Tradizionalmente, in un sistema operativo che si rifà al modello dei sistemi Unix, il precompilatore è costituito dal programma '**cpp**' che può essere utilizzato direttamente o in modo trasparente dal compilatore '**cc**'. Volendo simulare i passaggi iniziali della compilazione di un programma ipotetico denominato 'prg.c', evidenziando il ruolo del precompilatore, questi si potrebbero esprimere così:

```
$ cpp -E -o prg.i prg.c [Invio ]
$ cc -o prg.o prg.i [Invio ]
$ ...
```
In questo caso, il file 'prg.i' generato dal precompilatore è quello che viene chiamato dalla documentazione standard una *unità di traduzione*. Una unità di traduzione singola può essere il risultato della fusione di diversi file, incorporati attraverso le direttive '**#include**', come viene descritto nel capitolo. Ciò che occorre osservare è che, quando si parla di campo di azione legato al «file», ci si riferisce al file generato dal precompilatore, ovvero all'unità di traduzione.

Va osservato che esistono programmi che utilizzano il precompilatore del linguaggio C per fini estranei al linguaggio stesso. Per esempio i file di configurazione delle risorse di X (il sistema grafico) vengono fatti elaborare da '**cpp**' prima di essere interpretati.

66.2.1 Linguaggio a sé stante

«

Le direttive del precompilatore rappresentano un linguaggio a sé stante, con proprie regole. In generale:

- le direttive iniziano con il simbolo '**#**', preferibilmente nella prima colonna;
- le direttive non utilizzano alcun simbolo di conclusione (non si usa il punto e virgola);
- ogni direttiva occupa una riga, la quale può essere spezzata e ripresa in righe successive, utilizzando il simbolo '**\**' subito prima del codice di interruzione di riga;
• su una riga può essere inserita una sola direttiva, perché non c'è altro modo di distinguere la fine di una dall'inizio della successiva.

Se appare un simbolo '**#**' privo di altre indicazioni, questo viene semplicemente ignorato dal precompilatore. Di solito le direttive del precompilatore si scrivono senza annidamenti, ma questo fatto rischia di rendere particolarmente complicata la lettura del sorgente. A ogni modo, se si usano gli annidamenti, di solito questi riguardano solo le altre direttive e non il codice del linguaggio C puro e semplice.

I commenti del linguaggio C possono apparire solo alla fine delle direttive, ma non in tutte; pertanto vanno usati con prudenza. Vengono usati sicuramente alla fine delle direttive '**#else**' e '**#endif**' per ricordare a quale condizione si riferiscono.

#### 66.2.2 Direttiva «#include»

La direttiva '**#include**' permette di includere un file. Generalmente si tratta di un cosiddetto *file di intestazione*, contenente una serie di definizioni necessarie al file sorgente in cui vengono incorporate. Il file da incorporare può essere indicato delimitandolo con le parentesi angolari, oppure con gli apici doppi; il modo in cui si delim[ita](#page-810-0) il nome del file serve a stabilire come questo deve essere cercato:<sup>16</sup>

```
|#include <file>
```
I due esempi seguenti mostrano la richiesta di includere il file 'stdio.h' secondo le due forme possibili:

|#include <stdio.h>

```
|#include "stdio.h"
```
Delimitando il nome tra parentesi angolari si fa riferimento a un file che dovrebbe trovarsi in una posizione stabilita dalla configurazione del compilatore; per esempio, nel caso di GNU C in un sistema GNU/Linux, dovrebbe trattarsi della directory '/usr/include/'. Se invece si delimita il nome tra apici doppi, generalmente si fa riferimento a una posizione precisa nel file system, attraverso l'indicazione di un percorso (secondo la modalità prevista dal sistema operativo); pertanto, scrivendo il nome del file come nell'esempio, si dovrebbe intendere che la sua collocazione debba essere la directory corrente.

Di norma, quando si indica un file da includere delimitandolo con gli apici doppi e senza indicare alcun percorso, se questo file non si trova nella directory corrente, allora viene cercato nella directory predefinita, come se fosse stato indicato tra le parentesi angolari.

Un file incorporato attraverso la direttiva '**#include**', può a sua volta fare lo stesso con altri; naturalmente, questa possibilità va considerata per evitare di includere più volte lo stesso file e di solito si usa un accorgimento che viene descritto più avanti nel capitolo.

#### 66.2.3 Direttiva «#define»

La direttiva '**#define**' serve a definire quelle che sono note come *macro*, ovvero delle variabili del precompilatore che, successivamente, il precompilatore stesso espande secondo regole determinate. Lo standard del linguaggio C distingue queste macro in due categorie: *object-like macro* e *function-like macro*. Nel corso di questi capitoli si usa la definizione di *macro-variabile* nel primo caso e di *macroistruzione* nel secondo.

Come sottoinsieme delle macro-variabili vengono considerate le *costanti manifeste*, per rappresentare dei valori semplici che si ripetono nel sorgente. Per esempio, *NULL* è la costante manifesta standard per rappresentare il puntatore nullo.

```
|#define macro [sequenza_di_caratteri]
                                      |
```
La direttiva '**#define**' usata secondo la sintassi mostrata consente di definire delle macro-variabili, ovvero ciò che lo standard definisce *object-like macro*. Ciò che si ottiene è la sostituzione nel sorgente del nome indicato con la sequenza di caratteri che lo segue. Si osservi l'esempio seguente:

```
|#define SALUTO Ciao! Come stai?
```
In questo caso viene dichiarata la macro-variabile *SALUTO* in modo tale che tutte le occorrenze di questo nome, successive alla sua dichiarazione, vengano sostituite con '**Ciao! Come stai?**'. È molto importante comprendere questo particolare: tutto ciò che appare dopo il nome della macro, a parte lo spazio che lo separa, viene utilizzato nella sostituzione. L'esempio seguente, invece rappresenta un

<span id="page-615-0"></span> $\therefore$  programma [comp](#page-615-0)leto.

Listato 66.6[8. Per provare il codice at](http://codepad.org/8xkVUB59)t[raverso un servi](http://ideone.com/HSVI2)zio *[pas](http://ideone.com/HSVI2)tebin*: http://codepad.org/8xkVUB59 , http://ideone.com/ HSVI2 .

```
|#include <stdio.h>
 |#define SALUTO "Ciao! come stai?\n"
 int main (void)
 |{
   printf (SALUTO);
   return 0;
|}
```
In questo caso, la macro-variabile *SALUTO* può essere utilizzata in un contesto in cui ci si attende una stringa letterale, perché include gli apici doppi che sono necessari per questo scopo. Nell'esempio si vede l'uso della macro-variabile come argomento della funzione *printf()* e l'effetto del programma è quello di mostrare il messaggio seguente:

```
Ciao! come stai?
```
È bene precisare che la sostituzione delle macro-variabili non avviene se i loro nomi appaiono tra apici doppi, ovvero all'interno di stringhe letterali. Si osservi l'esempio seguente.

<span id="page-616-0"></span>Listato 66.7[0. Per provare il codice at](http://codepad.org/qfPSZZm0)t[raverso un servi](http://ideone.com/CAAk3)zio *[past](http://ideone.com/CAAk3)ebin*: http://codepad.org/qfPSZZm0 , http://ideone.com/  $CAAk3$ .

```
|#include <stdio.h>
 |#define SALUTO Ciao! come stai?
 int main (void)
 |{
   printf ("SALUTO\n");
   return 0:
|}
```
In questo caso, la funzione *printf()* emette effettivamente la parola '**SALUTO**' e non avviene alcuna espansione di macro:

|SALUTO

Una volta compreso il meccanismo basilare della direttiva '**#define**' si può osservare che questa può essere utilizzata in modo più complesso, facendo anche riferimento ad altre macro già definite:

```
|#define UNO 1
|#define DUE UNO+UNO
|#define TRE DUE+UNO
```
In presenza di una situazione come questa, utilizzando la macro *TRE*, si ottiene prima la sostituzione con '**DUE+UNO**', quindi con '**UNO+UNO+1**', infine con '**1+1+1**' (dopo, tocca al compilatore).

Tradizionalmente i nomi delle macro-variabili vengono definiti utilizzando solo lettere maiuscole, in modo da poterli distinguere facilmente nel sorgente.

Come è possibile vedere meglio in seguito, è sensato anche dichiarare una macro senza alcuna corrispondenza. Ciò può servire per le direttive '**#ifdef**' e '**#ifndef**'.

Nella definizione di una macro-variabile può apparire l'operatore '**##**', con lo scopo di attaccare ciò che si trova alle sue estremità. Si osservi l['esem](#page-617-0)pio seguente.

<span id="page-617-0"></span>Listato 66.7[3. Per provare il codice at](http://codepad.org/XQ6Ns1AT)t[raverso un servi](http://ideone.com/R5G3o)zio *[past](http://ideone.com/R5G3o)ebin*: http://codepad.org/XQ6Ns1AT , http://ideone.com/ R5G3o .

```
|#include <stdio.h>
 |#define UNITO 1234 ## 5678
 int main (void)
 |{
   printf ("%i\n", UNITO);
   return 0;
|}
```
Eseguendo questo programma si ottiene semplicemente l'emissione del numero 12345678. Questo operatore può servire anche per unire assieme il nome di una macro-variabile, benché questo sia poco consigliabile.

<span id="page-618-0"></span>Listato 66.74[. Per provare il codice a](http://codepad.org/lZ0QKzln)tt[raverso un servi](http://ideone.com/qOqC1)zio *[pas](http://ideone.com/qOqC1)tebin*: http://codepad.org/lZ0QKzln , http://ideone.com/ qOqC1 .

```
|#include <stdio.h>
 |#define MIAMACRO 12345678
 |#define UNITO MI ## A ## MA ## CRO
 int main (void)
\bigcupprintf ("%i\n", UNITO);
   return 0;
|}
```
66.2.4 Direttiva «#define» con parametri

La direttiva '**#define**' può essere usata per creare una macroistruzione, ovvero una cosa che viene usata con l'apparenza di una funzione:

```
|#define macro(parametro[, parametro]...) sequenza_di_caratteri
```
Per comprendere il meccanismo è meglio avvalersi di esempi. In quello seguente, l'istruzione '**i = QUADRATO(i)**' si traduce in  $'$ **i** = (**i**) \* (**i**)':

```
\# \text{define } \text{OUADRATO}(A) (A) \star (A)
|...
 |...
 i = OUADRATO (i);
|...
```
Si osservi il fatto che, nella definizione, la stringa di sostituzione è stata composta utilizzando le parentesi: ciò permette di evitare problemi successivamente, nelle precedenze di valutazione del-

le espressioni, se l'argomento della funzione simulata attraverso la macroistruzione è composto:

```
i = QUADRATO (123 * 34 + 3);
```
In questo caso, la sostituzione genera  $i = (123 \times 34 + 123)$ **3)\*(123 \* 34 + 3)**' e si può vedere che le parentesi sono appropriate. L'esempio seguente, costituito da un programma completo, mostra l'us[o di d](#page-619-0)ue parametri.

<span id="page-619-0"></span>Listato 66[.77. Per provare il codice att](http://codepad.org/MAxBs8MQ)ra[verso un servizio](http://ideone.com/ML1LU) *[pastebin](http://ideone.com/ML1LU)*: http://codepad.org/MAxBs8MQ , http://ideone.com/ ML1LU .

```
|#include <stdio.h>
 \#define MAX(X, Y) ((X) > (Y) ? (X) : (Y))int main (void)
 |{
   printf ("valore massimo tra %i e %i: %i\n",
           | 3, 4, MAX (3, 4));
   return 0;
|}
```
La macroistruzione '**MAX (3, 4)**' si traduce in '**((3) > (4) ? (3) : (4))**'.

|...

|...

È molto importante fare attenzione alla spaziatura nella dichiarazione di una macroistruzione: si può scrivere '**#define MAX(x,y)** ...', '**#define MAX( x,y)** ...', '**#define MAX(x,y )** ...', '**#define MAX(x, y)** ...', ecc. Quello che invece non si può proprio è l'inserimento di uno spazio tra il nome della macroistruzione e la parentesi tonda aperta. Pertanto, se si scrive '**#define MAX (x, y)** ...' si commette un errore!

Al contrario, quando la macroistruzione viene richiamata, questo spazio può essere inserito senza problemi, come apparso già negli esempi.

Nella definizione di una macroistruzione può essere usato l'operatore '**##**' già descritto nella sezione precedente. Nell'esempio seguente si ottiene di [visua](#page-620-0)lizzare il numero 12345678.

<span id="page-620-0"></span>Listato 66.7[8. Per provare il codice at](http://codepad.org/GHXfnaHL)t[raverso un servi](http://ideone.com/WRD5n)zio *[paste](http://ideone.com/WRD5n)bin*: http://codepad.org/GHXfnaHL , http://ideone.com/  $WRD5n$ 

```
|#include <stdio.h>
 |#define UNISCI(A, B) A ## B
 int main (void)
 |{
   printf ("%i\n", UNISCI(1234, 5678));
   return 0;
|}
```
Inoltre, è disponibile l'operatore '**#**' che ha lo scopo di racchiudere tra apici doppi la metavariabile che lo segue immediatamente. Si osservi l'esempio seguente:

Listato 66.79[. Per provare il codice a](http://codepad.org/1nEG1ryz)tt[raverso un servi](http://ideone.com/czt2V)[zio](http://ideone.com/czt2V) *pastebin*: http://codepad.org/1nEG1ryz , http://ideone.com/  $czt2V$ .

```
|#include <stdio.h>
 |#define STRINGATO(a) # a
 |#define SALUTO STRINGATO (Ciao! come stai?\n)
 int main (void)
 |{
   printf (SALUTO);
   return 0;
|}
```
Prima viene definita la macroistruzione *STRINGATO*, con la quale si vuole che il suo argomento sia raccolto tra apici doppi. Subito dopo viene definita la macro-variabile *SALUTO* che viene rimpiazzata da '**STRINGATO (Ciao! come stai?\n)**' e quindi da '**"Ciao! come stai?\n"**'. Alla fine, il programma mostra regolarmente il messaggio già visto in un altro esempio precedente:

```
Ciao! come stai?
```
|...

Si osservi cosa accadrebbe modificando l'esempio nel modo seguente, dove si vuole che la macroistruzione *STRINGATO* utilizzi due parametri:

```
\# \text{define } \text{STRINGATO}(a, b) \# a \# b|#define SALUTO STRINGATO (Ciao!, come stai?\n)
|...
```
Evidentemente si vuole che i due argomenti forniti alla macroistruzione *STRINGATO* siano raccolti ognuno tra apici doppi, pertanto la macro-variabile si trova a essere dichiarata, sostanzialmente come '**"Ciao!" "come stai?\n"**'. Alla fine il risultato mostrato dal programma è differente, perché la sequenza delle due stringhe viene intesa come una sequenza sola, ma in tal caso manca lo spazio tra le due parti:

```
Ciao!come stai?
```
Si può complicare ulteriormente l'esempio per dimostrare fino a dove si estende la competenza dell'operatore '**#**', come si vede nel listato succ[essivo](#page-622-0).

<span id="page-622-0"></span>Listato 6[6.83. Per provare il codice](http://codepad.org/idGYtl78) [attraverso un servizio](http://ideone.com/17IQc) *[past](http://ideone.com/17IQc)ebin*: http://codepad.org/idGYtl78 , http://ideone.com/17IQ 17c .

```
|#include <stdio.h>
 |#define STRINGATO(a, b) # a , b
 |#define SALUTO STRINGATO (%i un amore\n, 6)
 int main (void)
 |{
   printf (SALUTO);
   return 0;
|}
```
Qui gli spazi sono importanti, infatti, la macroistruzione *STRINGATO* si traduce in '**"***a***" ,** *b*' e la virgola non avrebbe potuto essere unita alla lettera «a», altrimenti sarebbe stata inserita dentro la coppia di apici doppi. La macro-variabile *SALUTO* si traduce poi in '**"%i un amore\n" , 6**', pertanto, alla fine, il programma mostra il messaggio seguente:

|6 un amore

Per concludere viene mostrato un esempio ulteriore, con il quale si crea una sorta di funzione che il precompilatore deve trasformare in un blocco di istruzioni. Viene simulato il comportamento della <span id="page-623-0"></span>funzione st[andard](#page-623-0) *strncpy()*, senza però restituire un valore.

Listato 66.8[5. Per provare il codice at](http://codepad.org/eCbQbPAR)t[raverso un servi](http://ideone.com/A2Q2L)zio *[past](http://ideone.com/A2Q2L)ebin*: http://codepad.org/eCbQbPAR , http://ideone.com/ A2Q2L .

```
|#include <stdio.h>
|
 |#define STRNCPY(DST, ORG, N) { \
     char \stars1 = (DST); \
     const char \stars2 = (ORG); \
     | size_t n = (N); \
     int i; \setminusfor (i = 0; i < n && s2[i] != 0; i++) \
       | { \
         | s1[i] = s2[i]; \
       | } \
     s1[i] = 0;|
 int main (void)
 |{
   char stringa[100];
   | STRNCPY (stringa, "Buon giorno a tutti!", 50) // [1]
                               | // [1] Si osservi che manca il
                               | // punto e virgola finale!
   printf ("%s\n", stringa);
   return 0;
|}
```
Si può vedere che, per richiamare questa macroistruzione, non si richiede che le sia aggiunto il punto e virgola. Infatti, la macro in sé si espande in un raggruppamento tra parentesi graffe, che non ne ha bisogno; d'altra parte, volendoglielo aggiungere, non si può creare alcun problema.

La dichiarazione di una macroistruzione può prevedere una quantità v[ariabile](#page-737-0) di parametri, come avviene già per le funzioni (sezione 66.6.3). Per ottenere questo si aggiungono dei puntini di sospensione alla fine dell'elenco dei parametri fissi, quindi, si utilizza la parola chiave '**\_\_VA\_ARGS\_\_**' per individuare gli argomenti opzionali. L'esempio seguente riproduce il funzionamento di *printf()*, richiamand[o la st](#page-624-0)essa funzione.

<span id="page-624-0"></span>Listato 6[6.86. Per provare il codice att](http://codepad.org/j98SG5Wo)ra[verso un servizio](http://ideone.com/cOKlA) *[pastebin](http://ideone.com/cOKlA)*: http://codepad.org/j98SG985Wo , http://ideone.com/ cOKlA .

```
|#include <stdio.h>
|
 |#define PRINTF(A, ...) printf (A, __VA_ARGS__)
|
 int main (void)
 |{
  PRINTF ("I primi numeri interi: %i, %i, %i\n", 1, 2, 3);
   return 0;
|}
```
Questa volta il punto e virgola finale serve, perché non è stato incluso nella definizione della macroistruzione.

A proposito di '**\_\_VA\_ARGS\_\_**' va ancora osservato che individua sì gli argomenti opzionali, ma di questi ne deve essere specificato almeno uno. Pertanto, la macroistruzione *PRINTF()*, per come è stata dichiarata nell'esempio precedente, va usata sempre con almeno due argomenti. In questo caso, per poter usare la macroistruzione con un argomento solo, la sua definizione va modificata nel modo seguente:

```
|...
 |#define PRINTF(...) printf (__VA_ARGS__)
|...
```
66.2.5 Direttive «#if», «#else», «#elif» e «#endif»

Le direttive '**#if**', '**#else**', '**#elif**' e '**#endif**', permettono di delimitare una porzione di codice che debba essere utilizzato o ignorato in relazione a una certa espressione che può essere calcolata solo attraverso definizioni precedenti.

```
|#if espressione
       | espressione
  |[#elif espressione
        | espressione]
|...
  |[#else
        | espressione]
 |#endif
```
Le espressioni che rappresentano le condizioni da valutare seguono regole equivalenti a quelle del linguaggio, tenendo conto che se si vogliono usare delle variabili, queste possono solo essere quelle del precompilatore. L'esempio seguente mostra la dichiarazione di una macro-variabile a cui si associa un numero, quindi si vede un confronto basato sul valore in cui si espande la macro-variabile stessa:

|#define DIM\_MAX 1000 |...

|...

```
int main (void)
 |{
|...
 |#if DIM_MAX>100
   printf ("Dimensione enorme.\n");
| ...
 #e]se
   printf ("Dimensione normale.\n");
| ...
 |#endif
 |...
 |}
```
L'esempio mostra il confronto tra la macro-variabile *DIM\_MAX* e il valore 100. Essendo stata dichiarata per tradursi in 1000, il confronto è equivalente a 1000 > 100 che risulta vero, pertanto il compilatore include solo le istruzioni relative.

Gli operatori di confronto che si possono utilizzare per le espressioni logiche sono i soliti, in particolare, è bene ricordare che per valutare l'uguaglianza si usa l'operatore '**==**', come nell'esempio successivo:

```
|#define NAZIONE ita
|...
|...
 int main (void)
|{
 |#if NAZIONE==ita
   char valuta[] = "EUR";| ...
 |#elif NAZIONE==usa
   char valuta[] = "USD";| ...
 |#endif
```
Queste direttive condizionali possono essere annidate; inoltre possono contenere anche altri tipi di direttiva del precompilatore.

```
66.2.6 Direttive «#if defined», «#if !defined», «#ifdef» e
«#ifndef»
```
«

Nelle espressioni che esprimono una condizione per la direttiva '**#if**' è possibile usare l'operatore '**defined**', seguito dal nome di una macro-variabile. La condizione '**defined** *macro*' si avvera se la macro indicata risulta definita, anche se dovesse essere priva di valore. Per converso, la condizione '**!defined** *macro*' si avvera quando la macro non risulta definita.

La direttiva '**#if defined**' può essere abbreviata come '**#ifdef**', mentre '**#if !defined**' si può esprimere come '**#ifndef**'.

```
|#define DEBUG
 |...
 int main (void)
 |{
|...
 |#if defined DEBUG
   printf ("Punto di controllo n. 1\n");
| ...
 |#endif // DEBUG
 |...
 |}
```
|... |}

```
|#define DEBUG
 |...
 int main (void)
 |{
|...
 |#ifdef DEBUG
   printf ("Punto di controllo n. 1\n");
   | ...
 |#endif // DEBUG
|...
 |}
```
I due esempi equivalenti mostrano il caso in cui sia dichiarata una macro *DEBUG* (che non si traduce in alcunché) e in base alla sua esistenza viene incluso il codice che mostra un messaggio particolare.

```
|#define OK
|...
 int main (void)
 |{
 |#if !defined OK
   printf ("Punto di controllo n. 1\n");
| ...
 |#endif // OK
 |...
 |}
```

```
|#define OK
|...
 int main (void)
 |{
 |#ifndef OK
   printf ("Punto di controllo n. 1\n");
| ...
 |#endif // OK
|...
 |}
```
Questi due esempi ulteriori sono analoghi a quanto già mostrato, con la differenza che le istruzioni controllate vengono incluse nella compilazione solo se la macro indicata non è stata dichiarata.

Quando si scrivono delle condizioni basate sull'esistenza o meno di una macro, può essere utile aggiungere alla conclusione un commento con cui si ricorda a quale macro si sta facendo riferimento, in modo da districarsi più facilmente in presenza di più livelli di annidamento. Ma occorre fare molta attenzione, perché se si commettono errori con questi commenti il compilatore non può dare alcuna segnalazione in merito e si rende incomprensibile il sorgente alla rilettura successiva.

Esiste una situazione ricorrente in cui viene utilizzata la direttiva '**#if !defined**' o '**#ifndef**' che è bene conoscere. Spesso i file di intestazione che vengono inclusi con direttive '**#include**' includono a loro volta tutto quello che serve loro, ma così facendo c'è la possibilità che lo stesso file venga incluso più volte. Per evitare di prendere in considerazione una seconda volta lo stesso file, si usa Introduzione al linguaggio C  $639$ 

un artificio molto semplice, come si vede nel listato successivo che riproduce il contenuto del file 'stdbool.h' di una libreria standard ipotetica:

```
|#ifndef _STDBOOL_H
|#define _STDBOOL_H 1
|
|#define bool _Bool
|#define true 1
 |#define false 0
|#define __bool_true_false_are_defined 1
|
```
|#endif *// \_STDBOOL\_H*

Come si vede, se il codice viene eseguito per la prima volta, la condizione '**ifndef \_STDBOOL\_H**' non si avvera e di conseguenza la macro-variabile *\_STDBOOL\_H* viene creata effettivamente e quindi viene considerato tutto il resto del codice fino alla direttiva '**#endif**'. Ma quando si tenta di eseguire lo stesso codice per la seconda volta, o per altre volte successive, dato che la macro-variabile *\_STDBOOL\_H* risulta già definita, questo codice viene ignorato semplicemente, senza altre conseguenze.

Le direttive che consentono di compilare selettivamente solo una porzione del codice, consentono di realizzare del codice molto sofisticato, ma rischiano di renderlo estremamente complesso da interpretare attraverso la lettura umana. Pertanto, è bene limitarne l'uso alle situazioni che sono utili effettivamente.

«

66.2.7 Direttiva «#undef»

La direttiva '**#undef**' permette di eliminare una macro a un certo punto del sorgente:

```
|#undef macro
```
Si mostra un esempio molto semplice, nel quale prima si dichiara la macro-variabile *NAZIONE*, poi, quando non serve più, questa viene eliminata.

```
|#define NAZIONE ita
|...
 |/* In questa posizione, NAZIONE risulta definita */
|...
 |#undef NAZIONE
|...
 |/* In questa posizione, NAZIONE non è definita */
|...
```
#### 66.2.8 Direttiva «#line»

«

Di norma, il compilatore abbastanza evoluto consente di inserire nel file eseguibile delle informazioni che consentano di abbinare il codice eseguibile alle righe del file sorgente originale. Per esempio, con GNU C si può usare l'opzione '**-gstabs**' e altre simili. Naturalmente, in condizioni normali il compilatore conta da solo le righe e annota il nome del file sorgente originale.

Con la direttiva '**#line**' è possibile istruire il compilatore in modo che tenga in considerazione un numero di riga differente, ma soprattutto consente di specificare a quale file sorgente ci si vuole riferire.

```
|#line n_riga ["nome_file_sorgente"]
                                                        \overline{\phantom{a}}
```
C'è da osservare che, per il programmatore, è poco probabile che sia necessario indicare una riga diversa nello stesso sorgente. In effetti, diventa più utile se si abbina il nome di un altro file. Per comprendere come possa essere utilizzata questa possibilità, occorre ipotizzare la costruzione di un altro compilatore per un linguaggio nuovo, con il quale si genera codice in linguaggio C. A titolo di esempio si suppo[ne di v](#page-632-0)olere tradurre il file 'hanoi.pseudo' che si vede nel listato 66.96 in un sorgente C, denominato 'hanoi.c', mantenendo il riferime[nto all](#page-632-0)e righe originali.

<span id="page-632-0"></span>Listato  $66.96$ . Il file 'hanoi.pseudo'.

```
1 | HANOI (N, P1, P2)
2 | IF N > 03 | THEN
4 | HANOI (N-1, P1, 6-P1-P2)
5 | scrivi: "Muovi l'anello" N "dal piolo" P1 "al piolo" P2
6 | HANOI (N-1, 6-P1-P2, P2)
7 | END IF
8 |END HANOI
\overline{9}10 |MAIN ()
11 | HANOI (3, 1, 2)
12 |END MAIN
```
Per ottenere il risultato atteso, il file 'hanoi.c' [deve](#page-633-0) contenere diverse direttive '**#line**', come si vede nel listato 66.97, anche se alcune di quelle potrebbero essere omesse, contando sull'incremento automatico da parte del compilatore.

```
Listato 66.97. Il file 'hanoi.c'.
```

```
|#include <stdio.h>
 |#line 1 "hanoi.pseudo"
 void hanoi (int N, int P1, int P2)
 |{
   | #line 2 "hanoi.pseudo"
   if (N > 0)| {
       | #line 4 "hanoi.pseudo"
       hanoi (N-1, P1, 6-P1-P2);
       | #line 5 "hanoi.pseudo"
       | printf ("Muovi l'anello %i dal piolo %i al piolo %i\n", N, P1, P2);
       | #line 6 "hanoi.pseudo"
       hanoi (N-1, 6-P1-P2, P2);
       | #line 7 "hanoi.pseudo"
     | }
   | #line 8 "hanoi.pseudo"
 |}
 |#line 10 "hanoi.pseudo"
 int main (void)
 |{
   | #line 11 "hanoi.pseudo"
   hanoi (3, 1, 2);
   #line 12 "hanoi.pseudo"
   return 0;
   #line 12 "hanoi.pseudo"
|}
```
La compilazione del file 'hanoi.c' potrebbe avvenire nel modo seguente:

\$ **cc -Wall -gstabs hanoi.c**

Si dovrebbe ottenere il file eseguibile '**a.out**' e si verifica sommariamente se funziona:

\$ **./a.out**

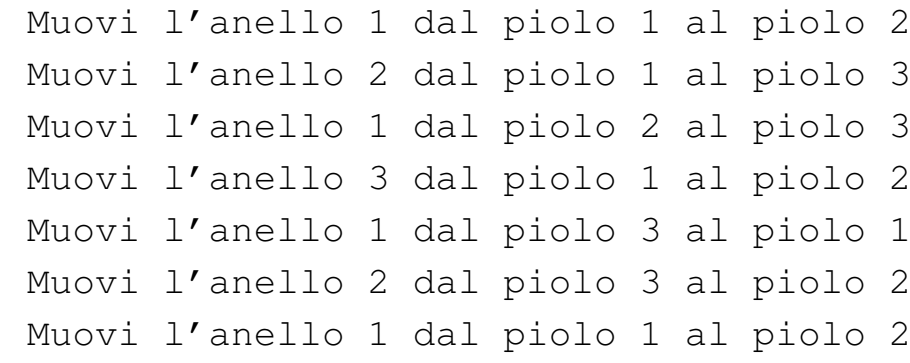

Il risultato è quello previsto. Se lo si esegue con l'ausilio di programmi come GDB, si può osservare che il riferimento al sorgente originale è quello del file 'hanoi.pseudo':

\$ **gdb a.out**

```
(gdb) break main [Invio ]
```

```
Breakpoint 1 at 0x80483d8: file hanoi.pseudo, line 11.
```

```
(gdb) run [Invio ]
```
|Starting program: /home/tizio/a.out |... Breakpoint 1, main () at hanoi.pseudo:11 11 HANOI (3, 1, 2)

```
(gdb) stepi [Invio ]
```
0x080483e0 11 HANOI (3, 1, 2)

```
(gdb) stepi [Invio ]
```
0x080483e8 11 HANOI (3, 1, 2)

(gdb) **stepi** [*Invio* ]

0x080483ef 11 HANOI (3, 1, 2)

#### 644 volume III Programmazione

```
(gdb) stepi [Invio ]
hanoi (n=3, p1=1, p2=2) at hanoi.pseudo:2
 |2 IF N > 0
(gdb) stepi [Invio ]
 0x08048355 2 IF N > 0
(gdb) stepi [Invio ]
 0x08048357 2 IF N > 0
(gdb) stepi [Invio ]
 |2 IF N > 0
 (gdb) stepi
 |0x0804835e 2 IF N > 0
(gdb) stepi [Invio ]
 |4 HANOI (N-1, P1, 6-P1-P2)
(gdb) stepi [Invio ]
 0x08048363 4 HANOI (N-1, P1, 6-P1-P2)
(gdb) quit [Invio ]
```
#### <span id="page-636-0"></span>Figura 66.110. Esecuzione controllata del programma attraverso DDD.

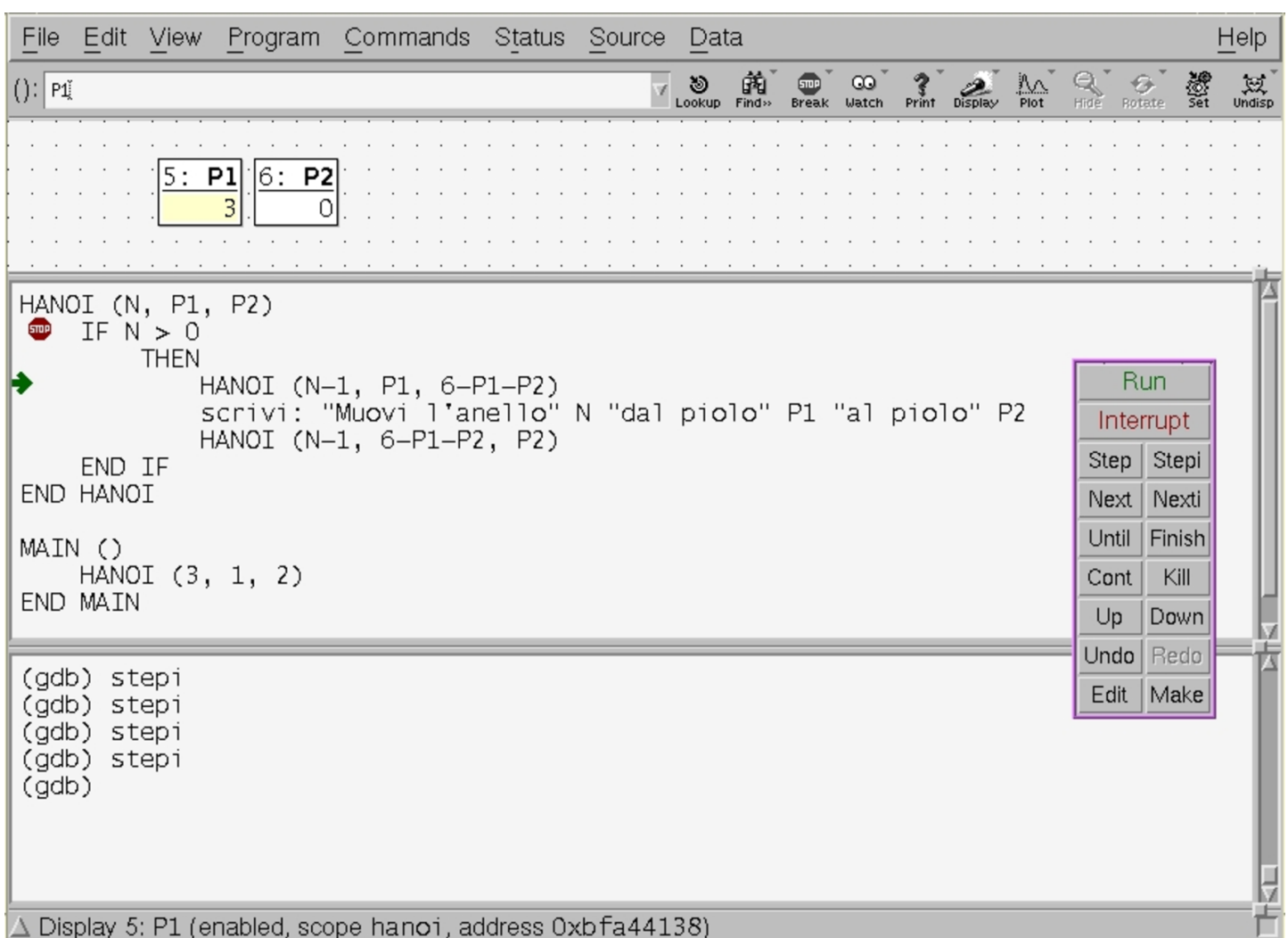

## 66.2.9 Direttiva «#error»

La direttiva '**#error**' serve a generare un messaggio diagnostico in fase di compilazione, normalmente con lo scopo di interrompere lì il procedimento. In pratica è un modo per interrompere la compilazione già in fase di elaborazione da parte del precompilatore, al verificarsi di certe condizioni.

```
|#error messaggio
```
Il messaggio viene trattato in modo letterale, senza l'espansione delle macro.

```
|#if ! __STDC_IEC_559__
|#error compilatore non conforme alle specifiche IEC 60599!
|#endif
```
L'esempio mostra una situazione verosimile per l'utilizzo della direttiva '**#error**', dove si controlla che il valore in cui si espande la macro-variabile *\_\_STDC\_IEC\_559\_\_* sia diverso da zero, ma se non è così viene visualizzato il messaggio di errore e la compilazione dovrebbe venire interrotta.

66.2.10 Macro predefinite

«

<span id="page-637-0"></span>Lo standard del C prevede che il compilatore disponga di alcune macro-variabili predefinite, elencate sinteticamente nella tabella successiva[.](#page-637-0)

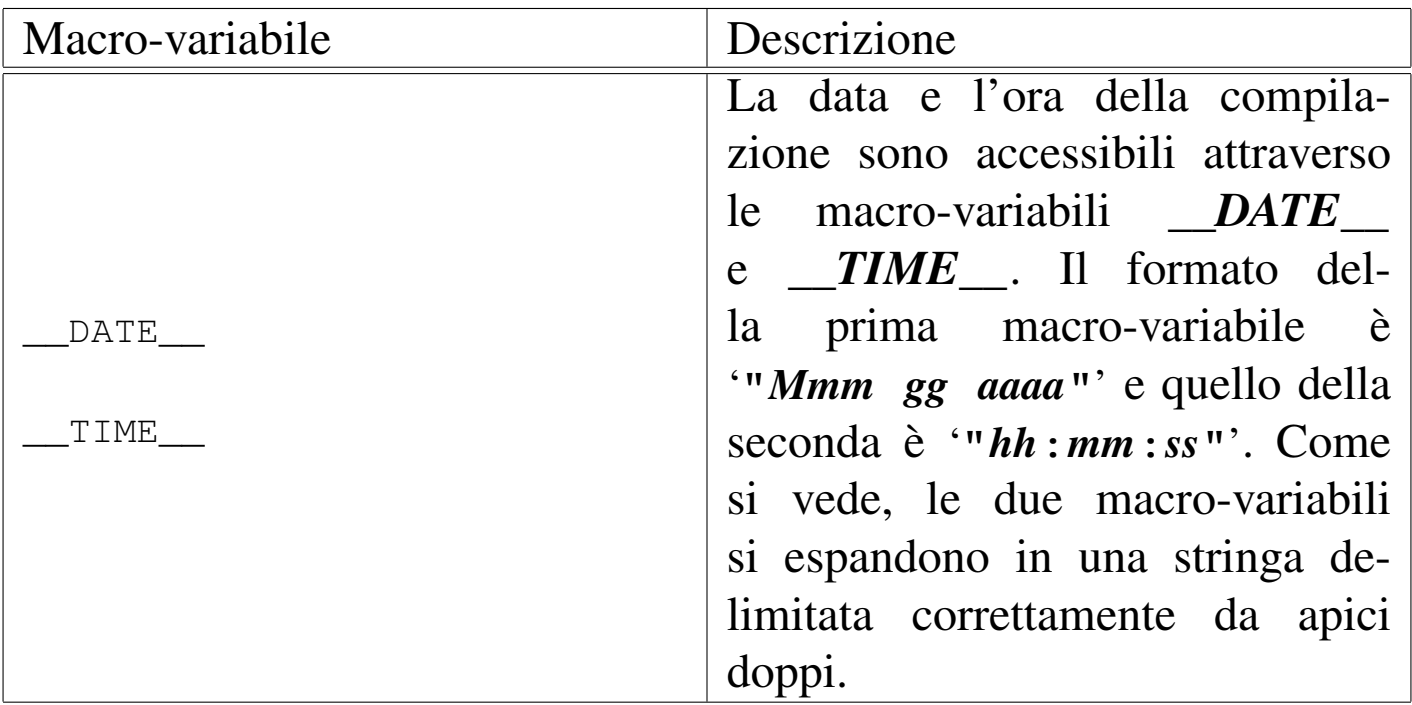

Tabella 66.112. Macro-variabili predefinite secondo lo standard.

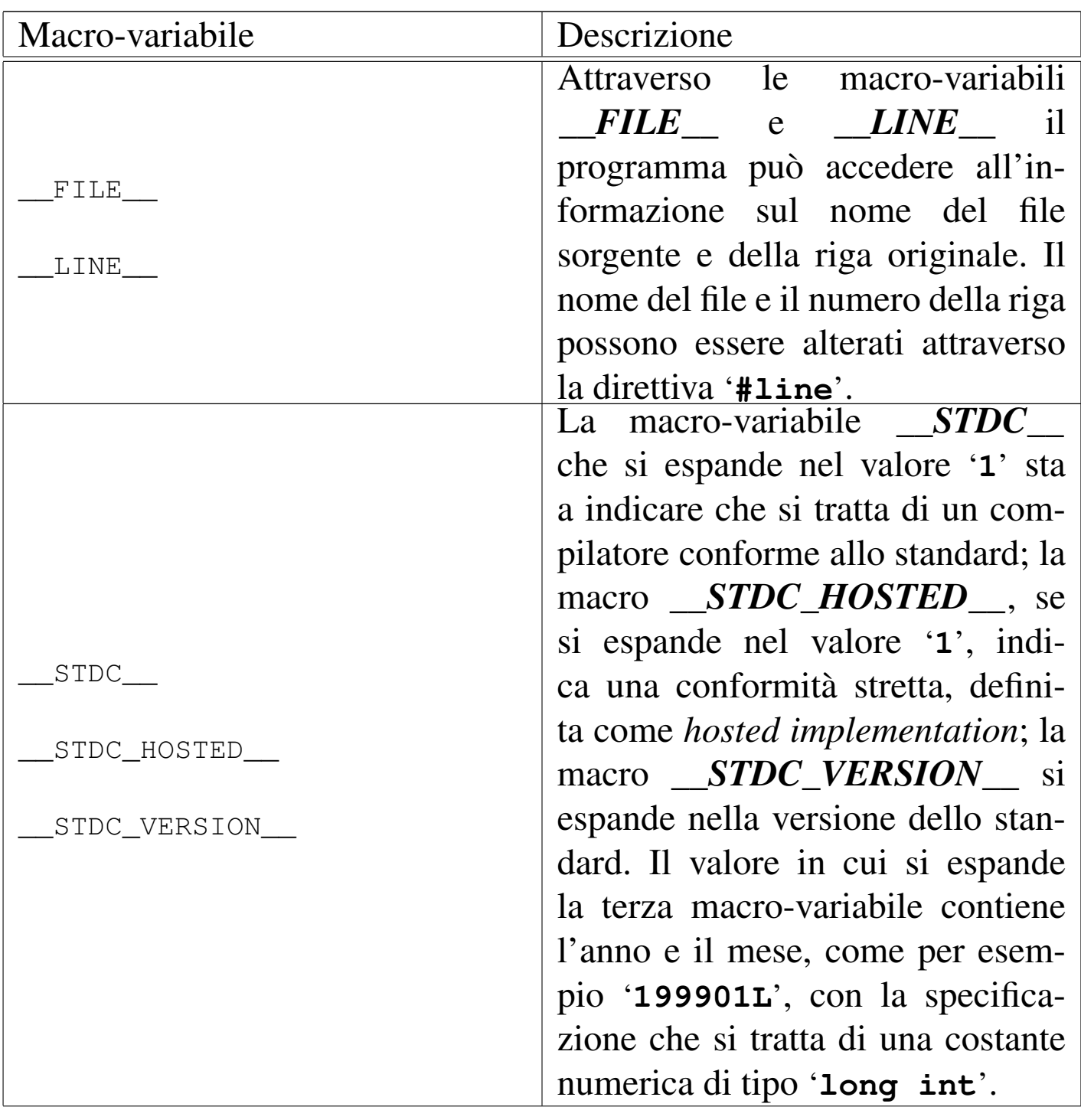

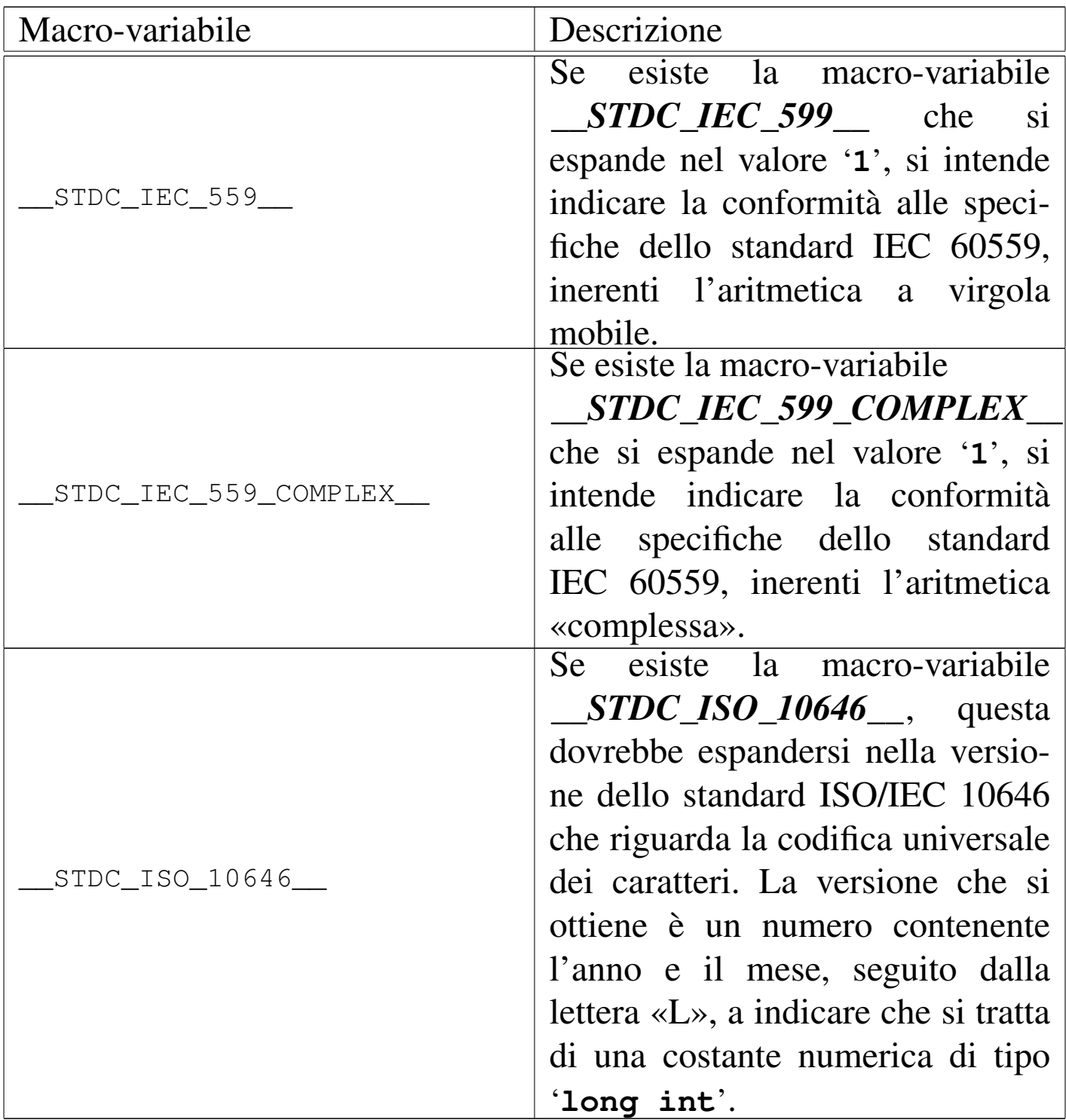

A parte il caso di *\_\_FILE\_\_* e *\_\_LINE\_\_*, le macro-variabili si espandono in un valore fisso.

Introduzione al linguaggio C  $649$ 

#### 66.2.11 Pragma

Attraverso i «pragma» è possibile dare al compilatore delle istruzioni che sono al di fuori dello standard. Il pragma, in sé, è un messaggio testuale che viene passato al compilatore, il quale può interpretarlo in fase di precompilazione o in quella successiva. Lo standard prevede due forme per esprimere un pragma al compilatore:

|#pragma *messaggio*

```
|_Pragma ("messaggio")
```
Il testo che compone il pragma nella sua prima forma viene trattato letteralmente, mentre quello del secondo modello richiede la protezione di alcuni caratteri: '**\"**' e '**\\**' corrispondono rispettivamente a '**"**' e '**\**'. I due esempi seguenti sono equivalenti:

|#pragma GCC dependency "parse.y"

```
|_Pragma ("GCC dependency \"parse.y\"")
```
Lo standard prevede anche che sia possibile creare delle macroistruzioni che incorporino un pragma, come nell'esempio seguente:

```
|#define DO_PRAGMA(x) _Pragma (#x)
|DO_PRAGMA (GCC dependency "parse.y")
```
# 66.3 Dal campo di azione alla compilazione

Il problema del campo di azione di variabili e funzioni va visto assieme a quello della compilazione di un programma composto da più file sorgenti, attraverso la produzione di file-oggetto distinti. Leggendo questo capitolo occorre tenere presente che la descrizione della questione è semplificata, omettendo alcuni dettagli. D'altra parte, per poter comprendere il problema la semplificazione è necessaria, tenendo conto che nel linguaggio C, per controllare il campo di azione delle variabili e delle funzioni, si utilizzano parole chiave non proprio «azzeccate» e in certi casi con significati diversi in base al contesto.

Per una descrizione più precisa e dettagliata, dopo la lettura di questo capitolo è necessario rivolgersi ai documenti che definiscono lo standard del linguaggio.

66.3.1 Il punto di vista del «collegatore»

«

Il programma che raccoglie assieme diversi file-oggetto per creare un file eseguibile (ovvero il *linker*), deve «collegare» i riferimenti incrociati a simboli di variabili e funzioni. In pratica, se nel file 'uno. o' si fa riferimento alla funzione *f()* dichiarata nel file 'due.o', nel programma risultante tale riferimento deve essere risolto con degli indirizzi appropriati. Naturalmente, lo stesso vale per le variabili globali, dichiarate da una parte e utilizzate anche dall'altra.

Per realizzare questi riferimenti incrociati, occorre che le variabili e le funzioni utilizzate al di fuori del file-oggetto in cui sono dichiarate, siano pubblicizzate in modo da consentire il richiamo da altri file-oggetto. Per quanto riguarda invece le variabili e le funzioni

dichiarate e utilizzate esclusivamente nello stesso file-oggetto, non serve questa forma di pubblicità.

Nei documenti che descrivono il linguaggio C standard si usa una terminologia specifica per distinguere le due situazioni: quando una variabile o una funzione viene dichiarata e usata solo internamente al file-oggetto rilocabile che si ottiene, è sufficiente che abbia una «collegabilità interna», ovvero un *linkage interno*; quando invece la si usa anche al di fuori del file-oggetto in cui viene dichiarata, richiede una «collegabilità esterna», ovvero un *linkage esterno*.

Nel linguaggio C, il fatto che una variabile o una funzione sia accessibile al di fuori del file-oggetto rilocabile che si ottiene, viene determinato in modo implicito, in base al contesto, nel senso che non esiste una classe di memorizzazione esplicita per definire questa cosa.

### 66.3.2 Campo di azione legato al file sorgente

Il file sorgente che si ottiene dopo l'elaborazione da parte del precompilatore, è suddiviso in componenti costituite essenzialmente dalla dichiarazione di variabili e di funzioni (prototipi inclusi). L'ordine in cui appaiono queste componenti determina la *visibilità* reciproca: in linea di massima si può accedere solo a quello che è già stato dichiarato. Inoltre, in modo predefinito, dopo la trasformazione in file-oggetto, queste componenti sono accessibili anche da altri file, per i q[ua](#page-810-1)li, l'ordine di dichiarazione nel file originale non è più importante.<sup>17</sup>

Figura 66.116. Quattro file sorgenti equivalenti, a confronto. La variabile *i*, la funzione *f()* e la funzione *g()* sarebbero accessibili anche da altri file. La funzione *g()* utilizza la variabile *i*, dichiarata esternamente a lei.

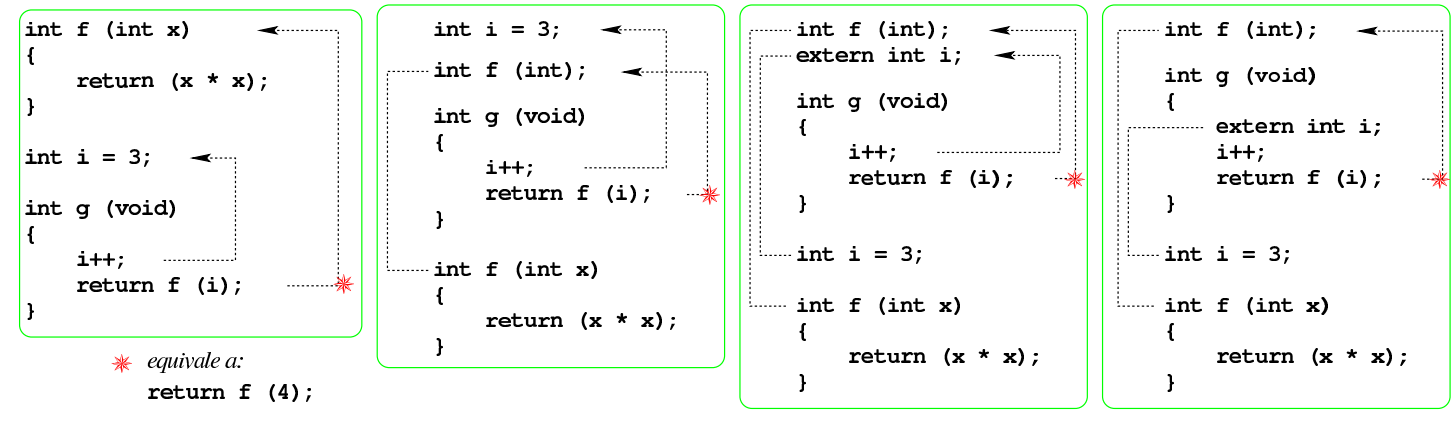

Nell'esempio della figura precedente, la funzione *g()* accede direttamente alla variabile *i* che risulta dichiarata al di fuori della funzione stessa. Il campo di azione di questa variabile inizia dalla sua dichiarazione e termina alla fine del file; quando la variabile viene definita in una posizione successiva al suo utilizzo, questa deve essere dichiarata preventivamente come «esterna», attraverso lo specificatore di classe di memorizzazione '**extern**'.

Per isolare le funzioni e la variabile degli esempi mostrati, in modo che non siano disponibili per il collegamento con altri file, si dichiarano per il solo uso locale attraverso lo specificatore di classe di memorizzazione '**static**', come si vede nella figura successiva. Va osservato che, nell'ultimo caso, la variabile *i* non può essere isolata dall'esterno, perché si trova in una posizione successiva al suo utilizzo, pertanto vi si accede come se fosse dichiarata in un altro file.

<span id="page-644-0"></span>Figura 66.117. Quattro file sorgenti equivalenti a confronto, in cui, dove è stato possibile, le variabili e le funzioni sono state isolate dal collegamento con l'esterno.

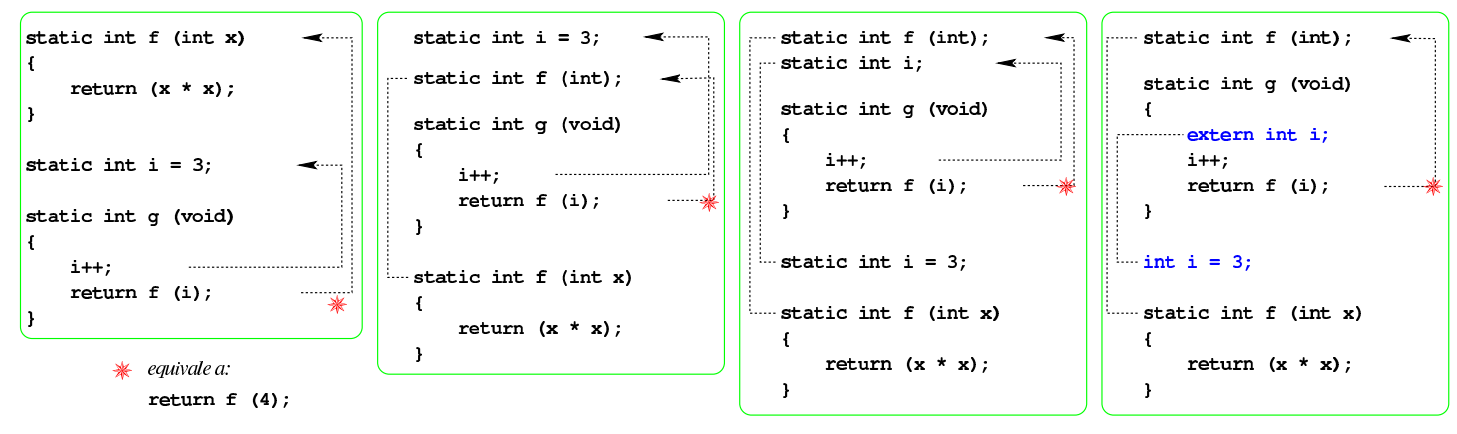

Per accedere a una funzione o a una variabile definita in un altro file<sup>18</sup> si deve dichiarare localmente la funzione o la variabile con lo specificatore di classe di memorizzazione '**extern**'. La figura successiva mostra l'e[sempio](#page-644-1) già apparso, ma diviso in due file.

<span id="page-644-1"></span>Figura  $66.118$ . Due file collegati tra di loro: il primo file («a») viene proposto in due versioni equivalenti.

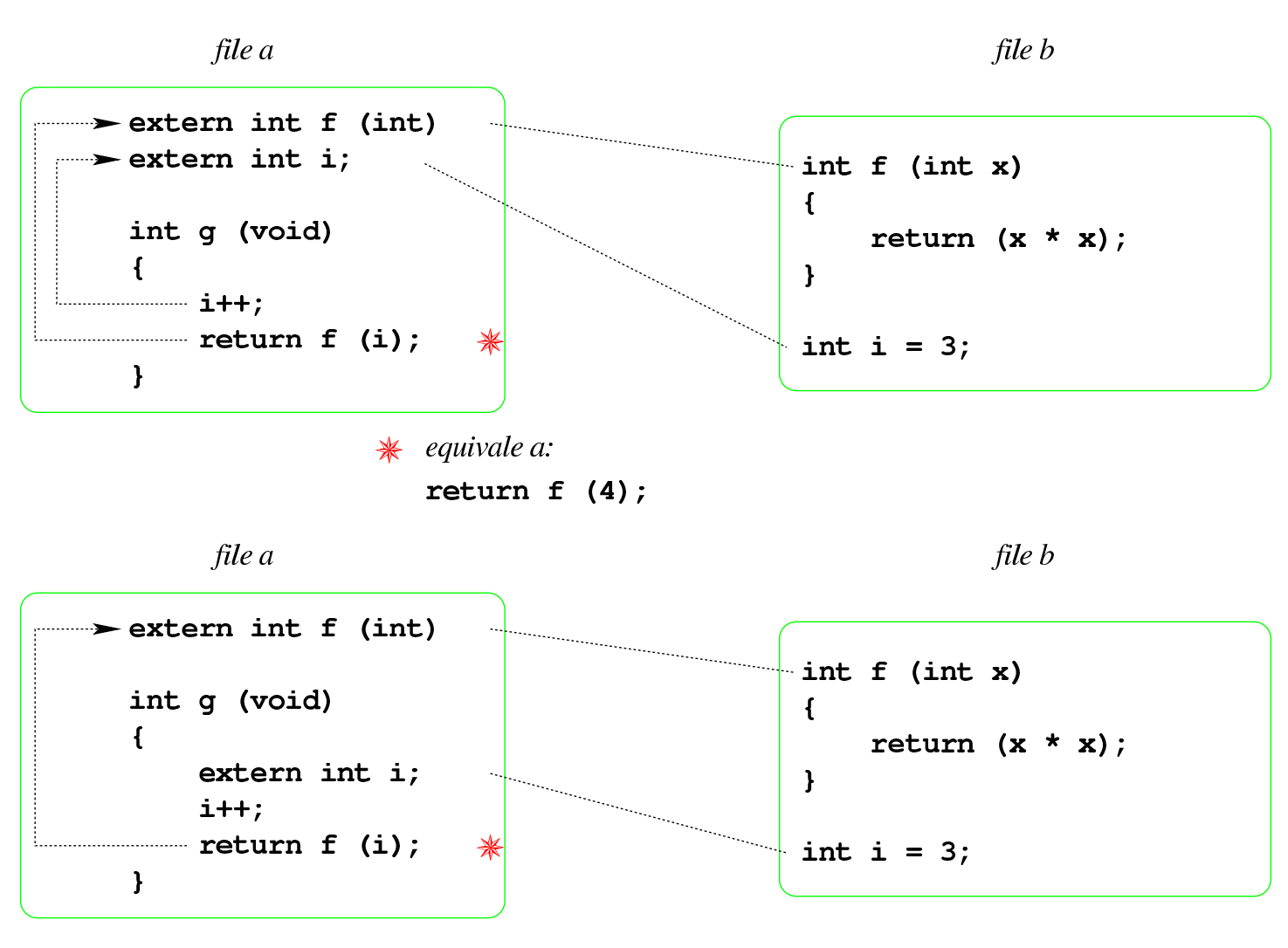

Questi esempi mostrano che è possibile dichiarare la variabile «esterna» direttamente all'interno della funzione che ne fa uso; tuttavia, per la scrittura di un programma ordinato, è più grazioso se questa dichiarazione appare al di fuori delle funzioni.

Negli esempi mostrati non appare la funzione *main()* che, invece, in un programma comune deve esistere. È da osservare che la funzione *main()* non può essere dichiarata con lo specificatore di classe di memorizzazione '**static**', anche se tutto è incluso in un file unico, perché dopo la produzione del file-oggetto rilocabile, per produrre un file eseguibile si associano normalmente delle librerie che contengono il codice iniziale del programma, il quale va a chiamare poi

la funzione *main()*. In altre parole, la compilazione prevede quasi sempre l'associazione con un file-oggetto fantasma contenente il codice responsabile della chiamata della funzione *main()*, la quale, così, deve [essere a](#page-646-0)ccessibile all'esterno del proprio file.

<span id="page-646-0"></span>Tabella 66.119. Specificatori di classe di memorizzazione utilizzabili nella dichiarazione delle funzioni e delle variabili al di fuori delle funzioni.

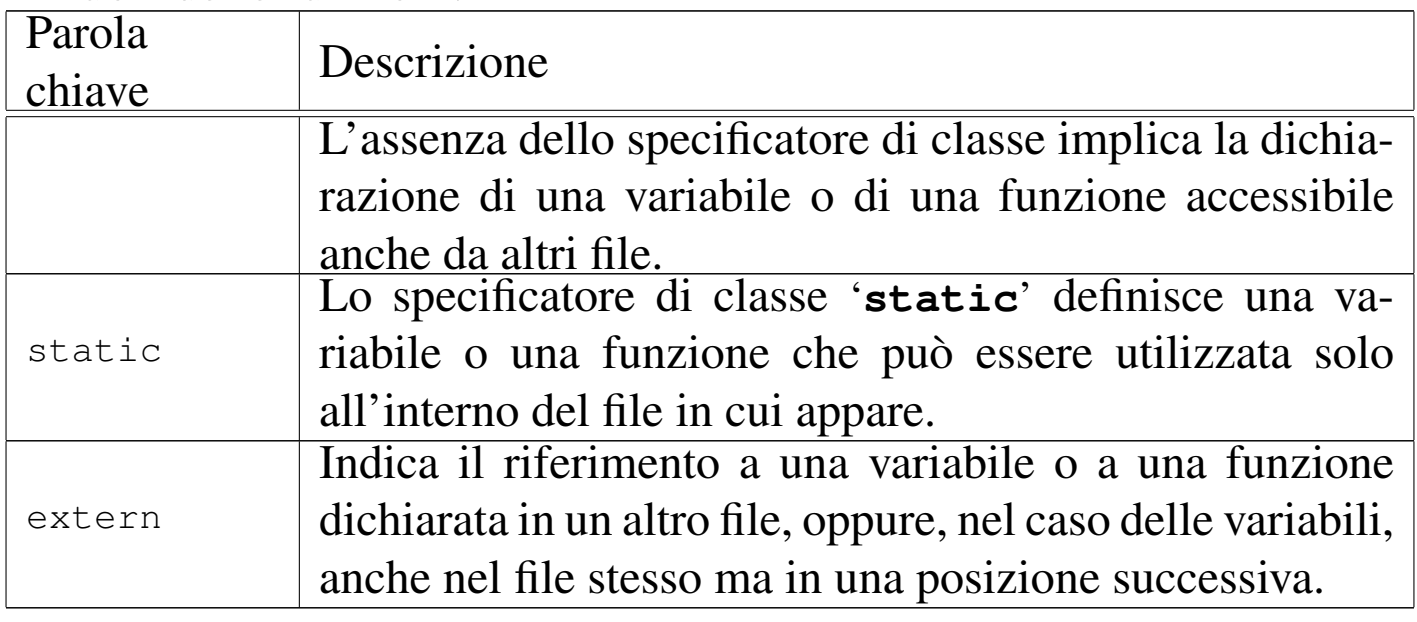

66.3.3 Semplificazione dovuta all'uso comune dei file di intestazione

Nella tradizione del linguaggio C si fa uso di file di intestazione, ovvero porzioni di codice, in cui, tra le altre cose, si vanno a mettere i prototipi delle funzioni e le dichiarazioni delle variabili globali, a cui tutto il programma deve poter accedere.

Per semplificare questo lavoro di fusione, spesso un file incluso ne include automaticamente altri, da cui il proprio codice può dipendere. Così facendo, può anche succedere che lo stesso prototipo o la

stessa variabile appaiano dichiarati più volte nello stesso file finale (quello generato dal precompilatore).

Oltre a questo fatto, se il proprio programma è suddiviso in più file, i quali devono includere questo o quel file di intestazione, diventa impossibile precisare da quale parte i prototipi e le variabili vengono dichiarate e da quale altra parte vengono richiamate. Pertanto, di norma si lascia fare al compilatore. L'esempio di compilazione di due file, presentato alla fine della sezione precedente, va rivisto secondo q[uanto s](#page-647-0)i vede nella figura successiva.

<span id="page-647-0"></span>Figura 66.120. Due file collegati tra di loro senza dichiarare espressamente la classe di memorizzazione '**extern**'.

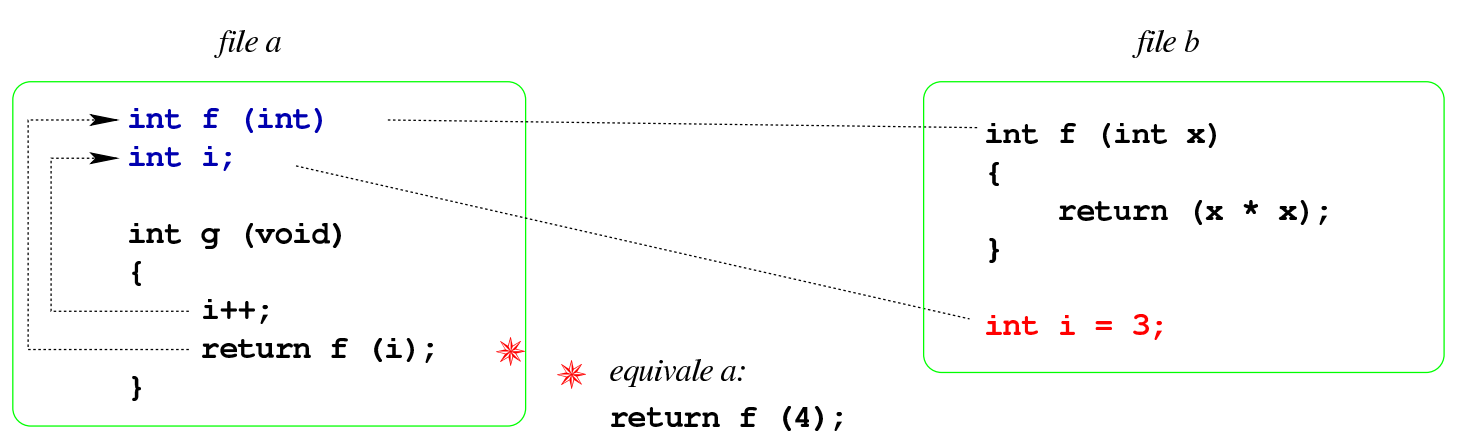

Naturalmente, è bene che le funzioni e le variabili pubbliche siano dichiarate sempre nello stesso modo; inoltre, se le variabili pubbliche devono essere inizializzate, ciò può avvenire una volta sola, in un solo file.
La classe di memorizzazione '**extern**' è predefinita per i prototipi di funzione (purché non siano incorporati all'interno di altre funzioni) e per la dichiarazione delle variabili, purché assieme alla dichiarazione non ci sia anche un'inizializzazione. In pratica, nell'esempio non si può dichiarare espressamente con la parola chiave '**extern**' la variabile *i* nel file 'b', dove viene anche inizializzata. Se si tenta di farlo, il compilatore dovrebbe segnalare un errore.

## 66.3.4 Campo di azione interno alle funzioni

All'interno delle funzioni sono accessibili le variabili globali dichiarate esternamente a loro (come descritto nella sezione precedente), inoltre sono dichiarate implicitamente le variabili che costituiscono i parametri, dai quali si ricevono gli argomenti della chiamata, e si possono aggiungere altre variabili «locali». I parametri e le altre variabili che si dichiarano nella funzione sono visibili solo nell'ambito della funzione stessa; inoltre, se i nomi delle variabili e dei parametri sono gli stessi di variabili dichiarate esternamente, ciò rende temporaneamente inaccessibili quelle variabili esterne.

In condizioni normali, sia le variabili che costituiscono i parametri, sia le altre variabili dichiarate localmente all'interno di una funzione, vengono eliminate all'uscita dalla funzione stessa. Di norma ciò avviene utilizzando la pila dei dati che di solito [ogni p](#page-313-0)rocesso elaborativo dispone (si veda eventualmente la sezione 64.10).

## Figura 66.121. Variabili «automatiche» dichiarate implicitamente come tali.

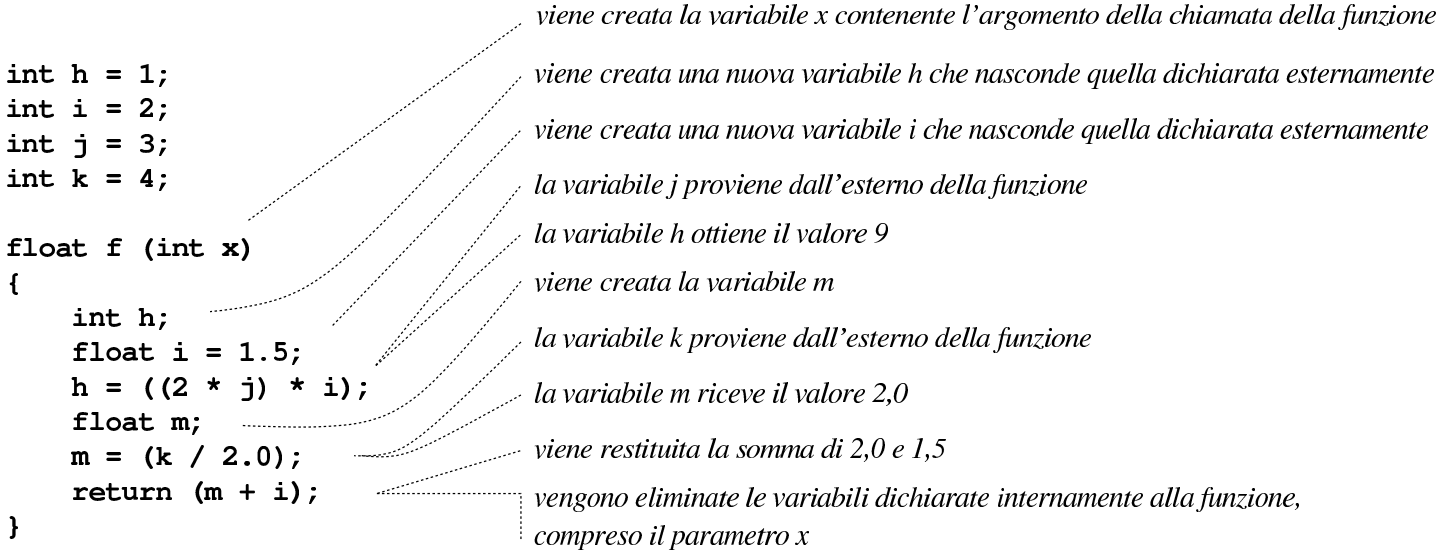

Le variabili create all'interno di una funzione, nel modo descritto dalla figura precedente, sono *variabili automatiche* ed è possibile esplicitare questa loro caratteristica con lo specificatore di classe di memorizzazione '**auto**'. Pertanto, la stessa cosa sarebbe stata ottenuta scrivendo l'esempio come nella figura successiva.

<span id="page-650-0"></span>Figura 66.122. Variabili «automatiche» dichiarate espressamente attraverso lo specificatore di classe di memorizzazione '**auto**'.

```
int h = 1;
int i = 2;
int j = 3;
int k = 4;
float f (int x)
\mathbf{f}auto int h;
    auto float i = 1.5;
    h = ((2 * j) * i);auto float m;
    m = (k / 2.0);return (m + i);
\mathbf{\}
```
All'interno di una funzione è possibile utilizzare variabili che facciano riferimento a porzioni di memoria che non vengono rilasciate all'uscita della funzione stessa, pur isolandole rispetto alle variabili dichiarate esternamente. Si ottiene questo con lo specificatore di classe di memorizzazione '**static**' che non va confuso con lo stesso specificatore usato per le variabili dichiarate esternamente alle funzioni. In altre parole, quando in una funzione si dichiara una variabile con lo specificatore di classe di memorizzazione '**static**', si ottiene di conservare il contenuto di quella variabile che torna a essere accessibile nelle chiamate successive della funzione.

Di norma, la dichiarazione di una variabile di questo tipo coinci-

<span id="page-651-0"></span>de con la sua inizializzazione; in tal caso, l'inizializzazione avviene solo quan[do si ch](#page-651-0)iama la funzione la prima volta.

Figura 66.123. Variabili «statiche» (da intendersi come variabili private) dichiarate all'interno delle funzioni.

```
viene creata la variabile i che nasconde quella dichiarata esternamente
int i = 2;
                             l'inizializzazione della variabile avviene solo la prima volta
int f (void)
\mathbf{f}static int i = 0;
             viene incrementata di una unità la variabile i
     i++;return i;
                      viene restituito il valore della variabile i
\mathbf{I}il contenuto della variabile i viene preservato per la prossima chiamata
```
<span id="page-651-1"></span>All'interno delle funzioni possono essere usati anche gli specificatori di classe di memorizzazione '**register**' e '**extern**', come descritto nella tabell[a succe](#page-651-1)ssiva.

Tabella 66.124. Specificatori di classe di memorizzazione utilizzabili nella dichiarazione delle variabili all'interno delle funzioni.

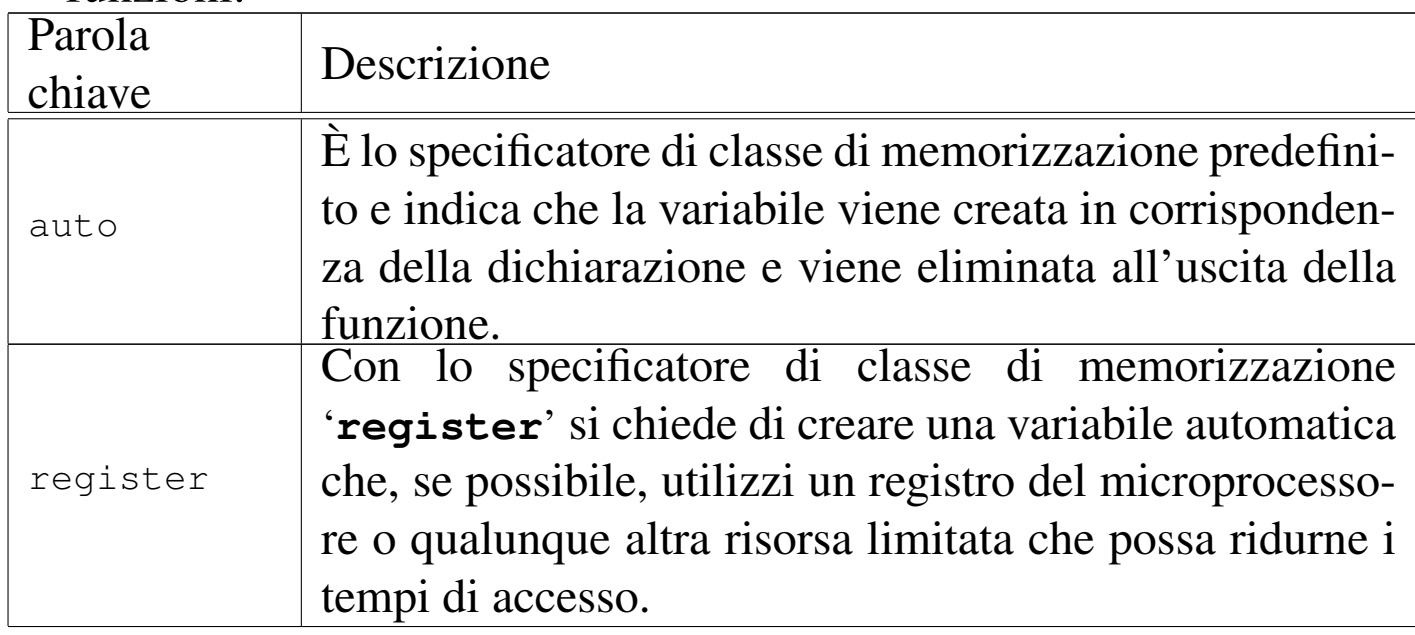

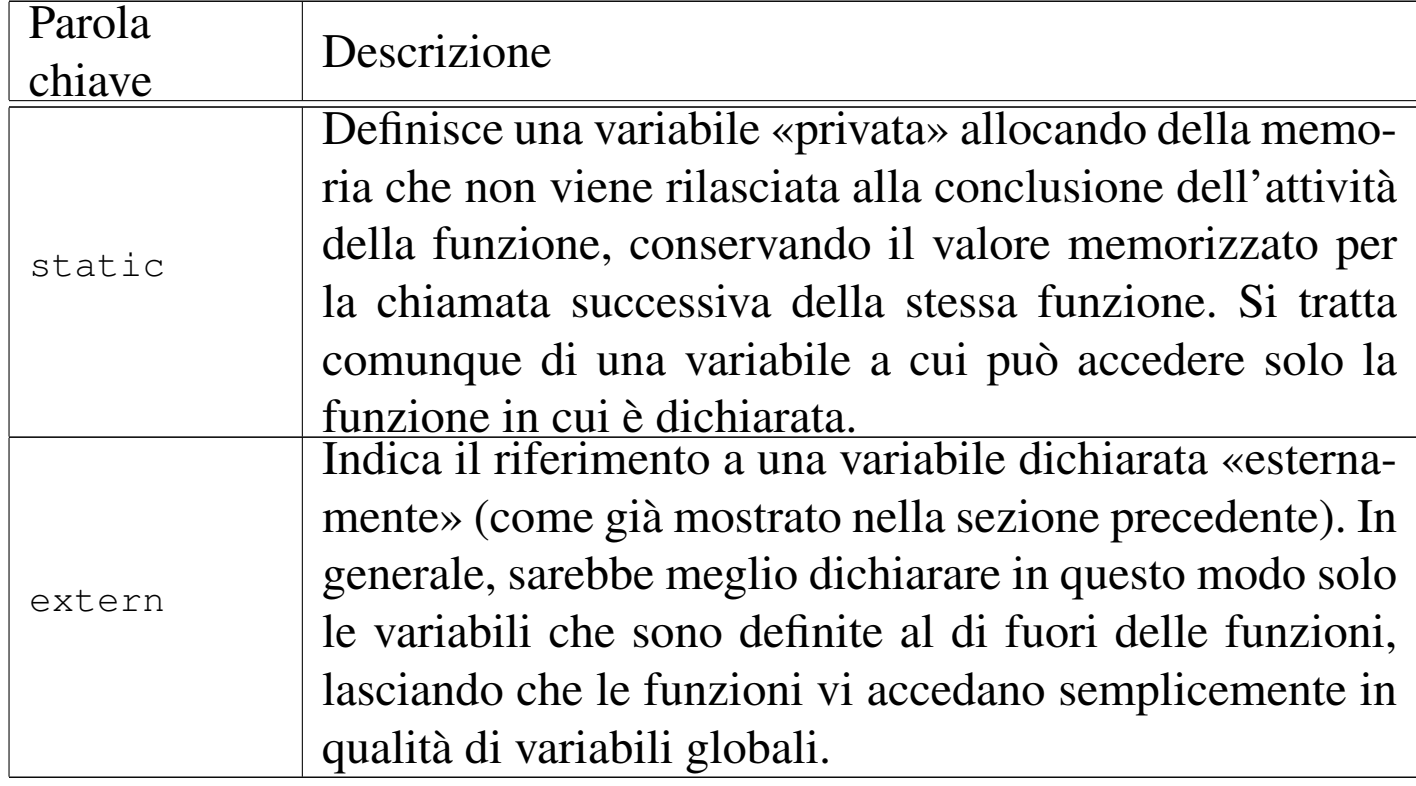

## 66.3.5 Campo di azione interno ai raggruppamenti di istruzioni

Le variabili dichiarate all'interno di raggruppamenti di istruzioni, ovvero all'interno di parentesi graffe, si comportano esattamente come quelle dichiarate all'interno delle funzioni: il loro campo di azione termina all'uscita dal blocco. L'esempio della figura successiva mostra un raggruppamento di istruzioni contenente la dichiarazione di una variabile automatica e di una «statica», con la descrizione dettagliata di ciò che accade, dentro e fuori dal raggruppamento.

Figura | 66.125. Vita delle variabili all'interno dei raggruppamenti di istruzioni.

dichiara la variabile automatica i e le assegna il valore 1 int  $f = (void)$ dichiara la variabile «statica» j e le assegna il valore 10  $\mathbf{f}$ dichiara la variabile automatica i, nascondendo la variabile int  $i = 1$ ; con lo stesso nome, che si trova all'esterno del blocco static  $j = 10$ ;  $\mathbf{f}$ i è uguale a 4 int i =  $2$ ; dichiara la variabile «statica» j , nascondendo la variabile  $i = (i * 2);$ con lo stesso nome che si trova all'esterno del blocco static int  $j = 20$ ;  $j++;$ la prima volta che si esegue la funzione, j ottiene qui il valore 21  $= (i * 2);$ la variabile i, interna al blocco, viene distrutta; la variabile  $i++$ ; j viene preservata, ma temporaneamente è inaccessibile return  $(i + j)$ ; ł questa variabile i è quella esterna al blocco e il valore che ottiene è 2 questa variabile j, la prima volta che si esegue la funzione ottiene qui il valore 11 viene restituito la somma di 2 e j, dove j, la prima volta che si esegue la funzione ha qui il valore 11 la variabile i viene distrutta e il valore della variabile j viene preservato per la chiamata successiva

La dimostrazione serve a comprendere che, all'interno di una funzione, la posizione in cui si dichiara una variabile non è indifferente: in generale, per migliorare la leggibilità del codice, sarebbe bene dichiarare le variabili all'inizio delle funzioni, evitando accuratamente di farlo all'interno di raggruppamenti annidati.

## 66.3.6 Funzioni annidate

«

Così come esistono i raggruppamenti di istruzioni, all'interno dei quali la dichiarazione delle variabili ha un proprio campo di azione limitato, è possibile anche dichiarare delle sottofunzioni, accessibili

solo all'interno delle funzioni stesse, dopo che sono state dichiarate. Queste sottofunzioni non possono avere uno specificatore di classe di memorizzazione e appartengono esclusivamente alla funzione che le contiene.

In generale, l'uso di sottofunzioni è sconsigliabile e, d'altra parte, originariamente non era permesso.

```
66.3.7 Visibilità, accessibilità, staticità
```
Va chiarita la distinzione che c'è tra la visibilità di una variabile e l'accessibilità al suo contenuto. Quando una funzione dichiara delle variabili automatiche o statiche con un certo nome, se questa funzione chiama a sua volta un'altra funzione che al suo interno fa uso di variabili con lo stesso nome, queste ultime non si riferiscono alla prima funz[ione. Si](#page-654-0) osservi l'esempio del listato seguente.

<span id="page-654-0"></span>Listato 66.12[6. Per provare il codice a](http://codepad.org/bZoOp7vp)tt[raverso un servi](http://ideone.com/ZpYU4)zio *[past](http://ideone.com/ZpYU4)ebin*: http://codepad.org/bZoOp7vp , http://ideone.com/ ZpYU4 .

```
|#include <stdio.h>
|
 int x = 100;
|
 int f (void)
 |{
      return x;
 |}
|
 int main (int argc, char *argv[])
 |{
      int x = 7;
      printf ("x == \frac{2}{3}i\n", x);
```

```
printf ("f() == \frac{1}{2}i\n", f());
return 0;
```
Avviando questo programma si ottiene il testo seguente:

```
x == 7f() == 100
```
In pratica, la funzione *f()* che utilizza la variabile *x*, si riferisce alla variabile con quel nome, dichiarata esternamente alle funzioni, che risulta inizializzata con il valore 100, ignorando perfettamente che la funzione *main()* la sta chiamando mentre gestisce una propria variabile automatica con lo stesso nome. Pertanto, la variabile automatica *x* della funzione *main()* non è visibile alle funzioni che questa chiama a sua volta.

D'altra parte, anche se la variabile automatica *x* non risulta visibile, il suo contenuto può essere accessibile, dal momento della sua dichiarazione fino alla fine della funzione [\(ma q](#page-668-0)uesto richiede l'uso di puntatori, come descritto nella sezione 66.5). Alla fine dell'esecuzione della funzione, tutte le sue variabili automatiche perdono la propria identità, in quanto scaricate dalla pila dei dati, e il loro spazio di memoria può essere utilizzato per altri dati (per altre variabili automatiche di altre funzioni).

Si osservi che lo stesso risultato si otterrebbe anche se la variabile *x* della funzione *main()* fosse dichiarata come statica:

|

|}

|...

```
int main (int argc, char *argv[])
 |{
      static int x = 7;
      printf ("x == \frac{2}{3}i\n", x);
|
      printf ("f() == \frac{2}{3} \pi, f());
      return 0;
 |}
```
Le variabili statiche, siano esse dichiarate al di fuori o all'interno delle funzioni, hanno in comune il fatto che utilizzano la memoria dal principio alla fine del funzionamento del programma, anche se dal punto di vista del programma stesso non sono sempre visibili. Pertanto, il loro spazio di memoria sarebbe sempre accessibile, anche se sono oscurate temporaneamente o se ci si trova fuori dal loro campo di azione, attraverso l'uso di puntatori. Naturalmente, il buon senso richiede di mettere la dichiarazione di variabili statiche al di fuori delle funzioni, se queste devono essere manipolate da più di una di queste.

Le variabili che utilizzano memoria dal principio alla fine dell'esecuzione del programma, ma non sono statiche, sono quelle variabili dichiarate all'esterno delle funzioni, per le quali il compilatore predispone un simbolo che consenta la loro identificazione nel fileoggetto. Il fatto di non essere statiche (ovvero il fatto di guadagnare un simbolo di riconoscimento nel file-oggetto) consente loro di essere condivise tra più file (intesi come unità di traduzione), ma per il resto valgono sostanzialmente le stesse regole di visibilità. Il buon senso stesso fa capire che tali variabili possano essere dichiarate solo esternamente alle funzioni, perché dentro le funzioni si usa prevalentemente la pila dei dati e perché comunque, ciò che è dichiarato dentro la funzione deve avere una visibilità limitata.

## 66.3.8 Compilazione di un progetto composto da più file

«

Viene riproposto l'esempio utilizzato più volte in questo capitolo, nella sua versione per due file, completandolo con una funzione *main()*, in modo da poterlo compilare e dimostrare i passaggi necessari i[n situa](#page-657-0)zioni del genere.

<span id="page-657-0"></span>Listato  $66.129$ . File 'a.c'.

```
|#include <stdio.h>
|
 int f (int);
 int i;
|
 int g (void)
 |{
     i++;return f (i);
 |}
|
 int main (void)
 |{
     printf ("valore originale di i = xii, ", i);
     printf ("valore restituito da q() = \hat{\sin}", q());
     printf ("valore originale di i = xii, ", i);
     printf ("valore restituito da q() = \frac{\sin \pi}{\sin \pi}, q());
     printf ("valore originale di i = xii, ", i);
     printf ("valore restituito da g() = \hat{\sin}", g());
     printf ("valore originale di i = xii, ", i);
     printf ("valore restituito da q() = \sin^n, q());
     return 0;
|}
```

```
int f (int x)
 |{
     return (x * x);
 |}
|
 int i = 1;
```
Disponendo di più file sorgenti separati, la compilazione avviene in due fasi: la generazione dei file oggetto e il «collegamento» (*link*) di questi in modo da ottenere un file eseguibile. Fortunatamente, tutto questo può essere gestito tramite lo stesso compilatore '**cc**'.

Per generare i file oggetto si utilizza '**cc**' con l'opzione '**-c**'; se si può disporre del compilatore GNU C, è meglio aggiungere anche l'opzione '**-Wall**'. Si suppone che il primo file sia stato nominato 'a.c' e il secondo 'b.c'. Si inizia dalla compilazione dei singoli file in modo da generare i file oggetto 'a.o' e 'b.o'.

```
$ cc -Wall -c a.c [Invio ]
```
\$ **cc -Wall -c b.c** [*Invio* ]

Quindi si passa all'unione dei due risolvendo i riferimenti incrociati, generando il file eseguibile '**prova**'.

```
$ cc -o prova a.o b.o [Invio ]
```
Ecco cosa si dovrebbe vedere eseguendo il file che si ottiene dalla compilazione:

\$ **./prova** [*Invio* ]

```
valore originale di i = 1, valore restituito da q() = 4valore originale di i = 2, valore restituito da q() = 9valore originale di i = 3, valore restituito da q() = 16
 g() = 25
```
Per un uso migliore del compilatore si veda la parte 65.

66.3.9 Osservazioni sulla vita delle costanti letterali

«

Una costante letterale può essere gestita dal compilatore come meglio crede, ma quando si tratta di un'informazione che non può risiedere completamente in una parola del microprocessore e non si può collocare in un'istruzione del linguaggio macchina, è evidente che debba essere conservata nella memoria usata dal programma. Si osservi l'esempio seguente:

```
|void f (void)
 |{
     char x[] = "ciao amore";printf ("%s\n", x);
|}
```
L'array *x[]*, o meglio, il puntatore che lo rappresenta, viene creato ogni volta alla chiamata della funzione *f()* e anche distrutto alla sua conclusione. Ma questo array viene inizializzato ogni volta con una stringa prestabilita, la quale deve essere disponibile per tutto il tempo di funzionamento del programma. In altri termini, quella stringa è un array senza nome allocato in memoria dal principio dell'esecuzione del programma, pertanto al di fuori della pila dei dati.

Introduzione al linguaggio C  $669$ 

## 66.3.10 Libreria standard e file di intestazione

La libreria standard del linguaggio C prevede la disponibilità di una serie di funzioni, macro del precompilatore e tipi di dati per usi specifici.

Dal punto di vista del programmatore, si ha la percezione della presenza di questa libreria attraverso l'inclusione dei «file di intestazione», ovvero di quei file che per tradizione hanno un nome che finisce per '.h' e si incorporano attraverso le direttive '**#include**' del precompilatore. Tuttavia, di norma le funzioni della libreria standard sono contenute in un file-oggetto già compilato (che può essere realizzato in forma differente, a seconda che serva per l'accesso dinamico alle funzioni, oppure che debba esser[e inco](#page-500-0)rporato nel file eseguibile finale, come spiegato nella sezione 65.7), noto come libreria C, o solo Libc, che viene incluso automaticamente nella compilazione di un progetto, a meno di escluderlo espressamente.

Con il compilatore GNU C, per escludere l'utilizzo di qualunque libreria predefinita vanno usate le opzioni '**-nostartfiles**' e '**-nodefaultlibs**'; eventualmente l'opzione '**-nostdlibs**' dovrebbe valere per entrambe queste opzioni e può essere usata assieme a loro, benché sia ridondante.

Anche se la libreria C viene realizzata nel modo descritto, il concetto di libreria standard non si esaurisce nei file-oggetto che contengono le sue funzioni, perché rimane la necessità di dichiarare le macro del precompilatore, i tipi di dati che fanno parte dello standard complessivo, ma soprattutto i prototipi delle funzioni che compongono

la libreria. Pertanto, i file di intestazione rimangono indispensabili e fanno parte integrante della libreria.

A titolo dimostrativo, si può osservare il programma seguente che, pur facendo uso della libreria standard, in quanto si sfrutta la funzione *printf()*, non incorpora alcun file di intestazione. In tal caso, però, è indispensabile dichiarare il prototipo della funzione utilizzata:

```
extern int printf (const char *format, ...);
|
 int main (void)
 |{
     printf ("Ciao a tutti!\n");
     return 0;
 |}
|
```
# 66.4 Annotazioni sulla terminologia

«

I documenti che descrivono lo standard del linguaggio C utilizzano una terminologia specifica. Qui si descrivono alcuni di quei termini con delle annotazioni riguardo al contesto a cui si riferiscono.

66.4.1 Parametri e argomenti

```
«
```
Generalmente, i termini «argomento» e «parametro», riferiti alle funzioni o alle procedure dei linguaggi di programmazione, vengono usati in modo intercambiabile, benché si intuisca una differenza tra i due. Lo standard C chiarisce l'ambito corretto di utilizzo per entrambi: i valori annotati in una chiamata di funzione sono gli argomenti attuali; le variabili che descrivono formalmente ciò che una funzione deve ricevere dall'esterno sono i parametri formali.

<span id="page-662-0"></span>Figura 66.134. Distinzione tra parametri e argomenti.

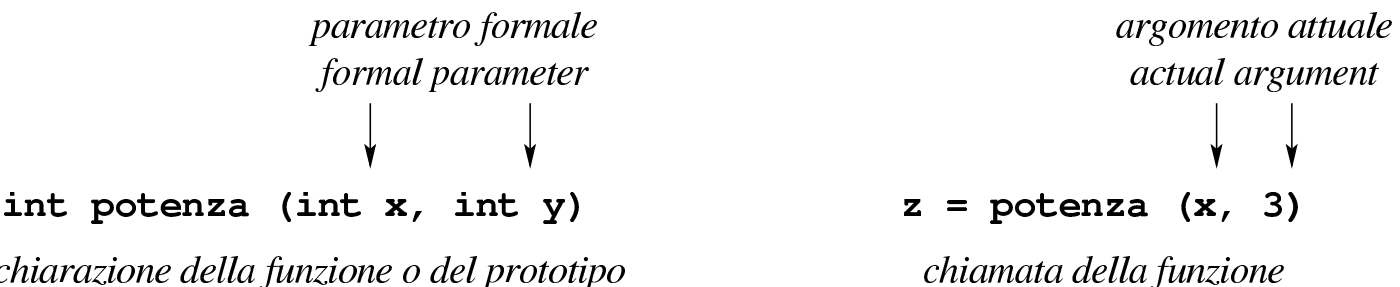

dichiarazione della funzione o del prototipo

## 66.4.2 Byte e caratteri

Secondo il linguaggio C, il byte è l'unità di memorizzazione più piccola che possa essere utilizzata per contenere un carattere, tra quelli dell'insieme minimo. Pertanto, per definizione, il tipo '**char**' (indifferentemente se con o senza segno) occupa esattamente un byte.

In pratica, per il linguaggio C il byte non è necessariamente un insieme di otto bit, anche se di norma questa corrispondenza è valida.

Va considerato anche che il tipo '**char**', senza altre indicazioni, può essere inteso come valore con segno o senza segno, a seconda della piattaforma. Tuttavia, come punto fermo, l'insieme di caratteri minimo deve essere rappresentabile con valori positivi. In pratica, di norma questo insieme minimo di caratteri corrisponde alla codifica ASCII, la quale si rappresenta completamente con 7 bit, pertanto l'ottavo bit di un byte standard potrebbe essere usato come segno, senza interferire con l'interpretazione corretta dei caratteri. In altri termini, per utilizzare il tipo '**char**' in modo compatibile da una piattaforma all'altra, questo va considerato solo per i valori utili alla rappresentazione dell'insieme di caratteri minimo, con i quali si ha la certezza di avere a che fare sempre solo con valori positivi.

## 66.4.3 Unità di traduzione

Il file generato dal precompilatore, formato normalmente dall'incorporazione di diversi file, viene definito una *unità di traduzione*. Il concetto di «traduzione» deriva dal fatto che il precompilatore, oltre a incorporare altri file, traduce le macro-variabili e le macroistruzioni espandendole secondo la loro dichiarazione; pertanto, i file sorgenti originali subiscono una prima trasformazione che produce il codice C vero e proprio.

Quando si fa riferimento al campo di azione delle variabili definite al di fuori delle funzioni, si afferma che questo riguarda l'ambito del file. In tal caso, per file si intende l'unità di traduzione.

66.4.4 «Linkage»

«

Quando si fa riferimento a variabili o funzioni che sono dichiarate esternamente a tutte le funzioni, il campo di azione è legato al file (nel senso di unità di traduzione), essendo accessibili solo a partire dalla dichiarazione stessa. Quando si combinano assieme più file attraverso il meccanismo del «collegamento» (*link*), il programma che esegue questo compito tratta i nomi uguali di variabili e di funzioni nel senso di un riferimento alla stessa cosa (la stessa variabile o la stessa funzione). Quando una variabile o una funzione è dichiarata in modo tale da consentire questo collegamento, si ha un *linkage esterno*; quando la dichiarazione è tale da impedirlo (con lo specificatore di classe di memorizzazione '**static**'), si ha un *linkage interno*.

Si può rendere esplicito che una variabile o una funzione sono da cercarsi al di fuori del proprio file, oppure in una posizione più avanzata dello stesso file, richiedendo un *linkage esterno* con lo specificatore

di classe di memorizzazione '**extern**'. In tal caso, si può collegare esternamente anche una variabile indicata all'interno di una funzione o di un altro tipo di blocco, sempre con lo specificatore '**extern**'.

Le variabili che, diversamente, sono dichiarate all'interno di un blocco di qualunque genere, non sono collegabili, soprattutto nel caso delle variabili automatiche, la cui vita dipende dal blocco in cui sono contenute.

## 66.4.5 Durata di memorizzazione

Nella documentazione standard si usa spesso il termine *storage duration*, ovvero *durata di memorizzazione*, per fare riferimento al tempo di vita di una certa informazione contenuta in memoria.

Di norma si possono distinguere due casi fondamentali: ciò che viene memorizzato in un'area di memoria sempre disponibile (anche se non è detto che a ogni parte del programma sia consentito di accedervi) e ciò che si mette nella pila dei dati. Nel primo caso di parla di *static storage duration*, in quanto i dati stanno lì e non si muovono; nel secondo si parla di *automatic storage duration*, in quanto la memoria della pila viene liberata e riutilizzata in modo dinamico.

È per questa ragione che, nella dichiarazione delle variabili all'interno delle funzioni, esiste lo specificatore di classe '**static**', a indicare una variabile che, pur essendo accessibile solo all'interno della funzione, va collocata al di fuori della pila dei dati, in modo da conservare il proprio contenuto durante le chiamate successive della stessa funzione.

## <span id="page-665-0"></span>66.4.6 «Lvalue» e «rvalue»

Nello standard del linguaggio C, il termine *lvalue* indica, approssimativamente, ciò che appare a sinistra di un operatore di assegnamento, nelle condizioni per cui ciò è ammissibile. Per esempio, nell'espressione seguente, la variabile *x* rappresenta un *lvalue*:

 $x = 3;$ 

L'espressione seguente, invece, non è valida, perché la costante '**3**' non può essere un *lvalue*:

#### |3 = x; *// Non è valida, perché «3» non è un «lvalue».*

Il termine poteva significare, originariamente, *left-value*, da contrapporsi a un possibile *right-value*, costituito da ciò che in un'espressione si trova alla destra dell'operatore di assegnamento. Tuttavia, lo standard attuale definisce la sigla in questione un *location value*, ovvero un'espressione che si riferisce a un'area di memorizzazione.

Un'espressione che sia un *lvalue* deve anche consentire la lettura dell'area di memorizzazione a cui si riferisce; pertanto, ciò che è un *lvalue* deve poter essere usato alla destra di un operatore di assegnamento (in qualità di *rvalue*). D'altra parte, non è garantito che un *lvalue* individui sempre un'area di memorizzazione modificabile, dal momento che esistono variabili qualificate come costanti, alle quali si assegna un valore in fase di dichiarazione, ma successivamente non è più consentita la modifica. Per distinguere anche questa situazione, volendo escludere il caso delle costanti, si specifica che l'espressione *lvalue* deve anche essere modificabile.

<span id="page-666-0"></span>Tabella | 66.137. Operatori che richiedono un operando di tipo *lvalue*. In tutti i casi, escluso '**&***lvalue*', deve trattarsi di un *lvalue* modificabile in quel contesto.

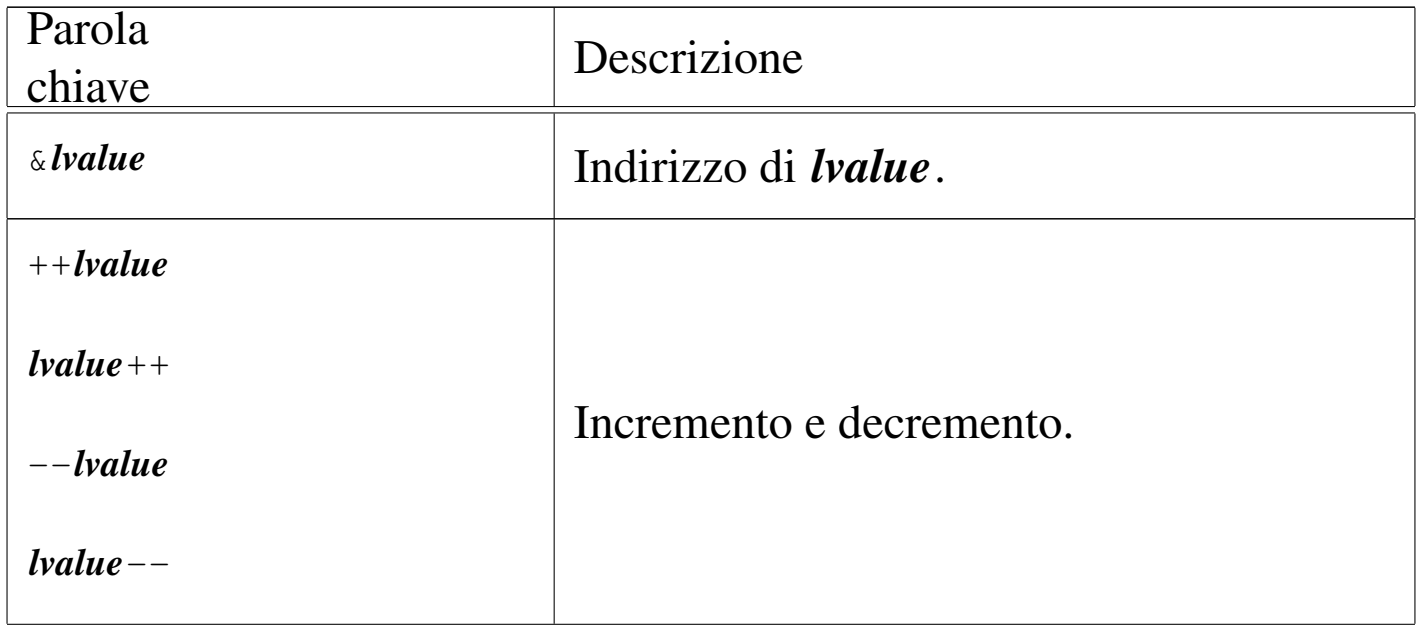

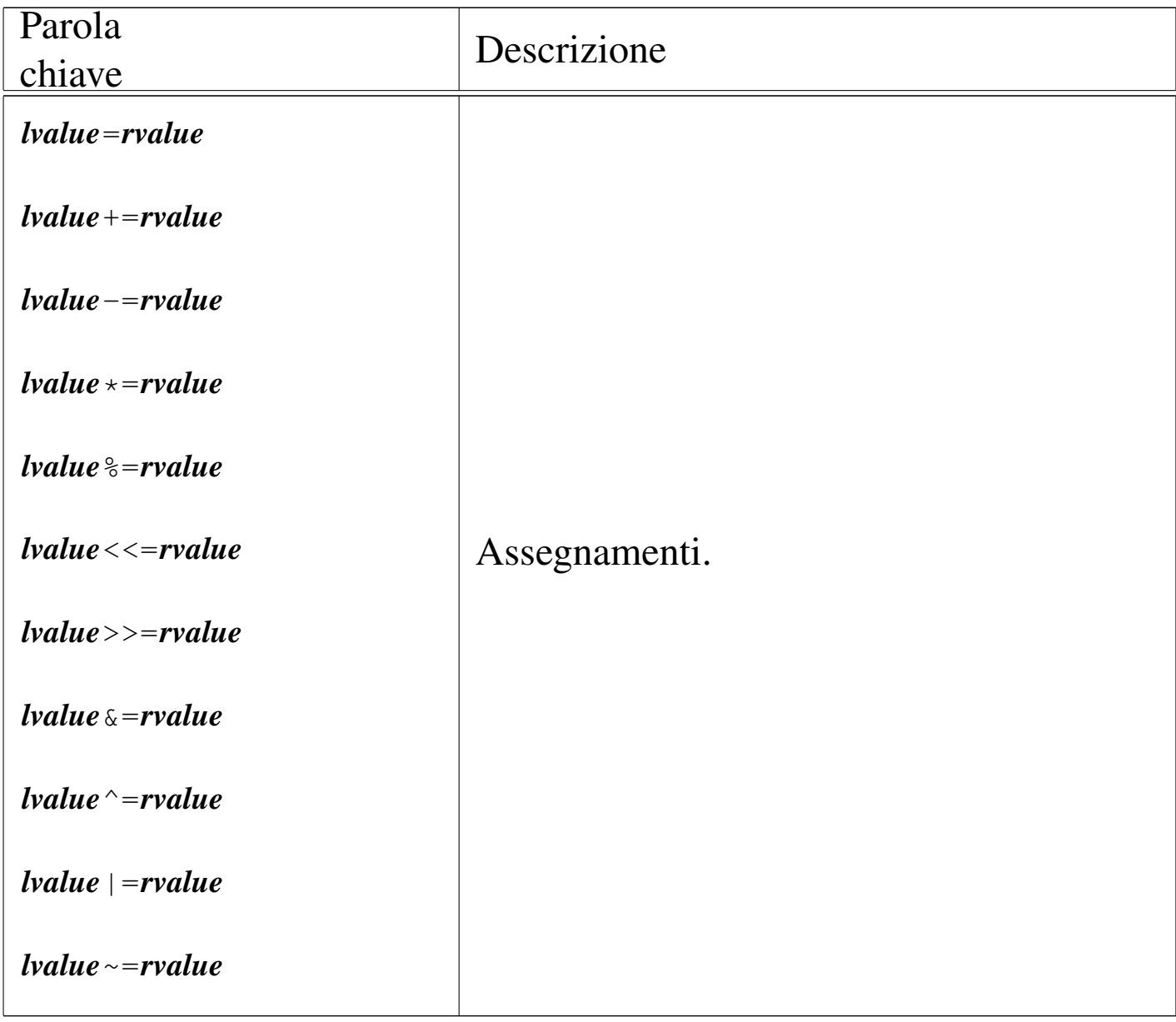

Attualmente, lo standard C, al posto di *rvalue*, preferisce esprimere il concetto come «valore di un'espressione».

66.4.7 «Digraph» e «Trigraph»

«

In varie situazioni lo standard C consente l'utilizzo di sequenze speciali di caratteri, in sostituzione di simboli che in certi contesti potrebbero mancare, essendo invece indispensabili. In generale, quando per la scrittura dei file sorgenti si può contare su un insieme di

caratteri pari a quello della codifica ASCII, queste sequenze speciali non vanno usate assolutamente, perché complicano terribilmente la lettura dei file. A ogni modo, conviene essere a conoscenza della loro esistenza e del significato che assumono.

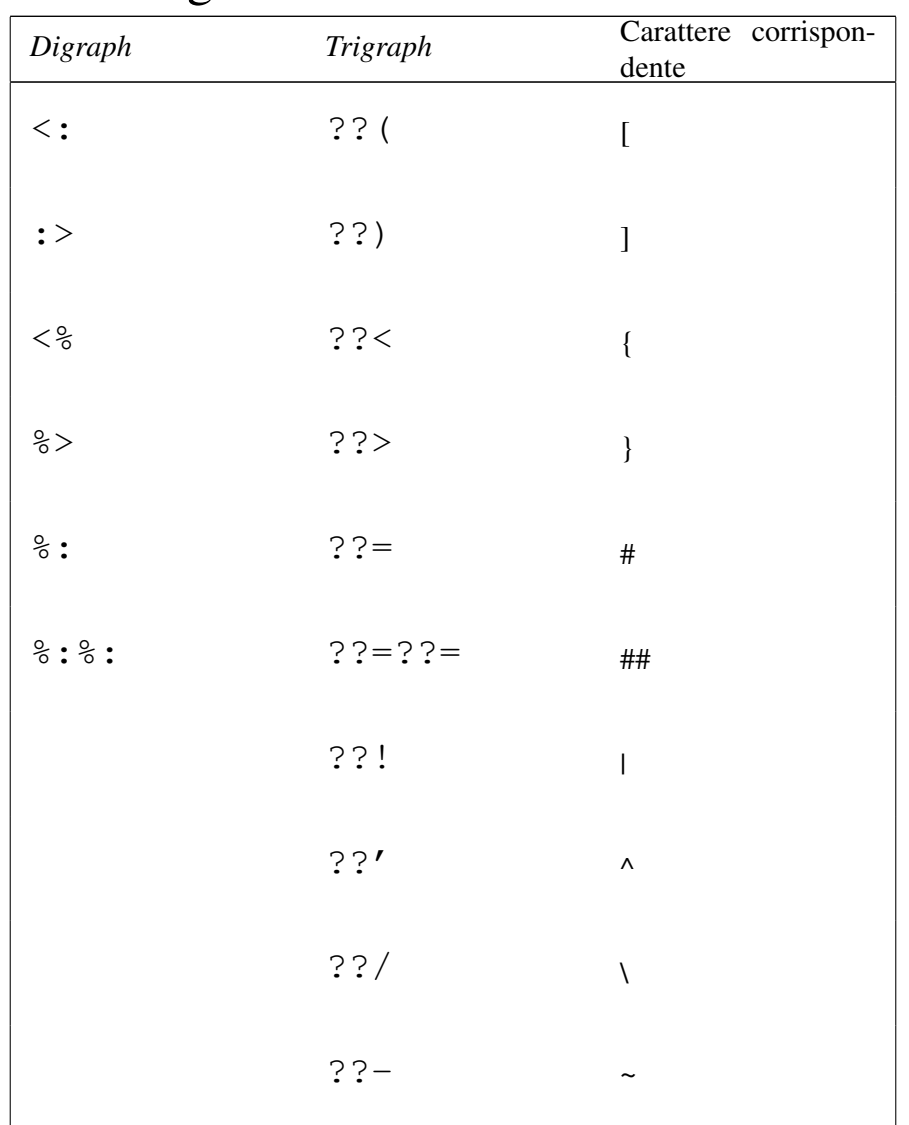

<span id="page-668-0"></span>66.5 Puntatori, array, stringhe e allocazione dinamica della memoria

All'inizio del capitolo sono stati mostrati solo i tipi di dati più semplici. Per poter utilizzare gli array si gestiscono dei puntatori alle zone di memoria contenenti tali strutture.

Quando si ha a che fare con i puntatori è importante considerare che il modello di memoria che si ha di fronte è un'astrazione, nel senso che una struttura di dati appare idealmente continua, mentre nella realtà il compilatore potrebbe anche provvedere a scomporla in blocchi separati.

Nella spiegazione che si fa qui, come nelle altre sezioni del capitolo, l'esposizione è semplificata rispetto alle definizioni dello standard; pertanto, per un approccio più preciso ci si deve rivolgere ai documenti ufficiali sul linguaggio C.

66.5.1 Espressioni a cui si assegnano dei valori

«

Quando si utilizza un operatore di assegnamento, come '**=**' o altri operatori composti, ciò che si mette alla sinistra rappresenta la «variabile ricevente» del risultato dell'espressione che si trova alla destra dell'operatore (nel caso di operatori di assegnamento composti, l'espressione alla destra va considerata come quella che si ottiene scomponendo l'operatore). Ma il linguaggio C consente di rappresentare quella «variabile ricevente» attraverso un'espressione, come nel caso dei puntatori che vengono descritti in questo capitolo. Pertanto, per evitare confusione, la documentazione dello standard chiama l'espressione a sinistra dell'operatore di assegnamento un *lvalue* (*Left value* o *Location value*).

Nel capitolo si evita questa terminologia, tuttavia è importante comprendere che un'espressione può rappres[entare](#page-665-0) una «variabile», pur senza averle dato un nome (nella sezione 66.4.6 il concetto di *lvalue* e di *rvalue* viene descritto con migliore dettaglio).

Introduzione al linguaggio C  $679$ 

### 66.5.2 Puntatori

Una variabile, di qualunque tipo sia, rappresenta normal[me](#page-810-0)nte un valore posto da qualche parte nella memoria del sistema.<sup>19</sup> Quando si usano i tipi di dati normali, è il compilatore a prendersi cura di tradurre i riferimenti agli spazi di memoria rappresentati simbolicamente attraverso dei nomi.

Attraverso l'operatore di indirizzamento e-commerciale ('**&**'), è possibile ottenere il puntatore (riferito alla rappresentazione ideale di memoria del linguaggio C) a una variabile «normale». Tale valore può essere inserito in una variabile particolare, adatta a contenerlo: una *variabile puntatore*.

Per esempio, se  $p \nightharpoonup$  una variabile puntatore adatta a contenere l'indirizzo di un intero, l'esempio mostra in che modo assegnare a tale variabile il puntatore alla variabile *i*:

```
int i = 10;
|...
 |p = &i; // L'indirizzo di «i» viene assegnato al
          | // puntatore «p».
```
La dichiarazione di una variabile puntatore avviene in modo simile a quello delle variabili normali, con l'aggiunta di un asterisco prima del nome. L'esempio seguente dichiara la variabile *p* come puntatore a un tipo '**int**'. Si osservi che va indicato il tipo di dati a cui si punta, perché questa informazione è parte integrante del puntatore.

int \*p;

Non deve essere interesse del programmatore il modo esatto in cui si rappresentano i puntatori dei vari tipi di dati, diversamente non

ci sarebbe l'utilità di usare un linguaggio come il C invece di un semplice assemblatore di linguaggio macchina.

Una volta dichiarata la variabile puntatore, questa viene utilizzata normalmente, senza asterisco, finché si intende fare riferimento al puntatore stesso.

L'asterisco usato nella dichiarazione serve a definire il tipo di dati, quindi, '**int \****p*' rappresenta la dichiarazione della variabile *p* di tipo '**int \***'. Tuttavia si può fare un ragionamento leggermente differente, con l'aiuto delle parentesi: '**int (\****p***)**' è la dichiarazione di una zona di memoria senza nome, di tipo '**int**', a cui punta la variabile *p* attraverso la dereferenziazione *\*p*. Le due cose sono equivalenti, in quanto portano comunque alla creazione della variabile *p* di tipo puntatore a intero, ma la seconda forma consente di comprendere, successivamente, la sintassi per la creazione di un puntatore a funzione.

È importante chiarire subito in che modo si dichiarano più variabili puntatore con una sola istruzione; si osservi l'esempio seguente in cui si creano le variabili  $p \neq p2$ , in particolare per il fatto che l'asterisco va ripetuto:

<sup>|</sup>int **\***p, **\***p2;

Attraverso l'operatore di «dereferenziazione», l'asterisco ('**\***'), è possibile accedere alla zona di memoria a cui la variabile punta. Per «dereferenziare» si intende quindi l'azione con cui si togli[e](#page-810-1) il riferimento e si raggiungono i dati a cui un puntatore si riferisce.20

Attenzione a non fare confusione con gli asterischi: una cosa è quello usato per dichiarare o per dereferenziare un puntatore e un'altra è l'operatore con cui invece si ottiene la moltiplicazione.

L'esempio già accennato potrebbe essere chiarito nel modo seguente, dove si mostra anche la dichiarazione della variabile puntatore:

```
int i = 10;
 int *p;
|...
 p = \&i;
```
A questo punto, dopo aver assegnato a *p* il puntatore alla variabile *i*, è possibile accedere alla stessa area di memoria in due modi diversi: attraverso la variabile *i*, oppure attraverso la dereferenziazione di *p*, ovvero la traduzione *\*p*.

```
int i = 10;
 int *p;
|...
 p = \&i;|...
 *p = 20;
```
Nell'esempio, l'istruzione '*\*p***=20**' è tecnicamente equivalente a '*i***=20**'. Per chiarire un po' meglio il ruolo delle variabili puntatore, si può complicare l'esempio nel modo seguente:

int i =  $10$ ; int \*p; int \*p2; |...  $p = \&i$ |...  $p2 = p;$ |...  $*p2 = 20;$ 

In particolare è stata aggiunta una seconda variabile puntatore, *p2*, solo per fare vedere che è possibile passare un puntatore anche ad altre variabili senza dover usare l'asterisco. Comunque, in questo caso, '*\*p2***=20**' è tecnicamente equivalente sia a '*\*p***=20**', sia a '*i***=20**'.

Si osservi che l'asterisco è un operatore che, evidentemente, ha la precedenza rispetto a quelli di assegnamento. Eventualmente, anche in questo caso si possono usare le parentesi per togliere ambiguità al codice:

```
int i = 10;
 int *p;
|...
 p = \&i;|...
 (\star p2) = 20;
```
Come accennato inizialmente, il tipo di dati a cui un puntatore si rivolge, fa parte integrante del puntatore stesso. Ciò è importante perché quando si dereferenzia un puntatore occorre sapere quanto è grande l'area di memoria a cui si deve accedere a partire dal puntatore. Per questa ragione, quando si assegna a una variabile puntatore un altro puntatore, questo deve essere compatibile, nel senso che deIntroduzione al linguaggio C  $683$ 

ve riferirsi allo stesso tipo di dati, altrimenti si rischia di ottenere un risultato inatteso. A questo proposito, l'esempio seguente contiene probabilmente un errore:

```
|char *pc;
 int *pi;
|...
 |pi = pc; // I due puntatori si riferiscono a dati di tipo
            | // differente!
|...
```
Quando invece si vuole trasformare realmente un puntatore in modo che si riferisca a un tipo di dati differente, si può usare un cast, come si farebbe per convertire i valori numerici:

```
|char *pc;
 int *pi;
|...
|pi = (int *) pc; // Il programmatore dimostra di essere
                     | // consapevole di ciò che sta facendo
                     | // attraverso un cast!
 |...
|...
```
Nello schema seguente appare un esempio che dovrebbe consentire di comprendere la differenza che c'è tra i puntatori, in base al tipo di dati a cui fanno riferimento. In particolare, *p1*, *q1* e *r1* fanno tutti riferimento all'indirizzo ipotetico  $0AFC_{16}$ , ma l'area di memoria che considerano è diversa, pertanto *\*p1*, *\*q1* e *\*r1* sono tra loro «variabili» differenti, anche se si sovrappongono parzialmente.

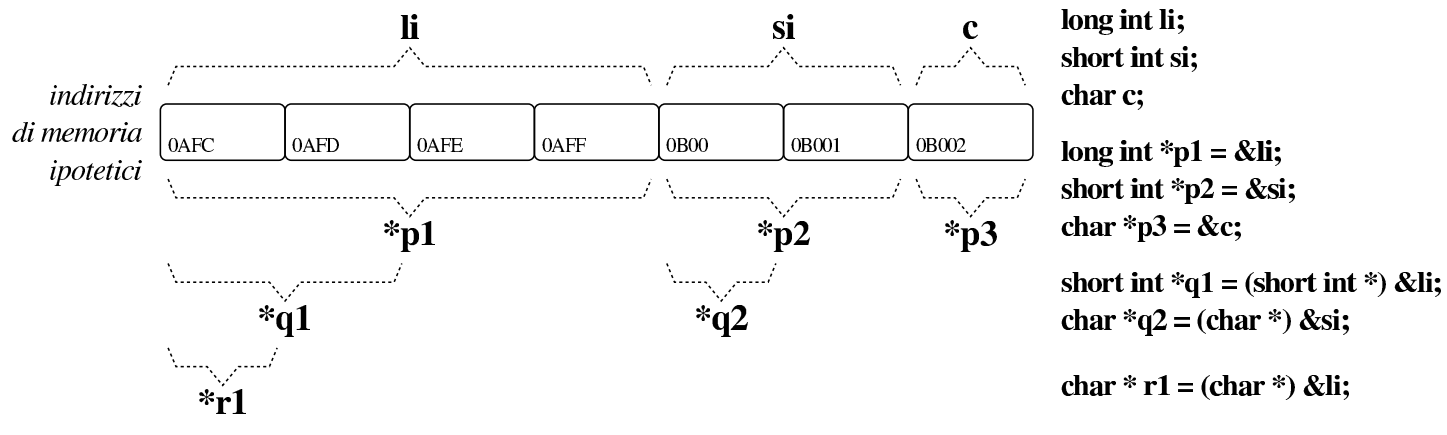

L'esempio seguente rappresenta un programma completo che ha lo scopo di determinare se l'architettura dell'elaboratore è di tipo *big endian* o di tipo *little endian*. Per capirlo si dichiara una variabile di tipo '**long int**' che si intende debba essere di rango superiore rispetto al tipo '**char**', assegnandole un valore abbastanza basso da poter essere rappresentato anche in un tipo '**char**' senza segno. Con un puntatore di tipo '**char \***'si vuole accedere all'inizio della variabile contenente il numero intero '**long int**': se già nella porzione letta attraverso il puntatore al primo «carattere» si trova il valore assegnato alla variabile di tipo intero, vuol dire che i byte sono invertiti e si ha un'architettura *little endian*, mentre diversamente si presume che sia un'architettura *big endian*.

<span id="page-676-0"></span>Listato 6[6.149. Per provare il codice](http://codepad.org/Abe4VgIo) [attraverso un servizio](http://ideone.com/WVpmK) *[paste](http://ideone.com/WVpmK)bin*: http://codepad.org/Abe4VgIo , http://ideone.com/WV  $pmK$ .

```
|#include <stdio.h>
 int main (void)
 |{
      long int i = 123;
      char *p = (char *) \&i;if (*p == 123)\qquad \qquad \{printf ("little endian\n");
\qquad \qquad \}else
\qquad \qquad \}printf ("big endian\n");
\qquad \qquad \}return 0;
|}
```
Figura 66.150. Schematizzazione dell'operato del programma di esempio, per determinare l'ordine dei byte usato nella propria architettura.

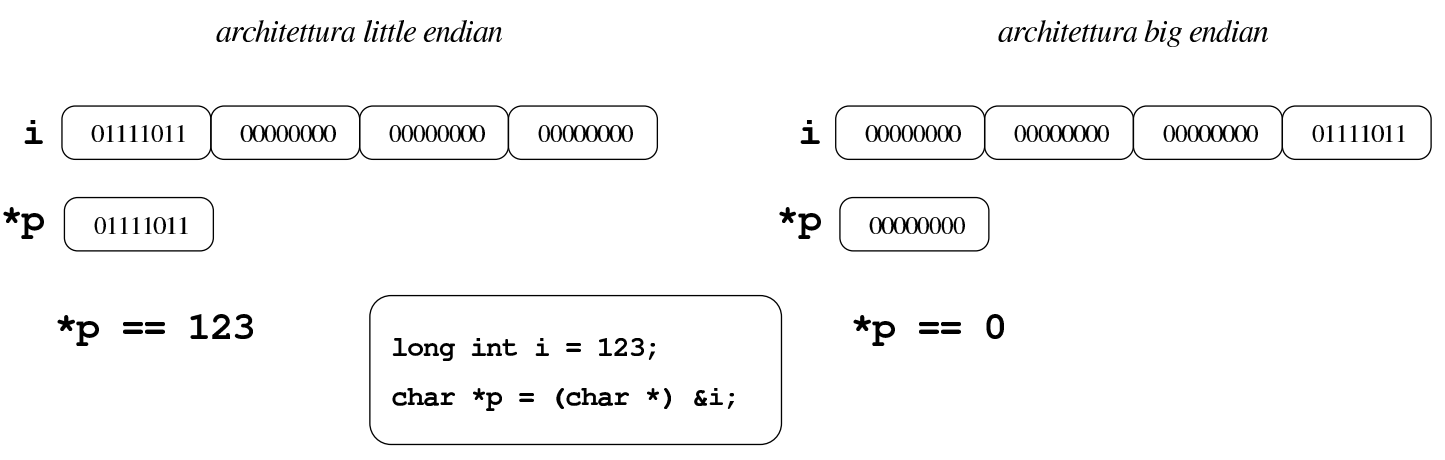

Il linguaggio C utilizza il passaggio degli argomenti alle funzioni per valore; per ottenere il passaggio per riferimento occorre utilizzare

dei puntatori. Si immagini di volere realizzare una funzione banale che modifica la variabile utilizzata nella chiamata, sommandovi una quantità fissa. Invece di passare il valore della variabile da modificare, si può passare il suo puntatore; in questo modo la funzione (che comunque deve essere stata realizzata appositamente per questo scopo) agisce nell'area di memoria a cui punta questo puntatore.

```
|...
 |void funzione_stupida (int *x)
 |{
      (*x)++;|}
|...
 int main (void)
 |{
     int y = 10;
| ...
     funzione_stupida (&y);
| ...
     return 0;
|}
```
L'esempio mostra la dichiarazione e descrizione di una funzione che non restituisce alcun valore e ha un parametro costituito da un puntatore a un intero. Il lavoro della funzione è solo quello di incrementare il valore contenuto nell'area di memoria a cui si riferisce tale puntatore.

Poco dopo, nella funzione *main()* inizia il programma vero e proprio; viene dichiarata la variabile *y* corrispondente a un intero normale inizializzato a 10, poi, a un certo punto viene chiamata la funzione vista prima, passando il puntatore a *y*.

Il risultato è che dopo la chiamata, la variabile *y* contiene il valore

precedente incrementato di un'unità.

Quando si usano i puntatori, invece delle variabili comuni, occorre considerare che se la vita della variabile a cui un puntatore fa riferimento si è esaurita, il puntatore relativo diventa privo di valore. Questo significa che il fatto di avere conservato il puntatore a una certa area di memoria non implica automaticamente la garanzia che tale zona contenga dati validi o che sia ancora raggiungibile.

## 66.5.3 Array

Nel linguaggio C, l'array è una sequenza ordinata di elementi dello stesso tipo nella rappresentazione ideale di memoria di cui si dispone. In questo senso, quando si dichiara un array, quello che il programmatore ottiene in pratica è il riferimento alla posizione iniziale di questo, mentre gli elementi successivi si raggiungono tenendo conto della lunghezza di ogni elemento.

Questo ragionamento vale in senso generale ed è un po' approssimativo. In contesti particolari, il riferimento a un array restituisce qualcosa di diverso dal puntatore al primo elemento.

Visto in questi termini, si può intendere che l'array in C è sempre a una sola dimensione, tutti gli elementi devono essere dello stesso tipo in modo da avere la stessa lunghezza e la quantità degli elementi, una volta definita, è fissa.

È compito del programmatore ricordare la quantità di elementi che compone l'array, perché determinarlo diversamente è complicato e

a volte non è possibile. Inoltre, quando un programma tenta di accedere a una posizione oltre il limite degli elementi esistenti, c'è il rischio che non si verifichi alcun errore, arrivando però a dei risultati imprevedibili.

Lo standard prescrive che sia consentito raggiungere l'indirizzo successivo all'ultimo elemento, anche se tale contenuto diventa privo di significato. Ciò serve a garantire che non si provochino errori nell'accesso alla memoria, se l'indice va oltre il limite di un array, ma per una sola posizione, per leggere un contenuto privo di utilità. In pratica, ciò significa che dopo un array ci deve essere qualunque altra variabile, o al limite uno spazio inutilizzato. Ma questo è compito del compilatore.

La dichiarazione di un array avviene in modo intuitivo, definendo il tipo degli elementi e la loro quantità. L'esempio seguente mostra la dichiarazione dell'array *a* di sette elementi di tipo '**int**':

```
int a[7];
```
Per accedere agli elementi dell'array si utilizza un indice, il cui valore iniziale è sempre zero e, di conseguenza, quello con cui si raggiunge l'elemento *n*-esimo deve avere il valore *n*−1. L'esempio seguente mostra l'assegnamento del valore 123 al secondo elemento:

 $a[1] = 123;$ 

In presenza di array monodimensionali che hanno una quantità ridotta di elementi, può essere sensato attribuire un insieme di valori iniziale all'atto della dichiarazione.

Alcuni compilatori consentono l'inizializzazione degli array solo quando questi sono dichiarati all'esterno delle funzioni, con un campo di azione globale, oppure all'interno delle funzioni, ma dichiarati come «statici», nel senso che continuano a esistere all'uscita della funzione.

```
|int a[] = {123, 453, 2, 67};
```
L'esempio mostrato dovrebbe chiarire in che modo si possono dichiarare gli elementi dell'array, tra parentesi graffe, togliendo così la necessità di specificare la quantità di elementi. Tuttavia, le due cose possono coesistere:

```
|int a[10] = {123, 453, 2, 67};
```
In tal caso, l'array si compone di 10 elementi, di cui i primi quattro con valori prestabiliti, mentre gli altri ottengono il valore zero. Si osservi però che il contrario non può essere fatto:

|int a[5] = *{*123, 453, 2, 67, 32, 56, 78*}*; *// Non si può!*

Gli standard recenti del linguaggio C consentono anche la dichiarazione di array per i quali il compilatore non può sapere subito la quantità di elementi da predisporre, purché ciò avvenga nel campo di azione delle funzioni (o di blocchi inferiori). In pratica, in questi casi è possibile indicare la quantità di elementi attraverso un'espressione che si traduca in un numero intero, come nell'esempio seguente, dove la quantità di elementi è data dal prodotto tra la variabile *s* e la costante 3:

```
int s = 33;
|...
 int a[s * 3];
```
Gli array dichiarati al di fuori delle funzioni (quelli il cui campo di azione è legato al file) e quelli che, pur essendo dichiarati nelle funzioni, continuano a esistere per tutto il tempo di esecuzione del programma (in quanto «statici»), possono avere soltanto una quantità di elementi già stabilita in fase di compilazione. Per fare riferimento a array definiti in altri file, oppure in posizioni più avanzate dello stesso file, è possibile usare una dichiarazione «esterna», nella quale è bene specificare la quantità di elementi, ma questa deve essere coerente con quella della dichiarazione a cui si fa riferimento:

```
extern int i[3];
|...
 int i[3];
```
In alternativa si può fare una dichiarazione esterna di un array senza specificarne la quantità di elementi, ma questo implica che, fino a quando non appare la dichiarazione completa, l'array sia di tipo incompleto e non si possa determinare la sua dimensione con l'aiuto dell'operatore '**sizeof**':

```
|extern int i[]; // Tipo incompleto.
|...
int i[3];
```
La scansione di un array avviene generalmente attraverso un'iterazione enumerativa, in pratica con un ciclo '**for**' che si presta particolarmente per questo scopo. Si osservi l'esempio seguente:

```
int a[7];
 int i;
 |...
 for (i = 0; i < 7; i++)\{| ...
     a[i] = ...;| ...
   | }
```
L'indice *i* viene inizializzato a zero, in modo da cominciare dal primo elemento dell'array; il ciclo può continuare fino a che *i* continua a essere inferiore a sette, infatti l'ultimo elemento dell'array ha indice sei; alla fine di ogni ciclo, prima che riprenda il successivo, viene incrementato l'indice di un'unità.

Per scandire un array in senso opposto, si può agire in modo analogo, come nell'esempio seguente:

```
int a[7];
 int i;
|...
 for (i = 6; i >= 0; i--)
    | {
| ...
      a[i] = ...;| ...
\qquad \qquad \}
```
Questa volta l'indice viene inizializzato in modo da puntare alla posizione finale; il ciclo viene ripetuto fino a che l'indice è maggiore o uguale a zero; alla fine di ogni ciclo, l'indice viene decrementato di un'unità.

692 volume III Programmazione

Se non si può conoscere la dimensione dell'array, questa deve essere calcolata con l'ausilio dell'operatore '**sizeof**', come nell'esempio seguente, ammesso che il contesto sia tale da consentire all'operatore di restituire un valore valido:

```
|// Da qualche parte si dichiara il valore di «x» come numero
 |// intero.
|...
 int a[7 * x];
 int i;
|...
 |int s = (sizeof a) / (sizeof (a[0]));
 for (i = 0; i < s; i++)\qquad \qquad \{| ...
      a[i] = ...;| ...
\qquad \qquad \}
```
Il calcolo della quantità di elementi è ottenuto determinando la dimensione dell'array in byte e dividendo tale valore per la dimensione in byte di un intero, ovvero per la dimensione di ogni elemento dell'array stesso.

Quando un array è argomento dell'operatore '**sizeof**', si ottiene la dimensione complessiva dell'array stesso (nell'unità gestita da '**sizeof**'. Tuttavia occorre considerare che, se l'array non è ancora stato definito nella sua dimensione, non si può avere il risultato atteso.
## 66.5.4 Array multidimensionali

Gli array in C sono monodimensionali, però nulla vieta di creare un array i cui elementi siano array tutti uguali. Per esempio, nel modo seguente, si dichiara un array di cinque elementi che a loro volta sono insiemi di sette elementi di tipo '**int**'. Nello stesso modo si possono definire array con più di due dimensioni.

|int a[5][7];

L'esempio seguente mostra il modo normale di scandire un array a due dimensioni:

```
int a[5][7];
 int i;
 int j;
|...
 for (i = 0; i < 5; i++)\{| ...
      for (j = 0; j < 7; j++)\qquad \qquad \{| ...
           a[i][j] = ...;| ...
\qquad \qquad \}| ...
|\hspace{.1cm} \rangle
```
Anche se in pratica un array a più dimensioni è solo un array «normale» in cui si individuano dei sottogruppi di elementi, la scansione deve avvenire sempre indicando formalmente lo stesso numero di elementi prestabiliti per le dimensioni rispettive, anche se dovrebbe essere possibile attuare qualche trucco. Per esempio, tornando al

«

listato mostrato, se si vuole scandire in modo continuo l'array, ma usando un solo indice, bisogna farlo gestendo l'ultimo:

```
|int a[5][7][9];
 int j;
|...
 for (j = 0; j < (5 * 7 * 9); j++)\{| ...
     a[0][0][j] = ...;| ...
   | }
```
Rimane comunque da osservare il fatto che questo non sia un bel modo di programmare.

Anche gli array a più dimensioni possono essere inizializzati, secondo una modalità analoga a quella usata per una sola dimensione, con la differenza che l'informazione sulla quantità di elementi per dimensione non può essere omessa. L'esempio seguente è un programma completo, in cui si dichiara e inizializza un array a due dimensioni, per poi mostrarne il contenuto:

<span id="page-686-0"></span>Listato 66.1[66. Per provare il codice a](http://codepad.org/Ht9r6QwN)tt[raverso un servi](http://ideone.com/xzD7f)[zio](http://ideone.com/xzD7f) *pastebin*: http://codepad.org/Ht9r6QwN , http://ideone.com/  $xzD7f$ .

```
|#include <stdio.h>
|
 int main (int argc, char *argv[])
 |{
   int a[3][4] = {\{1, 2, 3, 4\},
                    | {5, 6, 7, 8},
                    | {9, 10, 11, 12}};
   int i, j;
|
   for (i = 0; i < 3; i++)| {
       for (j = 0; j < 4; j++)\qquad \qquad \{| printf ("a[%i][%i]=%i\t", i, j, a[i][j]);
\qquad \qquad \}printf ("\n'\n');
     | }
|
   return 0;
|}
```
Il programma dovrebbe mostrare il testo seguente:

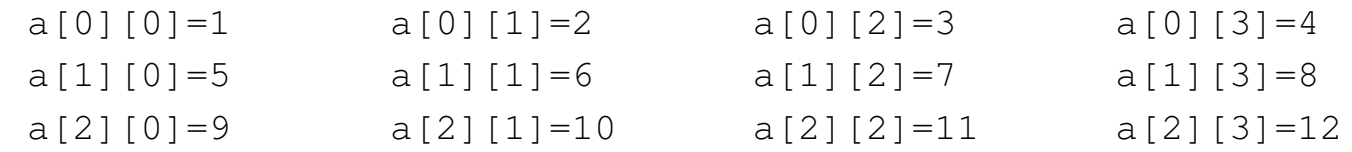

Anche nell'inizializzazione di un array a più dimensioni si possono omettere degli elementi, come nell'estratto seguente:

```
|...
   int a[3][4] = \{(1, 2),| {5, 6, 7, 8}};
|...
```
In tal caso, il programma si mostrerebbe così:

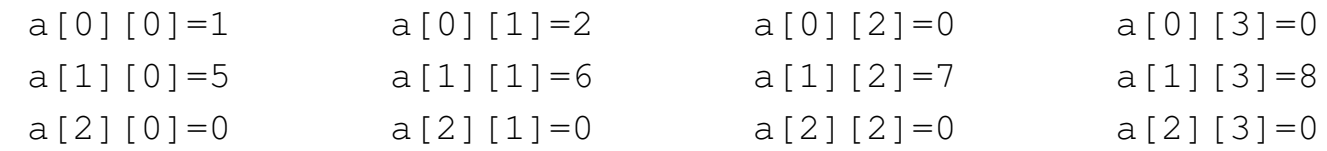

Di certo, pur sapendo di voler utilizzare un array a più dimensioni, si potrebbe pretendere di inizializzarlo come se fosse a una sola, come nell'esempio seguente, ma il compilatore dovrebbe avvisare del fatto:

| int a[3][4] = {1, 2, 3, 4, 5, 6, *// Così non è* | 7, 8, 9, 10, 11, 12}; *// grazioso.* |...

## 66.5.5 Natura dell'array

«

|...

Inizialmente si è accennato al fatto che quando si crea un array, quello che viene restituito in pratica è un puntatore alla sua posizione iniziale, ovvero all'indirizzo del primo elemento di questo. Si può intuire che non sia possibile assegnare a un array un altro array, anche se ciò potrebbe avere significato. Al massimo si può assegnare elemento per elemento.

Per evitare errori del programmatore, la variabile che contiene l'indirizzo iniziale dell'array, quella che in pratica rappresenta l'array stesso, è in sola lettura. Quindi, nel caso dell'array già visto, la variabile *a* non può essere modificata, mentre i singoli elementi *a[i]* sì:

```
int a[7];
```
Data la filosofia del linguaggio C, se fosse possibile assegnare un valore alla variabile *a*, si modificherebbe il puntatore, facendo in modo che questo punti a un array differente. Ma per raggiungere questo risultato vanno usati i puntatori in modo esplicito. Si osservi l'esempio [seguent](#page-688-0)e.

<span id="page-688-0"></span>Listato 66.17[2. Per provare il codice a](http://codepad.org/SLI8GS82)tt[raverso un servi](http://ideone.com/RImyk)[zio](http://ideone.com/RImyk) *[pas](http://ideone.com/RImyk)tebin*: http://codepad.org/SLI8GS82 , http://ideone.com/ RImyk .

```
|#include <stdio.h>
|
 int main (void)
 |{
   int a[3];
   int *p;
|
  | p = a; // «p» diventa un alias dell'array «a».
|
  | p[0] = 10; // Si può fare solo con gli array
  | p[1] = 100; // a una sola dimensione.
  p[2] = 1000; //
|
  printf ("%i %i %i \n", a[0], a[1], a[2]);
|
   return 0;
|}
```
Viene creato un array, *a*, di tre elementi di tipo '**int**', e subito dopo una variabile puntatore, *p*, al tipo '**int**'. Si assegna quindi alla variabile *p* il puntatore rappresentato da *a*; da quel momento si può fare riferimento all'array indifferentemente con il nome *a* o *p*.

Si può osservare anche che l'operatore '**&**', seguito dal nome di un array, produce ugualmente l'indirizzo dell'array che è equivalente a quello fornito senza l'operatore stesso, con la differenza che riguarda  $\bigcirc$  l'array nel suo complesso:

```
| ...
   | p = &a; // I due puntatori non sono dello stesso tipo!
| ...
```
Pertanto, in questo caso si pone il problema di compatibilità del tipo di puntatore che si può risolvere con un cast esplicito:

```
| ...
   | p = (int *) &a; // «p» diventa un alias dell'array «a».
| ...
```
In modo analogo, si può estrapolare l'indice che rappresenta l'array dal primo elemento, cosa che si ottiene senza incorrere in problemi di compatibilità tra i puntatori. Si veda la trasformazione  $\Theta$  dell'esempio nel modo seguente.

<span id="page-690-0"></span>Listato 66.175. [Per provare il codice attra](http://codepad.org/91Dfs1dq)v[erso un ser](http://ideone.com/6rPpE)[vizio](http://ideone.com/6rPpE) *[paste](http://ideone.com/6rPpE)bin*: http://codepad.org/91Df91s1dq , http://ideone. com/6rPpE .

```
|#include <stdio.h>
|
 int main (void)
 |{
   int a[3];
   int *p;
|
  | p = &a[0]; // «p» diventa un alias dell'array «a».
|
  | p[0] = 10; // Si può fare solo con gli array
   | p[1] = 100; // a una sola dimensione.
   | p[2] = 1000; //
|
   printf ("%i %i %i \n", a[0], a[1], a[2]);
|
   return 0;
|}
```
Anche se si può usare un puntatore come se fosse un array, va osservato che la variabile *p*, in quanto dichiarata come puntatore, viene considerata in modo differente dal compilatore; per esempio non è possibile determinare la dimensione dell'array a cui punta attraverso l'operatore '**sizeof**', perché si otterrebbe semplicemente la quantità di byte che costituisce la variabile puntatore.

Quando si opera con array a più dimensioni, il riferimento a una porzione di array restituisce l'indirizzo della porzione considerata. Per esempio, si supponga di avere dichiarato un array a due dimensioni, nel modo seguente:

```
|int a[3][2];
```
Se a un certo punto, in riferimento allo stesso array, si scrivesse '**a[2]**', si otterrebbe l'indirizzo del terzo gruppo di due interi:

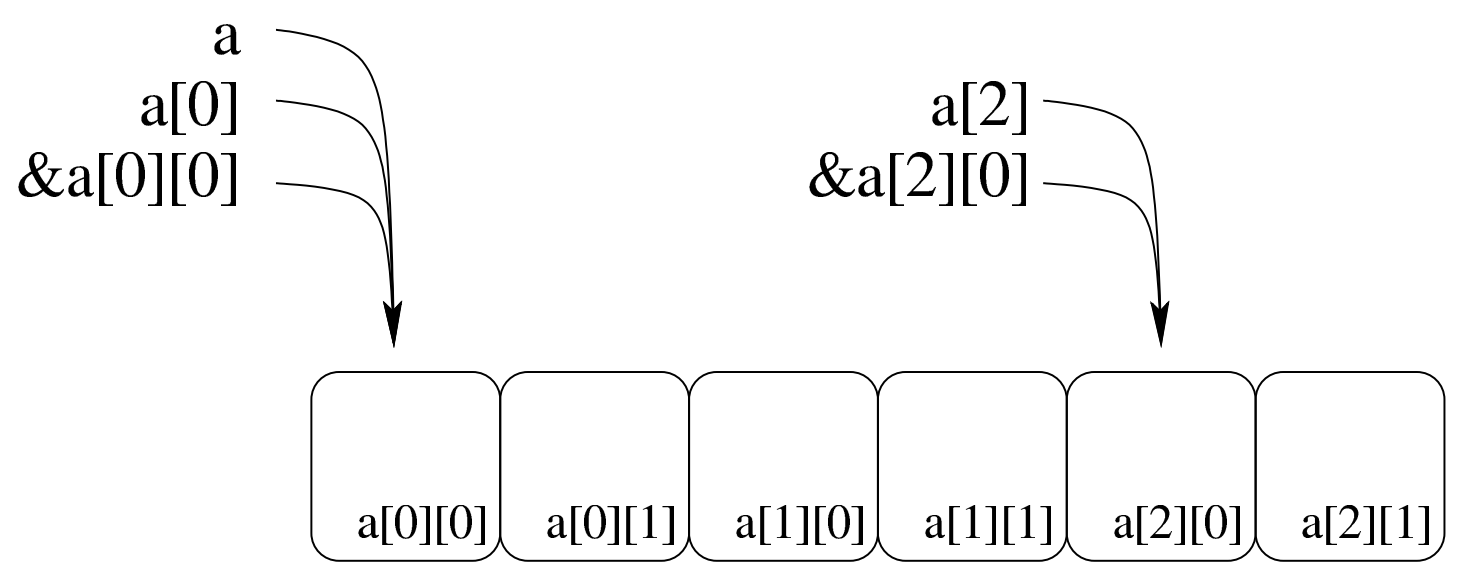

Tenendo d'occhio lo schema appena mostrato, considerato che si sta facendo riferimento all'array *a* di 3×2 elementi di tipo '**int**', va osservato che:

- in condizioni normali '**a**' si traduce nel puntatore a un array di due elementi di tipo '**int**';
- '**a[0]**' e '**&a[0][0]**' si traducono nel puntatore a un elemento di tipo '**int**' (precisamente il primo);
- '**&a**' si traduce nel puntatore a un array composto da 3×2 elementi di tipo '**int**'.

Pertanto, se questa volta si volesse assegnare a una variabile puntatore di tipo '**int \***' l'indirizzo iniziale dell'array, nell'esempio seguente si creerebbe un problema di compatibilità:

```
| ...
    int a[3][2];
    int *p;| p = a; // I due puntatori non sono dello stesso tipo!
| ...
```
Pertanto, occorrerebbe riferirsi all'inizio dell'array in modo differente oppure attraverso un cast.

```
66.5.6 Puntatori costanti
```
|...

Si può far sì che un puntatore funzioni in modo più simile a quello di un array a una sola dimensione, dichiarando il puntatore come costante, nel senso che il puntatore in sé non può essere cambiato:

```
|...
    int a[3];
    | int *const p = a; // Puntatore in sola lettura.
    p[1] = 9;| p = a; // Questo non si può!
|...
```
L'esempio seguente, invece, fa sì che la memoria a cui si vuole accedere tramite il puntatore sia protetta in sola lettura:

```
int a[3];
    | const int *p = a; // Qui è la memoria a essere
                        | // in sola lettura.
    | p[1] = 9; // Questo non si può!
    p = a;|...
```
Anche se si può bloccare il puntatore, così da farlo funzionare in modo equivalente a un array vero e proprio, rimane però il fatto che

«

'**sizeof**', usato per «misurare» un puntatore, restituisce comunque la grandezza della variabile che costituisce il puntatore stesso. Inoltre ci sono altre questioni che riguardano i puntatori, affrontate in una sezione separata, a proposito dell'aritmetica dei puntatori.

66.5.7 Array e funzioni

«

Si è visto che le funzioni possono accettare solo parametri composti da tipi di dati elementari, compresi i puntatori. In questa situazione, l'unico modo per trasmettere a una funzione un array attraverso i parametri, è quello di inviarne il puntatore iniziale. Di conseguenza, le modifiche che vengono poi apportate da parte della funzione si riflettono n[ell'arra](#page-693-0)y di origine. Si osservi l'esempio seguente.

<span id="page-693-0"></span>Listato 66.1[81. Per provare il codice](http://codepad.org/2Zibjb5j) [attraverso un servi](http://ideone.com/geaQV)[zio](http://ideone.com/geaQV) *pastebin*: http://codepad.org/2Zibjb5j , http://ideone.com/gea  $\overline{\text{OV}}$  .

```
|#include <stdio.h>
|
 |void elabora (int *p)
 |{
     p[0] = 10;p[1] = 100;p[2] = 1000;|}
|
 int main (void)
 |{
     int a[3];
|
     elabora (a);
     printf ("%i %i %i \n", a[0], a[1], a[2]);
|
```
return 0:

|*}*

La funzione *elabora()* utilizza un solo parametro, rappresentato da un puntatore a un tipo '**int**'. La funzione presume che il puntatore si riferisca all'inizio di un array di interi e così assegna alcuni valori ai primi tre elementi (anche il numero degli elementi non può essere determinato dalla funzione).

All'interno della funzione *main()* viene dichiarato l'array *a* di tre elementi interi e subito dopo viene passato come argomento alla funzione *elabora()*. Così facendo, in realtà si passa il puntatore al primo elemento dell'array.

Infine, la funzione altera gli elementi come è già stato descritto e gli effetti si possono osservare così:

|10 100 1000

L'esempio potrebbe essere modificato per presentare la gestione dell'array in modo più elegante. Per la precisione si tratta di ritoccare la funzione '**elabora**':

```
|void elabora (int a[])
 |{
     a[0] = 10;a[1] = 100;a[2] = 1000;|}
```
Si tratta sostanzialmente della stessa cosa, solo che si pone l'accento sul fatto che l'argomento è un array di interi, benché di tipo incompleto.

In entrambi i casi, se all'interno della funzione si tenta di misurare la dimensione dell'array con l'operatore '**sizeof**', si ottiene solo la grandezza della variabile usata per contenere il puntatore relativo. Sarebbe anche possibile specificare la dimensione dell'array, senza però che questo fatto abbia delle conseguenze significative e senza che '**sizeof**' la consideri:

```
|void elabora (int a[3]) // Anche così sizeof restituisce
 |{ // solo la grandezza del puntatore.
    a[0] = 10;a[1] = 100;a[2] = 1000;|}
```
66.5.8 Aritmetica dei puntatori

«

Con le variabili puntatore è possibile eseguire delle operazioni elementari: possono essere incrementate e decrementate. Il risultato che si ottiene è il riferimento a una zona di memoria adiacente, in funzione della dimensione del tipo di dati per il quale è stato creato il puntatore. Si osservi l'esempio seguente:

```
int i = 10;
int j;
int *p = \&i;|p++;
|j = *p; // Attenzione!
```
In questo caso viene creato un puntatore al tipo '**int**' che inizialmente contiene l'indirizzo della variabile *i*. Subito dopo questo puntatore viene incrementato di una unità e ciò comporta che si riferisca a un'area di memoria adiacente, immediatamente successiva a quella occupata dalla variabile *i* (molto probabilmente si tratta dell'area

Introduzione al linguaggio C  $\sim 705$ 

occupata dalla variabile *j*). Quindi si tenta di copiare il valore di tale area di memoria, interpretato come '**int**', all'interno della variabile *j*.

Se un programma del genere funziona nell'ambito di un sistema operativo che controlla l'utilizzo della memoria, se l'area che si tenta di raggiungere incrementando il puntatore non è stata allocata, si ottiene un «errore di segmentazione» e l'arresto del programma stesso. L'errore si verifica quando si tenta l'accesso, mentre la modifica del puntatore è sempre lecita.

Lo stesso meccanismo riguarda tutti i tipi di dati che non sono array, perché per gli array, l'incremento o il decremento di un puntatore riguarda i componenti dell'array stesso. In pratica, quando si gestiscono tramite puntatori, gli array sono da intendere come una serie di elementi dello stesso tipo e dimensione, dove, nella maggior parte dei casi, il nome dell'array si traduce nell'indirizzo del primo elemento:

```
int i[3] = \{ 1, 3, 5 \};int *p;
|...
p = i;
```
Nell'esempio si vede che il puntatore *p* punta all'inizio dell'array di interi *i[]*.

```
|*p = 10; // Equivale a: i[0] = 10.
p++;|*p = 30; // Equivale a: i[1] = 30.
p++;|*p = 50; // Equivale a: i[2] = 50.
```
Ecco che, incrementando il puntatore, si accede all'elemento adia-

cente successivo, in funzione della dimensione del tipo di dati. Decrementando il puntatore si ottiene l'effetto opposto, di accedere all'elemento precedente. La stessa cosa avrebbe potuto essere ottenuta così, senza alterare il valore contenuto nella variabile *p*:

```
*(p + 0) = 10; // Equivale a: i[0] = 10.
*(p + 1) = 30; // Equivale a: i[1] = 30.
*(p + 2) = 50; // Equivale a: i[2] = 50.
```
Inoltre, come già visto in altre sezioni, si potrebbe usare il puntatore con la stessa notazione propria dell'array, ma ciò solo perché si opera a una sola dimensione:

```
|p[0] = 10; // Equivale a: i[0] = 10.
|p[1] = 30; // Equivale a: i[1] = 30.
|p[2] = 50; // Equivale a: i[2] = 50.
```
Questo lascia intuire che '**i[***n***]**' corrisponda in pratica a '**\*(i +** *n***)**', cosa che è vera per lo standard del linguaggio, ma potrebbe non essere accettabile dal compilatore che si usa  $\ddot{\bullet}$  effettivamente:

```
*(i + 0) = 10; // Equivale a: i[0] = 10.
*(i + 1) = 30; // Equivale a: i[1] = 30.
|*(i + 2) = 50; // Equivale a: i[2] = 50.
```
In presenza di più dimensioni, il ragionamento è analogo. Nel modello seguente, le lettere *i* e *j* rappresentano gli indici usati per la scansione, mentre le lettere *I* e *J* sono la quantità di elementi della dimensione corrispondente. Per esempio, secondo il modello seguente, in un array *x[10][30]*, la lettera *J* corrisponde a 30.

 $\mathbf{x}[i][j] == \times (\mathbf{x} + (\mathbf{i} \times \mathbf{J}) + \mathbf{j})$ 

Introduzione al linguaggio C  $707$ 

In modo analogo si dovrebbe procedere per dimensioni maggiori:

 $x[i][j][k] == x(x + (i \star J \star K) + (j \star K) + k)$ 

Se il compilatore non accetta questo modo di gestire un array, il meccanismo vale per un puntatore dello stesso tipo degli elementi dell'array (che punti all'inizio dell'array stesso). L'esempio seguente mette in evidenza l'uso di un puntatore per scandire un array a due dimensioni[.](#page-698-0)

<span id="page-698-0"></span>Listato 66.1[91. Per provare il codice a](http://codepad.org/tnGTykMU)tt[raverso un servi](http://ideone.com/ogdeH)zio *[pas](http://ideone.com/ogdeH)tebin*: http://codepad.org/tnGTykMU , http://ideone.com/ ogdeH .

```
|#include <stdio.h>
|
 int main (int argc, char *argv[])
 |{
|
   int a[3][4] = {\{1, 2, 3, 4\},
                   | {5, 6, 7, 8},
                    | {9, 10, 11, 12}};
   int i, j;
   const int *p = (int \star) a;
   int x;
|
   for (i = 0; i < 3; i++)\{for (j = 0; j < 4; j++)\qquad \qquad \{x = \star (p + i \star 4 + j);| //
            printf ("a[§i][§i]=§i\tt\langle t", i, j, x \rangle;| //
```

```
| }
       printf ("\n");
\qquad \qquad \}return 0;
|}
```
I punti più importanti dell'esempio appaiono evidenziati: trattandosi di un array a più di una dimensione, la copia del puntatore avviene con l'ausilio di un cast; la scansione degli indirizzi, a partire dal puntatore *p* avviene attraverso una formula, mentre la forma seguente ha un significato diverso, descritto in un'altra sezione, a proposito dei puntatori a puntatori:

|... | x = p[i][j]; **// Non è la stessa cosa!** |...

La versione funzionante dell'esempio mostrato deve fare apparire il testo seguente:

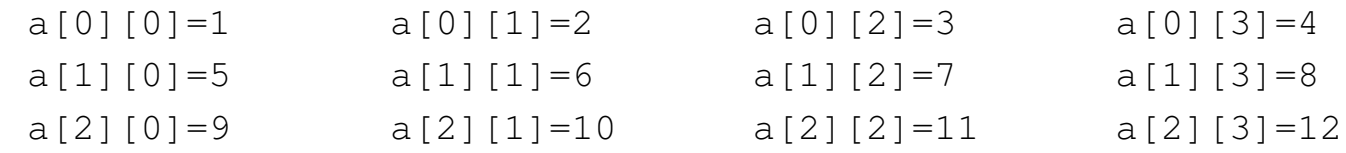

Naturalmente, quando si usano direttamente i puntatori, è compito esclusivo del programmatore sapere quando l'incremento o il decremento di un puntatore ha significato. Diversamente si rischia di accedere a zone di memoria estranee al contesto di proprio interesse, con risultati imprevedibili.

Prima di concludere l'argomento, vale la pena di tradurre il problema dell'aritmetica dei puntatori in modo opposto, ovvero co-

|

me indirizzi. Per esempio, dato l'array *a[]*, a una sola dimensione, si può considerare equivalente la notazione '**&(***a***[***i***])**' rispetto  $a^{\prime}(a + i)^{\prime}$ .

66.5.9 Osservazioni sui puntatori

Ammesso che la variabile *p* sia un puntatore a qualcosa, la notazione *\*p* equivale a '*p***[0]**', così come '**\*(***p***+***n***)**' corrisponde '*p***[***n***]**'. Pertanto, l'uso delle parentesi quadre contenenti un indice, poste dopo il nome di una variabile puntatore, corrisponde alla dereferenziazione che si fa con l'asterisco.

Ammesso che la variabile *p* sia un puntatore a qualcosa, la notazione '**&\****p*' corrisponde sempre a '*p*', anche se si tratta di un puntatore nullo.

Ammesso che la variabile *x* sia tale da potervi assegnare un valore e che possa essere operando di '**&**', la notazione '**\*&***x*' corrisponde sempre a '*x*'.

Ammesso che la variabile *p* sia un puntatore a qualcosa, la notazione '**\*(***tipo***)***p*' individua un'area di memoria che parte dalla posizione indicata dal puntatore e si estende per la dimensione del tipo indicato. In altre parole, si tratta di un cast con il quale si trasforma il tipo di puntator[e al vol](#page-700-0)o, ma per questo occorre mostrare un esempio.

<span id="page-700-0"></span>Listato 6[6.194. Per provare il codice att](http://codepad.org/89Ev5Myz)ra[verso un servizio](http://ideone.com/2A0nj) *[pasteb](http://ideone.com/2A0nj)in*: http://codepad.org/89Ev895Myz , http://ideone.com/ 2A0nj .

```
|#include <stdio.h>
int main (int argc, char *argv[])
|{
  int x = 10;
```
«

```
void *p = \&x;| printf ("%i\n", *(int *) p);
   return 0;
|}
```
In questo caso, il puntatore *p* è di tipo indefinito ('**void**') e riceve l'indirizzo della variabile *x*. Successivamente, il valore a cui punta *p* viene usato all'interno della funzione *printf()*, ma prima di essere dereferenziato, viene convertito in un puntatore di tipo '**int \***'.

66.5.10 Stringhe

«

Le stringhe, nel linguaggio C, non sono un tipo di dati a sé stante; si tratta solo di array di caratteri con una particolarità: l'ultimo carattere è sempre zero, ovvero una sequenza di bit a zero, che si rappresenta simbolicamente come carattere con '**\0**'. In questo modo, si evita di dover accompagnare le stringhe con l'informazione della loro lunghezza.

Pertanto, va osservato che una stringa è sempre un array di caratteri, ma un array di caratteri non è necessariamente una stringa, in quanto per esserlo occorre che l'ultimo elemento sia il carattere '**\0**'. Seguono alcuni esempi che servono a comprendere questa distinzione.

```
char c[20];
```
L'esempio mostra la dichiarazione di un array di caratteri, senza specificare il suo contenuto. Per il momento non si può parlare di stringa, soprattutto perché per essere tale, la stringa deve contenere dei caratteri.

|char c[] = *{*'c', 'i', 'a', 'o'*}*;

Introduzione al linguaggio C  $\hspace{1cm} 711$ 

Questo esempio mostra la dichiarazione di un array di quattro caratteri. All'interno delle parentesi quadre non è stata specificata la dimensione perché questa si determina dall'inizializzazione. Anche in questo caso non si può ancora parlare di stringa, perché manca la terminazione.

```
char z[] = {c', 'i', 'a', 'o', '0'};
```
Questo esempio mostra la dichiarazione di un array di cinque caratteri corrispondente a una stringa vera e propria. L'esempio seguente è tecnicamente equivalente, solo che utilizza una rappresentazione più semplice:

```
char z[] = "ciao";
```
Pertanto, la stringa rappresentata dalla costante '**"ciao"**' è un array di cinque caratteri, perché, pur senza mostrarlo, include implicitamente anche la terminazione.

L'indicazione letterale di una stringa può avvenire attraverso sequenze separate, senza l'indicazione di alcun operatore di concatenamento. Per esempio, '**"ciao amore\n"**' è perfettamente uguale a '**"ciao " "amore" "\n"**' che viene inteso come una costante unica.

In un sorgente C ci sono varie occasioni di utilizzare delle stringhe letterali (delimitate attraverso gli apici doppi), senza la necessità di dichiarare l'array corrispondente. Però è importante tenere presente la natura delle stringhe per sapere come comportarsi con loro. Per prima cosa, bisogna rammentare che la stringa, anche se espressa in forma letterale, è un array di caratteri; come tale restituisce sem-

plicemente il puntatore del primo di questi caratteri (salvo le stesse  $\ddot{\bullet}$  eccezioni che riguardano tutti i tipi di array).

```
|char *p;
|...
 p = "ciao";|...
```
L'esempio mostra il senso di quanto affermato: non esistendo un tipo di dati «stringa», si può assegnare una stringa solo a un puntatore al tipo '**char**' (ovvero a una variabile di tipo '**char \***'). L'esempio seguente non è valido, perché non si può assegnare un valore alla variabile che rappresenta un array, dal momento che il puntatore **i** relativo è un valore costante:

```
|char z[];
|...
 |z = "ciao"; // Non si può.
|...
```
<span id="page-703-0"></span>Quando si utilizza una stringa tra gli argomenti della chiamata di una funzione, questa riceve il puntatore all'inizio della stringa. In pratica, si ripete la [stessa s](#page-703-0)ituazione già vista per gli array in generale.

Listato 66.2[01. Per provare il codice a](http://codepad.org/qCgdnWnE)tt[raverso un servi](http://ideone.com/kkzaT)[zio](http://ideone.com/kkzaT) *pastebin*: http://codepad.org/qCgdnWnE , http://ideone.com/ kkzaT .

```
|#include <stdio.h>
|
|void elabora (char *z)
 |{
   printf (z);
 |}
|
 int main (void)
```

```
|{
   elabora ("ciao\n");
   return 0;
|}
```
L'esempio mostra una funzione banale che si occupa semplicemente di emettere la stringa ricevuta come parametro, utilizzando *printf()*. La variabile utilizzata per ricevere la stringa è stata dichiarata come puntatore al tipo '**char**' (ovvero come puntatore di tipo '**char \***'), poi tale puntatore è stato utilizzato come argomento per la chiamata della funzione *printf()*. Volendo scrivere il codice in modo più elegante si potrebbe dichiarare apertamente la variabile ricevente come array di ca[ratteri d](#page-704-0)i dimensione indefinita. Il risultato è lo stesso.

<span id="page-704-0"></span>Listato 66[.202. Per provare il codice at](http://codepad.org/83oKpP4x)tra[verso un servizio](http://ideone.com/uwq6D) *[pastebin](http://ideone.com/uwq6D)*: http://codepad.org/83oK83pP4x , http://ideone.com/ uwq6D .

```
|#include <stdio.h>
|
 |void elabora (char z[])
 |{
   printf (z);
 |}
|
 int main (void)
 |{
   elabora ("ciao\n");
   return 0;
|}
```
Tabella 66.203. Funzioni comuni per la gestione delle stringhe, definite nel file 'string.h' (il modificatore '**restrict**' viene descritto in una sezione apposita).

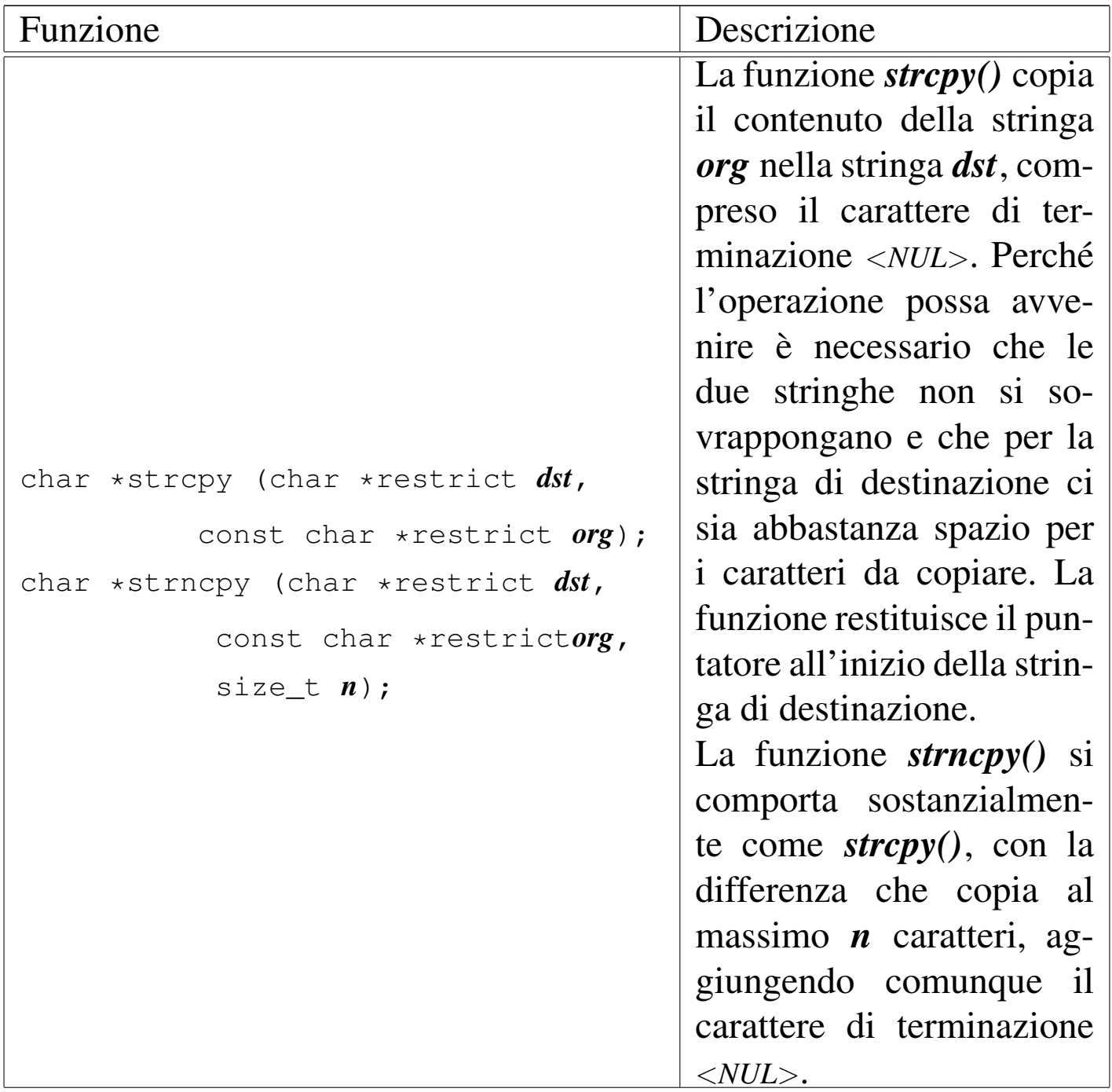

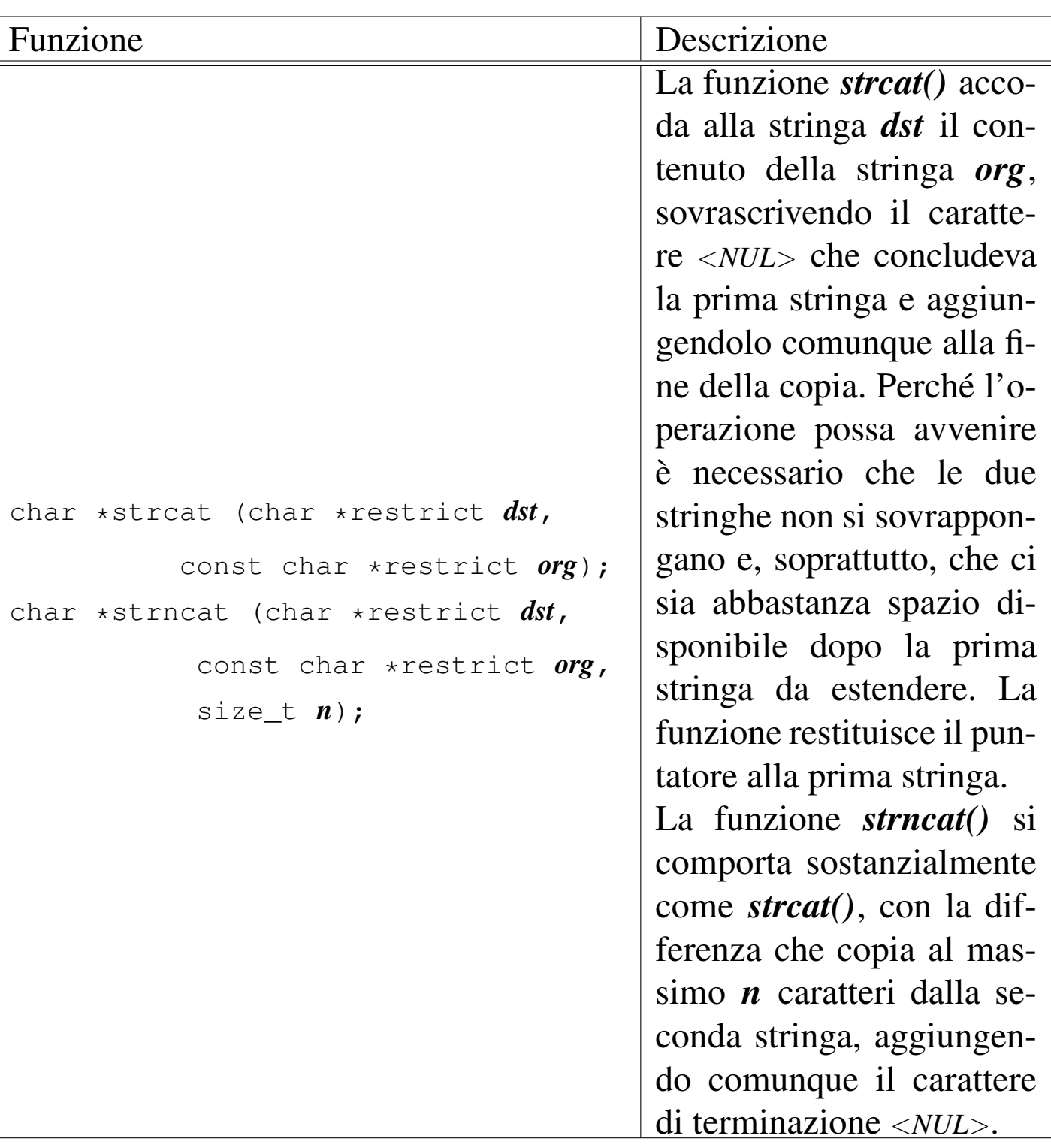

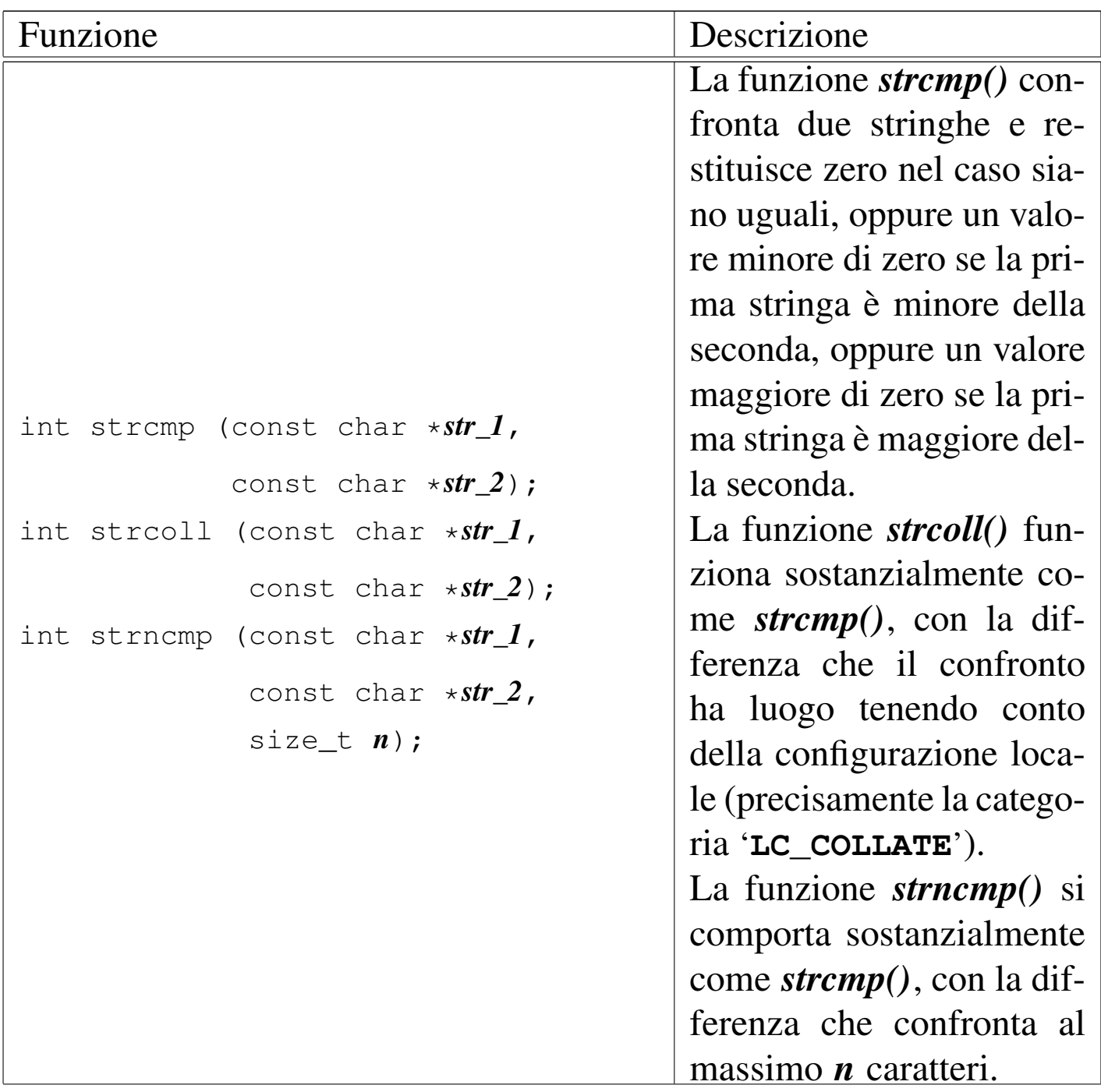

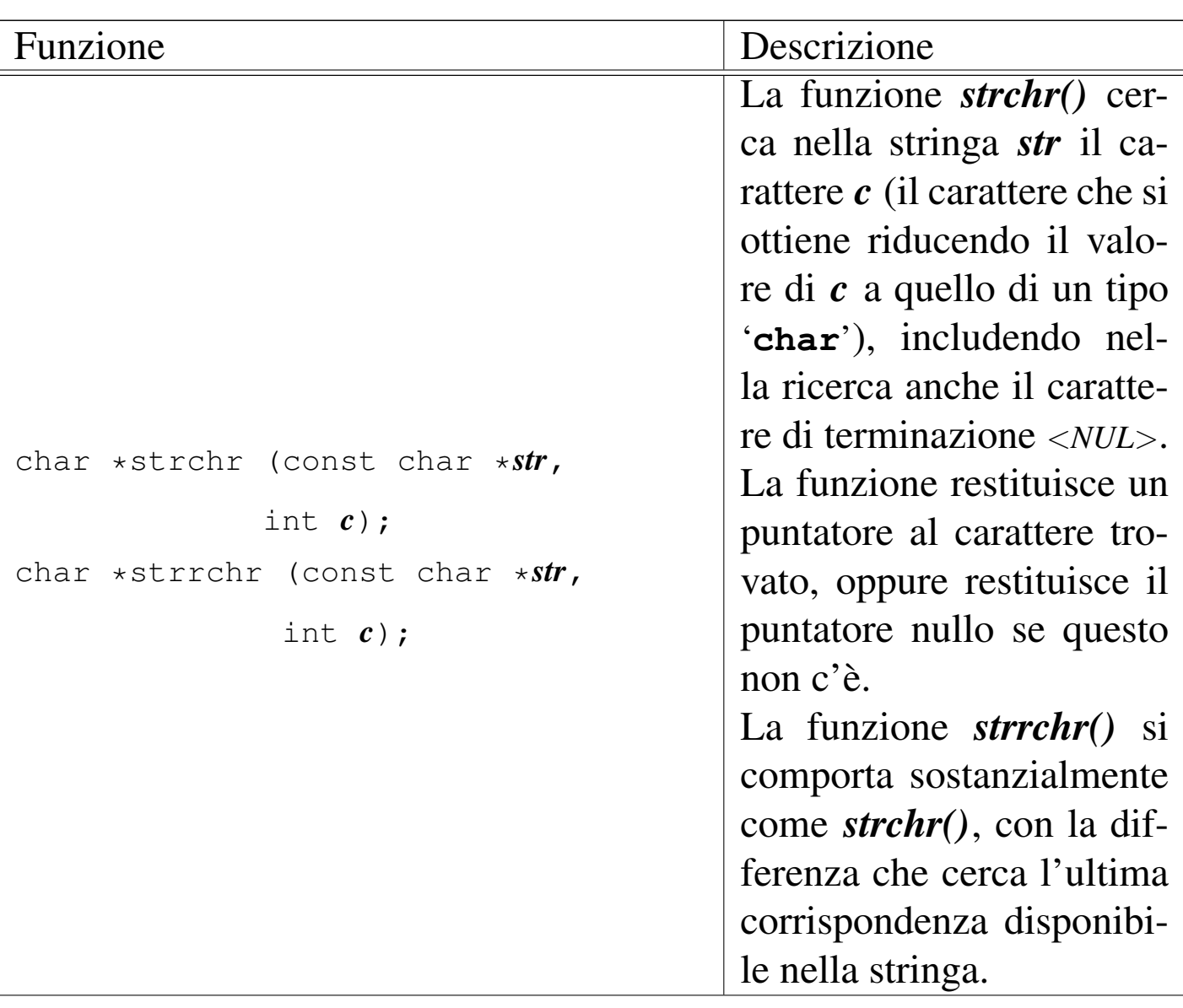

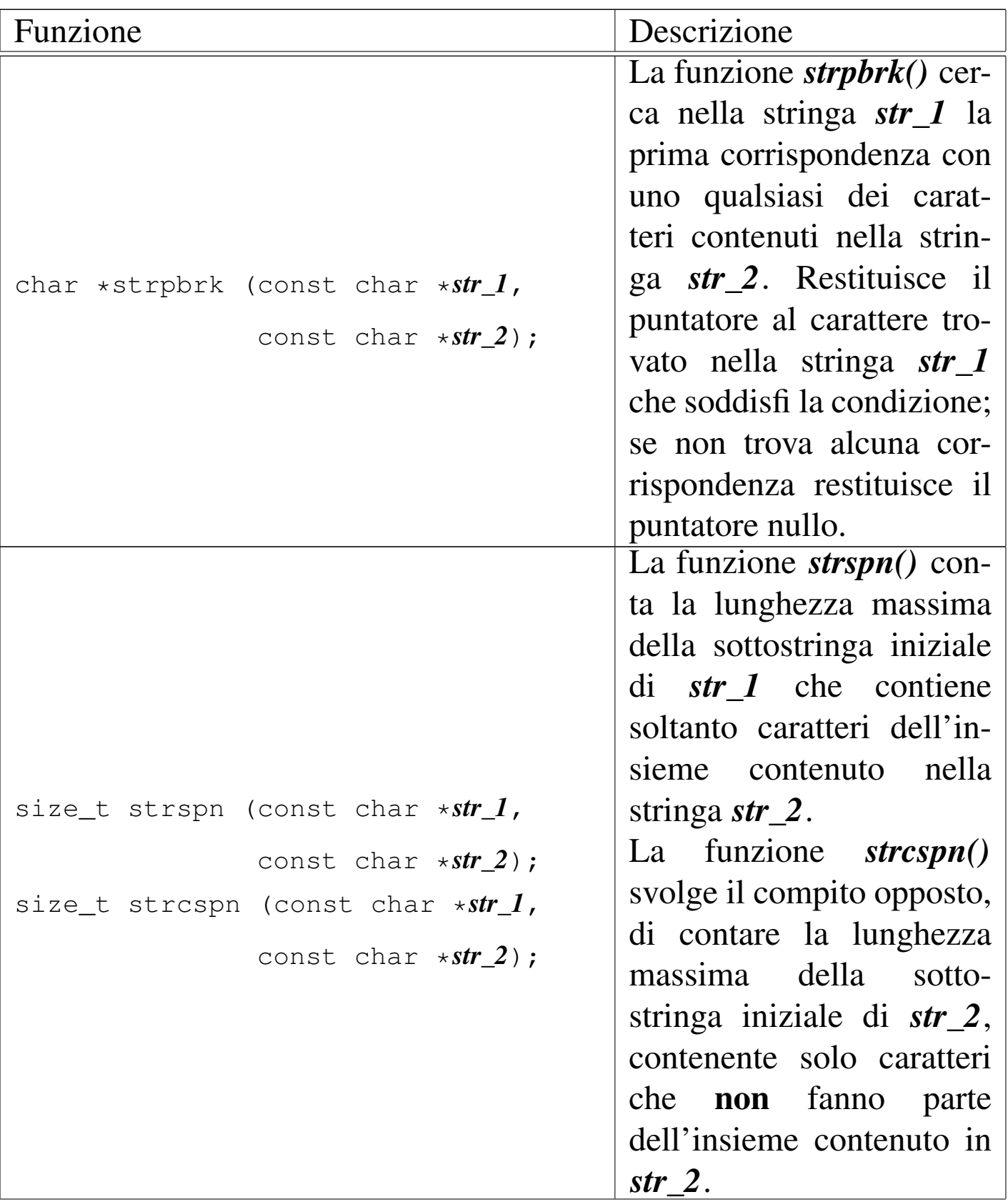

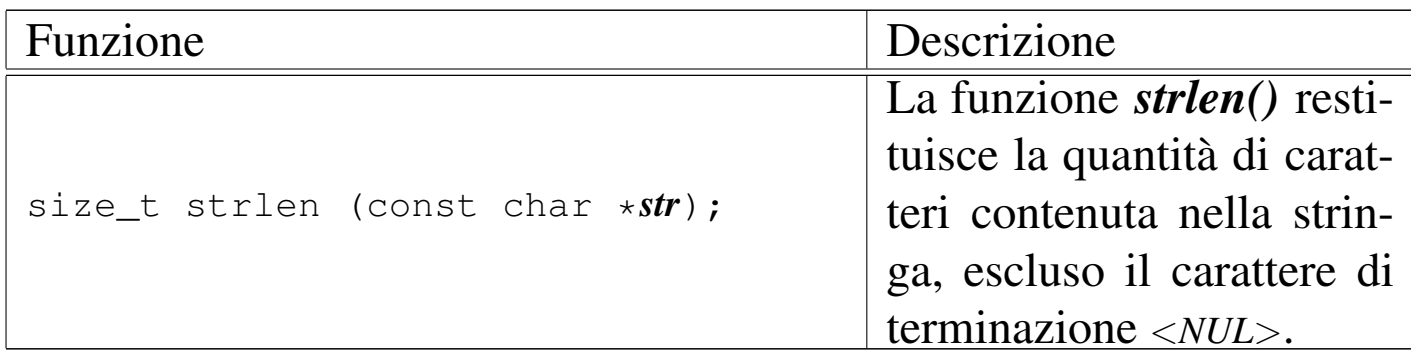

All'inizio del capitolo, in occasione della descrizione delle costanti letterali per i tipi di dati primitivi, è già descritto il modo con cui si possono rappresentare alcuni caratteri speciali attraverso delle sequenze di escape che vengono annotate qui, nuovamente, per maggiore comodità del lettore, in quanto quelle sequenze sono valide anche nelle [stringh](#page-710-0)e letterali.

<span id="page-710-0"></span>Tabella | 66.204. Elenco dei modi di rappresentazione delle costanti carattere attraverso codici di escape.

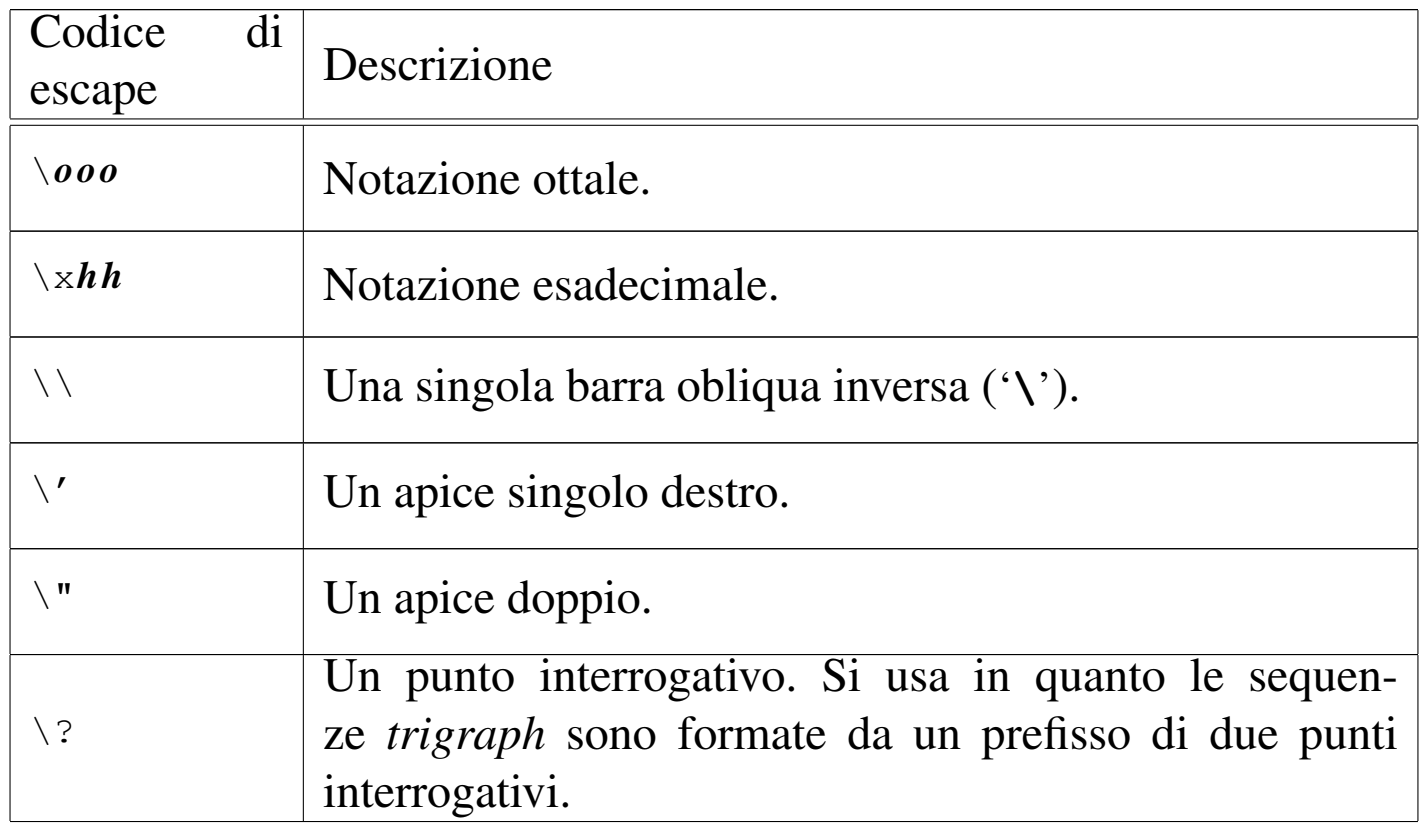

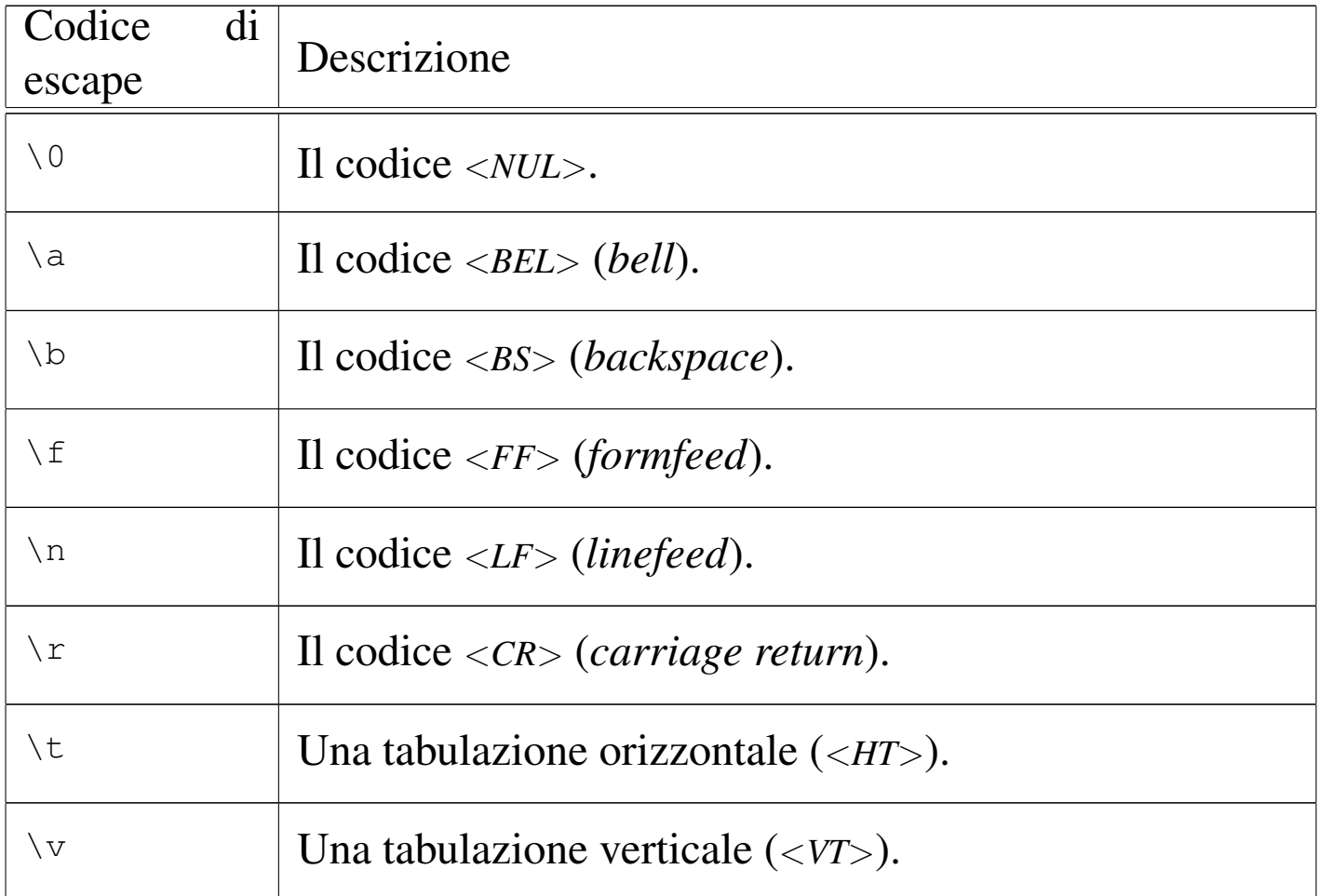

66.5.11 Parametri della funzione main()

«

La funzione *main()*, se viene dichiarata con i suoi parametri tradizionali, permette di acquisire la riga di comando utilizzata per avviare il programma. La dichiarazione completa è la seguente:

```
int main (int argc, char *argv[])
 |{
| ...
|}
```
Gli argomenti della riga di comando vengono convertiti in un array di stringhe (cioè di puntatori a '**char**'), in cui il primo elemento è il nome utilizzato per avviare il programma e gli elementi successivi

sono gli altri argomenti. Il primo parametro, *argc*, serve a contenere la quantità di elementi del secondo, *argv[]*, il quale è l'array di stringhe da scandire. È il caso di annotare che questo array dovrebbe avere sempre almeno un elemento: il nome utilizzato per avviare il pro[gra](#page-810-0)mma e, di conseguenza, *argc* è sempre maggiore o uguale a uno. $21$ 

L'esempio seguente mostra in che modo gestire tale array, con la semplice riemissione degli argomenti attraverso lo standard output.

```
|#include <stdio.h>
|
 int main (int argc, char *argv[])
 |{
   int i;
|
   printf ("Il programma si chiama %s\n", argv[0]);
|
   for (i = 1; i < argc; i++)| {
       printf ("argomento n. %i: %s\n", i, argv[i]);
     | }
|}
```
In alternativa, ma con lo stesso effetto, l'array di puntatori a stringhe può essere definito nel modo seguente, come puntatore di puntatori a caratteri:

```
|int main (int argc, char **argv)
 |{
| ...
|}
```
Figura 66.208. Schematizzazione di ciò che accade alla chiamata della funzione *main()*, con un esempio.

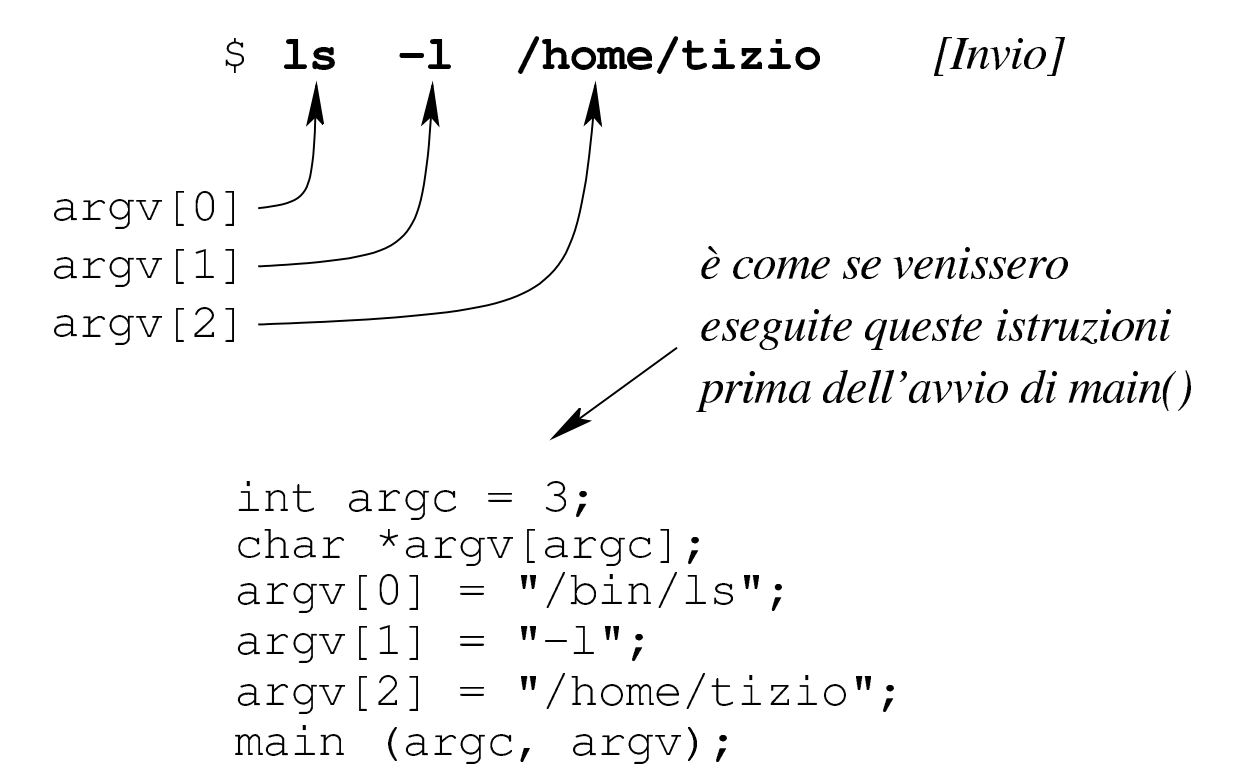

Chi è abituato a utilizzare linguaggi di programmazione più evoluti del C, può trovare strano che non si possa scrivere '**main (int argc, char argv[][])**' e usare di conseguenza l'array. Il motivo per cui ciò non è possibile dipende dal fatto che gli array a più dimensioni sono ottenuti attraverso sottoinsiemi uniformi del tipo dichiarato, così, in questo caso le stringhe dovrebbero essere della stessa dimensione, ma evidentemente ciò non corrisponde alla realtà. Inoltre, la dichiarazione della funzione dovrebbe contenere le dimensioni dell'array che non possono essere note. Pertanto, un array formato da stringhe diseguali, può essere ottenuto solo come array di puntatori al tipo '**char**'.

## 66.5.12 Puntatori a puntatori

Una variabile puntatore potrebbe fare riferimento a un'area di memoria contenente a sua volta un puntatore per un'altra area. Per dichiarare una cosa del genere, si possono usare più asterischi, come nell'esempio seguente:

```
int i = 123;
int *p = \&i; // Puntatore al tipo "int".
|int **pp = &p; // Puntatore di puntatore al tipo
                  | // "int".
|int ***ppp = &pp; // Puntatore di puntatore di
                  | // puntatore al tipo "int".
```
Il risultato si potrebbe rappresentare graficamente come nello

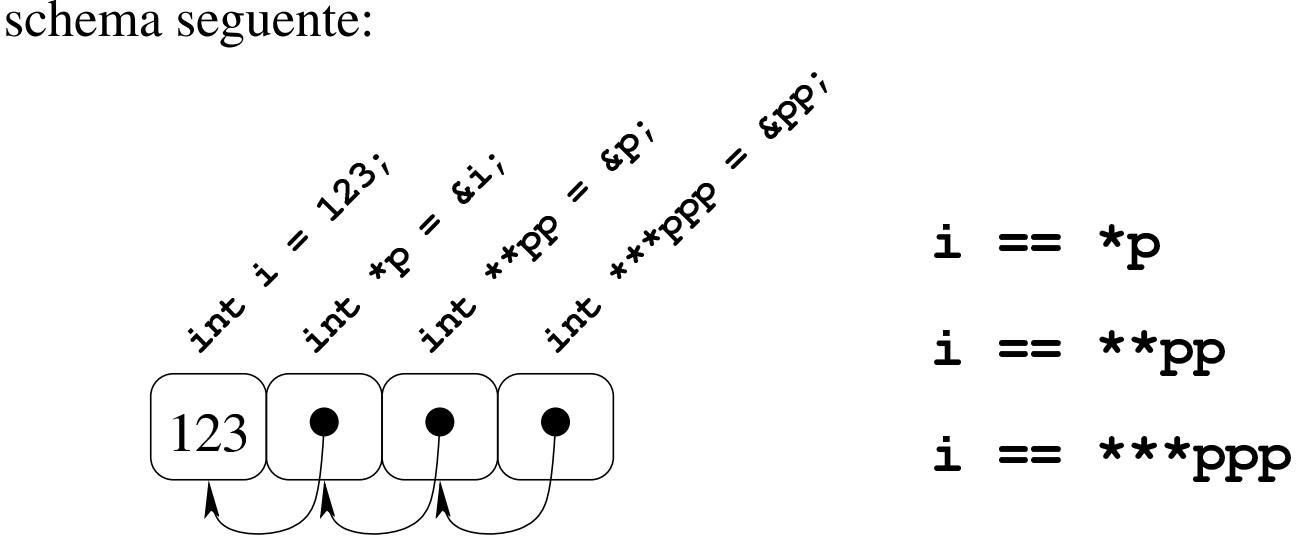

<span id="page-714-0"></span>Per dimostrare in pratica il funzionamento di questo meccanismo di riferimenti [success](#page-714-0)ivi, si può provare con il programma seguente.

Listato 66.21[1. Per provare il codice a](http://codepad.org/cettwOsS)tt[raverso un servi](http://ideone.com/pzBoW)zio *[pas](http://ideone.com/pzBoW)tebin*: http://codepad.org/cettwOsS , http://ideone.com/  $pzBoW$ .

```
|#include <stdio.h>
int
```
«

```
main (void)
 |{
   int i = 123;int *p = \&i; // Puntatore al tipo "int".
   | int **pp = &p; // Puntatore di puntatore al tipo
                      | // "int".
   | int ***ppp = &pp; // Puntatore di puntatore di puntatore
                      | // al tipo "int".
|
   printf ("i, p, pp, ppp: %i, %u, %u\n",
           i, (unsigned int) p, (unsigned int) pp,
           (unsigned int) ppp);
|
  printf ("i, p, pp, *ppp: \Si, \Su, \Su, \Su\n",
           i, (unsigned int) p, (unsigned int) pp,
           (unsigned int) *ppp);
|
  printf ("i, p, *pp, **ppp: \Si, \Su, \Su, \Su\n",
           i, (unsigned int) p, (unsigned int) *pp,
           (unsigned int) **ppp);|
  printf ("i, *p, **pp, ***ppp: \Si, \Si, \Si, \Si\n",
            i, *p, **pp, **ppp);|
   return 0;
|}
```
Eseguendo il programma si dovrebbe ottenere un risultato simile a quello seguente, dove si può verificare l'effetto delle dereferenziazioni applicate alle variabili puntatore:

|i, p, pp, ppp: 123, 3217933736, 3217933732, 3217933728 |i, p, pp, \*ppp: 123, 3217933736, 3217933732, 3217933732 |i, p, \*pp, \*\*ppp: 123, 3217933736, 3217933736, 3217933736

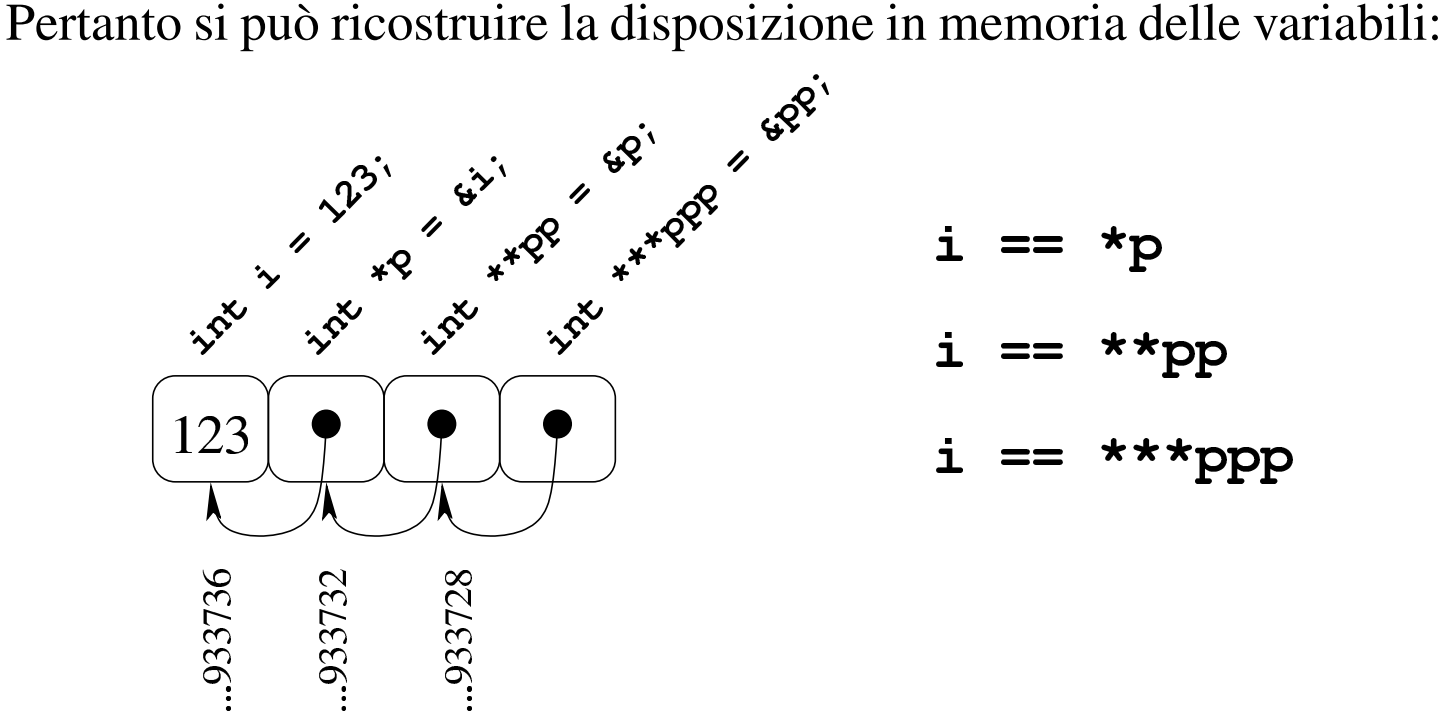

Come si può comprendere facilmente, la gestione di puntatori a puntatore è difficile e va usata con prudenza e solo quando ne esiste effettivamente l'utilità. Va notato anche che si ottiene la dereferenziazione (la traduzione di un puntatore nel contenuto di ciò a cui punta) usando la notazione tipica degli array, ma questo fatto viene descritto nella sezione successiva.

66.5.13 Puntatori a più dimensioni

Un array di puntatori consente di realizzare delle strutture di dati ad albero, non più uniformi come invece devono essere gli array a più dimensioni consueti. L'esempio seguente mostra la dichiarazione di tre array di interi, con una quantità di elementi disomogenea, e la successiva dichiarazione di un array di puntatori di tipo '**int \***', a cui si assegnano i riferimenti ai tre array precedenti. Nell'esempio

«

<span id="page-717-0"></span>appare poi un tipo di notazione per accedere ai dati terminali che dovrebbe ri[sultare](#page-717-0) intuitiva, ma se ne possono usare delle altre.

Listato 66.2[14. Per provare il codice at](http://codepad.org/MPES5c6X)t[raverso un servi](http://ideone.com/5bP39)[zio](http://ideone.com/5bP39) *[pas](http://ideone.com/5bP39)tebin*: http://codepad.org/MPES5c6X , http://ideone.com/ 5bP39 .

```
|#include <stdio.h>
|
 int main (void)
 |{
   | int a[] = {1, 2, 3, 4};
   | int b[] = {5, 6,};
   | int c[] = {7, 8, 9};
   | int *x[] = {a, b, c};
|
   | printf ("*x[0] = {%i, %i, %i, %i}\n",
            *X[0], *(X[0]+1), *(X[0]+2), *(X[0]+3));
   printf ("*x[1] = {\%i, %i} \n^ ", *x[1], * (x[1]+1));| printf ("*x[2] = {%i, %i, %i}\n",
            *x[2], * (x[2]+1), * (x[2]+2));|
   return 0;
|}
```
La figura successiva dovrebbe facilitare la comprensione del senso dell'array di puntatori. Come si può osservare, per accedere agli elementi degli array a cui puntano quelli di *x* è necessario dereferenziare gli elementi. Pertanto, '**\****x***[0]**' corrisponde al contenuto del primo elemento del primo sotto-array, '**\*(***x***[0]+1)**' corrisponde al contenuto del secondo elemento del primo sotto-array e così di seguito. Dal momento che i sotto-array non hanno una quantità uniforme di elementi, non è semplice la loro scansione.

<span id="page-718-0"></span>Figura 66.215. Schematizzazione semplificata del significato dell'array di puntatori definito nell'esempio.

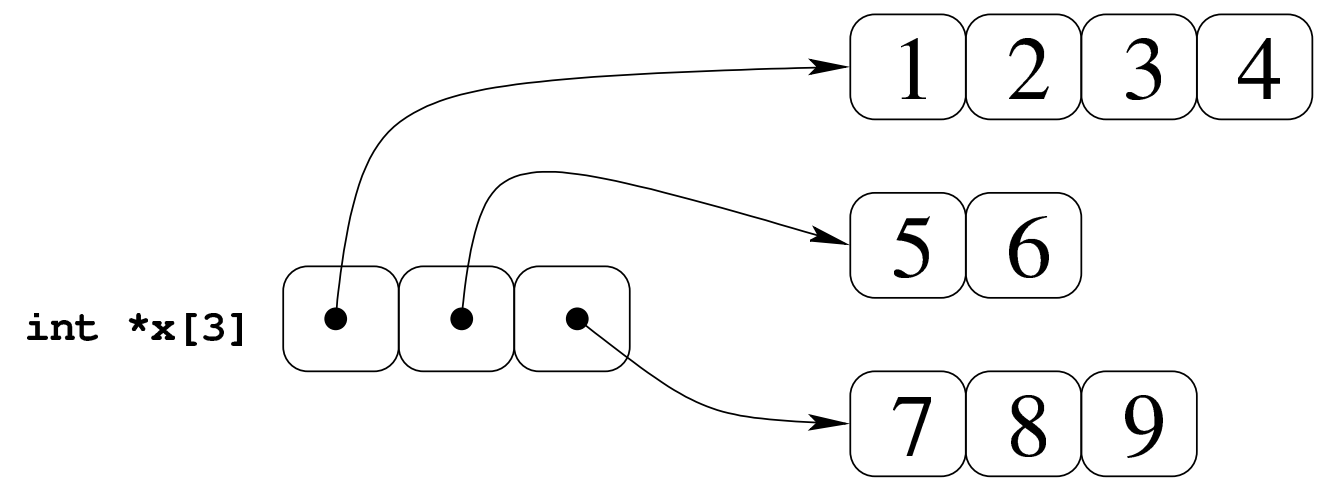

Si potrebbe obbiettare che la scansione di questo array di puntatori a array può avvenire ugualmente in modo sequenziale, come se fosse un array «normale» a una sola dimensione. Molto probabilmente ciò è possibile effettivamente, dal momento che è probabile che il compilatore disponga le variabili in memoria in sequenza, come si vede nella figur[a succe](#page-718-1)ssiva, ma ciò non può essere garantito.

<span id="page-718-1"></span>Figura 66.216. La disposizione più probabile delle variabili dell'esempio.

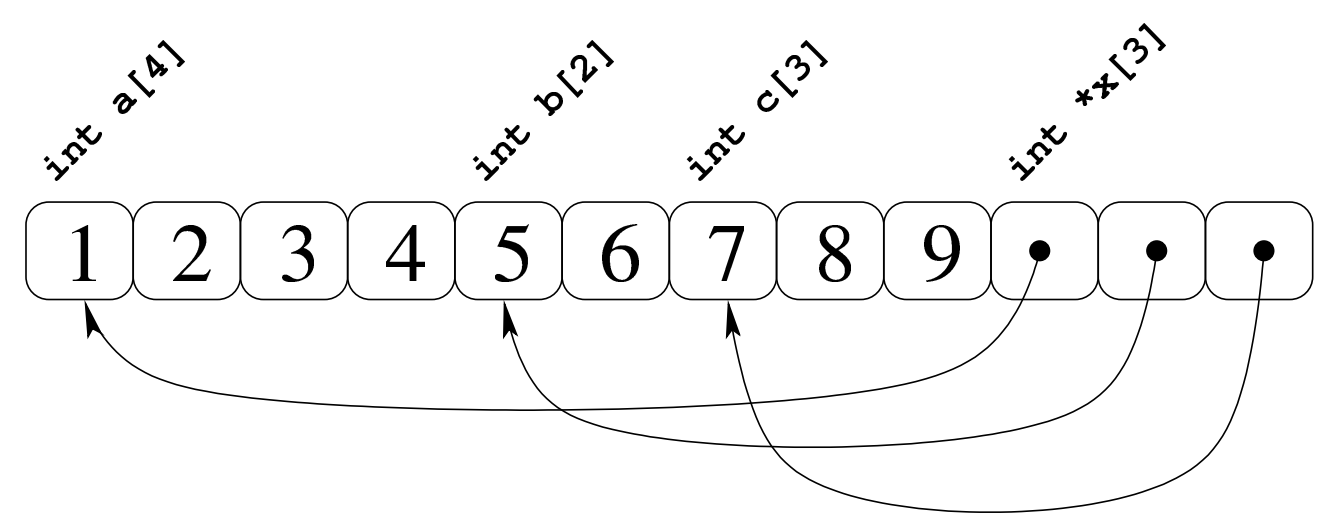

Se invece di un array di puntatori si ha un puntatore di puntatori, il meccanismo per l'accesso agli elementi terminali è lo stesso. L'e-

sempio seguente contiene la dichiarazione di un puntatore a puntatori di tipo intero, a cui viene assegnato l'indirizzo dell'array già descritto. La scansione può avvenire nello stesso modo, ma ne viene proposto uno alternativo e più chiaro, con il quale si comprende cosa si intende [per pun](#page-719-0)tatore a più dimensioni.

<span id="page-719-0"></span>Listato | [66.217. Per provare il codice att](http://codepad.org/kDRp85cQ)ra[verso un servizio](http://ideone.com/JaqDH) *[pa](http://ideone.com/JaqDH)[steb](http://ideone.com/JaqDH)in*: http://codepad.org/kDRp85cQ85 , http://ideone.com/Jaq  $DH$ .

```
|#include <stdio.h>
|
 int main (void)
 |{
   int a[] = \{1, 2, 3, 4\};
   int b[] = \{5, 6, \};
   int c[] = \{7, 8, 9\};
   int *x[] = {a, b, c};int \cdot * \cdot y = x;|
   printf ("*x[0] = {\%i, %i, %i} \n*; "y[0][0], y[0][1],y[0][2], y[0][3]);
   printf ("*x[1] = {\%i, %i}\n" , y[1][0], y[1][1]);printf ("*x[2] = {%i, %i} \n; y[2][0], y[2][1],y[2][2]);
|
   return 0;
|}
```
Come si vede, la variabile *y* viene usata come se fosse un array a due dimensioni, ma lo stesso sarebbe valso per la variabile *x*, in qualità di array di puntatori.

Per capire cosa succede, occorre fare mente locale al fatto che il
Introduzione al linguaggio C 729

nome di una variabile puntatore seguito da un numero tra parentesi quadre corrisponde alla dereferenziazione dell'*n*-esimo elemento successivo alla posizione a cui punta tale variabile, mentre il valore puntato in sé corrisponde all'elemento zero (ciò è come dire che *\*p* equivale a '*p***[0]**'). Quindi, scrivere '**\*(***p***+***n***)**' è esattamente uguale a scrivere '*p***[***n***]**'. Se il valore a cui punta una variabile puntatore è a sua volta un puntatore, per dereferenziarlo occorrono due fasi: per esempio *\*\*p* è il valore che si ottiene dereferenziando il primo puntatore e quello che si trova nella prima destinazione (quindi *\*\*p* equivale a '*\*p***[0]**' e a '*p***[0][0]**'). Volendo gestire gli indici si possono considerare equivalenti i puntatori: '**\*(\*(p+***m***)+***n***)**',  $*(\mathbf{p}[m] + n)$  $*(\mathbf{p}[m] + n)$ ,  $'(\mathbf{p}[m])[n]$  e  $'\mathbf{p}[m][n]$ .

<span id="page-720-0"></span>Figura 66.218. Tanti modi alternativi per raggiungere lo stesso elemento.

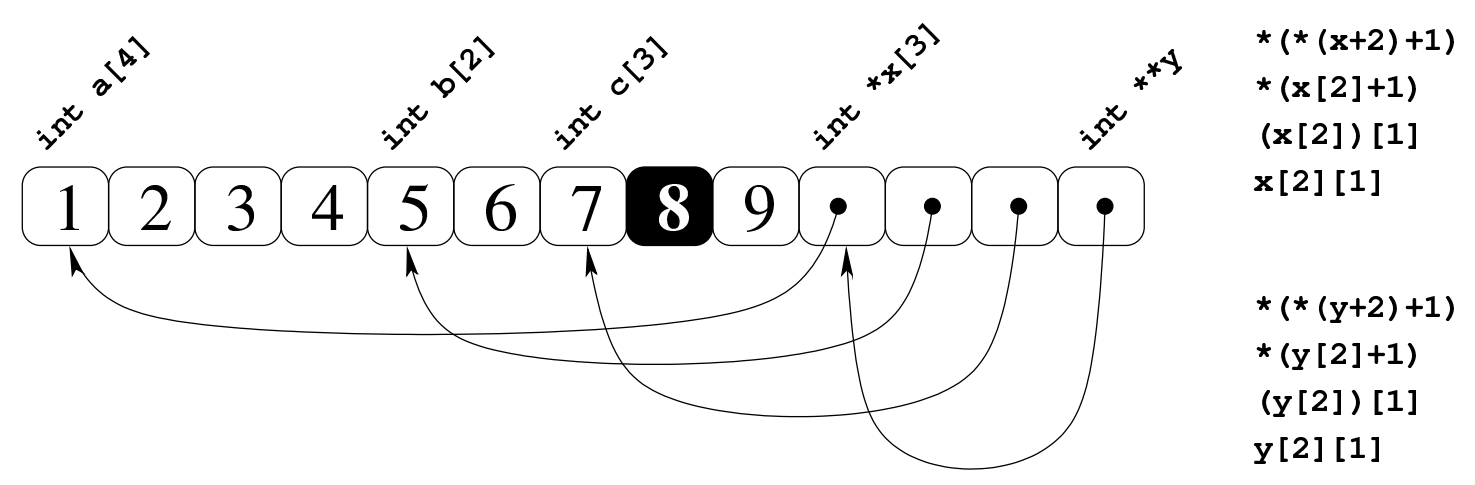

Seguendo lo stesso ragionamento si possono gestire strutture ad albero più complesse, con più livelli di puntatori, ma qui non vengono proposti esempi di questo tipo.

Sia l'array di puntatori, sia il puntatore a puntatori, possono essere gestiti con gli indici come se si trattasse di un array a più dimensioni. Pertanto, la notazione '*a***[***m***][***n***]**' può rappresentare l'elemento *m*,*n* di un array *a* ottenuto secondo la rappresentazione «normale» a matrice, oppure secondo uno schema ad albero attraverso dei puntatori: la differenza sta solo nella presenza o meno di elementi costituiti da puntatori.

```
66.5.14 Puntatori e funzioni
```
Nello standard del linguaggio C, la dichiarazione di una funzione è in pratica la definizione di [un](#page-811-0) puntatore al codice della stessa, un po' come accade con gli array.<sup>22</sup> In generale, è possibile dichiarare dei puntatori a un tipo di funzione definito in base al valore restituito e ai tipi di parametri richiesti, attraverso una forma che richiama quella del prototipo di funzione. Il modello seguente è quello della dichiarazione del prototipo:

```
|tipo nome_funzione (tipo_parametro[ nome_parametro][,...]);
```
Questo è invece il modello della dichiarazione del puntatore:

```
|tipo (*nome_puntatore) (tipo_parametro[ nome_parametro][,...]);
```
L'esempio seguente mostra la dichiarazione di un puntatore a una funzione che restituisce un valore di tipo '**int**' e utilizza due parametri di tipo '**int**':

int  $(*f)$  (int, int);

L'esempio seguente è equivalente, con la differenza che si nominano i parametri, anche se ciò è perfettamente inutile, esattamente come nei prototipi delle funzioni:

int  $(*f)$  (int i, int j);

Introduzione al linguaggio C $\,$ 731

L'assegnamento del puntatore avviene nel modo più semplice possibile, trattando il nome della funzione nello stesso modo in cui si fa con gli array: come un puntatore.

```
|int (*f) (int, int); // Puntatore a funzione.
 |int prodotto (int, int); // Prototipo di funzione descritta
                           | // più avanti.
|...
 |f = prodotto; // Il puntatore «f» contiene il riferimento
               | // alla funzione.
```
Una volta assegnato il puntatore, si può eseguire una chiamata di funzione semplicemente utilizzando il puntatore, per cui, i due esempi seguenti sono equivalenti:

 $i = f (2, 3);$ 

```
i = prodotto (2, 3);
```
Nel linguaggio C precedente allo standard ANSI, perché il puntatore potesse essere utilizzato in una chiamata di funzione, occorreva indicare l'asterisco, in modo da dereferenziarlo:

 $i = (*f)$   $(2, 3)$ ; // Non serve più.

Per concludere viene mostrato un esempio completo, anche se banalizzato: la funzione *f()* restituisce un numero intero ottenuto incrementando di una unità l'argomento ricevuto. Questa funzione viene chiamata attraverso un puntatore denominato *pf*.

Listato 66.225. [Per provare il codice attra](http://codepad.org/rbXNWbOh)v[erso un ser](http://ideone.com/L6ooG)[vizio](http://ideone.com/L6ooG) *[pasteb](http://ideone.com/L6ooG)in*: http://codepad.org/rbXNWbOh , http://ideone. com/L6ooG .

```
|#include <stdio.h>
|
int f (int i)
 |{
     return (i + 1);|}
|
int main (void)
 |{
   int x = 4;int y;
  int (*pf) (int i);
  pf = fjy = pf (x);printf ("%i + 1 = %i\n", x, y);
   return 0;
|}
```
<span id="page-724-0"></span>Riquadro 66.226. Confusione tra le dichiarazioni.

L'interpretazione umana del linguaggio, a proposito dei puntatori, può essere complicata, pertanto l'uso dei puntatori deve essere fatto con criterio, senza abusarne. Gli esempi seguenti sono solo i più semplici:

**int f** (...); /\* dichiarazione della funzione  $f()$  che restituisce un valore intero; \*/

**int \*f (**...**);** /\* dichiarazione della funzione *f()* che restituisce un puntatore a un intero; \*/

**int**  $(*f)$   $(\cdot\cdot\cdot)$ ; /\* dichiarazione del puntatore f a una funzione che restituisce un intero; \*/

**int**  $\star$  ( $\star$ **f**) (...); /\* dichiarazione del puntatore *f* a una funzione che restituisce un puntatore a un intero. \*/

Ancora più difficile sarebbe dichiarare una funzione che restituisce un array, o peggio, un puntatore a un array.

66.5.14.1 Puntatori a funzione, membri di [una](#page-746-0) struttura

«

Le strutture sono descritte in un'altra sezione (66.7), tuttavia è opportuno annotare qui in che modo possa essere utilizzato un puntatore a una funzione, quando è un membro di una struttura:

|*struttura*.*membro* (*argomenti*);

```
|(*struttura.membro) (argomenti);
```
I due modelli sono equivalenti e si riferiscono alla chiamata di una funzione, il cui puntatore è costituito dalla variabile *struttura*.*membro*. È evidente che risulta più comprensibile la prima delle due modalità. A titolo di esempio, ipotizzando la struttura *totale* e il membro *sottrai*, per una funzione che riceve un argomento di tipo intero (precisamente il numero 7), la chiamata potrebbe essere scritta indifferentemente nei due modi successivi:

```
|totale.sottrai (7);
|...
```

```
|(*totale.sottrai) (7);
```
66.5.15 Puntatori a variabili distrutte

L'esempio seguente potrebbe funzionare, ma contiene un errore di  $\Rightarrow$  principio.

Listato 66.22[9. Per provare il codice a](http://codepad.org/DRtSxmiS)tt[raverso un servi](http://ideone.com/egses)[zio](http://ideone.com/egses) *pastebin*: http://codepad.org/DRtSxmiS , http://ideone.com/

egses .

```
|#include <stdio.h>
|
 |double *f (void)
 |{
   double x = 1234.5678;
   | return &x; // Orrore!
 |}
|
int main (int argc, char *argv[])
 |{
   double *p;
   p = f ();
   printf ("x = f(\nmid x);
   return 0;
```
|...

|...

|...

|*}*

La funzione *f()* dichiara localmente una variabile che inizializza al valore 1234,5678, quindi restituisce il puntatore a questa variabile. A parte il fatto che il compilatore possa segnalare o meno la cosa, non si può utilizzare un puntatore rivolto a un'area di memoria che, almeno teoricamente, non è più allocata. In altri termini, se si costruisce un puntatore a qualcosa, occorre tenere sempre presente il ciclo di vita della sua destinazione e non solo della variabile che contiene tale riferimento.

Purtroppo questa attenzione non viene imposta e, generalmente, il compilatore consente di usare un puntatore a variabili che, formalmente, sono già state distrutte.

66.5.16 Puntatore nullo

Il linguaggio C prescrive che si possa assegnare a una variabile puntatore il valore zero, in qualità di numero intero:

```
|...
 double *p = 0;|...
```
Il puntatore che contiene il valore zero è indefinito, nel senso che punta a un'area di memoria irraggiungibile. Un puntatore di questo tipo è noto come *puntatore nullo* o *null pointer*; inoltre, due puntatori nulli, qualunque sia il tipo di dati a cui si riferiscono, sono uguali in una comparazione. Pertanto si potrebbe verificare la validità di un puntatore nel modo seguente:

```
|...
 char *p = 0;|...
 if (p == 0)
\qquad \qquad \{| // Null pointer.
| ...
    | }
|...
```
A ogni modo, lo standard prescrive che nel file 'stddef.h' sia definita la macro-variabile *NULL*, a rappresentare formalmente un puntatore nullo:

```
|#include <stddef.h>
|...
 char *p = NULL;|...
 if (p == NULL)\qquad \qquad \{| // Null pointer.
| ...
|\hspace{.1cm} \rangle|...
```
Va osservato che la variabili puntatore, quando acquisiscono un indirizzo in base al verificarsi di certe condizioni, vanno inizializzate opportunamente al valore nullo (come già apparso negli esempi), in modo da poter poi verificare se hanno ottenuto o meno un tale indirizzo.

Introduzione al linguaggio C 737

### 66.5.17 Utilizzo della memoria in modo dinamico

L'allocazione dinamica della memoria avviene generalmente attraverso la funzione *malloc()*, oppure *calloc()*, definite nella libreria standard, secondo i prototipi contenuti nel file 'stdlib.h'. Se queste riescono a eseguire l'operazione, restituiscono il puntatore alla memoria allocata, altrimenti restituiscono il valore '**NULL**'.

```
|void *malloc (size_t dimensione);
```

```
|void *calloc (size_t quantità, size_t dimensione);
```
La differenza tra le due funzioni sta nel fatto che la prima, *malloc()*, viene utilizzata per allocare un'area di una certa dimensione, espressa generalmente in byte, mentre la seconda, *calloc()*, permette di indicare una quantità di elementi e si presta per l'allocazione di array.

Dovendo utilizzare queste funzioni per allocare della memoria, è necessario conoscere la dimensione dei tipi primitivi di dati, ma per evitare incompatibilità conviene farsi aiutare dall'operatore '**sizeof**'.

Il valore restituito da queste funzioni è di tipo '**void \***' cioè una specie di puntatore neutro, indipendente dal tipo di dati da utilizzare (in quanto il tipo '**void**', in sé, rappresenta una variabile di rango nullo, la quale non può contenere alcun dato). Per questo, in linea di principio, prima di assegnare a un puntatore il risultato dell'esecuzione di queste funzioni di allocazione, è opportuno eseguire un cast.

```
int *pi = NULL;|...
 pi = (int \ast) malloc (sizeof (int));
|
 if (pi != NULL)| {
      | // Il puntatore è valido e allora procede.
| ...
   | }
 |else
\qquad \qquad \{| // La memoria non è stata allocata e si fa qualcosa
      | // di alternativo.
| ...
\qquad \qquad \}
```
Come si può osservare dall'esempio, il cast viene eseguito con la notazione '**(int \*)**' che richiede la conversione esplicita in un puntatore a '**int**'. Lo standard C non richiede l'utilizzo di questo cast, quindi l'esempio si può ridurre al modo seguente:

```
|...
 pi = malloc (sizeof (int));
|...
```
La memoria allocata dinamicamente deve essere liberata in modo esplicito quando non serve più. Infatti, il linguaggio C non offre alcun meccanismo di *raccolta della spazzatura* o *garbage collector*. Per questo si utilizza la funzione *free()* che richiede semplicemente il puntatore e non restituisce alcunché.

```
|void free (void *puntatore);
```
È necessario evitare di deallocare più di una volta la stessa area di memoria, perché ciò potrebbe provocare effetti imprevedibili.

```
int *pi = NULL;|...
 pi = (int *) malloc (sizeof (int));
|
 if (pi != NULL)\{| // Il puntatore è valido e allora procede.
| ...
     | free (pi); // Libera la memoria
     | pi = NULL; // e per sicurezza azzera il puntatore.
| ...
   | }
 |else
\qquad \qquad \{| // La memoria non è stata allocata e si fa qualcosa
     | // di alternativo.
| ...
|\hspace{.1cm} \rangle
```
Lo standard prevede una funzione ulteriore, per la riallocazione di memoria: *realloc()*. Questa funzione si usa per ridefinire l'area di memoria con una dimensione differente:

```
|void *realloc (void *puntatore, size_t dimensione);
```
In pratica, la riallocazione deve rendere disponibili gli stessi contenuti già utilizzati, salvo la possibilità che questi siano stati ridotti nella parte terminale. Se invece la dimensione richiesta nella riallocazione è maggiore di quella precedente, lo spazio aggiunto può contenere dati casuali. Va osservato che la collocazione in memoria, successiva alla riallocazione, può essere differente da quella precedente. Il funzionamento di *realloc()* non è garantito, pertanto occorre verificare nuovamente, dopo il suo utilizzo, che il puntatore ottenuto sia ancora valido.

```
66.5.18 Puntatori «ristretti»
```
Lo standard del linguaggio C prevede il modificatore '**restrict**' per le variabili puntatore, da usare come nell'esempio seguente:

```
|...
 int *restrict p;
|...
```
L'utilizzo di tale modificatore equivale a una dichiarazione di intenti (ovvero una promessa) che il programmatore fa al compilatore, nei riguardi del puntatore. Precisamente si dichiara che il puntatore viene usato per accedere ad aree di memoria in modo esclusivo, nel senso che nell'ambito del contesto a cui si fa riferimento, non esistono altri accessi alle stesse aree per mezzo di altri puntatori o di altre variabili. Partendo da questo presupposto, il compilatore può ottimizzare il risultato della compilazione semplificando il codice finale.

La definizione formale del significato di questo modificatore è molto complessa e il compilatore non è in grado di segnalarne un uso improprio. Ciò significa che va usata questa possibilità con prudenza, solo quando si ritiene di averne capito il senso e l'utilità.

Come esempio iniziale si può osservare il prototipo della funzione standard *strcpy()*:

```
|char *strcpy (char *restrict dst, const char *restrict org);
```
Ci sono due parametri costituiti da stringhe che non devono risultare sovrapposte e in questo caso, il vincolo '**restrict**' è appropriato per esprimere il concetto: se entrambi i puntatori delle stringhe sono dichiarati con il modificatore '**restrict**', è evidente che le stringhe rispettive non devono sovrapporsi.

L'impegno che il programmatore prende utilizzando il modificatore '**restrict**' è finalizzato solo al favorire l'ottimizzazione della compilazione.

La promessa che un programmatore fa dichiarando un puntatore '**restrict**' è limitata al campo di azione del puntatore stesso. Per esempio, tornando all'esempio del prototipo della funzione *strcpy()*, lì si intende che i parametri vengono usati nella funzione senza sovrapposizioni, ma, dato il contesto, rimane il fatto che le stringhe fornite come argomento della chiamata debbano già rispettare il vincolo di non esser[e sovra](#page-732-0)pposte.

<span id="page-732-0"></span>Esempio 66.237. Viene allocata un'area di memoria composta da 100 elementi della grandezza di un intero normale. I primi 50 elementi vengono scanditi con il puntatore *r1* mentre quelli restanti con il puntatore *r2*. Nell'esempio, agli elementi '*r1***[***i***]**' viene assegnato il valore di '*r2***[***i***]+1**', anche se il fatto in sé non ha una grande importanza.

```
int *restrict r1, *restrict r2;
int *m = malloc (100 * sizeof (int));int i;
```
|

```
|r1 = m; // r1 viene usato per i primi 50 elementi.
 |r2 = m + 50; // r2 viene usato per i 50 elementi successivi.
|
 for (i = 0; i < 50; i++)\{r1[i] = r2[i] + 1;| }
```
Esempio 66.238. Viene allocata un'area di memoria composta da 100 elementi della grandezza di un intero normale. Gli elementi pari vengono scanditi con il puntatore *r1* mentre quelli dispari con il puntatore *r2*. Nell'esempio, agli elementi '*r1***[***j***]**' viene assegnato il valore di '*r2***[***j***]+1**', anche se il fatto in sé non ha una grande importanza.

```
int *restrict r1, *restrict r2;
 int *m = malloc (100 * sizeof (int));int i;
 int j;
|
 |r1 = m; // r1 viene usato per gli elementi con
                 | // indice pari.
 |r2 = m + 1; // r2 viene usato per gli elementi con
                 | // indice dispari.
|
 for (i = 0; i < 50; i++)\{j = i * 2;r1[j] = r2[j] + 1;| }
```
Se il compilatore non riconosce il modificatore '**restrict**' significa solo che non è in grado di ottimizzare il codice in un certo modo,

ma non è necessario modificare il proprio programma per togliere la parola chiave relativa, perché è sufficiente sfruttare una macrovariabile del precompilatore, a cui non si assegna alcun valore:

```
|...
 |#define restrict
|...
```
Oppure, se ciò non è possibile, la si dichiara come un commento privo di contenuto:

```
|...
 |#define restrict /**/
|...
```
# 66.6 Le funzioni

Per comprendere come «funzionano» le funzioni nel linguaggio C, occorre fare mente locale all'uso della pila dei dati con il linguaggio macchina. Qui si chiariscono alcuni concetti, partendo dal ripasso della pila dei dati.

66.6.1 Pila dei dati

Dal punto di vista del linguaggio macchina, generalmente si dispone di una pila di dati che si sviluppa a partire da un certo indirizzo di memoria, utilizzando di volta in volta indirizzi inferiori della stessa. Attraverso la pila dei dati, prima della chiamata di una funzione, gli argomenti vengono passati alla stessa aggiungendoli alla pila; successivamente, all'interno della funzione, tutte le variabili locali vengono ottenute facendo crescere ulteriormente la pila. Al termine dell'esecuzione della funzione, la pila viene ridotta allo stato prece-

«

dente alla chiamata, espellendo le variabili locali e i parametri della chiamata.

Figura 66.241. Semplificazione del meccanismo attraverso cui si passano gli argomenti a una funzione e si gestiscono le variabili locali.

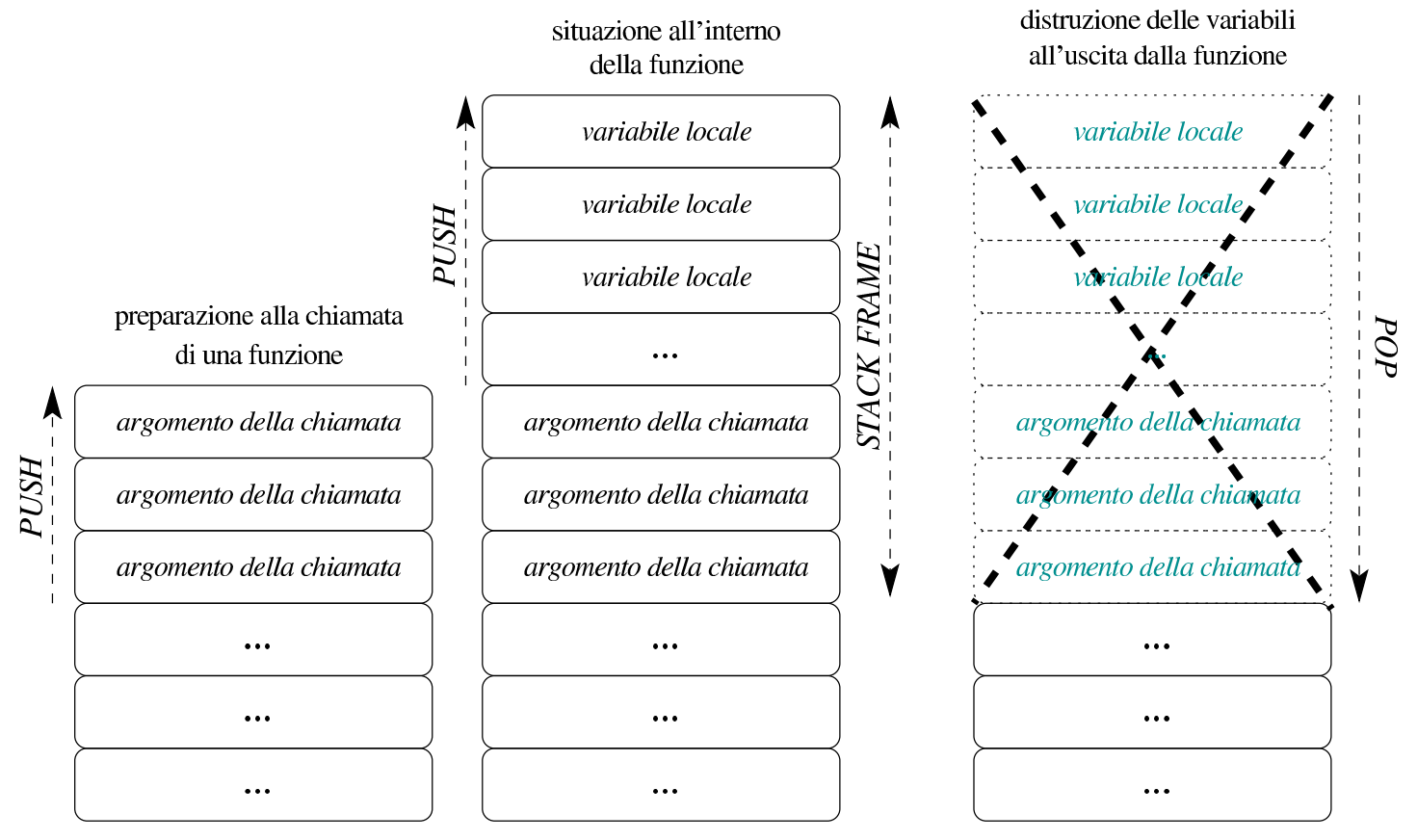

Naturalmente, dal momento che la pila di dati viene gestita attraverso la memoria centrale, la quale consente un accesso diretto ai dati, tramite un indirizzo, nella pila si possono gestire dati di tutti i tipi, volendo anche degli array. A proposito degli array, quando questi sono creati all'interno delle funzioni, pertanto attraverso l'uso della pila dei dati, al compilatore non è necessario sapere preventivamente le dimensioni di questi, perché lo spazio che usano nella memoria è allocato dinamicamente, tramite la pila.

```
66.6.2 Dichiarazione e chiamata di una funzione
```
La dichiarazione di una funzione prevede l'indicazione del tipo di variabili che compongono i parametri, allo scopo di far sapere al compilatore in che modo inserire gli argomenti nella pila, al momento della chiamata. Si osservi l'esempio seguente in cui si dichiara una funzione con due parametri molto semplici: un intero normale e un intero di dimensione «doppia».

```
void f (int x, long long int y)
 |{
| ...
| ...
 |}
```
Partendo dal presupposto che la pila dei dati sia gestita a blocchi di «parole» del microprocessore, si può ipotizzare ragionevolmente in che modo siano impilati gli argomenti della chiamata. Si suppone di chiamare la funzione nel modo seguente e che la parola sia da 32 bit:

```
|...
 |f (0x13579BDF, 0x123456789ABCDEF);
|...
```
Alla chiamata della funzione, i parametri dovrebbero apparire nella pila come nella figura successiva, trascurando il problema dell'inversione eventuale dei byte:

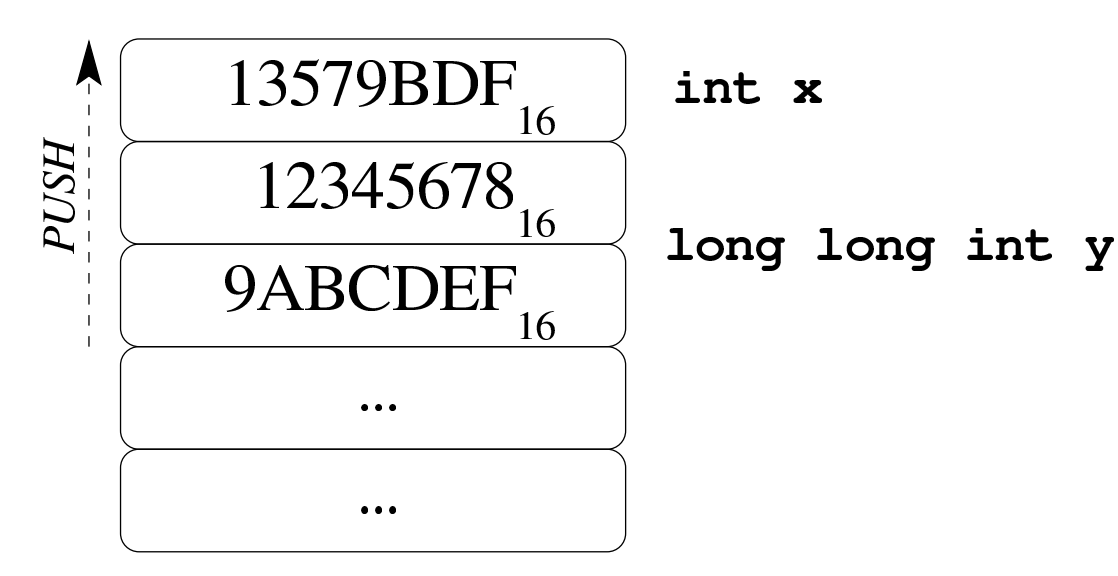

Come si vede, gli argomenti vengono impilati in ordine inverso, in modo tale che il primo argomento appaia all'inizio della pila.

Ci sono molti dettagli da definire sul come vadano impilati gli argomenti di una chiamata; in particolare è da chiarire in che modo vadano trattati i dati la cui dimensione è inferiore alla parola del microprocessore, così come per quelli che si articolano in strutture. Questi dettagli vanno chiariti quando si vogliono scrivere funzioni da usare assieme a codice scritto in linguaggio assemblatore, oppure anche per altri linguaggi, se per quelli si utilizzano compilatori non conformi a quello usato per il C.

## 66.6.3 Elenco indefinito di parametri

«

Il linguaggio C ammette che le funzioni siano dichiarate con almeno un parametro esplicito e un elenco indefinito di parametri successivi. In altre parole, si ammette che ci sia un parametro certo e un elenco, eventuale, di altri parametri sconosciuti. Questo avviene, per esempio, con funzioni standard quali *printf()*:

```
|int printf (const char *formato, ...);
```
Quando si chiama una funzione del genere, gli argomenti successivi al primo, se riguardano valori numerici, vengono «promossi» in modo tale da avere una dimensione minima di riferimento. Per la precisione, i valori interi di rango inferiore a quello di un intero comune, sono convertiti al livello di intero '**int**' (con segno o senza, in base alle caratteristiche di partenza); i valori in virgola mobile, se sono espressi secondo un formato di rango inferiore a '**double**', vengono trasformati semplicemente in '**double**'. Gli interi e i valori in virgola mobile di rango superiore, rimangono invariati.

È da osservare che, se si tenta di passare come argomento un valore che occupa uno spazio inferiore alla dimensione della parola del microprocessore, pur dichiarando tutti i parametri è molto probabile che il compilatore debba utilizzare ugualmente una parola intera, riempiendo in qualche modo lo spazio restante con dati nulli; pertanto, in presenza di parametri di dimensione non stabilita, è più che appropriata la promozione predefinita degli argomenti a valori multipli della parola.

Viene mostrato un esempio di programma contenente una funzione con un numero indefinito di parametri, nella quale, gli argomenti della chiamata vengono comunque estratti dalla pila dei dati, conoscendo le dimensioni usate nella chiamata. L'esempio funziona con un compilatore GNU C e serve solo per comprendere il meccanismo, ma per il momento non rappresenta il modo corretto di agire a questo pro[posito.](#page-739-0)

Listato 6[6.245. Per provare il co](http://ideone.com/JzZOP)dice attraverso un servizio *pastebin*: http://ideone.com/JzZOP .

```
|#include <stdio.h>
void f (int w_1 \ldots)
|{
  | //
  | // Traduce l'indirizzo di «w» nel puntatore «p».
  | //
  char *p = (char *) \&w;| //
  | // Sposta il puntatore all'inizio del secondo parametro.
  | //
  p = p + sizeof w;| //
  | // Mostra il valore del primo e del secondo parametro.
  | //
  printf ("w = \frac{1}{2}; ", w);
  printf ("x = 8Lf; ", *((long double *)p));
  | //
  | // Sposta il puntatore all'inizio del terzo parametro.
  | //
  p = p + sizeof (long double);| //
  | // Mostra il terzo parametro.
  | //
  printf ("y = 2lli; ", *((long long int *)p));
  | //
  | // Sposta il puntatore all'inizio del quarto parametro.
  | //
  p = p + sizeof (long long int);
  | //
```
<span id="page-739-0"></span>

|

```
| // Mostra il quarto parametro.
   | //
   printf ("z = \delta i \nightharpoonup r, *((int *)p));
   | //
   return;
 |}
|
 int main (int argc, char *argv[])
 |{
   f (10, (long double) 12.34, (long long int) 13, 14);
   return 0;
|}
```
Come si vede, per raggiungere gli argomenti successivi al primo, conoscendo le loro caratteristiche, si scandisce in pratica la memoria occupata dalla pila dei dati, prendendo come riferimento l'indirizzo del primo parametro, il quale costituisce il riferimento certo. Si misura la dimensione del primo parametro e si aggiusta il puntatore in modo da posizionarsi dopo la fine di questo, sapendo che da lì in poi si trovano gli argomenti successivi. Il puntatore è di tipo '**char \***', in modo da poterlo gestire a unità di «caratteri», conformemente al valore prodotto dall'operatore '**sizeof**'. Se tutto funziona come previsto, il programma mostra correttamente il messaggio seguente:

```
w = 10; x = 12.340000; y = 13; z = 14
```
Il modo corretto di estrapolare i valori dei parametri non dichiarati richiede l'uso di alcune macroistruzioni della libreria standard, contenute nel file di intestazione 'stdarg.h'. Si osservi come va trasformato l'esempio già apparso per rispettare la formalità standard:

Listato 66.24[7. Per provare il codice a](http://codepad.org/22g6f9rU)tt[raverso un servi](http://ideone.com/Xuy6s)[zio](http://ideone.com/Xuy6s) *pastebin*: http://codepad.org/22g6f9rU , http://ideone.com/ Xuy6s .

```
|#include <stdio.h>
|#include <stdarg.h>
void f (int w, \ldots)
|{
  | //
  | // Dichiara le variabili che servono a contenere
  | // gli argomenti privi di parametri formali.
  | //
  long double x;
  long long int y;
  int z:
  | //
  | // Dichiara il puntatore ai parametri.
  | //
  va_list ap;
  | //
  | // Posiziona il puntatore dopo il primo parametro,
  | // ovvero dopo l'ultimo parametro dichiarato
  | // esplicitamente.
  | //
  va_start (ap, w);
  | //
  | // Estrapola il secondo argomento della chiamata (portando
  | // avanti il puntatore di conseguenza.
  | //
  x = va_{\text{arg}} (ap, long double);
  | //
  | // Mostra il valore del primo e del secondo argomento
  | // ottenuto dalla chiamata della funzione.
```
|

|

```
| //
  printf ("w = \frac{1}{2}; ", w);
  printf ("x = <math>\delta</math> Lf; ", x);| //
  | // Estrapola il terzo argomento.
  | //
  y = va_arg (ap, long long int);| //
  | // Mostra il terzo argomento.
  | //
  printf ("y = 2lli; ", y);
  | //
  | // Estrapola il quarto argomento.
  | //
  z = va_{arq} (ap, int);| //
  | // Mostra il quarto e ultimo argomento.
  | //
  printf ("z = \delta i \n\cdot", z);
  | //
  | // Conclude la scansione degli argomenti.
  | //
  va_end (ap);
  | //
  return;
|}
int main (int argc, char *argv[])
|{
  | f (10, (long double) 12.34, (long long int) 13, 14);
  return 0;
|}
```
Come si vede, è necessario incorporare il file di intestazione

'stdarg.h' della libreria standard. All'inizio della funzione si dichiara una variabile di tipo '**va\_list**' per scandire l'elenco di parametri: si tratta evidentemente di un puntatore (molto probabilmente al tipo '**char**'). Subito dopo si inizializza la variabile da usare per la scansione con la macroistruzione '**va\_start**' che ha l'apparenza di una funzione. A '**va\_start**' viene passata la variabile da usare come puntatore per gli argomenti e l'ultimo parametro dichiarato espressamente nella funzione, allo scopo di aggiornare il puntatore e di portarlo all'inizio del primo argomento privo di un parametro esplicito. Successivamente si utilizza la macroistruzione '**va\_arg**', anche questa con l'apparenza di una funzione, per estrapolare l'argomento a cui punta la variabile di tipo '**va\_list**', usata per lo scopo, aggiornando conseguentemente la variabile-puntatore, in modo da essere pronta per l'argomento successivo. Al termine si usa '**va\_end**', la quale può essere indifferentemente una macroistruzione o una funzione vera e propria, allo scopo di concludere l'uso del puntatore dichiarato per la scansione dei parametri.

Le macroistruzioni '**va\_start**' e '**va\_arg**' non potrebbero essere realizzate in forma di funzioni. Infatti, '**va\_start**' utilizza apparentemente come argomento l'ultimo parametro della funzione, ma per calcolare la posizione del parametro successivo servirebbe invece l'indirizzo di tale variabile. In modo analogo, la macroistruzione '**va\_arg**' richiede l'indicazione del tipo di dati da estrarre, mentre una funzione vera potrebbe accettare solo la dimensione restituita dall'operatore '**sizeof**'; inoltre restituisce un valore dello stesso tipo, mentre una funzione vera può restituire un solo tipo prestabilito.

Nell'esempio non si vede cosa accade quando si trasmette un argomento costituito da un carattere ('**char**'). In tal caso bisogna tenere in considerazione l'effetto della promozione a intero; pertanto, la macroistruzione *va\_arg* va usata indicato un tipo '**int**' (e non un tipo '**char**'). Lo stesso dicasi per i valori in virgola mobile, che vanno estratti prevedendo un formato '**double**', anche se nell'argomento originale dovesse trattarsi di '**float**' (e ammesso che l'argomento non sia espresso in un formato ancora più grande).

66.6.4 Annotazioni su «printf()» e altre funzioni simili

Da quanto descritto a proposito della promozione dei valori numerici, interi o in virgola mobile, si comprende che le rappresentazioni di valori numerici vanno fatte preferibilmente a partire da interi di tipo '**int**' o da valori in virgola mobile di tipo '**double**'. Si osservino gli esempi seguenti:

#### printf ("%hd\n", 123);

in linea di principio, lo specificatore di conversione '**%hd**' attende un valore di tipo '**short int**', ma il valore 123 che gli viene fornito è implicitamente di tipo '**int**';

printf ("%hd\n", (short int) 123); esattamente come nell'esempio precedente e a nulla serve il tentativo di indicare un cast nell'argomento della chiamata alla funzione;

#### $\sqrt{\text{printf}(\text{``%c}\backslash n\text{''}, \text{ 'A'});}$

lo specificatore di conversione '**%c**' si attende un valore di tipo '**char**' (con o senza segno), ma il carattere '**A**' che gli viene fornito è implicitamente di tipo '**int**'.

Nel caso della funzione *scanf()*, questi problemi non ci sono, perché gli argomenti variabili sono costituiti tutti da puntatori ad aree di memoria che devono essere in grado di contenere le informazioni da inserire.

66.6.5 Costante predefinita «\_\_func\_\_»

«

Lo standard del linguaggio prescrive che, se all'interno di una funzione viene usato il nome '**\_\_func\_\_**', questo si deve tradurre nel nome della funzione che lo contiene. In pratica, il compilatore che incontra questo nome, dichiara automaticamente, all'interno della funzione, la costante seguente:

```
|static const char __func__[] = "nome_funzione";
```
<span id="page-745-0"></span>L'esempio [seguen](#page-745-0)te mostra in che modo se ne potrebbe fare uso.

Listato 66.25[1. Per provare il codice a](http://codepad.org/1I0KIqiq)tt[raverso un servi](http://ideone.com/A9est)[zio](http://ideone.com/A9est) *pastebin*: http://codepad.org/1I0KIqiq , http://ideone.com/ A9est .

```
|#include <stdio.h>
 |void f (void)
 \{printf ("Sono nella funzione \"%s\".\n", __func__);
 |}
 int main (int argc, char *argv[])
 |{
   f ();
   return 0;
|}
```
Una volta compilato il programma, eseguendolo si ottiene:

```
Sono nella funzione "f".
```
## 66.7 Struttura, unione, campo, enumerazione, costante composta

<span id="page-746-0"></span>Fino a questo punto sono stati incontrati solo i tipi di dati primitivi, oltre agli array di questi (incluse le stringhe). Nel linguaggio C, come in altri, è possibile definire dei tipi di dati aggiuntivi, derivati dai tipi primitivi.

Qui si usa la convenzione di nominare le strutture, le unioni e le enumerazioni con una lettera iniziale maiuscola. Per quanto riguarda invece i tipi di dati derivati, ottenuti con l'istruzione '**typedef**', si segue l'uso comune di aggiungere l'estensione '**\_t**'.

## 66.7.1 Enumerazioni

È possibile dichiarare una variabile di tipo enumerativo, costituita tecnicamente da un intero, la quale può rappresentare solo un insieme prestabilito di valori, indicati simbolicamente attraverso delle definizioni. I valori simbolici che possono essere rappresentati sono tradotti in un numero intero, ma il programmatore non dovrebbe avere la necessità di avere a che fare direttamente con tali valori numerici corrispondenti. In altri termini, il tipo enumerativo è una forma di rappresentazione di un intero attraverso costanti mnemoniche.

```
|enum nome { costante[, costante]...}
```
La sintassi indicata mostra il modo in cui si definisce un tipo del genere: all'interno di parentesi graffe si elencano i nomi delle costanti

«

che possono essere assegnate a una variabile di questo tipo. Tuttavia, alle costanti si può associare un valore intero in modo esplicito; pertanto, la costante può essere espressa così:

```
[=<i>n]
                           \overline{\phantom{a}}
```
Si osservi l'esempio seguente che comunque non rappresenta un programma completo:

```
|...
enum Colore { nero, marrone, rosso, arancio, giallo, verde,
             blu, viola, grigio, bianco, argento=100,
             | oro };
|...
|enum Colore c; // Dichiara la variabile «c».
|...
|c = marrone + 1; // Assegna a «c» il valore successivo a
                 | // «marrone»; in pratica assegna il valore
                 | // «rosso».
|...
|if (c <= rosso); // Se il colore va dal
  | { // nero al rosso,
    | printf ("Non mi piace: %i\n", c); // visualizza un
  | } // messaggio e mostra
                                   | // anche il numero
                                   | // corrispondente.
|...
```
All'inizio viene dichiarato il tipo enumerativo '**Colore**', come insieme di colori principali, definiti simbolicamente per nome. Va osservato che nel caso dell'argento, viene associato espressamente il valore 100.

In mancanza di associazioni esplicite tra il valore simbolico e valore numerico, il compilatore associa al primo dei simboli il valore zero e dà a quelli successivi un numero ottenuto incrementando di una unità quello precedente. Nel caso dell'esempio, nero corrisponde a zero, marrone a uno, rosso a due e così di seguito fino al bianco. Il colore argento è definito espressamente (quindi dal nove del bianco si salta al 100 dell'argento) e il colore dell'oro viene determinato implicitamente come pari a *argento*+1, ovvero uguale a 101.

Seguendo l'esempio si vede la dichiarazione della variabile *c* di tipo '**enum Colore**'. In pratica, viene dichiarata una variabile di tipo intero, in grado di contenere i valori dell'enumerazione '**Colore**'.

Successivamente si assegna alla variabile *c* la somma tra la costante *marrone* (pari a uno) e il numero uno. In pratica si assegna il valore due, ma in base al contesto si intende di avere assegnato *rosso*.

Alla fine dell'esempio si vede un confronto tra la variabile *c* e un colore di quelli definiti simbolicamente. Di fatto si sta confrontando il valore della variabile con il numero due, ma in pratica sembra di valutare la cosa solo sul piano della sequenza ideale che è stata attribuita a quei colori.

La dichiarazione di una variabile enumerativa coincide quindi con la dichiarazione di un insieme di costanti simboliche, le quali non possono essere ridefinite. Pertanto, non è possibile dichiarare due variabili diverse che condividono costanti simboliche con lo stesso nome, a meno di essere in un campo di azione differente:

```
enum Colori { nero, marrone, rosso, arancio, giallo, verde,
               blu, viola, grigio, bianco };
|
```

```
|enum Bianco_e_nero { nero, bianco }; // Non si può.
```
Le costanti simboliche definite attraverso le enumerazioni, possono essere usate anche al di fuori delle variabili dichiarate espressamente per questo scopo, purché possano ragionevolmente contenerne il valore. È anche evidente che al posto delle enumerazioni definite in questo modo sia possibile gestire direttamente le costanti. L'esempio seguente riporta i passi equivalenti di quanto già visto all'inizio della sezione:

```
|...
const int nero = 0;
const int marrone = 1;
const int rosso = 2;
const int arancio = 3;
const int giallo = 4;
const int verde = 5;
const int blu = 6;
const int viola = 7;
const int grigio = 8;const int bianco = 9;
const int argento = 100;
const int oro = 101;
|...
int c; \frac{1}{2} // Dichiara la variabile «c».
|...
c = marrone + 1; // Assegna a «c» il valore successivo a
                  | // «marrone»; in pratica assegna il valore
                  | // «rosso».
|...
 |if (c <= rosso); // Se il colore va dal
```

```
\{ // nero al rosso,
  printf ("Non mi piace: %i\n", c); // visualizza un
 | } // messaggio e mostra
                           | // anche il numero
                           | // corrispondente.
|...
```
## 66.7.2 Strutture

Gli array sono sequenze di elementi uguali, tutti adiacenti nel modello di rappresentazione della memoria, ideale o reale che sia. In modo simile si possono definire strutture di dati più complesse in cui gli elementi adiacenti siano di tipo differente. Gli elementi che compongono una struttura sono i suoi *membri*. In pratica, una struttura è una sorta di mappa di accesso a un'area di memoria, attraverso i suoi membri.

La variabile contenente una struttura si comporta in modo analogo alle variabili di tipo primitivo, per cui, la variabile che è stata creata a partire da una struttura, rappresenta tutta la zona di memoria occupata dalla struttura stessa e non solo il riferimento al suo inizio. Questa distinzione è importante, per non fare confusione con il comportamento relativo agli array che sono sostanzialmente solo dei puntatori.

La dichiarazione di una struttura si articola in due fasi: la dichiarazione del tipo e la dichiarazione delle variabili che utilizzano quella struttura.

|struct Datario *{* int giorno; int mese; int anno; *}*;

L'esempio mostra la dichiarazione della struttura '**Datario**' (ovvero del tipo '**struct Datario**') composta da tre interi dedicati

a contenere rispettivamente: il giorno, il mese e l'anno. In questo caso, trattandosi di tre elementi dello stesso tipo, sarebbe stato possibile utilizzare un array, ma come è possibile vedere in seguito, una struttura può essere conveniente anche in queste situazioni.

È importante osservare che le parentesi graffe sono parte dell'istruzione di dichiarazione della struttura e non rappresentano un blocco di istruzioni. Per questo motivo appare il punto e virgola finale, cosa che potrebbe sembrare strana, specialmente quando la struttura si articola su più righe come nell'esempio seguente:

```
|struct Datario {
   int giorno;
   int mese;
   int anno;
|}; // Il punto e virgole finale è necessario.
```
La dichiarazione delle variabili che utilizzano la struttura può avvenire contestualmente con la dichiarazione della struttura, oppure in un momento successivo. L'esempio seguente mostra la dichiarazione del tipo '**struct Datario**', seguito da un elenco di variabili che utilizzano quel tipo: *inizio* e *fine*.

```
|struct Datario {
    int giorno;
    int mese;
    int anno;
|} inizio, fine;
```
Tuttavia, il modo più elegante per dichiarare delle variabili a partire da una struttura è quello seguente:

```
struct Datario inizio, fine;
```
Quando una variabile è stata definita come organizzata secondo una

certa struttura, si accede ai suoi componenti attraverso l'indicazione del nome della variabile stessa, seguita dall'operatore punto ('**.**') e dal nome dell'elemento particolare.

```
|inizio.giorno = 1;
 inizio.mese = 1;inizio.anno = 2012;
|...
 |fine.giorno = inizio.giorno;
 fine.mese = inizio.mese +1;
 fine, anno = inizio, anno;
```
Una struttura può essere dichiarata in modo anonimo, definendo immediatamente tutte le variabili che fanno uso di quella struttura. La differenza sta nel fatto che la struttura non viene nominata nel momento della dichiarazione e, dopo la definizione dei suoi elementi, devono essere elencate tutte le variabili in questione. Evidentemente, non c'è la possibilità di riutilizzare questa struttura per altre variabili definite in un altro punto, ma soprattutto, come viene mostrato in seguito, diventa impossibile indicare il tipo di struttura come parametro formale di una funzione.

```
|struct {
    int giorno;
    int mese;
    int anno;
 |} inizio, fine;
```
66.7.3 Assegnamento, inizializzazione, campo di azione e puntatori delle strutture

Nella sezione precedente si è visto come accedere ai vari componenti della struttura, attraverso una notazione che utilizza l'operatore

punto. Volendo è possibile assegnare a una variabile di questo tipo l'intero contenuto di un'altra che appartiene alla stessa struttura:

```
inizio.giorno = 1;inizio.mese = 1;inizio.anno = 2012|...
 |fine = inizio;
 |fine.mese++;
```
L'esempio mostra l'assegnamento alla variabile *fine* di tutta la variabile *inizio*. Questo è ammissibile solo perché si tratta di variabili dello stesso tipo, cioè di strutture di tipo '**Datario**' (come deriva dagli esempi precedenti). Se invece si trattasse di variabili costruite a partire da strutture differenti, anche se realizzate nello stesso modo, con gli stessi membri, ciò non sarebbe ammissibile.

```
|...
 struct Datario {int giorno; int mese; int anno; };
 struct Giorno {int giorno; int mese; int anno; };
|...
 struct Datario ingresso = \{31, 12, 2007\};
 struct Giorno uscita;
|uscita = ingresso; // Errore: i dati sono incompatibili
|...
```
Nel momento della dichiarazione di una struttura, è possibile anche inizializzarla utilizzando una forma simile a quella disponibile per gli array:

```
struct Datario inizio = \{ 1, 1, 2012 \};
```
Oppure, per essere precisi e non dipendere dall'ordine dei campi nella struttura:

```
struct Datario inizio = \{\cdot, \text{gicnno=1}, \cdot, \text{mese=1}, \cdot, \text{anno=2012}\};
```
Dal momento che le strutture sono tipi di dati nuovi, per poterne fare uso occorre che la dichiarazione relativa sia accessibile a tutte le parti del programma che hanno bisogno di accedervi. Probabilmente, il luogo più adatto è al di fuori delle funzioni, eventualmente anche in un file di intestazione realizzato appositamente.

Ciò dovrebbe bastare a comprendere che le variabili che contengono una struttura vengono passate regolarmente attraverso le funzioni, purché la dichiarazione del tipo corrispondente sia precedente ed esterno alla descrizione delle funzioni stesse.

```
|...
 struct Datario { int giorno; int mese; int anno; };
|...
 void elabora (struct Datario oggi)
 \{| ...
|}
```
L'esempio seguente che rappresenta un programma completo, serve a dimostrare che, nella chiamata di una funzione, la struttura viene passata per valore (e non per riferimento come avviene con gli array).

Listato 66.2[67. Per provare il codice a](http://codepad.org/YZqBySyx)tt[raverso un servi](http://ideone.com/ffO5U)[zio](http://ideone.com/ffO5U) *pastebin*: http://codepad.org/YZqBySyx , http://ideone.com/ ffO5U .

```
|#include <stdio.h>
|
 |struct Datario {int giorno; int mese; int anno;};
|
 void f (struct Datario d)
```

```
|{
     unsigned int indirizzo = (int) \&d;
     d.qiorno = 28;d.mese = 2;
     d.anno = 2007;printf ("data %i-%i-%i inserita all'indirizzo %u\n",
              d.giorno, d.mese, d.anno, indirizzo);
|}
|
 int main (void)
 |{
     | struct Datario data = {31, 12, 2007};
     unsigned int ind = (int) \&data;f (data):
     printf ("data %i-%i-%i inserita all'indirizzo %u\n",
              data.giorno, data.mese, data.anno, ind);
     return 0;
|}
```
Se si esegue il programma si ottiene un messaggio simile a quello seguente, dove si vede che gli l'indirizzi delle variabili contenenti la struttura, prima della chiamata della funzione e all'interno della stessa, sono differenti:

```
|data 28-2-2007 inserita all'indirizzo 3212916960
|data 31-12-2007 inserita all'indirizzo 3212916992
```
D'altro canto, se la variabile fosse la stessa, le modifiche fatte all'interno della funzione sarebbero visibili anche dopo la chiamata.

Così come nel caso dei tipi primitivi, anche con le strutture si possono creare dei puntatori. La loro dichiarazione avviene in modo intuitivo, come nell'esempio seguente:
```
struct Datario *p_data_fattura;
|...
|p_data_fattura = &inizio;
|...
```
Quando si utilizza un puntatore a una struttura, diventa un po' più difficile fare riferimento ai vari componenti della struttura stessa, perché l'operatore punto ('**.**') che serve a unire il nome della struttura a quello dell'elemento, ha priorità rispetto all'asterisco che si utilizza per dereferenziare il puntatore:

|\*p\_data\_fattura.giorno = 15; // **Non è valido**!

L'esempio appena mostrato, non è ciò che sembra, perché l'asterisco posto davanti viene valutato dopo l'elemento '**p\_data\_fattura.giorno**', il quale non esiste. Per risolvere il problema si possono usare le parentesi, come nell'esempio seguente:  $\ominus$ 

|(\*p\_data\_fattura).giorno = 15; // Corretto.

In alternativa si può usare l'operatore '**->**', fatto espressamente per i puntatori a una struttura:

|p\_data\_fattura->giorno = 15; // Corretto.

L'esempio seguente è una variante di quello già presentato in precedenza per dimostrare il passaggio per valore delle variabili che contengono una struttura. Ma in questo caso, il passaggio dei dati avviene es[plicitam](#page-756-0)ente per riferimento.

<span id="page-756-0"></span>Listato 66.2[73. Per provare il codice a](http://codepad.org/vW8ktxAg)tt[raverso un servi](http://ideone.com/dYBHZ)zio *[past](http://ideone.com/dYBHZ)ebin*: http://codepad.org/vW8ktxAg , http://ideone.com/ dYBHZ .

|#include <stdio.h>

|

766 volume III Programmazione

```
|struct Datario {int giorno; int mese; int anno;};
|
 void f (struct Datario *d)
 |{
     unsigned int indirizzo = (int) d;
     d\rightarrowgiorno = 28;
     d->mese = 2;
     d->anno = 2007;
     printf ("data %i-%i-%i inserita all'indirizzo %u\n",
               | d->giorno, d->mese, d->anno, indirizzo);
 |}
|
 int main (void)
 |{
     | struct Datario data = {31, 12, 2007};
     unsigned int ind = (int) \&data;f (&data);
     printf ("data %i-%i-%i inserita all'indirizzo %u\n",
               data.giorno, data.mese, data.anno, ind);
     return 0;
|}
```
In tal caso, gli indirizzi della struttura appaiono uguali e le modifiche applicate all'interno della funzione si riflettono nella variabile originale:

```
|data 28-2-2007 inserita all'indirizzo 3214580384
data 28-2-2007 inserita all'indirizzo 3214580384
```
Introduzione al linguaggio C $\,$ 767

### 66.7.4 Scostamento all'interno delle strutture

Il file 'strdef.h' della libreria standard definisce una macroistruzione che, attraverso la parvenza di una funzione, consente di misurare lo scostamento di un membro della struttura, rispetto all'inizio della stessa:

```
|offsetof (tipo, membro)
```
<span id="page-758-0"></span>Si osservi l['esemp](#page-758-0)io seguente.

Listato 66.2[75. Per provare il codice a](http://codepad.org/wW7KtJB2)tt[raverso un servi](http://ideone.com/QJrQv)zio *[pas](http://ideone.com/QJrQv)tebin*: http://codepad.org/wW7KtJB2 , http://ideone.com/ QJrQv .

```
|#include <stdio.h>
 |#include <stddef.h>
|
 |struct Elenco {
     | char uno;
     short due;
     int tre;
 |};
|
 int main (int argc, char *argv[])
 |{
     | size_t offset = offsetof (struct Elenco, due);
     printf ("Il membro \"due\" si trova %i byte dopo "
              "l'inizio della struttura.\n", offset);
     return 0;
 |}
```
Come si può vedere, la macroistruzione *offsetof* produce un risultato

di tipo '**size\_t**'. Supponendo che il compilatore allinei i membri della struttura secondo multipli di due byte, il messaggio emesso dal programma potrebbe essere così:

Il membro "due" si trova 2 byte dopo l'inizio della struttura.

Pertanto, in questo caso, dopo il membro '**uno**' c'è un byte inutilizzato prima del membro '**due**'.

È il caso di ribadire che '**offsetof**' è una macroistruzione, ottenuta tramite le funzionalità del precompilatore. Diversamente, è probabile che sia impossibile realizzare una funzione che si comporti nello stesso modo apparente.

66.7.5 Unioni

«

L'unione permette di definire un tipo di dati accessibile in modi diversi, gestendolo come se si trattasse contemporaneamente di tipi differenti. La dichiarazione è simile a quella della struttura; quello che bisogna tenere a mente è che si fa riferimento alla stessa area di memoria; pertanto, lo spazio occupato è pari a quello del membro più grande.

```
|union Livello {
    char c;
    int i;
|};
```
Si immagini, per esempio, di voler utilizzare indifferentemente una serie di lettere alfabetiche, oppure una serie di numeri, per definire un livello di qualcosa («A» equivalente a uno, «B» equivalente a due, ecc.). Le variabili generate a partire da questa unione, possono essere gestite nei modi stabiliti, come se fossero una struttura, ma condividendo la stessa area di memoria.

```
union Livello carburante;
```
L'esempio mostra in che modo si possa dichiarare una variabile di tipo '**union Livello**', riferita all'omonima unione. Il bello delle unioni sta però nella possibilità di combinarle con le strutture.

```
|struct Livello {
   char tipo;
   | union {
       char c; // Usato se tipo == 'c'.
       int i; // Usato se tipo == 'n'.
   | };
|};
```
L'esempio non ha un grande significato pratico, ma serve a chiarire le possibiltà. La variabile *tipo* serve ad annotare il tipo di informazione contenuta nell'unione, se di tipo carattere o numerico. L'unione viene dichiarata in modo anonimo come appartenente alla struttura.

L'esempio successivo, che è completo, permette di verificare l'ordine con cui vengono memorizzati i byte in memoria. L'unione dichiarata parte dal presupposto che un numero '**short int**' utilizzi l'equivalen[te di du](#page-760-0)e caratteri:

```
0. Per provare il codice araverso un servi-
zio pastebin: http://codepad.org/K6to4aa3 , http://ideone.com/
YJk2f .
```

```
|#include <stdio.h>
|
|union Little_big {
     short int i; \frac{1}{16} bit
```

```
char c[2]; \qquad // 8 bit, 8 bit
 |};
|
 int main (void)
 |{
     union Little_big lb;
     1b.i = 0x1234;printf ("%x %x%x\n", lb.i, lb.c[0], lb.c[1]);return 0;
|}
```
Eseguendo il programma in un elaboratore con architettura *little endian* si ottiene il risultato seguente:

|1234 3412

66.7.6 Campi

«

All'interno di una struttura è possibile definire l'accesso a ogni singolo bit di un tipo di dati determinato, oppure a gruppetti di bit. In pratica viene dato un nome a ogni bit o gruppetto.

```
|struct Luci {
  unsigned char
| b0 :1,
| b1 :1,
| b2 :1,
| b3 :1,
| b4 :1,
| b5 :1,
| b6 :1,
| b7 :1;
|};
```
Introduzione al linguaggio C $\,$ 771

L'esempio mostra l'abbinamento di otto nomi ai bit di un tipo '**char**'. Il primo, *b0*, rappresenta il bit più a destra, ovvero quello meno significativo. Se il tipo '**char**' occupasse una dimensione maggiore di 8 bit, la parte eccedente verrebbe semplicemente sprecata.

```
struct Luci salotto;
|...
salotto.b2 = 1;
```
L'esempio mostra la dichiarazione della variabile *salotto* come appartenente alla struttura mostrata sopra, quindi l'assegnamento del terzo bit a uno, probabilmente per «accendere» la lampada associata.

Volendo indicare un gruppo di bit maggiore, basta aumentare il numero indicato a fianco dei nomi dei campi, come nell'esempio seguente:

```
|struct Prova {
   unsigned char
| b0 :1,
| b1 :1,
b2 :1,stato :4;
|};
```
Nell'esempio appena mostrato, si usano i primi tre bit in maniera singola (per qualche scopo) e altri quattro per contenere un'informazione «più grande». Ciò che resta (probabilmente solo un bit) viene semplicemente ignorato.

```
66.7.7 Istruzione «typedef»
```
«

L'istruzione '**typedef**' permette di definire un nuovo di tipo di dati, in modo che la sua dichiarazione sia più agevole. Lo scopo di tutto ciò sta nell'informare il compilatore; '**typedef**' non ha altri effetti. La sintassi del suo utilizzo è molto semplice:

```
|typedef tipo nuovo_tipo;
```
Si osservi l'esempio seguente:

```
typedef int numero_t;
|numero_t x, y, z;
```
In questo modo viene definito il nuovo tipo '**numero\_t**', corrispondente in pratica a un tipo intero, con il quale si dichiarano tre variabili: *x*, *y* e *z*. Le tre variabili sono di tipo '**numero\_t**'. L'esempio seguente riguarda le enumerazioni:

```
|typedef enum Colore { nero, marrone, rosso, arancio,
                       giallo, verde, blu, viola, grigio,
                       | bianco } colore_t;
|colore_t c, d;
```
In questo caso si definisce il tipo '**colore\_t**', corrispondente a un'enumerazione con i nomi dei colori principali. Le variabili *c* e *d* vengono dichiarate con questa modalità. Dal momento che si usa '**typedef**', si potrebbe definire l'enumerazione in modo anonimo:

```
|typedef enum { nero, marrone, rosso, arancio, giallo,
               verde, blu, viola, grigio, bianco } colore_t;
|colore_t c, d;
```
L'esempio successivo riguarda le strutture:

```
|struct Datario {
    int giorno;
    int mese;
    int anno;
|};
typedef struct Datario data_t;
data_t inizio, fine;
```
Attraverso '**typedef**' è stato definito il tipo '**data\_t**', facilitando così la dichiarazione delle variabili *inizio* e *fine*. Ma in questo caso, si presta di più una struttura anonima:

```
|typedef struct {
    int giorno;
    int mese;
    int anno;
|} data_t;
data_t inizio, fine;
```
Tradizionalmente, i nomi dei tipi di dati creati con l'istruzione '**typedef**' hanno estensione '**\_t**'.

66.7.8 Costanti letterali composte

È possibile rappresentare un array o una struttura attraverso una costante letterale, nota come *costante letterale composta*. Formalmente si definisce la costante letterale composta secondo il modello seguente, dove le parentesi graffe fanno parte della definizione:

|(*tipo*) { *valore*[, *valore*] }

Per comprenderne l'utilizzo servono degli esempi e il caso più semplice riguarda la definizione degli array:

```
|int *p = (int []) {3, 5, 76};
```
In questo modo si dichiara un array di interi, contenente rispettivamente i valori 3, 5 e 76, il cui indirizzo iniziale viene assegnato al puntatore *p*. La variante seguente fa sì che il contenuto dell'array non possa essere modificato, ma per questo deve rendere altrettanto invariabile il contenuto raggiunto attraverso il puntatore:

```
|const int *p = (const int []) {3, 5, 76};
```
Un array in forma letterale può essere trasmesso a una funzione. Quello che segue è un programma completo per dimostrare tale possibilità.

Listato 66.29[2. Per provare il codice a](http://codepad.org/EkefhL40)tt[raverso un servi](http://ideone.com/dx4fQ)[zio](http://ideone.com/dx4fQ) *pastebin*: http://codepad.org/EkefhL40 , http://ideone.com/ dx4fQ .

```
|#include <stdio.h>
|
 |void f (int i[])
 |{
   | printf ("i: %i %i %i\n", i[0], i[1], i[2]);
 |}
|
 int main (int argc, char *argv[])
 |{
   | f ((int []) {1, 3, 7});
   return 0;
|}
```
In pratica, la funzione *f()* viene chiamata passando come argomento un array di tre interi, il quale logicamente viene trasmesso solo attraverso il puntatore al primo dei suoi elementi.

Introduzione al linguaggio C 775

|...

<span id="page-766-0"></span>In modo analogo si possono rappresentare le strutture, ma in tal caso occorre disporre di un modello di riferimento, come si può vedere nell'esemp[io segu](#page-766-0)ente che costituisce un altro programma completo.

Listato 66.2[93. Per provare il codice a](http://codepad.org/1aTWnv01)tt[raverso un servi](http://ideone.com/PLEi0)[zio](http://ideone.com/PLEi0) *pastebin*: http://codepad.org/1aTWnv01 , http://ideone.com/ PLE<sub>i0</sub>

```
|#include <stdio.h>
|
 |struct Elenco {
     | char uno;
     short due;
     int tre;
 |};
|
 int main (int argc, char *argv[])
 |{
   struct Elenco e;
   | e = (struct Elenco) { 33, 55, 77 };
   printf ("struttura: %i %i %i\n", e.uno, e.due, e.tre);
   return 0;
|}
```
Ma naturalmente, i valori della struttura possono essere abbinati esplicitamente ai componenti a cui appartengono:

```
e = (struct Elenco) { .uno=33, .tre=77, .due=55 };
|...
```
Come per il caso degli array, anche le strutture rappresentate in forma letterale possono essere usate tra gli argomenti di una funzione. L'esempio seguente fa la stessa cosa di quello appena mostrato, con <span id="page-767-0"></span>la differen[za che](#page-767-0) si avvale di una funzione per ottenere lo scopo.

Listato | [66.295. Per provare il codice a](http://codepad.org/4DUDe1bG)t[traverso un servizi](http://ideone.com/33GxG)o *[pa](http://ideone.com/33GxG)[stebi](http://ideone.com/33GxG)n*: http://codepad.org/4DUDe1bG , http://ideone.com/33Gx 33G .

```
|#include <stdio.h>
|
 |struct Elenco {
     | char uno;
     short due;
     int tre;
 |};
|
 void f (struct Elenco e)
 |{
   printf ("struttura: %i %i %i\n", e.uno, e.due, e.tre);
 |}
|
 int main (int argc, char *argv[])
 |{
   | f ((struct Elenco) { 33, 55, 77 });
   return 0;
|}
```
Anche in questo caso, naturalmente, si possono rendere espliciti i componenti della struttura a cui si attribuiscono i valori:

```
f ((struct Elenco) { .uno=33, .tre=77, .due=55 });
|...
```
A differenza dell'array, la struttura che si trova tra gli argomenti di una funzione viene passata integralmente; volendo trasmettere solo il suo indirizzo, si può usare l'operatore '**&**', come nell'esempio

|...

#### seguente.

Listato 66.2[97. Per provare il codice a](http://codepad.org/FJnL564M)tt[raverso un servi](http://ideone.com/mcodf)[zio](http://ideone.com/mcodf) *pastebin*: http://codepad.org/FJnL564M , http://ideone.com/ mcodf .

```
|#include <stdio.h>
|
 |struct Elenco {
     | char uno;
     short due;
     int tre;
 |};
|
|void f (struct Elenco *e)
 |{
   | printf ("struttura: %i %i %i\n", e->uno, e->due, e->tre);
 |}
|
 int main (int argc, char *argv[])
 |{
   | f (&(struct Elenco) {.uno=33, .tre=77, .due=55});
   return 0;
 |}
```
# 66.8 Tipi di dati speciali, di uso comune

Il linguaggio C prevede un insieme di tipi di dati tradizionali, a cui ci si riferisce con maggiore frequenza, e vari altri tipi, alcuni dei quali è bene conoscere.

# 66.8.1 Tipo «\_Bool»

Lo standard C prevede un tipo particolare per la rappresentazione di valori logici, ovvero solo per i valori zero e uno. Nella tradizione del linguaggio, questo tipo manca e di norma si è rimediato rimpiazzandolo semplicemente con un valore intero, dal tipo '**char**' in su. Dal momento che è frequente l'uso di un tipo personalizzato (o di una macro-variabile del precompilatore) denominato *bool*, lo standard ha inserito il tipo logico con il nome '**\_Bool**', allo scopo di evitare conflitti con il codice esistente.

Il tipo '**\_Bool**' può contenere solo i valori zero e uno; pertanto, la conversione di un numero di tipo diverso in un tipo '**\_Bool**' avviene traducendo qualunque valore diverso da zero con il numero uno (*Vero*), mentre lo zero mantiene il suo valore invariato (*Falso*).

Lo standard non stabilisce come deve essere rappresentato in memoria il tipo '**\_Bool**', anche se si tratta molto probabilmente di un byte intero che viene a essere sacrificato per lo scopo. Data la particolarità di questo tipo, non è detto che si possa utilizzare un puntatore per raggiungere l'area di memoria corrispondente.

Comprendendo il motivo per il quale questo tipo ha ricevuto un nome così particolare, diventa evidente che se lo si vuole utilizzare convenga creare una macro-variabile o un tipo derivato. D'altra parte, lo stesso file 'stdbool.h' prescrive la definizione della macro-variabile '**bool**'.

In conclusione, se si desidera utilizzare un tipo di dati booleano, conviene fare riferimento alla macro-variabile *bool*, la quale potrebbe anche essere ridefinita localmente nel proprio programma, se quello che si vuole non è conforme alle previsioni dello standard o delle

Introduzione al linguaggio C 779

librerie del proprio compilatore.

66.8.2 Tipo «void»

Il tipo '**void**' rappresenta un'eccezione tra i tipi di dati usati nel linguaggio, in quanto rappresenta formalmente una variabile di rango nullo, e come tale incapace di contenere qualunque valore. La situazione più frequente di utilizzo del tipo '**void**' riguarda le funzioni, quando non devono restituire alcun valore: in tal caso si dichiara che sono di tipo '**void**'.

```
|void procedura (int x)
 |{
| ...
   return;
|}
```
L'esempio mostra una funzione che, non dovendo restituire alcun valore, viene dichiarata di tipo '**void**'. Come si vede, l'istruzione '**return**' va usata, in questo caso, senza l'indicazione di un valore.

Quando una funzione non richiede parametri, si deve indicare esplicitamente questo fatto con la parola chiave '**void**', come dire che esiste sì un parametro, ma di rango nullo e come tale privo di qualunque informazione:

```
int funzione (void)
 |{
| ...
|}
```
In questo esempio, la funzione restituisce un valore intero, ma non fa uso di alcun parametro.

Il cast di tipo '**void**' può servire per annullare il risultato di un'espressione, quando ciò che interessa della stessa sono solo i suoi «effetti collaterali». In altri termini, quando un'espressione esegue qualche tipo di operazione, ma complessivamente si vuole scartare il risultato che viene generato, si può usare un cast di tipo '**void**'. Per esempio, quando si vuole usare una funzione, la quale restituirebbe un valore, del quale non si vuole fare alcun uso, si può indicare nella chiamata un cast al tipo '**void**', anche se di norma ciò non è necessario:

```
|...
       | (void) mia_funzione (...);
|...
```
È possibile definire un puntatore generico al tipo '**void**', sapendo che questo è convertibile in tutti gli altri tipi di puntatore, con un cast appropriato e che è sempre possibile fare anche l'inverso:

```
| ...
     void *p;
| ...
     p = (void *) \&a;| ...
```
Il puntatore nullo può essere definito, sia come un valore intero pari a zero, sia come tale valore tradotto in un puntatore generico, ovvero '**void \***':

| ... int NULL =  $0;$ | ...

```
| ...
     void *NULL = (void *) 0;
| ...
```
Si osservi che un puntatore generico ('**void \***') non può essere incrementato o decrementato, perché fa riferimento a un'unità di memoria di dimensione nulla. Pertanto, per usare un puntatore del genere, quando si vuole scandire la memoria, prima va convertito in un puntatore di rango appropriato.

66.8.3 Tipo «size\_t»

Secondo lo standard il tipo '**size\_t**' è definito nel file 'stddef.h', ma in pratica, dal momento che viene usato dall'operatore '**sizeof**', potrebbe essere incorporato direttamente nel compilatore, tra i tipi fondamentali. A ogni modo si tratta normalmente di un tipo equivalente a un '**unsigned long int**', destinato però a contenere la dimensione di qualcosa, intesa come intervallo tra due indirizzi (tra due puntatori), ma espressa come valore assoluto.

Listato 66.304. [Per provare il codice attra](http://codepad.org/65fbzpFR)v[erso un ser](http://ideone.com/9UNUA)[vizio](http://ideone.com/9UNUA) *[pastebi](http://ideone.com/9UNUA)n*: http://codepad.org/65fb65zpFR , http://ideone. com/9UNUA .

```
|#include <stdio.h>
|#include <stdlib.h>
int main (int argc, char *argv[])
|{
    double a = 1.1;
    double b = 2.2;
    char \star A = (char \star) &a;
    char * B = (char *) \&b;size_t s = abs (A - B);
    printf ("distanza: %i\n", s);
    return 0;
|}
```
L'esempio mostra la dichiarazione di due variabili e di due puntatori alle variabili. Tuttavia, i puntatori sono di tipo '**char \***', in modo che la sottrazione tra i due dia la distanza in byte. Volendo, per non fare riferimento a un tipo particolare di puntatore, si potrebbe usare il tipo '**void**', ottenendo lo stesso risultato.

<span id="page-774-0"></span>Listato 66.3[05. Per provare il codice a](http://codepad.org/GFoNtYU5)tt[raverso un servi](http://ideone.com/bp9Qi)[zio](http://ideone.com/bp9Qi) *pastebin*: http://codepad.org/GFoNtYU5 , http://ideone.com/ bp9Qi .

```
|#include <stdio.h>
|#include <stdlib.h>
int main (int argc, char *argv[])
|{
    double a = 1.1;
   double b = 2.2;
    void * A = (void *) &a;
    void * B = (void *) &b;
    size_t s = abs (A - B);
    printf ("distanza: %i\n", s);
    return 0;
|}
```
Va osservato che il risultato mostrato dall'esecuzione dell'esempio compilato, dipende dal compilatore. In pratica, è il compilatore che decide come collocare in memoria le variabili; se si presume che siano adiacenti, si dovrebbe ottenere una distanza di otto byte.

66.8.4 Tipo «ptrdiff\_t»

Per rappresentare la differenza tra due indirizzi, tenendo conto del segno, si usa il tipo '**ptrdiff\_t**', definito anch'esso nel file 'stddef.h'. Molto probabilmente si tratta di un tipo equivalente a un '**long int**'. Viene ripreso l'esempio già mostrato, senza calcolare il valore assoluto della differenza tra indirizzi.

Listato 66.30[6. Per provare il codice a](http://codepad.org/WaunziA8)tt[raverso un servi](http://ideone.com/pzJC8)[zio](http://ideone.com/pzJC8) *[pa](http://ideone.com/pzJC8)stebin*: http://codepad.org/WaunziA8 , http://ideone.com/ pzJC8 .

```
|#include <stdio.h>
|#include <stdlib.h>
|#include <stddef.h>
int main (int argc, char *argv[])
|{
    double a = 1.1;
    double b = 2.2;
    void * A = (void *) &a;
    void * B = (void *) & b;\texttt{ptrdiff\_t} s = (A - B);
    printf ("differenza: %i\n", s);
    return 0;
|}
```
#### 66.8.5 Tipo «va\_list»

«

Il tipo '**va\_list**' è definito dallo standard nel file di intestazione 'stdarg.h', allo scopo di agevolare la scansione degli argomenti variabili, passati alle funzioni. Lo standard è vago sul significato che deve avere il tipo '**va\_l[is](#page-811-0)t**', ma in pratica dovrebbe trattarsi di un puntatore al tipo '**char**'. <sup>23</sup> Tuttavia il suo utilizzo rimane relegato [alla sca](#page-737-0)nsione degli argomenti variabili, come descritto nella sezione 66.6.3. Viene comunque riportata qui la copia di un esempio che ne mostra l'uso.

<span id="page-776-0"></span>Listato 66.30[7. Per provare il codice a](http://codepad.org/5kUJnQxn)tt[raverso un servi](http://ideone.com/2W05Y)zio *[past](http://ideone.com/2W05Y)ebin*: http://codepad.org/5kUJnQxn , http://ideone.com/ 2W05Y .

```
|#include <stdio.h>
 |#include <stdarg.h>
|
|void
 f (int w, \ldots)
 |{
     long double x; // Dichiara le variabili che servono
     long long int y; // a contenere gli argomenti per i
     int z; \frac{1}{2} // quali mancano i parametri formali.
|
     va_list ap; \frac{1}{2} Dichiara il puntatore agli
                         // argomenti.
|
     va_start (ap, w); // Posiziona il puntatore dopo la
                         | // fine di «w».
|
     x = va_{\text{arg}} (ap, long double); // Estrae l'argomento
                                    | // successivo portando
                                    | // avanti il puntatore
                                    // di conseguenza.
|
     printf ("w = \frac{2}{3}; ", w); // Mostra il valore del
                                  | // primo parametro.
     printf ("x = 8Lf; ", x); // Mostra il valore
                                  // dell'argomento successivo.
|
     y = va_{\text{arg}} (ap, long long int); // Estrapola e mostra
     printf ("y = 21li; ", y); // il terzo argomento.
|
     z = va_{\text{arg}}(ap, int); // Estrapola e mostra
     printf ("z = \frac{2}{\pi}; z); // il quarto argomento.
```

```
|
     va_end (ap); \frac{1}{2} // Conclude la scansione.
|
     return;
 |}
|
 int main (int argc, char *argv[])
 |{
     f (10, (long double)12.34, (long long int)13, 14);return 0;
 |}
```
66.8.6 Tipo «wchar\_t»

«

Per rappresentare un carattere esteso, ovvero un carattere dell'insieme universale, non è sufficiente il tipo '**char**' e per questo esiste invece il tipo '**wchar\_t**' (*wide character type*), definito nel file 'stddef.h'.

Il tipo '**wchar\_t**' è un intero, usato generalmente senza segno, di rango sufficiente a rappresentare tutti i caratteri che si intende di poter ammettere. È da osservare che per rappresentare l'insieme completo dei caratteri già definiti sono necessari anche più di 32 bit.

Il tipo '**wchar\_t**' si usa sostanzialmente come il tipo '**char**', anche per ciò che riguarda gli array e le stringhe (che per essere tali devono essere terminate con il carattere nullo), ma si tratta sempre di una gestione interna, perché la rappresentazione richiede invece una trasf[orma](#page-780-0)zione nella forma prevista dalla configurazione locale  $($ sezione  $66.9)$ .

### 66.8.7 Tipo «wint\_t»

Molte delle funzioni standard che in qualche modo hanno a che fare con un carattere singolo (perché ne ricevono il valore come argomento o perché restituiscono il valore di un carattere), lo fanno trattando il carattere come un tipo '**int**', ovvero, trattando il carattere senza segno e promuovendolo al rango di un intero normale. Questo sistema permette di distinguere tra tutti i caratteri dell'insieme ridotto e un valore ulteriore, rappresentato dalla macro-variabile *EOF*, usata per rappresentare un errore in base al contesto.

Nella gestione dei caratteri estesi ci sono funzioni analoghe che svolgono lo stesso tipo di adattamento, ma in tal caso il valore del carattere viene gestito in qualità di '**wint\_t**', il quale può rappresentare tutti i caratteri che sono ammessi dal tipo '**wchar\_t**', con l'aggiunta del valore corrispondente a '**WEOF**' (diverso da tutti gli altri).

Il tipo '**wint\_t**' e la macro-variabile *WEOF* sono definiti nel file 'wchar.h'. Il tipo '**wint\_t**' è, evidentemente, un intero di rango tale da consentire la rappresentazione di tutti i valori necessari.

66.8.8 Tipo «time\_t»

Diverse funzioni dichiarate nel file 'time.h' fanno riferimento al tipo '**time\_t**' che rappresenta la quantità di unità di tempo trascorsa a partire da un'epoca di riferimento.

Frequentemente si tratta di un valore numerico intero che rappresenta la quantità di secondi trascorsi dall'epoca di riferimento (nei sistemi Unix è di norma l'ora zero del 1 gennaio 1970); inoltre, in un elaboratore che gestisca correttamente i fusi orari, è normale che questo valore sia riferito al tempo universale coordinato.

«

## 66.8.9 Tipo «struct tm»

La libreria standard, nel file 'time.h', prescrive che sia definito il tipo '**struct tm**', con il quale è possibile rappresentare tutte le informazioni relative a un certo tempo, secondo le convenzioni umane:

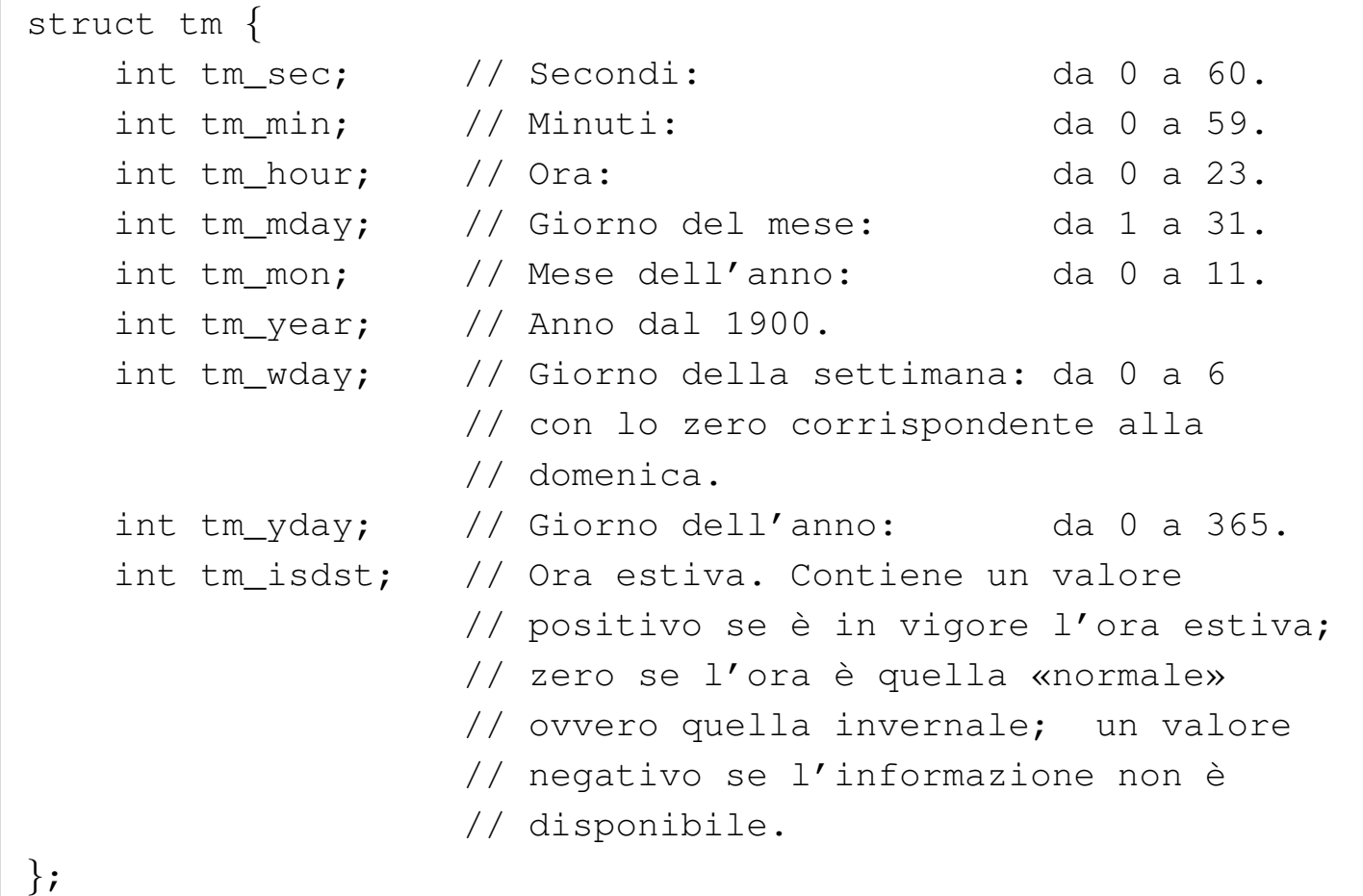

## 66.8.10 Tipo «FILE»

«

Il tipo '**FILE**' rappresenta una variabile strutturata con tutte le informazioni necessarie a individuare un flusso di file aperto. Di norma vengono usati puntatori, ovvero variabili di tipo '**FILE \***', per tutte le operazioni di accesso relative a flussi di file aperti, tanto che nel gergo comune si confondono le cose e tali puntatori sono chiamati generalmente *stream*.

### 66.8.11 Tipo «fpos\_t»

Alcune funzioni individuano la posizione di accesso ai file attraverso un insieme di dati. In quei casi, per rappresentare tale insieme di dati si usano variabili strutturate di tipo '**fpos\_t**'.

# <span id="page-780-0"></span>66.9 Configurazione locale

La libreria standard del linguaggio C prevede la gestione della configurazione locale, attraverso l'indicazione di una stringa da associare a una *categoria*, dove la categoria rappresenta il contesto particolare della configurazione locale a cui si vuole fare riferimento.

La stringa con cui si indica il tipo di configurazione desiderato, contiene le informazioni sulla lingua, la nazionalità e soprattutto la codifica da usare per la rappresentazione delle *sequenze multibyte*. La codifica scelta condiziona l'insieme di caratteri che possono essere gestiti, sia attraverso le sequenze multibyte, sia attraverso i caratteri estesi.

66.9.1 Configurazione locale nei sistemi Unix e simili

In un sistema Unix o simile, la configurazione locale viene definita impostando alcune variabili di ambiente. Si tratta precisamente di variabili il cui nome inizia per '**LC\_**...', dove in particolare la variabile '**LC\_ALL**', se usata, prevale su tutte, mentre la variabile '**LANG**' (se '**LC\_ALL**' non viene usata) serve per la configurazione predefinita di tutte le altre variabili '**LC\_**...' che non fossero state dichiarate espressamente. A queste variabili di ambiente si associa una stringa secondo il formato seguente:

«

«

#### |*lingua*\_*nazionalità*.*codifica*

Per esempio, la configurazione '**de\_CH.UTF-8**' rappresenta la configurazione di lingua tedesca per la Svizzera, con una codifica UTF-8.

Ogni variabile di ambiente '**LC\_**...', esclusa '**LC\_ALL**', rappresenta una categoria, ovvero un contesto particolare a cui applicare la configurazione locale. Per esempio, pur volendo gestire i numeri con una rappresentazione europea (con la virgola per i decimali), si potrebbe voler gestire le valute in dollari americani. Pertanto ci potrebbe essere un uso contrastante delle variabili '**LC\_NUMERIC**' e '**LC\_MONETARY**'.

66.9.2 Configurazione locale nel linguaggio C

«

Il linguaggio C non gestisce la configurazione locale attraverso le variabili di ambiente, perché non è detto che il sistema in cui si trova a operare il programma le preveda. Tuttavia definisce le categorie della configurazione locale attraverso macro-variabili (dichiarate nel file 'locale.h') con gli stessi nomi e significati usati per le variabili di ambiente dei sistemi Unix e simili (vale anche il fatto che la macro-variabile *LC\_ALL* si riferisca simultaneamente a tutte le categorie previste). Le macro-variabili in questione riguardano solo le categorie *LC\_*..., mentre la variabile di ambiente *LANG* non ha alcun corrispondente nel linguaggio e non rappresenta precisamente una categoria, ma solo un valore predefinito.

La configurazione locale di partenza per un programma scritto in linguaggio C è proprio la configurazione '**C**', la quale coincide so-

stanzialmente con la modalità di funzionamento tradizionale del linguaggio, con una codifica ASCII o equivalente. Per impostare la configurazione locale si usa la funzione *setlocale()* secondo il modello seguente:

```
|char *setlocale (int categoria, const char *configurazione);
```
Il primo parametro è un numero intero che si indica normalmente attraverso una macro-variabile *LC\_*...; il secondo è una stringa, contenente la definizione della configurazione, per esempio '**it\_IT.UTF-8**'. Se la funzione è nelle condizioni di accettare la configurazione richiesta, restituisce un puntatore alla stringa che definisce la configurazione stessa; altrimenti dà solo il puntatore nullo.

Come accennato, all'avvio ogni programma si trova a funzionare come se fosse stata usata la configurazione '**C**', ovvero come se fosse stata usata la funzione *setlocale()* così:

```
setlocale (LC_ALL, "C");
```
Per richiedere una configurazione più attuale e più utile, conviene specificare qualcosa che preveda la codifica UTF-8, con la quale è possibile rappresentare qualunque carattere della codifica universale:

```
setlocale (LC_ALL, "fr_CH.UTF-8");
```
Tuttavia, se il sistema operativo ha una gestione della configurazione locale, così come avviene nei sistemi Unix e simili, è meglio far sì che il programma erediti tale configurazione. Per ottenere questo, si usa la funzione *setlocale()* lasciando una stringa nulla (nel senso di vuota) al posto della configurazione richiesta:

setlocale (LC\_ALL, "");

Per interrogare la configurazione locale attiva per una certa categoria (o per tutte se si fa riferimento a '**LC\_ALL**'), è sufficiente fornire il puntatore nullo al posto della stringa. L'esempio seguente è completo e si vede anche l'incorporazione del file 'locale.h', contenente il prototipo della funzione *setlocale()* e la dichiarazione delle macro-vari[abili](#page-783-0) *LC\_*....

<span id="page-783-0"></span>Listato 66.31[2. Per provare il codice a](http://codepad.org/iomnt08Q)tt[raverso un servi](http://ideone.com/1Vk3V)zio *[pas](http://ideone.com/1Vk3V)tebin*: http://codepad.org/iomnt08Q , http://ideone.com/ 1Vk3V .

```
|#include <stdio.h>
 |#include <locale.h>
 int main (int argc, char *argv[])
 |{
   setlocale (LC_ALL, "");
   | char *loc;
   loc = setlocale (LC_ALL, NULL);
   printf ("LC_ALL: \"%s\"\n", loc);
   return 0;
|}
```
Il programma potrebbe emettere il risultato seguente:

```
|LC_ALL: "it_IT.UTF-8"
```
### 66.9.3 Caratteri multibyte e caratteri estesi

«

All'origine del linguaggio C esisteva una corrispondenza biunivoca tra carattere e byte. Attualmente, questa corrispondenza riguarda solo i caratteri dell'insieme minimo, il quale di norma coincide con quello della codifica ASCII. Per rappresentare caratteri che vanno al

Introduzione al linguaggio C 793

di fuori dell'insieme minimo, si usano due metodi nel linguaggio: le sequenze multibyte, in cui un carattere è rappresentato attraverso una sequenza di più byte o comunque attraverso l'inserzione di codici che cambiano di volta in volta il sottoinsieme di riferimento, e i caratteri estesi che richiedono una unità di memorizzazione con un rango maggiore del byte. L'esempio seguente mostra l'uso di una stringa multibyte:

#### | printf ("eàèìòασδφ\n");

È il contesto che fa capire la natura della stringa. In pratica, il file sorgente che contiene i caratteri deve essere scritto utilizzando una qualche codifica che preveda l'uso di più byte per rappresentare un carattere. La stessa codifica è quella che il programma deve usare durante il funzionamento per interpretare correttamente la stringa multibyte fornita.

In questo caso particolare, la funzione *printf()* non ha nemmeno bisogno di rendersi conto della codifica; semplicemente, se il programma funziona secondo la configurazione corretta, la visualizzazione del messaggio avviene come previsto.

Esistono diversi modi di gestire delle sequenze multibyte per rappresentare caratteri particolari, ma alcune sono più difficili da amministrare, perché richiedono il passaggio a sottoinsiemi di caratteri differenti attraverso l'uso di codici speciali, a cui si fa riferimento con il termine *shift*. In pratica, in tali condizioni, quando deve essere interpretata una stringa contenente sequenze multibyte, le funzioni devono tenere traccia dello stato di questa interpretazione, per sapere a quale sottoinsieme particolare di caratteri si sta facendo riferimento. Pertanto, l'interruzione e la ripresa di tale interpretazione devono essere motivo di preoccupazione per il programmatore. Fortunatamente la tendenza è quella di usare la codifica UTF-8 per la rappresentazione dell'insieme universale dei caratteri, per tutte le lingue e tutte le nazionalità. Tale codifica ha il vantaggio di non richiedere la conservazione di uno stato (*shift status*), in quanto l'interpretazione di ogni carattere è indipendente dai precedenti: quello che è importante è evitare di spezzare l'interpretazione di un carattere a metà, ma anche se fosse, i caratteri successivi verrebbero individuati correttamente.

Dall'esempio mostrato si intende che una stringa multibyte si rappresenta letteralmente nello stesso modo di una stringa normale, con la differenza che la sua lunghezza in «caratteri», nel senso di unità '**char**', è maggiore dei caratteri che rappresenta. quindi, eventualmente, nel dimensionare un array di caratteri, occorre tenere conto di questo particolare.

Per rappresentare un carattere che va al di fuori dell'insieme minimo del linguaggio C, si può usare un carattere esteso, ovvero un valore intero di rango maggiore rispetto al tipo '**char**'. Si tratta precisamente del tipo '**wchar\_t**' (*wide char*) che in condizioni normali va dai 16 ai 32 bit;.

Evidentemente, il rango del tipo '**wchar\_t**' condiziona la quantità di caratteri che possono essere rappresentati. Per una rappresentazione abbastanza completa dell'insieme universale serve almeno un tipo '**wchar\_t**' da 32 bit.

Si può rappresentare una costante letterale di tipo '**wchar\_t**' mettendo anteriormente il prefisso '**L**'. Per esempio, '**L'**e**'**' viene con-

vertito dal compilatore in un carattere esteso che rappresenta numericamente il simbolo dell'euro. In modo analogo è possibile costruire array di elementi '**wchar\_t**', per contenere stringhe estese (stringhe di caratteri '**wchar\_t**' concluse da un valore nullo di terminazione, come per le stringhe normali). Anche per rappresentare le stringhe estese in modo letterale si può usare il prefisso '**L**'. Per esempio, '**L"àèìòù"**' [viene](#page-786-0) tradotto dal compilatore in una stringa estesa.

<span id="page-786-0"></span>Listato 6[6.315. Per provare il cod](http://ideone.com/eWHAz)ice attraverso un servizio *pastebin*: http://ideone.com/eWHAz .

```
|#include <stdio.h>
 |#include <locale.h>
 |#include <wchar.h>
 int main (int argc, char *argv[])
 |{
   setlocale (LC_ALL, "en_US.UTF-8");
   wchar_t wc = L' \beta';
   wchar_t wcs[] = L''€àèìòασδφ";printf ("%lc, %ls\n", wc, wcs);
   return 0;
|}
```
L'esempio mostra l'uso delle costanti letterali riferite a caratteri e stringhe estese. In particolare, va osservato l'uso della funzione *printf()*, in cui si indicano lo specificatore di conversione '**%lc**' per tradurre un carattere esteso e '**%ls**' per una stringa estesa. Ecco il risultato che si attende di visualizzare da quel programma:

 $\beta$ , ۈèìòασδφ

A questo punto è bene sia chiaro un concetto logico ma non sempre evidente: per gestire caratteri al di fuori dell'insieme minimo, è necessario definire la configurazione locale con una codifica che sia tale da permetterlo. Pertanto, se non si usa la funzione *setlocale()* (così come invece avviene nell'esempio), si sta lavorando con la configurazione predefinita '**C**', per la quale non ci sono sequenze multibyte e diventa inutile l'uso del tipo '**wchar\_t**'. Pertanto, se nell'esempio mancasse l'uso appropriato della funzione *setlocale()*, non si otterrebbe la visualizzazione del testo come previsto.

### 66.9.4 Concatenamento eterogeneo

«

|...

|...

«

Il concatenamento di stringhe espresse in forma di costanti letterali, avviene, per le stringhe estese, esattamente come per le stringhe tradizionali, con l'eccezione che il concatenamento eterogeneo è ammissibile e implica sempre l'interpretazione di stringhe estese:

```
wcp = "ciao amore" L"ۈèìòασδφ";
```
In questo caso, la variabile *wcp* riceve il puntatore a una stringa estesa contenente precisamente la sequenza «ciao amore€àèìòασδφ», conclusa in modo appropriato.

Questo meccanismo consente, tra le altre cose, di concatenare delle macro-variabili che si espandono in stringhe letterali normali, in ogni circostanza, senza doverle duplicare per distinguerle in base al contesto.

66.9.5 Conversione tra caratteri multibyte e caratteri estesi

Un gruppo di funzioni dichiarate come prototipo nel file 'stdlib.h' è importante per gestire la conversione tra caratteri multibyte e caratteri estesi. Le funzioni più importanti sono precisamente *mbstowcs()*

(*Multibyte string to wide character string*) e *wcstombs()* (*Wide character string to multibyte string*), con lo scopo di convertire stringhe da multibyte a caratteri estesi e viceversa.

```
|size_t mbstowcs (wchar_t *restrict wcs,
                  | const char *restrict s,
                  size_t n);
```

```
|size_t wcstombs (char *restrict s,
                  | const wchar_t *restrict wcs,
                  size_t n);
```
La funzione '**mbstowcs**' si usa per convertire una stringa contenente sequenze multibyte in una stringa estesa, ovvero un array di elementi '**wchar\_t**'. L'ultimo parametro rappresenta la quantità massima di caratteri estesi che devono essere inseriti nella stringa estesa di destinazione, contando anche il carattere nullo di terminazione. Il valore restituito è la quantità di caratteri che sono stati inseriti, escludendo il carattere [nullo d](#page-788-0)i terminazione, se c'è.

<span id="page-788-0"></span>Listato 6[6.318. Per provare il co](http://ideone.com/Nx3eA)dice attraverso un servizio *pastebin*: http://ideone.com/Nx3eA .

```
|#include <locale.h>
 |#include <stdio.h>
 |#include <stdlib.h>
|
 int main (void)
 |{
    setlocale (LC_ALL, "en_US.UTF-8");
    wchar_t wca[] = L"\in \in \in \in \in \in \in \in \mathcal{E}wchar_t wcb[] = L^{\prime\prime} \in \in \in \in \in \in \in \mathcal{E}
```

```
size_t q;
   q = mbstowcs (wca, "äåâ", 3);
   printf ("mbstowcs: %i: \"%ls\"\n", q, wca);
   q = mbstowcs (wcb, "äåâ", 6);
   printf ("mbstowcs: %i: \"%ls\"\n", q, wcb);
   return 0;
|}
```
L'esempio mostra la dichiarazione di due stringhe estese contenenti 10 caratteri estesi (oltre al carattere di terminazione della stringa). La funzione *mbstowcs()* viene usata la prima volta per tradurre la stringa multibyte '**L"äåâ"**' nei caratteri estesi corrispondenti all'inizio della prima delle due stringhe estese. Però, viene posto il limite al trasferimento di soli tre caratteri. Così facendo, il carattere di terminazione della stringa multibyte non viene convertito. Nel secondo caso, invece, si richiede il trasferimento di sei caratteri estesi, ma questo si ferma quando viene incontrato il carattere nullo di terminazione.

Entrambe le chiamate alla funzione *mbstowcs()* restituiscono il valore tre, perché sono solo tre i caratteri trasferiti, che siano diversi da quello di terminazione, ma nel secondo caso si può apprezzare la differenza nella stringa estesa risultante:

```
mbstowcs: 3: "äå €€€€€"
|mbstowcs: 3: "äåâ"
```
La funzione *wcstombs()* funziona in modo opposto, per convertire una stringa estesa in una stringa multibyte. In questo caso, l'ultimo

|

|

|

parametro rappresenta la quantità di byte che si vogliono ottenere con il trasferimento, incluso quello che rappresenta la terminazione della stringa. Logicamente, come nel caso dell'altra funzione, si ottiene la quantità di byte ottenuti dal trasferimento, ma senza contare il carattere [nullo d](#page-790-0)i terminazione.

<span id="page-790-0"></span>Listato 6[6.320. Per provare il c](http://ideone.com/inlVK)odice attraverso un servizio *pastebin*: http://ideone.com/inlVK .

```
|#include <locale.h>
 |#include <stdio.h>
 |#include <stdlib.h>
|
 int main (void)
 |{
   setlocale (LC_ALL, "en_US.UTF-8");
   char mba[] = "*********";
   char mbb[] = "*********";
   size_t n;
|
   n = wctombs (mba, L"äåâ", 6);
   printf ("wcstombs: %i: \"%s\"\n", n, mba);
|
   n = wctombs (mbb, L"äåâ", 9);
   printf ("wcstombs: %i: \"%s\"\n", n, mbb);
|
   return 0;
|}
```
Questo nuovo esempio è analogo al precedente, ma invertendo il ruolo delle stringhe: questa volta la stringa estesa viene convertita in una stringa multibyte. Nel caso particolare della codifica UTF-8, ognuna delle lettere che si vedono nella stringa estesa si traduce in una sequenza di due byte; pertanto, la conversione richiede che

siano convertiti almeno sette byte, per includere anche il carattere nullo di terminazione. Si può vedere che nel primo caso il carattere nullo non viene convertito, pertanto la stringa di destinazione continua ad apparire della lunghezza originale, pur con la prima parte sovrascritta. Naturalmente, rimangono solo quattro asterischi perché la sequenza multibyte necessaria a rappresentare quelle tre lettere è complessivamente di sei byte.

```
|wcstombs: 6: "äåâ****"
|wcstombs: 6: "äåâ"
```
La conversione, in un verso o nell'altro, può fallire. Se queste funzioni incontrano dei problemi, restituiscono l'equivalente di -1 tradotto secondo il tipo '**size\_t**' (in pratica, utilizzando una rappresentazione dei valori negativi in complemento a due, si ottiene il valore positivo massimo che la variabile possa rappresentare, essendo '**size\_t**' senza segno).

Ci sono altri dettagli sull'uso di [queste f](#page-1139-0)unzioni, ma si possono approfondire leggendo la sezione 69.9.11 e le pagine di manuale *mbstowcs(3) wcstombs(3)*.

# 66.10 Organizzazione dei file sorgenti

```
«
```
Quando si scrive un programma che non sia estremamente banale, diventa importante organizzare i file dei sorgenti in un modo gestibile. Se l'esperienza di programmazione da cui si proviene, quando ci si rivolge al C, è quella dei linguaggi interpretati, si può essere tentati di scrivere tutto il proprio programma in un file solo, ma questo approccio può essere controproducente. D'altra parte, per dividere il lavoro in più file, occorre che tale suddivisione abbia un senso pratico, conforme alla filosofia del linguaggio.
### 66.10.1 File di intestazione

La direttiva '**#include**' del precompilatore consente di incorporare un altro file, scritto secondo le regole del linguaggio, come se il suo contenuto facesse parte del file incorporante. Tradizionalmente questi file che vengono incorporati sono «file di intestazione», a cui si dà un'estensione diversa, '.h', proprio per distinguerne lo scopo.

Un file di intestazione, perché sia utile e non serva a creare maggiore confusione, può contenere la dichiarazione di macro-variabili, di macroistruzioni, di tipi derivati, di prototipi di funzione e di variabili pubbliche. Non ha senso inserire il codice completo delle funzioni all'interno di un file di intestazione, perché queste verrebbero replicate inutilmente nei file-oggetto, ogni volta che viene incorporato il file stesso.

Se si rispetta questo principio, un file di intestazione può essere incorporato in diversi file, garantendo un uso uniforme di quanto dichiarato al suo interno, senza duplicazioni inutili nel risultato della compilazione, anche se ciò che contiene tale file viene usato solo parzialmente o non viene usato affatto.

Un file di intestazione deve contenere ciò che serve alla soluzione di un certo tipo di problematica, ben delimitata. In particolare, dovrebbe contenere tutti i prototipi delle funzioni che servono, o possono servire, per quel tale problema.

### 66.10.2 Funzioni pubbliche

Le funzioni che devono poter essere usate in varie parti del programma è bene siano pubbliche (come avviene in modo predefinito) e che siano descritte come prototipo in un file di intestazione appropria-

«

to. Per quanto possibile, le funzioni potrebbero essere scritte in file indipendenti, ovvero: un file distinto per ogni funzione.

Dal momento che le funzioni potrebbero avere bisogno di usare macro-variabili o macroistruzioni definite nel file di intestazione che ne dichiara i prototipi, nei file di queste funzioni dovrebbe apparire l'inclusione del file di intestazione rispettivo.

### 66.10.3 Funzioni e variabili private

«

«

Le funzioni dichiarate con la parola chiave '**static**' sono visibili solo all'interno del file-oggetto in cui vanno a finire. Queste funzioni statiche sono utili in quanto vengono chiamate da una sola o da poche funzioni; in tal caso, questo gruppo di funzioni è costretto a convivere nello stesso file.

Lo stesso problema riguarda le variabili che devono essere utilizzate da più funzioni, ma che non devono essere visibili alle altre, perché anche in questo caso si rende necessario il mettere tale insieme nello stesso file.

```
66.10.4 Esempio di «stdlib.h»
```
Per comprendere il senso di quanto appena descritto in modo così sintetico, è utile osservare l'organizzazione della libreria C standard, anche se poi nella realtà i contenuti dei file che la compongono non sono sempre facili da interpretare. A ogni modo, qui viene proposto il caso di quella parte della libreria C che fa capo al file di intestazione 'stdlib.h'.

Per cominciare, già dal nome del file scelto come esempio, va osservato che un file di intestazione realizzato in modo conforme alla filosofia del linguaggio rappresenta una «libreria» di qualcosa, anche

Introduzione al linguaggio C  $803$ 

se, per le funzioni, contiene solo i prototipi. Ecco, in breve, come potrebbe essere fatto il file 'stdlib.h', omettendo alcune porzioni ridondanti per i fini della spiegazione:

```
|#ifndef _STDLIB_H
 |#define _STDLIB_H 1
 |#define NULL 0
typedef unsigned long int size_t;
typedef unsigned int wchar_t;
 |#include <limits.h>
typedef struct {int quot; int rem; } div_t;
|...
 |#define RAND_MAX INT_MAX
|...
 int atoi (const char *nptr);
|...
 int rand (void);
void srand (unsigned int seed);
void *malloc (size_t size);
void *realloc (void *ptr, size_t size);
void free (void *ptr);
 |#define calloc(nmemb, size) (malloc ((nmemb) * (size)))
 |...
 |#endif
```
Si può osservare che l'interpretazione del contenuto del file è subordinata al fatto che la macro-variabile *\_STDLIB\_H* non sia già stata dichiarata, mentre altrimenti viene dichiarata. In pratica, con questo meccanismo, se per qualunque ragione un file si trova a incorporare più volte il file di intestazione, il compilatore considera quel contenuto solo la prima volta.

Nell'esempio si vedono dichiarazioni di macro-variabili, di macroi-

struzioni (*calloc()* è, in questo caso, una macroistruzione), di tipi di dati derivati. Secondo il buon senso, tutte queste cose devono servire alle funzioni di cui sono presenti i prototipi, ma soprattutto per ciò che riguarda i prototipi. Per esempio, la macro-variabile *NULL* viene dichiarata nel file di intestazione perché è il valore che potrebbe essere restituito da funzioni come *malloc()* e deve essere uniformato; il tipo derivato '**size\_t**' viene dichiarato perché viene usato dalla funzione *malloc()* e da altre; il file 'limits.h' viene incorporato perché definisce il valore della macro-variabile *INT\_MAX* che in questo caso viene usato per definire *RAND\_MAX*, la quale deve essere uniformata per l'uso con la funzione *rand()*.

La funzione *atoi()* è utile per dimostrare in che modo mettere ogni funzione nel proprio file indipendente. Per esempio, quello che segue potrebbe essere il file 'atoi.c':

```
|#include <stdlib.h>:
 |#include <ctype.h>:
 |int
 atoi (const char *nptr)
 |{
   int i;
   int sign = +1;
   int n;
|
   for (i = 0; isspace (nptr[i]); i++)
\qquad \qquad \{| ; // Si limita a saltare gli spazi iniziali.
\qquad \qquad \}|
   if (nptr[i] == '+')\qquad \qquad \{sign = +1;
```

```
i++;\qquad \qquad \}else if (nptr[i] == '-'')\{sign = -1;i++;| }
|
   for (n = 0; isdigit (nptr[i]); i++)
\qquad \qquad \{n = (n * 10) + (nptr[i] - '0'); // Recumula il valore.| }
|
   | return sign * n;
|}
```
Come si vede, questa versione di *atoi()* si avvale delle funzioni *isspace()* e *isdigit()*, dichiarate nel file 'ctype.h' che viene aggiunto di conseguenza all'elenco delle inclusioni. Questa inclusione non è stata fatta nel file di intestazione 'stdlib.h', perché l'uso delle funzioni *isspace()* e *isdigit()* è dovuto soltanto a una scelta realizzativa di *atoi()* e non perché la libreria 'stdlib.h' dipenda necessariamente da 'ctype.h'.

Per realizzare le funzioni *rand*() e *srand*() deve essere condivisa una variabile, la quale può essere nascosta prudentemente al resto del programma. Pertanto serve un file unico che incorpori entrambe le funzioni:

```
|#include <stdlib.h>
 static unsigned int _srand = 1; // Il rango di «_srand»
                                    | // deve essere maggiore o
                                    | // uguale a quello di
                                    | // «RAND_MAX» e di
                                    | // «unsigned int».
 |int
 |rand (void)
 |{
   \_srand = _srand * 1234567 + 12345;return _srand % ((unsigned int) RAND_MAX + 1);
 |}
|
 |void
 srand (unsigned int seed)
 |{
   _srand = seed;
|}
```
### 66.10.5 Parametri delle macroistruzioni

«

Quando si dichiara una macroistruzione, si usano delle macrovariabili interne che rappresentano i parametri per la «chiamata» di questa specie di funzione. Dal momento che il codice che costituisce la macroistruzione può avvalersi di altre macro-variabili già dichiarate e dato che di norma queste hanno nomi che utilizzano lettere maiuscole, è bene che quelle interne siano scritte con sole lettere minuscole. In pratica, conviene fare come nella macroistruzione già  $\ddot{\bullet}$  apparsa nella sezione precedente:

|#define calloc(**nmemb**, **size**) (malloc ((**nmemb**) \* (**size**)))

Al contrario, facendo come nell'esempio successivo, il rischio che sia già stata dichiarata la macro-variabile *SIZE* oppure *NMEMB* è

più alto:

|#define calloc(**NMEMB**, **SIZE**) (malloc ((**NMEMB**) \* (**SIZE**)))

66.10.6 Compilazione

I vari file con estensione '.c' possono essere compilati separatamente, per ottenere altrettanti file-oggetto da collegare successivamente (i file '.h' devono essere incorporati da file '.c', pertanto non vanno compilati da soli). Per esempio, per un certo gruppo di file collocato in una certa directory, si potrebbe usare un file-make simile a quello seguente:

```
|sorgenti = uno due tre
|#
all: $(sorgenti)
|#
|clean:
         | @rm *.o 2> /dev/null
|#
|$(sorgenti):
         | @echo $@.c
         | @gcc -Wall -Werror -o $@.o -c $@.c -I../include
```
In pratica, si presume che nella directory in cui si trova il file-make, ci siano i file 'uno.c', 'due.c' e 'tre.c', per i quali si vogliono ottenere altrettanti file-oggetto, con l'estensione appropriata. Si presume anche che i file di intestazione a cui i sorgenti fanno riferimento si trovino nella directory '../include/'.

Compilando in questo modo i file che contengono il minimo indispensabile (possibilmente una sola funzione per ciascuno), quando si verificano errori è più semplice concentrare l'attenzione per correggerli.

Quando si dispone dei file-oggetto si può passare al collegamento (*link*), ma anche in questa fase possono emergere dei problemi di tipo diverso: di solito si tratta di una funzione che viene chiamata, della quale esiste solo il prototipo e quindi non si trova in alcun fileoggetto. Naturalmente, il collegamento deve avvenire una volta sola, con tutti i [file-og](#page-799-0)getto che compongono il programma.

<span id="page-799-0"></span>Figura 66.328. Indicazioni generali per la stesura di un insieme di file sorgenti ordinato.

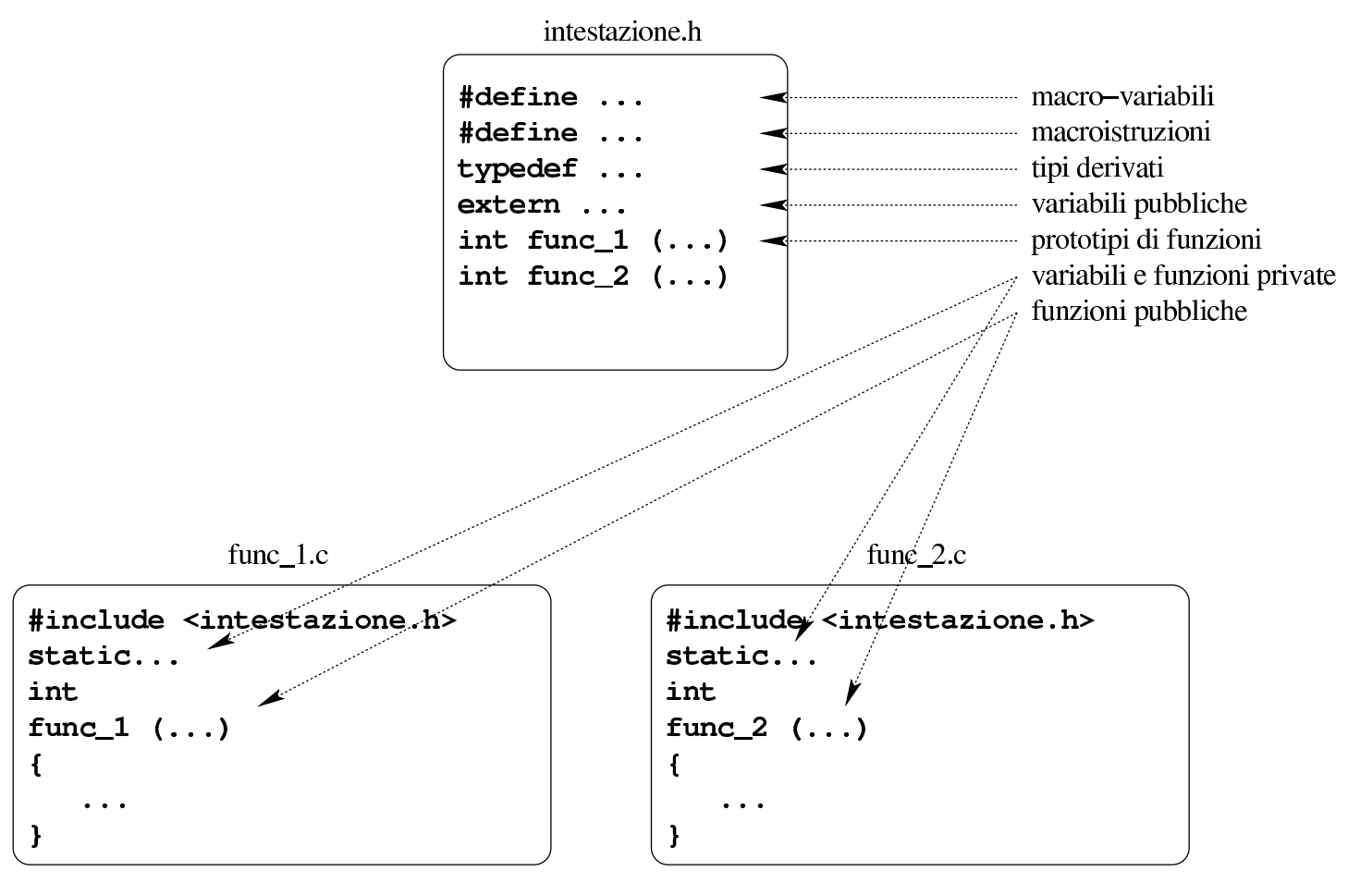

# 66.11 K&R

«

Il linguaggio C, nella sua versione originale, nota come «K&R» (Kernigham e Ritchie), aveva delle caratteristiche che, fortunatamente, sono state perdute. Generalmente non è necessario conoscere

le particolarità del vecchio linguaggio C, ma può capitare di leggere del vecchio codice, oppure può succedere di dover usare un vecchio compilatore.

Qui si annotano le caratteristiche principali della sintassi K&R, rispetto al linguaggio C, nella sua forma attuale.

66.11.1 Prototipi e chiamate delle funzioni

La differenza più importante tra la sintassi K&R e il linguaggio C attuale, sta nel modo di dichiarare i prototipi delle funzioni. Il prototipo di una funzione K&R non contiene la definizione dei tipi dei parametri (e tantomeno permette di attribuire loro dei nomi). Per esempio, il prototipo

int funzione (char a, short b, int c, long d, float e, double f); si riduce, secondo la sintassi K&R, semplicemente nella dichiarazione seguente:

```
int funzione ();
```
Nella sintassi K&R, la mancanza di un prototipo vero e proprio, fa sì che nella chiamata di una funzione occorra essere molto precisi con i tipi degli argomenti; in altri termini, tutto quello che non ha il rango di '**int**', va controllato attentamente. Per esempio, supponendo che il rango di '**long int**' sia effettivamente maggiore di quello di '**int**', la chiamata seguente provoca certamente dei problemi:

```
x = funzione ('a', 123, 456, 789, 12.3, 45.6);
```
Si comprende che l'argomento attuale 789 sia effettivamente di tipo '**int**', mentre la funzione si attende un rango maggiore, con risultati non prevedibili. Per quanto riguarda invece i tipi '**char**' e '**short**

**int**', va osservato che la sintassi K&R prevede la promozione automatica a '**int**', inoltre, per il tipo '**float**' è prevista la promozione a '**double**'.

Come si può intuire, anche la quantità prevista degli argomenti di una chiamata non è determinabile per il compilatore, con le conseguenze che si possono immaginare.

```
66.11.1.1 La macroistruzione «_PROTOTYPE» di Minix
```
Il codice del sistema operativo Minix è nato in un momento in cui si potevano incontrare sia compilatori C che riconoscevano e richiedevano l'uso di prototipi di funzione con l'indicazione dei parametri, sia di compilatori che potevano accettare solo la sintassi K&R. Per ovviare a questo problema, il codice del sistema Minix adotta l'uso di una macroistruzione, denominata *\_PROTOTYPE*, dichiarata così:

```
|#if _ANSI
|...
 #define _PROTOTYPE(function, params) function params
|...
 |#else
|...
 |#define _PROTOTYPE(function, params) function()
|...
 |#endif
```
Successivamente, quando viene il momento di dichiarare un prototipo, questo viene scritto come nell'esempio seguente:

```
_PROTOTYPE( int printf, (const char *_format, ...) );
PROTOTYPE( int scanf, (const char * _format, ...)) );
```
Introduzione al linguaggio C  $811$ 

#### 66.11.2 Dichiarazione delle funzioni

Il modello sintattico che descrive la dichiarazione delle funzioni secondo il C di K&R, potrebbe essere espresso come nello schema seguente:

```
|tipo nome_funzione (par_1[, par_2]...)
 |tipo par_1;
 |[tipo par_2;]
 |...
 |{
| ...
 |}
```
L'esempio seguente mostra la dichiarazione di una certa funzione, secondo la sintassi attuale del linguaggio C:

```
|int
 funzione (int i, int j)
 |{
     int k;
     k = i + j;return (k);
|}
```
Così sarebbe invece secondo la sintassi K&R:

```
|int
funzione (i, j)
int i;
int j;
|{
    int k;
    k = i + j;return (k);
|}
```
Tra l'altro, ciò può far incorrere in un errore, che il compilatore non segnala:

```
|int
funzione (i, j)
|int i;
int j;
|{
    | int i;
    int k;
    k = i + j;return (k);
|}
```
In questo caso, la variabile *i* viene dichiarata anche nel corpo della funzione, oscurando il contenuto del parametro *i*.

66.11.3 Operatori composti di assegnamento

«

Nel linguaggio C comune si possono utilizzare degli operatori di assegnamento composti, come nell'esempio seguente in cui si vuole incrementare di due unità la variabile *i*:

 $i$  += 2;

Nella sintassi K&R, scrivere '**+=**' oppure '**+ =**' non fa differenza, mentre nello standard attuale del linguaggio ciò non è più ammissibile.

Nelle primissime versioni della sintassi K&R, gli operatori composti erano invertiti, pertanto, avrebbe potuto essere scritto:

```
|i =+ 2; /* da non fare mai! */
```
Si può osservare che nella sintassi K&R non è possibile usare il segno '**+**' al di fuori della somma, perché non avrebbe alcuna utilità (dal momento che  $+x$ » è uguale a x); pertanto, il fatto che si possa anche scrivere '**i = + 2;**', non dovrebbe creare difficoltà. Tuttavia, scrivendo l'istruzione seguente, c'è da domandarsi cosa si intenda veramente:

|i =- 2; */\** da non fare mai! *\*/*

La variabile *i* viene ridotta di due unità, oppure le viene assegnato semplicemente il valore -2?

#### 66.11.4 Tipi numerici

Nella sintassi K&R, le costanti numeriche in ottale possono contenere anche le cifre 8 e 9, senza che il compilatore si allarmi di ciò. Inoltre, le costanti numeriche rappresentano sempre un numero di tipo intero normale ('**int**'), a meno che gli si aggiunga la lettera '**L**', per indicare che si tratta di un tipo '**long int**'.

I tipi numerici disponibili sono minori rispetto allo standard attuale del linguaggio C, mancando il tipo '**long long int**' e il tipo '**long double**'. Inoltre, nella sintassi K&R non è previsto l'uso dello specificatore '**unsigned**'.

```
66.11.5 Tipo «void *»
```
Per la sintassi K&R, il tipo '**void \***' è equivalente al tipo '**char \***'. Pertanto, l'incremento di un tale puntatore porta ai byte successivi, mentre così non può avvenire secondo la sintassi attuale.

66.11.6 Direttive del preprocessore

```
«
```
«

Nella sintassi K&R, le direttive del preprocessore devono avere il cancelletto ('**#**') esattamente nella prima colonna; inoltre non sono ammissibili direttive nulle, in cui il cancelletto sta da solo.

Le direttive '**#elif**', '**#error**' e '**#pragma**' non sono disponibili. Gli operandi '**defined**', '**#**' e '**##**' non sono disponibili.

66.11.7 Altre osservazioni su K&R

- Sulla funzione *main()* non si specifica cosa debba o possa restituire.
- Non sono disponibili le sequenze triplici, o *trigraph*, e di conseguenza non viene riconosciuta la sequenza '**\?**' nelle costanti carattere o nelle stringhe.
- La porzione significativa dei nomi degli identificatori (nomi di funzioni, di variabili, ecc.) è di soli otto caratteri.
- Le sequenze '**\a**', '**\?**' e '**\x**', nelle costanti carattere e nelle stringhe, non sono riconosciute; al contrario, sono ammissibili le sequenze '**\8**' e '**\9**', che invece non dovrebbero, trattandosi di riferimenti a valori in ottale.
- Le costanti stringa, potrebbero risultare modificabili, mentre la sintassi attuale del linguaggio non lo deve consentire.
- L'operatore '**&**', usato per ottenere il puntatore a una variabile, non può essere usato con i nomi degli array.
- L'inizializzazione di una variabile, mentre viene dichiarata, può essere fatta omettendo il segno '**=**'. Per esempio, al posto di scrivere 'int  $x = 3 + 4$ ; ', si può scrivere 'int  $x = 3 + 4$ ; '.
- Nella struttura di controllo '**switch**', l'espressione che viene valutata per la scelta dell'azione da compiere deve essere di tipo '**int**'.
- Le enumerazioni non sono disponibili.

#### 66.11.8 Unproto

<span id="page-806-0"></span>Se per qualche ragione si deve usare un compilatore C che è rimasto a [sta](#page-811-0)ndard precedenti al 1987, viene in aiuto il programma Unproto, $24$  di Wietse Venema, che va inserito tra il preprocessore C e il compilatore vero e proprio.

Unproto è in grado di trasformare il risultato prodotto dal preprocessore in un codice C compatibile con la sintassi K&C, sia per la questione legata ai prototipi e la dichiarazione delle funzioni, sia per altri problemi meno appariscenti.

Unproto è anche incluso nella distribuzione Dev86, ovvero gli strumenti di sviluppo per 8088/8086, dove il compilatore BCC di Bruce Evans se ne avvale automaticamente.

# 66.12 Riferimenti

- Brian W. Kernigham, Dennis M. Ritchie, *The C programming language*, Prentice-Hall 1978, prima edizione ISBN 0- 13-110163-3; seconda edizione 0-13-110362-8, 0[-13-110370-9;](http://cm.bell-labs.com/cm/cs/cbook/) [edizione italiana, Pears](http://cm.bell-labs.com/cm/cs/cbook/)on, ISBN 88-7192-200-X, http://cm.belllabs.com/cm/cs/cbook/ ).
- Eric Giguere, *The [ANSI Standard: A Summary for the C](http://www.ericgiguere.com/articles/ansi-c-summary.html) [Programmer](http://www.ericgiguere.com/articles/ansi-c-summary.html)*, 1987, http://www.ericgiguere.com/articles/ansi-csummary.html
- [Open Standards,](http://www.open-std.org/jtc1/sc22/wg14/www/standards) *[C Approved stan](http://www.open-std.org/jtc1/sc22/wg14/www/standards)dards*, http://www.open-std. org/jtc1/sc22/wg14/w[ww/standards](http://www.open-std.org/jtc1/sc22/wg14/www/docs/n1124.pdf)
- *[ISO/IEC 9899:TC2](http://www.open-std.org/jtc1/sc22/wg14/www/docs/n1124.pdf)*, http://www.open-std.org/jtc1/sc22/wg14/ www/docs/n1124.pdf
- [Richard Stallman e](http://www.gnu.org/prep/standards/) altri, *GNU coding standards*, http://www.gnu. org/prep/standards/
- [Autori vari,](http://gcc.gnu.org/onlinedocs/gcc.pdf) *[GCC manual](http://gcc.gnu.org/onlinedocs/gcc.pdf)*, [http://gc](http://gcc.gnu.org/onlinedocs/gcc.pdf)c.gnu.org/onlinedocs/gcc/ , http://gcc.gnu.org/onlinedocs/gcc.pdf
- [Douglas Walls,](http://developers.sun.com/solaris/articles/cc_restrict.html) *[How to use the restrict qualifier](http://developers.sun.com/solaris/articles/cc_restrict.html) in C*, http:// developers.sun.com/solaris/articles/cc\_restrict.html
- *SUPER-UX C Programmer's Guide, [DIFFERENCES BETWEEN](http://static.cray-cyber.org/Documentation/NEC_SX_R10_1/G1AF02E/CHAP1.HTML#1.3) [SUPER-UX ANSI C AND K&R](http://static.cray-cyber.org/Documentation/NEC_SX_R10_1/G1AF02E/CHAP1.HTML#1.3) C*, [http://static.cray-cyber.org](http://static.cray-cyber.org/Documentation/NEC_SX_R10_1/G1AF02E/CHAP1.HTML#1.3)/ [D](http://static.cray-cyber.org/Documentation/NEC_SX_R10_1/G1AF02E/CHAP1.HTML#1.3)ocumentation/NEC\_SX\_R10\_1/G1AF02E/CHAP1.HTML#1. 3
- Wietse [Zweitze Venema,](ftp://ftp.porcupine.org/pub/security/index.html) *[Wietse's tools and pa](ftp://ftp.porcupine.org/pub/security/index.html)pers*, Un*[proto](ftp://ftp.porcupine.org/pub/unix/unproto5.shar.Z)*, ftp[://ftp.porcupine.org/pub/securi](ftp://ftp.porcupine.org/pub/unix/unproto5.shar.Z)ty/index.html , ftp://ftp. porcupine.org/pub/unix/unproto5.shar.Z

Introduzione al linguaggio C $817$ 

• Robert de Bath, *Dev86: a cross development C compiler, assembler and [linker environment for the production of](http://homepage.ntlworld.com/robert.debath/dev86/) [8086 e](http://homepage.ntlworld.com/robert.debath/dev86/)xecutables*, http://homepage.ntlworld.com/robert.debath/ dev86/

 $1 \text{ }\hat{E}$  bene osservare che un'istruzione composta, ovvero un raggruppamento di istruzioni tra parentesi graffe, non è concluso dal punto [e](#page-556-0) virgola finale.

2 In particolare, i nomi che iniziano con due trattini bassi ('**\_\_**'), oppure con un trattino basso seguito da una lettera maiuscola ('**\_***X*') [s](#page-557-0)ono riservati.

<sup>3</sup> Tuttavia, le estensioni POSIX prevedono la possibilità di avere tre parametri: '**int main (int argc, char \*argv[], [c](#page-559-0)har \*envp[])**'.

<sup>4</sup> Il linguaggio C, puro e semplice, non comprende alcuna funzione, benché esistano comunque molte funzioni più o meno [s](#page-561-0)tandardizzate, come nel caso di *printf()*.

<sup>5</sup> Quando il linguaggio C viene usato secondo lo standard POSIX, ovvero ciò che definisce le caratteristiche di un sistema operativo [U](#page-561-1)nix, il byte deve essere precisamente di 8 bit, senza altre possibilità.

<sup>6</sup> Sono esistiti anche elaboratori in grado di indirizzare il singolo bit in memoria, come il Burroughs B1900, ma rimane il fatto che il [li](#page-562-0)nguaggio C si interessi di raggiungere un byte intero alla volta.

7 Il qualificatore '**signed**' si può usare solo con il tipo '**char**', dal momento che il tipo '**char**' puro e semplice può essere con o senza segno, in base alla realizzazione particolare del linguaggio che dipende dall'architettura dell'elaboratore e dalle convenzioni del

#### [s](#page-562-1)istema operativo.

<sup>8</sup> La distinzione tra valori con segno o senza segno, riguarda solo i numeri interi, perché quelli in virgola mobile sono sempre espressi [c](#page-564-0)on segno.

<sup>9</sup> Come si può osservare, la dimensione è restituita dall'operatore '**sizeof**', il quale, nell'esempio, risulta essere preceduto dalla notazione '**(int)**'. Si tratta di un cast, perché il valore restituito dall'operatore è di tipo speciale, precisamente si tratta del tipo '**size\_t**'. Il cast è solo precauzionale perché generalmente tutto funziona in [m](#page-565-0)odo regolare senza questa indicazione.

 $10$  Per la precisione, il linguaggio C stabilisce che il «byte» corrisponda all'unità di memorizzazione minima che, però, sia anche in grado di rappresentare tutti i caratteri di un insieme minimo. Pertanto, ciò che restituisce l'operatore *sizeof()* è, in realtà, una quantità di [by](#page-577-0)te, solo che non è detto si tratti di byte da 8 bit.

[11](#page-581-0) Gli operandi di '**? :**' sono tre.

<sup>12</sup> Lo standard prevede il tipo di dati '**\_Bool**' che va inteso come un valore numerico compreso tra zero e uno. Ciò significa che il tipo '**\_Bool**' si presta particolarmente a rappresentare valori logici (binari), ma ciò sempre secondo la logica per la quale lo zero corrisponde [a](#page-600-0) *Falso*, mentre qualunque altro valore corrisponde a *Vero*.

<sup>13</sup> Per la precisione, i parametri di una funzione corrispondono alla [di](#page-601-0)chiarazione di variabili di tipo automatico.

<sup>14</sup> Questa descrizione è molto semplificata rispetto al problema del campo di azione delle variabili in C; in particolare, quelle che qui vengono chiamate «variabili globali», non hanno necessariamente un campo di azione esteso a tutto il programma, ma in condizioni

normali sono limitate al file in cui sono dichiarate. La questione vie[ne ap](#page-641-0)profondita in modo più adatto a questo linguaggio nella sezione [66](#page-607-0).3.

<sup>15</sup> In pratica, *EXIT\_SUCCESS* equivale a zero, mentre *[E](#page-612-0)XIT\_FAILURE* equivale a uno.

<sup>16</sup> Lo standard non impone che si tratti di file veri e propri; tuttavia, in un sistema Unix o in qualunque altro sistema operativo analogo, questi sarebbero file da cercare secondo criteri stabiliti, come viene [de](#page-642-0)scritto.

<sup>17</sup> In fase di collegamento (*link*) può darsi che il programma che svolge questo compito richieda che i file-oggetto siano indicati secondo una certa sequenza logica, ma questo problema, se esiste, è al [di](#page-644-0) fuori della competenza del linguaggio C.

<sup>18</sup> Si ricorda che, in questo contesto, per «file» si intende il risultato dell'elaborazione da parte del precompilatore, il quale a sua volta [po](#page-670-0)trebbe avere fuso assieme diversi file.

<sup>19</sup> Una variabile potrebbe rappresentare un registro del microprocessore e in tal caso non si potrebbe costruire un puntatore alla stessa. Pertanto, l'argomento sui puntatori parte dal presupposto che le variabili a cui eventualmente si vuole fare riferimento tramite un [pu](#page-671-0)ntatore siano allocate in memoria.

 $20$  Per dereferenziare un puntatore si usa generalmente l'asterisco davanti al nome, pertanto il valore a cui punta la variabile *p* è accessibile attraverso l'espressione *\*p*. Tuttavia esiste un altro modo che viene chiarito a proposito dell'aritmetica dei puntatori, per cui [lo](#page-712-0) stesso valore si raggiunge con l'espressione '*p***[0]**'.

<sup>21</sup> In contesti particolari è ammissibile che *argc* sia pari a zero, a

indicare che non viene fornita alcuna informazione; oppure, se gli argomenti vengono forniti ma il nome del programma è assente, *[ar](#page-721-0)gv[0][0]* deve essere pari a *<NUL>*, ovvero al carattere nullo.

 $22$  L'indirizzo gestito da un puntatore a una funzione, riguarda potenzialmente uno «spazio di indirizzamento» differente rispetto a quello usato per le variabili. Per esempio, il puntatore *p1*, riferito a una certa funzione, potrebbe avere lo stesso contenuto numerico del puntatore *p2* riferito a una variabile, ma nella memoria reale, i due puntatori raggiungerebbero posizioni differenti. Ciò serve per comprendere che la gestione dei puntatori alle funzioni non può essere confusa [co](#page-775-0)n quella dei dati, perché riguarda domini di indirizzamento diversi.

<sup>23</sup> È improbabile che sia utilizzato un tipo '**void \***', perché non sarebbe possibile scandire la memoria, salvo convertirlo ogni volta in [u](#page-806-0)n formato '**char \***'.

<span id="page-811-0"></span> $24$  Unproto software libero

«

# <sup>821</sup> *Capitolo* 67 Gestione dei flussi di file in C

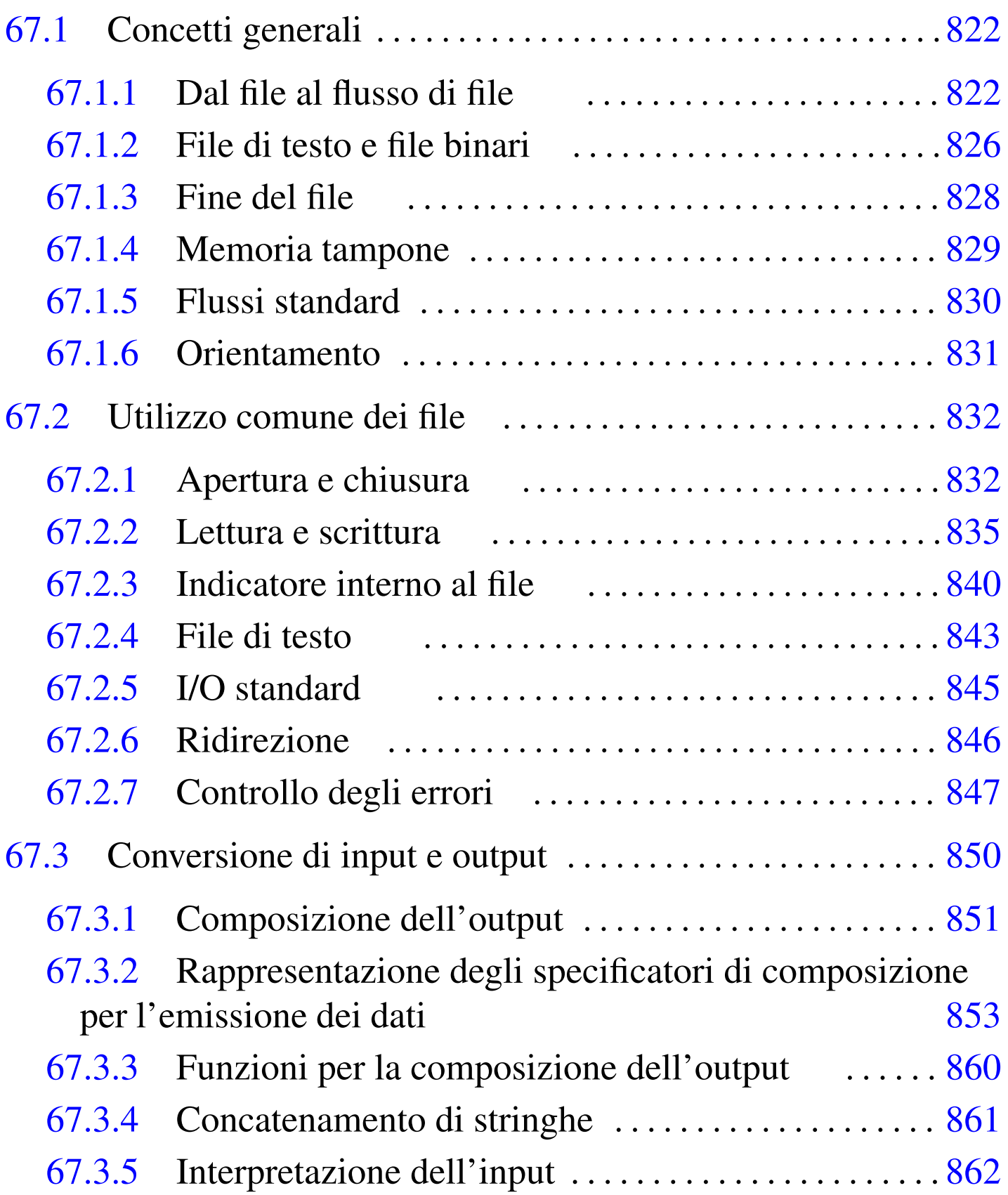

- 6[7.3.6](#page-857-0) Rappresentazione degli specificatori di conversione [866](#page-860-0)
- 67.3.7 [Funzioni per l'interpretazione dell'input . . . . . . .](#page-862-0) 869

67.4 [R](#page-819-1)iferimen[ti . .](#page-838-1) . . . . . . . . . . . . [. . . .](#page-823-2) . . . . . . . . . . . [. . . .](#page-834-1) . . . . . . . [871](#page-814-1)

[EOF](#page-823-3) 828 err[no](#page-823-4) 847 fclos[e\(\)](#page-834-2) 832 fget[s\(\)](#page-826-1) 843 FILE [822](#page-831-1) 832 fope[n\(\)](#page-831-2) 832 fputs[\(\)](#page-826-2) 843 fread() [835](#page-851-1) fseek() [840](#page-834-3) ftell() 8[40](#page-837-1) fwrite() 8[35](#page-860-1) printf() [860](#page-836-1) puts() [843](#page-836-2) reopen() [84](#page-814-2)6 scan[f\(\)](#page-836-3) 869 stde[rr](#page-851-2) 845 stdio [845](#page-860-2) stdi[o.h](#page-819-2)  $822$  [stdo](#page-844-1)ut  $845$  $845$  [vpri](#page-857-1)nt[f\(\)](#page-844-4)  $860$  $860$  vscanf()  $869$ WEOF [828](#page-844-5) [%](#page-857-6)+... 853 %...c 853 [866](#page-857-8) %...d 853 8[66](#page-857-7) %...e 853 866 %...f 853 [86](#page-857-9)6 %...g 8[66](#page-857-10) %...hd 853 [86](#page-857-11)6 %...h[hd](#page-844-7) 8[66](#page-857-12) %...hhi [866](#page-844-8) %[...](#page-857-13)hho 866 [%](#page-844-9)...[hhu](#page-857-14) 866 %[...](#page-844-10)h[hx](#page-857-15) 866 %...[hi](#page-844-11) [853](#page-857-16) 866 %...[ho](#page-844-12) [853](#page-857-17) 866 %...[hu](#page-844-13) [853](#page-857-18) 866 %...[hx](#page-844-14) [853](#page-857-19) 866 %...[i](#page-844-15) [853](#page-857-20) 866 %...[lc](#page-857-21) 853 866 %[...](#page-857-22)ld 853 8[66](#page-844-16) %...[Le](#page-857-23) 853 866 [%](#page-857-24)...Lf 853 8[66](#page-844-17) %[...](#page-857-25)Lg 866 %...[li](#page-844-18) [866](#page-857-26) %...lld [853](#page-844-19) [866](#page-857-27) %...lli [86](#page-844-20)6 [%](#page-857-28)...llo 8[53](#page-844-21) 8[66](#page-857-29) %...llu [853](#page-844-22) [866](#page-857-30) %...l[lx](#page-844-23) 8[53](#page-857-31) 866 %...[lo](#page-844-24) [853](#page-857-32) 866 %[...](#page-844-25)[ls](#page-857-33) 853 86[6](#page-844-26) %[...](#page-857-34)lu 853 [866](#page-844-27) %[...](#page-857-35)1x 853 [86](#page-844-28)6 %...o [85](#page-844-29)3 866 %...s 853 866 %...u 853 866 %...x 853 866 %0... 853 %-... 853

# 67.1 Concetti generali

Il linguaggio C ha un proprio modo per gestire i file che, per poter essere compreso, richiede l'introduzione di alcuni concetti, presentati in questo capitolo. Va osservato che lo standard del linguaggio C prevede i flussi di file, i quali però, in un sistema che si rifà al modello di Unix sono gestiti attraverso i descrittori di file. Per scrivere codice C che sia compatibile nel modo migliore con qualunque sistema operativo, occorre avvalersi soltanto dei flussi, a cui qui ci si riferisce.

# <span id="page-814-2"></span><span id="page-814-1"></span><span id="page-814-0"></span>67.1.1 Dal file al flusso di file

Dal punto di vista del programma scritto in linguaggio C, il file viene utilizzato in qualità di *flusso logico di dati* (*stream*), ovvero flusso di file. Per la precisione, un file viene aperto attribuendogli un puntatore che rappresenta il flusso di file relativo; quando poi il flusso viene chiuso, l'associazione con il file si conclude.

La gestione del flusso di file avviene in modo trasparente, con l'ausilio di funzioni standard, ma ciò implica la presenza di una sorta di tabellina contenente una serie di informazioni legate all'accesso al file. Questa tabellina è formata in modo differente, a seconda del contesto in cui ci si trova a compilare il programma, ma in generale dovrebbe contenere almeno alcune informazioni basilari: il riferimento a un array di caratteri usato in qualità di memoria tampone, assieme ai vari puntatori necessari alla sua gestione; il tipo di accesso al file; i riferimenti per accedere al file secondo le caratteristiche del sistema operativo.

Quella tabellina che raccoglie tutte le informazioni su un certo flusso di file è definita da una variabile strutturata, dalla quale deriva un tipo di dati dichiarato nel file di intestazione 'stdio.h'. Il tipo di dati in questione è denominato '**FILE**'.

L'apertura di un file, attraverso le funzioni standard, coincide con l'ottenimento di un puntatore al tipo '**FILE**'; pertanto, questo puntatore rappresenta il flusso di file e tutti i riferimenti a tale flusso si fanno con quel puntatore.

La modalità di accesso al file distingue tra lettura, scrittura e scrittura in aggiunta, utilizzando una simbologia particolare per esprimerla. Lo specchietto successivo sintetizza le operazioni consentite in base

#### alla modalità utilizzata:<sup>1</sup>

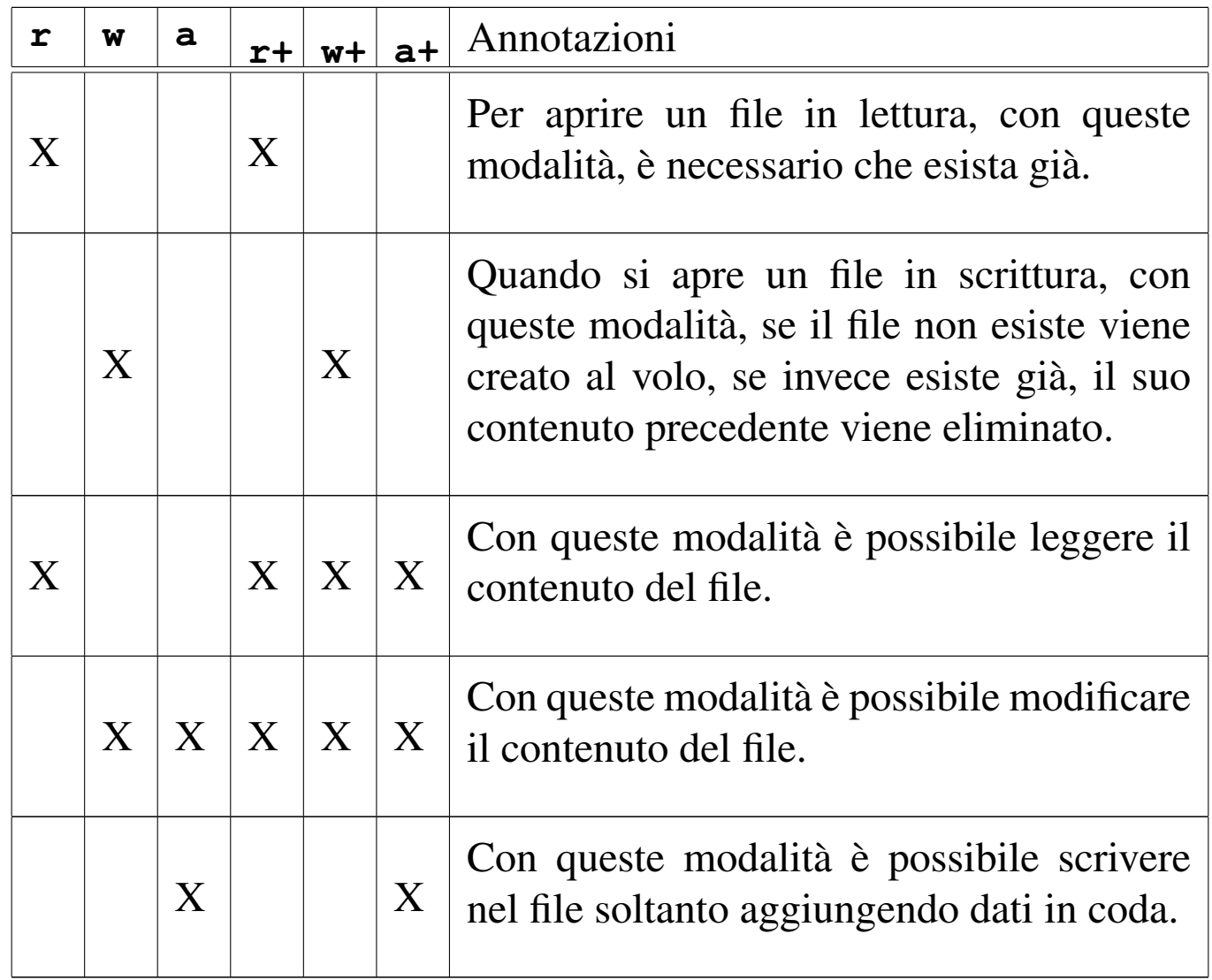

<span id="page-816-0"></span>Figura 67.2. Rappresentazione intuitiva dell'associazione tra una variabile strutturata di tipo '**FILE**' e il file a cui fa riferimento. Qui viene ipotizzato un array di elementi di tipo '**FILE**', ma non è detto che l'organizzazione della libreria standard che si utilizza sia conforme a questa organizzazione.

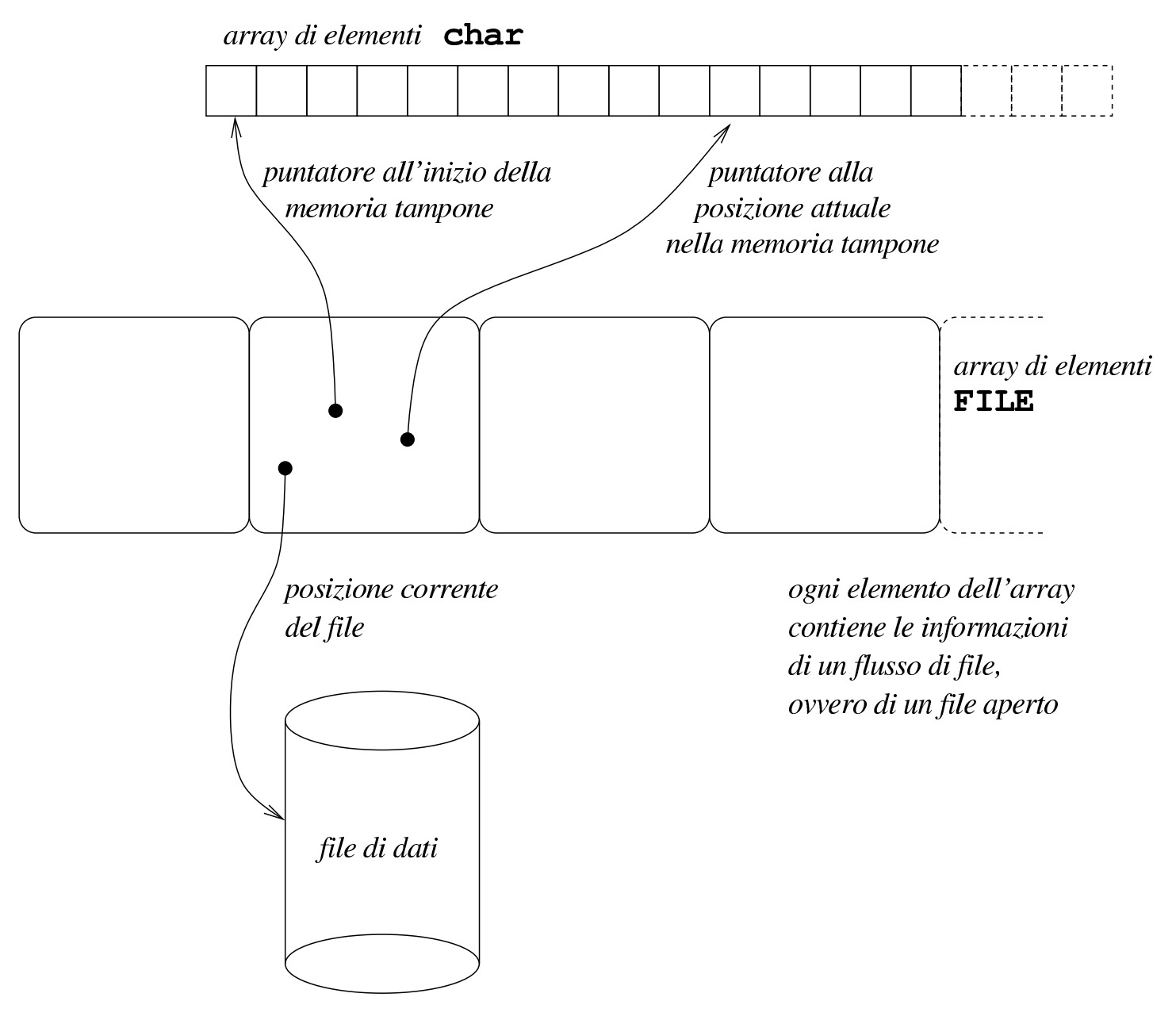

# <span id="page-817-0"></span>67.1.2 File di testo e file binari

Il linguaggio C nasce per il sistema Unix, dove il file di testo ha una conformazione particolare che non è condivisa universalmente. Il file di testo in un sistema Unix o [d](#page-862-1)erivato è composto da una sequenza di caratteri (tradotti in byte),<sup>2</sup> dove la separazione tra le righe è segnalata dal codice *new-line*, corrispondente a *<LF>*, ovvero la sequenza '**\n**'.

Nei sistemi Dos e MS-Windows si ha una rappresentazione simile, dove però il codice di interruzione di riga è rappresentato dalla sequenza *<CR><LF>*. In altri sistemi si usano codice di interruzione di riga differenti e sono ammissibili forme molto diverse per rappresentare un file di testo.

Per questa ragione, il linguaggio C distingue l'accesso ai file attraverso due tipologie fondamentali: file di testo e file binari. In questo modo, quando si prevede un accesso in modalità testuale, la lettura e la scrittura del file avvengono attraverso una mediazione, tale da consentire al programmatore di trattare il file come se avesse la stessa rappresentazione di un sistema Unix. Naturalmente, in un sistema Unix e in qualunque altro sistema equivalente e conforme alla tradizione, non c'è distinzione tra l'accesso testuale ai file e quello binario.

Da quanto esposto vanno considerate due cose: quando si interviene su un file di testo, il codice corrispondente alla sequenza '**\n**' va inteso genericamente come codice di interruzione di riga; inoltre, il modo in cui si tiene traccia della posizione corrente all'interno di un file di testo non è predeterminabile, soprattutto perché non si può sapere quanti byte separano la fine di una riga dall'inizio della

successiva.

Il testo seguente è citato dalla documentazione standard *ISO/IEC 9899:TC2* e può servire per comprendere meglio il significato attribuito ai concetti di file di testo e di file binario:

*A text stream is an ordered sequence of characters composed into lines, each line consisting of zero or more characters plus a terminating new-line character. Whether the last line requires a terminating new-line character is implementationdefined. Characters may have to be added, altered, or deleted on input and output to conform to differing conventions for representing text in the host environment. Thus, there need not be a one- to-one correspondence between the characters in a stream and those in the external representation. Data read in from a text stream will necessarily compare equal to the data that were earlier written out to that stream only if: the data consist only of printing characters and the control characters horizontal tab and new-line; no new-line character is immediately preceded by space characters; and the last character is a new-line character. Whether space characters that are written out immediately before a new-line character appear when read in is implementation-defined.*

*A binary stream is an ordered sequence of characters that can transparently record internal data. Data read in from a binary stream shall compare equal to the data that were earlier written out to that stream, under the same implementation. Such a stream may, however, have an implementation-defined number of null characters appended to the end of the stream.*

## <span id="page-819-2"></span><span id="page-819-1"></span><span id="page-819-0"></span>67.1.3 Fine del file

«

Nei documenti che trattano del linguaggio C si fa spesso riferimento alla macro-variabile *EOF* (dichiarata nel file 'stdio.h'), in qualità di valore che si ottiene quando si tenta di leggere oltre la fine del file. La macro-variabile *EOF* corrisponde a un valore negativo che solitamente è  $-1$ , trattato come intero normale. Generalmente si può ottenere un valore di questo genere quando la lettura avviene carattere per carattere (inteso nel senso del tipo '**char**', corrispondente al byte), perché in questi casi il carattere letto viene convertito in un valore senza segno, esteso alla dimensione di un intero normale. In questo modo, nessun carattere potrebbe confondersi con un valore negativo di un intero di tipo '**int**'.

Quando però la lettura di un file avviene attraverso funzioni che leggono un carattere esteso alla volta (l'equivalente di un carattere '**wchar\_t**'), queste restituiscono un valore di tipo differente ('**wint\_t**') con cui si può rappresentare sia un carattere esteso, sia il valore rappresentato dalla macro-variabile *WEOF* che non individua alcun carattere esteso e rappresenta il raggiungimento della fine del file. A differenza di *EOF*, il valore di *WEOF* potrebbe essere positivo o negativo indifferentemente, perché conta solo che si tratti di un valore che non corrisponde ad alcun carattere esteso.

Di norma, il raggiungimento della fine di un file viene annotato all'interno della variabile strutturata che controlla il flusso (a cui ci si riferisce con un puntatore di tipo '**FILE \***') e può essere interrogata con una funzione apposita. Naturalmente, l'uso di una funzione che porti alla modifica della posizione corrente, va ad azzerare tale indicazione.

# <span id="page-820-0"></span>67.1.4 Memoria tampone

I flussi di file possono disporre di una memoria tampone (*buffer*) che di norma è costituita da un array di caratteri ed è gestita da puntatori annotati all'interno delle variabili strutturate di tipo '**FILE**' associate ai flussi stessi.

Il programmatore ha la possibilità di controllare l'uso della memoria tampone, definendone la dimensione o arrivando a escluderla del tutto. In particolare, se si utilizza la memoria tampone, si può distinguere tra una gestione completa e una gestione a righe di testo. L'uso della memoria tampone implica che le operazioni di scrittura possono avvenire con un certo ritardo. In generale, alla chiusura di un flusso di file si ottiene anche lo scarico della memoria tampone per ciò che riguarda le operazioni di scrittura ancora sospese; eventualmente è disponibile anche una funzione per richiedere espressamente l'esecuzione della scrittura in qualunque altro momento.

Va osservato che gli accessi ai file si prevedono in modo esclusivo; pertanto la gestione della memoria tampone è interna al programma. Per un accesso condiviso ai file la memoria tampone non può essere usata e comunque occorrono delle accortezze che le funzioni standard non possono offrire.

# <span id="page-821-0"></span>67.1.5 Flussi standard

Il linguaggio C prevede che ogni programma disponga, in modo predefinito, di tre flussi di file già costituiti: standard input, standard output e standard error. Il primo è predisposto per la lettura e di norma è collegato alla tastiera; il secondo e il terzo consentono solo la scrittura e sono collegati normalmente allo schermo.

Il fatto di disporre di tre flussi già in essere implica che ci siano tre puntatori di tipo '**FILE \***' già predisposti e associati correttamente alle strutture rispettive, per il controllo dei flussi di competenza. Va osservato che mentre i flussi standard non possono essere costituiti esplicitamente, potrebbero invece essere chiusi, oppure potrebbero essere riassegnati associandoli a file (o dispositivi) differenti.

L'associazione iniziale dei flussi standard a file o dispositivi dipende da ciò che succede in fase di avvio del programma (una shell potrebbe ridirigere i flussi a file diversi da quelli consueti). In condizioni normali, lo standard error è privo di memoria tampone, perché ciò che viene segnalato attraverso questo canale deve essere recepito il più presto possibile; per quanto riguarda invece gli altri due flussi, se questi non sono associati a dispositivi interattivi, di norma sono provvisti di memoria\_tampone.

Rimane da chiarire in che modo il file corrispondente al flusso sia aperto: l'associazione a una modalità di accesso binaria o testuale dovrebbe dipendere dal contesto e precisamente da ciò che determina il sistema operativo. È comunque possibile cambiare espressamente tale modalità, nel caso ciò fosse auspicabile.

Gestione dei flussi di file in C  $831$ 

#### <span id="page-822-0"></span>67.1.6 Orientamento

I dati scritti e letti da un file vengono gestiti sempre attraverso sequenze di byte. Quando si devono rappresentare «caratteri estesi», tali da non poter essere espressi in un solo byte, si usano delle sequenze multibyte, secondo una codifica che normalmente dipende dalla configurazione locale.

La codifica multibyte utilizzata può essere priva di stato, in quanto ogni carattere esteso ha la propria sequenza indipendente, oppure può richiedere, di volta in volta, la selezione di un sottoinsieme di caratteri differente (attraverso quello che viene chiamato *shift state*). In ogni caso, sia la scrittura, sia la lettura, richiede di tenere traccia dello stato di completamento e, se necessario, della modalità di interpretazione in corso (*shift state*). Queste informazioni possono essere raccolte in un'area di memoria organizzata secondo il tipo '**mbstate\_t**' (*Multibyte state*) che di solito è strutturata in più componenti.

Nella variabile strutturata di tipo '**FILE**' che rappresenta un flusso aperto, usata per gestire l'accesso al file relativo, deve essere presente un componente di tipo '**mbstate\_t**' per poter seguire lo stato di interpretazione di una sequenza multibyte.

Onde evitare confusione, un flusso di file (aperto in modo binario o testuale, indifferentemente), deve essere *orientato*, nel senso che occorre stabilire se vada gestito a caratteri normali o estesi. In mancanza di una dichiarazione esplicita, l'orientamento viene definito in base all'uso del flusso attraverso funzioni specializzate per il trattamento di stringhe normali o di stringhe estese. Per esempio, si ottiene un orientamento orientato al byte (*byte-oriented*) se si utilizza la

funzione *fprintf()* (*file print formatted*), mentre si ottiene un orientamento esteso (*wide-oriented*) se si usa la funzione *fwprintf()* (*file wide print formatted*).

Una volta impostato l'orientamento, anche solo attraverso l'uso iniziale di una funzione invece di un'altra, questo può essere cambiato solo in modo esplicito, eventualmente riaprendo il flusso. Ma se questo cambiamento esplicito non viene eseguito, non è possibile utilizzare il flusso attraverso funzioni che non siano conformi all'orientamento esistente.

Si osservi che anche i tre flussi standard, all'inizio dell'esecuzione del programma, sono ancora privi di orientamento.

# <span id="page-823-3"></span><span id="page-823-0"></span>67.2 Utilizzo comune dei file

«

«

Nel linguaggio C, i file aperti sono flussi di file e l'apertura coincide con la predisposizione automatica di una variabile strutturata di tipo '**FILE**', a cui, di conseguenza, si fa riferimento attraverso un puntatore (di tipo '**FILE \***'). Di solito, questo puntatore viene chiamato discorsivamente «puntatore al file», ovvero *file pointer*.

Quando si vuole accedere a un file, così come per poter usare le funzioni che consentono l'input e l'output elementare, è necessario includere il file 'stdio.h', dove, tra l'altro, è dichiarato il tipo '**FILE**'.

# <span id="page-823-4"></span><span id="page-823-2"></span><span id="page-823-1"></span>67.2.1 Apertura e chiusura

L'apertura dei file viene ottenuta normalmente con la funzione *fopen()* che restituisce il puntatore al file, oppure il puntatore nullo, '**NULL**', in caso di fallimento dell'operazione. L'esempio seguenGestione dei flussi di file in C $833$ 

te mostra l'apertura del file 'mio\_file' contenuto nella directory corrente, con una modalità di accesso in sola lettura.

```
|#include <stdio.h>
|...
 int main (void)
\qquad \qquad \{| FILE *fp_mio_file;
| ...
      fp_mio_file = fopen ("mio_file", "r");
| ...
    | }
```
Come si vede dall'esempio, è normale assegnare il puntatore ottenuto a una variabile adatta, che da quel momento identifica il file, finché questo resta aperto.

La chiusura del file avviene in modo analogo, attraverso la funzione *fclose()*, che restituisce zero se l'operazione è stata conclusa con successo, oppure il valore rappresentato da *EOF*. L'esempio seguente ne mostra l'utilizzo.

```
|...
      fclose (fp_mio_file);
|...
```
La chiusura del file conclude l'attività con questo, dopo avere scritto tutti i dati eventualmente ancora rimasti in sospeso (se il file è stato aperto in scrittura).

Normalmente, un file aperto viene definito come flusso di file, o *stream*; così, nello stesso modo viene identificata la variabile puntatore che vi si riferisce. In effetti, lo stesso file potrebbe anche essere aperto più volte con puntatori differenti, quindi è corretto distinguere tra file fisici su disco e file aperti, o flussi.

Seguono gli schemi sintattici di *fopen()* e *fclose()*, in forma di prototipo di funzione:

```
|FILE *fopen (char *file, char *modalità);
```

```
|int fclose (FILE *flusso_di_file);
```
La funzione *fopen()* richiede come secondo argomento una stringa contenente l'informazione della modalità di accesso. Questa può essere composta utilizzando i simboli seguenti, dove la lettera '**b**' richiede espressamente un accesso binario, mentre la mancanza di tale lettera indica un accesso con le convenzioni dei file di testo:

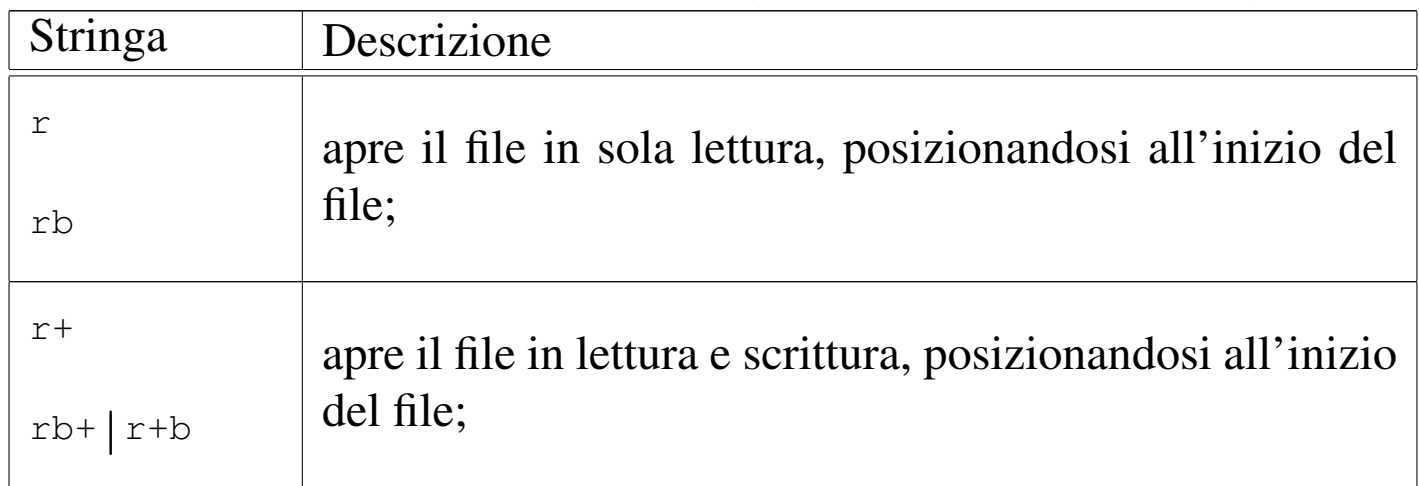

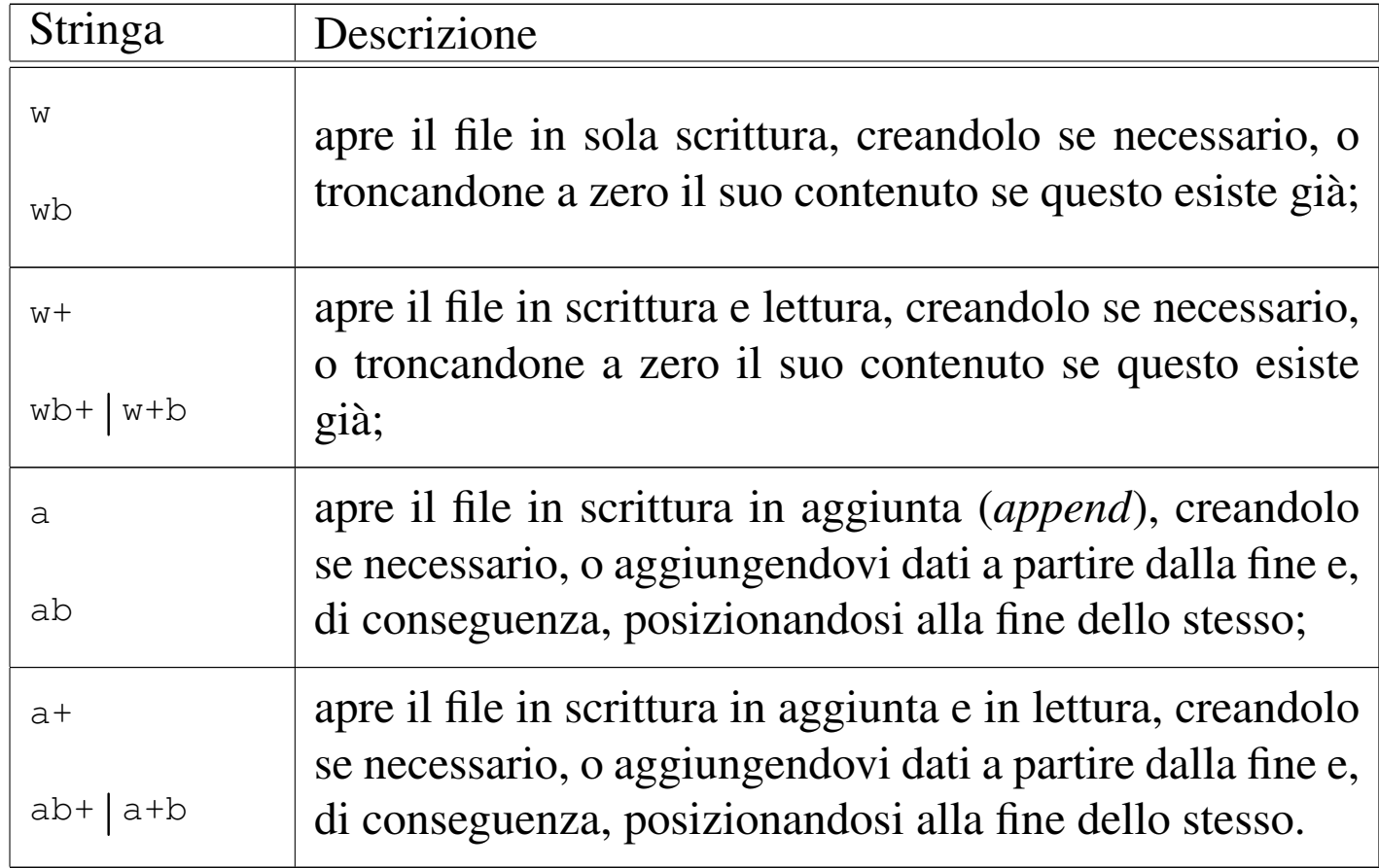

La funzione *fclose()* restituisce zero in caso di successo, oppure il valore corrispondente alla macro-variabile *EOF* (annotando anche un valore appropriato nella variabile *errno*).

#### <span id="page-826-2"></span><span id="page-826-1"></span><span id="page-826-0"></span>67.2.2 Lettura e scrittura

L'accesso al contenuto dei file avviene generalmente a livello di byte e le operazioni di lettura e scrittura dipendono da un indicatore riferito a una posizione, espressa in byte, del contenuto del file stesso. Naturalmente, tale indicatore fa parte delle informazioni che si conservano nella variabile strutturata di tipo '**FILE**', a cui si fa riferimento per identificare il flusso di file.

A seconda di come viene aperto il file, questo indicatore viene posizionato nel modo più logico, come descritto a proposito della fun-

zione *fopen()*. Questo indicatore viene spostato automaticamente a seconda delle operazioni di lettura e scrittura che si compiono, tuttavia, quando si passa da una modalità di accesso all'altra, è necessario spostare l'indicatore attraverso le istruzioni opportune, in modo da non creare ambiguità.

Per la lettura generica di un file in modo binario (nel senso di una lettura tale e quale del file) si può usare la funzione *fread()* che legge una quantità di byte trattandoli come un array. Per la precisione, si tratta di definire la dimensione di ogni elemento, espressa in byte, quindi la quantità di tali elementi. Il risultato della lettura viene inserito in un array, i cui elementi hanno la stessa dimensione. Si osservi l'esempio seguente:

```
|...
     | char ca[100];
     FILE *fp;int i;
| ...
     i = fread (ca, 1, 100, fp);
| ...
```
In questo modo si intende leggere 100 elementi della dimensione di un solo byte, collocandoli nell'array *ca*, organizzato nello stesso modo. Naturalmente, non è detto che la lettura abbia successo, o quantomeno non è detto che si riesca a leggere la quantità di elementi richiesta. Il valore restituito dalla funzione rappresenta la quantità di elementi letti effettivamente. Se si verifica un qualsiasi tipo di errore che impedisce la lettura, la funzione si limita a restituire zero.

Quando il file viene aperto in lettura, l'indicatore interno viene posizionato all'inizio del file; quindi, ogni operazione di lettura sposta
in avanti il puntatore, in modo che la lettura successiva avvenga a partire dalla posizione immediatamente seguente:

```
|...
      | char ca[100];
      FILE *fp;
      int i;
| ...
      fp = fopen ("mio_file", "rb");
| ...
      | while (1) /* Ciclo senza fine */
\qquad \qquad \{i = fread (ca, 1, 100, fp);
          if (i == 0)\left\{\begin{array}{ccc} & & \\ & & \end{array}\right.| break; /* Termina il ciclo */
| }
| ...
\qquad \qquad \}| ...
```
In questo modo, come mostra l'esempio, viene letto tutto il file a colpi di 100 byte alla volta, tranne l'ultima in cui si ottiene solo quello che resta da leggere.

Analogamente, la scrittura può essere eseguita con la funzione *fwrite()* che scrive una quantità di byte trattandoli come un array, nello stesso modo già visto con la funzione *fread()*. La scrittura procede a partire dalla posizione corrente riferita al file.

```
|...
     char ca[100];
     FILE *fp;int i;
| ...
     i = fwrite (ca, 1, 100, fp);
| ...
```
L'esempio, come nel caso di *fread()*, mostra la scrittura di 100 elementi di un solo byte, prelevati da un array. Il valore restituito dalla funzione è la quantità di elementi che sono stati scritti con successo. Se si verifica un qualsiasi tipo di errore che impedisce la scrittura, la funzione si limita a restituire zero.

Anche in scrittura è importante l'indicatore della posizione interna del file. Di solito, quando si crea un file o lo si estende, l'indicatore si trova sempre alla fine. L'esempio seguente mostra lo scheletro di un programma che crea un file, copiando il contenuto di un altro (non viene utilizzato alcun tipo di controllo degli errori).

```
|#include <stdio.h>
|...
 int main (void)
 |{
     char ca[1024];
    FILE *fp_in;
    | FILE *fp_out;
     int i;
| ...
     fp\_in = fopen ("file_in", "r");
| ...
     fp\_out = fopen ("file_out", "w");
| ...
     | while (1) // Ciclo senza fine.
```

```
\qquad \qquad \{i = fread (ca, 1, 1024, fp_in);
         if (i == 0)\overline{\phantom{a}}| break; // Termina il ciclo.
| }
| ...
         fwrite (ca, 1, i, fp_out);
| ...
\qquad \qquad \}| ...
     fclose (fp_in);
     fclose (fp_out);
| ...
     return 0;
|}
```
Seguono i modelli sintattici di *fread()* e *fwrite()*, espressi in forma di prototipi di funzione:

```
|size_t fread (void *restrict ptr,
                | size_t dimensione,
                | size_t quantità,
                | FILE *restrict stream);
```

```
|size_t fwrite (const void *restrict ptr,
                  | size_t dimensione,
                  | size_t quantità,
                  | FILE *stream);
```
Il tipo di dati '**size\_t**' serve a garantire la compatibilità con qualun-

que tipo intero, mentre il tipo '**void**' per l'array permette l'utilizzo di qualunque tipo per i suoi elementi, anche se negli esempi è sempre stato visto il trattamento di sole sequenze di byte.

67.2.3 Indicatore interno al file

«

Lo spostamento diretto dell'indicatore interno della posizione di un file aperto è un'operazione necessaria quando il file è stato aperto simultaneamente in lettura e in scrittura, e da un tipo di operazione si vuole passare all'altro. Per questo si utilizza la funzione *fseek()* ed eventualmente anche *ftell()* per conoscere la posizione attuale. La posizione e gli spostamenti sono espressi in byte.

La funzione *fseek()* esegue lo spostamento a partire dall'inizio del file, oppure dalla posizione attuale, oppure dalla posizione finale. Per questo utilizza un parametro che può avere tre valori identificati rispettivamente da tre macro-variabili: *SEEK\_SET*, *SEEK\_CUR* e *SEEK\_END*. l'esempio seguente mostra lo spostamento del puntatore, riferito al flusso di file *fp*, in avanti di 10 byte, a partire dalla posizione attuale.

```
|...
 i = fseek (fp, 10, SEEK_CUR);|...
```
La funzione *fseek()* restituisce zero se lo spostamento avviene con successo, altrimenti si ottiene un valore negativo.

L'esempio seguente mostra lo scheletro di un programma, senza controlli sugli errori, che, dopo aver aperto un file in lettura e scrittura, lo legge a blocchi di dimensioni uguali, modifica questi blocchi e li riscrive nel file.

```
|#include <stdio.h>
|
 static const int dim = 100; // Dimensione del record logico.
|
 int main (void)
 |{
    char ca\lceil \dim \rceil;
    FILE *fp;int qta;
    int posizione_1;
     int posizione_2;
|
     | fp = fopen ("mio_file", "r+b"); // Lettura e scrittura.
|
     while (1) \frac{1}{\sqrt{c}} // Ciclo senza fine.
| {
         | //
         | // Salva la posizione del puntatore interno al file
         | // prima di eseguire la lettura.
         | //
         posizione_1 = ftell (fp);qta = freqd (ca, 1, dim, fp);|
         if (qta == 0)| {
             | break; // Termina il ciclo.
| }
         | //
         | // Salva la posizione del puntatore interno al file
         | // dopo la lettura.
         | //
         posizione_2 = ftell (fp);| //
         | // Sposta il puntatore alla posizione precedente
```

```
| // alla lettura.
          | //
          fseek (fp, posizione_1, SEEK_SET);
          | //
          | // Esegue qualche modifica nei dati, per esempio
          | // mette un punto esclamativo all'inizio.
          | //
          \text{ca}[0] = ' \text{!}';| //
          | // Riscrive il record modificato.
          | //
          fwrite (ca, 1, qta, fp);
          | //
          | // Riporta il puntatore interno al file alla
          | // posizione corretta per eseguire la lettura
          | // successiva.
          | //
          fseek (fp, posizione_2, SEEK_SET);
| }
     fclose (fp);
     return 0;
```
Segue il modello sintattico per l'uso della funzione *fseek()*, espresso attraverso il suo prototipo:

```
|int fseek (FILE *stream, long int spostamento,
             | int punto_di_partenza);
```
Il valore dello spostamento, fornito come secondo parametro, rappresenta una quantità di byte che può essere anche negativa, indicando in tal caso un arretramento dal punto di partenza. Il valore restitui-

|

|*}*

to da *fseek()* è zero se l'operazione viene completata con successo, altrimenti viene restituito un valore diverso.

Segue il modello sintattico per l'uso della funzione *ftell()*, espresso attraverso il suo prototipo:

```
|long int ftell (FILE *stream)
```
La funzione *ftell()* permette di conoscere la posizione dell'indicatore interno al file a cui fa riferimento il flusso di file fornito come parametro. Se si tratta di un file per il quale si esegue un accesso binario, la posizione ottenuta è assoluta, ovvero riferita all'inizio del file.

Il valore restituito in caso di successo è positivo, a indicare appunto la posizione dell'indicatore. Se si verifica un errore viene restituito un valore negativo:  $-1$ .

67.2.4 File di testo

I file di testo possono essere gestiti in modo più semplice attraverso due funzioni: *fgets()* e *fputs()*. Queste permettono rispettivamente di leggere e scrivere un file una riga alla volta, intendendo come riga una porzione di testo che termina con il codice di interruzione di riga, secondo l'astrazione usata dal linguaggio.

La funzione *fgets()* permette di leggere una riga di testo di una data dimensione massima. Si osservi l'esempio seguente:

```
fgets (ca, 100, fp);
```
|...

|...

In questo caso, viene letta una riga di testo di una dimensione massima di 99 caratteri, dal file rappresentato dal puntatore *fp*. Questa riga viene posta all'interno dell'array *ca*, con l'aggiunta di un carattere '**\0**' finale. Questo fatto spiega il motivo per il quale il secondo parametro corrisponde a 100, mentre la dimensione massima della riga letta è di 99 caratteri. In pratica, l'array di destinazione è sempre una stringa, terminata correttamente.

Nello stesso modo funziona *fputs()*, che però richiede solo la stringa e il puntatore del file da scrivere. Dal momento che una stringa contiene già l'informazione della sua lunghezza perché possiede un carattere di conclusione, non è prevista l'indicazione della quantità di elementi da scrivere.

```
|...
 fputs (ca, fp);
|...
```
Seguono i modelli sintattici delle funzioni *fputs()* e *fgets()*, in forma di prototipi di funzione:

```
|char *fgets (char *stringa, int dimensione_max, FILE *stream);
```

```
|int fputs (const char *stringa, FILE *stream)
```
Se l'operazione di lettura riesce, *fgets()* restituisce un puntatore corrispondente alla stessa stringa (cioè l'array di caratteri di destinazione), altrimenti restituisce il puntatore nullo, '**NULL**', per esempio quando è già stata raggiunta la fine del file.

La funzione *fputs()* permette di scrivere una stringa in un file di

testo. La stringa viene scritta senza il codice di terminazione finale, '**\0**', ma anche senza aggiungere il codice di interruzione di riga. Il valore restituito è un valore positivo in caso si successo, altrimenti *EOF*.

In alternativa a *fgets()* e a *fputs()* si possono considerare anche le funzioni *gets()* e *puts()*, le quali però utilizzano rispettivamente lo standard input e lo standard output. Ma la funzione *gets()* legge tutto quello che trova fino alla fine della riga o, in mancanza di questo, fino alla fine del file, mentre *puts()* aggiungere automaticamente il codice di interruzione di riga alla fine della stringa che viene scritta nel file.

```
|char *gets (char *stringa);
```

```
int puts (const char *stringa)
```
### 67.2.5 I/O standard

Ci sono tre flussi di file che risultano aperti in modo predefinito, all'avvio del programma:

- standard input, corrispondente normalmente alla tastiera;
- standard output, corrispondente normalmente allo schermo del terminale;
- standard error, anch'esso corrispondente normalmente allo schermo del terminale.

Spesso si utilizzano questi flussi di file attraverso funzioni apposite (come nel caso di *gets()* e *puts()*) che vi fanno riferimento in modo

implicito, ma si potrebbe accedere anche attraverso funzioni generalizzate, utilizzando come puntatori i nomi: '**stdio**', '**stdout**' e '**stderr**'.

## 67.2.6 Ridirezione

È possibile associare un flusso di file già in essere, a un file differente, attraverso la funzione *freopen()*, oppure è possibile modificarne la modalità di accesso. Evidentemente questo tipo di operazione richiede la chiusura del flusso di file, prima di associarvi un file differente o di cambiare la modalità, cosa che comunque tenta di eseguire automaticamente la stessa funzione *freopen()*:

```
|FILE *freopen (const char *restrict nome_file_nuovo,
                 | const char *restrict modalità_di_accesso,
                 | FILE *restrict flusso di file);
```
La funzione, se riesce a eseguire il proprio compito, restituisce il puntatore allo stesso flusso di file indicato come terzo argomento, ovvero quello a cui viene applicata la ridirezione o la modifica dei permessi (o entrambe le cose). Per limitare l'effetto alla sola modifica della modalità di accesso, è sufficiente indicare il puntatore nullo al posto del nome del file. Viene mostrato un esempio che ridirige lo standard output:

```
|#include <stdio.h>
 int main (void)
 |{
     printf ("ciao 1\n\cdot \n\cdot);
     freopen ("mio", "w", stdout);
     printf ("ciao 2\nn");
     freopen ("/dev/tty", "w", stdout);
     printf ("ciao 3\n");
     return 0;
|}
```
In questo caso, dal momento che la funzione *printf()* scrive automaticamente attraverso lo standard output, quando il flusso di file '**stdout**' viene ridiretto nel file 'mio', il testo '**ciao 2**' viene scritto in tale file. Ipotizzando di operare in un sistema Unix o in un sistema equivalente, il file di dispositivo '/dev/tty' dovrebbe corrispondere allo schermo del terminale utilizzato in quel momento (anche se fosse un terminale grafico); pertanto, il messaggio '**ciao 3**' dovrebbe apparire nuovamente sullo schermo.

Logicamente, quando si riapre un file e si cambia la modalità, da binaria a testo o viceversa, può essere appropriato un riposizionamento, con l'aiuto di *fseek()*.

67.2.7 Controllo degli errori

Molte funzioni, quando si verifica un errore, annotano quanto accaduto, in forma di numero intero, in una variabile globale nota con il nome *errno*. In generale, il nome *errno* è un'espressione che si traduce nell'accesso, a un'area di memoria, condiviso dal programma, ed eventualmente distinto in base al thread, ovvero il flusso di controllo. Il significato del valore attribuito alla variabile *errno* è descritto da macro-variabili definite nel file 'errno.h', nel qua-

le viene anche dichiarata la variabile *errno*, o l'espressione che la rappresenta.

La lettura della variabile *errno* porta alla conoscenza dell'ultimo errore che si è presentato e non è previsto il suo azzeramento automatico.

La variabile strutturata che si utilizza per fare riferimento a un flusso di file prevede anche l'annotazione di uno stato di errore. In pratica, le funzioni che accedono ai file, oltre che aggiornare la variabile globale *errno*, gestiscono l'indicazione di questo stato, azzerandolo quando non è più significativo. Per verificare la presenza di uno stato di errore ancora valido, a proposito di un flusso di file, si usa la funzione *ferror()* che restituisce un valore diverso da zero se questo stato esiste effettivamente:

```
|int ferror (FILE *flusso_di_file);
```
Per interpretare l'errore annotato nella variabile *errno* e visualizzare direttamente un messaggio attraverso lo standard error, si può usare la funzione *perror()*:

```
|void perror (const char *s);
```
La funzione *perror()* mostra un messaggio in modo autonomo, aggiungendo davanti la stringa che può essere fornita come primo argomento (diversamente si può indicare il puntatore nullo o una stringa nulla, in quanto contenente solo il carattere di terminazione).

L'esempio seguente mostra un programma completo e molto semplice, in cui si crea un errore, tentando di scrivere un messaggio

attraverso lo standard input, cosa che produce un errore. Se effettivamente si rileva un errore associato a quel flusso di file, attraverso la funzione *ferror()*, allora si passa alla sua interpretazione con la funzione *p[error\(](#page-840-0))*.

<span id="page-840-0"></span>Listato 6[7.15. Per provare il co](http://ideone.com/JvbUI)dice attraverso un servizio *pastebin*: http://ideone.com/JvbUI .

```
|#include <stdio.h>
 |#include <errno.h>
 int main (void)
 |{
     fprintf (stdin, "Ciao amore!\n");
     if (ferror (stdin))
| {
         perror ("Attenzione");
| }
     return 0;
|}
```
Come si vede, è necessario includere anche il file 'errno.h', senza il quale la variabile *errno* non risulterebbe accessibile. Avviando questo programma in un sistema GNU/Linux si potrebbe ottenere il messaggio seguente:

Attenzione: Bad file descriptor

In alternativa alla funzione *perror()* si può usare anche *strerror()* (dal file 'string.h'), con la quale si ottiene la stringa contenente il messaggio di errore:

```
|char *strerror (int n_errore);
```
Si può modificare leggermente l'esempio già apparso, in modo da

<span id="page-841-0"></span>usare la fu[nzione](#page-841-0) *strerror()* per produrre lo stesso risultato.

Listato 6[7.17. Per provare il cod](http://ideone.com/qDCYr)ice attraverso un servizio *pastebin*: http://ideone.com/qDCYr .

```
|#include <stdio.h>
 |#include <errno.h>
 |#include <string.h>
 int main (void)
 |{
     | char *cp;
     fprintf (stdin, "Ciao amore!\n");
     if (ferror (stdin))
       | {
         cp = strerror (errno);
         fprintf (stderr, "Attenzione: %s\n", cp);
| }
     return 0;
|}
```
## 67.3 Conversione di input e output

«

Il linguaggio C rappresenta in memoria i valori numerici in modo binario secondo una modalità diversa rispetto a quella usata per le stringhe che servono invece per l'interazione umana. In altri termini, un conto è il valore 100, un altro è la sequenza dei caratteri numerici con cui questo valore viene rappresentato sullo schermo o su carta.

Il linguaggio C non svolge automaticamente conversioni da valori numerici binari a stringhe di cifre numeriche e viceversa; per questo è necessario invece avvalersi di funzioni di conversione. Per la precisione esistono due gruppi di funzioni, ...*printf()* e ...*scanf()*, con cui è possibile comporre (nel senso tipografico) le informazioni in uscita, oppure interpretarle in senso inverso le informazioni in ingresso.

#### 67.3.1 Composizione dell'output

Le funzioni del gruppo ...*printf()* consentono di comporre una stringa (da memorizzare o da visualizzare), partendo da un'altra stringa contenente il formato di composizione e utilizzando un elenco variabile di argomenti:

```
|...printf ( ... stringa_di_composizione[, argomento]... )
```
Il modello sintattico dà solo una visione di massima: a seconda della funzione ci possono essere dei parametri che non vengono chiariti nello schema, quindi appare sempre la stringa di composizione, la quale può essere seguita da altri argomenti [l](#page-862-0)e cui caratteristiche non sono precisate nel prototipo della funzione.<sup>3</sup>

<span id="page-842-0"></span>La stringa di composizione è una stringa normale, in cui si inseriscono delle sequenze precedute dal simbolo '**%**', note come *specificatori di conversione*. Conviene partire da un esempio, proprio con la funzione *printf()*, la quale emette la stringa generata dalla composizione attraverso lo standard output (attraverso il flusso di file associato allo standard output):

```
|...
printf ("Il capitale di %i al tasso %f%% dà l'interesse %i",
          | 1000, 0.5, 5);
|...
```
Da questa istruzione si ottiene la visualizzazione della frase seguente:

Il capitale di 1000 al tasso 0.500000% dà l'interesse 5 In pratica, al posto del primo specificatore '**%i**' è stato inserito il va-

lore 1000 dopo averlo convertito in modo da essere rappresentato da quattro caratteri ('**'1'**', '**'0'**', '**'0'**', '**'0'**'), al posto del secondo specificatore '**%f**' è stato inserito il valore 0.5 dopo un'opportuna conversione in caratteri, al posto del terzo specificatore '**%%**' è stato inserito un carattere di percentuale, infine, al posto del quarto specificatore '**[%i](#page-843-0)**' è stato inserito il valore 5.

<span id="page-843-0"></span>Figura 67.20. Schematizzazione della trasformazione di una stringa di composizione in una stringa finale.

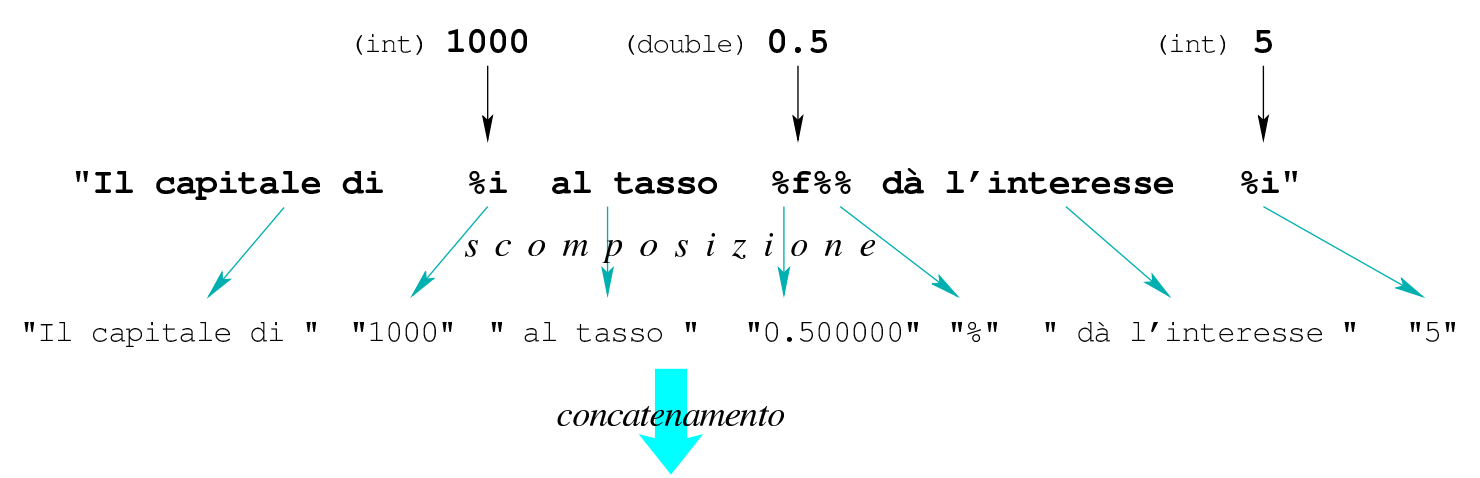

#### Il capitale di 1000 al tasso di 0.500000% dà l'interesse 5

Lo specificatore di conversione ha due compiti: indicare che tipo di informazione viene prelevato dagli argomenti (ammesso che si prelevi effettivamente un valore) e come questa deve essere rappresentata. Nel caso dell'esempio, il primo specificatore '**%i**' indica che il valore da prelevare dagli argomenti è di tipo '**int**'; il secondo specificatore '**%f**' indica un tipo '**double**'; il terzo non preleva alcun valore; il quarto indica ancora un altro '**int**'.

Una stringa di composizione che non contenga degli specificatori rimane evidentemente intatta e non richiede alcun dato aggiuntivo. La funzione *printf()* (che è stata usata nell'esempio) viene usata spesso come mezzo generico per emettere un messaggio attraverso lo stan|...

dard output, anche quando non c'è alcun bisogno di comporre dei dati. Questo è lecito, ma non va dimenticato il contesto, pertanto, scrivere l'istruzione seguente sarebbe sbagliato:

```
|...
 |printf ("Il capitale di 1000 al tasso 0.5% dà l'interesse 5");
|...
```
Il modo giusto è quello seguente:

```
|printf ("Il capitale di 1000 al tasso 0.5%% dà l'interesse 5");
|...
```
67.3.2 Rappresentazione degli specificatori di composizione per l'emissione dei dati

Di norma, la scelta dello specificatore determina il tipo di dati dell'[argome](#page-844-0)nto e il tipo di trasformazione che deve ricevere. La tabella 67.23 elenca alcuni degli specificatori di conversione utilizzabili, nella loro forma più semplice. È bene ricordare che per rappresentare il simbolo di percentuale si usa uno specificatore fittizio composto dalla sequ[enza d](#page-844-0)i due segni percentuali: '**%%**'.

<span id="page-844-0"></span>Tabella 67.23. Alcuni specificatori di conversione.

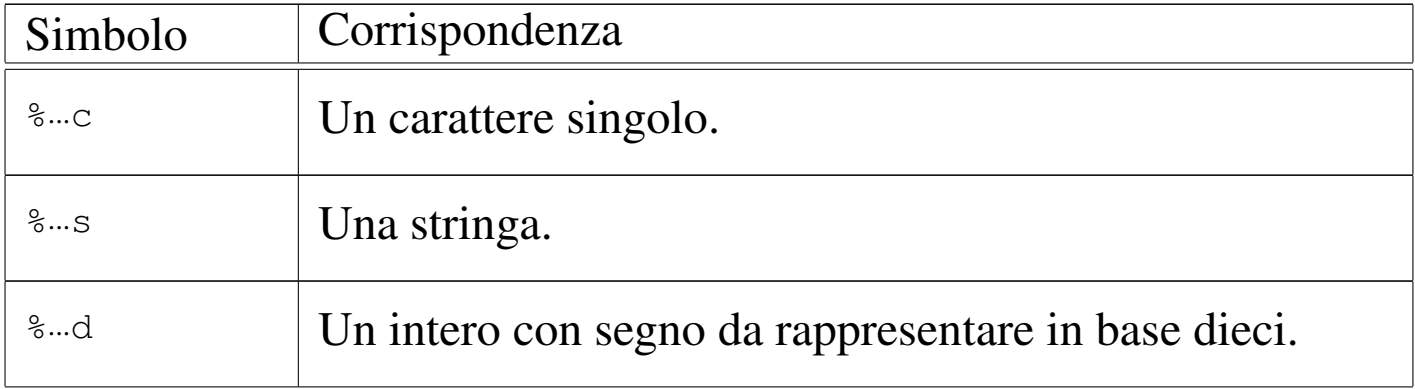

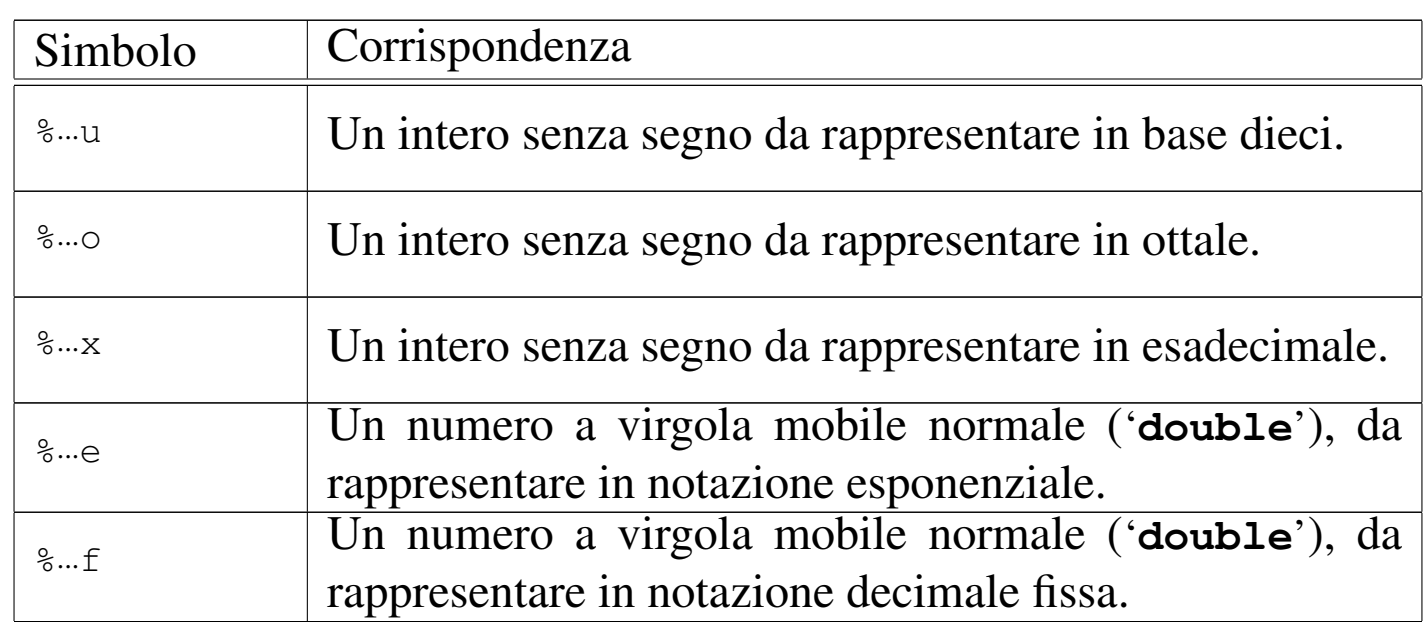

Leggendo la tabella si può osservare che la composizione dei dati in uscita può riguardare anche dati che sono già in forma di stringa (lo specificatore '**%**...**s**'), pertanto si usa questo metodo anche per il concatenamento delle stringhe.

Gli specificatori di conversione possono contenere indicazioni ulteriori tra il simbolo di percentuale e la lettera che definisce il tipo di trasformazione. Si tratta di inserire un simbolo composto da un carattere singolo, seguito eventualmente da altre informazioni aggiuntive, secondo la sintassi seguente:

```
|%[simbolo][n_ampiezza][.n_precisione][hh|h|l|ll|j|z|t|L]tipo
```
Alcuni di questi simboli sono rappresentati dalla tabella 67.24. In presenza di valori numerici, si può indicare il numero di cifre decimali intere (ampiezza), aggiungendo eventualmente il numero di decimali (precisione), se si tratta di rappresentare un numero a virgola mobile. Quando è necessario modificare il tipo di dati provenienti dagli argomenti, ciò può essere precisato con una sigla, come

<span id="page-846-0"></span>descritto ne[lla tab](#page-846-0)ella 67.25.

Tabella 67.24. Alcuni simboli per la conversione di valori numerici.

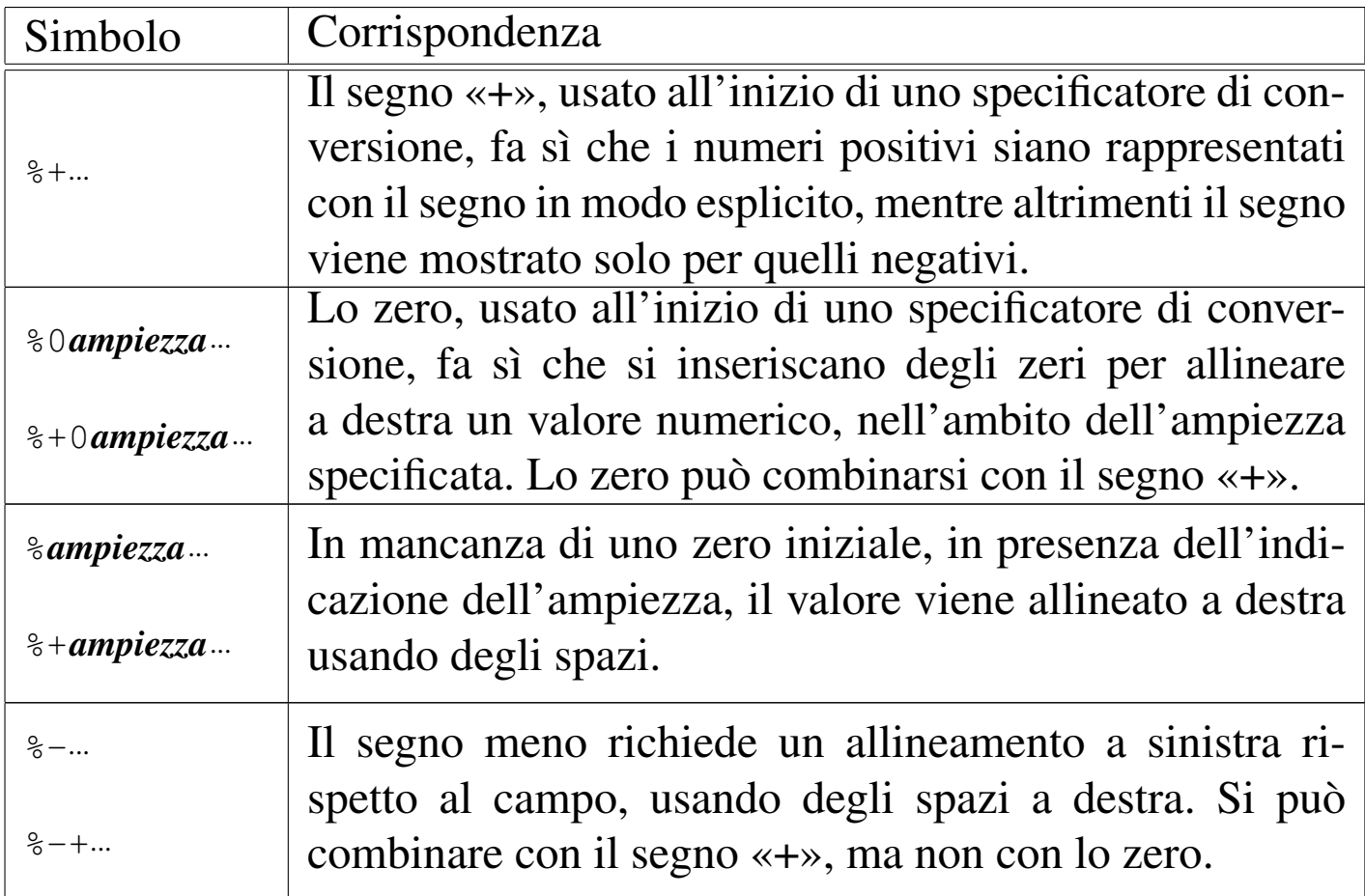

<span id="page-846-1"></span>Tabella 67.25. Alcuni modificatori dell'estensione che ha in memoria il valore da estrarre e comporre.

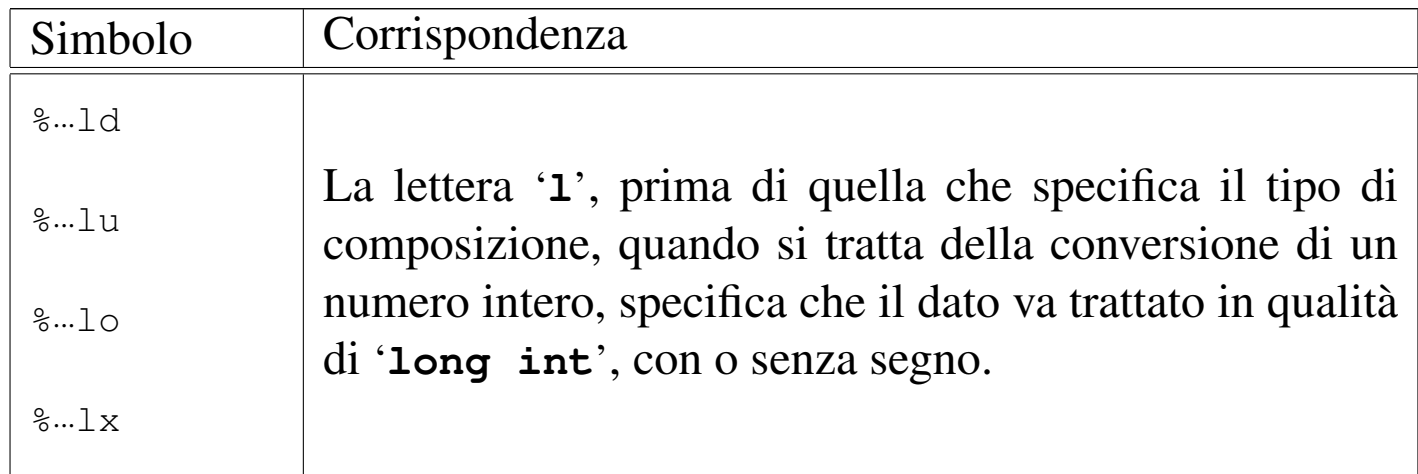

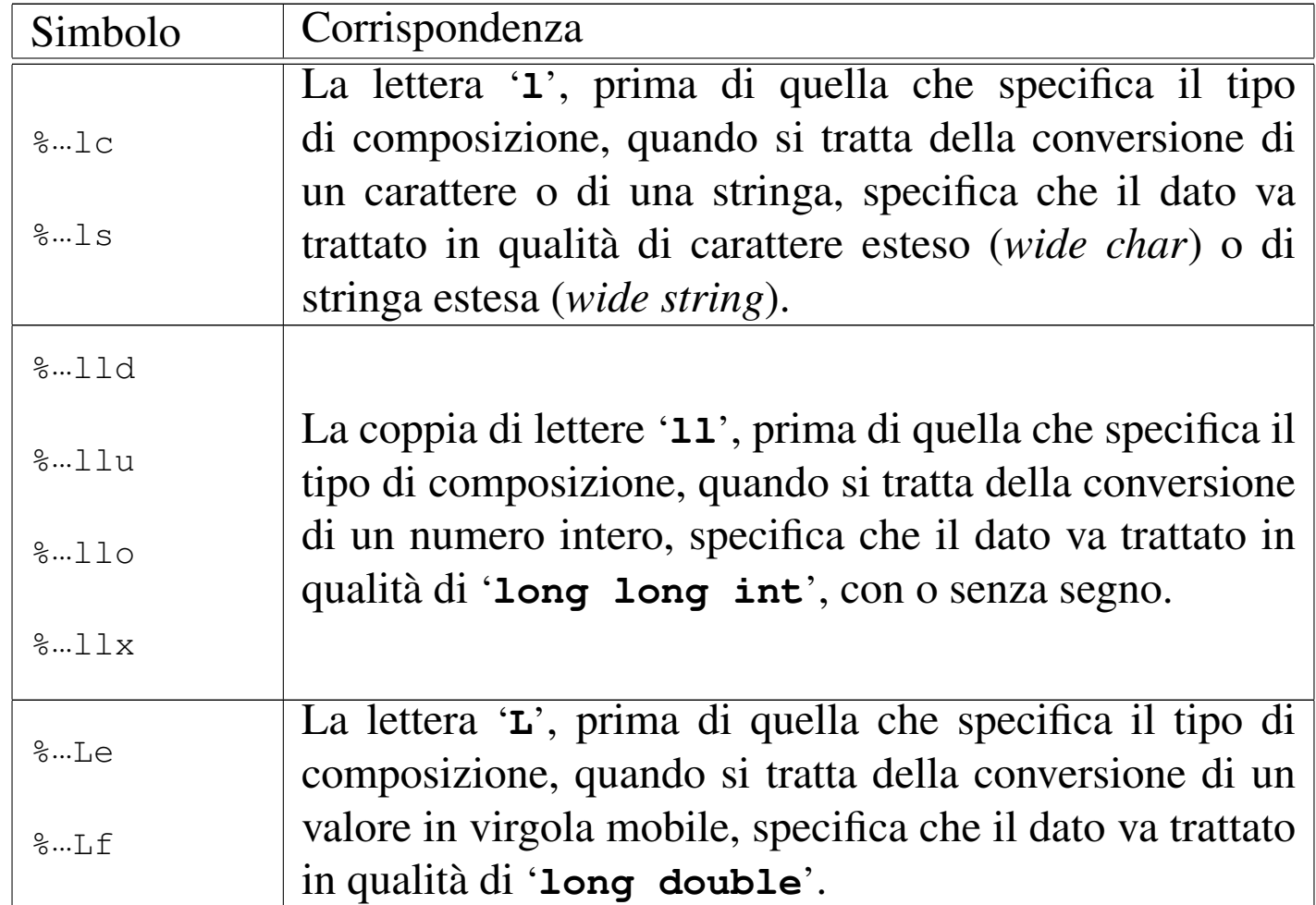

<span id="page-847-0"></span>Nella stringa di composizione possono a[pparire](#page-570-0) anche sequenze di escape come già mostrato nella tabella 66.17. Si veda anche la pagina di [manua](#page-847-0)le *printf (3)*.

Tabella 67.26. Esempi di utilizzo degli specificatori di conversione di *printf()*. Le costanti numeriche utilizzate negli esempi sono interpretate secondo le convenzioni del linguaggio, pertanto: 123 e -123 sono costanti di tipo '**int**'; mentre 123.456 e -123.456 sono costanti di tipo '**double**'.

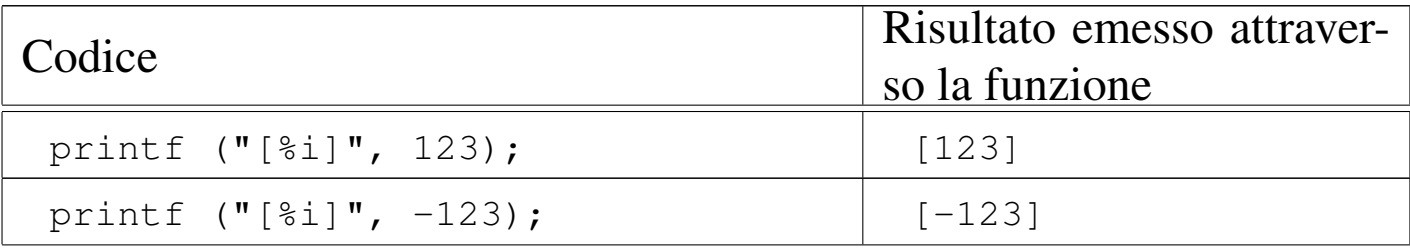

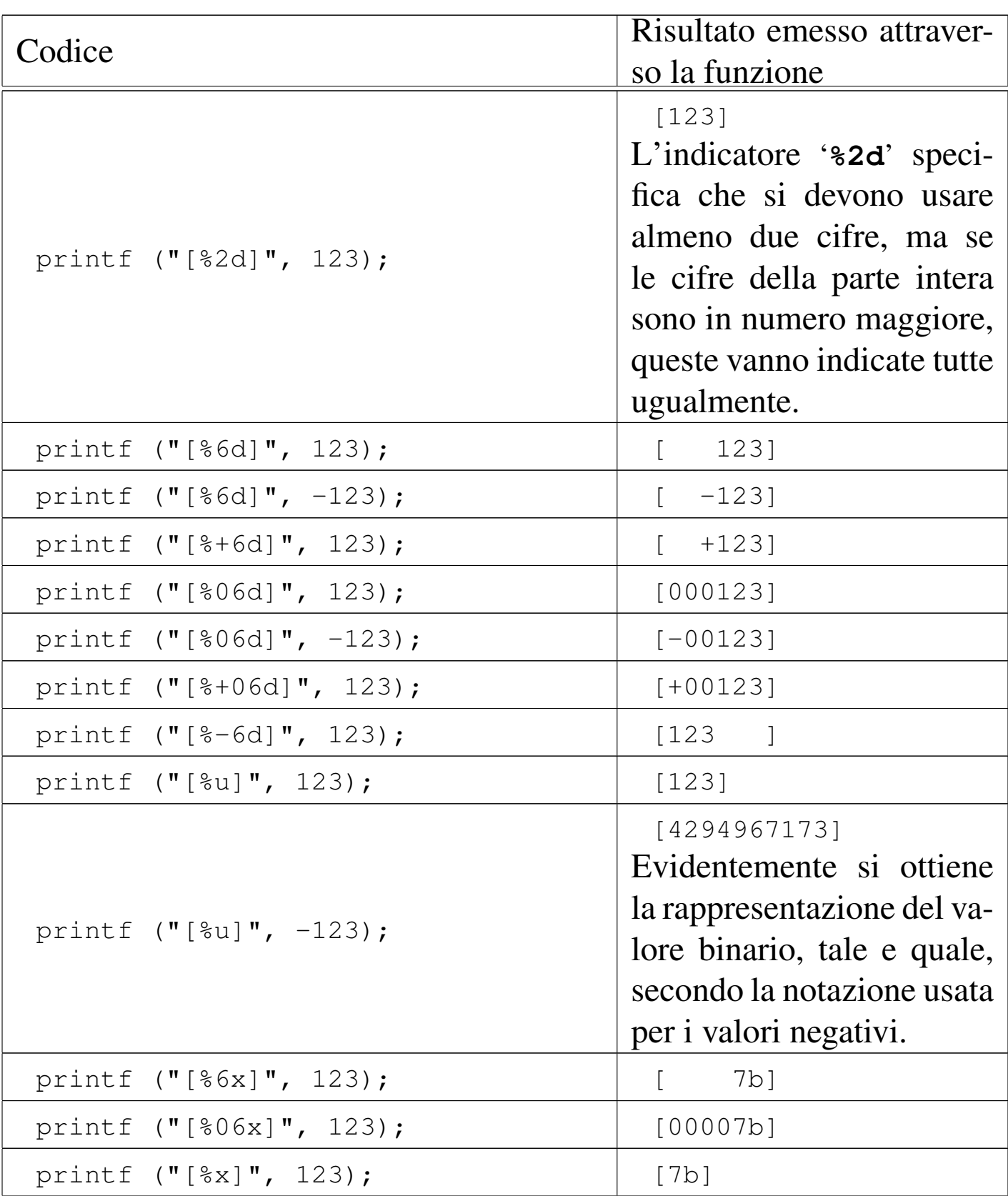

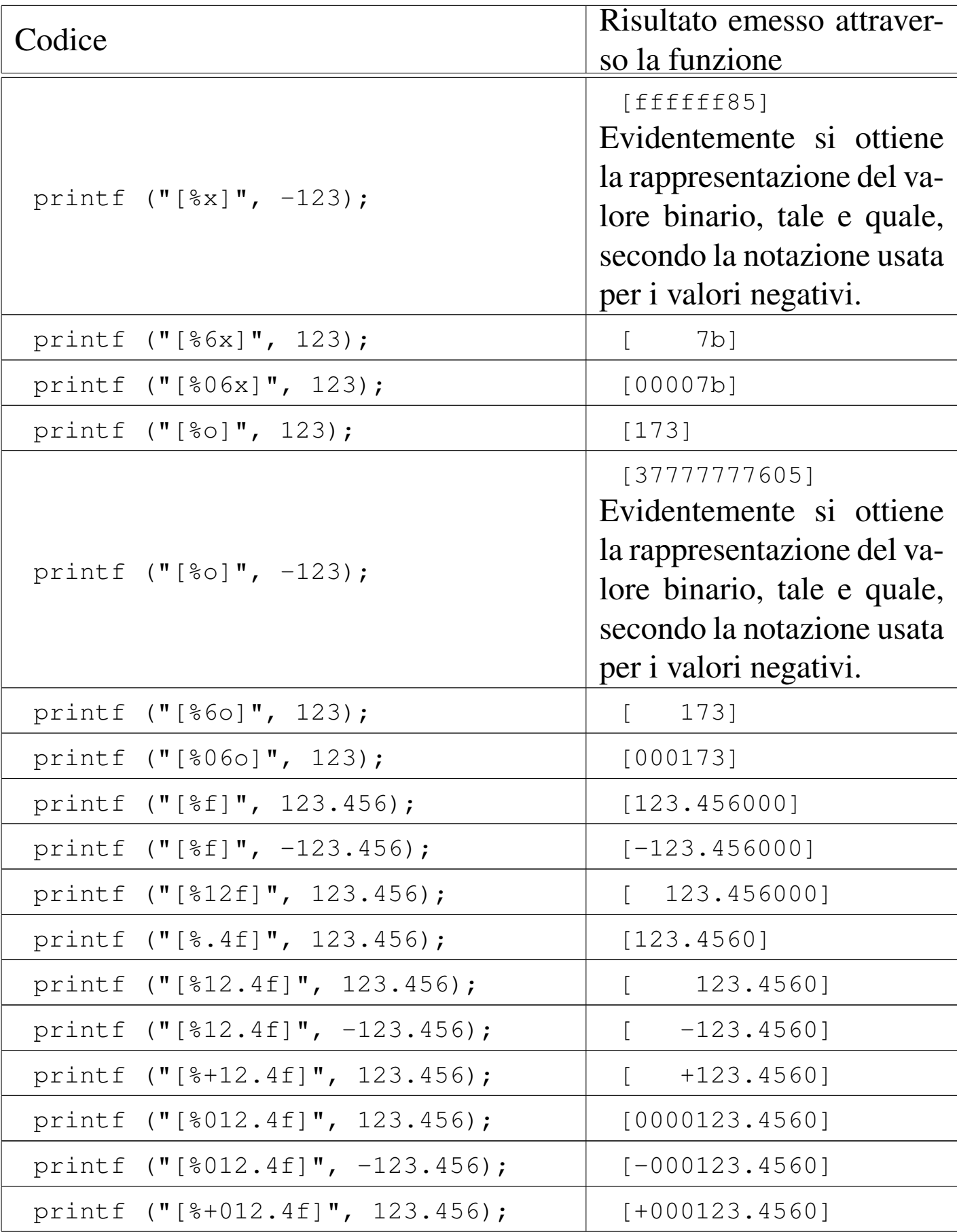

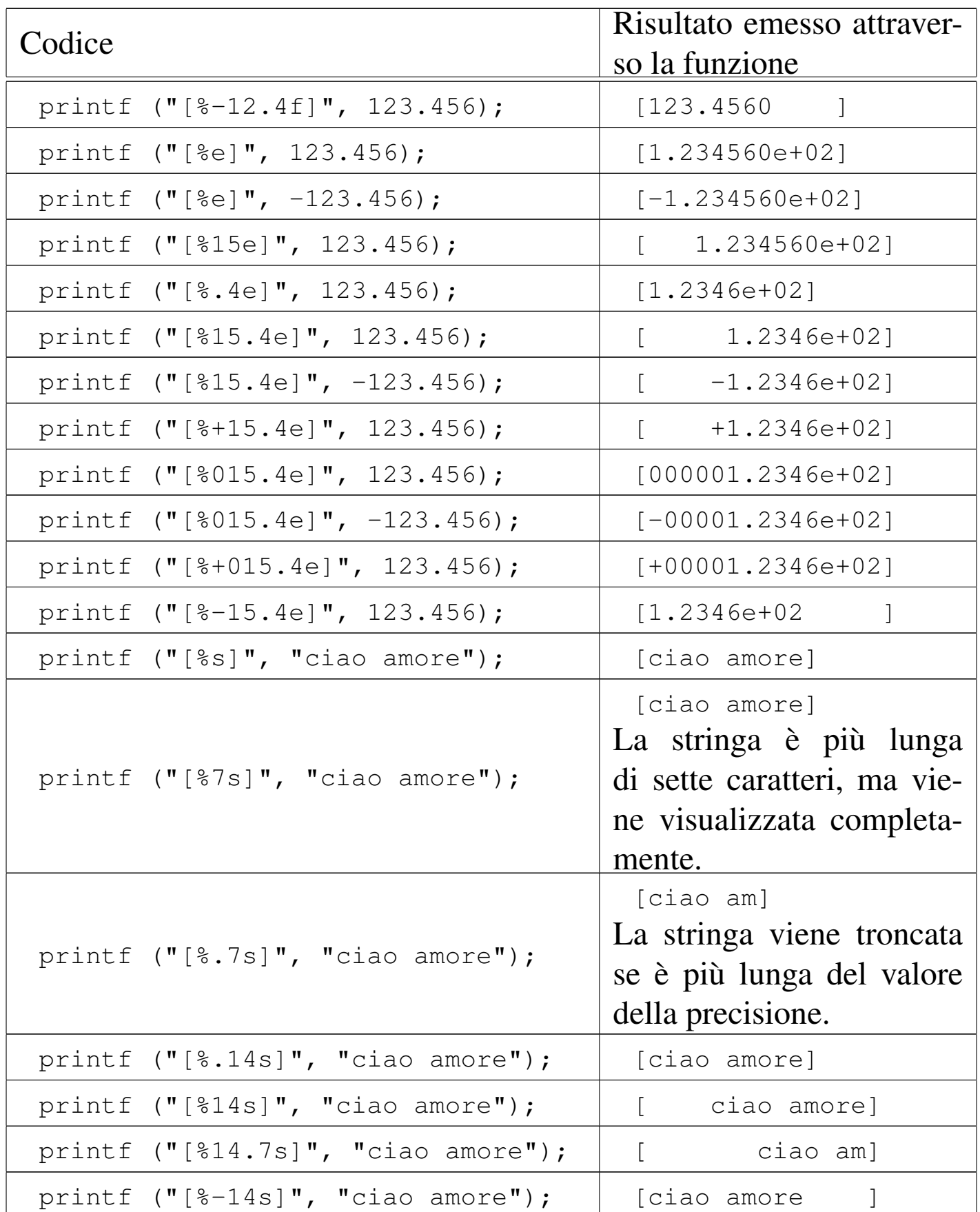

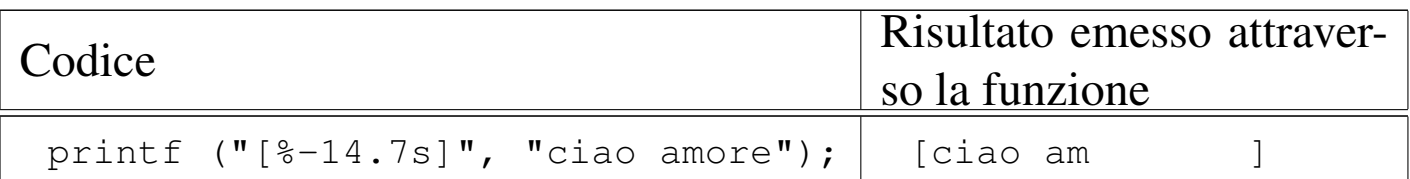

67.3.3 Funzioni per la composizione dell'output

«

Tutte le funzioni standard il cui nome finisce per '**printf**' interpretano una stringa di composizione secondo le modalità descritte nel capitolo, ovvero in modo analogo a *printf()* che, in particolare, emette il risultato della composizione attraverso lo standard output. In particolare, la funzione *fprintf()* scrive il risultato attraverso il flusso di file che costituisce il parametro *stream* (il primo argomento) e la funzione *sprintf()* copia il risultato, come stringa, a partire dal puntatore *s* (sempre il primo argomento).

```
int printf (const char *restrict composizione, ...);
```

```
int fprintf (FILE *restrict stream,
              | const char *restrict composizione, ...);
```

```
int sprintf (char *restrict s,
              | const char *restrict composizione, ...);
```

```
int snprintf (char *restrict s,
               size t n,
               | const char *restrict composizione, ...);
```
Le funzioni di cui è appena stato mostrato il modello sintattico, leggono gli argomenti successivi alla stringa di composizione in base a quanto indicato con gli specificatori di composizione. Altre funzioni equivalenti, con il nome che inizia con la lettera «v», hanno bisogno di un puntatore di tipo '**va\_list**':

```
int vprintf (const char *restrict composizione,
              | va_list arg);
```

```
|int vfprintf (FILE *restrict stream,
                | const char *restrict composizione,
                | va_list arg);
```

```
int vsprintf (char *restrict s,
               | const char *restrict composizione,
               | va_list arg);
```

```
|int vsnprintf (char *restrict s,
                 | size_t n,
                 | const char *restrict composizione,
                 | va_list arg);
```
#### 67.3.4 Concatenamento di stringhe

Il linguaggio C, di per sé, non agevola l'uso delle stringhe; al massimo si può contare sul fatto che una sequenza di stringhe letterali venga considerata una stringa sola, concatenata. Per il concatenamento

delle stringhe sono disponibili le funzioni *strcat()* e *strncat()*, ma l'uso delle funzioni previste per la composizione dell'output è molto più comodo, considerata la facilità con cui si inseriscono anche dati diversi dall[e strin](#page-853-0)ghe.

<span id="page-853-0"></span>Listato 67.27. [Per provare il codice a](http://codepad.org/Nzbovidr)tt[raverso un servi](http://ideone.com/Jgn8z)[zio](http://ideone.com/Jgn8z) *pastebin*: http://codepad.org/Nzbovidr , http://ideone.com/ Jgn8z .

```
|#include <stdio.h>
 int main (void)
 |{
     char s[] = "Ciao amore";printf ("%s... Ti %s.\n", s, "voglio tanto bene");
     return 0;
|}
```
L'esempio appena mostrato dovrebbe dimostrare questa maggiore facilità. Il messaggio che viene visualizzato è: «Ciao amore... Ti voglio tanto bene.»

#### 67.3.5 Interpretazione dell'input

Quando un programma interagisce con l'essere umano, scambia dati in forma grafica, nel senso che un numero appare e viene inserito come sequenza di caratteri grafici. Così come per la rappresentazione umana dei dati si usano comunemente le funzioni ...*printf()*, per l'immissione dei dati si usano le funzioni ...*scanf()* che hanno il ruolo opposto:

```
|...scanf ( ... stringa_di_conversione[, argomento]... )
```
Il modello sintattico dà solo una visione di massima: a seconda della

funzione ci possono essere dei parametri che non vengono chiariti nello schema, quindi appare sempre la stringa di conversione, la quale può essere seguita da altri argomenti costituiti da puntatori, le cui caratt[e](#page-862-1)ristiche particolari non sono precisate nel prototipo della funzione.<sup>4</sup> Viene proposto un esempio con la funzione *scanf()* che riceve i dati in ingresso (da interpretare) dallo standard input:

```
|...
 printf ("Inserisci l'importo: ");
 |scanf ("%i", &i_importo);
|...
```
Il pezzo di codice mostrato emette la frase seguente e resta in attesa dell'inserimento di un valore numerico intero, seguito da [*Invio*]:

```
|Inserisci l'importo: _
```
|...

Questo valore viene inserito nella variabile *i\_importo*. Si deve osservare il fatto che i parametri successivi alla stringa di conversione sono dei puntatori, per cui, avendo voluto inserire il dato nella variabile *i\_importo*, questa è stata indicata preceduta dall'operatore '**&**' in modo d[a for](#page-668-0)nire alla funzione l'indirizzo corrispondente (si veda la sezione 66.5 sulla gestione dei puntatori).

Con una stessa funzione di questo tipo è possibile inserire dati per diverse variabili, come si può osservare dall'esempio seguente, ma in questo caso, per ogni dato viene richiesta la pressione di [*Invio*] o l'inserimento di spazi tra un dato e l'altro.

```
printf ("Inserisci il capitale e il tasso: ");
 |scanf ("%i%f", &i_capitale, &i_tasso);
|...
```
La stringa di conversione è il parametro più delicato di queste funzioni. Come visto negli esempi, una stringa del genere contiene principalmente degli specificatori di conversione che, come già accennato, si comportano in modo molto simile agli specificatori di composizione delle funzioni ...*printf()*. Quello che segue è lo schema sintattico generale per la definizione di uno specificatore di conversione:

#### |%[\*][*n\_ampiezza*][hh|h|l|ll|j|z|t|L]*tipo*

Come si può vedere, all'inizio è previsto un solo tipo di simbolo, costituito da un asterisco, il cui scopo è quello di annullare l'assegnamento del valore a una variabile. In pratica, con l'asterisco il dato corrispondente allo specificatore viene interpretato, ma poi non viene salvato in alcuna variabile.

Successivamente può apparire un numero che rappresenta l'ampiezza del dato da interpretare, in byte, il cui scopo è quello di limitare la lettura fino a un certo carattere (inteso come '**char**', pertanto le sequenze multibyte contano per più di una unità singola). In questo caso non esiste la possibilità di indicare una precisione.

Dopo può apparire una sigla, composta da una o più lettere, il cui scopo è quello di modificare la dimensione predefinita della variabile di destinazione. In altri termini, senza questo modificatore si intende che la variabile ricevente debba essere di una certa grandezza, ma con l'aggiunta del «modificatore di lunghezza» si precisa invece qualcosa di diverso. In pratica, il modificatore di lunghezza usato da queste funzioni è equivalente a quello delle funzioni di composizione dell'output.

Al termine dello specificatore di conversione appare una lettera che

dichiara come deve essere interpretato il dato in ingresso e, in mancanza del modificatore di lunghezza, indica anche la dimensione predefinita della variabile ricevente.

Secondo la documentazione standard, il contenuto delle stringhe di conversione si suddivide in «direttive» che, in linea di massima, dovrebbero comporsi secondo il modello seguente:

```
|[spazi]carattere_multibyte|%...
```
Pertanto, una direttiva può contenere degli spazi, un carattere (inteso in senso tipografico e quindi può occupare più di un byte) oppure uno specificatore di conversione. Visto da un altro punto di vista, la stringa di conversione è composta principalmente da specificatori di conversione che però possono essere alternati da spazi o altri caratteri: gli spazi indicano che in quella posizione possono esserci spazi che vengono ignorati; altri caratteri devono invece corrispondere esattamente nell'input e vengono poi ignorati. Tuttavia ci sono altre situazioni in cui gli spazi sono ugualmente esclusi in modo predefinito, come nell'esempio già visto, dove la stringa di conversione è composta solo da specificatori di conversione. Nell'esempio seguente, invece, si dimostra l'uso di caratteri estranei agli specificatori di conversione:

```
|...
printf ("Inserisci la data: ");
 |scanf ("%i/%i/%i", &giorno, &mese, &anno);
|...
```
In questo caso la digitazione della data richiede anche l'inserzione delle barre oblique, senza le quali il riconoscimento fallisce.

Purtroppo, la sintassi per la scrittura delle stringhe di conversione non è molto soddisfacente ed è difficile avere un'idea chiara del loro utilizzo. Pertanto, è consigliabile di utilizzare sempre solo modelli molto semplici.

#### 67.3.6 Rappresentazione degli specificatori di conversione

«

Di norma, la scelta dello specificatore di conversione determina il tipo di dati dell'argomento (ovvero il tipo di variabile a cui l'argomento punta) e il modo in cui deve essere interpretato. La tabella successiva elenca alcuni degli specificatori di conversione utilizzabili, nella loro forma più semplice. È bene ricordare che anche in questo caso si può usare uno specificatore costituito dall'unione di due caratteri percentuali ('**%%**'), il quale identifica semplicemente un carattere di percentuale singolo proveniente dai dati in ingresso, ma da ignorar[e.](#page-857-0)

<span id="page-857-0"></span>Tabella 67.32. Tipi di conversione principali.

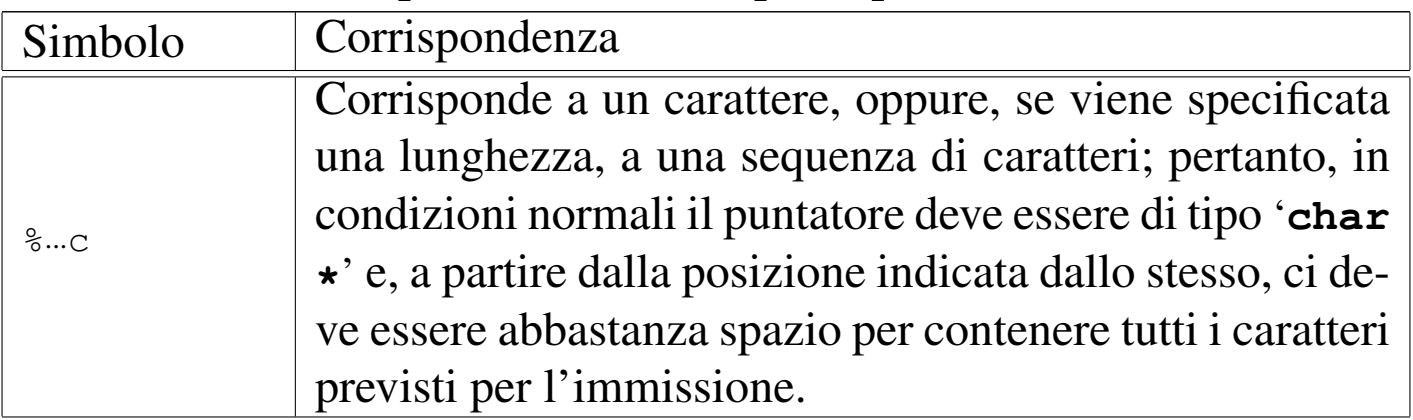

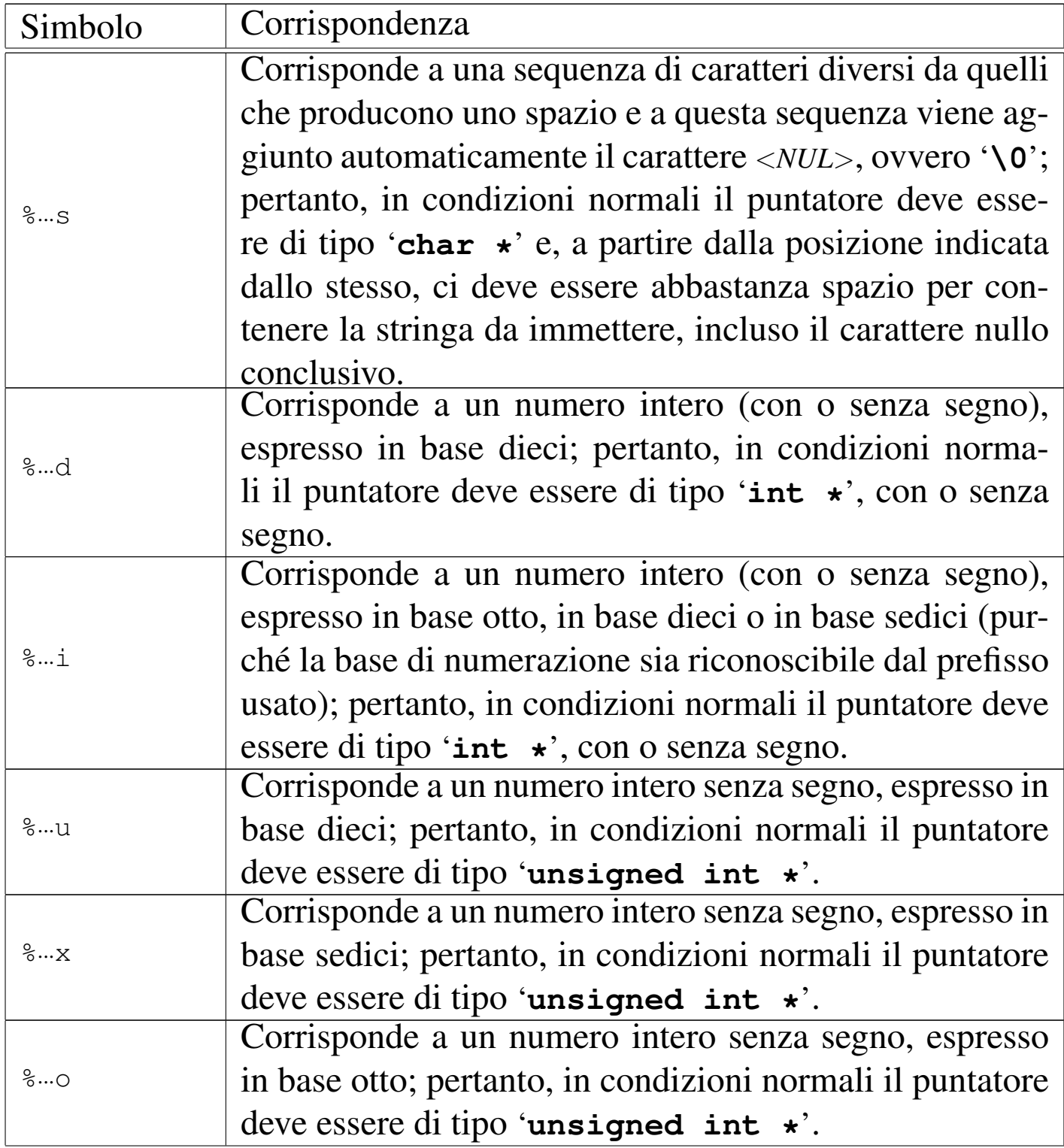

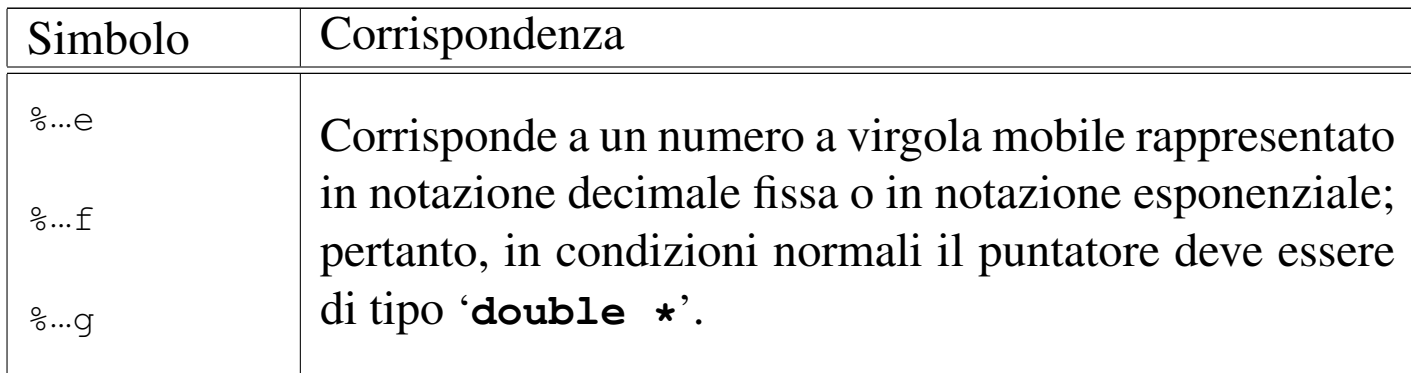

Tabella 67.33. Alcuni modificatori dell'ampiezza del valore da immettere.

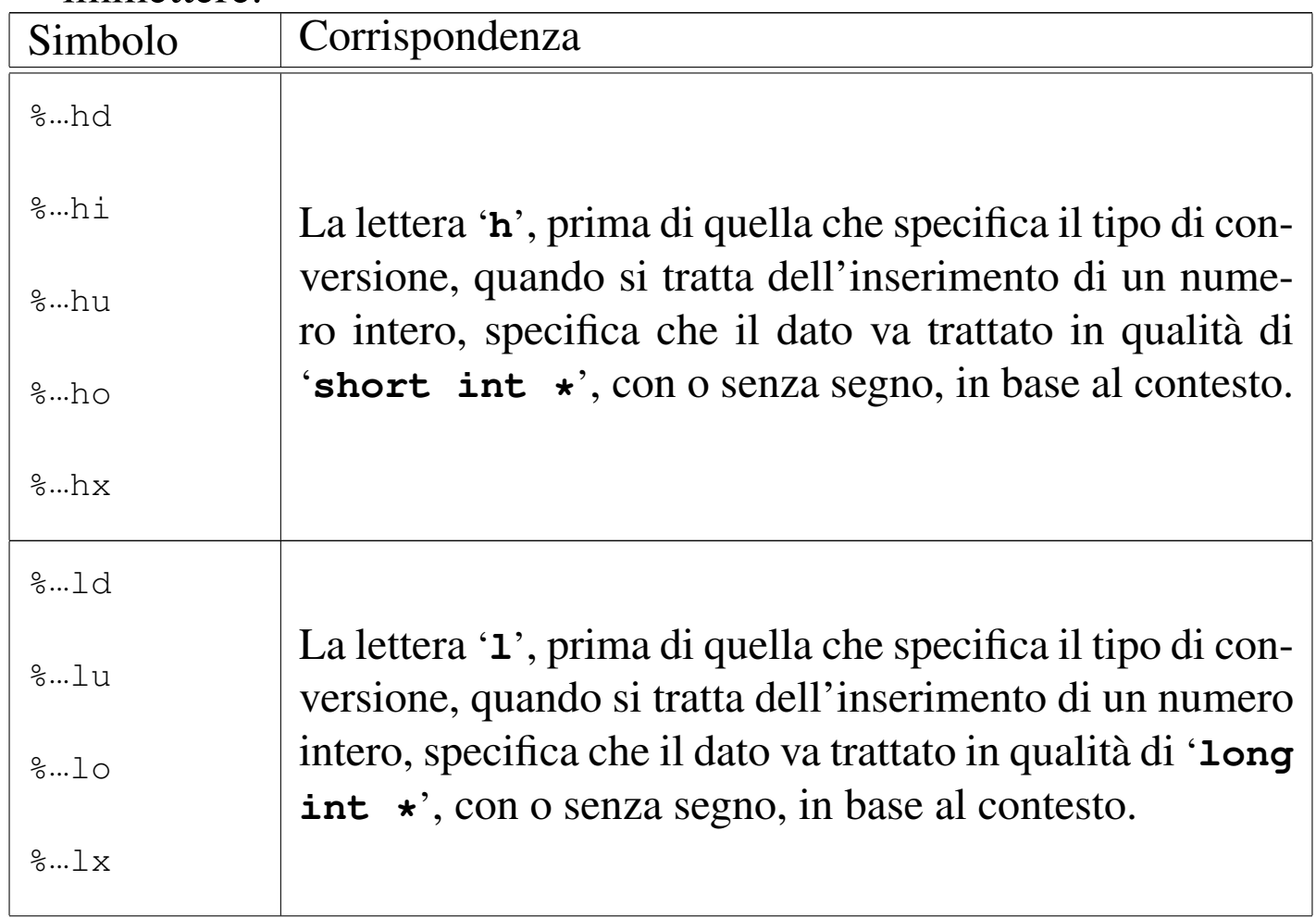

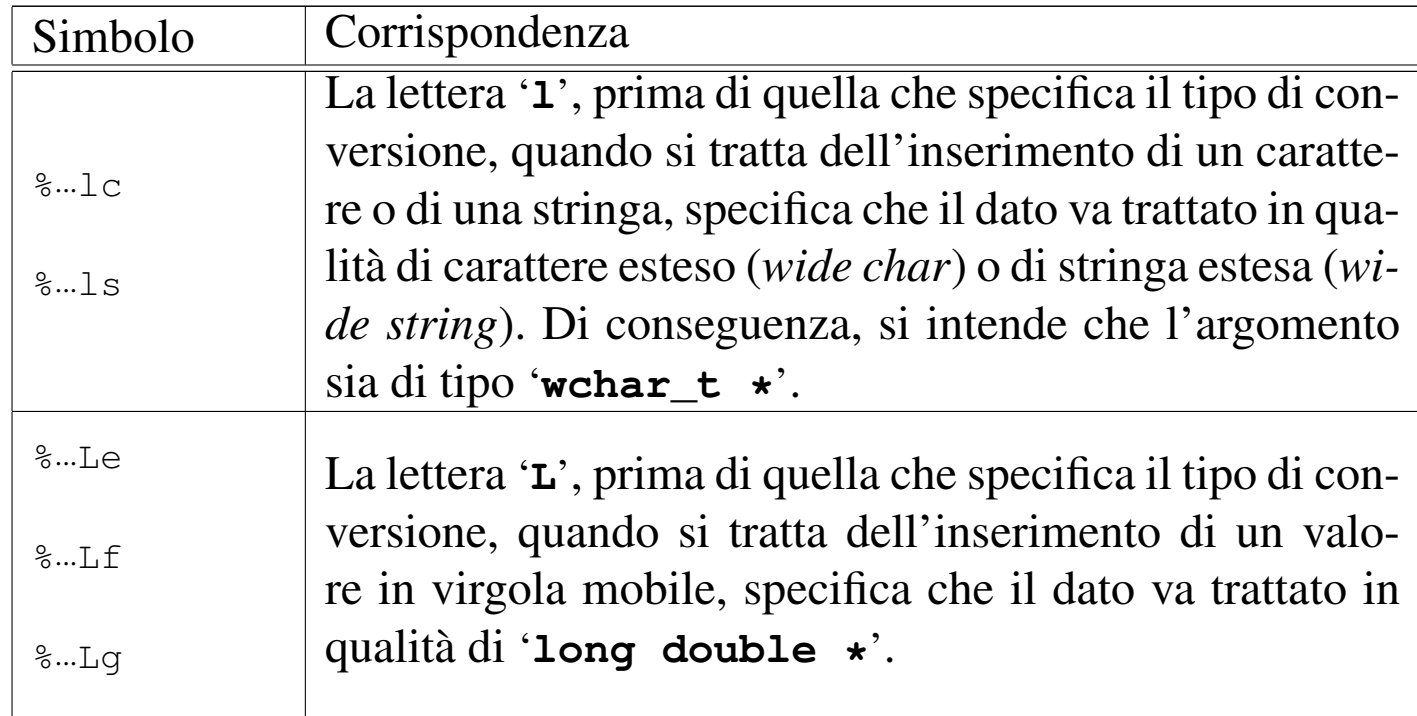

#### 67.3.7 Funzioni per l'interpretazione dell'input

Tutte le funzioni standard il cui nome finisce per '**scanf**' interpretano dei dati in ingresso attraverso una stringa di conversione, secondo le modalità descritte nel capitolo, ovvero in modo analogo a *scanf()* che, in particolare, legge i dati da interpretare dallo standard input. In particolare, la funzione *fscanf()* legge l'input attraverso il flusso di file che costituisce il parametro *stream* (il primo argomento) e la funzione *sscanf()* legge l'input da una stringa (che costituisce sempre il primo argomento).

```
int fscanf (FILE *restrict stream,
             | const char *restrict conversione, ...);
```

```
int sscanf (const char *restrict s,
             | const char *restrict conversione, ...);
```
int scanf (const char \*restrict *conversione*, ...);

Le funzioni di cui è appena stato mostrato il modello sintattico, utilizzano gli argomenti successivi alla stringa di conversione in base a quanto indicato con gli specificatori di conversione. Altre funzioni equivalenti, con il nome che inizia con la lettera «v», hanno bisogno di un puntatore di tipo '**va\_list**':

```
|int vfscanf (FILE *restrict stream,
              | const char *restrict conversione,
               | va_list arg);
```

```
int vsscanf (const char *restrict s,
              | const char *restrict conversione,
              | va_list arg);
```
int vscanf (const char \*restrict *conversione*, | va\_list *arg*);

# 67.4 Riferimenti

- *Rationale for American National Standard for Info[rmation Sy](http://www.lysator.liu.se/c/rat/d9.html)[stems - Programming Lan](http://www.lysator.liu.se/c/rat/d9.html)guage - C: Input/Output*, http://www. lysator.liu.se/c/rat/d9.h[tml](http://www.open-std.org/jtc1/sc22/wg14/www/docs/n1124.pdf)
- *[ISO/IEC 9899:TC2](http://www.open-std.org/jtc1/sc22/wg14/www/docs/n1124.pdf)*, http://www.open-std.org/jtc1/sc22/wg14/ www/docs/n1124.pdf

<sup>1</sup> Nella tabella, in questa fase, non si distingue ancora tra accessi a file di testo rispetto a quelli relativi a file binari, pertanto non appare [m](#page-817-0)ai la sigla '**b**'.

<sup>2</sup> Può trattarsi anche di sequenze multibyte, ovvero di rappresenta[z](#page-842-0)ioni dei caratteri che usano più byte per carattere.

<span id="page-862-0"></span><sup>3</sup> Questa è una semplificazione, perché ci sono altre funzioni dello stesso gruppo, che iniziano con la lettera '**v**', le quali alla fine hanno [u](#page-854-0)n puntatore di tipo '**va\_list**'.

<span id="page-862-1"></span><sup>4</sup> Questa è una semplificazione, perché ci sono altre funzioni dello stesso gruppo, che iniziano con la lettera '**v**', le quali alla fine hanno un puntatore di tipo '**va\_list**'.
# [Esempi di programmazione in C](#page-865-0)

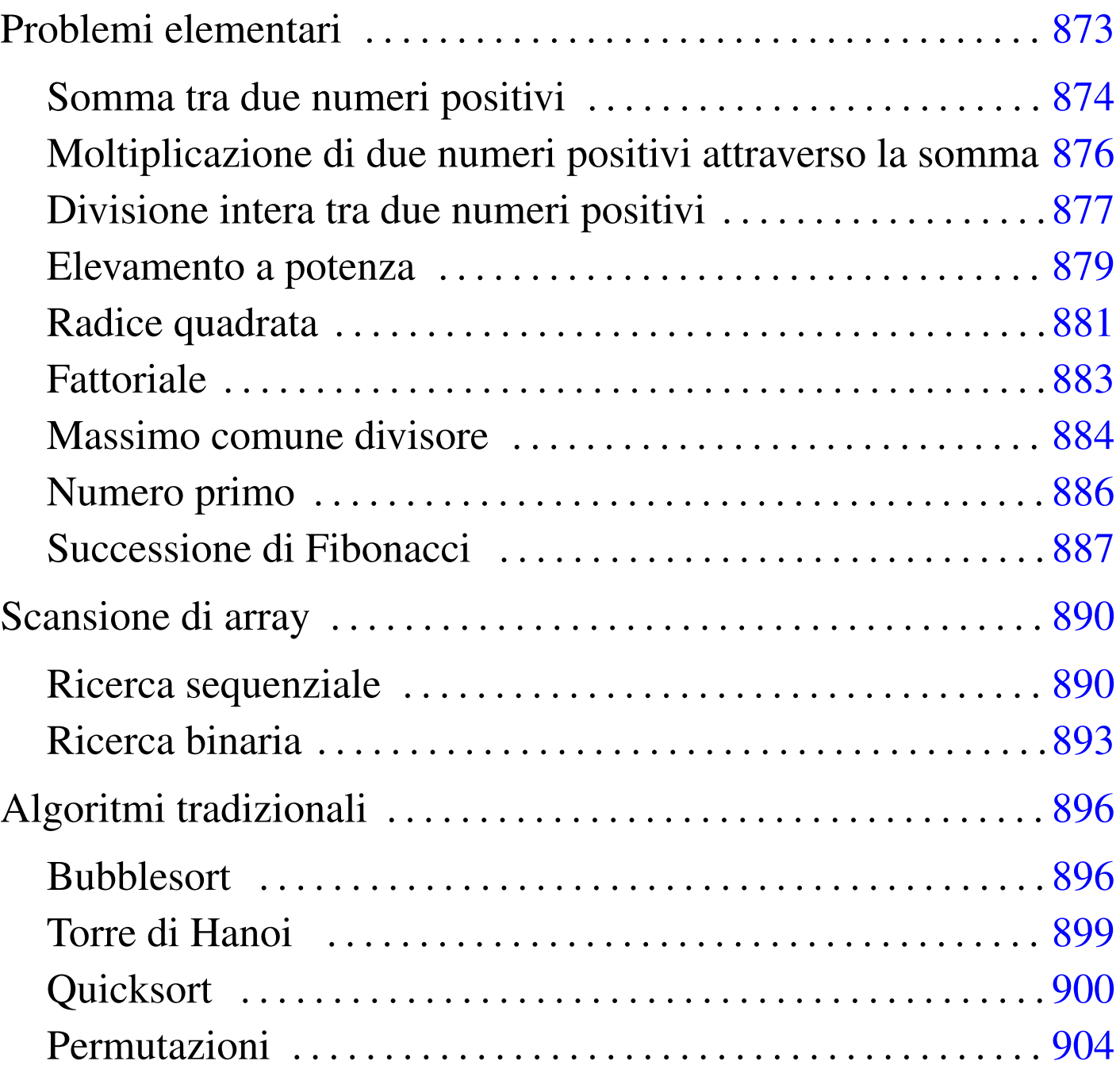

«

In questo capitolo vengono mostrati alcuni algoritmi elementari o comuni portati in C. Per la spiegazione di questi, se non sono già [cono](#page-11-0)sciuti, conviene leggere quanto riportato a partire dalla sezione 62.2.

## <span id="page-865-0"></span>Problemi elementari

```
«
```
«

<span id="page-865-1"></span>Somma tra due numeri positivi

[Una copi](http://appuntilinux.mirror.garr.it/mirrors/appuntilinux/a2/allegati/somma.c)a di questo file dovrebbe essere disponibile presso allegati/ somma.c .

[Listato](http://codepad.org/0fuGkfkz) [u3.1. Per provare il co](http://codepad.org/0fuGkfkz)d[ice attraverso un servizio](http://ideone.com/SQBOl) *pastebin*: http://codepad.org/0fuGkfkz , http://ideone.com/SQBOl .

```
|#include <stdio.h>
|
 int
 somma (int x, int y)
 |{
     int z = x;int i;
|
     for (i = 1; i \le y; i++)| {
         z++;| };
|
     return z;
 |}
|
 |int
 main (int argc, char *argv[])
 |{
     int x;
     int y;
     int z;
|
     | // Converte le stringhe ottenute dalla riga di comando in
     | // numeri interi e li assegna alle variabili x e y.
```

```
sscanf (argv[1], "\ni", (x);
     sscanf (argv[2], "%i", \&y);
     z = somma (x, y);
     printf ("%i + %i = %i\n", x, y, z);
     return 0;
|}
```
<span id="page-866-0"></span>In alternat[iva s](#page-866-0)i può tradurre il ciclo '**for**' in un ciclo '**while**'.

[Listato](http://codepad.org/TKwppy25) | [u3.2. Per provare il codi](http://codepad.org/TKwppy25)c[e attraverso un servizio](http://ideone.com/K33pD) *pa[ste](http://ideone.com/K33pD)bin*: http://codepad.org/TKwppy25 , http://ideone.com/K33pD33 .

```
|int
 somma (int x, int y)
 |{
     int z = x;int i = 1;|
     while (i \leq y)
        | {
          z++;i++;| };
|
     return z;
|}
```
|

|

|

|

<span id="page-867-0"></span>Moltiplicazione di due numeri positivi attraverso la s[omma](http://appuntilinux.mirror.garr.it/mirrors/appuntilinux/a2/allegati/moltiplica.c)

<span id="page-867-1"></span>[Una copia d](http://appuntilinux.mirror.garr.it/mirrors/appuntilinux/a2/allegati/moltiplica.c)i questo file dovrebbe essere disponibile presso allegati/ moltiplica[.c](#page-867-1) .

[Listato](http://codepad.org/xjV7MZte) [u3.3. Per provare il cod](http://codepad.org/xjV7MZte)i[ce attraverso un servizio](http://ideone.com/b5Wxx) *pastebin*:

http://codepad.org/xjV7MZte , http://ideone.com/b5Wxx .

«

```
|#include <stdio.h>
|
 int
moltiplica (int x, int y)
 |{
     int z = 0;
     int i;
|
     for (i = 1; i <= y; i++)
       | {
         Z = Z + X;| }
|
     return z;
 |}
|
 int
 main (int argc, char *argv[])
 |{
     int x;
     int y;
     int z;
|
     | // Converte le stringhe ottenute dalla riga di comando
     | // in numeri interi e li assegna alle variabili x e y.
|
     sscanf (\text{argv}[1], \text{ "sii", x};
     sscanf (argv[2], "%i", &y);
```

```
876
```

```
z = moltiplica (x, y);
printf ("%i * %i = %i\n", x, y, z);
return 0;
```
|

|

|

|*}*

#### <span id="page-868-1"></span>In alternat[iva s](#page-868-1)i può tradurre il ciclo '**for**' in un ciclo '**while**'.

[Listato](http://codepad.org/9GQLZmXk) | [u3.4. Per provare il codic](http://codepad.org/9GQLZmXk)e [attraverso un serviz](http://ideone.com/CoQf0)io *[past](http://ideone.com/CoQf0)ebin*: http://codepad.org/9GQLZmXk , http://ideone.com/CoQf0 .

```
int moltiplica (int x, int y)
 |{
     int z = 0;
     int i = 1;|
    while (i \leq y)
| {
         z = z + x;i++;| }
|
     return z;
|}
```
<span id="page-868-0"></span>Divisione intera tra due numeri positivi

[Una cop](http://appuntilinux.mirror.garr.it/mirrors/appuntilinux/a2/allegati/dividi.c)ia di questo file dovrebbe essere disponibile presso allegati/ dividi.c .

«

[Listato](http://codepad.org/h15j1MVo) [u3.5. Per provare il cod](http://codepad.org/h15j1MVo)i[ce attraverso un servizio](http://ideone.com/EmJ3X) *pastebin*: http://codepad.org/h15j1MVo , http://ideone.com/EmJ3X .

```
|#include <stdio.h>
|
 |int
 dividi (int x, int y)
 |{
     int z = 0;
     int i = x;
|
     while (i \ge y)| {
         i = i - y;z++;| }
|
     return z;
 |}
|
 |int
main (int argc, char *argv[])
 |{
     int x;
     int y;
     int z;
|
     | // Converte le stringhe ottenute dalla riga di comando
     | // in numeri interi e li assegna alle variabili x e y.
|
     sscanf (argv[1], "%i", &x);
     sscanf (argv[2], "%i", \&y);
|
     z = dividi (x, y);
|
```

```
printf ("Divisione intera - %i:%i = %i\n", x, y, z);
return 0;
```
<span id="page-870-0"></span>Elevamento a potenza

|

|*}*

[Una c](http://appuntilinux.mirror.garr.it/mirrors/appuntilinux/a2/allegati/exp.c)opia di questo file dovrebbe essere disponibile presso allegati/ exp.c .

«

[Listato](http://codepad.org/mxkVE5yi) [u3.6. Per provare il cod](http://codepad.org/mxkVE5yi)i[ce attraverso un servizio](http://ideone.com/guhJ6) *pastebin*: http://codepad.org/mxkVE5yi , http://ideone.com/guhJ6 .

```
|#include <stdio.h>
|
 int
 exp (int x, int y)
 |{
     int z = 1;
     int i;
|
     for (i = 1; i \le y; i++)| {
          Z = Z \times X;| }
|
     return z;
 |}
|
 |int
main (int argc, char *argv[])
 |{
     int x;
     int y;
     int z;
```

```
| // Converte le stringhe ottenute dalla riga di comando
| // in numeri interi e li assegna alle variabili x e y.
sscanf (\text{argv}[1], \text{ "sii", x};
sscanf (argv[2], "%i", &y);
z = exp (x, y);printf ("%i ** %i = %i\n", x, y, z);
return 0;
```
<span id="page-871-0"></span>In alternat[iva s](#page-871-0)i può tradurre il ciclo '**for**' in un ciclo '**while**'.

[Listato](http://codepad.org/7uP7uRGg) [u3.7. Per provare il cod](http://codepad.org/7uP7uRGg)ic[e attraverso un servizio](http://ideone.com/4X81h) *pastebin*: http://codepad.org/7uP7uRGg , http://ideone.com/4X81h .

```
|int
 exp (int x, int y)|{
     int z = 1;
     int i = 1;|
     while (i \leq y)
| {
          Z = Z \star X;i++;| };
|
     return z;
|}
```
|

|

|

|

|

|*}*

È possibile usare anche un algoritmo ricorsivo.

[Listato](http://codepad.org/mwiZu0T7) [u3.8. Per provare il codi](http://codepad.org/mwiZu0T7)c[e attraverso un servizio](http://ideone.com/x0ei9) *pastebin*: http://codepad.org/mwiZu0T7 , http://ideone.com/x0ei9 .

```
int exp (int x, int y)
|{
    if (x == 0)| {
       return 0;
| }
    else if (y == 0)| {
       return 1;
| }
    else
| {
       return (x * exp (x, y-1));| }
|}
```
### <span id="page-872-0"></span>Radice quadrata

[Una cop](http://appuntilinux.mirror.garr.it/mirrors/appuntilinux/a2/allegati/radice.c)ia di questo file dovrebbe essere disponibile presso allegati/ radice.c .

«

[Listato](http://codepad.org/8FgV7l1v) [u3.9. Per provare il cod](http://codepad.org/8FgV7l1v)i[ce attraverso un servizio](http://ideone.com/rO8KS) *pastebin*: http://codepad.org/8FgV7l1v , http://ideone.com/rO8KS .

```
|#include <stdio.h>
|
 |int
 |radice (int x)
 |{
     int z = 0;
     int t = 0;|
     while (1)
```

```
| {
         t = z \cdot z;|
         if (t > x)| {
             | // È stato superato il valore massimo.
             z--;return z;
| }
|
         z++;| }
|
     | // Teoricamente, non dovrebbe mai arrivare qui.
|}
|
 |int
main (int argc, char *argv[])
|{
     int x;
     int z;
|
     sscanf (argv[1], "%i", &x);
|
     z = radice (x);
|
    printf ("radq(%i) = %i\n", x, z);
|
     return 0;
|}
```
<span id="page-874-0"></span>**Fattoriale** 

[Una c](http://appuntilinux.mirror.garr.it/mirrors/appuntilinux/a2/allegati/fatt.c)opia di questo file dovrebbe essere disponibile presso allegati/ fatt.c.

Listato u3.1[0. Per provare il codice a](http://codepad.org/vBGnZfEf)tt[raverso un servi](http://ideone.com/jYVgR)zio *[pas](http://ideone.com/jYVgR)tebin*: http://codepad.org/vBGnZfEf , http://ideone.com/ jYVgR .

```
|#include <stdio.h>
|
 |int
 fatt (int x)
 |{
     int i = (x - 1);
|
     while (i > 0)| {
         x = x * i;i--;| }
|
     return x;
 |}
|
 |int
 main (int argc, char *argv[])
 |{
     int x;
     int z;
|
     sscanf (argv[1], "%i", &x);
|
     z = \text{fatt}(x);|
     printf ("%i! = %i\n", x, z);
                                 883
```

```
return 0;
```
|

|*}*

<span id="page-875-1"></span>In alternati[va, l'a](#page-875-1)lgoritmo si può tradurre in modo ricorsivo.

Listato u3.1[1. Per provare il codice at](http://codepad.org/LIC6Vyxp)t[raverso un servi](http://ideone.com/6SfUj)[zio](http://ideone.com/6SfUj) *pastebin*: http://codepad.org/LIC6Vyxp , http://ideone.com/ 6SfUj .

```
|int
 fatt (int x)
 |{
    if (x > 1)| {
        return (x * fact (x - 1));
| }
    else
| {
        return 1;
| }
|}
```
<span id="page-875-0"></span>Massimo comune divisore

«

[Una co](http://appuntilinux.mirror.garr.it/mirrors/appuntilinux/a2/allegati/mcd.c)pia di questo file dovrebbe essere disponibile presso allegati/ mcd.c.

Listato u3.1[2. Per provare il codice at](http://codepad.org/ETf2XcdR)t[raverso un servi](http://ideone.com/8H1og)[zio](http://ideone.com/8H1og) *pastebin*: http://codepad.org/ETf2XcdR , http://ideone.com/  $8Hlog$ .

```
|#include <stdio.h>
|
 int
 mcd (int x, int y)
```

```
|{
    while (x := y)| {
        if (x > y)| {
          x = x - y;| }
        else
| {
           y = y - x;| }
      | }
|
    return x;
|}
|
 |int
main (int argc, char *argv[])
|{
    int x;
    int y;
    int z;
|
    sscanf (argv[1], "%i", &x);
    sscanf (argv[2], "%i", &y);
|
    z = \text{mcd} (x, y);|
    printf ("Il massimo comune divisore di %i e %i è %i\n",
            X, Y, Z;
|
    return 0;
|}
```
<span id="page-877-0"></span>Numero primo

«

[Una cop](http://appuntilinux.mirror.garr.it/mirrors/appuntilinux/a2/allegati/primo.c)ia di questo file dovrebbe essere disponibile presso allegati/ primo.c .

Listato u3.13[. Per provare il codice a](http://codepad.org/T6vjaM2y)tt[raverso un servi](http://ideone.com/X1oos)[zio](http://ideone.com/X1oos) *pastebin*: http://codepad.org/T6vjaM2y , http://ideone.com/ X1oos .

```
|#include <stdio.h>
|
unsigned int
|primo (int x)
|{
    unsigned int primo = 1;int i = 2;int j;
|
    while ((i < x) \& for primo)
      | {
        j = x / i;j = x - (j * i);|
        if (j == 0)| {
            primo = 0;| }
        else
| {
            i++;| }
      | }
|
    return primo;
 |}
|
```

```
|int
main (int argc, char *argv[])
 |{
    int x;
|
    sscanf (argv[1], "%i", &x);
|
    if (primo (x))
| {
        printf ("%i è un numero primo\n", x);
| }
    else
| {
        printf ("%i non è un numero primo\n", x);
| }
|
    return 0;
|}
```
<span id="page-878-0"></span>Successione di Fibonacci

Gli esempi mostrano una funzione che restituisce l'elemento *n*esimo nella sequenza di Fibonacci, mentre la chiamata di questa funzione viene fatta in modo da ottenere l'elenco dei primi *n* numeri di Fibonacci. La prima soluzione mostra una funzione r[icorsiva.](http://appuntilinux.mirror.garr.it/mirrors/appuntilinux/a2/allegati/fibonacci.c) [Una copia d](http://appuntilinux.mirror.garr.it/mirrors/appuntilinux/a2/allegati/fibonacci.c)i questo file dovrebbe essere disponibile presso allegati/ fibonacci.c .

«

Listato u3.14[. Per provare il codice a](http://codepad.org/6CHi9taB)tt[raverso un servi](http://ideone.com/0Z1dz)[zio](http://ideone.com/0Z1dz) *pastebin*: http://codepad.org/6CHi9taB , http://ideone.com/  $0Z1dz$ .

```
|#include <stdio.h>
|
unsigned int
 fibonacci (unsigned int n)
 |{
     if (n == 0)| {
        return 0;
| }
     else if (n == 1)| {
         return 1;
       | }
     else
| {
         return (fibonacci (n-1) + fibonacci (n-2));
| }
 |}
|
 |int
|main (int argc, char *argv[])
 |{
    unsigned int n;
    unsigned int i;
|
     sscanf (argv[1], "%u", &n);
|
     for (i = 0; i <= n; i++)
| {
        printf ("%u ", fibonacci (i));
| }
```

```
printf ("\n");
return 0;
```
|

|*}*

<span id="page-880-0"></span>L'esempio [segue](#page-880-0)nte mostra solo la funzione, in forma iterativa:

Listato u3.15. [Per provare il codice a](http://codepad.org/1sH2hhIf)tt[raverso un servi](http://ideone.com/8z9J8)[zio](http://ideone.com/8z9J8) *pastebin*: http://codepad.org/1sH2hhIf , http://ideone.com/ 8z9J8 .

```
unsigned int
 fibonacci (unsigned int n)
 |{
    unsigned int f1 = 1;unsigned int f0 = 0;
    unsigned int fn = n;
    unsigned int i;
|
     for (i = 2; i \le n; i++)| {
         fn = f1 + f0;f0 = f1;f1 = fn;| }
|
     return fn;
|}
```
<span id="page-881-0"></span>Scansione di array

```
«
```
<span id="page-881-1"></span>Ricerca sequenziale

«

<span id="page-881-2"></span>[Una copia d](http://appuntilinux.mirror.garr.it/mirrors/appuntilinux/a2/allegati/ricercaseq.c)i questo file dovrebbe essere disponibile presso allegati/ ricercaseq.c [.](#page-881-2)

Listato u3.1[6. Per provare il codice at](http://codepad.org/9p0P3GU9)t[raverso un servi](http://ideone.com/J8hQb)[zio](http://ideone.com/J8hQb) *pastebin*: http://codepad.org/9p0P3GU9 , http://ideone.com/ J8hOb.

```
|#include <stdio.h>
|
 |int
|ricercaseq (int lista[], int x, int a, int z)
 |{
     int i;
|
     | // Scandisce l'array alla ricerca dell'elemento.
|
     for (i = a; i \leq z; i++)| {
         if (x == lista[i])| {
             return i;
| }
       | }
|
     | // La corrispondenza non è stata trovata.
|
     return -1;|}
|
 |int
main (int argc, char *argv[])
```

```
int lista[argc - 2];
     int x;
     int i;
     | // Acquisisce il primo argomento come valore da cercare.
     sscanf (argv[1], "\ni", (x);
     | // Considera gli argomenti successivi come gli elementi
     | // dell'array da scandire.
     for (i = 2; i < argc; i++)| {
         sscanf (argv[i], "%i", &lista[i-2]);
| }
     | // Esegue la ricerca.
     i = ricercaseq (lista, x, 0, argc - 2);
     | // Emette il risultato.
     printf ("%i si trova nella posizione %i\n", x, i);
     return 0;
```
|*{*

|

|

|

|

|

|

|

|

|

|*}*

Al posto di dichiarare l'array *lista* con una quantità di elementi definita in fase di funzionamento, si può usare la funzione *malloc()*, avendo cura di incorporare il file 'stdlib.h':

Listato u3[.17. Per provare il codice at](http://codepad.org/5nP79Nf8)tra[verso un servizio](http://ideone.com/YdMdC) *[pastebin](http://ideone.com/YdMdC)*: http://codepad.org/5nP79Nf798 , http://ideone.com/ YdMdC.

```
|#include <stdio.h>
|#include <stdlib.h>
|...
|int
main (int argc, char *argv[])
|{
    int *lista = (int *) malloc ((argc - 2) * sizeof (int));
|...
```
Esiste anche una soluzione ricorsiva che viene mostrata nella subroutine seguente:

Listato u[3.18. Per provare il codice a](http://codepad.org/SC2AheV2)tt[raverso un servizio](http://ideone.com/sk64m) *[paste](http://ideone.com/sk64m)bin*: http://codepad.org/SC2AheV2 , http://ideone.com/sk 64m .

```
int
ricercaseq (int lista[], int x, int a, int z)
 |{
    if (a > z)| {
        | // La corrispondenza non è stata trovata.
|
        return -1;| }
    else if (x == lista[a])| {
        return a;
| }
    else
| {
        return ricercaseq (lista, x, a+1, z);
| }
|}
```
<span id="page-884-0"></span>Ricerca binaria

<span id="page-884-1"></span>[Una copia d](http://appuntilinux.mirror.garr.it/mirrors/appuntilinux/a2/allegati/ricercabin.c)i questo file dovrebbe essere disponibile presso allegati/ ricercabin.c [.](#page-884-1)

«

Listato u3.19. [Per provare il codice attra](http://codepad.org/vU9RwE9m)ve[rso un ser](http://ideone.com/jEyYk)[vizio](http://ideone.com/jEyYk) *[paste](http://ideone.com/jEyYk)bin*: http://codepad.org/vU9RwE9m , http://ideone.  $com/ijk$ .

```
|#include <stdio.h>
|
 int
 ricercabin (int lista[], int x, int a, int z)
```

```
int m;
    | // Determina l'elemento centrale.
    m = (a + z) / 2;if (m < a)| {
        | // Non restano elementi da controllare: l'elemento
        | // cercato non c'è.
        return -1;
| }
    | else if (x < lista[m])
| {
        | // Si ripete la ricerca nella parte inferiore.
        return ricercabin (lista, x, a, m-1);
| }
    else if (x > lista[m])| {
        | // Si ripete la ricerca nella parte superiore.
        return ricercabin (lista, x, m+1, z);
| }
    else
| {
        | // La variabile m rappresenta l'indice dell'elemento
        | // cercato.
        return m;
| }
```
|*{*

|

|

|

|

|

|

|

|*}*

```
|
 int main (int argc, char *argv[])
 |{
     int lista[argc - 2];
     int x;
     int i;
|
     | // Acquisisce il primo argomento come valore da cercare.
|
     sscanf (argv[1], "\ni", (x);
|
     | // Considera gli argomenti successivi come gli elementi
     | // dell'array da scandire.
|
     for (i = 2; i < argc; i++)| {
         sscanf (argv[i], "%i", &lista[i-2]);
| }
|
     | // Esegue la ricerca.
|
     i = ricercabin (lista, x, 0, argc-2);
|
     | // Emette il risultato.
|
     printf ("%i si trova nella posizione %i\n", x, i);
|
     return 0;
|}
```
Per questo esempio vale la stessa considerazione fatta nella sezione precedente, a proposito dell'uso di *malloc()* al posto di un array con una quantità di elementi definita dinamicamente durante il funzionamento del programma.

## <span id="page-887-0"></span>Algoritmi tradizionali

```
«
```

```
Bubblesort
```
«

Viene mostrata prima una soluzione iterativa e successivamente la funzione '**bsort**' in versione ricorsiva.

[Una co](http://appuntilinux.mirror.garr.it/mirrors/appuntilinux/a2/allegati/bsort.c)pia di questo file dovrebbe essere disponibile presso allegati/ bsort.c .

Listato [u3.20. Per provare il codice att](http://codepad.org/10otrUOE)ra[verso un servizio](http://ideone.com/hJIie) *[pa](http://ideone.com/hJIie)[ste](http://ideone.com/hJIie)bin*: http://codepad.org/10ot10rUOE , http://ideone.com/hJI

ie .

|

|

|

|

```
|#include <stdio.h>
|void
bsort (int lista[], int a, int z)
 |{
    int scambio;
    int j;
    int k;
    | // Inizia il ciclo di scansione dell'array.
    for (j = a; j < z; j++)| {
        | // Scansione interna dell'array per collocare nella
        | // posizione j l'elemento giusto.
         for (k = j+1; k \leq z; k++)| {
            if (lista[k] < lista[j])| {
```
896

```
| // Scambia i valori.
|
                 scambio = lista[k];lista[k] = lista[j];lista[j] = scanning| }
| }
      | }
|}
|
 |int
main (int argc, char *argv[])
 |{
     int lista[argc-1];
     int i;
|
     | // Considera gli argomenti come gli elementi
     | // dell'array da ordinare.
|
     for (i = 1; i < argc; i++)| {
         sscanf (argv[i], "%i", &lista[i-1]);
       | }
|
     | // Esegue il riordino.
|
    bsort (lista, 0, argc-2);
|
     | // Emette il risultato.
|
     for (i = 0; i < (argc-1); i++)| {
        printf ("%i ", lista[i]);
| }
```

```
printf ("\n'\n');
return 0;
```
|

|*}*

<span id="page-889-0"></span>Segue la fu[nzione](#page-889-0) '**bsort**' in versione ricorsiva.

Listato u3.21. [Per provare il codice a](http://codepad.org/izHITJ7y)tt[raverso un servi](http://ideone.com/5mSDT)zio *[pas](http://ideone.com/5mSDT)tebin*: http://codepad.org/izHITJ7y , http://ideone.com/ 5mSDT .

```
|void
|bsort (int lista[], int a, int z)
 |{
    int scambio;
    int k;
|
    if (a < z)| {
        | // Scansione interna dell'array per collocare nella
        | // posizione a l'elemento giusto.
|
        for (k = a+1; k \leq z; k++)| {
            if (lista[k] < lista[a])| {
                | // Scambia i valori.
|
               scambio = lista[k];lista[k] = lista[a];lista[a] = scambio;| }
| }
|
        bsort (lista, a+1, z);
```
| *}* |*}*

<span id="page-890-1"></span>Al posto di dichiarare l'array *lista* con una quantità di elementi definita in fase di funzionamento, si può usare la funzione *malloc()*, avendo cur[a di in](#page-890-1)corporare il file 'stdlib.h':

Listato u[3.22. Per provare il codice attr](http://codepad.org/M76CQgHg)a[verso un servizio](http://ideone.com/j7hB5) *[pasteb](http://ideone.com/j7hB5)in*: http://codepad.org/M76CQ76gHg , http://ideone.com/ j7hB5 .

```
|#include <stdio.h>
|#include <stdlib.h>
|...
int
main (int argc, char *argv[])
|{
    int *lista = (int *) malloc ((argc - 1) * sizeof (int));
|...
```
<span id="page-890-0"></span>Torre di Hanoi

[Una cop](http://appuntilinux.mirror.garr.it/mirrors/appuntilinux/a2/allegati/hanoi.c)ia di questo file dovrebbe essere disponibile presso allegati/ hanoi.c .

«

Listato u3.2[3. Per provare il codice at](http://codepad.org/FvvVQmru)t[raverso un servi](http://ideone.com/kr6DC)zio *[pas](http://ideone.com/kr6DC)tebin*: http://codepad.org/FvvVQmru , http://ideone.com/ kr6DC .

```
|#include <stdio.h>
|
 void hanoi (int n, int p1, int p2)
 |{
     if (n > 0)
```

```
| {
         hanoi (n-1, p1, 6-p1-p2);
         printf ("Muovi l'anello %i dal piolo %i "
                  "al piolo %i\n",
                  | n, p1, p2);
         hanoi (n-1, 6-p1-p2, p2);
       | }
|}
|
int main (int argc, char *argv[])
 |{
     int n;
     int pl;
     int p2;
|
     sscanf (argv[1], "%i", &n);
     sscanf (argv[2], "%i", &p1);
     sscanf (argv[3], "%i", &p2);
|
     hanoi (n, p1, p2);
|
     return 0;
|}
```
<span id="page-891-0"></span>**Quicksort** 

«

[Una co](http://appuntilinux.mirror.garr.it/mirrors/appuntilinux/a2/allegati/qsort.c)pia di questo file dovrebbe essere disponibile presso allegati/ qsort.c .

Listato u3.2[4. Per provare il codice at](http://codepad.org/QbDq6aMz)t[raverso un servi](http://ideone.com/NJwFO)zio *[past](http://ideone.com/NJwFO)ebin*: http://codepad.org/QbDq6aMz , http://ideone.com/ NJwFO .

```
|#include <stdio.h>
|
|int
part (int lista[], int a, int z)
|{
    | // Viene preparata una variabile per lo scambio di
    | // valori.
|
    int scambio = 0;
|
    | // Si assume che «a» sia inferiore a «z».
|
    int i = a + 1;
    int cf = z;
|
    | // Inizia il ciclo di scansione dell'array.
|
    while (1)| {
        while (1)| {
            | // Sposta «i» a destra.
|
            if ((lista[i] > lista[a]) || (i >= cf))
| {
                | break;
| }
            else
| {
                i += 1;
| }
```

```
| }
       while (1)| {
          | // Sposta «cf» a sinistra.
          if (lista[cf] \leq lista[a])| {
              | break;
| }
          else
| {
             cf -= 1;
| }
| }
       if (cf \leq i)
| {
          | // È avvenuto l'incontro tra «i» e «cf».
          | break;
| }
       else
| {
          | // Vengono scambiati i valori.
          scambio = lista[cf];lista[cf] = lista[i];lista[i] = scambio;i + = 1;cf -= 1;
| }
     | }
    | // A questo punto lista[a..z] è stata ripartita e «cf» è
```
|

|

|

|

|

```
| // la collocazione di «lista[a]».
|
     scambio = lista[cf];lista[cf] = lista[a];lista[a] = scambio;|
     | // A questo punto, lista[cf] è un elemento (un valore)
     | // nella giusta posizione.
|
     return cf;
|}
|
 |void
|quicksort (int lista[], int a, int z)
 |{
     | // Viene preparata la variabile «cf».
|
     int (cf) = 0;|
     if (z > a)| {
         cf = part (lista, a, z);quicksort (lista, a, cf-1);
         quicksort (lista, cf+1, z);
       | }
|}
|
 |int
main (int argc, char *argv[])
 |{
     int lista[argc - 1];
     int i;
|
     | // Considera gli argomenti come gli elementi
```

```
| // dell'array da ordinare.
    for (i = 1; i < argc; i++)| {
        sscanf (argv[i], "%i", &lista[i-1]);
| }
    | // Esegue il riordino.
    quicksort (lista, 0, argc-2);
    | // Emette il risultato.
    for (i = 0; i < (argc-1); i++)| {
        printf ("%i ", lista[i]);
| }
    printf ("\n'\n');
    return 0;
```
Per questo esempio vale la stessa considerazione già fatta a proposito dell'uso di *malloc()* al posto di un array con una quantità di elementi definita dinamicamente durante il funzionamento del programma.

<span id="page-895-0"></span>Permutazioni

«

|

|

|

|

|

|

|*}*

[Una copia](http://appuntilinux.mirror.garr.it/mirrors/appuntilinux/a2/allegati/permuta.c) di questo file dovrebbe essere disponibile presso allegati/ permuta.c .

Listato u3.25[. Per provare il codice a](http://codepad.org/ca66C9da)tt[raverso un servi](http://ideone.com/I5bJV)[zio](http://ideone.com/I5bJV) *pastebin*: http://codepad.org/ca66C9da , http://ideone.com/  $I5bJV$ .

```
|#include <stdio.h>
|
void visualizza (int lista[], int dimensione)
 |{
     int i;
|
     for (i = 0; i < dimensione; i++)| {
         printf ("%i ", lista[i]);
| }
    printf ("\n'\n');
 |}
|
void permuta (int lista[], int a, int z, int dimensione)
 |{
     int scambio;
     int k;
|
     | // Se il segmento di array contiene almeno due elementi,
     | // si procede.
|
     if ((z - a) > = 1)| {
         | // Inizia un ciclo di scambi tra l'ultimo elemento e
         | // uno degli altri contenuti nel segmento di array.
|
         for (k = z; k > = a; k--)| {
             | // Scambia i valori.
|
             scambio = lista[k];
```

```
lista[k] = lista[z];lista[z] = scanbio;|
             | // Esegue una chiamata ricorsiva per permutare
             | // un segmento più piccolo dell'array.
|
             permuta (lista, a, z - 1, dimensione);
|
             | // Scambia i valori.
|
             scambio = lista[k];lista[k] = lista[z];lista[z] = scanning| }
       | }
     else
| {
         | // Visualizza l'array.
|
         visualizza (lista, dimensione);
| }
|}
|
 |int
main (int argc, char *argv[])
 |{
     int lista[argc - 1];
     int i;
|
     | // Considera gli argomenti come gli elementi
     | // dell'array da permutare.
|
     for (i = 1; i < argc; i++)| {
```

```
| sscanf (argv[i], "%i", &lista[i-1]);
       | }
|
     | // Esegue le permutazioni.
|
     permuta (lista, 0, argc - 2, argc - 1);
|
     return 0;
|}
```
Per questo esempio vale la stessa considerazione già fatta a proposito dell'uso di *malloc()* al posto di un array con una quantità di elementi definita dinamicamente durante il funzionamento del programma.
# <sup>909</sup> *Capitolo* 68 Introduzione alle estensioni POSIX

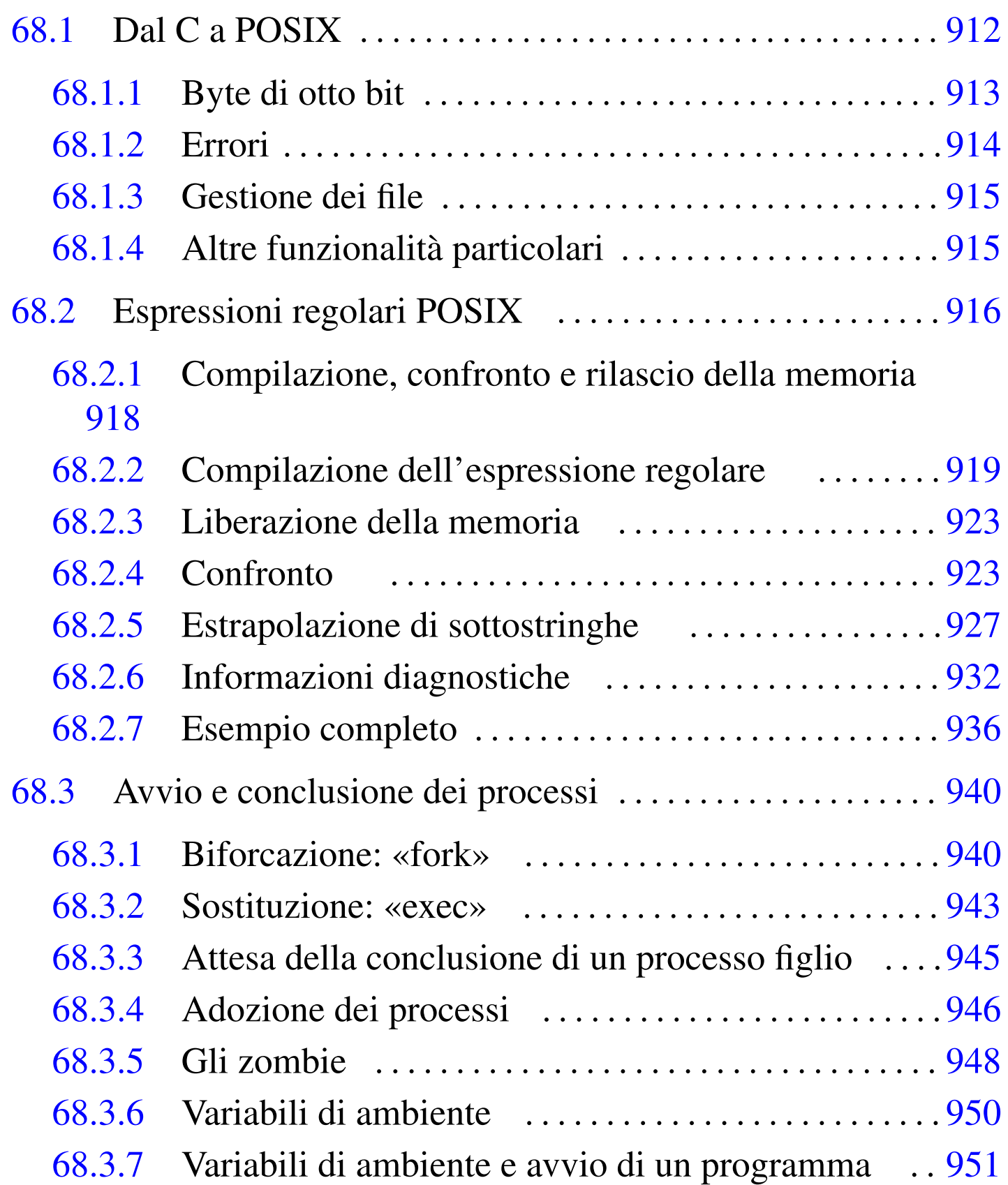

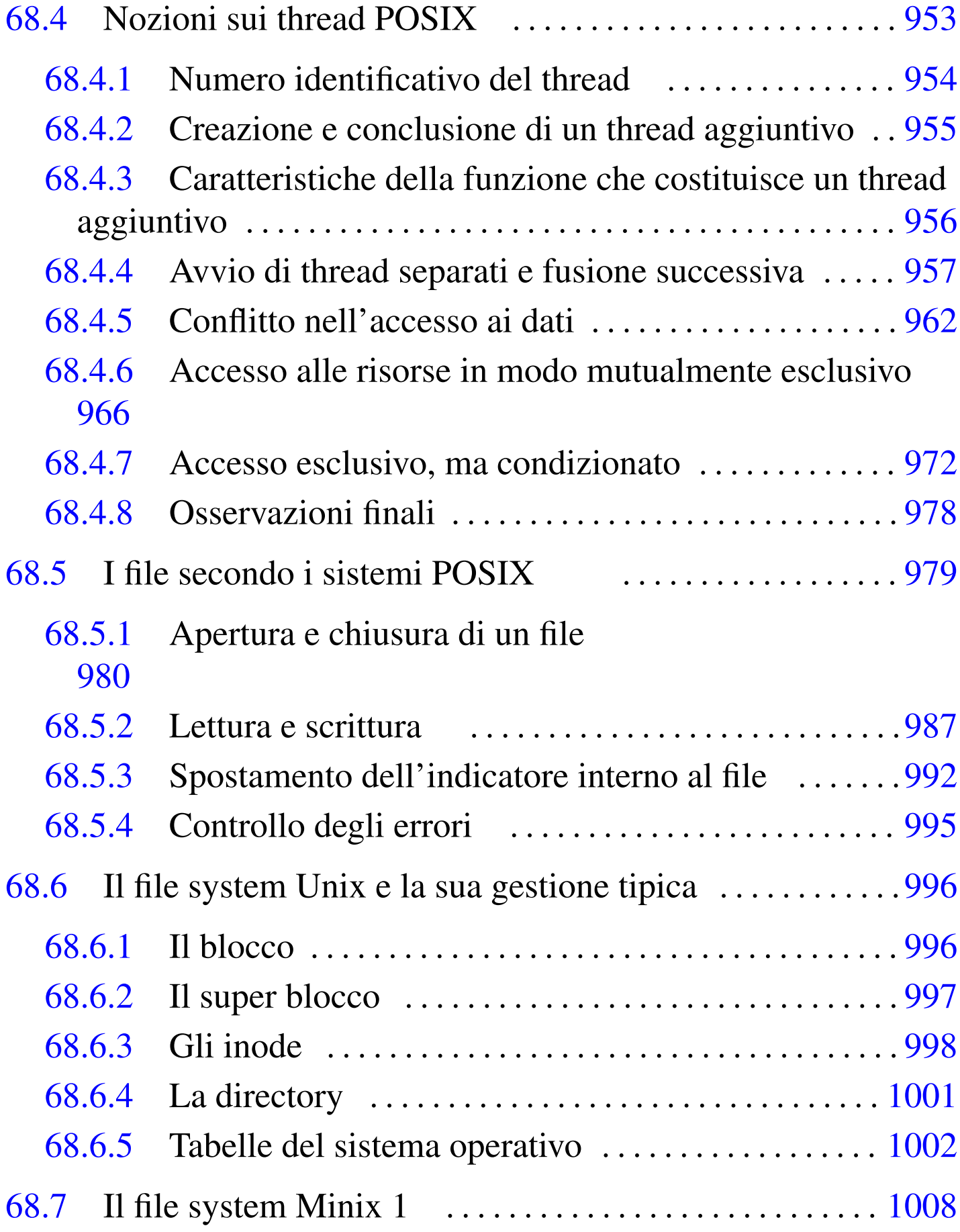

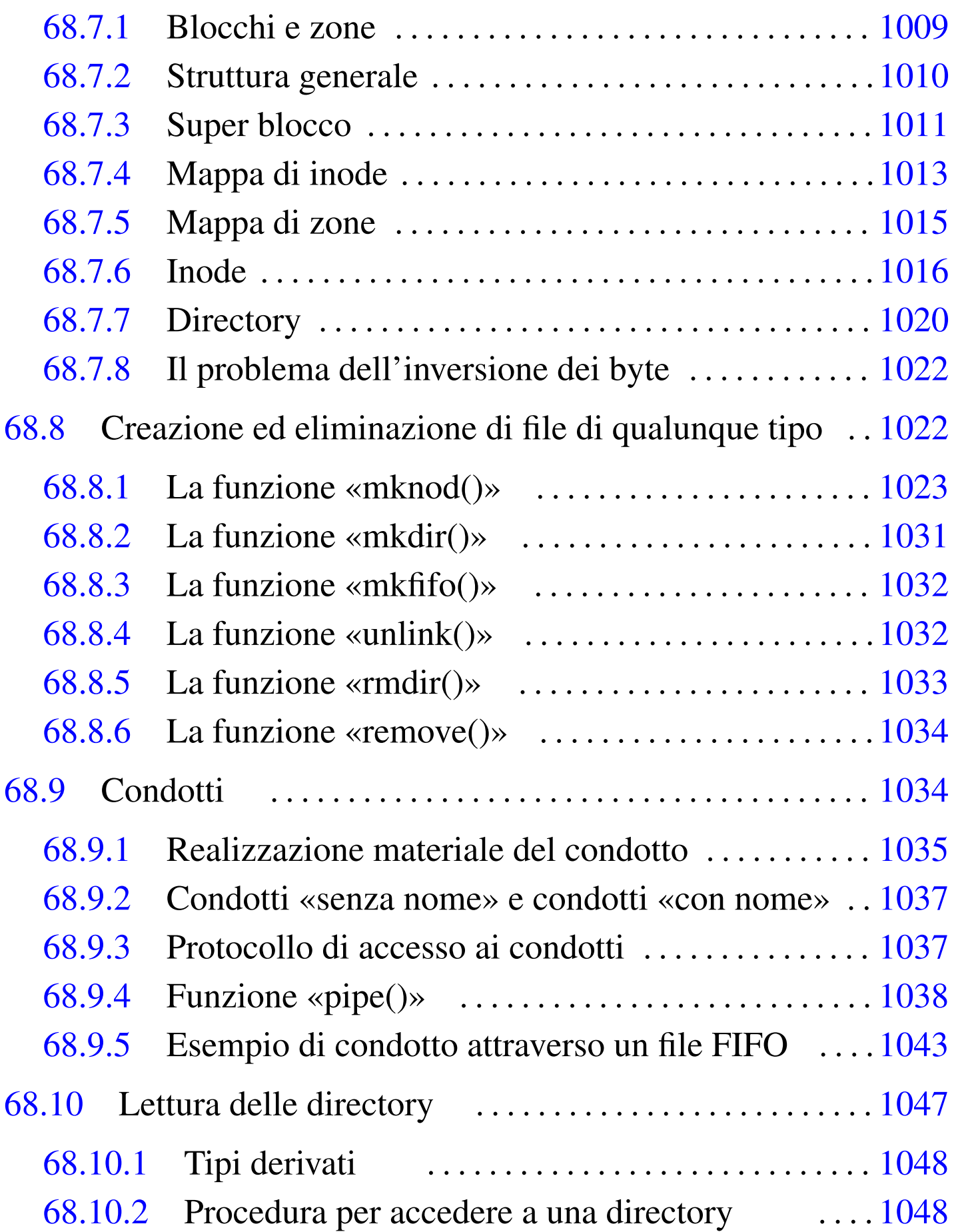

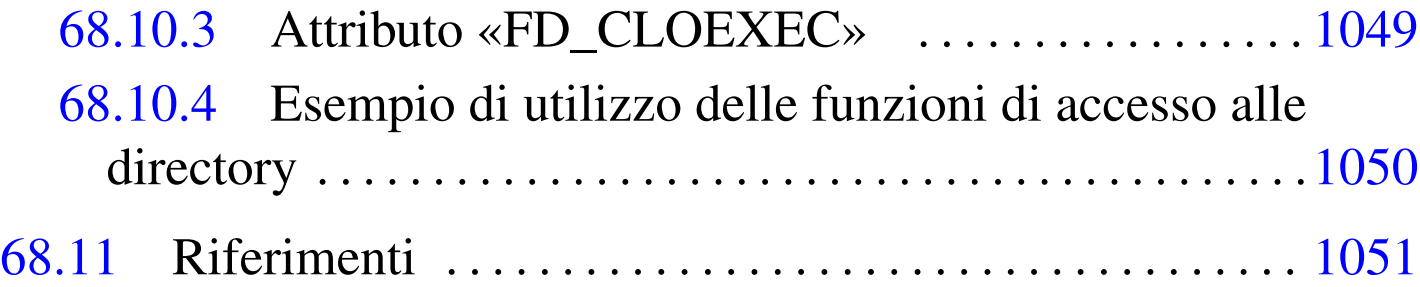

close() 9[80](#page-1038-1) closedir() [10](#page-941-1)48 cre[at\(\)](#page-986-1) 980 DIR [1048](#page-934-1) dirent.h [104](#page-942-1)7 envir[on](#page-970-1) [95](#page-1040-1)0 errno 995 execl() [943](#page-931-2) exec[ve\(](#page-937-1)) 951 fcnt[l.h](#page-983-1) 979 FD\_CL[OEXE](#page-1019-0)C 1049 fork() [940](#page-1019-1) init 946 [lse](#page-1019-2)ek() 992 [ma](#page-1022-1)jor() 1028 [ma](#page-1023-2)[kede](#page-1034-1)v() 1028 [mino](#page-1014-1)r() 1028 [mk](#page-971-3)dir() 1031 [mkfi](#page-1039-4)fo() 1032 [1043](#page-971-4) mknod() [102](#page-971-5)3 open() [98](#page-971-6)0 opendir[\(\)](#page-971-7) 1048 O\_APPEND [98](#page-971-8)0 O\_CREAT [980](#page-971-9) O\_EXCL [980](#page-971-10) O\_NOCTTY [98](#page-971-11)0 O\_NONB[LOCK](#page-971-12) 980 O\_RDO[NLY](#page-971-13) 980 O\_[RDWR](#page-1029-1) 980 O\_SYNC [980](#page-945-1) O\_TRUNC [98](#page-978-1)0 O\_WRONLY [980](#page-1039-5) pipe() 1038 [pt](#page-909-1)[hre](#page-910-1)ad\_t 954 read[\(\)](#page-909-2) 9[87](#page-923-1) readdir() [1048](#page-909-3) regcomp() [918](#page-909-4) [919](#page-915-1) [r](#page-918-1)egerror() [91](#page-909-5)8 [93](#page-910-2)2 regex.h [918](#page-909-6) [reg](#page-914-1)exec() 918 9[23](#page-909-7) 9[27](#page-915-2) [reg](#page-918-2)ex\_t 918 9[19](#page-1025-2) regfree() 918 [923](#page-1039-6) regmatch\_t [918](#page-1024-1) 923 927 re[mov](#page-970-2)e() 1034 rewindd[ir\(\)](#page-1039-7) 1048 rm[dir](#page-971-14)() 1033 s[tat](#page-971-15).h 979 st[ruc](#page-971-16)t dirent [1048](#page-971-17) S\_IRGRP [980](#page-971-21) S\_IROTH 980 S\_IRUSR 980 S\_IRWXG 980 S\_IRWXO [980](#page-971-25) S\_IRWXU 980 S\_ISGID 980 S\_ISUID 980 S\_ISVTX [980](#page-971-26) S\_IWGRP [980](#page-971-27) S\_IWOTH [980](#page-971-28) S\_IWUSR [980](#page-970-3) S\_IXGRP 9[80](#page-1023-3) S\_IXOTH [980](#page-936-1) S\_IXUSR [98](#page-978-2)0 unistd.h 979 unlink() 1032 wait() 945 write() 987

## 68.1 Dal C a POSIX

«

Lo standard del linguaggio C è definito in modo tale da consentirne l'uso in contesti architetturali molto diversi tra loro. Tuttavia, il linguaggio C è nato per i sistemi Unix e quando si vuole considera-

re una libreria di funzioni più ampia, rispetto allo standard del linguaggio, ci si riferisce normalmente allo standard POSIX. Pertanto, lo standard POSIX estende la libreria del linguaggio C, con funzionalità che dipendono da un'organizzazione del sistema operativo conforme, almeno fondamentalmente, a quella di Unix.

Logicamente, i sistemi operativi possono essere più o meno conformi con lo standard POSIX e l'utilizzo delle estensioni introdotte da questo standard va preceduto da una ricerca sulla loro compatibilità.

In generale va osservato che dal C puro a POSIX, la filosofia di programmazione cambia leggermente e occorre considerare alcuni particolari.

<span id="page-904-0"></span>68.1.1 Byte di otto bit

Lo standard C prescrive che un byte sia di almeno 8 bit, mentre secondo POSIX, il byte diventa necessariamente di 8 bit. Infatti, nel file di intestazione 'stdint.h', secondo lo standard C la definizione dei tipi derivati '**[u]int***n***\_t**' è facoltativa, ma nello standard POSIX diviene obbligatoria. Così facendo, dato che diviene obbligatorio disporre dei tipi derivati '**int8\_t**' e '**uint8\_t**', non avendo un altro modo per definirli, è necessario che il tipo '**char**' sia esattamente di 8 bit:

```
typedef signed char int8_t;
|...
typedef unsigned char uint8_t;
```
Per lo stesso motivo, tutti gli altri tipi interi devono essere multipli (al quadrato), del byte, ma oltre a questo, quando la CPU fosse anche in grado di gestire facilmente interi più grandi di 32 bit, il tipo '**int**' potrebbe essere al massimo di soli 32 bit. Per esempio, dispo-

nendo di una CPU a 128 bit, si è praticamente costretti a dichiarare questi tipi derivati nel modo seguente, riservando, evidentemente, il tipo '**long long int**' per gli interi a 128 bit che per l'architettura sarebbero invece normali:

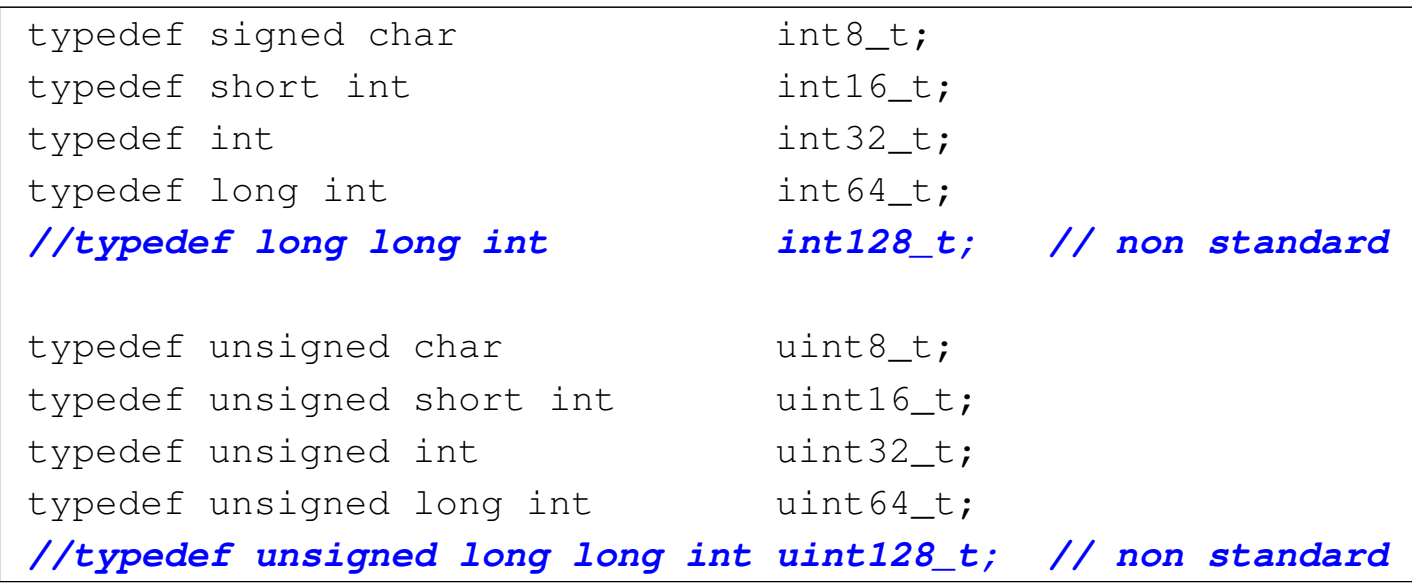

#### <span id="page-905-0"></span>68.1.2 Errori

«

Molte funzioni, aggiunte dallo standard POSIX, che restituiscono un valore intero, utilizzano il valore -1 per dichiarare la presenza di un errore che ha prodotto un esito non valido. In tal caso, si possono avere funzioni che restituiscono un valore, che, se maggiore o uguale a zero, è valido, mentre se è negativo non lo è, oppure funzioni che semplicemente restituiscono zero o  $-1$ .

Questo fatto si scontra con il principio per cui lo zero equivale a *Falso* e un valore diverso da zero equivale a *Vero*, perché in questo caso occorre verificare precisamente il valore, oppure occorre invertirlo logicamente perché abbia il significato atteso.

Questa inversione logica dei risultati si riscontra anche nei programmi di servizio di un sistema operativo POSIX, per cui il linguaggio della shell POSIX considera lo zero come un valore pari a *Vero* e qualunque altro valore pari a *Falso*.

Oltre a questo fatto, i tipi di errore che si possono annotare nella variabile *errno* sono molto più numerosi rispetto a quanto previsto dallo standard C, pertanto aumentano le macro-variabili previste nel file 'errno.h'.

<span id="page-906-0"></span>68.1.3 Gestione dei file

La libreria standard del linguaggio C prevede una gestione dei file attraverso dei «flussi», mentre la libreria POSIX introduce il concetto di d[e](#page-1043-0)scrittore del file (*file descriptor*), ovvero un semplice numero  $intero<sup>1</sup>$ 

In uno stesso programma si possono usare entrambe le modalità di gestione dei file, ma è evidente che va evitato l'uso simultaneo sullo stesso file.

A parte la differenza nel modo di identificare un file aperto in un programma, la libreria POSIX mette in condizione di accedere alla gestione dei permessi e delle altre caratteristiche dei file, secondo le convenzioni di un sistema Unix; inoltre offre una gestione ordinata dei blocchi di accesso a porzioni degli stessi (*lock*).

<span id="page-906-1"></span>68.1.4 Altre funzionalità particolari

La libreria POSIX offre anche altre funzionalità che possono essere importanti. Per esempio definisce delle funzioni per il trattamento delle espressioni regolari e per la gestione dei thread multipli.

«

# <span id="page-907-0"></span>68.2 Espressioni regolari POSIX

Un'espressione regolare è un modello che descrive la corrispondenza con una porzione di una stringa. Le espressioni regolari sono costruite, in maniera analoga alle espressioni matematiche, combinando espressioni più brevi. Lo standard POSIX distingue due tipi di espressioni regolari: quelle elementari, o BRE, e quelle estese, o ERE (si vedano in particolare le sezioni dedicate alle espressioni regolari in generale: 23.1 e 23.2). Lo standard POSIX prevede una libreria specifica per la gestione delle espressioni regolari, a cui si fa riferimento in questo capitolo.

<span id="page-907-1"></span>Va osservato che nel caso del compilatore GCC, con le librerie GNU, per la compilazione sono sufficienti le librerie principali, le quali vengono in[cluse](#page-907-1) automaticamente.

Tabella 68.3. Schema sintetico delle espressioni regolari, secondo la definizione POSIX: operatori fondamentali.

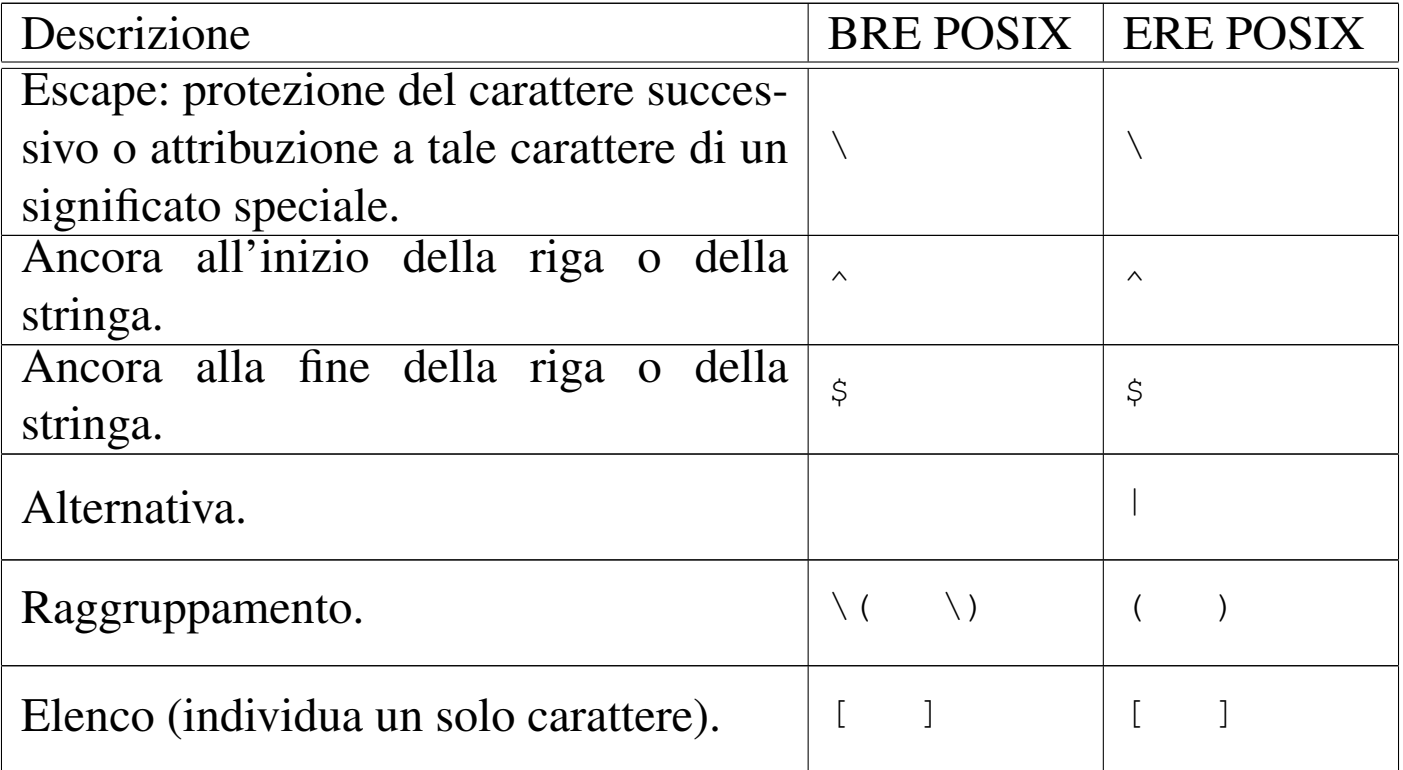

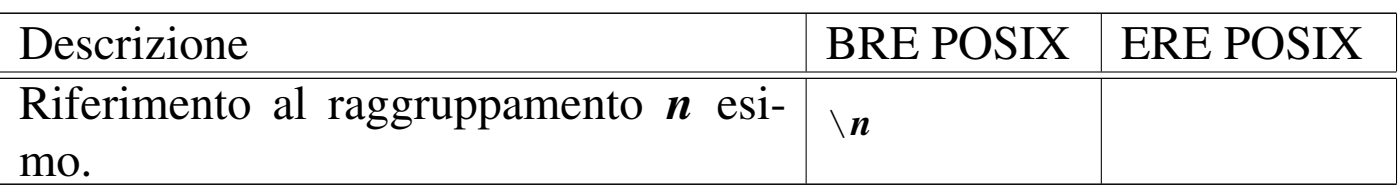

Tabella 68.4. Schema sintetico delle espressioni regolari, secondo la definizione POSIX: operatori interni alle espressioni tra parentesi quadre.

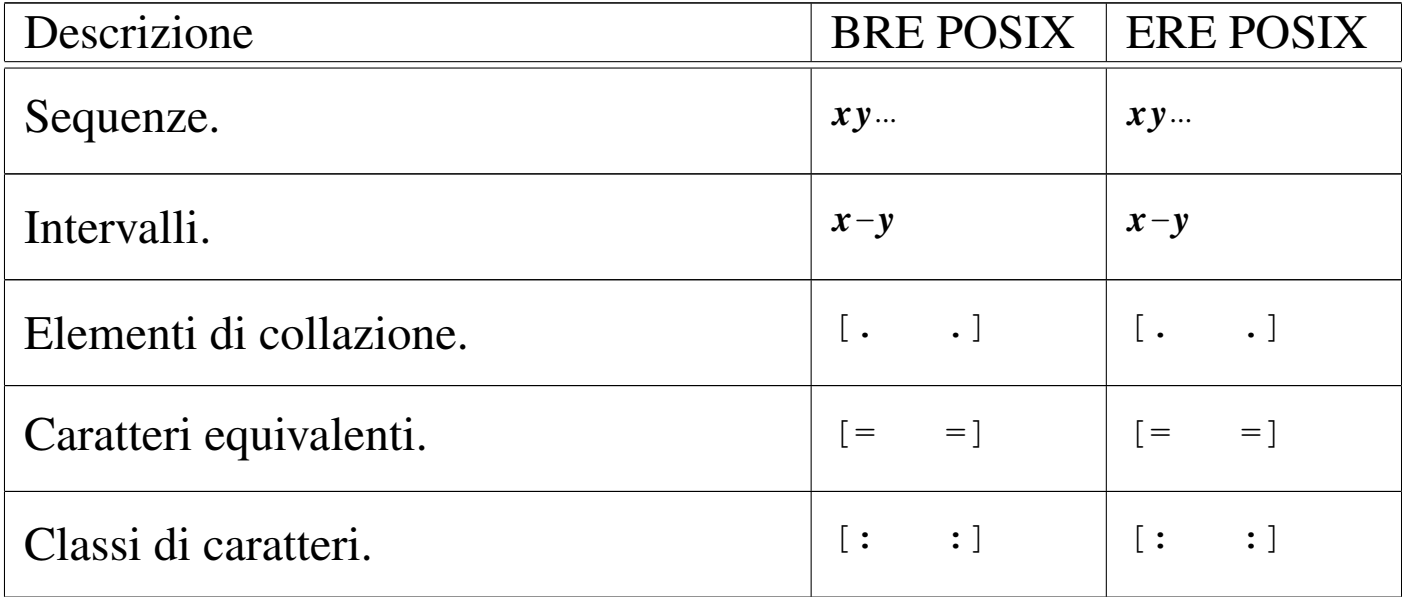

Tabella 68.5. Schema sintetico delle espressioni regolari, secondo la definizione POSIX: operatori di ripetizione.

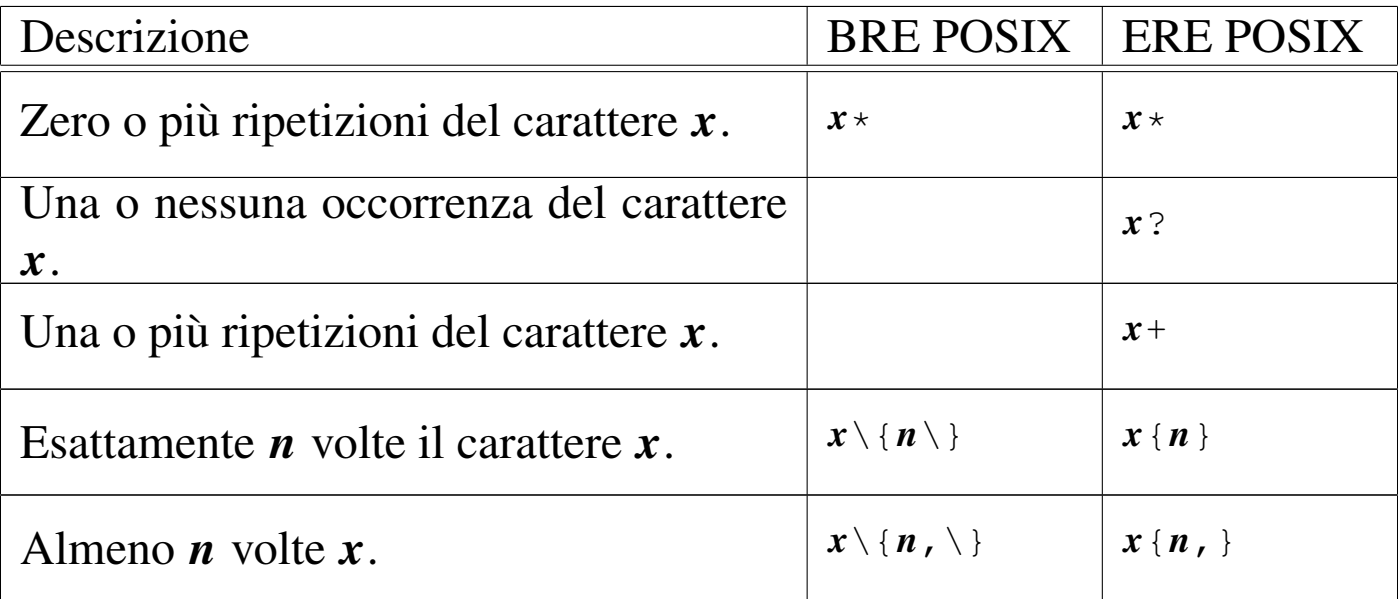

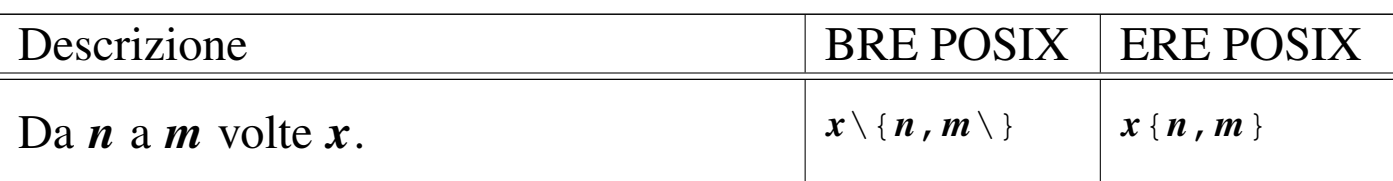

<span id="page-909-7"></span><span id="page-909-6"></span><span id="page-909-5"></span><span id="page-909-4"></span><span id="page-909-3"></span><span id="page-909-2"></span><span id="page-909-1"></span><span id="page-909-0"></span>68.2.1 Compilazione, confronto e rilascio della memoria

«

Per eseguire un confronto con un'espressione regolare, attraverso le funzioni definite dallo standard POSIX, è necessario prima tradurre l'espressione regolare in una variabile strutturata di tipo '**regex\_t**'. Tale operazione di analisi e traduzione dell'espressione regolare viene definita dallo standard come «compilazione». La compilazione dell'espressione regolare avviene con la funzione *regcomp()*, con la quale, oltre che fornire la stringa contenente l'espressione regolare stessa, si devono specificare delle opzioni sul modo in cui interpretarla o gestirla. Per esempio, in questa fase va stabilito se l'espressione è di tipo BRE o ERE, se conta la differenza tra lettere maiuscole e minuscole, se si intendono estrapolare delle sottostringhe attraverso la comparazione, se il codice di interruzione di riga ha un qualche valore particolare o meno.

Quando si dispone di un'espressione regolare compilata, si può passare alla comparazione di questa con una stringa, attraverso la funzione *regexec()*, con la quale si possono dare delle opzioni aggiuntive, nel modo finale di effettuare il confronto. Per la comparazione può essere necessaria la definizione di una variabile strutturata, di tipo '**regmatch\_t**'.

Quando la variabile strutturata contenente l'espressione regolare non serve più, va rilasciata espressamente la memoria a cui gli elementi della stessa fanno riferimento. In altri termini, non basta liberare

la memoria della variabile che rappresenta la struttura, perché rimarrebbero allocati altri dati raggiunti attraverso dei puntatori. Per liberare un'espressione regolare compilata si utilizza la funzione *regfree()*.

Le funzioni *regcomp()* e *regexec()*, hanno la caratteristica di restituire un valore intero, pari a zero se l'operazione è stata conclusa con successo, oppure un valore diverso se si è verificato qualche tipo di problema. I valori restituiti, se diversi da zero, sono codificati ordinatamente da macro-variabili simboliche appropriate. Eventualmente, con la funzione *regerror()*, è possibile ottenere la traduzione dell'errore, associato al riferimento all'espressione regolare compilata, in una stringa più esplicita.

Per utilizzare le espressioni regolari POSIX è necessario includere inizialmente il file di intestazione 'regex.h'.

<span id="page-910-2"></span><span id="page-910-1"></span><span id="page-910-0"></span>68.2.2 Compilazione dell'espressione regolare

Un'espressione regolare, in forma di stringa, viene compilata attraverso la funzione *regcomp()*, inserendo i dati necessari in una struttura di tipo '**regex\_t**'.

```
|int regcomp (regex_t *restrict re, const char *restrict regex,
              | int cflags);
```
Il prototipo della funzione mostra che il primo parametro, *re*, deve essere un puntatore al tipo '**regex\_t**': si tratta della struttura che viene modificata attraverso la compilazione. Il secondo parametro, *regex*, è la stringa che descrive l'espressione regolare (la stringa deve essere terminata regolarmente con un carattere nullo, come di

consueto). L'ultimo parametro, '**cflags**', è un numero intero i cui bit descrivono le opzioni da considerare per l'interpretazione corretta della stringa dell'espressione regolare; tali bit vengono composti assieme attraverso l'uso di macro-variabili simboliche che fanno parte della stess[a libr](#page-911-0)eria della funzione *regcomp()*.

<span id="page-911-0"></span>Tabella 68.6. Il tipo 'regex\_t' definisce una variabile strutturata che contiene almeno il membro '**re\_sub**'.

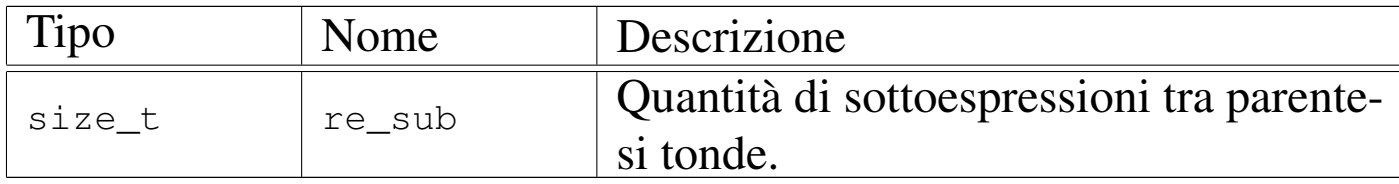

Va osservato che l'espressione regolare viene fornita attraverso una stringa «normale», ovvero un array di '**char**'.

L'esempio seguente dovrebbe servire a comprendere l'uso della funzione *regcomp()*:

```
|#include <regex.h>
|...
     | regex_t re;
     | regcomp (&re, "01[a-z]*", REG_EXTENDED|REG_NOSUB);
|...
```
Come si può osservare, viene dichiarata una variabile di tipo '**regex\_t**', della quale viene fornito il puntatore nella chiamata di *regcomp()*; inoltre, l'ultimo argomento della funzione è composto utilizzando due macro-variabili simboliche, sommate assieme con l'operatore '**|**', ovvero un OR bit per bit.

<span id="page-912-0"></span>Tabella 68.8. Macro-variabili simboliche da usare come opzioni per la compilazione di un'espressione regolare.

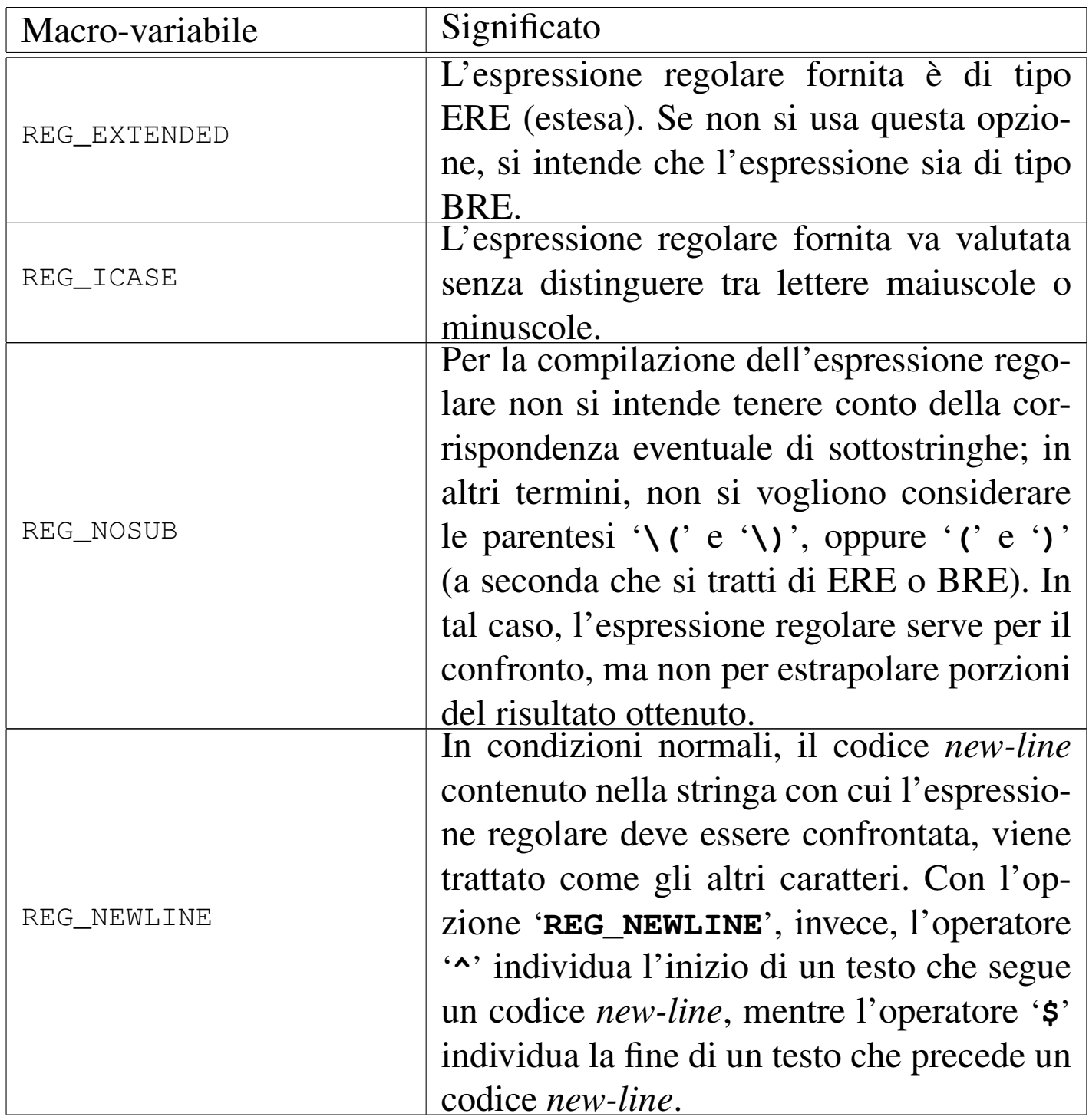

La funzione *regcomp()* restituisce zero se il procedimento di compilazione dell'espressione regolare termina regolarmente, senza problemi nell'interpretazione della stringa che la rappresenta; altrimenti <span id="page-913-0"></span>restituisce un valore diverso che rappresenta un errore. Per poter valutare l'errore, occorre fare un confronto con delle macro-variabili simboliche[, com](#page-913-0)e descritto nella tabella successiva.

Tabella 68.9. Macro-variabili simboliche che rappresentano il tipo di errore restituito dalla funzione *regcomp()*.

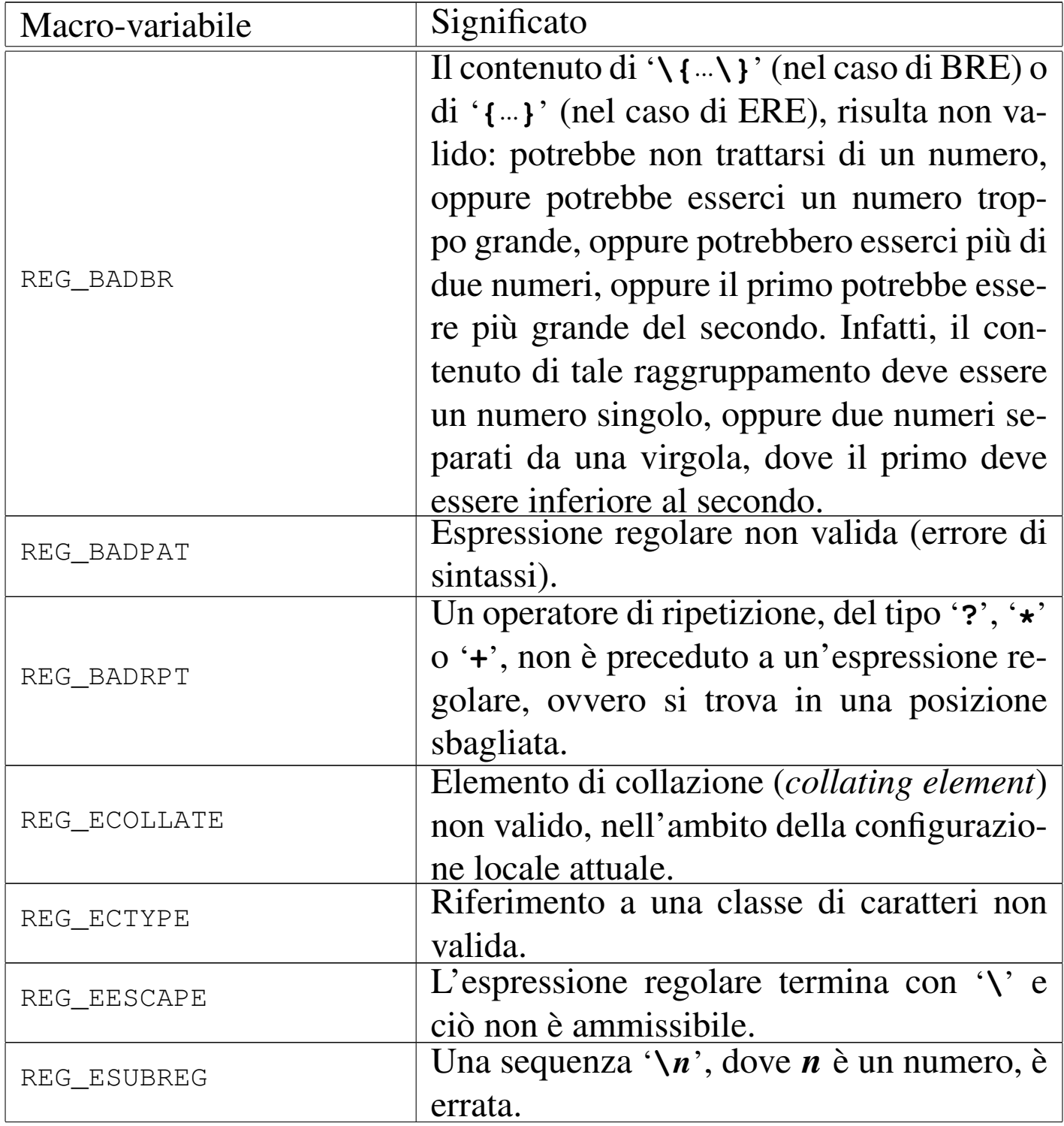

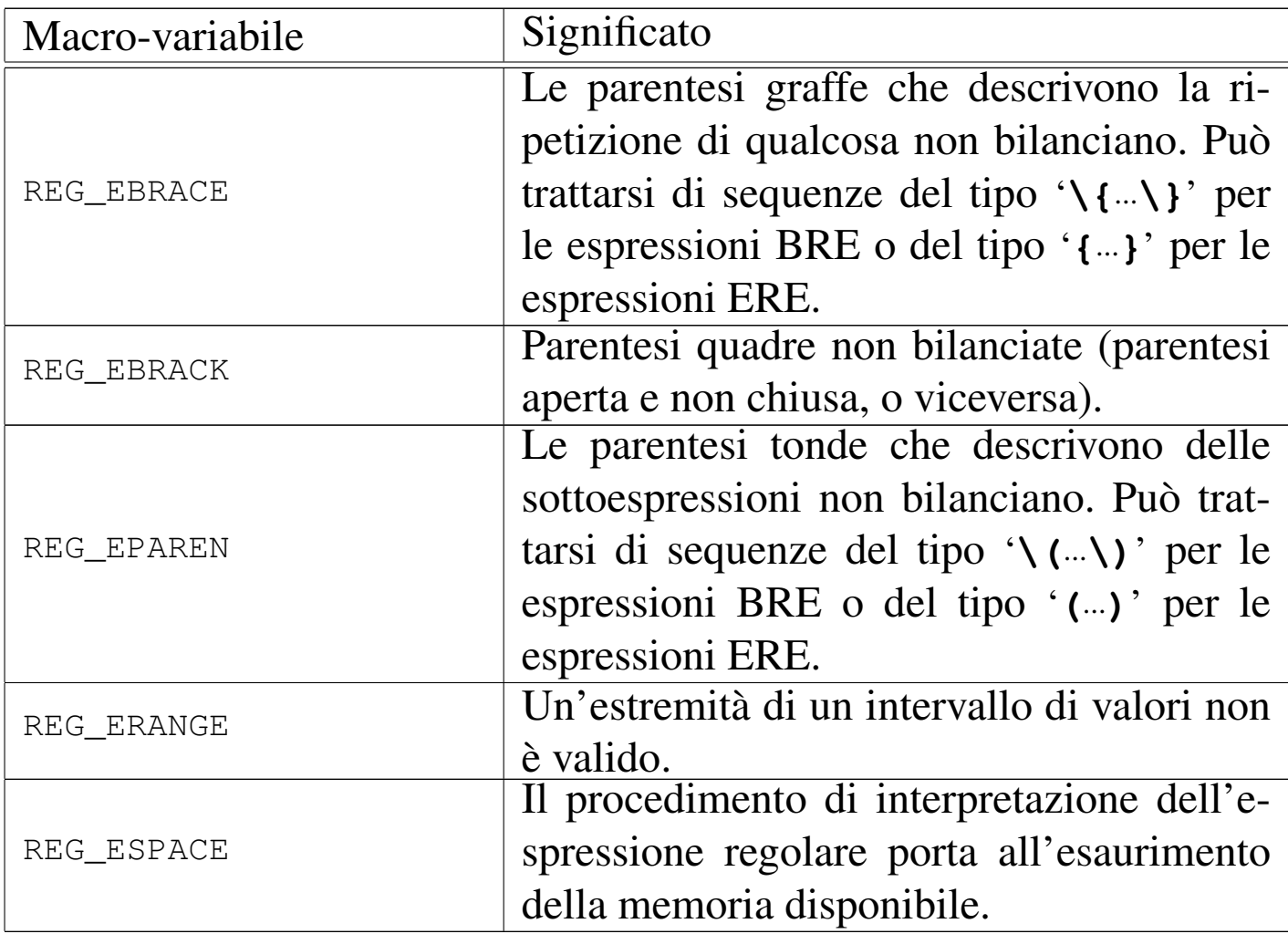

#### <span id="page-914-1"></span><span id="page-914-0"></span>68.2.3 Liberazione della memoria

Un'espressione regolare compilata occupa memoria, non solo nella variabile strutturata che la rappresenta, ma anche in altre aree a cui il contenuto di tale variabile può puntare. Quando l'espressione regolare non serve più, la memoria relativa va liberata esplicitamente, attraverso la funzione *regfree()*, la quale non restituisce alcunché e richiede di indicare solo il puntatore alla variabile strutturata che rappresenta l'espressione regolare stessa.

```
|void regfree (regex_t *re);
```
# <span id="page-915-0"></span>68.2.4 Confronto

La comparazione di un'espressione regolare compilata e di una stringa, si svolge con la funzione *regexec()*. Questa funzione richiede diversi argomenti, perché ci deve essere la possibilità di estrapolare anche delle sottostringhe, corrispondenti a delle sottoespressioni racchiuse tra parentesi tonde.

```
|int regexec (const regex_t *restrict re,
              | const char *restrict stringa,
              | size_t n_match, regmatch_t p_match[restrict],
              | int eflags);
```
Il prototipo della funzione *regexec()* può apparire inizialmente complicato da interpretare. I primi due parametri sono sostanzialmente l'espressione regolare compilata e la stringa da confrontare. Il terzo parametro rappresenta la quantità di elementi dell'array che viene fornito come quarto parametro (di tipo '**regmatch\_t**'). L'ultimo parametro rappresenta delle opzioni da applicare in fase di comparazione.

Per comprendere l'utilizzo della funzione, inizialmente conviene lasciare da parte i parametri *n\_match* e *pmatch*. Così facendo è possibile verificare se l'espressione regolare trova una corrispondenza nella stringa for[nita. L'esempio seguente \(che dovr](http://appuntilinux.mirror.garr.it/mirrors/appuntilinux/a2/allegati/c/esempio-posix-regex-1.c)ebbe essere disponibile presso allegati/c/esempio-posix-regex-1.c) mostra la dichiarazione di una funzione che svolge tutti i passaggi, dalla compilazione alla liberazione della memoria.

<span id="page-915-2"></span><span id="page-915-1"></span>

<span id="page-916-0"></span>Listato 68.10[. Per provare il codice a](http://codepad.org/t4ZYxS5l)tt[raverso un servi](http://ideone.com/oN1I1)[zio](http://ideone.com/oN1I1) *pastebin*: http://codepad.org/t4ZYxS5l , http://ideone.com/  $o$ N1I1.

```
|#include <stdio.h>
 |#include <regex.h>
|
 |int
 |regex_match (char *pattern, const char *string)
 |{
     int status;
     | regex_t re;
     status = regcomp (&re, pattern, REG_EXTENDED|REG_NOSUB);
     if (status != 0)
| {
         return (0);
       | }
     status = regexec (&re, string, (size_t) 0, NULL, 0);
     if (status != 0)
| {
         | regfree (&re);
         return (0);
       | }
     | regfree (&re);
     return (1);
 |}
|
 |int
main (void)
 |{
     char *string = "Ciao amore mio";char \neq re = "iao";
|
     if (regex_match (re, string))
| {
```

```
printf ("Il modello \"%s\" trova corrispondenza ",
                 re);
         printf ("nella stringa \"%s\"\n", string);
| }
     else
| {
         printf ("Il modello \forall"%s\forall" ", re);
         printf ("NON trova corrispondenza ");
         printf ("nella stringa \"%s\"\n", string);
| }
     return 0;
|}
```
In pratica, la funzione *regexec()* viene usata semplicemente fornendo il puntatore alla variabile strutturata contenente l'espressione regolare compilata e la stringa da confrontare:

regexec (&re, string, (size\_t) 0, NULL, 0);

Le opzioni che possono essere indicate alla funzione *regexec()*, come ultimo argomento, sono solo due e riguardano la facoltà di considerare l'inizio o la fine della stringa come l'inizio o la fine di una riga.

Tabella 68.12. Macro-variabili simboliche da usare come opzioni per la comparazione di una stringa con un'espressione regolare.

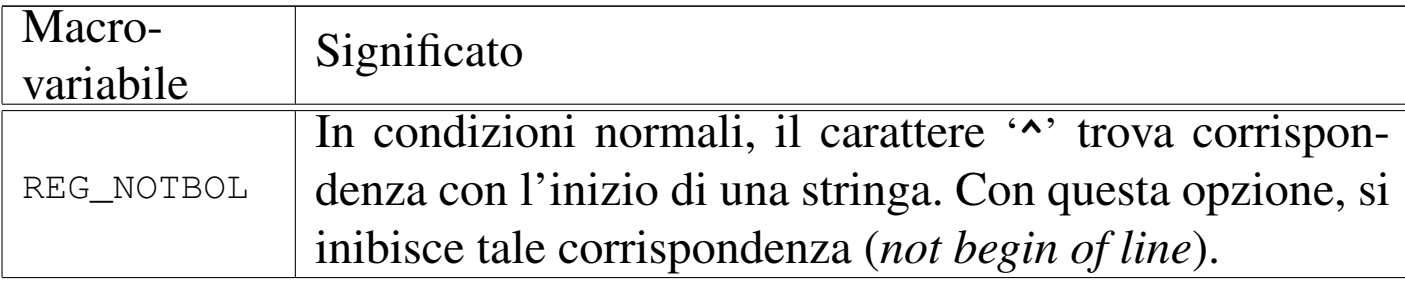

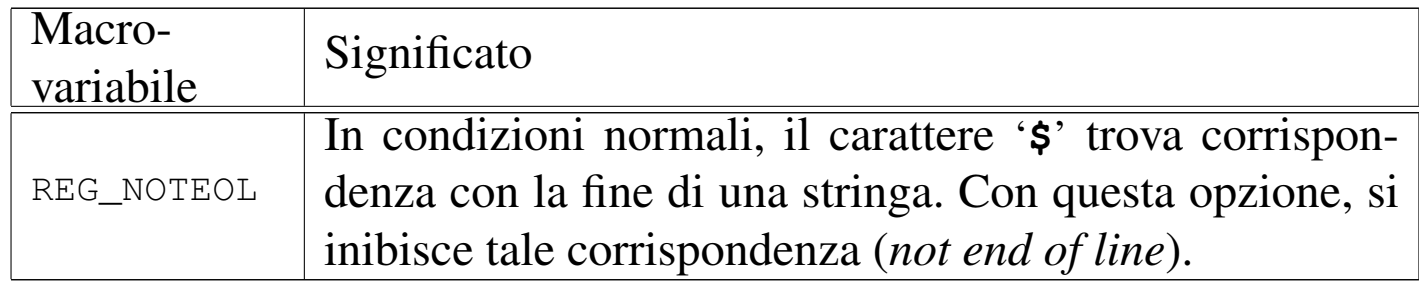

Il valore restituito dalla funzione *regexec()* è zero se il confronto avviene con successo, diversamente si ha un valore diverso da zero, per indicare la mancanza di corrispondenza o l'utilizzo eccessivo di memoria. Va osservato che la macro-variabile *REG\_ESPACE* è la stessa già vista per la funzione *regcomp()* e che *REG\_NOTBOL* rappresenta, opportunamente, un valore differente da tutte le altre macro-vari[abili](#page-918-3) *REG\_*....

<span id="page-918-3"></span>Tabella 68.13. Macro-variabili simboliche che rappresentano il tipo di errore (o di insuccesso) restituito dalla funzione *regexec()*.

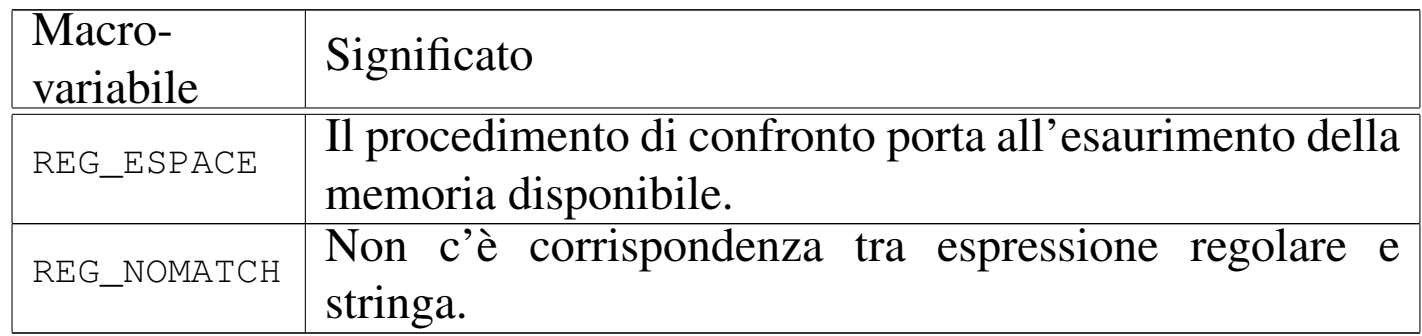

#### <span id="page-918-2"></span><span id="page-918-1"></span><span id="page-918-0"></span>68.2.5 Estrapolazione di sottostringhe

Quando un'espressione regolare contiene una porzione del proprio codice racchiuso tra '**\(**' e '**\)**', nel caso di espressioni BRE, oppure tra '**(**' e '**)**', nel caso di espressioni ERE, è possibile estrapolare la porzione di stringa che corrisponde a tale sottoespressione. Per fare

questo si usa un array di variabili strutturate di tipo '**regmatch\_t**' che viene fornito come argomento della chiamata di *regexec()*.

Della variabile strutturata di tipo '**regmatch\_t**' si sa solo che contiene almeno due campi, denominati '**rm\_so**' e '**rm\_eo**' (*regular expression match*: *start offset* e *end offset*). I due campi in questione, sono, a loro volta, di tipo '**regoff\_t**', corrispondente a un valore intero con [segno](#page-919-0), di rango appropriato.

<span id="page-919-0"></span>Tabella 68.14. Organizzazione di una variabile strutturata di tipo '**regmatch\_t**'.

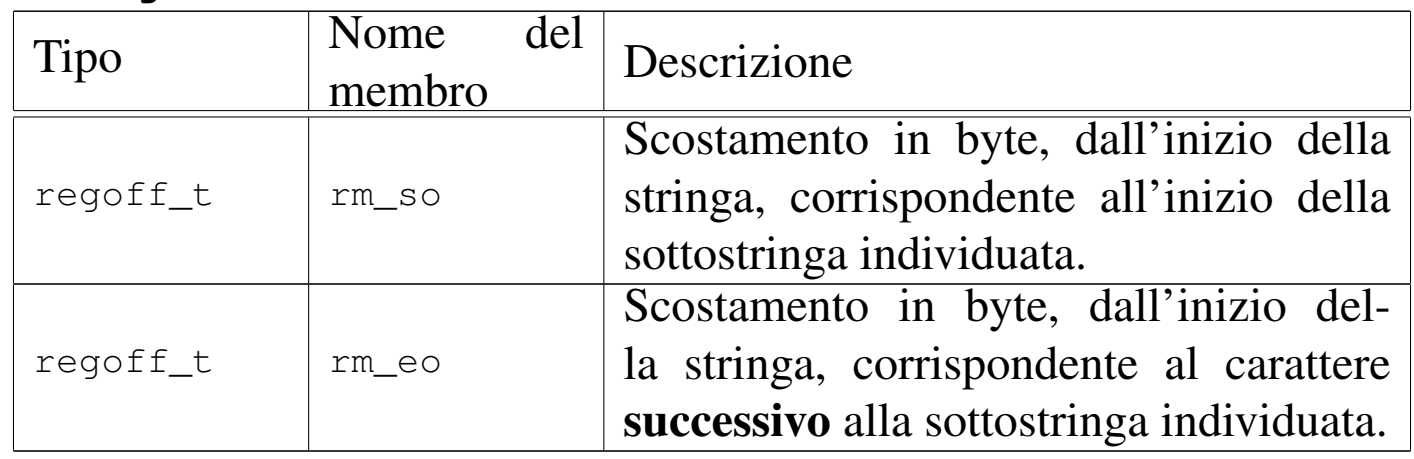

La funzione *regexec()* popola il contenuto dell'array di elementi '**regmatch\_t**', utilizzando il primo elemento (indice 0) per individuare la sottostringa corrispondente all'espressione regolare nel suo complesso, mentre gli elementi successivi riguardano le sottoespressioni eventuali. Pertanto, le sottoespressioni si trovano a partire dall'indice 1 di tale array.

Perché la funzione *regexec()* possa estrapolare delle sottostringhe a partire da sottoespressioni, è necessario che l'espressione regolare sia stata compilata senza l'opzione '**REG\_NOSUB**'. Infatti, tale opzione viene usata per risparmiare risorse quando si sa che non ci si intende avvalere di tale possibilità.

L'esempio seguente mostra un piccolo programma, completo, in cui la funzione *regex\_match()* si occupa di verificare la corrispondenza con un'espressione regolare e, se c'è corrispondenza, compila anche un array si stringhe con le sottostringhe estratte. Naturalmente, tale array di stringhe deve essere già stato predisposto prima della chiamata della funzione e deve avere una dimensione adeguata a contenere sia la corrispondenza con l'espressione regolare nel suo complesso, sia la corrispondenza con le altre sot[toespressioni even](http://appuntilinux.mirror.garr.it/mirrors/appuntilinux/a2/allegati/c/esempio-posix-regex-2.c)[tuali. Il file dov](http://appuntilinux.mirror.garr.it/mirrors/appuntilinux/a2/allegati/c/esempio-posix-regex-2.c)rebbe essere disponibile presso allegati/c/esempioposix-rege[x-2.c](#page-920-0) .

<span id="page-920-0"></span>Listato 6[8.15. Per provare il codice att](http://codepad.org/ymVOGkON)ra[verso un servizio](http://ideone.com/U9Tka) *[pastebi](http://ideone.com/U9Tka)n*: http://codepad.org/ymVOGkON , http://ideone.com/ U9Tka .

```
|#include <stdio.h>
 |#include <regex.h>
|
 |int
|regex_match (char *pattern, const char *string,
              size_t sub_size, char **sub)
 |{
     | regmatch_t match[sub_size];
     size_t n;
     size t m;
     size_t d;
```

```
int status;
    regex_t re;
    status = regcomp (\&re, pattern, REG_EXTENDED);
    if (status != 0)
| {
        return (status);
| }
    status = regexec (&re, string, sub_size, match, 0);
    if (status == 0)| {
        for (n=0; n < sub_size; n++)| {
            for (d = 0, m = match[n].rm\_so;m \ge 0 && m < \text{match}[n].rm eo;
                m++, d++)
| {
                sub[n][d] = string[m];| }
            sub[n][d] = ' \0';| }
      | }
    | regfree (&re);
    return (status);
|}
|int
main (void)
|{
    int result;
    char *string = "Ciao amore mio";char \neq re = "Ciao (amo)re";
    | char sub0[200];
          sub0[0] = ' \ 0';| char sub1[200];
```
|

|

|

|*}*

```
sub1[0] = ' \0';char \starsub[] = \{\text{sub0}, \text{sub1}\};
     result = regex_matrix (re, string, 2, sub);
     if (result == 0)
| {
         printf ("Il modello \"%s\" trova corrispondenza ",
                 re);
         printf ("nella stringa \"%s\", precisamente ",
                 string);
         printf ("nella porzione \"%s\", mentre la ",
                 sub[0];
         printf ("sottostringa estratta è \"%s\". \n",
                 sub[1];
| }
     else
| {
         printf ("Il modello \"%s\" ", re);
         printf ("NON trova corrispondenza ");
         printf ("nella stringa \"%s\"\n", string);
| }
     return 0;
```
Compilando il programma ed eseguendolo con i dati che si vedono, si ottiene la visualizzazione del testo seguente:

Il modello "Ciao (amo)re" trova corrispondenza nella stringa |"Ciao amore mio", precisamente nella porzione "Ciao amore", mentre la sottostringa estratta è "amo".

### <span id="page-923-0"></span>68.2.6 Informazioni diagnostiche

Le funzioni *regcomp()* e *regexec()* restituiscono un valore intero che rappresenta l'esito dell'operazione svolta: se è zero l'operazione ha avuto successo, altrimenti c'è un qualche tipo di problema che può essere individuato confrontando tale valore con una serie di macro-variabili prestabilite. Tuttavia, si può ottenere un risultato tradotto in un testo più comprensibile attraverso la funzione *regerror()*, la quale richiede l'indicazione del numero dell'errore, del puntatore alla variabile strutturata che rappresenta l'espressione regolare a cui si riferisce il problema e le informazioni necessarie a compilare correttamente una stringa con il messaggio appropriato.

```
|size_t regerror (int errore, const regex_t *restrict re,
                  | char *restrict testo, size_t dimensione);
```
In pratica, il primo parametro è il numero dell'errore o comunque dell'esito dell'operazione svolta, come restituito dalle funzioni *regcomp()* e *regexec()*; il secondo parametro è il puntatore alla variabile strutturata che rappresenta l'espressione regolare a cui si riferisce l'esito in questione; il terzo parametro è un array di tipo '**char**', in cui la funzione deve poter scrivere il testo della spiegazione; l'ultimo parametro è la dimensione massima di tale array (oltre la quale la funzione non deve scrivere).

Il valore restituito dalla funzione *regerror()* è la dimensione utilizzata effettivamente nell'array per scrivere il testo dell'esito (inclusa la terminazione con il byte a zero).

L'esempio seguente mostra un piccolo programma, completo, ottenuto dalla modifica di quello apparso nella sezione precedente, dove

<span id="page-923-1"></span>

|

in presenza di un esito non soddisfacente per le funzioni *regcomp()* e *regexec()* viene visualizzato un messaggio esplicito del problema verificatosi. Il programma richiede volutamente un confronto non corrett[o per produrre un errore. Il file do](http://appuntilinux.mirror.garr.it/mirrors/appuntilinux/a2/allegati/c/esempio-posix-regex-3.c)vrebbe essere disponibile presso alle[gati/c/e](#page-924-0)sempio-posix-regex-3.c .

<span id="page-924-0"></span>Listato 68.1[7. Per provare il codice at](http://codepad.org/onqxRRyX)t[raverso un servi](http://ideone.com/Q0w9k)zio *[past](http://ideone.com/Q0w9k)ebin*: http://codepad.org/onqxRRyX , http://ideone.com/  $O0w9k$ .

```
|#include <stdio.h>
 |#include <regex.h>
 |int
 |regex_match (char *pattern, const char *string,
             size_t sub_size, char **sub)
 |{
    const int msq_size = 200;
     char msg[msg_size];
              msg[0] = ' \0;
     | //
    | regmatch_t match[sub_size];
    size t n;
    size_t m;
    size_t d;
    int status;
    regex_t re;
    status = regcomp (&re, pattern, REG_EXTENDED);
    if (status != 0)
| {
         regerror (status, &re, msg, msg_size);
        fprintf (stderr, "%s\n", msg);
        return (status);
| }
    status = regexec (&re, string, sub_size, match, 0);
```

```
if (status != 0)
| {
        regerror (status, &re, msg, msg_size);
        fprintf (stderr, "%s\n", msg);
| }
    else
| {
        for (n=0; n < sub_size; n++)| {
            for (d = 0, m = match[n].rm\_so;m \ge 0 && m < \text{match}[n] \text{ .rm\_eo};
                 m++, d++)
| {
                sub[n][d] = string[m];| }
            sub[n][d] = ' \0';| }
| }
    | regfree (&re);
    return (status);
|}
|
 |int
main (void)
 |{
    int result;
    char *string = "Ciao amore mio";char * re = "*Ciao (amo)re";| char sub0[200];
          sub0[0] = ' \ 0';| char sub1[200];
          sub1[0] = ' \ 0';char \starsub[] = \{\text{sub0}, \text{sub1}\};|
```
|

```
result = regex_match (re, string, 2, sub);
     if (result == 0)
| {
         printf ("Il modello \"%s\" trova corrispondenza ",
                 | re);
         printf ("nella stringa \"%s\", precisamente ",
                 string);
         printf ("nella porzione \"%s\", mentre la ",
                 sub[0];
         printf ("sottostringa estratta è \"%s\". \n",
                 sub[1];
       | }
     else
| {
         printf ("Il modello \"%s\" ", re);
         printf ("NON trova corrispondenza ");
         printf ("nella stringa \"%s\"\n", string);
| }
     return 0;
|}
```
L'espressione regolare contiene un errore che consiste nell'uso dell'asterisco all'inizio della stessa. Provando a eseguire il programma si dovrebbe visualizzare il testo seguente:

#### |**Invalid preceding regular expression**

```
Il modello "*Ciao (amo)re" NON trova corrispondenza nella stringa
|"Ciao amore mio"
```
## <span id="page-927-0"></span>68.2.7 Esempio completo

Viene proposta una funzione per semplificare il confronto di una stringa con un'espressione regolare, più completa rispetto a quanto già mostrato negli esempi delle sezioni precedenti. A sua volta la funzione viene mostrata in un programma di prova completo.

```
int regex_match (char *restrict pattern,
                   | const char *restrict string,
                   | size_t sub_size,
                   char *restrict sub[restrict],
                   | int cflags, int eflags, int verbose);
```
Il primo parametro è la stringa che contiene l'espressione regolare; il secondo parametro è la stringa da confrontare con l'espressione; il terzo parametro è la dimensione massima dell'array che costituisce il quarto parametro; il quarto parametro è un array di puntatori a stringhe, di cui però non si conosce l'ampiezza massima; il quinto parametro è un intero che rappresenta le opzioni da usare con la funzione *regcomp()*; il sesto parametro è un intero che rappresenta le opzioni da usare con la funzione *regexec()*; l'ultimo parametro, se diverso da zero, richiede la visualizzazione dei messaggi di errore attraverso lo standard error.

La funzione restituisce un valore pari a zero se tutto il procedimento si completa con successo; altrimenti restituisce l'esito prodotto dalla funzione *regcomp()* o da *regexec()*.

Si osservi che all'inizio del programma è possibile definire la macrovariabile '**restrict**' come commento. Ciò è necessario se il compilatore non riconosce ancora tale parola chiave nella definizione dei

parametri che sono puntatori. Infatti, si tratta di una caratteristica utile solo nei compilatori ottimizzati, in grado di gestire l'elaborazione degli array in modo dive[rso da quello tradizionale. Il file dov](http://appuntilinux.mirror.garr.it/mirrors/appuntilinux/a2/allegati/c/esempio-posix-regex-ok.c)rebbe essere disp[onibile](#page-928-0) presso allegati/c/esempio-posix-regex-ok.c .

<span id="page-928-0"></span>Listato 68.19[. Per provare il codice a](http://codepad.org/c06Z8k6Z)tt[raverso un servi](http://ideone.com/J0O8h)[zio](http://ideone.com/J0O8h) *pastebin*: http://codepad.org/c06Z8k6Z , http://ideone.com/ J0O8h .

```
|#include <stdio.h>
|#include <regex.h>
|//
|// #define restrict /**/
|//
|//
|int
|regex_match (char *restrict pattern,
             const char *restrict string,
             size_t sub_size, char *restrict sub[restrict],
             int cflags, int eflags, int verbose)
|{
    const int msg size = 200;
    char msg[msg_size];
    | //
    | regmatch_t pmatch[sub_size];
    size_t n;
    size_t m;
    size_t d;
    | //
    int status;
    regex_t re;
    | //
    status = regcomp (\&re, pattern, cflags);
    | //
    if (status != 0)
```

```
| {
       if (verbose)
| {
           regerror (status, &re, msg, msg_size);
           fprintf (stderr, "%s\n", msg);
| }
       return (status);
      | }
    | //
    status = regexec (\&re, string, sub_size, pmatch,
                   eflags);
    | //
    if (status != 0)
| {
       if (verbose)
| {
           regerror (status, &re, msg, msg_size);
           fprintf (stderr, "%s\n", msg);
| }
| }
    else
| {
       for (n=0; n < sub size; n++)| {
           for (d = 0, m = pmatch[n].rm\_so;m \ge 0 & m \le 1 match[n].rm_eo;
               m++, d++)
| {
              sub[n][d] = string[m];| }
           sub[n][d] = ' \0';| }
| }
| //
```
Introduzione alle estensioni POSIX 939

```
| regfree (&re);
     | //
     return (status);
 |}
 |//
 |//
 |//
 |int
main (void)
 |{
     int result;
     char *string = "Ciao amore mio";char \neq re = "Ciao (amo)re";
     | char sub0[200];
           sub0[0] = ' \ 0';| char sub1[200];
           sub1[0] = ' \ 0';char \starsub[] = \{\text{sub0}, \text{sub1}\};| //
     result = regex_matrix (re, string, 2, sub, REG_EXTENDED,
                            0, 1);| //
     if (result == 0)
       | {
         printf ("Il modello \"%s\" trova corrispondenza ",
                  re);
         printf ("nella stringa \"%s\", precisamente ",
                  string);
         printf ("nella porzione \"%s\", mentre la ",
                  sub[0];
         printf ("sottostringa estratta è \"%s\".\n",
                  sub[1];
| }
     else
```

```
| {
        printf ("Il modello \"%s\" ", re);
        printf ("NON trova corrispondenza ");
        printf ("nella stringa \"%s\"\n", string);
| }
    return 0;
|}
```
#### <span id="page-931-0"></span>68.3 Avvio e conclusione dei processi

In un sistema Unix, l'avvio di un processo si ottiene attraverso l'uso di due chiamate di sistema: una produce una copia del processo esistente, con la possibilità di distinguere poi tra chi è il genitore e chi è invece il figlio; l'altra carica un processo e lo mette in funzione al posto di quello da cui ha avuto origine. Inizialmente, la questione può sembrare complicata o almeno strana. Se però si ha la possibilità di approfondire il funzionamento basilare di un sistema Unix tradizionale, si scopre che è tutto perfettamente logico e lineare, ovvero, che si tratta della scelta progettuale più semplice che si potesse attuare.

Attorno a questi concetti ci sono poi altre questioni legate ai processi, che è bene introdurre assieme al resto, per avere una visione iniziale relativamente completa.

```
68.3.1 Biforcazione: «fork»
```
«

«

Attraverso la funzione *fork()*, definita nel file di intestazione 'unistd.h', si ottiene la duplicazione del processo elaborativo corrente, associandogli un numero PID differente, diventando questo figlio del processo da cui la chiamata ha avuto origine. Ciò che va chiarito è che il processo ottenuto dalla duplicazione continua a funzionare dal punto in cui si trovava il processo originario, pertanto è dal valore restituito dalla funzione *fork()* che si riesce a capire se ci si trova a funzionare come genitore o figlio di quel contesto particolare[.](#page-932-0)

<span id="page-932-0"></span>Listato 6[8.20. Per provare il cod](http://ideone.com/XpVBY)ice attraverso un servizio *pastebin*: http://ideone.com/XpVBY .

```
|#include <stdio.h>
 |#include <unistd.h>
 |#include <stdlib.h>
|//----------------------------------------------------------
 |int
main (void)
 |{
     pid_t pid;
     | //
     | printf ("Io sono il genitore e il mio numero PID "
             "è %i.\n",
             (int) getpid ();
     pid = fork();
     if (pid == 0)| {
         | printf ("Io sono il figlio della biforcazione "
                 "e il mio genitore ha il numero "
                 "PID i.\nright), (int) getppid ());
         ext (0);| }
     else
| {
         printf ("Ho avviato una biforcazione di me "
                 "stesso, la quale ha ottenuto il "
                 "numero PID %i.\n", pid);
| }
```

```
return (0);
```
Il listato mostra un esempio completo di programma che avvia una biforcazione di se stesso. La funzione *fork()* viene usata senza argomenti e restituisce un numero PID: se questo è diverso da zero, significa che si tratta dell'esecuzione del processo genitore; se invece è zero, è in corso l'esecuzione del processo duplicato. Nell'esempio si fa uso delle funzioni *getpid()* e di *getppid()*, per ottenere, rispettivamente il numero del processo in corso e quello del processo genitore.

Come si può osservare, nell'esempio il processo figlio ha vita breve, perché si limita a dichiarare la propria esistenza, quindi chiama la funzione *exit()* per concludere esplicitamente la propria attività.

Il risultato dell'esecuzione di questo programma potrebbe essere costituito dai messaggi seguenti:

```
Io sono il genitore e il mio numero PID è 5531.
|Io sono il figlio della biforcazione e il mio genitore ha il ←-
,→numero PID 5531.
|Ho avviato una biforcazione di me stesso, la quale ha ←-
,→ottenuto il numero PID 5532.
```
Il processo ottenuto dalla biforcazione è sostanzialmente uguale a quello del genitore (a parte la distinzione del numero PID e della gerarchia genitore-figlio); tuttavia, le differenze emergono in base al livello di complessità del programma in questione. Pertanto, è sempre bene accertarsi nel dettaglio di cosa erediti il processo figlio, dalla pagina di manuale *fork(2)*, quando si vuole usare questa funzione.

Le cose essenziali da sapere riguardano principalmente i file aperti

|*}*

e i *thread*, ovvero i flussi elaborativi. La biforcazione produce la duplicazione dei file aperti nel nuovo processo, condividendo però l'indice che rappresenta la posizione corrente. In tal modo, le operazioni di lettura e scrittura sui file possono svolgersi in modo coordinato: uno legge fino a un certo punto, l'altro legge da lì fino a un'altra posizione, e lo stesso vale per la scrittura. La biforcazione produce un solo *thread* nel processo figlio, costituito precisamente da quello che ha chiamato la funzione *fork()*.

<span id="page-934-1"></span><span id="page-934-0"></span>68.3.2 Sostituzione: «exec»

Un gruppo di funzioni, contraddistinte dal prefisso '**exec**', consente di rimpiazzare il processo corrente con un altro, caricando un programma. Rimpiazzare il processo corrente significa che questo si conclude e, da quel punto, dovrebbe iniziare a funzionare un altro programma dall'inizio.

In condizioni normali, un processo che voglia avviare un programma, esegue prima una biforcazione, quindi, nel codice che riguarda il processo figlio esegue una funzione *exec*...*()*, con cui quel figlio viene rimpiazzato con il nuovo programma.

Nell'esempio successivo viene mostrato l'uso della funzione *execl()*, con la quale si indica il percorso del programma da avviare, seguito dagli argomenti da dare a questo, tenendo conto che il primo deve corrispondere al nome del programma stesso e che l'ultimo deve essere un puntatore a carattere nullo:

```
|#include <stdio.h>
 |#include <unistd.h>
 |#include <stdlib.h>
|//----------------------------------------------------------
 |int
main (void)
 |{
    pid_t pid;
     int status;
     | //
    pid = fork();
     if (pid == 0)| {
         status = execl ("./prog", "prog", (char *) NULL);perror (NULL);
         ext (0);| }
     return (0);
|}
```
Se il programma '**prog**' viene avviato correttamente dalla directory corrente, come indicato nel percorso di avvio, la funzione *execl()* «non ritorna», nel senso che il processo che la avvia scompare. Se invece si verifica un errore, la funzione restituisce il valore -1 e l'esecuzione del processo originario prosegue. In questo caso, si usa la funzione *perror()* per visualizzare l'errore annotato nella variabile *errno*, quindi la funzione *exit()* conclude comunque il funzionamento del processo.
#### 68.3.3 Attesa della conclusione di un processo figlio

Quando un processo esegue una biforcazione, dalla quale poi si può passare all'esecuzione di un altro programma o meno, ci può essere la necessità di attendere che il processo figlio termini il suo funzionamento. Per fare questo si usa normalmente la funzione *wait()*, oppure *wai[tpid\(\)](#page-936-0)* con argomenti appropriati.

<span id="page-936-0"></span>Listato 6[8.23. Per provare il co](http://ideone.com/vD2hs)dice attraverso un servizio *pastebin*: http://ideone.com/vD2hs .

```
|#include <stdio.h>
|#include <unistd.h>
|#include <stdlib.h>
|#include <sys/wait.h>
                        |//----------------------------------------------------------
|int
main (void)
|{
    pid_t pid_child;
    pid_t pid_dead;
    int status;
    | //
    pid\_child = fork ();
    if (pid\_child == 0)| {
         sleep (1);printf ("ciao!\n");
         ext (7);| }
    printf ("Ho avviato il processo %i.\n", pid_child);
     | //
    pid_dead = wait (\&status);
     | //
    printf ("Il processo %i si è concluso restituendo "
```

```
| "il valore %x.\n",
        pid_dead, WEXITSTATUS (status));
| //
return (0);
```
L'esempio mostra l'avvio di un processo figlio, in cui, dopo una pausa di un secondo si visualizza un messaggio e quindi quel processo termina restituendo il valore 7. Il processo genitore mostra subito un messaggio in cui dichiara il numero PID del figlio, quindi si mette in attesa della sua conclusione. Il valore restituito dal processo figlio confluisce nella variabile *status*, ma deve essere interpretato attraverso la macroistruzione *WEXITSTATUS()*. Il risultato prodotto a video dal programma di esempio mostrato è molto simile al testo seguente:

```
Ho avviato il processo 6138.
|ciao!
Il processo 6138 si è concluso restituendo il valore 7.
```
#### 68.3.4 Adozione dei processi

«

I sistemi Unix e di conseguenza lo standard POSIX, seguono una convenzione nella numerazione dei processi: il kernel è il processo zero ed è implicito; il processo numero uno è '**init**' (o altro in situazioni particolari) e ha il compito di essere quello che genera tutti gli altri.

Quando un processo termina di funzionare, i suoi processi figli vengono affidati a '**init**' (o comunque a quel processo che si trova ad avere il numero uno).

|*}*

<span id="page-938-0"></span>Listato 6[8.25. Per provare il co](http://ideone.com/Wq5je)dice attraverso un servizio *pastebin*: http://ideone.com/Wq5je .

```
|#include <stdio.h>
 |#include <unistd.h>
 |#include <stdlib.h>
|//----------------------------------------------------------
 int
main (void)
 |{
    pid_t pid;
     | //
     pid = fork();
     if (pid == 0)| {
         | printf ("Io sono il figlio della biforcazione e "
                 "il mio genitore ha il numero "
                 "PID i.\nright), (int) getppid ());
         sleep (2);
         printf ("Sono passati due secondi e il mio "
                 "genitore ha il numero PID %i.\n",
                 (int) getppid ();
         ext (0);| }
     else
| {
         printf ("Io sono il processo %i e ho avviato una "
                 "biforcazione di me stesso, la quale ha "
                 | "ottenuto il numero PID %i, ma adesso "
                 | "concludo il mio funzionamento.\n",
                 (int) getpid (), pid);
| }
     return (0);
|}
```
L'esempio appena mostrato dovrebbe chiarire questo fatto: quando il processo figlio ha superato l'attesa di due secondi, il suo genitore ha già smesso di funzionare, e in quel momento è già stato adottato dal processo numero uno. I messaggi prodotti dal programma sono come quelli seguenti:

|Io sono il processo 6602 e ho avviato una biforcazione *←- ,→*di me stesso, la quale ha ottenuto il numero *<sup>←</sup>- ,→*PID 6603, ma adesso concludo il mio funzionamento. |Io sono il figlio della biforcazione e il mio genitore *←- ,→*ha il numero PID 6602. |Sono passati due secondi e il mio genitore ha il *←- ,→*numero PID 1.

68.3.5 Gli zombie

«

Quando un processo elaborativo conclude il suo funzionamento, per qualunque motivo e in qualunque modo sia, si presume che debba restituire un valore al proprio genitore. Come descritto in precedenza, la funzione *wait()* consente a un genitore di recepire la conclusione di un suo processo figlio, ottenendo anche il valore restituito. Tuttavia, non è detto che un genitore sia sempre lì pronto a recepire la conclusione di un proprio figlio, pertanto, i processi conclusi continuano a rimanere annotati nel sistema, fino a quando le loro informazioni devono rimanere disponibili. Un processo concluso, ma in attesa di essere eliminato, è noto come «zombie».

La conclusione di un processo produce automaticamente l'invio di un segnale '**SIGCHLD**' al genitore. Questo segnale, in particolare, se non viene intercettato, produce l'eliminazione dei processi figli defunti. Tuttavia potrebbe essere utilizzato da un genitore per intervenire contestualmente e recepire la conclusione di un processo figlio,

<span id="page-940-0"></span>senza rimanere in attesa con la funzione *wait()* per questo, come nell'esemp[io seg](#page-940-0)uente:

Listato 6[8.27. Per provare il co](http://ideone.com/JYqHo)dice attraverso un servizio *pastebin*: http://ideone.com/JYqHo .

```
|#include <stdio.h>
 |#include <unistd.h>
 |#include <stdlib.h>
 |#include <sys/wait.h>
 |#include <signal.h>
 |//----------------------------------------------------------
 |void signal_handler (int signal)
 |{
     int status;
     pid_t pid;
     if (signal == SIGCHLD)| {
         pid = wait (&status);printf ("Il processo %i si è concluso restituendo "
                  "il valore %x.\n",
                  pid, WEXITSTATUS (status));
       | }
 |}
|//----------------------------------------------------------
 |int
 main (void)
 |{
     pid_t pid;
     | //
     signal (SIGCHLD, signal_handler);
     | //
     pid = fork();
     if (pid == 0)| {
         sleep (1);
```

```
printf ("ciao!\n");
         ext (7);| }
     printf ("Ho avviato il processo %i.\n", pid);
| //
     sleep (60);
     | //
     return (0);
|}
```
Come già chiarito, quando un processo muore, i suoi figli vengono adottati automaticamente da '**init**', o comunque dal processo numero uno. In questa circostanza, però, '**init**' riceve anche il segnale '**SIGCHLD**', perché i processi adottati potrebbero trovarsi già nello stato di «zombie», ovvero in attesa di essere considerati per poter morire definitivamente.

68.3.6 Variabili di ambiente

«

Una caratteristica dei programmi di un sistema Unix, e quindi PO-SIX, è la disponibilità di quelle che sono note come variabili di ambiente. Va osservato che questo concetto non è presente nel linguaggio C puro e semplice; inoltre, per la stessa ragione, il prototipo della funzione *main()* diventa più articolato rispetto a quello di un programma C comune:

```
|int main (int argc, char *argv[], char *envp[]);
```
I parametri *argc* e *argv[]* sono gli stessi, già conosciuti nel linguaggio C, con l'accortezza di avere l'elemento *argv[argc]* pari al puntatore nullo ('**NULL**'). Il parametro *envp[]* è inteso come un array di stringhe, il cui contenuto deve avere la forma '*nome***=***valore*' e l'ultimo elemento, anche in questo caso, deve essere un puntatore nullo (per poter riconoscere la sua conclusione).

In pratica, l'array *envp[]* diventa il veicolo per le variabili di ambiente da fornire al programma che si vuole avviare.

Ma la questione non si esaurisce così, perché per motivi storici l'array di stringhe che descrivono le variabili di ambiente è accessibile anche attraverso una variabile globale (esterna), denominata *environ*. In tal modo, anche se la funzione *main()* non fosse provvista del parametro *envp[]*, sarebbe comunque possibile accedere alle stringhe delle variabili di ambiente.

```
extern char **environ;
```
Per leggere e modificare ciò che rappresenta le variabili di ambiente, si usano poi delle funzioni apposite, i cui prototipi appaiono nel file di intestazione 'stdlib.h'. Queste funzioni hanno in comune un nome terminante per «env», come *setenv()*, *unsetenv()* e *putenv()*.

68.3.7 Variabili di ambiente e avvio di un programma

Quando si avvia un nuovo programma, attraverso una delle funzioni *exec*...*()*, questo ottiene un insieme di variabili di ambiente, ereditandole dal processo originario (che viene rimpiazzato), oppure attraverso una dichiarazione esplicita. Ciò dipende da quale funzione *exec*...*()* viene usata effettivamente. La funzione da cui poi hanno origine le altre della famiglia *exec*...*()* è *execve()*:

```
|int execve (const char *path, char *const argv[],
             | char *const envp[]);
```
Logicamente, il primo parametro (*path*) rappresenta il percorso del programma da avviare, mentre gli altri due corrispondono agli array di stringhe che di norma hanno lo stesso nome nel prototipo della funzione *main()*.

```
|#include <unistd.h>
 |#include <stdio.h>
 |#include <stdlib.h>
|//----------------------------------------------------------
 int
main (int argc, char *argv[], char *envp[])
 |{
     pid_t pid;
     char *exec_argv[3];
     char *exec_envp[3];
     | //
     | exec_envp[0] = "PATH=/bin:/usr/bin:/sbin:/usr/sbin";
     exec envp[1] = "CONSOLE='dev/console";exec\_envp[2] = NULL;| //
     exec\_argv[0] = "./mio\_prog";\text{exec\_argv[1]} = " - x";exec\_argv[2] = NULL;| //
     pid = fork();
     if (pid == 0)| {
         execve (exec_argv[0], exec_argv, exec_envp);
         perror (NULL);
         ext (1);| }
```

```
return (0);
```
|*}*

L'esempio mostra la costruzione degli array contenenti le variabili di ambiente e gli argomenti del programma da avviare.

# 68.4 Nozioni sui thread POSIX

Un programma comune si traduce solitamente in un solo flusso di controllo (o flusso elaborativo), ovvero in un solo *thread*, nel senso che il procedimento esecutivo è unico, dall'avvio alla conclusione del processo. Un programma più sofisticato, potrebbe gestire gli stessi dati attraverso più flussi di controllo concorrenti e in tal caso si dice che questo utilizza più thread. Pertanto, non va confuso il concetto di processo elaborativo con il flusso di controllo o thread, perché i thread di un processo condividono la stessa memoria, mentre i processi elaborativi, tra di loro, hanno aree di memoria indipendenti.

Il termine inglese thread si traduce letteralmente come «filetto», pertanto viene rappresentato frequentemente in questo modo.

> processo elaborativo a thread singolo

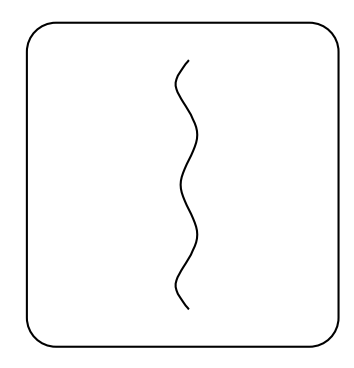

processo elaborativo con più thread simultanei

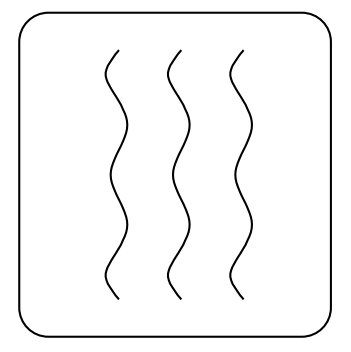

La simultaneità di esecuzione dei thread può essere simulata, attraverso la suddivisione del tempo di CPU, oppure può essere anche reale, quando l'elaboratore dispone di più CPU. Tuttavia anche quando si dispone di una sola CPU, l'organizzazione corretta di un programma in più thread può migliorarne le prestazioni.

Lo standard POSIX definisce alcune funzioni per la gestione dei thread, per le quali è necessario includere il file di intestazione '**pthread.h**' (dove la «p» sta per «POSIX»).

In un sistema GNU, o comunque quando si utilizza il compilatore GCC con la libreria dei sistemi GNU, per l'utilizzo delle funzioni che consentono di gestire i thread POSIX, è necessario includere esplicitamente la libreria '**pthread**', con l'opzione '**-lpthread**'. In pratica, per compilare gli esempi di questo capitolo si usano comandi del tipo:

\$ **cc -Wall -lpthread -o** *file\_eseguibile file\_sorgente\_c* [*Invio* ]

### 68.4.1 Numero identificativo del thread

«

Ogni thread ha un proprio numero identificativo, rappresentato attraverso un tipo di dati apposito, denominato '**pthread\_t**'. Quando si crea un thread occorre fare riferimento a una variabile di tipo '**pthread\_t**', in modo tale che questa sia aggiornata con il numero corretto; successivamente, per ricondurre un thread al flusso principale del processo elaborativo, si utilizza nuovamente quel numero per poterlo individuare.

L'esempio seguente crea la variabile scalare *mio\_thread*, per annotare il numero di un thread:

pthread\_t mio\_thread;

L'esempio successivo, invece, predispone l'array *miei\_thread[]* per annotare il numero di identificazione di un massimo di cinque thread:

pthread\_t miei\_thread[5];

#### 68.4.2 Creazione e conclusione di un thread aggiuntivo

Un programma ha sempre almeno un thread, ovvero quello principale, la cui creazione è implicita. Tutti gli altri thread che si vogliono gestire vanno creati appositamente: si tratta di fare in modo che una certa funzione sia eseguita senza attenderne la sua conclusione. Ma a un certo punto del flusso principale del programma, è necessario formalizzare la conclusione dei thread aggiuntivi (e se non sono ancora terminati occorre attendere che lo siano effettivamente).

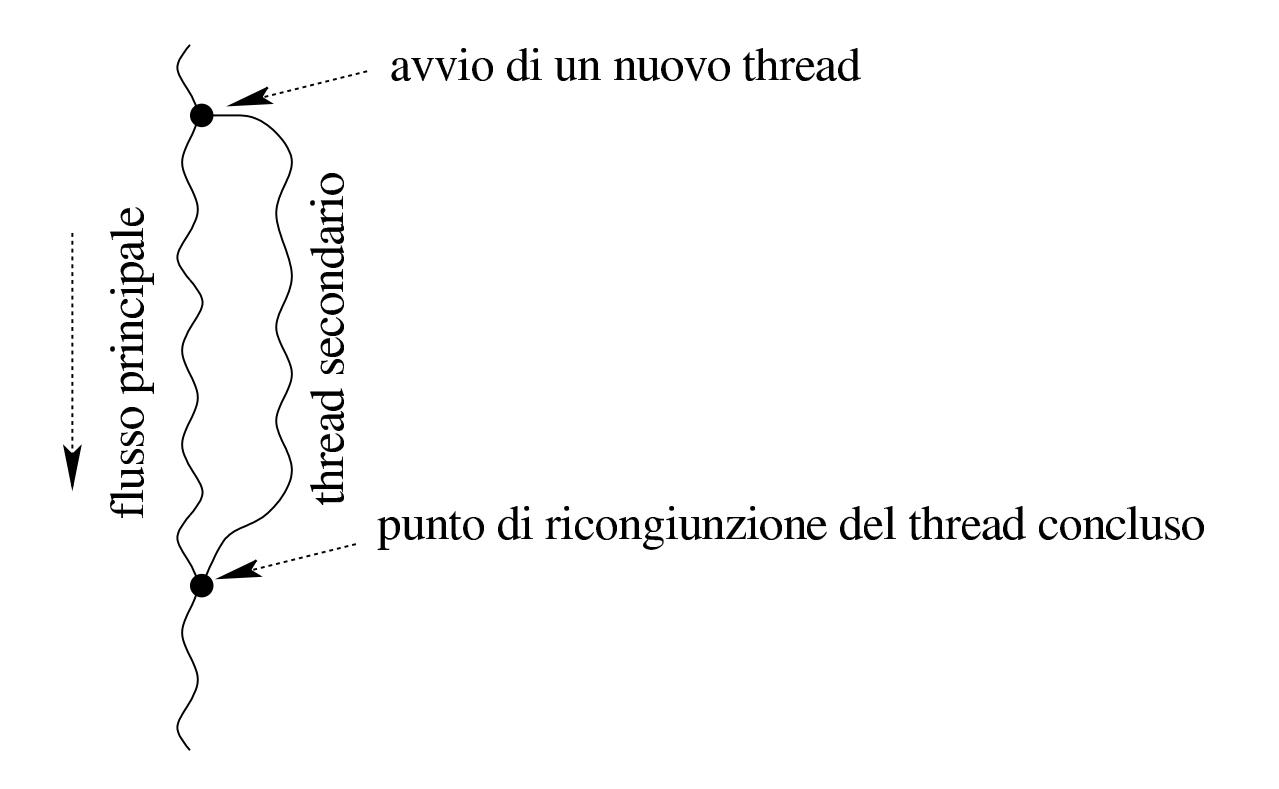

68.4.3 Caratteristiche della funzione che costituisce un thread aggiuntivo

La creazione di un nuovo thread coincide con l'avvio di una funzione senza attendere la sua conclusione. Tale funzione deve però avere una forma precisa: riceve esattamente un argomento, costituito da un puntatore indefinito ('**void \***'), e restituisce un valore, costituito da un puntatore indefinito.

```
|void *funzione (void *arg);
```
In pratica, per passare degli argomenti a una funzione di questo tipo, si predispone una struttura con tutto ciò che serve e se ne passa il puntatore; d'altro canto, la funzione deve essere in grado di estrapolare i dati dalla struttura. Come si comprende, tale funzione ha anche difficoltà a restituire un valore, perché può solo produrre un puntatore a qualcosa che deve risultare già definito prima della sua chiamata.

Per comprendere la cosa viene proposto un programma estremamente banale, in cui la funzione *function()* si limita a mostrare ripetutamente un certo carattere, in base ai dati forniti attraverso il riferimento [a una](#page-947-0) struttura.

<span id="page-947-0"></span>Listato 68.33[. Per provare il codice a](http://codepad.org/2ezjFCNy)tt[raverso un servi](http://ideone.com/xK3xC)zio *[pas](http://ideone.com/xK3xC)tebin*: http://codepad.org/2ezjFCNy , http://ideone.com/  $XK3xC$ .

```
|#include <stdio.h>
|
 |struct Arguments {
     char x;
     int max;
```

```
|};
|
 void *
 function (void *arguments)
 |{
     struct Arguments *arg = (struct Arguments *) arguments;
     long int i;
     for (i = 0; i < arg-&gt;max; i++)| {
         printf ("%c", arg->x);
| }
     return NULL;
 |}
|
 |int
 main (void)
 |{
     | struct Arguments arg = {'x', 10};
     function (&arg);
     printf ("\n'\n');
     return (0);
|}
```
Come si vede, la funzione deve sapere come si articola la struttura, per poter accedere ai dati che questa contiene. Generalmente, come nel caso dell'esempio, in una funzione di questo tipo non si restituisce alcunché.

68.4.4 Avvio di thread separati e fusione successiva

Per comprendere il meccanismo di avvio di un thread separato e della sua fusione successiva, viene proposto un esempio molto semplice, con cui si mostrano solo i passaggi indispensabili. Per la preci-

sione, oltre al flusso principale, vengono avviati tre thread ulteriori, attraverso la stessa funzione. Nell'esempio, la funzione usata per avviare i thread, riceve gli argomenti tramite una struttura articolata nello stesso modo già vist[o nella sezione precedente. Il file do](http://appuntilinux.mirror.garr.it/mirrors/appuntilinux/a2/allegati/c/esempio-posix-thread-1.c)vrebbe essere disponibile presso allegati/c/esempio-posix-thread-1.c :

```
|#include <stdio.h>
 |#include <stdlib.h>
 |#include <unistd.h>
 |#include <pthread.h>
|
|struct Arguments {
     | char x;
     int max;
|};
|
|void *
|pthread_function (void *arguments)
|{
     struct Arguments *arg = (struct Arguments *) arguments;
     long int i;
     long int m = (rand() / 10);
|
     for (i = 0; i < (arg-&gt;max * m); i++)| {
         if ((i \; \; \text{\% m}) \; = 0)| {
             printf ("%c", arg->x);
             fflush (stdout);
| }
| }
     return NULL;
 |}
|
 int
```

```
main (void)
 |{
     pthread_t pthread_1;
     pthread_t pthread_2;
     pthread_t pthread_3;
|
     | struct Arguments arg_1 = {'a', 12};
     struct Arguments arg<sub>2</sub> = \{b', 6\};
     struct Arguments arg 3 = \{c', 3\};
|
     int status_1;
     int status 2;
     int status_3;
|
     srand (1234567);
|
     status_3 = phread\_create (&phread_3, NULL,pthread_function, &arg_3);
     status_2 = phread\_create (&phread_2, NULL,pthread_function, &arg_2);
     status_1 = phread\_create (&pthread_1, NULL,pthread_function, &arg_1);
|
     if ((status_1 + status_2 + status_3) != 0)
| {
         | fprintf (stderr, "Errore nella creazione "
                           "dei \Upsilon"thread\Upsilon"!\n\pi");
         abort ();
       | }
|
     status_1 = phread_join (phread_1, NULL);status_2 = phread_join (phread_2, NULL);status_3 = phread\_join (phread_3, NULL);|
```

```
if ((status1 + status2 + status-3) != 0)
| {
         | fprintf (stderr, "Errore nella fusione "
                         "dei \"thread\"!\n");
        abort ();
| }
     return (0);
|}
```
All'inizio della funzione *main()* si può vedere la dichiarazione di tre variabili di tipo '**pthread\_t**', ognuna delle quali viene usata per annotare un numero di identificazione di un thread. Con la chiamata alla funzione *pthread\_create()* vengono avviati i thread, indicando il riferimento alla variabile da usare per annotare il thread rispettivo, il riferimento alla funzione da avviare e il riferimento alla struttura contenente gli argomenti per tale funzione. Il prototipo seguente è semplificato, per facilitarne la lettura:

```
|int pthread_create (pthread_t *tid, pthread_attr_t *attr,
                      | void *(*funzione) (void *),
                      | void *argomenti);
```
Generalmente, si usa la funzione *pthread\_create()* senza specificare attributi particolari per il thread che si vuole creare, pertanto si utilizza semplicemente come secondo argomento il valore '**NULL**'.

La funzione *pthread\_create()* restituisce un valore intero, dove lo zero manifesta il successo dell'operazione, mentre un valore differente indica un problema, decodificabile attraverso il confronto con delle macro-variabili prestabilite. La funzione che avvia il thread for-

|

nisce il numero dello stesso modificando il contenuto della variabile a cui si riferisce il puntatore fornito come primo argomento.

Una volta accertato che i thread sono stati creati con successo (diversamente il programma termina di funzionare, attraverso la chiamata della funzione *abort()*), non essendoci altro da fare in questo esempio, viene richiesto di attendere la loro conclusione, attraverso la chiamata della funzione *pthread\_join()*. Tale funzione richiede di indicare il numero del thread di cui si vuole attendere la conclusione, oltre a un puntatore, utile per raggiungere il valore che potrebbe essere restituito dalla funzione che costituiva il thread.

```
|int pthread_join (pthread_t tid, void **valore);
```
In pratica, la funzione *pthread\_join()* sospende l'esecuzione del flusso principale, fino a quando il thread individuato dal numero fornito come primo argomento si conclude (si osservi che in questo caso il numero del thread viene fornito come valore e non più come puntatore). Se il thread non deve produrre alcun risultato utile, il secondo argomento di *pthread\_join()* può essere il valore nullo ('**NULL**'), altrimenti si deve indicare un puntatore generico, a una variabile che contiene a sua volta un puntatore: tale variabile deve essere quella usata dalla funzione che costituiva il thread per porvi al suo interno il puntatore al risultato dell'elaborazione.

La funzione *pthread\_join()* restituisce un valore intero, dove lo zero indica il successo dell'operazione, mentre un valore diverso rappresenta un problema, individuabile attraverso il confronto con delle macro-variabili prestabilite.

Il programma di esempio, dopo la fusione dei thread e dopo il con-

trollo dell'esito di tale fusione, si conclude semplicemente. Va osservato che la fusione dei thread è necessaria anche in questo caso, perché il programma non può concludersi (attraverso la fine del flusso principale) prima che tutti i thread accessori siano stati fusi.

La funzione utilizzata per i thread dell'esempio, ovvero *pthread\_function()*, trova un numero casuale abbastanza grande e lo usa per eseguire un ciclo per un numero molto elevato di volte. Al primo ciclo, e poi anche ogni volta che l'indice del ciclo risulta divisibile per il numero casuale trovato, mostra una lettera sullo schermo. A questo proposito, va osservato l'uso della funzione *fflush()* per garantire che la lettera emessa attraverso lo standard output venga visualizzata subito, senza rimanere in attesa nella memoria tampone.

I thread dell'esempio vengono avviati con insiemi di dati differenti, in modo che: il thread *pthread\_3* emetta la lettera «c» per tre volte, il thread *pthread\_2* emetta la lettera «b» per sei volte e che il thread *pthread\_1* emetta la lettera «a» per dodici volte.

Il risultato visibile sullo schermo assomiglia a una sequenza come questa:

|cbaaaaaabcaaaabacabbb

### 68.4.5 Conflitto nell'accesso ai dati

«

Quando un thread opera su dati propri (a cui nessun altro thread, nemmeno quello principale, accede in scrittura), tutto fila liscio senza preoccupazioni. Ma la realtà richiede generalmente che i thread si scambino dei dati, pertanto, quando si aggiorna un'informazione, occorre un modo per escludere gli altri thread dall'interferire.

Nell'esempio successivo si crea volutamente una situazione di conflitto tra alcuni thread che modificano simultaneamente una variabile, denominata *global*, il cui scopo sarebbe quello di contare i carat[teri mostrati sullo schermo. Il file do](http://appuntilinux.mirror.garr.it/mirrors/appuntilinux/a2/allegati/c/esempio-posix-thread-2.c)vrebbe essere disponibile presso allegati/c/esempio-posix-thread-2.c .

```
|#include <stdio.h>
 |#include <stdlib.h>
 |#include <unistd.h>
 |#include <pthread.h>
|
 |struct Arguments {
     | char x;
     int max;
 |};
|
 int global;
|
 |void *
 pthread function (void *arguments)
 |{
     struct Arguments *arg = (struct Arguments *) arguments;
     long int i;
     long int m = (rand() / 10);
     int g;
|
     for (i = 0; i < (arg-&gt;max * m); i++)| {
         q = qlobal;
         if ((i \; \; \text{\% m}) \; = 0)| {
              printf ("%c", arg->x);
              | fflush (stdout);
              q++;qlobal = q;
```

```
| }
     return NULL;
|}
 |int
main (void)
 |{
     pthread_t pthread_1;
     pthread_t pthread_2;
     pthread_t pthread_3;
     struct Arguments arg<sub>1</sub> = \{a', 12\};
     | struct Arguments arg_2 = {'b', 6};
     struct Arguments arg 3 = \{c', 3\};
     int status_1;
     int status_2;
     int status_3;
     qlobal = 0;srand (1234567);
     status 3 = pthread create (&pthread 3, NULL,
                                pthread function, &arg 3);
     status_2 = phread\_create (&phread_2, NULL,pthread_function, &arg_2);
     status_1 = phread\_create (&pthread_1, NULL,pthread_function, &arg_1);
     if ((status_1 + status_2 + status_3) != 0)| {
         | fprintf (stderr, "Errore nella creazione "
```
|

|

|

|

|

|

|

| *}*

|

|

|

|

|*}*

```
"dei \"thread\"!\n");
         abort ();
| }
     status_1 = phread_join (phread_1, NULL);status_2 = phread_join (phread_2, NULL);status_3 = phread_join (phread_3, NULL);if ((status1 + status2 + status-3) != 0)
| {
         | fprintf (stderr, "Errore nella fusione "
                           "dei \Upsilon"thread\Upsilon"!\n\Upsilon");
         abort ();
       | }
     printf ("\n'\n');
     printf ("La variabile globale ha raggiunto "
             "il valore %i.\n", global);
     return (0);
```
Provando a eseguire il programma di esempio, si potrebbero osservare messaggi molto simili a quelli seguenti:

```
|cbaaaaaacbaaaaabcabbb
La variabile globale ha raggiunto il valore 19.
```
In questo caso la variabile globale che viene modificata dalla funzione *pthread\_function()* ha raggiunto solo il valore 19, mentre il valore atteso sarebbe di 21 (essendo visualizzati 21 caratteri sullo schermo). Naturalmente può succedere che il valore ottenuto dalla variabile sia corretto, ma non ci si può contare, perché non è possibile prevedere la sequenza effettiva delle operazioni.

Naturalmente, si può migliorare la funzione *pthread\_function()* per ridurre al minimo la possibilità di accavallamenti tra le attività dei vari thre[a](#page-1044-0)d, ma anche così non si può avere la garanzia di evitare i  $conf$ itti $:$ <sup>2</sup>

```
|void *
 pthread_function (void *arguments)
 |{
      struct Arguments *arg = (struct Arguments *) arguments;
      long int i;
      long int m = (rand() / 10);
      int q;
      | //
      for (i = 0; i < (arg-&gt;max * m); i++)\qquad \qquad \}if ((i \; \; \text{\% m}) \; = 0)\qquad \qquad \{printf ("%c", arg->x);
               | fflush (stdout);
               | g = global;
               | g++;
               | global = g;
\qquad \qquad \}\qquad \qquad \}return NULL;
 |}
```
68.4.6 Accesso alle risorse in modo mutualmente esclusivo

Per accedere simultaneamente, in modo ordinato, a dati condivisi, occorre definire dei *mutex*, ovvero delle variabili che hanno il ruolo di «lucchetto» per definire un accesso mutualmente esclusivo a

Introduzione alle estensioni POSIX  $967$ 

|...

una certa area di dati. In altri termini, una volta definita una certa attività da svolgere in modo esclusivo, in un certo insieme di dati, gli si associa una variabile speciale con funzione di mutex (lucchetto mutualmente esclusivo) e prima di entrare nella zona critica che richiede un accesso esclusivo a quell'insieme di dati, si cerca di ottenere tale esclusività con una funzione che interroga e modifica la variabile mutex.

```
|pthread_mutex_t mutex_1 = PTHREAD_MUTEX_INITIALIZER;
|
 |void *
pthread function (void *arguments)
 |{
     struct Arguments *arg = (struct Arguments *) arguments;
     long int i;
     long int m = (rand () / 1000);
     int g;
|
     for (i = 0; i < (arg-&gt;max * m); i++)\qquad \qquad \{| pthread_mutex_lock (&mutex_1);
          q = qlobal;
          if ((i \; \; \text{\% m}) \; = 0)\overline{\phantom{a}}printf ("c", arg->x);| fflush (stdout);
              q++;global = g;| }
          | pthread_mutex_unlock (&mutex_1);
\qquad \qquad \}return NULL;
|}
```
L'estratto di esempio appena mostrato mette in evidenza le modifiche da apportare per gestire il meccanismo di accesso mutualmente esclusivo. In questo caso la porzione di codice da eseguire in modo mutualmente esclusivo va dalla lettura della variabile globale alla sua modifica successiva: nell'esempio le operazioni sono tenute distanti per dimostrare il funzionamento, dato che sarebbe meglio ridurre al minimo il tempo in cui un thread blocca un mutex.

La variabile globale '**mutex\_1**' viene dichiarata di tipo '**pthread\_mutex\_t**' (presumibilmente si tratta di una struttura) e viene inizializzata attraverso una macro-variabile appropriata alle sue caratteristiche. Successivamente, prima di entrare nella zona critica, il thread deve richiedere l'accesso esclusivo attraverso la funzione *pthread\_mutex\_lock()*, specificando il riferimento alla variabile che costituisce il mutex del contesto. Quando il thread ottiene l'accesso esclusivo può riprendere la sua esecuzione e, quando non ha più bisogno di impegnare il mutex, lo libera, con la funzione *pthread\_mutex\_unlock()*.

Per completezza viene mostrato il progra[mma di esempio completo.](http://appuntilinux.mirror.garr.it/mirrors/appuntilinux/a2/allegati/c/esempio-posix-thread-3.c) [Il file dov](http://appuntilinux.mirror.garr.it/mirrors/appuntilinux/a2/allegati/c/esempio-posix-thread-3.c)rebbe essere disponibile presso allegati/c/esempio-posixthread-3.c .

```
|#include <stdio.h>
 |#include <stdlib.h>
 |#include <unistd.h>
 |#include <pthread.h>
|
 |struct Arguments {
     char x;
```
|...

```
int max;
|};
|
 int global;
|
pthread_mutes_t mutex1 = PTHREAD_MUTEX_INITIALIZER;
|
|void *
pthread_function (void *arguments)
 |{
     struct Arguments *arg = (struct Arguments *) arguments;
     long int i;
     long int m = (rand () / 1000);
     int g;
     | //
     for (i = 0; i < (arg-&gt;max * m); i++)| {
         pthread_mutex_lock (&mutex_1);
         q = qlobal;
         if ((i \; \; \text{\% m}) \; = 0)| {
             printf ("%c", arg->x);
             | fflush (stdout);
             q++;qlobal = q;| }
         pthread_mutex_unlock (&mutex_1);
| }
     return NULL;
|}
|
 |int
main (void)
|{
```

```
pthread_t pthread_1;
     pthread_t pthread_2;
     pthread_t pthread_3;
     struct Arguments arg<sub>1</sub> = \{a', 12\};
     struct Arguments arg<sub>2</sub> = \{b', 6\};
     struct Arguments arg 3 = \{c', 3\};
     int status_1;
     int status 2;
     int status_3;
     qlobal = 0;srand (1234567);
     status_3 = phread\_create (&phread_3, NULL,pthread_function, &arg_3);
     status_2 = phread\_create (&phread_2, NULL,pthread_function, &arg_2);
     status_1 = phread\_create (&pthread_1, NULL,pthread_function, &arg_1);
     if ((status1 + status2 + status-3) != 0)
| {
         | fprintf (stderr, "Errore nella creazione "
                           "dei \Upsilon"thread\Upsilon"!\n\pi");
         abort ();
       | }
     status_1 = phread_join (phread_1, NULL);status_2 = phread_join (phread_2, NULL);status_3 = phread\_join (phread_3, NULL);
```
|

|

|

|

|

|

|

|

Introduzione alle estensioni POSIX  $971$ 

|

|

|*}*

```
if ((status1 + status2 + status-3) != 0)
| {
         fprintf (stderr, "Errore nella fusione "
                            "dei \forall"thread\forall"!\foralln");
         abort ();
| }
     printf ("\n'\n');
     printf ("La variabile globale ha raggiunto "
              "il valore %i.\n", global);
     return (0);
```
Eseguendo il programma si può osservare che non si creano più accavallamenti nella scrittura della variabile globale e il risultato finale è sempre corretto:

```
|cbaaaaaabcaaaaaabcbbb
La variabile globale ha raggiunto il valore 21.
```
Come già descritto nella sezione precedente, è sicuramente meglio ridurre al minimo la zona critica, in modo che anche con l'ausilio delle variabili mutex non sia penalizzata la simultaneità di esecuzione dei thread:

```
|void *
pthread_function (void *arguments)
 |{
     struct Arguments *arg = (struct Arguments *) arguments;
     long int i;
     long int m = (rand () / 10000);
     int q;
|
```

```
for (i = 0; i < (arg-&gt;max * m); i++)\qquad \qquad \{if ((i \; \; \text{\% m}) \; = 0)\left\{\begin{array}{ccc} & & \\ & & \end{array}\right.printf ("ec", arg->x);fflush (stdout);
                  | pthread_mutex_lock (&mutex_1);
                  | g = global;
                  | g++;
                  | global = g;
                  | pthread_mutex_unlock (&mutex_1);
\qquad \qquad \}\qquad \qquad \}return NULL;
|}
```
#### 68.4.7 Accesso esclusivo, ma condizionato

«

Può darsi che l'accesso esclusivo a una zona critica debba avvenire solo al verificarsi di una certa condizione. In altri termini, può darsi che prima di intervenire effettivamente in un certo insieme di dati, un thread debba attendere che questi siano pronti. Per ottenere questo risultato, generalmente, a fianco della variabili mutex, si associano delle variabili che rappresentano il verificarsi di una certa condizione, da gestire anche queste attraverso funzioni apposite dei thread POSIX.

L'estratto seguente mostra le modifiche importanti agli esempi già apparsi, per produrre una situazione in cui i thread devono attendere il verificarsi di una condizione per procedere con il loro intervento nell'area critica:

```
|struct Arguments {
     | char x;
     int max;
     int delay;
 |};
|
 int global;
|
pthread mutex t mutex 1 = PTHREAD MUTEX INITIALIZER;
|pthread_cond_t cond_1 = PTHREAD_COND_INITIALIZER;
|
|void *
pthread_function (void *arguments)
 |{
     struct Arguments *arg = (struct Arguments *) arguments;
     long int i;
     long int m = (rand () / 10000);
     int g;
|
     for (i = 0; i < (arg-&gt;max * m); i++)\qquad \qquad \{if ((i \, % \, m) == 0)\qquad \qquad \{pthread_mutex_lock (&mutex_1);
             while (qlobal \langle arg->delay)
|| pthread_cond_wait (&cond_1, &mutex_1);
| }
             printf ("%c", arg->x);
             fflush (stdout);
             q = qlobal;
             q++;qlobal = q;| pthread_cond_broadcast (&cond_1);
```

```
pthread_mutex_unlock (&mutex_1);
| }
\qquad \qquad \}return NULL;
```
Questa volta, la struttura che costituisce gli argomenti della funzione *pthread\_function()* ha un'informazione in più, che rappresenta un ritardo da inserire prima di iniziare a mostrare i caratteri sullo schermo. In pratica, se la variabile globale ha raggiunto o superato quel tale valore, il thread può procedere con il proprio lavoro, altrimenti deve rimanere in attesa.

Per ottenere questo risultato, la variabile globale '**cond\_1**' viene dichiarata con il tipo '**pthread\_cond\_t**', allo scopo di poter rappresentare le condizioni dei thread, e viene inizializzata con una macrovariabile appropriata alle sue caratteristiche effettive. Il thread, prima cerca di ottenere un accesso esclusivo, quindi, se lo ottiene, inizia un ciclo in attesa del verificarsi della condizione, richiamando ripetutamente la funzione *pthread\_cond\_wait()*, con il riferimento alla variabile della condizione e a quella del mutex.

La chiamata della funzione *pthread\_cond\_wait()* fa sì che il thread che aveva ottenuto l'accesso esclusivo venga messo in pausa, a vantaggio di un altro che può così ottenere l'accesso esclusivo alla zona critica. La pausa in cui si trova il primo thread può terminare nel momento in cui viene usata la funzione *pthread\_cond\_broadcast()*, con il riferimento alla condizione che aveva prodotto la sospensione e poi anche la funzione *pthread\_mutex\_unlock()*.

Il thread che era stato messo in pausa dalla funzione

|}

*pthread\_cond\_wait()*, riprende quando tale funzione ha riottenuto l'accesso esclusivo in base alla propria variabile mutex.

Logicamente, occorre fare attenzione a non creare una situazione in per cui tutti i thread si mettono in pausa per qualcosa che non si verifica.

Segue il programma di esempio, co[mpleto di tutte le sue parti. Il file](http://appuntilinux.mirror.garr.it/mirrors/appuntilinux/a2/allegati/c/esempio-posix-thread-4.c) [dov](http://appuntilinux.mirror.garr.it/mirrors/appuntilinux/a2/allegati/c/esempio-posix-thread-4.c)rebbe essere disponibile presso allegati/c/esempio-posix-thread-

```
4.c .
 |#include <stdio.h>
 |#include <stdlib.h>
 |#include <unistd.h>
 |#include <pthread.h>
|
 |struct Arguments {
     char x;
     int max;
     int delay;
 |};
|
 int global;
|
 pthread_mutes_t mutex1 = PTHREAD_MUTEX_INITIALIZER;
 pthread\_cond_t cond_1 = PTHREAD\_COND\_INITIALIZE;|
 |void *
 |pthread_function (void *arguments)
 |{
     struct Arguments *arg = (struct Arguments *) arguments;
     long int i;
      long int m = (rand () / 10000);
      int g;
|
     for (i = 0; i < (arg-&gt;max * m); i++)
```

```
| {
         if ((i \; \; \text{\% m}) \; = 0)| {
             pthread_mutex_lock (&mutex_1);
             while (qlobal \langle arg->delay)
| {
                 pthread cond wait (&cond_1, &mutex_1);
| }
             printf ("%c", arg->x);
             | fflush (stdout);
             q = qlobal;
             q++;qlobal = q;pthread cond broadcast (&cond 1);
             pthread_mutex_unlock (&mutex_1);
| }
| }
     return NULL;
 |}
|
 |int
main (void)
 |{
     pthread_t pthread_1;
     pthread_t pthread_2;
     pthread t pthread 3;
|
     struct Arguments arg<sub>1</sub> = \{a', 12, 0\};
     struct Arguments arg<sub>2</sub> = \{b', 6, 5\};
     struct Arguments arg 3 = \{c', 3, 10\};
|
     int status_1;
     int status 2;
     int status_3;
```
|

|

|

|

|

|

|

|

```
qlobal = 0;srand (1234567);
     status 3 = pthread create (&pthread 3, NULL,
                                 pthread function, &arg_3);
     status_2 = phread\_create (&pthread_2, NULL,pthread_function, &arg_2);
     status_1 = phread\_create (&pthread_1, NULL,pthread function, &arg 1);
     if ((status_1 + status_2 + status_3) != 0)
| {
         | fprintf (stderr, "Errore nella creazione "
                           "dei \forall"thread\forall"!\foralln");
         abort ();
       | }
     status_1 = phread_join (phread_1, NULL);status2 = pthread_join (pthread_2, NULL);
     status_3 = phread_join (phread_3, NULL);if ((status_1 + status_2 + status_3) != 0)
| {
         | fprintf (stderr, "Errore nella fusione "
                            "dei \Upsilon"thread\Upsilon"!\n\Upsilon");
         abort ();
       | }
     printf ("\n'\n');
     printf ("La variabile globale ha raggiunto "
              "il valore %i.\n", global);
```

```
return (0);
```
Eseguendo il programma si può ottenere un risultato simile a quello seguente:

```
|aaaaabbbbbcbccaaaaaaa
La variabile globale ha raggiunto il valore 21.
```
Nel programma di esempio, il thread associato alla variabile '**pthread\_1**' può visualizzare subito i suoi caratteri sullo schermo, mentre quello associato a '**pthread\_2**' deve attendere che sia stato visualizzato il quinto, mentre quello associato a '**pthread\_3**' deve attendere che sia stato visualizzato il decimo. Naturalmente, se tutti i thread avviati dovessero attendere qualche carattere prima di poter iniziare, questi si bloccherebbero a vicenda, irrimediabilmente; inoltre, lo stesso succederebbe se ci fosse anche un solo thread che deve attendere un valore per la variabile '**global**' che non può essere raggiunto senza il proprio apporto.

```
68.4.8 Osservazioni finali
```
«

Lo standard POSIX prevede una discreta quantità di funzioni per la gestione dei thread; pertanto quanto descritto in questo capitolo è solo il minimo indispensabile per comprenderne il meccanismo. In modo particolare, va tenuto in considerazione che per l'inizializzazione delle variabili mutex e di quelle che rappresentano le condizioni, si possono usare funzioni apposite che non sono state descritte.

Il fatto che ci siano thread distinti rispetto a quello principale, ha delle implicazioni anche sull'invio dei segnali e sulla possibilità di una loro conclusione anticipata. Pertanto sono disponibili le funzioni

|*}*

*pthread\_kill()* e *pthread\_exit()*, rivolte specificatamente ai thread (escluso sempre il flusso principale):

```
int pthread_kill (pthread_t tid, int segnale);
```

```
|void pthread_exit (void *valore_da_restituire);
```
Infine può essere utile la funzione *pthread\_self()*, per ottenere il numero identificativo del thread attuale:

```
pthread_t pthread_self (void);
```
## 68.5 I file secondo i sistemi POSIX

Il linguaggio C, puro e semplice, prevede una gestione dei file basilare, attraverso il tipo derivato '**FILE**', per cui un file aperto è un «flusso», identificato da un puntatore al tipo '**FILE**'. Lo standard dei sistemi Unix comporta un'infrastruttura più articolata per la gestione dei file, al di sotto di quanto già descrive il C, introducendo il concetto di *descrittore di file*, corrispondente a un numero intero normale positivo. Le funzioni e le macro-variabili principali per l'apertura e il controllo dei file, secondo la mediazione del concetto di descrittore, sono indicati nel file di intestazione 'fcnt.h' (*file control*), ma per amministrare le caratteristiche dei file, servono le definizioni e le funzioni del file di intestazione 'sys/stat.h'; inoltre, altre funzioni importanti al riguardo si trovano nel file 'unistd. h'.

L'apertura di un file, dal punto di vista dei sistemi Unix (e quindi POSIX), implica non solo l'associazione al numero del descrittore, ma anche l'attribuzione di opzioni di funzionamento ed eventualmente un sistema di blocco di porzioni del file. La creazione di un file implica l'attribuzione di permessi, nel rispetto però della maschera dei permessi esistente.

Va osservato che anche i flussi di file standard del linguaggio C, trovano una corrispondenza nello standard POSIX in altrettanti descrittori già assegnati, costituiti precisamente dai primi tre:

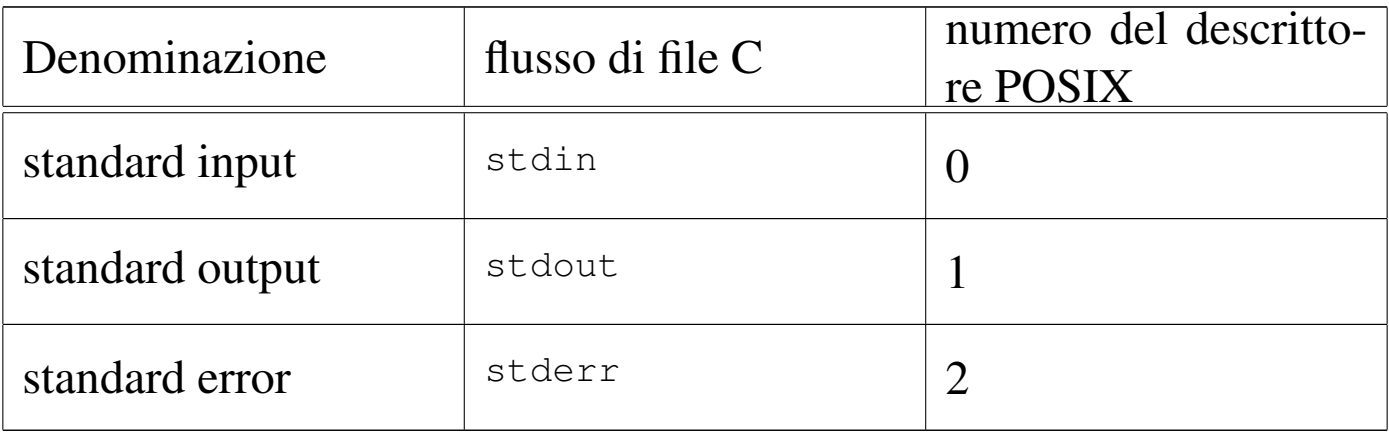

Lo standard POSIX prescrive che i numeri dei descrittori siano assegnati usando sempre il valore libero più piccolo; pertanto, il primo descrittore a essere utilizzato, dato che i primi tre sono impegnati per i flussi standard, è il numero tre e di seguito vanno i successivi.

68.5.1 Apertura e chiusura di un file

L'apertura ed eventuale creazione di un file, secondo le convenzioni POSIX, va eseguita utilizzando la funzione *open()*. Per motivi storici esiste anche la funzione *creat()* che però ha meno possibilità di *open()*, pertanto il suo utilizzo non è indispensabile.
|int open (const char \**file*, int *oflag*[, mode\_t *mode*]);

```
int creat (const char *file, mode_t mode);
```
La funzione *open()* apre un file, indicato attraverso una stringa che descrive il suo percorso (relativo o assoluto che sia) secondo le convenzioni POSIX e restituisce il numero del suo descrittore; se però restituisce il valore -1, significa che l'operazione non ha avuto successo e di conseguenza è stato modificato il contenuto della variabile *errno* (la quale può essere esaminata per determinarne la causa).

Il valore costituito dal parametro *oflag* viene ottenuto combinando assieme, con l'operatore OR binario, una serie di macro-variabili definite nel file 'fcntl.h', tenendo conto che non tutte le combinazioni sono ammissibili simultaneamente. Se si utilizza l'opzione rappresentata dalla macro-variabile *O\_CREAT*, per richiedere la creazione del file, va usato anche il terzo parametro della funzione, con cui si spec[ifica la](#page-972-0) modalità di creazione dello stesso.

<span id="page-972-0"></span>Tabella 68.47. Macro-variabili da utilizzare per combinare il valore del parametro *oflag*. Di queste macro-variabili, in particolare, ne va scelta una sola e si è obbligati a usarla per specificare la modalità di accesso al file: in sola lettura, in sola scrittura o in entrambi i modi.

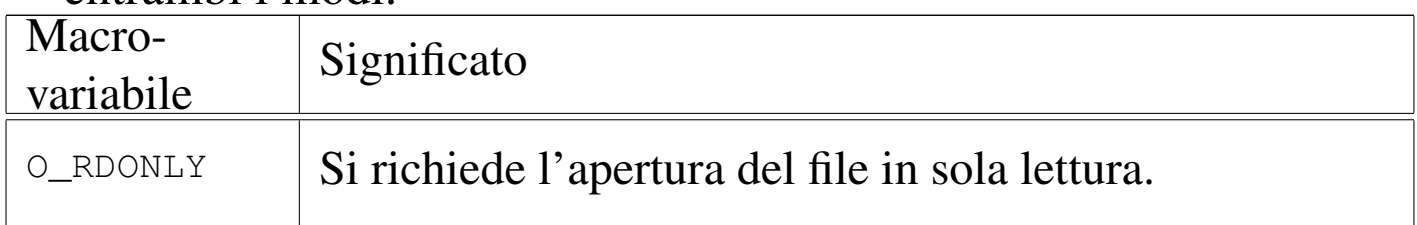

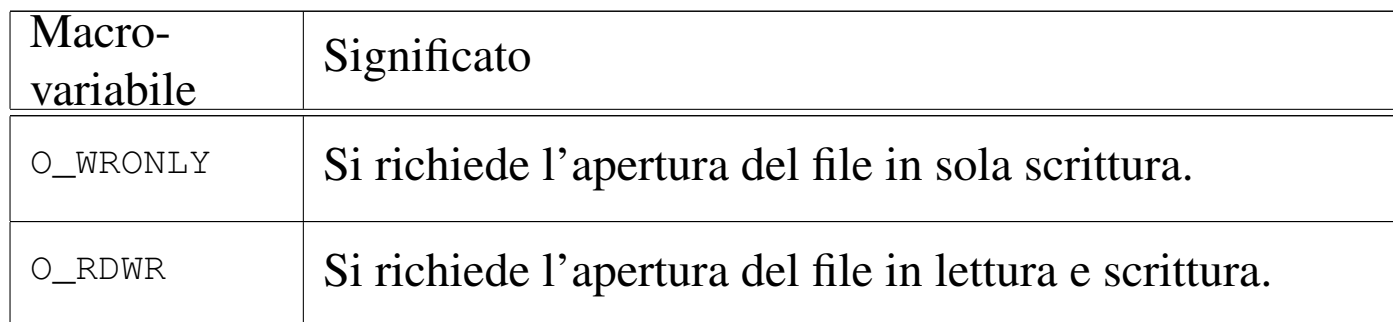

Tabella | 68.48. Alcune delle macro-variabili da utilizzare per combinare il valore del parametro *oflag*. Non tutte le combinazioni di queste opzioni sono ammissibili.

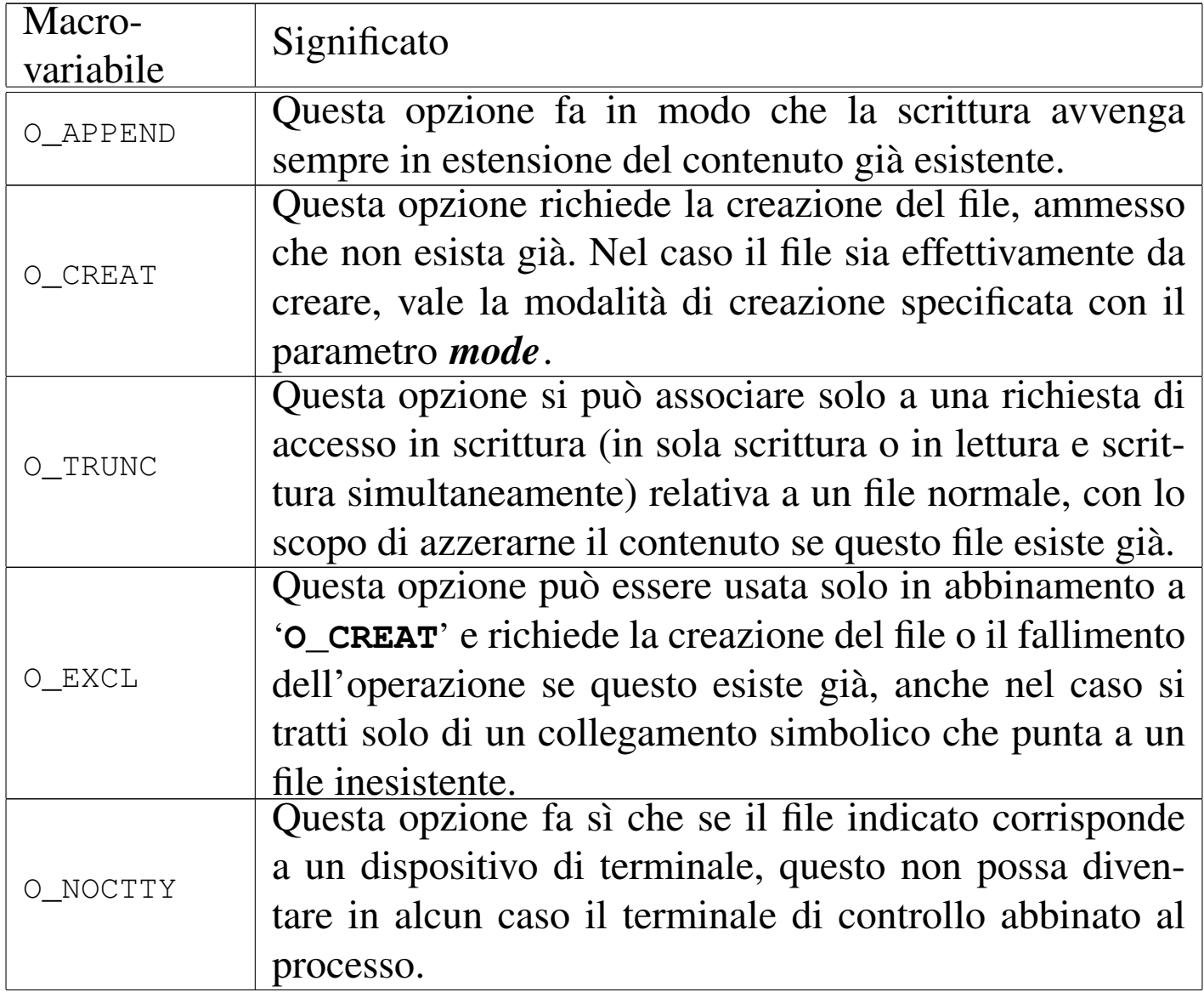

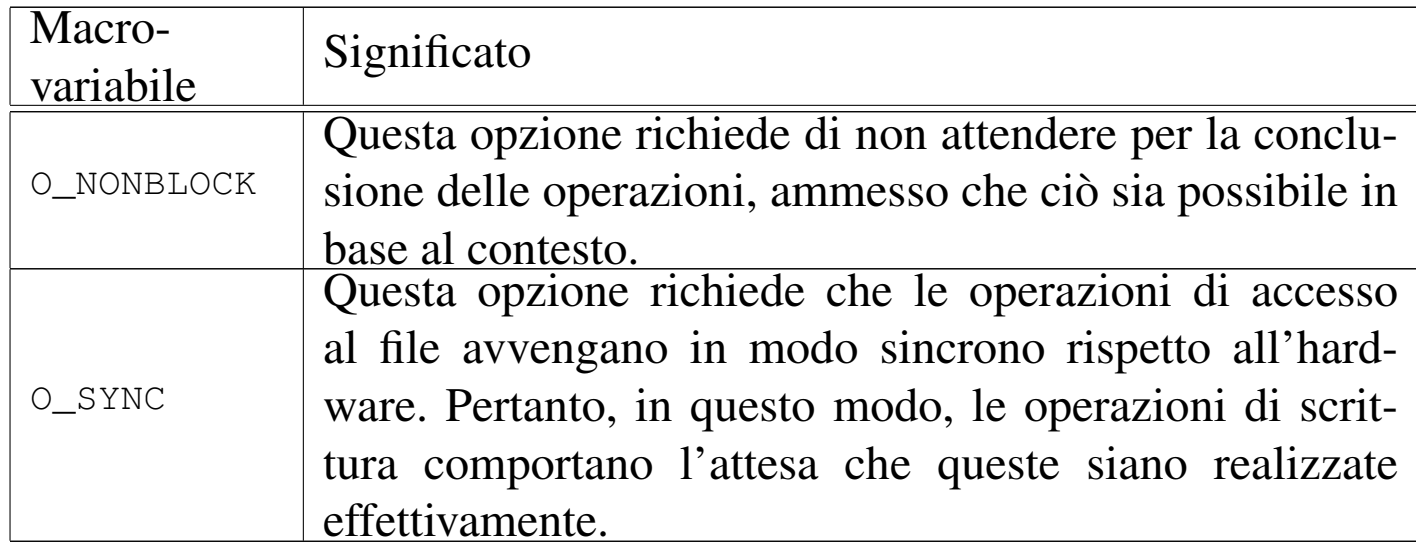

Il parametro *mode* riguarda esclusivamente la creazione del file (specificando l'indicatore '**O\_CREAT**'). In tal caso, si tratta del numero che esprime i permessi da dare al file. Si tratta degli stessi permessi che si indicano con programmi come '**chmod**', quando si usa la forma numerica, e si scrivono preferibilmente in base otto. Naturalmente, i permessi indicati vengono poi filtrati attraverso la maschera dei permessi, come se fosse eseguita questa operazione: '**(***mode* **& ~***umask***)**'. Se lo si preferisce, al posto di indicare i permessi richiesti, direttamente in forma numerica, ci si può avvalere di macro-variabili dichiarate nel file di intestazione 'sys/stat.h', come descr[itto ne](#page-974-0)lla tabella successiva.

<span id="page-974-0"></span>Tabella | 68.49. Macro-variabili per esprimere i permessi da attribuire a un file che si vuole creare.

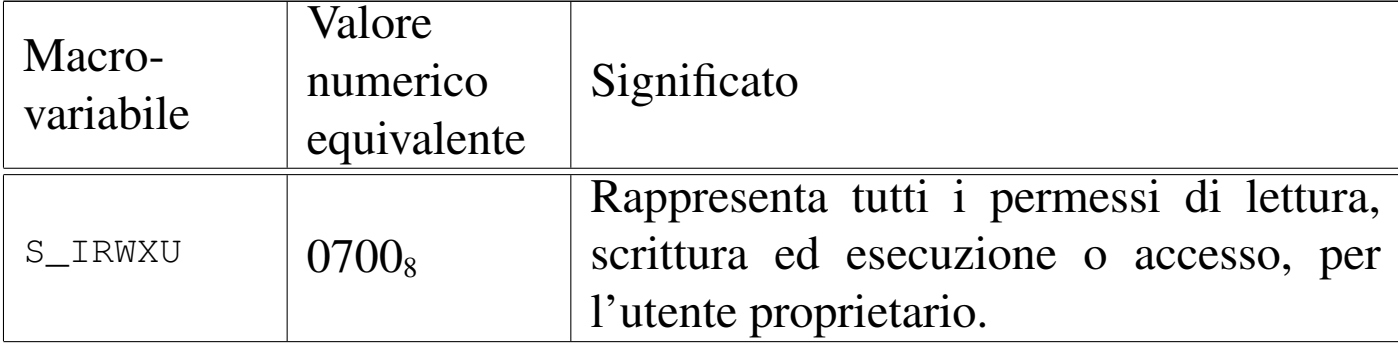

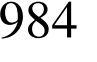

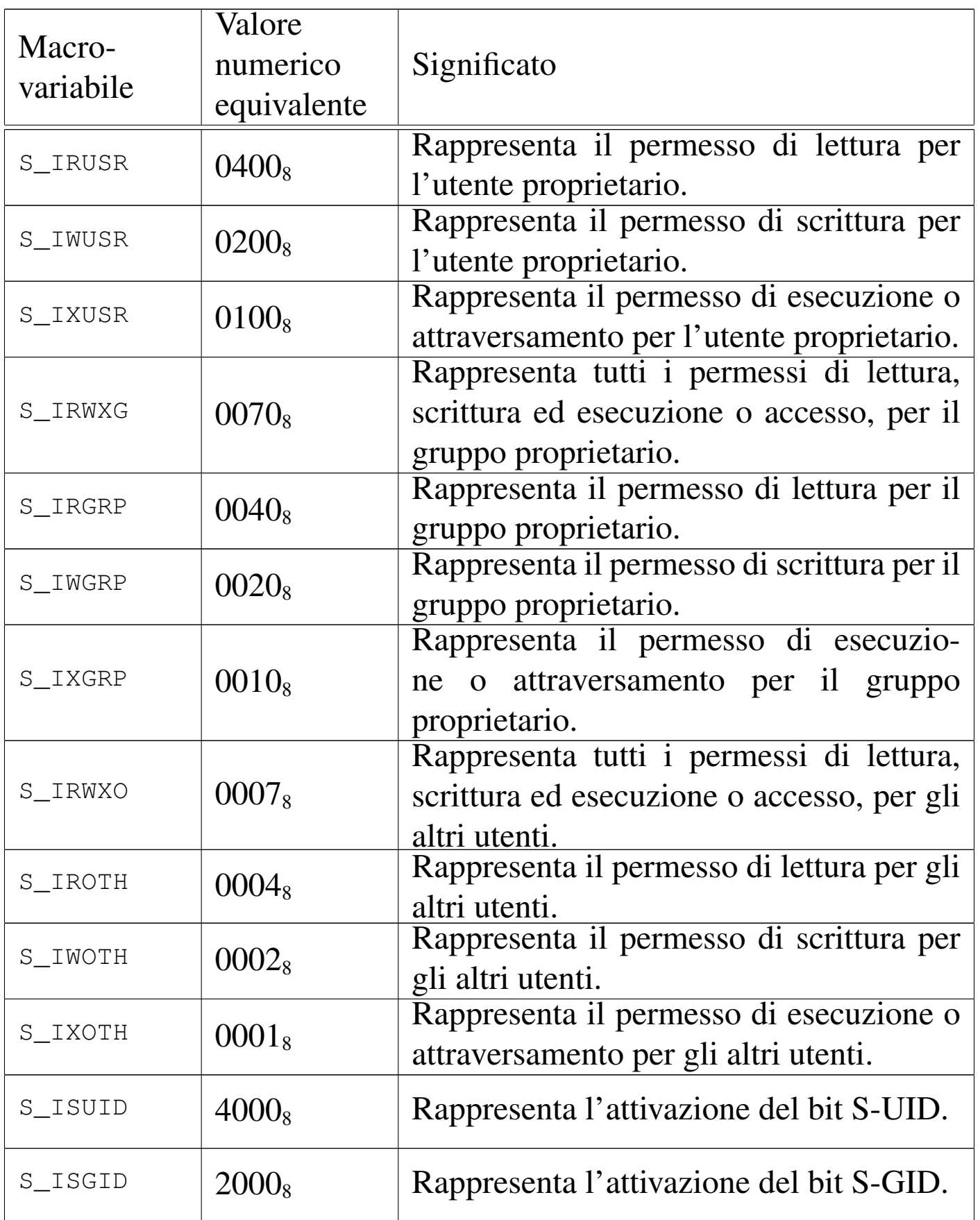

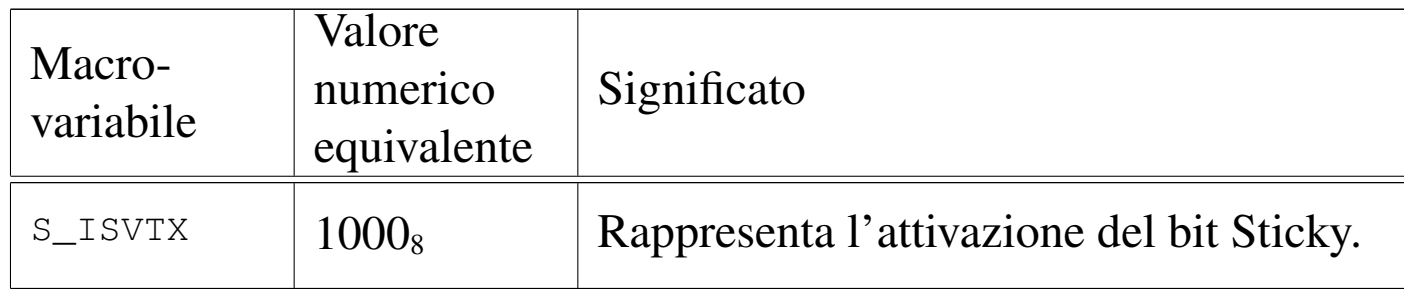

Come già accennato, la funzione *creat()* non è più indispensabile e può essere sostituita da *open()*, usata nel modo seguente:

```
|open (file, O_WRONLY|O_CREAT|O_TRUNC, mode)
```
Segue un esempio molto semplice in cui si apre un file in scrittura, specificando che se non esiste già, questo va creato, con tutti i permessi che la maschera dei permessi esistente consenta di attribuire. In caso di errore, il contenuto della variabile *errno* viene considerato con l'aiuto della funzione *[perror](http://appuntilinux.mirror.garr.it/mirrors/appuntilinux/a2/allegati/c/esempio-posix-fcntl-open.c)()*[. Il file dell'esempio dovr](http://appuntilinux.mirror.garr.it/mirrors/appuntilinux/a2/allegati/c/esempio-posix-fcntl-open.c)ebbe essere disponibile presso allegati/c/esempio-posix-fcntl-open.c .

```
|#include <stdio.h>
 |#include <fcntl.h>
 |#include <unistd.h>
|
 |int
main (void)
 |{
     const char *file = "/tmp/test";int fdn:
|
     fdn = open (file, O_WRONLY|O_CREAT, 07777);|
     if (fdn >= 0)
| {
         printf ("Aperto il file \"%s\", ", file);
```

```
printf ("associandolo al descrittore %i.\n", fdn);
        close (fdn);
| }
    else
| {
        printf ("Non è possibile aprire il file \"%s\"!\n",
                file);
        perror (NULL);
| }
|
    return (0);
|}
```
La funzione *open*() richiede l'inclusione del file 'fontl.h', nel quale sono dichiarate anche la macro-variabili *O\_WRONLY* e *O\_CREAT*; ma per la funzione *close()* è necessario includere anche il file 'unistd.h'.

Come si vede, i permessi da attribuire al file che venisse creato sono tutti quelli disponibili (7777<sub>8</sub>). Eventualmente, aggiungendo anche l'inclusione del file 'sys/stat.h', sarebbe possibile indicare tale richiesta attraverso macro-variabili convenzionali:

```
|#include <stdio.h>
 |#include <sys/stat.h>
 |#include <fcntl.h>
 |#include <unistd.h>
| ...
     | fdn = open (file, O_WRONLY|O_CREAT,
                  | S_IRUSR|S_IWUSR|S_IRGRP);
| ...
```
|

In questo esempio, però, i permessi richiesti sono minori, corrispondenti al numero 0640<sub>8</sub>.

Va osservato che la funzione *open()* può aprire ogni tipo di file, ma può creare solo dei file «normali». Per creare directory e altri tipi di file speciali si usano funzioni apposite. D'altro canto, per attribuire a un file dei permessi, è possibile usare la funzione *chmod()* e non è strettamente necessario occuparsene nel momento della creazione.

La funzione *close()*, già mostrata nell'esempio, ha un prototipo molto semplice: richiede l'indicazione del descrittore del file da chiudere e restituisce zero se tutto va bene, altrimenti produce il valore -1 e aggiorna la variabile *errno*:

```
int close (int descrittore);
```
### 68.5.2 Lettura e scrittura

Come per le funzioni dello standard C, anche per quelle a livello POSIX si accede al contenuto del file attraverso un indicatore della posizione espresso in byte (con la differenza che non si pone il problema di distinguere tra file di testo e file binari). A ogni descrittore di file sono associate delle informazioni, amministrate in modo trasparente dal sistema operativo, e a queste si accede solo attraverso delle funzioni. Tra queste informazioni si trova anche l'indicatore che consente di determinare la posizione iniziale per la lettura o la scrittura.

A seconda di come viene aperto il file, l'indicatore della posizione che lo riguarda viene inizializzato nel modo più logico, come descritto a proposito della funzione *open()*. Questo indicatore vie-

ne spostato automaticamente a seconda delle operazioni di lettura e scrittura che si compiono, tuttavia, quando si passa da una modalità di accesso all'altra, è necessario spostare l'indicatore attraverso le istruzioni opportune, in modo da non creare ambiguità.

Per la lettura di un file aperto e qualificato con un descrittore, si può usare la funzione *read()* che legge una quantità di byte trattandoli come un array. Si osservi l'esempio seguente:

```
| ...
     char buf[100];
     int fdn;
     ssize_t dim;
| ...
     fdn = open (...);
| ...
     dim = read (fdn, but, 100);| ...
```
In questo modo si intende leggere 100 byte, collocandoli nell'array *buf*, con la stessa capacità massima. Naturalmente, non è detto che la lettura abbia successo, o quantomeno non è detto che si riesca a leggere la quantità di elementi richiesta. Il valore restituito dalla funzione rappresenta la quantità di byte letti effettivamente. Se si verifica un qualsiasi tipo di errore che impedisce la lettura, la funzione si limita a restituire -1, mentre lo zero è un risultato valido e indica che la lettura è giunta alla fine del file.

Quando il file viene aperto in lettura, in condizioni normali l'indicatore interno viene posizionato all'inizio del file; quindi, ogni operazione di lettura sposta in avanti il puntatore, in modo che la prossima lettura avvenga a partire dalla posizione immediatamente successiva:

```
| ...
     char buf[100];
      int fdn;
     | ssize_t dim;
| ...
     fdn = open (...);
| ...
     | while (1) // Ciclo senza fine.
\qquad \qquad \{dim = read (fdn, but, 100);if (dim == 0)\left\{\begin{array}{ccc} & & \\ & & \end{array}\right.| break; // Termina il ciclo.
| }
| ...
\qquad \qquad \}| ...
```
In questo modo, come mostra l'esempio, viene letto tutto il file a colpi di 100 byte alla volta, tranne l'ultima in cui si ottiene solo quello che resta da leggere.

Analogamente, la scrittura può essere eseguita con la funzione *write()* che scrive una quantità di byte trattandoli come un array, nello stesso modo già visto con la funzione *read()*. Anche in questo caso, la scrittura procede a partire dalla posizione corrente riferita al file.

```
|...
     char buf[100];
     int fdn;
     | ssize_t dim;
| ...
     fdn = open (...);
| ...
     dim = write (fdn, buf, 100);
| ...
```
L'esempio, come nel caso di *read()*, mostra la scrittura di 100 byte, prelevati da un array. Il valore restituito dalla funzione è la quantità di elementi che sono stati scritti con successo. Se si verifica un errore la funzione restituisce il valore -1, mentre lo zero è un valore valido.

Anche in scrittura è importante l'indicatore della posizione interna del file. Di solito, quando si crea un file o lo si estende, l'indicatore si trova sempre alla fine. L'esempio seguente mostra lo scheletro di un programma che crea un file, copiando il contenuto di un altro (non viene utilizzato alcun tipo di controllo degli errori).

```
|#include <stdio.h>
|#include <fcntl.h>
 |#include <unistd.h>
|...
 |int
main (void)
 |{
    char buf[1024];
    int fdn_in;
    int fdn_out;
    ssize t dim;
| ...
    fdn_in = open (file, O_RDOMLY);
```
Introduzione alle estensioni POSIX 991

|}

```
| ...
     fdn_out = open (file, O_WRONLY);| ...
     | while (1) // Ciclo senza fine.
\qquad \qquad \{dim = read (fdn, but, 1024);if (dim == 0)\left\{\begin{array}{ccc} & & \\ & & \end{array}\right.| break; // Termina il ciclo.
| }
| ...
         write (fdn_out, buf, dim);
| ...
\qquad \qquad \}| ...
     close (fdn_in);
     close (fdn_out);
     return 0;
```
Seguono i modelli sintattici di *read()* e *write()*, espressi in forma di prototipi di funzione:

```
|ssize_t read (int fdn, void *buf , size_t n);
```
|ssize\_t write (int *fdn*, const void \**buf* , size\_t *n*);

Il tipo di dati '**ssize\_t**' rappresenta l'equivalente di '**size\_t**', ma con segno, allo scopo di poter rappresentare il valore -1, che indica un esito errato; il tipo '**void**' per l'array in cui vanno scritti o da cui vanno letti i dati, permette l'utilizzo di qualunque tipo per i suoi

elementi, anche se le operazioni di lettura e scrittura operano solo al livello di byte.

68.5.3 Spostamento dell'indicatore interno al file

Lo spostamento diretto dell'indicatore interno della posizione di un file aperto è un'operazione necessaria quando il file è stato aperto simultaneamente in lettura e in scrittura, e da un tipo di operazione si vuole passare all'altro. Per questo si utilizza la funzione *lseek()*, con la quale è possibile leggere e modificare tale posizione attuale. La posizione e gli spostamenti sono espressi in byte; la variabile usata per rappresentare questi spostamenti è di tipo '**off\_t**' (*offset*). La funzione *lseek()* esegue lo spostamento a partire dall'inizio del file, oppure dalla posizione attuale, oppure dalla posizione finale. Per questo utilizza un parametro che può avere tre valori identificati rispettivamente da tre macro-variabili, definite all'interno del file 'stdio.h': *SEEK\_SET*, *SEEK\_CUR* e *SEEK\_END*. l'esempio seguente mostra lo spostamento del puntatore, riferito al descrittore di file *fdn*, in avanti di 10 byte, a partire dalla posizione attuale.

```
|...
 i = lseek (fdn, 10, SEEK_CUR);
|...
```
La funzione *lseek()* restituisce la posizione raggiunta all'interno del file, partendo dall'inizio dello stesso, se lo spostamento avviene con successo, altrimenti produce il valore  $-1$ .

L'esempio seguente mostra lo scheletro di un programma, senza controlli sugli errori, che, dopo aver aperto un file in lettura e scrittura, lo legge a blocchi di dimensioni uguali, modifica questi blocchi

e li ris[crive nel file. Il file dell'esempio dovr](http://appuntilinux.mirror.garr.it/mirrors/appuntilinux/a2/allegati/c/esempio-posix-read-write.c)ebbe essere disponibile presso allegati/c/esempio-posix-read-write.c .

```
|#include <stdio.h>
 |#include <fcntl.h>
 |#include <unistd.h>
|
|static const size_t max = 100; // Dimensione massima del
                                | // record logico.
|int
main (void)
 |{
  | const char *file = "/tmp/test"; // File da elaborare.
  | char buf[max]; // Allocazione del record.
  | int fdn; // Descrittore del file.
  | off_t pos_1; // Posizione interna al file.
  | off_t pos_2; // Posizione interna al file.
  | ssize_t dim; // Dimensione del record letto.
|
  fdn = open (file, O_RDW);|
  | while (1) // Ciclo senza fine.
    | {
      | //
      | // Salva la posizione del puntatore interno al file
      | // prima di eseguire la lettura.
      | //
      pos_1 = lseek (fdn, 0, SEEK_CUR);|
      dim = read (fdn, but, max);|
      if (dim == 0)| {
          | break; // Termina il ciclo.
| }
```

```
| //
    | // Salva la posizione del puntatore interno al file
    | // dopo la lettura.
    | //
    pos_2 = lseek (fdn, 0, SEEK_CUR);| //
    | // Sposta il puntatore alla posizione precedente alla
    | // lettura.
    | //
    | lseek (fdn, pos_1, SEEK_SET);
    | //
    | // Esegue qualche modifica nei dati, per esempio
    | // mette un punto esclamativo all'inizio.
    | //
    but [0] = '!';| //
    | // Riscrive il record modificato.
    | //
    write (fdn, buf, dim);
    | //
    | // Riporta il puntatore interno al file alla posizione
    | // corretta per eseguire la lettura successiva
    | //
    | lseek (fdn, pos_2, SEEK_SET);
| }
close (fdn);
return 0;
```
Segue il modello sintattico per l'uso della funzione *lseek()*, espresso attraverso il suo prototipo:

|

|*}*

|off\_t lseek (int *fdn*, off\_t *spostamento*, | int *punto\_di\_partenza*);

Il valore dello spostamento, costituito dal secondo parametro, rappresenta una quantità di byte che può essere anche negativa, indicando in tal caso un arretramento dal punto di partenza specificato dal terzo parametro. Il valore restituito da *lseek()* è la nuova posizione all'interno del file, espressa a partire dall'inizio dello stesso (pertanto deve trattarsi di un valore maggiore o uguale a zero); se invece si presenta un errore, si ottiene -1 (precisamente si definisce come '**(off\_t) -1**').

### 68.5.4 Controllo degli errori

Le funzioni descritte, quando si verifica un errore, annotano il numero dell'errore nella variabile globale *errno* (il nome *errno* dovrebbe essere precisamente un'espressione che si traduce nell'accesso a un'area di memoria condiviso dal programma, distinto in base al thread). Il significato del valore attribuito alla variabile *errno* è descritto da macro-variabili definite nel file 'errno.h', il quale fa già parte dello standard C, ma viene esteso da POSIX.

La lettura della variabile *errno* porta alla conoscenza dell'ultimo errore che si è presentato e non è previsto il suo azzeramento automatico; pertanto, occorre accertarsi del verificarsi di un problema, prima di interrogare la variabile, oppure la si deve azzerare prima di chiamare una funzione di cui si vuole verificare l'esito.

Per interpretare l'errore annotato nella variabile *errno* e visualizzare direttamente un messaggio attraverso lo standard error, si può usare

la funzione *perror()*, già descritta nei capitoli sul C:

```
|void perror (const char *s);
```
## 68.6 Il file system Unix e la sua gestione tipica

«

Per comprendere il senso dell'organizzazione della libreria C e di quella POSIX, per quanto riguarda la gestione dei file, è necessario conoscere l'impostazione originale della gestione di un file system in un sistema Unix. A tale riguardo ci sono due livelli: quello del file system, così come viene strutturato nell'unità di memorizzazione e la gestione dei file aperti, a livelli diversi, partendo dall'inode, fino al flusso di file del C, passando per il concetto di descrittore del file.

### 68.6.1 Il blocco

«

In un file system Unix tradizionale, lo spazio di un'unità di memorizzazione è suddiviso in blocchi di byte, di dimensione pari a un multiplo del settore fisico, ma si tratta comunque di un valore che si ottiene come potenza di 2. Considerato che le unità di memorizzazione comuni hanno settori fisici da 512 byte, il blocco di un tale file system può essere da 1024, 2048, 4096 byte,... La dimensione effettiva di tale blocco dipende però dalle caratteristiche specifiche di quel tipo di file system, tenendo conto che spesso è possibile scegliere la sua dimensione in fase di inizializzazione.

Nel caso del file system Minix, si distingue tra blocchi e zone. La zona è un concetto specifico dei sistemi Minix e, in realtà, la zona di Minix è l'entità del file system che più si avvicina al blocco dei sistemi Unix tradizionali.

# 68.6.2 Il super blocco

Le unità di memorizzazione possono essere organizzate in due modi: con partizioni o senza. Una partizione è a sua volta come un'unità singola, non divisa in partizioni.

L'inizio di un'unità di memorizzazione viene riservato generalmente per il codice di avvio del sistema operativo, tenendo conto che questo vale sia per le unità suddivise in partizioni, sia per quelle non suddivise, sia per le partizioni stesse. Pertanto, nessun file system sovrascrive il primo settore di un'unità, anche se può considerarlo parte della propria gestione.

Dopo lo spazio che viene lasciato per il codice di avvio del sistema operativo (di uno o più settori), si colloca generalmente quello che è noto come *super blocco*, il quale si può considerare come una tabella riassuntiva delle caratteristiche generali del file system e della sua situazione.

Le informazioni contenute nel super blocco devono consentire di sapere: qual è la dimensione del blocco (ammesso che questa non sia fissa); qual è la dimensione dell'unità in blocchi; dove sono le tabelle che rappresentano gli inode; quanti sono gli inode, quali sono quelli liberi e quali invece sono impegnati; quali sono i blocchi che possono essere utilizzati per i dati (file, directory e altre tabelle per i riferimenti indiretti) e quali invece sono impegnati.

Per conoscere quali sono gli inode e le zone libere o impegnate, si possono usare sistemi diversi. In generale è probabile che si usino mappe di bit (come nel caso di Minix), oppure delle liste. Ma in generale, ciò che consente di sapere e di annotare gli inode e le zone impegnate o libere, fa parte concettualmente del super blocco, anche

se materialmente può trattarsi di strutture di dati separate.

### 68.6.3 Gli inode

Dopo il super blocco, includendo in questo anche ciò che consente di sapere quali inode e quali blocchi sono impegnati o liberi, si collocano generalmente delle tabelle che rappresentano, ognuna, un inode. Di solito, un inode occupa un sottomultiplo dello spazio di un blocco, in modo da facilitare i calcoli per individuarne la collocazione.

Un inode contiene almeno queste informazioni: il tipo di file e i permessi di accesso, in un valore a 16 bit; il numero UID del proprietario del file; il numero GID del gruppo proprietario; la dimensione del file (o della directory) espressa in byte; le date di accesso, modifica del file e creazione dell'inode; la quantità di riferimenti provenienti dalle directory; una serie di numeri di blocchi occupati dal file o dalla directory.

Il contenuto del file rappresentato dall'inode si articola in blocchi, i quali non sono necessariamente contigui e nemmeno ordinati: è l'insieme dei riferimenti contenuti nell'inode che determina la posizione e l'ordine in cui questi vanno considerati. Inoltre, dato che non è possibile allocare nel file system uno spazio più piccolo di un blocco, è indispensabile l'informazione sulla dimensione del file per sapere quando questo termina nel suo ultimo blocco utilizzato.

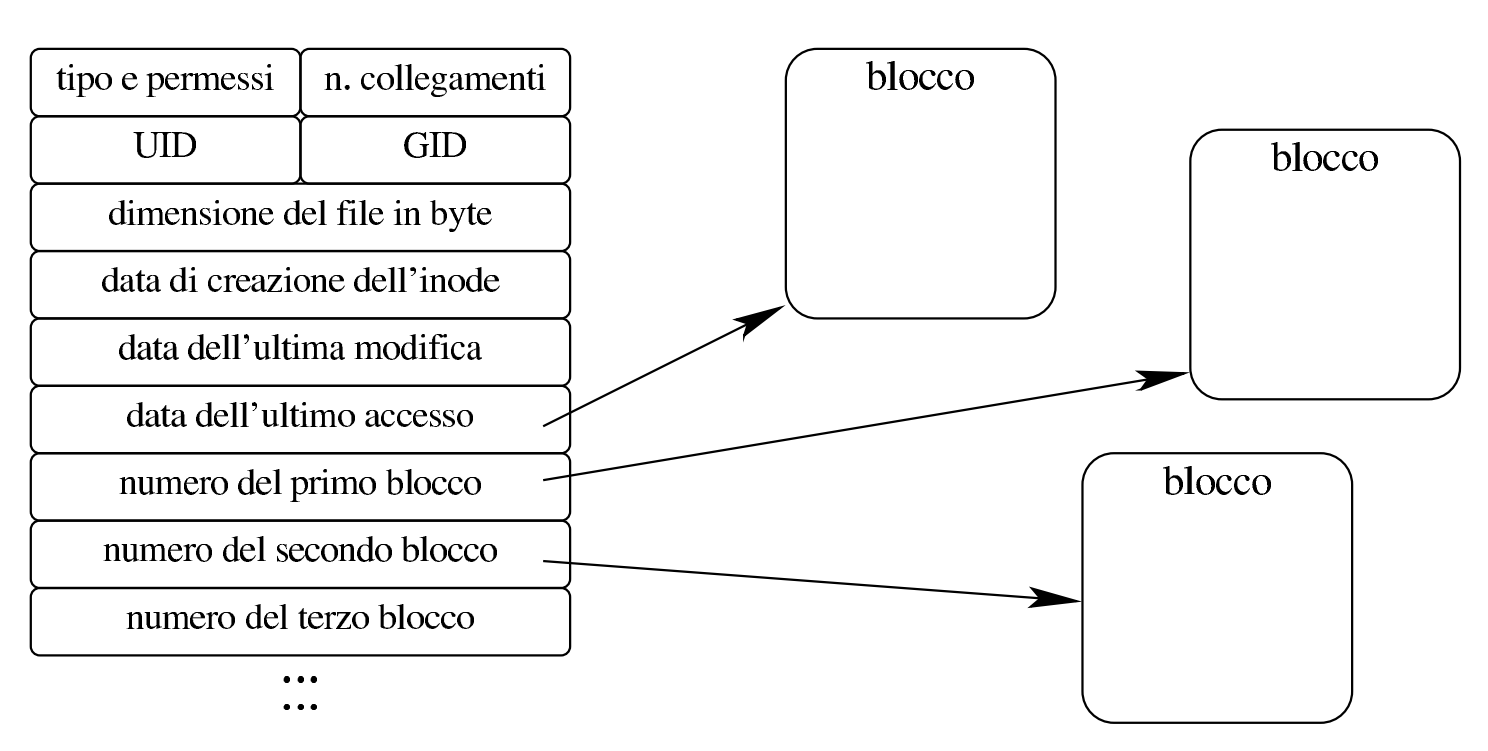

Dal momento che deve essere possibile rappresentare file di grandi dimensioni, i primi riferimenti ai blocchi utilizzati sono diretti, come si vede nel disegno appena mostrato, mentre si prevedono generalmente dei riferimenti indiretti, a blocchi che contengono a loro volta i riferimenti di altri blocchi. In tal caso si parla di «indirezione» di primo, secondo ed eventualmente anche di terzo livello.

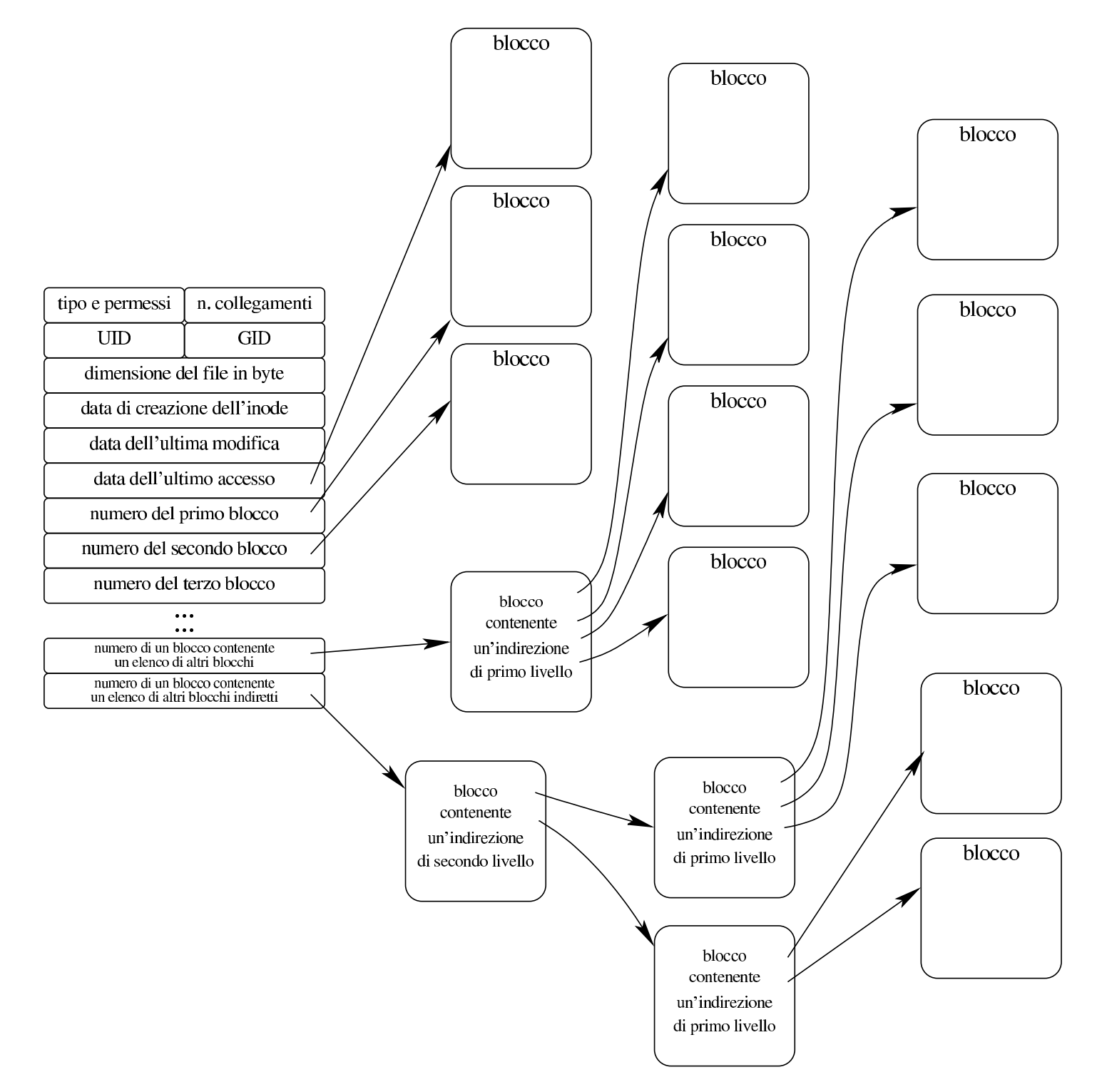

In questa struttura di collegamenti ai blocchi, va osservato che un file potrebbe non avere allocato tutti blocchi che risulterebbero dalla dimensione riportata. Per esempio, utilizzando blocchi da 1024 byte, un file che risulta essere grande 10240 byte, non è detto che occupi effettivamente 10 blocchi come sembrerebbe. Infatti, la scrittura nel

file potrebbe essere avvenuta specificando una piccola parte verso la fine e in altre posizioni. In pratica, almeno in linea teorica, questo tipo di organizzazione a inode, consente di scrivere il file dove si vuole, sapendo che lo spazio intermedio, se non viene allocato, risulta contenere dei dati con bit a zero.

Nella tabella che rappresenta l'inode, i blocchi non allocati risultano indicati con il numero zero, pertanto, il vero blocco zero non può essere accessibile attraverso gli inode (ma d'altra parte è normale che il blocco zero sia impegnato dal codice di avvio, dal super blocco ed eventualmente dalle tabelle degli inode stessi).

È importante osservare che in un file system Unix non esiste mai l'inode con il numero zero, perché questo valore viene utilizzato per fare riferimento a un errore o comunque a situazioni speciali. Di solito, l'inode numero uno corrisponde alla directory principale, dell'unità presa in considerazione (ovvero di una sua partizione).

68.6.4 La directory

La directory è un file come gli altri, riconoscibile perché, nell'inode, il campo che definisce il tipo e i permessi, riporta l'indicazione relativa. Nei file system tradizionali, il file che rappresenta la directory è formato normalmente da *record* di lunghezza uniforme, in cui si distingue un campo contenente il numero di un inode e un altro contenente il nome di un file.

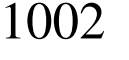

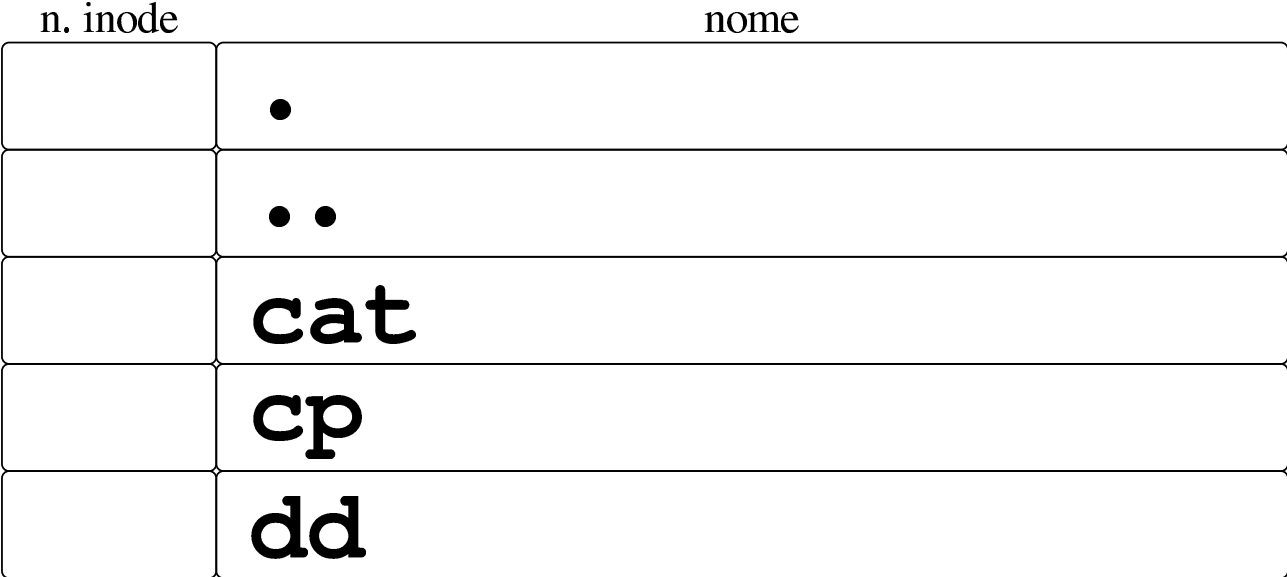

In pratica, si associa il tale inode a un certo nome. Va ricordato che l'inode zero non esiste e che, di norma, l'inode uno è quello della directory radice dell'unità di memorizzazione (o della partizione relativa).

Nel file di intestazione 'limits.h', la macro-variabile *NAME\_MAX* rappresenta la quantità minima di caratteri che possono essere usati per i nomi dei file (nelle directory). Questa quantità non include il carattere nullo di terminazione delle stringhe; pertanto, se corrispondesse al valore 14, vorrebbe dire che i nomi possono avere effettivamente 14 caratteri. Ciò avviene a differenza della macro-variabile *PATH\_MAX*, per i percorsi, la quale deve invece includere anche il carattere nullo di terminazione.

La directory si costruisce come descritto, ma rimane il fatto che le prime due voci debbano essere «.» e «..»: la prima corrispondente al riferimento dell'inode della directory stessa; la seconda corrispondente al riferimento dell'inode della directory genitrice (ovvero quella precedente in senso gerarchico), con la variante che la directory radice può solo puntare a se stessa, in ogni caso.

### 68.6.5 Tabelle del sistema operativo

Il file system dei sistemi Unix, oltre che avere una certa forma nella fisicità dell'unità di memorizzazione, ha anche una rappresentazione astratta tradizionale nel sistema operativo, nel modo in cui si prendono in considerazione i file aperti e ciò da cui questi dipendono.

Nella semplificazione dei sistemi tradizionali, si utilizzano delle tabelle per: i super blocchi delle unità innestate; gli inode in corso di utilizzazione; i file aperti; i descrittori dei file aperti; i flussi di file abbinati ai descrittori.

68.6.5.1 Tabella dei super blocchi

Per accedere a un file, è necessario poter raggiungere il file system di un certo dispositivo, il quale deve essere stato innestato, ovvero reso disponibile nel file system generale del sistema operativo. Per raccogliere la situazione delle unità innestate serve una tabella, la quale può essere vista come quella dei dispositivi o dei super blocchi.

Le voci della tabella dei super blocchi riproducono i super blocchi delle unità innestate, incluse le mappe o le tabelle di utilizzo degli inode e dei blocchi, oltre ad altre informazioni accessorie. Quando di crea o si elimina un file, quando lo si estende e lo si riduce, la voce relativa di tale tabella dei super blocchi va aggiornata anche nell'unità di memorizzazione, per quanto riguarda la situazione di utilizzo degli inode e dei blocchi di dati.

Va osservato che il sistema operativo deve innestare almeno una unità, contenente il file system principale, pertanto, almeno un super blocco deve essere sempre presente nella tabella.

«

# 68.6.5.2 Tabella degli inode

«

Quando si accede a un file per la prima volta, le informazioni relative al suo inode vengono caricate in una voce della tabella degli inode. Il contenuto minimo di questa voce è costituito di norma da tutti i dati dell'inode contenuti nel file system, incluso il numero di questo, aggiungendo il riferimento alla voce che rappresenta il super blocco da cui proviene e la quantità di riferimenti interni (i riferimenti interni non vanno confusi con i collegamenti nel file system, provenienti dalle directory).

Quando si apre più volte lo stesso file, o comunque ciò che fa capo allo stesso inode, nella tabella di inode si ha sempre solo una voce, dove il contatore dei riferimenti interni serve a sapere quante volte risulta aperto. Quando poi tale contatore arriva a zero, perché i file vengono chiusi mano a mano, la voce della tabella è libera e può essere riutilizzata per un altro inode, oppure può essere semplicemente ripresa così come si trova, se il file viene riaperto (incrementando nuovamente il contatore).

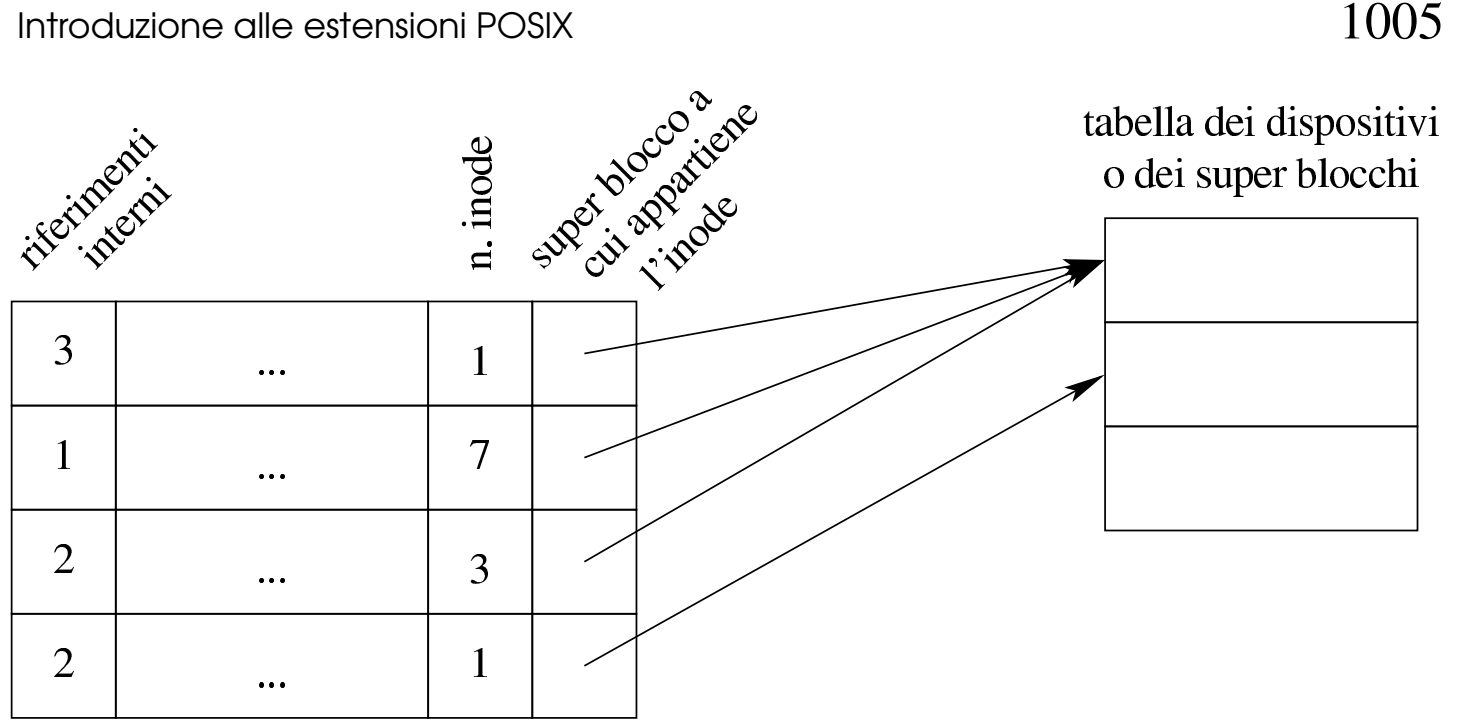

tabella degli inode

Va però osservato che, durante il funzionamento del sistema operativo, potrebbe farsi riferimento a inode astratti, privi del collegamento a un dispositivo o super blocco. Questo caso riguarda in particolare i condotti «privi di nome», ovvero quelli che non derivano dall'apertura di un file speciale di tipo FIFO.

# 68.6.5.3 Tabella dei file

L'apertura di un file, oltre che coinvolgere la tabella degli inode, implica l'aggiunta di una voce nella tabella dei file di sistema (ovvero dei file aperti complessivamente nel sistema operativo). Le voci di questa tabella devono avere un riferimento all'inode, la modalità di apertura (lettura, scrittura o entrambe), la posizione corrente nel file per le letture o le scritture successive, un contatore di riferimenti interni.

L'apertura di un file implica sempre l'aggiunta di una nuova voce nella tabella dei file, ma ci sono delle situazioni in cui uno stesso

processo o più processi differenti possono condividere la stessa voce della tabella dei file di sistema. Come nel caso degli inode, quando il contatore dei riferimenti raggiunge lo zero, significa che la voce corrispondente è chiusa (o libera) e può essere riutilizzata per il prossimo file da aprire.

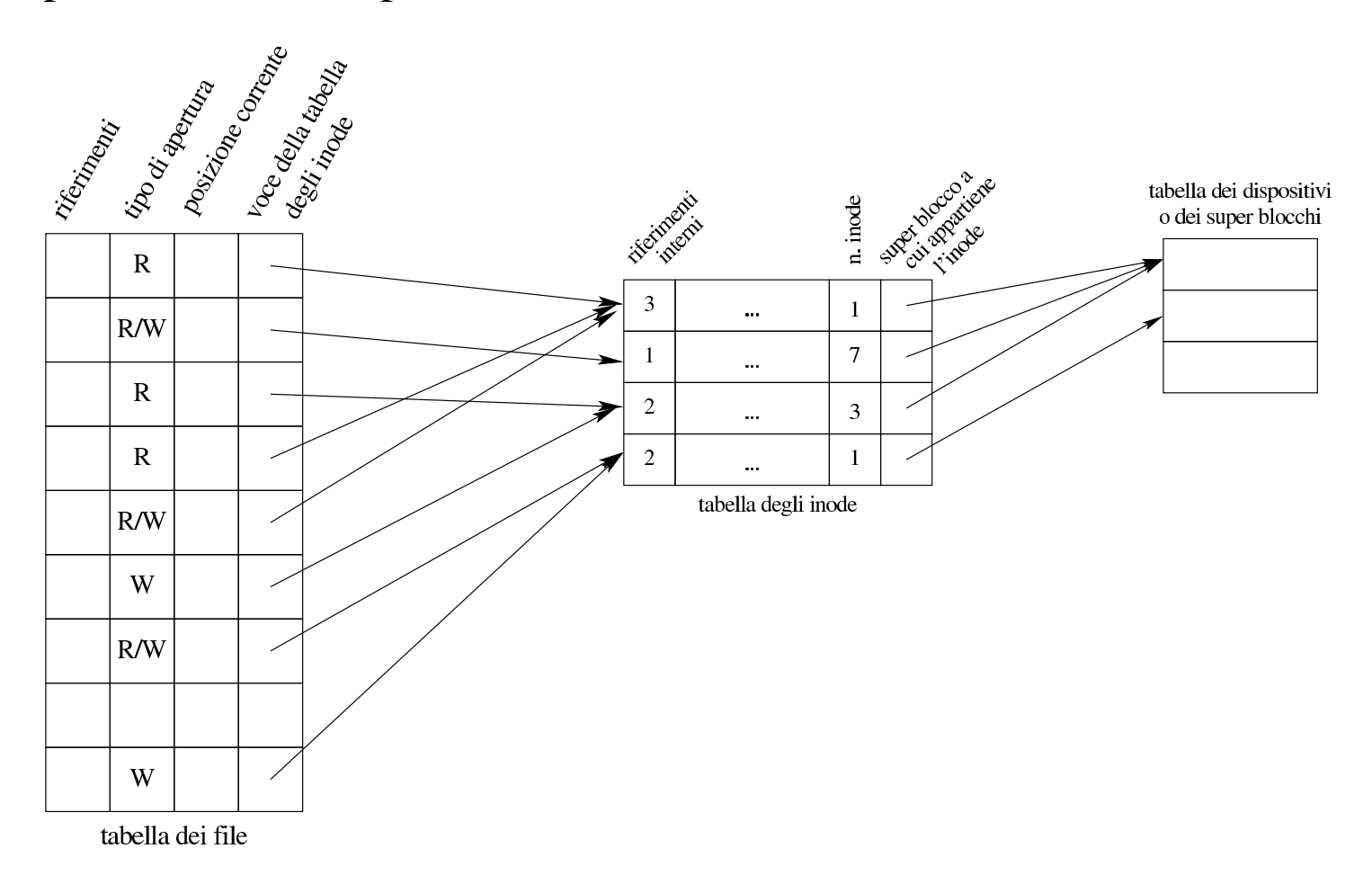

# 68.6.5.4 Tabella dei descrittori dei file

«

Ogni processo elaborativo ha una propria tabella dei descrittori dei file, nella quale, le voci rappresentano i file aperti dal processo stesso. Le voci della tabella includono il riferimento alla tabella dei file di sistema e le opzioni date in fase di apertura, riguardanti aspetti più precisi rispetto alla semplice distinzione di un accesso in lettura o in scrittura.

Quando un processo elaborativo si sdoppia, attraverso la chiamata di sistema che fa capo alla funzione *fork()*, i descrittori dei file vengono duplicati e i riferimenti corrispondenti nella tabella dei file di sistema si incrementano. Nello stesso modo, se un processo elaborativo utilizza la funzione della libreria standard *dup()*, ottiene la duplicazione di un descrittore, incrementando il contatore dei riferimenti nella tabella dei file.

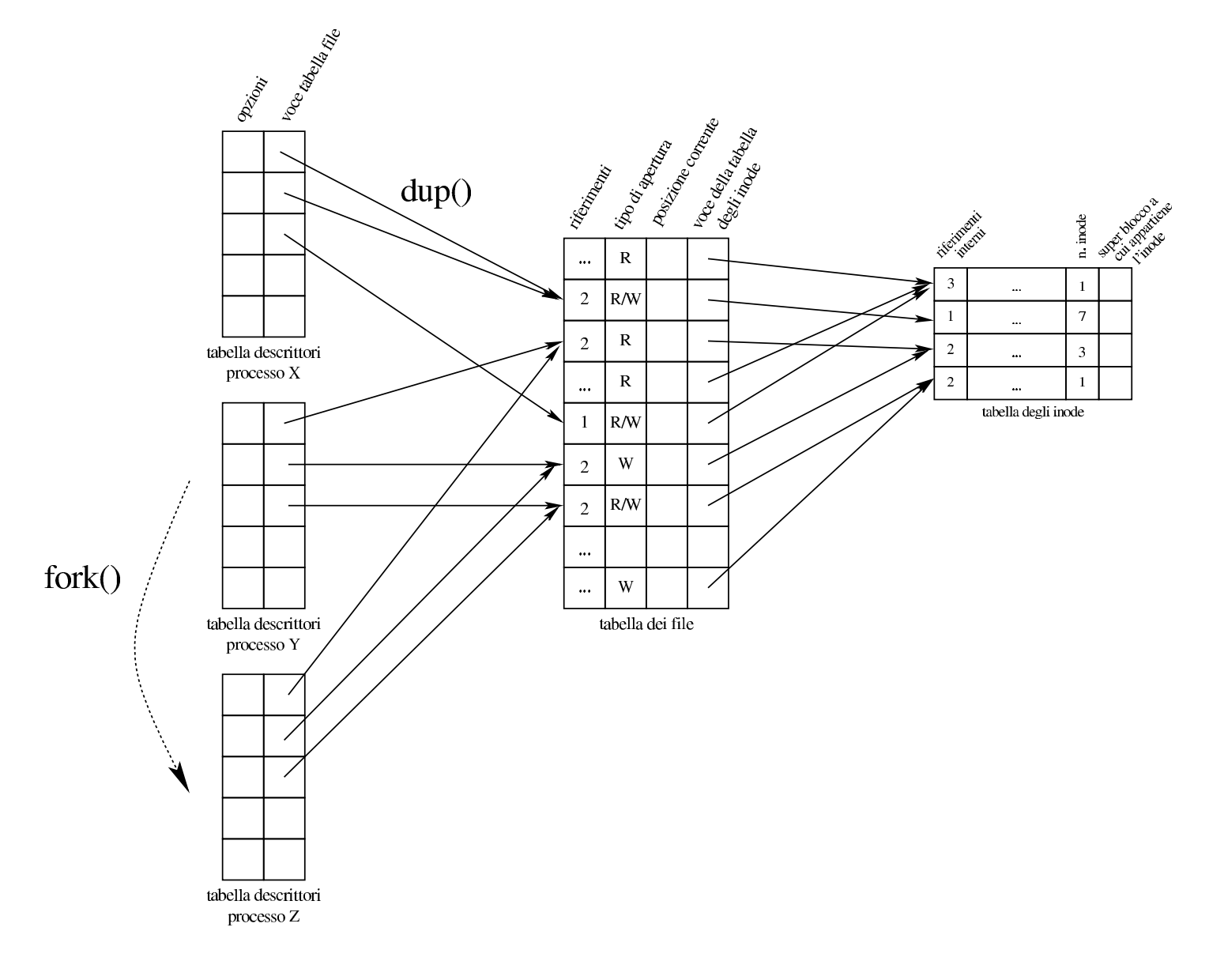

«

# 68.6.5.5 Flussi di file

Dal punto di vista del processo elaborativo, la gestione dei file in forma di descrittori o di flussi, potrebbe sembrare indipendente, ma in pratica ciò non può essere. La gestione dei flussi di file implica la presenza di una tabella aggiuntiva (oltre a quella dei descrittori), contenente, per ogni voce, il riferimento al descrittore, un indicatore

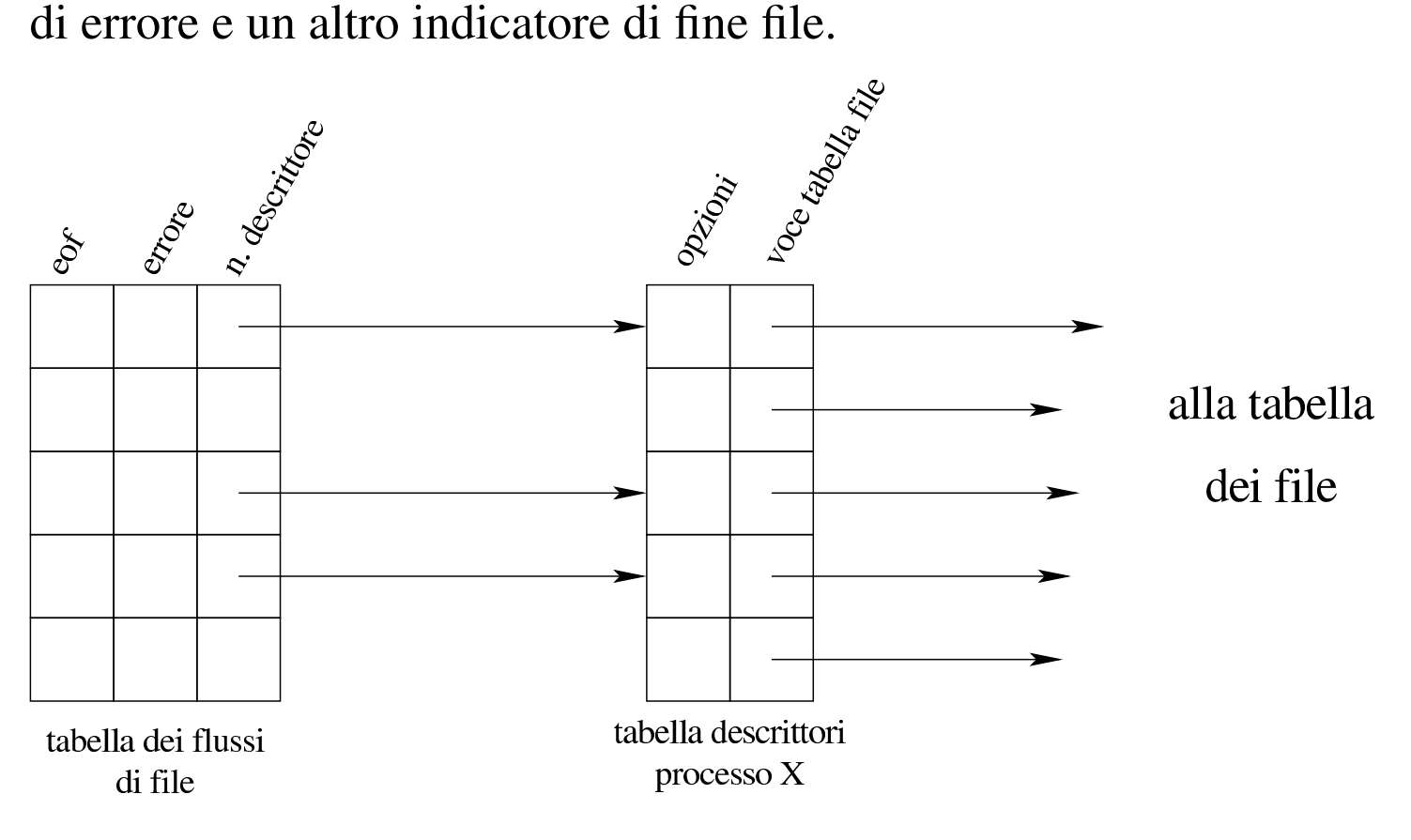

Come suggerisce intuitivamente il disegno, in un sistema operativo POSIX, un flusso di file aperto ha un proprio descrittore di file corrispondente, anche se nell'ambito del programma può rimanere sconosciuto il numero del descrittore abbinato. Tuttavia, per converso, è possibile aprire un file attraverso un descrittore, senza che sia coinvolto necessariamente il flusso che gli corrisponderebbe. A tale proposito, lo standard prescrive la presenza di funzioni che consentono di ristabilire il collegamento esplicito tra flussi e descrittori.

# 68.7 Il file system Minix 1

Come esempio di come può essere strutturato effettivamente un file system, conforme alle richieste dello standard POSIX, viene proposta la spiegazione dettagliata del tipo usato dal sistema operativo Minix, nelle sue primissime edizioni.

Il kernel Linux consente di accedere a file system Minix 1, eventualmente con l'estensione dei nomi a 30 byte, mentre manca una gestione efficace del file system Minix 2 e manca del tutto la possibilità di accedere alla versione Minix 3.

### 68.7.1 Blocchi e zone

Il file system Minix 1 suddivide lo spazio disponibile in *blocchi* da 1024 byte; così, qualunque oggetto sia memorizzato occupa un multiplo di tale dimensione. Di solito, le unità di memorizzazione di massa sono organizzate in settori da 512 byte, pertanto tale organizzazione in blocchi si adatta perfettamente alle unità comuni. Per l'indirizzamento dei dati, all'interno del file system, si utilizza il concetto di *zona*, corrispondente a un multiplo del blocco, ottenuto però come potenza di due. Pertanto possono esserci zone della stessa dimensione dei blocchi, oppure doppie, quadruple,... In pratica, deve essere possibile rappresentare con un numero intero, il logaritmo in base due del rapporto tra la dimensione della zona e la dimensione del blocco.

# $\log_2 \frac{dim\_zona}{dim\_blocco}$

Per esempio, una zona da 8192 byte, porta a un rapporto tra zona e blocco di 8 e  $log_2 8$  è pari a 3 (in quanto  $2^3 = 8$ ).

«

Il valore del logaritmo in base due, del rapporto tra zona e blocco, fa parte delle informazioni contenute nel file system Minix 1, perché serve a ottenere la dimensione della zona, attraverso lo scorrimento a sinistra del valore 1024. Per esempio così:

 $y = 1024 \leq 3;$ 

In tal caso, la variabile *y* va a contenere il valore 8192. Ma in alternativa, basta calcolare i multipli di blocco, ottenendo così il valore 8:

 $y = 1 \iff 3;$ 

Nella tradizione Unix non esiste la «zona», la quale riguarda specificatamente il file system Minix. La zona di Minix rappresenta in pratica il concetto di «blocco» dei sistemi Unix.

68.7.2 Struttura generale

«

La struttura generale del file system Minix 1 è schematizzata dalla figura successiva. Il primo blocco (da 1024 byte) è riservato al codice di avvio, anche se di solito questo occupa soltanto un settore da 512 byte. Il secondo blocco contiene il «super blocco», ovvero l'intestazione del file system, con le informazioni generali sullo stesso. Il terzo blocco, ed eventuali altri blocchi successivi, sono utilizzati per una mappa degli inode, la quale ha lo scopo di annotare quali sono utilizzati e quali sono liberi. A partire dal blocco successivo inizia la mappa delle zone utilizzate (zone, intese come multipli dei blocchi, come spiegato nella sezione precedente). Dopo la mappa delle zone appaiono i blocchi contenenti gli inode (tanti quanti sono previsti nella mappa di inode). Successivamente appaiono i blocchi usati dalle zone di dati che utilizzano lo spazio rimanente.

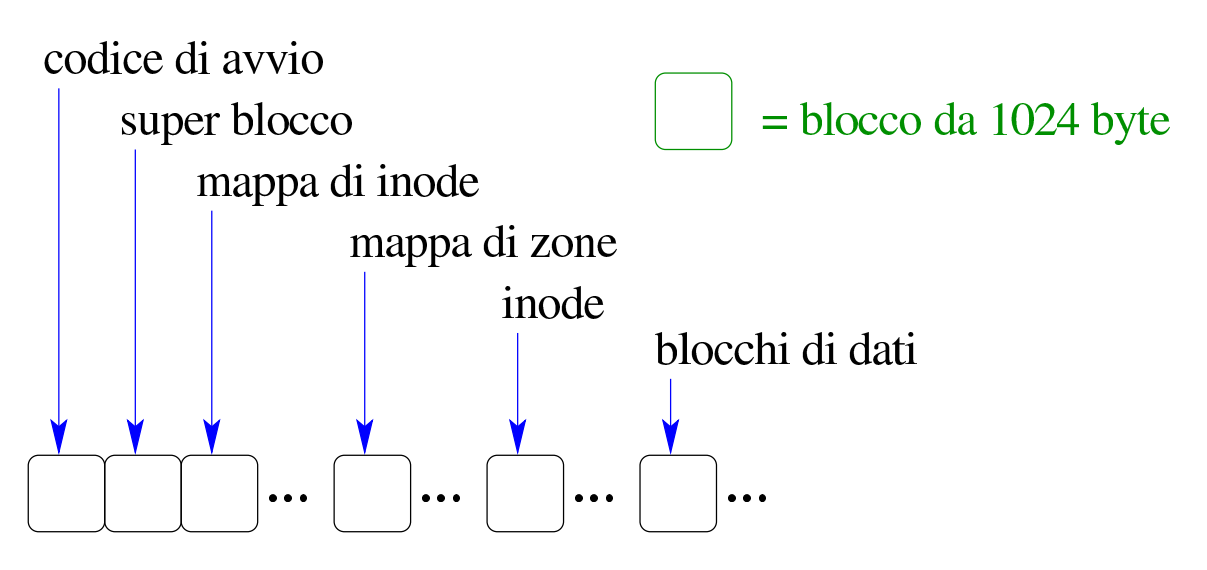

Va osservato che se le zone hanno una dimensione maggiore dei blocchi, il primo blocco utile per la memorizzazione dei dati (dopo gli inode) deve iniziare all'inizio di una zona, contando le zone a partire dal primo blocco (quello riservato dal codice di avvio). Pertanto, potrebbero rimanere anche blocchi non utilizzabili, dopo quelli delle mappe e prima di quelli dei dati.

### 68.7.3 Super blocco

Il super blocco raccoglie le informazioni più importanti del file system e dalla sua integrità dipende l'accessibilità di tutto il resto del contenuto presente. Anche se gli viene riservato un blocco intero, in pratica, il super blocco di Minix 1 occupa molto meno spazio.

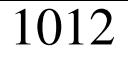

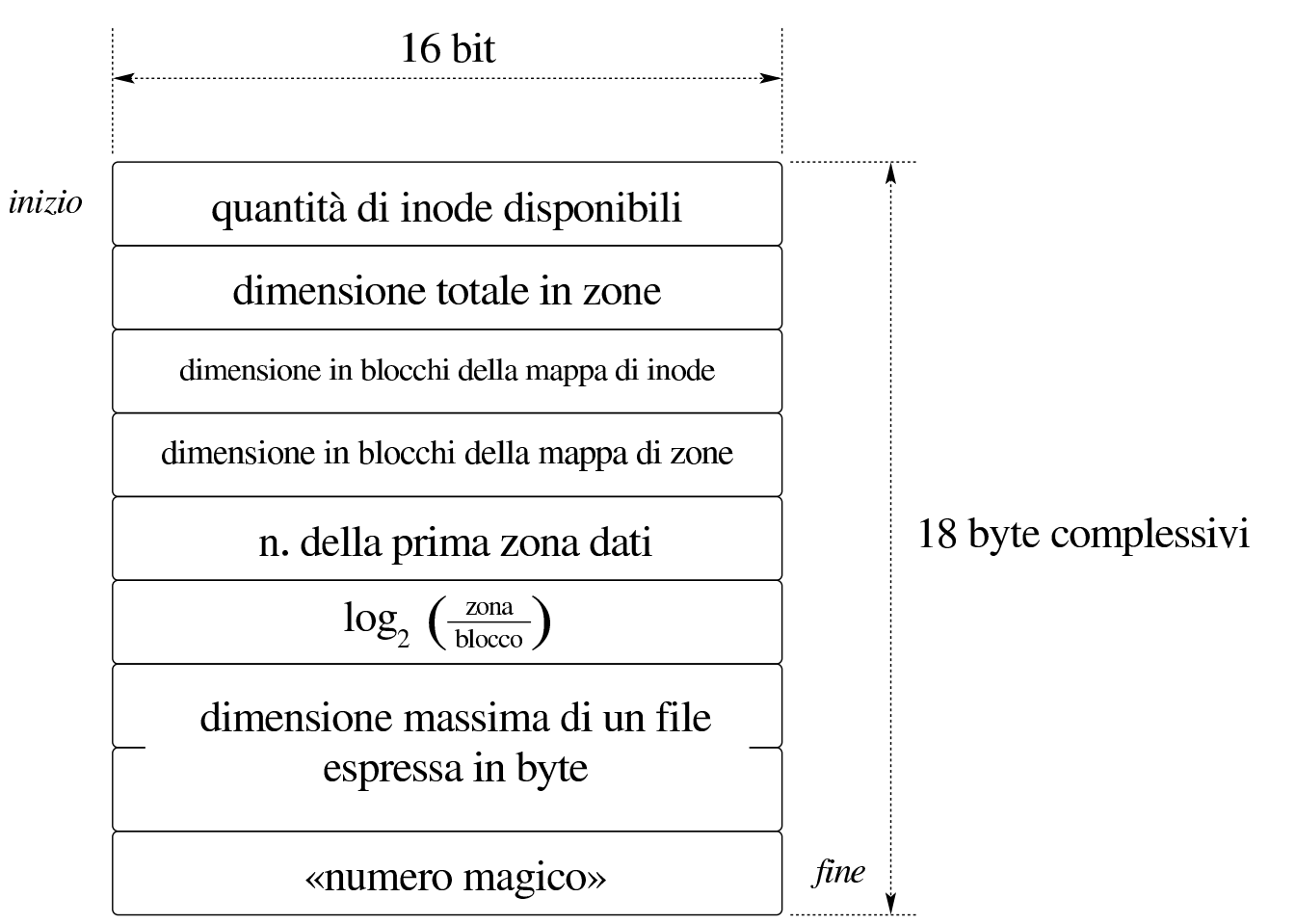

Il secondo campo del super blocco, come si vede dalla figura, rappresenta la dimensione dell'unità di memorizzazione (o della partizione considerata), espressa in zone. Per esempio, se si utilizzano zone uguali ai blocchi, un dischetto da 1440 Kibyte è composto esattamente da 1440 zone.

Il quinto campo indica la prima zona dati, contando a partire da zero. La prima zona dati è la prima zona che possa essere usata, dopo gli inode. Nella mappa delle zone utilizzate, il bit che rappresenta la zona dati numero uno, si riferisce a questa prima zona dati (nella mappa delle zone, la zona dati zero risulta sempre utilizzata ma in realtà non esiste).

Il sesto campo indica il logaritmo in base due, del rapporto tra di-

mensione della zona e del blocco. Per esempio, un valore pari a zero indica che la zona è uguale al blocco; uno indica che la zona è costituita da due blocchi; tre indica che la zona è composta da quattro blocchi e così di seguito.

Il «numero magico» è il codice di riconoscimento, usato per verificare che si tratti effettivamente di un file system Minix 1. Tale numero deve essere  $137F_{16}$ .

68.7.4 Mappa di inode

La mappa di inode è costituita da un insieme di bit, ognuno dei quali rappresenta lo stato di utilizzazione di un certo inode: 1 indica un inode utilizzato; 0 indica un inode libero. In questa mappa, il primo bit, riferito all'inode zero, è sempre attivo. Ma l'inode zero, in pratica, non viene rappresentato e il primo vero inode, ovvero quello riferito alla directory radice, ha sempre il numero uno.

In base al fatto che l'inode zero, in pratica, non esiste, anche se risulta sempre utilizzato, va considerato che il valore presente nel primo campo del super blocco indica la quantità reale di inode, ovvero l'indice massimo (partendo da zero) che si può utilizzare nella loro scansione.

La mappa di bit va però scandita, suddividendola a blocchi da 16 bit. L'esempio seguente rappresenta una mappa per 172 inode, dove si vede il primo (zero) impegnato e il secondo che già è predisposto per la directory principale:

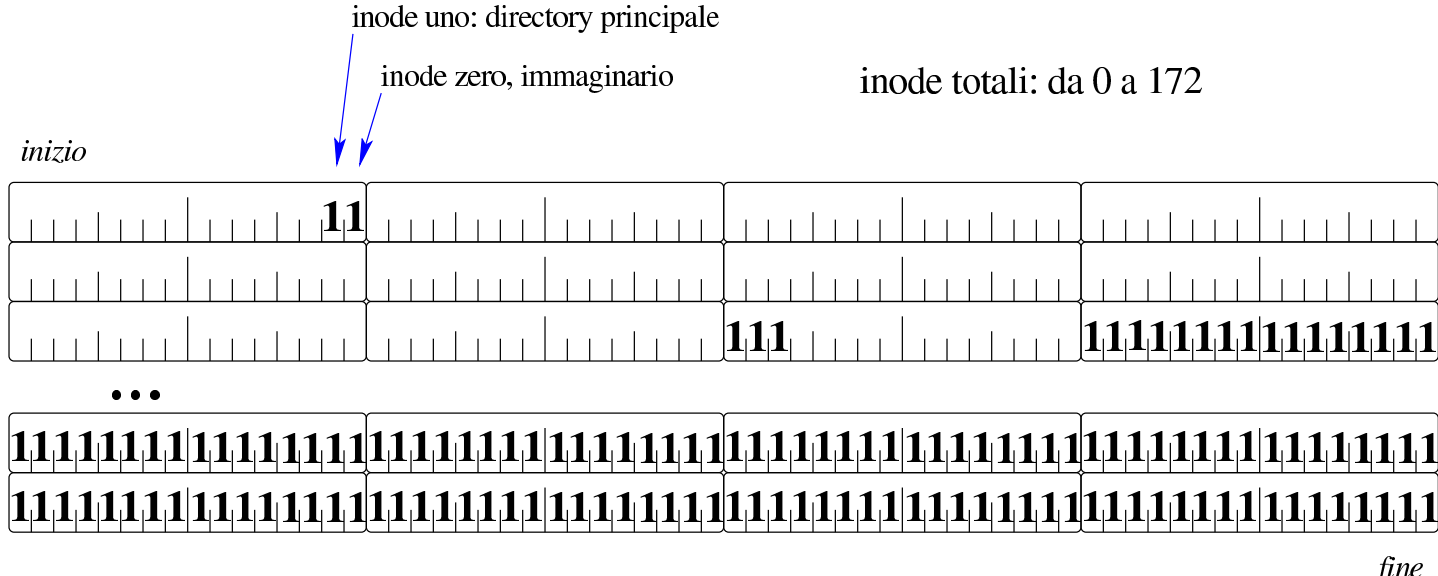

Nel disegno sono rappresentati solo i bit a uno, lasciando gli altri come spazi vuoti. Va osservato che l'ordine in cui si dispongono i bit non è quello che ci si aspetterebbe: il primo, quello dell'inode zero, appare a destra del suo insieme di 16 bit (si tratta quindi del bit meno significativo), mentre lo si attenderebbe a sinistra secondo il senso di lettura latino. Considerato che i bit inutilizzati vanno posti a uno, come se esistessero altrettanti inode impegnati, l'ultimo insieme di 16 bit va interpretato con attenzione. Per avere una visione più umana della mappa, occorrerebbe invertire la sequenza di bit in ogni gruppetto:

inode zero, immaginario

inode uno: directory principale

inode totali: da 0 a 172

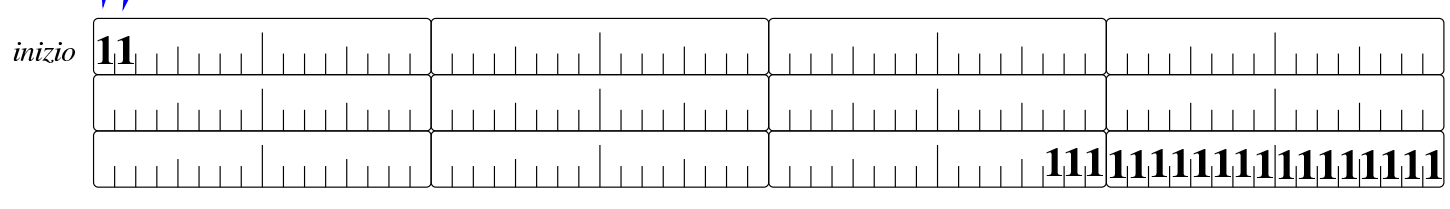

# 

fine

«

Al problema dell'inversione della sequenza di bit, si aggiunge il fatto che il file system è nato per un'architettura *little endian*, ovvero a byte invertiti, ma la questione viene trattata alla fine del capitolo.

Per sapere dove si trova un certo inode *n*, occorre considerare che questi si collocano dopo i blocchi della mappa di zone, che il primo vero inode è quello con indice uno, ovvero il secondo, in base alla numerazione della mappa. Come viene descritto successivamente, ogni inode occupa 32 byte, pertanto, in ogni blocco ci stanno esattamente 32 inode.

68.7.5 Mappa di zone

La mappa delle zone dei dati, funziona come quella di inode, dove i bit a uno indicano una zona utilizzata e il primo bit, riferito alla zona zero, è sempre a uno, ma in realtà la prima vera zona dati è quella a cui corrisponde l'indice uno. Come per la mappa di inode, anche in questo caso valgono le stesse considerazioni relative al fatto che la scansione deve essere fatta a gruppi di 16 bit e che il conteggio inizia dalla parte numericamente meno significativa di tali gruppi.

È bene precisare che la mappa si riferisce alle zone dei dati, pertanto riguarda quelle zone che iniziano dopo tutte le informazioni già descritte, compresa la stessa mappa e la tabella di inode successiva. Per fare un esempio, se nel super blocco è scritto che la prima zona dati è quella con il numero 19, significa che il bit con indice uno della mappa (il secondo) individua la zona 19 e le zone precedenti non possono essere utilizzate per i dati.

## 68.7.6 Inode

«

I blocchi successivi alla mappa delle zone dei dati, sono utilizzati per gli inode, di cui si conosce la quantità, perché questa è annotata nel super blocco. Nel file system Minix 1, ogni inode occupa esattamente 32 byte.
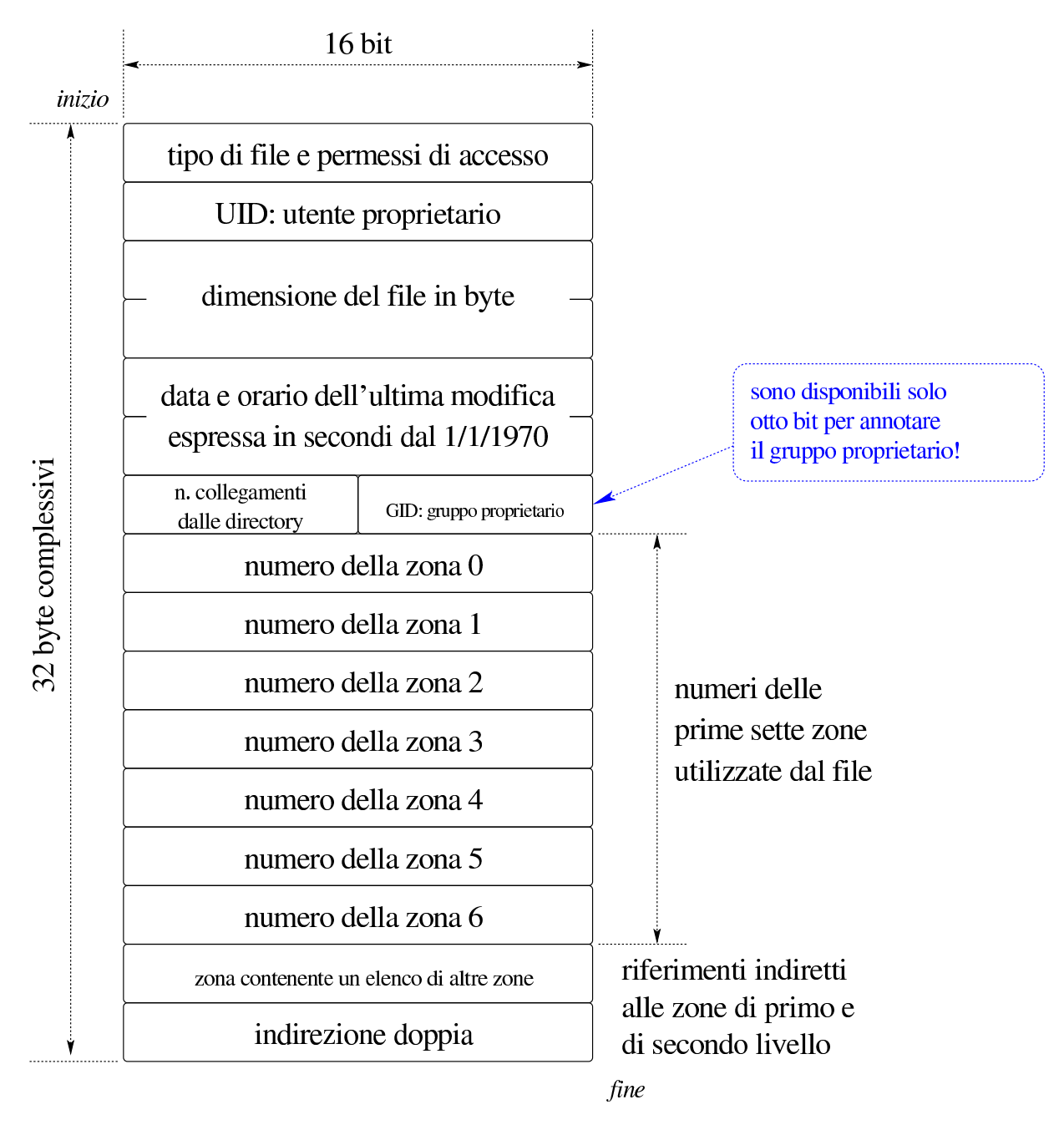

La figura successiva mostra il meccanismo usato per indirizzare file che occupano più di sette zone, attraverso elenchi aggiuntivi, ognuno dei quali occupa a sua volta una zona intera. I riferimenti indiretti alle zone possono essere quindi di primo livello, o di secondo livello, come suggerito dalla figura stessa.

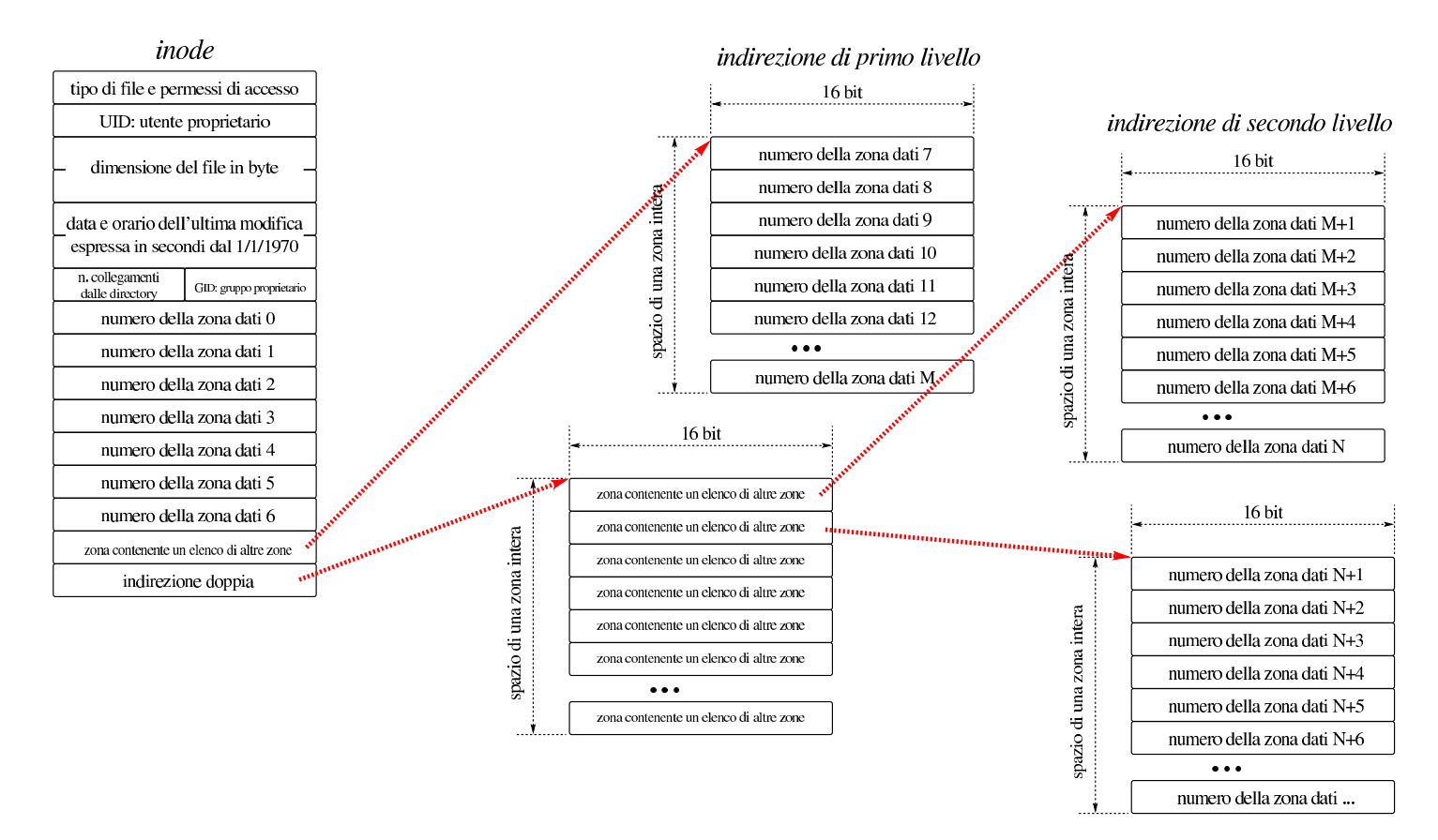

Ipotizzando di avere zone della stessa dimensione dei blocchi (1024 byte), dal momento che gli elenchi indiretti possono contenere a loro volta 512 numeri di zona, sarebbe possibile gestire file con una dimensione massima di 7+512+512×512 Kibyte, ovvero 262663 Kibyte. Disponendo di zone della dimensione di quattro blocchi, si potrebbero gestire file da 7+2048+2048×2048 Kibyte, ovvero 4196359 Kibyte. Con lo stesso criterio, con zone da otto blocchi, si potrebbero gestire file da poco più di 16 Gibyte; con zone da 16 blocchi si arriverebbe a poco più di 64 Gibyte. A questi limiti si aggiunge però il fatto che le zone sono individuate da numeri a 16 bit; pertanto, con zone da un solo blocco, si possono indirizzare al massimo 65536 Kibyte, ovvero 64 Mibyte; con zone da due blocchi si arriva a 128 Mibyte; con zone da 16 blocchi si arriva al massimo a 1 Gibyte. Pertanto, la doppia «indirezione» può essere usata solo parzialmente e non avrebbe senso un'indirezione tripla.

A parte la limitazione nella dimensione dei file, va annotato un fatto che può risultare più spiacevole: il numero del gruppo proprietario del file (GID) viene rappresentato con soli 8 bit. Ciò significa che si possono indicare gruppi fino al numero 255 e in pratica, quando vi si copia un file, il numero del gruppo viene troncato nella parte più significativa. Un altro limite importante riguarda il fatto che l'inode riporti solo la data di modifica del file, mancando così la data di accesso e la data di creazione dell'inode stesso.

Il primo campo da 16 bit di un inode, rappresenta il tipo e i p[ermes](#page-1307-0)si del file a cui si riferisce l'inode (si veda anche la sezione 70.2.1 a proposito della «modalità» POSIX). L'interpretazione di questo valore deve avvenire secondo gli standard dei sistemi POSIX, ovvero secondo lo schema seguente, dove si ipotizza una directory con permessi di accesso e di lettura per tutti gli utenti:

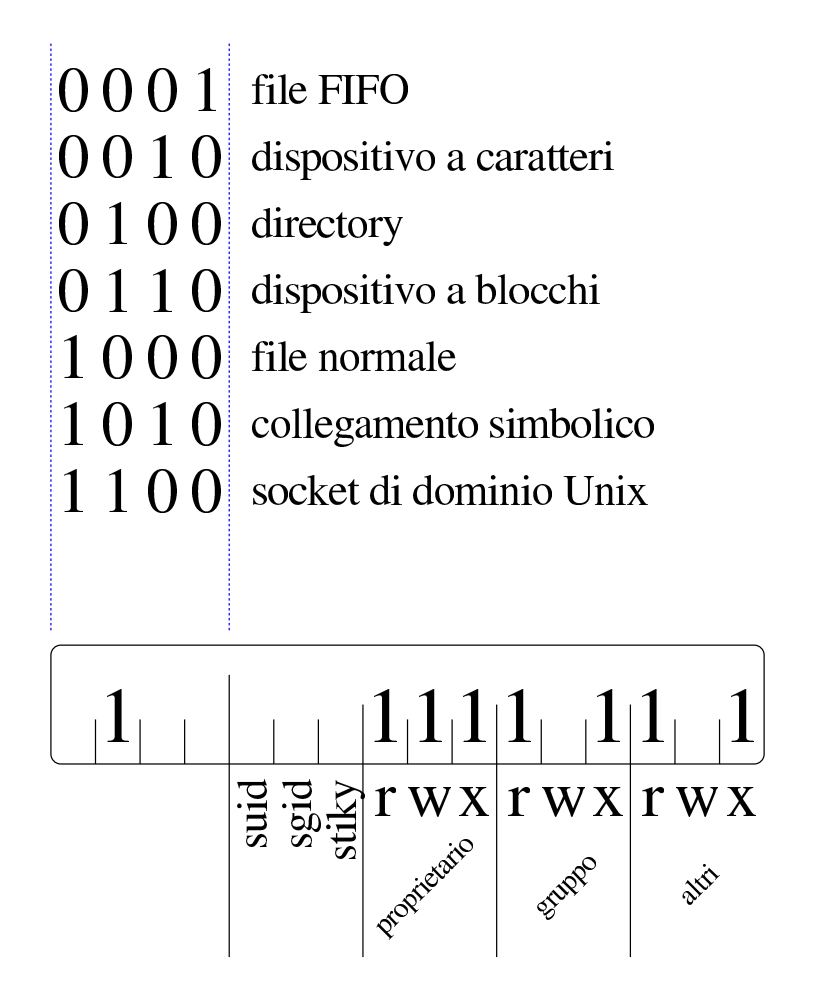

## 68.7.7 Directory

«

Le directory si collocano nelle zone dei dati, come gli altri file, e a loro si accede a partire da un inode (come per tutti gli altri file). La struttura di una directory è molto semplice, come si può vedere nella figura successiva:

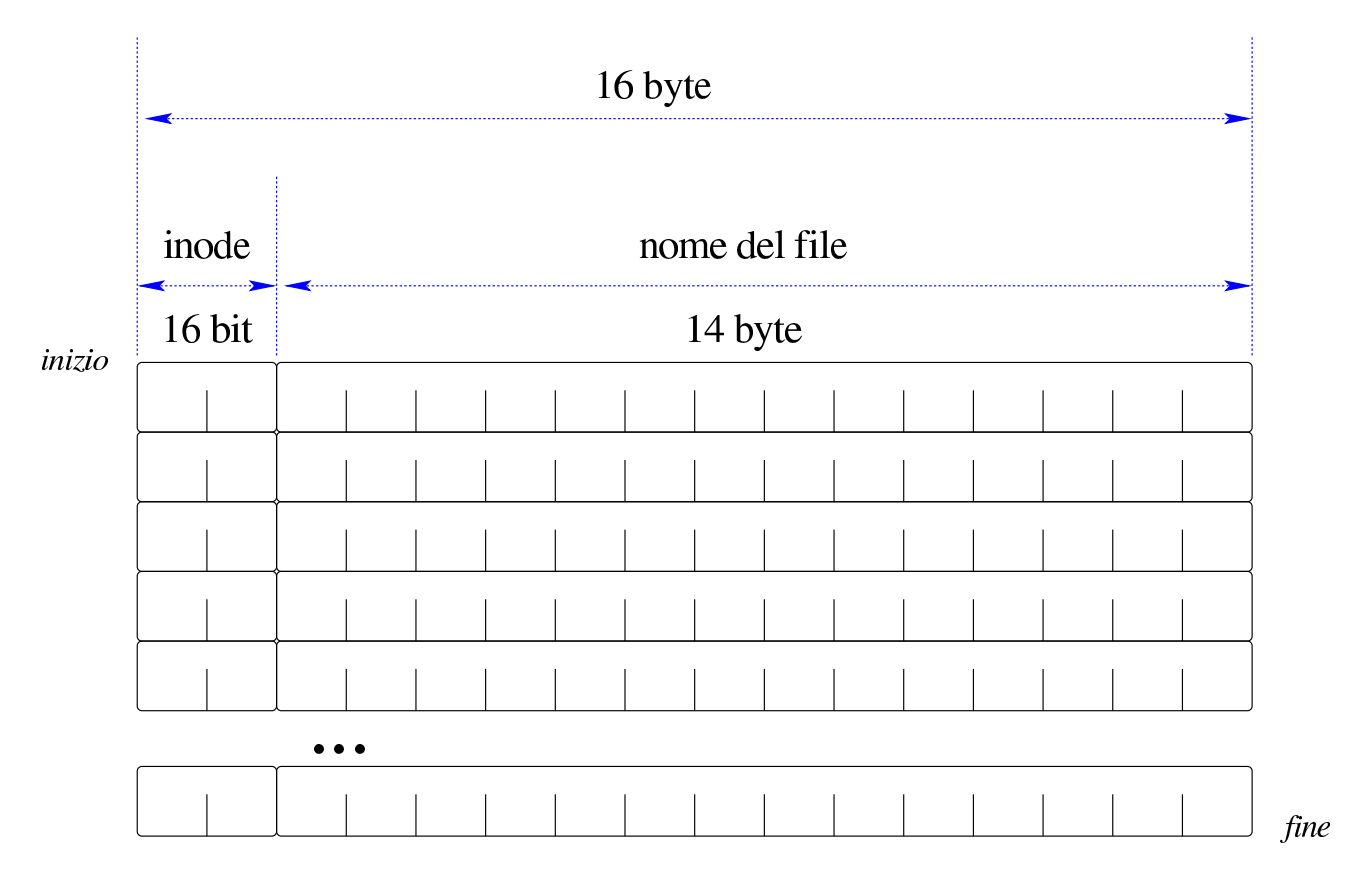

In pratica, si tratta di un file suddiviso in *record* a dimensione fissa da 16 byte, dove i primi due byte rappresentano il numero inode del nome che occupa i restanti 14 byte. Il file system Minix 1 consente così di rappresentare nomi di file fino a un massimo di 14 caratteri, ma nei sistemi GNU/Linux si utilizza spesso un'estensione con directory aventi *record* da 32 byte, in modo da poter rappresentare nomi fino a 30 caratteri.

La directory è un file come gli altri, pertanto, per sapere quante sono le voci che la compongono, occorre conoscere la dimensione del file, come annotato nel suo inode. Per esempio, una directory con quattro voci (inclusi i nomi '.' e '..'), occupa 64 byte.

# 68.7.8 Il problema dell'inversione dei byte

Il sistema operativo Minix nasce negli anni 1980 per elaboratori a 16 bit con l'inversione dei byte (*little endian*). Per questa ragione, i byte che costituiscono l'organizzazione del file system Minix 1 sono invertiti. Ciò diventa un problema quando si legge il contenuto del file system in modo diretto, in esadecimale, perché tutte le voci che prevedono una rappresentazione a 16 o a 32 bit, vanno rovesciate in modo appropriato, per poterle interpretare correttamente. Per esempio, in un'altra sezione è stato descritto il modo in cui viene popolata la mappa degli inode e delle zone dei dati; ai problemi lì descritti si aggiungerebbe anche l'inversione dei byte.

Se si considera che un file system serve per scrivere dati anche su unità di memorizzazione rimovibili, utilizzabili presumibilmente su altri sistemi e altre architetture, sarebbe più appropriata una progettazione che preveda sempre la scrittura «ordinata» dei byte, come si fa per i dati trasmessi in rete. Nel caso particolare di Minix, con l'evolvere del sistema e con l'adattamento anche ad altre architetture, si è reso necessario considerare se il file system a cui si accede giunge ordinato secondo la propria architettura, oppure se per questa è inverso. In pratica, un numero magico  $137F_{16}$  indica che il file system va bene così; altrimenti, il numero  $7F13_{16}$  richiede che i valori a 16 e a 32 siano invertiti (byte per byte), per poter essere interpretati correttamente.

# 68.8 Creazione ed eliminazione di file di qualunque tipo

«

Un file «normale», definito in inglese come *regular file*, è il contenitore di una sequenza di byte, rappresentato in qualche modo nel

file system. Nei sistemi Unix, anche le directory sono dei file, benché si tratti evidentemente di un tipo speciale, per il quale si richiede un trattamento particolareggiato; inoltre, altri tipi di entità rientrano nella gestione complessiva del concetto di file per i sistemi Unix. Originariamente è stato usato il termine «nodo», da cui deriva il nome della funzione *mknod()*, con cui si poteva creare qualunque tipo di file.

## 68.8.1 La funzione «mknod()»

La funzione *mknod*(), dichiarata nel file di intestazione 'sys/stat. h', potenzialmente, è in grado di creare qualunque tipo di file, ma completamente vuoto, ammesso che si tratti di un tipo di file che ha un contenuto rappresentato nel file system. Teoricamente questa funzione potrebbe creare anche delle directory, ammesso che il sistema operativo lo consenta, ma si tratterebbe comunque di directory prive delle voci obbligatorie '.' e '..', quindi si tratterebbe di directory incomplete ed errate per il file system.

```
|int mknod (const char *path, mode_t mode, dev_t dev);
```
Il primo parametro della funzione è una stringa che rappresenta il percorso del file da creare nel file system; il secondo parametro, *mode*, individua il tipo di file ed eventualmente i permessi di accesso; l'ultimo parametro, *dev*, il numero del file di dispositivo, ammesso che si tratti della creazione di questo tipo di file. La tabella successiva elenca le macro-variabili da usare per comporre il valore del parametro *mode*, usando l'operatore OR binario, avendo la cura di specificare una sola macro-variabile per il tipo.

Tabella 68.76. Macro-variabili per esprimere, complessivamente il tipo e i permessi di un file.

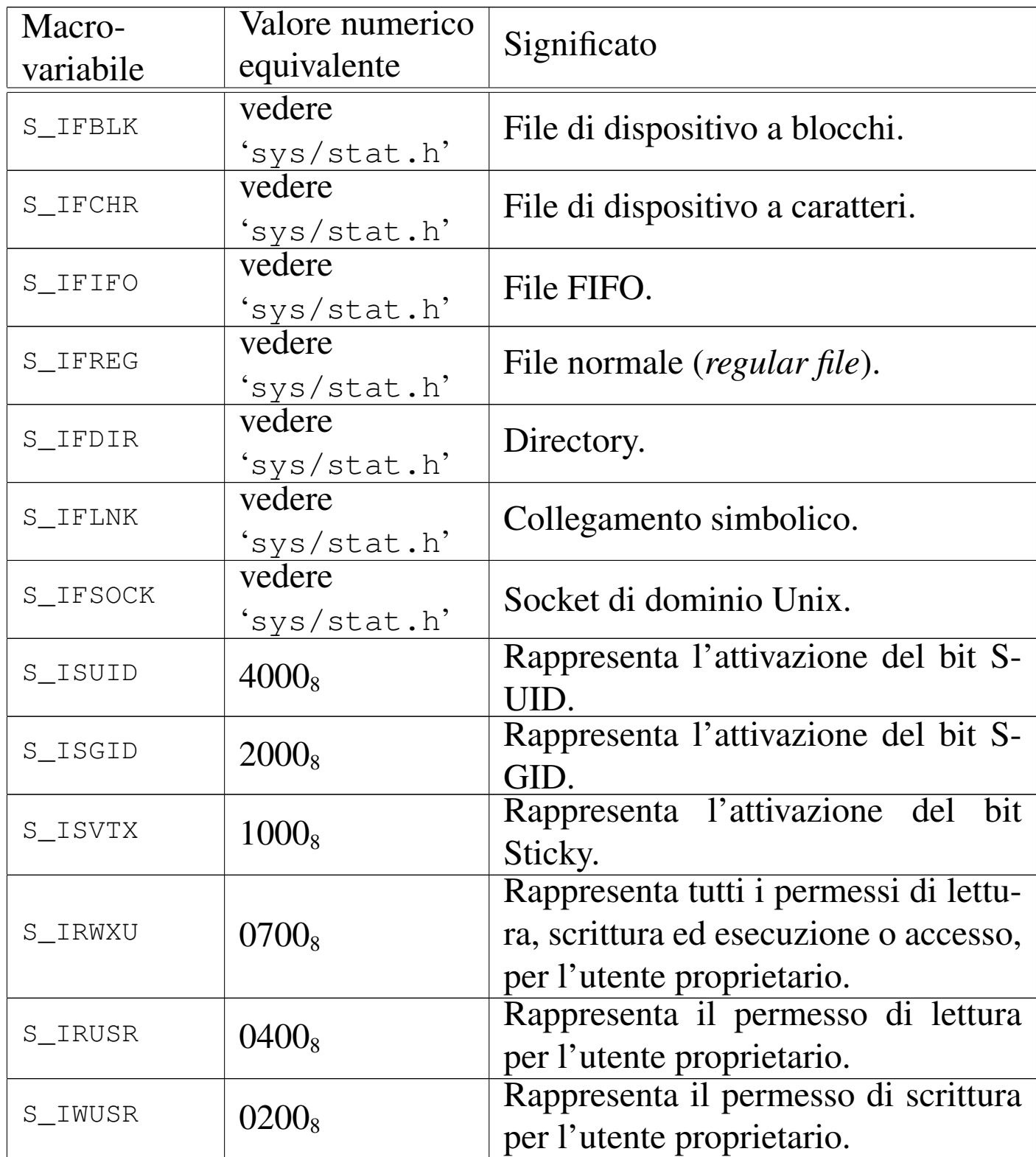

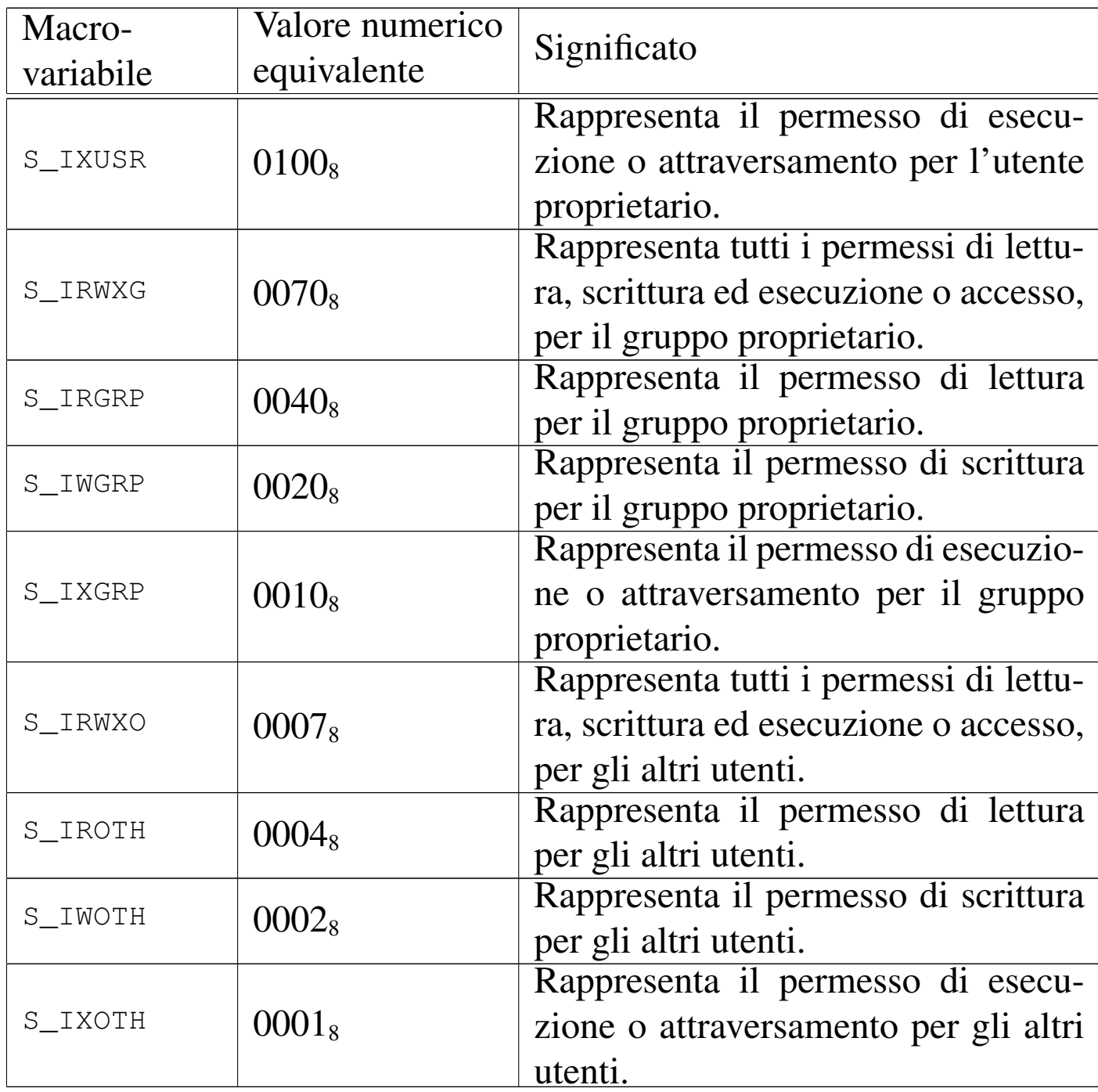

68.8.1.1 Creazione di un file «normale»

L'esempio seguente mostra l'uso della funzione *mknod()* per la creazione di un file comune:

```
|#include <sys/stat.h>
 |#include <errno.h>
 |#include <stdio.h>
 |int
 main (void)
 |{
   int status;
   status = mknod (''/tmp/miofile",| (mode_t) (S_IFREG | S_IRUSR | S_IWUSR
                                | | S_IXUSR),
                     (\text{dev}_t) 0;if (status != 0) perror (NULL);
   return (0);|}
```
68.8.1.2 Creazione di una directory

«

L'esempio seguente mostra un programma elementare che ha lo scopo di creare una directory vuota, priva anche delle voci obbligatorie '.' e '..'. In condizioni normali, il sistema operativo dovrebbe impedire tale azione, producendo un messaggio di errore.

```
|#include <sys/stat.h>
 |#include <errno.h>
 |#include <stdio.h>
 |int
 main (void)
 |{
   int status;
   | status = mknod ("/tmp/miadir",
                      | (mode_t) (S_IFDIR | S_IRUSR | S_IWUSR
                                | | S_IXUSR),
                      (\text{dev}_t) 0);
   if (status != 0) perror (NULL);
   return (0);
|}
```
68.8.1.3 Creazione di un file FIFO

Un file FIFO è un «condotto» (*pipe*) rappresentato da un file e si distingue dai condotti creati internamente, senza tale associazione simbolica. Pertanto si distingue anche tra «condotti con nome» (*pipe* con nome) o file FIFO e «condotti senza nome» (*pipe* senza nome) o solo *pipe*.

L'esempio seguente mostra un programma elementare che ha lo scopo di creare un file FIFO.

```
|#include <sys/stat.h>
 |#include <errno.h>
 |#include <stdio.h>
 |int
 main (void)
 |{
   int status;
   status = mknod (''/tmp/miofit0",| (mode_t) (S_IFIFO | S_IRUSR | S_IWUSR
                                | | S_IXUSR),
                     (\text{dev}_t) 0;if (status != 0) perror (NULL);
   return (0);
|}
```
## 68.8.1.4 Creazione di file di dispositivo

«

La creazione di un file di dispositivo richiede l'indicazione del numero del dispositivo. Ciò comporta una complicazione, perché quel numero contiene simultaneamente le informazioni sul numero primario e sul numero secondario.

Originariamente, il numero del dispositivo era formato da 16 bit, di cui l'ottetto (il byte) più significativo rappresentava il numero primario, mentre quello meno significativo il numero secondario. Dal momento che questa organizzazione è sì quella tradizionale, ma non è richiesta dallo standard, diventa necessario disporre di funzioni o macroistruzioni che aiutino a comporre correttamente il numero di dispositivo complessivo, o a estrapolare le sue componenti.

Vari sistemi che si rifanno al modello di Unix introducono tre funzioni o macroistruzioni, utili per manipolare i numeri di dispositivo. Purtroppo queste funzioni non sono standard, benché abbastanza Introduzione alle estensioni POSIX  $1029$ 

#### diffuse:

```
|dev_t makedev (int major, int minor);
```
|int major (dev\_t *device*);

```
|int minor (dev_t device);
```
La funzione *makedev()* assembla il numero primario e il numero secondario ottenuti come argomenti, restituendo un numero di dispositivo complessivo; per converso, le funzioni *major()* e *minor()* estrapolano rispettivamente il numero primario e il numero secondario, a partire da un numero di dispositivo complessivo. Tali funzioni dovrebbero essere dichiarate nel file di intestazione 'sys/types. h'.

I due esempi seguenti mostrano la creazione di due file di dispositivo, uno a caratteri e uno a blocchi. Ci si avvale della funzione *makedev()* per assemblare il numero di dispositivo complessivo, a partire dal numero primario e dal numero secondario.

```
|#include <sys/stat.h>
 |#include <sys/types.h>
 |#include <errno.h>
 |#include <stdio.h>
 |int
main (void)
 |{
   int status;
   status = mknod (''/tmp/miodev1",| (mode_t) (S_IFCHR | S_IRUSR | S_IWUSR
                               | | S_IXUSR),
                    makedev (1, 2));if (status != 0) perror (NULL);
   return (0);
|}
```

```
|#include <sys/stat.h>
 |#include <sys/types.h>
 |#include <errno.h>
 |#include <stdio.h>
 |int
main (void)
 |{
   int status;
   status = mknod (''/tmp/miodev2",| (mode_t) (S_IFBLK | S_IRUSR | S_IWUSR
                               | | S_IXUSR),
                    makedev (3, 4));if (status != 0) perror (NULL);
   return (0);
|}
```
Va osservato che la creazione di un file di dispositivo dovrebbe risultare concessa solo a un processo in funzione con i privilegi dell'utente con numero UID pari a zero ('**root**').

## 68.8.2 La funzione «mkdir()»

La funzione *mkdir*() costituisce il modo corretto per creare una directory vuota (ma provvista delle voci '.' e '..' obbligatorie).

```
|int mkdir (const char *path, mode_t mode);
```
A differenza di *mknod()*, il parametro *mode* va usato esclusivamente per indicare i permessi di accesso richiesti, tenendo conto, naturalmente, che questi vengono filtrati ulteriormente in base alla maschera dei permessi (*user mask*). In altri termini, nel parametro *mode* non si può specificare il tipo di file, cosa che comunque sarebbe ignorata, dato che si tratta della creazione di una directory e di nulla altro.

```
|#include <sys/stat.h>
 |#include <errno.h>
 |#include <stdio.h>
 |int
 main (void)
 |{
   int status;
   status = mkdir ("/tmp/miadir",
                     | (mode_t) (S_IRUSR | S_IWUSR | S_IXUSR));
   if (status != 0) perror (NULL);
   return (0);
|}
```
L'esempio mostra la creazione della directory '/tmp/miadir/' in un programma completo e molto semplice.

#### 68.8.3 La funzione «mkfifo()»

«

La funzione *mkfifo*() consente di creare un file FIFO, specificando il percorso e i permessi, in modo analogo a quanto si farebbe con *mkdir()* per la creazione delle directory, con la differenza che in questo caso l'uso della funzione *mknod()* sarebbe comunque corretto.

```
|int mkfifo (const char *path, mode_t mode);
```
Segue un esempio molto semplice, al pari di quelli già apparsi nel capitolo.

```
|#include <sys/stat.h>
 |#include <errno.h>
 |#include <stdio.h>
 |int
 main (void)
 |{
   int status;
   status = mkfito ("/tmp/miofifo",
                      | (mode_t) (S_IRUSR | S_IWUSR | S_IXUSR));
   if (status != 0) perror (NULL);
   return (0);
|}
```
## 68.8.4 La funzione «unlink()»

«

La funzione *unlink*() consente di eliminare un file, possibilmente di qualunque tipo, «scollegandolo» dalla directory a cui si riferisce il percorso indicato per l'operazione. Dal momento che un file è rappresentato in un file system Unix da un inode, tale inode viene eliminato effettivamente se non ci più altri riferimenti allo stesso.

In linea di principio, con *unlink()* non dovrebbe essere possibile la cancellazione di una directory; inoltre, se nel frattempo il file in questione risulta utilizzato da un processo, l'operazione di cancellazione (scollegamento) dovrebbe completarsi soltanto nel momento in cui il file risulta chiuso a tutti gli effetti.

```
int unlink (const char *path);
```
L'esempio seguente mostra la cancellazione del file '/tmp/ cancellami':

```
|#include <unistd.h>
 |#include <errno.h>
 |#include <stdio.h>
 int
 main (void)
 |{
   int status;
   status = unlink ("/tmp/cancellami");
   if (status != 0) perror (NULL);
   return (0);|}
```
68.8.5 La funzione «rmdir()»

La funzione *rmdir()* consente di eliminare una directory, purché vuota (contenente soltanto le voci '.' e '..'), specificandone il percorso.

```
|int rmdir (const char *path);
```
L'esempio seguente mostra la cancellazione della directory '/tmp/ cancellami/':

```
|#include <unistd.h>
 |#include <errno.h>
 |#include <stdio.h>
 |int
 main (void)
 |{
   int status;
   status = rmdir ("/tmp/cancellami");
   if (status != 0) perror (NULL);
   return (0);
|}
```
68.8.6 La funzione «remove()»

«

La funzione *remove()* cancella un file, utilizzando *unlink()* oppure *rmdir()*, in base al tipo di file specificato per la rimozione stessa.

int remove (const char \*path);

## 68.9 Condotti

«

I *condotti*, o *pipe*, sono dei file virtuali, ad accesso FIFO (*First in, first out*). In altri termini sono delle *code*, in forma di file. Un condotto richiede che ci siano sia processi che vi scrivono, sia processi che vi leggono le informazioni. La lettura comporta il prelievo di dati e la liberazione di spazio disponibile per ulteriori operazioni di scrittura.

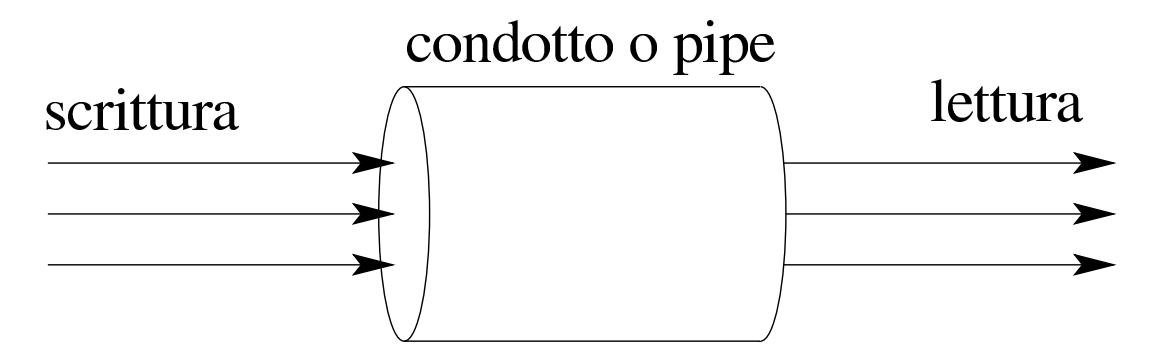

Se più di un processo apre uno stesso condotto in scrittura, non è possibile prevedere l'ordine in cui le operazioni di scrittura procedono; nello stesso modo, se più processi aprono uno stesso condotto in lettura, non è possibile prevedere con quale ordine vengano raccolti i dati dal condotto stesso. In altri termini, è compito dei processi di definire un protocollo tra di loro, se i dati devono confluire secondo un certo criterio.

## 68.9.1 Realizzazione materiale del condotto

In memoria centrale, il condotto si realizza come un array di byte, a cui si accede attraverso due indici: uno per la scrittura e l'altro per la lettura, tenendo conto che raggiunta la fine, si riprende dall'inizio.

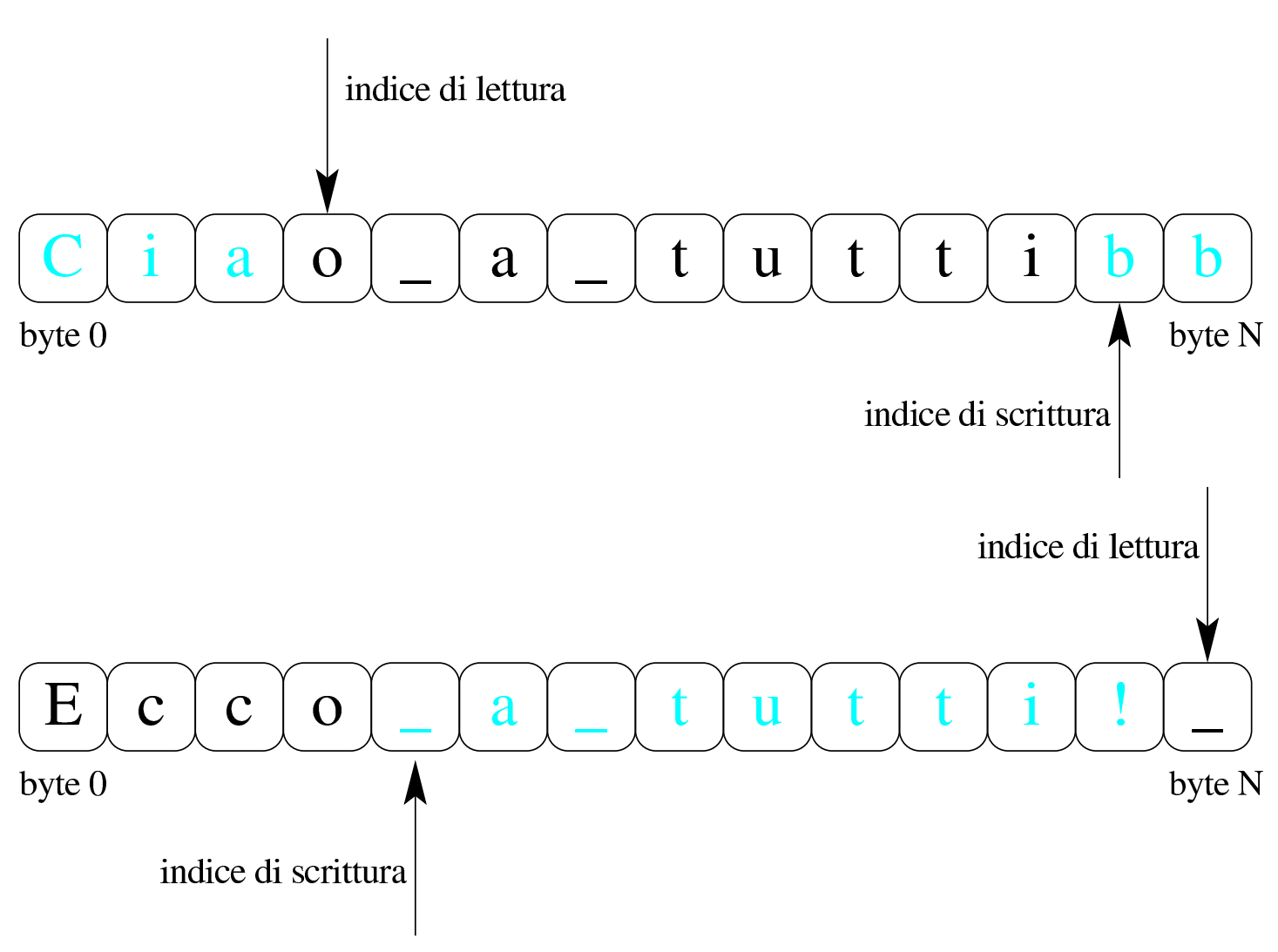

Lo schema mostra un array scandito con due indici, dove i caratteri di colore nero rappresentano i byte scritti e ancora da leggere, mentre quelli in azzurro-ciano (ovvero quelli di colore più chiaro), rappresentano i byte già letti che possono essere sovrascritti. Lo schema mostra due momenti differenti, dove nel secondo caso l'indice di scrittura, una volta raggiunta la fine dell'array, riprende dall'inizio.

Dal momento che un condotto viene rappresentato in memoria come un inode, con tanto di elenco di riferimenti ai blocchi utilizzati nel file system, dato che tali annotazioni non servono perché nulla viene memorizzato in un file system, originariamente si utilizzava proprio quella porzione di memoria (quella dei blocchi diretti) per

l'array che consente di conservare temporaneamente i dati. Tuttavia, dal momento che lo standard di oggi richiede che lo spazio nella coda di un condotto sia abbastanza grande, è improbabile che si utilizzi ancora questo metodo.

## 68.9.2 Condotti «senza nome» e condotti «con nome»

Il condotto, come concetto, è un file virtuale già «aperto» e utilizzato da qualche processo elaborativo. In questi termini, un condotto potrebbe essere creato al volo, da un processo che successivamente ne avvia un altro con il quale deve comunicare. Un condotto realizzato al volo non ha alcun riferimento nel file system, pertanto gli si attribuisce la caratteristica di essere «senza nome». D'altro canto, un condotto può essere rappresentato nel file system da un file speciale, di tipo FIFO, da trattare come se fosse un file normale, benché non lo sia. Nel secondo caso si tratta di un condotto «con nome», perché c'è un nome nel file system, ovvero si tratta di un file FIFO.

68.9.3 Protocollo di accesso ai condotti

Una volta creato un condotto (che questo sia senza nome o che derivi dall'apertura di un file FIFO, ciò non fa differenza), solo dopo che questo risulta utilizzato sia in scrittura, sia in lettura, si può procedere con le operazioni di scrittura e lettura.

Quando un processo tenta di leggere da un condotto nel quale non sono disponibili dati nuovi, questo viene sospeso, in attesa di dati; nello stesso modo, un processo che tenta di scrivere in un condotto che non ha spazio disponibile (perché i dati già inseriti non sono ancora stati letti), viene sospeso in attesa di tale disponibilità.

«

Quando un processo tenta di leggere da un condotto che non viene più utilizzato in scrittura (perché non ci sono più descrittori di file associati al condotto in scrittura), si trova di fronte a un file concluso (nel senso che si avvera la condizione di fine del file); quando invece un processo tenta di scrivere in un condotto a cui non corrisponde più alcun descrittore in lettura, questo processo riceve il segnale SIGPI-PE e, se il processo lo ignora, l'operazione di scrittura termina con un errore '**EPIPE**'.

Dal momento che la natura di un condotto è quella di essere ad accesso sequenziale, non è possibile posizionare l'indice di lettura o scrittura, con l'ausilio della funzione *lseek()*.

```
68.9.4 Funzione «pipe()»
```
«

La funzione *pipe()* crea un condotto al volo, restituendo attraverso un array di due elementi i numeri dei descrittori per l'accesso in lettura e in scrittura. Tale condotto non ha un file FIFO corrispondente, ma risulta ugualmente aperto e disponibile al processo che lo crea.

|int pipe (int *fd[2]*);

La funzione restituisce l'esito dell'operazione: zero in caso di successo, oppure -1 in caso di problemi (aggiornando il valore della variabile *errno*). I descrittori per l'accesso vengono ottenuti dal contenuto dell'array *fd[]*, dove *fd[0]* è il descrittore per l'accesso in lettura, mentre *fd[1]* è quello per l'accesso in scrittura.

Con questa funzione, un processo crea un condotto e ottiene i due descrittori di accesso; tuttavia, lo scopo di un condotto è quello di mettere in comunicazione due o più processi. Pertanto, dopo un'o-

perazione di questo tipo, si passa quasi certamente a una biforcazione ed eventualmente all'esecuzione di un altro programma. Dopo la biforcazione è normale che il processo originario chiuda il descrittore che non gli serve (dal momento che utilizza probabilmente solo quello di scrittura o solo quello di lettura) e che così faccia anche il processo sdoppiato: il programma che eventualmente venisse caricato al posto del processo sdoppiato troverebbe già tutto pronto per iniziare a lavorare correttamente. Il listat[o successivo mostra](http://appuntilinux.mirror.garr.it/mirrors/appuntilinux/a2/allegati/c/esempio-posix-pipe.c) [un esempio,](http://appuntilinux.mirror.garr.it/mirrors/appuntilinux/a2/allegati/c/esempio-posix-pipe.c) disponibile eventualmente presso allegati/c/esempioposix-pipe.c , ottenuto modificando un esempio analogo che appare nella pagina di manuale *pipe(2)* di un sistema GNU/Linux.

```
|#include <stdio.h>
 |#include <unistd.h>
 |#include <stdlib.h>
 |#include <sys/wait.h>
|#include <signal.h>
 |#include <stdio.h>
 |#include <stdlib.h>
 |#include <string.h>
|//----------------------------------------------------------
 |int
main (void)
 |{
  int pipefd[2];
  pid_t child;
  char buffer;
  | char *message = "ciao a tutti voi amici "
                          | "vicini e lontani\n";
| int i;
  size t size;
  ssize_t written;
  | //
```

```
| //
| //
if (pipe (pipefd) == -1)
  | {
    perror ("pipe");
    exit (EXIT_FAILURE);
  | }
| //
| //
| //
child = fork();
if (child == -1)
  | {
    perror ("fork");
    exit (EXIT_FAILURE);
 | }
| //
| //
| //
if (child == 0)| {
    | //
    | // Questo è il figlio e deve leggere dal condotto;
    | // pertanto, chiude il descrittore di scrittura nel
    | // condotto.
    | //
    | close (pipefd[1]);
    | //
    | // Legge un byte alla volta, finché c'è qualcosa da
    | // poter leggere.
    | //
    while (read (pipefd[0], \&buffer, 1) > 0)
      | {
         | //
```

```
| // Emette il byte letto attraverso lo standard
           | // output.
           | //
           write (STDOUT_FILENO, &buffer, 1);
         | }
       | //
       | // Chiude il condotto e conclude il suo funzionamento.
       | //
       | close (pipefd[0]);
       | //
       exit (EXIT_SUCCESS);
     | }
   else
     | {
       | //
       | // Questo è il genitore, il quale chiude il
       | // descrittore di lettura nel condotto.
       | //
       | close (pipefd[0]);
       | //
       | // Inizia un ciclo senza fine.
       | //
       while (1)| {
| //
           | // Scrive il messaggio contenuto nella stringa
           | // 'message' attraverso il condotto.
           | //
           for (i = 0, written = 0, size = strlen (message);
                 i < strlen (message);
                 i += written, size -= written)
| {
               | written = write (pipefd[1], &message[i],
                                  size);
```

```
if (written \langle 0 \rangle| {
| //
                  | // Essendosi verificato un errore, chiude
                  | // il descrittore del condotto e si mette
                  | // in attesa della morte del proprio
                  | // processo figlio. Al termine conclude il
                  | // proprio funzionamento.
| //
                  perror ("pipe");
                  | close (pipefd[1]);
                  | wait (NULL); // Wait for child.
                  exit (EXIT_FAILURE);
| }
| }
        | }
       | //
       | // Dal momento che il codice precedente è racchiuso in
       | // un ciclo infinito, ciò che segue non può essere mai
       | // eseguito.
       | // Comunque, nel caso si volesse gestire il ciclo
       | // precedente, a questo punto verrebbe chiuso il
       | // condotto da parte del processo genitore, attendendo
      | // la morte del proprio processo figlio, prima di
      | // concludere regolarmente il proprio funzionamento.
       | //
       close (pipefd[1]);
      wait (NULL);
      exit (EXIT_SUCCESS);
| }
|}
```
Il programma dell'esempio, sdoppiandosi in due processi, da un lato (quello del genitore) scrive nel condotto la stringa *message* una quantità di volte indefinita, mentre dall'altro legge dal condotto il messaggio riproducendolo attraverso lo standard output sullo schermo, fino a quando uno dei due processi viene interrotto.

## 68.9.5 Esempio di condotto attraverso un file FIFO

Nella sezione precedente appare un esempio completo di programma che crea e utilizza un [condotto. Nel listato successivo](http://appuntilinux.mirror.garr.it/mirrors/appuntilinux/a2/allegati/c/esempio-posix-fifo.c), disponibile eventualmente presso allegati/c/esempio-posix-fifo.c , si vede un altro esempio, pressocché equivalente, in cui i due processi prodotti comunicano attraverso un condotto derivante da un file FIFO. Il file FIFO viene creato preventivamente dal processo genitore, prima di sdoppiarsi, poi i due processi aprono il file e riproducono lo stesso comportamento già descritto nella sezione precedente.

```
|#include <stdio.h>
 |#include <unistd.h>
 |#include <stdlib.h>
 |#include <signal.h>
 |#include <sys/wait.h>
 |#include <string.h>
 |#include <fcntl.h>
 |#include <sys/stat.h>
|//----------------------------------------------------------
 |int
main (void)
 |{
| int fd;
  pid_t child;
  char buffer;
  | char *message = "ciao a tutti voi amici "
                          "vicini e lontani\n";
| int i;
  size_t size;
```

```
ssize_t written;
int status;
| //
| // Prima di creare il file FIFO, cancella quello che
| // potrebbe esserci già.
| //
unlink ("/tmp/fifo");
| //
| // Usa 'mknod()', ma potrebbe usare 'mkfifo()' per creare
| // il file FIFO.
| //
status = mknod (''/tmp/fifo",| S_IFIFO | S_IRUSR | S_IWUSR, 0);
if (status != 0)
  | {
    perror ("mknod fifo");
    exit (EXIT_FAILURE);
  | }
| //
| // Il processo si sdoppia.
| //
child = fork ();
if (child == -1)
  | {
    perror ("fork");
    exit (EXIT_FAILURE);
 | }
| //
| //
| //
if (child == 0)
  | {
    | //
    | // Questo è il processo figlio che apre il file FIFO
```

```
| // in lettura.
       | //
       fd = open(''/tmp/fifo", O_RDOMLY);if (fd < 0)
| {
           perror ("fifo read open");
           exit (EXIT_FAILURE);
| }
       | //
       | // Legge un byte alla volta riproducendolo attraverso
       | // lo standard output.
       | //
       while (read (fd, \&buffer, 1) > 0)
| {
           write (STDOUT_FILENO, &buffer, 1);
| }
       | //
       | // Chiude il file FIFO e si conclude il funzionamento
       | // del processo figlio.
       | //
       close (fd);
       | //
       exit (EXIT_SUCCESS);
     | }
   else
     | {
       | //
       | // Questo è il processo genitore che apre il file
       | // FIFO in scrittura.
       | //
       fd = open(''/tmp/fifo", O_WRONLY);if (fd < 0)
| {
           perror ("fifo write open");
```

```
exit (EXIT_FAILURE);
| }
       | //
       | // Inizia un ciclo infinito.
       | //
       while (1)| {
          | //
          | // Scrive il messaggio contenuto nella stringa
          | // 'message' attraverso il condotto.
| //
          for (i = 0, written = 0, size = strlen (message);
               i \leq strlen (message);
               i += written, size -= written)
| {
              written = write (fd, \, \, \text{\&} \, \text{message}[i], \, \text{size});if (written \langle 0 \rangle| {
| //
                  | // Essendosi verificato un errore, chiude
                  | // il file FIFO e si mette in attesa della
                  | // morte del proprio processo figlio.
                  | // Al termine conclude il proprio
                  | // funzionamento.
| //
                  perror ("pipe");
                  close (fd);
                  wait (NULL);
                  exit (EXIT_FAILURE);
| }
| }
        | }
       | //
       | // Dal momento che il codice precedente è racchiuso
```

```
| // in un ciclo infinito, ciò che segue non può essere
       | // mai eseguito.
       | // Comunque, nel caso si volesse gestire il ciclo
       | // precedente, a questo punto verrebbe chiuso il file
       | // FIFO da parte del processo genitore, attendendo la
       | // morte del proprio processo figlio, prima di
       | // concludere regolarmente il proprio funzionamento.
       | //
       close (fd);
       wait (NULL);
       exit (EXIT_SUCCESS);
     | }
|}
```
# 68.10 Lettura delle directory

Le directory si creano con la funzione *mkdir()*, in modo da garantire che le voci obbligatorie '.' e '..' siano presenti. Successivamente, l'aggiornamento delle directory avviene in modo trasparente da parte del sistema operativo, in base alle operazioni di creazione ed eliminazione dei file. Rimane il problema della lettura delle directory, dalla quale ottenere nomi e riferimenti a inode, per poter conoscere il loro «contenuto».

Di norma è possibile leggere le directory come se fossero dei file puri e semplici, ma così facendo occorre interpretarne il contenuto secondo le regole di quel file system particolare. In generale ciò è sconsigliabile, pertanto vengono in aiuto alcune funzioni des[critte](#page-1333-0) nel file di intestazione 'dirent.h' (si veda anche la sezione 70.6 sul file di intestazione 'dirent.h').

«

## 68.10.1 Tipi derivati

La gestione delle directory, secondo il file di intestazione 'dirent. h', prevede due tipi derivati: '**DIR**' e '**struct dirent**'. Il tipo '**DIR**' serve a rappresentare una variabile strutturata con tutte le informazioni relative a un flusso di file riferito a una directory. In altri termini, è l'equivalente del tipo '**FILE**', ma utile solo per l'accesso alle directory. Il tipo '**struct dirent**' serve a poter rappresentare i due componenti indispensabili di ogni voce di directory dei sistemi Unix: numero di inode e nome. Pertanto, il tipo '**struct dirent**' contiene almeno i membri '**d\_ino**' e '**d\_name**', per contenere rispettivamente il numero di inode e il nome relativo:

```
|struct dirent {
     ino t d ino;
     | char d_name[];
| ...
 |};
```
68.10.2 Procedura per accedere a una directory

«

Per accedere a una directory, occorre prima aprirla, con la funzione *opendir()*, la quale restituisce un puntatore a una variabile di tipo '**DIR**', dove tale puntatore rappresenta così la directory in forma di flusso.

```
|DIR *opendir (const char *path);
```
La lettura di una directory avviene a blocchi di una voce per volta, utilizzando la funzione *readdir()*: ogni lettura produce la voce successiva della directory, in forma di variabile strutturata di tipo '**struct dirent**', della quale si ottiene il puntatore.

```
|struct dirent *readdir (DIR *dp);
```
Evidentemente, da come è strutturato il prototipo della funzione, si intuisce che la variabile strutturata a cui punta ciò che restituisce la funzione stessa, deve trovarsi in una zona di memoria statica, la quale viene riutilizzata ogni volta che si chiama la funzione *readdir()*.

Dato che le letture si susseguono in modo sequenziale, quando si vuole che la prossima lettura ricominci dalla prima voce, si utilizza la funzione *rewinddir()*:

```
|void rewinddir (DIR *dp);
```
Al termine, come per i file normali, il flusso aperto di directory va chiuso con la funzione *closedir()*, dove il valore restituito rappresenta il successo o meno dell'operazione:

```
|int closedir (DIR *dp);
```
## 68.10.3 Attributo «FD\_CLOEXEC»

Un sistema Unix dispone di un metodo di accesso ai file basato sui descrittori, sopra il quale si inserisce la gestione dei flussi di file. Per quanto riguarda le directory, lo standard non specifica se i flussi relativi debbano avvalersi dei descrittori o meno. Tuttavia, se si usano i descrittori, si presenta una situazione particolare: se si esegue un

altro processo, in sostituzione di quello in corso (con una delle funzioni *exec*...*()*), i descrittori aperti vengono ereditati tali e quali dal nuovo processo. Nel caso delle directory, ciò va evitato.

Nei sistemi in cui il tipo '**DIR**' viene gestito tramite riferimenti a descrittori, l'apertura di una directory comporta l'attivazione dell'indicatore rappresentato dalla macro-variabile *FD\_CLOEXEC* (file di intestazione 'fcntl.h'), con il quale si assicura che il descrittore venga chiuso nel caso di utilizzo di una funzione *exec*...*()*.

68.10.4 Esempio di utilizzo delle funzioni di accesso alle **directory** 

«

Il listato successivo mostra un esempio molto semplice di programma che legge la directory corrente, mostrando l'elenco dei nomi che contiene, senza indicare però altre informazion[i. Eventualmente si](http://appuntilinux.mirror.garr.it/mirrors/appuntilinux/a2/allegati/c/esempio-posix-dirent.c) [può ottenere](http://appuntilinux.mirror.garr.it/mirrors/appuntilinux/a2/allegati/c/esempio-posix-dirent.c) il file dell'esempio dall'indirizzo allegati/c/esempioposix-dirent.c

```
|#include <errno.h>
 |#include <stdio.h>
 |#include <dirent.h>
|//----------------------------------------------------------
 |int
main (int argc, char *argv[], char *envp[])
 |{
   | DIR *dp;
   struct dirent *dir;
   | //
   dp = opendir (". "if (dp == NULL)| {
       perror (NULL);
      return (1);
     | }
   | //
   while ((dir = readdir (dp)) != NULL)
     | {
      printf ("%s\n", dir->d_name);
     | }
   | //
   closedir (dp);
   | //
   return (0);|}
```
Eventualmente si veda una realizzazione molto semplice del programma '**ls**' nei sorgenti di os32 (listato 96.1.23).

68.11 Riferimenti

• Maurice J. Bach, *The design of the UNIX operating system*, Prentice Hall, 1990, ISBN 0132017997

- The Open Group, *The UNIX System*, http://ww[w.unix.org/](http://www.gnu.org/software/libc/manual/)
- [Free Software Foundation](http://www.gnu.org/software/libc/manual/), *The GNU C Library*, http://www.gnu. org/software/libc/manual/
- The Open Group, *The [Single UNIX](http://pubs.opengroup.org/onlinepubs/000095399/basedefs/xbd_chap09.html)<sup>®</sup> [Specification, Version](http://pubs.opengroup.org/onlinepubs/000095399/basedefs/xbd_chap09.html) 2*, *[Regular Expressions](http://pubs.opengroup.org/onlinepubs/000095399/basedefs/xbd_chap09.html)*, [http://pubs](http://pubs.opengroup.org/onlinepubs/000095399/basedefs/xbd_chap09.html).[o](http://pubs.opengroup.org/onlinepubs/000095399/basedefs/xbd_chap09.html)pengroup.org/onlinepubs/ 000095399/basedefs/xbd\_chap09.html
- [Daniel Robbins,](http://www.ibm.com/developerworks/library/l-posix1/) *POS[IX threads exp](http://www.ibm.com/developerworks/library/l-posix1/)lain[ed](http://www.ibm.com/developerworks/library/l-posix2/)*, [http://www.](http://www.ibm.com/developerworks/library/l-posix2/) [ibm.com/developerworks/library/l-pos](http://www.ibm.com/developerworks/library/l-posix2/)ix1/[,](http://www.ibm.com/developerworks/library/l-posix3/) [http://www.ibm.](http://www.ibm.com/developerworks/library/l-posix3/) [com/developerworks/library/l-po](http://www.ibm.com/developerworks/library/l-posix3/)six2/ , http://www.ibm.com/ developerworks/library/l-posix3/
- pagina di manuale *pthreads(7)* di un sist[ema GNU/Linux](http://math.arizona.edu/~swig/documentation/pthreads/)
- [Mark H](http://math.arizona.edu/~swig/documentation/pthreads/)ayes, *[POSIX threads](http://math.arizona.edu/~swig/documentation/pthreads/) tutorial*, http://math.arizona.edu/ ~swig/documentation/pthreads/
- The Open G[roup,](http://pubs.opengroup.org/onlinepubs/000095399/basedefs/pthread.h.html) *[The Single UNI](http://pubs.opengroup.org/onlinepubs/000095399/basedefs/pthread.h.html)X<sup>®</sup> [Specification, Version](http://pubs.opengroup.org/onlinepubs/000095399/basedefs/pthread.h.html) 2*, *[pthread.h](http://pubs.opengroup.org/onlinepubs/000095399/basedefs/pthread.h.html)*, htt[p://pub](http://pubs.opengroup.org/onlinepubs/000095399/basedefs/pthread.h.html)s.opengroup.org/onlinepubs/000095399/ basedefs/pthread.h.html
- The Open G[roup,](http://pubs.opengroup.org/onlinepubs/000095399/basedefs/dirent.h.html) *[The Single UNI](http://pubs.opengroup.org/onlinepubs/000095399/basedefs/dirent.h.html)X<sup>®</sup> [Specification, Version](http://pubs.opengroup.org/onlinepubs/000095399/basedefs/dirent.h.html) 2*, *[dirent.h](http://pubs.opengroup.org/onlinepubs/000095399/basedefs/dirent.h.html)*, [http://pu](http://pubs.opengroup.org/onlinepubs/000095399/basedefs/dirent.h.html)bs.opengroup.org/onlinepubs/000095399/ basedefs/dirent.h.html
- Pagine di manuale: *mknod(2)*, *mkdir(2)*, *mkfifo(3)*, *unlink(2)*, *pipe(2)*, *mkfifo(3)*, *opendir(3)*, *readdir(3)*, *rewinddir(3)*, *closedir(3)*

<sup>1</sup> Per la libreria POSIX, la gestione dei flussi del linguaggio C è costruita avvalendosi del sistema dei descrittori, con l'aggiunta però di una memoria tampone.
<sup>2</sup> Nel programma di esempio si può fare sicuramente di meglio, incrementando direttamente la variabile globale, senza tanti travasi come invece viene fatto. Ma lo scopo di questi esempi è simulare una situazione più complessa, senza complicazioni che esulano dal problema specifico che si vuole descrivere.

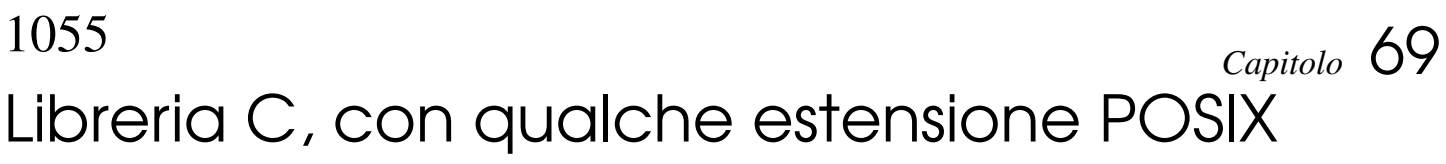

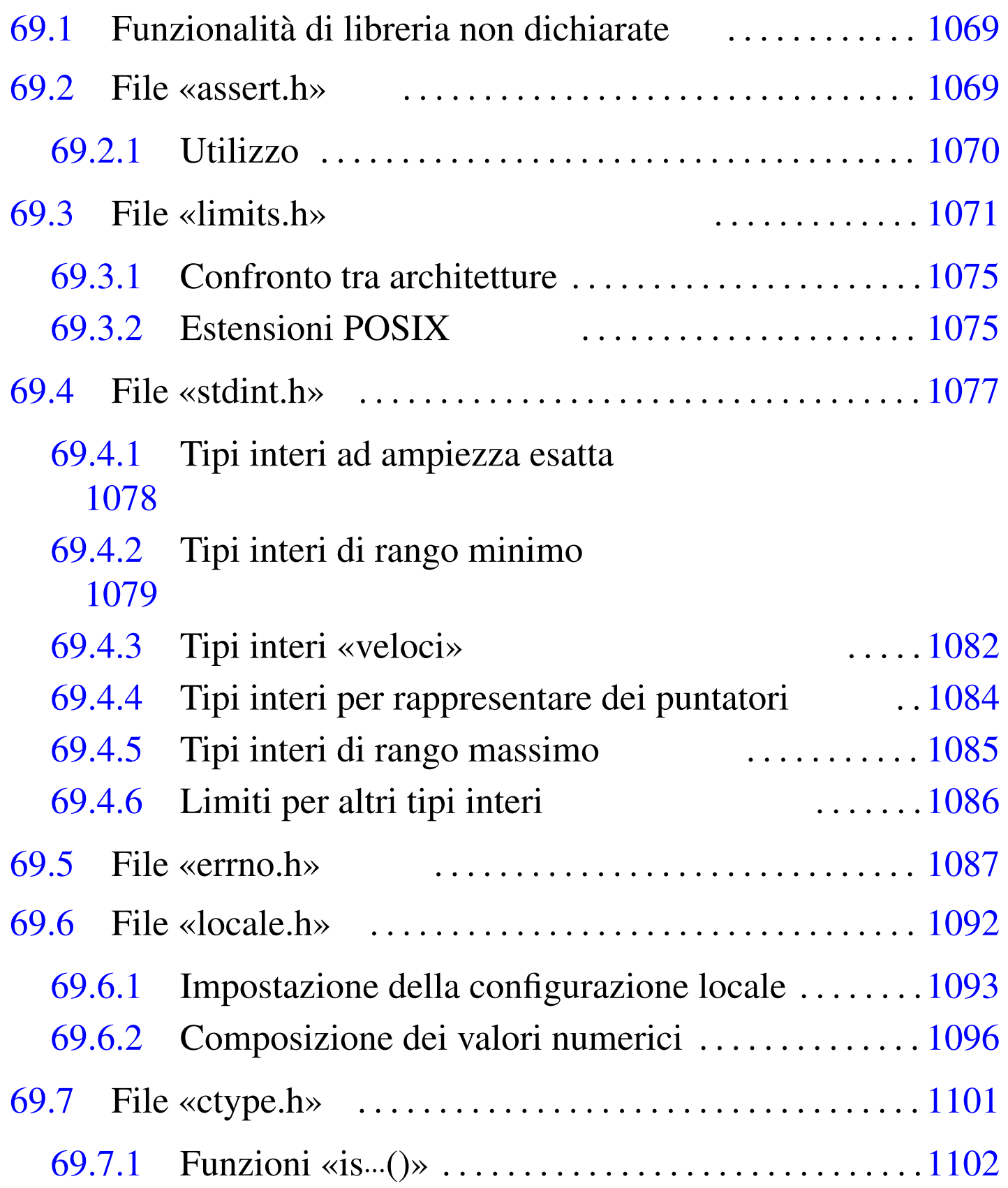

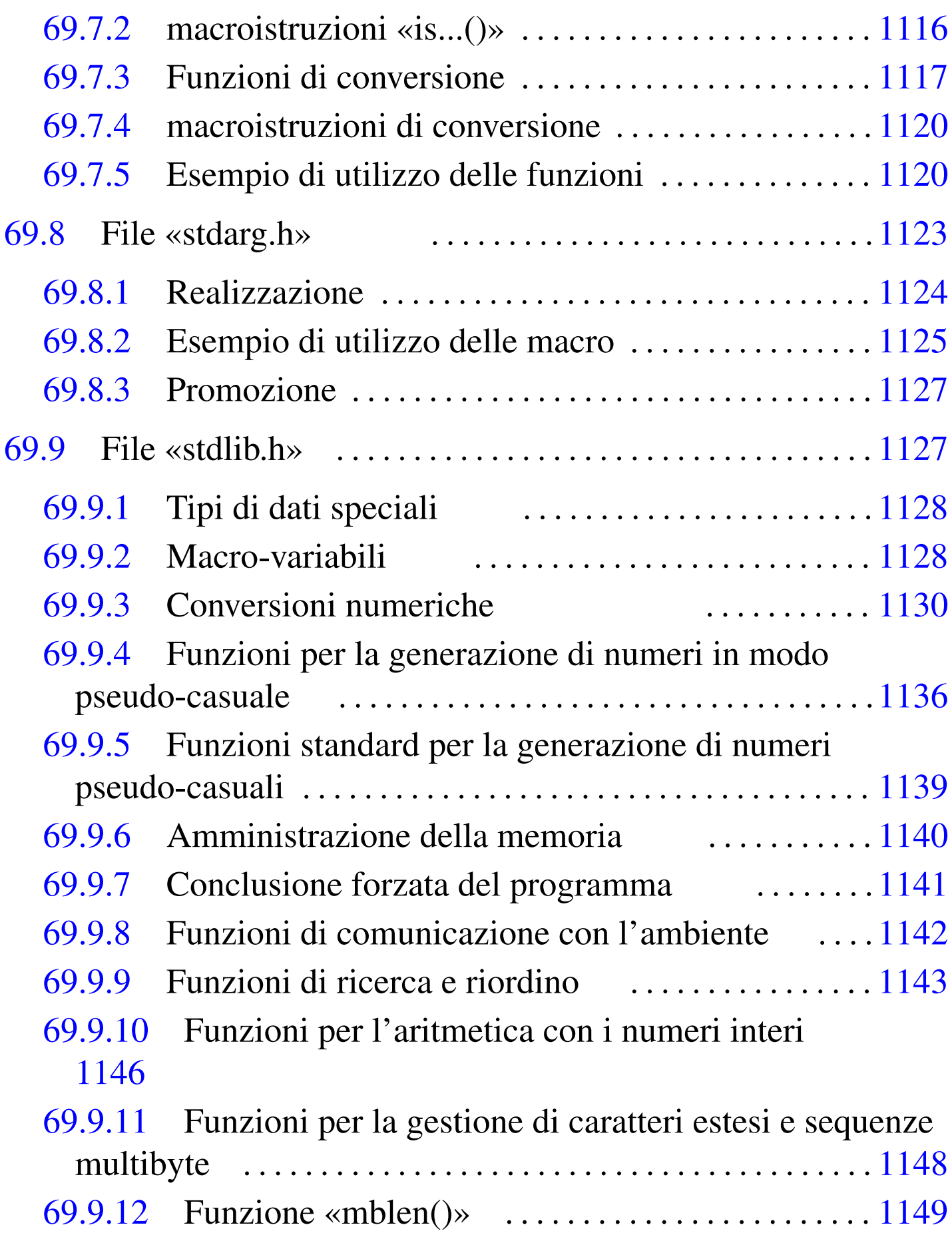

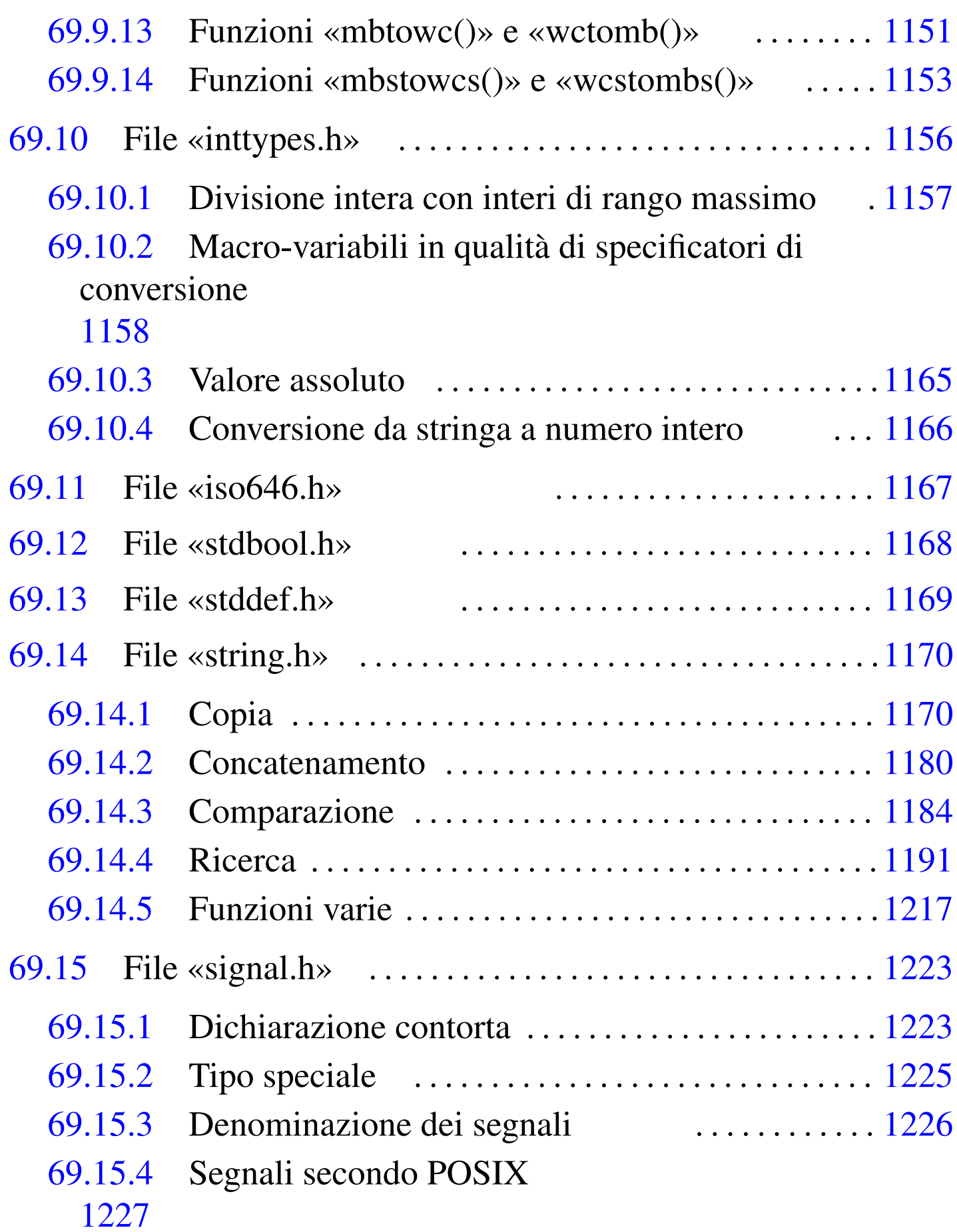

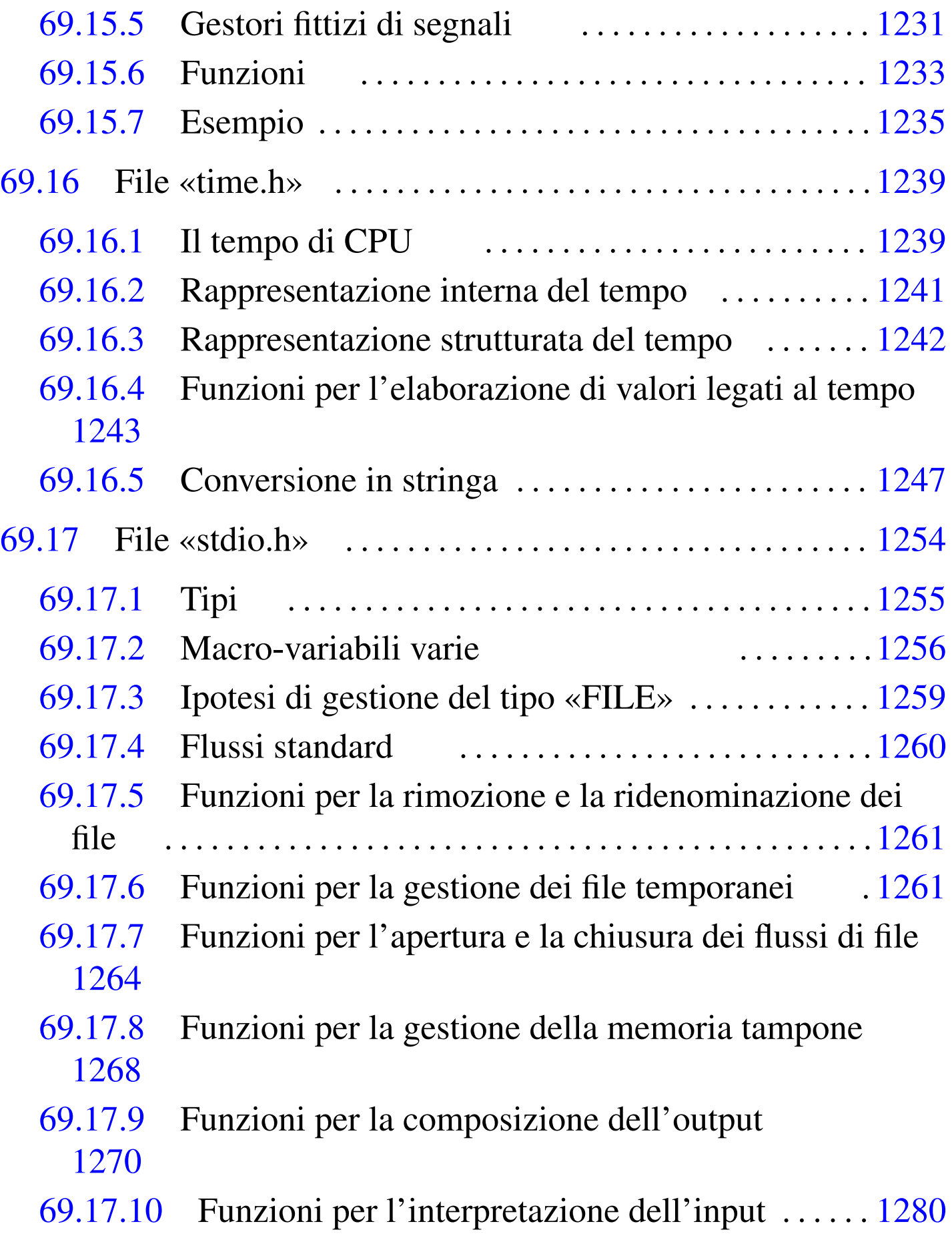

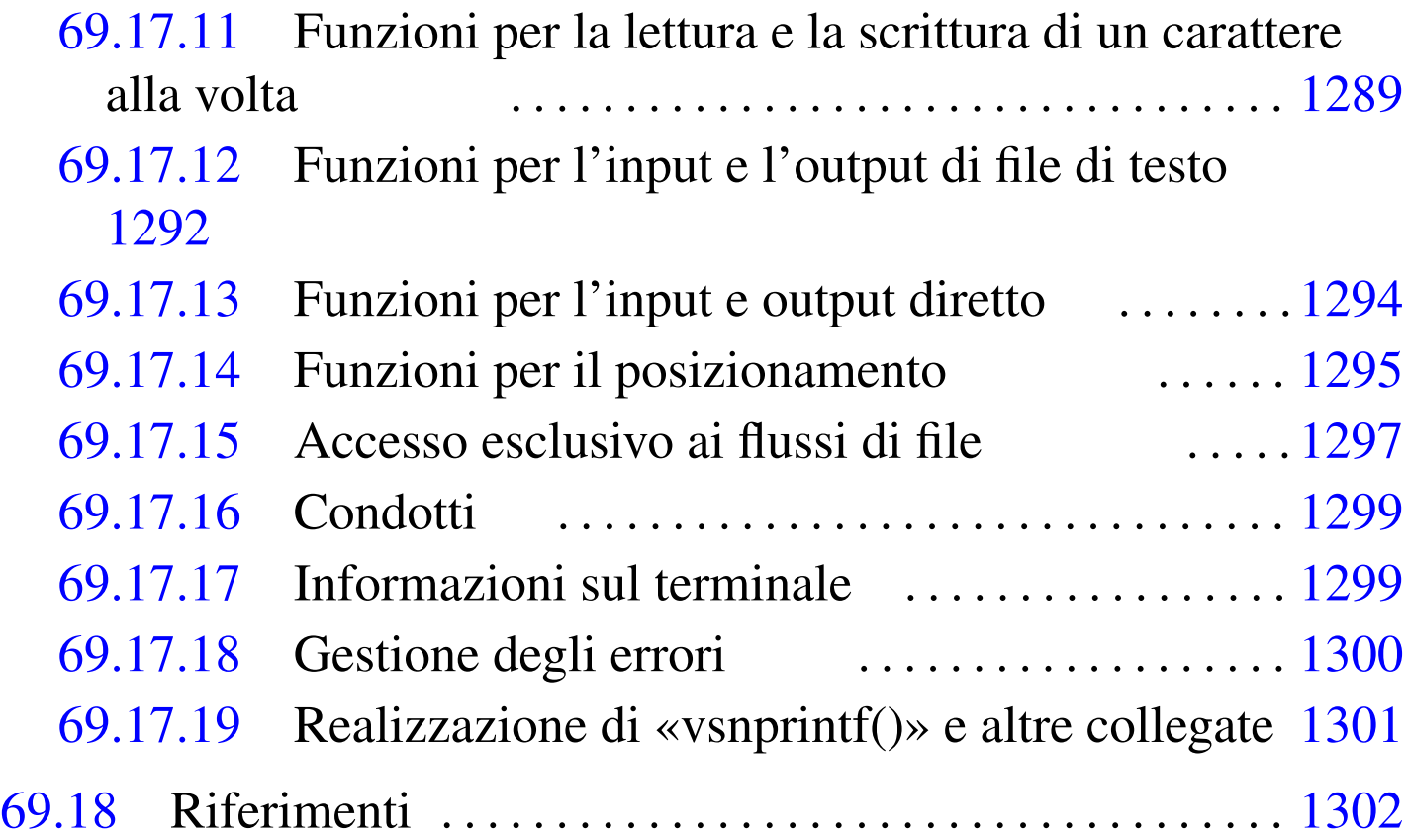

abort() 11[41](#page-1238-1) abs() 1146 [and](#page-1061-2) [1167](#page-1061-3) and eq 1167 [a](#page-1121-2)sctime()  $1247$  $1247$  as[sert](#page-1121-1)()  $1069$  assert.h  $1069$ atexit() [114](#page-1121-4)1 atof() [113](#page-1158-3)0 ato[i\(\)](#page-1159-1) 1130 atol() [1130](#page-1134-1) atoll() [113](#page-1247-1)0 bitand 1[167](#page-1131-1) bool 1168 [bsea](#page-1062-1)rch() 1143 [BUFS](#page-1062-2)IZ 1256 ca[lloc](#page-1062-3)() 1140 CHAR\_[BIT](#page-1291-1) 1071 CHAR[\\_MAX](#page-1230-2) 1071 CHAR\_MIN [1071](#page-1230-3) clearerr() [1300](#page-1230-4) clock() [1239](#page-1158-4) CLOCKS\_PE[R\\_SE](#page-1290-2)C 1239 clo[ck\\_t](#page-1239-0) 1239 compl [1167](#page-1092-1)  $\text{ctermid}$  ()  $1299$  $1299$  c[time\(](#page-1137-2))  $1248$  [cty](#page-1119-2)pe.h [1101](#page-1078-1) diffti[me\(\)](#page-1078-2) 1244 [div](#page-1247-2)() 1146 [div\\_](#page-1078-3)t 1128 [1128](#page-1078-4) EDOM 1087 [EILS](#page-1078-5)EQ 1087 [EOF](#page-1132-3) 1256 ERANGE 1087 [errn](#page-1119-3)o 1087 errno.h [1087](#page-1119-4) exit() [114](#page-1159-2)1 EXIT\_F[AILU](#page-1255-1)RE 1128 E[XIT\\_S](#page-1255-2)UCCESS [1128](#page-1291-2) false 1168 [fclo](#page-1291-3)se() 1264 fd[open](#page-1259-1)() 1264 fe[of\(\)](#page-1280-1) 1300 fer[ror\(](#page-1286-1)) 1300 [fflu](#page-1283-1)sh() [1268](#page-1246-1) fgetc() 1289 [fget](#page-1247-3)pos() 1295 fg[ets\(](#page-1288-1)) 1292 FILE [125](#page-1255-3)5 FILENAME[\\_MAX](#page-1247-4) 1256 flockfile() 1297 fopen() 1264 FOPEN\_MAX 1256 1060 v[olume I](#page-1280-2)II Programm[azione](#page-1283-2)

fpos\_t 1[255](#page-1285-1) fprintf() [127](#page-1131-2)8 fputc() 12[89](#page-1255-4) fputs() 1292 [frea](#page-1278-0)d()  $1294$  [free\(](#page-1286-2))  $1140$  fre[open\(](#page-1286-3))  $1264$  fsca[nf\(\)](#page-1286-4) 1287 f[seek\(](#page-1286-5)) 1295 fse[eko\(](#page-1286-6)) 1295 fsetpos() [1295](#page-1288-2) ftell() 1295 [ftel](#page-1288-3)lo() 1295 f[tryl](#page-1285-2)ockfile() [1297](#page-1280-3) funlockfi[le\(\)](#page-1280-4) 1297 fwrite() 1294 getc() [1289](#page-1288-4) getchar() 1289 getcha[r\\_un](#page-1133-1)locked() [1297](#page-1283-3) getc\_unl[ocke](#page-1237-0)d() 1297 get[env\(\)](#page-1156-1) 1142 gets() [1292](#page-1148-1) gmtime() 1[246](#page-1148-2) imaxabs() [1165](#page-1070-1) imaxdiv() [1157](#page-1069-1) imaxdiv\_t [1157](#page-1069-2) INT16\_C() [107](#page-1069-3)9 INT16\_MAX [1078](#page-1070-2) INT16\_MIN [1078](#page-1069-4) int16\_t 10[78](#page-1069-5) INT32\_C() [1079](#page-1069-6) INT32\_MAX [1078](#page-1070-3) INT32\_MIN [107](#page-1069-7)8 int32\_t [1078](#page-1069-8) INT64\_C[\(\)](#page-1069-9) 1079 INT[64\\_MA](#page-1070-4)X 1078 [INT6](#page-1069-10)4\_MIN 1078 [int6](#page-1069-11)4\_t 1078 [INT](#page-1069-12)8\_C() 1079 IN[T8\\_M](#page-1076-1)AX 1078 INT8[\\_MIN](#page-1076-2) 1078 int8\_t [107](#page-1076-3)8 INTMAX\_C() [108](#page-1076-4)5 INTMAX\_MAX [1085](#page-1075-1) INTMAX\_MIN [1085](#page-1075-2) intmax\_t [1085](#page-1075-3) INTPTR\_MAX [1084](#page-1147-1) INTPTR\_MIN 1084 [in](#page-1073-1)tptr\_t 1084 inttypes.h [1156](#page-1073-2) INT\_FAST16\_M[AX](#page-1073-3) 1082 INT\_FAST16\_MIN [1082](#page-1073-4) int\_fast16\_t 10[82](#page-1073-5) INT\_FAST32\_MAX [1082](#page-1073-6) INT\_FAST32\_MIN [1082](#page-1073-7) int\_fast32\_t [1082](#page-1073-8) INT\_FAST64\_M[AX](#page-1073-9) 1082 INT\_FAST64\_MIN [1082](#page-1073-10) int\_fast64\_t 1[082](#page-1073-11) INT\_FAST8\_MAX [1082](#page-1073-12) INT\_FAST8\_MIN 10[82](#page-1070-5) int\_fast8\_t [1082](#page-1070-6) INT\_LEAST16\_M[AX](#page-1070-7) [1079](#page-1070-8) INT\_LEAST16\_MIN 1079 int\_least16\_t 10[79](#page-1070-9) INT\_LEAST32\_MAX [1079](#page-1070-10) INT\_LEAST32\_MIN [1079](#page-1070-11) int\_least32\_t [1079](#page-1070-12) INT\_LEAST64\_M[AX](#page-1070-13) 1079 INT\_LEAST64\_MIN [1079](#page-1070-14) int\_least64\_t 1[079](#page-1070-15) INT[\\_LEA](#page-1070-16)ST8\_MAX [1079](#page-1062-4) INT\_LEA[ST8\\_](#page-1062-5)MIN 1079 int\_le[ast8](#page-1094-0)\_t 1079 INT\_MAX [1071](#page-1095-0) INT\_MIN 1071 isalnum() 1102 isalpha() 1103

```
isascii() 1114 isblank() 1104 iscntrl() 1105
isdigit() 1106 isgraph() 1107 islower() 1108
iso646.h 1167 isprint() 1109 ispunct() 1110
isspace() 1111 isupper() 1112 isxdigit() 1113
labs() 1146 LC_TIME 1249 ldiv() 1146 ldiv_t 1128
limits.h 1071 llabs() 1146 lldiv() 1146 lldiv_t 1128
7110711092
e() 1246 LONG_BIT 1075 LONG_MAX 10711071id1256 L_tmpnam 1256
11401491153
15111281071
11711921184
1171mmove174set() 1217
mktime() 1244 NDEBUG 1069 not 1167 not_eq 1167 NULL
1169 offsetof 1169 or 1167 or_eq 1167 pclose() 1299
perror() 1300 popen() 1299 PRId16 1158 PRId32 1158
PRId1158 PRId8 1158 PRIdFAST16 1158 PRIdFAST32
1158 PRIdFAST64 1158 PRIdFAST8 1158 PRIdLEAST16
1158 PRIdLEAST32 1158 PRIdLEAST64 1158 PRIdLEAST8
1158 PRIdMAX 1158 PRIdPTR 1158 PRIi16 1158 PRIi32
1158 PRIi64 1158 PRIi8 1158 PRIiFAST16 1158
PRIiFAST32 1158 PRIiFAST64 1158 PRIiFAST8 1158
PRIiLEAST16 1158 PRIiLEAST32 1158 PRIiLEAST64 1158
1158115tf()
1278 PRIo16 1158 PRIo32 1158 PRIo64 1158 PRIo8 1158
PRIoFAST16 1158 PRIoFAST32 1158 PRIoFAST64 1158
```
PRIoFAST8 11[58](#page-1149-39) PRIoLEAST16 1158 [P](#page-1149-40)RIoLEAST32 [1158](#page-1149-41)

PRIoLEA[ST64](#page-1149-42) 1158 P[RIoL](#page-1149-43)EAST8 11[58](#page-1149-44) PRIoMAX [1158](#page-1149-45)

PRIoPTR 1158 PRIu16 1158 PRIu32 1158 PRIu64 1158

PRIu8 1158 [P](#page-1149-47)RIuFAST16 1[158](#page-1149-48) PRIuFAST32 [1158](#page-1149-49) PRIuFAST64 1[158](#page-1149-50) PRIuFAST8 11[58](#page-1149-51) PRIuLEAST16 [1158](#page-1149-52) PRIuLEA[ST32](#page-1149-53) 1158 PRI[uLEAS](#page-1149-54)T64 1158 [PRI](#page-1149-55)uLEAST8 [1158](#page-1149-56) PRIuMAX [115](#page-1149-57)8 PRIuPTR [115](#page-1149-58)8 PRIx16 [1158](#page-1149-59) PRIX16 [1158](#page-1149-60) PRIx32 [115](#page-1149-61)8 PRI[X32](#page-1149-62) 1158 PRIx64 [1158](#page-1149-63) PRIX64 1158 [PRIX](#page-1149-64)8 1158 PRIx8 [1158](#page-1149-65) PRIxFAST16 [1158](#page-1149-66) PRIXFAST16 [1158](#page-1149-67) PRIxFAST32 [1158](#page-1149-68) PRIXFAST[32](#page-1149-69) 1158 PRIxFA[ST64](#page-1149-70) 1158 PRIXFAS[T64](#page-1149-71) 1158 PRIXFAST8 [115](#page-1149-72)8 PRIxFAST8 [1158](#page-1149-73) PRIxLEAST16 [1158](#page-1149-74) PRIXLEAST16 [1158](#page-1149-75) PRIxLEAST32 [1158](#page-1149-76) PRIXLEAST32 [115](#page-1149-77)8 PRIxLEAST64 1[158](#page-1149-78) PRIXLEAST64 [1158](#page-1149-79) PRIXLEA[ST8](#page-1149-80) 115[8](#page-1149-82) PRIXLEAST8 1158 PRIXMAX 1158 [PRIX](#page-1077-1)MAX 1158 PRIx[PTR](#page-1077-2) 1158 PRIXPTR [1158](#page-1077-3) [PTRD](#page-1160-3)IFF\_MAX [1086](#page-1280-5) PTRDIFF\_MIN [1086](#page-1280-6) ptrdiff\_t 1086 1169 pu[tc\(\)](#page-1288-5) 1289 putchar() [128](#page-1288-6)9 putc[har\\_](#page-1283-4)unlocked() [1297](#page-1247-7) putc\_un[lock](#page-1134-2)ed() 1297 [p](#page-1224-1)uts() 12[92](#page-1127-1) P\_tmpdir [1256](#page-1119-8) qsort() 11[43](#page-1131-4) raise() 1233 ra[nd\(\)](#page-1252-2) 1136 RAND\_MAX [1128](#page-1252-3) realloc() [114](#page-1286-7)0 remove() [126](#page-1278-1)1 rename() [1261](#page-1062-12) rewind() 1[295](#page-1062-13) sca[nf\(\)](#page-1149-83) 1287 [SC](#page-1149-84)HAR\_MAX [1071](#page-1149-85) SCHAR[\\_MIN](#page-1149-86) 1071 SCNd16 1158 [SCN](#page-1149-87)d32 1158 SCNd64 [1158](#page-1149-88) [S](#page-1149-89)CNd8 1[158](#page-1149-90) SCNdFAST16 [1158](#page-1149-91) SCNdFAST32 1158 SCNdFAST64 1[158](#page-1149-92) SCNdFAST8 11[58](#page-1149-93) SCNdLEAST16 [1158](#page-1149-94) SCNdLEA[ST32](#page-1149-95) 1158 SCN[dLEAS](#page-1149-96)T64 1158 [SCN](#page-1149-97)dLEAST8 [1158](#page-1149-98) SCNdMAX [115](#page-1149-99)8 SCNd[PTR](#page-1149-100) 1158 SCNi16 [1158](#page-1149-101) SCNi32 1158 [SCNi](#page-1149-102)64 1158 SCNi8 [115](#page-1149-103)8 SCNiFAST16 [115](#page-1149-104)8 SCNiFAST32 [1158](#page-1149-105) SCNiFAST64 [1158](#page-1149-106) SCNiFAST8 11[58](#page-1149-107) SCNiLEAST16 [1158](#page-1149-108) SCNiLEA[ST32](#page-1149-109) 1158 SCNi[LEAS](#page-1149-110)T64 1158 [SCN](#page-1149-111)iLEAST8 [1158](#page-1149-112) SCNiMAX 1[158](#page-1149-113) SCNiPTR 1[158](#page-1149-114) SCNo16 1158 SC[No32](#page-1149-115) 1158 SCN[o64](#page-1149-116) 1158 SCNo8 11[58](#page-1149-117) SCNoFAST16 [1158](#page-1149-118) SCNoFAST32 1158 SCNoFAST64 1158 SCNoFAST8 1158 SCNoLEAST16 [115](#page-1149-121)8 SCNoLEA[ST32](#page-1149-122) 1158 SCNo[LEAS](#page-1149-123)T64 1158 [SCNo](#page-1149-124)LEAST8 [1158](#page-1149-125) SCNoMAX [115](#page-1149-126)8 SCN[oPTR](#page-1149-127) 1158 SCNu16 [1158](#page-1149-128) SCNu32 1158 [SCN](#page-1149-129)u64 1158 SCN[u8](#page-1149-130) 1158 SCNuFA[ST16](#page-1149-131) 1158 SCNuFAS[T32](#page-1149-132) 1158 SCNuFAST[64](#page-1149-133) 1158 SCNuFAST8 [1158](#page-1149-134) SCNuLEAST16 [115](#page-1149-135)8 SCNuLEA[ST32](#page-1149-136) 1158 SCNu[LEAS](#page-1149-137)T64 1158 [SCNu](#page-1149-138)LEAST8 [1158](#page-1149-139) SCNuMAX [115](#page-1149-140)8 SCN[uPTR](#page-1149-141) 1158 SCNx16 [1158](#page-1149-142) SCNx32 1158 [SCN](#page-1149-143)x64 1158 SCN[x8](#page-1149-144) 1158 SCNxFA[ST16](#page-1149-145) 1158 SCNxFAS[T32](#page-1149-146) 1158 SCNxFAST[64](#page-1149-147) 1158 SCNxFAST8 [1158](#page-1149-148) SCNxLEAST16 [115](#page-1149-149)8 SCNxLE[AST3](#page-1149-150)2 1158 SC[NxLEA](#page-1149-151)ST64 1158 [SCNx](#page-1247-8)LEAST8 1158 [SCN](#page-1247-9)xMAX 1158 SC[NxPT](#page-1247-10)R 1158 SEEK[\\_CUR](#page-1259-2) 1256 SEE[K\\_END](#page-1259-3) 1256 SE[EK\\_S](#page-1062-14)ET 1256 [setbu](#page-1062-15)f() 1268 [setv](#page-1217-1)[buf\(](#page-1218-1)) 1268 SHR[T\\_MA](#page-1218-2)X 1071 SHR[T\\_MI](#page-1218-3)N 1071 SIG[ABRT](#page-1218-4) 1226 1227 [SI](#page-1218-5)GALRM 1[227](#page-1217-2) [SIG](#page-1218-6)BUS 122[7](#page-1218-7) SIGCHLD [1227](#page-1217-3) [SIGC](#page-1218-8)ONT 1227 [SIGF](#page-1217-4)[PE](#page-1218-9) 1226 1227 SI[GHUP](#page-1218-10) 1227 SIGILL [1226](#page-1224-2) 1227 SIG[INT](#page-1214-2) 1226 1227 [SIG](#page-1218-11)KILL 122[7](#page-1218-12) signal() [1233](#page-1218-13) signal.h [122](#page-1218-14)3 SIGPIPE [1227](#page-1217-5) [SIGP](#page-1218-15)OLL 1227 [SIGP](#page-1218-16)ROF 1227 [SIGQ](#page-1218-17)UIT 1227 [SIGS](#page-1217-6)[EGV](#page-1218-18) 1226 1227 S[IGSTO](#page-1218-19)P 1227 SI[GSYS](#page-1218-20) 1227 SI[GTER](#page-1218-21)M 1226 12[27](#page-1218-22) SIGTRAP 1[227](#page-1218-23) SIGTTIN [1227](#page-1218-24) SIGTTOU 12[27](#page-1218-25) SIGURG 1227 SIG[USR1](#page-1218-26) 1227 SIGUSR2 [1227](#page-1218-27) SIGVTALRM [1227](#page-1077-4) SIGXCPU 1227 SIGXFSZ 1227 SIG\_ATOMIC\_M[AX](#page-1077-5) 10[86](#page-1216-1) S[IG\\_A](#page-1222-1)TOMIC\_MIN [1086](#page-1222-2) sig\_ato[mic\\_](#page-1222-3)t 1086 1225 SI[G\\_DF](#page-1077-6)L 1231 SIG[\\_ERR](#page-1077-7) [1231](#page-1160-4) SIG\_IGN [1](#page-1269-1)231 SIZE\_MAX 1086 size\_t 1086 [1169](#page-1127-2) snprintf[\(\)](#page-1278-2) [127](#page-1066-3)8 sprintf() 1278 srand() [1136](#page-1114-1) sscanf() 1[287](#page-1159-3) SSIZE[\\_MAX](#page-1160-5) 1075 [std](#page-1251-1)arg.h 1123 [stdb](#page-1068-1)ool.h [1168](#page-1251-2) stddef.h [1169](#page-1245-1) stderr 12[60](#page-1118-2) stdint.h [1077](#page-1251-3) stdio 1260 [std](#page-1172-0)io.h 1254 s[tdli](#page-1184-0)b.h 1127 st[dout](#page-1177-0) 1260 str[cat\(\)](#page-1179-0) 1181 strch[r\(\)](#page-1166-0) 1193 strcmp() [1186](#page-1189-0) strcoll() 1188 strcpy() 1175 strcspn() 1198

strdup() 11[78](#page-1240-1) strerror() 12[19](#page-1161-2) strerror\_r() [1220](#page-1212-0) strftime()  $1249$  $1249$  string.h [1170](#page-1179-1) strlen() [1221](#page-1167-0) strncat() [1182](#page-1191-0) strncmp() [1188](#page-1186-0) strncpy() [1176](#page-1188-0) strpbrk() [120](#page-1193-0)0 strrchr() [119](#page-1121-5)5 strspn() [1197](#page-1121-6) strstr() 1[2](#page-1157-1)02 strtod() [1130](#page-1202-0) strtof() 1130 strtoima[x\(\)](#page-1121-7) 1166 strtok() [1204](#page-1121-8) strtok\_r() [1211](#page-1121-9) [s](#page-1157-2)trtol() 1[130](#page-1121-10) strtold() [1130](#page-1121-11) strtoll() 1130 strtouima[x\(\)](#page-1233-1) 1166 strtoul() [1130](#page-1133-2) strtoull() 1130 struct tm [1242](#page-1252-4) str[xfrm](#page-1234-1)() 1190 [s](#page-1230-5)ystem() [1142](#page-1232-1) [temp](#page-1234-2)nam() 1261 t[ime\(](#page-1252-5)) 1243 time[.h](#page-1252-6) 1239 time\_t [1241](#page-1247-11) 1243 tmp[file\(](#page-1111-2)) 1261 tm[pnam](#page-1109-0)() 1261 TM[P\\_MA](#page-1110-0)X 1256 [toas](#page-1159-4)cii() 1120 [tol](#page-1062-16)ower() 1117 [toup](#page-1070-17)per() 1118 [true](#page-1069-13) 1168 UCHA[R\\_MA](#page-1069-14)X 1071 UINT16\_[C\(\)](#page-1070-18) 1079 UINT16\_MAX [1078](#page-1069-15) uint16\_t [1078](#page-1069-17) UINT32\_C() [1079](#page-1070-19) UINT32\_MAX 1078 uint32\_t [1078](#page-1069-19) UINT64\_C() [1079](#page-1070-20) UINT64\_MAX 1078 uint64\_t [107](#page-1069-20)8 UINT8\_C() [1079](#page-1076-5) UINT8\_MAX [1078](#page-1076-6) uint8\_t 10[78](#page-1076-7) UINTMAX\_C() 10[85](#page-1075-4) UINTMAX\_MAX [1085](#page-1075-5) uintmax\_t 1085 [UINT](#page-1073-13)PTR\_MAX 1084 uintptr\_t [1084](#page-1073-14) UINT\_FAST16\_MAX [1082](#page-1073-16) uint\_fast16\_t 1082 UINT\_FAST32\_MAX [1082](#page-1073-18) uint\_fast32\_t 1082 UINT\_FAST64\_MAX [108](#page-1073-19)2 uint\_fast64\_t [1082](#page-1073-20) UINT\_FAST8\_MAX 10[82](#page-1070-21) uint\_fast8\_t [1082](#page-1070-22) UINT\_LEAST16\_MAX [1079](#page-1070-24) uint\_least16\_t 1079 UINT\_LEAST32\_MAX [1079](#page-1070-25) uint\_least32\_t [1079](#page-1070-26) UINT\_LEAST64\_MAX [107](#page-1070-27)9 uint\_[leas](#page-1070-28)t64\_t 1079 [UINT](#page-1062-17)\_LEAST8\_MAX [1079](#page-1062-18) uint\_leas[t8\\_t](#page-1062-19) 1079 UINT[\\_MAX](#page-1280-7) 1071 ULLO[NG\\_MA](#page-1062-20)X 1071 ULONG[\\_MAX](#page-1114-2) 1071 ungetc() [1289](#page-1114-3) USHRT\_MAX [107](#page-1114-4)1 va\_arg() [112](#page-1114-5)3 va\_copy() [1123](#page-1114-6) va\_end() 1123 va\_list 1123 va\_start() 1123

vfprintf[\(\)](#page-1279-0) 1279 vfscanf() [1288](#page-1270-2) vprintf() [1279](#page-1270-3) vscanf() 1[288](#page-1279-1) vsnprintf() [1279](#page-1077-8) vsprintf() [1279](#page-1077-9) vsscanf[\(\)](#page-1077-10) 12[88](#page-1160-6) WCHAR\_MAX 1[086](#page-1157-3) WCHAR\_MIN [1086](#page-1144-2) wchar\_t 1086 1[169](#page-1157-4) wcstoimax() [1166](#page-1142-2) wcstombs() [1153](#page-1077-11)  $w$ cstouim[ax\(\)](#page-1077-12)  $1166$  w[ctom](#page-1077-13)b()  $1151$  [WINT](#page-1066-4)\_MAX  $1086$ WINT\_M[IN](#page-1158-11) 1086 wint\_t [108](#page-1132-4)6 WORD\_[BIT](#page-1247-12) 1075 xor [1167](#page-1247-13) xor\_eq [1167](#page-1247-14) \_Exit() 1141 [\\_IOFB](#page-1066-5)F 1256 \_IOLBF [1256](#page-1066-6) \_IONBF 1256 [\\_](#page-1066-7)POSIX2\_... 1075 \_POSIX\_... 1075 [\\_XOP](#page-1159-5)EN\_... 1075 \_[\\_\\_b](#page-1060-0)ool\_true\_fa[lse\\_](#page-1060-1)are[\\_defi](#page-1261-1)ned [1168](#page-1261-2) \_\_ud[ivdi](#page-1261-3)3() 1[069](#page-1261-4) \_\_umo[ddi3](#page-1261-5)() 1069 [%+](#page-1261-6)... 1270 %[...](#page-1261-7)c 1270 %[...](#page-1261-8)d 1270 %...e [1270](#page-1261-9) %...f 1[270](#page-1261-10) %...g 1270 [%](#page-1261-11)...hd 1270 %[...](#page-1261-12)hhd 1270 %[...](#page-1261-13)hhi 1270 %[...](#page-1261-14)hhn 12[70](#page-1261-15) %...hho 1[270](#page-1261-16) %...hhu [1270](#page-1261-17) %...hhx [127](#page-1261-18)0 %...[hi](#page-1261-19) 1270 %...[hn](#page-1261-20) 1270 %...[ho](#page-1261-21) 1270 %...[hu](#page-1261-22) 1270 %...[hx](#page-1261-23) 1270 %[...](#page-1261-24)i 1270 %...[lc](#page-1261-25) 1270 %...ld [127](#page-1261-26)0 %...Le [1270](#page-1261-27) %...Lf 1[270](#page-1261-28) %...Lg 1270 [%](#page-1261-29)...li 1270 %[...](#page-1261-30)lld 1270 %[...](#page-1261-31)lli 1270 %[...](#page-1261-32)lln 1270 [%](#page-1261-33)...llo 1[270](#page-1261-34) %...llu [1270](#page-1261-35) %...l[lx](#page-1261-36) 1270 %...[ln](#page-1261-37) 1270 %[...](#page-1261-38)lo 1270 [%](#page-1261-39)...ls 1[270](#page-1261-40) %...lu [1270](#page-1261-41) %...lx [127](#page-1261-42)0 %...n [127](#page-1261-43)0 %...o 1270 %...s 1270 %...u 1270 %...x 1270 %0... 1270 %-... 1270

Complessivamente, la libreria C è ciò che consente l'uso di funzioni, macroistruzioni e macro-variabili definite dallo standard (ed eventualmente dalle estensioni presenti nel proprio contesto). Generalmente le funzioni vengono fornite già compilate all'interno di una libreria dinamica o statica (per esempio possono essere i file '/lib/ libc.so' o '/usr/lib/libc.a'), ma dal punto di vista formale, la libreria standard è percepita attraverso i file di intestazione.

Per la precisione, lo standard stabilisce che si debba fare riferimento a delle «intestazioni» nel sorgente di un programma scritto in linguaggio C, ma il contesto particolare può essere tale per cui queste potrebbero non esistere fisicamente come ci si attenderebbe da un sistema operativo tradizionale. Anche per questo, nella documentazione standard ci si riferisce solo a intestazioni, senza precisare che debba trattarsi di file.

In pratica, i file di intestazione, o ciò che ne fa la funzione, sono sempre necessari e al loro interno si dichiarano le macro-variabili, le macroistruzioni e i prototipi delle funzioni, le quali normalmente sono già precompilate in un file separato. A ogni modo, di norma il compilatore è predisposto per utilizzare automaticamente i file precompilati necessari.

Nei capitoli successivi vengono descritti alcuni dei file di intestazione previsti dallo standard del linguaggio, mostrando come potrebbero essere realizzati e, in alcuni casi, anche fornendo una soluzione completa [per le funz](http://appuntilinux.mirror.garr.it/mirrors/appuntilinux/a2/allegati/c/)ioni (gli esempi dovrebbero essere disponibili a partire da allegati/c/).

La libreria C viene estesa dallo standard POSIX con componenti aggiuntivi. In alcuni casi, nei capitoli successivi, si fa riferimento anche a estensioni POSIX, con le annotazioni appropriate al riguardo. Va però osservato che per scrivere un programma in linguaggio C, che abbia la massima portabilità fra sistemi operativi molto differenti tra loro, occorre evitare il più possibile le estensioni di qualunque genere.

Ciò che non si vede negli esempi dei capitoli successivi è la tecnica comune che si usa per evitare di includere ricorsivamente lo stesso file di intestazione più volte: si associa a ogni file una macrovariabile e se all'inizio della lettura questa non risulta dichiarata, il contenuto viene acquisito, altrimenti viene ignorato semplicemente, perché deve essere già stato incluso in precedenza. L'esempio seguente riguarda il file 'limits.h':

```
|#ifndef _LIMITS_H
 |#define _LIMITS_H 1
| ...
     | contenuto_del_file
| ...
 |#endif // _LIMITS_H
```
In pratica viene verificato se la macro-variabile *\_LIMITS\_H* è già stata definita; se lo è, il contenuto del file viene ignorato. Se invece la macro-variabile non è stata dichiarata, questa allora viene dichiarata e quindi si [proc](#page-1058-0)ede con il lavoro normale del file.

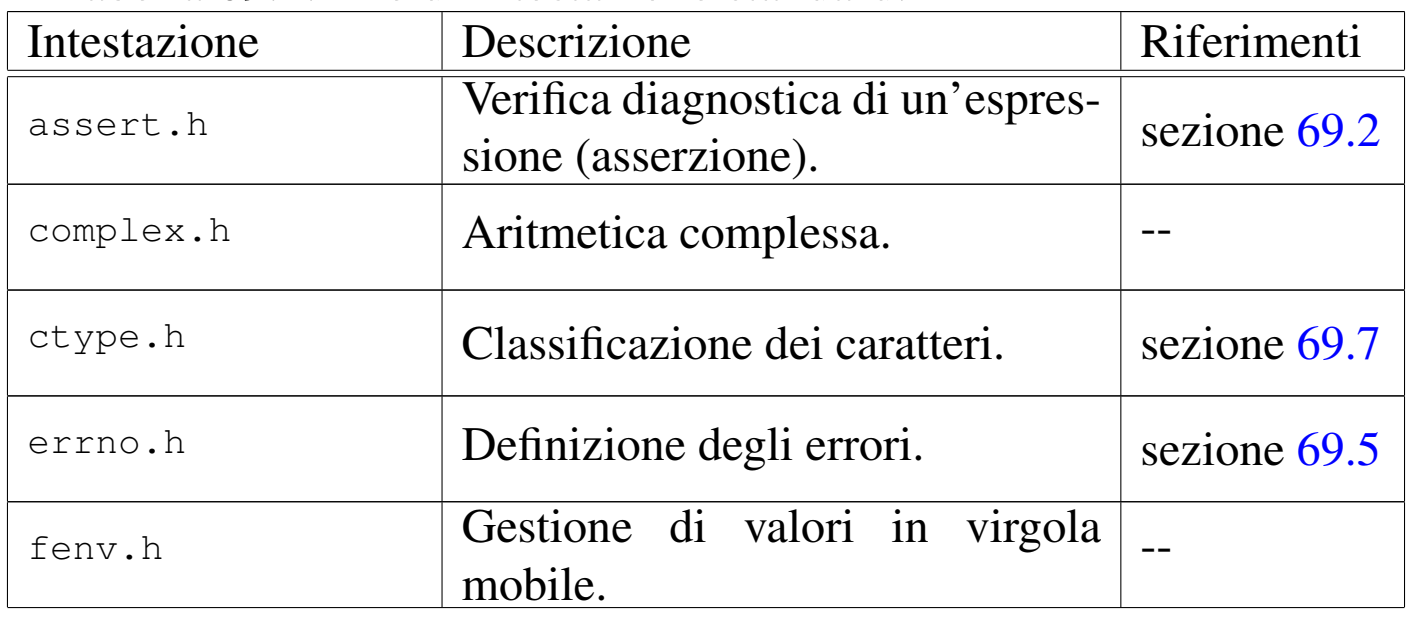

<span id="page-1058-0"></span>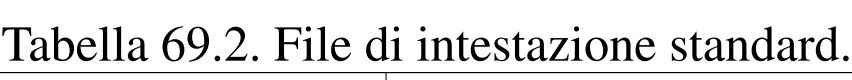

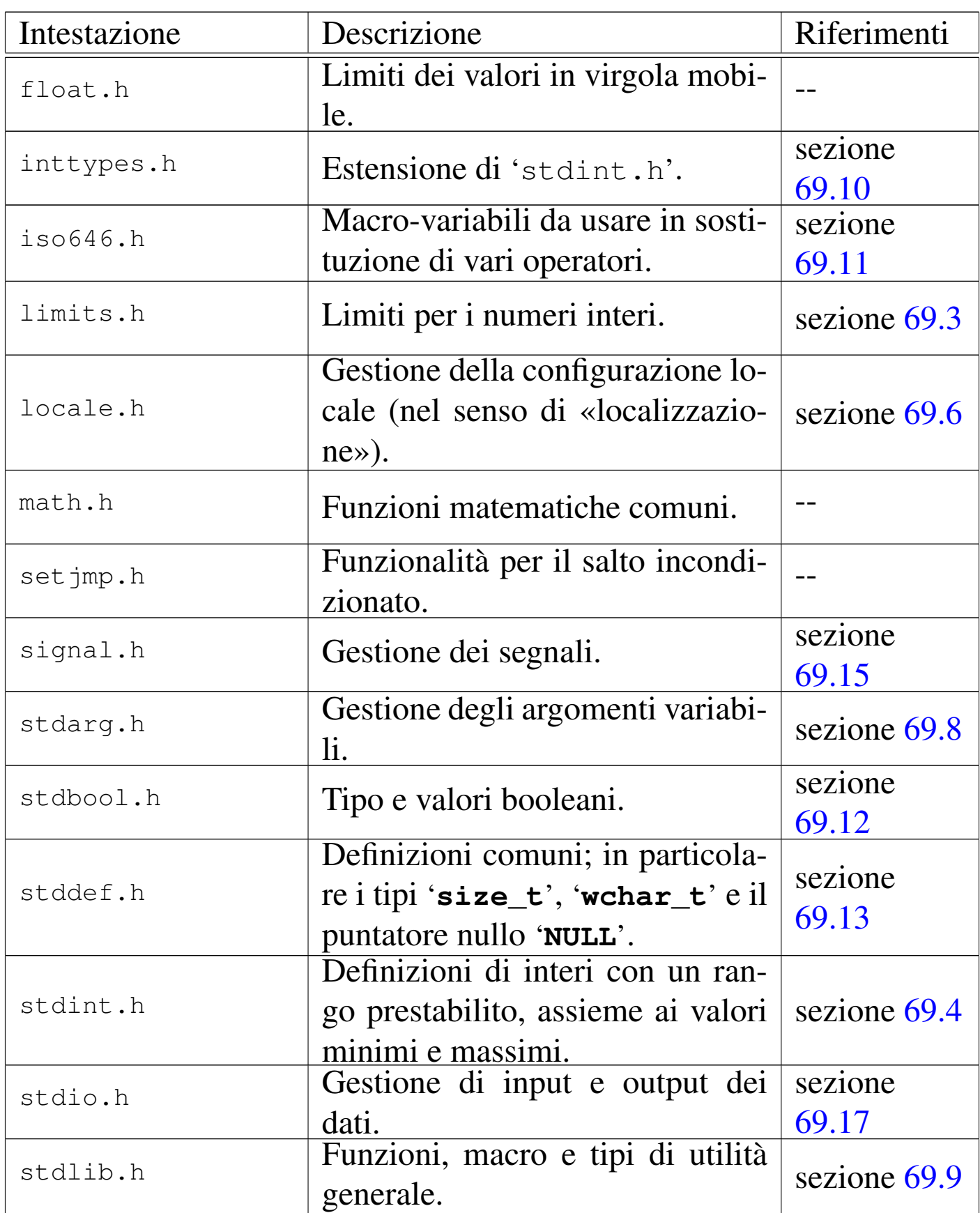

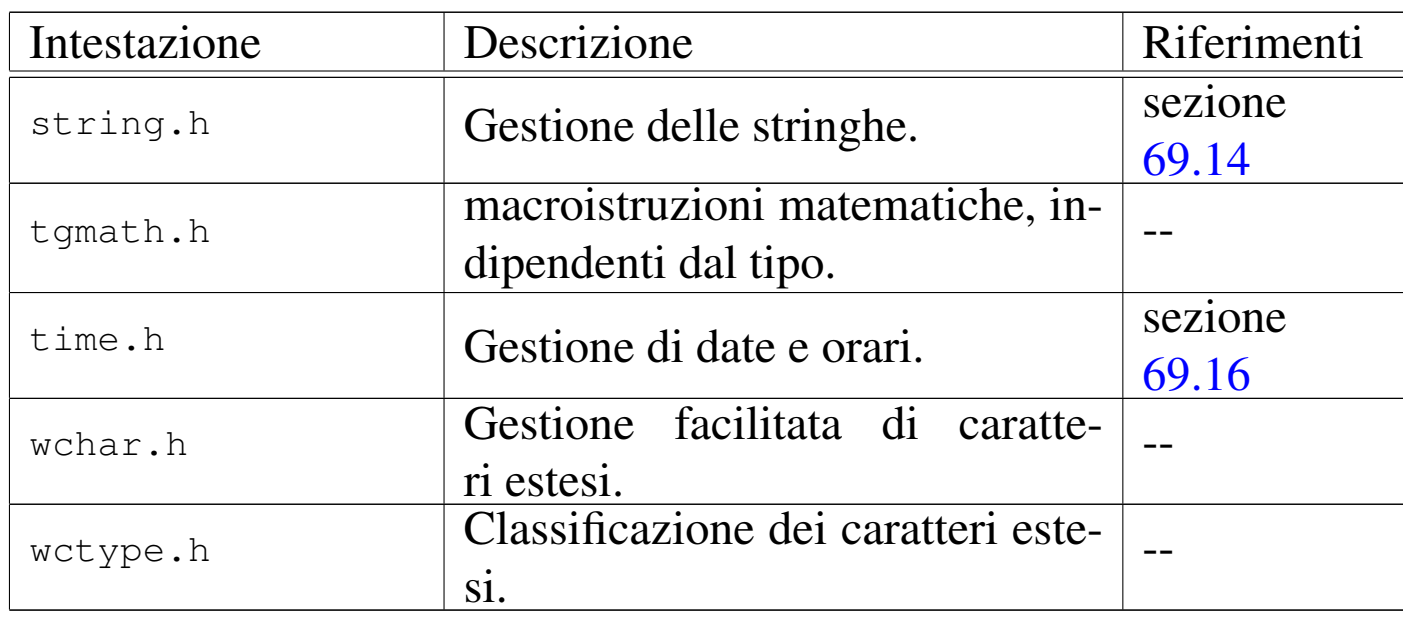

# <span id="page-1060-1"></span><span id="page-1060-0"></span>69.1 Funzionalità di libreria non dichiarate

Può succedere che il compilatore, per assolvere a funzionalità che figurano essere indipendenti da librerie, debba invece avvalersi di funzioni esterne che non sono previste dallo standard. In particolare, questo problema può verificarsi di fronte alla necessità di svolgere calcoli al di fuori della portata normale del microprocessore.

A titolo di esempio, il compilatore GNU C per la piattaforma x86-32 prevede un tipo intero '**long long int**' da 64 bit. Quando si vuole ottenere una divisione intera o il resto di una divisione con variabili di questo tipo, il compilatore GNU C richiama rispettivamente le funzioni *\_\_udivdi3()* e *\_\_umoddi3()*. In generale il problema non si avverte, ma se si vuole scrivere la propria libreria C, senza tali funzioni, in pratica non è possibile usare questo tipo intero molto grande.

Si vedano eventualmente i listati della sezione 95.2, relativi a os32, in cui si realizzano queste funzioni con il solo ausilio del linguaggio C.

# <span id="page-1061-4"></span><span id="page-1061-3"></span><span id="page-1061-2"></span><span id="page-1061-0"></span>69.2 File «assert.h»

Il file 'assert.h' della libreria standard definisce la macroistruzione *assert()*, da usare per generare informazioni diagnostiche, sulla base dell'esito della valutazione di un'espressione.

La macroistruzione *assert()* viene definita in due modi alternativi, in base alla presenza o meno della macro-variabile *NDEBUG*. Per la precisione, in presenza della macro-variabile *NDEBUG* la macroistruzione *assert()* deve risultare inerte.

```
|#include <stdio.h>
|#ifdef NDEBUG
|#define assert(ignore) ((void)0)
|#else
|#define assert(ASSERTION) \
      ({\text{if}} (ASSERTION) == 0)fprintf (stderr,
                   "Assertion failed: " # ASSERTION
                   ", function %s, file %s, line %u.\n", \
                  | __func__, __FILE__, __LINE__);})
|#endif
```
<span id="page-1061-1"></span>69.2.1 Utilizzo

«

«

La macroistruzione *assert()* va usata con la sintassi seguente, dove il parametro indica un'espressione di tipo non specificato, purché di tipo scalare:

```
|void assert (espressione);
```
Se l'espressione si traduce in un valore *Falso*, ovvero pari a zero, la macroistruzione emette, attraverso lo standard error, un messaggio

contenente l'espressione stessa e altre indicazioni. Precisamente, oltre all'espressione deve apparire: il nome della funzione in cui ci si trova, il nome del file (sorgente) e il numero della riga.

Tuttavia, se la macro-variabile *NDEBUG* risulta definita, prima dell'inclusione del file 'assert.h', la macroistruzione *assert()* deve essere trasformata dal compilatore come un'istruzione inerte, ovvero l'equivalente di '**((void) 0)**'.

Segue un l'esempio di un programma completo in cui si utilizza *assert()*:

```
|#include <stdio.h>
 int
|main (int argc, char *argv[])
 |{
     assert (123 == 124);
     return 0;
|}
```
L'espressione verificata da *assert()* non può essere vera, pertanto, se non è stata dichiarata la macro-variabile *NDEBUG*, questo programma dovrebbe produrre un messaggio come quello seguente:

```
Assertion failed: 123==124, function main, file assert.c,
line 5.
```
## <span id="page-1062-0"></span>69.3 File «limits.h»

Il file 'limits.h' della libreria standard definisce delle macrovariabili che riepilogano i limiti dei valori rappresentabili con le variabili scalari intere. Lo standard prescrive dei limiti minimi per la conformità, ma le realizzazioni comuni consentono mediamente di rappresentare valori più grandi (in senso assoluto), a parità di tipo

di intero. Infatti, i limiti effettivi dipendono principalmente dalla dimensione della parola del microprocessore e dal modo in cui si rappresentano i valori negativi. Si può osservare che nelle architetture comuni, in cui i valori negativi si rappresentano con il complemento a due, il valore negativo più grande (in senso assoluto) di una variabile è pari a una unità in più rispetto al valore positivo massimo (per esempio il tipo 'signed char' va solitamente da -128 a 127).

L'esempio proposto si riferisce a un'architettura a 32 bit con i valori negativi rappresentati attraverso il complemento a due.

```
|#define CHAR_UNSIGNED 0
|
|#define CHAR_BIT 8
|
|#define SCHAR_MIN (-0x80)
|#define SCHAR_MAX 0x7F
|#define UCHAR_MAX 0xFF
|
|#ifdef CHAR_UNSIGNED
 |# define CHAR_MIN 0
 |# define CHAR_MAX UCHAR_MAX
|#else
 |# define CHAR_MIN SCHAR_MIN
 |# define CHAR_MAX SCHAR_MAX
|#endif
|
|#define MB_LEN_MAX 16
|
|#define SHRT_MIN (-0x8000)
|#define SHRT_MAX 0x7FFF
|#define USHRT_MAX 0xFFFF
|
|#define INT_MIN (-0x80000000)
 |#define INT_MAX 0x7FFFFFFF
```
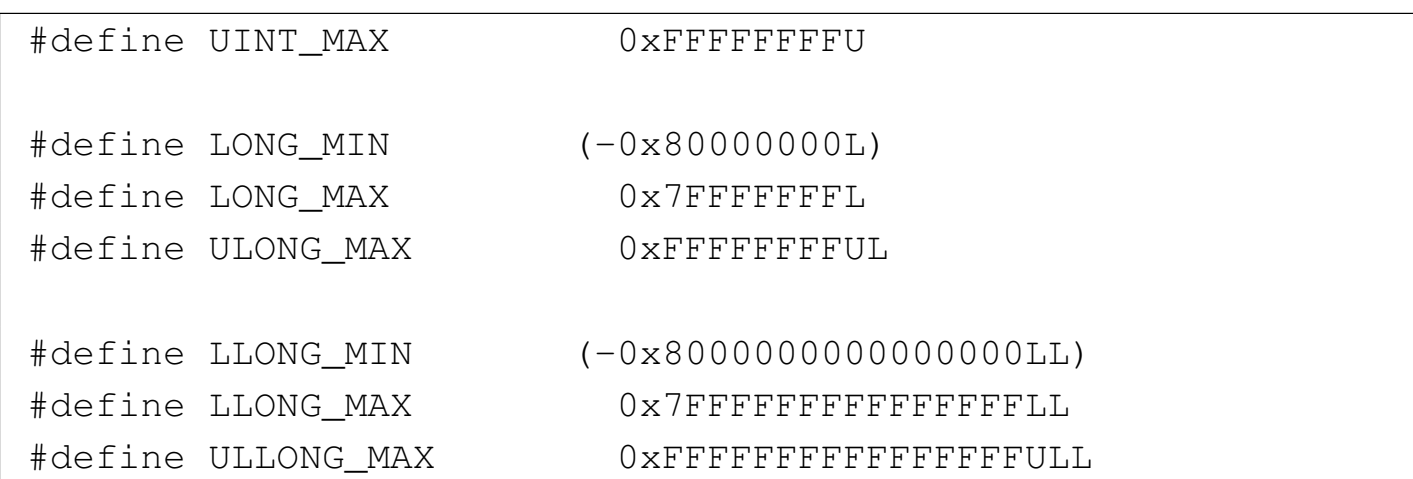

Tabella 69.7. Macro-variabili standard per la rappresentazione dei limiti riferiti a variabili scalari intere.

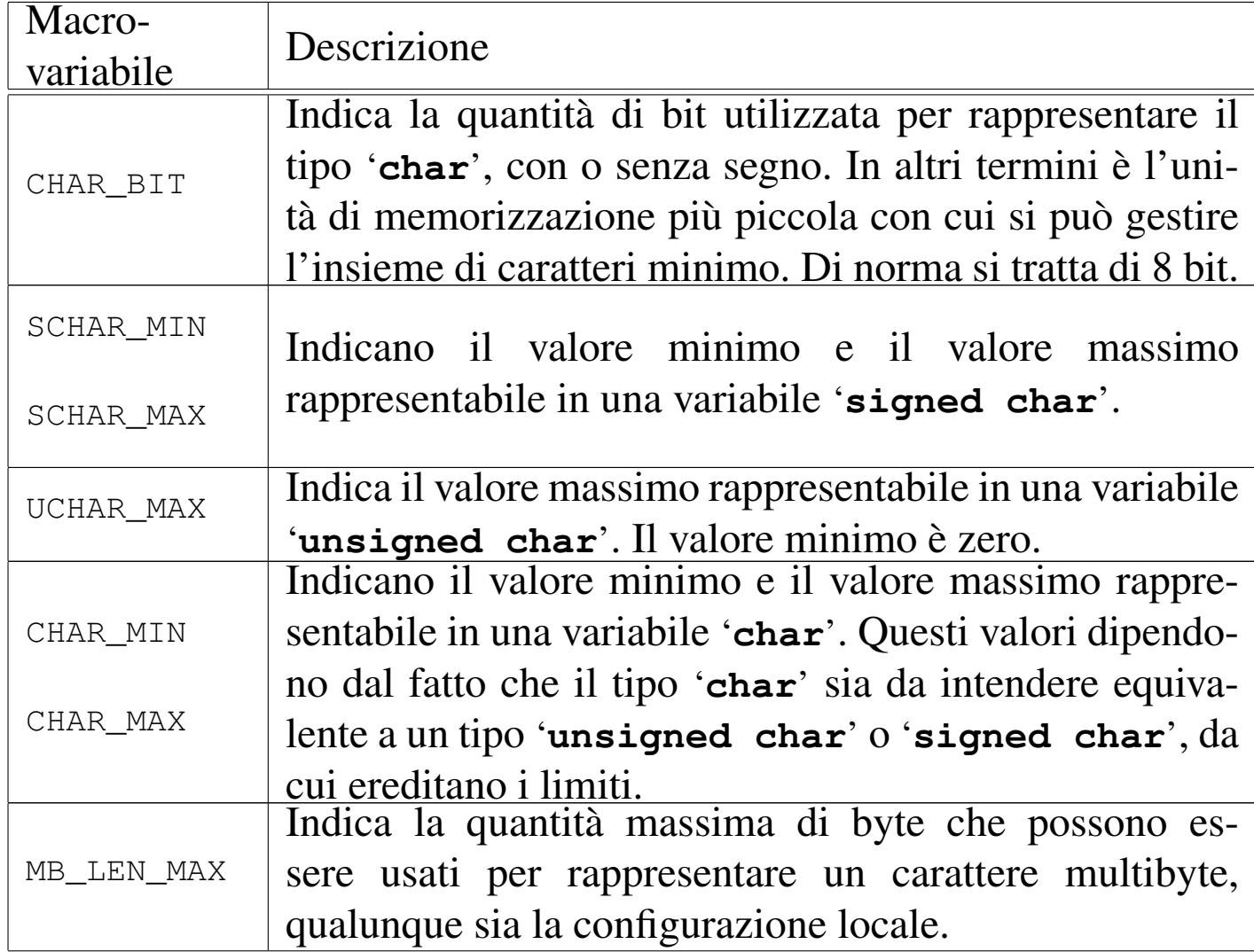

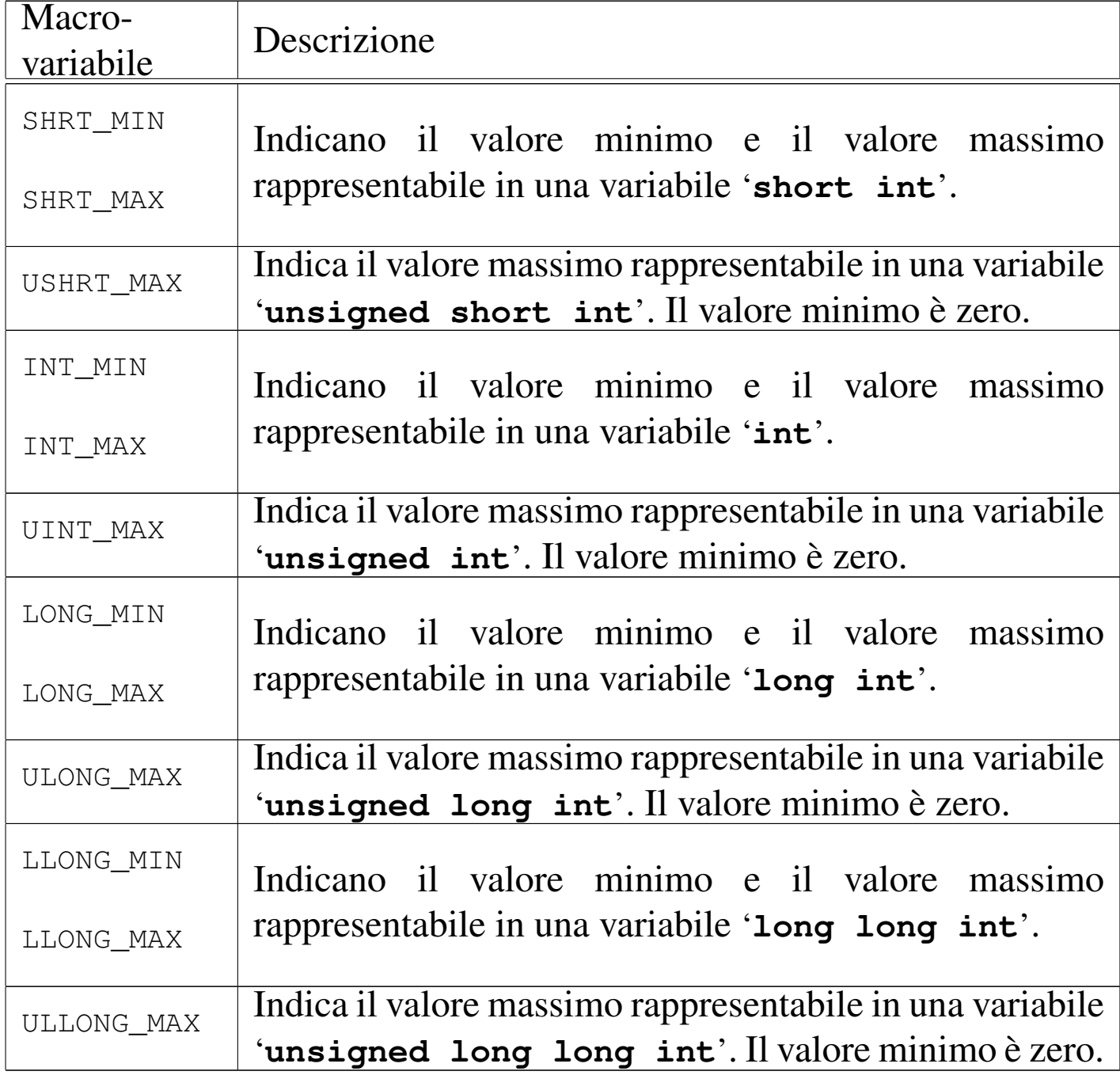

Eventualmente si veda la realizzazione di questo file nei sorgenti di os32 (listato 95.1.6).

#### <span id="page-1066-0"></span>69.3.1 Confronto tra architetture

Per avere un'idea di come potrebbero svilupparsi i valori del file 'limits.h' tra le varie architetture, viene mostrata una tabella in cui si possono paragonare quelli minimi stabiliti dallo standard con quelli usati nei sistemi GNU/Linux con architetture x86-32 e x86-64. Per semplicità si indicano solo i valori senza segno:

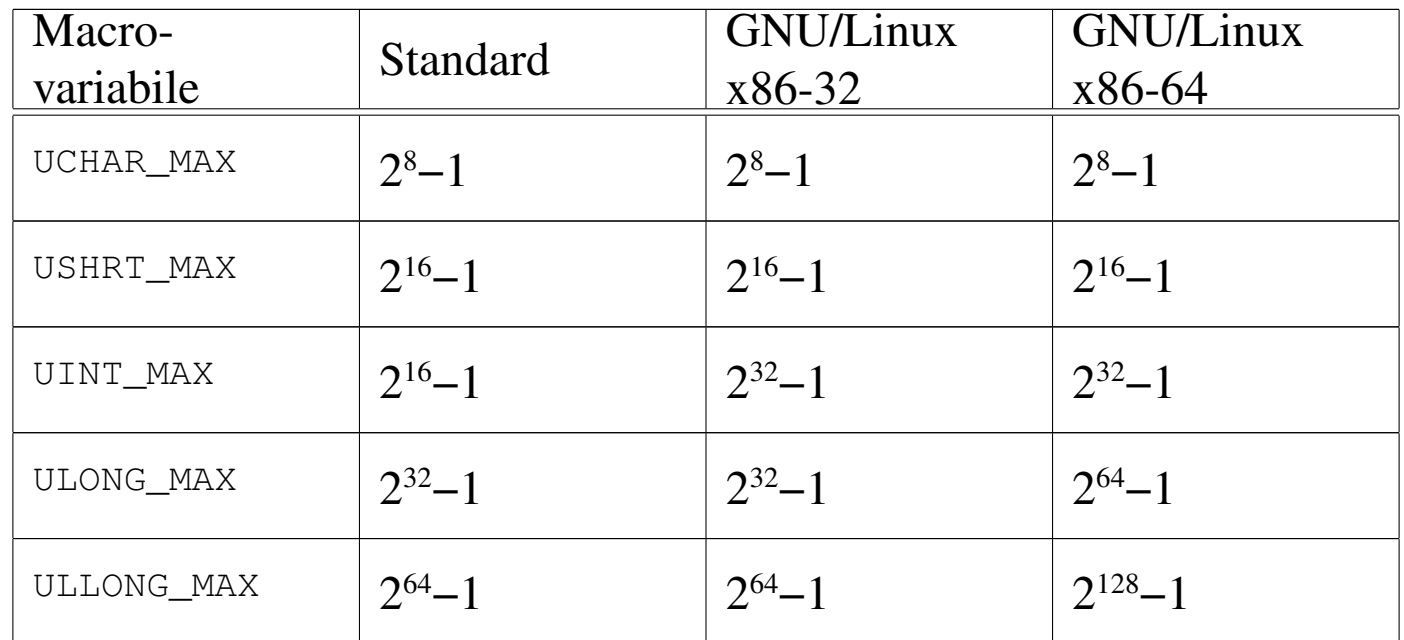

#### <span id="page-1066-7"></span><span id="page-1066-6"></span><span id="page-1066-5"></span><span id="page-1066-4"></span><span id="page-1066-3"></span><span id="page-1066-2"></span><span id="page-1066-1"></span>69.3.2 Estensioni POSIX

Per lo standard POSIX, il file 'limits.h' serve anche per annotare limiti numerici relativi al funzionamento del sistema operativo, come per esempio la quantità massima di file aperti simultaneamente per ogni processo.

Un gruppo di macro-variabili definite nel file 'limits.h', caratterizzate per avere il prefisso *\_POSIX\_*..., *\_POSIX2\_*... e *\_XOPEN\_*..., definisce dei limiti minimi di compatibilità con lo standard. Per esempio, la macro-variabile *\_POSIX\_LINK\_MAX* deve tradursi nel numero 8 e stabilisce che deve essere consentita la creazione di al-

«

meno otto collegamenti fisici per ogni file, in qualunque sistema POSIX.

Un secondo gruppo di macro-variabili definite nel file 'limits.h', dichiara i limiti massimi effettivi del sistema, riconducibili ai minimi già fissati nel primo gruppo già descritto. Per esempio, la macrovariabile *LINK\_MAX* indica il numero massimo effettivo di collegamenti fisici per file, tenendo conto che deve essere necessariamente maggiore o uguale al valore di *\_POSIX\_LINK\_MAX*.

Le macro-variabili del secondo gruppo sono facoltative, in quanto i limiti effettivi del sistema, per le varie voci, possono dipendere da fattori dinamici di funzionamento. In ogni caso, devono essere garantiti i valori minimi delle macro-variabili del primo gruppo.

Nell'ambito delle dichiarazioni che fanno già parte dello standard C, va osservato che lo standard POSIX richiede che il byte sia esattamente di 8 bit, pertanto la macro-variabile *CHAR\_BIT* deve tradursi necessariamente nel numero otto. Inoltre, si aggiungono anche qui alcune macro-variabili:

| #define WORD BIT 32 |                               |
|---------------------|-------------------------------|
| #define LONG BIT 32 |                               |
|                     | #define SSIZE MAX 0x7FFFFFFFL |

Tabella 69.10. Alcune macro-variabili aggiunte dallo standard POSIX.

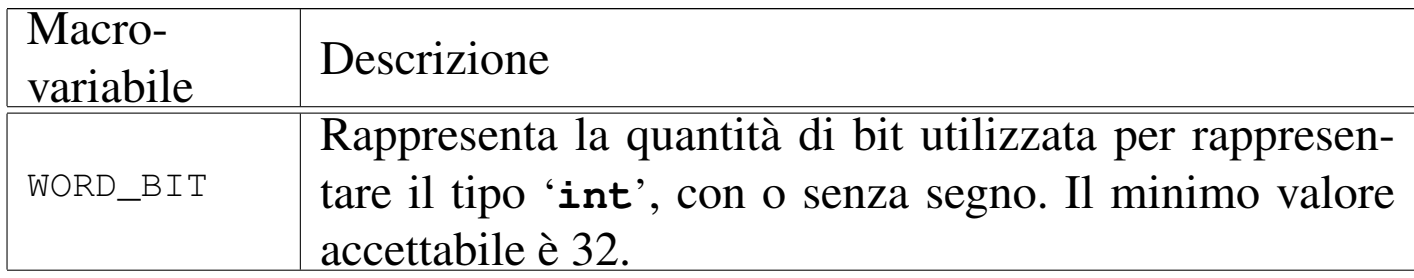

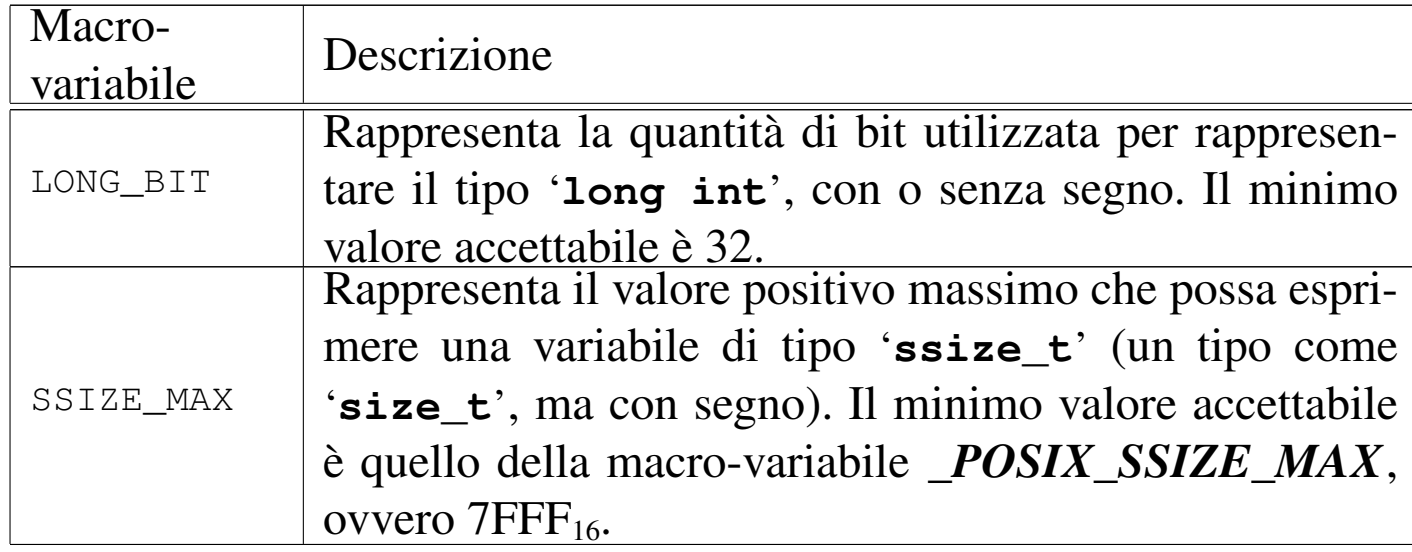

### <span id="page-1068-1"></span><span id="page-1068-0"></span>69.4 File «stdint.h»

Il file 'stdint.h' della libreria standard definisce principalmente dei tipi interi, alternativi a quelli tradizionali, riferiti in modo più diretto al rango. Assieme a questi tipi interi definisce anche delle macro-variabili che consentono di conoscere i limiti esatti di tali tipi, oltre ad altre macro-variabili con i limiti di tipi interi speciali, dichiarati in altri file (si veda eventualmente la realizzazione di questo file nei sorgenti di os32, listato 95.1.13).

Lo standard prescrive che alcuni dei tipi definiti nel file 'stdint.h' siano opzionali, purché sia rispettato un certo ordine (per esempio, se viene definito un tipo intero con segno, deve essere prevista anche una versione di quel tipo senza segno e viceversa). A tale proposito, le macro-variabili con le quali si possono verificare i limiti, servono anche per consentire al programmatore di verificare la disponibilità o meno del tipo relativo, attraverso istruzioni del precompilatore del tipo '**#ifdef**'.

L'esempio proposto si riferisce a un elaboratore x86-32 ed è abbastanza conforme alla configurazione che si può trovare in un sistema

### <span id="page-1069-19"></span><span id="page-1069-18"></span><span id="page-1069-17"></span><span id="page-1069-16"></span><span id="page-1069-15"></span><span id="page-1069-13"></span><span id="page-1069-11"></span><span id="page-1069-10"></span><span id="page-1069-9"></span><span id="page-1069-8"></span><span id="page-1069-7"></span><span id="page-1069-6"></span><span id="page-1069-5"></span><span id="page-1069-4"></span><span id="page-1069-2"></span><span id="page-1069-1"></span>GNU/Linux.

### <span id="page-1069-20"></span><span id="page-1069-14"></span><span id="page-1069-12"></span><span id="page-1069-3"></span><span id="page-1069-0"></span>69.4.1 Tipi interi ad ampiezza esatta

«

 $\sqrt{e^{S^{\frac{1}{2}}}}$ 

Lo standard prescrive un gruppo facoltativo di tipi interi il cui rango è definito precisamente dal nome. Si tratta dei tipi '**int***n***\_t**' (con segno) e '**uint***n***\_t**' (senza segno), dove *n* esprime la quantità di bit che compone l'intero. Si tratta necessariamente di tipi facoltativi, perché non è possibile stabilire in modo sicuro che in ogni architettura siano gestibili tipi interi di una data quantità di bit; per esempio, in una certa achitettura «X» potrebbero essere gestiti tipi interi a 8, 16 e 32 bit, mentre in un'architettura «Y» i tipi disponibili effettivamente potrebbero essere a 8, 16, 24 e 32 bit.

Nei sistemi POSIX, questi tipi sono invece obbligatori, costringendo così ad avere byte esattamente di otto bit.

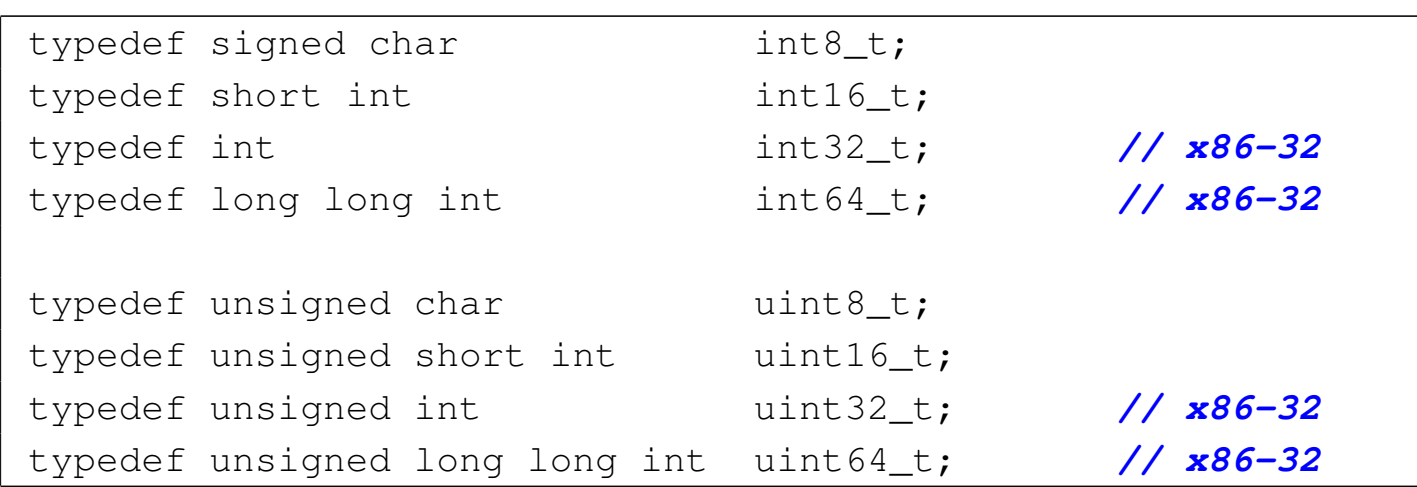

Le macro-variabili usate per definire i limiti di questi valori interi hanno nomi del tipo '**INT***n***\_MIN**', '**INT***n***\_MAX**' e '**UINT***n***\_MAX**', per indicare rispettivamente: il valore minimo dei tipi con segno; il valore massimo dei tipi con segno; il valore massimo dei tipi senza segno.

Lo standard prescrive precisamente questi valori minimi e massimi, intendendo implicitamente che i valori negativi si rappresentino con il complemento a due:

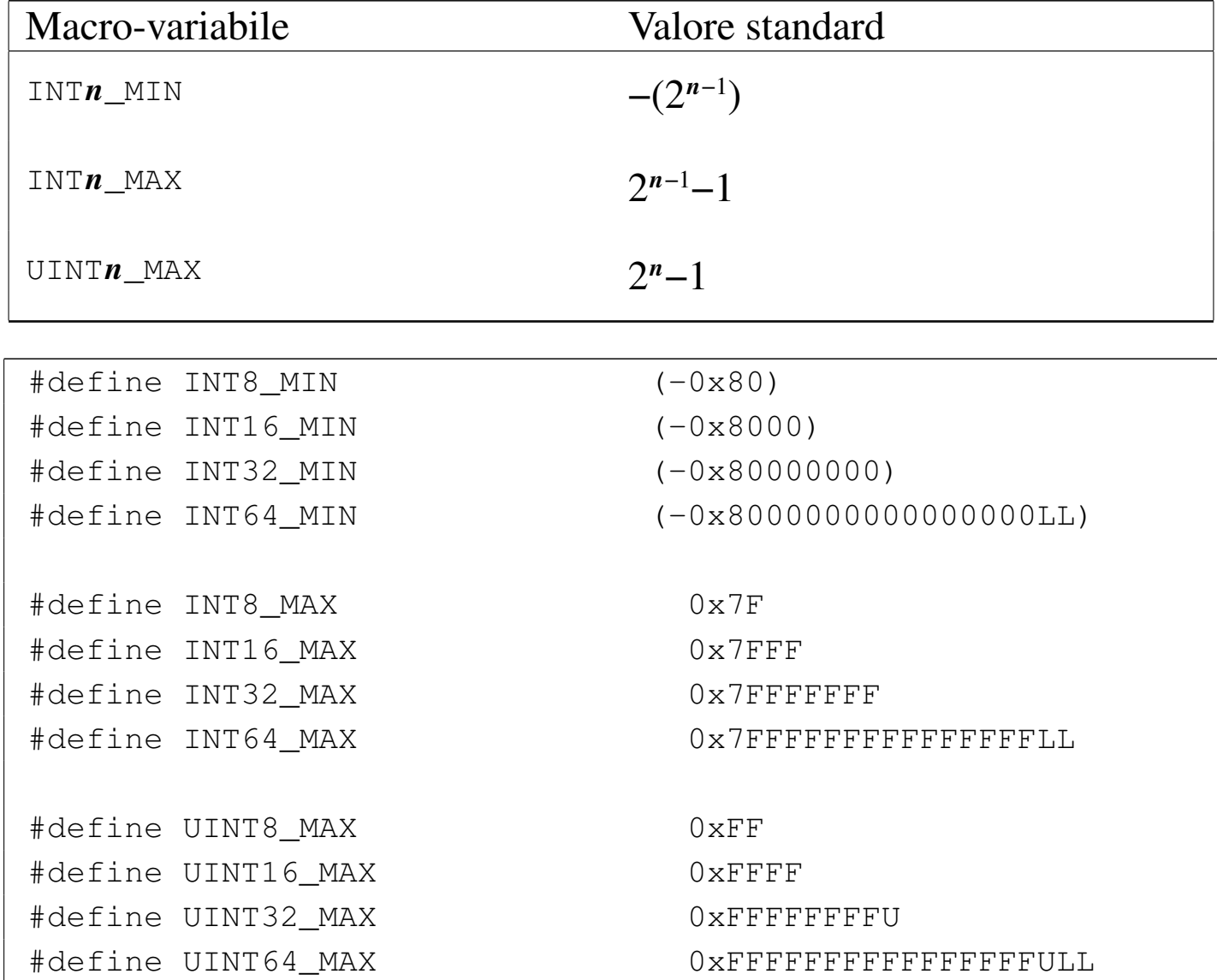

<span id="page-1070-28"></span><span id="page-1070-27"></span><span id="page-1070-26"></span><span id="page-1070-25"></span><span id="page-1070-24"></span><span id="page-1070-23"></span><span id="page-1070-22"></span><span id="page-1070-21"></span><span id="page-1070-20"></span><span id="page-1070-19"></span><span id="page-1070-18"></span><span id="page-1070-17"></span><span id="page-1070-16"></span><span id="page-1070-15"></span><span id="page-1070-14"></span><span id="page-1070-13"></span><span id="page-1070-12"></span><span id="page-1070-11"></span><span id="page-1070-10"></span><span id="page-1070-9"></span><span id="page-1070-8"></span><span id="page-1070-7"></span><span id="page-1070-6"></span><span id="page-1070-5"></span><span id="page-1070-4"></span><span id="page-1070-3"></span><span id="page-1070-2"></span><span id="page-1070-1"></span><span id="page-1070-0"></span>69.4.2 Tipi interi di rango minimo

Un gruppo richiesto espressamente dallo standard riguarda tipi interi il cui rango sia tale da garantire la rappresentazione di almeno *n* bit, utilizzando comunque la quantità minima possibile di bit. In questo caso i nomi sono '**int\_least***n***\_t**' per i tipi con segno

e '**uint\_least***n***\_t**' per quelli senza segno. Lo standard prescrive che siano previsti necessariamente i tipi a 8, 16, 32 e 64 bit, mentre ammette che ne siano disponibili anche altri.

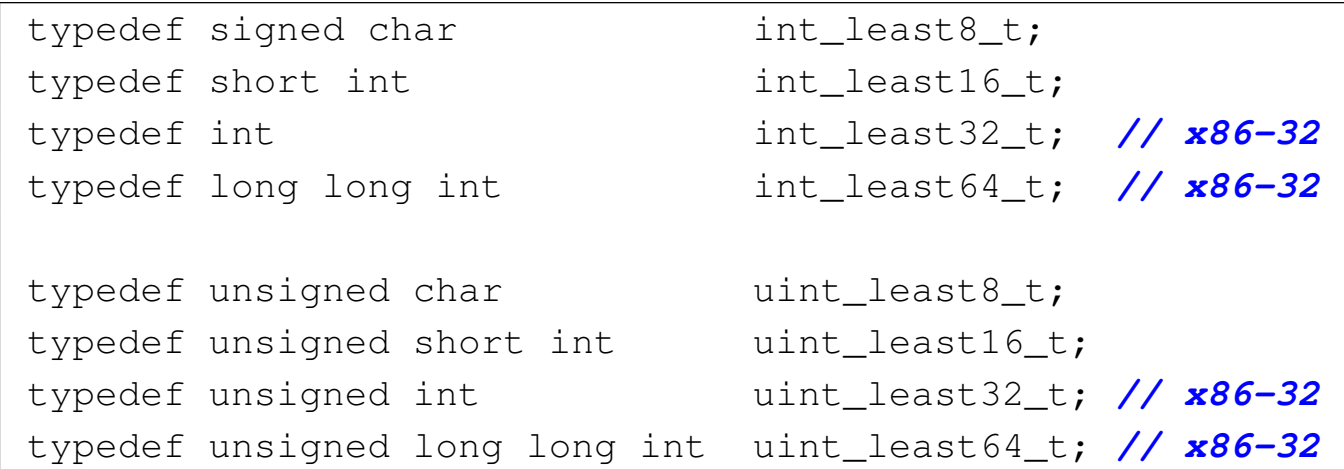

Le macro-variabili usate per definire i limiti di questi valori interi hanno nomi del tipo '**INT\_LEAST***n***\_MIN**', '**INT\_LEAST***n***\_MAX**' e '**UINT\_LEAST***n***\_MAX**', per indicare rispettivamente: il valore minimo dei tipi con segno; il valore massimo dei tipi con segno; il valore massimo dei tipi senza segno. Lo standard attribuisce questi limiti in modo indipendente dalla rappresentazione dei valori negativi, ma tali limiti possono essere estesi in senso assoluto:

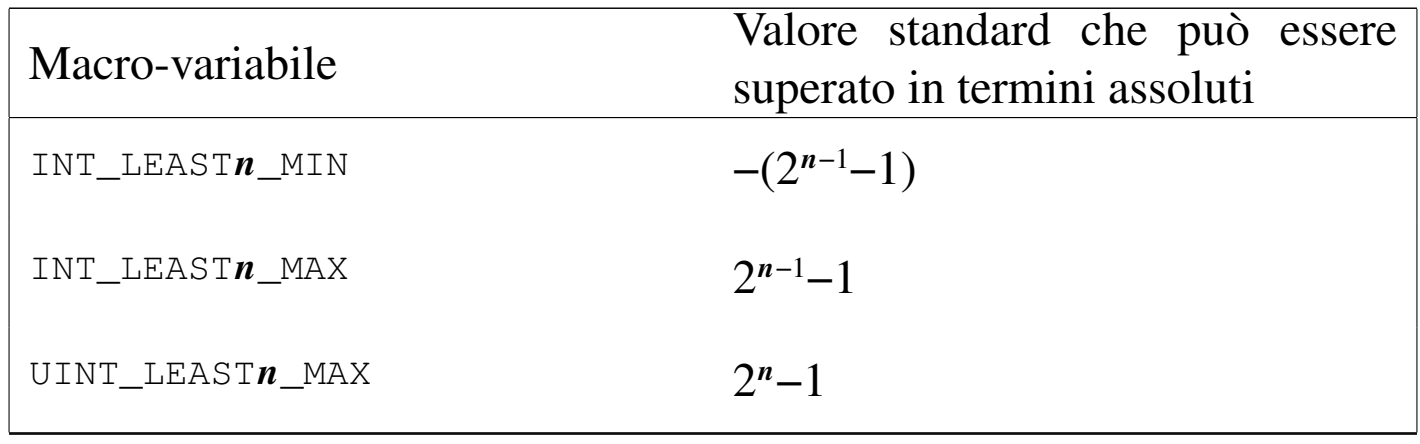

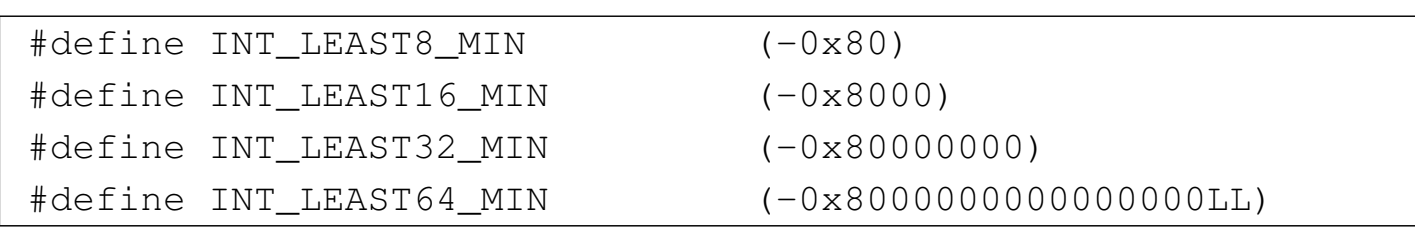

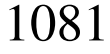

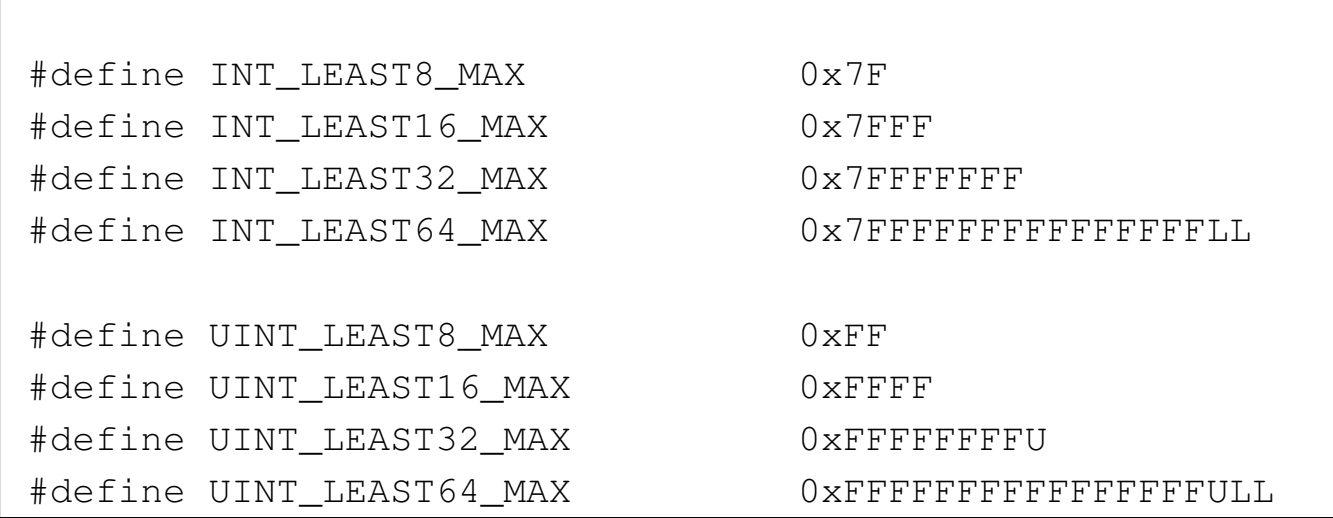

Ai tipi interi di rango minimo sono associate anche delle macroistruzioni, il cui scopo è quello di consentire la rappresentazione corretta dei valori costanti:

|INT*n*\_C(*valore*)

```
|UINTn_C(valore)
```
In pratica, per indicare il valore costante 1234567890, precisando che va inteso come un tipo '**uint\_least64\_t**', si deve scrivere: '**UINT64\_C(1234567890)**'. Il valore costante in sé, può essere espresso in qualunque modo, purché sia ammissibile nel contesto comune.

«

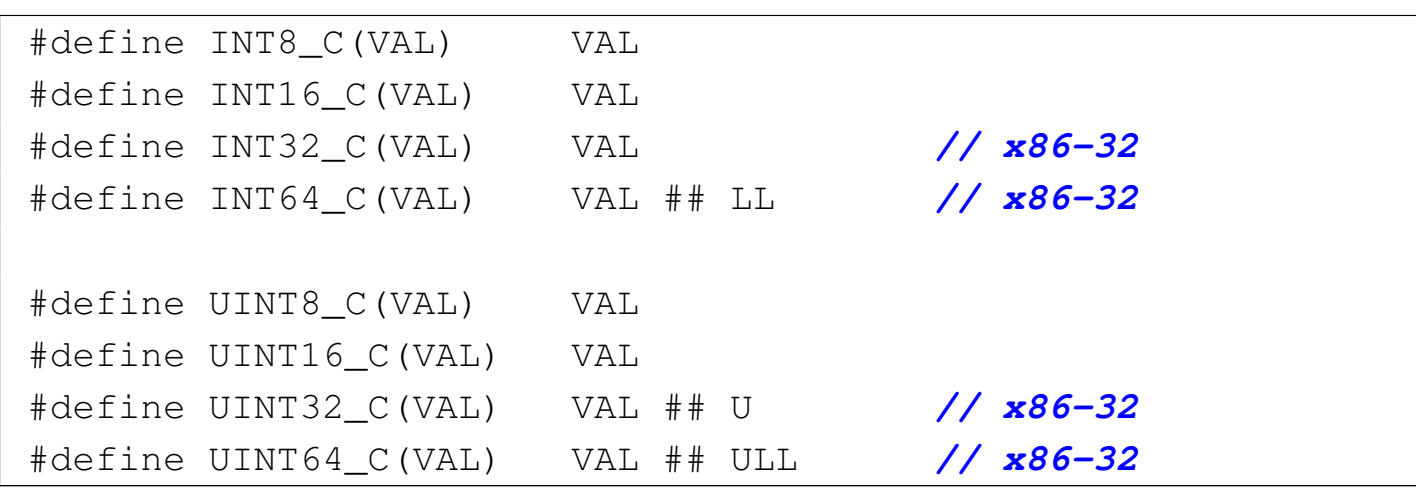

È evidente che, nel caso dell'esempio mostrato, '**UINT64\_C(1234567890)**' corrisponde a '**1234567890ULL**'.

<span id="page-1073-20"></span><span id="page-1073-19"></span><span id="page-1073-18"></span><span id="page-1073-17"></span><span id="page-1073-16"></span><span id="page-1073-15"></span><span id="page-1073-14"></span><span id="page-1073-13"></span><span id="page-1073-12"></span><span id="page-1073-11"></span><span id="page-1073-10"></span><span id="page-1073-9"></span><span id="page-1073-8"></span><span id="page-1073-7"></span><span id="page-1073-6"></span><span id="page-1073-5"></span><span id="page-1073-4"></span><span id="page-1073-3"></span><span id="page-1073-2"></span><span id="page-1073-1"></span><span id="page-1073-0"></span>69.4.3 Tipi interi «veloci»

Un altro gruppo di tipi richiesti dallo standard è quello il cui rango è tale da consentire la rappresentazione di almeno *n* bit, utilizzando la quantità minima di bit che garantisce tempi ottimali di elaborazione. In questo caso i nomi sono '**int\_fast***n***\_t**' per i tipi con segno e '**uint\_fast***n***\_t**' per quelli senza segno. Lo standard prescrive che siano previsti necessariamente i tipi a 8, 16, 32 e 64 bit, mentre ammette che ne siano disponibili anche altri.

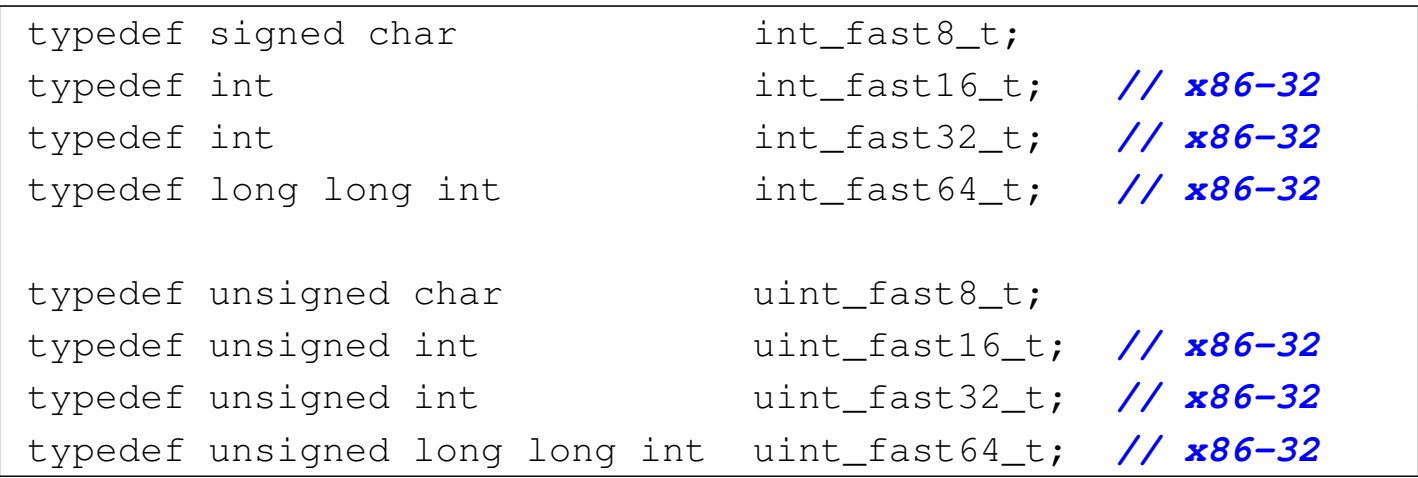

Come suggerisce l'esempio, è ragionevole pensare che, dove possibile, il rango usato effettivamente sia quello del tipo intero normale.

Le macro-variabili usate per definire i limiti di questi valori interi hanno nomi del tipo '**INT\_FAST***n***\_MIN**', '**INT\_FAST***n***\_MAX**' e '**UINT\_FAST***n***\_MAX**', per indicare rispettivamente: il valore minimo dei tipi con segno; il valore massimo dei tipi con segno; il valore massimo dei tipi senza segno. Lo standard attribuisce questi limiti in modo indipendente dalla rappresentazione dei valori negativi, ma tali limiti possono essere estesi in senso assoluto:

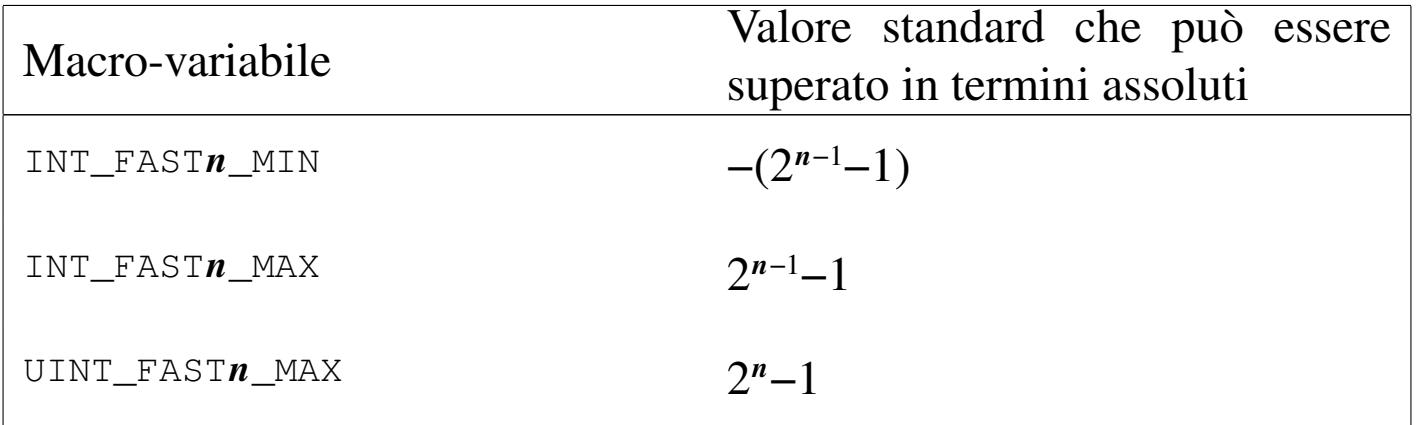

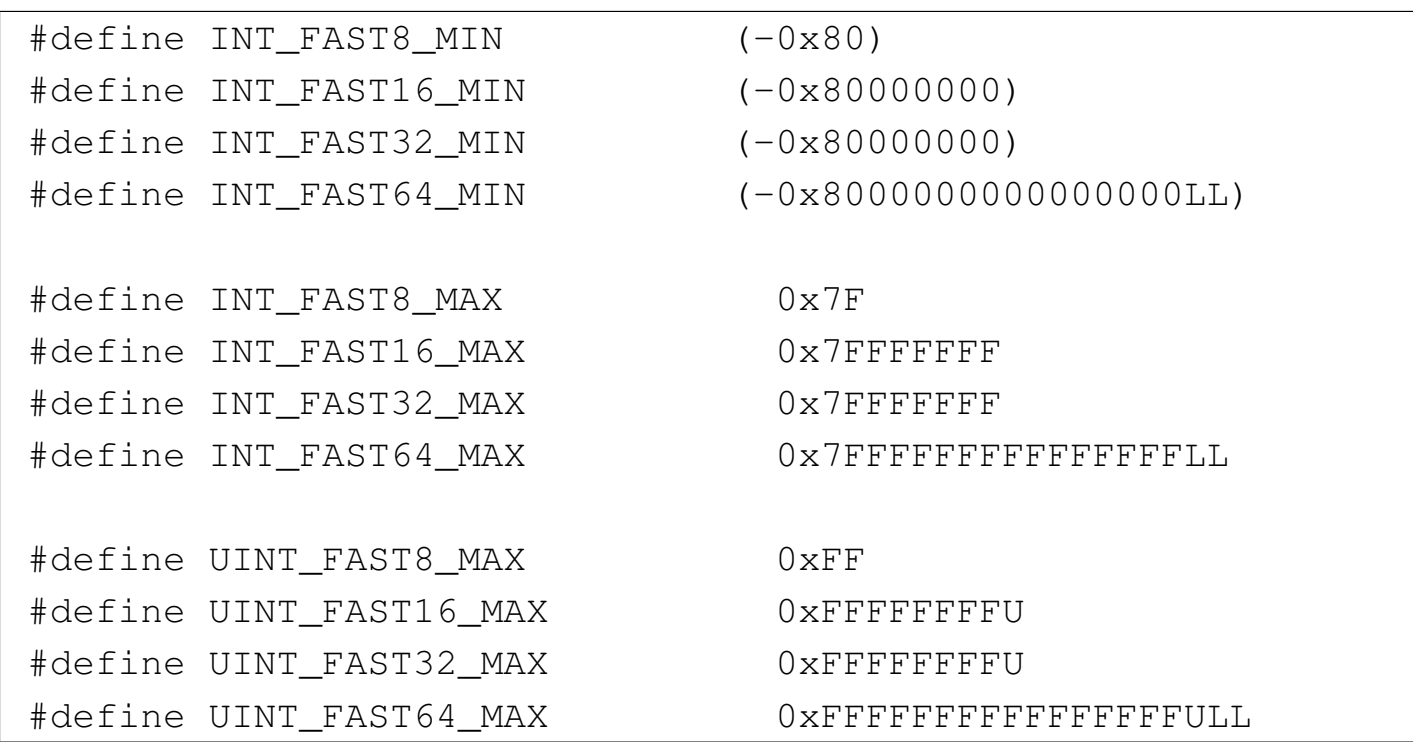

<span id="page-1075-5"></span><span id="page-1075-4"></span><span id="page-1075-3"></span><span id="page-1075-2"></span><span id="page-1075-1"></span>

«

<span id="page-1075-0"></span>69.4.4 Tipi interi per rappresentare dei puntatori

Sono previsti due tipi opzionali interi, adatti a contenere il valore di un puntatore, garantendo che la conversione da e verso '**void \***' avvenga sempre correttamente. Per la precisione si tratta di '**intptr\_t**' e '**uintptr\_t**', dove il primo è un intero con segno, mentre il secondo è senza segno.

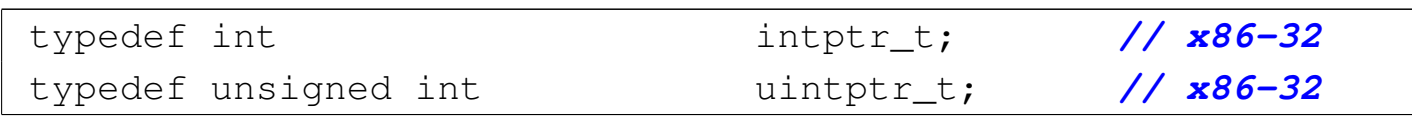

Le macro-variabili usate per definire i limiti di questi valori interi sono *INTPTR\_MIN*, *INTPTR\_MAX* e *UINTPTR\_MAX*, per indicare rispettivamente: il valore minimo con segno, il valore massimo con segno e il valore massimo senza segno. Lo standard attribuisce dei limiti riferiti ad architetture in grado di indirizzare al massimo con 16 bit e ovviamente vanno adattati alla realtà dell'architettura effettiva:

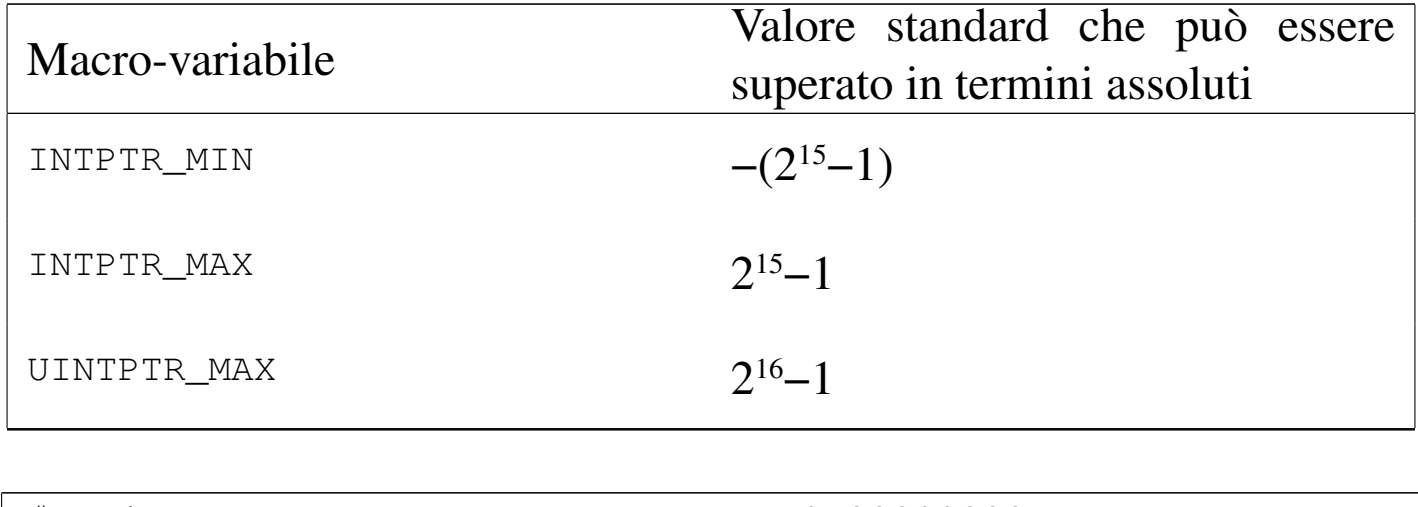

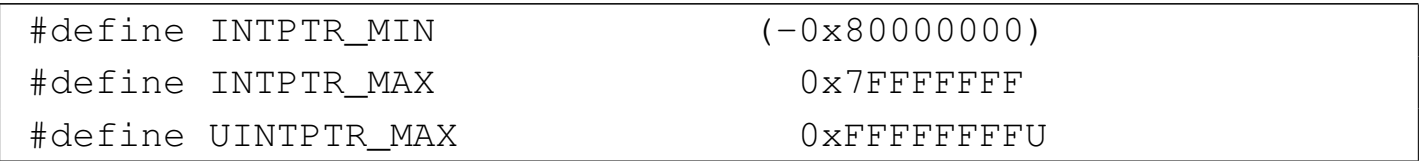

#### <span id="page-1076-7"></span><span id="page-1076-6"></span><span id="page-1076-5"></span><span id="page-1076-4"></span><span id="page-1076-3"></span><span id="page-1076-2"></span><span id="page-1076-1"></span><span id="page-1076-0"></span>69.4.5 Tipi interi di rango massimo

Per poter rappresentare in modo indipendente dall'architettura degli interi di rango massimo, sono previsti due tipi specifici, richiesti espressamente dallo standard: '**intmax\_t**' e '**uintmax\_t**'. Le macro-variabili che definiscono i limiti sono: *INTMAX\_MIN*, *INTMAX\_MAX* e *UINTMAX\_MAX*. Lo standard prescrive che si tratti di variabili con un rango di almeno 64 bit.

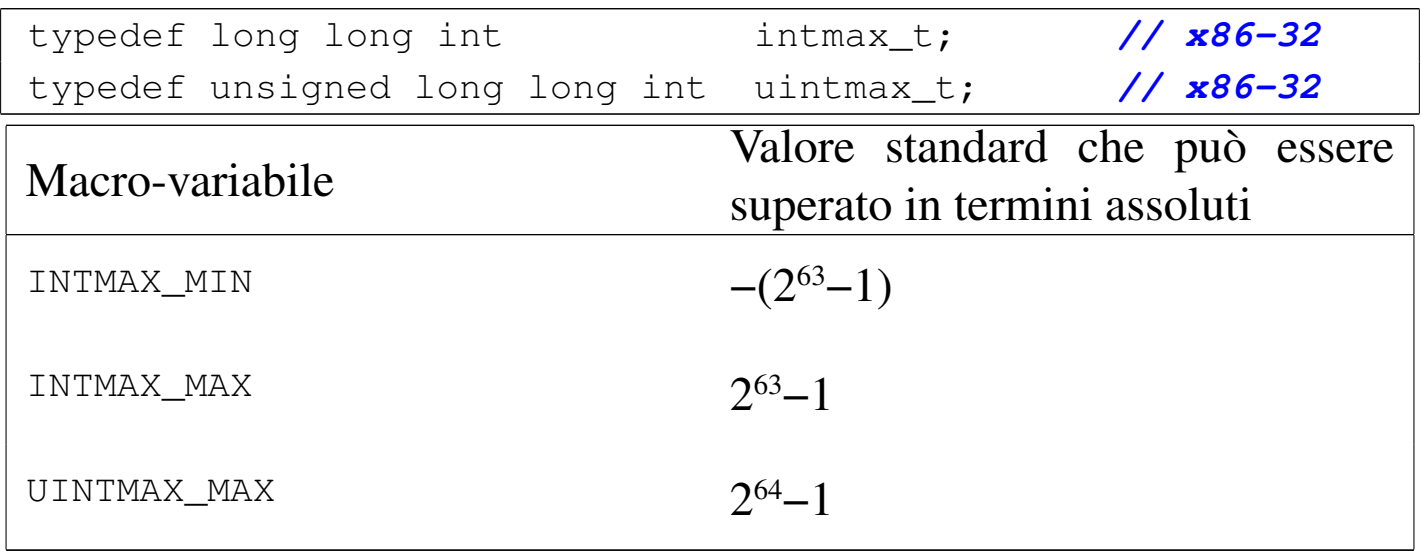

Anche ai tipi interi di rango massimo sono associate delle macroistruzioni per facilitare la rappresentazione corretta dei valori costanti:

```
|INTMAX_C(valore)
```

```
|UINTMAX_C(valore)
```
In pratica, per indicare il valore costante 1234567890, precisando che va inteso come un tipo '**uintmax\_t**', si deve scrivere:

'**UINTMAX\_C(1234567890)**'. Il valore costante in sé, può essere espresso in qualunque modo, purché sia ammissibile nel contesto comune.

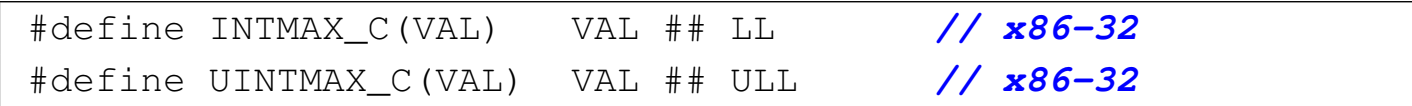

A questo punto, anche la definizione dei valori minimi e massimi diventa più agevole:

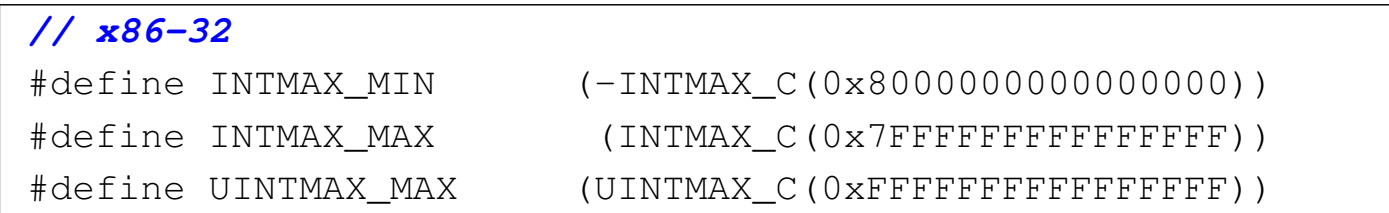

<span id="page-1077-13"></span><span id="page-1077-12"></span><span id="page-1077-11"></span><span id="page-1077-10"></span><span id="page-1077-9"></span><span id="page-1077-8"></span><span id="page-1077-7"></span><span id="page-1077-6"></span><span id="page-1077-5"></span><span id="page-1077-4"></span><span id="page-1077-3"></span><span id="page-1077-2"></span><span id="page-1077-1"></span><span id="page-1077-0"></span>69.4.6 Limiti per altri tipi interi

«

Altri tipi interi dichiarati al di fuori del file 'stdint.h' hanno i limiti definiti qui. Ne viene mostrata solo una tabella riepilogativa.

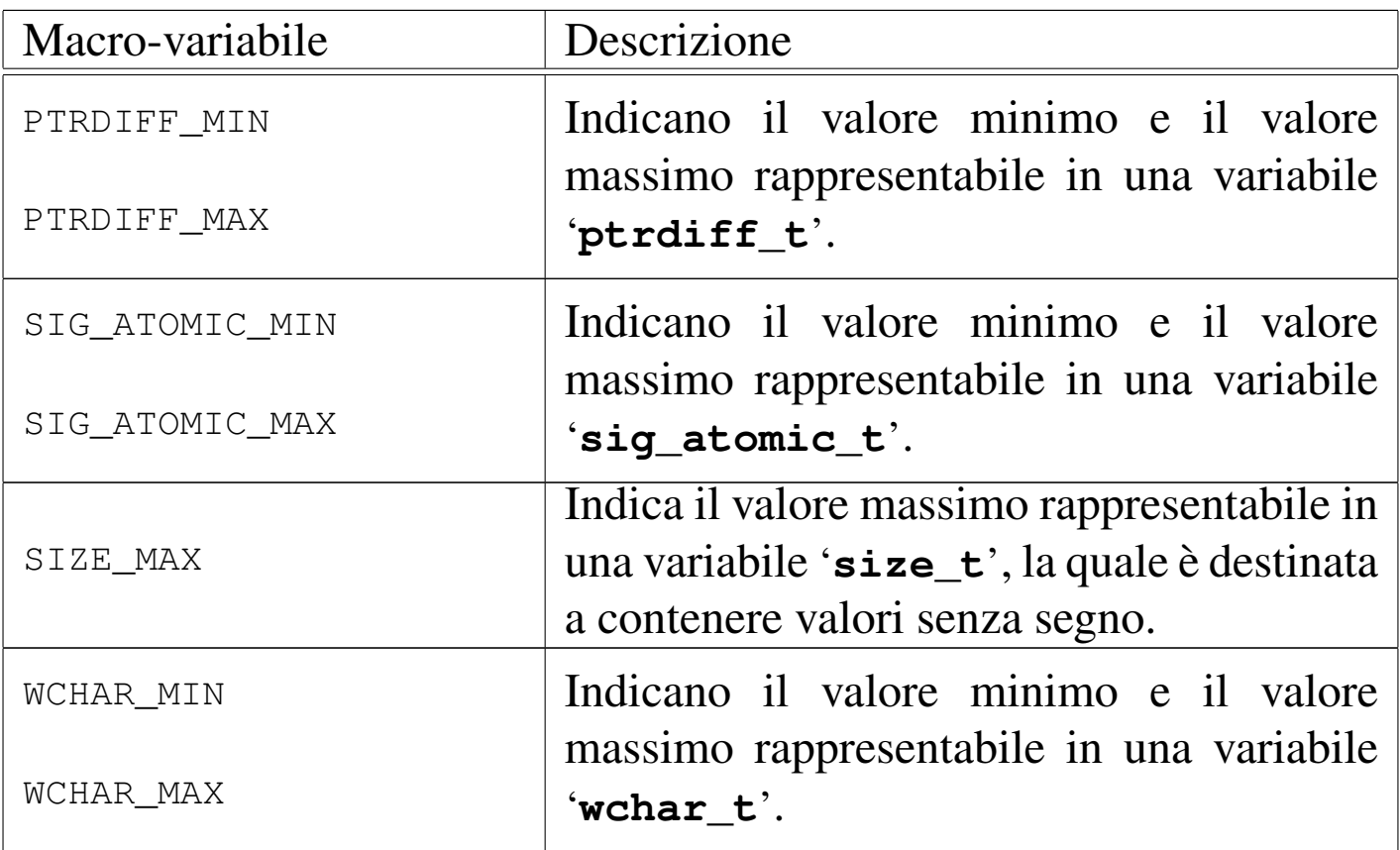

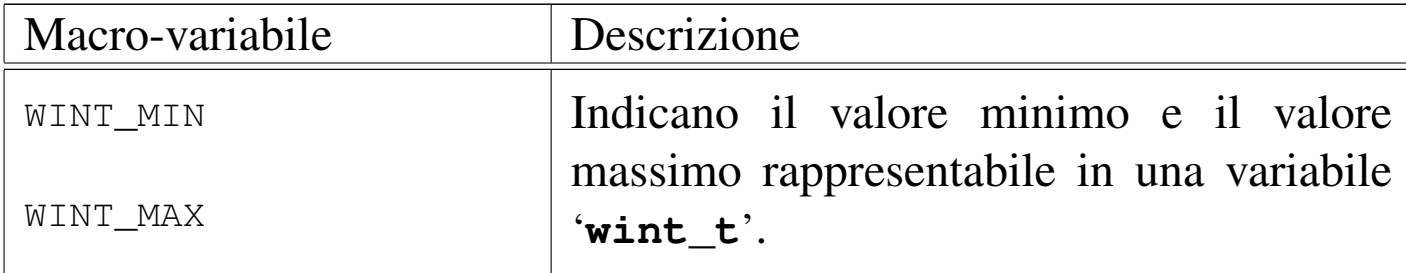

L'esempio seguente riporta i valori usati in un sistema GNU/Linux con architettura x86-32, a parte il caso di '**wchar\_t**' e '**wint\_t**' che si intendono rispettivamente a 32 bit senza segno e 64 bit con segno:

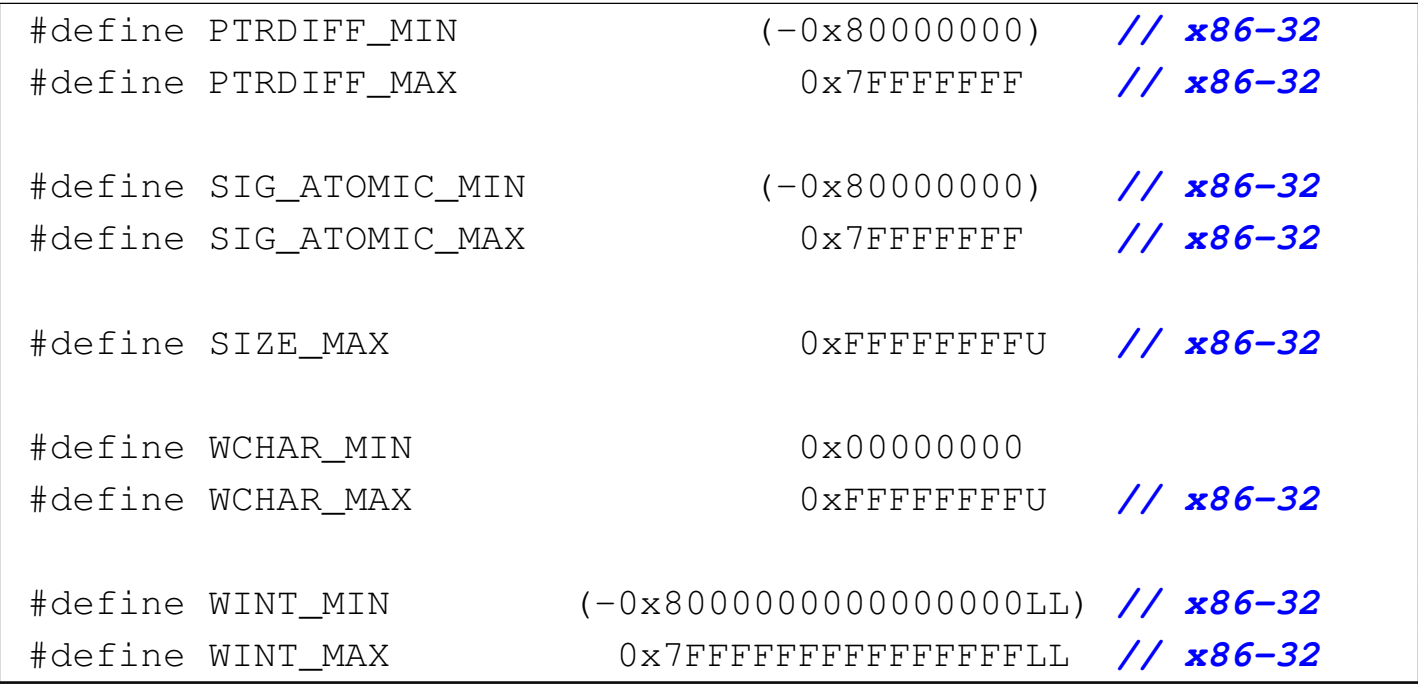

# <span id="page-1078-5"></span><span id="page-1078-4"></span><span id="page-1078-3"></span><span id="page-1078-2"></span><span id="page-1078-1"></span><span id="page-1078-0"></span>69.5 File «errno.h»

Il file 'errno.h' della libreria standard definisce principalmente delle macro-variabili per rappresentare simbolicamente delle situazioni di errore. Queste macro-variabili si espandono in un numero intero e positivo, di tipo '**int**', ma la corrispondenza tra l'errore simbolico rappresentato dalla macro-variabile e il numero in cui questa si deve espandere, dipende dalle convenzioni del sistema operativo (si veda eventualmente la realizzazione del file 'errno.h' nei sorgenti

di os32, sezione 95.5, tenendo conto che lì si aggiungono delle funzioni non standard, con le quali è più facile l'individuazione della posizione del sorgente in cui l'errore si è manifestato).

Lo standard del linguaggio prescrive poche macro-variabili, da cui dipendono le librerie standard, mentre tutte le altre sono competenza delle convenzioni del sistema operativo.

Oltre alle macro-variabili che rappresentano le situazioni di errore previste, il file 'errno.h' deve dichiarare *errno*, in qualità di espressione che si traduca in una variabile scalare. In pratica può trattarsi di una variabile esterna o di una macro-variabile che si traduce in qualunque cosa consenta di assegnarvi un valore. Il valore iniziale che si può leggere da *errno* è zero (con cui si intende l'assenza di qualunque tipo di situazione di errore) e viene modificato dalle funzioni che, di volta in volta, possono avere bisogno di annotare uno stato di errore.

Si osservi che i numeri che si vedono associati alle macro-variabili sono stati tratti, come esempio, dalla configurazione di un sistema GNU/Linux.

```
extern int errno;
|
 |#define EDOM 33
 |#define EILSEQ 84
 |#define ERANGE 34
```
Il nome *errno*, in un sistema che consenta l'esecuzione di programmi suddivisi in più thread, deve tradursi in un'espressione tale da rappresentare una variabile scalare individuale per ogni thread, in modo che i thread non possano interferire tra di loro a questo proposito. Evidentemente, l'esempio mostrato non offre questa
### <span id="page-1080-0"></span>accortezza[.](#page-1080-0)

Tabella 69.31. Macro-variabili standard per la rappresentazione di situazioni di errore.

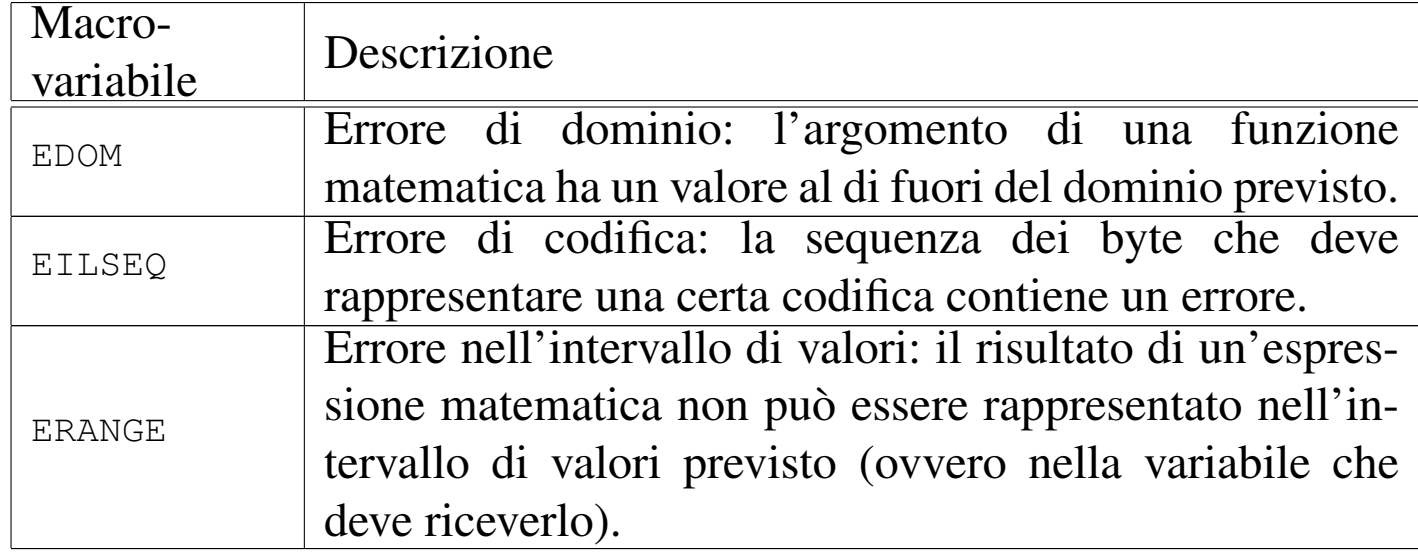

Il file di intestazione 'errno.h' di un sistema POSIX è più articolato, in quanto contiene un elenco numeroso di macro-variabili. Valgono naturalmente le stesse considerazioni per la variabile globale *errno*, a proposito dei thread multipli. Nell'esempio successivo, i numeri associati alle varie macro-variabili non fanno riferimento ad alcun sistema operativo reale; va osservato inoltre che ogni sistema POSIX aggiunge propri tipi di errore, necessari per le proprie caratteristiche specifiche.

```
extern int errno:
|
 |#define E2BIG 1 // Argument list too long.
 |#define EACCES 2 // Permission denied.
 |#define EADDRINUSE 3 // Address in use.
 |#define EADDRNOTAVAIL 4 // Address not available.
 |#define EAFNOSUPPORT 5 // Address family not supported.
 |#define EAGAIN 6 // Resource unavailable, try
                         | // again.
 |#define EALREADY 7 // Connection already in
```
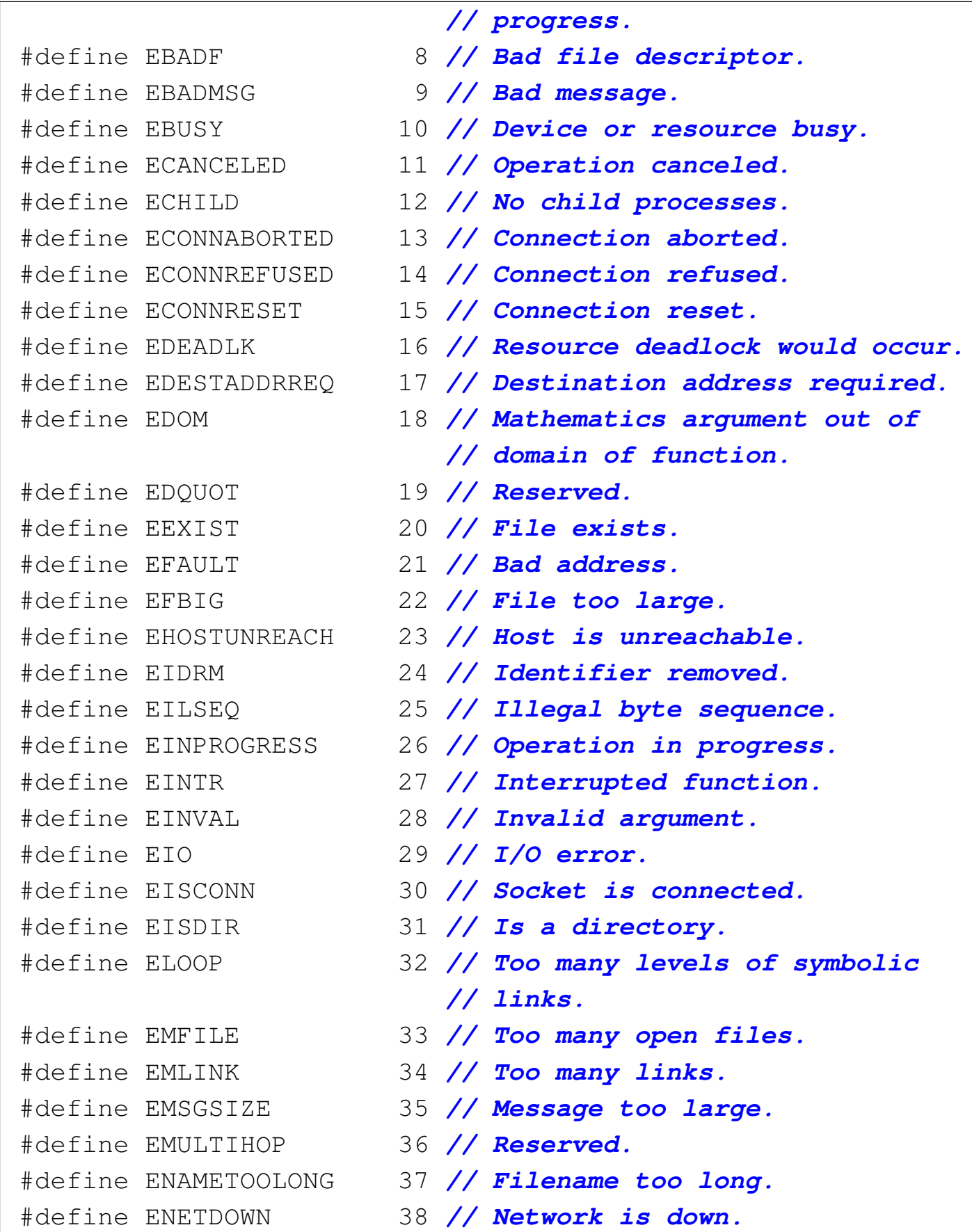

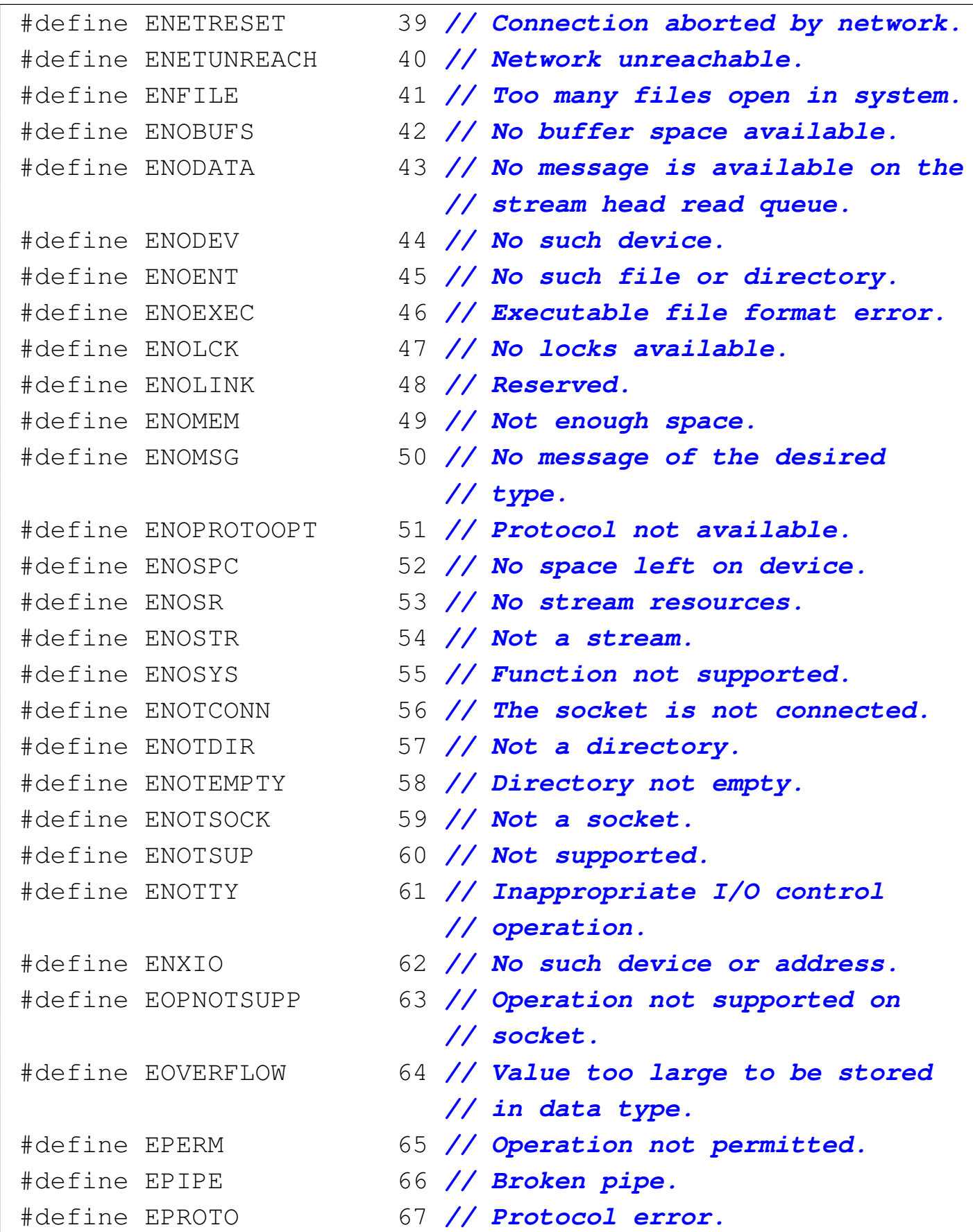

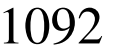

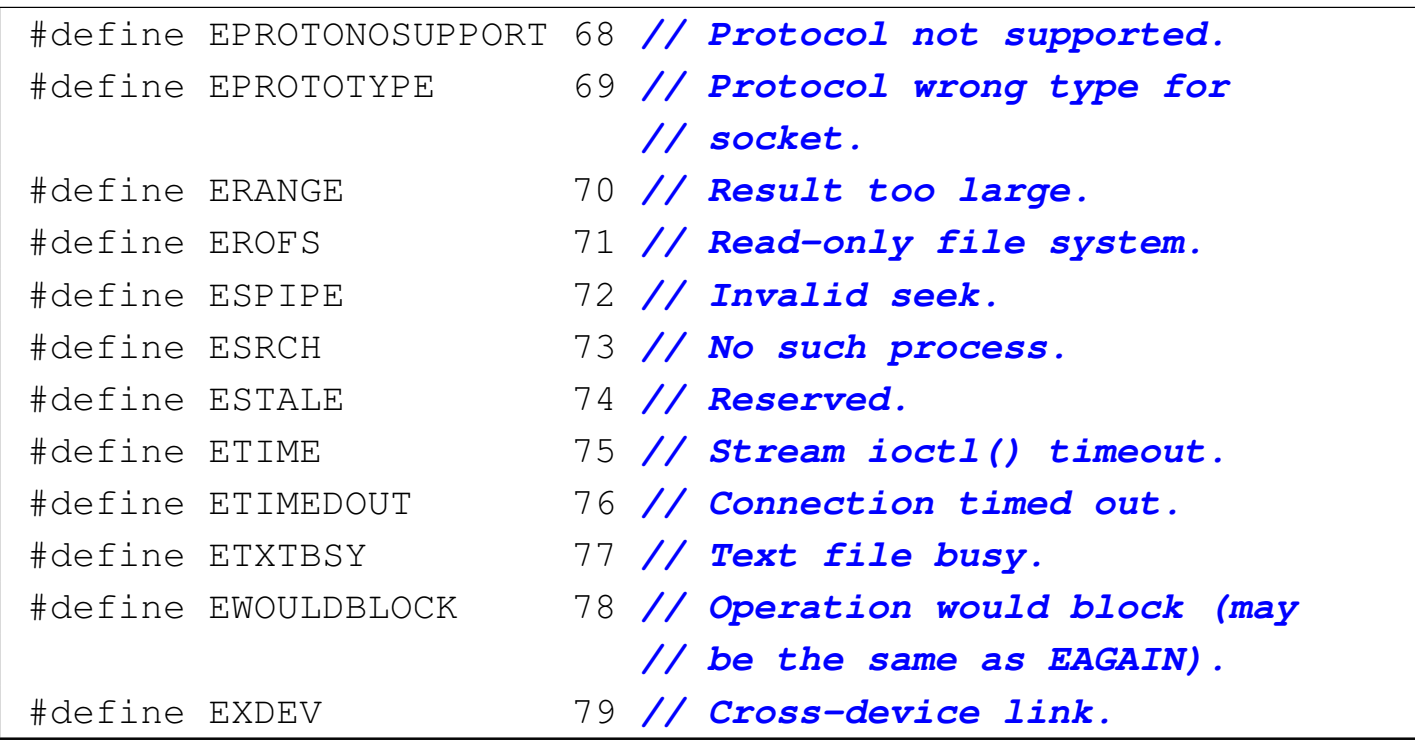

69.6 File «locale.h»

«

Il file 'locale.h' della libreria standard definisce delle macrovariabili, un tipo di struttura e alcune funzioni, relative alla gestione della configurazione locale del programma. Se non si fa uso di tale configurazione, il proprio programma opera in quella che è nota come «configurazione locale C», ovvero il minimo indispensabile.

Nell'ambito di un sistema operativo Unix o simile, la configurazione locale avviene principalmente attraverso l'impostazione di variabili di ambiente il cui nome inizia per '**LC\_**...'. Tuttavia, questa configurazione non viene ereditata automaticamente dal programma scritto in linguaggio C, perché questo deve acquisirla espressamente, se vuole.

La definizione della configurazione locale avviene attraverso una stringa contenente delle sigle che esprimono la lingua, la nazionalità e la codifica da utilizzare per rappresentare i caratteri. Per esempio, '**it\_CH.UTF-8**' rappresenta la lingua italiana, la nazionalità svizzera e la codifica UTF-8.

69.6.1 Impostazione della configurazione locale

Per modificare l'impostazione della configurazione locale del proprio programma, si utilizza la funzione *setlocale()* che richiede l'indicazione di un numero intero, a rappresentare la *categoria* nella quale intervenire. La categoria viene definita formalmente attraverso delle macro-variabili il cui nome inizia per *LC\_*... e si tratta degli stessi nomi usati nelle variabili di ambiente di un sistema Unix o simile. Viene proposto un esempio di dichiarazione delle macrovariabili indispensabili, ma l'associazione al numero varia molto da un sistema all'altro:

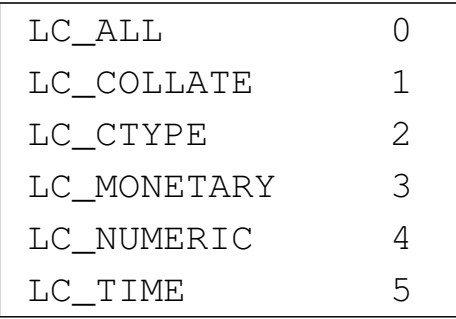

La macro variabile successiva è un'estensione usata nei sistemi POSIX:

LC\_MESSAGES 6

La funzione *setlocale*() con cui si cambia la configurazione locale ha il prototipo seguente:

char \*setlocale (int category, const char \*locale);

Si prevedono due situazioni diverse di utilizzo della funzione. Per cominciare può essere usata per interrogare la configurazione attuale, come nell'esempio seguente:

```
|...
 |char *p;
 |p = setlocale (LC_COLLATE, NULL);
|...
```
Fornendo un puntatore nullo, al posto della stringa che deve indicare la configurazione locale, si ottiene un puntatore alla stringa che descrive quella attuale. In questo caso, se si utilizza la categoria '**LC\_ALL**', si ottiene una stringa che descrive tutte le altre categorie, ammesso che ci siano delle differenze. Se invece la funzione non è in grado di dare questa informazione, si ottiene semplicemente un puntatore nullo.

Naturalmente, la funzione serve anche per cambiare la configurazione locale, specificando in tal caso la stringa che la descrive. Per esempio, nel modo seguente si interviene nella categoria '**LC\_NUMERIC**':

```
|...
 |char *p;
 p = setlocale (LC_NUMERIC, "it_IT.UTF-8");
|...
```
Anche in questo caso si ottiene un puntatore che descrive la categoria scelta, ma se l'operazione fallisce, si ottiene invece il puntatore nullo.

Normalmente è più probabile che, nell'impostazione della configurazione locale si voglia indicare una modalità unica per tutte le categorie; pertanto, in tal caso va usato '**LC\_ALL**':

```
|...
 p = setlocale (LC_ALL, "it_IT.UTF-8");
|...
```
Viene mostrato un esempio di programma completo, in cui si imposta prima la configurazione locale complessiva, poi se ne cambia una e quindi si interroga la situazione:

```
|#include <stdio.h>
 |#include <locale.h>
|
 int main (void)
 |{
     setlocale (LC_ALL, "it_IT.UTF-8");
     setlocale (LC_MONETARY, "en_US.UTF-8");
|
     printf ("LC_COLLATE: \"%s\"\n",
             setlocale (LC_COLLATE, NULL));
     printf ("LC_CTYPE: \"%s\"\n",
             setlocale (LC_CTYPE, NULL));
     printf ("LC_MONETARY: \"%s\"\n",
             setlocale (LC_MONETARY, NULL));
     printf ("LC_NUMERIC: \"%s\"\n",
             setlocale (LC_NUMERIC, NULL));
     printf ("LC_TIME: \"%s\"\n",
             setlocale (LC_TIME, NULL));
     printf ("LC_ALL: \"%s\"\n",
             setlocale (LC_ALL, NULL));
 |#ifdef LC_MESSAGES
     printf ("LC_MESSAGES: \"%s\"\n",
             setlocale (LC_MESSAGES, NULL));
 |#endif
|
     return 0;
|}
```
### Ecco cosa si può ottenere:

```
|LC_COLLATE: "it_IT.UTF-8"
|LC_CTYPE: "it_IT.UTF-8"
|LC_MONETARY: "en_US.UTF-8"
|LC_NUMERIC: "it_IT.UTF-8"
LC_TIME: "it_IT.UTF-8"
|LC_ALL: "LC_CTYPE=it_IT.UTF-8;LC_NUMERIC=it_IT.UTF-8;←-
,→LC_TIME=it_IT.UTF-8;LC_COLLATE=it_IT.UTF-8;LC_MONETARY=en_US.UTF-8;←-
,→LC_MESSAGES=it_IT.UTF-8"
|LC_MESSAGES: "it_IT.UTF-8"
```
Per fare sì che il programma erediti la configurazione locale dal contesto in cui si trova a funzionare (quindi dalla configurazione locale del sistema operativo), si può indicare la stringa nulla al posto della definizione:

```
|...
 p = setlocale (LC_ALL, "");
|...
```
Pertanto, questo è il modo appropriato per iniziare la configurazione all'interno di un programma.

69.6.2 Composizione dei valori numerici

```
«
```
Il modo in cui si rappresenta testualmente un valore numerico, con o senza indicazione della valuta (la moneta), dipende dalla configurazione locale. La funzione *localeconv()* restituisce il puntatore a una struttura che contiene i dettagli riguardo alle modalità di rappresentazione dei valori numerici, secondo la configurazione locale. L'utilizzo consentito di questa struttura si limita all'interrogazione dei valori, perché la modifica dipende dalla gestione della configurazione locale.

Libreria C, con qualche estensione POSIX  $1097$ 

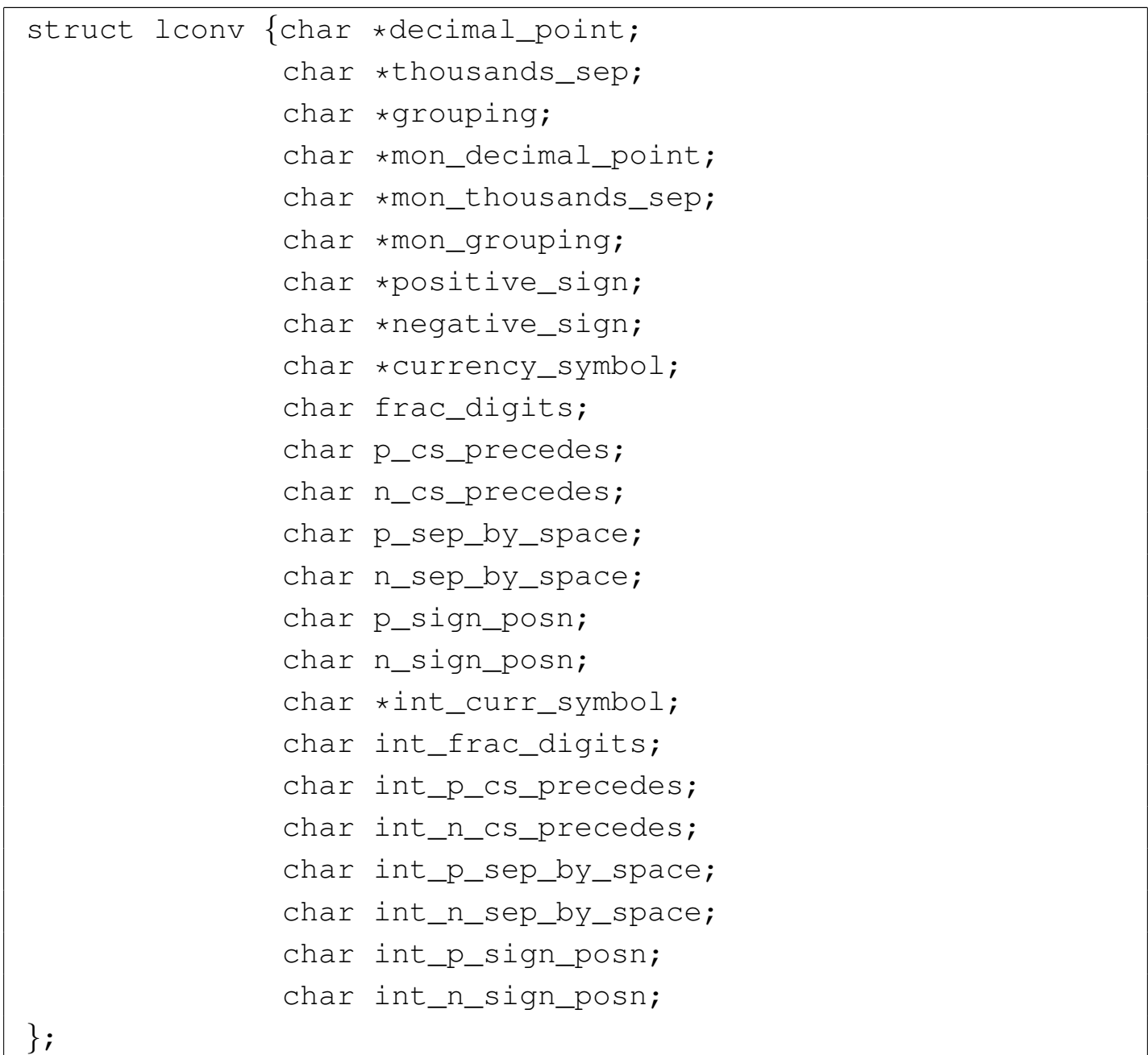

A titolo di esempio vengono descritti solo alcuni membri della struttura; per gli altri si deve consultare la documentazione dello standard:

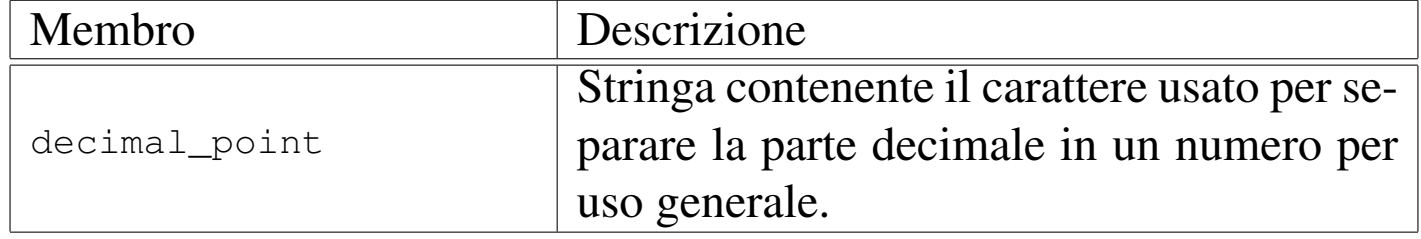

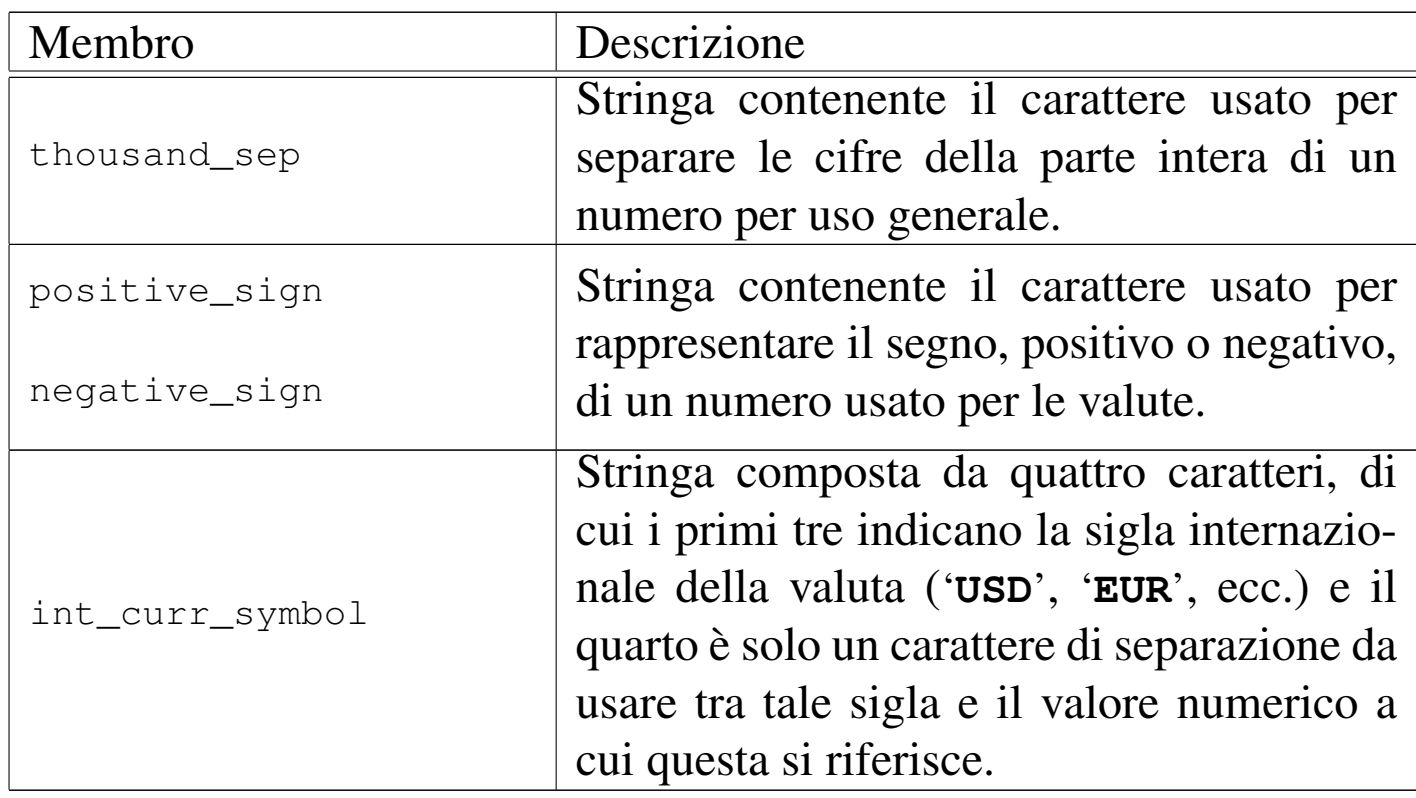

I membri che rappresentano delle stringhe (puntatori a carattere), quando si riferiscono a dati facoltativi, possono essere vuoti (nel senso di stringhe nulle). I membri di tipo '**char**' vengono usati in modo numerico.

```
struct lconv *localeconv (void);
```
Come si vede dal prototipo, la funzione *localeconv()* serve esclusivamente per ottenere il puntatore alla struttura '**lconv**', da usare per la sua consultazione. Viene mostrato un esempio molto semplice per il suo utilizzo:

```
|#include <stdio.h>
 |#include <locale.h>
|
 int main (void)
 |{
     struct lconv *lc;
|
```
Libreria C, con qualche estensione POSIX  $1099$ 

|

```
setlocale (LC_ALL, "it_IT.UTF-8");
lc = localecony ();
printf ("decimal_point:\t\t\"%s\"\n",
        | lc->decimal_point);
printf ("thousand_sep:\t\t\"%s\"\n",
        | lc->thousands_sep);
printf ("grouping:\t\t\"%s\"\n",
        | lc->grouping);
printf ("mon_decimal_point:\t\"%s\"\n",
        | lc->mon_decimal_point);
printf ("mon_thousands_sep:\t\"%s\"\n",
        lc->mon_thousands_sep);
printf ("mon grouping:\t\t\"%s\"\n",
        | lc->mon_grouping);
printf ("positive_sign:\t\t\"%s\"\n",
        | lc->positive_sign);
printf ("negative_sign:\t\t\"%s\"\n",
        | lc->negative_sign);
printf ("currency_symbol:\t\"%s\"\n",
        | lc->currency_symbol); // Multibyte.
printf ("frac_digits:\t\t%i\n",
        | lc->frac_digits);
printf ("p_cs_precedes:\t\t%i\n",
        | lc->p_cs_precedes);
printf ("n_cs_precedes:\t\t%i\n",
        lc->n_cs_precedes);
printf ("p_sep_by_space:\t\t%i\n",
        | lc->p_sep_by_space);
printf ("n_sep_by_space:\t\t%i\n",
        | lc->n_sep_by_space);
printf ("p_sign_posn:\t\t%i\n",
        | lc->p_sign_posn);
printf ("n_sign_posn:\t\t%i\n",
```
|

|*}*

```
| lc->n_sign_posn);
printf ("int_curr_symbol:\t\"%s\"\n",
        | lc->int_curr_symbol);
printf ("int_frac_digit:\t\t%i\n",
        | lc->int_frac_digit);
printf ("int_p_cs_precedes:\t\t%i\n",
        | lc->int_p_cs_precedes);
printf ("int_n_cs_precedes:\t\t%i\n",
        | lc->int_n_cs_precedes);
printf ("int_p_sep_by_space:\t\t%i\n",
        | lc->int_p_sep_by_space);
printf ("int_n_sep_by_space:\t\t%i\n",
        | lc->int_n_sep_by_space);
printf ("int_p_sign_posn:\t\t%i\n",
        | lc->int_p_sign_posn);
printf ("int_n_sign_posn:\t\t%i\n",
        | lc->int_n_sign_posn);
return 0;
```
Il risultato che si ottiene dovrebbe essere molto simile a quello seguente:

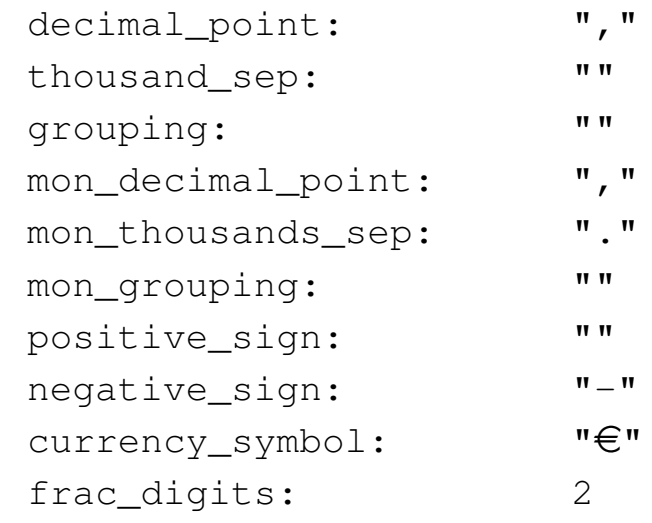

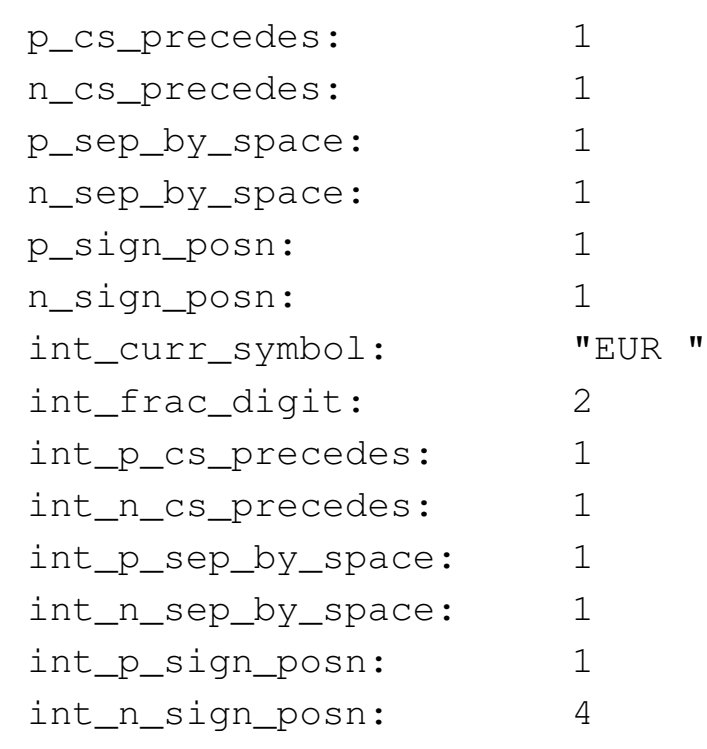

Si osservi che, nell'esempio, la stringa a cui si accede tramite il membro '**currency\_symbol**' è una sequenza «multibyte», nel senso che utilizza più byte per rappresentare un solo carattere.

## 69.7 File «ctype.h»

Il file 'ctype.h' della libreria standard definisce alcune funzioni per la classificazione e la trasformazione dei caratteri (intesi come '**char**'). Gli esempi proposti qui riguardano esclusivamente l'insieme di caratteri corrispondente alla codifica ASCII e, di conseguenza, la configurazione locale '**C**'. Tuttavia va ricordato che il linguaggio C non impone che l'insieme di caratteri minimo sia descritto attraverso la codifica ASCII, mentre così è invece nello standard POSIX. (si veda eventualmente la realizzazione del file 'ctype.h' nei sorgenti di os32, listato 95.1.5).

Le funzioni di questo file hanno in comune il parametro, costituito da un valore intero di tipo '**int**', usato per rappresentare il caratte-

re.<sup>1</sup> Le funzioni del tipo *is*...*()* restituiscono un valore intero diverso da zero (corrispondente a *Vero*) se la condizione riferita al carattere fornito si verifica. Le funzioni *to*...*()* restituiscono un valore intero, corrispondente al carattere fornito e trasformato nel modo richiesto, se ciò è p[ossibil](#page-1093-0)e.

<span id="page-1093-0"></span>Listato  $69.47$ . Prototipi delle funzioni dichiarate nel file 'ctype.

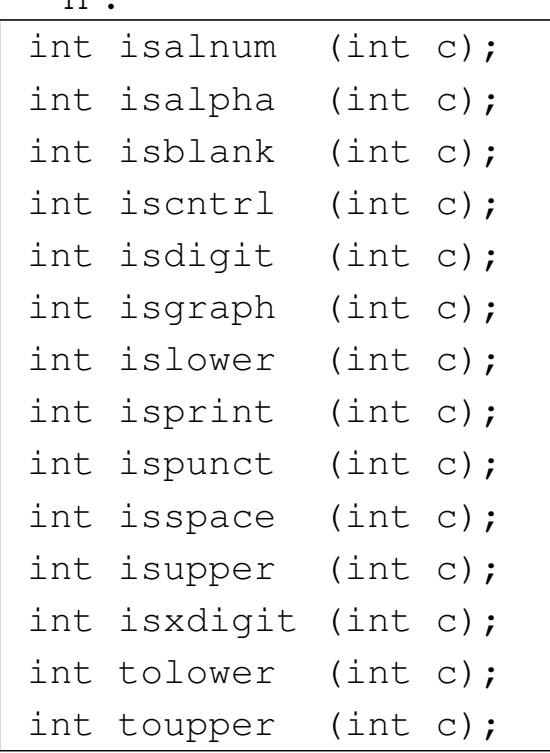

<span id="page-1093-1"></span>Listato 69.48. Prototipi aggiuntivi dello standard POSIX.

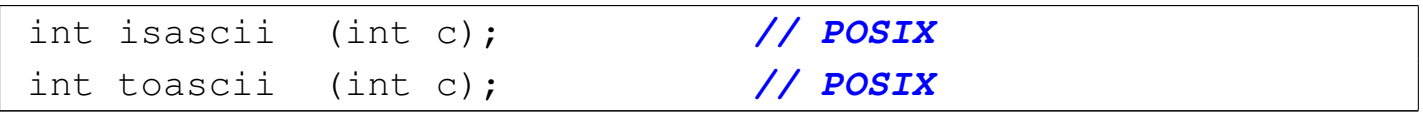

69.7.1 Funzioni «is...()»

«

Il gruppo di funzioni *is*...*()* restituisce un valore intero diverso da zero (corrispondente a *Vero*) se la condizione riferita al carattere fornito si verifica. Vengono proposte le varie soluzioni, affiancando la tabella ASCII con i caratteri validi evidenziati.

 $h$ ,

<span id="page-1094-0"></span>|Listato 69.49. Funzione *isalnum()*.

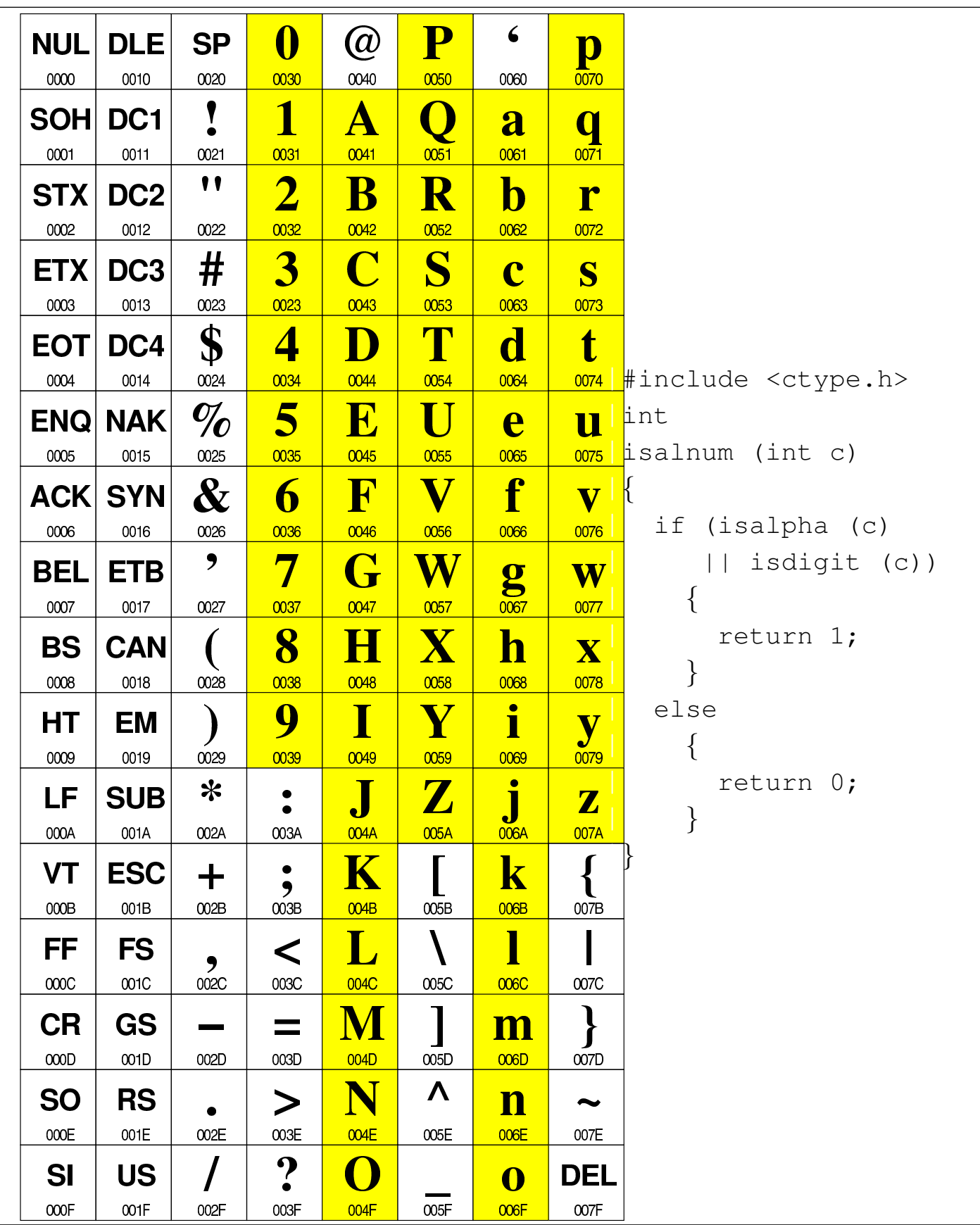

|Listato 69.50. Funzione *isalpha()*.

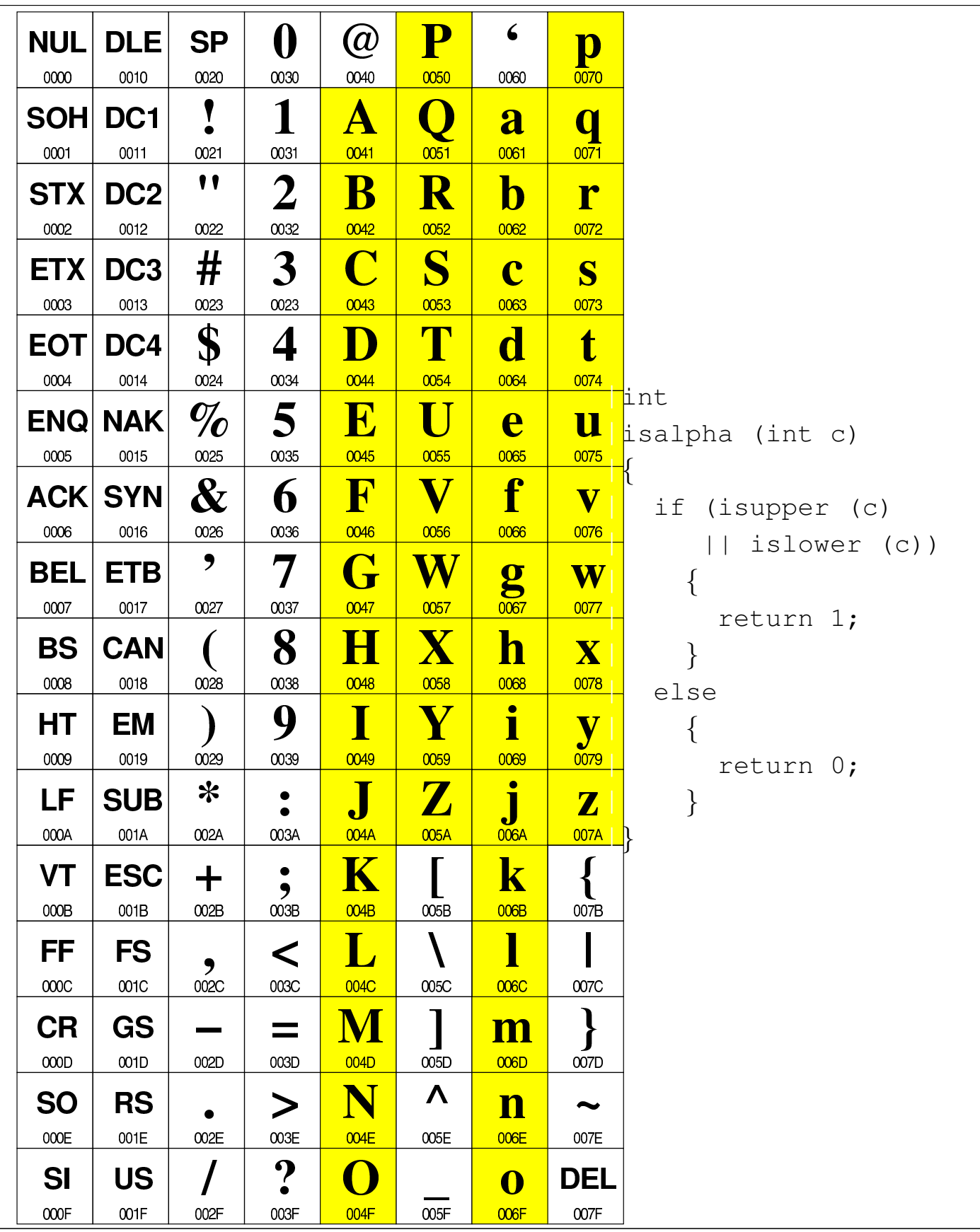

<span id="page-1096-0"></span>|Listato 69.51. Funzione *isblank()*.

| <b>SP</b><br><b>NUL</b><br><b>DLE</b><br>p<br>0040<br>0000<br>0010<br>0020<br>0030<br>0050<br>0060<br>0070<br>1<br>1<br>$\overline{Q}$<br><b>SOH</b><br>DC <sub>1</sub><br>Å<br>a<br>q<br>0001<br>0011<br>0041<br>0051<br>0061<br>0071<br>0021<br>0031<br>$\bullet$<br>2<br>B<br>$\mathbf R$<br>$\mathbf b$<br>DC <sub>2</sub><br><b>STX</b><br>r<br>0002<br>0012<br>0042<br>0052<br>0022<br>0032<br>0062<br>0072<br>S<br>#<br>$\bf{3}$<br>C<br><b>ETX</b><br>DC <sub>3</sub><br>$\mathbf C$<br>S<br>0003<br>0013<br>0023<br>0023<br>0043<br>0053<br>0063<br>0073<br>\$<br>T<br>d<br>4<br>D<br>t<br>DC4<br><b>EOT</b><br>#include <ctype.h><br/>0024<br/>0074<br/>0004<br/>0014<br/>0044<br/>0054<br/>0064<br/>0034<br/><math>\%</math><br/>5<br/><math>{\bf E}</math><br/>U<br/>fint<br/><b>ENQ</b><br/><b>NAK</b><br/>e<br/>U<br/>isblank (int c)<br/>0075<br/>0025<br/>0005<br/>0015<br/>0035<br/>0045<br/>0065<br/>0055<br/>f<br/><math>{\bf F}</math><br/>V<br/><math>\boldsymbol{\mathcal{X}}</math><br/>6<br/><b>ACK SYN</b><br/><math>\overline{\mathbf{V}}</math><br/>if <math>(c == ' '')</math><br/>0026<br/>0076<br/>0006<br/>0016<br/>0046<br/>0056<br/>0036<br/>0066<br/><math>C = \prime \setminus t'</math><br/>,<br/>7<br/>G<br/>W<br/>ETB<br/><b>BEL</b><br/>W<br/><math>\mathbf g</math><br/><math>\{</math><br/>0017<br/>0047<br/>0057<br/>0077<br/>0007<br/>0027<br/>0037<br/>0067<br/>return 1;<br/>8<br/><math>\mathbf X</math><br/>H<br/>h<br/><b>CAN</b><br/><b>BS</b><br/><math>\mathbf X</math><br/>0018<br/>0008<br/>0028<br/>0038<br/>0048<br/>0058<br/>0068<br/>0078<br/>else<br/><math>\bullet</math><br/>9<br/>I<br/>Y<br/><u>HT</u><br/>EM<br/><math>\mathbf{l}</math><br/>y<br/>∤<br/>0079<br/>0009<br/>0019<br/>0029<br/>0059<br/>0039<br/>0049<br/>0069<br/>return 0;<br/>∗<br/><math>\mathbf Z</math><br/>LF<br/><b>SUB</b><br/><math>{\bf Z}</math><br/><math>{\bf J}</math><br/>001A<br/>006A<br/>007A<br/>000A<br/>002A<br/>004A<br/>005A<br/>003A<br/>K<br/><b>ESC</b><br/><math>\mathbf k</math><br/><b>VT</b><br/>┿<br/>001B<br/>000B<br/>003B<br/>004B<br/>005B<br/>006B<br/>002B<br/>007B<br/>FF<br/><b>FS</b><br/>&lt;<br/>001C<br/>004C<br/>000C<br/>002C<br/>003C<br/>006C<br/>007C<br/>005C<br/><b>CR</b><br/>GS<br/><u>m</u><br/><math>\equiv</math><br/>001D<br/>000D<br/>004D<br/>005D<br/>006D<br/>002D<br/>003D<br/>007D<br/>Λ<br/>N<br/><b>SO</b><br/><b>RS</b><br/><math>\bm &gt;</math><br/><math>\mathbf n</math><br/>∾<br/><math display="inline">000E</math><br/>001E<br/>004E<br/>003E<br/>006E<br/>002E<br/>005E<br/>007E<br/><math>\boldsymbol{\gamma}</math><br/><b>SI</b><br/><b>US</b><br/>DEL<br/>O</ctype.h> |      |      |      |                  |      |           |            |      |  |
|----------------------------------------------------------------------------------------------------|------|------|------|------------------|------|-----------|------------|------|--|
|                                                                                                    |      |      |      | $\boldsymbol{0}$ | @    | ${\bf P}$ | $\epsilon$ |      |  |
|                                                                                                    |      |      |      |                  |      |           |            |      |  |
|                                                                                                    |      |      |      |                  |      |           |            |      |  |
|                                                                                                    |      |      |      |                  |      |           |            |      |  |
|                                                                                                    |      |      |      |                  |      |           |            |      |  |
|                                                                                                    |      |      |      |                  |      |           |            |      |  |
|                                                                                                    |      |      |      |                  |      |           |            |      |  |
|                                                                                                    |      |      |      |                  |      |           |            |      |  |
|                                                                                                    |      |      |      |                  |      |           |            |      |  |
|                                                                                                    |      |      |      |                  |      |           |            |      |  |
|                                                                                                    |      |      |      |                  |      |           |            |      |  |
|                                                                                                    |      |      |      |                  |      |           |            |      |  |
|                                                                                                    |      |      |      |                  |      |           |            |      |  |
|                                                                                                    |      |      |      |                  |      |           |            |      |  |
|                                                                                                    |      |      |      |                  |      |           |            |      |  |
|                                                                                                    |      |      |      |                  |      |           |            |      |  |
|                                                                                                    |      |      |      |                  |      |           |            |      |  |
|                                                                                                    |      |      |      |                  |      |           |            |      |  |
|                                                                                                    |      |      |      |                  |      |           |            |      |  |
|                                                                                                    |      |      |      |                  |      |           |            |      |  |
|                                                                                                    |      |      |      |                  |      |           |            |      |  |
|                                                                                                    |      |      |      |                  |      |           |            |      |  |
|                                                                                                    |      |      |      |                  |      |           |            |      |  |
|                                                                                                    |      |      |      |                  |      |           |            |      |  |
|                                                                                                    |      |      |      |                  |      |           |            |      |  |
|                                                                                                    |      |      |      |                  |      |           |            |      |  |
|                                                                                                    |      |      |      |                  |      |           |            |      |  |
|                                                                                                    |      |      |      |                  |      |           |            |      |  |
|                                                                                                    |      |      |      |                  |      |           |            |      |  |
|                                                                                                    |      |      |      |                  |      |           |            |      |  |
|                                                                                                    |      |      |      |                  |      |           |            |      |  |
|                                                                                                    |      |      |      |                  |      |           |            |      |  |
|                                                                                                    |      |      |      |                  |      |           |            |      |  |
|                                                                                                    |      |      |      |                  |      |           |            |      |  |
|                                                                                                    | 000F | 001F | 002F | 003F             | 004F | 005F      | 006F       | 007F |  |

|Listato 69.52. Funzione *iscntrl()*.

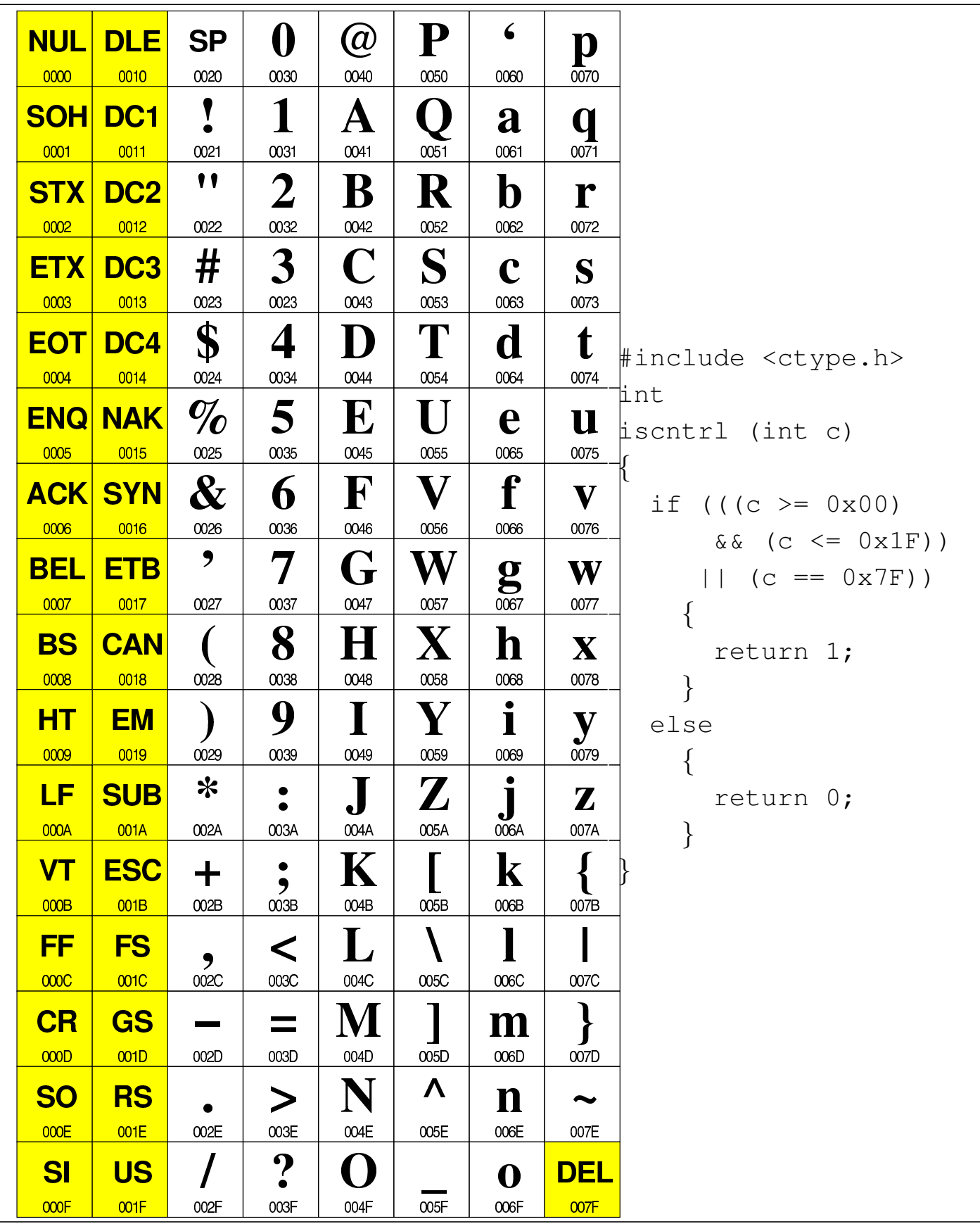

<span id="page-1098-0"></span>|Listato 69.53. Funzione *isdigit()*.

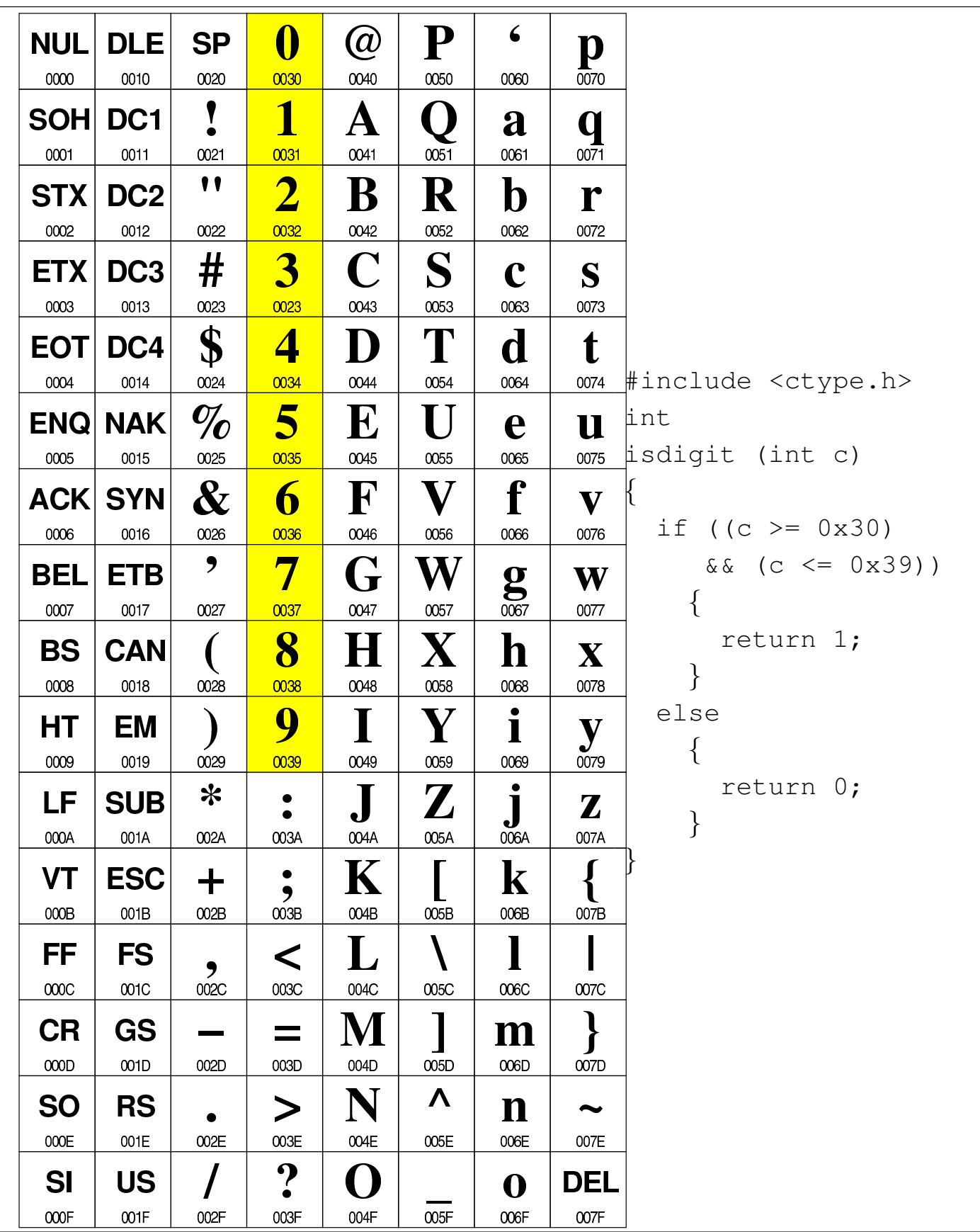

|Listato 69.54. Funzione *isgraph()*.

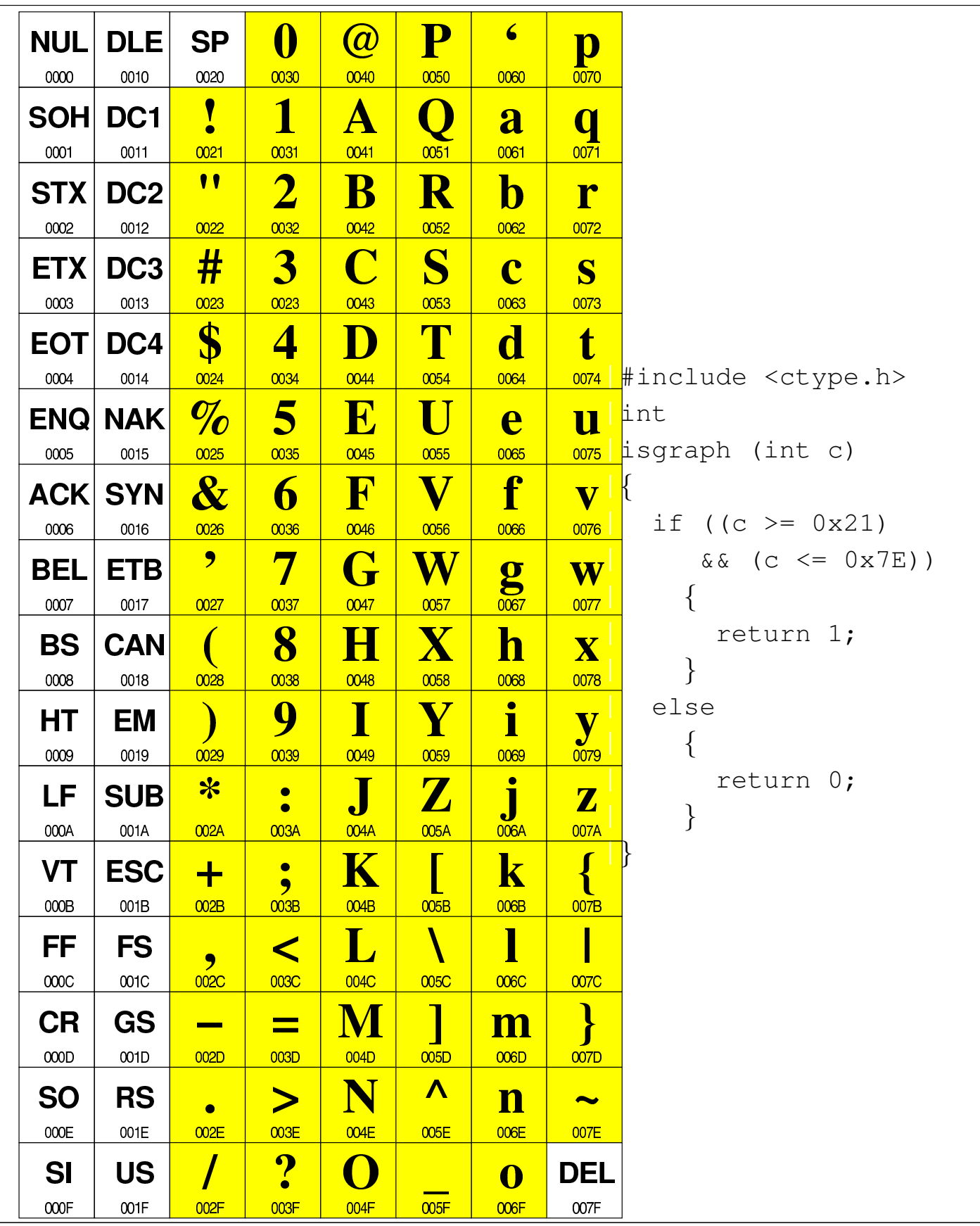

<span id="page-1100-0"></span>|Listato 69.55. Funzione *islower()*.

| <b>NUL</b> | <b>DLE</b>      | <b>SP</b>                | ()       | (a)                     | ${\bf P}$        | 6                               | p                                       |
|------------|-----------------|--------------------------|----------|-------------------------|------------------|---------------------------------|-----------------------------------------|
| 0000       | 0010            | 0020                     | 0030     | 0040                    | 0050             | 0060                            | 0070                                    |
| <b>SOH</b> | DC <sub>1</sub> |                          | 1        | A                       |                  | a                               | q                                       |
| 0001       | 0011            | 0021                     | 0031     | 0041                    | 0051             | 0061                            | 0071                                    |
| <b>STX</b> | DC <sub>2</sub> | $\bullet$                | 2        | $\bf{B}$                | R                | $\bf b$                         | r                                       |
| 0002       | 0012            | 0022                     | 0032     | 0042                    | 0052             | 0062                            | 0072                                    |
|            |                 |                          |          | C                       |                  |                                 |                                         |
| <b>ETX</b> | DC <sub>3</sub> | #                        | 3        |                         | S                | $\mathbf C$                     | S                                       |
| 0003       | 0013            | 0023                     | 0023     | 0043                    | 0053             | 0063                            | 0073                                    |
| <b>EOT</b> | DC4             | \$                       | 4        | I)                      | T                | $\mathbf{d}$                    | t                                       |
| 0004       | 0014            | 0024                     | 0034     | 0044                    | 0054             | 0064                            | 0074<br>#include <ctype.h></ctype.h>    |
| <b>ENQ</b> | <b>NAK</b>      | $\emph{v}_{\emph{o}}$    | 5        | ${\bf E}$               | U                | e                               | <b>L</b> int<br>$\overline{\mathbf{u}}$ |
| 0005       | 0015            | 0025                     | 0035     | 0045                    | 0055             | 0065                            | islower (int c)<br>0075                 |
| <b>ACK</b> | <b>SYN</b>      | $\boldsymbol{\&}$        | 6        | ${\bf F}$               | V                | f                               | $\overline{\mathbf{V}}$                 |
| 0006       | 0016            | 0026                     | 0036     | 0046                    | 0056             | 0066                            | 0076                                    |
| BEL        | ETB             | $\overline{\phantom{a}}$ | 7        | G                       |                  |                                 |                                         |
|            |                 |                          |          | 0047                    | 0057             | $\overline{\mathbf{g}}$<br>0067 | $\overline{\textbf{W}}$<br>0077         |
| 0007       | 0017            | 0027                     | 0037     |                         |                  |                                 |                                         |
| <b>BS</b>  | <b>CAN</b>      |                          | 8        | H                       | $\mathbf X$      | h                               | $\overline{\mathbf{X}}$                 |
| 0008       | 0018            | 0028                     | 0038     | 0048                    | 0058             | 0068                            | 0078                                    |
| HТ         | EM              |                          | 9        |                         | Y                | $\bullet$<br>Ī                  | $\overline{\mathbf{y}}$                 |
| 0009       | 0019            | 0029                     | 0039     | 0049                    | 0059             | 0069                            | 0079                                    |
| LF         | <b>SUB</b>      | ∗                        |          | $\overline{\mathbf{e}}$ | $\boldsymbol{Z}$ | $\bullet$<br>J                  | ${\bf Z}$                               |
| 000A       | 001A            | 002A                     | 003A     | 004A                    | 005A             | 006A                            | 007A                                    |
| <b>VT</b>  |                 |                          | ٠        |                         |                  |                                 |                                         |
|            | <b>ESC</b>      | ╈                        | ,        | K                       |                  | $\mathbf k$                     |                                         |
| 000B       | 001B            | 002B                     | 003B     | 004B                    | 005B             | 006B                            | 007B                                    |
| FF         | <b>FS</b>       | ,                        | <        | L                       |                  |                                 |                                         |
| 000C       | 001C            | 002C                     | 003C     | 004C                    | 005C             | 006C                            | 007C                                    |
| <b>CR</b>  | GS              |                          | $\equiv$ | M                       |                  | <u>m</u>                        |                                         |
| 000D       | 001D            | 002D                     | 003D     | 004D                    | 005D             | 006D                            | 007D                                    |
| <b>SO</b>  | <b>RS</b>       |                          | $\bm >$  | N                       | Λ                | n                               |                                         |
| $000E$     | 001E            | 002E                     | 003E     | 004E                    | 005E             | 006E                            | 007E                                    |
| <b>SI</b>  | <b>US</b>       |                          | ?        |                         |                  |                                 |                                         |
| 000F       | 001F            | 002F                     | 003F     | 004F                    | 005F             | $\mathbf 0$<br>006F             | <b>DEL</b><br>007F                      |
|            |                 |                          |          |                         |                  |                                 |                                         |

|Listato 69.56. Funzione *isprint()*.

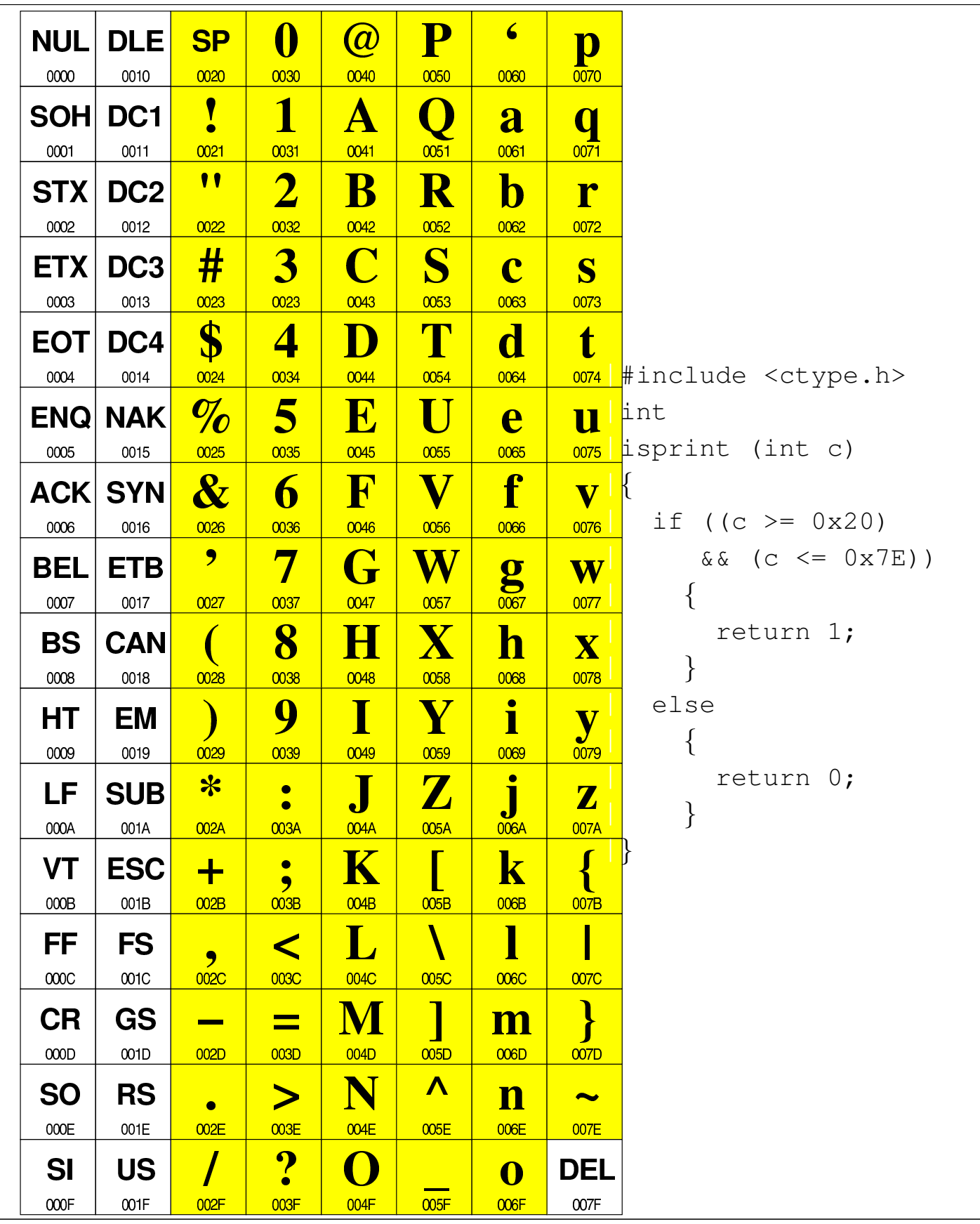

<span id="page-1102-0"></span>|Listato 69.57. Funzione *ispunct()*.

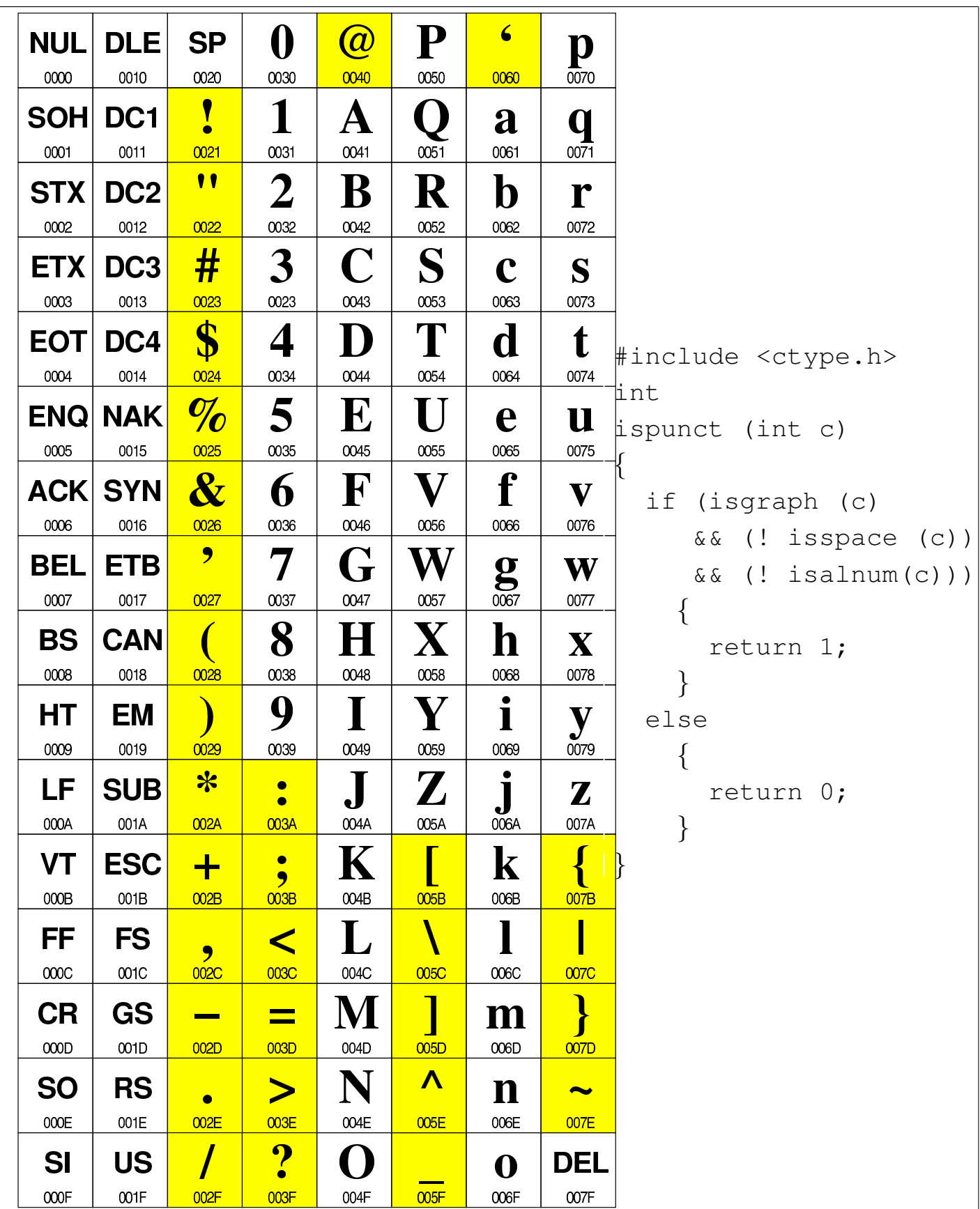

|Listato 69.58. Funzione *isspace()*.

| <b>NUL</b> | <b>DLE</b>      | <b>SP</b>                  | $\bf{0}$                  | (a)         | ${\bf P}$      | 6         | p                 |
|------------|-----------------|----------------------------|---------------------------|-------------|----------------|-----------|-------------------|
| 0000       | 0010            | 0020                       | 0030                      | 0040        | 0050           | 0060      | 0070              |
| <b>SOH</b> | DC <sub>1</sub> |                            | 1                         | Å           |                | a         | Q                 |
| 0001       | 0011            | 0021                       | 0031                      | 0041        | 0051           | 0061      | 0071              |
| <b>STX</b> | DC <sub>2</sub> | "                          | 2                         | B           | $\mathbf R$    | b         | r                 |
| 0002       | 0012            | 0022                       | 0032                      | 0042        | 0052           | 0062      | 0072              |
| <b>ETX</b> | DC <sub>3</sub> | #                          | 3                         | C           | S              | C         | S                 |
| 0003       | 0013            | 0023                       | 0023                      | 0043        | 0053           | 0063      | 0073              |
| EOT        | DC4             | \$                         | 4                         | I)          | T              | d         | $\mathbf t$       |
| 0004       | 0014            | 0024                       | 0034                      | 0044        | 0054           | 0064      | 0074              |
|            |                 |                            |                           |             |                |           |                   |
| <b>ENQ</b> | <b>NAK</b>      | $\emph{v}_{\emph{o}}$      | 5                         | $\mathbf E$ | $\blacksquare$ | e         | U                 |
| 0005       | 0015            | 0025                       | 0035                      | 0045        | 0055           | 0065      | 0075              |
| <b>ACK</b> | <b>SYN</b>      | $\boldsymbol{\mathcal{X}}$ | 6                         | $\mathbf F$ | V              | f         | $\mathbf{V}$      |
| 0006       | 0016            | 0026                       | 0036                      | 0046        | 0056           | 0066      | 0076              |
| <b>BEL</b> | ETB             | ,                          | 7                         | G           | W              | g         | W                 |
| 0007       | 0017            | 0027                       | 0037                      | 0047        | 0057           | 0067      | 0077              |
| <b>BS</b>  | <b>CAN</b>      |                            | 8                         | H           | X              | h         | $\mathbf{X}$      |
| 0008       | 0018            | 0028                       | 0038                      | 0048        | 0058           | 0068      | 0078              |
| <u>HT</u>  | EM              |                            | 9                         |             |                |           | y                 |
| 0009       | 0019            | 0029                       | 0039                      | 0049        | 0059           | 0069      | 0079              |
| <u>LF</u>  | <b>SUB</b>      | ∗                          |                           |             | $\mathbf Z$    | ٠         |                   |
| 000A       | 001A            | 002A                       | 003A                      | 004A        | 005A           | 006A      | ${\bf Z}$<br>007A |
|            |                 |                            |                           |             |                |           |                   |
| <b>VT</b>  | <b>ESC</b>      | ┿                          |                           | $\mathbf K$ |                | ${\bf k}$ |                   |
| 000B       | 001B            | 002B                       | 003B                      | 004B        | 005B           | 006B      | 007B              |
| <u>FF</u>  | <b>FS</b>       | $\overline{\mathbf{z}}$    | $\boldsymbol{<}$          |             |                |           |                   |
| 000C       | 001C            | 00 <sub>2</sub> C          | 003C                      | 004C        | 005C           | 006C      | 007C              |
| CR         | <b>GS</b>       |                            | $=$                       | M           |                | <u>m</u>  |                   |
| 000D       | 001D            | 002D                       | 003D                      | 004D        | 005D           | 006D      | 007D              |
| <b>SO</b>  | <b>RS</b>       |                            | $\bm >$                   | N           | Λ              | n         |                   |
| $000E$     | 001E            | 002E                       | 003E                      | 004E        | 005E           | 006E      | 007E              |
| <b>SI</b>  | <b>US</b>       |                            | $\boldsymbol{\mathsf{?}}$ |             |                | O         | DEL               |
| 000F       | 001F            | 002F                       | 003F                      | 004F        | 005F           | 006F      | 007F              |

<span id="page-1104-0"></span>|Listato 69.59. Funzione *isupper()*.

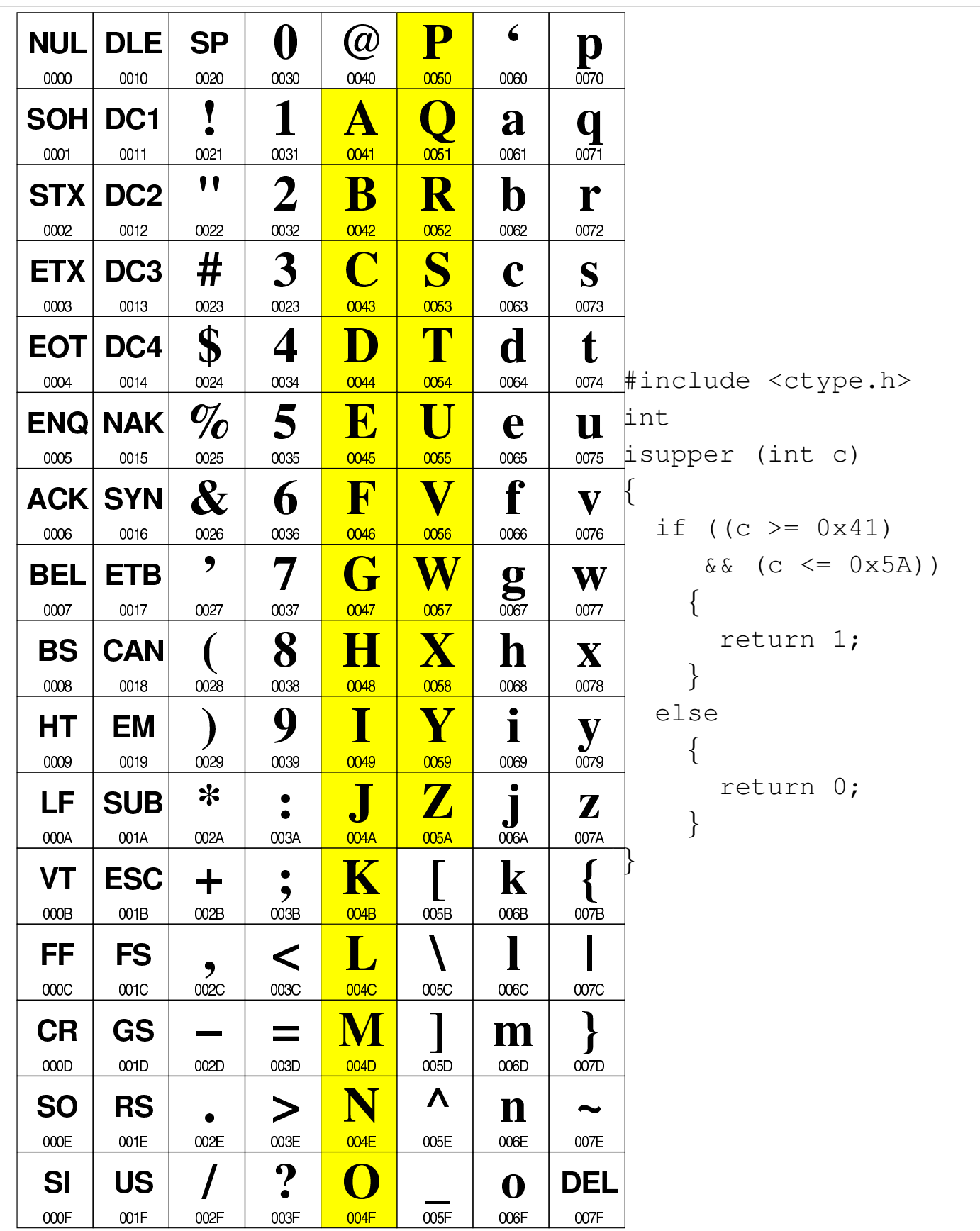

|Listato 69.60. Funzione *isxdigit()*.

| <b>NUL</b>         | <b>DLE</b>              | <b>SP</b>                  | $\boldsymbol{0}$           | $\omega$                          | P                      | $\epsilon$          |                                       |
|--------------------|-------------------------|----------------------------|----------------------------|-----------------------------------|------------------------|---------------------|---------------------------------------|
| 0000               | 0010                    | 0020                       | 0030                       | 0040                              | 0050                   | 0060                | p<br>0070                             |
|                    |                         |                            | 1                          |                                   |                        |                     |                                       |
| <b>SOH</b><br>0001 | DC <sub>1</sub><br>0011 | 0021                       | 0031                       | A<br>0041                         | Q<br>0051              | a<br>0061           | q<br>0071                             |
|                    |                         | $\bullet$                  |                            |                                   |                        |                     |                                       |
| <b>STX</b>         | DC <sub>2</sub>         |                            | <b>2</b>                   | $\mathbf{B}% _{t}\left( t\right)$ | $\mathbf R$            | $\mathbf b$         | r                                     |
| 0002               | 0012                    | 0022                       | 0032                       | 0042                              | 0052                   | 0062                | 0072                                  |
| <b>ETX</b>         | DC <sub>3</sub>         | #                          | 3                          | $\mathbf C$                       | S                      | $\mathbf C$         | S                                     |
| 0003               | 0013                    | 0023                       | 0023                       | 0043                              | 0053                   | 0063                | #include <ctype.h><br/>0073</ctype.h> |
| <b>EOT</b>         | DC4                     | \$                         | 4                          | D                                 | T                      | $\mathbf{d}$        | $\mathbf t$<br>int                    |
| 0004               | 0014                    | 0024                       | 0034                       | 0044                              | 0054                   | 0064                | isxdigit (int c)<br>0074              |
|                    | <b>ENQ NAK</b>          | $\emph{v}_{\emph{o}}$      | 5                          | $\bf E$                           | $\blacksquare$         | e                   | U                                     |
| 0005               | 0015                    | 0025                       | 0035                       | 0045                              | 0055                   | 0065                | 0075                                  |
| <b>ACK</b>         | <b>SYN</b>              | $\boldsymbol{\mathcal{X}}$ | 6                          | F                                 | V                      | f                   | $\boldsymbol{\mathrm{V}}$             |
| 0006               | 0016                    | 0026                       | 0036                       | 0046                              | 0056                   | 0066                | 0076                                  |
| BEL                | <b>ETB</b>              | ,                          | 7                          | G                                 | W                      |                     | W                                     |
| 0007               | 0017                    | 0027                       | 0037                       | 0047                              | 0057                   | $\sum_{\text{OS7}}$ | 0077                                  |
| <b>BS</b>          | <b>CAN</b>              |                            | 8                          | H                                 | $\mathbf X$            | $\mathbf h$         |                                       |
| 0008               | 0018                    | 0028                       | 0038                       | 0048                              | 0058                   | 0068                | $\mathbf X$<br>0078                   |
|                    |                         |                            | 9                          |                                   |                        |                     |                                       |
| HТ                 | EM                      |                            |                            |                                   | Y                      | $\mathbf{l}$        | y                                     |
| 0009               | 0019                    | 0029                       | 0039                       | 0049                              | 0059                   | 0069                | 0079                                  |
| LF                 | <b>SUB</b>              | ∗                          |                            |                                   | $\mathbf Z$            | ${\bf J}$           | $\mathbf{Z}$                          |
| 000A               | 001A                    | 002A                       | 003A                       | 004A                              | 005A                   | 006A                | 007A                                  |
| VT                 | <b>ESC</b>              |                            | ٠<br>,                     | K                                 |                        | $\mathbf k$         |                                       |
| 000B               | 001B                    | 002B                       | 003B                       | 004B                              | 005B                   | 006B                | 007B                                  |
| FF                 | <b>FS</b>               | ,                          | $\textstyle\boldsymbol\!<$ |                                   |                        |                     |                                       |
| 000C               | 001C                    | 002C                       | 003C                       | 004C                              | 005C                   | 006C                | 007C                                  |
| <b>CR</b>          | <b>GS</b>               |                            |                            | M                                 |                        | ${\bf m}$           |                                       |
| 000D               | 001D                    | 002D                       | 003D                       | 004D                              | 005D                   | 006D                | 007D                                  |
|                    | <b>RS</b>               |                            | $\bm >$                    |                                   | $\boldsymbol{\Lambda}$ |                     | $\tilde{\phantom{a}}$                 |
|                    |                         |                            |                            |                                   |                        | $\mathbf n$         |                                       |
| <b>SO</b>          |                         |                            |                            |                                   |                        |                     |                                       |
| 000E               | 001E                    | 002E                       | 003E                       | 004E                              | 005E                   | 006E                | 007E                                  |
| <b>SI</b><br>000F  | <b>US</b><br>001F       | 002F                       | ႒<br>003F                  | 004F                              | 005F                   | O<br>006F           | <u>DEL</u><br>007F                    |

<span id="page-1106-0"></span>Listato 69.61. Nello standard POSIX si aggiunge la funzione *isascii()*.

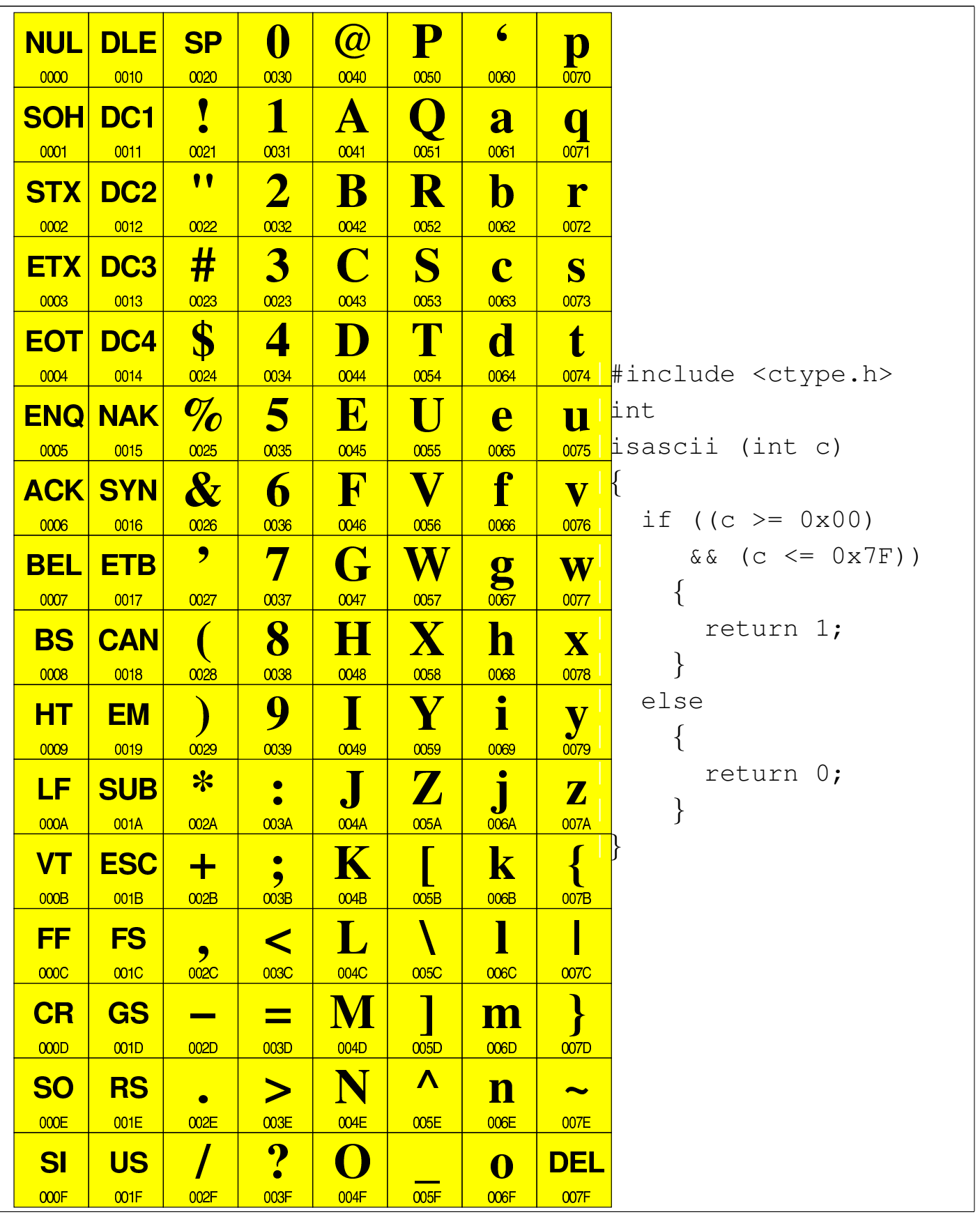

POST

## 69.7.2 macroistruzioni «is...()»

In alternativa a delle funzioni vere e proprie, si possono realizzare semplicemente delle macroistruzioni per verificare le condizioni riferite al carattere. Il listato seguente è conforme a quanto già visto nella sezione precedente:

```
\#\text{define } is\text{blank}(C) ((int) (C == ' ' | C == ' \t'))
#define isspace(C) ((int) (C == ' ' \ \)| \quad | \quad C \quad == \quad ' \setminus f' \quad \setminus| \quad | \quad C \quad == \quad ' \quad \wedge \quad \wedge| \quad | \quad C \quad == \quad ' \quad \wedge \quad \wedge| \quad | \quad C \quad == \quad ' \setminus r' \quad \setminus| \quad | \quad C \quad == \quad ' \setminus t' \quad \setminus|\begin{array}{ccc} \vert & \vert & \end{array} \begin{array}{ccc} \vert & \vert & \end{array} \begin{array}{ccc} \vert & \vert & \end{array}#define isdigit(C) ((int) (C \geq 10' 66 C \leq 19'))
#define isxdigit(C) ((int) ((C >= '0' && C <= '9') \
                                               |\mid (C >= 'A' && C <= 'F') \
                                               | (C \geq 'a' \&c C \leq 'f') ) )
#define isupper(C) ((int) (C \ge -' A' \& C \le -' Z'))
#define islower(C) ((int) (C \geq 'a' \& C \leq 'z'))
\# \text{define } is \text{cntrl}(C) ((int) ((C >= 0x00 && C <= 0x1F)
                                            | | C = 0x7F)\# \text{define } \text{isgraph}(C) ((int) (C \geq 0 \times 21 \text{ & C \leq } 0 \times 7E))
#define isprint(C) ((int) (C \ge 0 \times 20 \& C \le 0 \times 7E))
|#define isalpha(C) (isupper (C) || islower (C))
|#define isalnum(C) (isalpha (C) || isdigit (C))
|#define ispunct(C) (isgraph (C) && (!isspace (C))
                                                     & (!isalnum (C)))\# \text{define } i \text{sascii}(C) ((int) (C >= 0x00 && C <= 0x7F))
```
## 69.7.3 Funzioni di conversione

Le due funzioni *tolower()* e *toupper()* si occupano di convertire un carattere, rispettivamente, in minuscolo o in maiuscolo.

|Listato 69.63. Funzione *tolower()*.

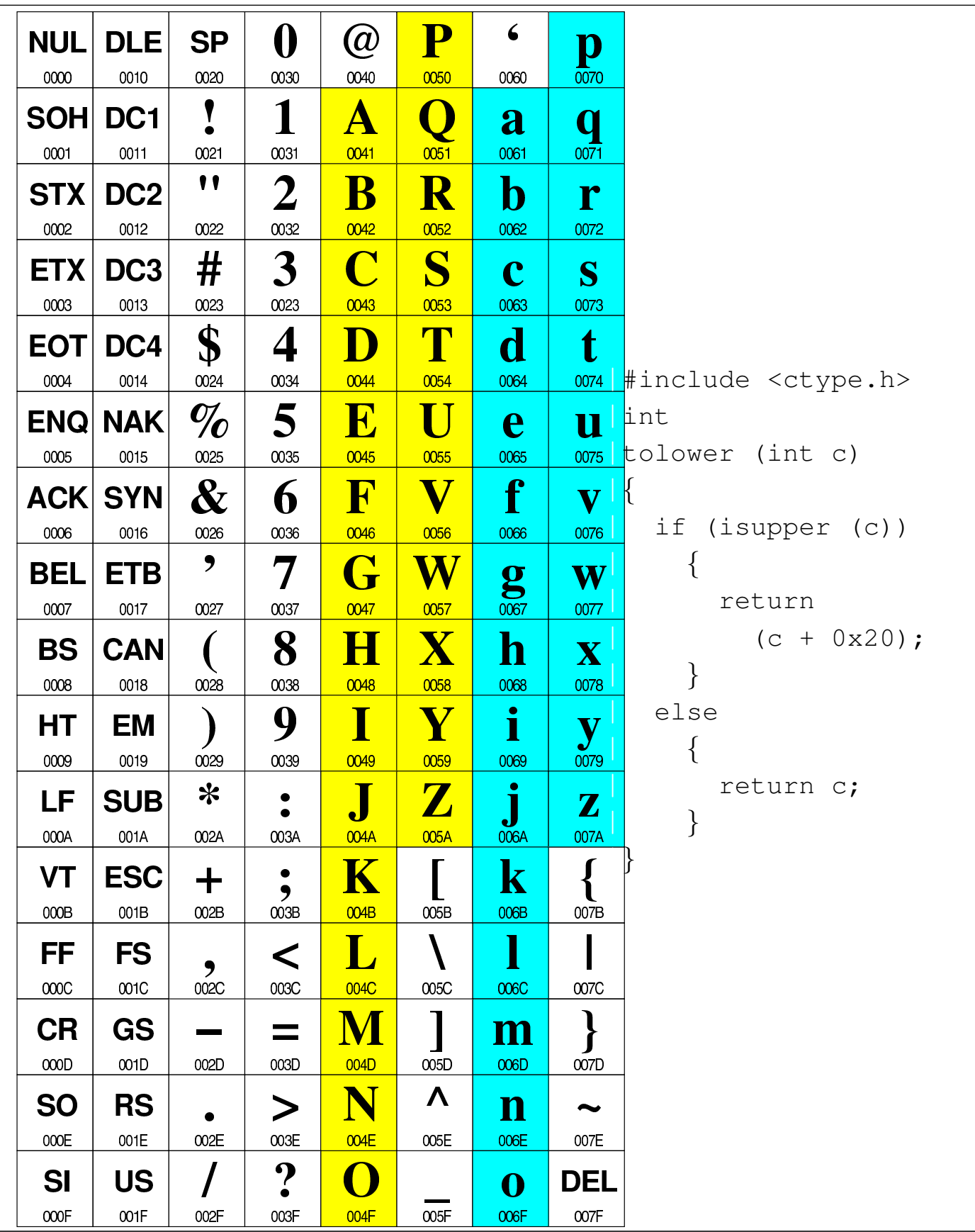

<span id="page-1110-0"></span>|Listato 69.64. Funzione *toupper()*.

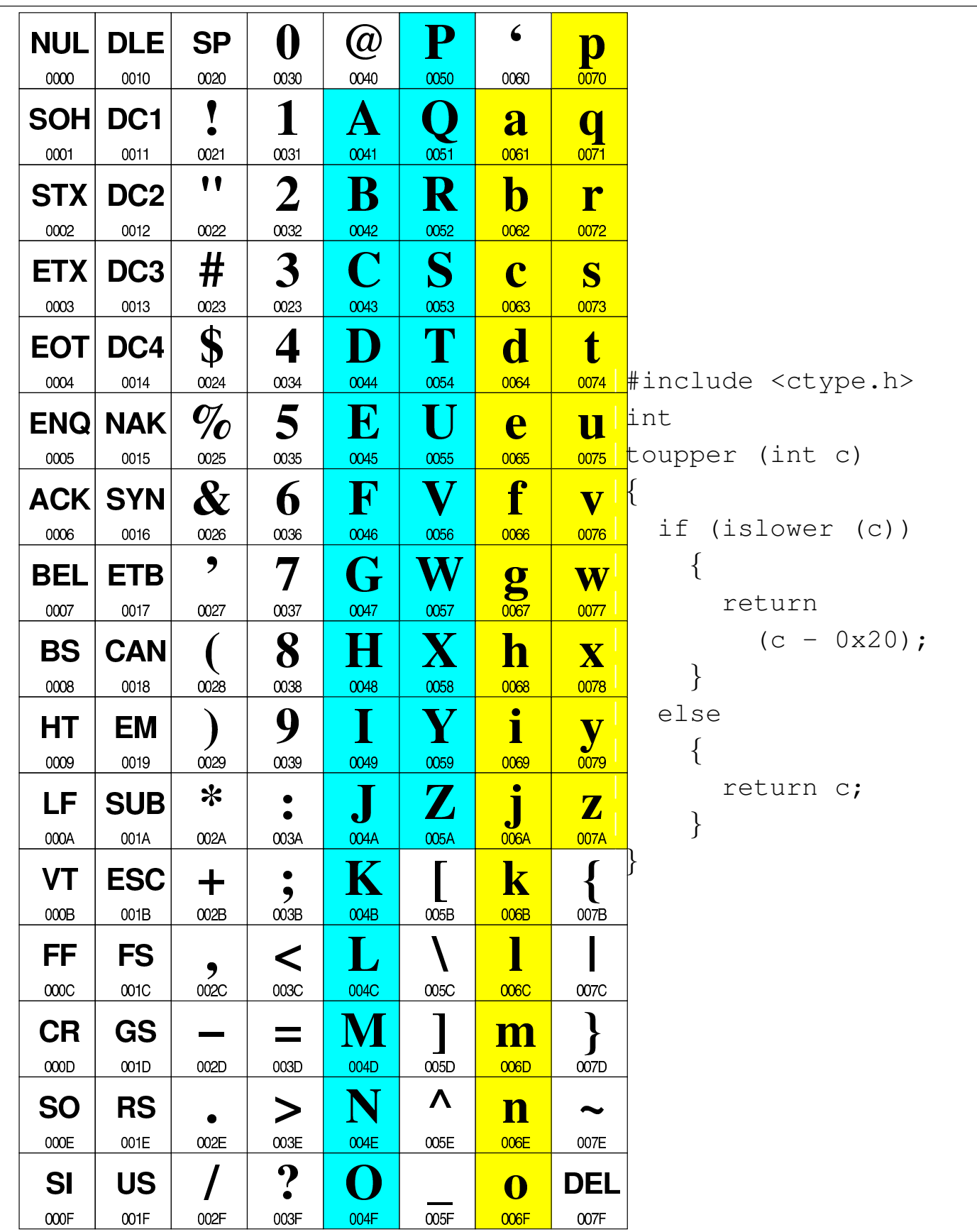

<span id="page-1111-0"></span>Lo standard POSIX aggiunge anche la funzione *toascii()* che si limita ad a[zzerar](#page-1111-0)e i bit più significativi, dopo il settimo.

|Listato 69.65. Funzione *toascii()*.

```
|#include <ctype.h>
 |int
 |toascii (int c)
 |{
   return (c & 0x7F);
|}
```
69.7.4 macroistruzioni di conversione

«

«

Anche le funzioni *toupper()*, *tolower()* e *toascii()* possono essere rappresentate agevolmente in forma di macroistruzioni. Il listato seguente è conforme a quanto già visto nella sezione precedente:

```
\#\text{define } \text{tolower}(C) (isupper (C) ? ((C) + 0x20) : (C))
\#define \; toupper(C) \; (islower (C) ? ((C) - 0x20) : (C))|#define toascii(C) (C & 0x7F)
```
Ma nel caso dello standard POSIX, in questo caso vanno ancora aggiunge due macroistruzioni, a cui non fanno capo funzioni con lo  $\sqrt{8}$ stesso nome:

```
\#define \_tolone(C) \ (isupper(C) ? \ ((C) + 0x20) : (C))\#define \_ttoupper(C) (islower (C) ? ((C) - 0x20) : (C))
```
69.7.5 Esempio di utilizzo delle funzioni

Viene proposto un programma molto semplice che utilizza tutte le funzioni dichiarate nel file 'ctype.h', ma solo secondo lo standard  $C:$ 

```
|#include <stdio.h>
|#include <ctype.h>
```
|

```
int
main (int argc, char *argv[])
|{
  int c;
  for (c = 0; c \le 0 \times 7F; c++)| {
      | printf ("%02x", c);
      printf (" \t\t\tdr); if (iscntrl (c)) printf ("cntrl");
                       if (isprint (c)) printf ("print");
      | printf ("\t"); if (isblank (c)) printf ("blank");
                       if (isgraph (c)) printf ("graph");
      printf (" \t\t\td"); if (isspace (c)) printf ("space");
                       if (ispunct (c)) printf ("punct");
                       if (isupper (c)) printf ("upper");
                       if (islower (c)) printf ("lower");
                       if (isdigit (c)) printf ("digit");
      printf (" \t\t\td" ); if (isalnum (c)) printf ("alnum");
      | printf ("\t"); if (isxdigit (c)) printf ("xdigit");
      printf (" \t\t\td"); if (isalpha (c)) printf ("alpha");
      printf (\sqrt[n]{n});
    | }
  printf ("\n'\n');
  printf ("ASCII:\n");
  for (c = 0; c \le 0 \times 7F; c++)| {
      if (isprint (c)) printf ("c", c);| }
  printf ("\n'\n');
  printf ("\n'\n');
  printf ("to upper:\n");
  for (c = 0; c \le 0 \times 7F; c++)| {
      if (isprint (c)) printf ("%c", toupper (c));
```

```
| }
   printf ("\n'\n');
   printf ("\n'\n');
   printf ("to lower:\n");
   for (c = 0; c \le 0 \times 7F; c++)| {
        if (isprint (c)) printf ("c", tolower (c));
      | }
   printf ("\n'\n');
   return 0;
|}
```
Una volta compilato il programma, avviandolo si deve ottenere un testo come quello che si vede nell'estratto seguente:

|... |44 print graph upper alnum xdigit alpha |45 print graph upper alnum xdigit alpha |46 print graph upper alnum xdigit alpha |47 print graph upper alnum alpha |48 print graph upper alnum alpha |... |ASCII: |!"#\$%&'()\*+,-./0123456789:;<=>?@ABCDEFGHIJ*←- ,→*KLMNOPQRSTUVWXYZ[\]^\_'abcdefghijklmnopqrstuvwxyz{|}~ to upper: |!"#\$%&'()\*+,-./0123456789:;<=>?@ABCDEFGHIJ*←- ,→*KLMNOPQRSTUVWXYZ[\]^\_'ABCDEFGHIJKLMNOPQRSTUVWXYZ{|}~ to lower: |!"#\$%&'()\*+,-./0123456789:;<=>?@abcdefghij*←-*

*,→*klmnopqrstuvwxyz[\]^\_'abcdefghijklmnopqrstuvwxyz{|}~

# 69.8 File «stdarg.h»

Il file 'stdarg.h' della libreria standard definisce principalmente delle macroistruzioni per gestire gli argomenti variabili passati a una funzione, assieme a un tipo di variabile, '**va\_list**', specifico per gestire il puntatore a tali parametri non dichiarati (si veda eventualmente la realizzazione del file 'stdarg.h' nei sorgenti di os32, listato 95.1.[10\).](#page-1114-0)

<span id="page-1114-0"></span>Tabella | 69.70. macroistruzioni standard per la gestione di argomenti variabili.

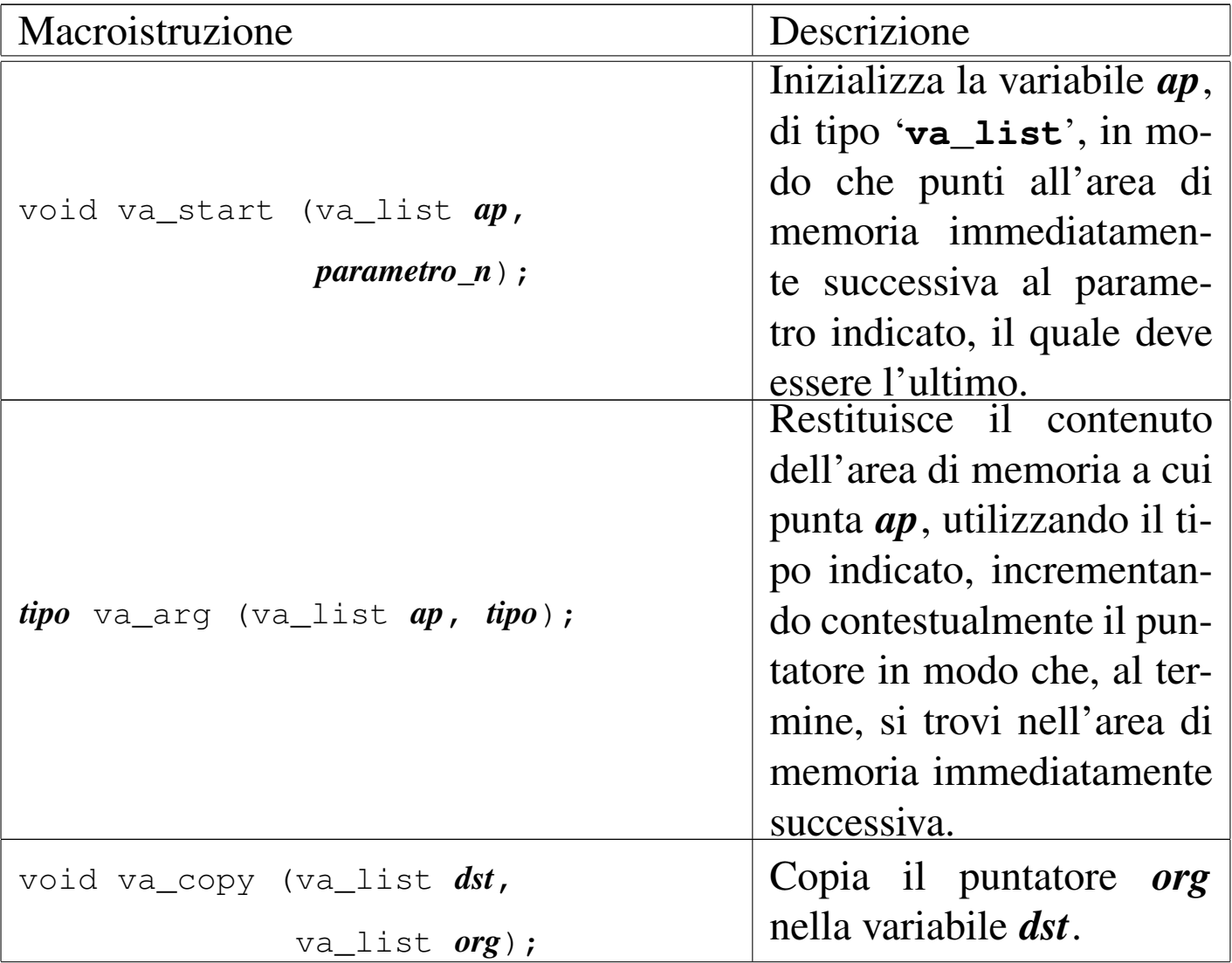

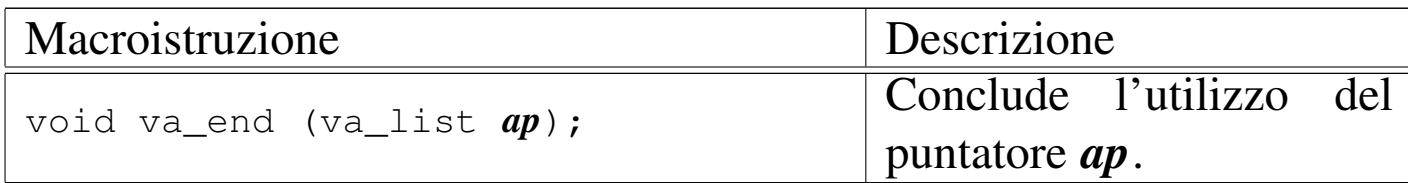

## 69.8.1 Realizzazione

«

Il listato successivo è tutto ciò che serve per realizzare la libreria:

```
typedef unsigned char * va_list;
|
 |#define va_start(AP, LAST) \
     ((void) ((AP) = ((va_list) & (LAST)) + (sizeof (LAST)))|
 \#define va\_end(AP) ((void) (AP) = 0))
 |#define va_copy(DEST, SRC) \
     ((void) ((DEST) = (va_list) (SRC)))|
 |#define va_arg(AP, TYPE) \
     ((AP) = (AP) + (sizeof (Type))), \ \ \ \\star ((TYPE \star) ((AP) - (sizeof (TYPE)))))
```
Delle macroistruzioni mostrate nell'esempio, la più difficile da interpretare potrebbe essere *va\_arg*, la quale deve restituire il valore dell'area di memoria puntata inizialmente, ma garantendo di lasciare il puntatore pronto per l'area successiva. In pratica, prima viene incrementato il puntatore per l'area successiva, quindi viene dereferenziato ricalcolando lo spazio necessario a raggiungere la posizione precedente. In altri termini è come scrivere:

```
|...
 va_list ap;
 |...
 |//
```
```
|// va_start
 |//
 |ap = (va_list) &ultimo_parametro;
 |ap = ap + (sizeof (tipo_ultimo_parametro);
 |...
 |//
 |// va_arg
 |//
 |ap = ap + (sizeof tipo_successivo);
 var = (tipo\_successivo \rightarrow)| (ap - (sizeof (tipo_successivo)));
 |...
 |//
 |// va_end
 |//
 ap = 0;|...
```
## <span id="page-1116-0"></span>69.8.2 Esempio di utilizzo delle macro

«

Viene riproposto un programma molto semplice, già apparso in altri capitoli, per dimostrare l'utilizzo delle macroistruzioni dichiarate nel file 'stdarg.h'.

```
|#include <stdio.h>
 |#include <stdarg.h>
|
|void
 f (int w, \ldots)
 |{
   | long double x; // Dichiara le variabili che servono
   | long long int y; // a contenere gli argomenti per i
   | int z; // quali mancano i parametri formali.
|
```
|

|

|

|

|

|

|

|

```
| va_list ap; // Dichiara il puntatore agli argomenti.
  | va_start (ap, w); // Posiziona il puntatore dopo la fine
                    | // di «w».
  | x = va_arg (ap, long double); // Estrae l'argomento
                                | // successivo portando
                                | // avanti il puntatore
                                | // di conseguenza.
  | printf ("w = %i; ", w); // Mostra il valore del primo
                            | // parametro.
  | printf ("x = %Lf; ", x); // Mostra il valore
                            | // dell'argomento successivo.
  | y = va_arg (ap, long long int); // Estrapola e mostra
  printf ("y = 2lli; ", y); // il terzo argomento.
   | z = va_arg (ap, int); // Estrapola e mostra
  | printf ("z = %i\n", z); // il quarto argomento.
  | va_end (ap); // Conclude la scansione.
  return;
 |}
 int
main (int argc, char *argv[])
 |{
  f (10, (long double)12.34, (long long int)13, 14);return 0;
|}
```
Avviando il programma di esempio si deve visualizzare il messaggio

«

#### seguente:

 $w = 10; x = 12.340000; y = 13; z = 14$ 

### 69.8.3 Promozione

Va ricordato che gli argomenti delle chiamate alle funzioni vengono adattati in modo tale da facilitare l'uso della pila dei dati. Pertanto, i valori che prevedono una rappresentazione in memoria troppo piccola, subiscono quella che è nota come «promozione».

La funzione che ha degli argomenti variabili, dovrebbe gestire solo valori che non possono subire una trasformazione di questo tipo, altrimenti, quando poi utilizza la macroistruzione *va\_arg* deve indicare un tipo adeguato alla promozione che si prevede sia applicata ai valori degli argomenti.

A questo proposito [si può](#page-1116-0) notare che nell'esempio di utilizzo che appare nella sezione 69.8.2, non si fa mai uso di tipi di dati di rango inferiore a '**int**'.

## 69.9 File «stdlib.h»

Il file 'stdlib.h' della libreria standard definisce alcuni tipi di dati, varie funzioni di utilità generale e alcune macro-variabili. Viene proposto un esempio di questo file, e di alcune delle funzioni a cui si riferisce, indicando per le altre solo i prototipi (si veda eventualmente la realizzazione del file 'stdlib.h' e di alcune delle sue funzioni, nei sorgenti di os32, sezione 95.19).

Lo standard POSIX estende significativamente il contenuto del file 'stdlib.h', ma qui non si fa riferimento ad alcuna di tali estensioni.

«

# 69.9.1 Tipi di dati speciali

I tipi di dati che il file 'stdlib.h' definisce sono '**[siz](#page-1160-0)e\_t**' e '**wchar\_t**', già descritti nel file 'stddef.h' (sezione 69.13), oltre a '**div\_t**', '**ldiv\_t**' e '**lldiv\_t**'. I tipi '...**div\_t**' sono delle strutture il cui scopo è quello di contenere il risultato di una divisione, espresso come quoziente e resto. Questi tipi di dati si usano per contenere il valore restituito dalle funzioni *div()*, *ldiv()* e *lldiv()*. La distinzione tra i tre tipi deriva dalla capienza dei membri della struttura. Ecco come potrebbero essere dichiarati:

```
|typedef struct {
    int quot;
    int rem;
|} div_t;
|typedef struct {
    long int quot;
    long int rem;
|} ldiv_t;
|typedef struct {
    long long int quot;
    long long int rem;
|} lldiv_t;
```
69.9.2 Macro-variabili

«

Il file 'stdlib.h' dichiara nuovamente la macro-v[ariabile](#page-1160-0) *NULL*, come già avviene nel file 'stddef.h' (sezione 69.13); inoltre definisce quelle seguenti:

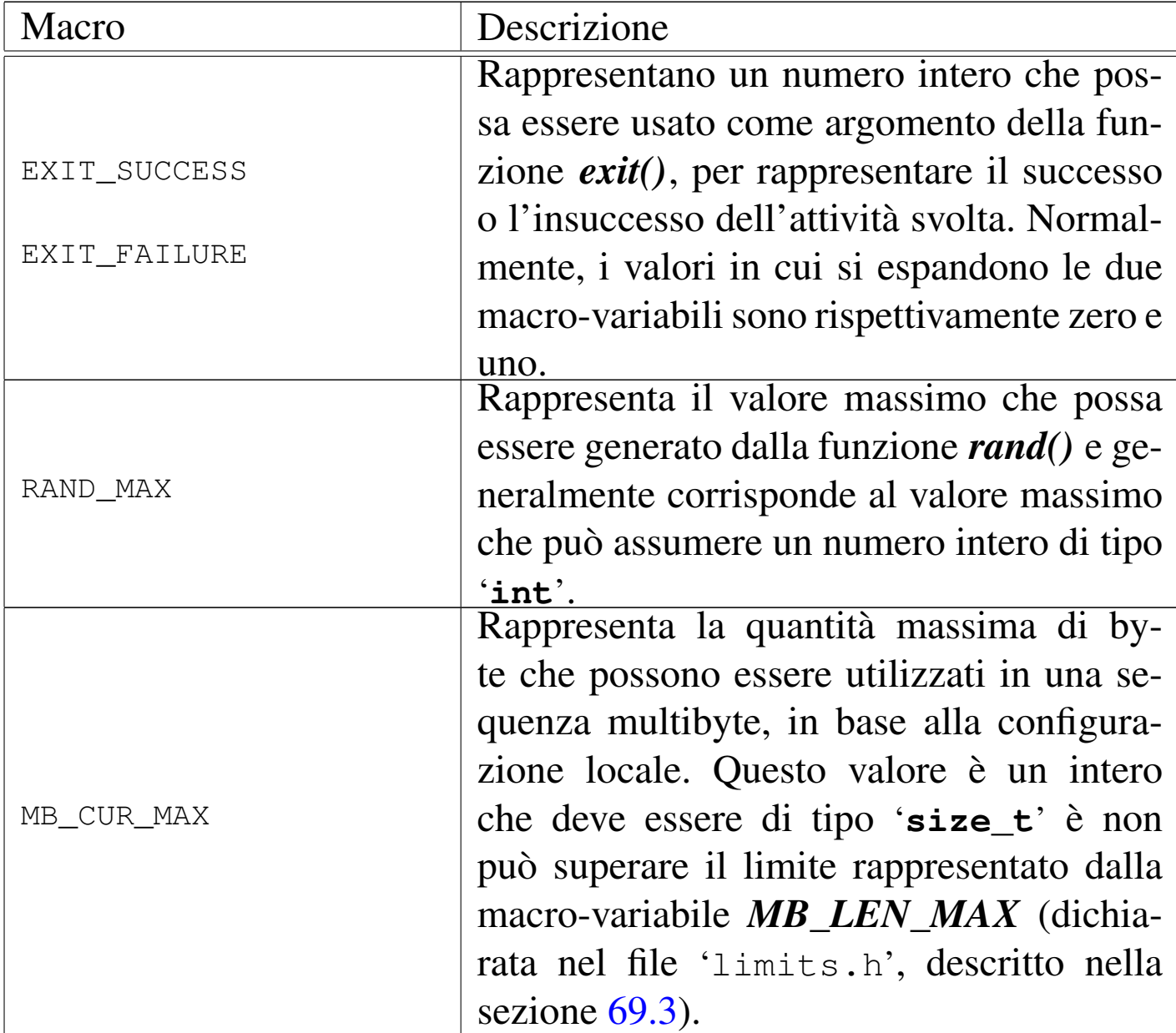

Merita un po' di attenzione la macro-variabile *MB\_CUR\_MAX*. La sequenza multibyte è una sequenza di byte che, in base alla configurazione locale, deve essere interpretata come un carattere singolo. Per esempio, questo meccanismo si utilizza nella codifica UTF-8 e in altre; ma proprio perché esistono più metodi alternativi, per quanto superati possano essere rispetto a UTF-8, la configurazione locale stabilisce le regole particolari per interpretare tali sequenze e i limiti rispetto a queste. Pertanto, la macro-variabile *MB\_CUR\_MAX*

dovrebbe espandersi in una funzione che restituisce il valore desiderato, in relazione alla configurazione locale che si trova a essere attiva in un certo momento. Per semplicità, nell'esempio che viene proposto si associa il valore di questa macro-variabile a quello massimo accettabile in assoluto.

```
|#define EXIT_FAILURE 1
 |#define EXIT_SUCCESS 0
|
|#define RAND_MAX INT_MAX
|
|#define MB_CUR_MAX ((size_t) MB_LEN_MAX) // [1]
 |//
 |// [1] Sarebbe meglio una funzione.
 |//
```
Nell'esempio proposto viene usata la macro-variabile *MB\_LEN\_MAX*, pertanto, in questo modo si rende necessaria l'inclusione del file 'limits.h' che deve contenere la sua dichiarazione.

```
69.9.3 Conversioni numeriche
```
Un gruppo di funzioni del file 'stdlib.h' permette di convertire una stringa in un valore numerico. In particolare, le funzioni con nomi del tipo *ato*...*()* (*ASCII to ...*) non esegu[ono c](#page-1078-0)ontrolli particolari e non modificano la variabile *errno* (sezione 69.5); invece, le funzioni con nomi *strto*...*()* (*string to ...*) sono più sofisticate.

Le funzioni *ato*...*()* interpretano una stringa e convertono il suo contenuto in un numero intero o in un numero a virgola mobile. Le funzioni sono *atoi()*, *atol()*, *atoll()* e *atof()*, che convertono rispettivamente in un tipo '**int**', '**long int**', '**long long int**' e '**double**'. Ecco i prototipi:

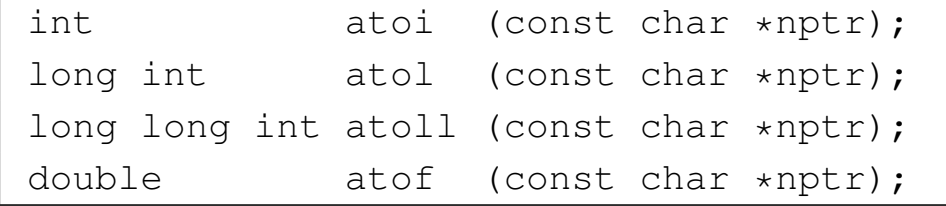

#### Viene proposta una soluzione per queste funzioni di conversione:

```
|#include <stdlib.h>
 |#include <ctype.h>
 |int
 atoi (const char *nptr)
 |{
   int i;
   int sign = +1;int n;
|
   for (i = 0; isspace (nptr[i]); i++)| {
       | ; // Si limita a saltare gli spazi iniziali.
     | }
|
   if (nptr[i] == '+')| {
       sign = +1;i++;| }
   else if (nptr[i] == '-'')| {
       sign = -1;i++;| }
|
   for (n = 0; isdigit (nptr[i]); i++)
| {
       n = (n * 10) + (nptr[i] - '0'); // Accumula il valore.| }
```

```
return sign * n;
|}
```
Logicamente, le funzioni *atol()* e *atoll()* sono praticamente uguali, con la differenza che la variabile automatica *n* deve essere dello stesso tipo restituito dalla funzione; pertanto si passa alla soluzione proposta per la funzione *atof()*:

```
|#include <stdlib.h>
 |#include <ctype.h>
 double
 |atof (const char *nptr)
 |{
   int i;
  int sign = +1;| double n; // Il risultato sarà: n / d.
  | double d; //
|
   for (i = 0; isspace (nptr[i]); i++)| {
       | ; // Si limita a saltare gli spazi iniziali.
     | }
|
   if (nptr[i] == '+')| {
       sign = +1;i++;| }
  else if (nptr[i] == '-'')| {
       sign = -1;i++;| }
```
|

```
|
   for (n = 0.0; isdigit (nptr[i]); i++)
     | {
      n = (n * 10.0) + (nptr[i] - '0'); // Accumula
                                                | // il valore.
     | }
|
   if (nptr[i] == '.')| {
       i++;| }
|
   for (d = 1.0; isdigit (nptr[i]); i++)
     | {
       | // La variabile "d" viene inizializzata in ogni caso.
|
       n = (n * 10.0) + (nptr[i] - '0');| d = d * 10.0; // Tiene conto di quanto dovrà essere
                        | // diviso il risultato.
     | }
|
   return sign * n / d;
|}
```
Le funzioni *strto*...*()* sono più complesse rispetto a quelle *ato*...*()*. Per dare una descrizione sommaria, si può osservare che, oltre alla stringa da scandire ricevo[no](#page-1295-0) un puntatore di puntatore all'ultimo elemento utile di tale stringa;<sup>2</sup> se poi questo è nullo, la scansione avviene normalmente nella stringa, entro il limite del carattere nullo di terminazione. Se fallisce il riconoscimento del valore da tradurre, il puntatore all'inizio della stringa viene copiato nell'area di memoria a cui punta il puntatore di puntatore, a meno che questo, inizialmente, sia già nullo (potrebbe essere nullo il puntatore principale o il contenuto dell'area a cui punta).

In caso di errore nell'interpretazione del valore, queste funzioni utilizzano la variabile *errno* per annotare il tipo di problema riscontrato.

I valori che possono essere convertiti sono esprimibili in notazione decimale o esadecimale; inoltre, le funzioni che convertono in valori a virgola mobile, accettano una notazione esponenziale e delle parole chiave per rappresentare l'infinito e NaN (*Not a number*). Nel caso particolare delle funzioni che convertono in un numero intero, esiste un terzo parametro per specificare la base di numerazione attesa.

Vengono presentati solo i prototipi di queste funzioni:

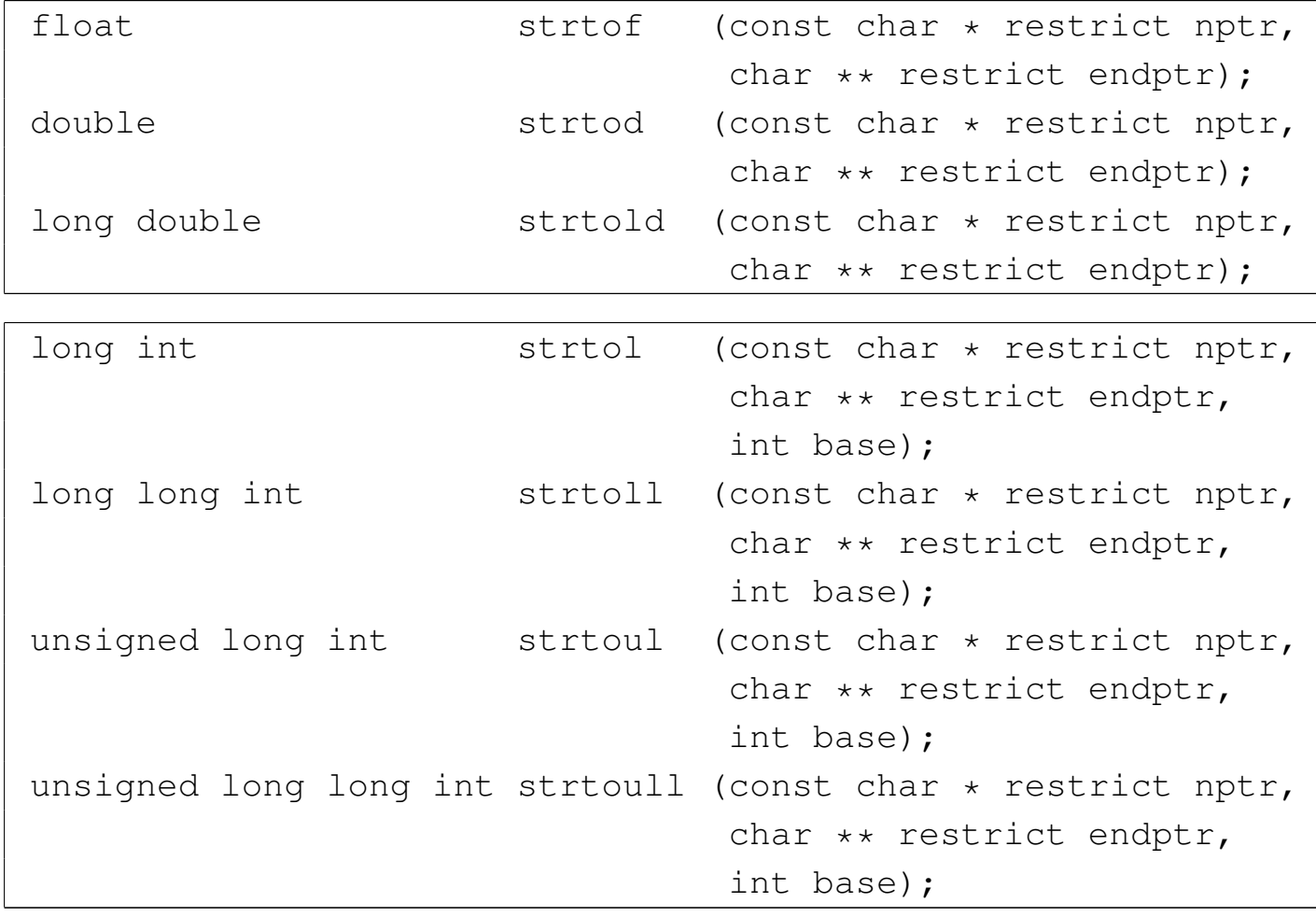

Per una descrizione completa si vedano le pagine di manuale *strtof (3)*, *strtod(3)*, *strtold(3)*, *strtol(3)*, *strtoll(3)*, *strtoul(3)* e *strtoull(3)*, oltre alla documentazione standard citata alla fine del capitolo.

L'esempio seguente mostra l'uso delle funzioni *ato*...*()*:

```
|#include <stdio.h>
 |#include <stdlib.h>
|
int main (void)
|{
  int i;
  long int li;
  long long int lli;
  double d;
  char s[] = " -987654.3210";|
   i = atoi (s);li = atol (s);lli =</math>atoll (s);d = \text{atof}(s);|
  printf ("\"%s\" = %i, %li, %lli, %f\n", s, i, li, lli, d);
|
   return 0;
|}
```
### Il risultato che ci si attende di visualizzare è questo:

 $" -987654.3210" = -987654, -987654, -987654, -987654.321000$ 

## 69.9.4 Funzioni per la generazione di numeri in modo pseudo-casuale

«

La libreria standard deve disporre, nel file 'stdlib.h', di due funzioni per la generazione di numeri pseudo-casuali. Si tratta precisamente di *rand()* che restituisce un numero intero casuale (di tipo '**int**', ma sono ammessi solo valori positivi) e di *srand()* che serve a cambiare il «seme» di generazione di tali numeri. Lo standard prescrive anche che per uno stesso seme, la sequenza di numeri pseudo-casuali sia la stessa e che il seme predefinito iniziale sia pari a uno.

Nella descrizione dello standard si fa riferimento al fatto che il valore che può essere generato deve andare da zero a '**RAND\_MAX**', escludendo quindi valori negativi. Considerando che la funzione *rand()* restituisce un valore di tipo '**int**' e che questo non può essere negativo, significa che '**RAND\_MAX**' deve essere inferiore o uguale al massimo numero positivo rappresentabile con il tipo '**int**'.

```
int rand (void);
void srand (unsigned int seed);
```
Viene proposta una soluzione molto semplice e anche molto scadente sul piano della sequenza casuale generata. Tuttavia garantisce che il valore ottenuto vada effettivamente da zero a '**RAND\_MAX**' incluso:

```
|#include <stdlib.h>
 |static unsigned int _srand = 1; // Il rango di «_srand» deve
                                     | // essere maggiore o uguale
                                     | // a quello di «RAND_MAX»
                                     | // e di «unsigned int».
 |int
 rand (void)
 |{
   \text{grand} = \text{grand} * 1234567 + 12345;return _srand % (unsigned int) RAND_MAX + 1);
 |}
|
 |void
 srand (unsigned int seed)
 |{
   _srand = seed;
|}
```
L'esempio seguente consente di verificare sommariamente il lavoro delle funzioni per la generazione di numeri casuali. Per la precisione, si vogliono ottenere valori che vanno da 0 a 99 inclusi:

```
|#include <stdio.h>
 |#include <stdlib.h>
|
 int main (void)
 |{
   int r;
   int i;
   int j;
   const int max = 99;|
   srand (123);
|
   for (i = 0; i < 25; i++)| {
```

```
for (j = 0; j < 26; j++)| {
           r = (rand () % (max + 1));| printf ("%2d ", r);
| }
       printf ("\n");
   | }
|
   return 0;
|}
```
### Si dovrebbe ottenere un risultato simile a quello seguente:

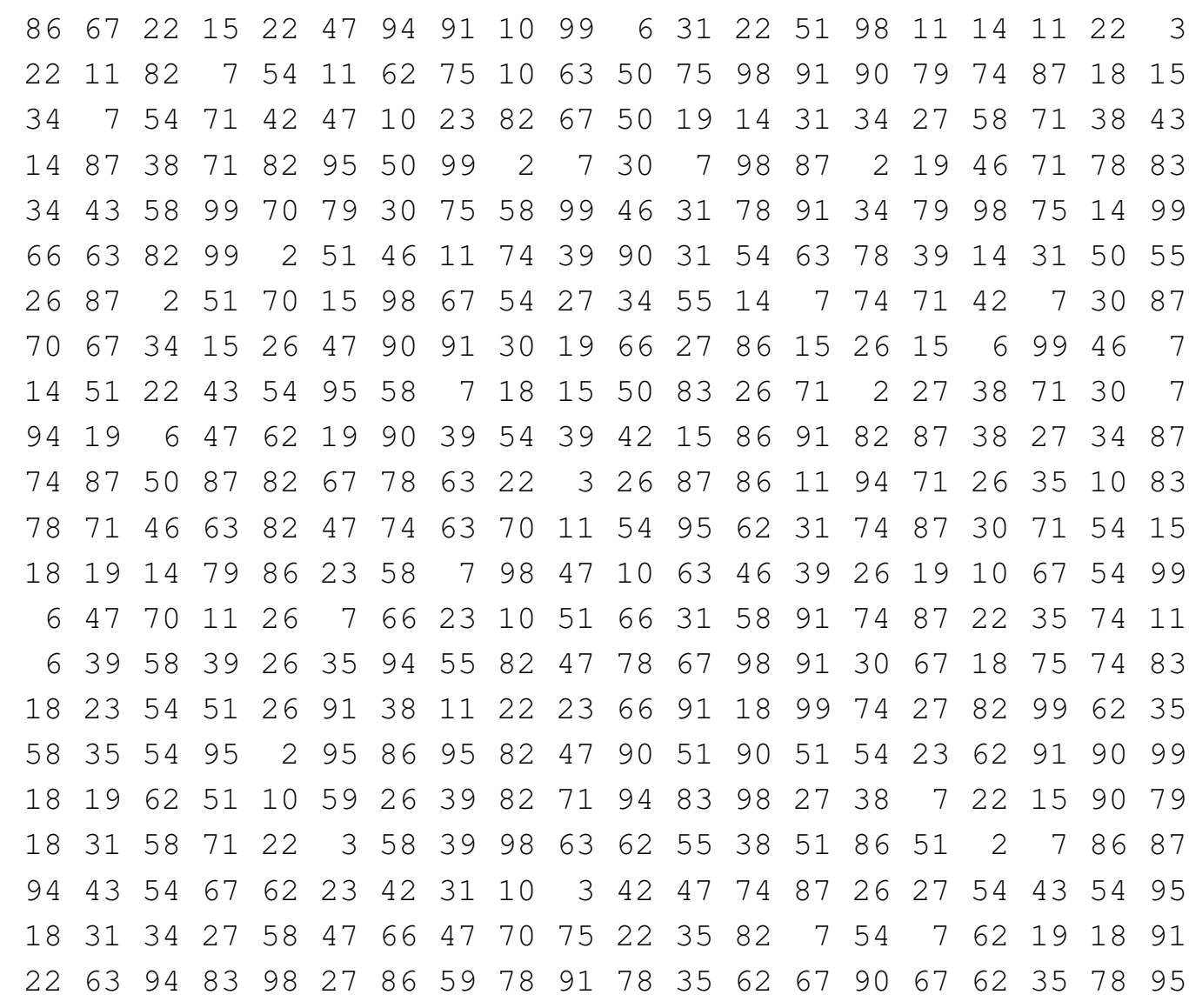

|86 99 54 47 14 3 62 19 58 63 74 11 62 99 46 71 86 7 34 3 |34 59 18 3 62 43 62 27 26 95 46 3 22 15 54 35 6 75 86 27 |58 51 70 71 82 15 50 39 38 91 14 99 66 67 66 91 54 31 34 3 |30 55 98 27 50 7 38 11 26 11 42 47 26 31 10 91 90 15 54 19 |50 87 70 35 14 79 10 47 74 55 34 51 54 95 58 23 46 59 78 91 |38 3 94 51 70 3 54 51 86 51 14 95 70 55 50 99 70 63 86 15 | 6 35 98 67 74 91 54 99 30 7 94 35 10 43 54 55 50 11 58 75 |26 27 78 99 98 55 94 79 26 83 34 87 38 47 6 55 74 23 10 11 |26 87 6 59 10 71 86 31 78 55 30 39 66 47 46 11 30 47 2 11 |74 55 42 59 2 59 42 63 78 71 2 19 6 83 30 23 2 31 54 47 |62 31 26 67 6 67 70 63 14 91

69.9.5 Funzioni standard per la generazione di numeri pseudo-casuali

Il documento che descrive lo standard descrive una versione della funzione *rand()* che corrisponde al listato successivo. I valori usati nei calcoli sono tali da essere adatti a un contesto in cui i limiti degli interi sono [quell](#page-1130-0)i minimi previsti.

<span id="page-1130-0"></span>Listato | 69.89. Esempio di realizzazione delle funzioni *rand()* e *srand()*, tratto dal documento che descrive lo standard del linguaggio.

```
|// RAND_MAX assumed to be 32767
|
 static unsigned long int next = 1;|
 |int
 |rand(void)
 |{
   next = next * 1103515245 + 12345;
   return (unsigned int) (next/65536) % 32768;
|}
```

```
|
 |void
 srand(unsigned int seed)
 |{
   next = seed;|}
```
## 69.9.6 Amministrazione della memoria

Un gruppo di funzioni dichiarate nel file 'strlib.h' consente di utilizzare dinamicamente la memoria. Si tratta di *malloc()*, *calloc()*, *realloc()* e *free()*. Le prime tre funzioni restituiscono un puntatore di tipo '**void \***' all'area di memoria allocata, oppure il puntatore nullo nel caso l'operazione di allocazione fallisca; la funzione *free()* libera un'area di memoria allocata, indicando come argomento il puntatore che inizialmente la rappresentava.

```
void *malloc (size_t size);
void *calloc (size_t nmemb, size_t size);
void *realloc (void *ptr, size_t size);
void free (void *ptr);
```
Rispetto ai prototipi mostrati, la funzione *malloc()* richiede l'allocazione di una quantità di byte espressa dal parametro *size*; *calloc()* richiede una quantità di *nmemb* elementi da *size* byte (pertanto serve solo a facilitare l'allocazione di uno spazio necessario a un array); *realloc()* richiede la riallocazione della memoria già allocata precedentemente a partire dall'indirizzo *ptr* per avere *size* byte, con l'intento di non perdere le informazioni precedenti (a meno che si tratti di una riduzione della dimensione); infine, *free()* si limita a deallocare la memoria a cui punta *ptr*.

Nel linguaggio C, la memoria deve essere allocata e liberata espressamente, in quanto non esiste alcun sistema automatico al riguardo.

La gestione della memoria dipende strettamente dal sistema operativo, pertanto la realizzazione delle funzioni non può essere generalizzata. Per i dettagli che riguardano il comportamento di queste funzioni nel proprio sistema operativo vanno consultate le pagine di manuale *malloc(3)*, *calloc(3)*, *realloc(3)* e *free(3)*.

69.9.7 Conclusione forzata del programma

Alcune funzioni si occupano di interrompere il funzionamento del programma al di fuori della conclusione naturale della funzione *main()*. In generale si possono distinguere i casi in cui la conclusione del programma viene gestita in modo gentile, oppure viene forzata brutalmente.

Per una conclusione corretta di un programma, è possibile predisporre un elenco di funzioni da eseguire automaticamente nel momento della conclusione. Ciò avviene attraverso la funzione *atexit()* che accumula un elenco di puntatori a funzione; successivamente, attraverso la chiamata alla funzione *exit()* si ottiene l'esecuzione delle funzioni dell'elenco, senza argomenti, secondo l'ordine di inserimento. Quindi, la funzione *exit()* conclude con la chiusura dei file e con la restituzione del valore passatole come argomento.

Una conclusione brutale si ottiene con la funzione *\_Exit()*, che si limita a terminare il programma, ma senza fare altro, soprattutto senza garantire che i file aperti siano chiusi correttamente.

Per ottenere una conclusione brutale del funzionamento di un programma si può usare anche la [funzio](#page-1214-0)ne *abort()* che però è legata alla gestione dei segnali (sezione 69.15) e qui non viene spiegato il suo utilizzo.

```
int atexit (void (*func) (void));
void exit (int status);
void _Exit (int status);
void abort (void);
```
La funzione *atexit()* riceve come unico argomento il puntatore a una funzione, la quale non restituisce alcun valore (di tipo '**void**') e non si attende alcun argomento (ancora il tipo '**void**'). La funzione *atexit()* restituisce un valore numerico da intendere come *Vero* o *Falso*, per comunicare il successo o l'insuccesso dell'operazione, dato che la quantità di puntatori a funzione che possono essere accumulati può avere un limite.

Per una descrizione completa dell'uso di queste funzioni si vedano le pagine di manuale *abort(3)*, *atexit(3)*, *exit(3)* e *\_Exit(3)*.

69.9.8 Funzioni di comunicazione con l'ambiente

«

Nel file 'stdlib.h' sono dichiarate due funzioni per interagire con il sistema operativo, *getenv()* e *system()*, dove la prima consente di interrogare le variabili di ambiente (nel senso inteso nei sistemi Unix ed equivalenti) e la seconda consente di eseguire dei comandi attraverso la shell.

Nel documento che descrive lo standard del linguaggio C, il concetto viene generalizzato, ma in pratica, il contesto da cui derivano queste funzioni è quello dei sistemi Unix.

```
char *getenv (const char *name);
int system (const char *string);
```
La funzione *getenv()* si aspetta di ricevere come argomento il nome di una variabile di ambiente (o di qualcosa di comparabile, nel contesto di un altro tipo di sistema operativo), restituendo il puntatore al contenuto di tale variabile. La funzione *system()* può essere usata indicando un puntatore nullo e in tal caso restituisce un valore diverso da zero se il sistema operativo è in grado di recepire dei comandi testuali. Se invece viene passata una stringa, la funzione tenta di farla eseguire come comando del sistema operativo: in un sistema Unix o equivalente si tratta di un comando che deve essere eseguito da '/bin/sh'. L'esito della funzione *system()* dipende da quello del comando impartito e generalmente si ottiene lo stesso valore restituito dal comando eseguito.

Si vedano le pagine di manuale *getenv(3)* e *system(3)*.

69.9.9 Funzioni di ricerca e riordino

Il file 'stdlib.h' prevede la dichiarazione di due funzioni per il riordino degli array e per la ricerca all'interno di array ordinati. Si tratta precisamente delle funzioni *qsort()* e *bsearch()*, dove i nomi richiamano evidentemente gli algoritmi tradizionali noti come *quick sort* e *binary search*.

Le funzioni della libreria standard generalizzano il problema dell'ordinamento e della ricerca utilizzando puntatori di tipo '**void \***' e scandendo la memoria a blocchi di una dimensione determinata. Ma dal momento che l'area di memoria da scandire non ha la personalità di un array di un qualche tipo, occorre fornire a entrambe queste

#### 1144 volume III Programmazione

funzioni il puntatore a una funzione diversa, in grado di confrontare due valori nel contesto di proprio interesse.

```
void qsort (void *base,
             size_t nmemb,
             size_t size,
             int (*compar) (const void *, const void *));
|
void *bsearch (const void *key,
                const void *base,
                size t nmemb,
                size t size,
                int (*compar) (const void *, const void *));
```
Prima di descrivere il significato dei parametri delle due funzioni, conviene vedere un esempio in cui queste si utilizzano. Per la precisione viene scandito un piccolo array di elementi di tipo '**int**': prima viene ordinato, poi si cerca un elemento al suo interno.

```
|#include <stdio.h>
 |#include <stdlib.h>
|
 int confronta (const void *a, const void *b)
 |{
   int x = *((int *) a);int y = *((int *) b);
   return x - y;
 |}
|
 int main (void)
 |{
   | int a[] = {3, 1, 5, 2};
   int cercato = 5;void *p;
|
   qsort (&a[0], 4, sizeof (int), confronta);
```
|

|

|

```
printf ("%i %i %i %i\n", a[0], a[1], a[2], a[3]);
   p = bsearch (&cercato, &a[0], sizeof (int), 4, confronta);
   printf ("\&a[0] = \&u; \{\text{``si}\}\" si trova in \&u.\n\",
            (unsigned int) \&a[0], cercato, (unsigned int) p);
   return 0;
|}
```
Nell'esempio viene dichiarata la funzione *confronta()* che riceve due argomenti e restituisce un valore che può essere: minore, pari o maggiore di zero, se il primo argomento, rispetto al secondo, è minore, pari o maggiore. Questo è il modo in cui deve comportarsi la funzione da passare come argomento a *qsort()* e a *bsearch()*, tenendo conto che è da tali funzioni che riceve gli argomenti.

La funzione *qsort()* vuole ricevere il puntatore alla prima posizione in memoria da riordinare (il parametro *base*), la quantità degli elementi da riordinare (*nmemb*, ovvero *Number of memory blocks*), la dimensione di tali elementi (*size*) e la funzione da usare per la loro comparazione.

La funzione *bsearch()* vuole ricevere il puntatore alla chiave di ricerca (il parametro *key*), il puntatore alla prima posizione in memoria da scandire (*base*), la quantità degli elementi da scandire (*nmemb*), la dimensione di tali elementi (*size*) e la funzione da usare per la loro comparazione, tenendo conto che questa riceve la chiave di ordinamento come primo argomento.

L'esempio mostrato esegue un ordinamento crescente e il testo visualizzato che si ottiene deve essere simile a quello seguente:

```
|1 2 3 5
\alpha_{a}[0] = 3218927260; "5" \text{ si trova in } 3218927272.
```
È sufficiente invertire il risultato della funzione di comparazione per ottenere un ordinamento decrescente e per scandire un array ordinato in modo decrescente:

```
int confronta (const void *a, const void *b)
 |{
   int x = *((int *) a);int y = *((int *) b);| return y - x;
|}
```
In tal caso, il testo che viene emesso deve essere simile a quello seguente:

```
|5 3 2 1
\kappa a[0] = 3218593340; "5" si trova in 3218593340.
```
69.9.10 Funzioni per l'aritmetica con i numeri interi

«

Un gruppo di funzioni il cui nome termina per ...*abs()* si occupa di calcolare il valore assoluto di un numero intero. Le funzioni sono precisamente: *abs()* per gli interi di tipo '**int**', *labs()* per gli interi di tipo '**long int**' e *llabs()* per gli interi di tipo '**long long int**'.

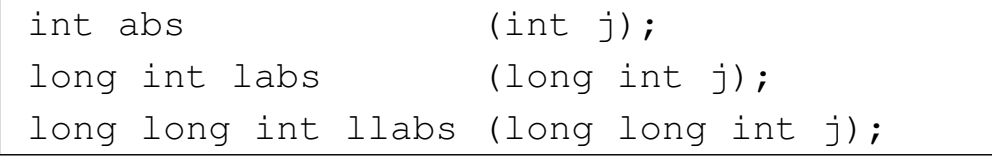

Evidentemente, la realizzazione di queste funzioni è estremamente banale. Viene presentato solo il caso di *abs()*:

```
|#include <stdlib.h>
 |int
 |abs (int j)
 |{
   if (j < 0)| {
        return -j;| }
   else
| {
        return j;
     | }
|}
```
Un gruppo di funzioni il cui nome termina per ...*div()* si occupa di dividere due interi, calcolando il quoziente e il resto. Le funzioni sono precisamente: *div()* per gli interi di tipo '**int**', *ldiv()* per gli interi di tipo '**long int**' e *lldiv()* per gli interi di tipo '**long long int**'. Il risultato viene restituito in una variabile strutturata che contiene sia il quoziente, sia il resto: rispettivamente si tratta dei tipi '**div\_t**', '**ldiv\_t**' e '**lldiv\_t**'.

```
div_t div (int numer, int denom);
ldiv_t ldiv (long int numer, long int denom);
lldiv_t lldiv (long long int numer, long long int denom);
```
I tre tipi creati appositamente per contenere il risultato di queste funzioni contengono i membri '**quot**' e '**rem**' che rappresentano, rispettivamente, il quoziente e il resto. Anche la realizzazione di queste funzioni è molto semplice banale. Viene presentato solo il caso di *div()*:

«

```
|#include <stdlib.h>
 div t
 div (int numer, int denom)
 |{
   div_t d;
   d.quot = numer / denom;
   | d.rem = numer % denom;
   return d;
|}
```
69.9.11 Funzioni per la gestione di caratteri estesi e sequenze multibyte

Il linguaggio C distingue tra una gestione dei caratteri basata sul byte, tale da consentire la gestione di un insieme minimo, come quello della codifica ASCII, e una gestione a byte multipli, o multibyte. Per esempio, la codifica UTF-8 è ciò che si intende per «multibyte», ma esistono anche altre codifiche che sfruttano questo meccanismo.

Quando il contesto richiede l'interpretazione dei byte secondo una codifica multibyte, è necessario stabilire un punto di riferimento per iniziare l'interpretazione e occorre poterne conservare lo stato quando la lettura di un carattere viene interrotta e ripresa a metà. Nella documentazione dello standard, nell'ambito delle sequenze multibyte, lo stato viene definito *shift state*.

Per gestire internamente la codifica universale, il C utilizza un tipo specifico, '**wchar\_t**', corrispondente a un intero di rango sufficiente a rappresentare tutti i caratteri che si intendono gestire. Di conseguenza, le stringhe letterali, precedute dalla lettera '**L**' (per esempio '**L"àèìòùé"**'), sono array di elementi '**wchar\_t**'.

Le funzioni che riguardano la gestione di caratteri estesi e sequen-

ze multibyte del file 'stdlib.h', servono principalmente per convertire sequenze multibyte nel tipo '**wchar\_t**' e viceversa. Tuttavia, occorre tenere presente che la configurazione locale deve essere tale da prevedere l'uso di caratteri da rappresentare attraverso sequenze multibyte, [altrime](#page-1140-0)nti le conversioni diventano prive di utilità.

<span id="page-1140-0"></span>Listato 69.102. Prototipi delle funzioni relative alla gestione multibyte.

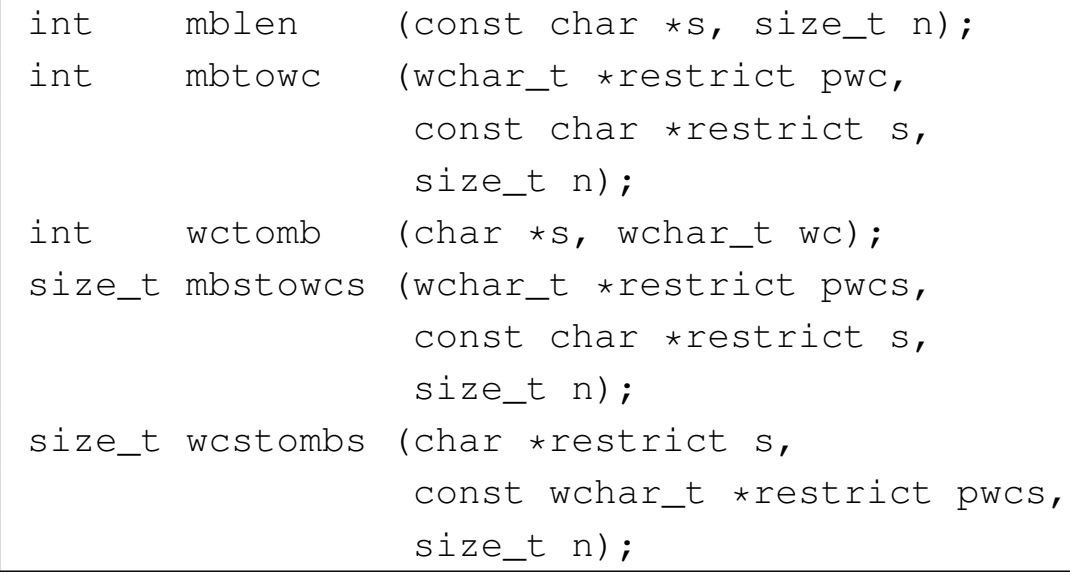

69.9.12 Funzione «mblen()»

La funzione *mblen()* si usa normalmente per contare quanti byte sono presenti nella stringa *s* fornita come primo argomento, per comporre il primo carattere (multibyte) della stringa stessa, limitando la scansione a un massimo di *n* byte (il secondo argomento richiesto). Se al posto di indicare una stringa si fornisce il puntatore nullo, si ottiene un valore che può essere uno o zero, a seconda che sia prevista o meno una codifica multibyte con una gestione dello stato (*shift state*).

```
|#include <locale.h>
|#include <stdio.h>
|#include <stdlib.h>
```

```
|
 int main (void)
 |{
   int n;
   setlocale (LC_ALL, "en_US.UTF-8");
   n = mblen (NULL, 0);printf ("Gestione dello stato: %i\n", n);
   n = mblen ("\in", 8);
   printf ("Il carattere %s richiede %i byte.\n", "\in", n);
   return 0;
|}
```
L'esempio mostrato dovrebbe chiarire alcune cose. La funzione richiede un argomento di tipo stringa di caratteri, perché un argomento di tipo '**char**' singolo, non consentirebbe di annotare una sequenza multibyte. Le sequenze multibyte sono stringhe normali, trattate come tali, salvo quando è necessario interpretare il loro contenuto; a questo proposito, si vede che la funzione *printf()* riceve una stringa multibyte e si limita a trattarla come una stringa normale.

Se la codifica in cui è scritto il sorgente è la stessa usata dal programma durante il suo funzionamento, si può ottenere il testo seguente:

```
Gestione dello stato: 0
Il carattere \epsilon richiede 3 byte.
```
Nell'uso normale della funzione *mblen()*, se la stringa che si fornisce contiene una sequenza multibyte errata o incompleta, il valore restituito è  $-1$ .

# 69.9.13 Funzioni «mbtowc()» e «wctomb()»

Le due funzioni *mbtowc()* e *wctomb()* si compensano a vicenda, fornendo il mezzo elementare di conversione dei caratteri da una sequenza multibyte a un numero intero di tipo '**wchar\_t**' e viceversa. Quando a queste funzioni, al posto del puntatore alla stringa multibyte, si fornisce il puntatore nullo, si ottiene un funzionamento analogo a quello di *mblen()*, con un valore pari a uno se la configurazione locale prevede l'uso di sequenze multibyte e una gestione dello stato, oppure zero se questo problema non sussiste. Inoltre, per entrambe le funzioni, se la sequenza multibyte è errata o incompleta, si ottiene la restituzione del valore -1. Infine, se la conversione ha successo, si ottiene la quantità dei byte che compongono la sequenza multibyte (di origine o di destinazione, a seconda della funzione usata).

Viene mostrato un esempio molto semplice che dimostra l'uso delle due funzioni. In particolare viene convertita la sequenza multibyte che rappresenta la lettera «ä» in un numero '**wchar\_t**', quindi il numero viene incrementato e riconvertito in una nuova sequenza multibyte, per ottenere il carattere «å».

```
|#include <locale.h>
 |#include <stdlib.h>
 |#include <stdio.h>
|
 int main (void)
 |{
   int n;
   wchar_t wc;
   | char mb[20] = {}; // Inizializza l'array a zero.
|
   setlocale (LC_ALL, "en_US.UTF-8");
```

```
n = mbtowc (&wc, NULL, 8);
   printf ("Gestione dello stato: %i\n", n);
   n = wctomb (NULL, wc);
   printf ("Gestione dello stato: %i\n", n);
   n = mbtowc (wc, "ä", 8);
   printf ("Il carattere \"ä\" si rappresenta con %i byte ",
           n) ;
   printf ("in una sequenza multibyte e con il numero %i ",
           (int) wc);
   printf ("in una variabile di tipo \"wchar_t\".\n");
   WC++;n = wctomb (mb, wc);printf ("Il carattere \"%s\" si rappresenta con %i byte ",
           mb, n);printf ("in una sequenza multibyte e con il numero %i ",
           (int) wc);
   printf ("in una variabile di tipo \"wchar_t\".\n");
   return 0;
|}
```
#### Si dovrebbe ottenere un testo come quello seguente:

```
Gestione dello stato: 0
Gestione dello stato: 0
|Il carattere "ä" si rappresenta con 2 byte in una ←-
,→sequenza multibyte e con il numero 228 ←-
,→in una variabile di tipo "wchar_t".
|Il carattere "å" si rappresenta con 2 byte in una ←-
,→sequenza multibyte e con il numero 229 ←-
,→in una variabile di tipo "wchar_t".
```
Per gli approfondimenti eventuali, si vedano le pagine di manuale

|

|

|

|

```
mbtowc(3) e wctomb(3).
```
# 69.9.14 Funzioni «mbstowcs()» e «wcstombs()»

Le funzioni *mbstowcs()* e '**wcstombs**' servono rispettivamente per convertire una stringa multibyte in un stringa estesa (un array di elementi '**wchar\_t**') e per fare l'opposto. Entrambe le funzioni richiedono tre argomenti: l'array di destinazione, l'array di origine e la quantità di elementi da utilizzare nell'array di destinazione. Entrambe le funzioni restituiscono un numero che esprime la quantità di elementi di destinazione convertiti, escluso ciò che costituisce il carattere nullo di terminazione. Entrambe restituiscono un [va](#page-1295-1)lore pari a '**(size\_t) (-1)**' se la conversione produce un errore.<sup>3</sup>

Per convertire correttamente una stringa (multibyte o estesa), occorre che il numero di elementi di destinazione previsto includa anche il carattere nullo di terminazione. L'esempio seguente dovrebbe aiutare a comprendere il problema:

```
|#include <locale.h>
 |#include <stdio.h>
 |#include <stdlib.h>
|
 int main (void)
 |{
   size_t n;
   | wchar_t wca[] = {1, 2, 3, 4, 5, 6, 7};
   | wchar_t wcb[] = {1, 2, 3, 4, 5, 6, 7};
   char mba[] = "****************char mbb[] = "***************";
|
   setlocale (LC_ALL, "en_US.UTF-8");
|
   n = mbstowcs (wca, "äåâ", 3);
```

```
printf ("mbstowcs: %i: %i %i %i %i %i\n", n,
           wca[0], wca[1], wca[2], wca[3], wca[4]);
  n = mbstowcs (wcb, "äåâ", 5);
  printf ("mbstowcs: %i: %i %i %i %i\n", n,
           wcb[0], wcb[1], wcb[2], wcb[3], wcb[4]);n = wcstombs (mba, L"äåâ", 6);
  printf ("wcstombs: %i: \"%s\"\n", n, mba);
  n = wctombs (mbb, L"ääå", 9);printf ("wcstombs: %i: \"%s\"\n", n, mbb);
   return 0:
|}
```
Nell'esempio, la funzione *mbstowcs()* viene usata due volte, per convertire una stringa multibyte, composta da tre caratteri, se non si conta quello di terminazione. Nel primo caso, viene specificato che si vogliono convertire esattamente tre caratteri, ma questo significa che nell'array di destinazione rimane il contenuto originale a partire dal quarto elemento. In modo analogo, la funzione *wcstombs()* viene usata due volte per convertire una stringa estesa in una stringa multibyte. La stringa estesa si compone di tre caratteri che nella conversione vanno a occupare esattamente sei byte, con l'aggiunta eventuale del carattere nullo di terminazione (che sarebbe il settimo). Si può vedere che quando si chiede una conversione di sei elementi, la stringa ricevente mantiene il contenuto precedente nella parte restante. Ecco cosa si dovrebbe vedere eseguendo il programma:

|

|

|

|

```
mbstowcs: 3: 228 229 226 4 5
mbstowcs: 3: 228 229 226 0 5
|wcstombs: 6: "äåâ********"
|wcstombs: 6: "äåâ"
```
|

Se al posto della destinazione (il primo argomento) viene posto il puntatore nullo, si ottiene la simulazione dell'operazione, senza memorizzare alcunché e senza tenere conto della quantità massima di elementi che si annota come ultimo argomento. Ciò ha lo scopo di contare quanti elementi servirebbero per produrre una conversione completa. L'esempio seguente modifica quello già visto, sfruttando questa funzionalità:

```
|#include <locale.h>
 |#include <stdio.h>
 |#include <stdlib.h>
|
 int main (void)
 |{
   size_t n;
   size_t max;
   | wchar_t wca[] = {1, 2, 3, 4, 5, 6, 7};
   | char mba[] = "**************"; // 15 byte total.
|
   setlocale (LC_ALL, "en_US.UTF-8");
|
   max = mbstowcs (NULL, "äåâ", 0);if (max \leq 6)
     | {
       n = mbstowcs (wca, "äåâ", max + 1);
       printf ("mbstowcs: %i: %i %i %i %i\n", n,
               wca[0], wca[1], wca[2], wca[3], wca[4]);| }
```
|

```
max = wcstombs (NULL, L"äåâ", 0);
   if (max \leq 14)
     | {
       n = wctombs (mba, L"äåâ", max + 1);
       printf ("wcstombs: %i: \"%s\"\n", n, mba);
     | }
   return 0;
|}
```
Ecco cosa si dovrebbe vedere eseguendo il programma:

```
mbstowcs: 3: 228 229 226 0 5
|wcstombs: 6: "äåâ"
```
Per gli approfondimenti eventuali, si vedano le pagine di manuale *mbstowcs(3)* e *wcstombs(3)*.

# 69.10 File «inttypes.h»

«

Il file 'inttypes.h' della libreria standard serve principalmente a completare le funzionalità di 'stdint.h', per ciò che riguarda la gestione dei valori numerici interi, il cui rango è controllabile. Infatti, il problema principale nell'uso di interi definiti in modo alternativo allo standard del linguaggio C, privo di librerie, sta nell'uso appropriato degli specificatori di conversione nelle funzioni come *printf()* e *scanf()*. È proprio per risolvere questo problema che nel file 'inttypes.h' vanno definite, soprattutto, delle macrovariabili da usare in sostituzione degli specificatori di conversione basati sui tipi elementari (si veda eventualmente la realizzazione del file 'inttypes.h', ma s[en](#page-1295-2)za le funzioni che lo riguardano, nei sorgenti di os32, listato 95.8).<sup>4</sup>

Gli esempi proposti per descrivere la libreria che fa capo a[l file](#page-1068-0) 'inttypes.h' si riferiscono a quanto già definito nella sezione 69.4 a proposito del file 'stdint.h'.

Inizialmente, il file 'inttypes.h' deve includere 'stdint.h', inoltre dichiara il tipo '**wchar\_t**', già descritto nel file 'stddef. h':

```
|#include <stdint.h>
typedef unsigned int wchar_t;
```
69.10.1 Divisione intera con interi di rango massimo

«

Nel file 'inttypes.h' viene definito il tipo '**imaxdiv\_t**' che va ad affiancarsi ai tipi '**div\_t**', '**ldiv\_t**' e '**ldiv\_t**', definiti nel file 'stdlib.h'. In pratica si tratta di una struttura il cui scopo è quello di contenere il risultato di una divisione, espresso come quoziente e resto, quando il tipo intero usato è quello massimo:

```
|typedef struct {
    intmax_t quot;
    intmax_t rem;
|} imaxdiv_t;
```
Il tipo strutturato '**imaxdiv\_t**' serve alle funzioni *imaxdiv()* e *uimaxdiv()*, le quali sono sostanzialmente equivalenti alle altre funzioni ...*div()* del file 'stdlib.h':

imaxdiv\_t imaxdiv (intmax\_t numer, intmax\_t denom);

```
|#include <inttypes.h>
 imaxdiv t
 imaxdiv (intmax_t numer, intmax_t denom)
 |{
   imaxdiv_t d;
   d.quot = numer / denom;
   | d.rem = numer % denom;
   return d;
|}
```
69.10.2 Macro-variabili in qualità di specificatori di conversione

«

Come accennato all'inizio del capitolo, per poter usare le funzioni ...*printf()* e ...*scanf()*, occorrono degli specificatori di conversione, ma non ne esistono per i tipi interi a rango controllato, pertanto, per questi, servono delle macro-variabili coerenti con il tipo relativo.

Le macro che iniziano per *PRI*... si usano come parte terminale di specificatori di conversione per la composizione dell'output (...*printf()*), mentre le macro che iniziano per *SCN*... sono adatte per l'interpretazione dell'input (...*scanf()*).

Le macro '**PRI***xn*' e '**SCN***xn*' terminano gli specificatori di conversione '%...*x*', per i tipi interi '[u]intn\_t'; le macro 'PRI*x*LEASTn'<br>
e 'SCN*x*LEASTn' riguardano i tipi '[u]int\_leastn\_t'; <sup>e</sup> '**SCN***x***LEAST***n*' riguardano i tipi '**[u]int\_least***n***\_t**'; le macro '**PRI***x***FAST***n*' e '**SCN***x***FAST***n*' riguardano i tipi '**[u]int\_fast***n***\_t**'; le macro '**PRI***x***MAX***n*' <sup>e</sup> '**SCN***x***MAX***n*' riguardano i tipi '**[u]intmax\_t**'; le macro '**PRI***x***PTR***n*' <sup>e</sup> '**SCN***x***PTR***n*' riguardano i tipi '**[u]intptr\_t**'.

L'esempio seguente dovrebbe dimostrare il significato di queste macro-variabili, attraverso l'uso di *printf()*:

```
|#include <stdio.h>
 |#include <inttypes.h>
 |int
|main (int argc, char *argv[])
 |{
   uint64_t num = INT64_C(1234567890);
   printf ("Il valore della variabile \"num\" "
            " corrisponde a "
            | "%020" PRIu64 ".\n", num);
   return 0;
|}
```
Il listato seguente mostra come possono essere dichiarate queste macro-variabili:

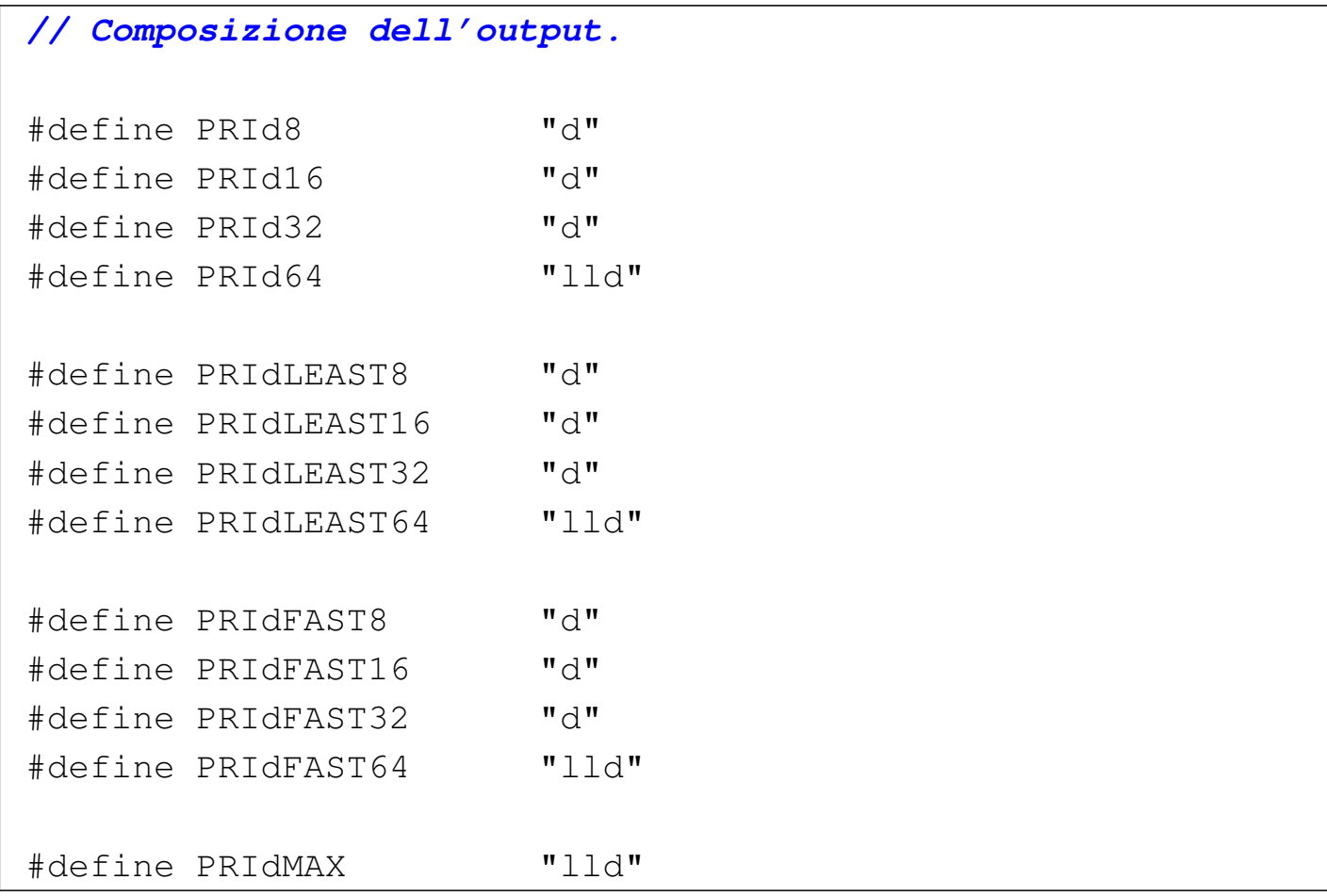

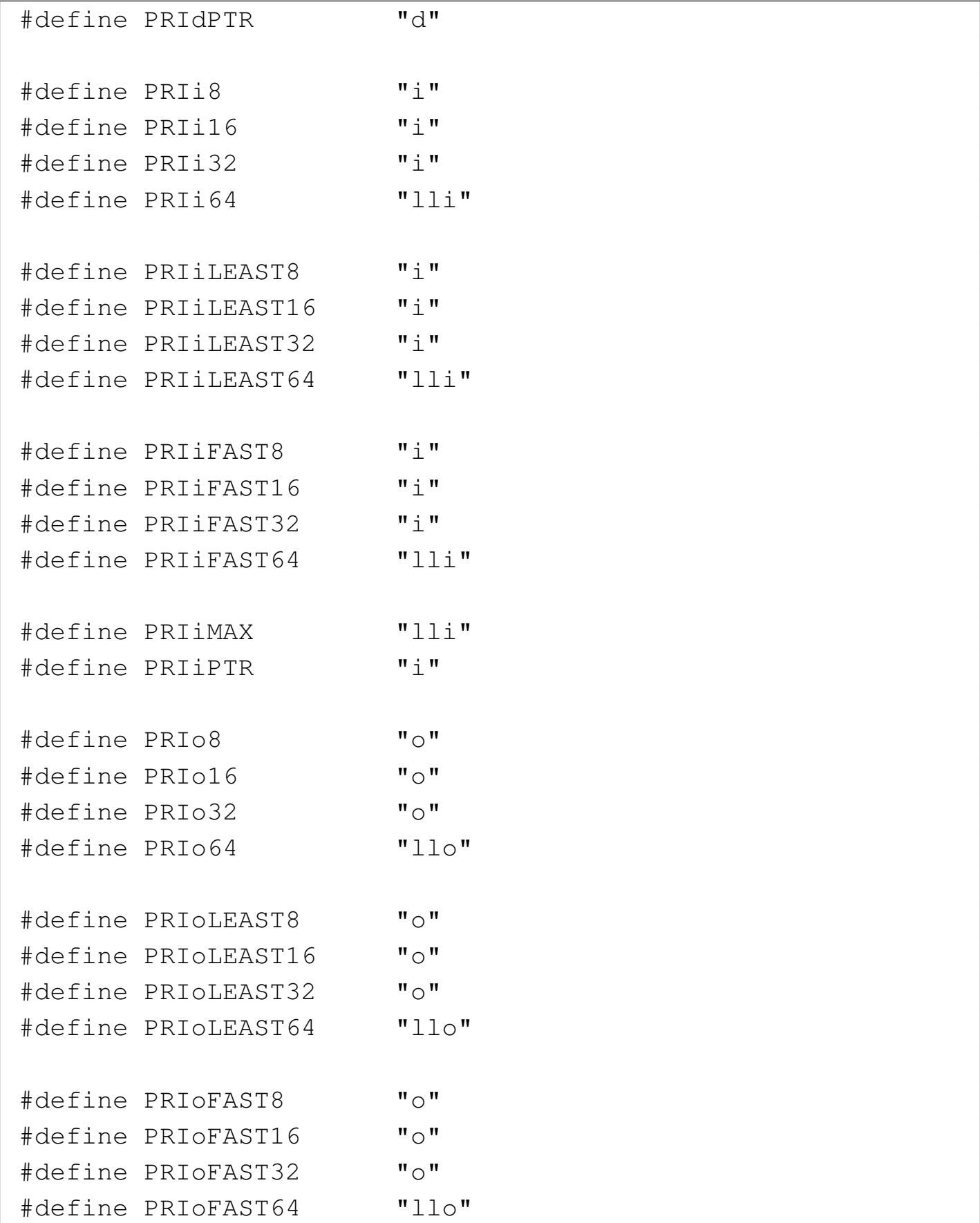
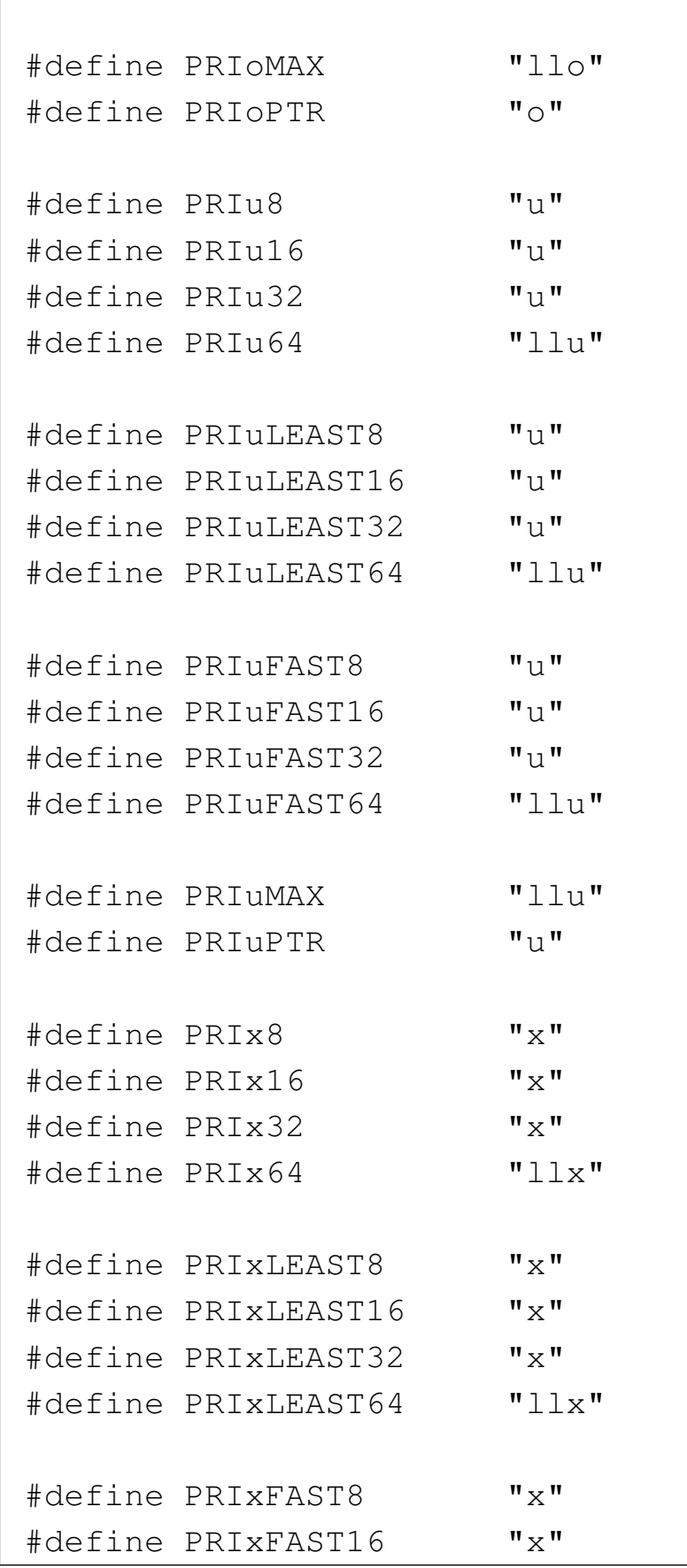

#### 1162 volume III Programmazione

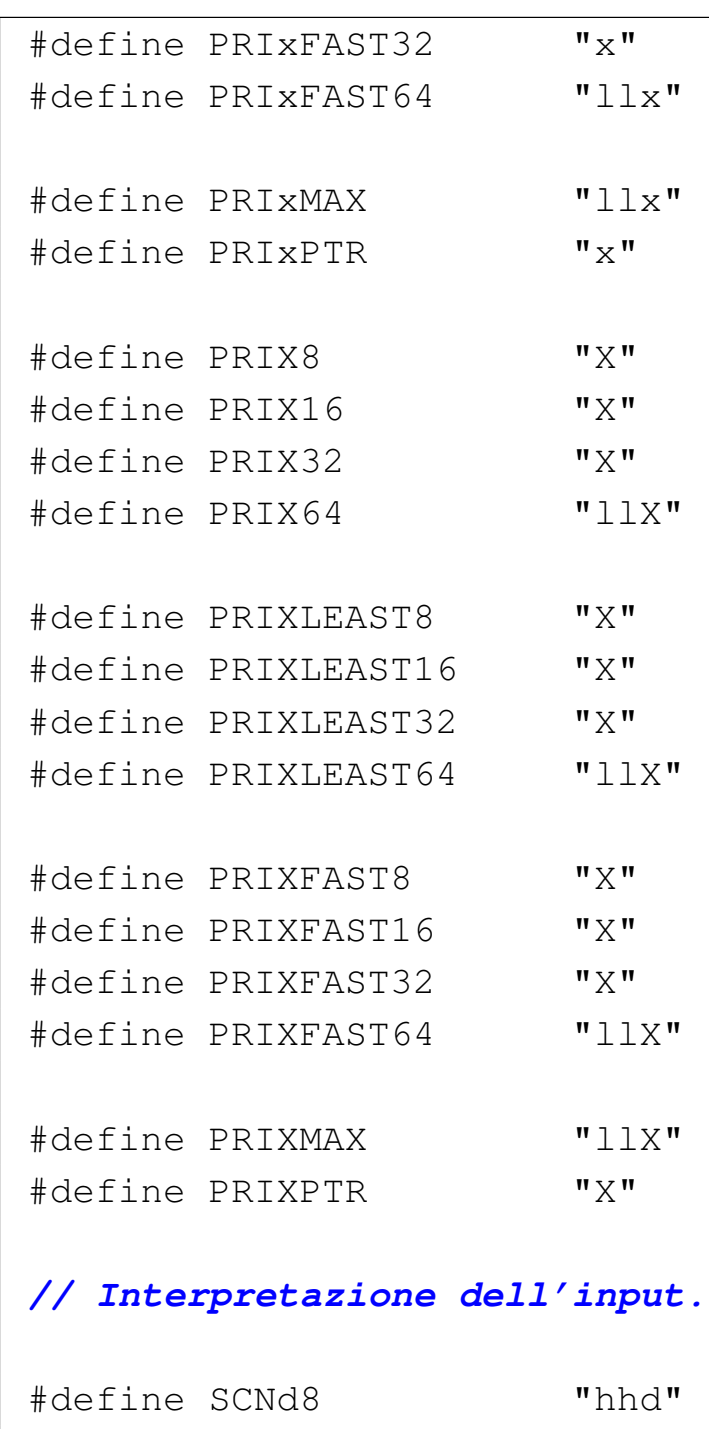

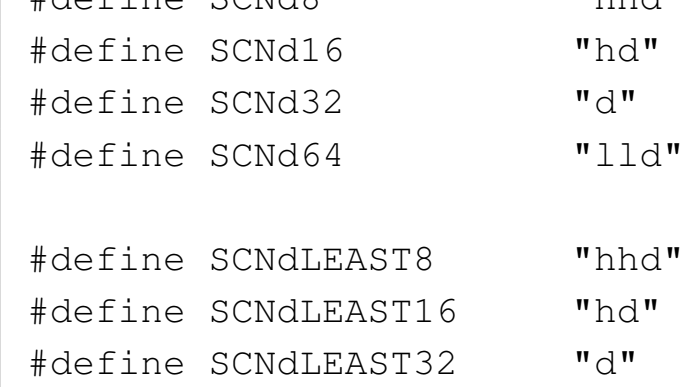

Libreria C, con qualche estensione POSIX  $1163$ 

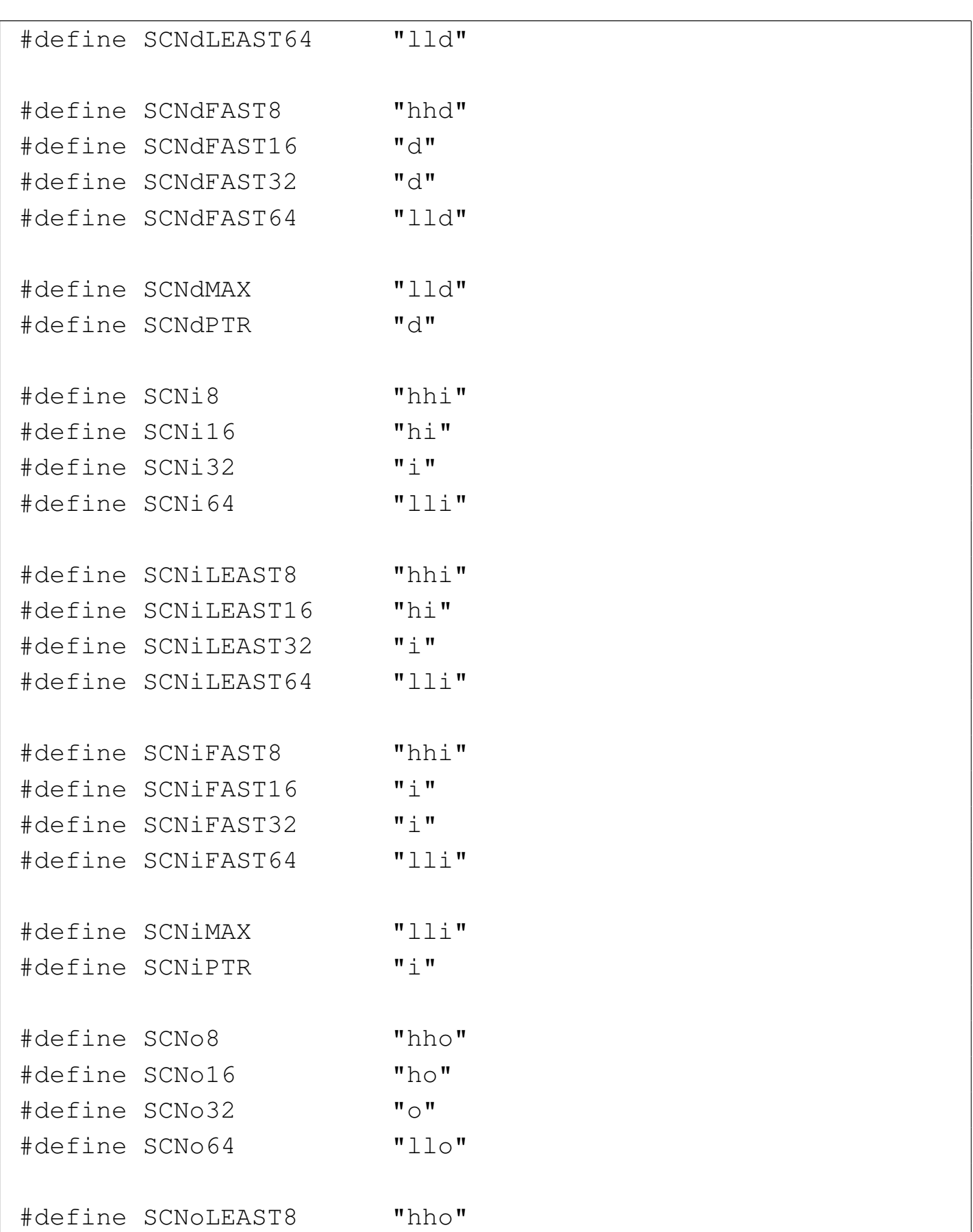

#### 1164 volume III Programmazione

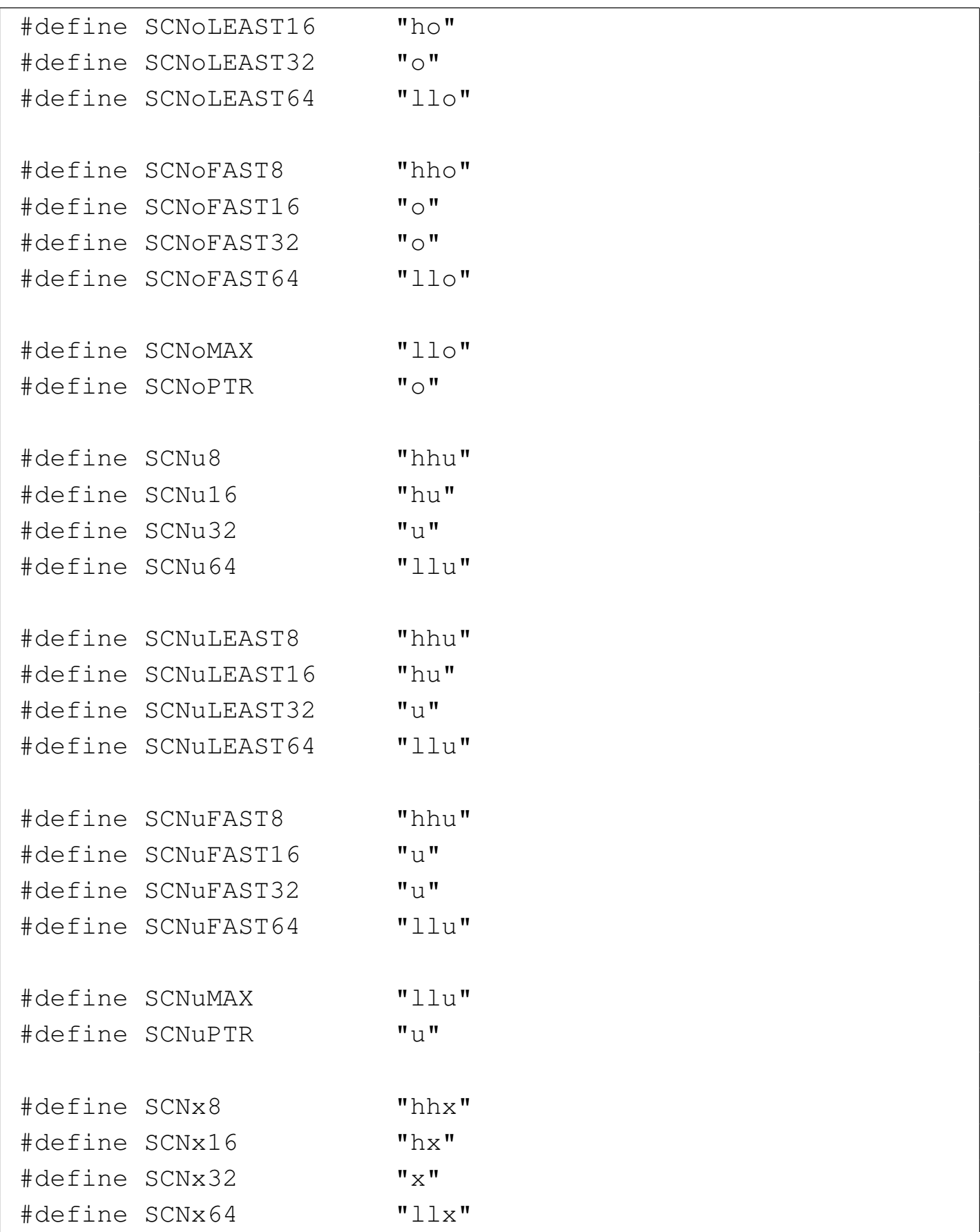

```
|
|#define SCNxLEAST8 "hhx"
|#define SCNxLEAST16 "hx"
|#define SCNxLEAST32 "x"
 |#define SCNxLEAST64 "llx"
|
|#define SCNxFAST8 "hhx"
|#define SCNxFAST16 "x"
|#define SCNxFAST32 "x"
 |#define SCNxFAST64 "llx"
|
|#define SCNxMAX "llx"
 |#define SCNxPTR "x"
```
#### 69.10.3 Valore assoluto

Nel file 'stdlib.h' si trovano dichiarate alcune funzioni per il calcolo del valore assoluto: ...*abs()*. Nel file 'inttypes.h' si aggiunge la funzione *imaxabs()*, da usare per i valori interi massimi:

```
intmax_t imaxabs (intmax_t j);
```

```
|#include <inttypes.h>
 intmax t
 imaxabs (intmax_t j)
 |{
   if (j < 0)| {
       return -j;| }
   else
| {
       return j;
| }
|}
```
69.10.4 Conversione da stringa a numero intero

«

Per convertire una stringa contenente un valore numerico intero, quando si vuole fare riferimento all'intero di dimensione massima, si possono usare le funzioni *strtoimax()*, *strtouimax()*, *wcstoimax()* e *wcstouimax()*, dichiarate nel file 'inttypes.h'. Come il nome suggerisce, le prime due funzioni sono destinate alla conversione di stringhe «normali», mentre le altre sono specifiche per le stringhe estese.

Evidentemente si tratta di funzioni che si abbinano alle altre *strto*...*()* del file 'stdlib.h' e alle funzioni *wcsto*...*()* del file 'wchar.h'.

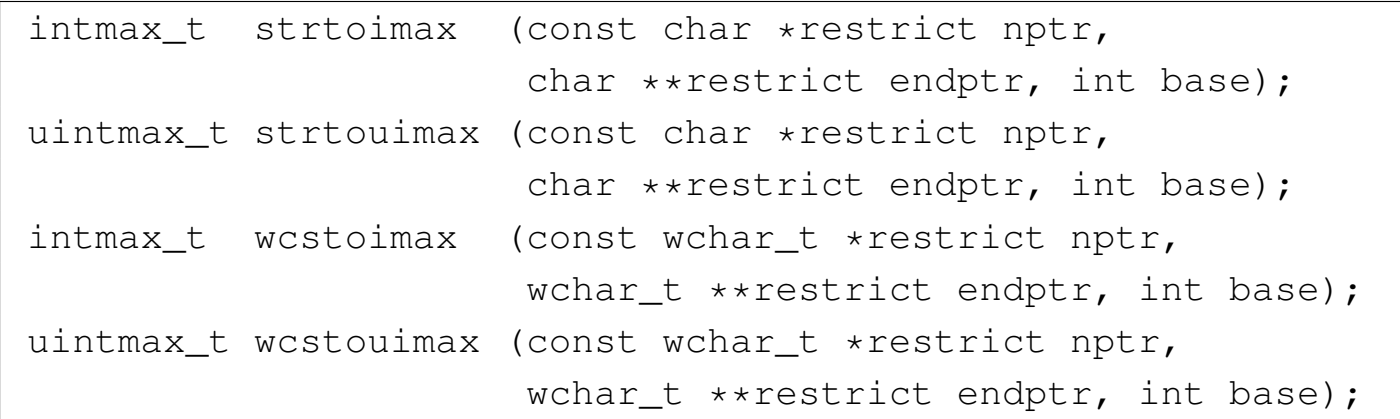

Come si vede, i parametri delle funzioni sono gli stessi; quello che cambia è il tipo di stringa, che nelle funzioni *strto*...*()* è normale, mentre nelle funzioni *wcsto*...*()* è di tipo esteso. Nel caso di funzioni ...*touimax()* si ottiene un valore intero senza segno, mentre con le funzioni ...*toimax()* si ottiene un valore intero con segno.

Il comportamento di queste funzioni è analogo a quello delle altre funzioni *strto*...*()* e *wcsto*...*()*, per ciò che riguarda l'interpretazione di valori interi, con la differenza che si fa riferimento al valore intero più grande. Il valore restituito è zero se non si può procedere alla conversione; se invece il valore è al di fuori dell'intervallo rappresentabile, a seconda dei casi si può avere il valore corrispondente a *INTMAX\_MAX*, *INTMAX\_MIN* o *UINTMAX\_MIN*, con l'aggiornamento della variabile *errno* al valore rappresentato da *ERANGE*.

## 69.11 File «iso646.h»

Il file 'iso646.h' della libreria standard definisce alcune macrovariabili da usare in sostituzione di simboli che potrebbero ma[nc](#page-1295-0)are nella propria tastiera, anche se ciò è comunque poco probabile.<sup>5</sup>

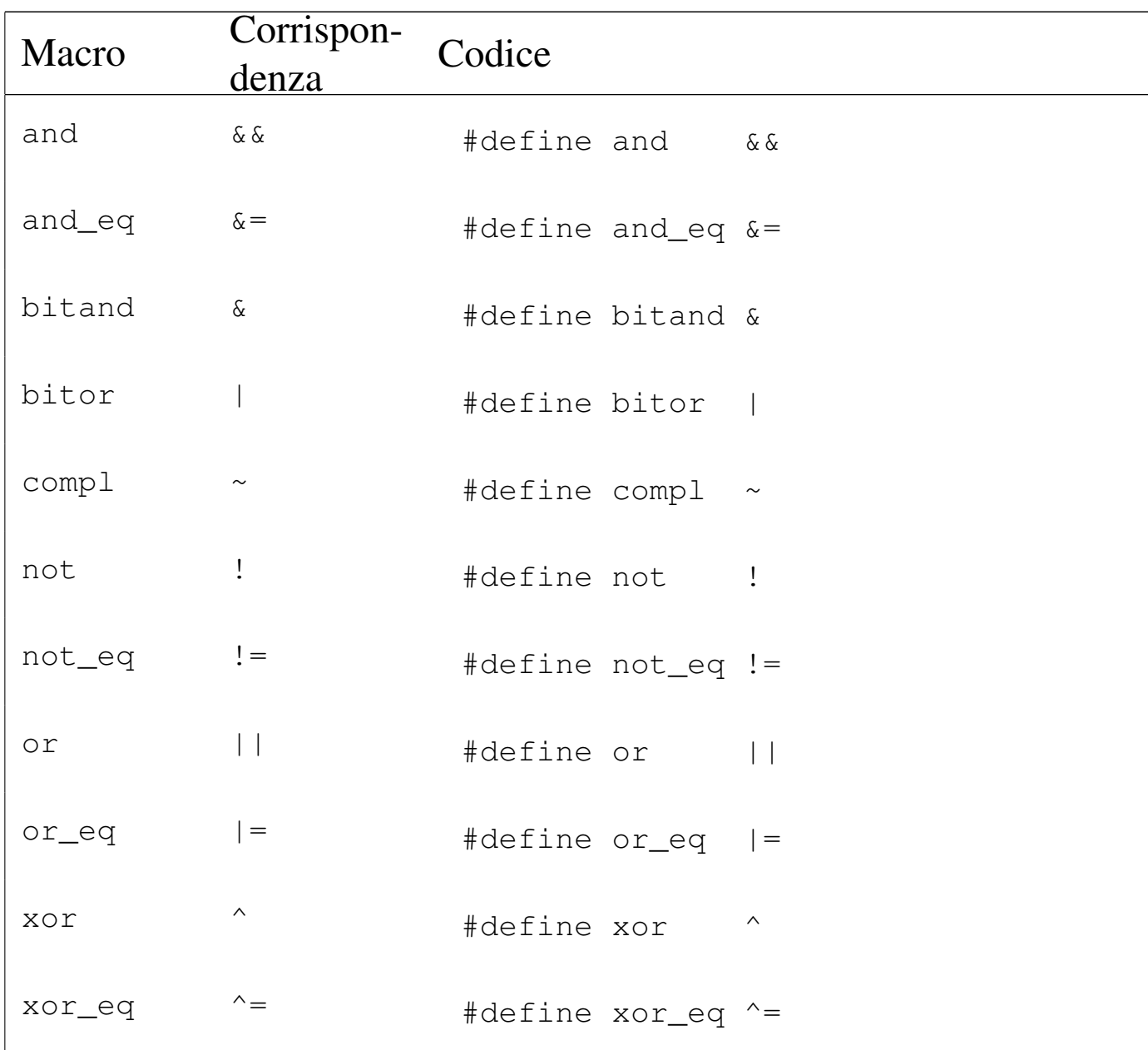

## 69.12 File «stdbool.h»

«

Il file 'stdbool.h' della libreria standard definisce alcune macrovariabili da usare per la gestione dei valori logici (*Vero* e *Falso*); in particolare consente di utilizzare il nome *bool* al posto di '**\_Bool**' (si veda eventualmen[te](#page-1296-0) la realizzazione di questo file nei sorgenti di os32, listato 95.1.11).<sup>6</sup>.

```
|#define bool _Bool
|#define true 1
|#define false 0
|#define __bool_true_false_are_defined 1
```
Come si può vedere, la macro-variabile *\_\_bool\_true\_false\_are\_defined* consente di sapere se le macro-variabili *bool*, *true* e *false*, sono definite.

## <span id="page-1160-0"></span>69.13 File «stddef.h»

Il file 'stddef.h' della libreria standard definisce alcuni tipi di dati e delle macro fondamentali (si veda eventualmente la re[al](#page-1296-1)izzazione del file 'stddef.h' nei sorgenti di os32, listato 95.1.12).<sup>7</sup>

```
typedef long int ptrdiff_t;
typedef unsigned long int size_t;
typedef unsigned int wchar_t;
|
 |#define NULL 0
 |#define offsetof(TYPE, MEMBER) \
     ((size_t) & ((Type + 0) - \times \times \times \times))
```
Di tutte le definizioni merita attenzione la macroistruzione '**offsetof**' che serve a misurare lo scostamento di un membro di una struttura, per la quale è il caso di scomporre i suoi componenti:

- l'espressione '**((***tipo\_struttura* **\*)0)**' rappresenta un puntatore nullo trasformato, con un cast, in un puntatore nullo al tipo di struttura alla quale si sta facendo riferimento;
- l'espressione '**((***tipo\_struttura* **\*)0)->***nome\_membro*' rappresenta il contenuto del membro indicato, preso a partire dall'indirizzo zero;

• l'espressione '**&((***tipo\_struttura* **\*)0)->***nome\_membro*' rappresenta l'indirizzo del membro indicato, preso a partire dall'indirizzo zero.

Pertanto, l'indirizzo del membro, relativo all'indirizzo zero, corrisponde anche al suo scostamento a partire dall'inizio della struttura. Così, tale valore viene convertito con un cast nel tipo '**size\_t**'.

## 69.14 File «string.h»

«

Il file 'string.h' della libreria standard definisce il tipo '**size\_t**', la macr[o-varia](#page-1160-0)bile *NULL* (come dal file 'stddef.h', descritto nella sezione 69.13) e una serie di funzioni per il trattamento delle stringhe o comunque di sequenze di caratteri (si veda eventualmente la realizzazione del file 'string.h' e di alcune delle sue funzioni nei sorgenti di os32, sezione 95.20)).

69.14.1 Copia

«

Seguono i prototipi delle funzioni disponibili per la copia:

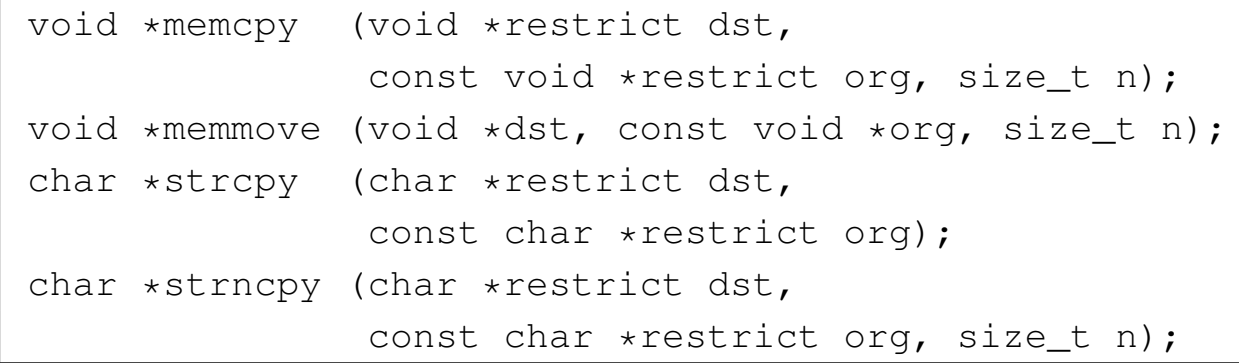

 $\mathbb{R}^{\mathcal{F}}$  Lo standard POSIX aggiunge anche i prototipi seguenti:

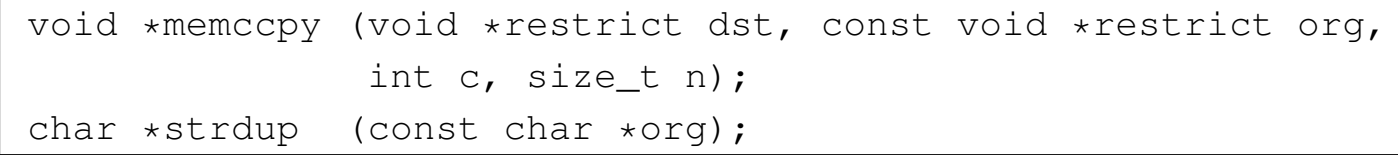

## 69.14.1.1 Funzione «memcpy()» (memory copy)

La funzione *memcpy()* copia *n* caratteri a partire dall'indirizzo indicato da *org*, per riprodurli a partire dall'indirizzo *dst*, alla condizione che i due insiemi non risultino sovrapposti. La funzione restituisce l'indirizzo *dst*.

```
|#include <string.h>
|void *
memcpy (void *restrict dst, const void *restrict org,
         size t n)
 |{
   unsigned char *d = (unsigned char *) dst;
   unsigned char *o = (unsigned char *) org;
   size_t i;
   for (i = 0; n > 0 & i < n; i++)| {
       d[i] = o[i];| }
   return dst;
|}
```
Per verificare sommariamente il comportamento della funzione si può realizzare un programma molto semplice come quello seguente, dove la variabile *y* viene sovrascritta dal contenuto di *x*, ma questo attraverso la copia dei byte (si intende che gli interi siano da 32 bit).

```
|#include <stdio.h>
 |#include <string.h>
|
 |int
 main (void)
 |{
   int x = 0x12345678;int y = 0xFFFFFFFF;
```

```
printf ("prima: x \nightharpoonup x", y);
   memory (6y, 6x, sizeof (int));printf ("dopo: \&\n\ln", y);
   return 0;
|}
```
Avviando questo programma si deve ottenere un risultato come quello seguente:

|prima: ffffffff |dopo: 12345678

69.14.1.2 Funzione «memccpy()»

«

La funzione *memccpy()* appartiene allo standard POSIX e si distingue rispetto a *memcpy()* perché la copia termina al raggiungimento di un certo carattere (il parametro *c*), restituendo il puntatore alla posizione successiva nella destinazione.

```
|#include <string.h>
 |void *
memccpy (void *restrict dst, const void *restrict org,
          int c, size t n)
 |{
  unsigned char *d = (unsigned char *) dst;
  unsigned char *o = (unsigned char *) org;
   size_t i;
   for (i = 0; n > 0 \& i < n; i++)| {
       d[i] = o[i];if (o[i] == (unsigned char) c)| {
           return (dst + i + 1);
| }
```

```
| }
   return NULL;
|}
```
Per verificare sommariamente il comportamento della funzione si può realizzare un programma molto semplice come quello seguente, dove l'array *y* viene sovrascritto dal contenuto di *x*, fino a quando si raggiunge il carattere '**7**'. Nell'esempio vengono anche visualizzati i valori dei puntatori di *y* e della posizione raggiunta all'interno di *y* alla fine della copia, sempre in forma di puntatore.

```
|#include <stdio.h>
 |#include <string.h>
 |#include <inttypes.h>
|
 |int
main (void)
 |{
   char x[11] = \{ '0', '1', '2', '3', '4', '5',| '6', '7', '8', '9', '\0'};
   char y[11] = \{ 'a', 'b', 'c', 'd', 'e', 'f',| 'g', 'h', 'i', 'j', '\0'};
   | char *z;
   printf ("prima: \{\nabla^*s\}" \varphi" PRIuPTR "\nabla^n, y, (uintptr_t) y);
   z = memccpy (y, x, (int) '7', (size_t) 11);
   printf ("dopo: \forall"%s\forall" %" PRIuPTR "\langle n, y, (uintptr_t) z \rangle;
   return 0;
|}
```
Avviando questo programma si deve ottenere un risultato come quello seguente:

```
prima: "abcdefghij" 3218609914
```

```
|dopo: "01234567ij" 3218609922
```
Come si può vedere dal risultato, l'array *y* inizia a partire dal puntatore 3218609914 e, alla fine del trasferimento parziale dall'array *x*, che si ferma al carattere '**7**', la funzione restituisce il puntatore 3218609922 che individua la posizione successiva al carattere copiato, corrispondente in pratica al carattere '**i**'.

```
69.14.1.3 Funzione «memmove()» (memory move)
```
«

La funzione *memmove()* opera in modo simile a *memcpy()*, con la differenza che le due aree di memoria coinvolte possono sovrapporsi. In pratica la copia avviene prima in un'area temporanea, quindi, dall'area temporanea viene ricopiata nella destinazione. La funzione restituisce l'indirizzo *dst*.

```
|#include <string.h>
 |void *
|memmove (void *dst, const void *org, size_t n)
 |{
   char temp[n];
   unsigned char *d = (unsigned char *) dst;
   unsigned char *o = (unsigned char *) org;
   size_t i;
   for (i = 0; i < n; i++)| {
       temp[i] = o[i];| }
   for (i = 0; n > 0 \& x \text{ i} < n; i++)| {
       d[i] = temp[i];| }
   return dst;
|}
```
Per osservare il comportamento della funzione si può riutilizzare lo stesso programma usato per *memcpy()*, con la modifica del nome della funzione chiamata. Il risultato atteso è lo stesso:

```
|...
   printf ("prima: %x\n", y);
   memmove (&y, &x, sizeof (int));
   printf ("dopo: %x\n", y);
|...
```
69.14.1.4 Funzione «strcpy()» (string copy)

La funzione *strcpy()* copia la stringa *org* nell'array a cui punta *dst*, includendo anche il carattere zero di conclusione delle stringhe, alla condizione che le due stringhe non si sovrappongano. La funzione restituisce *dst*.

```
|#include <string.h>
 |char *
 strcpy (char *restrict dst, const char *restrict org)
 |{
   size_t i;
   for (i = 0; org[i] != 0; i++)| {
       dst[i] = org[i];| }
   dst[i] = 0;return dst;
|}
```
Per verificare sommariamente il comportamento della funzione si può realizzare un programma molto semplice come quello seguente, dove l'array *y* viene sovrascritto dal contenuto di *x*.

```
|#include <stdio.h>
 |#include <string.h>
 int main (void)
 |{
   char x[] = "abcdefqhi\rightarrow klmnopqrstuvwxyz";char y[50] = "ciao";printf ("prima: %s\n", y);
   strcpy (y, x);printf ("dopo: %s\n", y);
   return 0;
|}
```
Avviando questo programma si deve ottenere un risultato come quello seguente:

```
|prima: ciao
|dopo: abcdefghijklmnopqrstuvwxyz
```
#### 69.14.1.5 Funzione «strncpy()»

«

La funzione *strncpy()* agisce in modo analogo a quello di '**strcpy**', con la differenza che la copia riguarda al massimo i primi *n* caratteri, includendo in questo anche il carattere nullo di terminazione delle stringhe. Se però la stringa *org* è più breve (in quanto si incontra il carattere di terminazione prima di *n* caratteri), i caratteri rimasti vengono copiati con un valore a zero nella destinazione. La funzione restituisce *dst*.

```
|#include <string.h>
|char *
strncpy (char *restrict dst, const char *restrict org,
         size_t n)
|{
  size_t i;
```
Libreria C, con qualche estensione POSIX  $1177$ 

```
for (i = 0; n > 0 & i < n & o org[i] != 0; i++)| {
       dst[i] = org[i];| }
   for ( ; n > 0 & & i < n; i++)
     | {
       dst[i] = 0;| }
   return dst;
|}
```
Per verificare sommariamente il comportamento della funzione si può realizzare un programma molto semplice come quello seguente, dove l'array *y* viene sovrascritto dal contenuto di *x*.

```
|#include <stdio.h>
 |#include <string.h>
 int main (void)
 |{
   char x[] = "abcdefghijklmnopqrstuvwxyz";char y[50] = "ciaociaociaociaociaociaociaociaociaoprintf ("prima: %s\n", y);
   strncpy (y, x, 10);printf ("durante: %s\n", y);
   strncpy (y, x, 27);
   printf ("dopo: \frac{\sin t}{t}, y);
   return 0;
|}
```
Avviando questo programma si deve ottenere un risultato come quello seguente:

```
|prima: ciaociaociaociaociaociaociaociao
|durante: abcdefghijaociaociaociaociaociao
```
dopo: abcdefghijklmnopqrstuvwxyz

#### 69.14.1.6 Funzione «strdup()»

«

Post

La funzione *strdup()*, richiesta dallo standard POSIX, è simile a *strcpy()*, con la differenza che richiede solo l'indicazione della stringa da duplicare, mentre alloca autonomamente la memoria per produrne una copia. Pertanto, la funzione restituisce il puntatore alla stringa duplicata (e allocata) ed è poi possibile liberare la memoria attraverso la funzione *free()*.

```
|#include <string.h>
 |#include <stdlib.h>
 |#include <stdint.h>
|
 |char *
 strdup (const char *org)
 |{
   char *d;
   int i;
   size_t size;
|
   for (i = 0; i < (SIZE_MAX - 1); i++)| {
       if (org[i] == ' \setminus 0')
| {
           | break;
| }
     | }
|
   if (i == (SIZE_MAX - 1))| {
       return NULL;
| }
```

```
|
   size = i + 1;|
   d = \text{malloc} (size);
|
   if (d == NULL)| {
        return NULL;
      | }
|
   strcpy (d, org);
|
   return d;
|}
```
Nell'esempio proposto, si riutilizza la funzione *strcpy()* e la funzione *malloc()* per allocare la memoria necessaria. Viene anche usata la macro-variabile *SIZE\_MAX*, per dare un limite massimo alla scansione, nel caso la stringa di origine non contenga il carattere nullo di terminazione. Per questa ragione, diventa necessario includere i file 'stdint.h' e 'stdlib.h'.

Per verificare sommariamente il comportamento della funzione si può realizzare un programma molto semplice come quello seguente, dove l'array *o* viene copiato altrove, associandogli il puntatore *d*: se l'operazione ha successo, viene visualizzata la stringa a cui punta *d*, altrimenti si ottiene un messaggio di errore. Dovendo usare la funzione *free()* per liberare la memoria, si include anche il file 'stdlib.h'.

```
|#include <stdio.h>
|#include <string.h>
|#include <stdlib.h>
```

```
|
 |int
 main (void)
 |{
   char *d;
   char o[] = "abcdefghijklmnopqrstuvwxyz";|
   d = strdup (o);
|
   if (d == NULL)| {
       printf ("Non è possibile duplicare la stringa!\n");
     | }
   else
     | {
       printf ("%s\n", d);
       free (d);
| }
   return 0;
|}
```
## 69.14.2 Concatenamento

«

Seguono i prototipi delle funzioni per il concatenamento:

```
char *strcat (char *restrict dst,
              const char *restrict org);
char *strncat (char *restrict dst,
               const char *restrict org, size_t n);
```
## 69.14.2.1 Funzione «strcat()» (string cat)

La funzione *strcat()* copia la stringa *org* a partire dalla fine della stringa *dst* (sovrascrivendo il carattere nullo preesistente), alla condizione che le due stringhe non siano sovrapposte. La funzione restituisce *dst*.

```
|#include <string.h>
 |char *
 strcat (char *restrict dst, const char *restrict org)
 |{
   size_t i;
   size_t j;
   for (i = 0; dst[i] != 0; i++)| {
       | ; // Si limita a cercare il carattere nullo.
| }
   for (j = 0; \text{org}[j] := 0; i++)| {
       dst[i] = org[j];| }
   dst[i] = 0;return dst;
|}
```
Per verificare sommariamente il comportamento della funzione si può realizzare un programma molto semplice come quello seguente, dove la stringa *y* viene estesa con il contenuto di *x*.

```
|#include <stdio.h>
|#include <string.h>
|int
main (void)
|{
  char x[] = "abcdefghijklmnopqrstuvwxyz";
```

```
char y[50] = "ciao";printf ("prima: %s\n", y);
   strcat (y, x);
   printf ("dopo: %s\n", y);
   return 0;
|}
```
Avviando questo programma si deve ottenere un risultato come quello seguente:

```
|prima: ciao
|dopo: ciaoabcdefghijklmnopqrstuvwxyz
```
#### 69.14.2.2 Funzione «strncat()»

La funzione *strncat()* si comporta in modo analogo a *strcat()*, con la differenza che copia al massimo *n* caratteri, ammesso che la stringa *org* ne contenga abbastanza. In ogni caso, la stringa *dst* viene completata con il carattere nullo di terminazione.

```
|#include <string.h>
 |char *
 strncat (char *restrict dst, const char *restrict org,
           size_t n)
 |{
   size_t i;
   size_t j;
   for (i = 0; n > 0 \& d \text{st}[i] != 0; i++)| {
       | ; // Si limita a cercare il carattere nullo.
| }
   for (j = 0; n > 0 & j < n & \sigma org[j] != 0; i++) j++)| {
       dst[i] = org[j];
```

```
| }
  dst[i] = 0;return dst;
|}
```
Per verificare sommariamente il comportamento della funzione si può realizzare un programma molto semplice come quello seguente, dove la stringa *y* viene estesa con il contenuto di *x*, in due fasi.

```
|#include <stdio.h>
 |#include <string.h>
 int main (void)
 |{
   char x[] = "abcdefghijklmnopqrstuvwxyz";char y[50] = "ciao";printf ("prima: %s\n", y);
   strncat (y, x, 10);
   printf ("durante: %s\n", y);
   strncat (y, x, 40);printf ("dopo: %s\n", y);
   return 0;
|}
```
Avviando questo programma si deve ottenere un risultato come quello seguente:

```
|prima: ciao
durante: ciaoabcdefghij
|dopo: ciaoabcdefghijabcdefghijklmnopqrstuvwxyz
```
# 69.14.3 Comparazione

Le funzioni di comparazione *memcmp()*, *strcmp()* e *strncmp()* confrontano due sequenze di caratteri, determinando se la prima sia maggiore, minore o uguale rispetto alla seconda, scandendo i caratteri progressivamente e arrestando l'analisi appena si incontra una differenza. Pertanto, il carattere che differisce è quello che determina l'ordine tra le due sequenze.

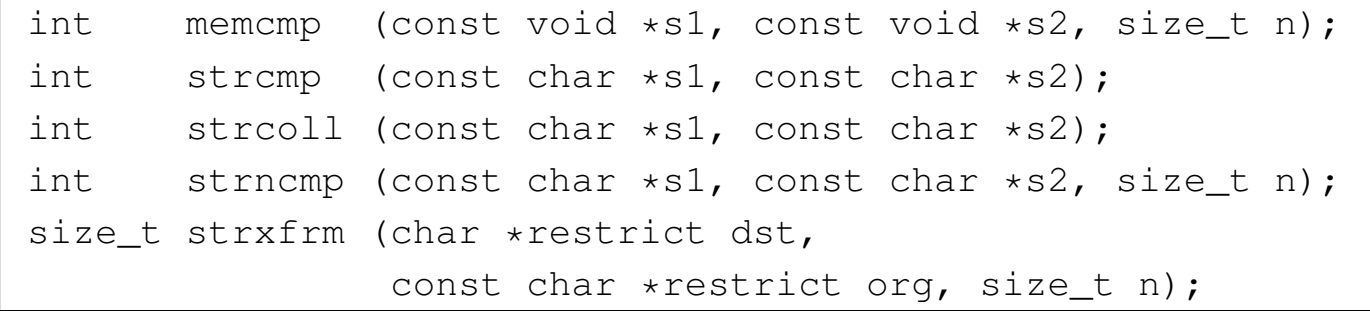

69.14.3.1 Funzione «memcmp()» (memory compare)

«

«

La funzione *memcmp()* confronta i primi *n* caratteri delle aree di memoria a cui puntano *s1* e *s2*, restituendo: un valore pari a zero se le due sequenze si equivalgono; un valore maggiore di zero se la sequenza di *s1* è maggiore di *s2*; un valore minore di zero se la sequenza di *s1* è minore di *s2*.

```
|#include <string.h>
int
memcmp (const void *s1, const void *s2, size_t n)
|{
  unsigned char *a = (unsigned char *) s1;unsigned char *b = (unsigned char \star) s2;
  size t i;
  for (i = 0; n > 0 \& i < n; i++)| {
      if (a[i] > b[i])
```

```
| {
        return 1;
| }
     else if (a[i] < b[i])| {
        return -1;
| }
| }
  return 0;
|}
```
Per verificare sommariamente il comportamento della funzione si può realizzare un programma molto semplice come quello seguente, dove le variabili *x* e *y* sono interi (che si presume siano a 32 bit) rappresentati in memoria invertendo l'ordine dei byte (*little endian*), pertanto il confronto avviene in modo inverso all'apparenza dei simboli.

```
|#include <stdio.h>
 |#include <string.h>
 int
 main (void)
 |{
   unsigned int x = 0x123456FF;unsigned int y = 0xEEEEEEE;
   int r;
   r = memcmp (&x, &y, sizeof (int));
   printf ("memcmp: x \sin^2 x \sin^2 x, x, r, y);
   r = memcmp (&x, &x, sizeof (int));
   printf ("memcmp: x \sin \frac{1}{x}, x, r, x);
   r = memcmp (&y, &x, sizeof (int));
   printf ("memcmp: x \sin \frac{2}{x} \sin \frac{\pi}{x}, y, r, x);
   return 0;
|}
```
«

Avviando questo programma nelle condizioni descritte, si deve ottenere un risultato come quello seguente:

```
memcmp: 123456ff 1 eeeeeeee
memcmp: 123456ff 0 123456ff
memcmp: eeeeeeee -1 123456ff
```
### 69.14.3.2 Funzione «strcmp()» (string compare)

La funzione *strcmp()* confronta due stringhe restituendo: un valore pari a zero se sono uguali; un valore maggiore di zero se la stringa *s1* è maggiore di *s2*; un valore minore di zero se la stringa *s1* è minore di *s2*.

```
|#include <string.h>
 |int
 strcmp (const char *sl, const char *sl)
 |{
  unsigned char *a = (unsigned char *) s1;unsigned char *b = (unsigned char *) s2;
  size_t i;
  for (i = 0; j \in i++)| {
      if (a[i] > b[i])| {
          return 1;
| }
      else if (a[i] < b[i])| {
          return -1;| }
      else if (a[i] == 0 & b[i] == 0)| {
          return 0;
| }
```
Libreria C, con qualche estensione POSIX  $1187$ 

|*}*

| *}*

Per verificare sommariamente il comportamento della funzione si può realizzare un programma molto semplice come quello seguente:

```
|#include <stdio.h>
 |#include <string.h>
 |int
 main (void)
 |{
   char x[] = "ciao";char y[] = "ciao amore";
   int r;
   r = strcmp (x, y);printf ("strcmp: %s %i %s\n", x, r, y);
   r = strcmp (x, x);printf ("strcmp: %s %i %s\n", x, r, x);
   r = strcmp (y, x);printf ("strcmp: s s \ni s \nightharpoonup n, y, r, x);
   return 0;
|}
```
Avviando questo programma si deve ottenere un risultato come quello seguente:

strcmp: ciao -1 ciao amore strcmp: ciao 0 ciao strcmp: ciao amore 1 ciao

69.14.3.3 Funzione «strcoll()» (string collate compare)

«

La funzione *strcoll()* è analoga a *strcmp()*, con la differenza che la comparazione avviene sulla base della configurazione locale (la categoria '**LC\_COLLATE**'). Nel caso della configurazione locale '**C**' la funzione si comporta esattamente come *strcmp()*.

69.14.3.4 Funzione «strncmp()»

«

La funzione *strncmp()* si comporta in modo analogo a *strcmp()*, con la differenza che la comparazione si arresta al massimo dopo *n* caratteri.

```
|#include <string.h>
 int
 strncmp (const char *sl, const char *sl, size_t n)
 |{
  unsigned char *a = (unsigned char *) s1;unsigned char *b = (unsigned char \star) s2;
  size_t i;
  for (i = 0; i < n ; i++)| {
      if (a[i] > b[i])| {
          return 1;
| }
      else if (a[i] < b[i])| {
          return -1;
| }
      else if (a[i] == 0 & b[i] == 0)| {
          return 0;
| }
| }
```
Libreria C, con qualche estensione POSIX  $1189$ 

return 0;

|*}*

Per verificare sommariamente il comportamento della funzione si può realizzare un programma molto semplice come quello seguente:

```
|#include <stdio.h>
 |#include <string.h>
 int
main (void)
 |{
   char x[] = "CIao";char y[] = "CIAO";
   int r;
   r = strncmp (x, y, 4);printf ("strcmp: \Si \Ss \Si \Ss\n \in", 4, x, r, y);
   r = strncmp (x, y, 2);
   printf ("strcmp: %i %s %i %s\n", 2, x, r, x);
   r = strncmp (y, x, 4);
   printf ("strcmp: %i %s %i %s\n", 4, y, r, x);
   return 0;
|}
```
Avviando questo programma si deve ottenere un risultato come quello seguente:

strncmp: 4 CIao 1 CIAO strncmp: 2 CIao 0 CIao strncmp: 4 CIAO -1 CIao

```
69.14.3.5 Funzione «strxfrm()» (string transform)
```
La funzione *strxfrm()* trasforma la stringa *org* sovrascrivendo la stringa *dst* in modo relativo alla configurazione locale. In pratica, la stringa trasformata che si ottiene può essere comparata con un'altra stringa trasformata nello stesso modo attraverso la funzione *strcmp()* ottenendo lo stesso esito che si avrebbe confrontando le stringhe originali con la funzione *strcoll()*.

Nella stringa di destinazione vengono messi non più di *n* caratteri, incluso il carattere nullo di terminazione. Se *n* è pari a zero, *dst* può essere un puntatore nullo. Le due stringhe non devono sovrapporsi.

La funzione *strxfrm()* restituisce la quantità di caratteri necessari a contenere la stringa *org* trasformata, senza però contare il carattere nullo di terminazione. Se *n* è zero e *dst* corrisponde al puntatore nullo, restituisce il valore che sarebbe necessario per trasformare la stringa *org* in tutta la sua lunghezza.

L'esempio seguente di tale funzione è valido solo per la configurazione locale '**C**':

```
|#include <string.h>
 |size_t
 strxfrm (char *restrict dst, const char *restrict org,
          size_t n)
 |{
   size_t i;
   if (n == 0 \& \& \text{dst} == NULL})
| {
       return strlen (org);
| }
   else
| {
```

```
for (i = 0; i < n ; i++)
| {
        dst[i] = org[i];if (org[i] == 0)| {
            | break;
| }
| }
     return i;
    | }
|}
```
### 69.14.4 Ricerca

Seguono i prototipi delle funzioni utili per la ricerca all'interno di sequenze di byte, secondo lo standard C:

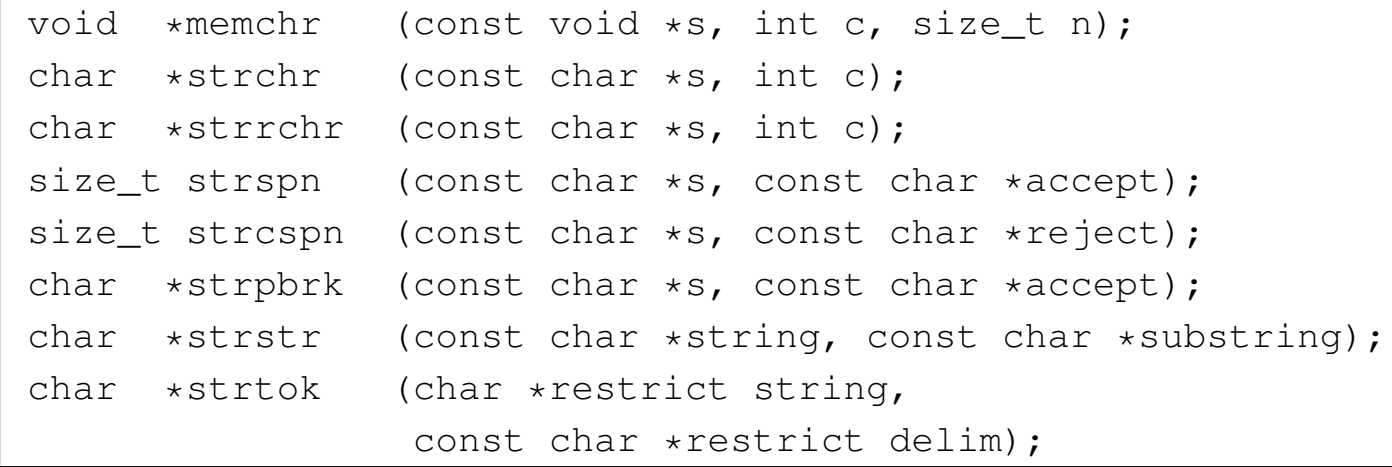

#### Lo standard POSIX aggiunge anche il prototipo seguente:

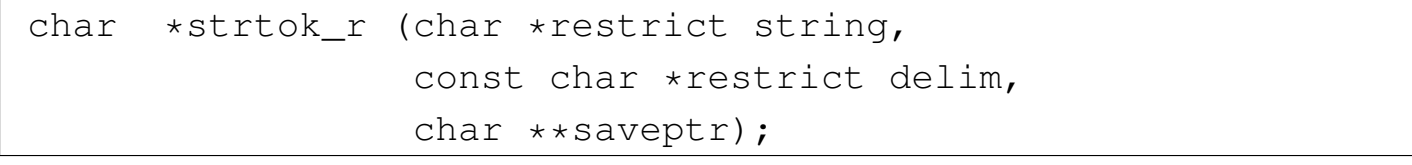

«

Rost

«

## 69.14.4.1 Funzione «memchr()» (memory character)

La funzione *memchr()* cerca un carattere a partire da una certa posizione in memoria, scandendo al massimo una quantità determinata di caratteri, restituendo il puntatore al carattere trovato. Se nell'ambito specificato non trova il carattere, restituisce il puntatore nullo.

```
|#include <string.h>
 |void *
memchr (const void *s, int c, size_t n)
 |{
  unsigned char *a = (unsigned char *) s;
  unsigned char x = (unsigned char) c;
   size_t i;
   for (i = 0; n > 0 \& i < n; i++)| {
       if (a[i] == x)| {
          return (void \star) (s + i);
| }
| }
   return NULL;
|}
```
Per verificare sommariamente il comportamento della funzione si può realizzare un programma molto semplice come quello seguente, in cui si scandisce il contenuto di una variabile di tipo '**int**', intendendo che questa debba occupare uno spazio di 32 bit:

```
|#include <stdio.h>
 |#include <string.h>
 |int
 main (void)
|{
```

```
int x = 0x13579BDF;
   | void *p;
   p = member (&x, 0xDF, 4);printf ("contenuto della variabile: x\ln", x);
   printf ("indirizzo iniziale della variabile: 0x%x\n",
           (unsigned int) &x);
   printf ("indirizzo di 0x%x all'interno della "
           | "variabile: 0x%x\n",
           0xDF,
           (unsigned int) p);
   return 0;
|}
```
Avviando questo programma in un'architettura che inverte l'ordine dei byte (*little endian*) si deve ottenere un risultato simile a quello seguente:

```
|contenuto della variabile: 13579bdf
|indirizzo iniziale della variabile: 0xbff7f3bc
|indirizzo di 0xdf all'interno della variabile: 0xbff7f3bc
```
### 69.14.4.2 Funzione «strchr()» (string character)

La funzione *strchr*() cerca un carattere all'interno di una stringa, restituendo il puntatore al carattere trovato, oppure il puntatore nullo se la ricerca fallisce. Nella scansione viene preso in considerazione anche il carattere nullo di terminazione della stringa.

```
|#include <string.h>
|char *
strchr (const char *s, int c)
|{
  unsigned char *a = (unsigned char *) s;
  unsigned char x = (unsigned char) c;
```

```
size_t i;
  for (i = 0; j \pm i+1)| {
      if (a[i] == x)| {
          return (char \star) (s + i);
| }
      else if (a[i] == 0)| {
          return NULL;
| }
    | }
|}
```
Per verificare sommariamente il comportamento della funzione si può realizzare un programma molto semplice come quello seguente:

```
|#include <stdio.h>
 |#include <string.h>
 |int
main (void)
 |{
   char *x = "ciao amore mio";
   | char *p;
|
   p = strchr (x, 'a');
   printf ("La stringa \"%s\", collocata a partire ", x);
   printf ("dall'indirizzo %u, contiene il carattere '%c' ",
           (unsigned int) x, 'a');
   printf ("all'indirizzo %u.\n", (unsigned int) p);
|
   p = strchr (x, 0);
   printf ("La stringa \"%s\", collocata a partire ", x);
   printf ("dall'indirizzo %u, contiene il carattere 0x%x ",
           (unsigned int) x, 0;
```
|

|*}*

```
printf ("all'indirizzo \{u.\n\}", (unsigned int) p);
return 0;
```
Avviando questo programma si deve ottenere un risultato simile a quello seguente:

|La stringa "ciao amore mio", collocata a partire *←- ,→*dall'indirizzo 134516936, contiene il carattere *<sup>←</sup>-* →'a' all'indirizzo 134516938. |La stringa "ciao amore mio", collocata a partire *←- ,→*dall'indirizzo 134516936, contiene il carattere *<sup>←</sup>- ,→*0x0 all'indirizzo 134516950.

69.14.4.3 Funzione «strrchr()» (string character)

La funzione *strrchr*() cerca un carattere all'interno di una stringa, restituendo il puntatore all'ultimo carattere corrispondente trovato, oppure il puntatore nullo se la ricerca fallisce. Nella scansione viene preso in considerazione anche il carattere nullo di terminazione della stringa.

```
|#include <string.h>
 |char *
 strrchr (const char *string, int c)
 |{
   int i;
   | //
   for (i = strlen (string); i >= 0; i--)
     | {
       if (string[i] == (char) c)| {
           | break;
| }
```

```
| }
   | //
   if (i < 0)| {
       return NULL;
| }
   else
     | {
       return (string + i);
| }
|}
```
Per verificare sommariamente il comportamento della funzione si può modificare leggermente l'esempio già apparso a proposito della funzione *strchr()*:

```
|...
   p = strrchr (x, 'a');
|...
   p = strrchr (x, 0);|...
```
Avviando questo programma si deve ottenere un risultato simile a quello seguente:

```
|La stringa "ciao amore mio", collocata a partire ←-
,→dall'indirizzo 134514088, contiene il carattere ←-
→'a' all'indirizzo 134514093.
|La stringa "ciao amore mio", collocata a partire ←-
,→dall'indirizzo 134514088, contiene il carattere ←-
,→0x0 all'indirizzo 134514102.
```
# 69.14.4.4 Funzione «strspn()» (string span)

La funzione *strspn()* calcola la lunghezza massima iniziale della stringa *s*, composta esclusivamente da caratteri contenuti nella stringa *accept*, restituendo tale valore.

```
|#include <string.h>
 |size_t
 strspn (const char *s, const char *accept)
 |{
  size_t i;
  size_t j;
  int found;
  for (i = 0; s[i] != 0; i++)| {
      for (j = 0, found = 0; accept[j] != 0; j++)
| {
          if (s[i] == accept[j])| {
              found = 1;
             | break;
| }
| }
      if (!found)
| {
          | break;
| }
| }
  return i;
|}
```
Per verificare sommariamente il comportamento della funzione si può utilizzare l'esempio seguente:

```
|#include <stdio.h>
```

```
|#include <string.h>
 |int
 main (void)
 |{
   char *x = "ciao amore mio";
   char *y = "abcdefghi";size_t n;
|
   n = strspn (x, y);
   printf ("La parte iniziale di \forall"%s\forall" ", x);
   printf ("che contiene i caratteri \forall" \frac{1}{8}s\forall" ", y);
   printf ("si compone di %i caratteri.\n", n);
|
   n = strspn (x, x);printf ("La parte iniziale di \forall"%s\forall" ", x);
   printf ("che contiene i caratteri \forall"\frac{1}{8}s\forall" ", x);
   printf ("si compone di %i caratteri.\n", n);
|
   return 0;
|}
```
Avviando questo programma si deve ottenere un risultato come quello seguente:

```
|La parte iniziale di "ciao amore mio" che contiene i ←-
,→caratteri "abcdefghi" si compone di 3 caratteri.
|La parte iniziale di "ciao amore mio" che contiene i ←-
,→caratteri "ciao amore mio" si compone di 14 caratteri.
```

```
69.14.4.5 Funzione «strcspn()»
```
«

La funzione *strcspn()* si comporta in modo analogo a *strspn()*, con la differenza che l'insieme di caratteri contenuto nella stringa '**reject**' non deve costituire l'insieme iniziale della stringa *s* che

Libreria C, con qualche estensione POSIX  $1199$ 

si va a contare. Pertanto, il valore restituito è la quantità di caratteri iniziali della stringa *s* che non si trovano anche nell'insieme *reject*.

```
|#include <string.h>
 |size_t
strcspn (const char *s, const char *reject)
 |{
  size_t i;
  size_t j;
  int found;
  for (i = 0; s[i] != 0; i++)| {
      for (j = 0, found = 0; reject[j] != 0 || found; j++)
| {
          if (s[i] == reject[j])| {
             found = 1;| break;
| }
| }
      if (found)
| {
          | break;
| }
| }
  return i;
|}
```
Per verificare sommariamente il comportamento della funzione si può utilizzare l'esempio seguente:

```
|#include <stdio.h>
|#include <string.h>
|int
main (void)
```

```
|{
   char *x = "ciao amore mio";
   char *y = "monoparstuvwxyz";size t n;
|
   n = strcspn (x, y);
   printf ("La parte iniziale di \forall" \sin, x);
   printf ("che non contiene i caratteri \langle"%s\rangle" ", y);
   printf ("si compone di %i caratteri.\n", n);
|
   n = strcspn (x, x);printf ("La parte iniziale di \"%s\" ", x);
   printf ("che non contiene i caratteri \forall"\s\forall", x);
   printf ("si compone di %i caratteri.\n", n);
|
   return 0;
|}
```
Avviando questo programma si deve ottenere un risultato come quello seguente:

```
|La parte iniziale di "ciao amore mio" che non contiene i ←-
,→caratteri "mnopqrstuvwxyz" si compone di 3 caratteri.
|La parte iniziale di "ciao amore mio" che non contiene i ←-
,→caratteri "ciao amore mio" si compone di 0 caratteri.
```
#### 69.14.4.6 Funzione «strpbrk()» (string point break)

«

La funzione *strpbrk()* scandisce la stringa *s* alla ricerca del primo carattere che risulti contenuto nella stringa *accept*, restituendo il puntatore al carattere trovato, oppure, in mancanza di alcuna corrispondenza, il puntatore nullo.

```
|#include <string.h>
|char *
```
Libreria C, con qualche estensione POSIX  $1201$ 

```
strpbrk (const char *s, const char *accept)
 |{
  size_t i;
  size_t j;
  for (i = 0; s[i] != 0; i++)| {
      for (j = 0; \text{accept}[j] != 0; j++)
| {
          if (s[i] == accept[j])| {
              return (char \star) (s + i);
| }
| }
| }
  return NULL;
|}
```
Per verificare sommariamente il comportamento della funzione si può utilizzare l'esempio seguente:

```
|#include <stdio.h>
 |#include <string.h>
 int
main (void)
 |{
   char *x = "ciao amore mio";
   char *y = "mnopqrstuvwxyz";| char *p;
|
   p = strpbrk (x, y);
   printf ("La stringa \"%s\" che inizia all'indirizzo %u, ",
            x, (unsigned int) x);
   printf ("trova la prima corrispondenza con la "
            "stringa \forall" \frac{1}{5}\times" ", y);
   printf ("all'indirizzo %u.\n", (unsigned int) p);
```
|

«

return 0; |*}*

Avviando questo programma si deve ottenere un risultato come quello seguente:

```
|La stringa "ciao amore mio" che inizia all'indirizzo ←-
,→134516840, trova la prima corrispondenza con la ←-
,→stringa "mnopqrstuvwxyz" all'indirizzo 134516843.
```
#### 69.14.4.7 Funzione «strstr()»

La funzione *strstr()* cerca la stringa *substring* nella stringa *string* restituendo il puntatore alla prima corrispondenza trovata (nella stringa *string*). Se la corrispondenza non c'è, la funzione restituisce il puntatore nullo.

```
|#include <string.h>
 |char *
 strstr (const char *string, const char *substring)
 |{
   size_t i;
   size_t j;
   size_t k;
   int found;
  if (substring[0] == 0)| {
      return (char *) string;
| }
   for (i = 0, j = 0, found = 0; string[i] != 0; i++)| {
       if (string[i] == substring[0])| {
```
Libreria C, con qualche estensione POSIX  $1203$ 

```
for (k = i, j = 0);
                      string[k] == substring[j] && string[k] != 0&\& substring[j] != 0;j++, k++)| {
| ; and | ; and | ; and | ; and | ; and | ; and | ; and | ; and | ; and | ; and | ; and | ; and | ; and | ; and | ; and | ; and | ; and | ; and | ; and | ; and | ; and | ; and | }
               if (substring[j] == 0)| {
                    found = 1;| }
| }
         if (found)
| {
               return (char *) (string + i);
| }
| }
    return NULL;
|}
```
Per verificare sommariamente il comportamento della funzione si può utilizzare l'esempio seguente:

```
|#include <stdio.h>
 |#include <string.h>
 |int
main (void)
 |{
   char *x = "ciao amore mio";
   char *y = "amore";| char *p;
|
   p = strstr (x, y);
   printf ("La stringa \"%s\" che inizia all'indirizzo %u, ",
           x, (unsigned int) x);
```

```
printf ("contiene la stringa \forall" \s\forall", \forall);
   printf ("all'indirizzo \{u.\n\}", (unsigned int) p);
   p = strstr (x, "");
   printf ("La stringa \"%s\" che inizia all'indirizzo %u, ",
            x, (unsigned int) x);
   printf ("contiene la stringa \"%s\" ", "");
   printf ("all'indirizzo \{u.\n\}", (unsigned int) p);
   p = strstr (x, "baba");printf ("La stringa \"%s\" che inizia all'indirizzo %u, ",
            x, (unsigned int) x);
   printf ("contiene la stringa \"%s\" ", "baba");
   printf ("all'indirizzo (u.\n\cdot u', \n\cdot u)", (unsigned int) p);
   return 0;
|}
```
Avviando questo programma si deve ottenere un risultato come quello seguente:

```
|La stringa "ciao amore mio" che inizia all'indirizzo ←-
,→134517000, contiene la stringa "amore" all'indirizzo ←-
,→134517005.
|La stringa "ciao amore mio" che inizia all'indirizzo ←-
,→134517000, contiene la stringa "" all'indirizzo 134517000.
|La stringa "ciao amore mio" che inizia all'indirizzo ←-
,→134517000, contiene la stringa "baba" all'indirizzo 0.
```
### 69.14.4.8 Funzione «strtok()» (string token)

«

La funzione *strtok()* serve a suddividere una stringa in unità, definite *token*, specificando un elenco di caratteri da intendere come delimitatori, in una seconda stringa. La funzione va usata in fasi successive, fornendo solo inizialmente la stringa da suddividere che continua poi

|

|

|

a essere utilizzata se al suo posto viene fornito il puntatore nullo. La funzione restituisce, di volta in volta, il puntatore alla sottostringa contenente l'unità individuata, oppure il puntatore nullo, se non può trovarla.

La funzione deve tenere memoria di un puntatore in un'area di memoria persistente (quello che nei commenti viene definito «puntatore statico») e deve isolare le unità modificando la stringa originale, inserendo il carattere nullo di terminazione alla fine delle unità individuate.

Quando la funzione viene chiamata indicando al posto della stringa da scandire il puntatore nullo, l'insieme dei delimitatori può essere diverso da quello usato nelle fasi precedenti.

```
|#include <string.h>
 |char *
 strtok (char *restrict string, const char *restrict delim)
 |{
   static char *next = NULL;size_t i = 0;size_t j;
   int found token;
   int found delim;
   | //
   | // Se la stringa fornita come argomento è un puntatore
   | // nullo, occorre avvalersi del puntatore statico. Se
   | // però questo è nullo a sua volta, la scansione non può
   | // avvenire.
   | //
   | if (string == NULL)
     | {
       if (next == NULL)
| {
           return NULL;
```

```
| }
       else
| {
           string = next;| }
     | }
   | //
   | // Se la stringa fornita come argomento è vuota, la
   | // scansione non può avvenire.
   | //
   if (string[0] == 0)| {
       next = NULL;return NULL;
     | }
   else
     | {
       if (delim[0] == 0)| {
           return string;
| }
    | }
   | //
   | // Trova la prossima unità (token).
   | //
   for (i = 0, found token = 0, j = 0;
        string[i] != 0 && (!found_token);
        i++)
     | {
       | //
       | // Cerca tra i delimitatori.
       | //
       for (j = 0, found_delim = 0; delim[j] != 0; j++)| {
```
Libreria C, con qualche estensione POSIX  $1207$ 

```
if (string[i] == delim[j])| {
               found_delim = 1;| }
         | }
       | //
       | // Se il carattere attuale della stringa non è
       | // un delimitatore, si tratta dell'inizio di una
       | // nuova unità (token).
       | //
       if (!found_delim)
| {
           found token = 1;| break;
| }
     | }
   | //
   | // Se è stata trovata una unità (token) viene aggiustato
   | // il puntatore che rappresenta la stringa. Se invece
   | // non è stata trovata l'unità, vuol dire che non ce ne
   | // possono essere altre.
   | //
   if (found token)
     | {
       string += i;
     | }
   else
| {
       next = NULL;return NULL;
     | }
   | //
   | // Cerca la fine dell'unità trovata.
   | //
```

```
for (i = 0, found_delim = 0; string[i] != 0; i++)| {
       for (j = 0; delim[j] != 0; j++)| {
           if (string[i] == delim[j])| {
               found delim = 1;| break;
| }
| }
       if (found delim)
| {
           | break;
| }
    | }
   | //
   | // Se è stato trovato un delimitatore, allora il carattere
   | // corrispondente nella stringa deve essere azzerato.
   | // Se invece la stringa originale è terminata per conto
   | // proprio, allora non è possibile continuare la ricerca
   | // in una fase successiva, perché non ci possono essere
   | // altre unità.
   | //
   if (found_delim)
     | {
       string[i] = 0;next = <math>&string[i+1];</math>| }
   else
| {
       next = NULL;| }
   | //
   | // A questo punto, la stringa attuale rappresenta
```

```
| // l'unità trovata.
   | //
   return string;
|}
```
Per comprendere lo scopo della funzione viene utilizzato lo stesso esempio che appare nel documento *ISO/IEC 9899:TC2*, al paragrafo 7.21.5.7, con qualche piccola modifica per poterlo rendere un programma autonomo:

```
|#include <stdio.h>
 |#include <string.h>
 |int
main (void)
 |{
  char str[] = "?a???b,,,#c";
  char *t;
|
  | t = strtok (str, "?"); // t punta all'unità "a"
  printf ("strtok: \"%s\"\n", t);
  | t = strtok (NULL, ","); // t punta all'unità "??b"
  printf ("strtok: \forall" \s\"\n", t);
  | t = strtok (NULL, "#,"); // t punta all'unità "c"
  printf ("strtok: \"%s\"\n", t);
  | t = strtok (NULL, "?"); // t è un puntatore nullo
  printf ("strtok: \"%s\"\n", t);
|
   return 0;
|}
```
Avviando il programma si ottiene quanto già descritto dai commenti inseriti nel codice:

```
strtok: "a"
```

```
|strtok: "??b"
|strtok: "c"
strtok: "(null)"
```
Ciò che avviene nell'esempio può essere schematizzato dalle figure successive. Inizialmente la stringa '**str**' ha in memoria l'aspetto seguente:

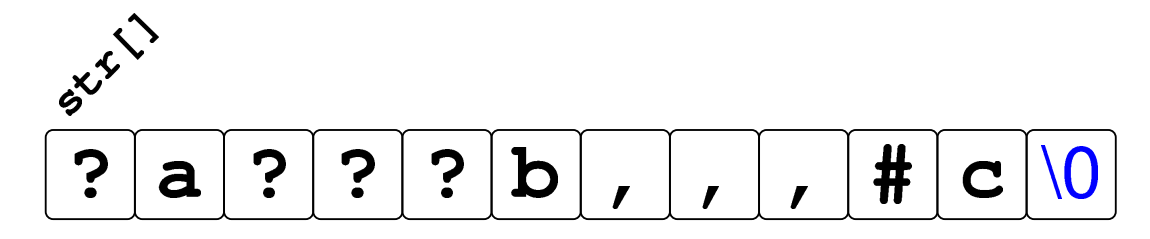

Dopo la prima chiamata della funzione *strtok()* la stringa risulta alterata e il puntatore ottenuto raggiunge la lettera '**a**':

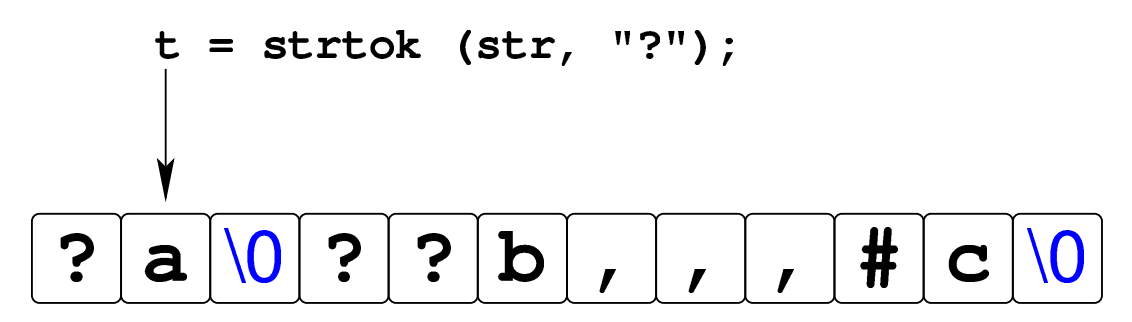

Dopo la seconda chiamata della funzione, in cui si usa il puntatore nullo per richiedere una scansione ulteriore della stringa originale, si ottiene un nuovo puntatore che, questa volta, inizia a partire dal quarto carattere, rispetto alla stringa originale, dal momento che il terzo è già stato sovrascritto da un carattere nullo:

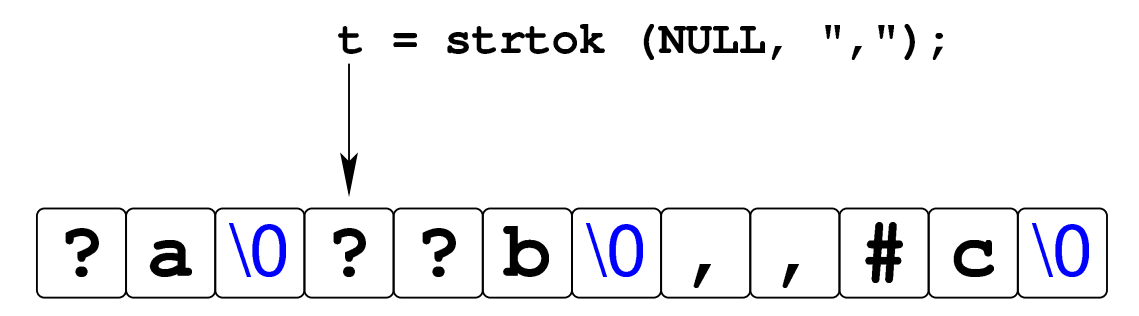

La penultima chiamata della funzione *strtok()* raggiunge la lettera '**c**' che è anche alla fine della stringa originale:

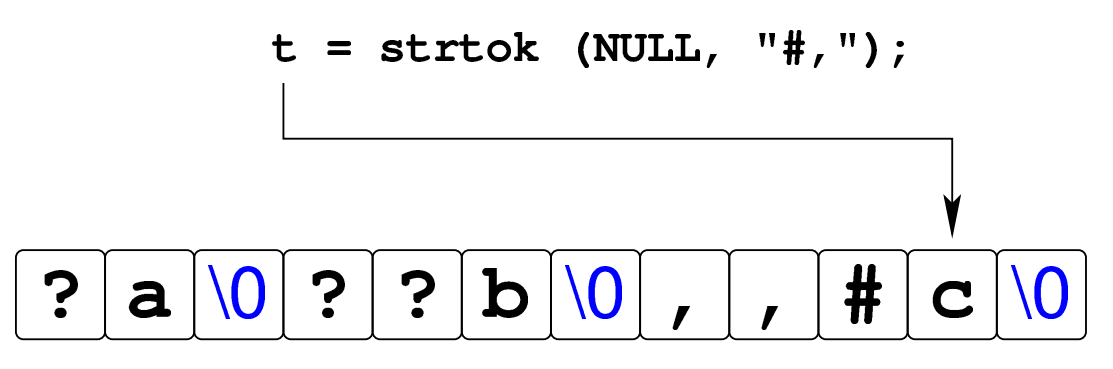

L'ultimo tentativo di chiamata della funzione non può dare alcun esito, perché la stringa originale si è già conclusa.

Va tenuto in considerazione che la funzione *strtok()*, dovendo mantenere in memoria la posizione trovata dell'ultima scansione eseguita, da una chiamata a quella successiva, non è «rientrante», pertanto non si presta per i programmi che si suddividono in più thread.

# 69.14.4.9 Funzione «strtok\_r()»

La funzione *strtok\_r()*, richiesta dallo standard POSIX, salva il puntatore interno alla stringa che viene scandita, esternamente, in modo da poter essere usata in un contesto in cui più thread operano simultaneamente. In pratica si aggiunge un terzo parametro, costituito da un puntatore a puntatore a carattere.

Il puntatore a carattere ('**char \***'), il cui puntatore viene fornito come terzo argomento della funzione, deve essere dichiarato prima della chiamata della funzione. La prima volta che viene chiamata la funzione *strtok\_r()* non conta quale valore abbia effettivamente tale

variabile di tipo '**char \***', perché è la funzione stessa che lo inizializza, ma nelle chiamate successive (quando al posto della stringa si dà alla funzione il valore '**NULL**'). Quando termina la scansione della stringa con le chiamate di *strtok\_r()*, la variabile '**char \***' di cui si passa il puntatore, può essere utilizzata per altri scopi, o per altre scansioni.

La soluzione seguente, per la realizzazione della funzione *strtok\_r()*, può essere confrontato con quella relativa alla funzione *strtok()*, per comprendere il senso e l'utilizzo dell'ultimo parametro.

```
|char *
 strtok_r (char *restrict string, const char *restrict delim,
           | char **saveptr)
 |{
  size_t i = 0;size_t j;
  int found token;
   int found delim;
   | //
   | // Se la stringa fornita come argomento è un puntatore
   | // nullo, occorre avvalersi del puntatore "*saveptr".
   | // Se però questo è nullo a sua volta, la scansione non
   | // può avvenire.
   | //
   | if (string == NULL)
| {
       if (*saveptr == NULL)| {
           return NULL;
| }
       else
| {
           string = *saveptr;| }
```

```
| }
   | //
   | // Se la stringa fornita come argomento è vuota, la
   | // scansione non può avvenire.
   | //
   if (string[0] == 0)| {
       *saveptr = NULL;
       return NULL;
     | }
   else
     | {
       if \text{delim}[0] == 0)| {
           return string;
| }
    | }
   | //
   | // Trova la prossima unità (token).
   | //
   for (i = 0, found_token = 0, j = 0;
        string[i] := 0 && (!found_token);
        i++)| {
       | //
       | // Cerca tra i delimitatori.
       | //
       for (j = 0, found_delim = 0; delim[j] != 0; j++)| {
           if (string[i] == delim[j])| {
               found_delim = 1;| }
| }
```

```
| //
       | // Se il carattere attuale della stringa non è
       | // un delimitatore, si tratta dell'inizio di una
       | // nuova unità (token).
       | //
       if (!found delim)
| {
           found_token = 1;| break;
| }
     | }
   | //
   | // Se è stata trovata una unità (token) viene aggiustato
   | // il puntatore che rappresenta la stringa. Se invece
   | // non è stata trovata l'unità, vuol dire che non ce ne
   | // possono essere altre.
   | //
   if (found_token)
| {
       string += i;
| }
   else
     | {
       *saveptr = NULL;
       return NULL;
     | }
   | //
   | // Cerca la fine dell'unità trovata.
   | //
   for (i = 0, found_delim = 0; string[i] != 0; i++)| {
       for (j = 0; delim[j] != 0; j++)| {
           if (string[i] == delim[j])
```

```
| {
               found_delim = 1;| break;
| }
| }
       if (found delim)
| {
           | break;
| }
     | }
   | //
   | // Se è stato trovato un delimitatore, allora il carattere
   | // corrispondente nella stringa deve essere azzerato.
   | // Se invece la stringa originale è terminata per conto
   | // proprio, allora non è possibile continuare la ricerca
   | // in una fase successiva, perché non ci possono essere
   | // altre unità.
   | //
   if (found_delim)
     | {
       string[i] = 0;*saveptr = &string[i+1];
| }
   else
     | {
       *saveptr = NULL;
     | }
   | //
   | // A questo punto, la stringa attuale rappresenta
   | // l'unità trovata.
   | //
   return string;
|}
```
Per dimostrare il lavoro della funzione, viene utilizzato lo stesso esempio già usato a proposito di *strtok()*, con poche piccole modifiche:

```
|int
main (void)
 |{
   char str[] = "?a???b,,,#c";
   char *t;
   | char *save;
   | t = strtok_r (str, "?", &save); // t punta all'unità "a"
   printf ("strtok: \"%s\"\n", t);
   | t = strtok_r (NULL, ",", &save); // t punta all'unità "??b"
   printf ("strtok: \forall" \s\"\n", t);
   | t = strtok_r (NULL, "#,", &save); // t punta all'unità "c"
   printf ("strtok: \"%s\"\n", t);
   | t = strtok_r (NULL, "?", &save); // t è un puntatore nullo
   printf ("strtok: \"%s\"\n", t);
   return 0;
|}
```
Avviando il programma si ottiene esattamente la stessa cosa dell'esempio già visto:

```
|strtok: "a"
|strtok: "??b"
|strtok: "c"
strtok: "(null)"
```
### 69.14.5 Funzioni varie

Seguono i prototipi delle funzioni descritte nelle sezioni successive. Questi appartengono allo standard C:

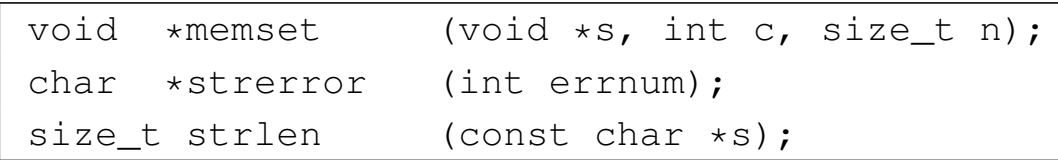

Il prototipo successivo viene aggiunto dallo standard POSIX:

int strerror\_r (int errnum, char \*s, size\_t n);

69.14.5.1 Funzione «memset()» (memory set)

La funzione *memset()* consente di inizializzare una certa area di memoria con la ripetizione di un certo carattere. Per la precisione, viene usato il valore del parametro *c*, tradotto in un carattere senza segno, copiandolo per *n* volte a partire dall'indirizzo a cui punta *s*. La funzione restituisce *s*.

```
|#include <string.h>
 |void *
memset (void *s, int c, size_t n)
 |{
   unsigned char *a = (unsigned char *) s;
   unsigned char x = (unsigned char) c;
   size t i;
   for (i = 0; n > 0 && i < n; i++)
| {
       a[i] = x;| }
   return s;
|}
```
«

«

 $\sqrt{e^{S^{\frac{1}{2}}}}$ 

Per verificare sommariamente il comportamento della funzione si può utilizzare l'esempio seguente:

```
|#include <stdio.h>
 |#include <string.h>
 |int
 main (void)
 |{
   int x = 0x12345678;
   printf ("prima: 0x*x\n", x);
   memset (&x, OxFF, 2);
   printf ("dopo: 0x*x\n", x);
|
   char X[] = "ciao amore mio";
   printf ("prima: \forall" \s\"\n", X);
   memset (X, 'Q', 5);printf ("dopo: \"%s\"\n", X);
|
   return 0;
|}
```
Avviando questo programma in un elaboratore con architettura a 32 bit e inversione dei byte (*little endian*) si deve ottenere il risultato seguente:

|prima: 0x12345678 dopo: 0x1234ffff |prima: "ciao amore mio" |dopo: "QQQQQamore mio"

### 69.14.5.2 Funzione «strerror()» (string error)

La funzione *strerror()* serve a tradurre il numero fornito come argomento in un puntatore da cui inizia una stringa contenente una spiegazione. In altri termini, serve a trasformare un numero in una descrizione di un tipo di errore. Qui viene mostrata una soluzione priva di utilità, anche se risponde alle richieste delle specifiche:

```
|#include <string.h>
 |char *
 strerror (int errnum)
 |{
   static char answare \left[\right] = "Unknown error";
   return answare:
|}
```
L'esempio successivo può servire a dimostrare il senso di questa funzione:

```
|#include <stdio.h>
 |#include <string.h>
 int
|main (void)
 |{
  printf ("%s\n", strerror (0));
  printf ("%s\n", strerror (1));
  printf ("%s\n", strerror (2));
   printf ("%s\n", strerror (3));
   printf ("%s\n", strerror (4));
   return 0;
|}
```
Utilizzando questo programma compilato con le librerie di un sistema GNU si potrebbero vedere i messaggi seguenti:

«

```
|Success
Operation not permitted
No such file or directory
|No such process
Interrupted system call
```
La stringa a cui punta la funzione può essere condivisa da altre chiamate successive della stessa, pertanto, in un programma con thread multipli, è possibile che avvenga la sovrascrittura, a meno di disporre di un elenco separato di tutti i tipi di messaggio di errore.

69.14.5.3 Funzione «strerror\_r()» (string error)

La funzione *strerror\_r()* viene aggiunta dallo standard POSIX e consente di tradurre un errore numerico in stringa, fornendo alla funzione il puntatore iniziale della stringa da produrre e la lunghezza massima che questa può raggiungere, garantendo l'indipendenza tra  $\mathbb{R}^{\mathbb{S}^+}$  thread multipli.

Per quanto riguarda l'utilizzo, la differenza fondamentale rispetto a *strerror()* sta nel fatto che restituisce un valore intero, pari a zero, se l'operazione ha avuto successo, oppure -1 in caso di problemi, aggiornando di conseguenza anche la variabile *errno*. L'esempio successivo può servire a dimostrare il senso di questa funzione:

```
|#include <stdio.h>
 |#include <string.h>
 int
 main (void)
 |{
   char msg[100];
|
   if (!strerror_r (1, msg, 100))
```

```
| {
        printf ("%s\n", msq);
| }
   if (!\text{strerror}_r (2, \text{msg}, 100))| {
        printf ("%s\n", msg);
      | }
   if (!\text{strerror}_r (3, \text{msg}, 100))| {
        printf ("%s\n", msg);
| }
   if (!\text{strerror}_r (4, \text{msg}, 100))| {
        printf ("%s\n", msq);
| }
   return 0;
|}
```
Utilizzando questo programma compilato con le librerie di un sistema GNU si potrebbero vedere i messaggi seguenti:

|Success Operation not permitted No such file or directory |No such process Interrupted system call

## 69.14.5.4 Funzione «strlen()» (string length)

La funzione *strlen()* calcola la lunghezza di una stringa, escludendo dal conteggio il carattere nullo di terminazione:

```
|#include <string.h>
size_t
```

```
strlen (const char *s)
 |{
   size_t i;
   for (i = 0; s[i] != 0; i++)| {
       | ; // Esegue solo il conteggio.
| }
   return i;
|}
```
Per verificare sommariamente il comportamento della funzione si può utilizzare l'esempio seguente:

```
|#include <stdio.h>
 |#include <string.h>
 |int
 main (void)
 |{
   size_t lunghezza;
   char stringa[] = "ciao amore";
   lunghezza = strlen (stringa);printf ("la frase \"%s\" si compone di %i caratteri\n",
           stringa,
           | lunghezza);
   return 0;
|}
```
#### Avviando il programma si deve vedere il risultato seguente:

la frase "ciao amore" si compone di 10 caratteri

# 69.15 File «signal.h»

Il file 'signal.h' della libreria standard definisce principalmente delle funzioni per la gestione dei segnali che riguardano il programma. Assieme alle funzioni definisce anche delle macro-variabili per classificare i segnali e per fare riferimento a delle funzioni predefinite, destinate astrattamente al trattamento dei segnali (si veda eventualmente la realizzazione del file 'signal.h' e di alcune delle sue funzioni nei sorgenti di os32, sezione 95.17).

Dal punto di vista del programmatore, l'uso delle funzioni di questo file di intestazione può essere abbastanza semplice, ma la comprensione di come siano organizzate nel file 'signal.h' diventa invece difficile.

Nello standard POSIX, la questione dei segnali è particolarmente complessa. Nel capitolo viene considerato solo il fatto che i segnali standard sono in numero maggiore, tralasciando sostanzialmente il resto.

Qui vengono proposti due modi alternativi di scriv[ere il file](http://appuntilinux.mirror.garr.it/mirrors/appuntilinux/a2/allegati/c/include/signal.h) '[signal.h](http://appuntilinux.mirror.garr.it/mirrors/appuntilinux/a2/allegati/c/include/signal.h)' [che](http://appuntilinux.mirror.garr.it/mirrors/appuntilinux/a2/allegati/c/include/signal.h) [dovrebbero essere disponibil](http://appuntilinux.mirror.garr.it/mirrors/appuntilinux/a2/allegati/c/include/signal-bis.h)i presso allegati/c/ include/signal.h e allegati/c/include/signal-bis.h .

69.15.1 Dichiarazione contorta

Per la gestione dei segnali ci sono due funzioni che vengono dichiarate nel file 'signal.h': *signal()* e *raise()*. La funzione *raise()* serve ad azionare un segnale, come dire che serve ad attivare manualmente un allarme interno al programma, specificato da un numero particolare che ne definisce il tipo. Il programma contiene sempre una procedura predefinita che stabilisce ciò che deve essere fatto in

«

presenza di un certo allarme, ma il programmatore può ridefinire la procedura attraverso l'uso della funzione *signal()*, con la quale si associa l'avvio di una funzione particolare in presenza di un certo segnale. Il modello sintattico seguente rappresenta, in modo estremamente semplificato, l'uso della funzione *signal()*:

```
|signal (n_segnale, funzione_da_associare)
```
Logicamente la funzione che si associa a un certo numero di segnale viene indicata negli argomenti della chiamata come puntatore a funzione. La funzione che viene passata come argomento è un gestore di segnale e deve avere una certa forma:

```
|void gestore (n_segnale)
```
In pratica, quando viene creata l'associazione tra segnale e funzione che deve gestirlo, la funzione in questione deve avere un parametro tale da poter rappresentare il numero del segnale che la riguarda e non restituisce alcun valore (pertanto è di tipo '**void**').

Avendo determinato questo, il modello della funzione *signal()* può  $\bigcirc$  essere precisato un po' di più:

```
|signal (n_segnale, void (*gestore)(int))
```
Ciò significa che il secondo argomento della funzione *signal()* è un puntatore a una funzione ('*gestore***()**') con un parametro di tipo '**int**', la quale non restituisce alcunché ('**void**').

Ma non è ancora stato specificato cosa deve restituire la funzione

*signal()*: un puntatore a una funzione che ha un parametro di tipo '**int**' e che a sua volta non restituisce alcunché. In pratica, *signal()* deve restituire il puntatore a una funzione che ha le stesse caratteristiche di quella del proprio secondo parametro. A questo punto, si arriva al prototipo completo, ma molto difficile da interpretare a prima vista:

```
|void (*signal (n_segnale, void (*gestore)(int)))(int);
```
Per ovviare a questo problema di comprensibilità, anche se lo standard non lo prescrive, di norma, nel file 'signal.h' si dichiara un tipo speciale, in qualità di puntatore a funzione con le caratteristiche del gestore di segnale:

```
|...
 typedef void (*sighandler_t) (int);
|...
```
Così facendo, la funzione *signal()* può essere dichiarata in modo più gradevole:

```
|sighandler_t signal (n_segnale, sighandler_t gestore);
```
## 69.15.2 Tipo speciale

A parte il caso di '**sighandler\_t**' che non fa parte dello standard del linguaggio, il file 'include.h' definisce il tipo '**sig\_atomic\_t**', il cui uso non viene precisato dai documenti ufficiali. Si chiarisce solo che deve trattarsi di un valore intero, possibilmente di tipo volatile, a cui si possa accedere attraverso una sola

istruzione elementare del linguaggio macchina (in modo tale che la lettura o la modifica del suo contenuto non possa essere sospesa a metà da un'interruzione di qualunque genere).

typedef int sig\_atomic\_t;

Nell'esempio, il tipo '**sig\_atomic\_t**' viene dichiarato come equivalente al tipo '**int**', supponendo che l'accesso alla memoria per un tipo intero normale corrisponda a un'operazione «atomica» nel linguaggio macchina. A ogni modo, il tipo a cui corrisponde '**sig\_atomic\_t**' può dipendere da altri fattori, mentre l'unico vincolo nel rango è quello di poter contenere i valori rappresentati dalle macro-variabili *SIG*..., le quali individuano mnemonicamente i segnali.

Il programmatore che deve memorizzare un segnale in una variabile, potrebbe usare per questo il tipo '**sig\_atomic\_t**'.

69.15.3 Denominazione dei segnali

«

Un gruppo di macro-variabili definisce l'elenco dei segnali gestibili. Lo standard del linguaggio ne prescrive solo una quantità minima, mentre il sistema operativo può richiederne degli altri. Teoricamente l'associazione del numero al nome simbolico del segnale è libera, ma in pratica la concordanza con altri standard prescrive il rispetto di un minimo di uniformità.

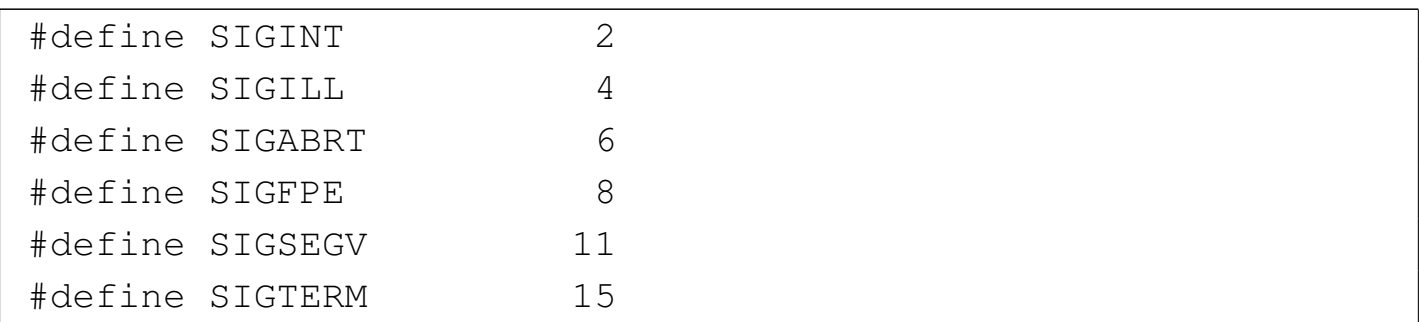

<span id="page-1218-0"></span>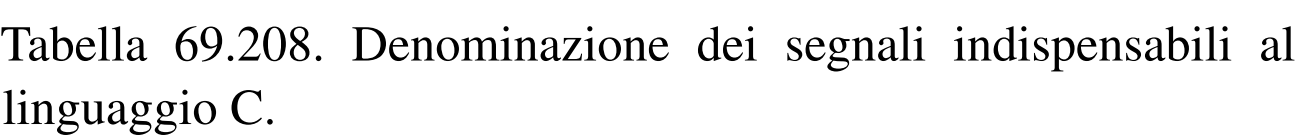

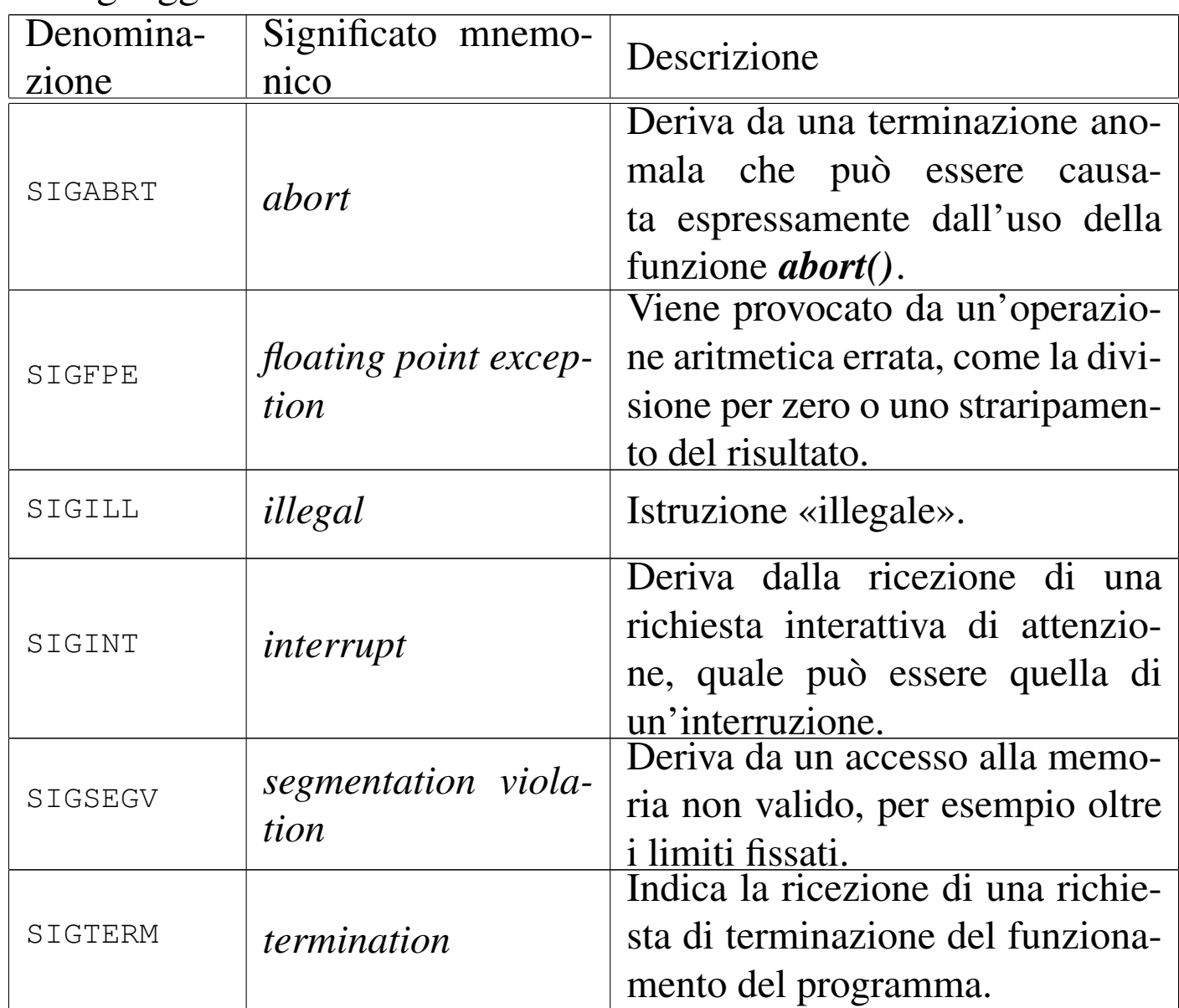

69.15.4 Segnali secondo POSIX

Lo standard POSIX prescrive un insieme minimo di segnali più numeroso, attribuendo anche un'azione predefinita a carico del sistema POST operativo.

Tabella 69.209. Denominazione dei segnali indispensabili allo standard POSIX.

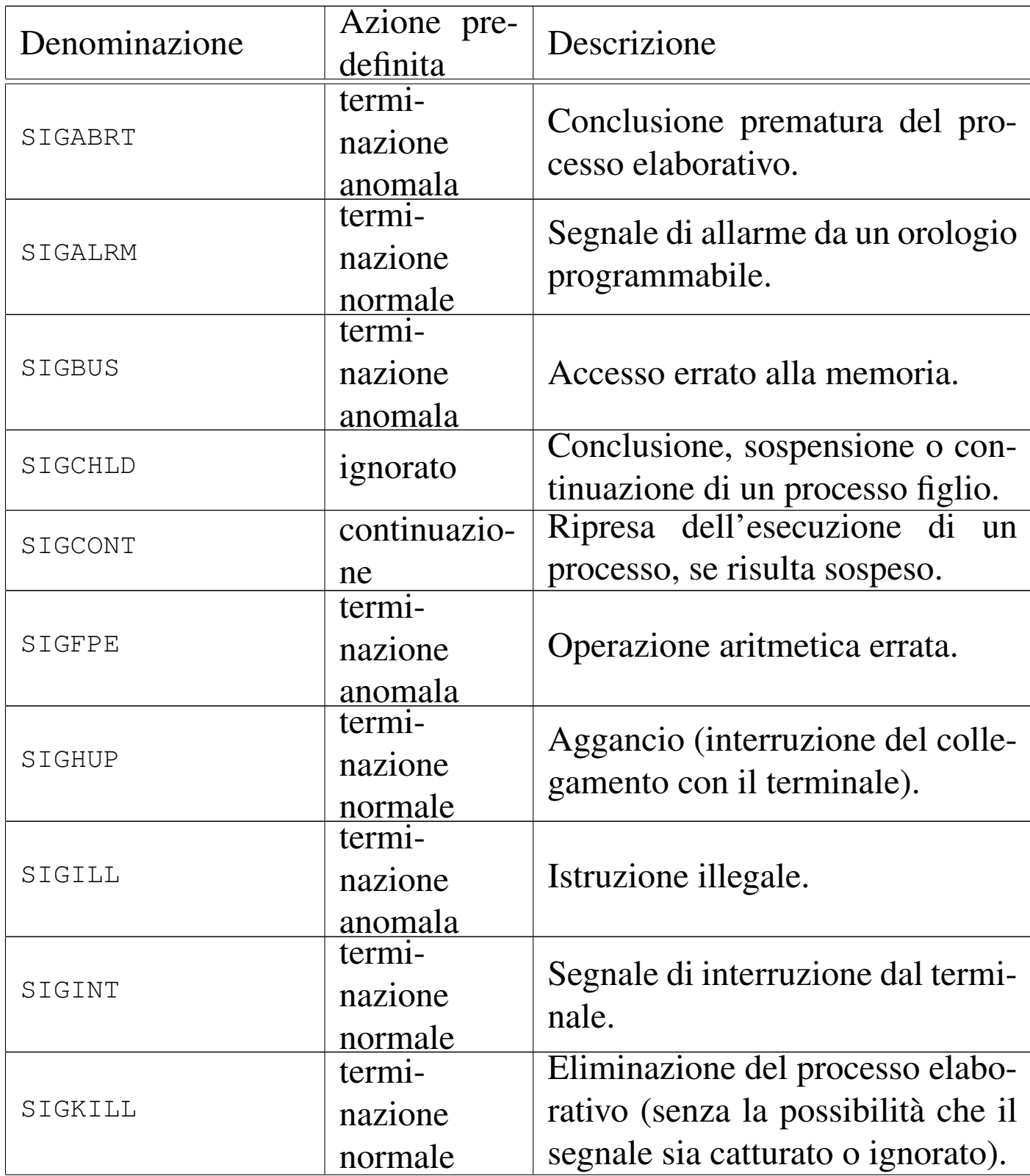

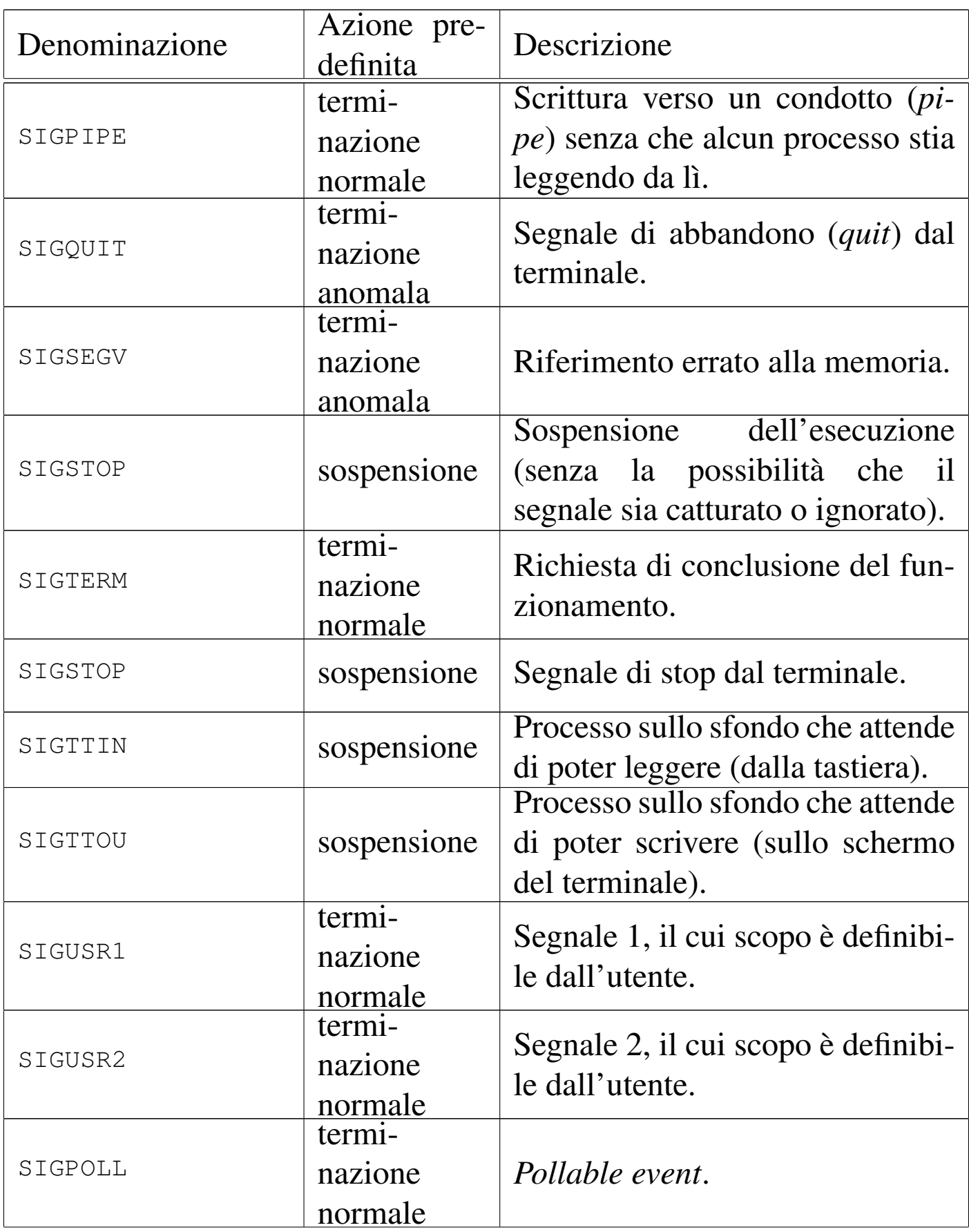

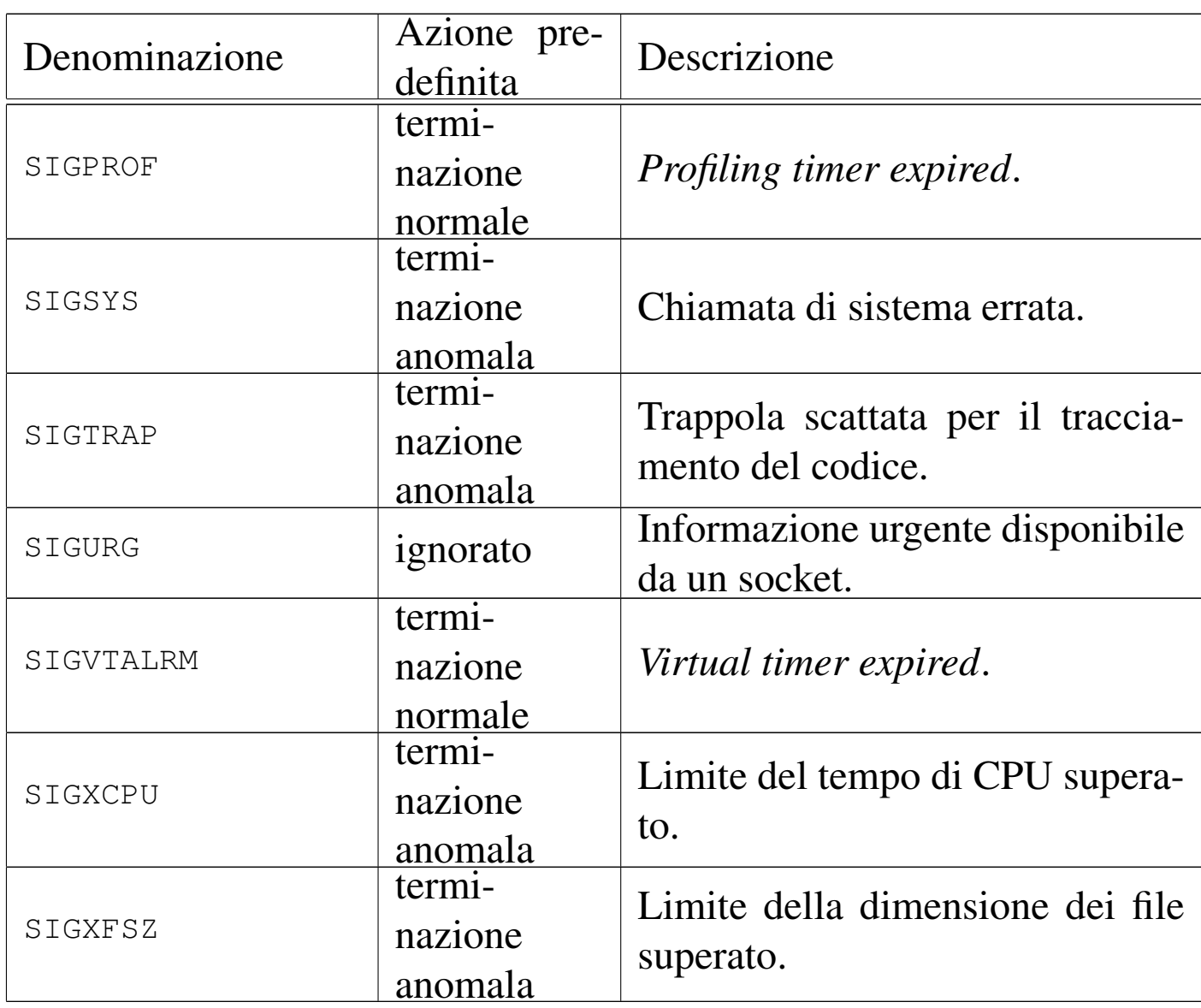

L'azione predefinita è quella che deve essere svolta dal sistema operativo se il segnale non viene catturato o non viene ignorato dal programma che lo riceve (tenendo conto che per '**SIGKILL**' e '**SIGSTOP**' i programmi non possono intervenire). Una «terminazione normale» implica la conclusione normale del processo elaborativo, a parte il fatto che il valore restituito dal processo dipende dal segnale stesso; una «terminazione anomala» implica di solito qualcosa di più, di solito si tratta dello scarico della memoria del processo in un file (*core dump*), per consentire un'analisi di quanto accaduto; la «sospensione» rappresenta un arresto temporaneo, in attesa di un segnale di «continuazione»; un segnale «ignorato» indica che lo stato del processo non viene cambiato, ma ciò non significa che il segnale in sé sia privo di conseguenze.

Il segnale '**SIGCHLD**' che formalmente viene indicato come privo di effetti, nella tradizione Unix ha un ruolo molto importante e relativamente complesso, per la gestione della dipendenza dei processi. In un sistema Unix i processi hanno una dipendenza gerarchica, trattata secondo un albero genealogico, dove ogni processo ha un genitore. Dato che la conclusione di un processo produce un valore che dovrebbe essere raccolto dal genitore che lo ha avviato (oppure che lo ha adottato, nel caso il genitore vero sia defunto nel frattempo), quando un processo muore (termina di funzionare per qualunque motivo), il genitore riceve un segnale '**SIGCHLD**': se il genitore è in attesa del valore di uscita del processo defunto, lo raccoglie e le tracce residue di tale processo possono essere distrutte definitivamente; altrimenti, se il segnale non viene catturato il processo defunto viene eliminato senza comunicare tale valore al genitore.

### 69.15.5 Gestori fittizi di segnali

Lo standard prescrive di definire tre macro-variabili che devono espandersi in un puntatore a quel tipo di funzione che deve essere in grado di gestire le azioni da compiere in relazione alla ricezione di un certo segnale. Tuttavia, questo puntatore non deve essere rivolto a una funzione vera, ma averne solo la forma. In pratica, si usano dei valori interi con un valore assoluto molto piccolo e si esegue un cast per trasformarli in puntatori a funzione, come già accennato.

Per ottenere questo risultato, si possono dichiarare le macro-

variabili in due modi equivalenti, con la differenza che il secondo è probabilmente più difficile da interpretare:

```
|typedef void (*sighandler_t) (int); // Il tipo
                                      | // «sighandler_t» è un
                                      | // puntatore a funzione
                                      | // per la gestione dei
                                      | // segnali con parametro
                                      | // «int» che
                                      | // restituisce «void».
|//
|// Funzioni non dichiarabili
|//
|#define SIG_ERR ((sighandler_t) -1) // Trasforma un numero
|#define SIG_DFL ((sighandler_t) 0) // intero in un tipo
|#define SIG_IGN ((sighandler_t) 1) // «sighandler_t»,
                                      | // ovvero un puntatore
                                      | // a funzione che però
                                      | // non esiste realmente.
```

```
|//
|// Funzioni non dichiarabili
|//
|#define SIG_ERR ((void (*) (int)) -1) // Trasforma un numero
|#define SIG_DFL ((void (*) (int)) 0) // intero in un
|#define SIG_IGN ((void (*) (int)) 1) // puntatore a una
                                        | // funzione che ha un
                                        | // parametro «int» e
                                        | // restituisce «void».
```
Lo standard sottolinea il fatto che il numero trasformato in puntatore non deve poter corrispondere all'indirizzo di alcuna funzione reale; pertanto i valori usati possono essere solo molto bassi o molto alti (in termini di valore assoluto), contando sul fatto che a tali indirizzi
non ci possano essere funzioni reali. In pratica, non deve succedere che venga dichiarata una funzione per la gestione di un segnale che finisca per avere proprio tali indirizzi, perché se così fosse, non verrebbe avviata, ma al suo posto verrebbe considerata l'azione che una di queste [macro-v](#page-1224-0)ariabili simboleggia.

<span id="page-1224-0"></span>Tabella 69.212. Macro-variabili per la gestione predefinita dei segnali.

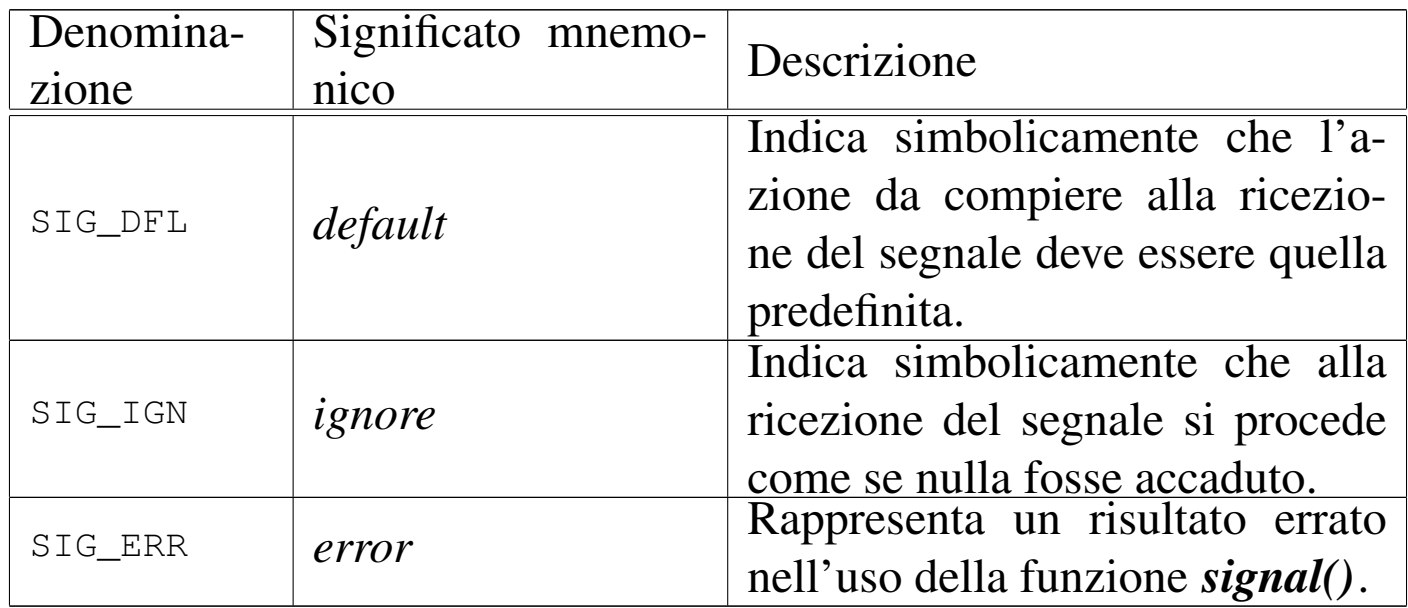

#### 69.15.6 Funzioni

La funzione *signal()* viene usata per associare un «gestore di segnale», costituito dal puntatore a una funzione, a un certo segnale; tutto questo allo scopo di attivare automaticamente quella tale funzione al verificarsi di un certo evento che si manifesta tramite un certo segnale.

La funzione *signal()* restituisce un puntatore alla funzione che precedentemente si doveva occupare di quel segnale. Se invece l'operazione fallisce, *signal()* esprime questo errore restituendo il valo-

re *SIG\_ERR*, spiegando così il motivo per cui questo debba avere l'apparenza di un puntatore a funzione.

Per la stessa ragione per cui esiste *SIG\_ERR*, le macro-variabili *SIG\_DFL* e *SIG\_IGN* vanno usate come gestori di segnali, rispettivamente, per ottenere il comportamento predefinito o per far sì che i segnali siano ignorati semplicemente.

In linea di principio si può ritenere che nel proprio programma esista una serie iniziale di dichiarazioni implicite per cui si associano tutti i segnali gestibili a *SIG\_DFL*:

```
|...
 |signal (segnale, SIG_DFL);
|...
```
In base al fatto che sia stata dichiarato o meno il tipo '**sighandler\_t**', la funzione potrebbe avere i prototipi seguenti:

sighandler\_t signal (int sig, sighandler\_t handler);

void (\*signal (int sig, void (\*handler) (int))) (int);

L'altra funzione da considerare è *raise()*, con la quale si attiva volontariamente un segnale, dal quale poi dovrebbero o potrebbero sortire delle conseguenze, come stabilito in una fase precedente attraverso *signal()*. La funzione *raise()* è molto semplice:

 $int$  raise (int sig);

La funzione richiede come argomento il numero del segnale da attivare e restituisce un valore pari a zero in caso di successo, altrimenti restituisce un valore diverso da zero. Naturalmente, a seconda dell'azione che viene intrapresa all'interno del programma, a seguito della ricezione del segnale, può darsi che dopo questa funzione non venga eseguito altro, pertanto non è detto che possa essere letto il valore che la funzione potrebbe restituire.

## 69.15.7 Esempio

Viene proposto un esempio che serve a dimostrare il meccanismo di provocazione e intercettazione dei segnali:

```
|#include <stdio.h>
 |#include <signal.h>
|
void sig_generic_handler (int sig)
 |{
   printf ("Ho intercettato il segnale n. %i.\n", sig);
 |}
|
 void sigfpe_handler (int sig)
 |{
   printf ("Attenzione: ho intercettato il segnale "
            | "SIGFPE (%i)\n"
                         e devo concludere il "
            | "funzionamento!\n", sig);
   exit (sig);
 |}
|
 void sigterm_handler (int sig)
 |{
   printf ("Attenzione: ho intercettato il segnale "
            "SIGTERM (%i), \n"
                         però non intendo rispettarlo.\n",
            sig);
 |}
|
```

```
void sigint_handler (int sig)
 |{
  printf ("Attenzione: ho intercettato il segnale "
           "SIGINT (\frac{1}{2}i), \ln"| " però non intendo rispettarlo.\n",
           sig);
|}
|
 int main (void)
 |{
   signal (SIGFPE, sigfpe_handler);
   signal (SIGTERM, sigterm_handler);
   signal (SIGINT, sigint_handler);
   signal (SIGILL, sig generic handler);
   signal (SIGSEGV, sig_generic_handler);
|
   int c;
   int x;
|
   printf ("[0][Invio] divisione per zero\n");
   printf ("[c][Invio] provoca un segnale SIGINT\n");
   printf ("[t][Invio] provoca un segnale SIGTERM\n");
   printf ("[q][Invio] conclude il funzionamento\n");
   while (1)| {
       c = \text{qetchar}();
       if (c == '0')
| {
           printf ("Sto per eseguire una divisione per "
                   "zero:\n  <n");
           x = x / 0;| }
       else if (c == 'c')| {
```

```
| raise (SIGINT);
| }
     else if (c == 't')| {
         | raise (SIGTERM);
| }
     else if (c == 'q')| {
         return 0;
| }
| }
  return 0;
|}
```
All'inizio del programma vengono definite delle funzioni per il trattamento delle situazioni che hanno provocato un certo segnale. Nella funzione *main()*, prima di ogni altra cosa, si associano tali funzioni ai segnali principali, quindi si passa a un ciclo senza fine, nel quale possono essere provocati dei segnali premendo un certo tasto, come suggerito da un breve menù. Per esempio è possibile provocare la condizione che si verifica tentando di dividere un numero per zero:

```
|[0][Invio] divisione per zero
 |[c][Invio] provoca un segnale SIGINT
 |[t][Invio] provoca un segnale SIGTERM
 |[q][Invio] conclude il funzionamento
0 [Invio ]
```
Sto per eseguire una divisione per zero: Attenzione: ho intercettato il segnale SIGFPE (8) e devo concludere il funzionamento!

La divisione per zero fa scattare il segnale '**SIGFPE**' che viene in-

tercettato dalla funzione *sigfpe\_handler()*, la quale però non può far molto e così conclude anche il funzionamento del programma.

Attraverso il menù è possibile provocare anche un segnale '**SIGINT**' e un segnale '**SIGTERM**', ma per questo è più interessante provare con i mezzi che dovrebbe offrire il sistema operativo:

```
|[0][Invio] divisione per zero
|[c][Invio] provoca un segnale SIGINT
[t][Invio] provoca un segnale SIGTERM
|[q][Invio] conclude il funzionamento
```

```
[Ctrl c ] [Invio ]
```

```
Attenzione: ho intercettato il segnale SIGINT (2),
            però non intendo rispettarlo.
```
Utilizzando un sistema operativo Unix o simile, da un altro terminale, o da un'altra console, è possibile inviare un segnale specifico al programma:

```
$ kill n_processo [Invio ]
```

```
Attenzione: ho intercettato il segnale SIGTERM (15),
            però non intendo rispettarlo.
```
\$ **kill -s 4** *n\_processo* [*Invio* ]

Ho intercettato il segnale n. 4.

```
$ kill -s 11 n_processo [Invio ]
```

```
Ho intercettato il segnale n. 11.
```
Secondo l'esempio, i segnali 4 e 11 sono, rispettivamente, '**SIGILL**' e '**SIGSEGV**'.

# 69.16 File «time.h»

Il file 'time.h' della libreria standard definisce principalmente delle funzioni per il trattamento delle informazioni data-orario. Non è stabilito in che modo venga rappresentato il tempo internamente alle funzioni, anche se di norma si tratta di un valore intero che esprime una quantità di secondi o di frazioni di secondo (si veda eventualmente la realizzazione del file 'time.h' e di alcune delle sue funzioni nei sorgenti di os32, sezione 95.29).

## 69.16.1 Il tempo di CPU

La funzione *clock()* consente di ottenere il tempo di utilizzo del microprocessore (CPU), espresso virtualmente in cicli di CPU. In pratica, viene definita la macro-variabile *CLOCKS\_PER\_SEC*, contenente il valore che esprime convenzionalmente la quantità di cicli di CPU per secondo; quindi, il valore restituito dalla funzione *clock()* si traduce in secondi dividendolo per *CLOCKS\_PER\_SEC*. Il valore restituito dalla funzione *clock()* e l'espressione in cui si traduce la macro-variabile *CLOCKS\_PER\_SEC* sono di tipo '**clock\_t**':

```
|typedef long int clock_t; // Unità di tempo convenzionale
                          | // che rappresenta un ciclo
                          | // virtuale di CPU.
|
|#define CLOCKS_PER_SEC 1000000L // Valore convenzionale di
                               | // 1 s, in termini di
                               | // cicli virtuali di CPU.
|
|clock_t clock (void); // Tempo di utilizzo della
| // CPU.
```
«

La funzione *clock()* restituisce il tempo di CPU espresso in unità '**clock\_t**', utilizzato dal processo elaborativo a partire dall'avvio del programma. Se la funzione non è in grado di dare questa indicazione, allora restituisce il valore -1, o più precisamente '**(clock\_t)**  $(-1)$ <sup>'</sup>.

Per valutare l'intervallo di tempo di utilizzo della CPU, da una certa posizione del programma, a un'altra, occorre memorizzare i valori ottenuti dalla funzione e poi procedere a una sottrazione.

Per comprendere il significato della funzione *clock()*, del tipo '**clock\_t**' e della macro-variabile *CLOCKS\_PER\_SEC*, viene proposto un esempio molto semplice, ma completo, dove si intende che il tipo '**clock\_t**' sia intero e sia contenibile in una variabile di tipo '**long int**':

```
|#include <stdio.h>
 |#include <time.h>
|
 |int
main (int argc, char *argv[])
 |{
   | clock_t t0;
   | clock_t t1;
   long int i;
   long int x;
|
   t0 = clock ();
   printf ("Tempo iniziale: %li/%li\n",
            (long int) t0, (long int) CLOCKS_PER_SEC);
|
   for (i = 0; i < 10000000; i++)
     | {
       x = i * 123;
```

```
| }
|
   t1 = clock ();
   printf ("Tempo finale: %li/%li\n",
            (long int) t1, (long int) CLOCKS PER SEC);
|
   return 0;
|}
```
Avviando questo programma si potrebbe leggere un risultato simile al testo seguente, dove si vede un valore di '**CLOCKS\_PER\_SEC**' pari a 1000000:

```
|Tempo iniziale: 0/1000000
|Tempo finale: 20000/1000000
```
69.16.2 Rappresentazione interna del tempo

Generalmente, nei sistemi Unix si tratta il tempo come una quantità di secondi trascorsi a partire da un'epoca di riferimento, che tradizionalmente coincide con l'ora zero del giorno 1 gennaio 1970. Da questo concetto deriva il tipo '**time\_t**' della libreria, che, secondo lo standard, rappresenta la quantità di unità di tempo trascorsa a partire da un'epoca di riferimento.

```
|typedef long int time_t; // Unità di tempo convenzionale
                         | // per le informazioni data-orario.
```
Ammesso che si tratti di un numero intero, così come viene ipotizzato dall'esempio proposto, il rango costituisce il limite alle date rappresentabili. Pertanto, se il tipo '**time\_t**' viene dichiarato come numero intero con segno, a 32 bit, per rappresentare una quantità di secondi (come nella tradizione Unix), significa che si possono rap-

presentare al massimo 24855 giorni, pari a circa 68 anni.<sup>8</sup> Se l'epoca di riferimento è il 1970, si può arrivare al massimo al 2038.

#### 69.16.3 Rappresentazione strutturata del tempo

«

La libreria standard prescrive che sia definito il tipo '**struct tm**', con il quale è possibile rappresentare tutte le informazioni relative a un certo tempo, secondo le convenzioni umane. Lo standard prescrive con precisione i membri minimi della struttura e l'intervallo di valori che possono contenere:

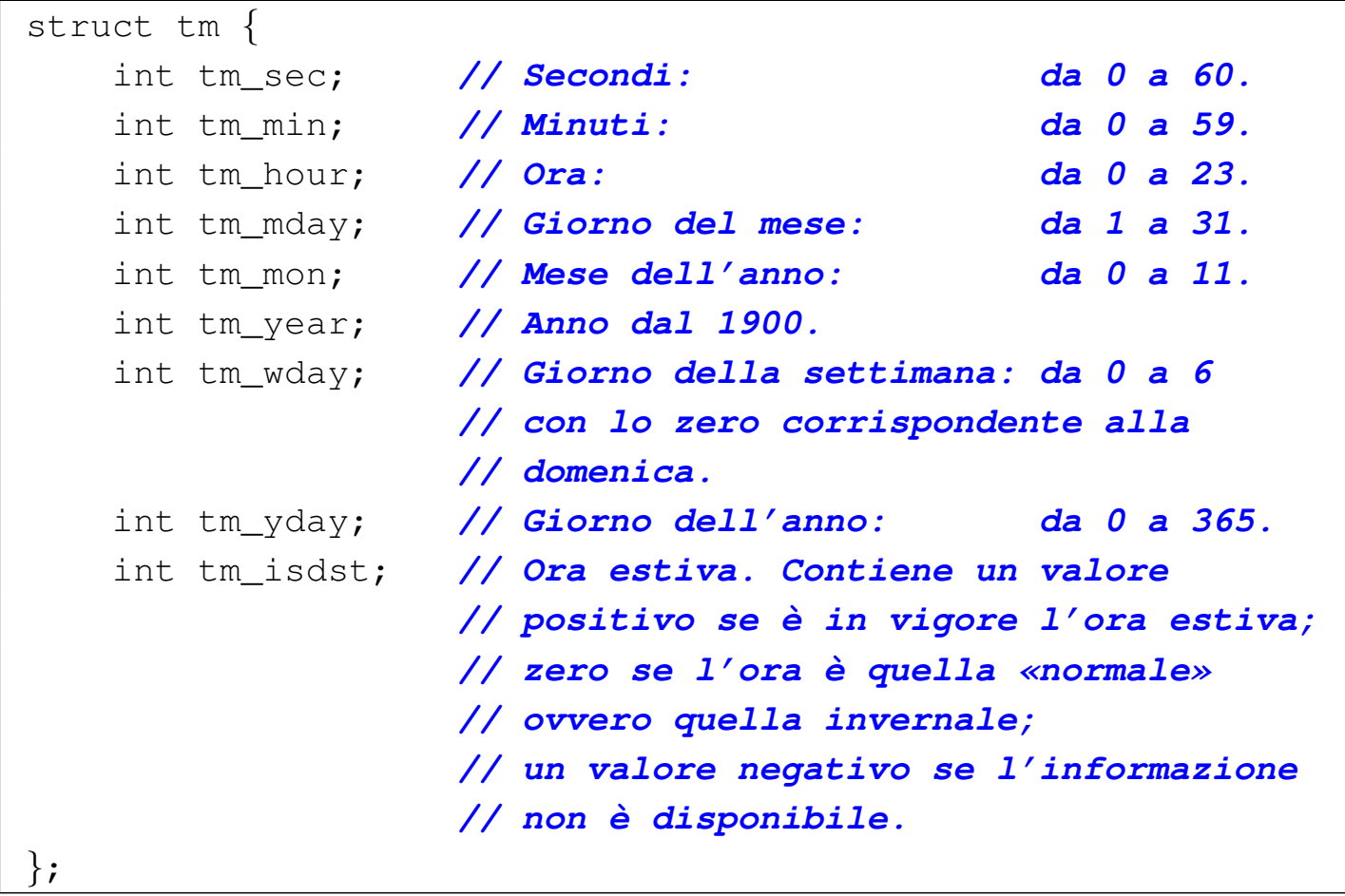

Si può osservare che il mese viene rappresentato con valori che vanno da 0 a 11, pertanto gennaio si indica con lo zero e dicembre con il numero 11; inoltre, l'intervallo ammesso per i secondi consente di rappresentare un secondo in più, dato che l'intervallo corretto sarebbe da 0 a 59; infine, il fatto che i giorni dell'anno vadano da 0 (il primo) a 365 (l'ultimo), significa che negli anni normali i valori vanno da 0 a 364, mentre negli anni bisestili si arriva a contare fino a 365.

69.16.4 Funzioni per l'elaborazione di valori legati al tempo

Un gruppo di funzioni dichiarate nel file 'time.h' ha lo scopo di elaborare in qualche modo le informazioni legate al tempo ed eventualmente di convertirle in formati diversi. Queste funzioni trattano il te[m](#page-1296-1)po in forma di variabili di tipo '**time\_t**' o di tipo '**struct tm**'. 9

La variabile di tipo '**time\_t**' che viene usata in queste funzioni potrebbe esprimere un valore riferito al tempo universale (UT), mentre le funzioni che la utilizzano dovrebbero tenere conto del fuso orario, in base alle informazioni che può offrire il sistema operativo.

69.16.4.1 Funzione «time()»

La funzione *time()* determina il tempo attuale secondo il calendario del sistema operativo, restituendolo nella forma del tipo '**time\_t**'. La funzione richiede un parametro, costituito da un puntatore di tipo '**time\_t \***': se questo puntatore è valido, la stessa informazione che viene restituita viene anche memorizzata nell'indirizzo indicato da tale puntatore.

time\_t time (time\_t \*timer);

In pratica, se è possibile, l'informazione data-orario raccolta dalla funzione, viene anche memorizzata in *\*timer*.

«

Se la funzione non può fornire l'informazione richiesta, allora restituisce il valore -1, o più precisamente: '**(time\_t) (-1)**'.

## 69.16.4.2 Funzione «difftime()»

«

La funzione *difftime()* calcola la differenza tra due date, espresse in forma '**time\_t**' e restituisce l'intervallo in secondi, in una variabile in virgola mobile, di tipo '**double**':

double difftime (time\_t time1, time\_t time0);

Per la precisione, viene eseguito *time1*−*time0* e di conseguenza va il segno del risultato.

#### 69.16.4.3 Funzione «mktime()»

«

La funzione *mktime()* riceve come argomento il puntatore a una variabile strutturata di tipo '**struct tm**', contenente le informazioni sull'ora locale, e determina il valore di quella data secondo la rappresentazione interna, di tipo '**time\_t**':

|time\_t mktime (struct tm \*timeptr);

La funzione tiene in considerazione solo alcuni membri della struttura; per la precisione, non considera il giorno della settimana e il giorno dell'anno; inoltre, ammette anche valori al di fuori degli intervalli stabiliti per i vari membri della struttura; infine, considera un valore negativo per il membro *timeptr->tm\_isdst* come la richiesta di determinare se sia o meno in vigore l'ora estiva per la data indicata.

Se la funzione non è in grado di restituire un valore rappresentabile nel tipo '**time\_t**', o comunque se non può eseguire il suo compito, restituisce il valore -1, o più precisamente '**(time\_t) (-1)**'.

Libreria C, con qualche estensione POSIX  $1245$ 

Se invece tutto procede regolarmente, la funzione provvede anche a correggere i valori dei vari membri della struttura e a ricalcolare il giorno della settimana e dell'anno.

L'esempio successivo mostra la dichiarazione di una variabile strutturata di tipo '**struct tm**', assegnando ai suoi membri dei valori non corretti. Con l'aiuto della funzione *mktime()* si ricostruisce la data secondo le convenzioni comuni:

```
|#include <stdio.h>
 |#include <time.h>
|
 |int
main (int argc, char *argv[])
 |{
   struct tm t;
   time_t tx;
|
   | t.tm_year = 107; // 2007 - 1900
   t.tm mon = 5;
   t.tm_mday = 33;t.tm_hour = 0;t . t m _ min = 0;t.tm\_sec = 60;t .tm\_isdst = -1;|
   printf ("%i/%i/%i %i:%i:%i\n",
           t.tm year + 1900, t.tm mon + 1, t.tm mday,
           t.tm_hour, t.tm_min, t.tm_sec);
|
   tx = mktime (dt);|
   if (tx == (time_t) (-1))| {
       printf ("Errore! %li\n", (long int) tx);
```

```
| }
   else
     | {
       | printf ("%i/%i/%i %i:%i:%i\n",
                 t.tm year + 1900, t.tm mon + 1, t.tm mday,
                 t.tm_hour, t.tm_min, t.tm_sec);
|
       printf ("giorno della settimana: %i\n", t.tm_wday);
       printf ("giorno dell'anno: \frac{\sin\pi}{\tan\pi}, t.tm yday + 1);
       printf ("ora estiva: %i\n", t.tm_isdst);
| }
   return 0;
|}
```
Eseguendo questo programma di esempio si dovrebbe ottenere il testo seguente:

```
|2007/6/33 0:0:60
|2007/7/3 0:1:0
|giorno della settimana: 2
|giorno dell'anno: 184
|ora estiva: 1
```
69.16.4.4 Funzioni «gmtime()» e «localtime()»

«

Le funzioni *gmtime()* e *localtime()* hanno in comune il fatto di ricevere come argomento il puntatore di tipo '**time\_t \***', a un'informazione data-orario, per restituire il puntatore a una variabile strutturata di tipo '**struct tm \***'. In altri termini, le due funzioni convertono una data espressa nella forma del tipo '**time\_t**', in una data suddivisa nella struttura '**struct tm**':

struct tm \*gmtime (const time\_t \*timer); struct tm \*localtime (const time\_t \*timer); Nell'ambito di queste funzioni, è ragionevole supporre che l'informazione di tipo '**time\_t**' a cui fanno riferimento, sia espressa in termini di tempo universale e che le funzioni stesse abbiano la possibilità di stabilire il fuso orario e la modalità di regolazione dell'ora estiva.

In ogni caso, la differenza tra le due funzioni sta nel fatto che *gmtime()* traduce il tempo a cui punta il suo argomento in una struttura contenente la data tradotta secondo il tempo coordinato universale, mentre *localtime()* la traduce secondo l'ora locale.

Va osservato che queste funzioni restituiscono un puntatore a un'area di memoria che può essere sovrascritta da altre chiamate alle stessi funzioni o a funzioni simili.

69.16.5 Conversione in stringa

Un piccolo gruppo di funzioni del file 'time.h' è destinato alla conversione dei valori data-orario in stringhe, per l'interpretazione umana.

69.16.5.1 Funzione «asctime()»

La funzione *asctime()* converte un'informazione data-orario, espressa nella forma di una struttura '**struct tm**', in una stringa che esprime l'ora locale, usando però una rappresentazione fissa in lingua inglese:

```
char *asctime (const struct tm *timeptr);
```
In pratica, dal momento che la data e l'orario vanno espressi secondo le convenzioni della lingua inglese, lo standard stesso descrive completamente questa funzione e il listato seguente è tratto letteralmente da tale definizione:

«

```
|#include <time.h>
 char *asctime(const struct tm *timeptr)
 |{
   static const char wday_name[7][3] = \{| "Sun", "Mon", "Tue", "Wed", "Thu", "Fri", "Sat"
   | };
   static const char mon_name[12][3] = \{| "Jan", "Feb", "Mar", "Apr", "May", "Jun",
       | "Jul", "Aug", "Sep", "Oct", "Nov", "Dec"
   | };
   static char result[26];
   | sprintf(result, "%.3s %.3s%3d %.2d:%.2d:%.2d %i\n",
       | wday_name[timeptr->tm_wday],
       | mon_name[timeptr->tm_mon],
       | timeptr->tm_mday, timeptr->tm_hour,
       | timeptr->tm_min, timeptr->tm_sec,
       | 1900 + timeptr->tm_year);
   return result;
|}
```
69.16.5.2 Funzione «ctime()»

«

La funzione *ctime()* converte un'informazione data-orario, espressa nella forma del tipo '**time\_t**' in una stringa che esprime l'ora locale, usando però una rappresentazione fissa in lingua inglese:

char  $*$ ctime (const time\_t  $*$ timer);

Il comportamento di questa funzione è tale da generare una stringa analoga a quella della funzione *asctime()*, tanto che la si potrebbe esprimere così:

```
char *ctime (const time_t *timer)
 |{
   return asctime (localtime (timer));
|}
```
Oppure, come macroistruzione, così:

|#define ctime(t) (asctime (localtime (t)));

69.16.5.3 Funzione «strftime()»

La funzione *strftime()* si occupa di interpretare il contenuto di una struttura di tipo '**struct tm**' e di tradurlo in un testo, secondo una stringa di composizione libera. In altri termini, questa funzione si comporta in modo simile a *printf()*, dove l'input è costituito dalla struttura contenente le informazioni data-orario.

```
size_t strftime (char * restrict s,
                 size_t maxsize,
                 const char * restrict format,
                 const struct tm * restrict timeptr);
```
Dal modello del prototipo della funzione, si vede che questa restituisce un valore numeric[o d](#page-1296-2)i tipo '**size\_t**'. Questo valore rappresenta la quantità di elementi<sup>10</sup> che sono stati scritti nella stringa di destinazione, rappresentata dal primo parametro. Dal computo di questi elementi è escluso il carattere nullo di terminazione, benché venga comunque aggiunto dalla funzione.

La funzione richiede, nell'ordine: un array di caratteri da utilizzare per comporre il testo; la dimensione massima di questo array; la stringa di composizione, contenente del testo costante e degli specificatori di conversione; il puntatore alla struttura contenente le informazioni data-orario da usare nella conversione.

La funzione termina il proprio lavoro con successo solo se può scrivere nell'array di destinazione il testo composto secondo le indicazioni della stringa di composizione, includendo anche il carattere nullo di terminazione. Se ciò non avviene, il valore restituito dalla funzione è zero e il contenuto dell'array di destinazione è imprecisato.

Il listato successivo mostra un programma completo che dimostra il funzionamento di *strftime()*. Va osservato che la conversione eseguita da tale funzione è sensibile alla configurazione locale; precisamente dipende dalla categoria '**LC\_TIME**':

```
|#include <stdio.h>
 |#include <locale.h>
 |#include <time.h>
|
 |int
main (int argc, char *argv[])
 |{
   | char s[100];
   time_t t = time (NULL);struct tm *tp = localtime (dt);int dim;
   setlocale (LC_ALL, "it_IT.UTF-8");
   dim = strftime (s, 100, "Ciao amore: sono "
                            "le %H:%M del %d %B %Y.", tp);
   printf ("%d: %s\n", dim, s);
   return 0;
|}
```
Ecco cosa si potrebbe ottenere eseguendo questo programma:

|45: Ciao amore: sono le 09:32 del 27 giugno 2012.

Nella tabella successiva vengono elencati gli specificatori di conversione principali. Sono ammissibili delle varianti, con l'aggiunta di modificatori, che però non vengono descritte. Per esempio è ammissibile l'uso degli specificatori '**%Ec**' e '**%Od**', per indicare rispettiva[mente un](#page-1242-0)a variante di '**%c**' e '**%d**'.

<span id="page-1242-0"></span>Tabella 69.244. Specificatori di conversione usati dalla funzione *strftime()*.

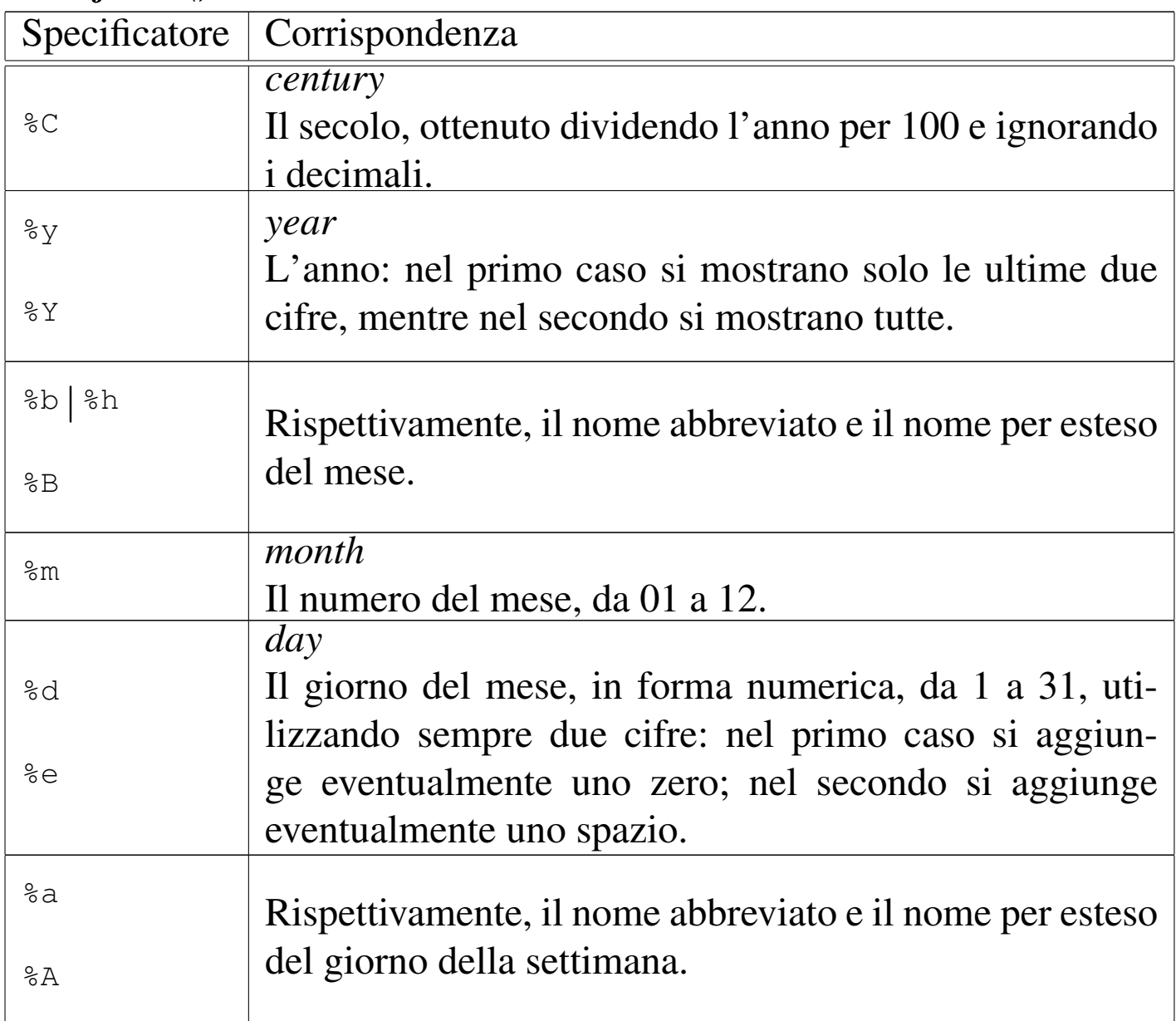

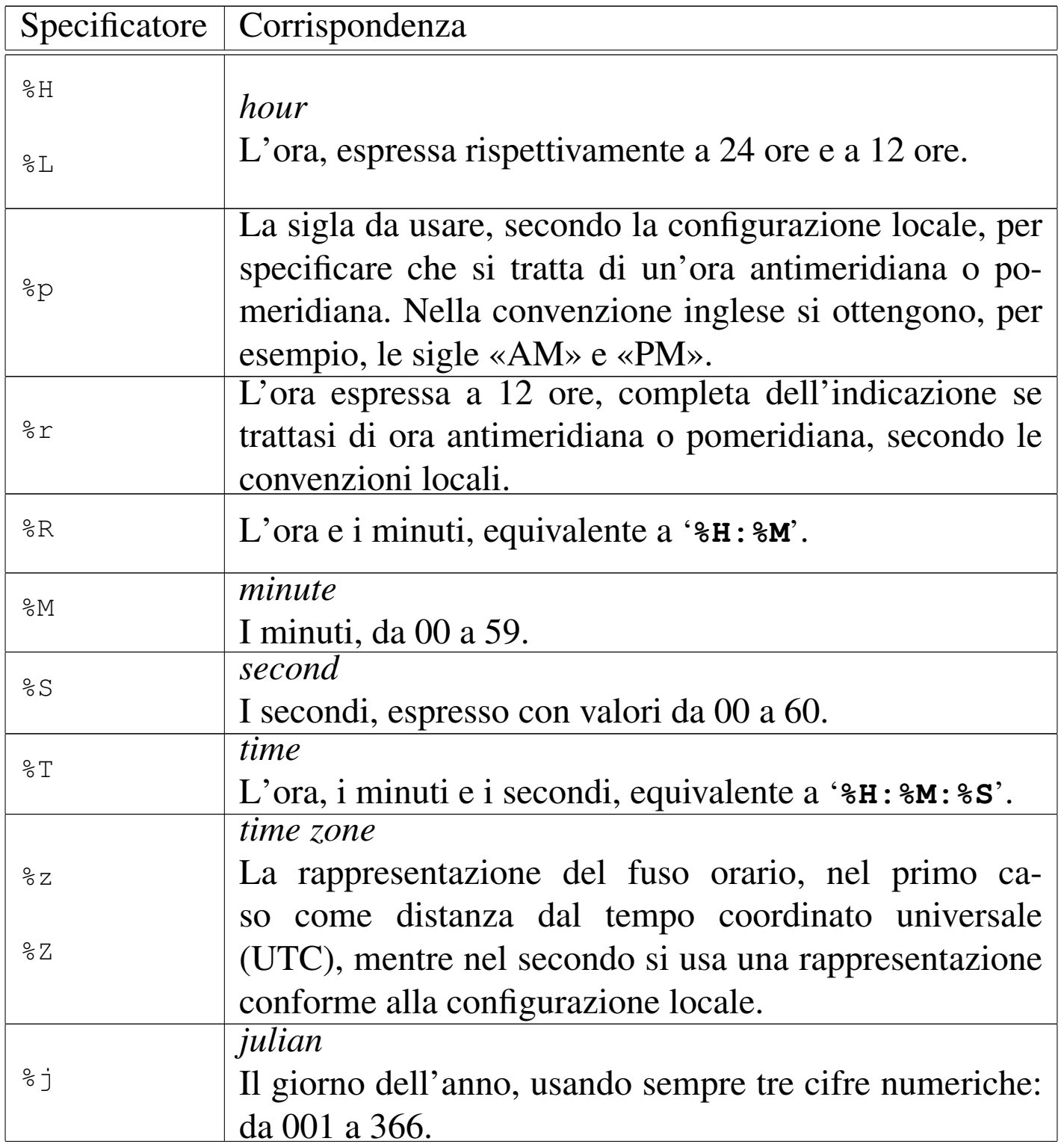

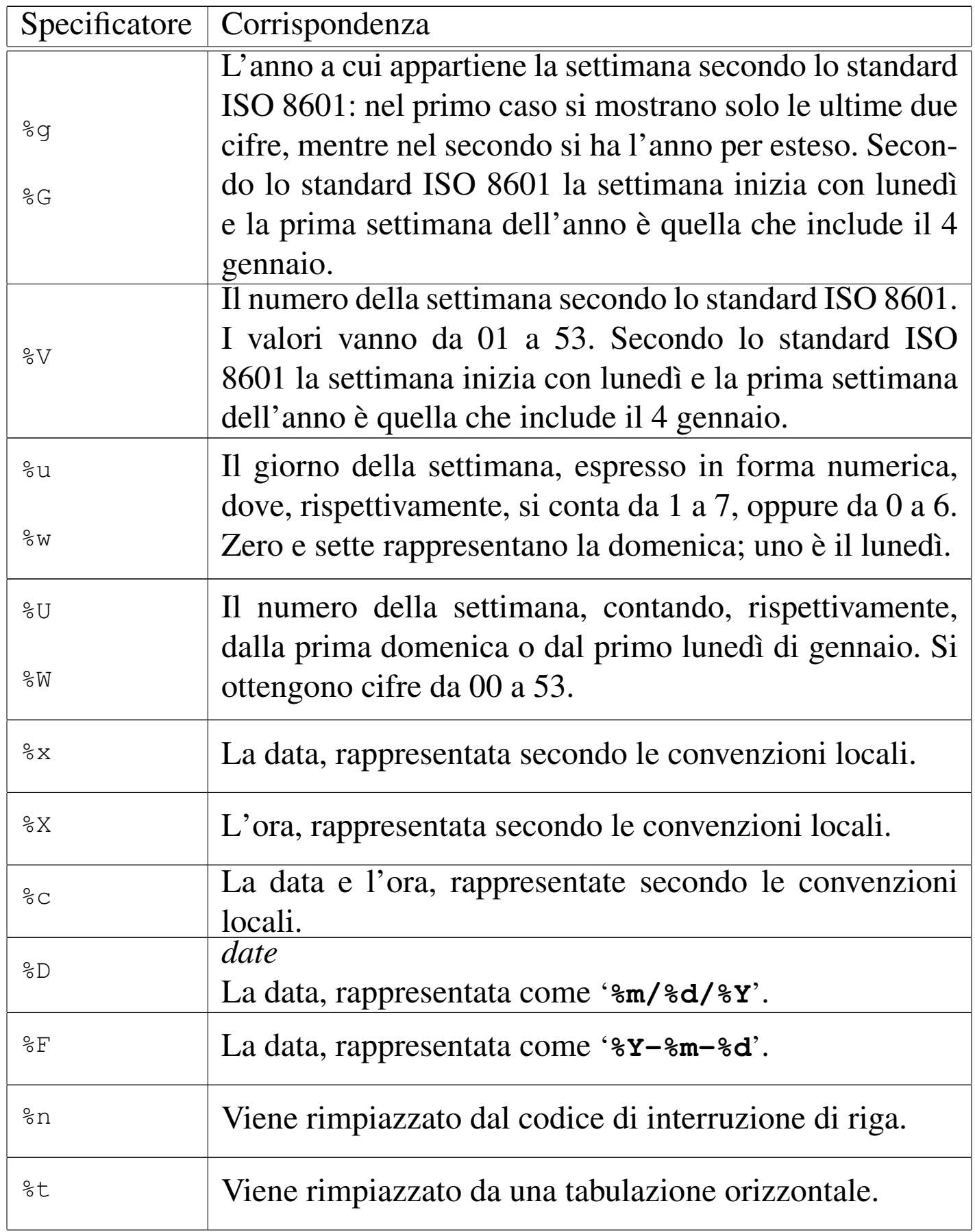

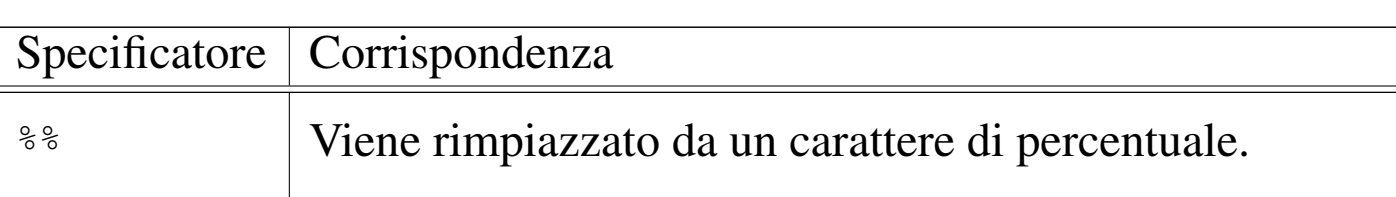

## 69.17 File «stdio.h»

Il file 'stdio.h' della libreria standard è quello che fornisce le funzioni più importanti e in generale è il più complesso da realizzare, in quanto dipende strettamente dal meccanismo di gestione dei file del sistema operativo (si veda eventualmente la realizzazione del file 'stdio.h' e di alcune delle sue funzioni nei sorgenti di os32, sezione 95.18). L'elemento più delicato che viene definito qui è il tipo di dati '**FILE**', da cui dipende quasi tutto il resto.

Alle complicazioni che esistevano già alla nascita del linguaggio, nei primi sistemi Unix, si aggiungono attualmente quelle relative alla distinzione tra file di testo e file binari, oltre che quelle relative alla gestione dei caratteri multibyte, per cui la lettura o la scrittura attraverso un flusso di dati deve tenere conto dello stato di completamento di tali informazioni.

Il file 'stdio.h' definisce le funzioni principali per l'accesso ai file e una serie di funzioni per la lettura e scrittura di dati formattati (si vedano *print()*, *scanf()* e altre analoghe), ma altre funzioni realizzate espressamente per caratteri e stringhe estese (formate da elementi '**wchar<sub>\_t</sub>**') si trovano nel file 'wchar.h'.

I file proposti che si basano sugli esempi del capitolo sono incompleti, in quanto manca la dichiarazione del tipo '**FILE**' e del tipo '**fpos\_t**'.

Libreria C, con qualche estensione POSIX  $1255$ 

69.17.1 Tipi

Il file 'stdio.h', oltre a '**size\_t**' che fa già parte del file 'stddef. h', e di '**va\_list**' che fa già parte del file 'stdarg.h', dichiara due tipi di dati a uso specifico per la gestione dei file: '**FILE**' e '**fpos\_t**', realizzati normalmente attraverso delle strutture.

Il tipo '**fpos\_t**' serve a rappresentare tutte le informazioni necessarie a specificare univocamente le posizioni interne a un file, per gli scopi delle funzioni *fgetpos()* e *fsetpos()*. Il tipo '**FILE**' deve poter esprimere tutte le informazioni necessarie a controllare un flusso di file (ovvero le operazioni su un file aperto), in particolare le posizioni correnti, il puntatore alla memoria tampone (*buffer*), l'indicatore di errore e di fine file.

```
|typedef struct { /* omissis */ } fpos_t;
|
|typedef struct { /* omissis */ } FILE;
```
L'organizzazione effettiva delle strutture che costituiscono i tipi '**fpos\_t**' e '**FILE**' dipende strettamente dal sistema operativo (nel contesto particolare della propria architettura); pertanto, per poterne approfondire le caratteristiche, occorre prima uno studio dettagliato POSIT delle funzionalità del sistema operativo stesso.

Alcune funzioni aggiunte dallo standard POSIX utilizzano anche il tipo '**off\_t**', che è descritto nel file di intestazione 'sys/types. h'.

#### 69.17.2 Macro-variabili varie

Il file 'stdio.h' dichiara la macro-variabile *NULL*, come già avviene nel file 'stddef.h', assieme ad altre macro-variabili a uso delle funzioni dichiarate [al propr](#page-1248-0)io interno. Quelle più semplici sono descritte nella tabella 69.248. L'esempio proposto della dichiarazione di tali macro-variabili è molto approssimativo:

```
|#define _IOFBF 0 // Input-output fully buffered.
|#define _IOLBF 1 // Input-output line buffered.
|#define _IONBF 2 // Input-output with no buffering.
|
|#define EOF (-1)
|
|#define FOPEN_MAX 10
|#define FILENAME_MAX 254
|#define L_tmpnam FILENAME_MAX
|
|#define SEEK_SET 0 // Dall'inizio.
|#define SEEK_CUR 1 // Dalla posizione corrente.
|#define SEEK_END 2 // Dalla fine del file.
|
|#define TMP_MAX 100000 // Si ipotizza di usare nomi
                            | // da «TMP00000.tmp» a
                            | // «TMP99999.tmp».
```
Ses<sup>t</sup> La porzione successiva riguarda le estensioni POSIX:

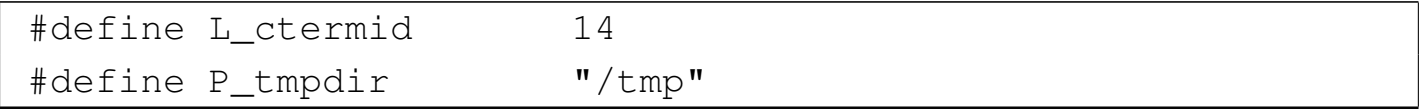

<span id="page-1248-0"></span>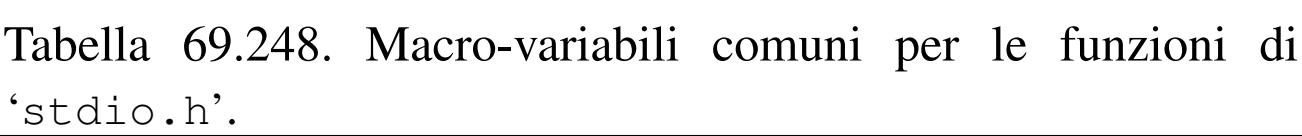

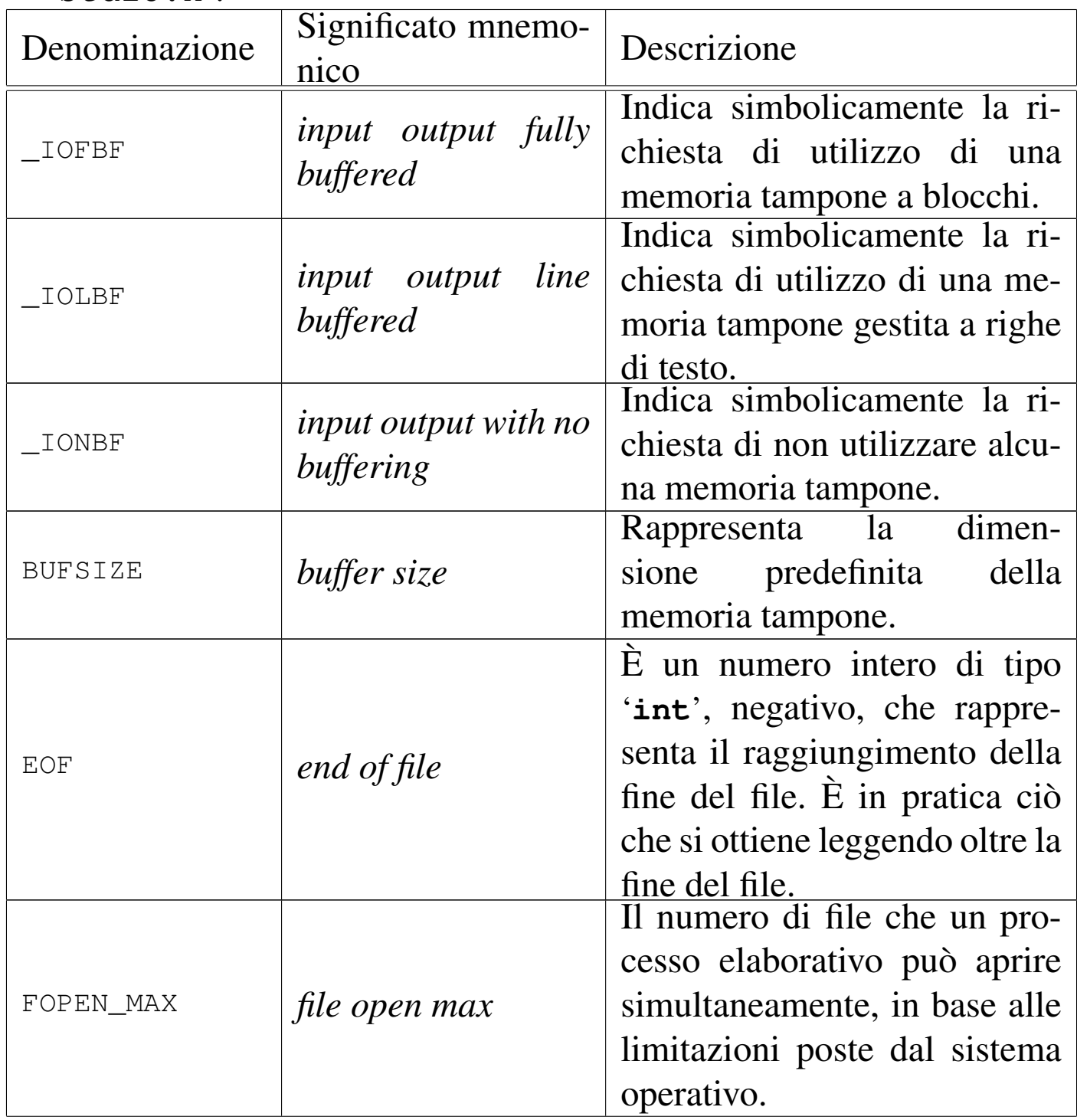

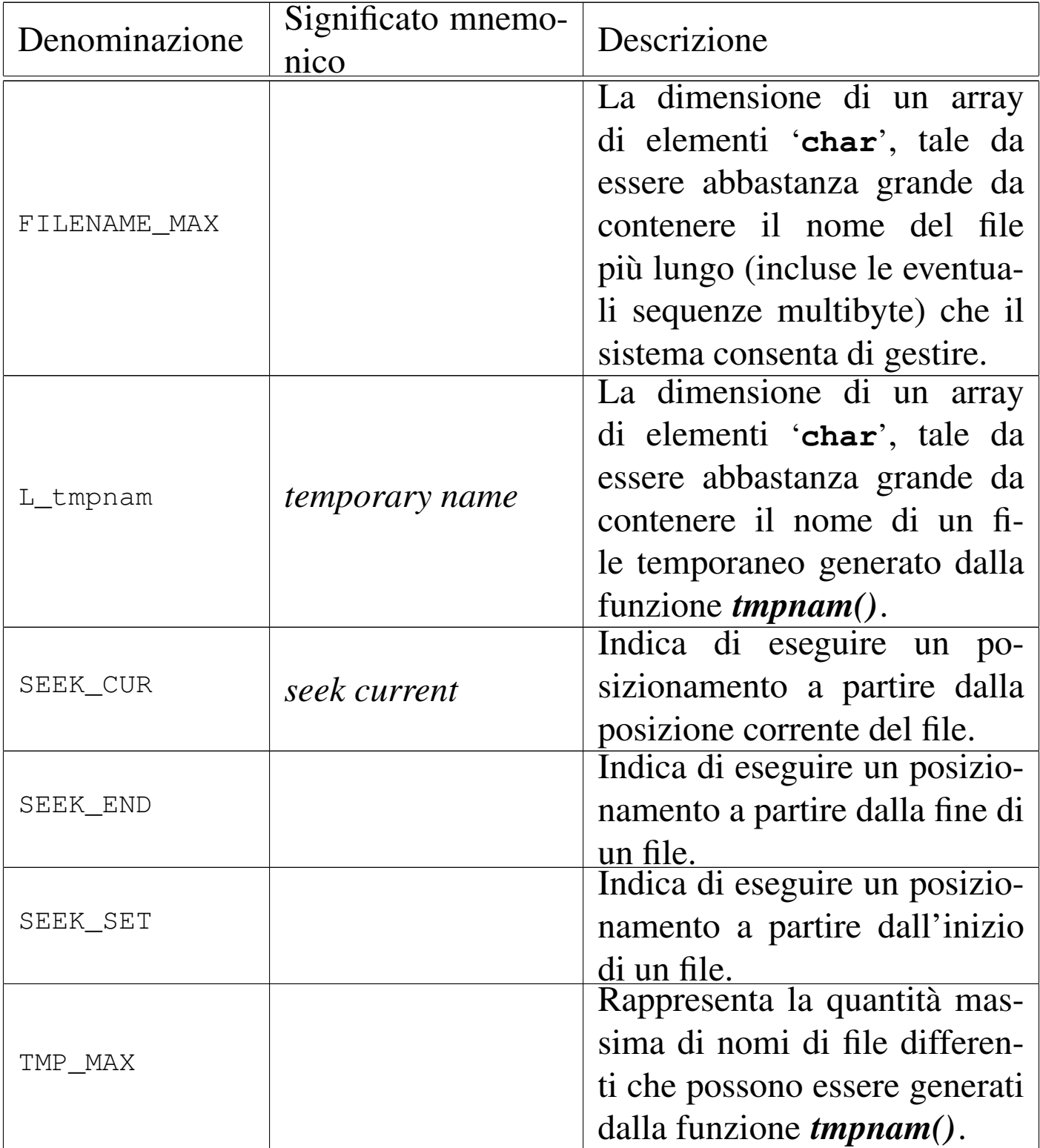

| POSIX.    |                                       |                                                                                                    |
|-----------|---------------------------------------|----------------------------------------------------------------------------------------------------|
| Denomina- | Significato mnemo-                    | Descrizione                                                                                                    |
| zione     | nico                                  |                                                                                                    |
| L_ctermid | <i>character terminal</i><br>identity | La dimensione di un array di<br>elementi 'char', tale da esse-<br>re abbastanza grande da con-<br>tenere il nome del file di di-<br>spositivo restituito dalla funzione<br>$cterminal()$ . |
| P_tmpdir  | <i>temporary directory</i>            | Definisce il percorso di una di-<br>rectory temporanea, da scegliere<br>quando ciò che viene specificato<br>con la funzione <i>tempnam</i> () non è<br>appropriato.                        |

<span id="page-1250-0"></span>Tabella | 69.249. Macro-variabili aggiunte dalle estensioni

## 69.17.3 Ipotesi di gestione del tipo «FILE»

Pur non essendo necessario che sia così, si può ipotizzare che per ogni file che possa essere aperto simultaneamente, sia disponibile un elemento di tipo '**FILE**' organizzato in un array. In tal caso, potrebbe essere dichiarato come nell'esempio seguente, già nel file 'stdio. h', anche se il nome usato per l'array è puramente indicativo:

```
|...
 FILE _stream[FOPEN_MAX];
```
|...

L'uso della macro-variabile *FOPEN\_MAX* garantisce che siano predisposti esattamente tutti gli elementi necessari alla gestione simultanea del limite di file previsti.

## 69.17.4 Flussi standard

Lo standard del linguaggio C prescrive che i nomi dei flussi standard previsti siano delle macro-variabili, tali da espandersi in espressioni che rappresentino puntatori di tipo '**FILE \***', diretti ai flussi standard rispettivi. Nel caso del compilatore GNU C i puntatori sono già definiti con lo stesso nome dei flussi e, nel file 'stdio.h' vi si fa riferimento in qualità di variabili esterne (in quanto dichiarate nella libreria precompilata):

```
|extern FILE *stdin; // Si ipotizza che la libreria C
                       | // definisca già i puntatori ai
|extern FILE *stdout; // flussi standard, usando
|extern FILE *stderr; // i nomi predefiniti.
| //
 |#define stdin stdin // In questo caso, è facile definire
 |#define stdout stdout // le macro che fanno riferimento
 |#define stderr stderr // ai flussi standard.
```
Diversamente, nell'ipotesi in cui si gestisca un array di elementi '**FILE**', si potrebbe supporre che i primi tre elementi siano usati per i flussi standard e in tal caso le dichiarazioni delle macro-variabili potrebbero essere fatte così:

```
|...
 |#define stdin (&_stream[0])
 |#define stdout (&_stream[1])
 |#define stderr (&_stream[2])
|...
```
69.17.5 Funzioni per la rimozione e la ridenominazione dei file

Le funzioni *remove()* e *rename()* consentono, rispettivamente di eliminare o di rinominare un file. Il file in questione viene individuato da una stringa, il cui contenuto deve conformarsi alle caratteristiche del sistema operativo. Le due funzioni hanno in comune il fatto di restituire un valore intero (di tipo '**int**'), dove il valore zero rappresenta il completamento con successo dell'operazione, mentre un valore differente indica un fallimento.

int remove (const char \*filename); int rename (const char \*old, const char \*new);

La sintassi per l'uso della funzione *remove()* è evidente dal suo prototipo, in quanto si attende un solo argomento che è costituito dal nome del file da eliminare; nel caso della funzione *rename()*, invece, il primo argomento è il nome del file preesistente e il secondo è quello che si vuole attribuirgli.

È importante ribadire che il comportamento delle due funzioni dipende dal sistema operativo. Per esempio, la ridenominazione può provocare la cancellazione di un file preesistente con lo stesso nome che si vorrebbe attribuire a un altro, oppure potrebbe limitarsi a fallire. In un sistema Unix o simile, molto dipende dalla configurazione dei permessi.

69.17.6 Funzioni per la gestione dei file temporanei

Le funzioni *tmpfile()* e *tmpnam()* servono per facilitare la creazione di file temporanei. La prima crea automaticamente un file di cui non si conosce il nome e la collocazione, aprendolo in aggiorna-

«

mento (modalità '**wb+**'); la seconda si limita a generare un nome che potrebbe essere usato per creare un file temporaneo:

|FILE \*tmpfile (void); char \*tmpnam (char \*s);

L'uso della funzione *tmpfile()* è evidente, in quanto non richiede argomenti e restituisce il puntatore al file creato; la seconda richiede l'indicazione di un array di caratteri da poter modificare, restituendo comunque il puntatore all'inizio dello stesso array. In ogni caso va chiarito che il file creato con la funzione '**tmpfile**', una volta chiuso, viene rimosso automaticamente.

Le due funzioni devono essere in grado di poter generare un numero di nomi differente pari almeno al valore rappresentato da '**TMP\_MAX**', rimanendo il fatto che non possano essere aperti più di '**FOPEN\_MAX**' file e che non possono essere generati file con nomi già esistenti.

Se si utilizza la funzione *tmpnam()*, l'array di caratteri che costituisce il primo argomento (*s*), viene usato dalla funzione per scriverci il nome del file temporaneo, restituendone poi il puntatore; tale array deve avere una dimensione di almeno '**L\_tmpnam**' elementi, come si vede nell'esempio seguente:

```
|#include <stdio.h>
 int main (void)
 |{
   char t[L_tmpnam];
   | char *p;
   p = tmpnam (t);
   printf ("%s %s\n", t, p);
   return 0;
|}
```
Se la funzione *tmpnam()* riceve come argomento il puntatore nullo, il nome del file temporaneo viene scritto in un'area di memoria statica che viene sovrascritta a ogni chiamata successiva della funzione stessa.

Entrambe le funzioni, se non possono eseguire il loro compito, restituiscono un puntatore nullo.

Le estensioni POSIX aggiungono anche la funzione *tempnam()*, la quale ha un comportamento simile a quello di *tmpnam()*, in quanto non crea il file, ma restituisce il percorso del file che potrebbe essere creato:

char \*tempnam (const char \*dir, const char \*prefix);

La funzione *tempnam()* richiede l'indicazione di una stringa contenente il percorso di una directory, in cui si vuole sia creato un file temporaneo. Se la stringa indica una directory inadatta (perché non esiste o non è accessibile o non gli si può scrivere) oppure si indica il puntatore nullo, si fa riferimento a quanto descritto dalla macro-variabile *P\_tmpdir*. Se anche la directory a cui si riferisce la macro-variabile *P\_tmpdir* dà dei problemi, è possibile che la funzione decida in qualche modo dove sia possibile collocare un file temporaneo.

Il secondo argomento della funzione è una stringa che rappresenta un prefisso da usare per il nome del file temporaneo. Tale prefisso può essere lungo al massimo cinque caratteri. Se si vuole omettere tale prefisso, basta indicare il puntatore nullo.

Se tutto va bene, la funzione alloca dello spazio in memoria per la stringa che deve contenere il percorso di un file temporaneo che si potrebbe creare (ma senza crearlo) e ne restituisce il puntatore.

Quando tale informazione non serve più, la memoria allocata può essere liberata con la funzione *free()*. Se invece la funzione fallisce nel suo compito, restituisce il puntatore nullo e aggiorna la variabile *errno*.

69.17.7 Funzioni per l'apertura e la chiusura dei flussi di file

«

Le funzioni *fopen()*, *freopen()* e *fclose()*, consentono di aprire e chiudere i file, gestendoli attraverso un puntatore al *flusso di file* loro associato (*stream*). Il puntatore in questione è di tipo '**FILE \***'.

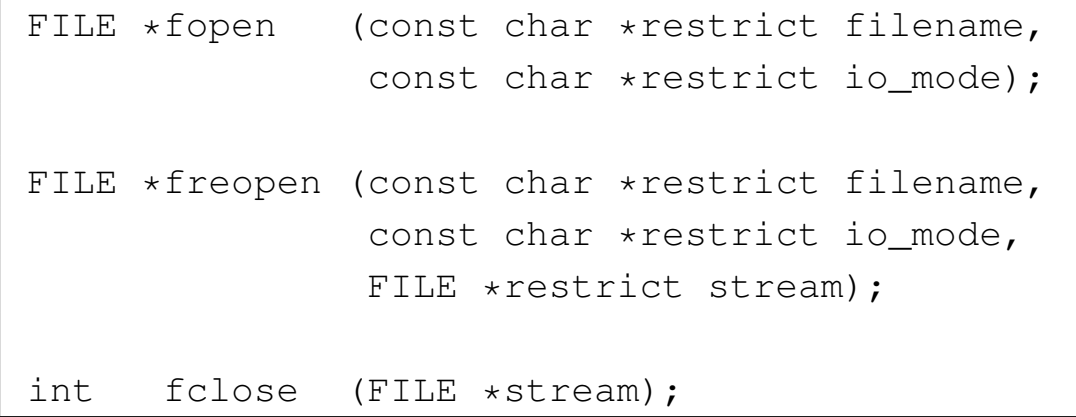

Quando viene aperto un file, gli si associa una variabile strutturata di tipo '**FILE**', contenente tutte le informazioni che servono a gestirne l'accesso. Questa variabile deve rimanere univoca e vi si accede normalmente attraverso un puntatore ('**FILE \***'). Dal momento che per il linguaggio C un file aperto è un flusso, la variabile strutturata che contiene le informazioni necessarie a gestirne l'accesso viene identificata come il flusso stesso, pertanto nei prototipi la variabile che contiene il puntatore di tipo '**FILE \***' viene denominata generalmente *stream*.

Dal momento che non è compito del programmatore dichiarare la variabile di tipo '**FILE**', in pratica ci si riferisce al flusso di file sempre solo attraverso un puntatore a quella variabile. Pertanto, è più propriamente il puntatore a tale variabile che rappresenta il flusso di file.

L'apertura di un file, oltre che l'indicazione del nome del file, richiede di specificare la modalità, ovvero il tipo di accesso c[he si int](#page-1256-0)ende gestire. So[no prev](#page-1256-0)iste le modalità elencate nella tabella 69.258.

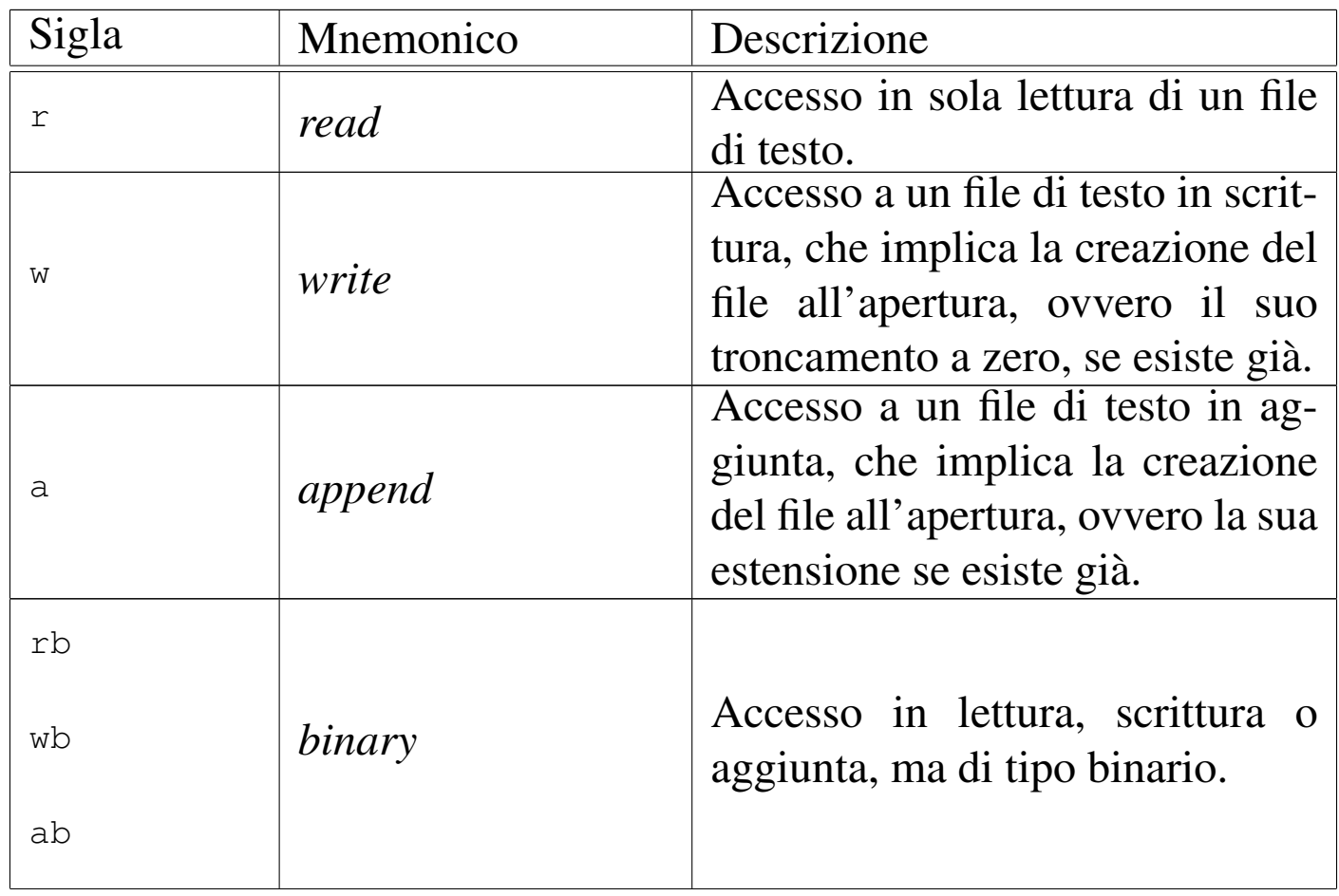

<span id="page-1256-0"></span>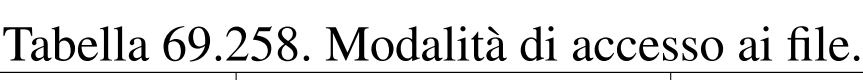

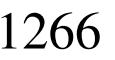

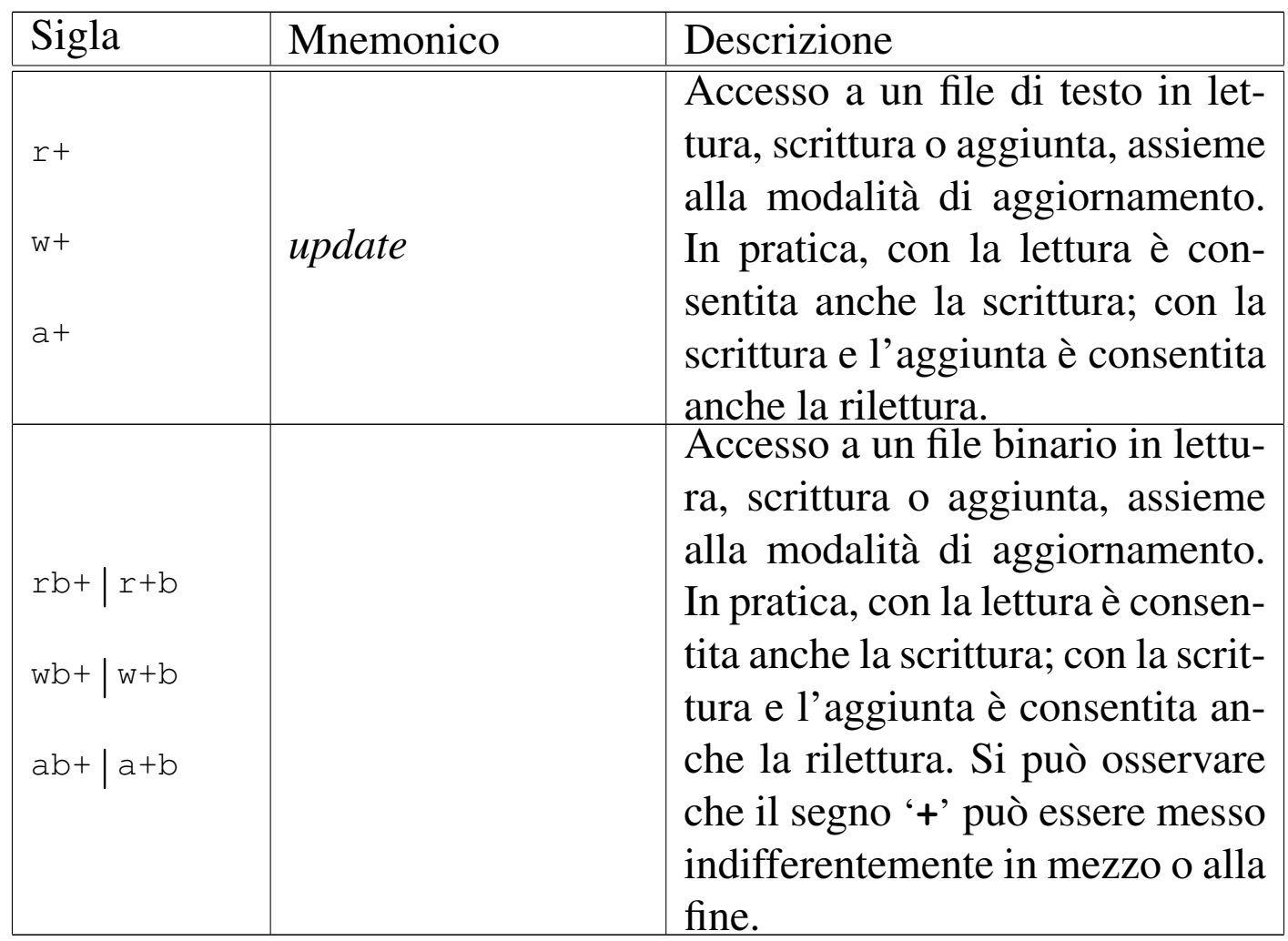

La funzione *fopen()* apre il file indicato come primo argomento (una stringa), con la modalità specificata nel secondo (un'altra stringa), restituendo il puntatore al flusso che consente di accedervi (se l'operazione fallisce, la funzione restituisce il puntatore nullo). La moda[lità di a](#page-1256-0)ccesso viene espressa attraverso le sigle elencate nella tabella 69.258.

La funzione *freopen()* consente di associare un file differente a un flusso già esistente, cambiando anche la modalità di accesso, cosa che viene fatta normalmente per ridirigere i flussi standard. I primi due argomenti della funzione sono gli stessi di *fopen()*, con l'aggiunta alla fine del puntatore al flusso che si vuole ridirigere. La funzione restituisce il puntatore al flusso ridiretto se l'operazione ha successo, altrimenti produce soltanto il puntatore nullo. Se nel primo argomento, al posto di indicare il nome del file, si mette un puntatore nullo, la chiamata della funzione serve solo per modificare la modalità di accesso a un file già aperto, senza ridirigerne il flusso. Va osservato che il cambiamento della modalità di accesso, in ogni caso, dipende dal sistema operativo e non è detto che si possano applicare tutte le combinazioni.

La funzione *fclose()* permette di chiudere il flusso indicato come argomento, restituendo un valore numerico pari a zero se l'operazione ha successo, oppure il valore corrispondente alla macro-variabile *EOF* in caso contrario. La chiusura di un flusso implica la scrittura di dati rimasti in sospeso (in una memoria tampone). Un flusso già chiuso non deve essere chiuso nuovamente.

Dal momento che lo standard POSIX introduce il concetto di descrittore di file, per poter associare un flusso di file a un file già aperto come descrittore, si usa la funzione *fdopen()*, mentre per fare il POST contrario, si usa la funzione *fileno()*:

```
|FILE *fdopen (int fdn, const char *io_mode);
int fileno (FILE *stream);
```
La funzione *fdopen()* richiede l'indicazione del numero del descrittore e della modalità di accesso, la quale deve essere compatibile con quanto già definito a proposito del descrittore stesso. L'associazione tra flusso di file e descrittore comporta inizialmente l'azzeramento dell'indicatore di errore e di quello di fine file; inoltre, se viene chiuso il flusso di file, si ottiene automaticamente la chiusura del descrittore relativo.

La funzione *fileno()* restituisce il numero di descrittore associato a un flusso di file già aperto. Se però l'operazione fallisce, restituisce il valore -1 e aggiorna la variabile *errno*.

69.17.8 Funzioni per la gestione della memoria tampone

Le funzioni *setvbuf()* e *setbuf()* consentono di attribuire una memoria tampone (*buffer*) a un certo flusso di dati (un file già aperto), mentre *fflush()* consente di richiedere espressamente lo scarico della memoria in modo che le operazioni sospese di scrittura siano portate a termine completamente.

```
int setvbuf (FILE *restrict stream, char *restrict buffer,
               int buf_mode, size_t size);
|
void setbuf (FILE *restrict stream, char *restrict buffer);
|
 int fflush (FILE *stream);
```
La funzione *setvbuf()* permette di attribuire una memoria tampone a un file che è appena stato aperto e per il quale non è ancora stato eseguito alcun accesso. Il primo argomento della funzione è il puntatore al flusso relativo e il secondo è il puntatore all'inizio dell'array di caratteri da usare come memoria tampone. Se al posto del riferimento alla memoria tampone si indica un puntatore nullo, si intende che la funzione debba allocare automaticamente lo spazio necessario; se invece l'array viene fornito, è evidente che deve rimanere disponibile per tutto il tempo in cui il flusso rimane aperto.

Il terzo argomento atteso dalla funzione *setvbuf()* è un numero che esprime la modalità di funzionamento della memoria tampone. Questo numero viene fornito attraverso l'indicazione di una tra le macrovariabili *\_IOFBF*, *\_IOLBF* e *\_IONBF*. Il quarto argomento indica
la dimensione dell'array da usare come memoria tampone: se l'array viene fornito effettivamente, si tratta della dimensione che può essere utilizzata; altrimenti è la dimensione richiesta per l'allocazione automatica.

La funzione *setvbuf*() restituisce zero se l'operazione richiesta è eseguita con successo; in caso contrario restituisce un valore differente.

La funzione *setbuf()* è una semplificazione di *setvbuf()* che non restituisce alcun valore, dove al posto di indicare la modalità di gestione della memoria tampone, si intende implicitamente quella corrispondente alla macro-variabile *\_IOFBF* (pertanto si tratta di una gestione completa della memoria tampone), mentre al posto di indicare la dimensione dell'array che costituisce la memoria tampone si intende il valore corrispondente alla macro-variabile *BUFSIZ*. In pratica, è come utilizzare la funzione *setvbuf()* così:

```
|(void) setvbuf (stream, buffer, _IOFBF, BUFSIZ);
```
La funzione '**fflush**' si usa per i file aperti in scrittura, allo scopo di aggiornare i file se ci sono dati sospesi nella memoria tampone che devono ancora essere trasferiti effettivamente. La funzione si attende come argomento il puntatore al flusso per il quale eseguire questo aggiornamento, ma se si fornisce il puntatore nullo (la macrovariabile *NULL*), si ottiene l'aggiornamento di tutti i file aperti in scrittura. A parte questo, la funzione non altera lo stato del flusso.

La funzione *fflush()* restituisce zero se riesce a completare con successo il proprio compito, altrimenti restituisce il valore corrispondente a *EOF* e aggiorna la variabile individuata dall'espressione

*errno* in modo da poter risalire al tipo di errore che si è presentato.

La funzione *fflush()* interviene solo nella memoria tampone gestita internamente al programma, ma bisogna tenere presente che il sistema operativo potrebbe gestire un'altra memoria del genere, per il cui scarico occorre eventualmente intervenire con funzioni specifiche del sistema stesso.

69.17.9 Funzioni per la composizione dell'output

«

Alcune funzioni del file 'stdio.h' sono realizzate con lo scopo principale di comporre una stringa attraverso l'inserzione di componenti di vario genere, convertendo i dati in modo da poterli rappresentare in forma «tipografica», nel senso di sequenza di caratteri che hanno una rappresentazione grafica.

Queste funzioni hanno in comune una stringa contenente degli *specificatori di conversione*, caratterizzati dal fatto che iniziano con il simbolo di percentuale ('**%**') e dalla presenza di un elenco indefinito di argomenti, il cui valore viene utilizzato in sostituzione degli specificatori di conversione. Il modo in cui si esprime uno specificatore di conversione può essere complesso, pertanto viene mostrato un modello sintattico che descrive la sua struttura:

```
|%[simbolo][n_ampiezza][.n_precisione][hh|h|l|ll|j|z|t|L]tipo
```
La prima cosa da individuare in uno specificatore di conversione è il tipo di argomento che viene interpretato e, di conseguenza, il genere di rappresentazione che se ne vuole produrre. Il tipo viene espresso

<span id="page-1262-0"></span>da una lettera alfabetica, alla fine dello specificatore di conversione. La tabella [success](#page-1262-0)iva riepiloga i tipi principali.

| Simbolo                | Tipo di argomento | Conversione applicata                                                                                                    |  |
|------------------------|-------------------|----------------------------------------------------------------------------------------------------|--|
| 8d<br>%i               | int               | Numero intero con segno da<br>rappresentare in base dieci.                                                                                                    |  |
| $8m$ u                 | unsigned int      | Numero intero senza segno da<br>rappresentare in base dieci.                                                                                                    |  |
| 80                     | unsigned int      | Numero intero senza segno da<br>rappresentare in ottale (senza lo<br>zero iniziale che viene usato<br>spesso per caratterizzare un tale<br>tipo di rappresentazione).                |  |
| $\sim$ $\sim$<br>$\SX$ | unsigned int      | Numero intero senza segno da<br>rappresentare in esadecimale<br>(senza il prefisso '0x' o '0X'<br>che viene usato spesso per<br>caratterizzare un tale tipo di<br>rappresentazione). |  |
| $\SC$                  | int               | Un<br>carattere singolo, dopo<br>la conversione in 'unsigned<br>char'.                                                                                                    |  |
| $\S$ $S$               | char *            | Una stringa.                                                                                                    |  |
| $\delta$ $f$           | double            | Un numero a virgola mobile, da<br>rappresentare in notazione deci-<br>male fissa:<br>$\lceil - \rceil$ iii . dddddd                                                                  |  |

Tabella 69.261. Tipi di conversione principali.

1272 volume III Programmazione

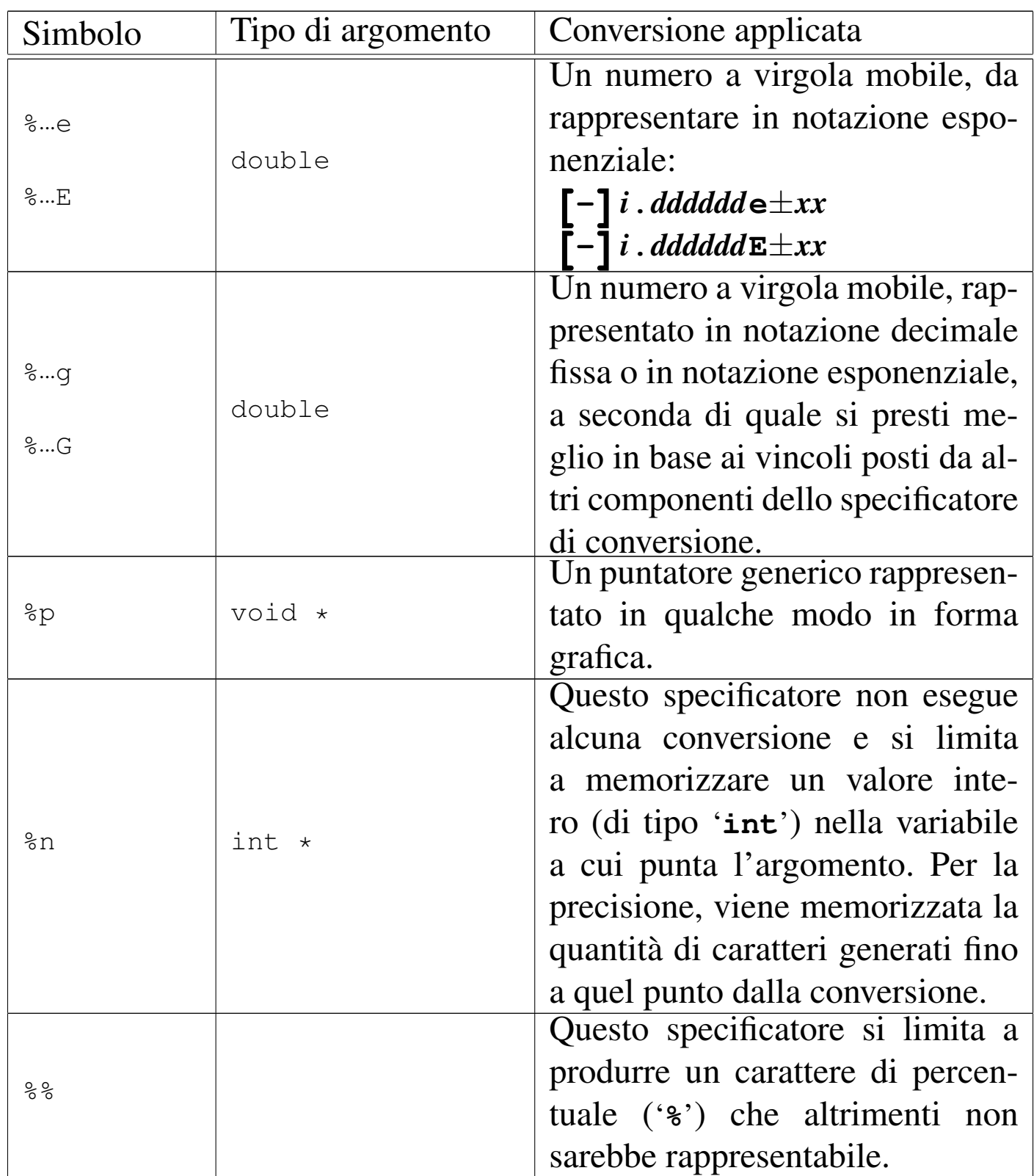

Nel modello sintattico che descrive lo specificatore di conversione, si vede che subito dopo il segno di percentuale può apparire un simbolo

<span id="page-1264-0"></span>(*flag*). I simboli principali che possono essere utilizzati sono descritti nella tabel[la succe](#page-1264-0)ssiva.

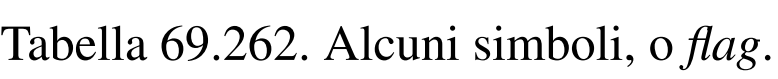

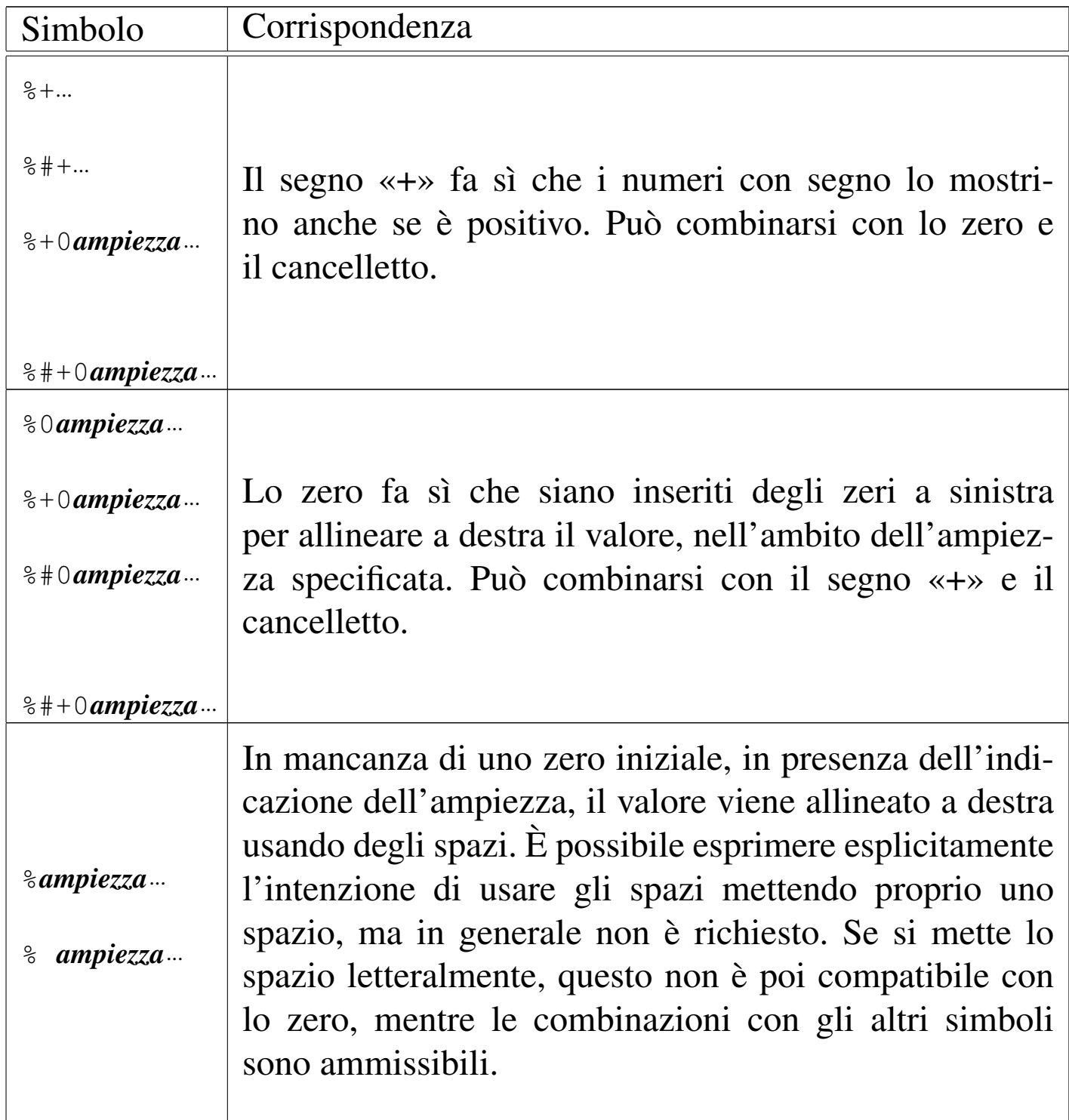

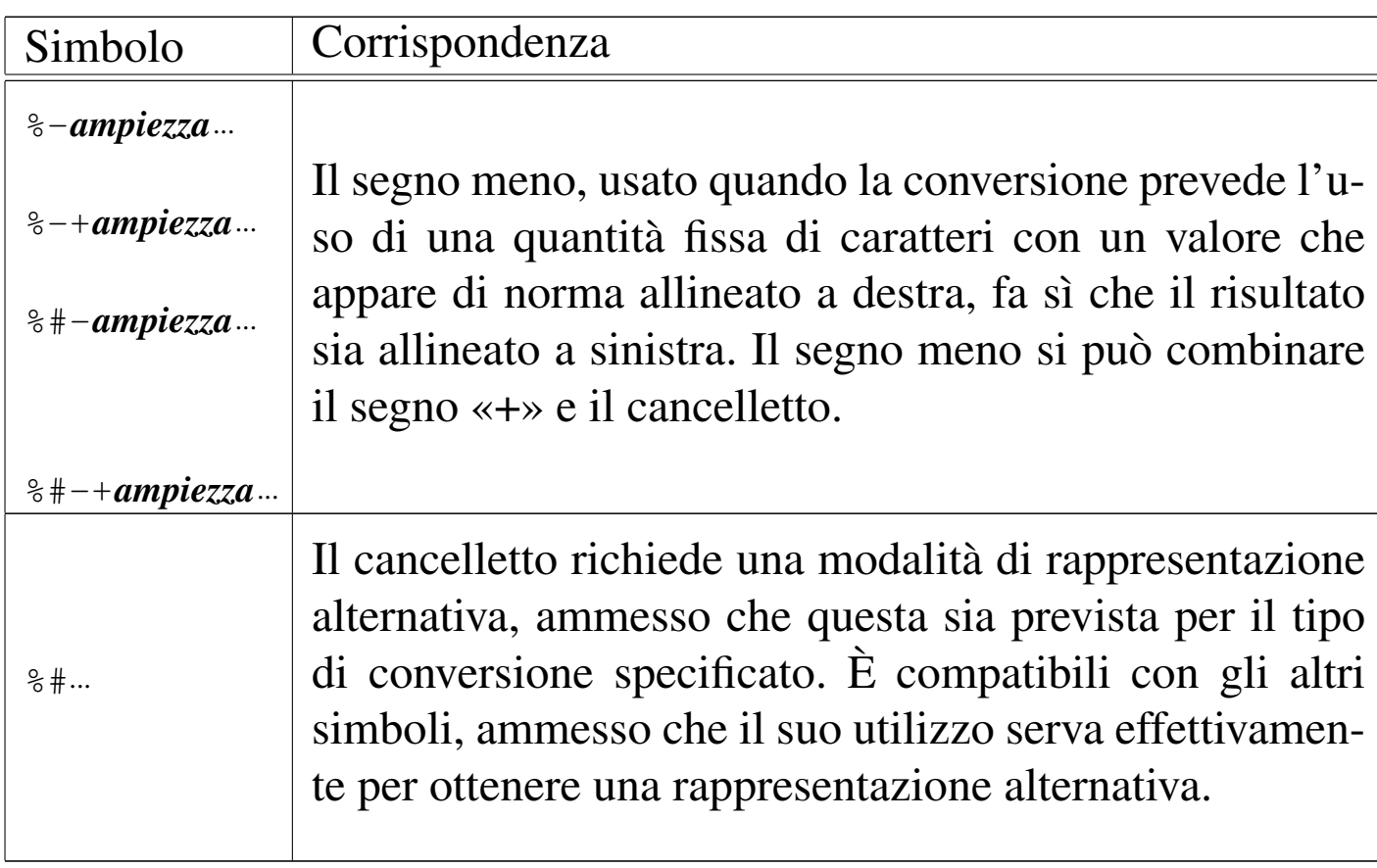

Subito prima della lettera che definisce il tipo di conversione, possono apparire una o due lettere che modificano la lunghezza del valore da interpretare (per lunghezza si intende qui la quantità di byte usati per rappresentarlo). Per esempio, '**%**...**Lf**' indica che la conversione riguarda un valore di tipo '**long double**'. Tra questi specificatori della lunghezza del dato in ingresso ce ne sono alcuni che indicano un rango inferiore a quello di '**int**', come per esempio '**%**...**hhd**' che si riferisce a un numero intero della dimensione di un '**signed char**'; in questi casi occorre comunque considerare che nella trasmissione degli argomenti alle funzioni interviene sempre la promozione a intero, pertanto viene letto il dato della dimensione specificata, ma viene «consumato» il risultato ottenuto dalla promozione. La tabella successiva riepiloga i modificatori di lunghezza principali.

<span id="page-1266-0"></span>Tabella 69.263. Alcuni modificatori della lunghezza del dato in ingresso.

| Simbolo | Tipo          | Simbolo                             | Tipo                   |
|---------|---------------|-------------------------------------|------------------------|
|         |               | %…hhu                               |                        |
| %…hhd   | signed char   | %…hho                               | unsigned char          |
| %…hhi   |               | $\text{\degree}$ .hhx               |                        |
|         |               | 8hhX                                |                        |
|         |               | %…hu                                |                        |
| %.hd    | short int     | 8mbo                                |                        |
| %hi     |               | $\frac{1}{6}$ hx $\frac{1}{6}$ hX   | unsigned short int     |
|         |               | %…lu                                |                        |
| $%{}d$  | long int      | $%{}_{0}$                           |                        |
| $%l$ i  |               | $\frac{1}{6}$ 1 x $\frac{1}{6}$ 1 X | unsigned long int      |
| $%$ lc  | wint_t        | $\frac{1}{6}$ $\frac{1}{1}$ S       | wchar_t *              |
|         |               | $%$ llu                             |                        |
| %lld    | long long int | %110                                |                        |
| %lli    |               | %llx                                | unsigned long long int |
|         |               | 811X                                |                        |

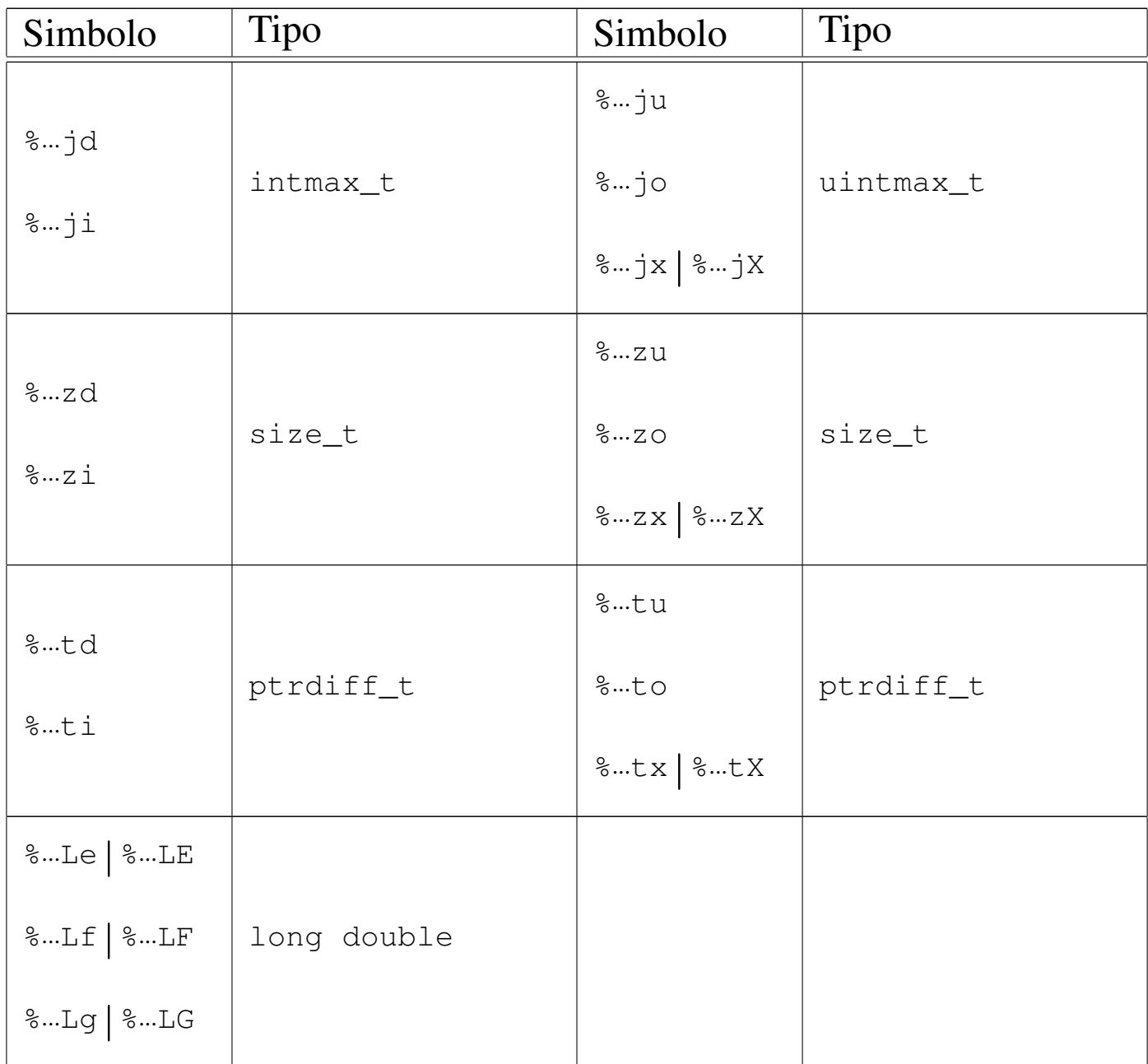

I modificatori di lunghezza si possono utilizzare anche con il tipo '**%**...**n**'. In tal caso, si intende che il puntatore sia del tipo specificato dalla lunghezza. Per esempio, '**%tn**' richiede di memorizzare la quantità di byte composta fino a quel punto in una variabile di tipo '**ptrdiff\_t**', a cui si accede tramite il puntatore fornito.

Tra il simbolo (*flag*) e il modificatore di lunghezza può apparire un numero che rappresenta l'ampiezza da usare nella trasformazione

ed eventualmente la precisione: '*ampiezza***[.***precisione***]**'. Il concetto parte dalla rappresentazione dei valori in virgola mobile, dove l'ampiezza indica la quantità complessiva di caratteri da usare e la precisione indica quanti di quei caratteri usare per il punto decimale e le cifre successive, ma si applica anche alle stringhe.

In generale, per quanto riguarda la rappresentazione di valori numerici, la parte intera viene sempre espressa in modo completo, anche se l'ampiezza indicata è inferiore; ai numeri interi la precisione non si applica; per i numeri in virgola mobile con rappresentazione esponenziale, la precisione riguarda le cifre decimali che precedono l'esponente; per le stringhe la precisione specifica la quantità di caratteri da considerare, troncan[do il re](#page-847-0)sto.

In un altro capitolo, la tabella 67.26 riporta un elenco di esempi di utilizzo della funzione *printf()* dove si può valutare l'effetto dell'indicazione dell'ampiezza e della precisione.

L'ampiezza, o la precisione, o entrambe, potrebbero essere indicate da un asterisco, come per esempio '**%\*.\*f**'. L'asterisco usato in questo modo indica che il valore corrispondente (ampiezza, precisione o entrambe) viene tratto dagli argomenti come intero ('**int**'). Pertanto, per tornare all'esempio composto come '**%\*.\*f**', dagli argomenti viene prelevato un intero che rappresenta l'ampiezza, un altro intero che rappresenta la precisione, quindi si preleva un valore '**double**' che è quanto va rappresentato secondo l'ampiezza e la precisione richieste.

## 69.17.9.1 Funzioni che ricevono gli argomenti direttamente

«

Un gruppo di funzioni per la composizione dell'output riceve direttamente gli argomenti variabili che servono agli specificatori di conversione:

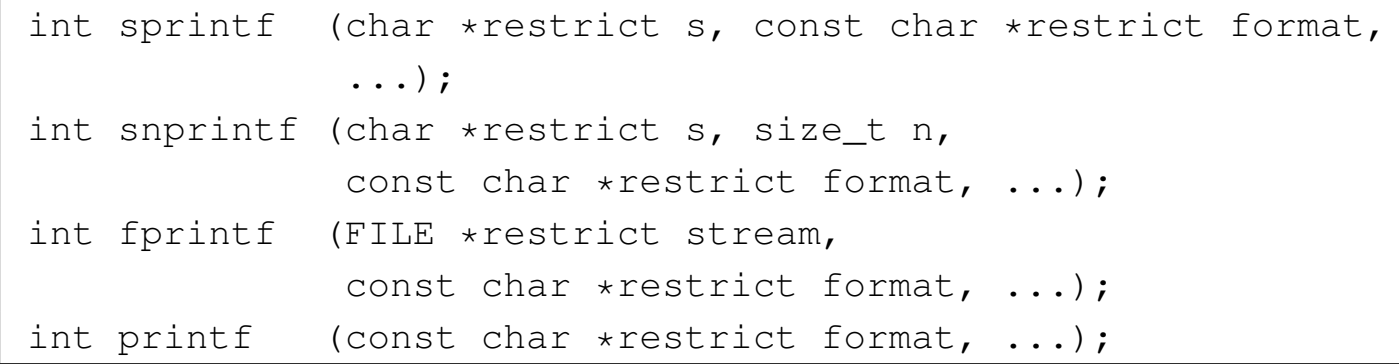

Tutte le funzioni di questo gruppo hanno in comune la stringa di composizione, costituita dal parametro *format*, e gli argomenti successivi che sono in quantità e qualità indeterminata, in quanto per la loro interpretazione contano gli specificatori di conversione inseriti nella stringa di composizione. Inoltre, tutte queste funzioni restituiscono la quantità di caratteri prodotti dall'elaborazione della stringa di composizione. Va osservato che il conteggio riguarda solo i caratteri e non include, eventualmente, il carattere nullo di terminazione di stringa che viene usato per le funzioni *sprintf()* e *snprintf()*. Se durante il procedimento di composizione si verifica un errore, queste funzioni possono restituire un valore negativo.

La funzione *sprintf()* produce il risultato della composizione memorizzandolo a partire dal puntatore indicato come primo parametro (*s*) e aggiungendo il carattere nullo di terminazione. La funzione *snprintf()*, invece, produce al massimo *n*−1 caratteri, aggiungendo sempre il carattere nullo di terminazione.

La funzione *fprintf()* scrive il risultato della composizione attraverso il flusso di file *stream*, mentre *printf()* lo scrive attraverso lo standard output.

69.17.9.2 Funzioni che ricevono gli argomenti da un'altra funzione

A fianco delle funzioni descritte nella sezione precedente, un gruppo analogo svolge le stesse operazioni, ma ricevendo gli argomenti variabili per riferimento. In pratica si tratta di ciò che serve quando gli argomenti variabili sono stati ottenuti da un'altra funzione e non da una chiamata diretta.

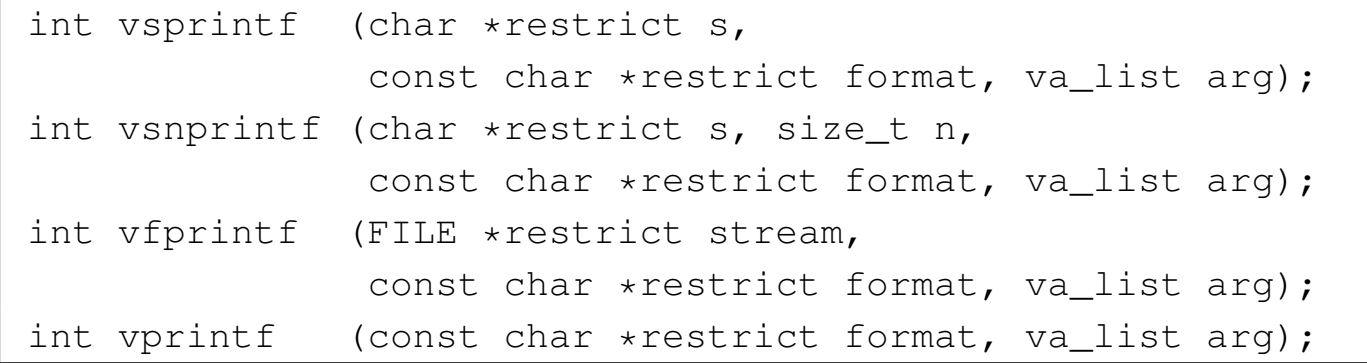

Il funzionamento è conforme a quello delle funzioni che non hanno la lettera '**v**' iniziale; per esempio, *vsprintf()* si comporta conformemente a *sprintf()*. Per comprendere la differenza si potrebbe dimostrare la realizzazione ipotetica della funzione *printf()* avvalendosi di *vprintf()*:

```
int print f (const char *restrict format, ...)
 |{
   va_list arg;
   va_start (arg, format);
   int count;
   count = vprint (format, arg);
   va_end (arg);
   return count;
|}
```
69.17.10 Funzioni per l'interpretazione dell'input

«

Un piccolo gruppo di funzioni del file 'stdio.h' è specializzato nell'interpretazione di una stringa, dalla quale si vanno a estrapolare dei componenti da collocare in variabili di tipo opportuno. In altri termini, da una stringa che rappresenta un valore espresso attraverso caratteri grafici, si vuole estrarre il valore e assegnare a una certa variabile.

Il meccanismo è opposto a quello usato dalle funzioni del tipo '...**printf()**' e anche in questo caso si parte da una stringa contenente principalmente degli specificatori di conversione, seguita da un numero indefinito di argomenti. Gli specificatori delle funzioni che interpretano l'input sono simili a quelli usati per la composizione dell'output, ma non possono essere equivalenti in tutto. Sinteticamente si possono descrivere così:

```
|%[*][n_ampiezza][hh|h|l|ll|j|z|t|L]tipo
```
Come si può vedere, all'inizio può apparire un asterisco, il cui scopo è quello di annullare l'assegnamento del valore a una variabile. In pratica, con l'asterisco il dato corrispondente allo specificatore viene interpretato, ma poi non viene salvato.

Successivamente può apparire un numero che rappresenta l'ampiezza del dato da interpretare, in byte, il cui scopo è quello di limitare la lettura fino a un certo carattere (inteso come '**char**', pertanto le sequenze multibyte contano per più di una unità singola).

Dopo può apparire una sigla, composta da una o più lettere, il cui scopo è quello di modificare la dimensione predefinita della variabile di destinazione. In altri termini, senza questo modificatore si intende che la variabile ricevente debba essere di una certa grandezza, ma con l'aggiunta del «modificatore di lunghezza» si precisa invece qualcosa di diverso. In pratica, il modificatore di lunghezza usato da queste funzioni è equivalente a quello delle funzioni di composizione dell'output.

Al termine dello specificatore di conversione appare una lettera che dichiara come deve essere interpretato il dato in ingresso e, in mancanza del modificatore di lunghezza, indica anche la dimensione della varia[bile ric](#page-1272-0)evente.

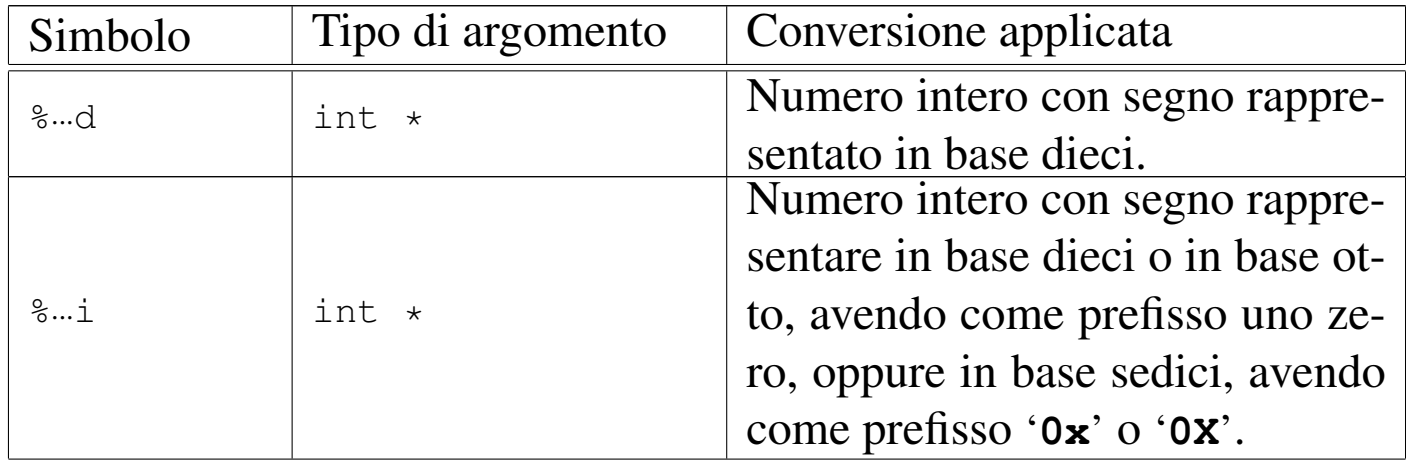

<span id="page-1272-0"></span>Tabella 69.267. Tipi di conversione principali.

### 1282 volume III Programmazione

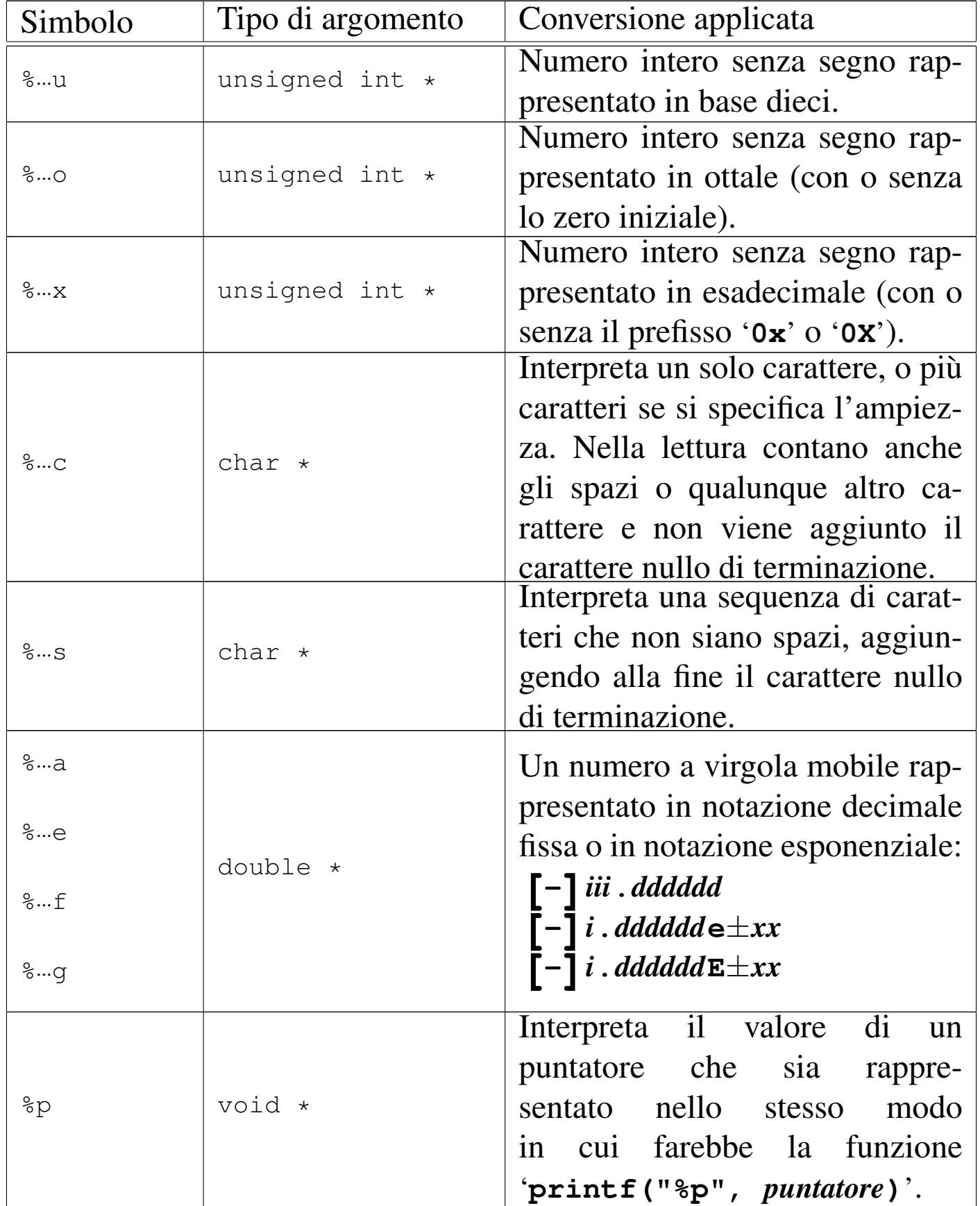

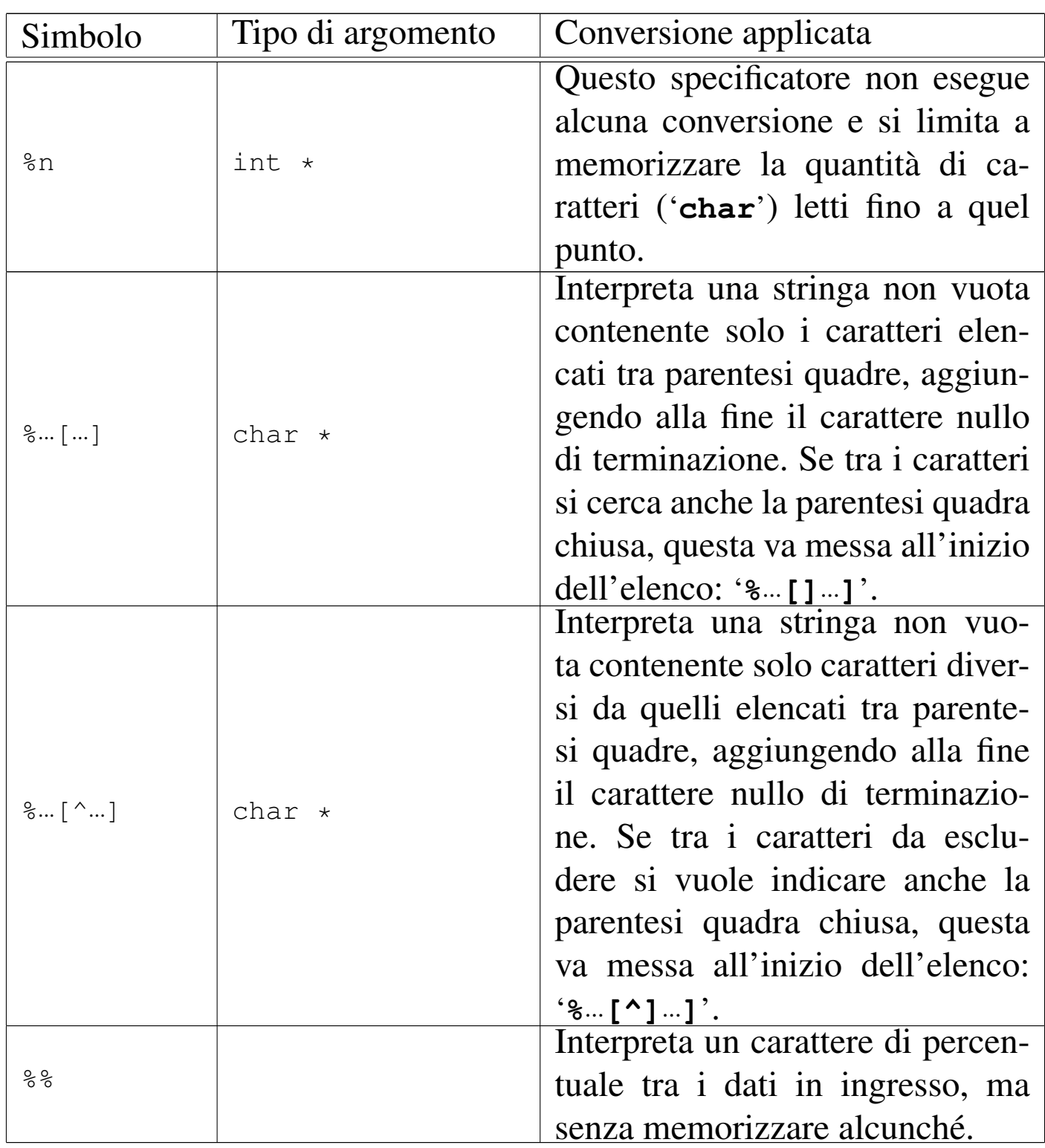

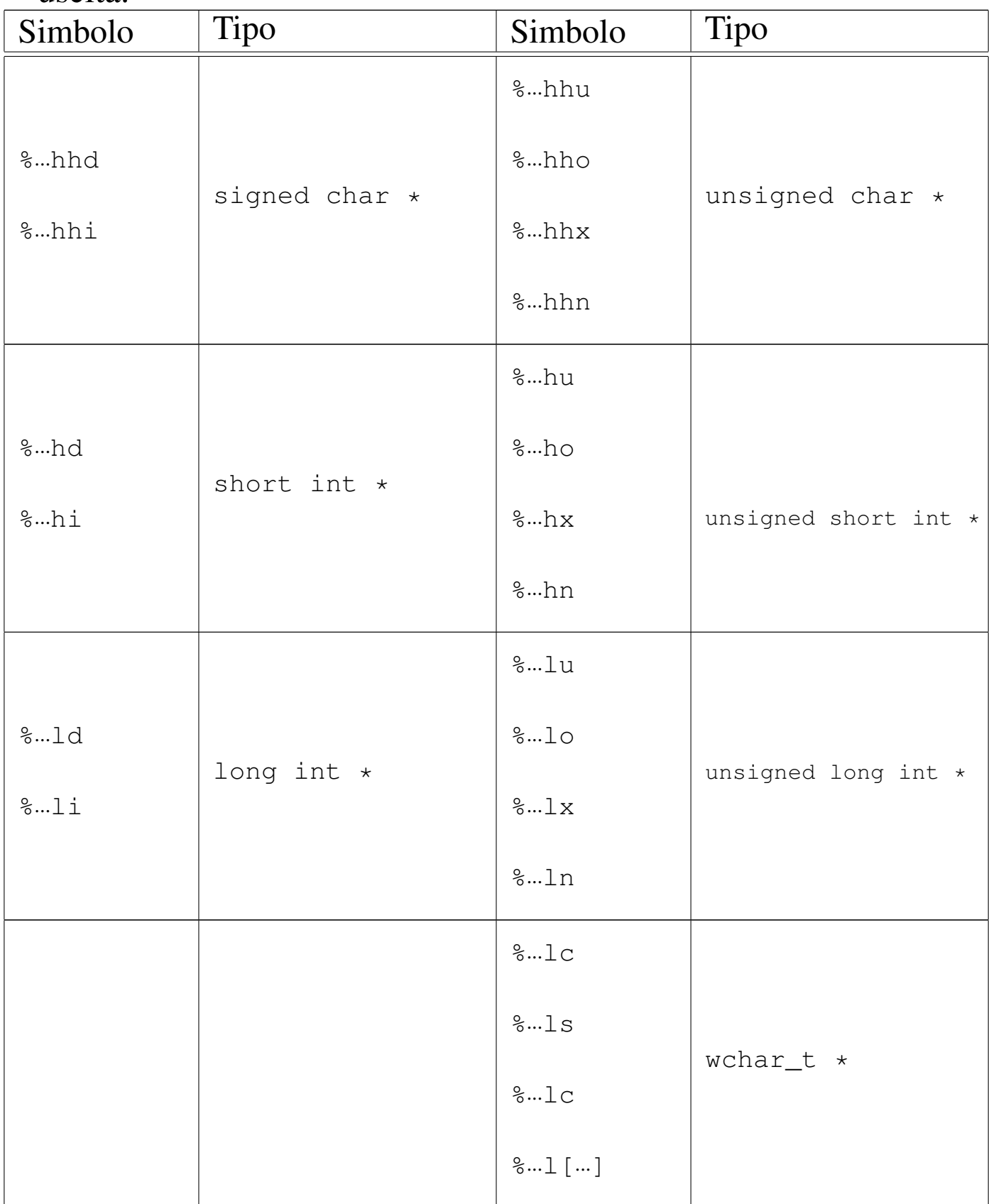

#### Tabella 69.268. Alcuni modificatori della lunghezza del dato in uscita.

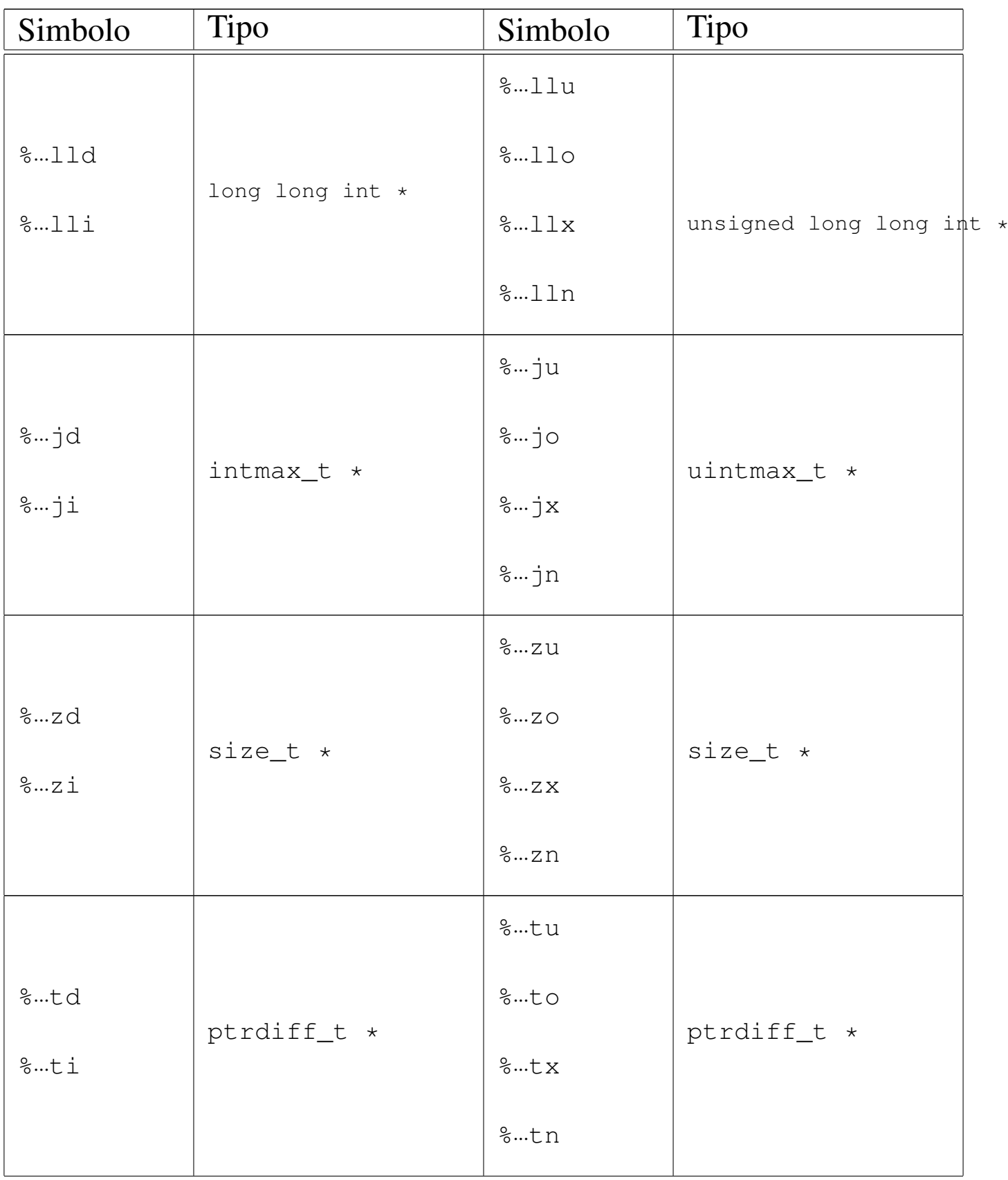

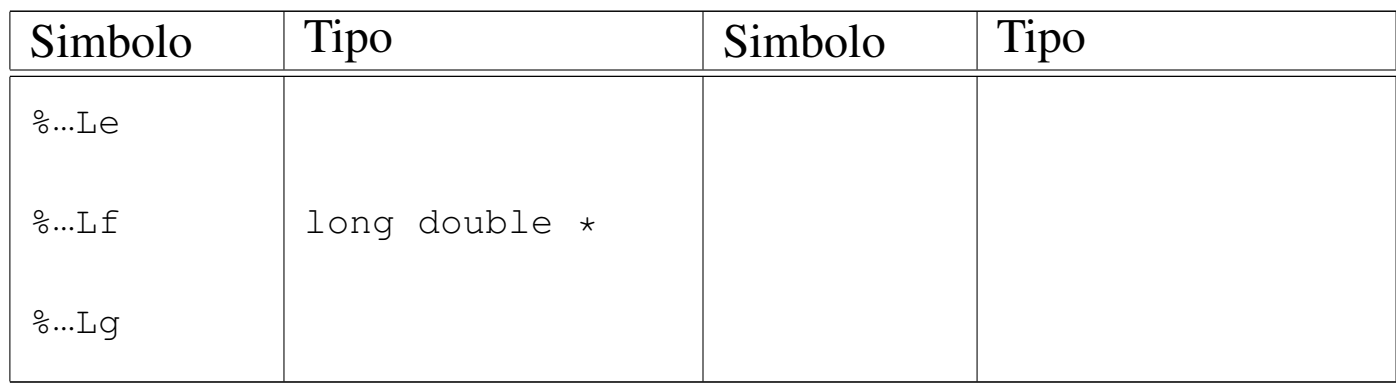

A proposito dell'interpretazione di caratteri e di stringhe, va precisato cosa accade quando si usa il modificatore '**l**' (elle). Se nello specificatore di conversione appare un valore numerico che esprime un'ampiezza, questa indica una quantità di caratteri, in ingresso, da intendersi come byte. Utilizzando gli specificatori '**%**...**lc**' e '**%**...**ls**', la quantità di questi caratteri continua a riferirsi a byte, ma si interpretano le sequenze multibyte in ingresso per generare caratteri di tipo '**wchar\_t**'.

Il documento che descrive lo standard del linguaggio afferma che la stringa di conversione è composta da direttive, ognuna delle quali è formata da: uno o più spazi (spazi veri e propri o caratteri di tabulazione orizzontale); un carattere multibyte diverso da '**%**' e diverso dai caratteri che rappresentano spazi, oppure uno specificatore di conversione.

#### |[*spazi*]*carattere\_multibyte*|%...

Dalla sequenza multibyte che costituisce i dati in ingresso da interpretare, vengono eliminati automaticamente gli spazi iniziali e finali (tutto ciò che si può considerare spazio, anche il codice di interruzione di riga), quando all'inizio o alla fine non ci sono corrispondenze con specificatori di conversione che possono interpretarli.

Quando la direttiva di interpretazione inizia con uno o più spazi orizzontali, significa che si vogliono ignorare gli spazi a partire dalla posizione corrente nella lettura dei dati in ingresso; inoltre, la presenza di un carattere che non fa parte di uno specificatore di conversione indica che quello stesso carattere deve essere incontrato nell'interpretazione dei dati in ingresso, altrimenti il procedimento di lettura e valutazione si deve interrompere. Se due specificatori di conversione appaiono adiacenti, i dati in ingresso corrispondenti possono essere separati da spazi orizzontali o da spazi verticali (il codice di interruzione di riga).

Purtroppo, la sintassi per la scrittura delle stringhe di conversione non è molto soddisfacente e diventa difficile spiegarne il comportamento, a meno di rimanere fermi su esempi molto semplici.

69.17.10.1 Funzioni che ricevono gli argomenti direttamente

Un gruppo di funzioni per l'interpretazione dell'input riceve direttamente gli argomenti variabili che servono agli specificatori di conversione:

```
int fscanf (FILE *restrict stream,
           const char *restrict format, ...);
int sscanf (const char *restrict s,
            const char *restrict format, ...);
int scanf (const char *restrict format, \ldots);
```
Tutte le funzioni di questo gruppo hanno in comune la stringa di conversione, costituita dal parametro *format*, e gli argomenti suc-

cessivi che sono puntatori di tipo indeterminato, in quanto per la loro interpretazione contano gli specificatori di conversione inseriti nella stringa. Inoltre, tutte queste funzioni restituiscono la quantità di valori assegnati alle variabili rispettive, oppure il valore corrispondente alla macro-variabile *EOF* nel caso si verifichi un errore prima di qualunque conversione.

La funzione *sscanf()* scandisce il contenuto della stringa indicata come primo parametro (*s*); la funzione *fscanf()* scandisce l'input proveniente dal flusso di file indicato come primo argomento (*stream*), mentre la funzione *scanf()* scandisce direttamente lo standard input.

69.17.10.2 Funzioni che ricevono gli argomenti da un'altra funzione

«

A fianco delle funzioni descritte nella sezione precedente, un gruppo analogo svolge le stesse operazioni, ma ricevendo gli argomenti variabili per riferimento. In pratica si tratta di ciò che serve quando gli argomenti variabili sono stati ottenuti da un'altra funzione e non da una chiamata diretta.

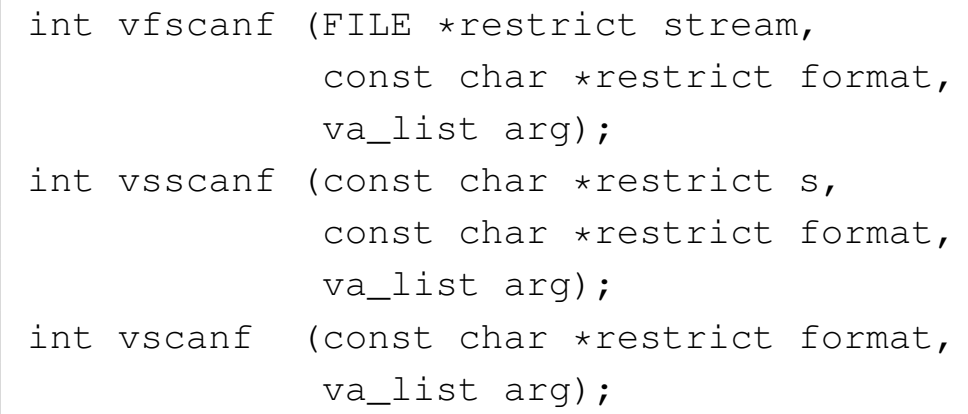

Il funzionamento è conforme a quello delle funzioni che non hanno la lettera '**v**' iniziale; per esempio, *vscanf()* si comporta conformemente a *scanf()*. Per comprendere la differenza si potrebbe dimo-

strare la realizzazione ipotetica della funzione *scanf()* avvalendosi di *vscanf()*:

```
int scanf (const char *restrict format, \ldots);
 |{
   va_list arg;
   va_start (arg, format);
   int count;
   count = vscanf (format, arg);va_end (arg);
   return count;
|}
```
69.17.11 Funzioni per la lettura e la scrittura di un carattere alla volta

Le funzioni *fgetc()* e *getc()* leggono un carattere (*char*) attraverso il flusso di file indicato come argomento:

```
int fgetc (FILE *stream);
|
 |#define getc(STREAM) (fgetc (STREAM))
```
Lo standard prescrive che la funzione *getc()* sia in realtà una macroistruzione, così come si ipotizza nella dichiarazione appena mostrata. A questo proposito occorre tenere presente che, se si usa *getc()*, l'espressione usata per individuare il flusso di file potrebbe essere valutata più di una volta.

Il carattere letto da *fgetc()* viene interpretato senza segno e trasformato in un intero (pertanto deve risultare essere di segno positivo). Se viene tentata la lettura oltre la fine del file, la funzione restituisce il valore rappresentato da *EOF* e memorizza questa condizione nella variabile strutturata che rappresenta il flusso di file. Se invece si

verifica un errore di lettura, viene impostato il contenuto dell'indicatore di errore relativo al flusso di file e la funzione restituisce sempre il valore *EOF*.

Secondo lo standard, la funzione *getchar()* è equivalente a '**getc (stdin)**', senza specificare altro. Ciò può significare ragionevolmente che se *getc()* è una macroistruzione, anche *getchar()* dovrebbe esserlo, altrimenti potrebbe trattarsi di una funzione vera e propria:

```
|#define getchar (getc (stdin))
```
La funzione *ungetc()* ha lo scopo di annullare l'effetto della lettura dell'ultimo carattere, ma il modo in cui viene gestita la cosa rende la questione molto delicata:

int ungetc (int c, FILE \*stream);

Semplificando il problema, la funzione *ungetc()* rimanda indietro il carattere *c* nel flusso di file *stream* dal quale è appena stata eseguita una lettura. Tuttavia, non è garantito che il carattere in questione sia effettivamente quello che è stato letto per ultimo, ma la fase successiva di lettura deve fornire per primo tale carattere.

Si comprende intuitivamente che, se si eseguono operazioni di spostamento della posizione corrente relativa al flusso di file in questione, il carattere rimandato indietro con la funzione *ungetc()* debba essere dimenticato, soprattutto se questo non corrispondeva a quello che effettivamente era stato letto per ultimo in quel momento.

L'uso della funzione *ungetc()* implica un aggiornamento della posizione corrente relativa al flusso di file, ma questa modifica, in presenza di file di testo che non siano realizzati secondo lo standard tradizionale dei sistemi Unix, implica che l'entità di questa modifica

non possa essere predeterminabile.<sup>11</sup>

La funzione *ungetc()* può fallire nel suo intento e lo standard prescrive che sia «garantita» la possibilità di rimandare indietro almeno un carattere. Se la funzione riesce a eseguire l'operazione, restituisce il valore positivo corrispondente al carattere rinviato; altrimenti restituisce il valore della macro-variabile *EOF*.

Le funzioni *fputc()*, *putc()* e *putchar()* eseguono l'operazione inversa, rispettivamente, di *fgetc()*, *getc()* e *getchar()*; anche in questo caso vale il fatto che *putc()* possa essere realizzata come macroistruzione:

```
int fputc (int c, FILE *stream);
|
|#define putc(CHAR, STREAM) (fputc ((CHAR), (STREAM)))
|
 |#define putchar(CHAR) (putc ((CHAR), stdout)))
```
La funzione *fputc()* scrive un carattere (fornito come numero intero positivo) attraverso il flusso di file indicato; *putc()* fa lo stesso, ma potrebbe essere una macroistruzione; *putchar()* scrive attraverso lo standard output.

Se la scrittura fallisce, le funzioni (o le macroistruzioni) restituiscono il valore *EOF*; diversamente restituiscono il valore positivo corrispondente al carattere scritto.

Per come sono state proposte queste funzioni, non c'è differenza nell'uso di *getc()* al posto di *fgetc()*, così come tra *putc()* e *fputc()*. Evidentemente, se la propria libreria può esprimere le macroistruzioni *getc()* e *putc()* richiamando funzioni del sistema operativo (funzioni che dovrebbero essere richiamate anche da *fgetc()* e *fputc()*), si può risparmiare un livello di chiamate per accelerare leggermente l'esecuzione del programma.

69.17.12 Funzioni per l'input e l'output di file di testo

Le funzioni *fgets()* e *fputs()* sono utili per l'accesso a file di testo, quando si vuole indicare il flusso di file:

char \*fgets (char \*restrict s, int n, FILE \*restrict stream);

```
int fputs (const char *restrict s, FILE *restrict stream);
```
La funzione *fgets()* legge al massimo *n*−1 caratteri (nel senso di elementi '**char**') attraverso il flusso di file *stream*, copiandoli in memoria a partire dall'indirizzo *s* e aggiungendo alla fine il carattere nullo di terminazione delle stringhe. La lettura si esaurisce prima di *n*−1 caratteri se viene incontrato il codice di interruzione di riga, il quale viene rappresentato nella stringa a cui punta *s*, ovvero se si raggiunge la fine del file. In ogni caso, la stringa *s* viene terminata correttamente con il carattere nullo.

La funzione *fgets()* restituisce la stringa *s* se la lettura avviene con successo, ovvero se ha prodotto almeno un carattere; altrimenti, il contenuto dell'array a cui punta *s* non viene modificato e la funzione restituisce il puntatore nullo. Se si creano errori imprevisti, la

«

|

funzione potrebbe restituire il puntatore nullo, ma senza garantire che l'array *s* sia rimasto intatto.

La funzione *fputs()* serve a copiare la stringa a cui punta *s* nel file rappresentato dal flusso di file *stream*. La copia della stringa avviene escludendo però il carattere nullo di terminazione. Va osservato che questa funzione, pur essendo contrapposta evidentemente a *fgets()*, non conclude la riga del file, ovvero, non aggiunge il codice di interruzione di riga. Per ottenere la conclusione della riga di un file di testo, occorre inserire nella stringa, espressamente, il carattere '**\n**'.

La funzione *fputs()* restituisce il valore rappresentato da *EOF* se l'operazione di scrittura produce un errore; altrimenti restituisce un valore positivo qualunque.

Le funzioni *gets()* e *puts()* sono utili per l'accesso a file di testo, quando si vogliono utilizzare i flussi standard. In linea di massima, assomigliano a *fgets()* e *fputs()*, ma il funzionamento non è perfettamente conforme a quelle:

```
|char *gets (char *s);
|
 int puts (const char *s);
```
Il funzionamento di *gets()* è perfettamente conforme a quello di *fgets()*, con la sola differenza che il flusso di file da cui si leggono i caratteri è lo standard input. Nel caso di *puts()*, a parte il fatto che si usa lo standard output per la scrittura, occorre sottolineare che alla fine della stringa viene accodata la scrittura del codice di interruzione di riga.

# 69.17.13 Funzioni per l'input e output diretto

Le funzioni *fread()* e *fwrite()* consentono di leggere e scrivere attraverso un flusso di file aperto, il quale deve essere specificato espressamente tra gli argomenti. Lo standard prescrive che queste funzioni si avvalgano rispettivamente di *fgetc()* e di *fputc()*.

```
size_t fread (void *restrict ptr,
                size_t size,
                size_t nmemb,
                FILE *restrict stream);
|
 size_t fwrite (const void *restrict ptr,
                size_t size,
                size_t nmemb,
                FILE *restrict stream);
```
Le due funzioni (*fread()* e *fwrite()*) hanno praticamente gli stessi argomenti, usati in modo analogo. La lettura e la scrittura avviene a blocchi da *size* byte, ripetuta per *nmemb* volte, attraverso il flusso di file specificato come *stream*. La lettura implica la memorizzazione dei caratteri in forma di elementi '**unsigned char**', a partire dall'indirizzo indicato dal puntatore *ptr*; la scrittura copia nello stesso modo i caratteri a partire dal puntatore *ptr*, verso il flusso di file.

L'aggiornamento della posizione corrente interna al file a cui si riferisce il flusso avviene esattamente come per le funzioni *fgetc()* e *fputc()*.

Il valore restituito dalle funzioni *fread()* e *fwrite()* rappresenta la quantità di blocchi, ovvero la quantità di elementi *nmemb* che sono stati copiati con successo. Pertanto, se si ottiene un valore inferiore

a *nmemb*, significa che l'operazione è stata interrotta a causa di un errore.

69.17.14 Funzioni per il posizionamento

Sono previste diverse funzioni per modificare la posizione corrente dei flussi di file. Le funzioni più semplici per iniziare sono *fseek()*, *ftell()* e *rewind()*:

```
int fseek (FILE *stream, long int offset, int whence);
long int ftell (FILE *stream);
void rewind (FILE *stream);
```
Lo standard POSIX prevede anche le funzioni *fseeko()* e *ftello()*, equivalenti alle funzioni *fseek()* e *ftell()* dello standard C, con la differenza che lo scostamento, fornito come argomento o restituito dalla funzione, è di tipo '**off\_t**', al posto di essere di tipo '**long int**':

```
int fseeko (FILE *stream, off_t offset, int whence);
off_t ftello (FILE *stream);
```
In generale, le funzioni *fseek()* e *fseeko()* spostano la posizione corrente relativa al flusso di file *stream*, nella nuova posizione determinata dai parametri *whence* e *offset*. Il parametro *whence* viene fornito attraverso una macro-variabile che può essere *SEEK\_SET*, *SEEK\_CUR* o *SEEK\_END*, indicando rispettivamente l'inizio del file, la posizione corrente o la fine del file. Dalla posizione indicata dal parametro *whence* viene aggiunta, algebricamente, la quantità di byte indicata dal parametro *offset*.

Quanto descritto a proposito del posizionamento con le funzioni *fseek()* e *fseeko()* riguarda i file che vengono gestiti in modo binario, perché con i file di testo è opportuno avere maggiore accortezza:

il valore del parametro *offset* deve essere zero, oppure quanto restituito in precedenza dalle funzioni *ftell()* o *ftello()* per lo stesso flusso di file, ma in tal caso, ovviamente, il parametro *whence* deve corrispondere a *SEEK\_SET*.

Le funzioni *fseek()* e *fseeko()* restituiscono zero se possono eseguire l'operazione, altrimenti danno un risultato diverso; nel caso di *fseeko()*, quando si presenta un errore, il risultato restituito è precisamente -1, e in più viene aggiornata anche la variabile *errno*.

Le funzioni *ftell()* e *ftello()* restituiscono la posizione corrente del flusso di file indicato come argomento. Questo valore può essere usato con *fseek()* o *fseeko()* rispettivamente, al posto dello scostamento (il parametro *offset*), indicando come posizione di riferimento l'inizio del file, ovvero *SEEK\_SET*. Se le funzioni *ftell()* e *ftello()* non riescono a fornire la posizione, restituiscono il valore -1 (tradotto rispettivamente in '**long int**' e '**off\_t**') e annotano il fatto nella variabile *errno*.

La funzione *rewind()* si limita a riposizionare il flusso di file all'inizio. In pratica è come utilizzare la funzione *fseek()* specificando uno scostamento pari a zero a partire da *SEEK\_SET*, ignorando il valore restituito:

```
|(void) fseek (stream, 0L, SEEK_SET)
```
Va osservato che il riposizionamento di un flusso di file implica l'azzeramento dell'indicatore di fine file, se questo risulta impostato, e la cancellazione dei caratteri che eventualmente fossero stati rimandati indietro con la funzione *ungetc()*.

Le funzioni *fseek()* e *ftell()* sono utili particolarmente per i file bi-

nari ed eventualmente per i file di testo con una rappresentazione dei caratteri tradizionale. Ma quando il file di testo contiene anche caratteri espressi attraverso sequenze multibyte, il posizionamento al suo interno dovrebbe tenere anche conto del progresso nell'interpretazione di queste sequenze. Pertanto, esistono altre due funzioni per leggere la posizione e ripristinarla in un secondo momento:

```
int fgetpos (FILE *restrict stream, fpos_t *restrict pos);
int fsetpos (FILE *stream, const fpos_t *pos);
```
Entrambe le funzioni che appaiono nei due prototipi restituiscono zero se l'operazione è stata compiuta con successo, altrimenti restituiscono un valore differente. Nel caso particolare di *fsetpos()*, se si verifica un errore, questo viene annotato nella variabile *errno*.

Le due funzioni richiedono come primo argomento il flusso di file a cui ci si riferisce; come secondo argomento richiedono il puntatore a una variabile di tipo '**fpos\_t**'. La funzione *fgetpos()* memorizza nella variabile a cui punta il parametro *pos* le informazioni sulla posizione corrente del file, assieme allo stato di interpretazione relativo alle sequenze multibyte; la funzione *fsetpos()*, per converso, utilizza la variabile a cui punta *pos* per ripristinare la posizione memorizzata, assieme allo stato di avanzamento dell'interpretazione di una sequenza multibyte.

69.17.15 Accesso esclusivo ai flussi di file

Lo standard POSIX, introducendo la gestione dei thread multipli, in- $e^{i\phi}$ serisce nel file 'stdio.h' alcune funzioni per controllare l'accesso esclusivo ai flussi di file. Va tenuto a mente che si tratta di un controllo che riguarda esclusivamente il processo elaborativo in corso, e non l'accesso ai file da parte di processi differenti.

```
void flockfile (FILE *stream);
int trylockfile (FILE *stream);
void funlockfile (FILE *stream);
```
La funzione *flockfile()* cerca di ottenere un accesso esclusivo a un file, individuato da un puntatore che rappresenta il flusso di file relativo. Se il file risulta già impegnato, rimane in attesa, fino a quando si libera. La funzione *trylockfile()*, invece, non rimane in attesa e restituisce l'esito della sua azione: zero se è riuscita a ottenere l'accesso esclusivo, un numero diverso se invece non c'è riuscita. Quando poi un thread che aveva ottenuto l'accesso esclusivo a un flusso di file, non ne ha più bisogno, lo libera con la funzione *funlockfile()*.

Le funzioni *getc()*, *putc()*, *getchar()* e *putchar()*, quando sono presenti le estensioni per la gestione dei thread multipli, e di conseguenza anche per l'accesso esclusivo ai flussi di file, si comportano rispettando tali vincoli. Eventualmente, se per qualche ragione si vogliono usare queste funzionalità, ignorando espressamente tali vincoli, sono disponibili funzioni equivalenti, il cui nome termina per '**\_unlocked**':

```
int getc_unlocked (FILE *stream);
int putc_unlocked (int c, FILE *stream);
int getchar_unlocked (void);
int putchar_unlocked (int c);
```
Lo standard POSIX prescrive comunque che queste siano usate solo da thread che hanno già ottenuto un accesso esclusivo al flusso relativo, in modo da non compromettere la gestione controllata di tali accessi. Pertanto, in tal modo queste funzioni consentono semplicemente un'esecuzione più rapida, dal momento che non vengono eseguiti tutti i controlli necessari.

## 69.17.16 Condotti

Lo standard POSIX introduce il concetto di «condotto», ovvero di  $\sqrt{s^{*}}$ *pipe*, attraverso il quale è possibile inviare lo standard output di un processo elaborativo, verso lo standard input di un altro. Per attuare questo meccanismo, è necessario che un processo sia in grado di avviare un altro processo, attraverso un comando da dare alla shell, e da questo processo viene poi letto lo standard output o scritto lo standard input.

Dal punto di vista del processo che crea il condotto, il processo secondario avviato è trattato come se fosse un file, dove però si può solo leggere o scrivere, ma non si possono fare entrambe le cose.

```
FILE *popen (const char *command, const char *type);
int pclose (FILE *stream);
```
Il condotto viene aperto con la funzione *popen()*, la quale assomiglia a *fopen()*, ma invece dell'indicazione del percorso del file da aprire, richiede il comando da eseguire attraverso la shell '/bin/sh' (nota come la shell POSIX). Per quanto riguarda il tipo di accesso, va osservato che può trattarsi soltanto di lettura o scrittura, pertanto si può scegliere solo tra la stringa '**"r"**' o '**"w"**'.

La lettura o la scrittura in un flusso di file associato a un condotto avviene nel modo consueto, ma la chiusura richiede l'uso della funzione *pclose()*.

69.17.17 Informazioni sul terminale

Lo standard POSIX prevede che il sistema operativo abbia una gestione dei file di dispositivo per rappresentare i vari componenti fisici dell'elaboratore. Nel file 'stdio.h' inserisce la funzione *ctermid()*,

«

con lo scopo di conoscere il percorso del file di dispositivo del  $\mathbb{R}^{\mathbb{R}^+}$  terminale associato al processo elaborativo.

```
char *ctermid (char *s);
```
La funzione si aspetta di ricevere come argomento il puntatore a una stringa modificabile, in cui scrivere il percorso del terminale. Se però viene fornito un puntatore nullo, l'informazione viene annotata in un'area di memoria che può essere statica (e quindi riutilizzata a ogni chiamata della funzione). Il percorso del terminale, annotato dalla funzione, può utilizzare al massimo la quantità di caratteri definita dalla macro-variabile *L\_ctermid*; pertanto, se si definisce un array di caratteri da usare per tale annotazione, deve essere almeno quella dimensione.

La funzione restituisce sempre il puntatore a una stringa, che può essere nulla se non è possibile determinare il terminale. Pertanto la funzione non prevede l'indicazione di errori.

69.17.18 Gestione degli errori

«

Un gruppo di funzioni di 'stdio.h' consente di verificare ed eventualmente azzerare lo stato degli indicatori di errore riferiti a un certo flusso di file:

```
void clearerr (FILE *stream);
int feof (FILE *stream);
int ferror (FILE *stream);
void perror (const char *s);
```
La funzione *clearerr()* azzera gli indicatori di errore e di fine file per il flusso di file indicato come argomento, senza restituire alcunché.

La funzione *feof()* controlla lo stato dell'indicatore di fine file per il flusso di file indicato. Se questo non è attivo restituisce zero,

altrimenti restituisce un valore diverso da zero.

La funzione *ferror()* controlla lo stato dell'indicatore di errore per il flusso di file indicato. Se questo non è attivo restituisce zero, altrimenti restituisce un valore diverso da zero.

La funzione *perror()* prende in considerazione la variabile *errno* e cerca di tradurla in un messaggio testuale da emettere attraverso lo standard error (con tanto di terminazione della riga, in modo da riposizionare a capo il cursore). Se il parametro *s* corrisponde a una stringa non vuota, il testo di questa viene posto anteriormente al messaggio, separandolo con due punti e uno spazio ('**:** '). Il contenuto del messaggio è lo stesso che si otterrebbe con la funzione *strerror()*, fornendo come argomento la variabile *errno*.

69.17.19 Realizzazione di «vsnprintf()» e altre collegate

Le funzioni per la composizione dell'output che possono essere realizzate senza avere definito la gestione dei file, sono quelle che si limitano a produrre una stringa. La funzione che va realizzata per prima è *vsnprintf()*, in quanto *snprintf()* si può limitare a richiamarla. Naturalmente, anche *vsprintf()* e *sprintf()* possono avvalersi della stessa *vsnprintf()*, ponendo un limite massimo abbastanza grande alla stringa da generare. Nella sezione 95.18.42 è disponibile un esempio di realizzazione parziale di *vsnprintf()*. L'esempio seguente mostra come si ottiene *snprintf()*, una volta che è disponibile *vsnprintf()*:

```
|#include <stdio.h>
 |int
 snprintf (char *restrict string, size_t n,
           const char *restrict format, ...)
|{
```

```
va_list ap;
   va_start (ap, format);
   return vsnprintf (string, n, format, ap);
|}
```
Eventualmente, per realizzare le funzioni *vsprintf()* e *sprintf()*, secondo le limitazioni già descritte, sono sufficienti due macroistruzioni:

```
#define vsprintf(s, format, arg) \
                | (vsnprintf (s, SIZE_MAX, format, arg))
\# \text{define spring}(s, \ldots)| (snprintf (s, SIZE_MAX, __VA_ARGS__))
```
## 69.18 Riferimenti

«

- [Wikipedia](http://en.wikipedia.org/wiki/C_standard_library), *[C st](http://en.wikipedia.org/wiki/C_standard_library)andard library*, http://en.wikipedia.org/wiki/C\_ standard\_library
- *[ISO/IEC 9899:TC2](http://www.open-std.org/jtc1/sc22/wg14/www/docs/n1124.pdf)*, http://www.open-std.org/jtc1/sc22/wg14/ www/docs/n1124.pdf
- Wikipedia, *assert.h*, *limits.h*, *stdint.h*, *errno.h*, *locale.h*, *ctype.h*, *stdarg.h*, *stdlib.h*, *inttypes.h*, *iso646.h*, *stdbool.h*, *stddef.h*, *[string.h](http://en.wikipedia.org/wiki/Assert.h)*, *[signal.h](http://en.wikipedia.org/wiki/Assert.h)*, *t[ime.h](http://en.wikipedia.org/wiki/Assert.h)*, *[stdio.h](http://en.wikipedia.org/wiki/Assert.h)*

[http://en](http://en.wikipedia.org/wiki/Stdint.h).[wikip](http://en.wikipedia.org/wiki/Limits.h)edi[a.org/wiki/Assert.h](http://en.wikipedia.org/wiki/Stdint.h)[,](http://en.wikipedia.org/wiki/Stdint.h) http://en.[wiki](http://en.wikipedia.org/wiki/Stdint.h)ped[ia.org/](http://en.wikipedia.org/wiki/Errno.h) [wiki/Limits.h](http://en.wikipedia.org/wiki/Errno.h)[,](http://en.wikipedia.org/wiki/Errno.h) [http://en](http://en.wikipedia.org/wiki/Errno.h).[wik](http://en.wikipedia.org/wiki/Errno.h)ipedi[a.org/wiki/Stdint.h](http://en.wikipedia.org/wiki/Locale.h), [http://](http://en.wikipedia.org/wiki/Locale.h) [en.wikip](http://en.wikipedia.org/wiki/Locale.h)edia.[org/wiki/Errno.h](http://en.wikipedia.org/wiki/Ctype.h) , [http://en.wikip](http://en.wikipedia.org/wiki/Ctype.h)edia.[org/wiki/](http://en.wikipedia.org/wiki/Stdarg.h) [Locale.h](http://en.wikipedia.org/wiki/Stdarg.h), [http://en.wikip](http://en.wikipedia.org/wiki/Stdarg.h)edia.or[g/wiki/Ctype.h](http://en.wikipedia.org/wiki/Stdlib.h), [http://en.](http://en.wikipedia.org/wiki/Stdlib.h) [wikiped](http://en.wikipedia.org/wiki/Stdlib.h)ia.o[rg/wiki/Stdarg.h](http://en.wikipedia.org/wiki/Inttypes.h), [http://en.wikipe](http://en.wikipedia.org/wiki/Inttypes.h)dia.[org/wiki/](http://en.wikipedia.org/wiki/Iso646.h) [Stdlib.h](http://en.wikipedia.org/wiki/Iso646.h), [http://en](http://en.wikipedia.org/wiki/Stdbool.h).[wikipe](http://en.wikipedia.org/wiki/Iso646.h)dia.org[/wiki/Inttypes.h](http://en.wikipedia.org/wiki/Stdbool.h), http://en. wikipedia.org/wiki/Iso646.h, http://en.wikipedia.org/wiki/

[Stdbool.h](http://en.wikipedia.org/wiki/String.h)[,](http://en.wikipedia.org/wiki/String.h) [http://en.wikip](http://en.wikipedia.org/wiki/String.h)edia.or[g/wiki/Stddef.h](http://en.wikipedia.org/wiki/Signal.h), [http://en](http://en.wikipedia.org/wiki/Signal.h). [wikipedi](http://en.wikipedia.org/wiki/Signal.h)a.org[/wiki/String.h](http://en.wikipedia.org/wiki/Time.h), [http://en.wikip](http://en.wikipedia.org/wiki/Time.h)edia.[org/wiki/](http://en.wikipedia.org/wiki/Stdio.h) [Signal.h](http://en.wikipedia.org/wiki/Stdio.h), [http://en.wik](http://en.wikipedia.org/wiki/Stdio.h)ipedia.org/wiki/Time.h, http://en. wikipedia.org/wiki/Stdio.h

• The Open Group, *The Single UNIX<sup>®</sup> Specification, Version 2, assert.h*, *limits.h*, *stdint.h*, *errno.h*, *locale.h*, *ctype.h*, *stdarg.h*, *stdlib.h*, *inttypes.h*, *iso646.h*, *stdbool.h*, *stddef.h*, *string.h*, *signal.h*, *[time.h](http://pubs.opengroup.org/onlinepubs/000095399/basedefs/assert.h.html)*, *[stdio.h](http://pubs.opengroup.org/onlinepubs/000095399/basedefs/assert.h.html)*

[http://pubs.op](http://pubs.opengroup.org/onlinepubs/000095399/basedefs/assert.h.html)engroup.org/onlinepubs/000095399/basedefs/ [assert.h.html](http://pubs.opengroup.org/onlinepubs/000095399/basedefs/limits.h.html) ,

[http://pubs](http://pubs.opengroup.org/onlinepubs/000095399/basedefs/limits.h.html).[op](http://pubs.opengroup.org/onlinepubs/000095399/basedefs/limits.h.html)engroup.org/onlinepubs/000095399/basedefs/ [limits.h.html](http://pubs.opengroup.org/onlinepubs/000095399/basedefs/stdint.h.html),

[http://pubs.op](http://pubs.opengroup.org/onlinepubs/000095399/basedefs/stdint.h.html)engroup.org/onlinepubs/000095399/basedefs/ [stdint.h.html](http://pubs.opengroup.org/onlinepubs/000095399/basedefs/errno.h.html) ,

[http://pubs](http://pubs.opengroup.org/onlinepubs/000095399/basedefs/errno.h.html).[o](http://pubs.opengroup.org/onlinepubs/000095399/basedefs/errno.h.html)pengroup.org/onlinepubs/000095399/basedefs/ [errno](http://pubs.opengroup.org/onlinepubs/000095399/basedefs/locale.h.html).[h.html](http://pubs.opengroup.org/onlinepubs/000095399/basedefs/locale.h.html) ,

[http://pubs](http://pubs.opengroup.org/onlinepubs/000095399/basedefs/locale.h.html).[op](http://pubs.opengroup.org/onlinepubs/000095399/basedefs/locale.h.html)engroup.org/onlinepubs/000095399/basedefs/ [locale.h.html](http://pubs.opengroup.org/onlinepubs/000095399/basedefs/ctype.h.html) ,

[http://pubs.o](http://pubs.opengroup.org/onlinepubs/000095399/basedefs/ctype.h.html)pengroup.org/onlinepubs/000095399/basedefs/ [ctype](http://pubs.opengroup.org/onlinepubs/000095399/basedefs/stdarg.h.html).[h.html](http://pubs.opengroup.org/onlinepubs/000095399/basedefs/stdarg.h.html) ,

[http://pubs](http://pubs.opengroup.org/onlinepubs/000095399/basedefs/stdarg.h.html).[op](http://pubs.opengroup.org/onlinepubs/000095399/basedefs/stdarg.h.html)engroup.org/onlinepubs/000095399/basedefs/ [stdarg.h.html](http://pubs.opengroup.org/onlinepubs/000095399/basedefs/stdlib.h.html) ,

[http://pubs.op](http://pubs.opengroup.org/onlinepubs/000095399/basedefs/stdlib.h.html)engroup.org/onlinepubs/000095399/basedefs/ [stdlib.h.html](http://pubs.opengroup.org/onlinepubs/000095399/basedefs/inttypes.h.html) ,

[http://pubs](http://pubs.opengroup.org/onlinepubs/000095399/basedefs/inttypes.h.html).[ope](http://pubs.opengroup.org/onlinepubs/000095399/basedefs/inttypes.h.html)ngroup.org/onlinepubs/000095399/basedefs/ [inttypes.h.html](http://pubs.opengroup.org/onlinepubs/000095399/basedefs/iso646.h.html) ,

[http://pubs](http://pubs.opengroup.org/onlinepubs/000095399/basedefs/iso646.h.html).opengroup.org/onlinepubs/000095399/basedefs/iso 646.h.html ,

[http://pubs](http://pubs.opengroup.org/onlinepubs/000095399/basedefs/stdbool.h.html).[ope](http://pubs.opengroup.org/onlinepubs/000095399/basedefs/stdbool.h.html)ngroup.org/onlinepubs/000095399/basedefs/ [stdbool.h.html](http://pubs.opengroup.org/onlinepubs/000095399/basedefs/stddef.h.html) ,

[http://pubs.op](http://pubs.opengroup.org/onlinepubs/000095399/basedefs/stddef.h.html)engroup.org/onlinepubs/000095399/basedefs/ [stddef.h.html](http://pubs.opengroup.org/onlinepubs/000095399/basedefs/string.h.html) ,

[http://pubs](http://pubs.opengroup.org/onlinepubs/000095399/basedefs/string.h.html).[op](http://pubs.opengroup.org/onlinepubs/000095399/basedefs/string.h.html)engroup.org/onlinepubs/000095399/basedefs/ [string.h.html](http://pubs.opengroup.org/onlinepubs/000095399/basedefs/signal.h.html),

[http://pubs.op](http://pubs.opengroup.org/onlinepubs/000095399/basedefs/signal.h.html)engroup.org/onlinepubs/000095399/basedefs/ [signal.h.html](http://pubs.opengroup.org/onlinepubs/000095399/basedefs/time.h.html),

[http://p](http://pubs.opengroup.org/onlinepubs/000095399/basedefs/time.h.html)ubs.opengroup.org/onlinepubs/000095399/basedefs/time. [h.html](http://pubs.opengroup.org/onlinepubs/000095399/basedefs/stdio.h.html) [,](http://pubs.opengroup.org/onlinepubs/000095399/basedefs/stdio.h.html)

[http://pubs](http://pubs.opengroup.org/onlinepubs/000095399/basedefs/stdio.h.html).[o](http://pubs.opengroup.org/onlinepubs/000095399/basedefs/stdio.h.html)pengroup.org/onlinepubs/000095399/basedefs/ stdio.h.html

• Steven Pemberton, *Enquire: Everything you wanted to know abo[ut your C Compiler and Machine, but didn't](http://homepages.cwi.nl/~steven/enquire.html) know who to ask*, http://homepages.cwi.nl/~steven/enquire.html

[1](#page-1124-0) Il carattere viene convertito da '**unsigned char**' a '**int**'.

<sup>2</sup> Si tratta di un puntatore di puntatore, solo perché si deve poter alterare ciò a cui punta, ma questo tipo di valore è, a sua volta, un [p](#page-1144-0)untatore.

3 Il tipo '**size\_t**', restituito dalle funzioni, è un intero senza segno; pertanto, in condizioni normali, ovvero con una rappresentazione dei valori negativi con il complemento a due, la conversione di  $-1$  si [tr](#page-1147-0)aduce nel valore massimo rappresentabile.

<sup>4</sup> Lo standard POSIX non estende il contenuto del file 'inttypes. [h](#page-1158-0)'.

 $5$  Lo standard POSIX non estende il file 'iso646.h'.
[6](#page-1160-0) Lo standard POSIX non estende il file 'stdbool.h'

<sup>[7](#page-1233-0)</sup> Lo standard POSIX non estende il file 'stddef.h'.

<sup>8</sup> Il valore positivo massimo è (2<sup>31</sup>)−1, il quale, diviso per la quantità di secondi di un giorno (86400) dà 24855 che, diviso 365, dà circa [6](#page-1234-0)8 anni.

9 Il caso della funzione *clock()* e del tipo '**clock\_t**' è stato [co](#page-1240-0)nsiderato a parte.

<sup>10</sup> Si tratta di byte: se il testo copiato è costituito da sequenze multibyte, i byte sono in quantità maggiore rispetto ai caratteri tipografici [ch](#page-1282-0)e si ottengono.

<sup>11</sup> L'arretramento di un carattere nella posizione corrente di un file di testo non è detto corrisponda alla sottrazione di una unità, perché bisogna tenere in considerazione il modo in cui un file di testo è strutturato nel proprio sistema operativo.

# <sup>1307</sup> *Capitolo* 70 Libreria POSIX

«

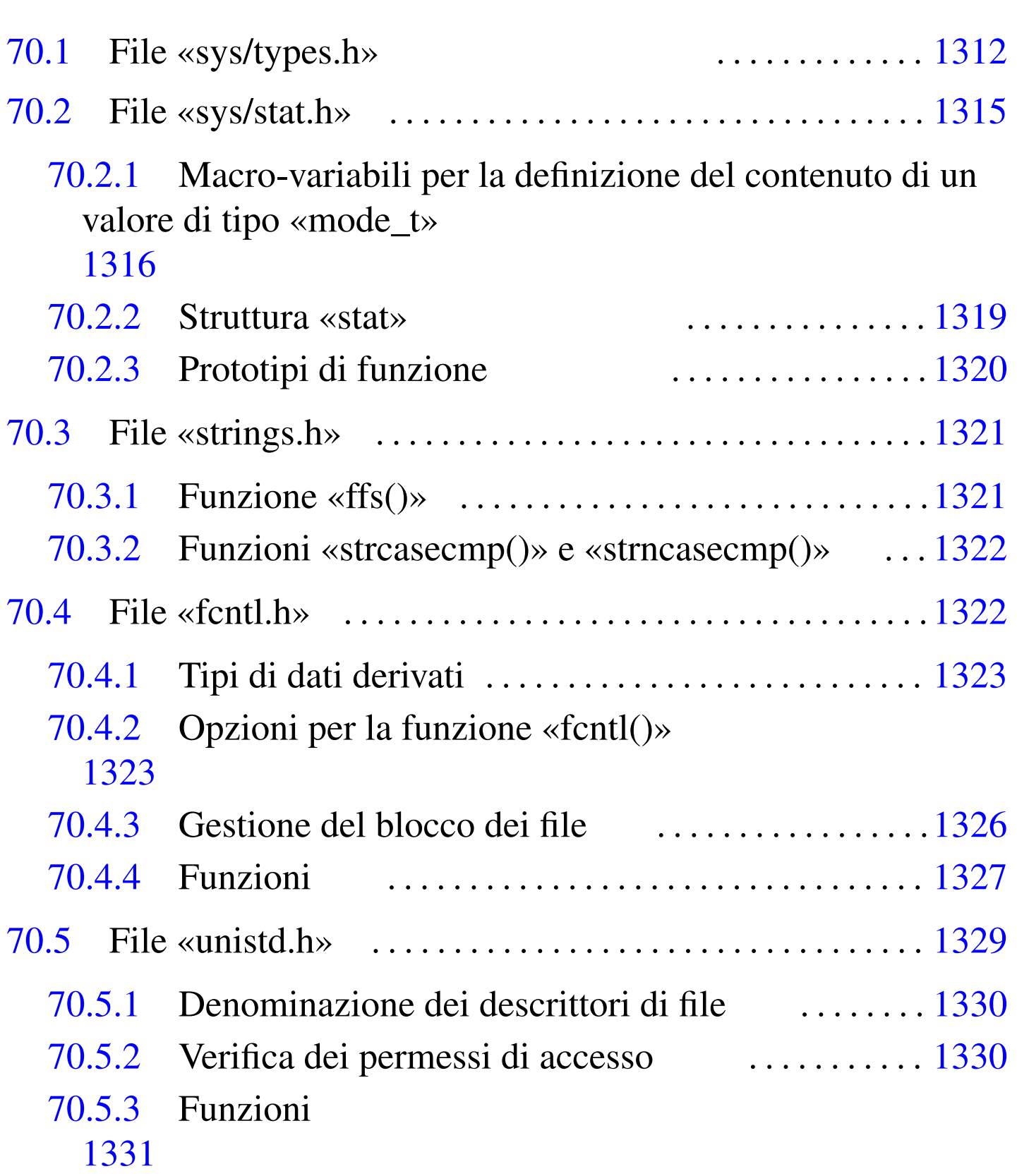

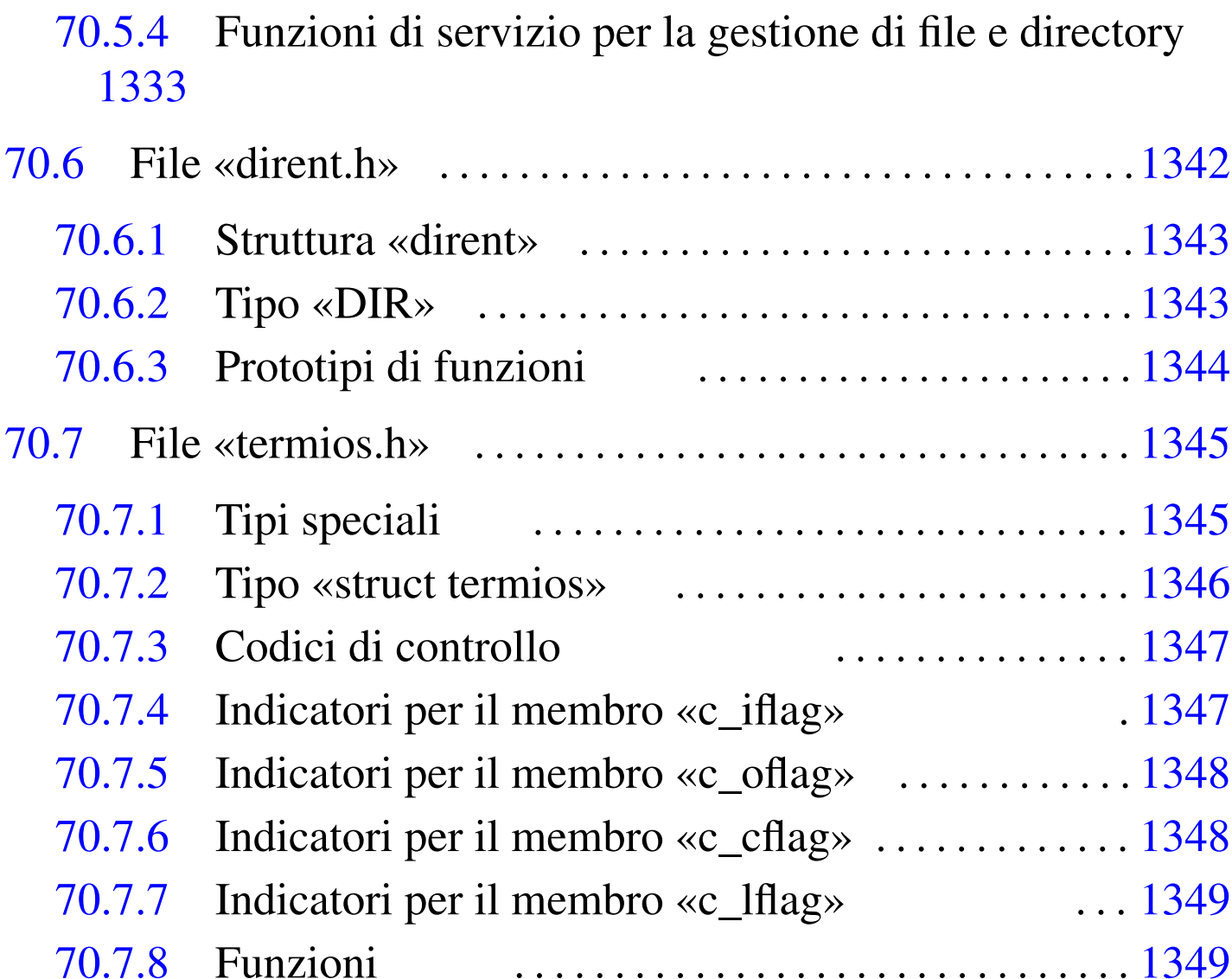

70.8 Rife[rimen](#page-1322-1)[ti . . .](#page-1324-1) . . . . . . . . . . . . . . . [. . . . .](#page-1322-2) . . . . . . . . . . . . . . . .[1350](#page-1303-0)

access() 1[331](#page-1303-1) 1333 a[larm](#page-1338-2)() 133[1](#page-1336-2) blkcnt\_t [1312](#page-1322-3) [blks](#page-1329-0)ize\_t 13[12](#page-1311-1) BRKINT 13[47](#page-1322-4) cc\_t 1345 [chdi](#page-1303-2)r() 1331 [1338](#page-1322-5) chmod() 1320 [chow](#page-1335-1)n() 1331 cl[ock\\_t](#page-1322-6) 1312 clo[se\(\)](#page-1318-1) 1331 [clos](#page-1303-3)edir[\(\)](#page-1334-2) 1344 confs[tr\(\)](#page-1333-1) 1331 [crea](#page-1322-7)t() 1327 [dev\\_](#page-1322-8)t 1312 [DIR](#page-1340-2) 1343 di[rent.](#page-1340-3)h 1342 [dup\(\)](#page-1340-4) 1331 du[p2\(\)](#page-1340-5) 1331 EC[HO](#page-1322-9) 1349 ECHOE [1349](#page-1322-10) ECHOK 1349 [EC](#page-1322-11)HONL 1349 [exec](#page-1322-12)l() 1331 e[xecle](#page-1322-13)() 1331 ex[eclp\(](#page-1322-14)) 1331 exe[cv\(\)](#page-1311-2) 1331 ex[ecve\(](#page-1322-15)) 1331 [exec](#page-1318-2)vp() 1331 [fc](#page-1313-2)hmod() 1320 fchown() 1331 fcntl() 1327 fcntl.h 1322 FD\_CLOEXEC

[1323](#page-1311-3) ffs() 1321 for[k\(\)](#page-1322-16) 1331 fpathc[onf\(](#page-1314-3)) 1331 fst[at\(\)](#page-1314-4) 1320 ft[runc](#page-1314-5)ate() 1331 [F\\_](#page-1314-6)DUPFD 1323 [F\\_](#page-1314-7)GETFD [1323](#page-1321-2) F\_GETFL [1323](#page-1317-1) F\_GETLK [1323](#page-1314-8) F\_GETO[WN](#page-1314-9) 1323 F\_OK [1330](#page-1314-10) F\_RDLCK 1[326](#page-1314-11) F\_SETFD 1323 [F\\_](#page-1314-12)SETFL 1323 [F\\_S](#page-1317-2)ETLK 1323 [F\\_SE](#page-1317-3)TLKW 1323 [F\\_SE](#page-1322-17)[TOWN](#page-1328-0) 1323 F\_UNL[CK](#page-1322-18) 1326 F\_WRLCK [1326](#page-1322-19) getcwd() [1331](#page-1322-20) 1337 getegi[d\(\)](#page-1322-21) 1331 geteuid() [1331](#page-1322-22) getgid() 1331 [ge](#page-1322-23)tgroups() 1331 [geth](#page-1322-24)ostname() [1331](#page-1322-25) getlogin() [133](#page-1322-26)1 getlogi[n\\_r\(](#page-1322-27)) 1331 geto[pt\(\)](#page-1322-28) 1331 get[pgrp](#page-1322-29)() 1331 [ge](#page-1303-4)tpid() [1331](#page-1340-6) getp[pid\(\)](#page-1338-3) 1331 [getu](#page-1303-5)id() 1331 [gi](#page-1340-7)d\_t 1312 [ICAN](#page-1338-4)ON 1349 [ICR](#page-1338-5)NL 1347 [id\\_t](#page-1338-6) 1312 I[EXTE](#page-1338-7)N 1349 [IGNB](#page-1303-6)RK 1347 [IGN](#page-1338-8)CR 1347 I[GNPA](#page-1322-30)R 1347 [INLC](#page-1340-8)R 1347 [ino\\_t](#page-1338-9) 1312 [INPC](#page-1338-10)K 1347 [isa](#page-1338-11)tty() 1[331](#page-1322-31) [ISIG](#page-1331-0) 1349 IST[RIP](#page-1322-32) 1347 IXOFF [134](#page-1311-4)7 IXON 13[47](#page-1311-5) link() 1331 [1340](#page-1311-6) lseek() [1331](#page-1311-7) lstat() [1320](#page-1303-7) [mkd](#page-1307-1)ir() [1320](#page-1337-1) mkfifo() [1320](#page-1303-8) mknod() [132](#page-1340-9)0 mode\_t [131](#page-1303-9)2 1316 N[CCS](#page-1318-3) 1346 nlink\_t [1312](#page-1335-2) NOFLSH [134](#page-1339-2)9 off\_t 13[12](#page-1314-13) open() 1327 [op](#page-1314-14)endir() [1344](#page-1314-15) OPOST 1348 [O\\_](#page-1314-16)ACCMODE [1323](#page-1314-17) O\_APPEND [1323](#page-1314-18) O\_CREAT 1323 [O\\_DS](#page-1314-19)YNC 1323 [O\\_EXC](#page-1314-20)L 1323 [O\\_NOC](#page-1314-21)TTY 1323 [O\\_NO](#page-1314-22)NBLOCK [1323](#page-1314-23) O\_RDONLY 1[323](#page-1314-24) O\_RDWR 1323 O[\\_RSY](#page-1314-25)NC 1323 O\_[SYNC](#page-1338-12) 1323 O\_T[RUNC](#page-1322-33) 1323 O[\\_WRO](#page-1322-34)NLY 13[23](#page-1303-10) PARMRK [1347](#page-1322-35) pathconf() [133](#page-1303-11)1 pause() 1331 [pi](#page-1322-36)d\_t 1312 pipe() [1331](#page-1335-3) pthread\_t 1[312](#page-1322-37) read() 13[31](#page-1335-4) read[dir\(\)](#page-1322-38) 1344 [read](#page-1321-3)link()  $1331$  [rewi](#page-1322-39)nddir()  $1344$  [rmd](#page-1322-40)ir()  $1331$  [R\\_OK](#page-1322-41) 1330 sete[gid\(](#page-1322-42)) 1331 se[teuid](#page-1322-43)() 1331 s[etgi](#page-1322-44)d() 1331 [setp](#page-1303-12)gid() 1331 [se](#page-1322-45)tsid() 1[331](#page-1336-3) setuid() [1331](#page-1303-13) size\_t [1312](#page-1311-8) sleep() [1331](#page-1306-1) speed\_t 1345 s[size](#page-1321-4)\_t 1312 stat() [1320](#page-1321-5) stat.h 1315 STDERR[\\_FIL](#page-1321-6)ENO 1330 STDIN\_FI[LENO](#page-1313-3) 1330 S[TDOU](#page-1312-2)T\_FILENO 1330 [s](#page-1313-4)trcasecmp() 1322 strings.h 1321 strncasecmp() 1322 structure stat

1319 s[truc](#page-1310-2)t dirent 1343 [st](#page-1310-3)ruct termios [1346](#page-1310-4) st\_atime [1319](#page-1310-5) st\_b[lksi](#page-1310-6)ze 1319 [st](#page-1310-7)\_blocks [1319](#page-1310-8) st\_ctime [131](#page-1310-9)9 st\_dev 1[319](#page-1310-10) st\_gid 1319 [st](#page-1310-11)\_ino 1319 [st\\_m](#page-1310-12)ode 1319 s[t\\_mt](#page-1310-13)ime 1319 s[t\\_nl](#page-1310-14)ink 1319 st\_[rdev](#page-1322-46) 1319 st\_si[ze](#page-1303-14) 1319 st\_uid 1[319](#page-1322-47) symlink() [1331](#page-1307-2) sys/typ[es.h](#page-1307-3) 1312 [sysc](#page-1307-4)onf() [1](#page-1307-5)331 S\_IFBLK [1316](#page-1307-6) S\_IFCHR [131](#page-1307-7)6 S\_IFDIR [131](#page-1307-8)6 S\_IFIFO [1316](#page-1307-9) S\_IFLNK [1316](#page-1307-10) S\_IFMT 1[316](#page-1307-11) S\_IFREG 1[316](#page-1307-12) S\_IFSOCK [1316](#page-1307-13) S\_IRGRP [1316](#page-1307-14) S\_IROTH [1316](#page-1307-15) S\_IRUSR 1316 S[\\_IRWX](#page-1307-16)G 1316 S\_IRWXO [1316](#page-1307-17) S\_IRWXU 13[16](#page-1307-18) S\_ISBLK() 131[6](#page-1307-19) S\_ISCHR() [1316](#page-1307-20)  $S_I$ ISDIR() [1316](#page-1307-23)  $S_I$ ISFIFO[\(\)](#page-1307-22) 1316  $S_I$ ISGID 1316 S\_ISLNK[\(\)](#page-1307-24) 1316 S\_I[SREG](#page-1307-25)() 1316 [S\\_I](#page-1307-26)SSOCK() [1316](#page-1307-27) S\_ISUID [1316](#page-1307-28) S\_ISVTX [1316](#page-1307-29) S\_IWGRP [1316](#page-1307-30) S\_IWOTH [1316](#page-1307-31) S\_IWUSR 1[316](#page-1336-4) S\_IXGRP 1316 S\_[IXOT](#page-1340-10)H 1316 S\_IXUSR [1316](#page-1322-48) tcflag\_t 1[345](#page-1340-11) tcgetattr() 1[349](#page-1340-12) tcgetpgrp() [1331](#page-1340-13) TCSADRAIN 13[49](#page-1340-14) TCSAFLUSH 1[349](#page-1322-49) TCSANOW [1349](#page-1336-5) tcseta[ttr\(](#page-1303-15)) 1349 [tcse](#page-1340-15)tpgrp() 1331 [te](#page-1322-50)rmios.h 1345 [time](#page-1322-51)\_t 1312 [TOS](#page-1303-16)TOP 1349 [ttyn](#page-1311-9)ame() 1331 [tty](#page-1320-1)name\_r() [1331](#page-1322-52) [uid\\_](#page-1331-1)t 1312 [uma](#page-1338-13)sk() [1320](#page-1338-14) unistd.h [132](#page-1338-15)9 unli[nk\(\)](#page-1338-16) 1331 13[40](#page-1338-17) VEOF 13[47](#page-1338-18) VEOL 1347 [VER](#page-1338-19)ASE 1347 [VIN](#page-1338-20)TR 1347 [VKIL](#page-1338-21)L 1347 [VMIN](#page-1338-22) 1347 V[QUIT](#page-1338-23) 1347 VST[ART](#page-1322-53) 1347 V[STOP](#page-1321-7) 1347 [VSU](#page-1321-8)SP 1347 [VTIM](#page-1322-54)E 1347 write() 1331 W\_OK 1330 X\_OK 1330 \_exit() 1331

In generale, la libreria offerta da un compilatore del linguaggio C si può estendere in modo imprecisato verso le definizioni dello standard POSIX. Per esempio, è normale che una libreria C includa le funzionalità relative alla gestione delle espressioni regolari, definite dallo standard POSIX. Pertanto, non esiste propriamente una libreria

C e una POSIX, va quindi verificato con il proprio compilatore cosa offrono effettivamente le librerie disponibili, specificando eventualmente, in fase di compilazione, l'inclusione di questa o quella libreria precompilata per la gestione di quella certa funzionalità POSIX.

Nei capitoli successivi vengono descritti alcuni dei file di intestazione previsti dallo standard POSIX, che a loro volta non sono già presi in considerazione dallo standard del linguaggio C. In certi casi viene mostrato come potrebbero essere reali[zzati questi](http://appuntilinux.mirror.garr.it/mirrors/appuntilinux/a2/allegati/c/) file (gli esempi dovrebber[o esse](#page-1302-0)re disponibili a partire da allegati/c/).

<span id="page-1302-0"></span>Tabella 70.1. Alcuni file di intestazione dello standard POSIX che non si trovano già nello standard del linguaggio C.

| Intestazione | Riferimenti<br>Descrizione                                                                                                    |              |
|--------------|----------------------------------------------------------------------------------------------------|--------------|
| sys/types.h  | Tipi di dati derivati.                                                                                                    | sezione 70.1 |
| sys/stat.h   | Definizione dei dati restituiti dal-<br>la funzione <i>stat</i> (), necessari alla<br>qualificazione delle caratteristi-<br>che dei file, e di alcune funzioni<br>relative alla questione. | sezione 70.2 |
| strings.h    | Funzioni per il trattamento delle<br>stringhe e simili che non sono già<br>sezione 70.3<br>incluse in 'string.h'.                                                                          |              |
| fcntl.h      | Opzioni per il controllo dei file,<br>gestiti in qualità di descrittori.                                                                                                    | sezione 70.4 |
| unistd.h     | Macro-variabili standard e molte<br>funzioni sulla gestione dei file.                                                                                                    | sezione 70.5 |
| dirent.h     | Gestione delle directory, in quali-<br>tà di flussi, attraverso puntatori di<br>sezione 70.6<br>tipo 'DIR $\star$ '.                                                                       |              |

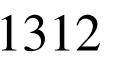

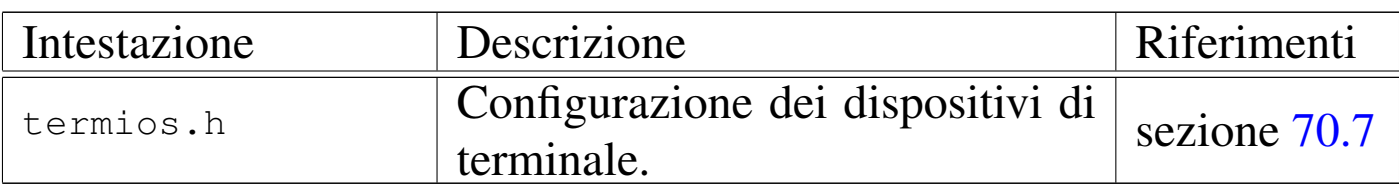

### <span id="page-1303-17"></span><span id="page-1303-16"></span><span id="page-1303-15"></span><span id="page-1303-14"></span><span id="page-1303-13"></span><span id="page-1303-12"></span><span id="page-1303-11"></span><span id="page-1303-10"></span><span id="page-1303-9"></span><span id="page-1303-8"></span><span id="page-1303-7"></span><span id="page-1303-6"></span><span id="page-1303-5"></span><span id="page-1303-4"></span><span id="page-1303-3"></span><span id="page-1303-2"></span><span id="page-1303-1"></span><span id="page-1303-0"></span>70.1 File «sys/types.h»

«

Il file 'sys/types.h' viene usato dallo standard POSIX per definire tutti i tipi di dati derivati, inclusi alcuni che già fanno parte dello standard C puro e semplice (si veda eventualmente la realizzazione di questo file nei sorgenti di os32, sezione 95.26). La tabella successiva ne descrive solo una parte.

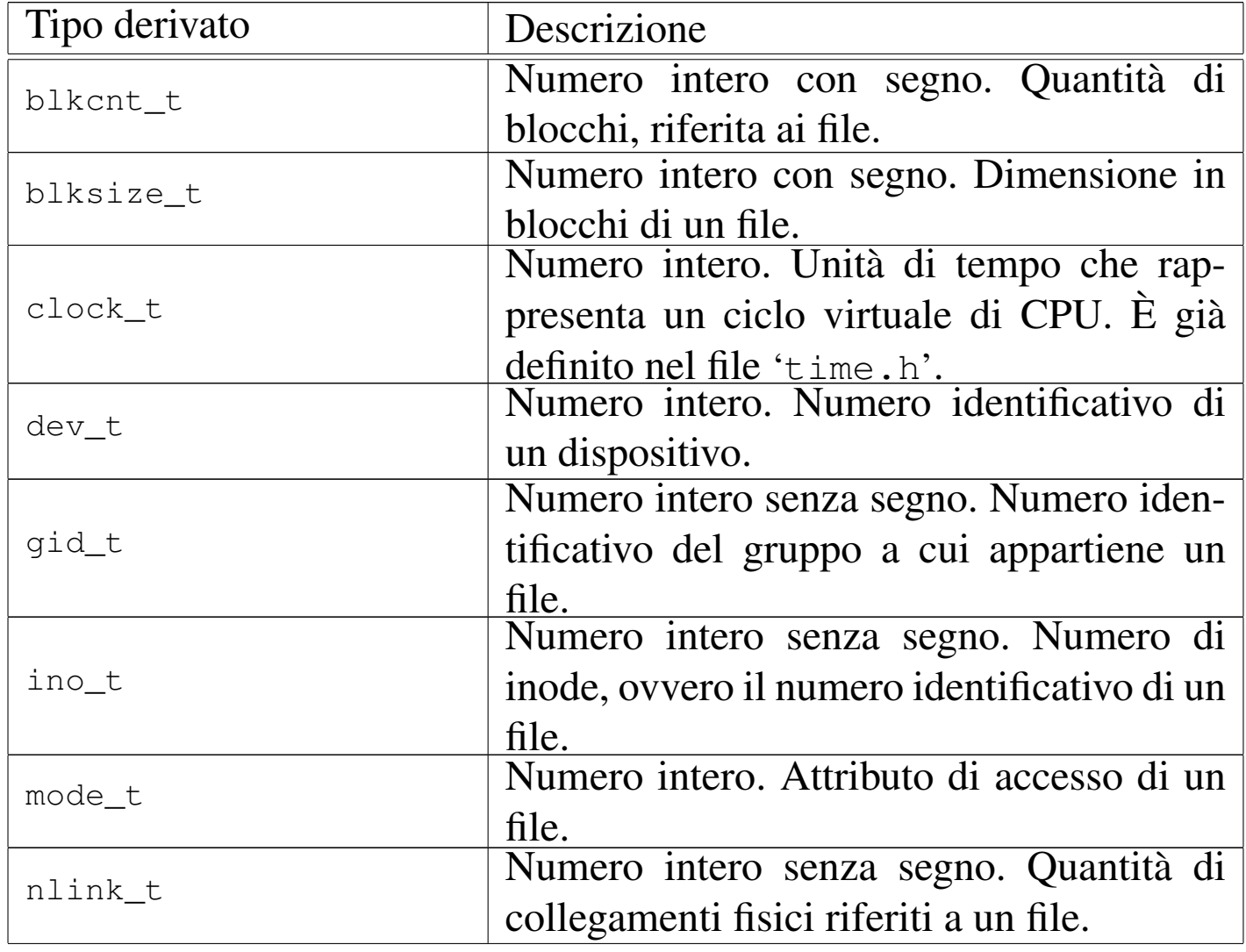

Libreria POSIX 1313

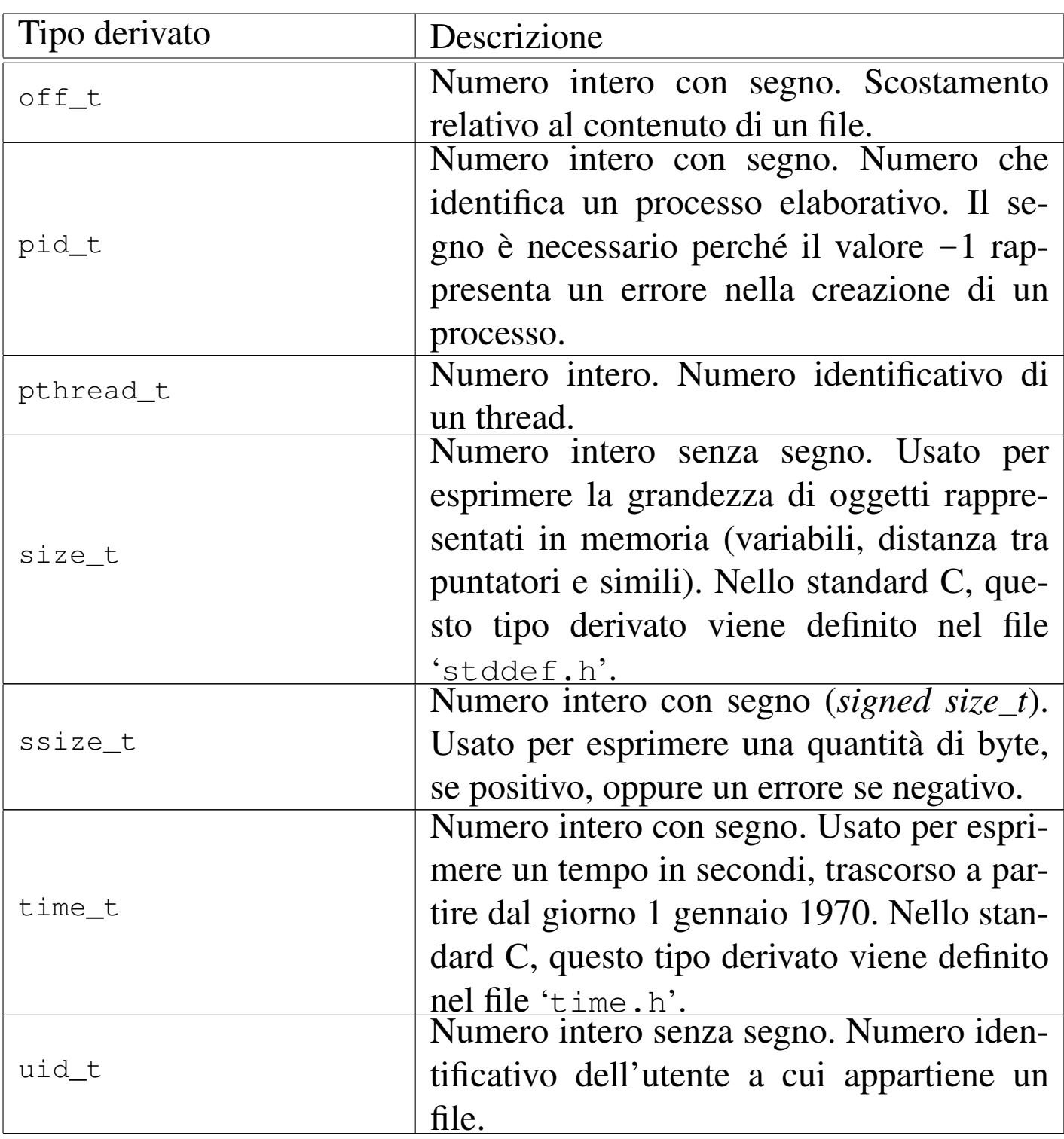

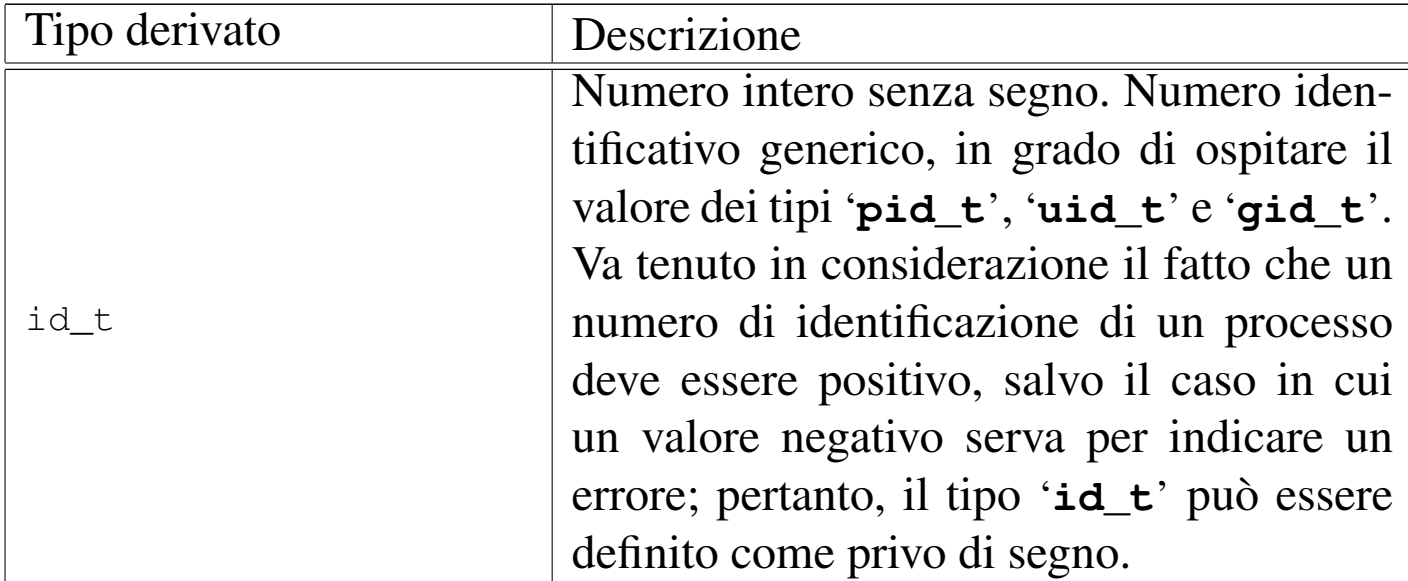

L'esempio successivo mostra come potrebbero essere dichiarati questi tipi derivati, limitatamente ai casi descritti nella tabella:

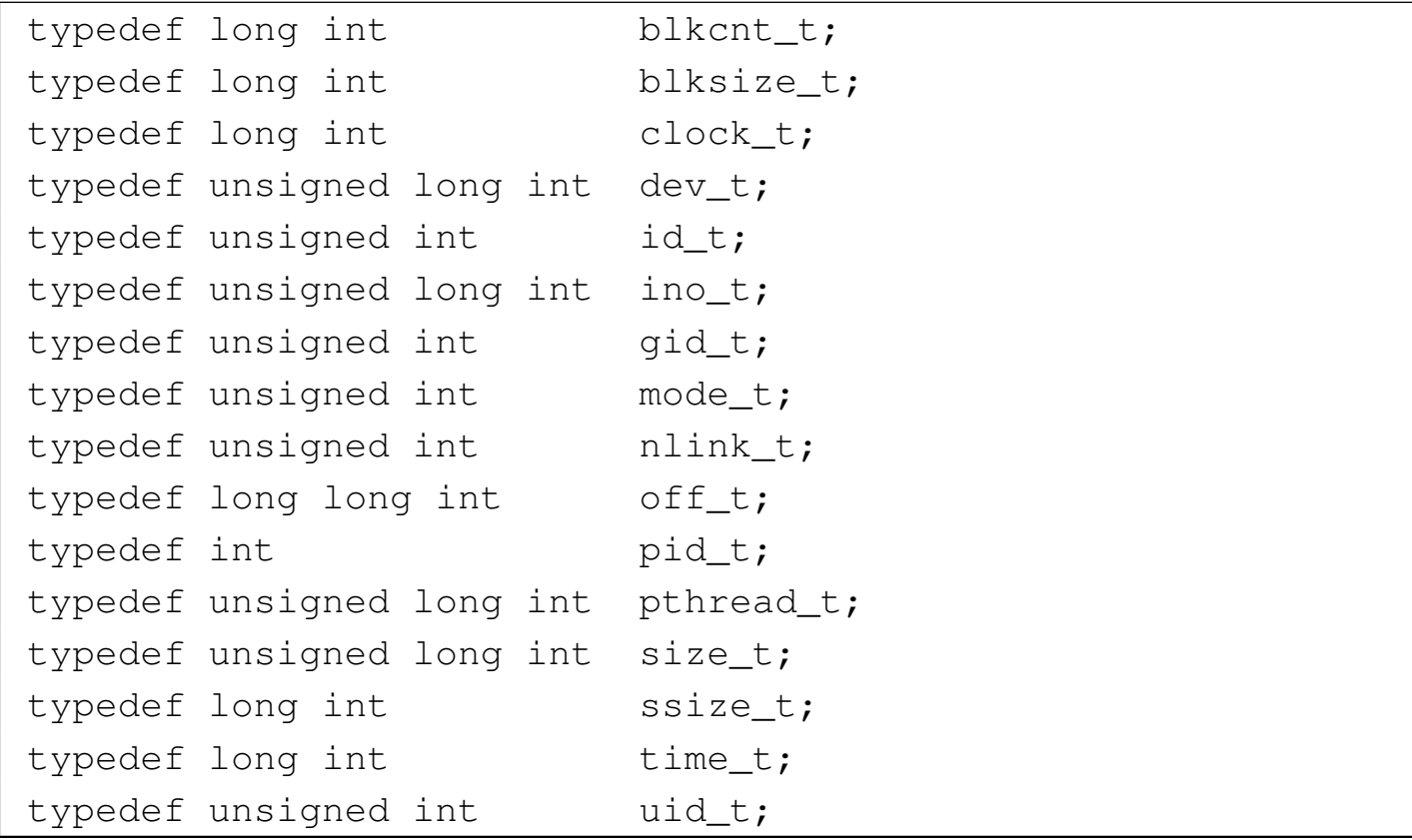

<span id="page-1306-1"></span>Libreria POSIX $\qquad \qquad \qquad 1315$ 

# <span id="page-1306-0"></span>70.2 File «sys/stat.h»

Il file 'sys/stat.h' viene usato dallo standard POSIX principalmente per definire un insieme di macro-variabili che individuano le caratteristiche fondamentali di un file (tipo di file e permessi), per definire il tipo '**struct stat**' che serve a rappresentare lo stato di un file, per dichiarare il prototipo di alcune funzioni che hanno a che fare con queste informazioni (si veda eventualmente la realizzazione del file 'sys/stat.h' e di alcune delle sue funzioni nei sorgenti di os32, sezione 95.25).

È importante considerare il file 'sys/stat.h' assieme a 'fcntl. h'.

Nel file 'sys/stat.h' si fa riferimento a un insieme di tipi derivati, dichiarati nel file 'sys/types.h'. Per semplicità, l'esempio propone la sua inclusione iniziale:

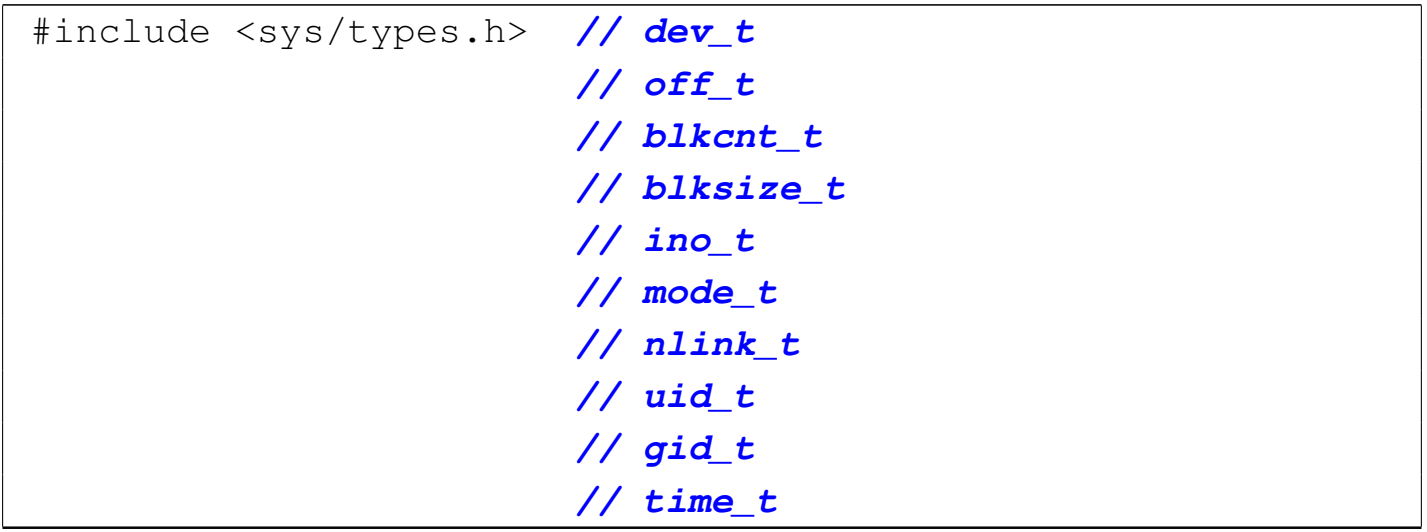

<span id="page-1307-31"></span><span id="page-1307-30"></span><span id="page-1307-29"></span><span id="page-1307-28"></span><span id="page-1307-27"></span><span id="page-1307-26"></span><span id="page-1307-25"></span><span id="page-1307-24"></span><span id="page-1307-23"></span><span id="page-1307-22"></span><span id="page-1307-21"></span><span id="page-1307-20"></span><span id="page-1307-19"></span><span id="page-1307-18"></span><span id="page-1307-17"></span><span id="page-1307-16"></span><span id="page-1307-15"></span><span id="page-1307-14"></span><span id="page-1307-13"></span><span id="page-1307-12"></span><span id="page-1307-11"></span><span id="page-1307-10"></span><span id="page-1307-9"></span><span id="page-1307-8"></span><span id="page-1307-7"></span><span id="page-1307-6"></span><span id="page-1307-5"></span><span id="page-1307-4"></span><span id="page-1307-3"></span><span id="page-1307-2"></span><span id="page-1307-1"></span><span id="page-1307-0"></span>70.2.1 Macro-variabili per la definizione del contenuto di un valore di tipo «mode\_t»

«

Il tipo derivato '**mode\_t**' serve a rappresentare il tipo di un file (o di una directory) e i permessi disponibili. Questo tipo si traduce generalmente in un intero a 16 bit. Trattandosi di un valore numerico, queste informazioni sono distinte a gruppi di bit, selezionabili attraverso una maschera. Pertanto, tra le macro-variabili che distinguono le varie caratteristiche associabili a una variabile di tipo '**mode\_t**', alcune vanno usate come maschera, per distinguere un certo insieme di informazioni, dalle altre.

```
|//
|// Tipo di file.
|//
|#define S_IFMT 0170000 // Maschera del tipo di file.
|//
|#define S_IFBLK 0060000 // File di dispositivo a blocchi.
|#define S_IFCHR 0020000 // File di dispositivo a caratteri.
|#define S_IFIFO 0010000 // File FIFO.
|#define S_IFREG 0100000 // File puro e semplice
                          | // (regular file).
|#define S_IFDIR 0040000 // Directory.
|#define S_IFLNK 0120000 // Collegamento simbolico.
|#define S_IFSOCK 0140000 // Socket di dominio Unix.
|//
|// Permessi di accesso dell'utente proprietario del file.
|//
|#define S_IRWXU 0000700 // Maschera che rappresenta
                          | // simultaneamente tutti i
                          | // permessi per l'utente
                          | // proprietario.
|#define S_IRUSR 0000400 // Permesso di lettura.
|#define S_IWUSR 0000200 // Permesso di scrittura.
```
Libreria POSIX $\,$  1317  $\,$ 

```
|#define S_IXUSR 0000100 // Permesso di esecuzione
                          | // o attraversamento.
|//
|// Permessi di accesso del gruppo proprietario del file.
|//
|#define S_IRWXG 0000070 // Maschera che rappresenta
                           | // simultaneamente tutti i
                          | // permessi per il gruppo
                          | // proprietario.
|#define S_IRGRP 0000040 // Permesso di lettura.
|#define S_IWGRP 0000020 // Permesso di scrittura.
|#define S_IXGRP 0000010 // Permesso di esecuzione
                          | // o attraversamento.
|//
|// Permessi di accesso degli altri utenti.
|//
|#define S_IRWXO 0000007 // Maschera che rappresenta
                          | // simultaneamente tutti i
                           | // permessi per il gruppo
                          | // proprietario.
|#define S_IROTH 0000004 // Permesso di lettura.
|#define S_IWOTH 0000002 // Permesso di scrittura.
|#define S_IXOTH 0000001 // Permesso di esecuzione
                          | // o attraversamento.
|//
|// Permessi aggiuntivi: S-bit.
|// In questo caso non c'è una maschera che li includa tutti.
|//
|#define S_ISUID 0004000 // S-UID.
|#define S_ISGID 0002000 // S-GID.
|#define S_ISVTX 0001000 // Sticky.
```
Figura 70.6. Schema delle «modalità» POSIX per descrivere le caratteristiche di un file. Questa informazione si associa all'inode.

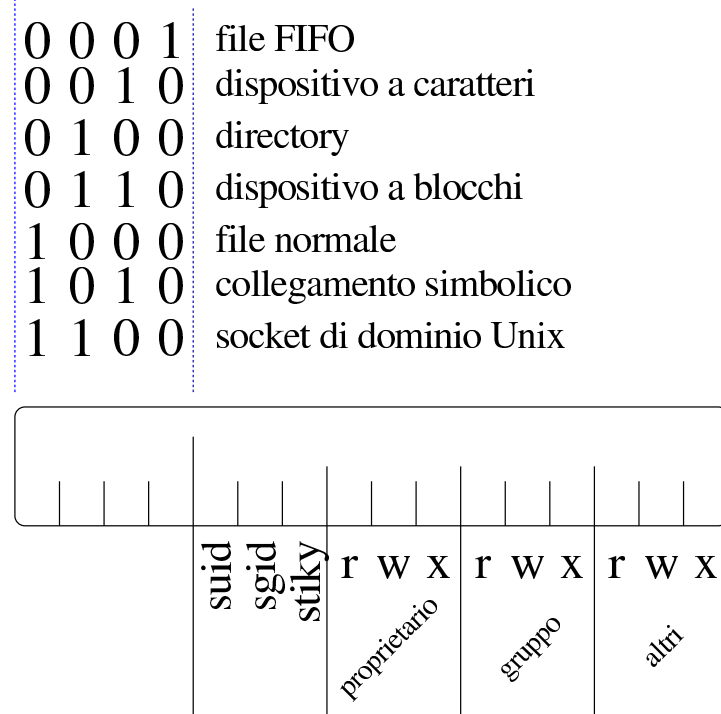

Inoltre, vengono definite delle macroistruzioni per distinguere il tipo di file, dalle informazioni contenute in una variabile di tipo '**mode\_t**', ammesso che queste informazioni siano incluse effettivamente:

```
|//
|// macroistruzioni per la verifica del tipo di file.
|//
|#define S_ISBLK(m) (((m) & S_IFMT) == S_IFBLK) // [1]
|#define S_ISCHR(m) (((m) & S_IFMT) == S_IFCHR) // [2]
|#define S_ISFIFO(m) (((m) & S_IFMT) == S_IFIFO) // [3]
|#define S_ISREG(m) (((m) & S_IFMT) == S_IFREG) // [4]
|#define S_ISDIR(m) (((m) & S_IFMT) == S_IFDIR) // [5]
|#define S_ISLNK(m) (((m) & S_IFMT) == S_IFLNK) // [6]
|#define S_ISSOCK(m) (((m) & S_IFMT) == S_IFSOCK) // [7]
|// [1] Dispositivo a blocchi.
|// [2] Dispositivo a caratteri.
```
|*// [3] File FIFO.* |*// [4] File puro e semplice.* |*// [5] È una directory.* |*// [6] Collegamento simbolico.* |*// [7] Socket di dominio Unix.*

#### <span id="page-1310-14"></span><span id="page-1310-13"></span><span id="page-1310-12"></span><span id="page-1310-11"></span><span id="page-1310-10"></span><span id="page-1310-9"></span><span id="page-1310-8"></span><span id="page-1310-7"></span><span id="page-1310-6"></span><span id="page-1310-5"></span><span id="page-1310-4"></span><span id="page-1310-3"></span><span id="page-1310-2"></span><span id="page-1310-1"></span><span id="page-1310-0"></span>70.2.2 Struttura «stat»

Il file 'sys/stat.h' include la dichiarazione del tipo derivato '**struct stat**', con lo scopo di contenere le informazioni disponibili su di un file. La struttura deve contenere almeno i membri che appaiono nell'esempio successivo:

```
|//
|// Struttura «stat».
|//
|struct stat {
   | dev_t st_dev; // File di dispositivo contenente
                         | // il file.
   | ino_t st_ino; // Numero di serie del file
                         | // (inode).
   | mode_t st_mode; // Tipo e permessi del file.
   | nlink_t st_nlink; // Collegamenti fisici associati
                         | // al file.
   | uid_t st_uid; // Numero identificativo
                         | // dell'utente proprietario.
   | gid_t st_gid; // Numero identificativo del
                         | // gruppo proprietario.
   | dev_t st_rdev; // Numero del file dispositivo, se
                         | // si tratta di un tale tipo di
                         | // file.
   | off_t st_size; // Se si tratta di un file vero
                         | // e proprio, misura la dimensione
                         | // del file; se si tratta di un
```
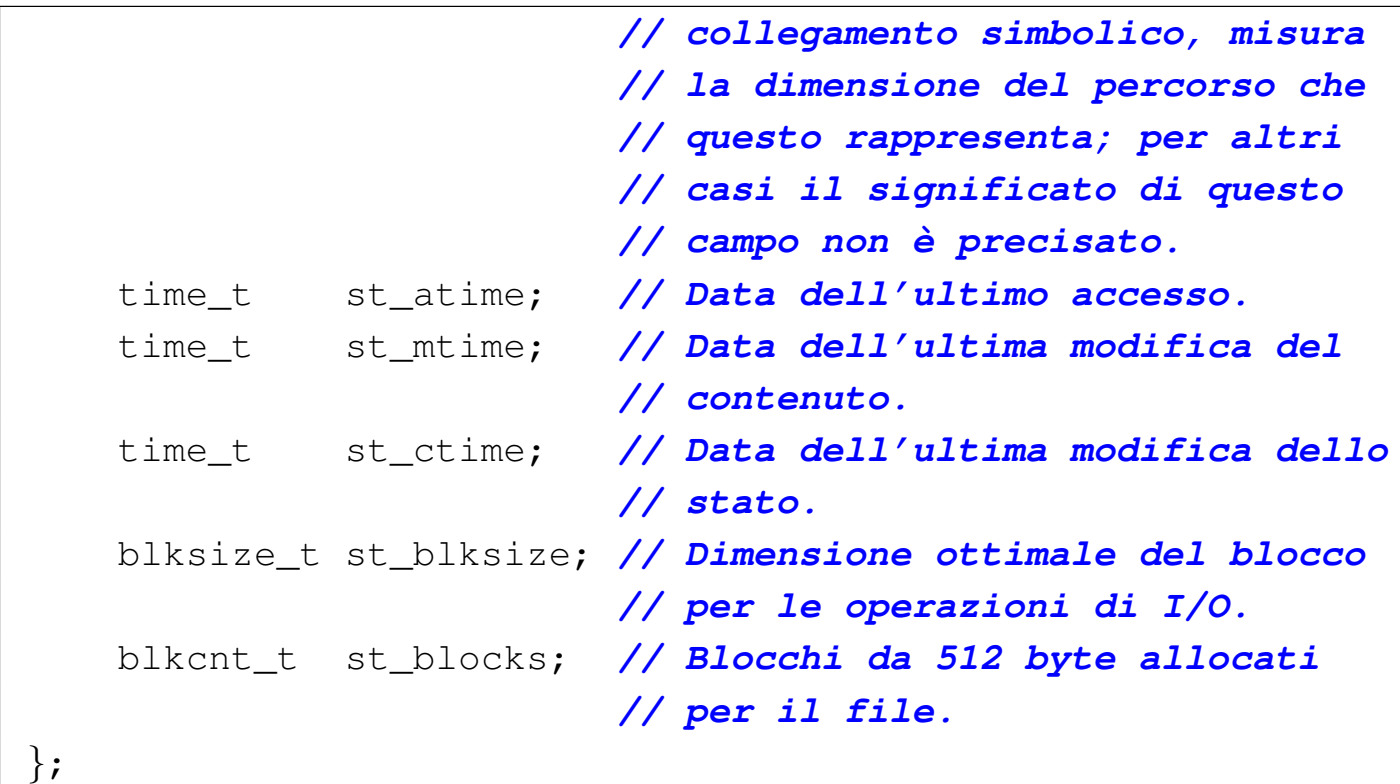

### <span id="page-1311-9"></span><span id="page-1311-8"></span><span id="page-1311-7"></span><span id="page-1311-6"></span><span id="page-1311-5"></span><span id="page-1311-4"></span><span id="page-1311-3"></span><span id="page-1311-2"></span><span id="page-1311-1"></span><span id="page-1311-0"></span>70.2.3 Prototipi di funzione

#### «

Il file 'sys/stat.h' include la dichiarazione di alcuni prototipi di funzione, come si vede nell'esempio seguente:

```
|//
|// Prototipi di funzione.
|//
int chmod (const char *path, mode_t mode);
int fchmod (int fdn, mode_t mode);
int fstat (int fdn, struct stat *buf);
int lstat (const char *restrict file,
              struct stat *restrict buf);
int mkdir (const char *path, mode_t mode);
int mkfifo (const char *path, mode_t mode);
int mknod (const char *path, mode_t mode, dev_t dev);
int stat (const char *restrict path,
              struct stat *restrict buf);
mode_t umask (mode_t mask);
```
<span id="page-1312-2"></span>Libreria POSIX $\qquad \qquad \qquad 1321$ 

## <span id="page-1312-0"></span>70.3 File «strings.h»

Il file di intestazione 'strings.h' contiene i prototipi di alcune funzioni, legate prevalentemente alla scansione delle stringhe. Dal momento che viene usato il tipo derivato '**size\_t**', questo viene definito attraverso l'inclusione del file '**stddef.h**'.

```
|#include <stddef.h>
|
int ffs (int i);
 int strcasecmp (const char *sl, const char *sl);
 int strncasecmp (const char *sl, const char *sl, size_t n);
```
Lo standard prevede anche altri prototipi di funzioni ormai superate, che rimangono solo per compatibilità con il passato.

<span id="page-1312-1"></span>70.3.1 Funzione «ffs()»

La funzione *ffs()* serve a scandire i bit di un valore numerico intero, alla ricerca del primo bit a uno, partendo dalla posizione meno significativa, restituendo l'indice di tale bit, considerando il bit meno significativo avente indice uno. Pertanto, se il valore da scandito è pari a zero (non ha alcun bit a uno), la funzione restituisce zero.

Al di fuori dello standard, è probabile trovare delle altre funzioni simili a questa, per la scansione degli interi di tipo '**long int**' e di tipo '**long long int**'. In tal caso, i nomi delle funzioni ulteriori possono essere *ffsl()* e *ffsll()*.

«

### <span id="page-1313-0"></span>70.3.2 Funzioni «strcasecmp()» e «strncasecmp()»

«

Le funzioni *strcasecmp()* e *strncasecmp()* servono a confrontare due stringhe, ignorando la differenza tra maiuscole e minuscole. Nel caso di *strncasecmp()* il confronto è limitato a una certa quantità massima di caratteri.

Se la configurazione locale è quella POSIX, il confronto avviene come se le due stringhe venissero convertite preventivamente in caratteri minuscoli; ma nel caso sia attiva una configurazione locale differente, lo standard non specifica in che modo la comparazione abbia luogo.

Il valore restituito dalle due funzioni dipende dal confronto lessicografico delle due stringhe. Se sono uguali (a parte la differenza tra maiuscole e minuscole), il risultato è zero; se la prima stringa è lessicograficamente precedente rispetto alla seconda, il valore restituito è inferiore a zero; se la prima stringa è lessicograficamente successiva alla seconda, il valore ottenuto è superiore a zero.

# <span id="page-1313-2"></span><span id="page-1313-1"></span>70.4 File «fcntl.h»

«

Il file di intestazione 'fcntl.h' riguarda la parte fondamentale della gestione dei file, attraverso i descrittori; precisamente si considerano la creazione, l'apertura e l'attribuzione di opzioni di funzionamento, mentre altre questioni sono gestite attraverso le definizioni contenute nel file 'unistd.h' (si veda eventualmente la realizzazione del file 'fcntl.h' e di alcune delle sue funzioni nei sorgenti di os32, sezione 95.6).

<span id="page-1313-4"></span><span id="page-1313-3"></span>

### <span id="page-1314-0"></span>70.4.1 Tipi di dati derivati

Il file di intestazione 'fcntl.h' utilizza alcuni tipi di dati derivati, già definiti nel file 'sys/types.h':

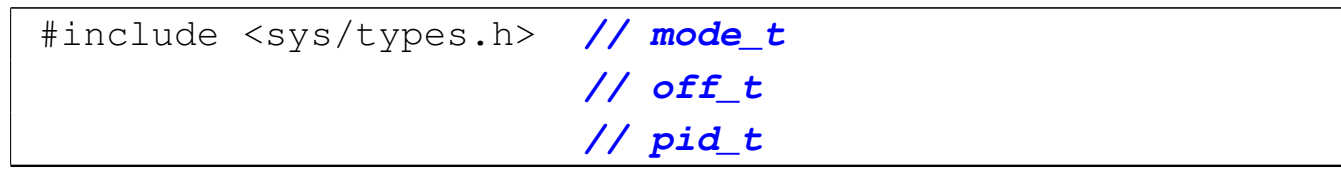

<span id="page-1314-25"></span><span id="page-1314-24"></span><span id="page-1314-23"></span><span id="page-1314-22"></span><span id="page-1314-21"></span><span id="page-1314-20"></span><span id="page-1314-19"></span><span id="page-1314-18"></span><span id="page-1314-17"></span><span id="page-1314-16"></span><span id="page-1314-15"></span><span id="page-1314-14"></span><span id="page-1314-13"></span><span id="page-1314-12"></span><span id="page-1314-11"></span><span id="page-1314-10"></span><span id="page-1314-9"></span><span id="page-1314-8"></span><span id="page-1314-7"></span><span id="page-1314-6"></span><span id="page-1314-5"></span><span id="page-1314-4"></span><span id="page-1314-3"></span><span id="page-1314-2"></span><span id="page-1314-1"></span>70.4.2 Opzioni per la funzione «fcntl()»

Nel file di intestazione 'fcntl.h' si definiscono varie macrovariabili, di cui un primo insieme riguarda, quasi in modo esclusivo, l'uso della funzione *fcntl()*.

```
|//
|// Valori per il secondo argomento della funzione fcntl().
|//
|#define F_DUPFD 0 // Duplicate file descriptor.
|#define F_GETFD 1 // Get file descriptor flags.
|#define F_SETFD 2 // Set file descriptor flags.
|#define F_GETFL 3 // Get file status flags.
|#define F_SETFL 4 // Set file status flags.
|#define F_GETLK 5 // Get record locking information.
|#define F_SETLK 6 // Set record locking information.
|#define F_SETLKW 7 // Set record locking information;
                        | // wait if blocked.
|#define F_GETOWN 8 // Set owner of socket.
|#define F_SETOWN 9 // Get owner of socket.
|//
|// Flag da impostare con:
|// fcntl (fd, F_SETFD, ...);
|//
|#define FD_CLOEXEC 1 // Chiude il descrittore del file
```
«

| *// nel momento dell'esecuzione di* | *// una funzione del gruppo* | *// 'exec()'.*

Le macro-variabili *F\_DUPFD*, *F\_GETFD*, *F\_SETFD*, *F\_GETFL*, *F\_SETFL*, *F\_GETLK*, *F\_SETLK*, *F\_SETLKW*, *F\_GETOWN* e *F\_SETOWN*, servono per dichiarare il tipo di comando da dare alla funzione *fcntl()*, attraverso il suo secondo parametro:

```
|int fcntl (int fdn, int cmd, ...);
```
La macro-variabile *FD\_CLOEXEC* riguarderebbe un insieme di indicatori associati a un descrittore di file (*fd\_flags*), di cui però ne esiste uno solo, rappresentato dalla macro-variabile stessa. Utilizzando la funzione *fcntl()* e specificando il comando *F\_GETFD* è possibile ottenere lo stato di questi indicatori (ovvero solo *FD\_CLOEXEC*), mentre con il comando *F\_SETFD* è possibile modificare questo stato. Quando l'indicatore *FD\_CLOEXEC* risulta attivo per un certo descrittore di file, se viene eseguita la sostituzione del processo con l'ausilio di una funzione del gruppo *exec*...*()*, il descrittore in questione viene chiuso, mentre diversamente rimarrebbe aperto.

Nel file di intestazione 'fcntl.h' vengono dichiarate anche delle macro-variabili per definire la modalità di accesso a un file, da usare prevalentemente con la funzione *open()*:

```
|//
|// Indicatori per la creazione dei file, da usare nel
|// parametro «oflag» della funzione open().
|//
|#define O_CREAT 000010 // Crea il file se non esiste già.
```
Libreria POSIX  $1325$ 

```
|#define O_EXCL 000020 // Indicatore di accesso
                          | // esclusivo.
|#define O_NOCTTY 000040 // Non assegna un terminale di
                           | // controllo.
|#define O_TRUNC 000100 // Indicatore di troncamento.
|//
|// Indicatori dello stato dei file,
|// usati nelle funzioni open() e fcntl().
|//
|#define O_APPEND 000200 // Scrittura in aggiunta.
|#define O_DSYNC 000400 // Scrittura sincronizzata
                          | // dei dati.
|#define O_NONBLOCK 001000 // Modalità non bloccante.
|#define O_RSYNC 002000 // Lettura sincronizzata.
|#define O_SYNC 004000 // Scrittura sincronizzata
                           | // dei file.
|//
|// Maschera per la selezione delle sole modalità principali
|// di accesso ai file.
|//
|#define O_ACCMODE 000003 // Seleziona gli ultimi due bit,
                          | // che in questo caso individuano
                          | // le modalità di accesso
                          | // principali (lettura, scrittura
                          | // ed entrambe) dalle altre
                          | // modalità che sono già state
                          | // descritte sopra.
|//
|// Modalità principali di accesso ai file, secondo la
|// tradizione.
|//
|//#define O_RDONLY 000000 // Apertura in sola lettura.
|//#define O_WRONLY 000001 // Apertura in sola scrittura.
|//#define O_RDWR 000002 // Apertura in lettura e
```

```
|// // scrittura.
|//
|// Modalità principali secondo le indicazioni per le
|// realizzazioni future:
|//
|#define O_RDONLY 000001 // Apertura in lettura.
|#define O_WRONLY 000002 // Apertura in scrittura.
|#define O_RDWR (O_RDONLY | O_WRONLY) // Apertura in
                                       | // lettura
                                       | // e scrittura.
```
<span id="page-1317-3"></span><span id="page-1317-2"></span><span id="page-1317-1"></span><span id="page-1317-0"></span>70.4.3 Gestione del blocco dei file

«

Alcune macro-variabili e il tipo d[er](#page-1342-0)ivato '**struct flock**' servono per la gestione del blocco dei file.<sup>1</sup> L'esempio seguente si limita ai soli membri indispensabili:

```
|//
|// Valori per il tipo "l_type" (di una variabile strutturata
|// di tipo "struct flock"), usato per il blocco dei record
|// attraverso la funzione fcntl().
|//
|#define F_RDLCK 0 // Read lock.
|#define F_WRLCK 1 // Write lock.
|#define F_UNLCK 2 // Remove lock.
|//
|// Struttura «flock».
|//
|struct flock {
   | short int l_type; // Tipo del blocco: F_RDLCK,
                       | // F_WRLCK, o F_UNLCK.
   | short int l_whence; // Punto di riferimento iniziale a
                       | // cui si somma poi il valore dello
                       | // scostamento, rappresentato
```
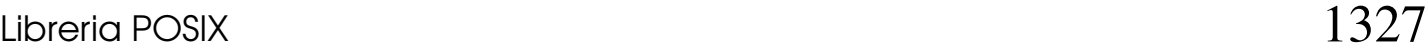

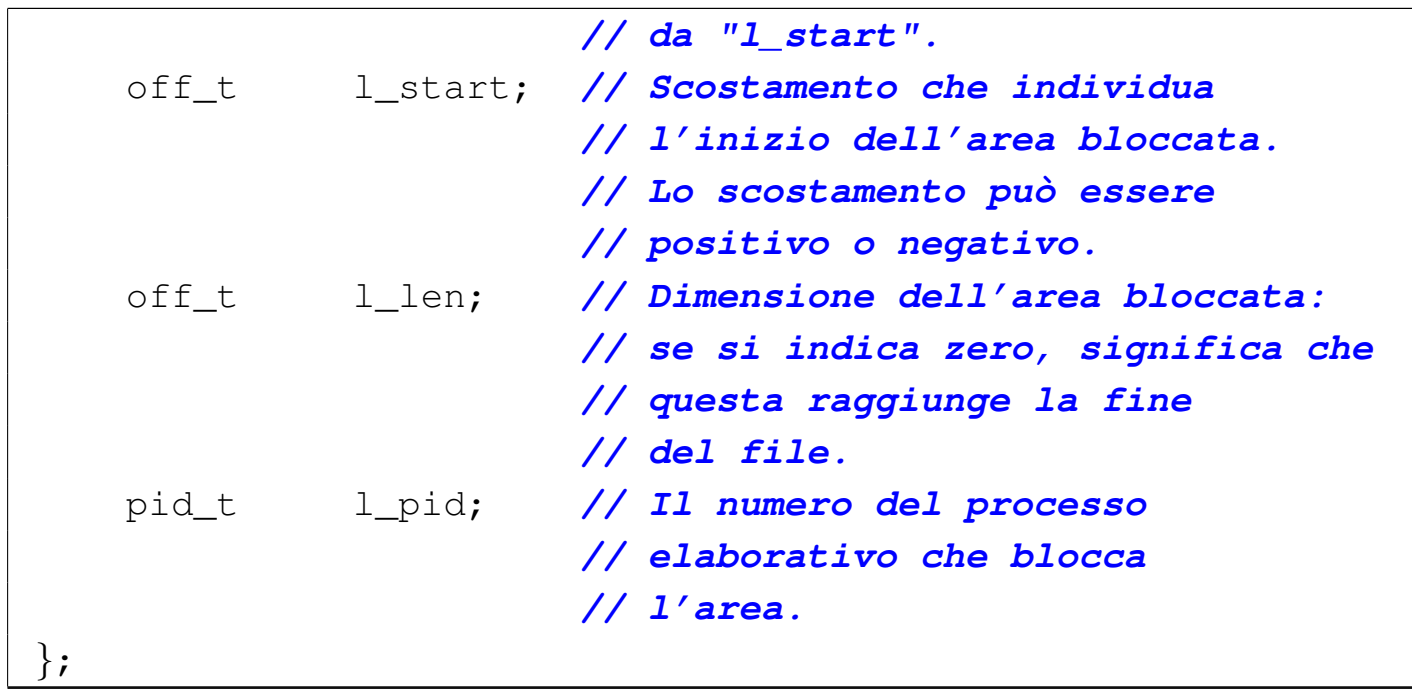

#### <span id="page-1318-3"></span><span id="page-1318-2"></span><span id="page-1318-1"></span><span id="page-1318-0"></span>70.4.4 Funzioni

Sono presenti anche i prototipi delle funzioni *creat()*, *fcntl()* e *open()*:

```
|//
|// Prototipi di funzione.
|//
int creat (const char *file, mode_t mode);
int fontl (int fdn, int cmd, \ldots);
int open (const char *file, int oflag, \ldots);
```
Per l'uso delle funzioni *open()* e *creat()* si veda la sezione 68.5.

La funzione *fcntl()* esegue un'operazione, definita dal parametro *cmd*, sul descrittore richiesto come primo parametro (*fdn*). A seconda del tipo di operazione richiesta, potrebbero essere necessari degli argomenti ulteriori, i quali però non possono essere formalizzati in modo esatto nel prototipo della funzione. Il valore del secondo pa-

rametro che rappresenta l'operazione richiesta, va fornito in forma di costante simbolica, come descritto nell'elenco seguente, nel quale però sono descritti solo alcuni dei comandi possibili.

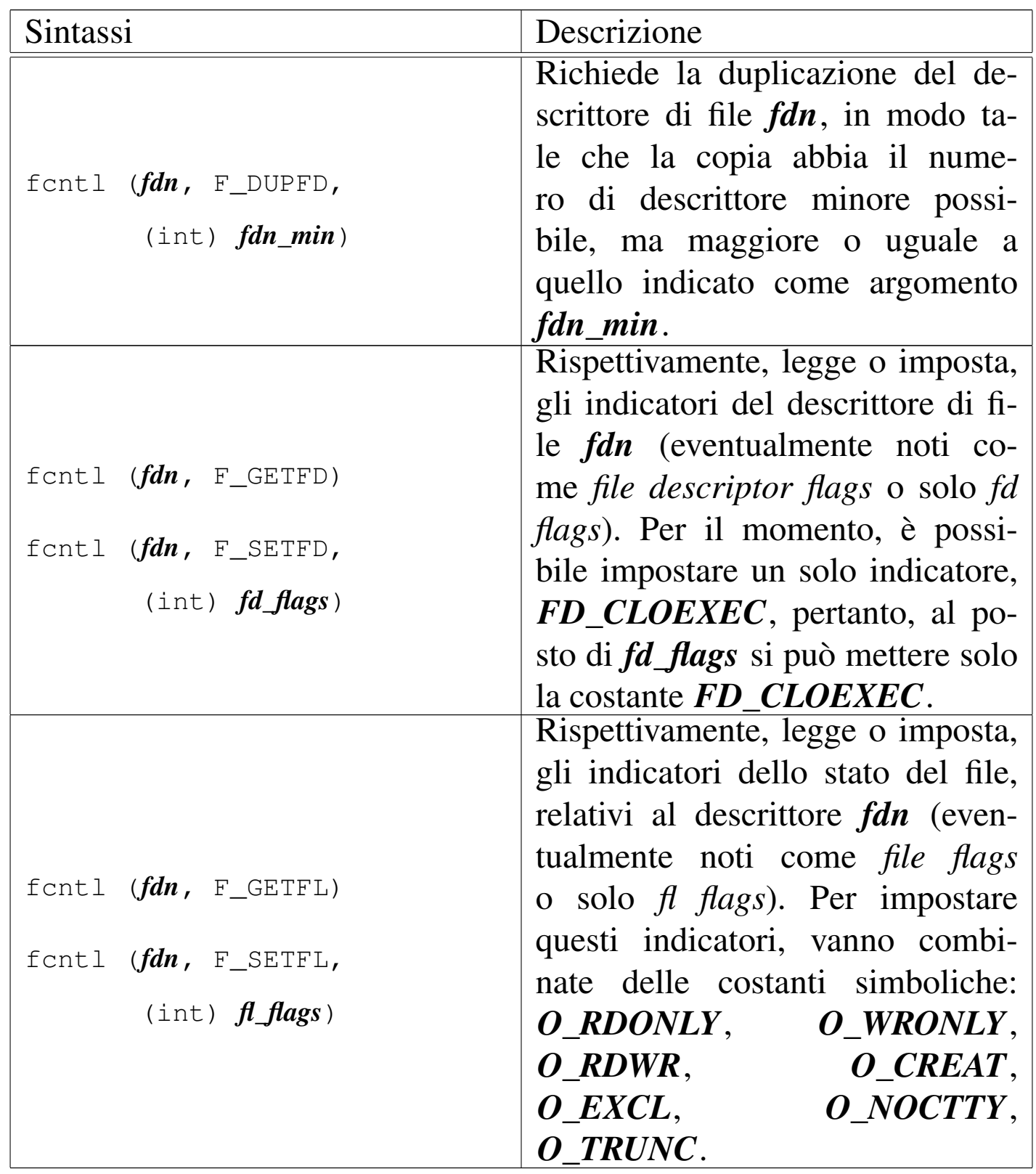

Il significato del valore restituito dalla funzione dipende dal tipo di operazione richiesta, come sintetizzato dalla tabella successiva, relativa ai soli comandi già apparsi. In generale, anche per gli altri comandi, un risultato erroneo viene comunque evidenziato dalla restituzione di un valore negativo.

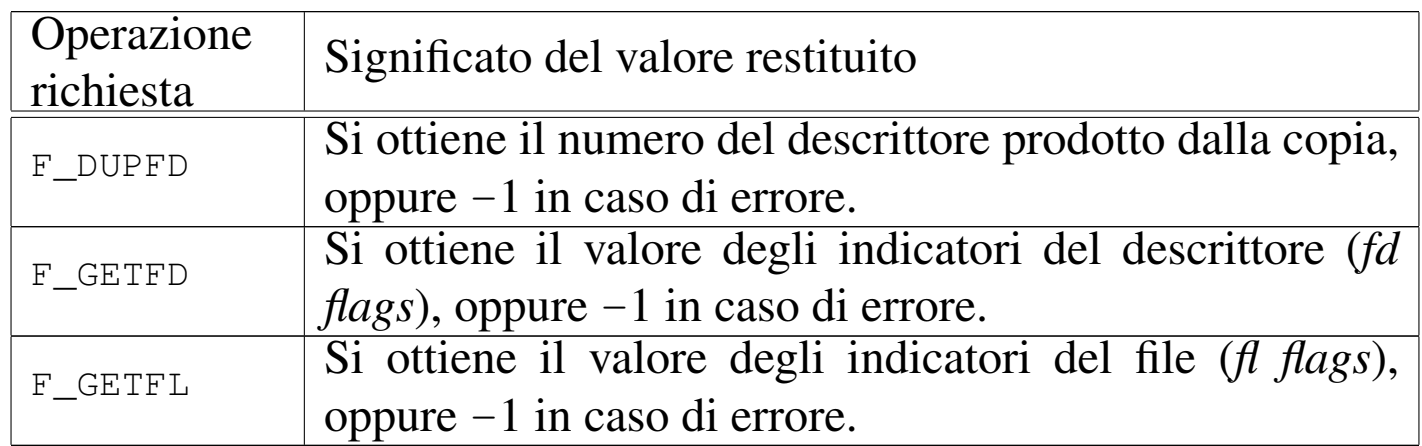

### <span id="page-1320-1"></span><span id="page-1320-0"></span>70.5 File «unistd.h»

Il file di intestazione 'unistd.h' raccoglie un po' di tutto ciò che riguarda le estensioni POSIX, pertanto è frequente il suo utilizzo (si veda eventualmente la realizzazione del file 'unistd.h' e di alcune delle sue funzioni nei sorgenti di os32, sezione 95.30).

Nel file 'unistd.h' si distingue la presenza di un elenco numeroso di macro-variabili con prefissi *\_POSIX\_*..., *\_POSIX2\_*... e *\_XOPEN\_*..., con lo scopo di dichiarare le caratteristiche del sistema e della libreria. Per l'interrogazione delle caratteristiche o delle limitazioni del sistema, si utilizzano però delle funzioni apposite, costituite precisamente da *pathconf()* e *sysconf()*, le quali utilizzano un proprio insieme di macro-variabili per individuare le caratteristiche da interrogare. Nel caso di *pathconf()* si aggiungono macrovariabili con prefisso *\_PC\_*...; per *sysconf()* le macro-variabili hanno il prefisso *\_SC\_*....

Nei prototipi di funzione si utilizzano diversi tipi derivati, già dichiarati nei file 'sys/types.h' e 'inttypes.h':

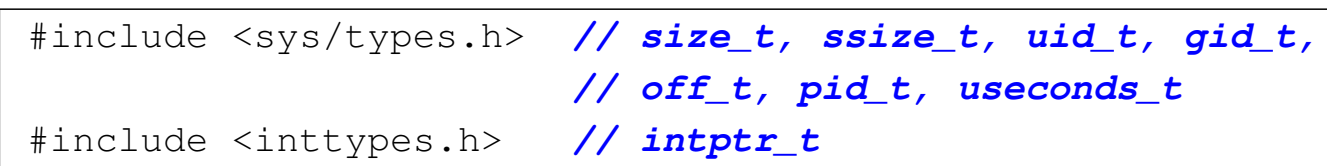

Nel file deve anche essere dichiarato il valore per la macro-variabile *NULL*; in questo caso viene incorporato il file 'stddef.h':

<span id="page-1321-6"></span><span id="page-1321-5"></span><span id="page-1321-4"></span>|#include <stddef.h> *// NULL*

<span id="page-1321-0"></span>70.5.1 Denominazione dei descrittori di file

«

Per dare un nome ai descrittori dei flussi standard, nel file 'unistd.h' si dichiarano tre macro-variabili, il cui valore è stabilito necessariamente:

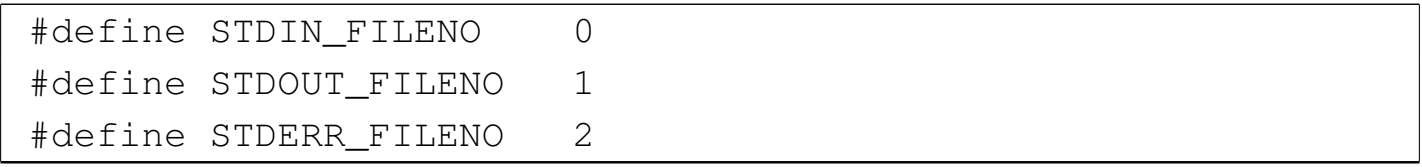

### <span id="page-1321-8"></span><span id="page-1321-7"></span><span id="page-1321-3"></span><span id="page-1321-2"></span><span id="page-1321-1"></span>70.5.2 Verifica dei permessi di accesso

«

La funzione *access()* consente di verificare l'accessibilità di un file. Per questo richiede l'indicazione del percorso e di un valore che rappresenta i tipi di accesso che si vogliono considerare. Questi sono rappresentati dall'unione di quattro possibili macro-variabili:

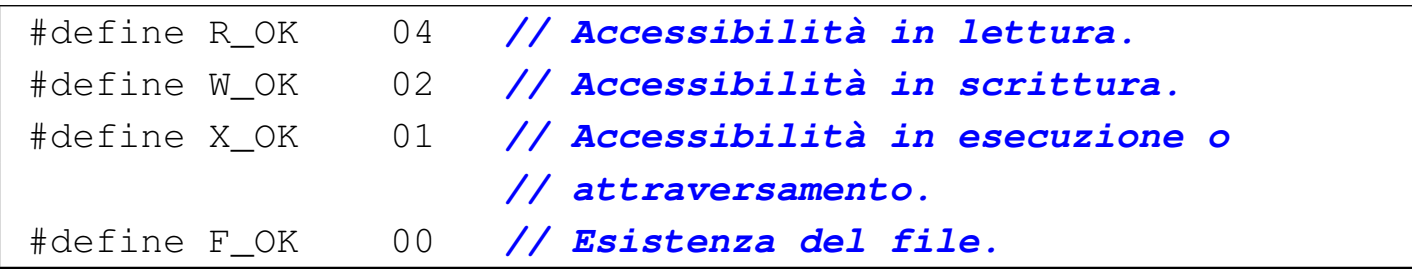

Libreria POSIX  $1331$ 

I valori che questa macro-variabili possono avere devono essere tali da consentire la combinazione con l'operatore '**|**' (OR, bit per bit), così da poter verificare simultaneamente tutti gli aspetti dell'accesso al file.

#### <span id="page-1322-54"></span><span id="page-1322-53"></span><span id="page-1322-52"></span><span id="page-1322-51"></span><span id="page-1322-50"></span><span id="page-1322-49"></span><span id="page-1322-48"></span><span id="page-1322-47"></span><span id="page-1322-46"></span><span id="page-1322-45"></span><span id="page-1322-44"></span><span id="page-1322-43"></span><span id="page-1322-42"></span><span id="page-1322-41"></span><span id="page-1322-40"></span><span id="page-1322-39"></span><span id="page-1322-38"></span><span id="page-1322-37"></span><span id="page-1322-36"></span><span id="page-1322-35"></span><span id="page-1322-34"></span><span id="page-1322-33"></span><span id="page-1322-32"></span><span id="page-1322-31"></span><span id="page-1322-30"></span><span id="page-1322-29"></span><span id="page-1322-28"></span><span id="page-1322-27"></span><span id="page-1322-26"></span><span id="page-1322-25"></span><span id="page-1322-24"></span><span id="page-1322-23"></span><span id="page-1322-22"></span><span id="page-1322-21"></span><span id="page-1322-20"></span><span id="page-1322-19"></span><span id="page-1322-18"></span><span id="page-1322-17"></span><span id="page-1322-16"></span><span id="page-1322-15"></span><span id="page-1322-14"></span><span id="page-1322-13"></span><span id="page-1322-12"></span><span id="page-1322-11"></span><span id="page-1322-10"></span><span id="page-1322-9"></span><span id="page-1322-8"></span><span id="page-1322-7"></span><span id="page-1322-6"></span><span id="page-1322-5"></span><span id="page-1322-4"></span><span id="page-1322-3"></span><span id="page-1322-2"></span><span id="page-1322-1"></span><span id="page-1322-0"></span>70.5.3 Funzioni

Segue l'elenco dei prototipi delle funzioni principali del file 'unistd.h':

| int                | access  | (const char *path, int mode);   |
|--------------------|---------|---------------------------------|
| unsigned int alarm |         | (unsigned int seconds);         |
| int                | chdir   | (const char *path);             |
| int                | chown   | (const char *path, uid_t owner, |
|                    |         | gid_t group);                   |
| int                | close   | (int fdn);                      |
| size_t             | confstr | $(int name, char *buffer,$      |
|                    |         | size_t length);                 |
| int                | dup     | $(int old_fdn);$                |
| int                | dup2    | $(int old_fdn, int new_fdn);$   |
| int                | execl   | (const char *path,              |
|                    |         | const char $*arg, $ ;           |
| int                | execle  | (const char *path,              |
|                    |         | const char $*arg, ,$            |
|                    |         | char *const envp[]);            |
| int                | execlp  | (const char *path,              |
|                    |         | const char $*arg, $ ;           |
| int                | execv   | (const char *path,              |
|                    |         | char *const argv[]);            |
| int                | execve  | (const char *path,              |
|                    |         | char *const $argv[]$ ,          |
|                    |         | char *const envp[]);            |
| int                | execvp  | (const char *path,              |
|                    |         | char *const $argv[]$ );         |

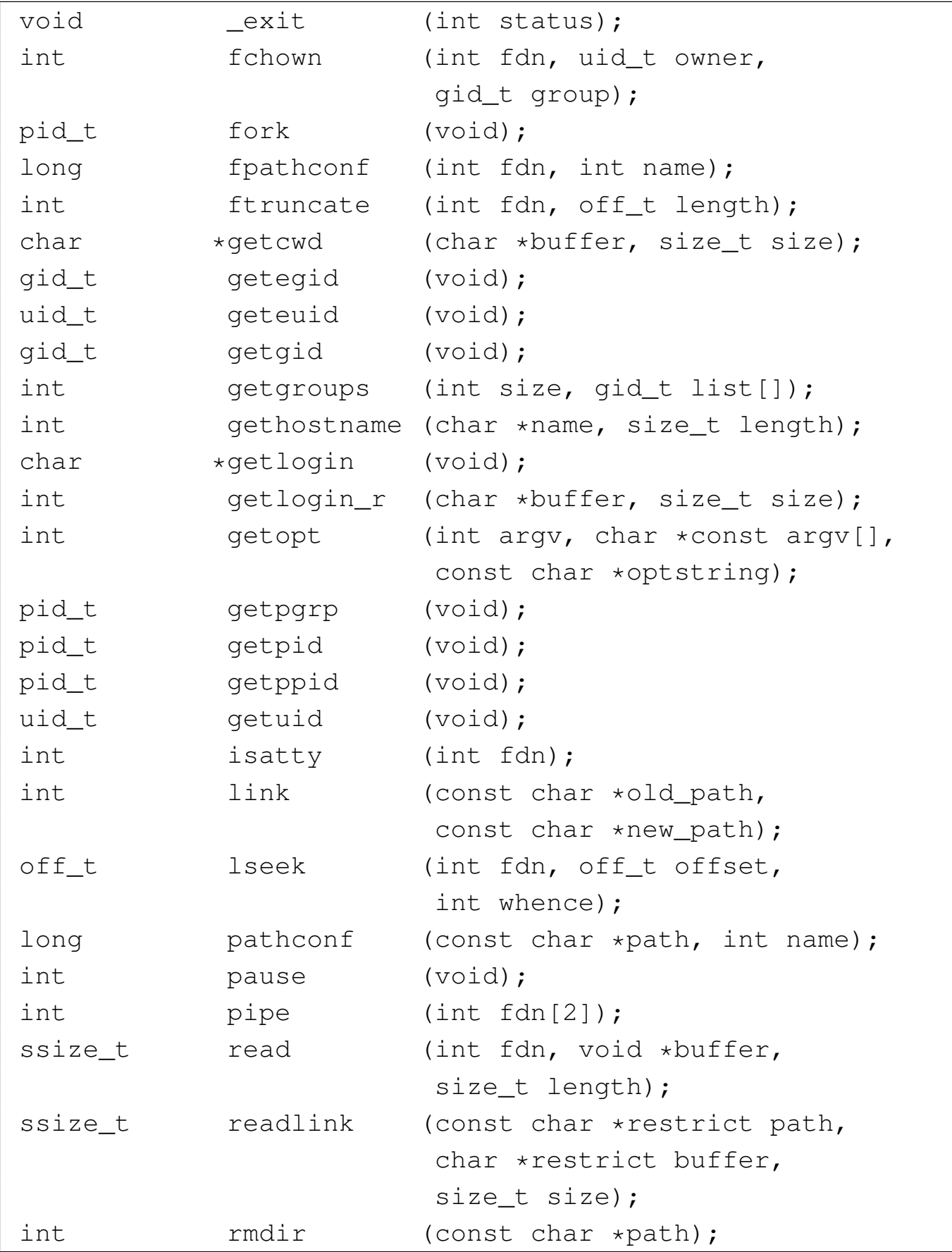

Libreria POSIX  $1333$ 

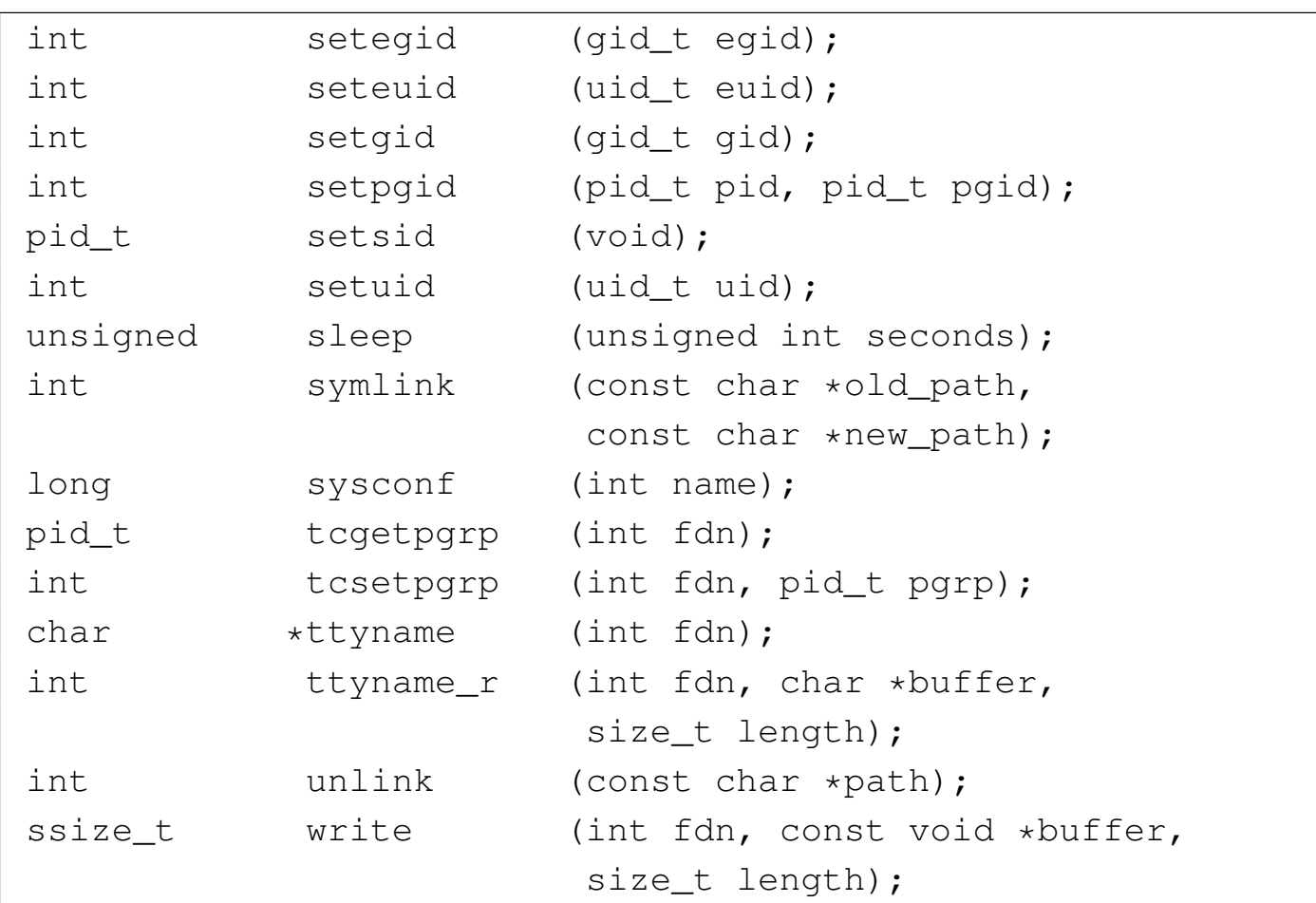

<span id="page-1324-0"></span>70.5.4 Funzioni di servizio per la gestione di file e directory

Nelle sezioni seguenti si descrivono solo alcune delle funzioni destinate alla gestione di file e directory, il cui prototipo appare nel file 'unistd.h'.

### 70.5.4.1 Funzione «access()»

La funzione *access()* consente di verificare l'accessibilità di un file, il cui percorso viene fornito tramite una stringa. L'accessibilità viene valutata in base a delle opzioni, con cui è possibile specificare a cosa si è interessati in modo preciso.

<span id="page-1324-1"></span>

«

```
|int access (const char *percorso, int modalità);
```
Il secondo parametro della funzione è un numero intero fornito normalmente attraverso l'indicazione di una macro-variabile che rappresenta simbolicamente il tipo di accesso che si intende verificare. Si può utilizzare *F\_OK* per verificare l'esistenza del file o della directory; in alternativa, si possono usare le macro-variabili *R\_OK*, *W\_OK* e *X\_OK*, sommabili assieme attraverso l'operatore OR binario, per la verifica dell'accessibilità in lettura, in scrittura e in esecuzione o attraversamento. Per esempio, scrivendo '**R\_OK|W\_OK|X\_OK**' si vuole verificare che il file o la directory sia accessibil[e con t](#page-1325-0)utti i tre permessi attivi.

<span id="page-1325-0"></span>Tabella 70.23. Macro-variabili usate per descrivere la modalità di accesso del secondo parametro della funzione *access()*.

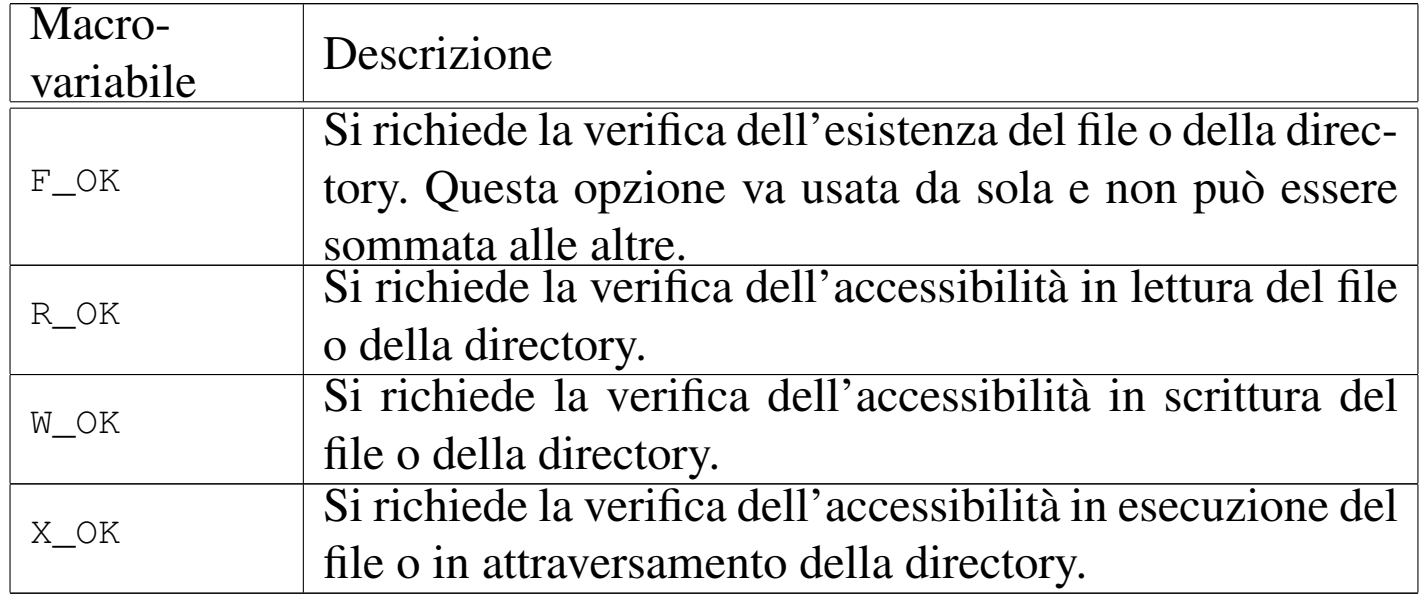

La funzione restituisce il valore zero se il file o la directory risultano accessibili nel modo richiesto, altrimenti restituisce il valore -1 e si può verificare il tipo di errore valutando il contenuto della variabile

#### *errno*.

L'esempio seguente descrive completamente l'uso della funzione. Si può osservare che per valutare il successo dell'operazione, l'esito restituito dalla funzione viene invertito; inoltre, il contenuto della variabile *errno* viene considerato con l'aiuto della funzione *[perror\(\)](http://appuntilinux.mirror.garr.it/mirrors/appuntilinux/a2/allegati/c/esempio-posix-unistd-access.c)*. [Il file dell'esempio dovrebbe](http://appuntilinux.mirror.garr.it/mirrors/appuntilinux/a2/allegati/c/esempio-posix-unistd-access.c) essere disponibile presso allegati/c/ esempio-posix-unistd-access.c .

```
|#include <stdio.h>
 |#include <unistd.h>
|
 |int
main (void)
 |{
     const char *file name = "/tmp/test";
|
     if (! access (file name, F OK))
| {
         printf ("Il file o la directory "
                 "\ \s\ \ esiste.\n", file_name);
         if (! access (file_name, R_OK))
| {
             printf ("Il file o la directory "
                     "\langle "\s\" ", file_name);
             printf ("è accessibile in lettura.\n");
| }
         else
| {
             printf ("Il file o la directory "
                     "\backslash "\$s\backslash "\," file_name);
             printf ("non è accessibile in lettura.\n");
             perror (NULL);
| }
         if (! access (file_name, W_OK))
```

```
| {
            printf ("Il file o la directory "
                   "\ \s\ \ ", file_name);
           printf ("è accessibile in scrittura.\n");
| }
        else
| {
            printf ("Il file o la directory "
                   "\ \s\ \ ", file_name);
            printf ("non è accessibile in scrittura.\n");
           perror (NULL);
| }
        if (! access (file_name, X_OK))
| {
            printf ("Il file o la directory "
                   "\ \s\ \ ", file_name);
            printf ("è accessibile in esecuzione o "
                   "attraversamento.\n");
| }
        else
| {
            printf ("Il file o la directory "
                   \sqrt{''}s\" ", file name);
            printf ("non è accessibile in esecuzione "
                   "o attraversamento.\n");
            perror (NULL);
| }
| }
    else
| {
        printf ("Il file o la directory "
               | "\"%s\" non esiste.\n", file_name);
        perror (NULL);
| }
```
|

|*}*

```
return (0);
```
70.5.4.2 Funzione «getcwd()»

La funzione *getcwd()* (*get current working directory*) consente di annotare in una stringa il percorso della directory corrente.

```
|char *getcwd (char *buffer, size_t max);
```
Come si può vedere dal prototipo della funzione, occorre predisporre prima un array di caratteri, da usare come stringa, in cui la funzione va a scrivere il percorso trovato (con tanto di carattere nullo di terminazione). Come secondo parametro della funzione va indicata la dimensione massima dell'array, oltre la quale la scrittura non può andare.

La funzione restituisce il puntatore alla stringa contenente il percorso, ma se si verifica un errore restituisce il puntatore nullo e aggiorna la variabile *errno* con la specificazione della causa di tale errore.

L'esempio seguente descrive l'uso della funzione in modo molto semplice; in particolare, in caso di errore si usa la funzione *perror()* per visualizzarne una d[escrizione. Il file dell'esempio dovrebb](http://appuntilinux.mirror.garr.it/mirrors/appuntilinux/a2/allegati/c/esempio-posix-unistd-getcwd.c)e essere disponibile presso allegati/c/esempio-posix-unistd-getcwd.c .

```
|#include <stdio.h>
 |#include <unistd.h>
|
 int
 main (void)
```

```
|{
    char cwd[500];
    char *result;
|
    result = qetcwd (cwd, 500);|
    if (result == NULL)
| {
        perror (NULL);
| }
    else
| {
        printf ("%s\n", cwd);
| }
    return (0);
|}
```
### <span id="page-1329-0"></span>70.5.4.3 Funzione «chdir()»

«

La funzione *chdir()* (*change directory*) consente di cambiare la directory corrente del processo elaborativo.

```
|int chdir (const char *path);
```
La funzione richiede come unico parametro la stringa che descrive il percorso da raggiungere. La funzione restituisce zero se l'operazione si conclude con successo, oppure il valore  $-1$  in caso di errore, ma in tal caso viene modificata anche la variabile *errno* con l'indicazione più precisa dell'errore verificatosi.

L'esempio seguente mostra il comportamento della funzione, ma va osservato che l'effetto riguarda esclusivamente il processo in funzione e non si riflette al processo che lo genera a sua volta. Per questa ragione il programma di esempio visualizza la posizione corren[te raggiunta. Il file dell'esempio dovreb](http://appuntilinux.mirror.garr.it/mirrors/appuntilinux/a2/allegati/c/esempio-posix-unistd-chdir.c)be essere disponibile presso allegati/c/esempio-posix-unistd-chdir.c .

```
|#include <stdio.h>
 |#include <unistd.h>
|
|int
main (void)
 |{
     const char *path = ''/tmp/test";
     | char cwd[500] = {'\0'};
|
     if (! chdir (path))
| {
         | getcwd (cwd, 500);
         printf ("Il processo passa alla "
                 "directory \"%s\".\n", cwd);
| }
     else
| {
         printf ("Non è possibile passare alla "
                 | "directory \"%s\"!\n",
                 path);
         perror (NULL);
| }
|
     return (0);
|}
```
## <span id="page-1331-1"></span><span id="page-1331-0"></span>70.5.4.4 Funzioni «link()» e «unlink()»

«

La funzione *link*() consente la creazione di un nuovo collegamento fisico a partire da un file o da una directory già esistente, tenendo conto che la facoltà di creare un collegamento fisico a partire da una directory è una funzione privilegiata e il sistema operativo potrebbe non ammetterla in ogni caso. Per collegamento fisico si intende il riferimento contenuto in una directory, verso un certo file o una certa sottodirectory individuati numericamente da un numero inode. La funzione *link()* produce una sorta di copia del file, nel senso che si predispone un riferimento aggiuntivo alla stessa cosa, senza la duplicazione dei dati relativi. Per converso, la funzione *unlink()* elimina il riferimento a un file o a una directory, cosa che coincide con la cancellazione del file o della directory, se si tratta dell'ultimo riferimento esistente a tale oggetto nel file system. Anche in questo caso, va considerato in modo particolare l'eliminazione del riferimento a una directory: il sistema operativo può impedirlo se si tratta di una directory non vuota.

```
int link (const char *pl, const char *pl);
```

```
int unlink (const char *p);
```
I parametri delle due funzioni sono stringhe che descrivono il percorso di un file o di una directory. Nel caso di *unlink()* si indica solo il percorso da rimuovere, mentre con *link()* se ne indicano due: l'origine e la destinazione che si vuole creare.

Le due funzioni restituiscono un valore intero pari a zero se tutto
Libreria POSIX $\qquad \qquad \qquad 1341$ 

va bene, altrimenti restituiscono il valore  $-1$ , modificando anche il contenuto della variabile *errno* con un'informazione più precisa sull'accaduto.

Gli esempi seguenti mostrano il comportamento delle due fun[zioni. I file degli esempi dovrebbe](http://appuntilinux.mirror.garr.it/mirrors/appuntilinux/a2/allegati/c/esempio-posix-unistd-link.c)ro [essere disponibili presso](http://appuntilinux.mirror.garr.it/mirrors/appuntilinux/a2/allegati/c/esempio-posix-unistd-unlink.c) [allegati/c/esemp](http://appuntilinux.mirror.garr.it/mirrors/appuntilinux/a2/allegati/c/esempio-posix-unistd-unlink.c)io-posix-unistd-link.c e allegati/c/esempio-posixunistd-unlink.c .

```
|#include <stdio.h>
 |#include <unistd.h>
|
 |int
main (void)
 |{
     const char *old = "/tmp/test";
     const char *new = "/tmp/test.link";|
     if (! link (old, new))
| {
         printf ("Creato il collegamento \"%s\".\n", new);
| }
     else
| {
         printf ("Non è possibile creare il "
                 | "collegamento \"%s\"!\n",
                 new) ;
         perror (NULL);
| }
|
     return (0);
|}
```
|#include <stdio.h> |#include <unistd.h> |

```
|int
main (void)
 |{
     const char *name = "/tmp/test";
|
     if (! unlink (name))
| {
         printf ("Cancellato il file o la "
                  "directory \forall"%s\forall".\foralln", name);
| }
     else
| {
         printf ("Non è possibile cancellare il file "
                  "o la directory ");
         printf ("\\s\\"!\\n", name);perror (NULL);
| }
|
     return (0);
|}
```
## 70.6 File «dirent.h»

«

Il file di intestazione 'dirent.h' raccoglie ciò che serve per la gestione delle directory, attraverso flussi individuati da puntatori di tipo '**DIR \***' (si veda eventualmente la realizzazione del file 'dirent.h' e di alcune delle sue funzioni nei sorgenti di os32, sezione 95.4). La gestione di tali flussi può avvenire attraverso i descrittori di file, così come già avviene per i flussi individuati da puntatori di tipo '**FILE \***', ma ciò è una facoltà, non una necessità realizzativa.

Libreria POSIX  $1343$ 

#### 70.6.1 Struttura «dirent»

Il file 'dirent.h' prevede la dichiarazione di un tipo derivato, denominato '**struct dirent**', da usare per rappresentare una voce singola di una directory. I membri necessari di questa struttura sono *d\_ino*, per rappresentare il numero di inode della voce, e *d\_name[]* per contenere il nome del file relativo, completo di carattere nullo di terminazione delle stringhe. La definizione del tipo '**struct dirent**' potrebbe essere realizzata nel modo seguente:

```
|#include <sys/types.h> // ino_t
|#include <limits.h> // NAME_MAX
|//
|struct dirent {
   | ino_t d_ino; // Numero di inode
   | char d_name[NAME_MAX+1]; // NAME_MAX + '\0'
 |} __attribute__ ((packed));
```
#### 70.6.2 Tipo «DIR»

Nel file 'dirent.h' è definito il tipo derivato '**DIR**', con il quale si intende fare riferimento a un flusso che individua una directory aperta. Se la gestione di tali flussi avviene attraverso i descrittori di file, ci deve poter essere il riferimento al numero del descrittore relativo. Quello che segue è un esempio di una tale struttura, seguita dalla dichiarazione di un array per il contenimento delle informazioni su tutte le directory aperte del processo:

«

```
|typedef struct {
    int fdn; // Numero del descrittore di file.
     struct dirent dir; // Last directory item read.
 |} DIR;
|
|extern DIR _directory_stream[]; // Array di directory che
                                | // però non è previsto
                                 | // espressamente dallo
                                 | // standard.
```
Nella struttura di tipo '**DIR**' di questo esempio, viene inclusa una struttura di tipo '**struct dirent**', per permettere alla funzione *readdir()* di annotare l'ultima voce letta da una certa directory.

70.6.3 Prototipi di funzioni

«

La gestione delle directory in forma di flussi di tipo '**DIR \***' richiede alcune funzioni specifiche, di cui si trovano i prototipi nel file 'dirent.h':

```
int closedir (DIR *dp);
DIR *opendir (const char *name);
struct dirent *readdir (DIR *dp);
void rewinddir (DIR *dp);
```
La funzione *opendir()* apre un flusso corrispondente a una directory indicata tramite il suo percorso, restituendo il puntatore relativo. Una volta aperta una directory, si possono leggere le sue voci con la funzione *readdir()*, la quale restituisce il puntatore di una variabile strutturata di tipo '**struct dirent**', all'interno della quale è possibile trarre i dati della voce letta: negli esempi di questo capitolo, tali informazioni sono incorporate nella struttura '**DIR**' che rappresenta la directory aperta. Ogni lettura fa avanzare alla voce successiva della directory e, se necessario, si può riposizionare l'indice di lettura

Libreria POSIX  $1345$ 

alla prima voce, con la funzione *rewinddir()*. Per chiudere un flusso aperto, si usa la funzione *closedir()*.

70.7 File «termios.h»

La gestione essenziale del terminale a caratteri è abbastanza complessa e si sintetizza con le definizioni del file 'termios.h' (si veda eventualmente la realizzazione del file 'termios.h' e di alcune delle sue funzioni nei sorgenti di os32, sezione 95.28). Lo standard prevede due modalità di inserimento: canonica e non canonica. Negli esempi di questo capitolo ci si sofferma su ciò che serve nel file 'termios.h' per gestire la modalità canonica, ovvero quella tradizionale per cui il dispositivo del terminale fornisce dati, solo dopo l'inserimento completo di una riga, confermato con un codice di interruzione di riga o con un altro codice che concluda comunque l'inserimento.

#### 70.7.1 Tipi speciali

«

Nel file 'termios.h' vengono definiti alcuni tipi speciali per variabili scalari, che potrebbero essere descritti nel modo seguente:

```
typedef unsigned int tcflag_t;
typedef unsigned int speed_t;
typedef unsigned int cc_t;
```
Il tipo '**tcflag\_t**' viene usato nelle strutture di tipo '**struct termios**', la cui definizione viene fatta nello stesso file 'termios. h'; il tipo '**speed\_t**' serve per contenere il valore di una velocità di comunicazione del terminale; il tipo '**cc\_t**' serve per rappresentare un carattere di controllo, per la gestione del terminale.

# 70.7.2 Tipo «struct termios»

Nel file 'termios.h' viene definita la struttura '**struct termios**', allo scopo di annotare tutte le informazioni sulla modalità di funzionamento di un certo dispositivo di terminale. Nell'esempio seguente si vedono solo i membri obbligatori, ma va considerata l'aggiunta di informazioni legate alla velocità di comunicazione, se il terminale ne deve fare uso. La definizione della struttura '**struct termios**' richiede anche la dichiarazione della macro-variabile *NCCS*, come si vede nell'esempio.

```
|#define NCCS 11 // Dimensione dell'array 'c_cc[]'.
|//
|struct termios {
   | tcflag_t c_iflag;
    tcflag_t c_oflag;
    | tcflag_t c_cflag;
    | tcflag_t c_lflag;
    cc_t c_cc[NCCS];
|};
```
Il membro *c\_iflag* contiene gli indicatori che descrivono la modalità di inserimento di dati attraverso il terminale; il membro *c\_oflag* contiene indicatori per la modalità di elaborazione dei dati in uscita, prima della loro lettura; il membro *c\_cflag* contiene opzioni di controllo; il membro *lflag* contiene opzioni «locali» (qui, in particolare, si definisce se il terminale debba funzionare in modalità canonica o meno); l'array *c\_cc[]* contiene i codici di caratteri da interpretare in modo speciale, per il controllo del funzionamento del terminale.

## 70.7.3 Codici di controllo

Durante l'inserimento di dati attraverso il terminale, alcuni codici possono assumere un significato particolare. Il valore numerico di questi codici è annotato nell'array *c\_cc[]* che è membro della struttura di tipo '**struct termios**'; per farvi riferimento, l'indice da usare nell'array *c\_cc[]* deve essere indicato attraverso una meta-variabile:

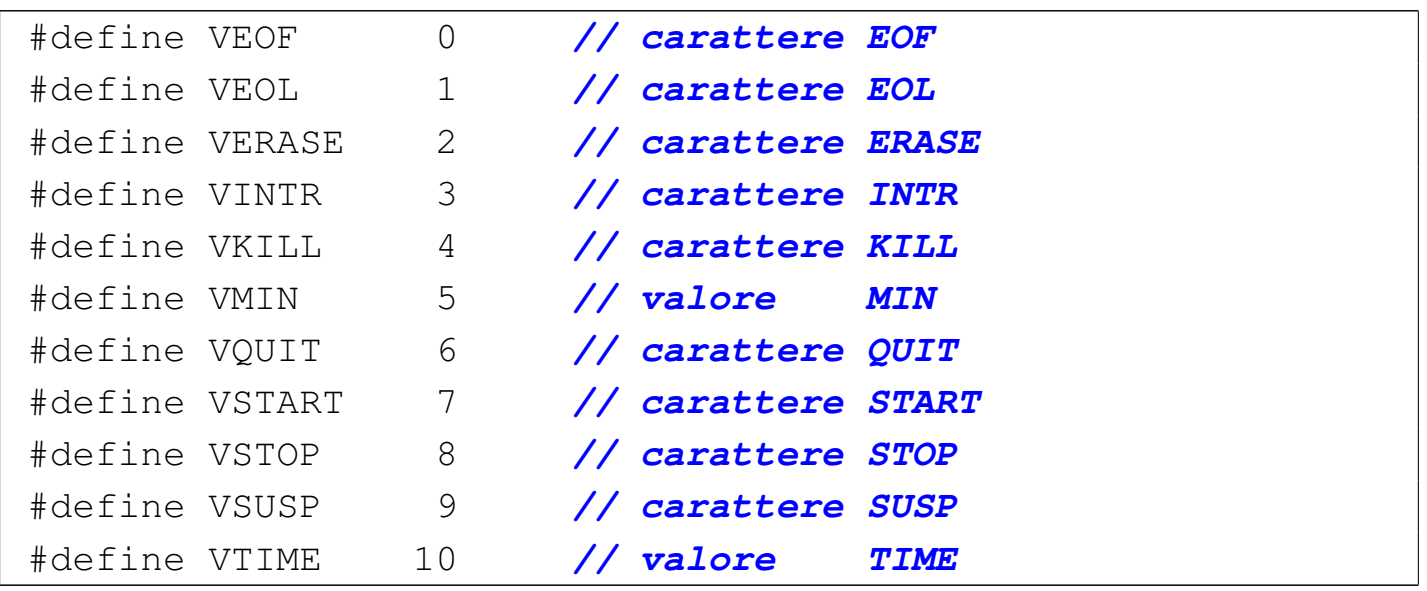

Due valori di questo elenco fanno eccezione: '**VMIN**' e '**VTIME**', in quanto rappresentano invece un'informazione di tipo differente, necessaria per la gestione non canonica del terminale.

70.7.4 Indicatori per il membro «c\_iflag»

Il membro *c\_iflag* di una struttura di tipo '**struct termios**' può contenere degli indicatori indipendenti sulla configurazione per l'inserimento. Tali indicatori vanno forniti attraverso macro-variabili definite nel file 'termios.h', di cui segue un esempio:

«

```
|#define BRKINT 1 // Invia un segnale di interruzione
                    | // in caso di ricevimento di un
                    | // carattere INTR.
|#define ICRNL 2 // Converte <CR> in <NL>.
|#define IGNBRK 4 // Ignora il carattere INTR.
|#define IGNCR 8 // Ignora il carattere <CR>.
|#define IGNPAR 16 // Ignora i caratteri con errori di
                    | // parità.
|#define INLCR 32 // Converte <NL> in <CR>.
|#define INPCK 64 // Abilita il controllo di parità.
|#define ISTRIP 128 // Azzera l'ottavo bit dei caratteri.
|#define IXOFF 256 // Abilita il controllo start/stop in
                    | // ingresso.
|#define IXON 512 // Abilita il controllo start/stop in
                    | // uscita.
|#define PARMRK 1024 // Segnala gli errori di parità.
```
70.7.5 Indicatori per il membro «c\_oflag»

«

Il membro *c\_oflag* di una struttura di tipo '**struct termios**' può contenere degli indicatori indipendenti sulla configurazione per l'output. Tali indicatori vanno forniti attraverso macro-variabili definite nel file 'termios.h'. Di questi indicatori ne è obbligatorio solo uno: *OPOST*, che ha lo scopo di abilitare una forma imprecisata di elaborazione dell'output.

|#define OPOST 1 *// post-process output*

70.7.6 Indicatori per il membro «c\_cflag»

«

Il membro *c\_cflag* di una struttura di tipo '**struct termios**' può contenere degli indicatori indipendenti sulla configurazione per il controllo del terminale. Tale configurazione qui viene omessa.

Libreria POSIX  $1349$ 

### 70.7.7 Indicatori per il membro «c\_lflag»

Il membro *c\_lflag* di una struttura di tipo '**struct termios**' può contenere degli indicatori indipendenti sulla configurazione «locale» del terminale. Tali indicatori vanno forniti attraverso macro-variabili definite nel file 'termios.h', di cui segue un esempio:

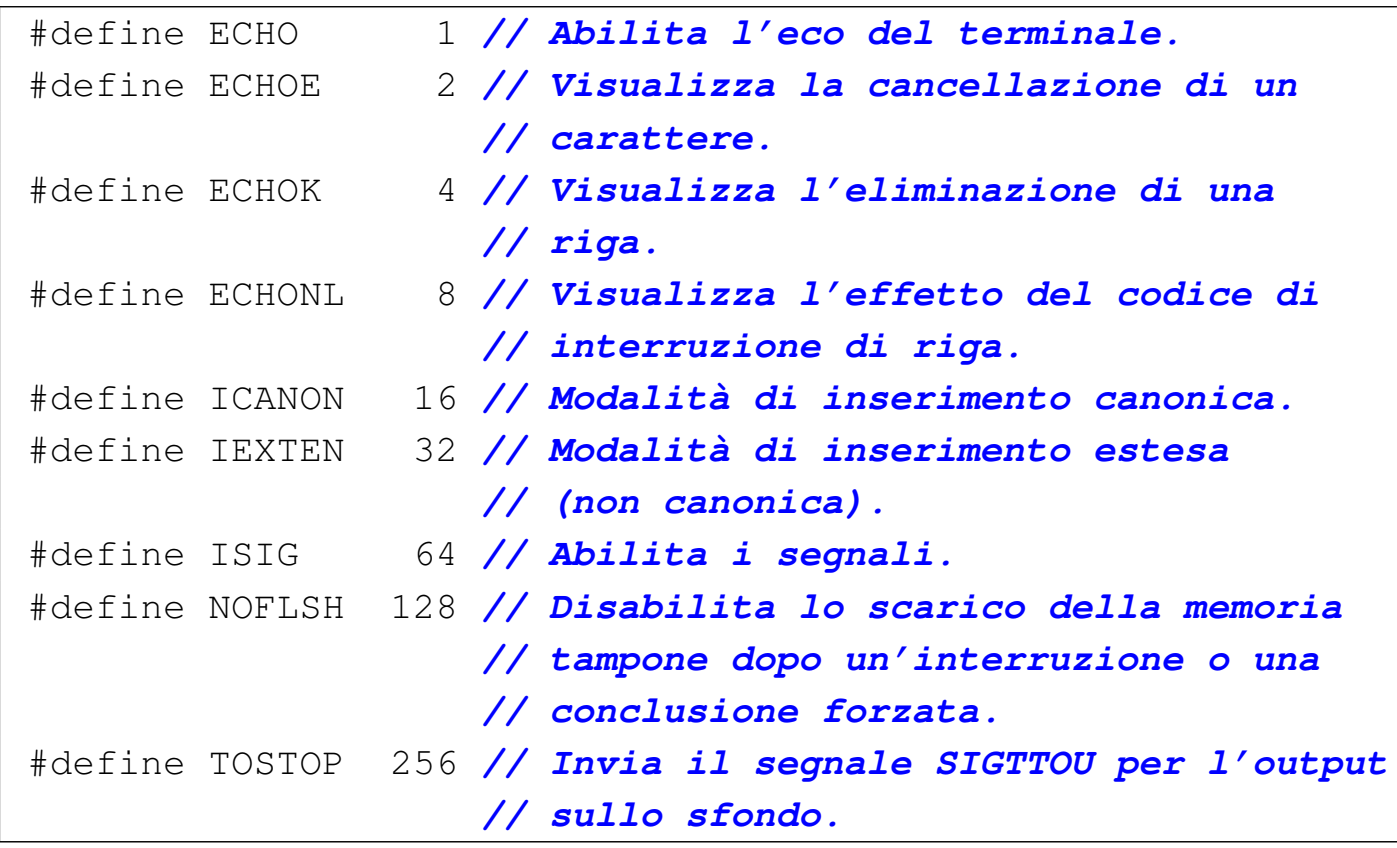

L'indicatore *ICANON* consente di ottenere un funzionamento del terminale in modalità canonica.

#### 70.7.8 Funzioni

Quanto descritto fino a questo punto sul file 'termios.h' è ciò che poi serve per l'uso di alcune funzioni, il cui scopo è quello di configurare o interrogare la configurazione di un terminale. Nell'esempio seguente appaiono solo alcuni prototipi, assieme alla dichiarazione di alcune macro-variabili necessarie per la funzione *tcsetattr()*.

«

```
|#define TCSANOW 1 // Cambia gli attributi immediatamente.
 |#define TCSADRAIN 2 // Cambia gli attributi quando l'output
                     | // è stato utilizzato.
 |#define TCSAFLUSH 3 // Cambia gli attributi quando l'output
                      | // è stato utilizzato e scarica l'input
                      | // ancora sospeso.
|
 int tcgetattr (int fdn, struct termios *termios_p);
 int tcsetattr (int fdn, int action,
                struct termios *termios_p);
```
Le due funzioni mostrate nell'esempio richiedono l'indicazione del numero di descrittore associato a un terminale aperto. Il parametro *termios\_p* è un puntatore a una struttura con le informazioni sulla configurazione del terminale: la funzione *tcgetattr()* serve a ottenere la configurazione attuale, mentre la funzione *tcsetattr()* serve a modificarla. Il parametro *action* di *tcsetattr()* richiede di precisare la tempestività di tale modifica attraverso una delle macro-variabili elencate poco sopra.

70.8 Riferimenti

- «
- [Wikiped](http://en.wikipedia.org/wiki/C_POSIX_library)ia, *[C](http://en.wikipedia.org/wiki/C_POSIX_library) POSIX library*, http://en.wikipedia.org/wiki/C\_ POSIX\_library
- The Open Group, *The Single UNIX [Specification, Version 2](http://pubs.opengroup.org/onlinepubs/007908799/xshix.html)*, *[System Interface & Headers Issue](http://pubs.opengroup.org/onlinepubs/007908799/xshix.html) 5*, http://pubs.opengroup.org/ onlinepubs/007908799/xshix.html
- [Free Software Foundation](http://www.gnu.org/software/libc/manual/), *The GNU C Library*, http://www.gnu. org/software/libc/manual/
- The Open Group, *The Single UNIX<sup>®</sup> Specification, Version 2*, *sys/types.h*, *sys/stat.h strings.h fcntl.h unistd.h dirent.h termios.h*
- Lib[reria POSIX](http://pubs.opengroup.org/onlinepubs/000095399/basedefs/sys/types.h.html) $\qquad \qquad \qquad 1351$  $\qquad \qquad \qquad 1351$  $\qquad \qquad \qquad 1351$ [http://pubs](http://pubs.opengroup.org/onlinepubs/000095399/basedefs/sys/types.h.html).[o](http://pubs.opengroup.org/onlinepubs/000095399/basedefs/sys/types.h.html)pengroup.org/onlinepubs/000095399/basedefs/sys/ [types.h.html](http://pubs.opengroup.org/onlinepubs/000095399/basedefs/sys/stat.h.html) , [http://pubs](http://pubs.opengroup.org/onlinepubs/000095399/basedefs/sys/stat.h.html).opengroup.org/onlinepubs/000095399/basedefs/sys/ [stat.h](http://pubs.opengroup.org/onlinepubs/000095399/basedefs/strings.h.html).[html](http://pubs.opengroup.org/onlinepubs/000095399/basedefs/strings.h.html) [,](http://pubs.opengroup.org/onlinepubs/000095399/basedefs/strings.h.html) [http://pubs](http://pubs.opengroup.org/onlinepubs/000095399/basedefs/strings.h.html).[op](http://pubs.opengroup.org/onlinepubs/000095399/basedefs/strings.h.html)engroup.org/onlinepubs/000095399/basedefs/ [strings.h.html](http://pubs.opengroup.org/onlinepubs/000095399/basedefs/fcntl.h.html) , [http://pubs.o](http://pubs.opengroup.org/onlinepubs/000095399/basedefs/fcntl.h.html)pengroup.org/onlinepubs/000095399/basedefs/ [fcntl.h.html](http://pubs.opengroup.org/onlinepubs/000095399/basedefs/unistd.h.html) [,](http://pubs.opengroup.org/onlinepubs/000095399/basedefs/unistd.h.html) [http://pubs.op](http://pubs.opengroup.org/onlinepubs/000095399/basedefs/unistd.h.html)engroup.org/onlinepubs/000095399/basedefs/ [unistd.h.html](http://pubs.opengroup.org/onlinepubs/000095399/basedefs/dirent.h.html) , [http://pubs](http://pubs.opengroup.org/onlinepubs/000095399/basedefs/dirent.h.html).[op](http://pubs.opengroup.org/onlinepubs/000095399/basedefs/dirent.h.html)engroup.org/onlinepubs/000095399/basedefs/ [dirent.h.html](http://pubs.opengroup.org/onlinepubs/000095399/basedefs/termios.h.html), [http://pubs.ope](http://pubs.opengroup.org/onlinepubs/000095399/basedefs/termios.h.html)ngroup.org/onlinepubs/000095399/basedefs/ termios.h.html
- Pagina di manuale *fcntl(2)*
- The Open [Group,](http://pubs.opengroup.org/onlinepubs/000095399/functions/fcntl.html) [The Single UNIX](http://pubs.opengroup.org/onlinepubs/000095399/functions/fcntl.html)<sup>®</sup> [Specification, Ver](http://pubs.opengroup.org/onlinepubs/000095399/functions/fcntl.html)*[sion 2](http://pubs.opengroup.org/onlinepubs/000095399/functions/fcntl.html)*, *f[cntl](http://pubs.opengroup.org/onlinepubs/000095399/functions/fcntl.html)*, [http://](http://pubs.opengroup.org/onlinepubs/000095399/functions/fcntl.html)pubs.opengroup.org/onlinepubs/000095399/ functions/fcntl.html
- The Open Group, *The Single U[NIX](http://pubs.opengroup.org/onlinepubs/000095399/basedefs/xbd_chap11.html)<sup>®</sup> Specification*, Ver*[sion 2](http://pubs.opengroup.org/onlinepubs/000095399/basedefs/xbd_chap11.html)*, *Ge[neral Terminal Interface](http://pubs.opengroup.org/onlinepubs/000095399/basedefs/xbd_chap11.html)*, [http://pubs](http://pubs.opengroup.org/onlinepubs/000095399/basedefs/xbd_chap11.html).[o](http://pubs.opengroup.org/onlinepubs/000095399/basedefs/xbd_chap11.html)pengroup.org/ onlinepubs/000095399/basedefs/xbd\_chap11.html

<sup>1</sup> Di norma, il programmatore non accede direttamente a variabili di tipo '**struct flock**', perché per la gestione dei blocchi si usano semplicemente le funzioni appropriate.

# Tabelle riepilogative della libreria C e POSIX

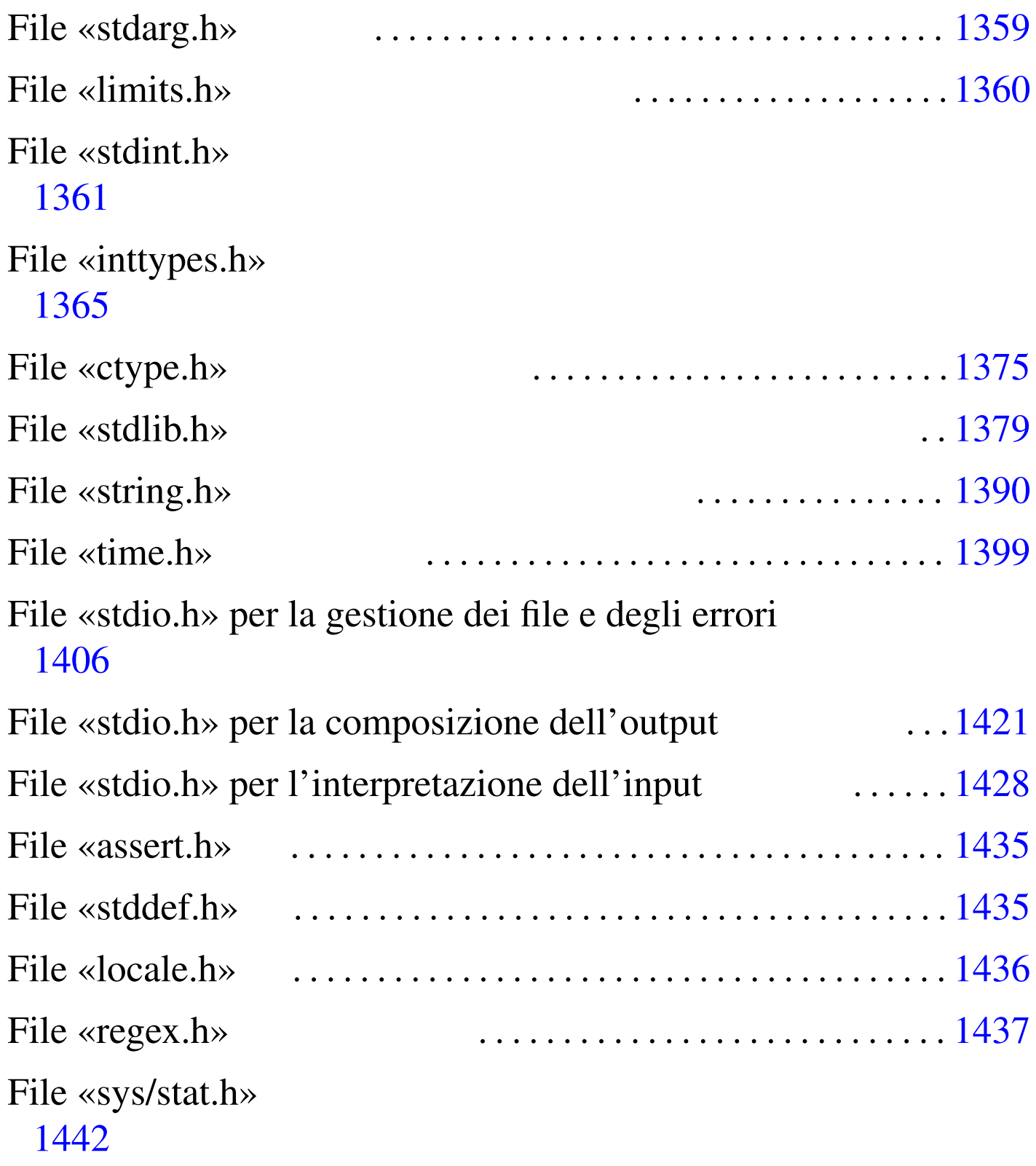

abort 1379 [ab](#page-1426-2)s() 1379 a[scti](#page-1370-1)me() 1399 [as](#page-1370-2)sert() [1435](#page-1370-3) assert[.h](#page-1370-4) 1435 atexi[t\(\)](#page-1370-5) 1379 atof() [1379](#page-1370-6) atoi() [1379](#page-1397-1) atol() 13[79](#page-1370-7) atoll() 1379 [bse](#page-1351-1)arch() 13[79](#page-1351-2) BUFSIZ 1406 [call](#page-1351-3)oc() 1379 [CHAR](#page-1433-1)\_BIT 1360 CHAR[\\_MAX](#page-1397-2) 1360 CHAR[\\_MIN](#page-1390-1) 1360 c[hmod\(](#page-1390-2)) 1442 [clea](#page-1366-1)rerr() 1406 [cl](#page-1390-3)ock() [1399](#page-1370-8) cti[me\(\)](#page-1397-3) 1399 cty[pe.h](#page-1370-9) 1375 diffti[me\(\)](#page-1433-2) 1399 div() [1379](#page-1397-4) EOF 1406 [ex](#page-1397-5)it() 1379 [fc](#page-1397-6)hmod() 14[42](#page-1397-7) fclose() [1406](#page-1397-8) feof() 1406 [fer](#page-1397-9)ror() 1406 [fflus](#page-1397-10)h() 1406 fgetc() [1406](#page-1397-11) fgetpos[\(\)](#page-1397-12) 1406 fgets[\(\)](#page-1397-13) 1406 FILE[NAME\\_](#page-1412-1)MAX 1406 [fope](#page-1397-14)n() 1406 [FOPE](#page-1397-15)N\_MAX 1[406](#page-1397-16) fprintf() [14](#page-1370-10)21 fputc() [1406](#page-1397-17) fputs() 1406 [fre](#page-1419-1)ad() 1406 [free\(](#page-1397-18)) 1379 freop[en\(\)](#page-1397-19) 1406 f[scanf](#page-1433-3)() 1428 [fse](#page-1397-20)ek() 1406 [fse](#page-1397-21)tpos() [1406](#page-1397-22) fstat() 1[442](#page-1390-4) ftell() 1406 fw[rite](#page-1352-1)() 1406 gets() [1406](#page-1352-2) gmtime() 1[399](#page-1352-3) INT16\_C() [1361](#page-1352-4) INT16\_MAX [1361](#page-1352-5) INT16\_MIN [1361](#page-1352-8) int16\_t 13[61](#page-1352-7) INT32\_C() 1361 INT32\_MAX [1361](#page-1352-11) INT32\_MIN [136](#page-1352-10)1 int32\_t 1361 INT64 C[\(\)](#page-1352-12) 1361 [INT6](#page-1352-14)4 MAX 1361 INT64 MIN 1361 [int6](#page-1352-15)4\_t 1361 [INT](#page-1352-16)8\_C() 1361 IN[T8\\_M](#page-1352-17)AX 1361 INT8[\\_MIN](#page-1352-18) 1361 int8\_t [136](#page-1352-19)1 INTMAX\_C() [136](#page-1352-20)1 INTMAX\_MAX [1361](#page-1352-21) INTMAX\_MIN [1361](#page-1352-22) intmax\_t [1361](#page-1352-23) INTPTR\_MAX [1361](#page-1356-1) INTPTR\_MIN 1361 [in](#page-1352-24)tptr\_t 1361 inttypes.h [1365](#page-1352-25) INT\_FAST16\_M[AX](#page-1352-26) [1361](#page-1352-27) INT\_FAST16\_MIN 1361 int\_fast16\_t 13[61](#page-1352-28) INT\_FAST32\_MAX [1361](#page-1352-29) INT\_FAST32\_MIN [1361](#page-1352-31) int\_fast32\_t 1361 INT\_FAST64\_M[AX](#page-1352-32) [1361](#page-1352-33) INT\_FAST64\_MIN 1361 int\_fast64\_t 1[361](#page-1352-34) INT\_FAST8\_MAX [1361](#page-1352-35) INT\_FAST8\_MIN 13[61](#page-1352-36) int\_fast8\_t [1361](#page-1352-37) INT\_LEAST16\_M[AX](#page-1352-38) [1361](#page-1352-39) INT\_LEAST16\_MIN 1361 int\_least16\_t 1361 INT\_LEAST32\_MAX 1361

INT\_LEAST32\_MIN [1361](#page-1352-41) int\_least32\_t 1361 INT\_LEAST64\_M[AX](#page-1352-42) [1361](#page-1352-43) INT\_LEAST64\_MIN 1361 int\_least64\_t 1[361](#page-1352-44) INT[\\_LEA](#page-1352-45)ST8\_MAX [1361](#page-1351-4) INT\_LEA[ST8\\_](#page-1351-5)MIN 1361 int\_le[ast8](#page-1366-2)\_t 1361 INT\_MAX [1360](#page-1366-3) INT\_MIN 13[60](#page-1366-4) isalnum() 1[375](#page-1366-5) isalpha() [1375](#page-1366-6) isblank() [1375](#page-1366-7) iscntrl() [1375](#page-1366-8) isdigit() [1375](#page-1366-9) isgraph() [1375](#page-1366-10) islower() [1375](#page-1366-11) isprint() [1375](#page-1366-12) ispunct() 1[375](#page-1366-13) isspa[ce\(\)](#page-1370-11) 1375 [isup](#page-1370-12)per() 1375 [isxd](#page-1351-6)igit() 1375 [la](#page-1370-13)bs() 1379 [ldiv](#page-1370-14)() 1379 limi[ts.h](#page-1351-7) 1360 lla[bs\(\)](#page-1351-8) 1379 lldi[v\(\)](#page-1427-1) 1379 LLONG\_MAX [1360](#page-1390-5) LLONG\_MIN [136](#page-1351-9)0 local[e.h](#page-1351-10) 1436 lo[calt](#page-1433-4)ime() 1399 [LONG](#page-1397-23)\_MAX 1360 [LONG\\_](#page-1370-15)MIN 1360 [lstat](#page-1370-16)() 1442 L\_tm[pnam](#page-1370-17) 1406 mal[loc\(](#page-1370-18)) 1379 mblen() [1379](#page-1351-11) mbstowcs() [1379](#page-1381-1) mbtowc() [1379](#page-1381-2) MB\_LEN\_MAX [136](#page-1381-3)0 memchr() [1390](#page-1381-4) memcmp() [1390](#page-1381-5) memc[py\(\)](#page-1433-5) 1390 m[emmo](#page-1433-6)ve() 1390 [mems](#page-1433-7)et() 1390 [mkdi](#page-1390-6)r() 1442 mkf[ifo\(](#page-1426-3)) 1442 mkn[od\(\)](#page-1397-24) 1442 m[ktim](#page-1356-2)e() 1399 [offs](#page-1356-3)etof() 14[35](#page-1356-4) perror() [1406](#page-1356-5) PRId16 1365 [PR](#page-1356-6)Id32 1365 P[RId64](#page-1356-7) 1365 PRId8 [1365](#page-1356-8) PRIdFAST16 [136](#page-1356-9)5 PRIdFAST32 [1365](#page-1356-10) PRIdFAST64 [1365](#page-1356-11) PRIdFAST8 13[65](#page-1356-12) PRIdLEAST16 1365 [P](#page-1356-13)RIdLEAST32 [1365](#page-1356-14) PRIdLEA[ST64](#page-1356-15) 1365 P[RIdL](#page-1356-16)EAST8 13[65](#page-1356-17) PRIdMAX [1365](#page-1356-18) PRIdP[TR](#page-1356-19) 1365 PRIi16 1365 [PRIi](#page-1356-20)32 1365 PRIi64 [1365](#page-1356-21) [P](#page-1356-22)RIi8 1[365](#page-1356-23) PRIiFAST16 [1365](#page-1356-24) PRIIFAST32 1365 PRIIFAST64 1[365](#page-1356-25) PRIIFAST8 13[65](#page-1356-26) PRIILEAST16 [1365](#page-1356-27) PRIiLEA[ST32](#page-1356-28) 1365 PRI[iLEA](#page-1356-29)ST64 1365 [PRIi](#page-1412-2)LEAST8 [1365](#page-1356-30) PRIiMAX [136](#page-1356-31)5 PRIiPTR [13](#page-1356-32)65 prin[tf\(\)](#page-1356-33) 1421 PRIo16 [1365](#page-1356-34) [PRI](#page-1356-35)O32 [1365](#page-1356-37) PRIO64 1365 PRIO8 1365 PRIOFAST16 1365 PRIoFAST32 1[365](#page-1356-38) PRIoFAST64 [1365](#page-1356-39) PRIoFAST8 [1365](#page-1356-40) PRIoLEAST16 1365 PRIoLEAST32 1365 PRIoLEAST64 1365 [PRIo](#page-1356-41)LEAST8 [1365](#page-1356-42) PRIoMAX [136](#page-1356-43)5 PRI[oPTR](#page-1356-44) 1365 PRIu16 [1365](#page-1356-45) PRIu32 1365 [PRI](#page-1356-46)u64 1365 PRI[u8](#page-1356-47) 1365 PRIuFA[ST16](#page-1356-48) 1365 PRIuFAS[T32](#page-1356-49) 1365 PRIuFAST[64](#page-1356-50) 1365 PRIuFAST8 [1365](#page-1356-51) PRIuLEAST16 [136](#page-1356-52)5 PRIuLEA[ST32](#page-1356-53) 1365 PRIu[LEAS](#page-1356-54)T64 1365 [PRIu](#page-1356-55)LEAST8 [1365](#page-1356-56) PRIuMAX [136](#page-1356-57)5 PRIu[PTR](#page-1356-58) 1365 PR[Ix16](#page-1356-59) 1365 PR[IX16](#page-1356-60) 1365 PR[Ix32](#page-1356-61) 1365 P[RIX32](#page-1356-62) 1365 PRIx64 [1365](#page-1356-63) PRIX64 1365 [PRI](#page-1356-64)X8 1365 PRIx8 [1365](#page-1356-65) PRIxFAST16 [1365](#page-1356-66) PRIXFAST16 [1365](#page-1356-67) PRIxFAST32 [1365](#page-1356-68) PRIXFAST32 [1365](#page-1356-69) PRIxFAST64 [136](#page-1356-70)5 PRIXFAST64 [136](#page-1356-71)5 PRIXFAST8 [1365](#page-1356-72) PRIxFAST8 13[65](#page-1356-73) PRIxLEAST16 1[365](#page-1356-74) PRIXLEAST16 [1365](#page-1356-75) PRIxLEAST32 [1365](#page-1356-76) PRIXLEAST32 [1365](#page-1356-77) PRIxLEAST64 [1365](#page-1356-78) PRIXLEA[ST64](#page-1356-79) 1365 PR[IXLE](#page-1356-80)AST8 1365 [PRI](#page-1356-81)xLEAST8 [1365](#page-1356-82) PRIxMAX 1365 [PRIX](#page-1352-46)MAX 1365 PRIx[PTR](#page-1352-47) 1365 PRIXPTR [1365](#page-1352-48) PTRDIFF\_M[AX](#page-1397-25) 1361 PTR[DIFF](#page-1397-26)\_MIN 1361 [ptr](#page-1370-19)diff\_t [1361](#page-1370-20) putchar() [1406](#page-1370-21) puts() 1406 q[sort](#page-1428-1)() 1379 rand() [1379](#page-1428-2) realloc[\(\)](#page-1428-3) 1379 regco[mp\(\)](#page-1428-4) 1437 [reger](#page-1428-5)ror() 1437 [rege](#page-1428-6)x.h 1437 reg[exec\(](#page-1428-7)) [14](#page-1428-8)37 regex\_t [1437](#page-1428-9) regfree() [1437](#page-1397-27) regmatc[h\\_t](#page-1397-28) 1437 1437 r[egof](#page-1397-29)f\_t 1437 [rem](#page-1428-10)ove() [1406](#page-1428-11) rename() [1406](#page-1428-12) rewind() [1406](#page-1419-2) re\_sub 1437 r[m\\_se](#page-1351-12) 1437 rm[\\_so](#page-1351-13) 1437 s[canf\(](#page-1356-83)) 1428 [SC](#page-1356-84)HAR\_MAX [1360](#page-1356-85) SCHAR[\\_MIN](#page-1356-86) 1360 SCNd16 1365 [SCN](#page-1356-87)d32 1365 SCNd64 [1365](#page-1356-88) [S](#page-1356-89)CNd8 1[365](#page-1356-90) SCNdFAST16 [1365](#page-1356-91) SCNdFAST32 1365 SCNdFAST64 1[365](#page-1356-92) SCNdFAST8 13[65](#page-1356-93) SCNdLEAST16 [1365](#page-1356-94) SCNdLEA[ST32](#page-1356-95) 1365 SCN[dLEAS](#page-1356-96)T64 1365 [SCN](#page-1356-97)dLEAST8 [1365](#page-1356-98) SCNdMAX [136](#page-1356-99)5 SCNd[PTR](#page-1356-100) 1365 SCNi16 [1365](#page-1356-101) SCNi32 1365 [SCNi](#page-1356-102)64 1365 SCNi8 [136](#page-1356-103)5 SCNiFAST16 [136](#page-1356-104)5 SCNiFAST32 [1365](#page-1356-105) SCNiFAST64 [1365](#page-1356-106) SCNiFAST8 13[65](#page-1356-107) SCNiLEAST16 [1365](#page-1356-108) SCNiLEA[ST32](#page-1356-109) 1365 SCNi[LEAS](#page-1356-110)T64 1365 [SCN](#page-1356-111)iLEAST8 1365 SCNiMAX 1365 SCNiPTR 1365 SCNo16 1365 SCNo32 1365 SCN[o64](#page-1356-112) 1365 SCNo8 13[65](#page-1356-113) SCNoFAST16 [1365](#page-1356-114) SCNOFAST32 1[365](#page-1356-115) SCNOFAST64 [1365](#page-1356-117) SCNOFAST8 1365 SCNoLEAST16 [136](#page-1356-118)5 SCNoLEA[ST32](#page-1356-119) 1365 SCNo[LEAS](#page-1356-120)T64 1365 [SCNo](#page-1356-121)LEAST8 [1365](#page-1356-122) SCNoMAX [136](#page-1356-123)5 SCN[oPTR](#page-1356-124) 1365 SCNu16 [1365](#page-1356-125) SCNu32 1365 [SCN](#page-1356-126)u64 1365 SCN[u8](#page-1356-127) 1365 SCNuFA[ST16](#page-1356-128) 1365 SCNuFAS[T32](#page-1356-129) 1365 SCNuFAST[64](#page-1356-130) 1365 SCNuFAST8 [1365](#page-1356-131) SCNuLEAST16 [136](#page-1356-132)5 SCNuLEA[ST32](#page-1356-133) 1365 SCNu[LEAS](#page-1356-134)T64 1365 [SCNu](#page-1356-135)LEAST8 [1365](#page-1356-136) SCNuMAX [136](#page-1356-137)5 SCN[uPTR](#page-1356-138) 1365 SCNx16 [1365](#page-1356-139) SCNx32 1365 [SCN](#page-1356-140)x64 1365 SCN[x8](#page-1356-141) 1365 SCNxFA[ST16](#page-1356-142) 1365 SCNxFAS[T32](#page-1356-143) 1365 SCNxFAST[64](#page-1356-144) 1365 SCNxFAST8 [1365](#page-1356-145) SCNxLEAST16 [136](#page-1356-146)5 SCNxLE[AST3](#page-1356-147)2 1365 SC[NxLEA](#page-1356-148)ST64 1365 [SCN](#page-1397-31)XLEAST8 1365 SCNXMAX 1365 SCNXPTR 1365 SEEK CUR 1406 SEEK\_[END](#page-1427-2) 1406 SEEK\_SET [1406](#page-1397-34) setbuf() [1406](#page-1351-14) setlocal[e\(\)](#page-1351-15) 1436 setvbuf() [1406](#page-1352-49) SHRT\_MAX 1360 [SHRT](#page-1352-50)\_MIN 1360 SIG\_[ATOMI](#page-1352-51)C\_MAX 1361 [SIG](#page-1352-52)\_ATOMIC[\\_MIN](#page-1352-53) 1361 sig\_a[tomi](#page-1412-3)c\_t 1361 SIZE[\\_MAX](#page-1412-4) 1361 size\_t [1361](#page-1370-22) snprintf[\(\)](#page-1419-3) 1421 s[prin](#page-1433-8)tf() 14[21](#page-1433-9) srand() [1379](#page-1350-0) sscanf() [1428](#page-1426-4) [sta](#page-1352-54)t() 1442 stat.h 1442 [stda](#page-1397-35)[rg.h](#page-1412-5) [1359](#page-1419-4) stddef.h [1435](#page-1370-23) stdint.h [136](#page-1381-6)1 stdio.h [140](#page-1381-7)6 1421 1428 [stdl](#page-1381-8)ib.h 1379 s[trcat](#page-1381-9)() 1390 st[rchr\(](#page-1381-10)) 1390 strc[mp\(\)](#page-1381-11) 1390 strco[ll\(\)](#page-1381-12) 1390 strcpy() [1390](#page-1390-7) strcspn() [1390](#page-1381-13) strerror[\(\)](#page-1381-15) [1390](#page-1381-16) strftime() 1399 string.h 1390 strlen() 1[390](#page-1381-17) strncat() [1390](#page-1381-19) strncmp() 1390 strncpy() [139](#page-1381-20)0 strp[brk\(](#page-1381-21)) 1390 [strrc](#page-1370-24)hr() 1390 [strs](#page-1370-25)pn() 1390 s[trst](#page-1381-22)r() 1390 st[rtod](#page-1370-26)() 1379 strt[of\(\)](#page-1370-27) 1379 strt[ok\(\)](#page-1370-28) 1390 strtol[\(\)](#page-1370-29) 1379 strtold() [1379](#page-1370-30) strtoll() [1379](#page-1381-23) strtoul() [1379](#page-1433-10) strtoull() [1379](#page-1433-11) strxfrm() [1390](#page-1433-12) st\_at[ime](#page-1433-13) 1442 [st\\_b](#page-1433-14)lksize [1442](#page-1433-15) st\_blocks 1442 st\_ctime 1442 st\_dev 1442 st\_gid 1442

st\_ino 1[442](#page-1433-16) st\_mode 1[442](#page-1433-17) st\_mtime [1442](#page-1433-18) st\_nlink [1442](#page-1433-19) st\_rdev [1442](#page-1433-20) st\_size [1442](#page-1433-21) st\_uid [1442](#page-1433-22) S\_IFBLK [1442](#page-1433-23) S\_IFCHR [144](#page-1433-24)2 S\_IFDIR [144](#page-1433-25)2 S\_IFIFO [1442](#page-1433-26) S\_IFLNK [1442](#page-1433-27) S\_IFMT 1[442](#page-1433-28) S\_IFREG 1[442](#page-1433-29) S\_IFSOCK [1442](#page-1433-30) S\_IRGRP [1442](#page-1433-31) S\_IROTH [1442](#page-1433-32) S\_IRUSR 1442 S[\\_IRWX](#page-1433-33)G 1442 S\_IRWXO [1442](#page-1433-34) S\_IRWXU 14[42](#page-1433-35) S\_ISBLK() 144[2](#page-1433-36) S\_ISCHR() [1442](#page-1433-37) S\_ISDIR() [1442](#page-1433-40) S\_ISFIFO[\(\)](#page-1433-39) 1442 S\_ISGID 1442 S\_ISLNK[\(\)](#page-1433-41)  $1442$  S\_I[SREG](#page-1433-42)()  $1442$  [S\\_I](#page-1433-43)SSOCK()  $1442$ S\_ISUID [1442](#page-1433-45) S\_ISVTX [1442](#page-1433-46) S\_IWGRP [1442](#page-1433-47) S\_IWOTH [1442](#page-1433-48) S\_IWUSR [144](#page-1390-8)2 S\_IXG[RP](#page-1390-9) 1442 S\_IXOTH [1442](#page-1397-36) S\_IXUSR [1442](#page-1397-37) time() 1[399](#page-1397-38) time.h 1399 tmpf[ile\(](#page-1366-14)) [1406](#page-1366-15) tmpnam() 1406 TMP\_MAX 14[06](#page-1351-16) tolower() 1[375](#page-1352-55) toupper() [1375](#page-1352-56) UCHAR\_MAX [136](#page-1352-57)0 UINT16\_C() [1361](#page-1352-59) UINT16\_MAX 1361 uint16\_t [1361](#page-1352-62) UINT32\_C() 1361 UINT32\_MAX 1361 uint32\_t [1361](#page-1352-65) UINT64\_C() 1361 UINT64\_MAX 1361 uint64\_t [136](#page-1352-66)1 UINT8\_C() [1361](#page-1352-68) UINT8\_MAX 1361 uint8\_t 13[61](#page-1352-70) UINTMAX\_C() [1361](#page-1352-71) UINTMAX\_MAX 1361 uintmax\_t 1361 [UINT](#page-1352-72)PTR\_MAX [1361](#page-1352-73) uintptr\_t 1361 UINT\_FAST16\_MAX [1361](#page-1352-75) uint\_fast16\_t 1361 UINT\_FAST32\_MAX [1361](#page-1352-77) uint\_fast32\_t 1361 UINT\_FAST64\_MAX [136](#page-1352-78)1 uint\_fast64\_t [1361](#page-1352-79) UINT\_FAST8\_MAX 13[61](#page-1352-80) uint\_fast8\_t [1361](#page-1352-81) UINT\_LEAST16\_MAX [1361](#page-1352-83) uint\_least16\_t 1361 UINT\_LEAST32\_MAX [1361](#page-1352-85) uint\_least32\_t 1361 UINT\_LEAST64\_MAX [136](#page-1352-86)1 uint\_[leas](#page-1352-87)t64\_t 1361 [UINT](#page-1351-17)\_LEAST8\_MAX [1361](#page-1351-18) uint\_least[8\\_t](#page-1351-19) 1361 UINT[\\_MAX](#page-1433-49) 1360 ULL[ONG\\_](#page-1397-39)MAX 1360 ULONG[\\_MAX](#page-1351-20) 1360 umask() [1442](#page-1350-1) ungetc() 1[406](#page-1350-2) USHRT\_MAX [1360](#page-1350-3) va\_arg() [1359](#page-1350-4) va\_copy() 1359 va\_end() 1359 va\_list 1359 va\_start() [135](#page-1412-6)9 vfprint[f\(\)](#page-1419-5) 1421 vfscanf() [1428](#page-1412-7) vprintf() 1[421](#page-1412-8) vscanf() 14[28](#page-1419-6) vsnprintf() [1421](#page-1352-88) vsprintf() [142](#page-1352-89)1 vsscanf[\(\)](#page-1352-90) 1428 WCHAR\_MAX [1361](#page-1370-31) WCHAR\_MIN [136](#page-1370-32)1 wcha[r\\_t](#page-1352-91) 1361 wcs[tomb](#page-1352-92)s() 1379 [wcto](#page-1352-93)mb() 1379 [WI](#page-1370-33)NT\_MAX [1361](#page-1397-40) WINT\_[MIN](#page-1397-41) 1361 wi[nt\\_t](#page-1397-42) 1361 \_Exit() 1379 \_IOFBF 1406 \_IOLBF 1406 \_IONBF 1406

«

#### File «stdarg.h»

<span id="page-1350-4"></span><span id="page-1350-3"></span><span id="page-1350-2"></span><span id="page-1350-1"></span><span id="page-1350-0"></span>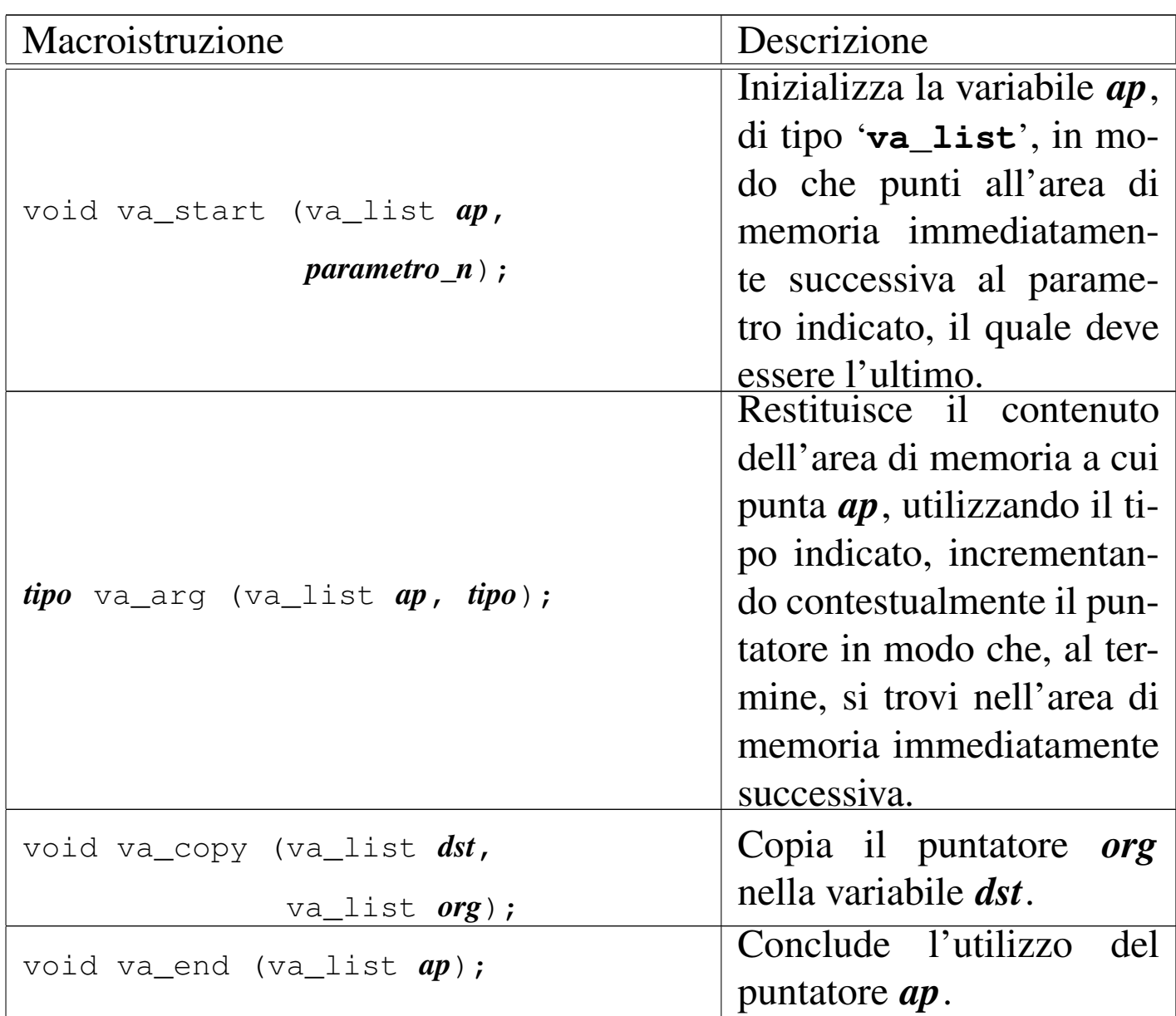

## <span id="page-1351-20"></span><span id="page-1351-19"></span><span id="page-1351-18"></span><span id="page-1351-17"></span><span id="page-1351-16"></span><span id="page-1351-15"></span><span id="page-1351-14"></span><span id="page-1351-13"></span><span id="page-1351-12"></span><span id="page-1351-11"></span><span id="page-1351-10"></span><span id="page-1351-9"></span><span id="page-1351-8"></span><span id="page-1351-7"></span><span id="page-1351-6"></span><span id="page-1351-5"></span><span id="page-1351-4"></span><span id="page-1351-3"></span><span id="page-1351-2"></span><span id="page-1351-1"></span><span id="page-1351-0"></span>File «limits.h»

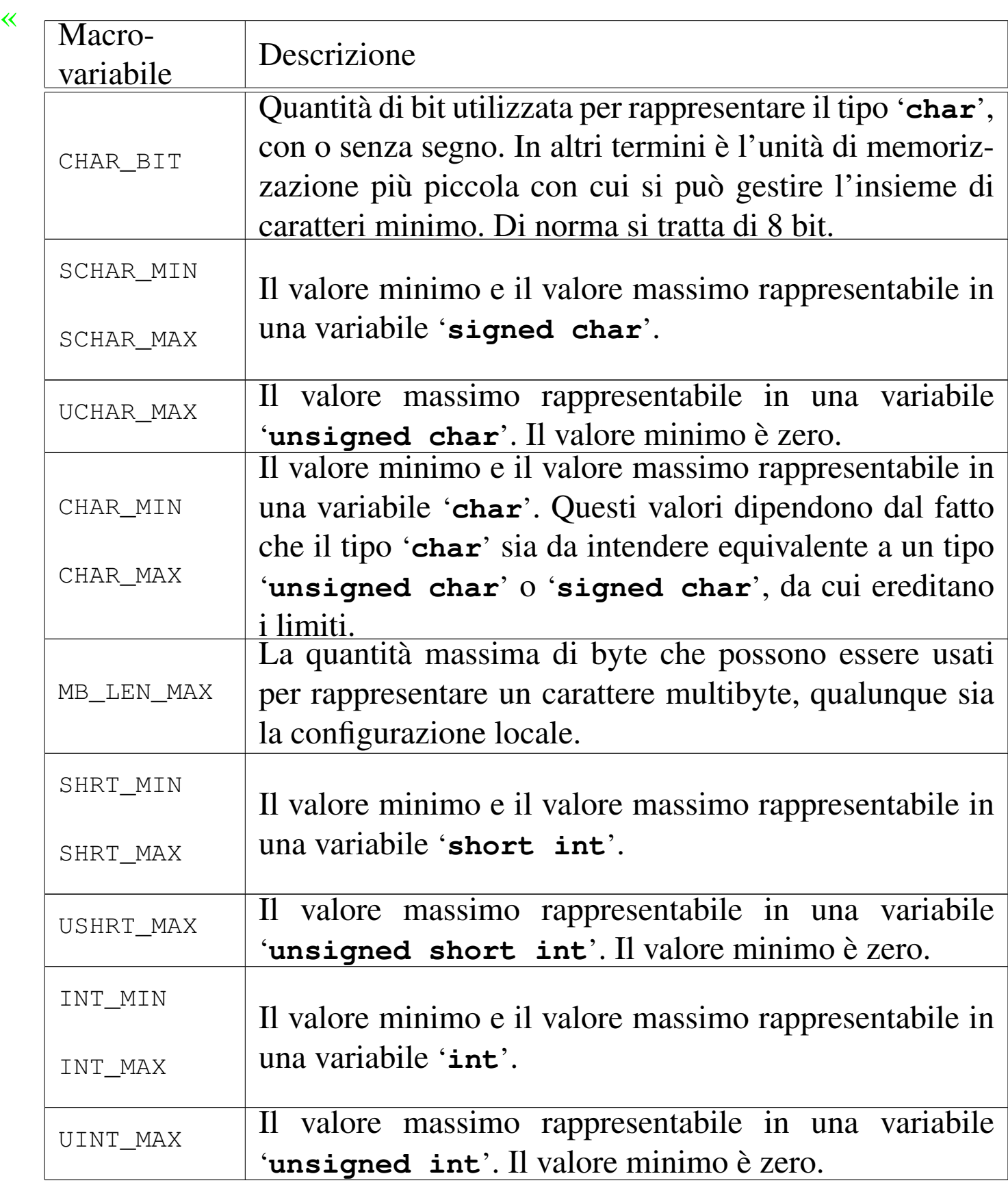

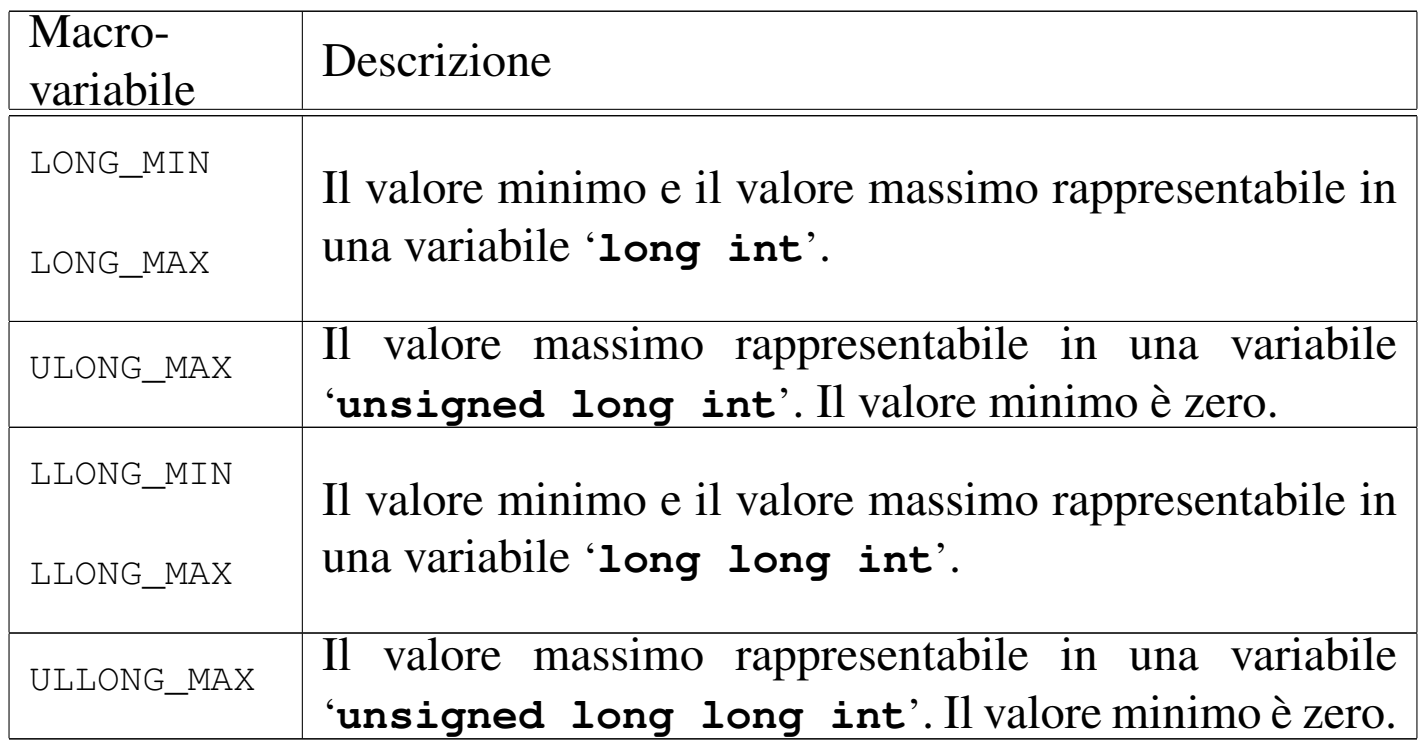

## <span id="page-1352-66"></span><span id="page-1352-60"></span><span id="page-1352-57"></span><span id="page-1352-54"></span><span id="page-1352-16"></span><span id="page-1352-8"></span><span id="page-1352-4"></span>File «stdint.h»

<span id="page-1352-93"></span><span id="page-1352-92"></span><span id="page-1352-91"></span><span id="page-1352-90"></span><span id="page-1352-89"></span><span id="page-1352-88"></span><span id="page-1352-87"></span><span id="page-1352-86"></span><span id="page-1352-85"></span><span id="page-1352-84"></span><span id="page-1352-83"></span><span id="page-1352-82"></span><span id="page-1352-81"></span><span id="page-1352-80"></span><span id="page-1352-79"></span><span id="page-1352-78"></span><span id="page-1352-77"></span><span id="page-1352-76"></span><span id="page-1352-75"></span><span id="page-1352-74"></span><span id="page-1352-73"></span><span id="page-1352-72"></span><span id="page-1352-71"></span><span id="page-1352-70"></span><span id="page-1352-69"></span><span id="page-1352-68"></span><span id="page-1352-67"></span><span id="page-1352-65"></span><span id="page-1352-64"></span><span id="page-1352-63"></span><span id="page-1352-62"></span><span id="page-1352-61"></span><span id="page-1352-59"></span><span id="page-1352-58"></span><span id="page-1352-56"></span><span id="page-1352-55"></span><span id="page-1352-53"></span><span id="page-1352-52"></span><span id="page-1352-51"></span><span id="page-1352-50"></span><span id="page-1352-49"></span><span id="page-1352-48"></span><span id="page-1352-47"></span><span id="page-1352-46"></span><span id="page-1352-45"></span><span id="page-1352-44"></span><span id="page-1352-43"></span><span id="page-1352-42"></span><span id="page-1352-41"></span><span id="page-1352-40"></span><span id="page-1352-39"></span><span id="page-1352-38"></span><span id="page-1352-37"></span><span id="page-1352-36"></span><span id="page-1352-35"></span><span id="page-1352-34"></span><span id="page-1352-33"></span><span id="page-1352-32"></span><span id="page-1352-31"></span><span id="page-1352-30"></span><span id="page-1352-29"></span><span id="page-1352-28"></span><span id="page-1352-27"></span><span id="page-1352-26"></span><span id="page-1352-25"></span><span id="page-1352-24"></span><span id="page-1352-23"></span><span id="page-1352-22"></span><span id="page-1352-21"></span><span id="page-1352-20"></span><span id="page-1352-19"></span><span id="page-1352-18"></span><span id="page-1352-17"></span><span id="page-1352-15"></span><span id="page-1352-14"></span><span id="page-1352-13"></span><span id="page-1352-12"></span><span id="page-1352-11"></span><span id="page-1352-10"></span><span id="page-1352-9"></span><span id="page-1352-7"></span><span id="page-1352-6"></span><span id="page-1352-5"></span><span id="page-1352-3"></span><span id="page-1352-2"></span><span id="page-1352-1"></span><span id="page-1352-0"></span>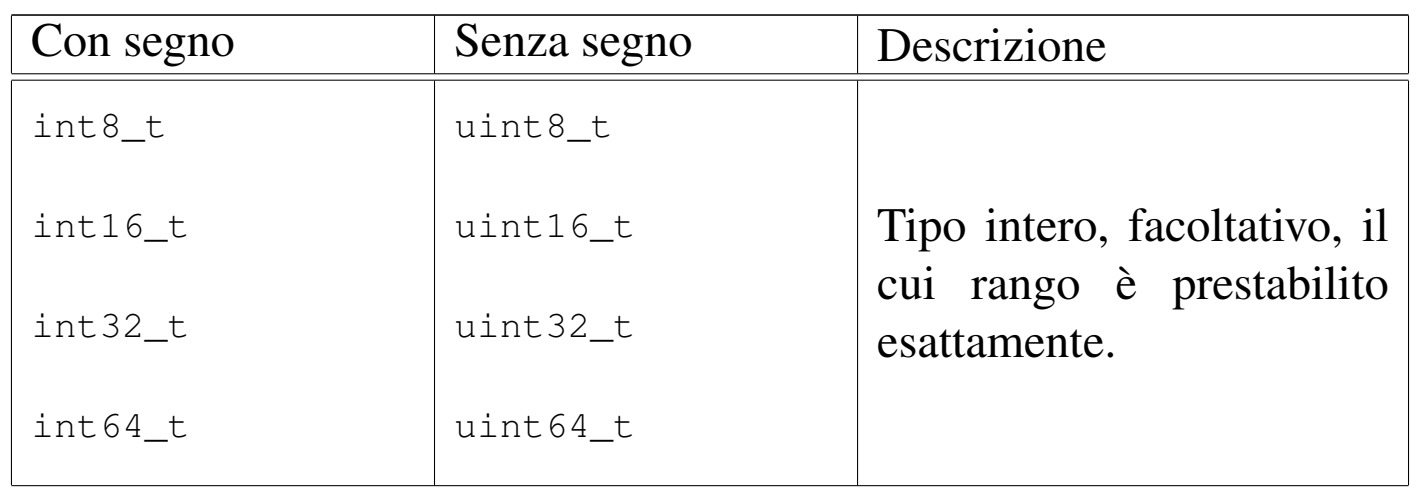

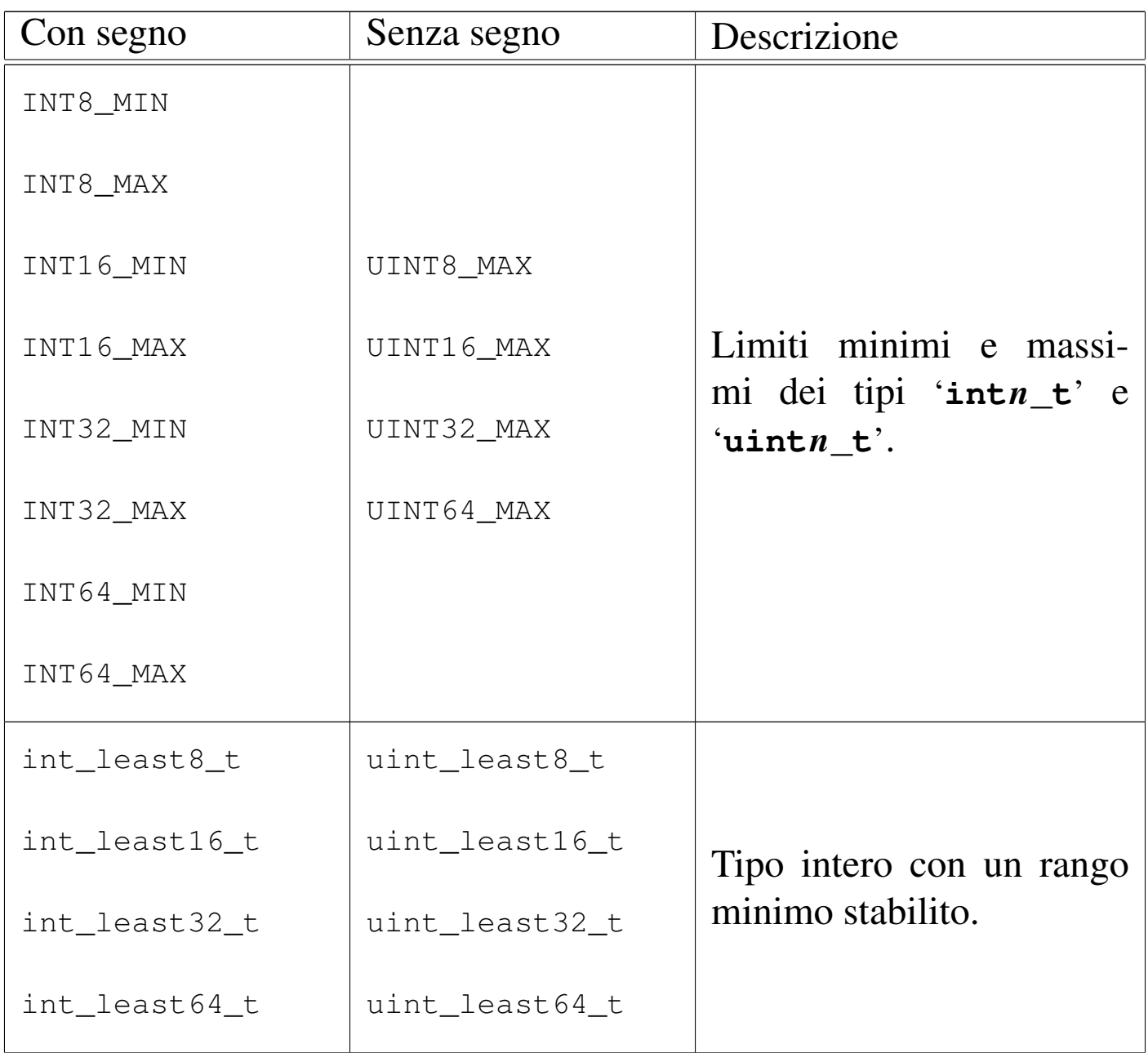

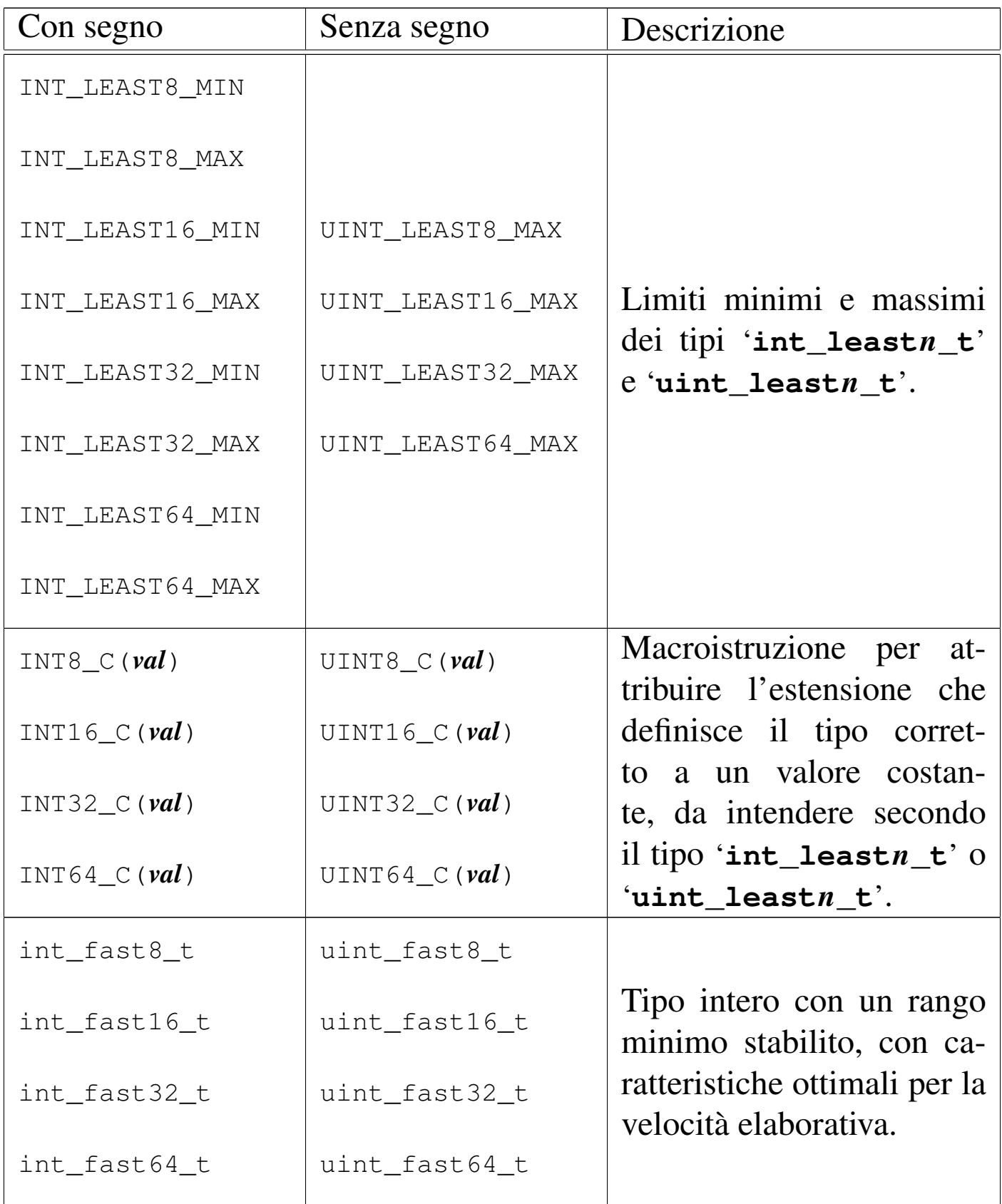

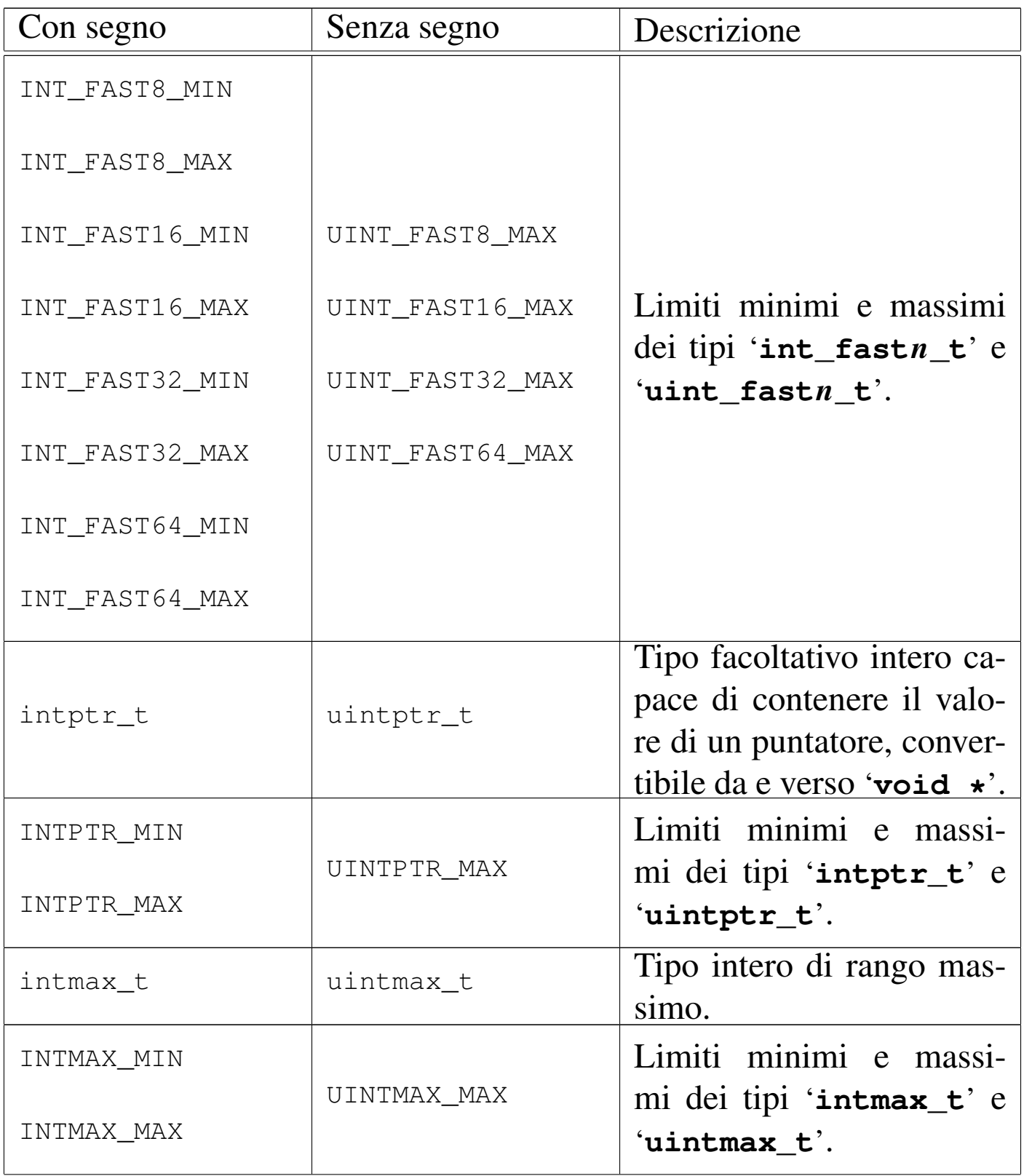

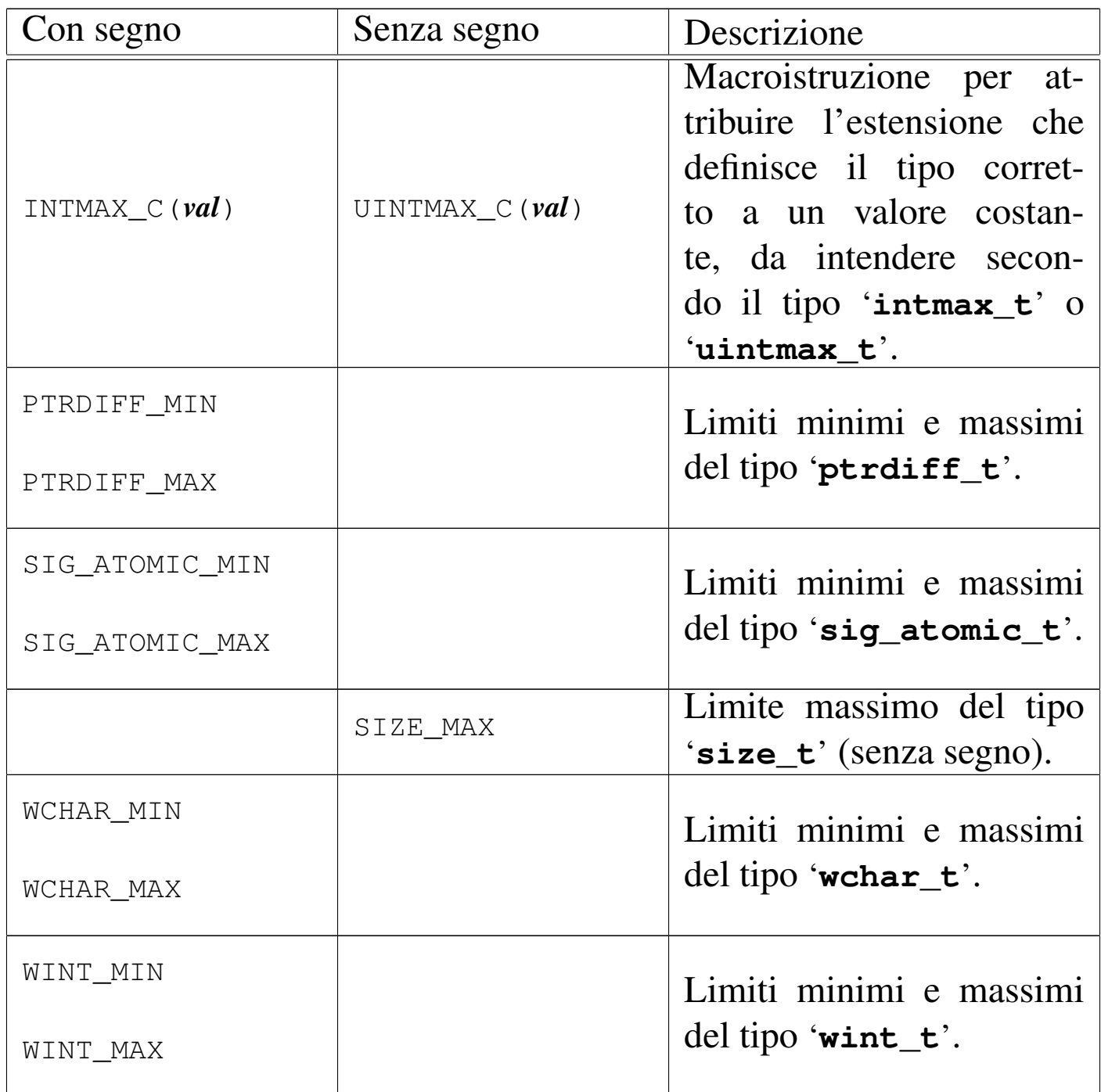

<span id="page-1356-148"></span><span id="page-1356-147"></span><span id="page-1356-146"></span><span id="page-1356-145"></span><span id="page-1356-144"></span><span id="page-1356-143"></span><span id="page-1356-142"></span><span id="page-1356-141"></span><span id="page-1356-140"></span><span id="page-1356-139"></span><span id="page-1356-138"></span><span id="page-1356-137"></span><span id="page-1356-136"></span><span id="page-1356-135"></span><span id="page-1356-134"></span><span id="page-1356-133"></span><span id="page-1356-132"></span><span id="page-1356-131"></span><span id="page-1356-130"></span><span id="page-1356-129"></span><span id="page-1356-128"></span><span id="page-1356-127"></span><span id="page-1356-126"></span><span id="page-1356-125"></span><span id="page-1356-124"></span><span id="page-1356-123"></span><span id="page-1356-122"></span><span id="page-1356-121"></span><span id="page-1356-120"></span><span id="page-1356-119"></span><span id="page-1356-118"></span><span id="page-1356-117"></span><span id="page-1356-116"></span><span id="page-1356-115"></span><span id="page-1356-114"></span><span id="page-1356-113"></span><span id="page-1356-112"></span><span id="page-1356-111"></span><span id="page-1356-110"></span><span id="page-1356-109"></span><span id="page-1356-108"></span><span id="page-1356-107"></span><span id="page-1356-106"></span><span id="page-1356-105"></span><span id="page-1356-104"></span><span id="page-1356-103"></span><span id="page-1356-102"></span><span id="page-1356-101"></span><span id="page-1356-100"></span><span id="page-1356-99"></span><span id="page-1356-98"></span><span id="page-1356-97"></span><span id="page-1356-96"></span><span id="page-1356-95"></span><span id="page-1356-94"></span><span id="page-1356-93"></span><span id="page-1356-92"></span><span id="page-1356-91"></span><span id="page-1356-90"></span><span id="page-1356-89"></span><span id="page-1356-88"></span><span id="page-1356-87"></span><span id="page-1356-86"></span><span id="page-1356-85"></span><span id="page-1356-84"></span><span id="page-1356-83"></span><span id="page-1356-82"></span><span id="page-1356-81"></span><span id="page-1356-80"></span><span id="page-1356-79"></span><span id="page-1356-78"></span><span id="page-1356-77"></span><span id="page-1356-76"></span><span id="page-1356-75"></span><span id="page-1356-74"></span><span id="page-1356-73"></span><span id="page-1356-72"></span><span id="page-1356-71"></span><span id="page-1356-70"></span><span id="page-1356-69"></span><span id="page-1356-68"></span><span id="page-1356-67"></span><span id="page-1356-66"></span><span id="page-1356-65"></span><span id="page-1356-64"></span><span id="page-1356-63"></span><span id="page-1356-62"></span><span id="page-1356-61"></span><span id="page-1356-60"></span><span id="page-1356-59"></span><span id="page-1356-58"></span><span id="page-1356-57"></span><span id="page-1356-56"></span><span id="page-1356-55"></span><span id="page-1356-54"></span><span id="page-1356-53"></span><span id="page-1356-52"></span><span id="page-1356-51"></span><span id="page-1356-50"></span><span id="page-1356-49"></span><span id="page-1356-48"></span><span id="page-1356-47"></span><span id="page-1356-46"></span><span id="page-1356-45"></span><span id="page-1356-44"></span><span id="page-1356-43"></span><span id="page-1356-42"></span><span id="page-1356-41"></span><span id="page-1356-40"></span><span id="page-1356-39"></span><span id="page-1356-38"></span><span id="page-1356-37"></span><span id="page-1356-36"></span><span id="page-1356-35"></span><span id="page-1356-34"></span><span id="page-1356-33"></span><span id="page-1356-32"></span><span id="page-1356-31"></span><span id="page-1356-30"></span><span id="page-1356-29"></span><span id="page-1356-28"></span><span id="page-1356-27"></span><span id="page-1356-26"></span><span id="page-1356-25"></span><span id="page-1356-24"></span><span id="page-1356-23"></span><span id="page-1356-22"></span><span id="page-1356-21"></span><span id="page-1356-20"></span><span id="page-1356-19"></span><span id="page-1356-18"></span><span id="page-1356-17"></span><span id="page-1356-16"></span><span id="page-1356-15"></span><span id="page-1356-14"></span><span id="page-1356-13"></span><span id="page-1356-12"></span><span id="page-1356-11"></span><span id="page-1356-10"></span><span id="page-1356-9"></span><span id="page-1356-8"></span><span id="page-1356-7"></span><span id="page-1356-6"></span><span id="page-1356-5"></span><span id="page-1356-4"></span><span id="page-1356-3"></span><span id="page-1356-2"></span><span id="page-1356-1"></span><span id="page-1356-0"></span>File «inttypes.h»

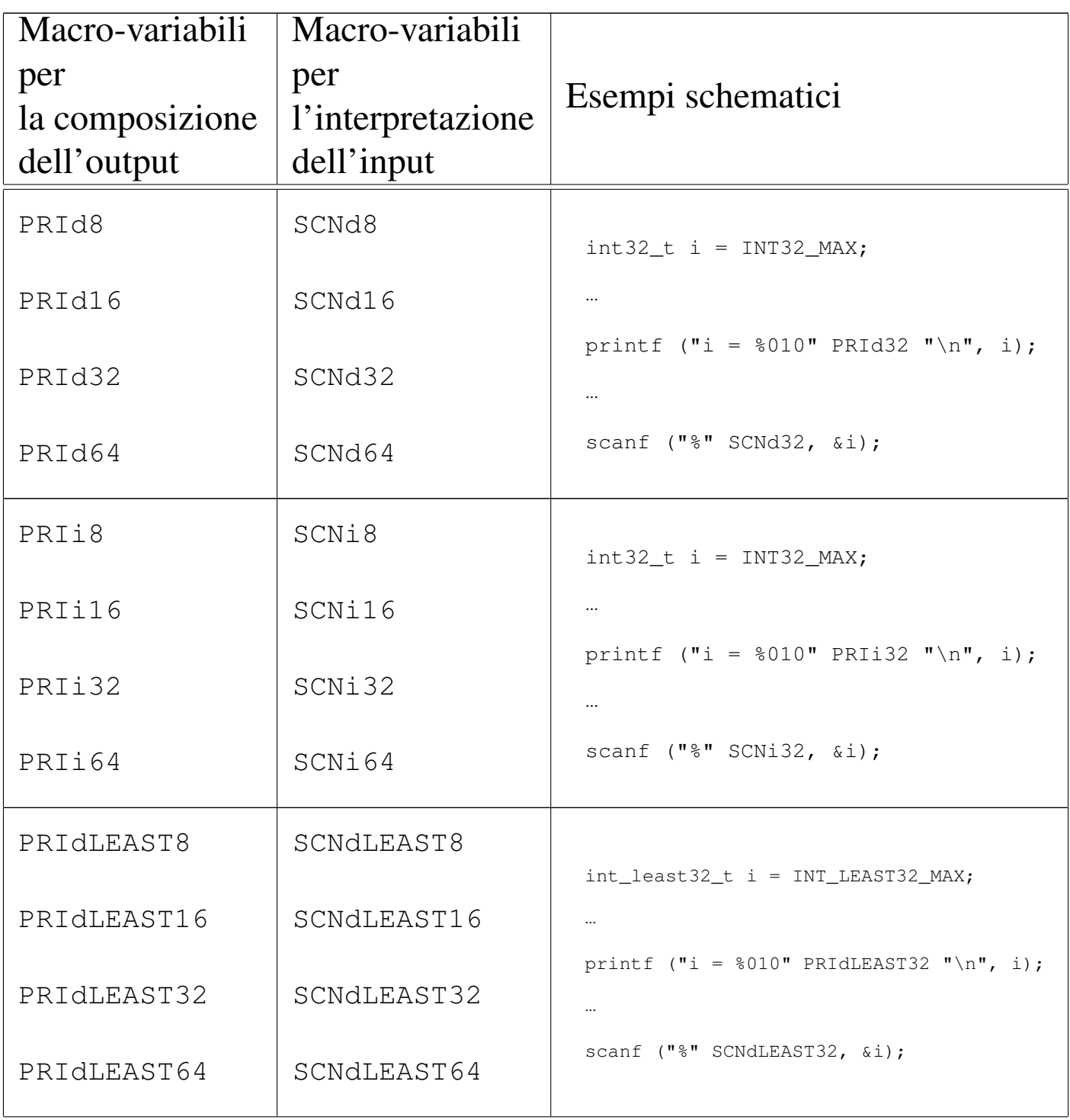

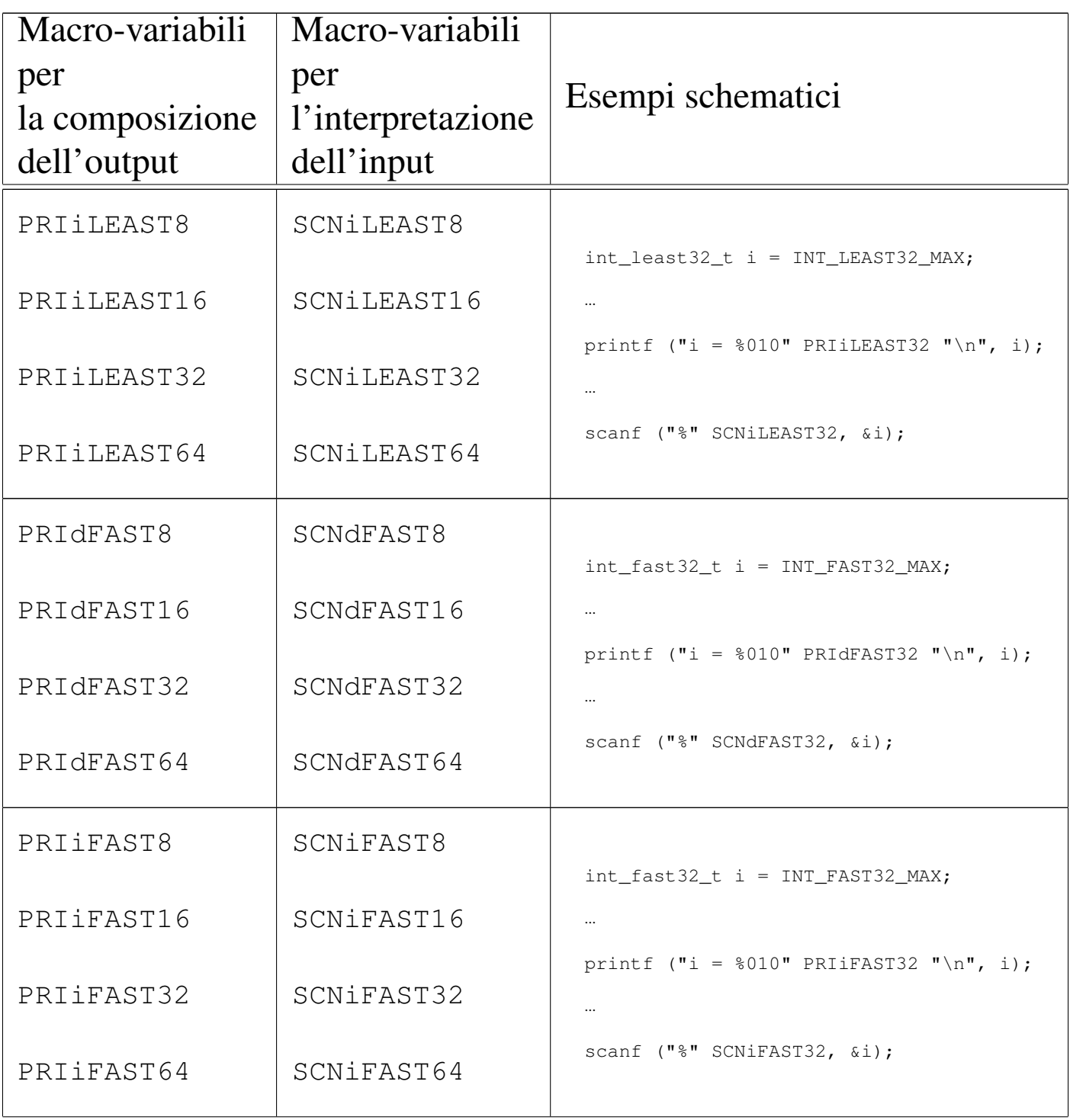

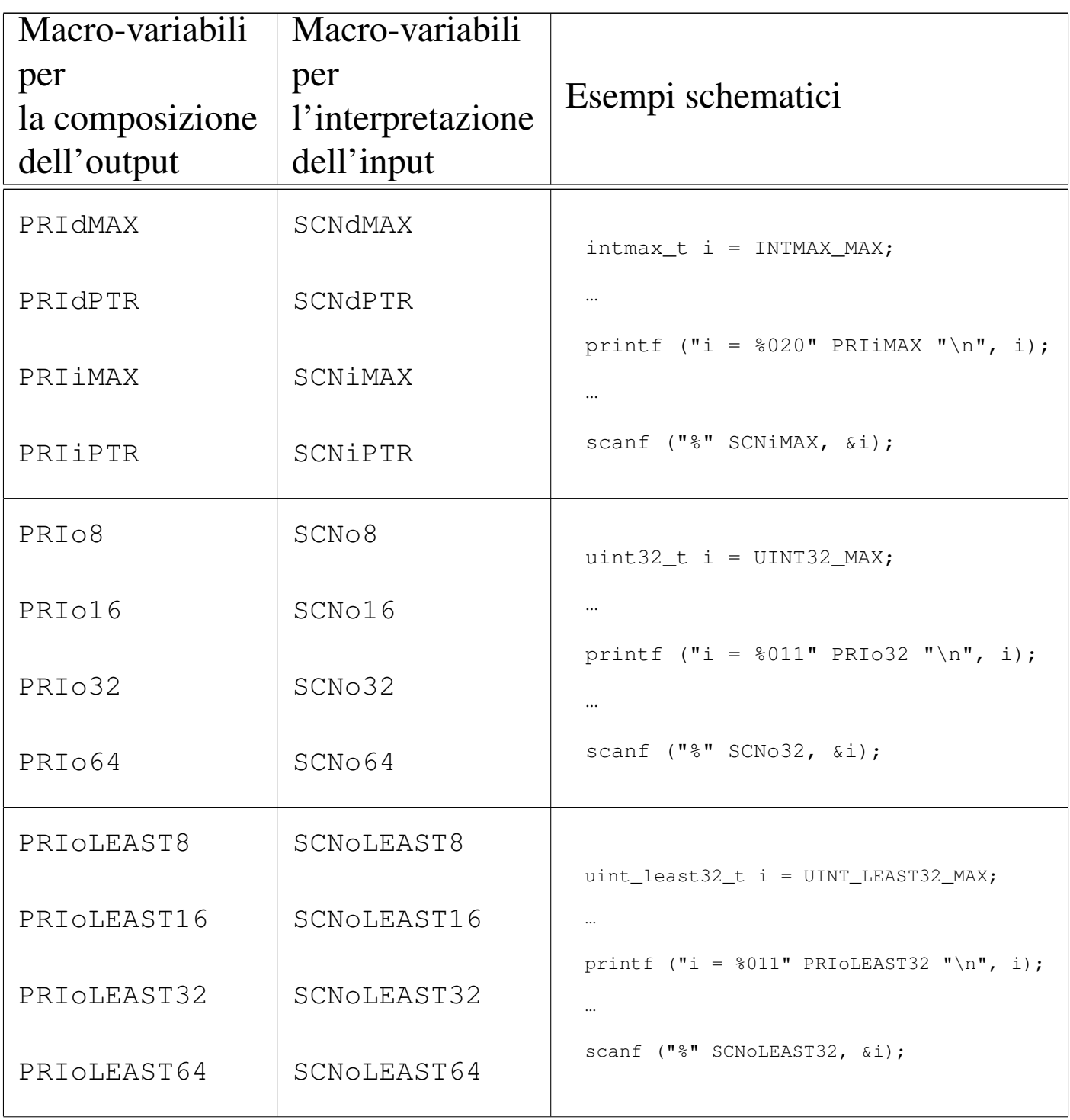

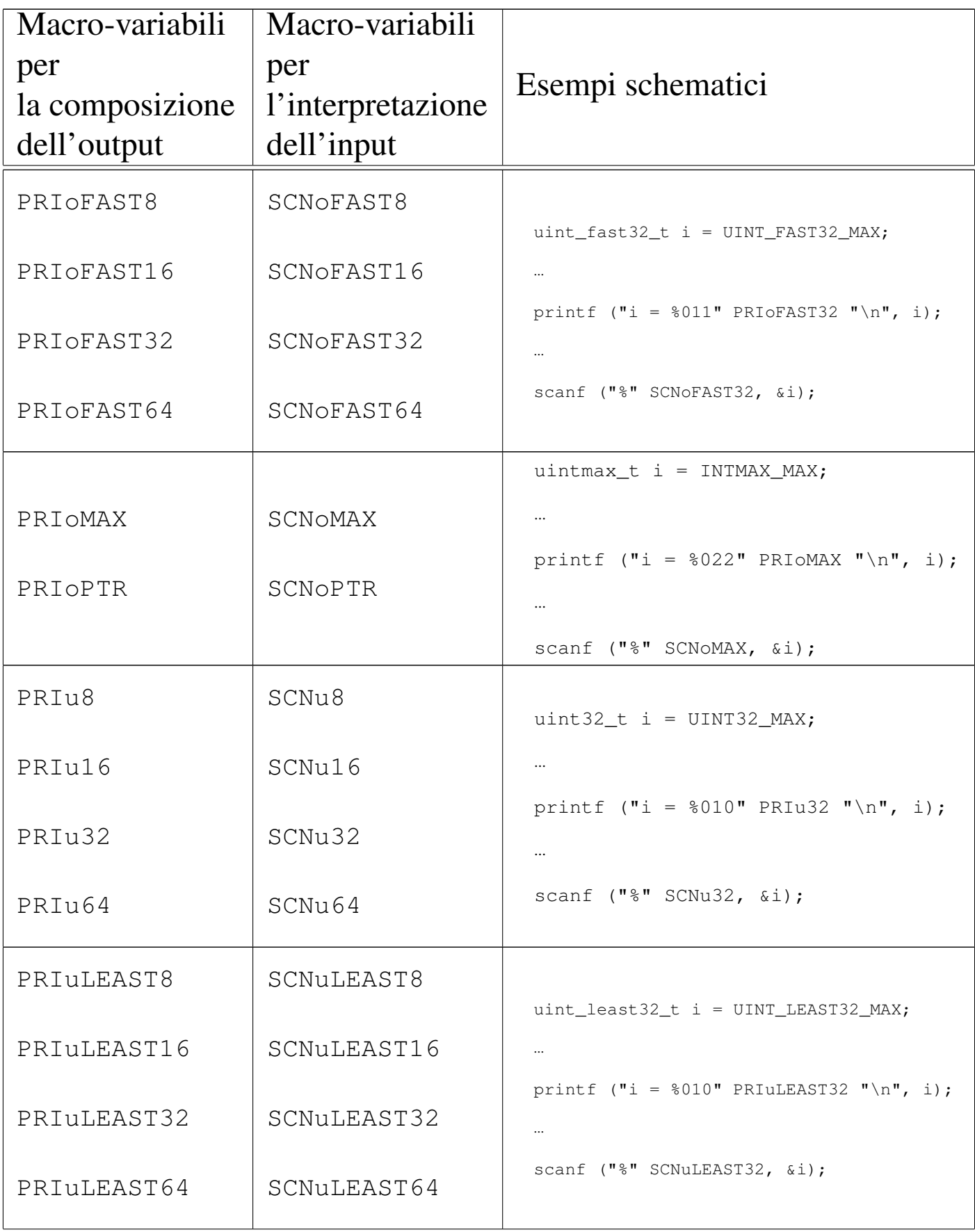

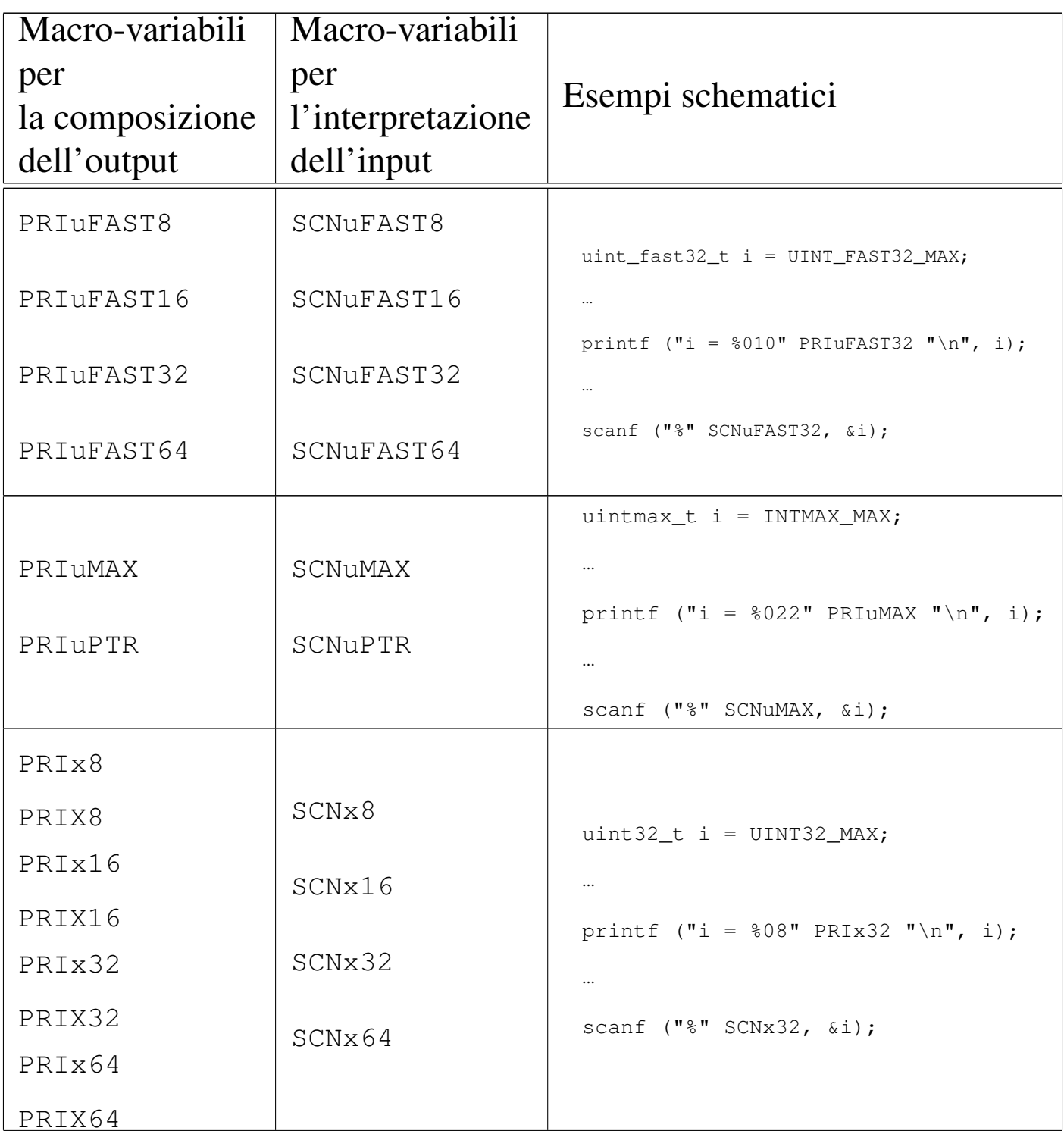

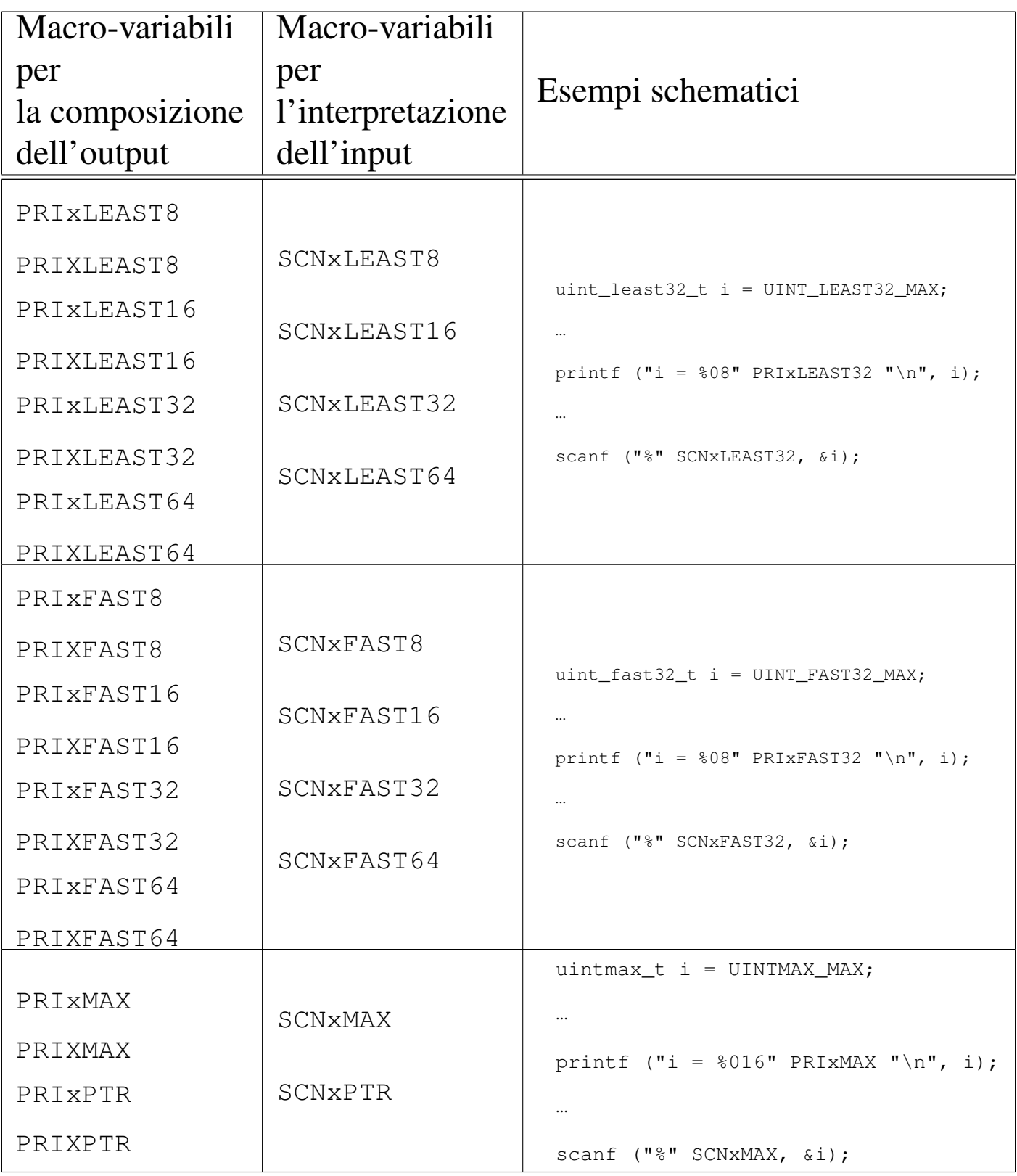

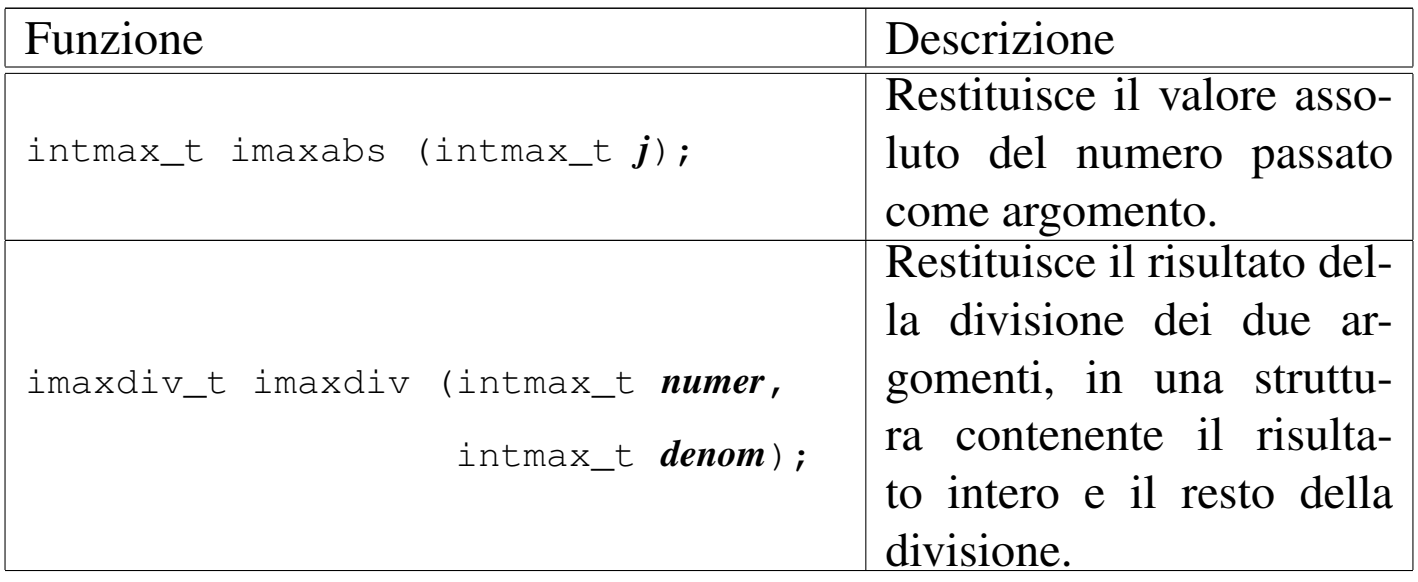

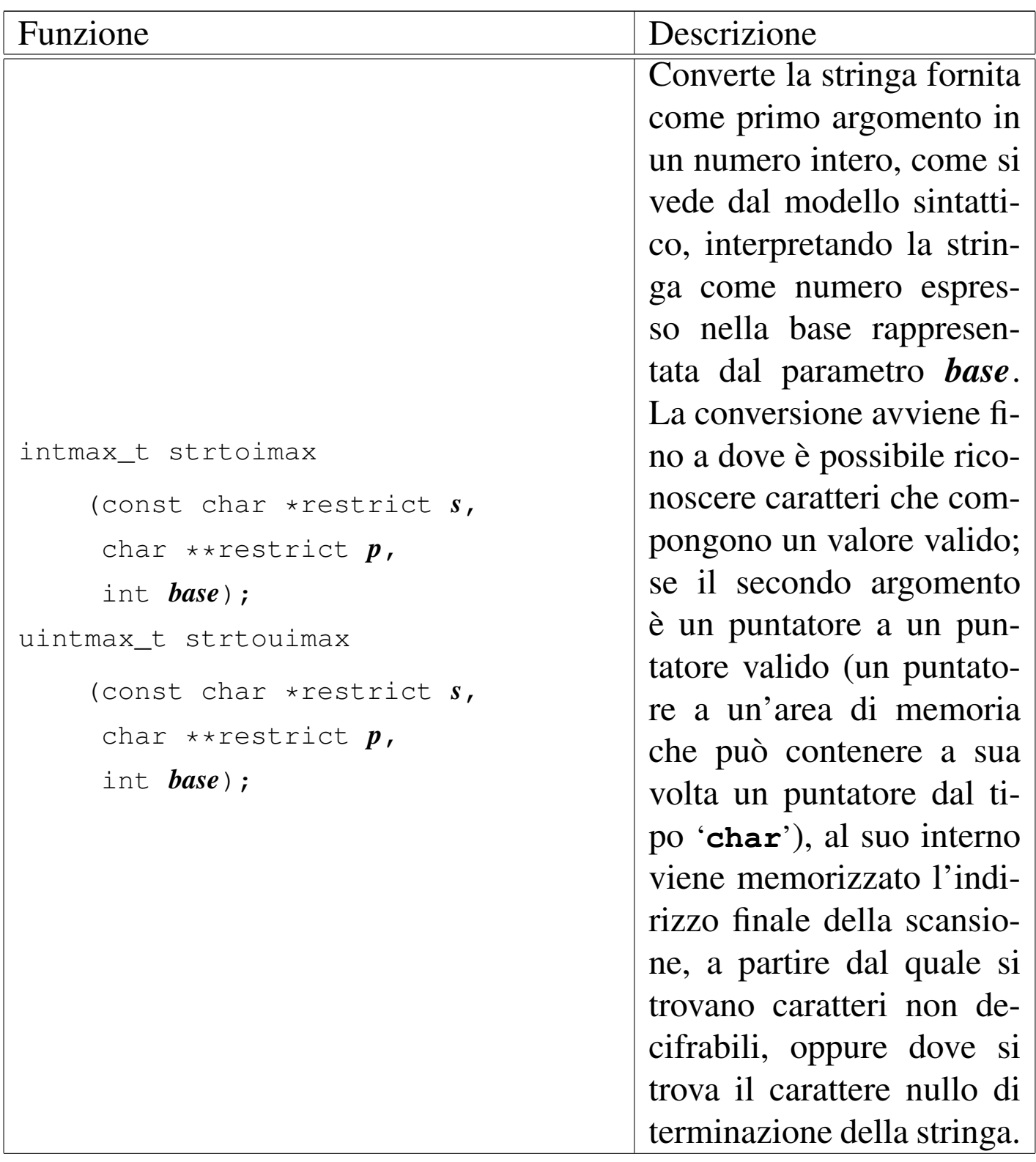

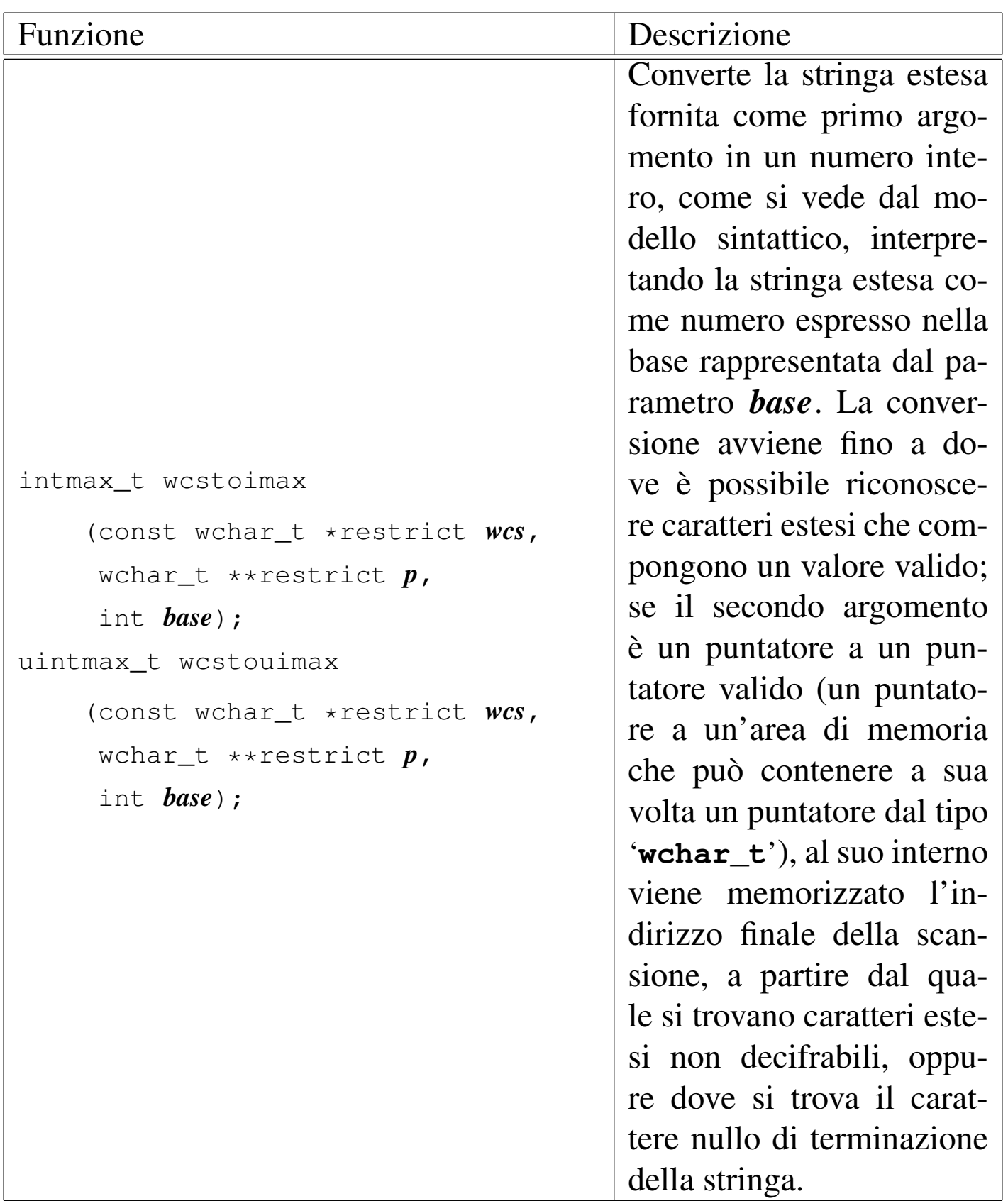

## <span id="page-1366-0"></span>File «ctype.h»

<span id="page-1366-15"></span><span id="page-1366-14"></span><span id="page-1366-13"></span><span id="page-1366-12"></span><span id="page-1366-11"></span><span id="page-1366-10"></span><span id="page-1366-9"></span><span id="page-1366-8"></span><span id="page-1366-7"></span><span id="page-1366-6"></span><span id="page-1366-5"></span><span id="page-1366-4"></span><span id="page-1366-3"></span><span id="page-1366-2"></span><span id="page-1366-1"></span>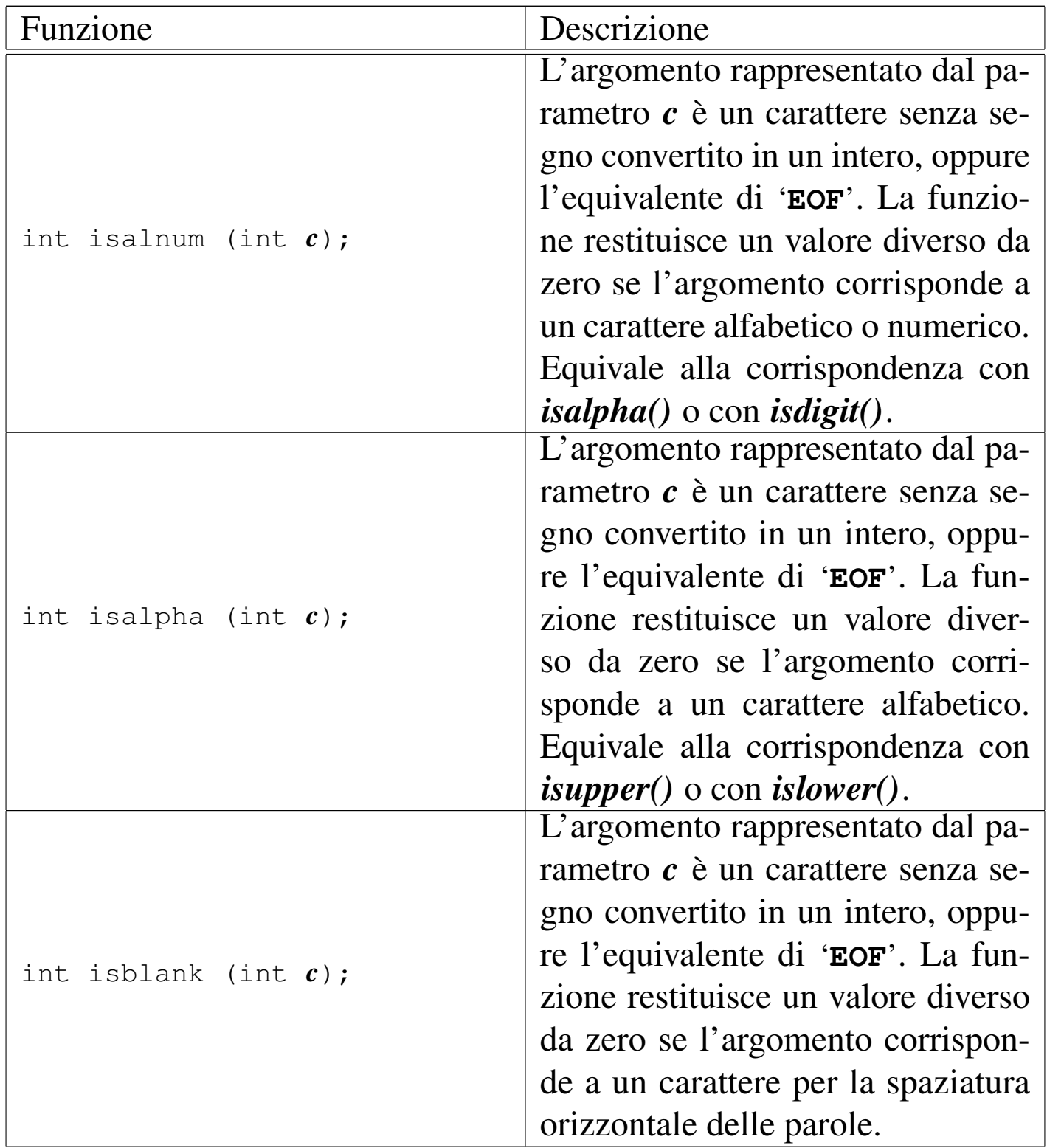

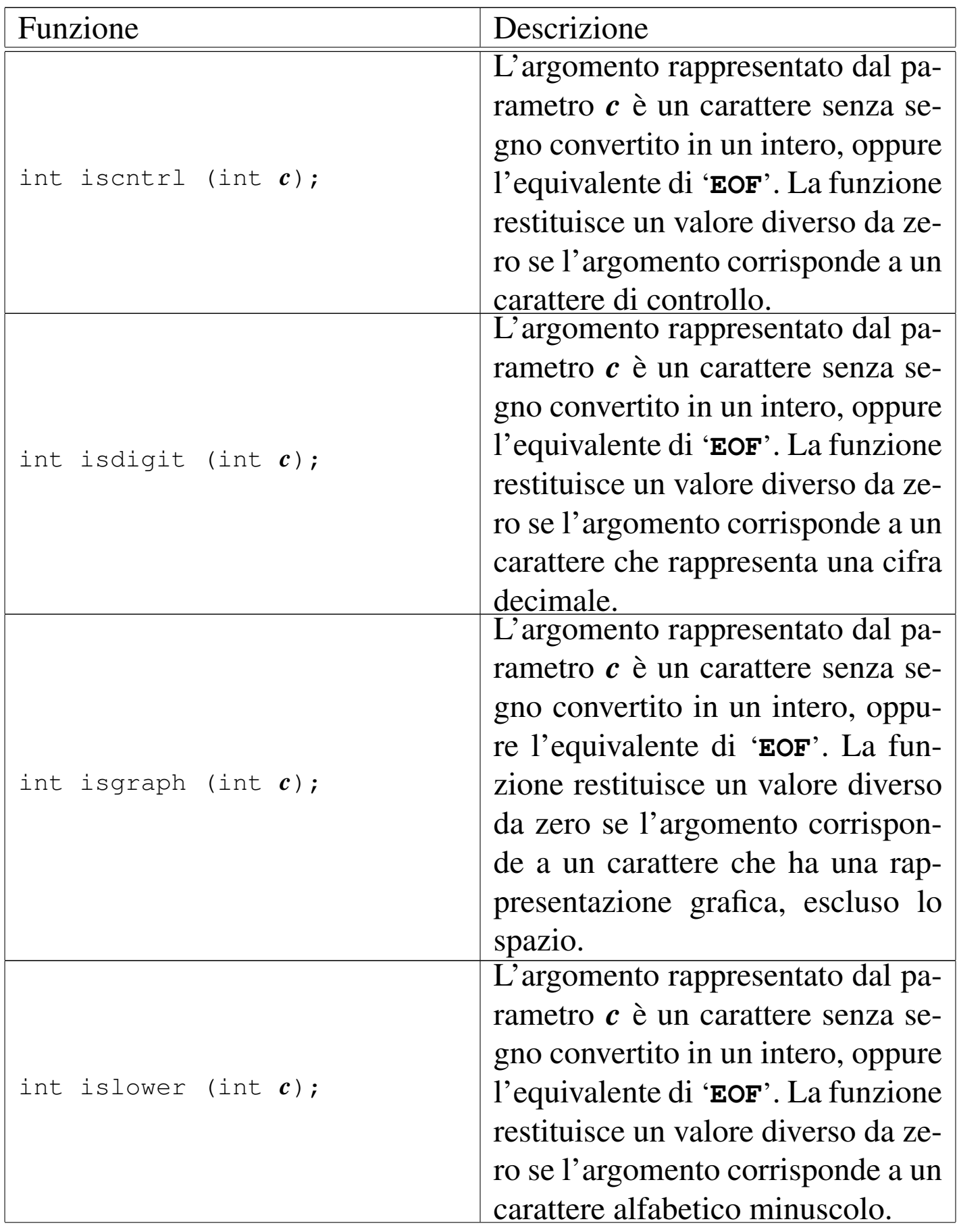
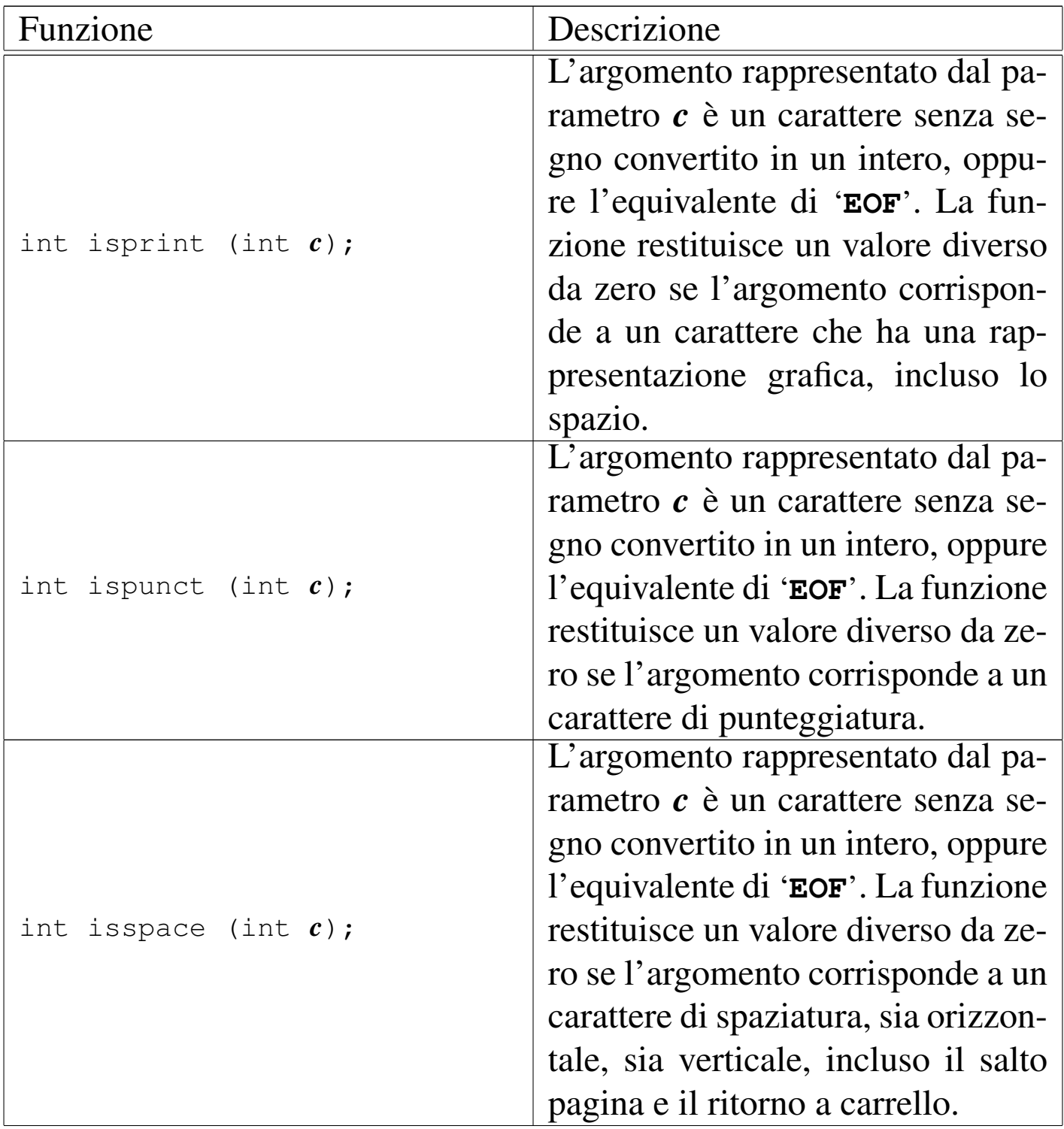

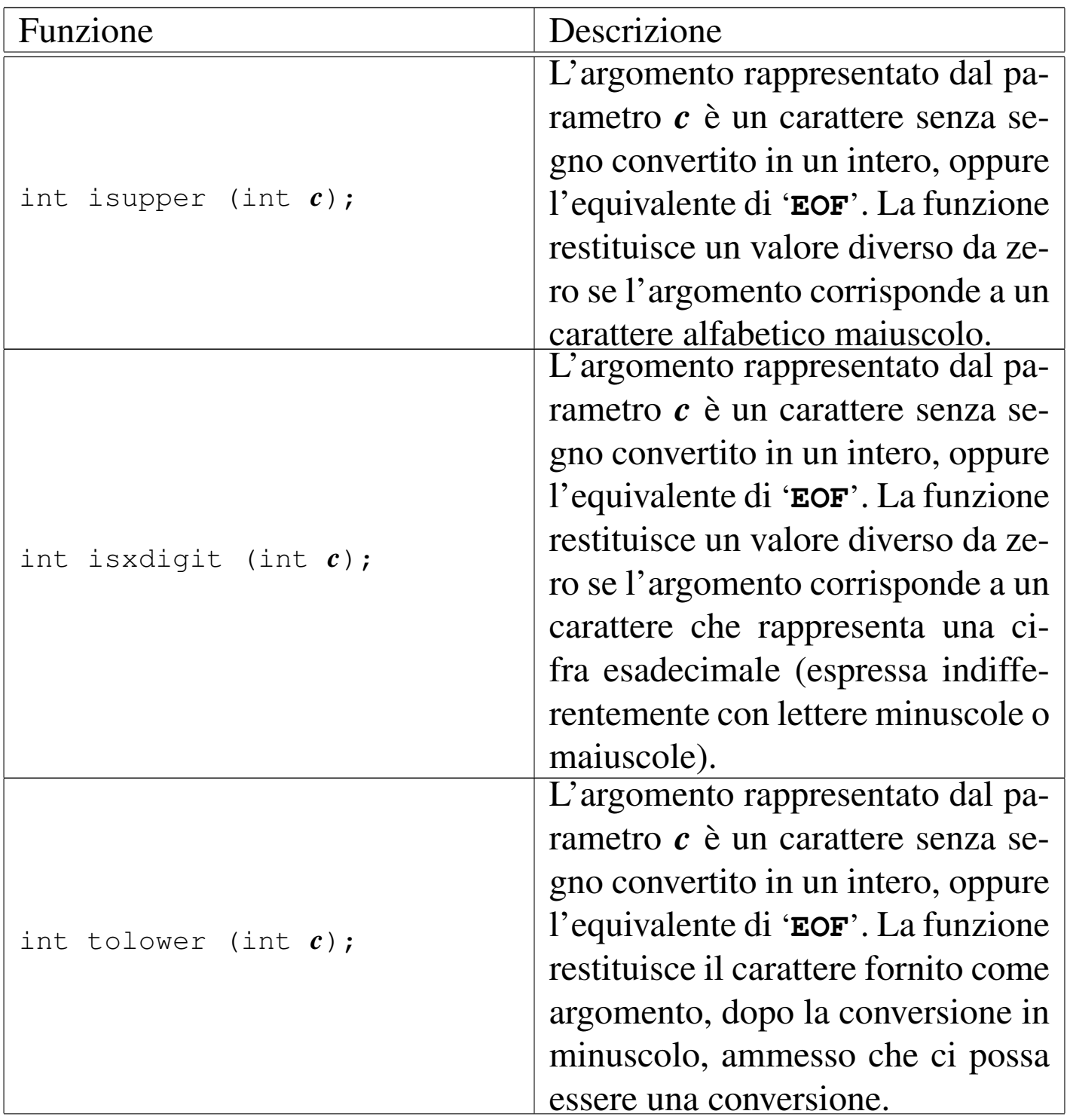

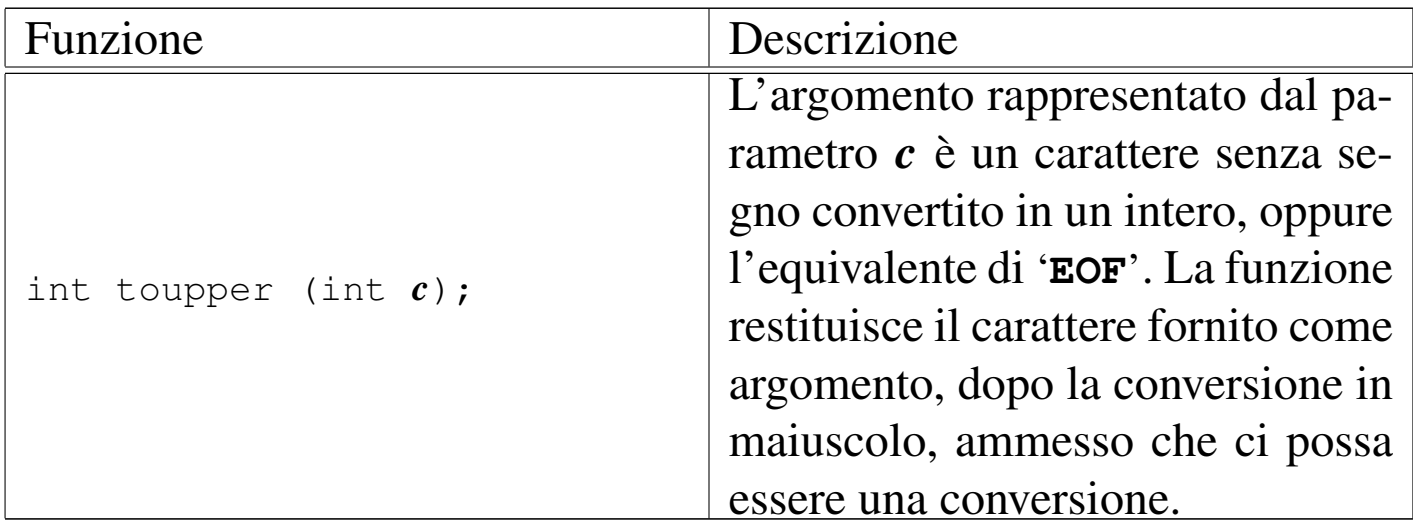

## File «stdlib.h»

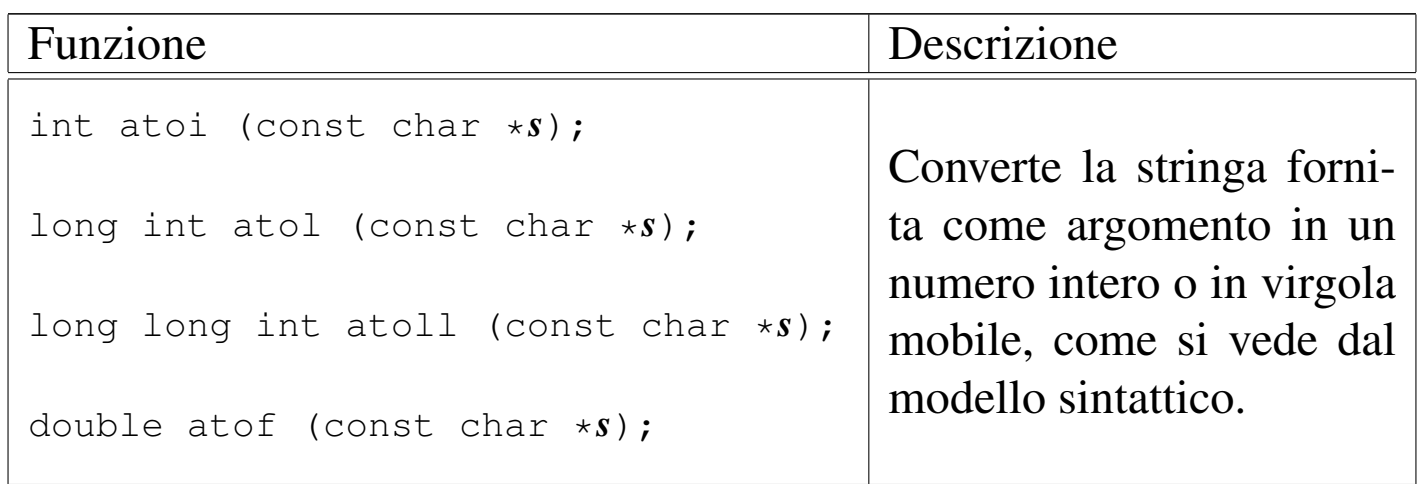

«

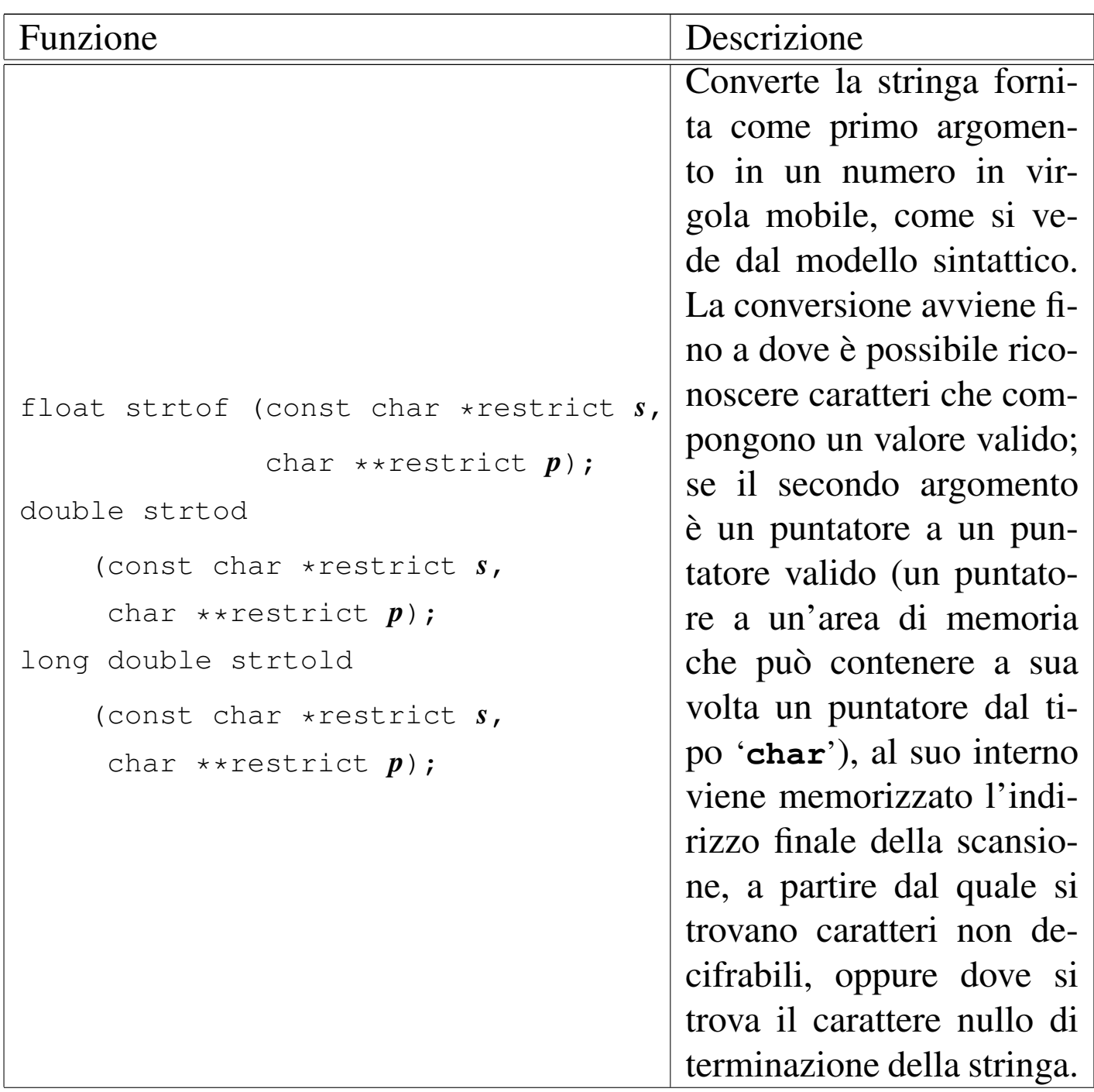

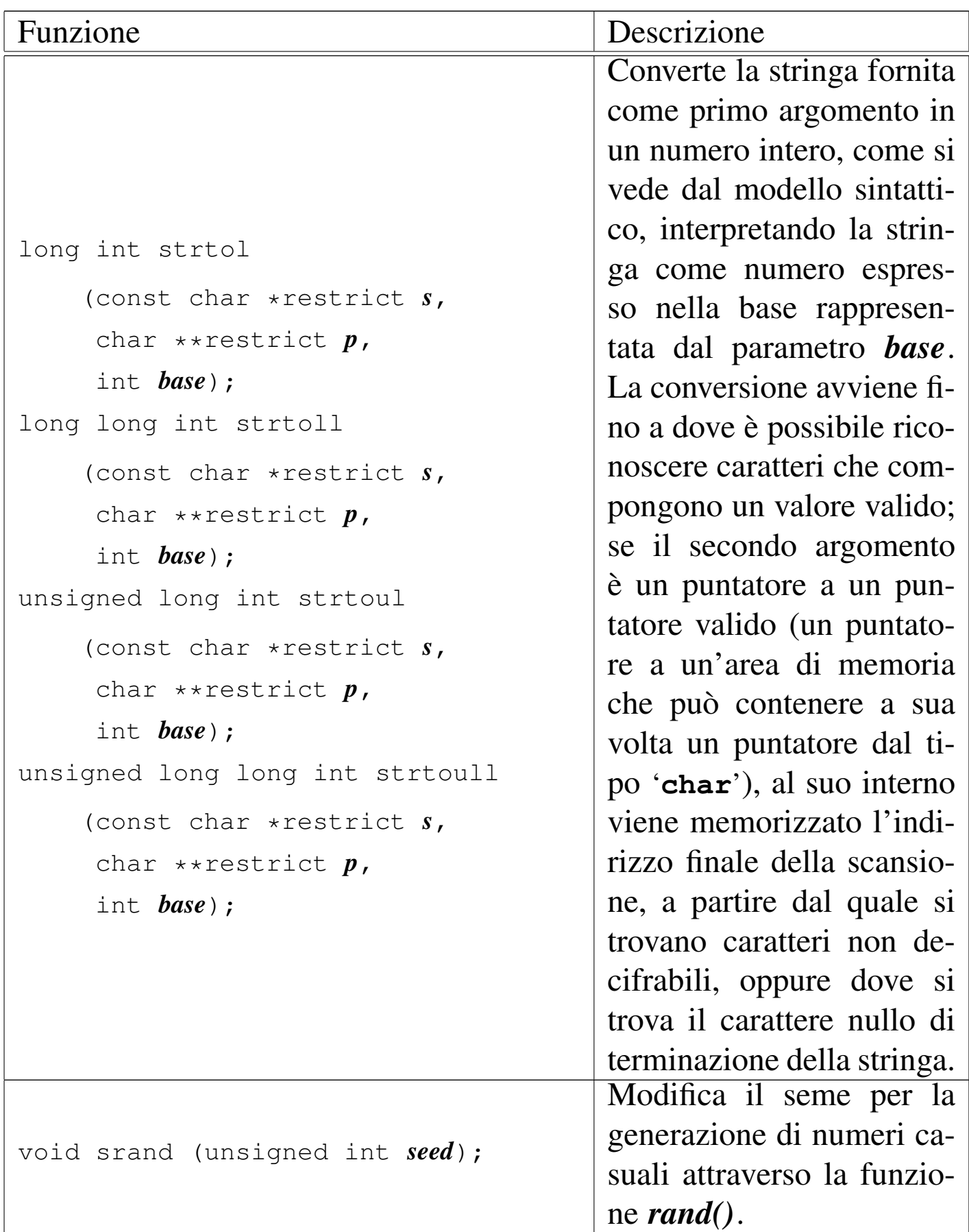

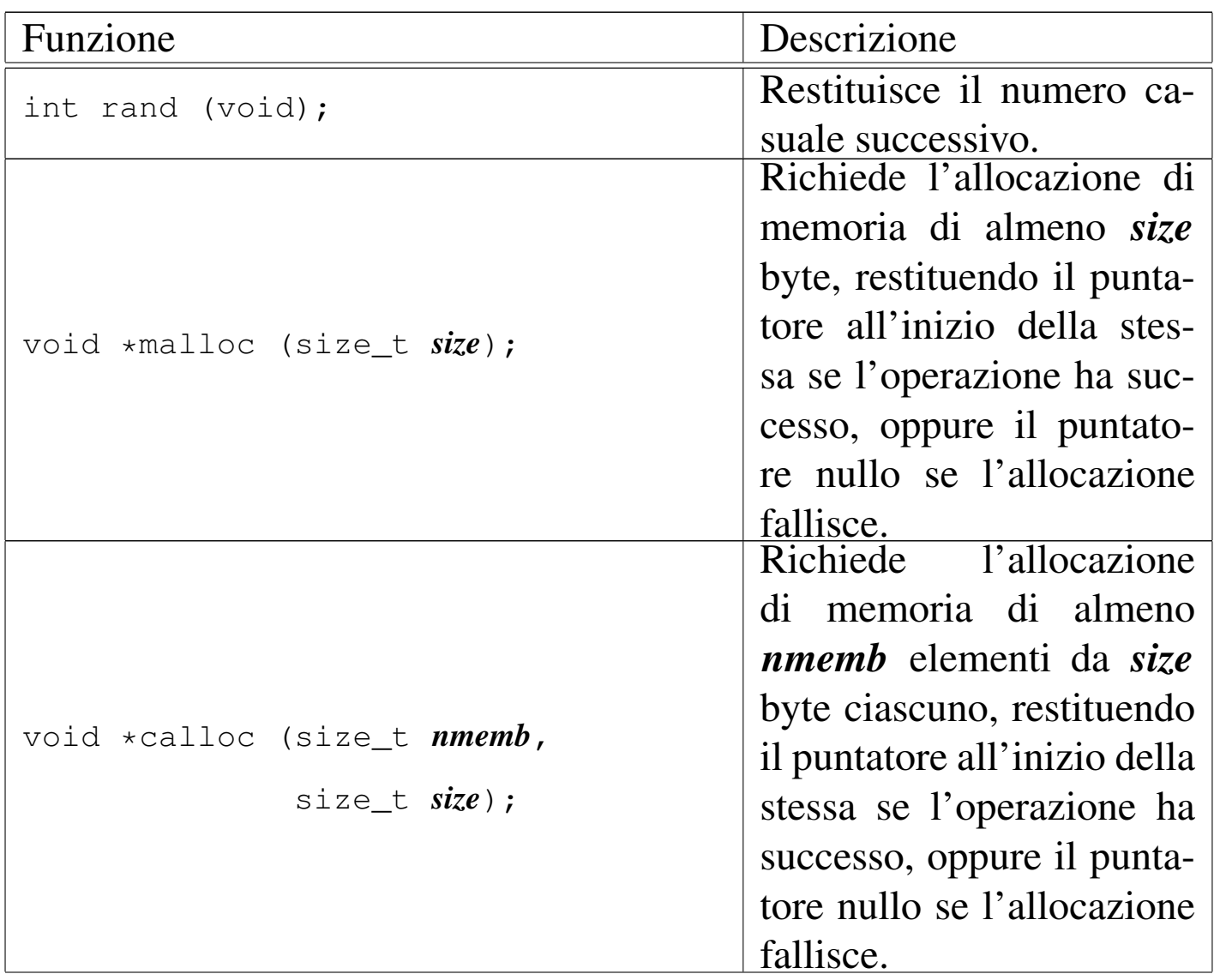

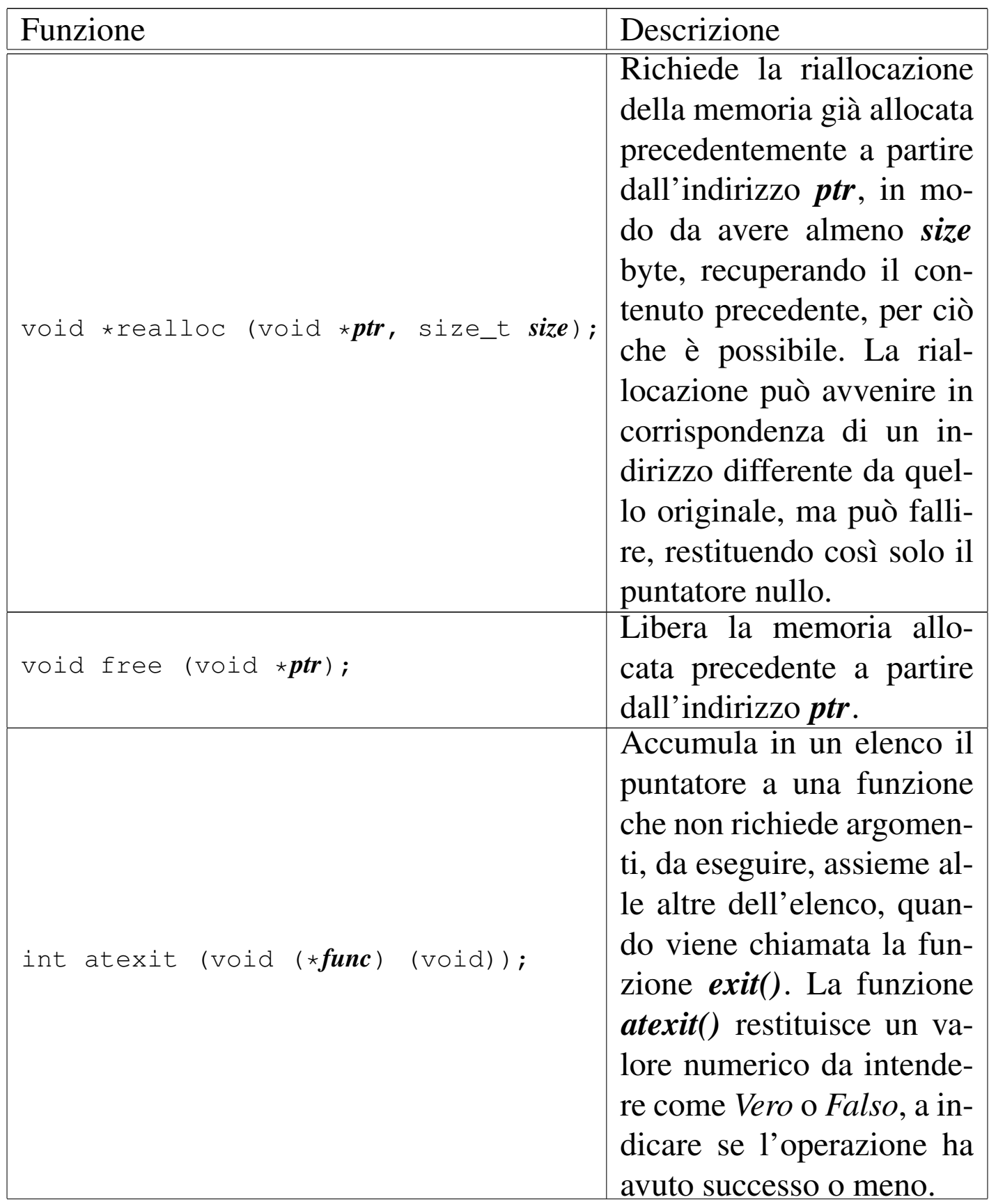

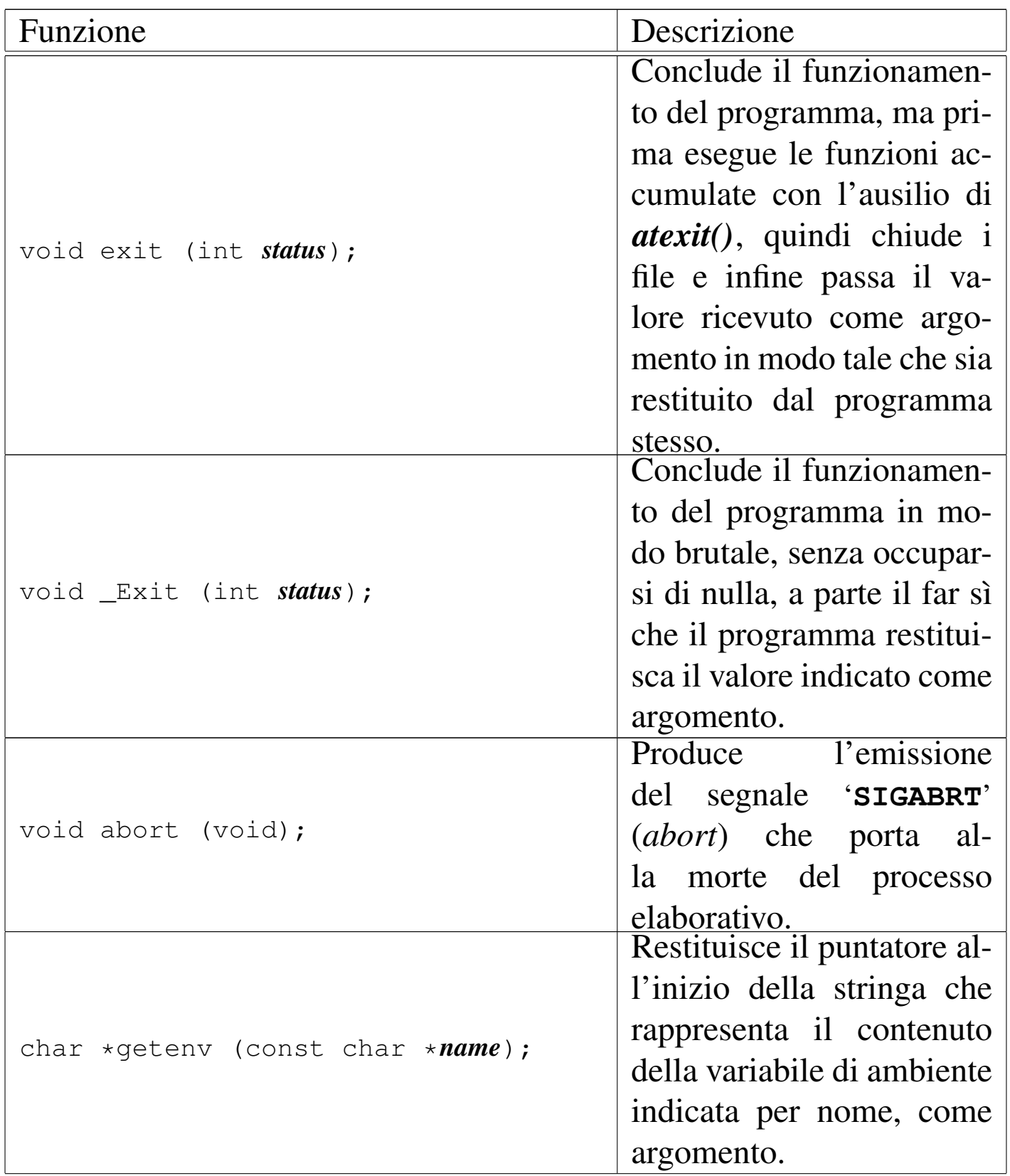

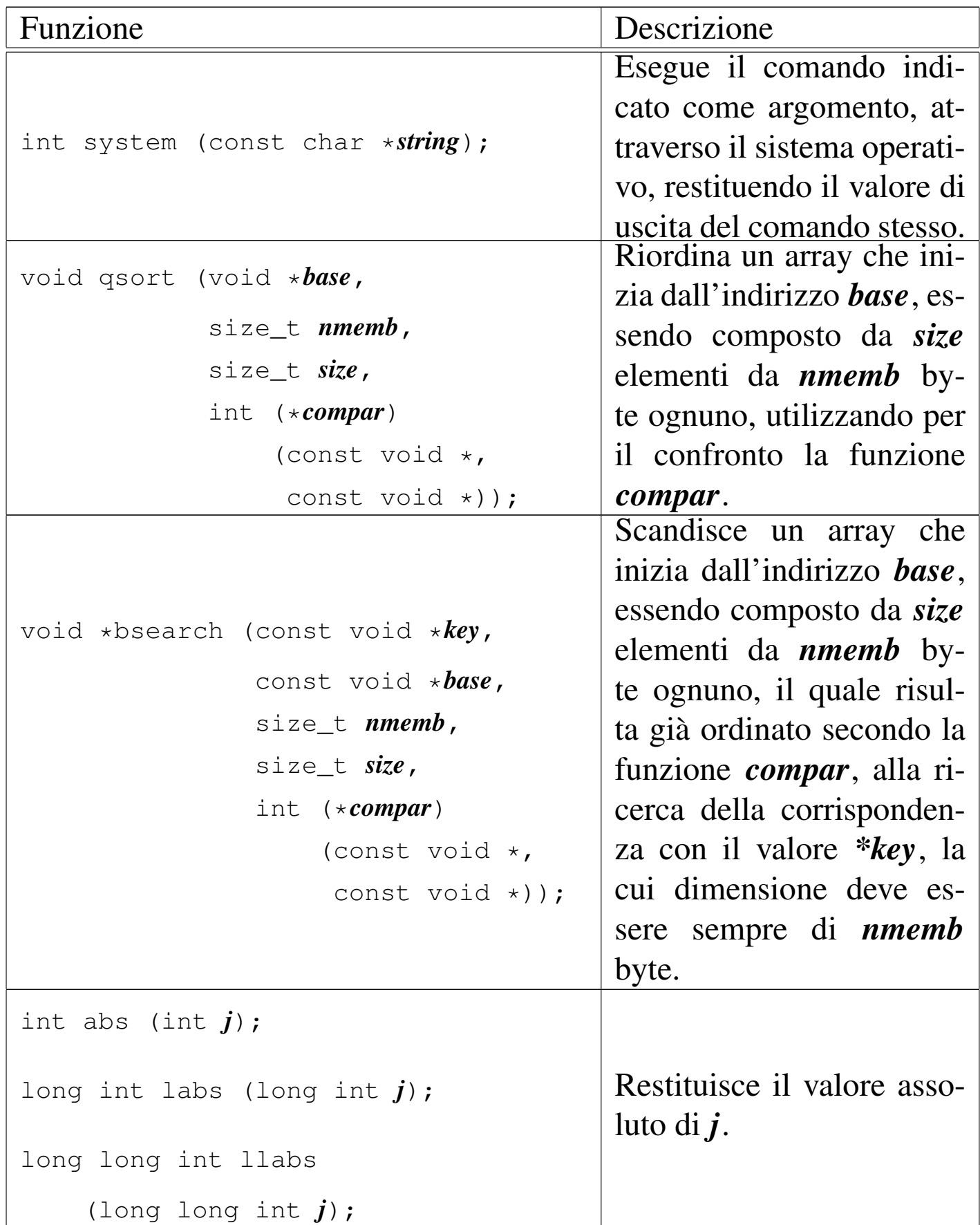

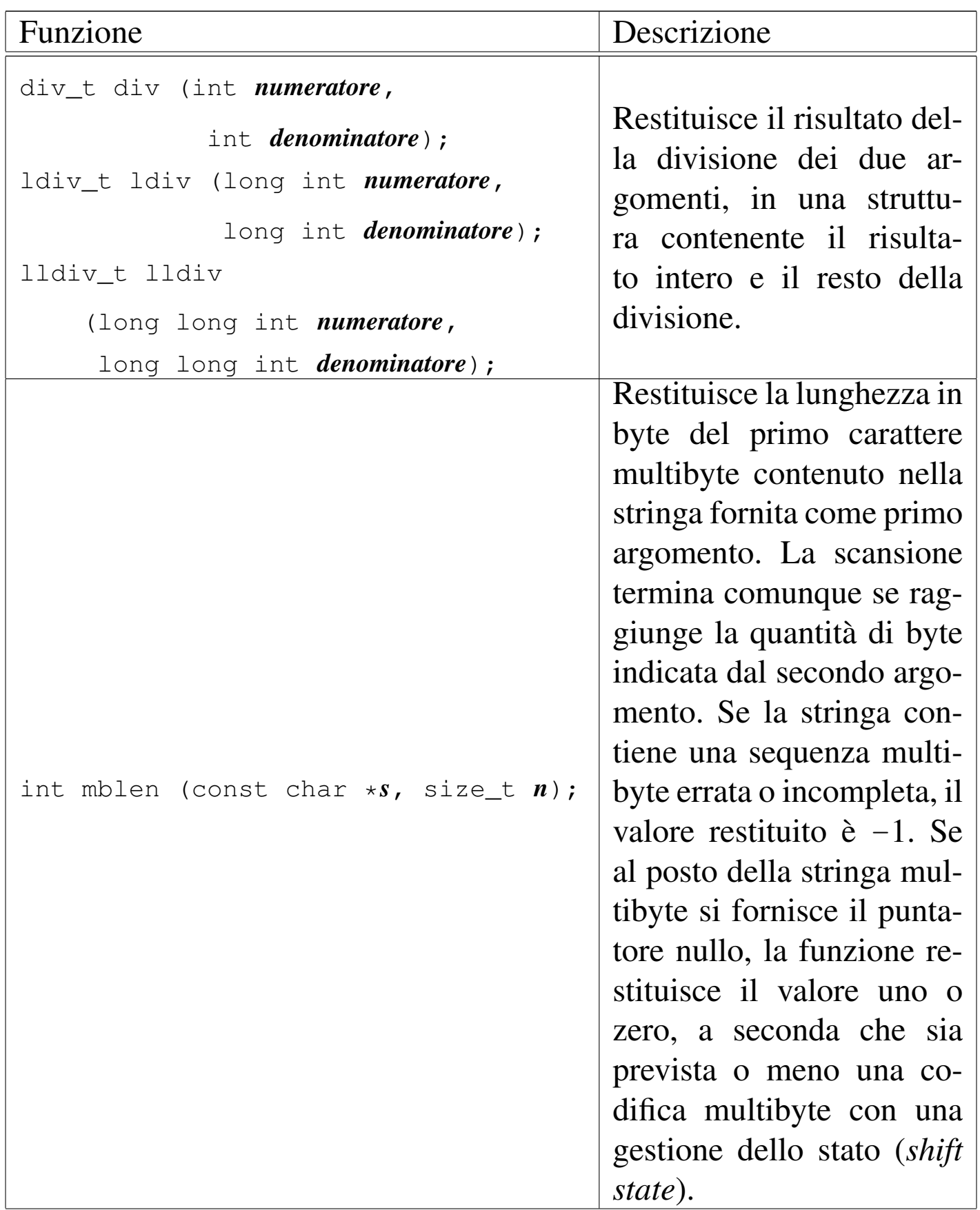

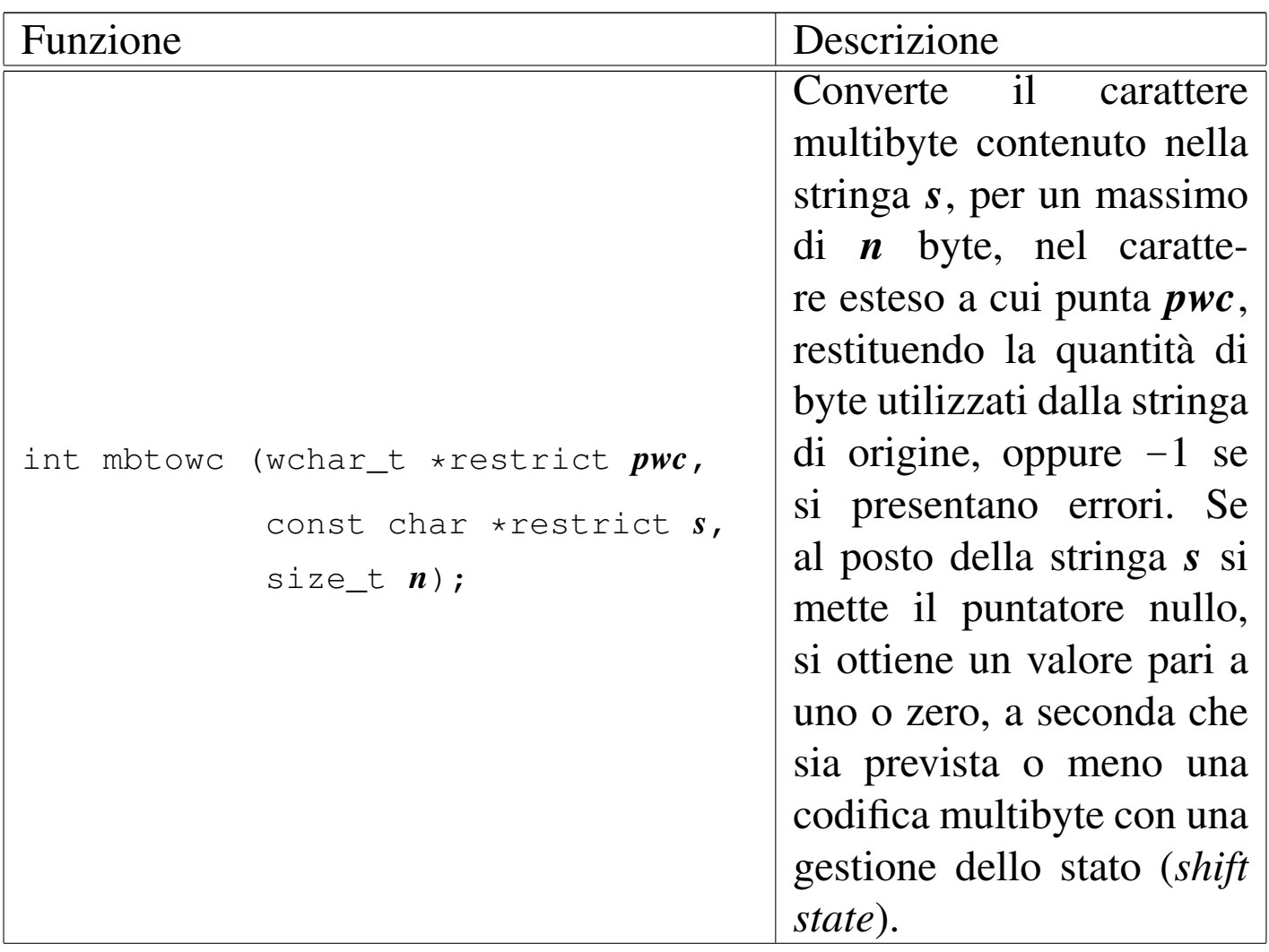

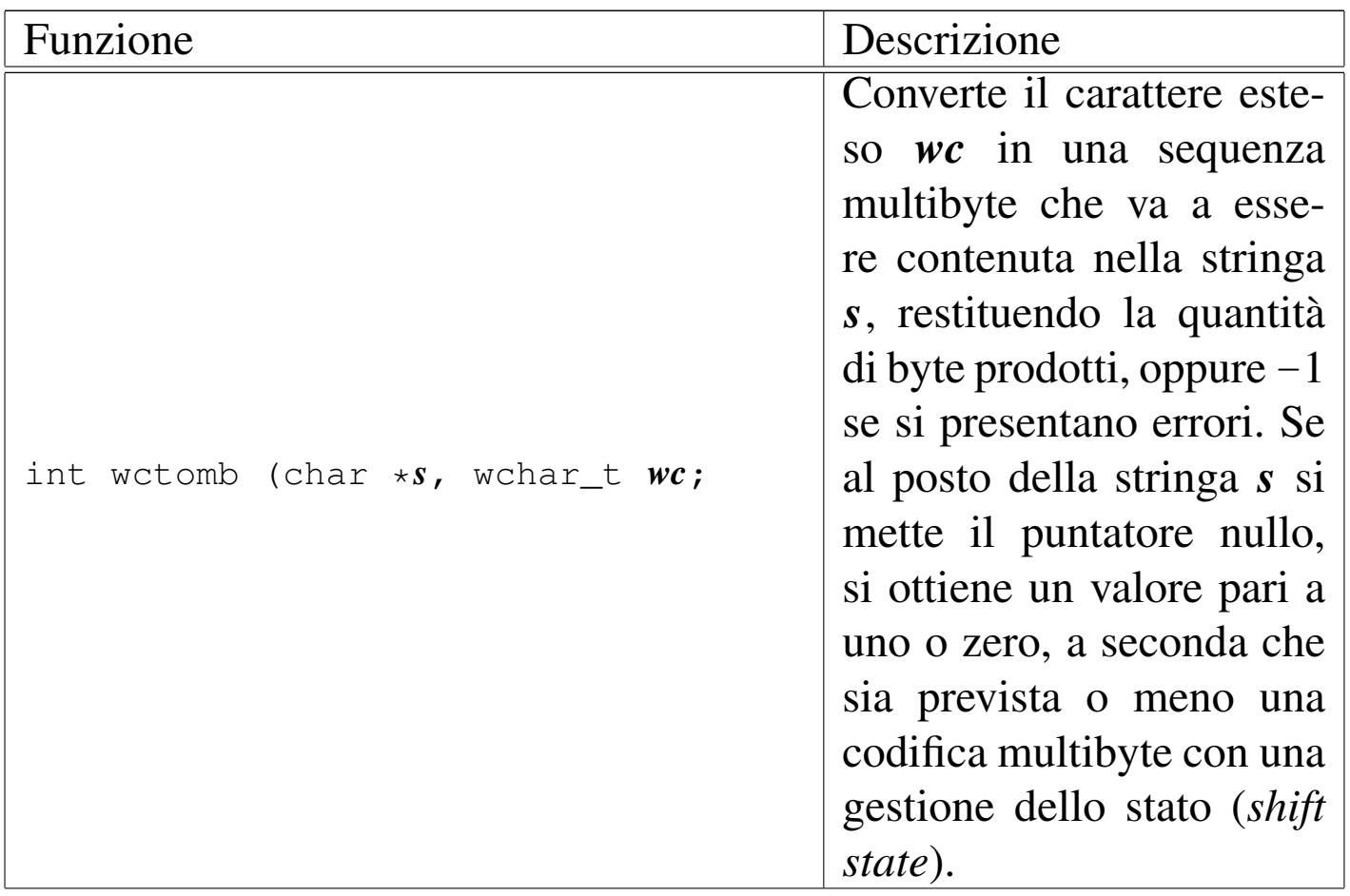

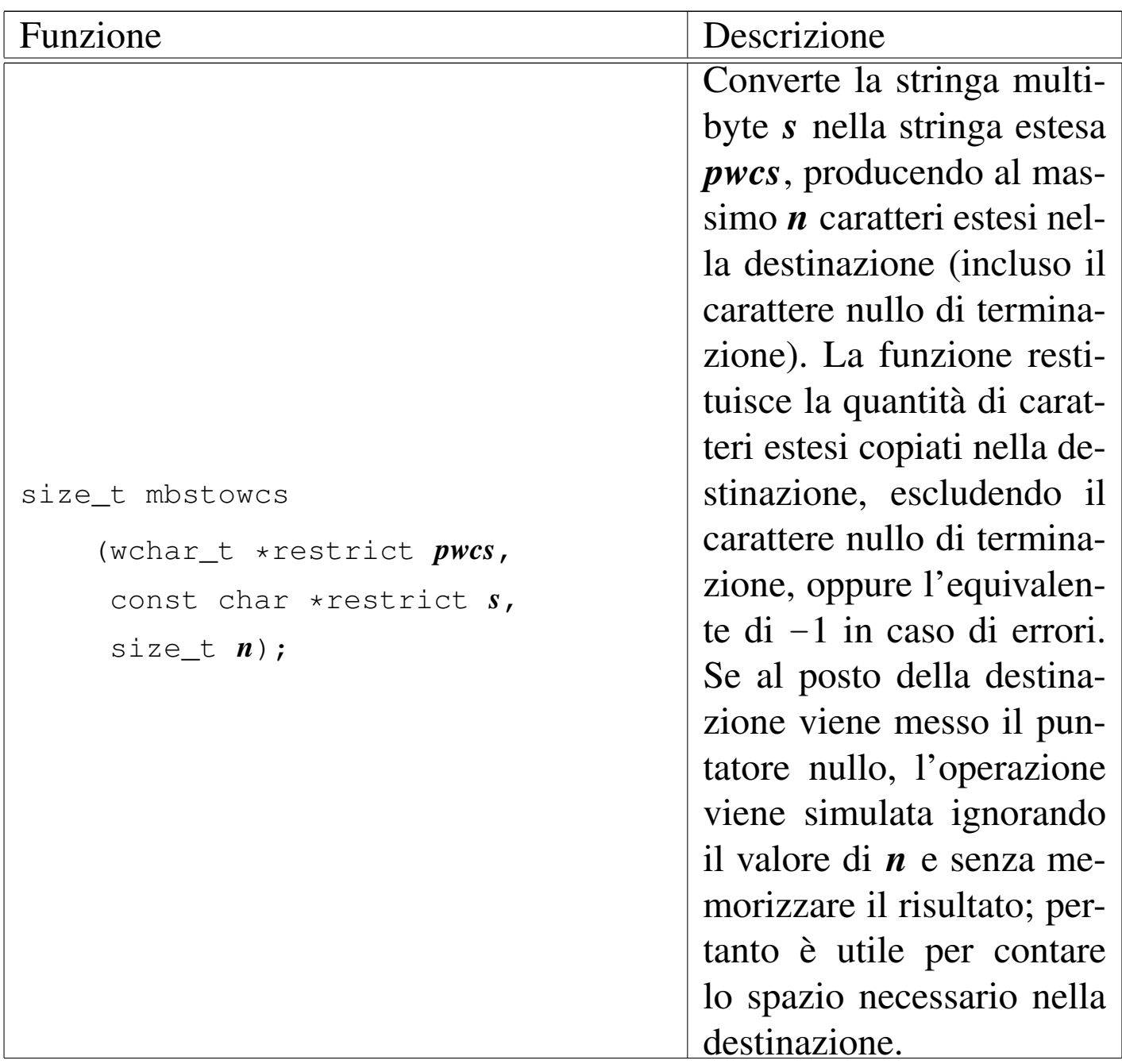

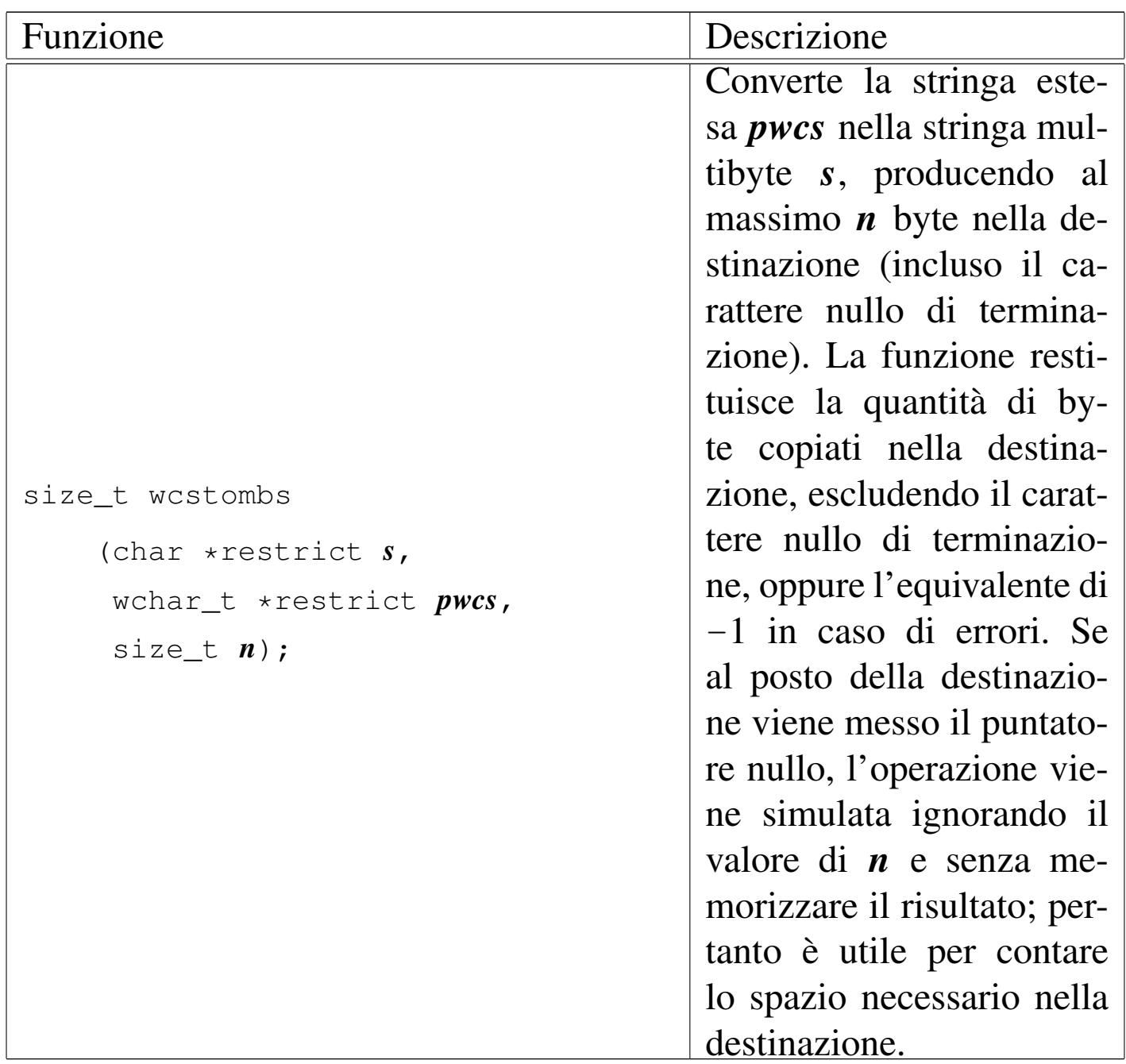

## File «string.h»

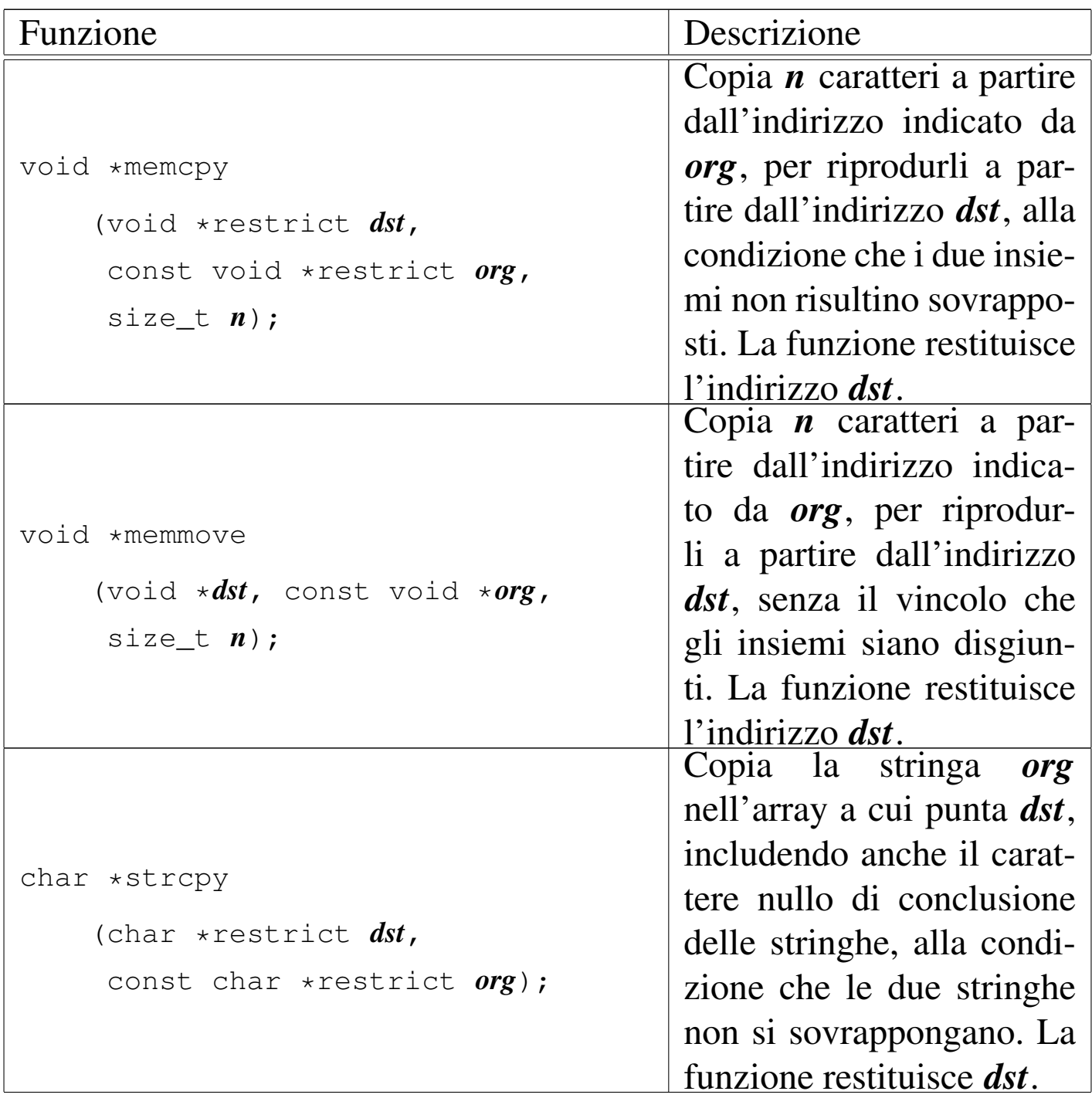

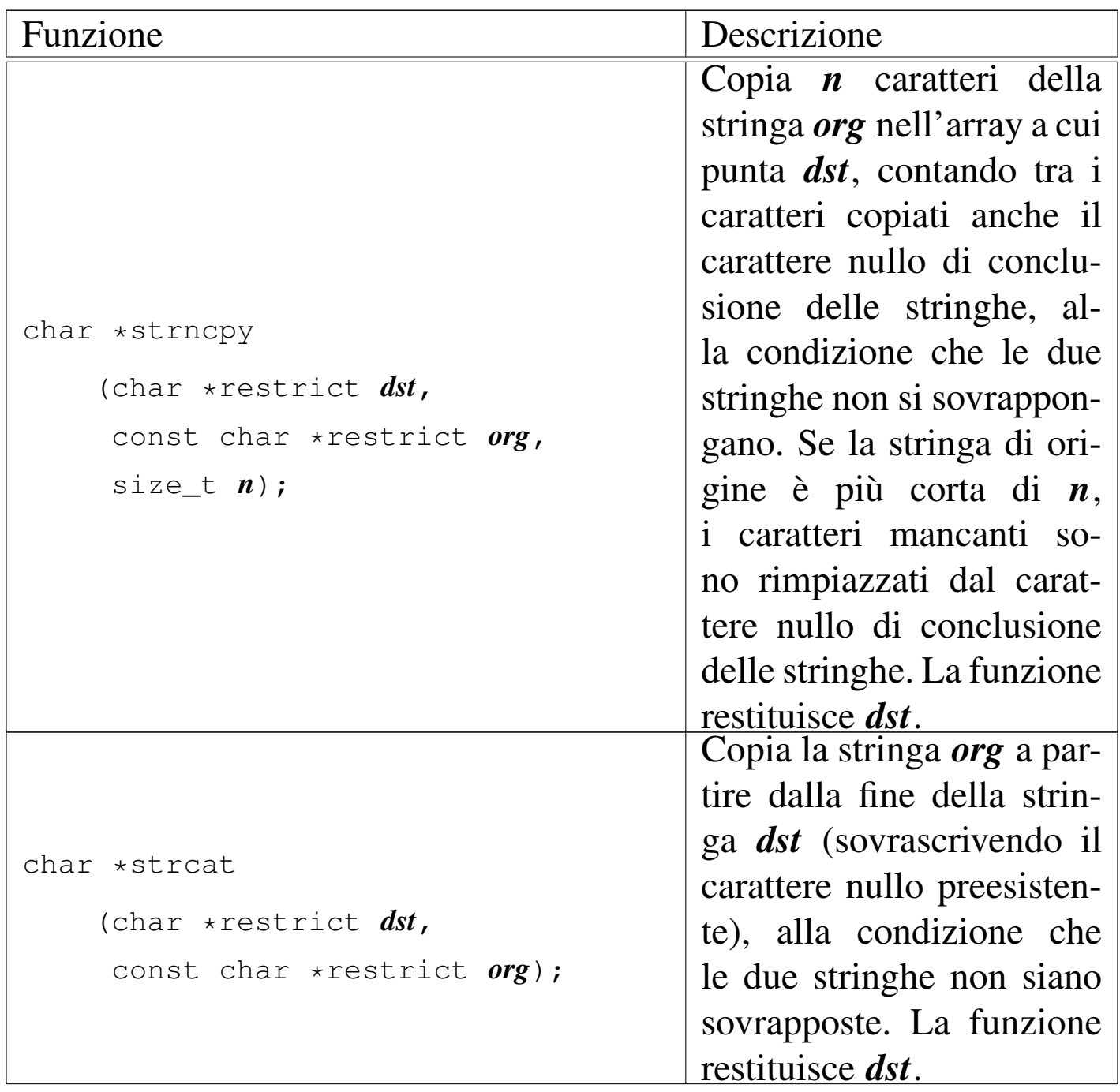

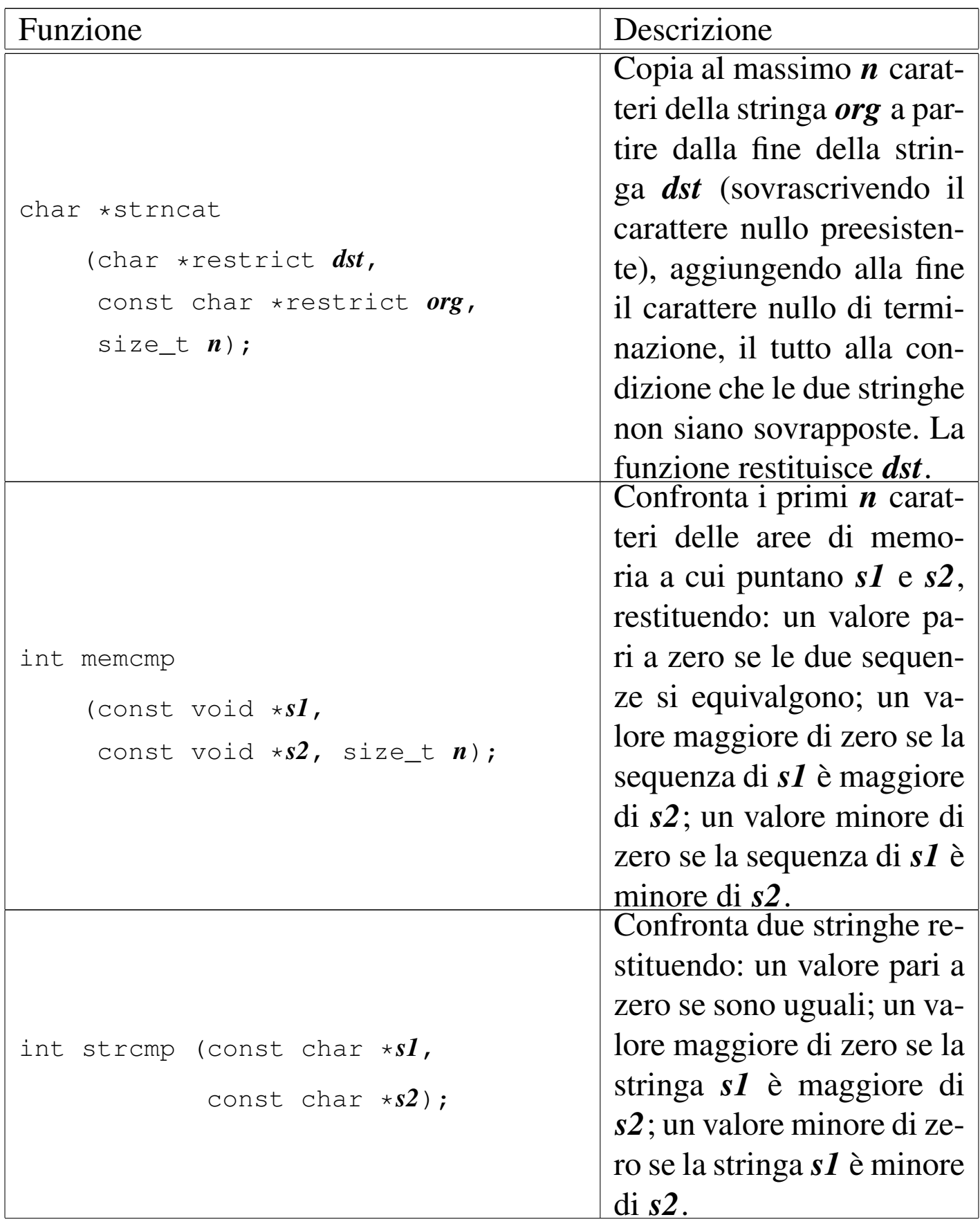

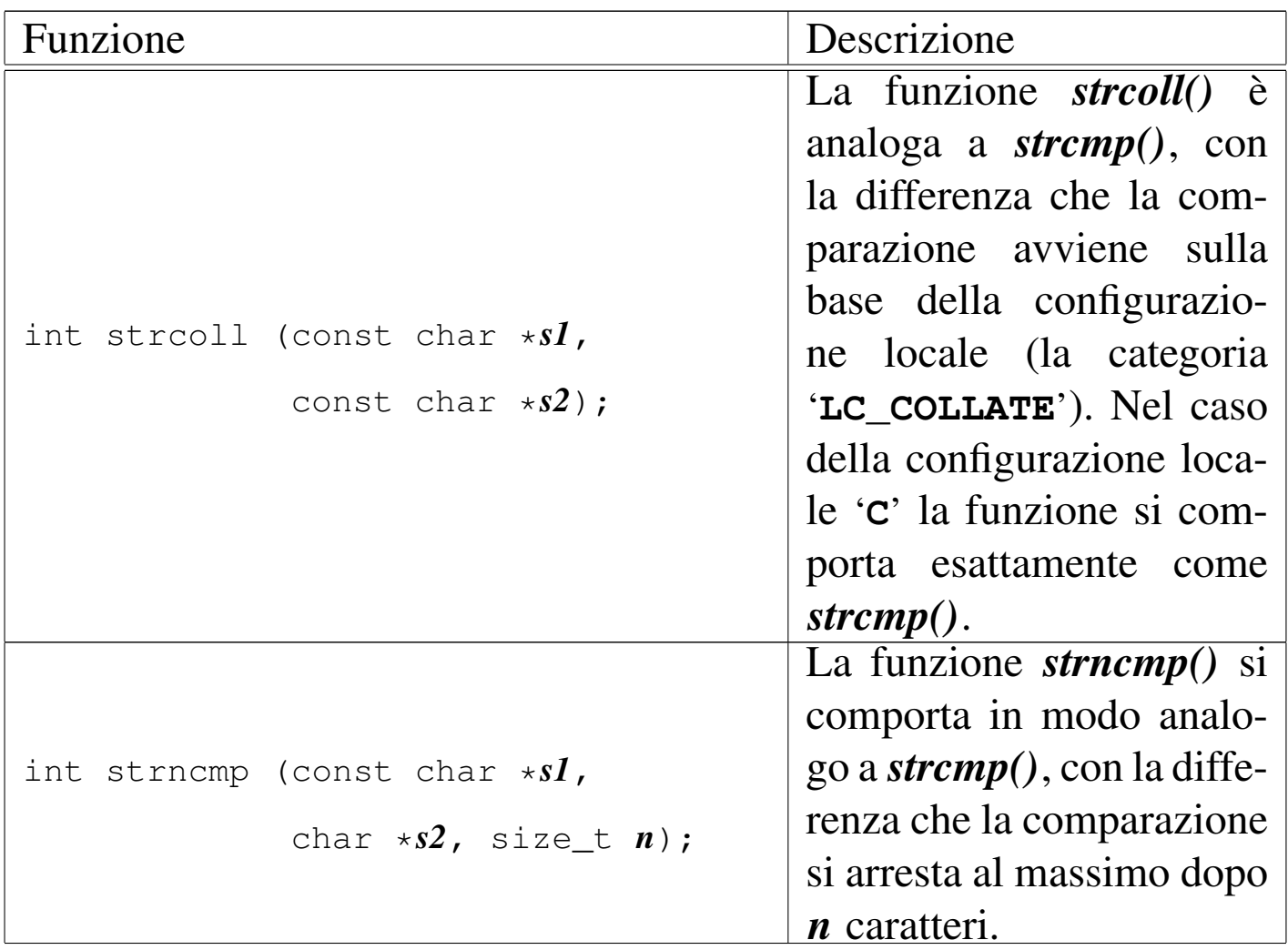

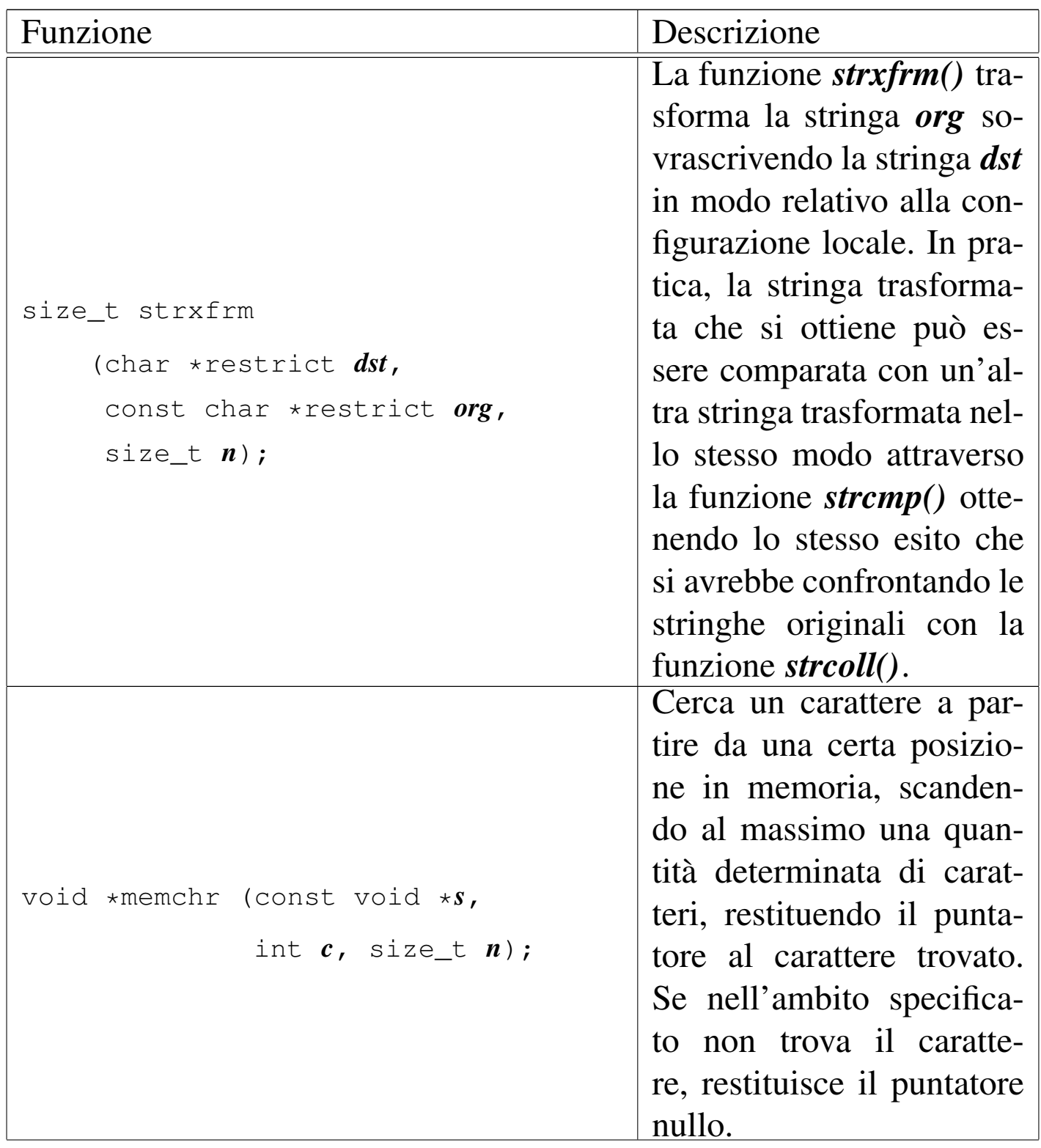

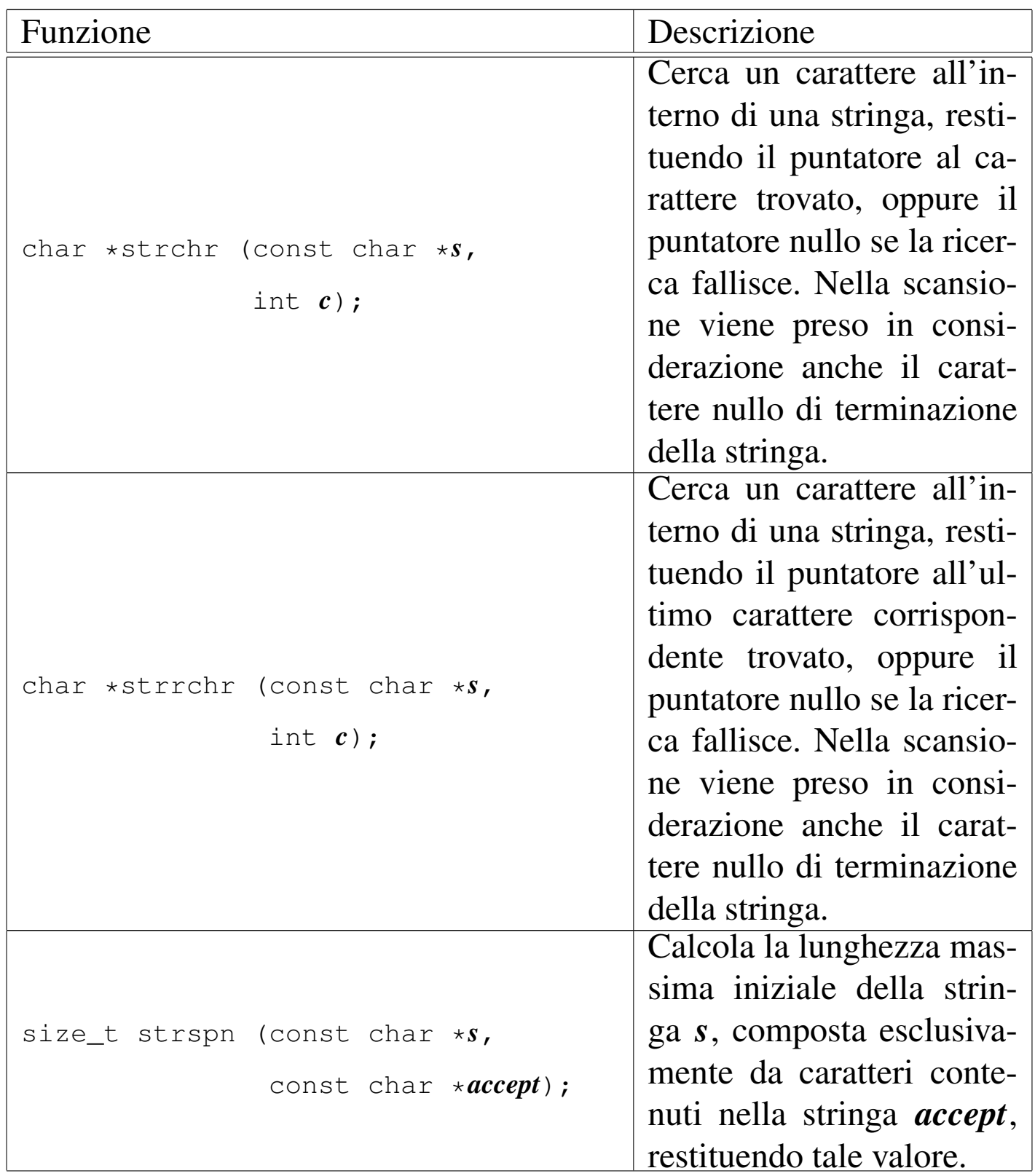

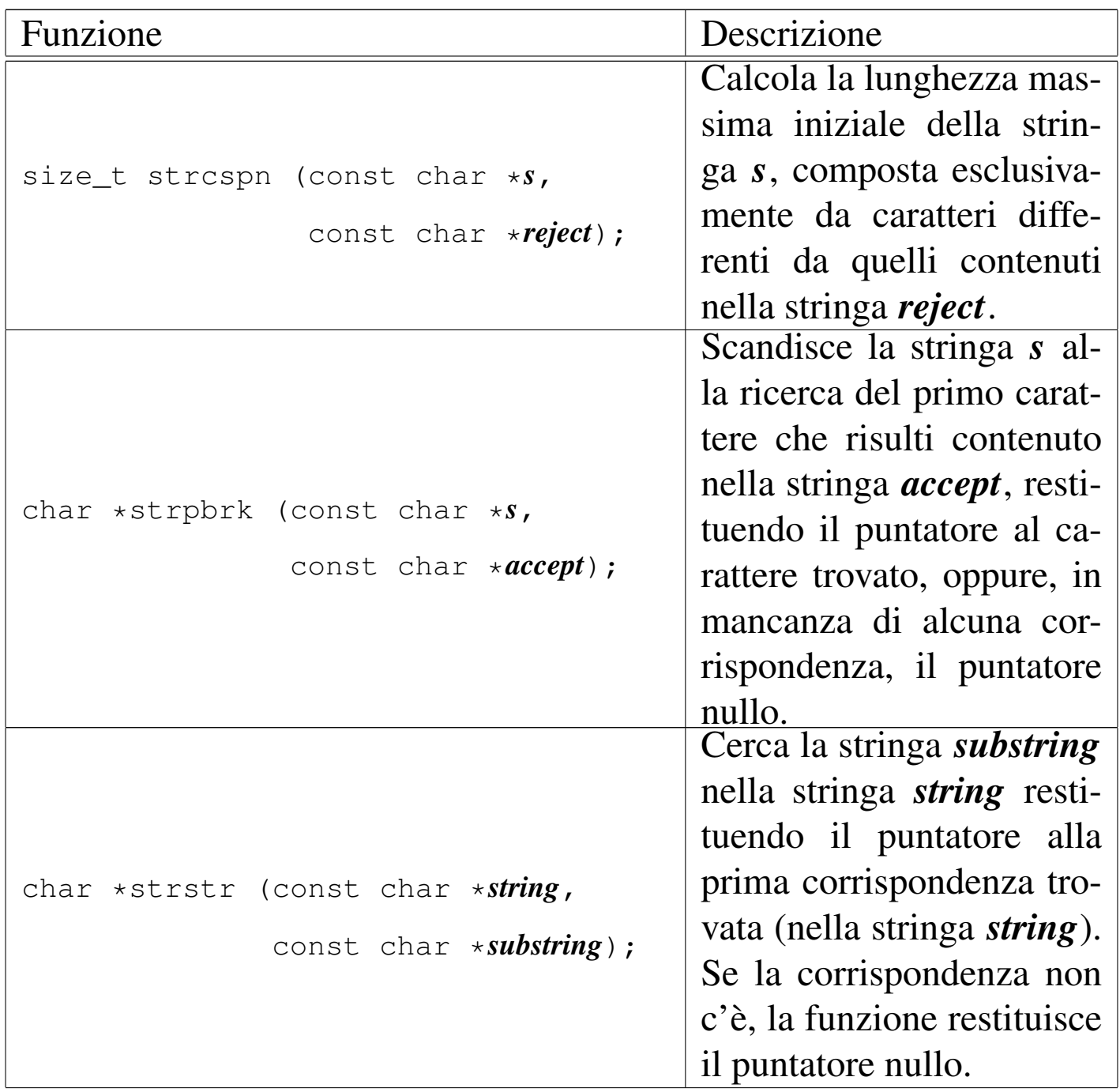

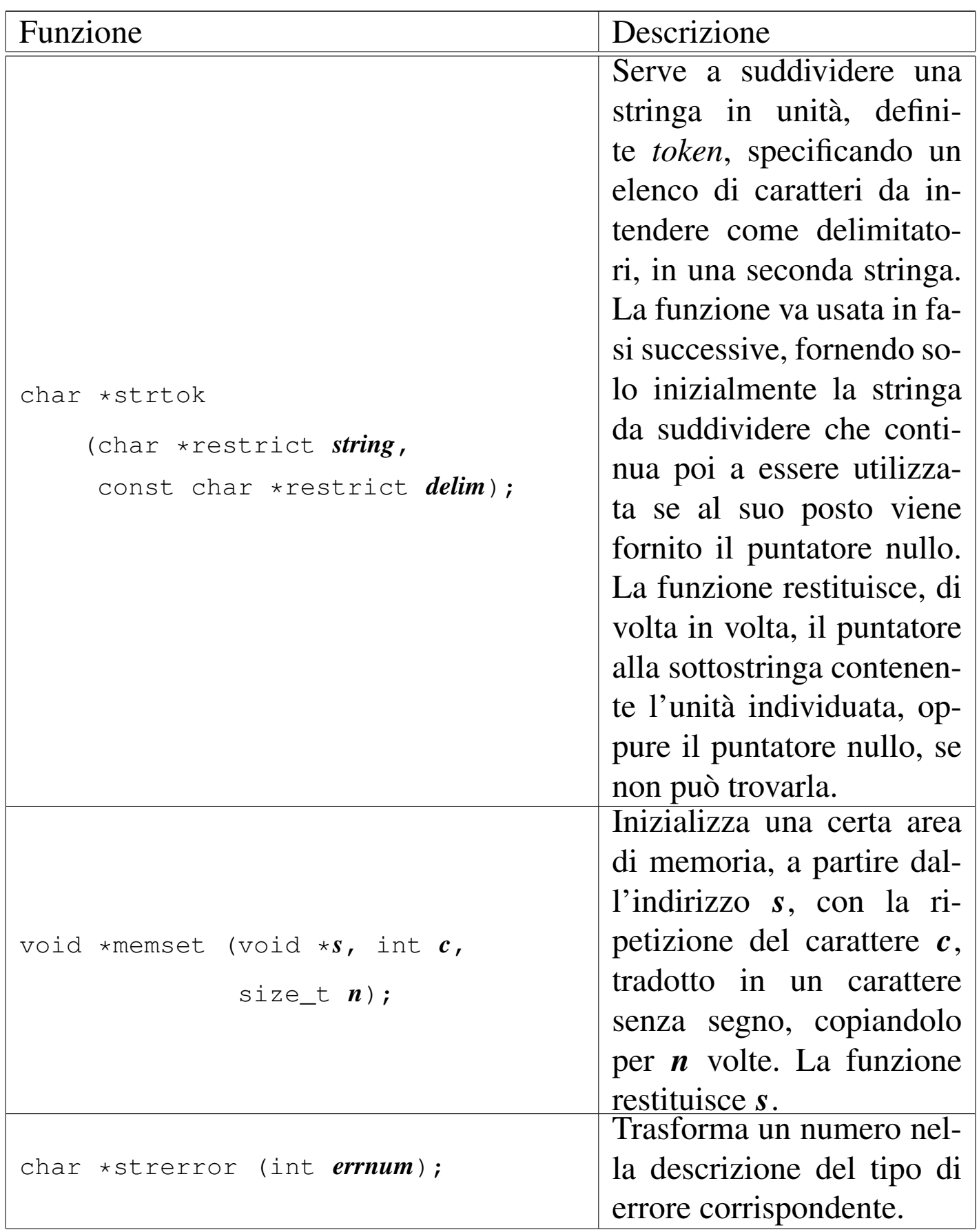

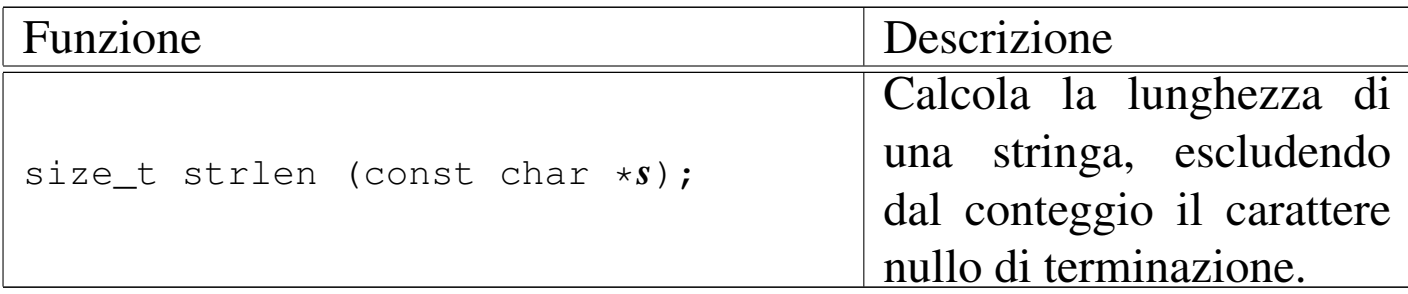

«

## File «time.h»

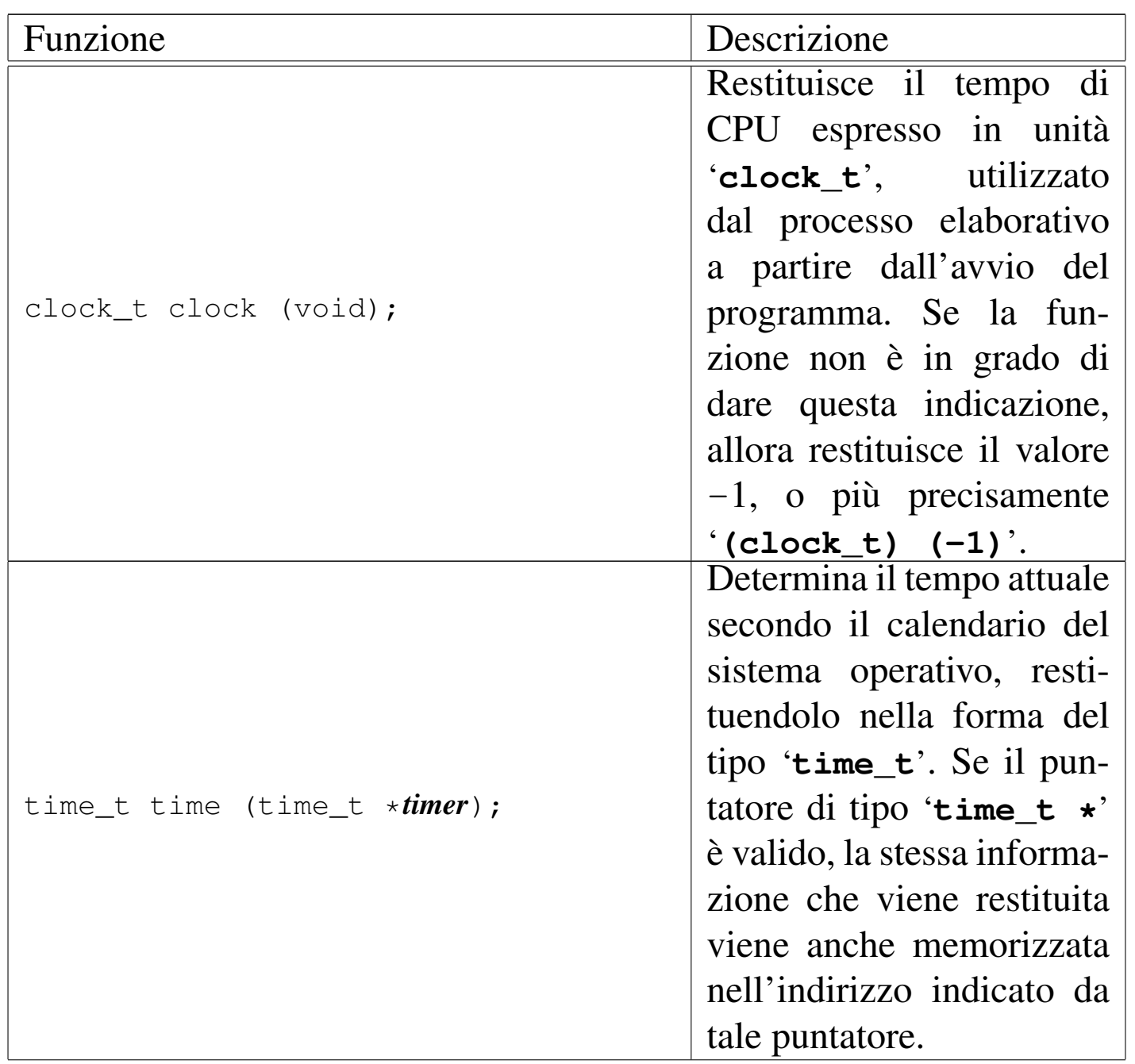

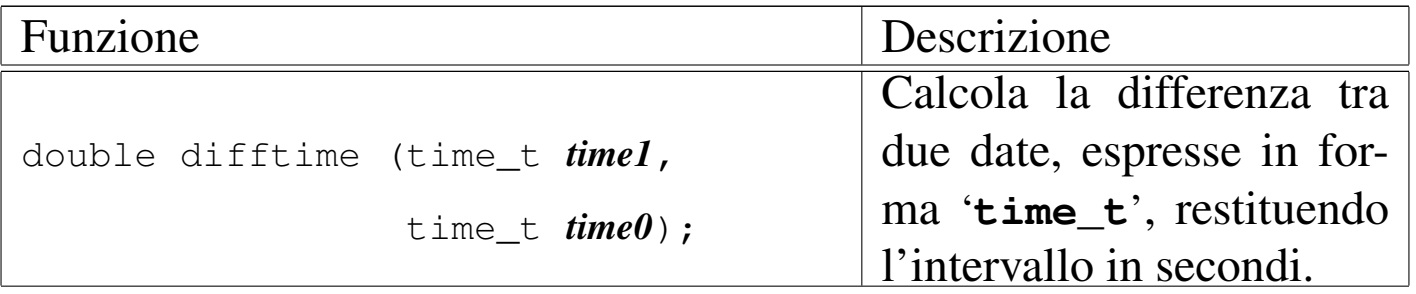

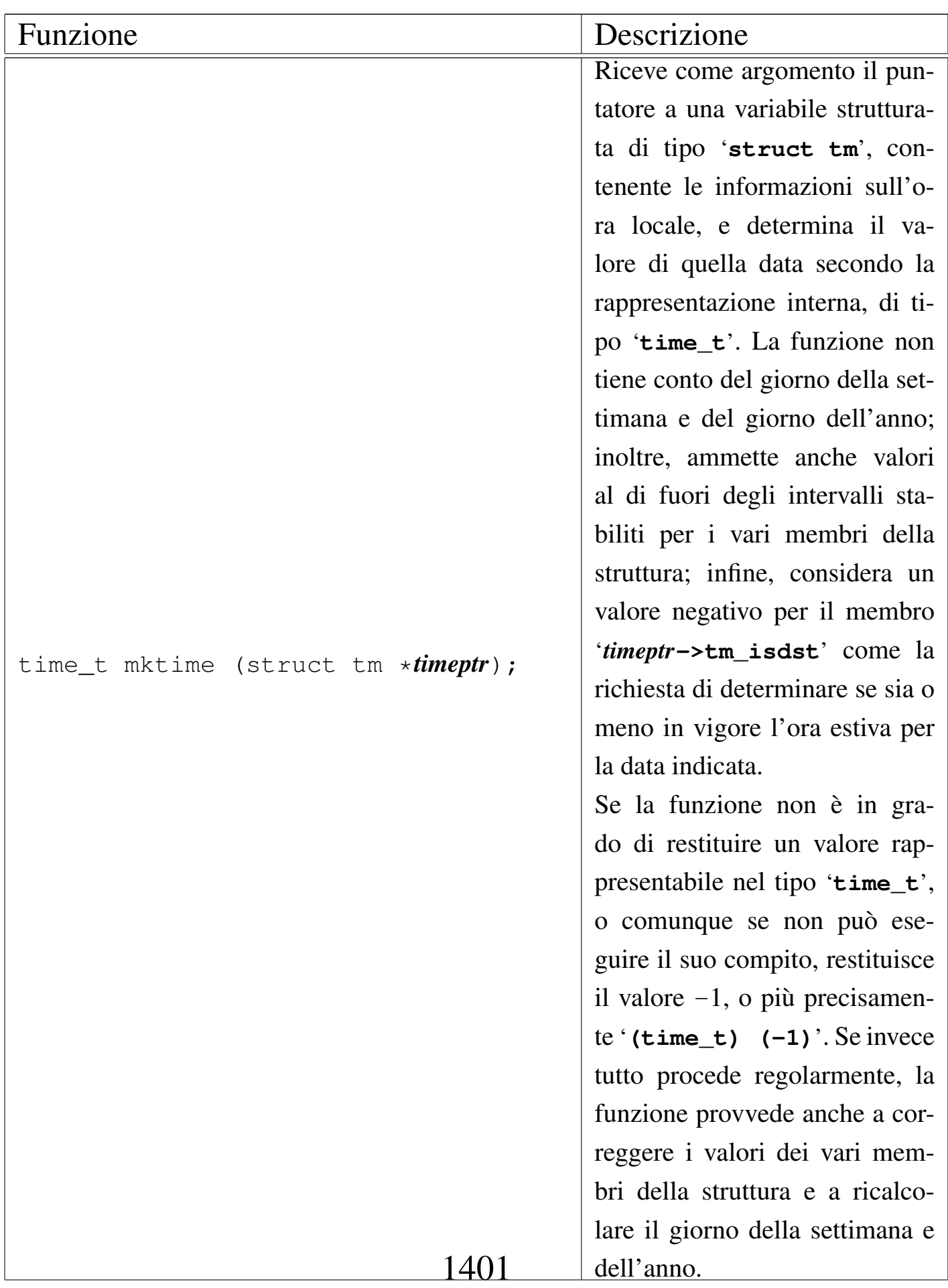

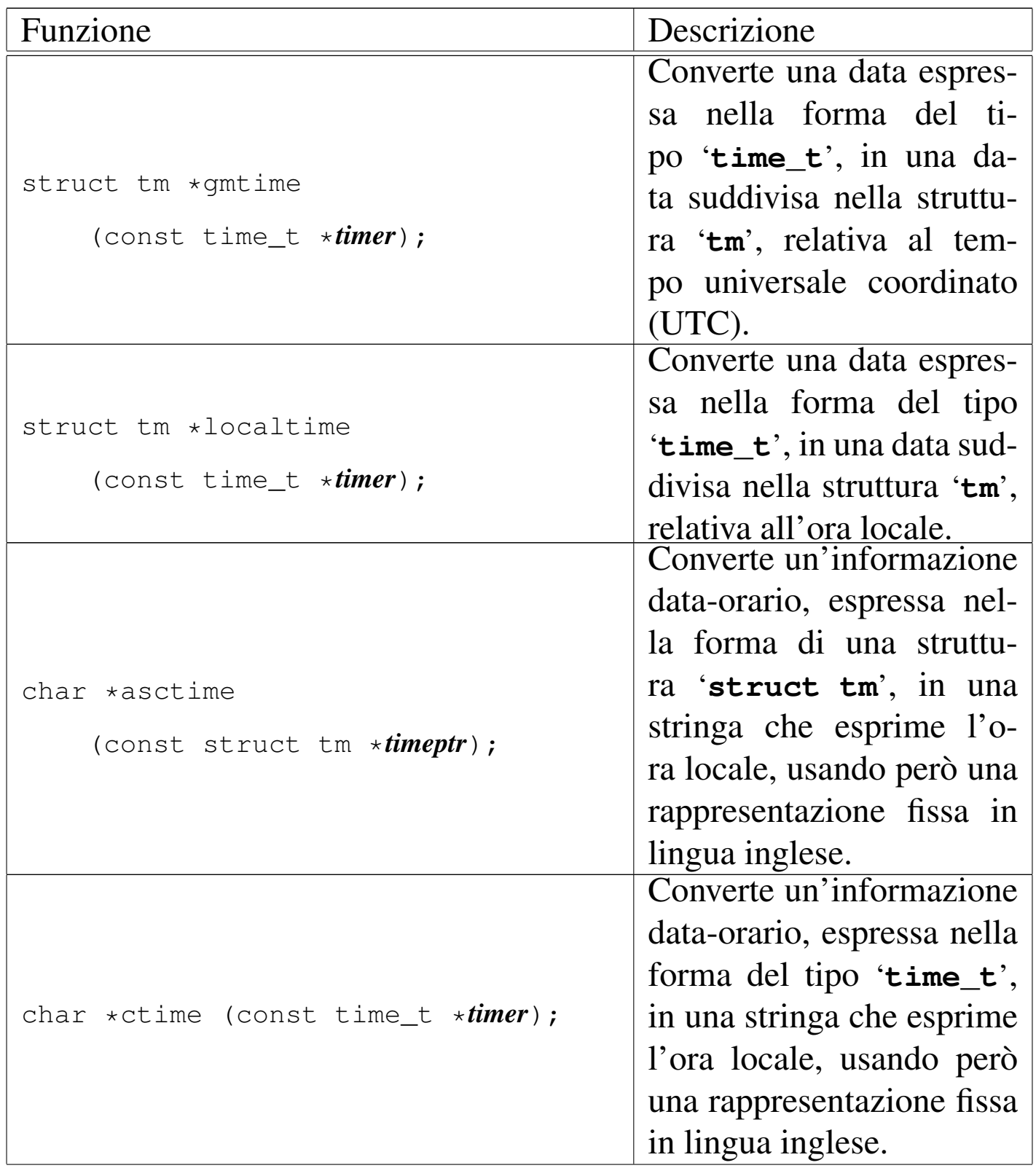

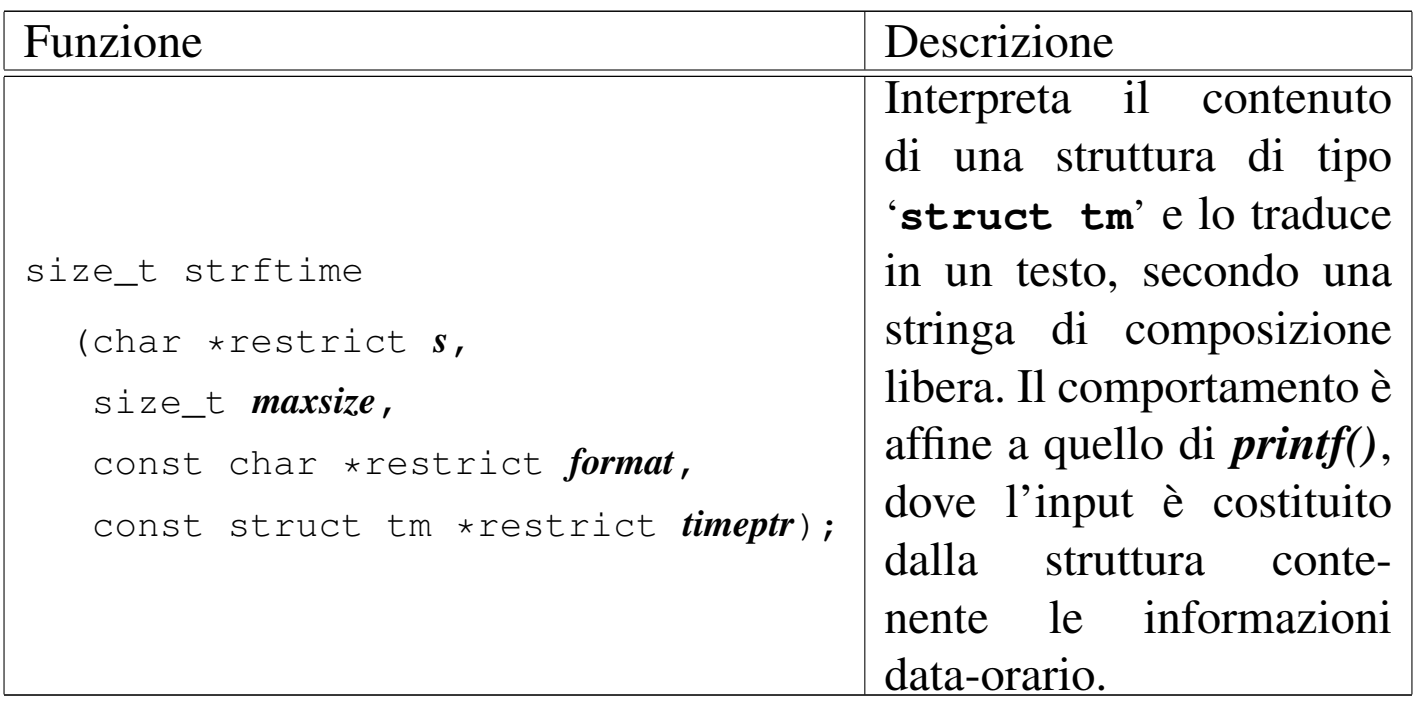

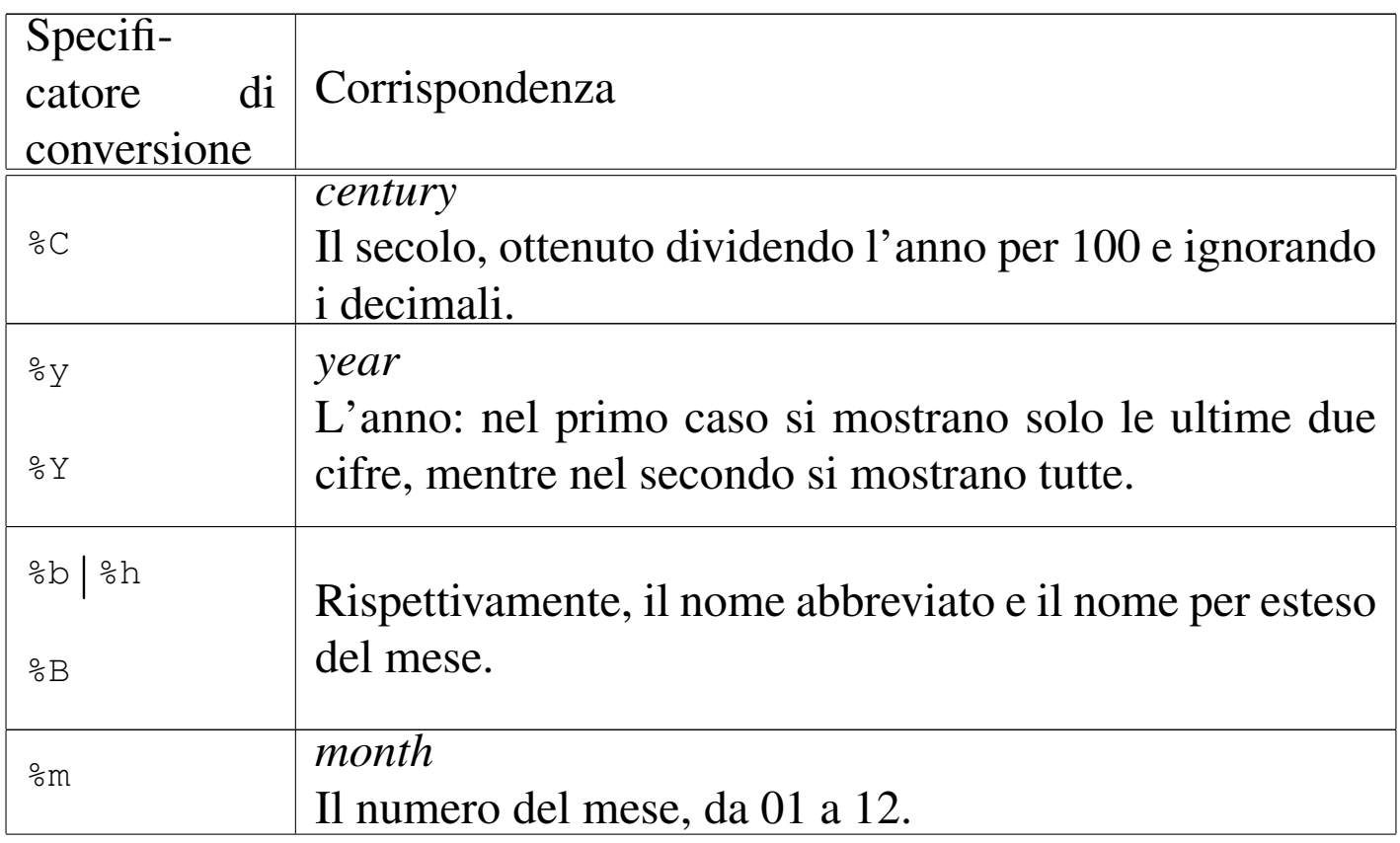

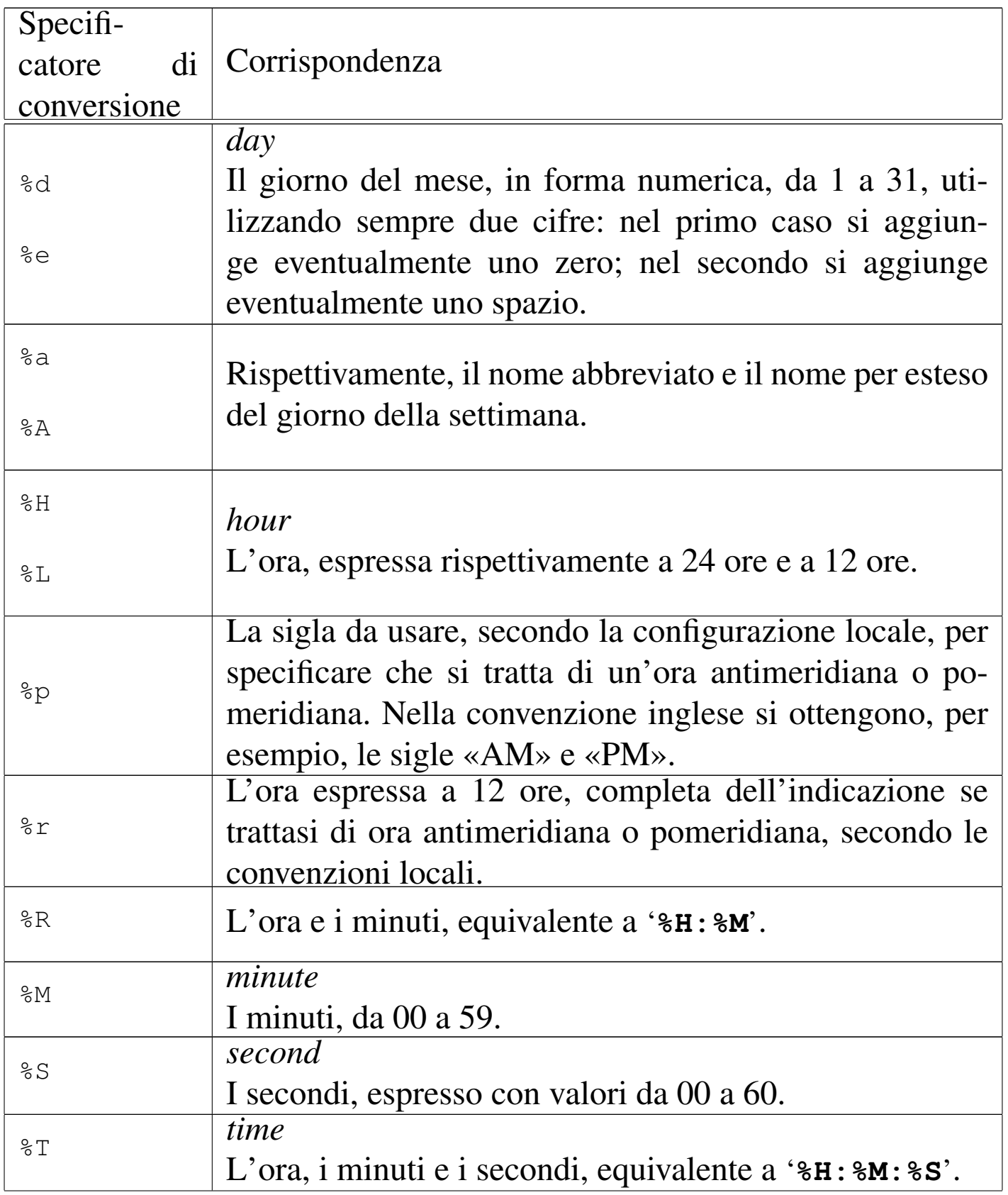

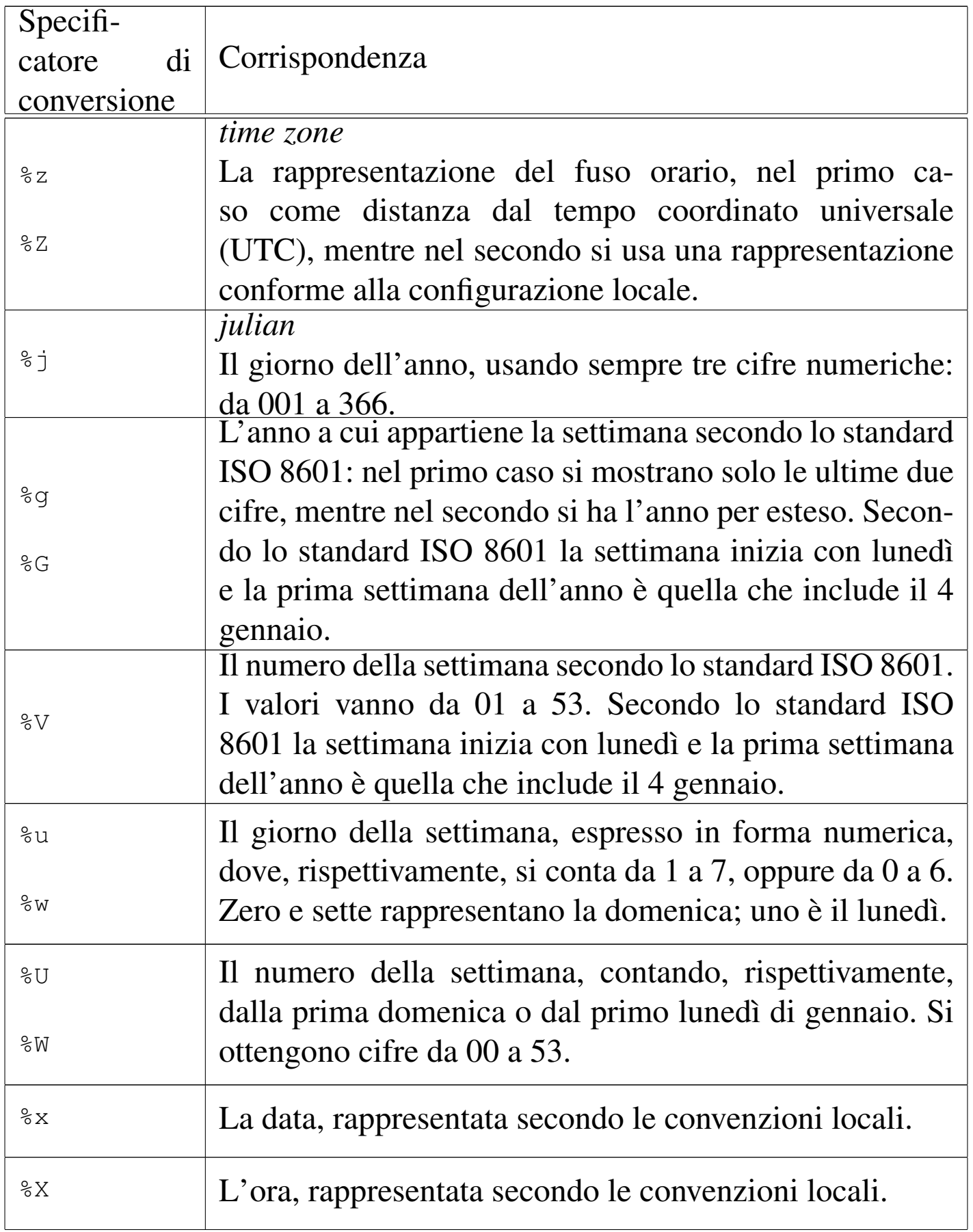

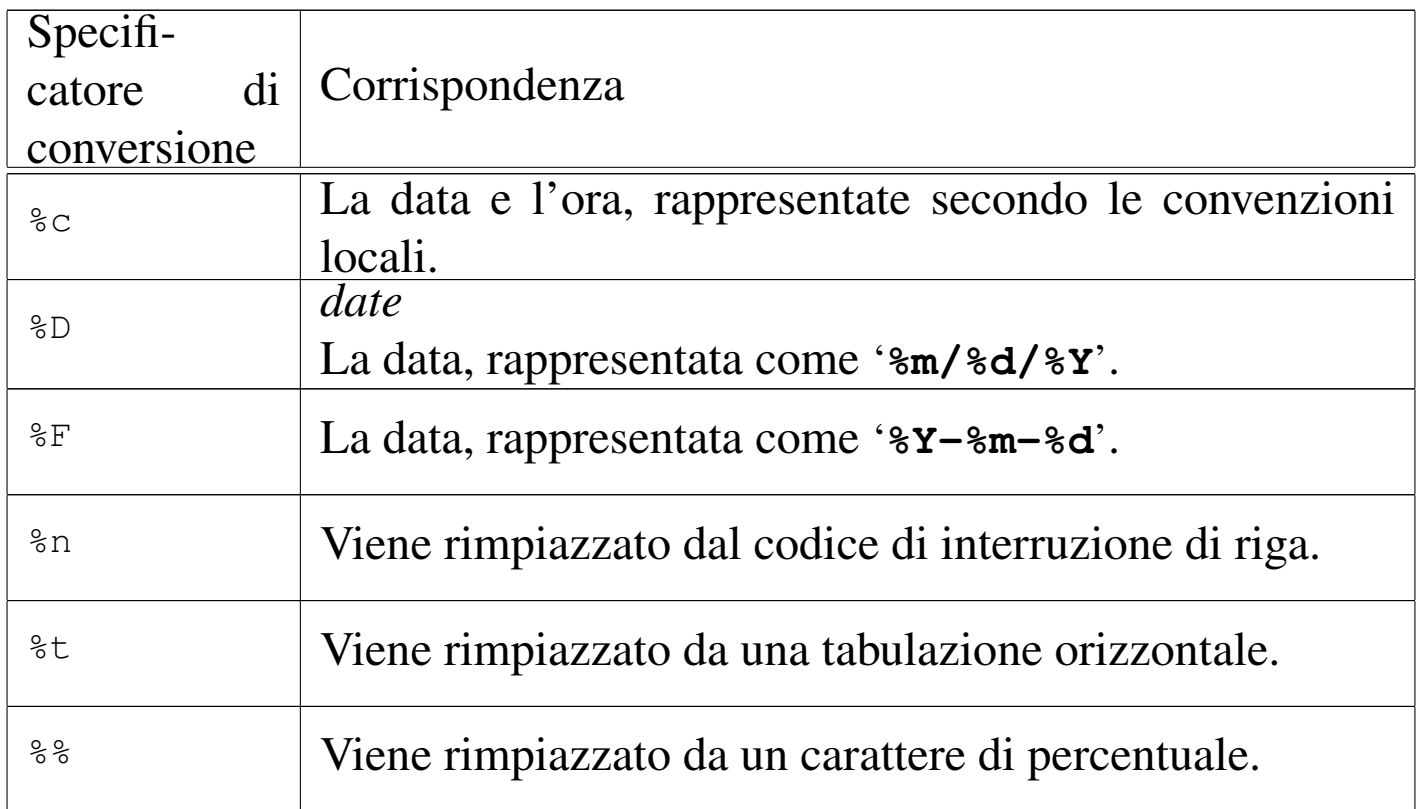

## File «stdio.h» per la gestione dei file e degli errori

«

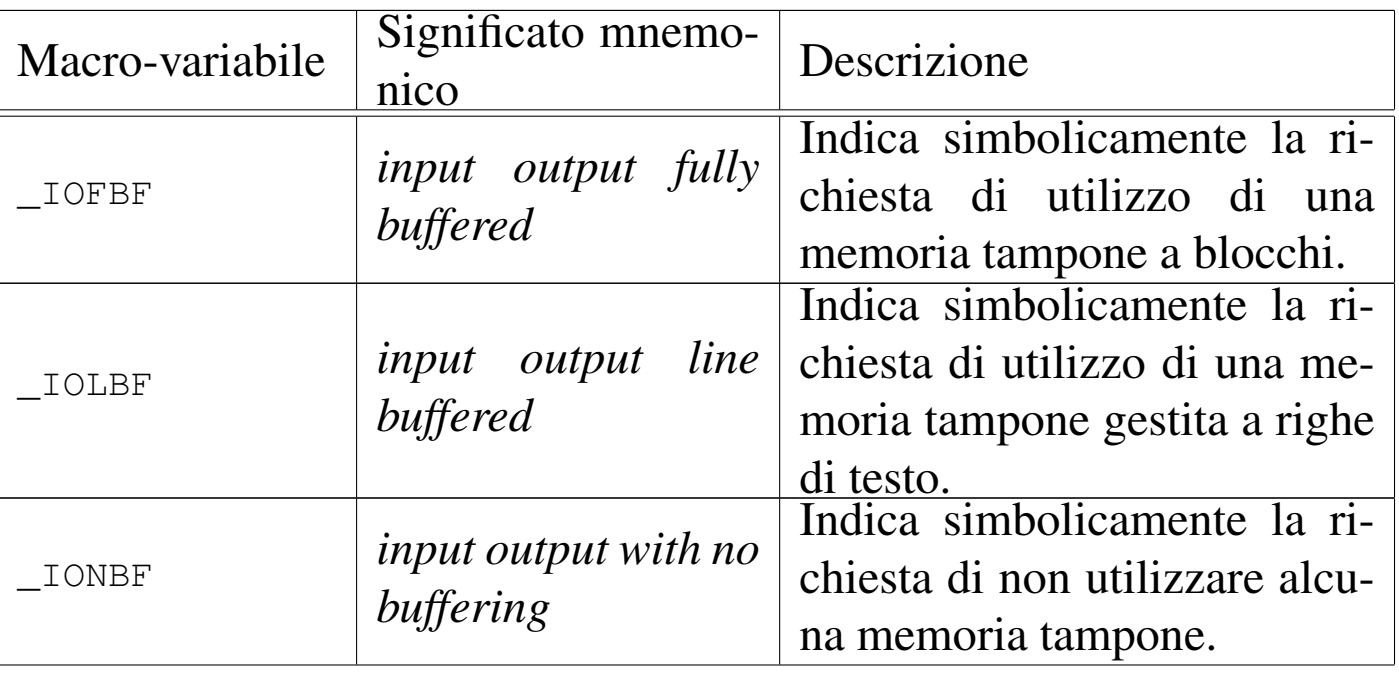

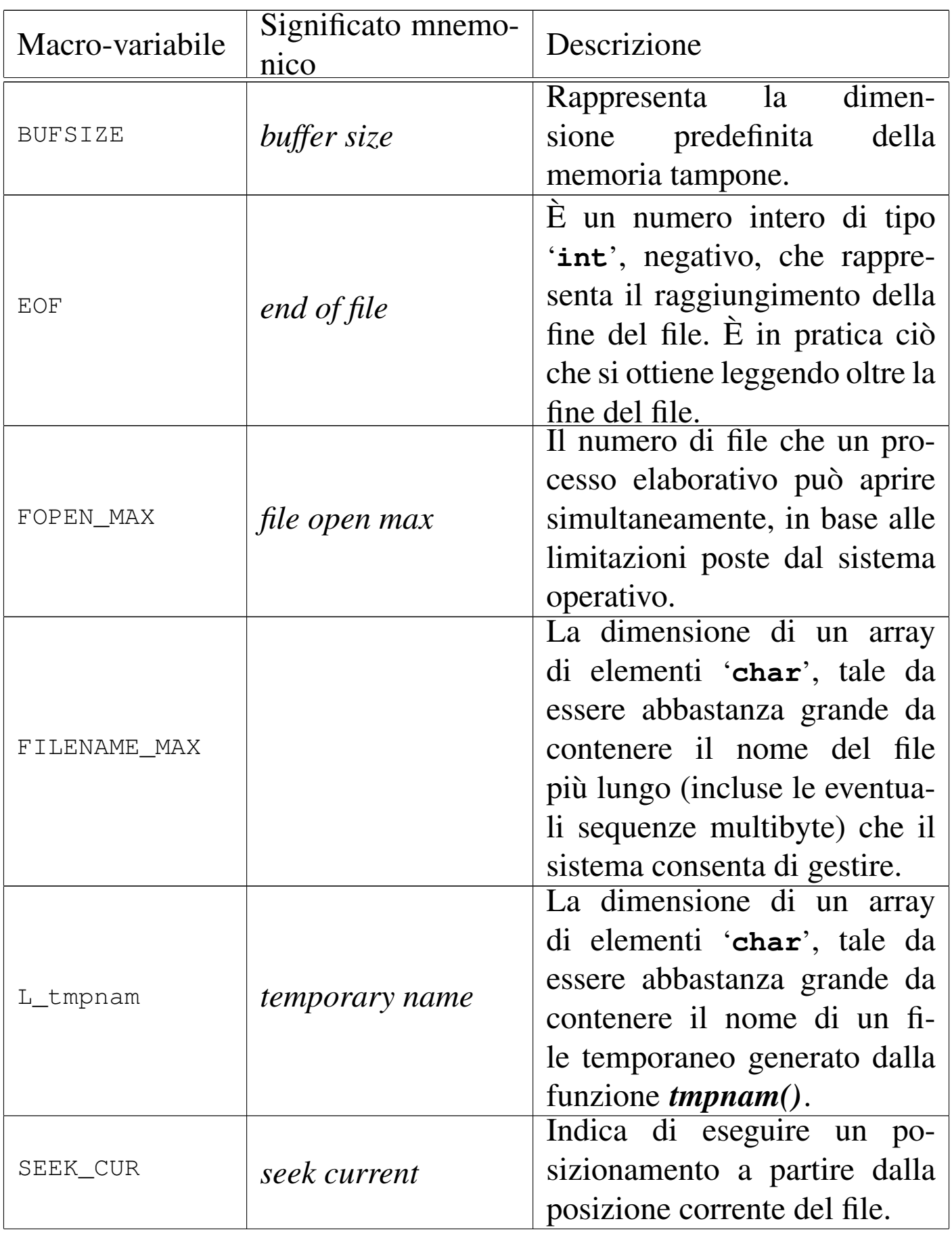

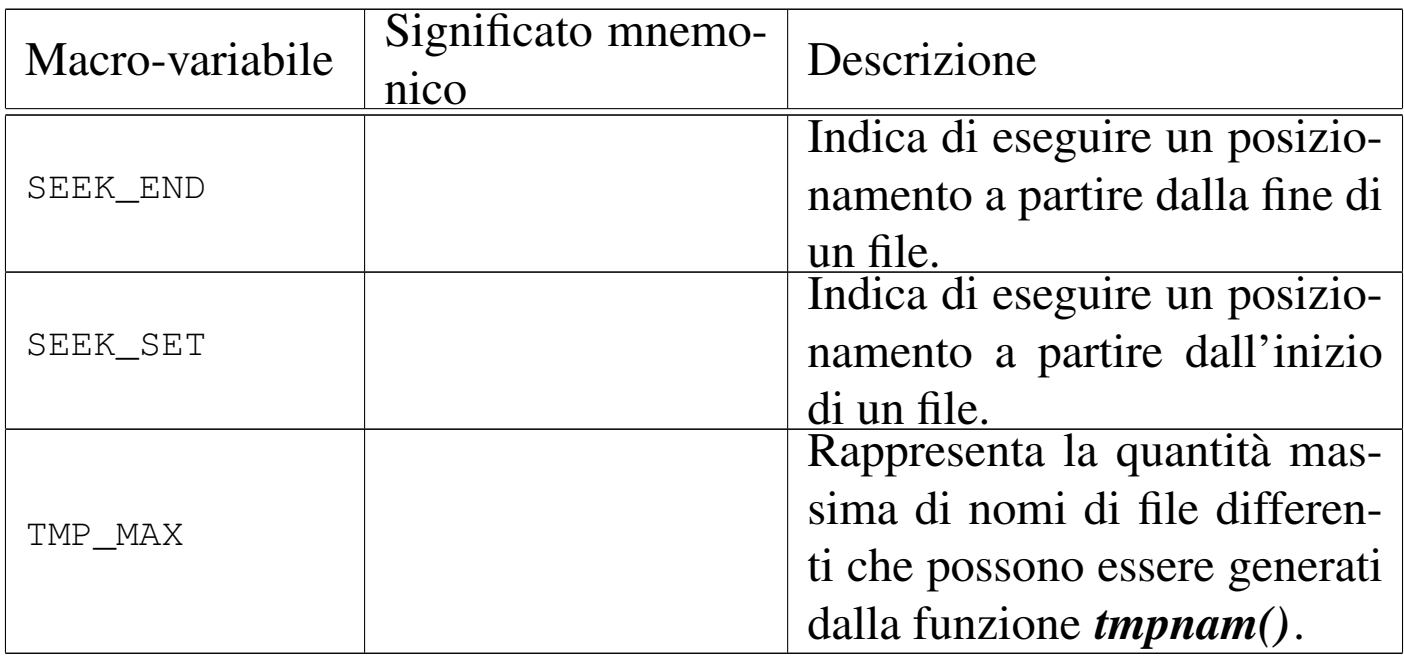

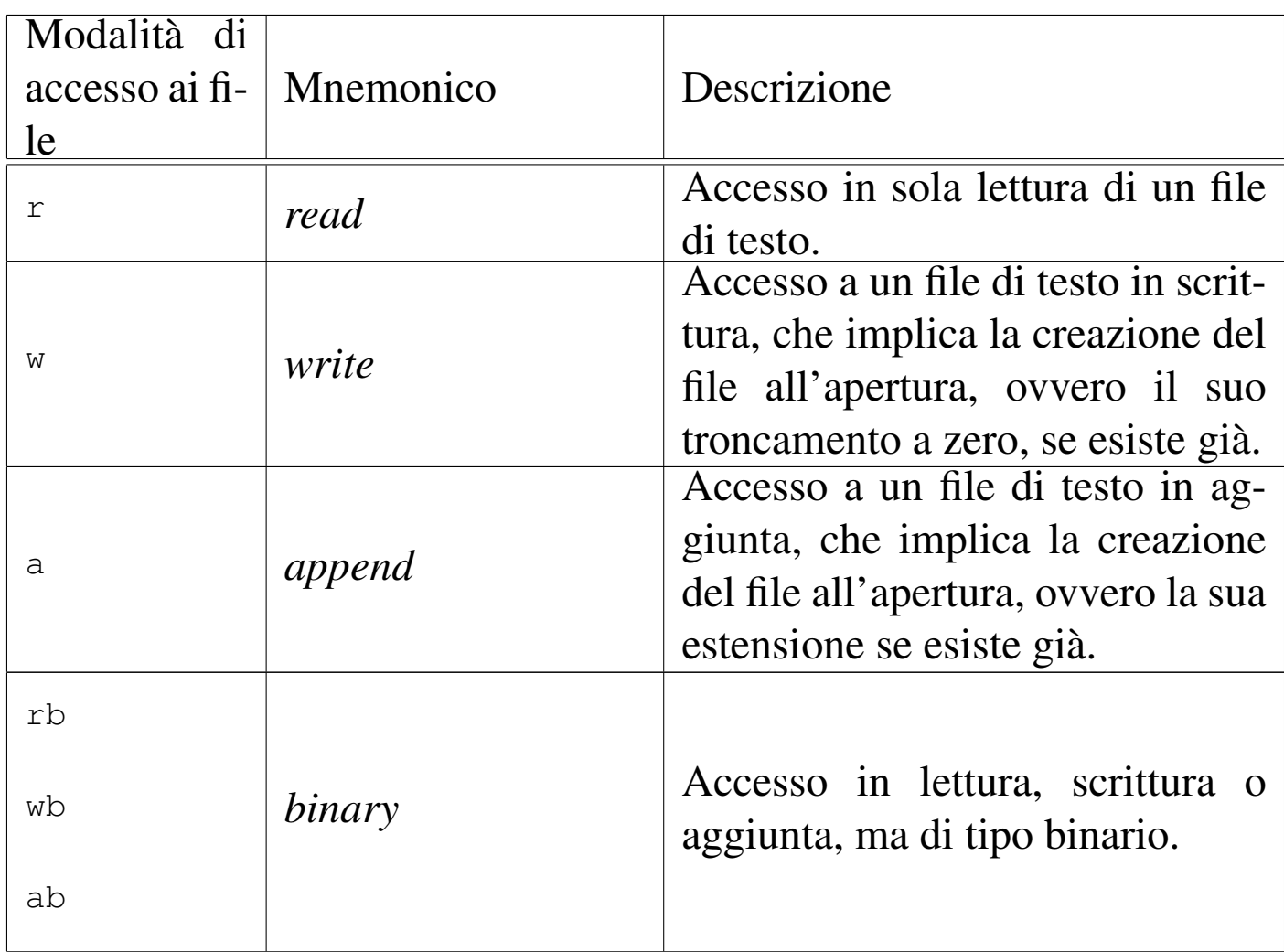

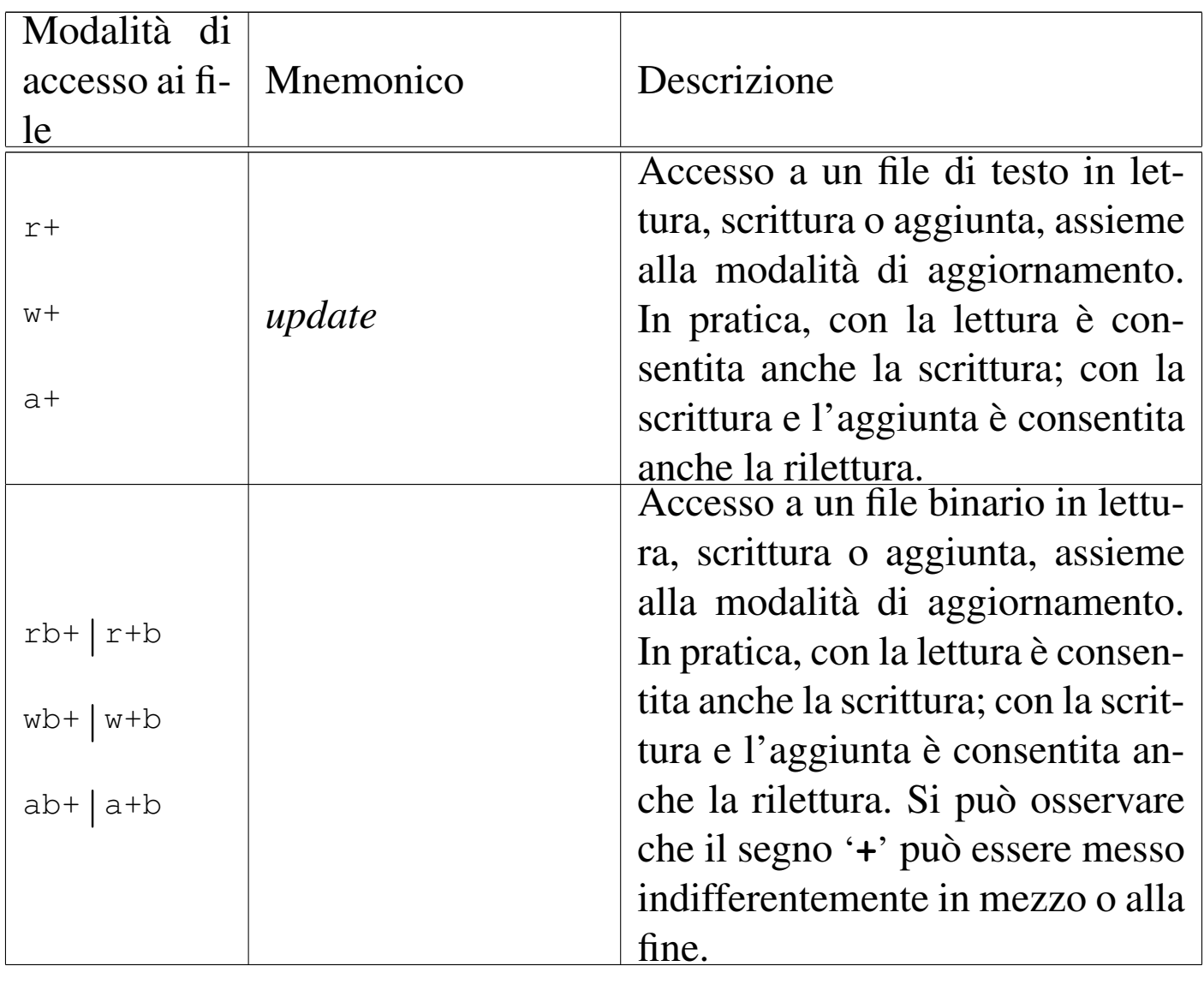

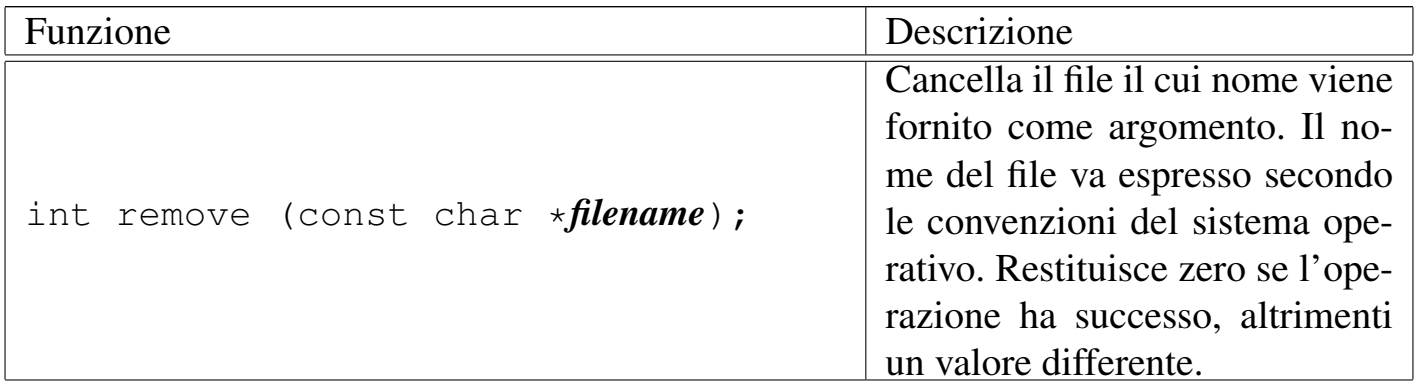

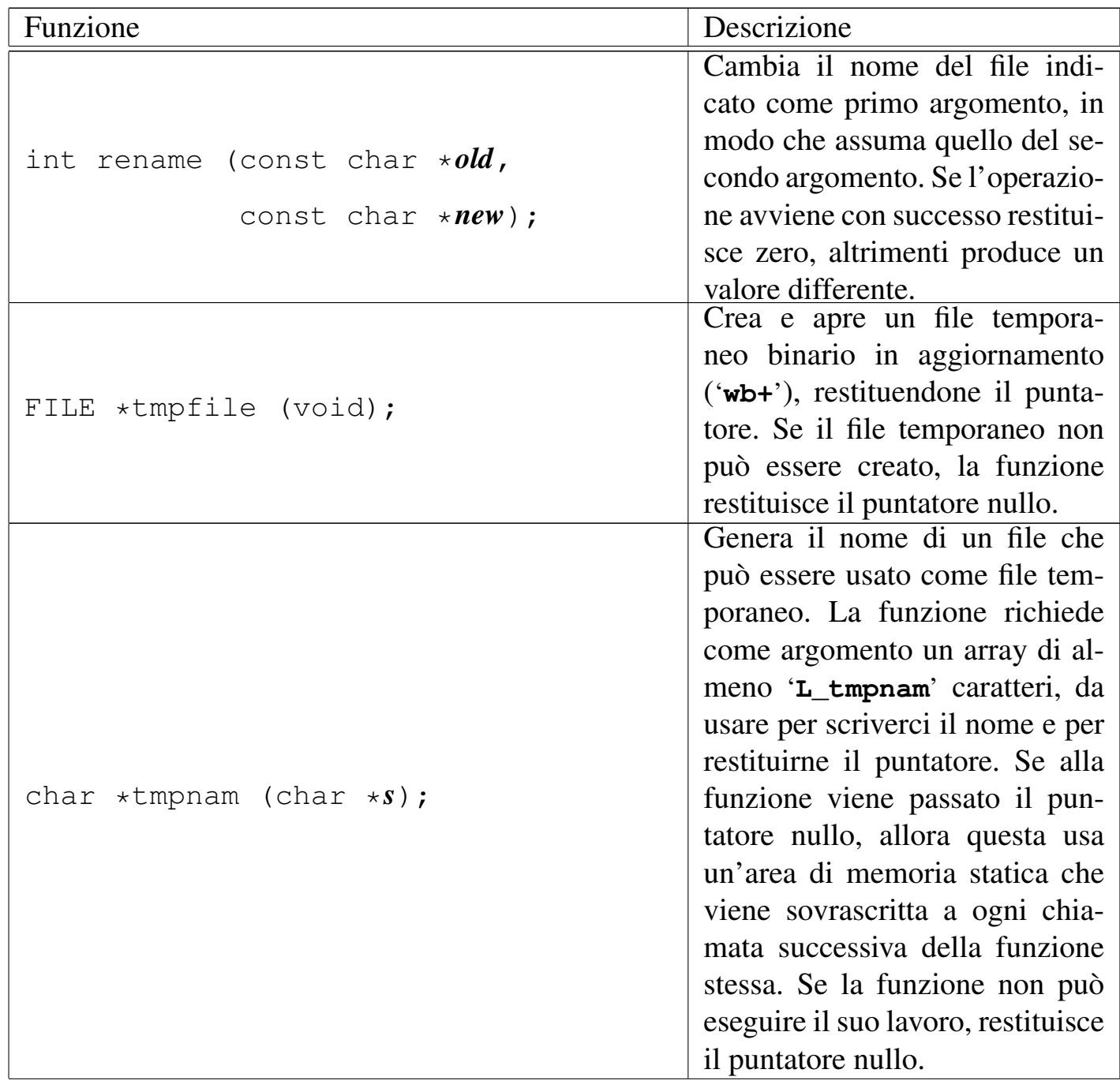

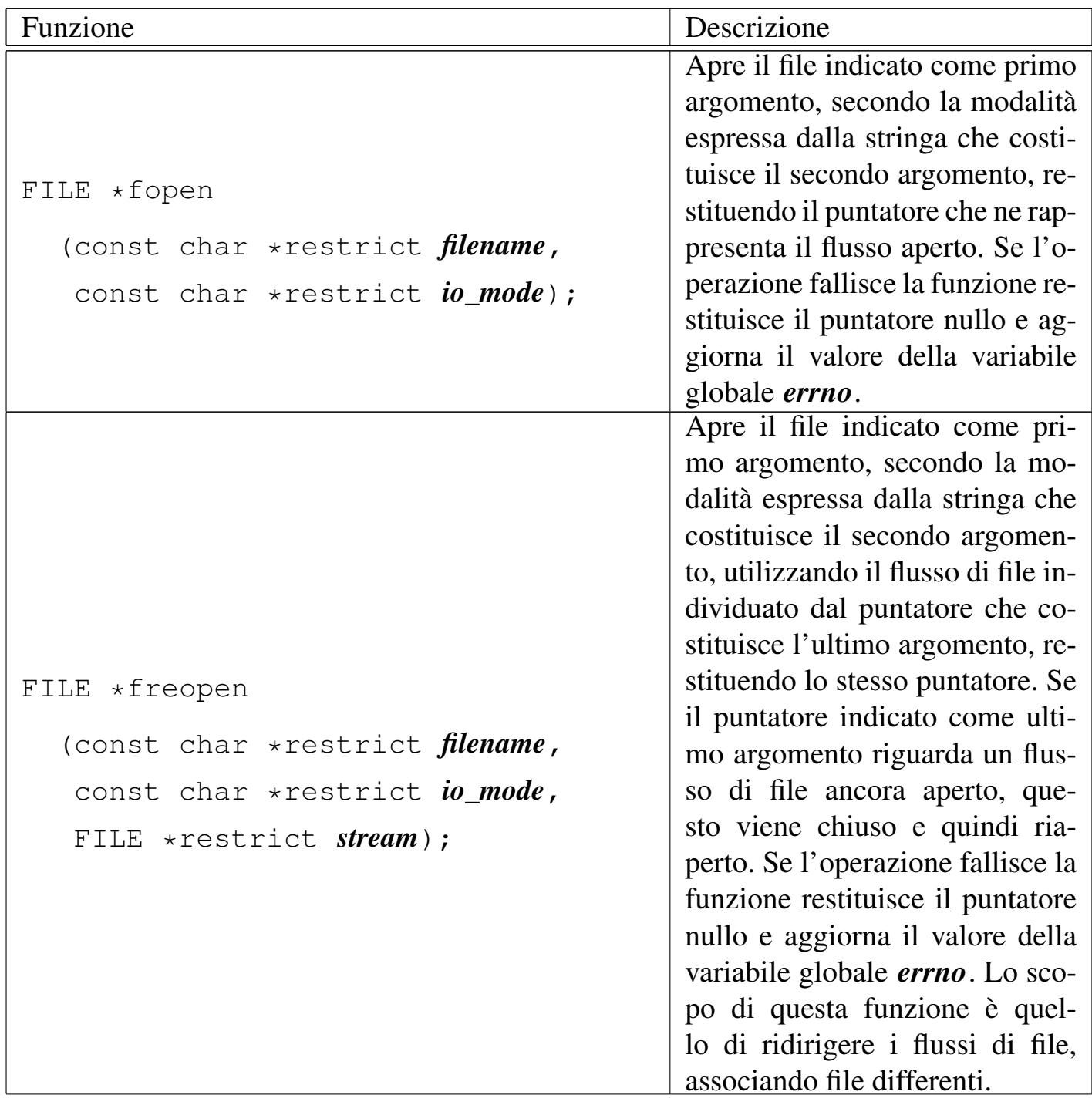

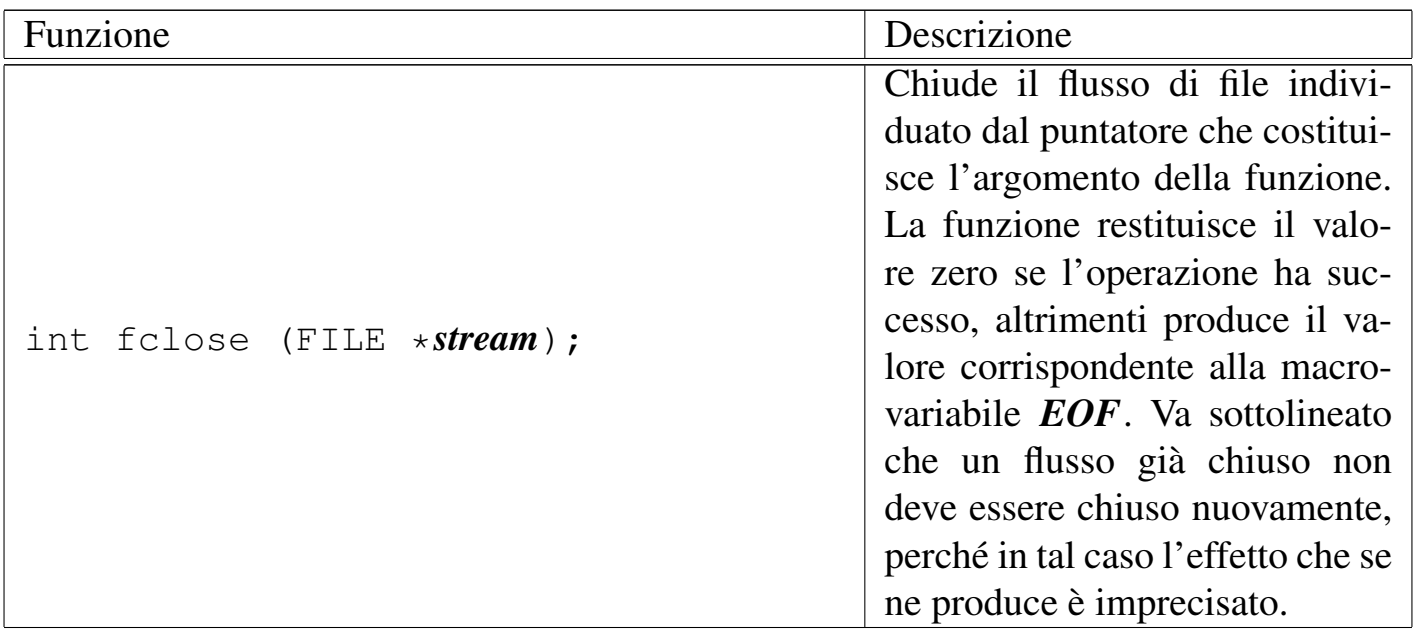
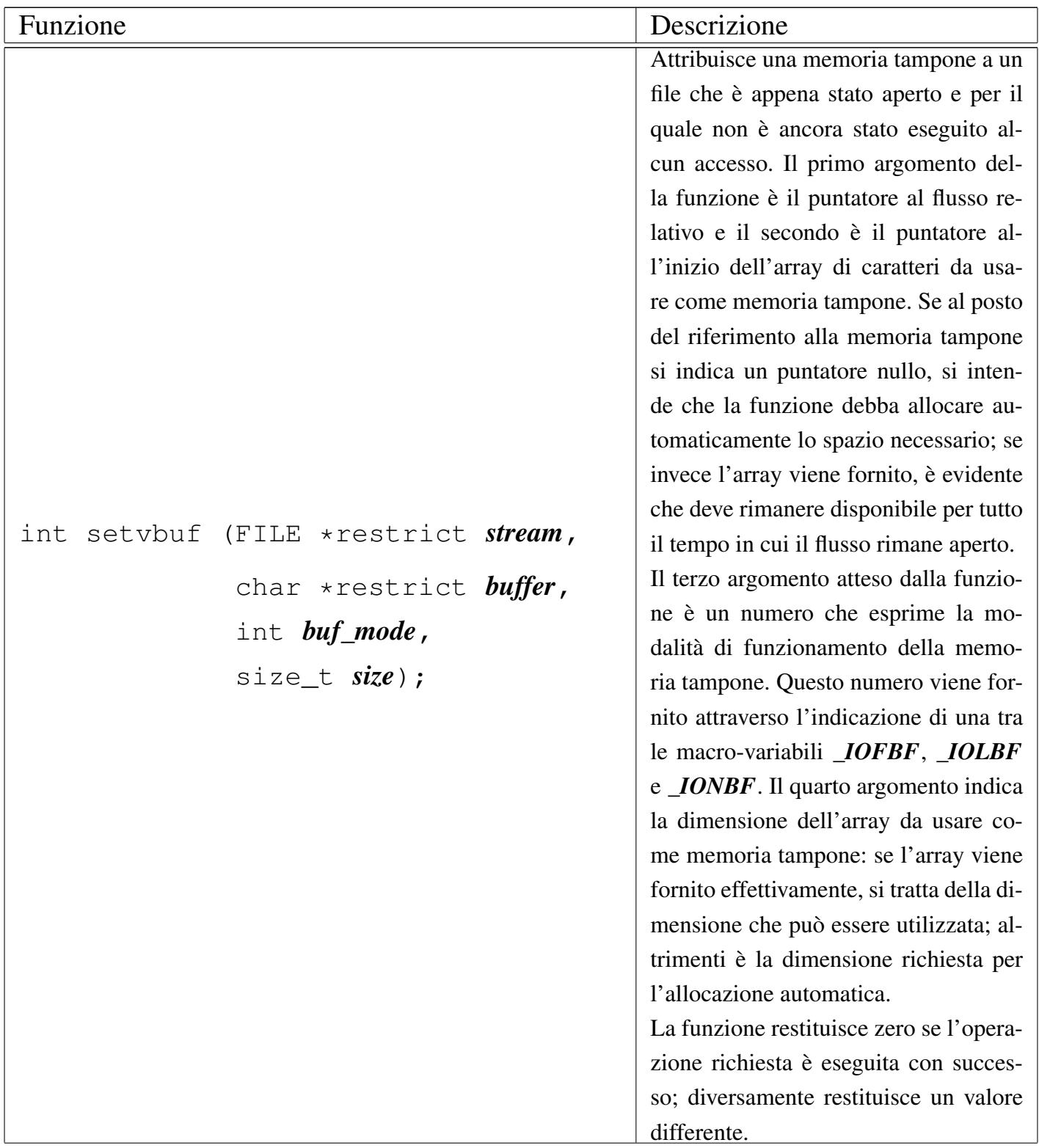

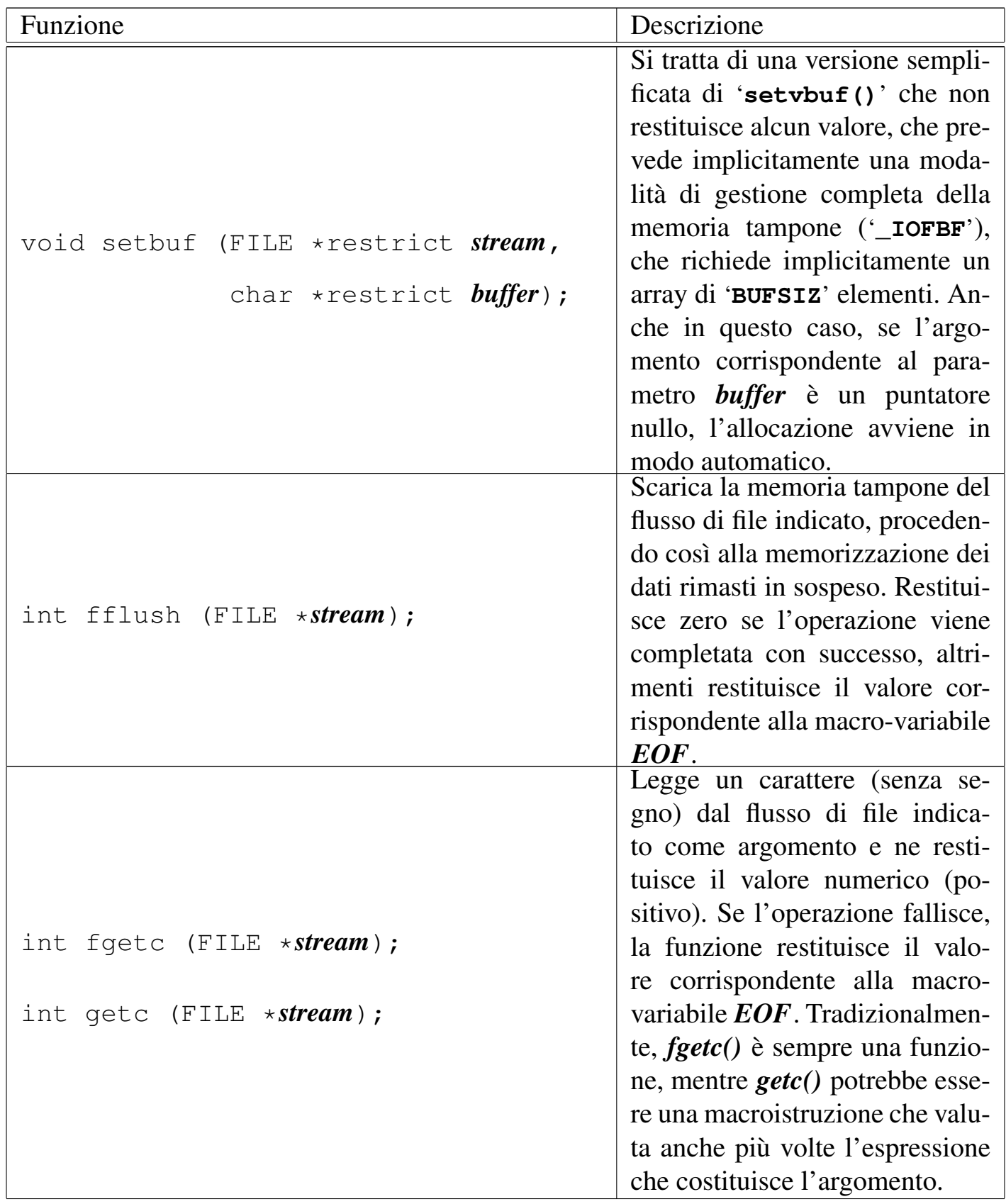

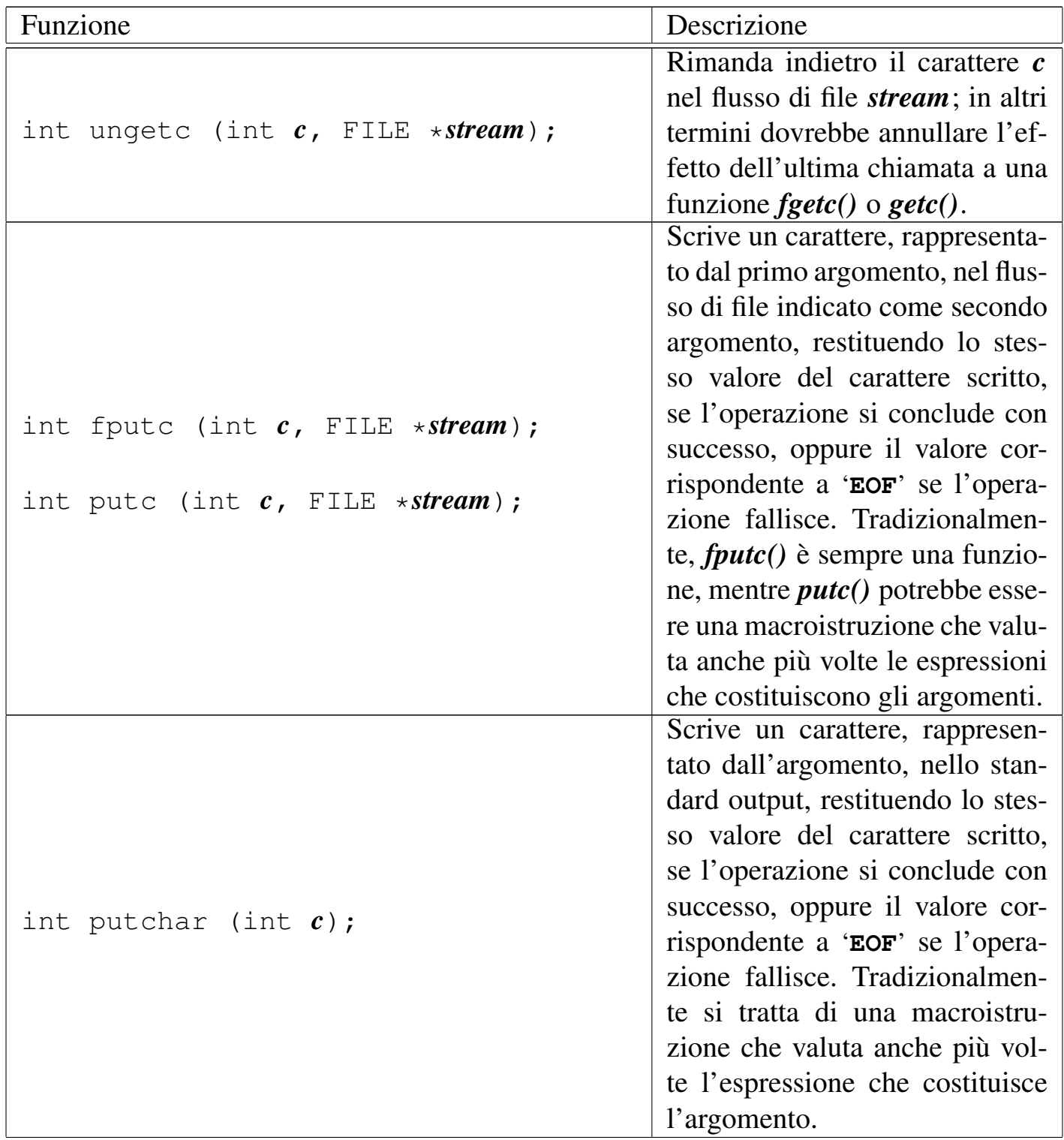

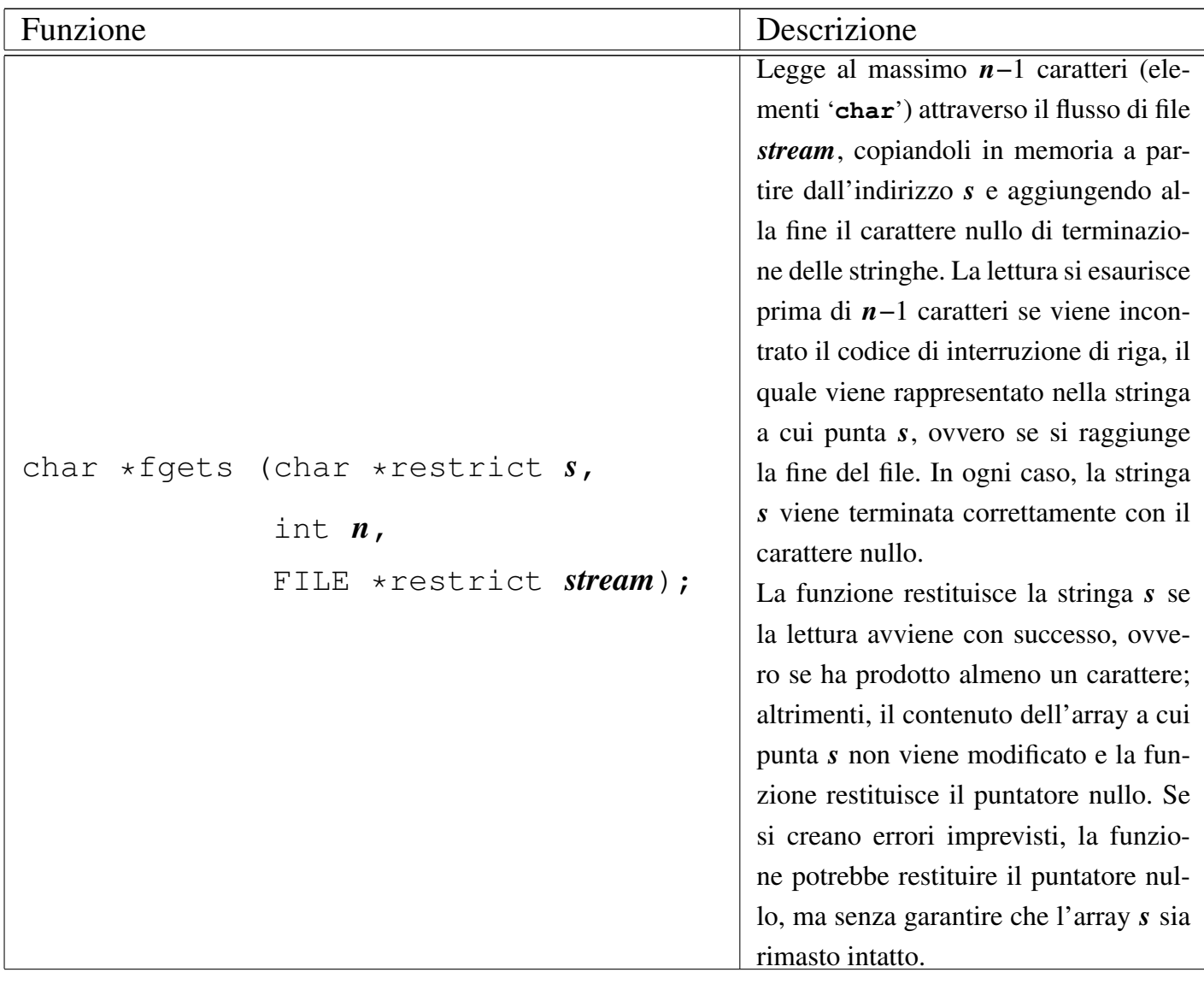

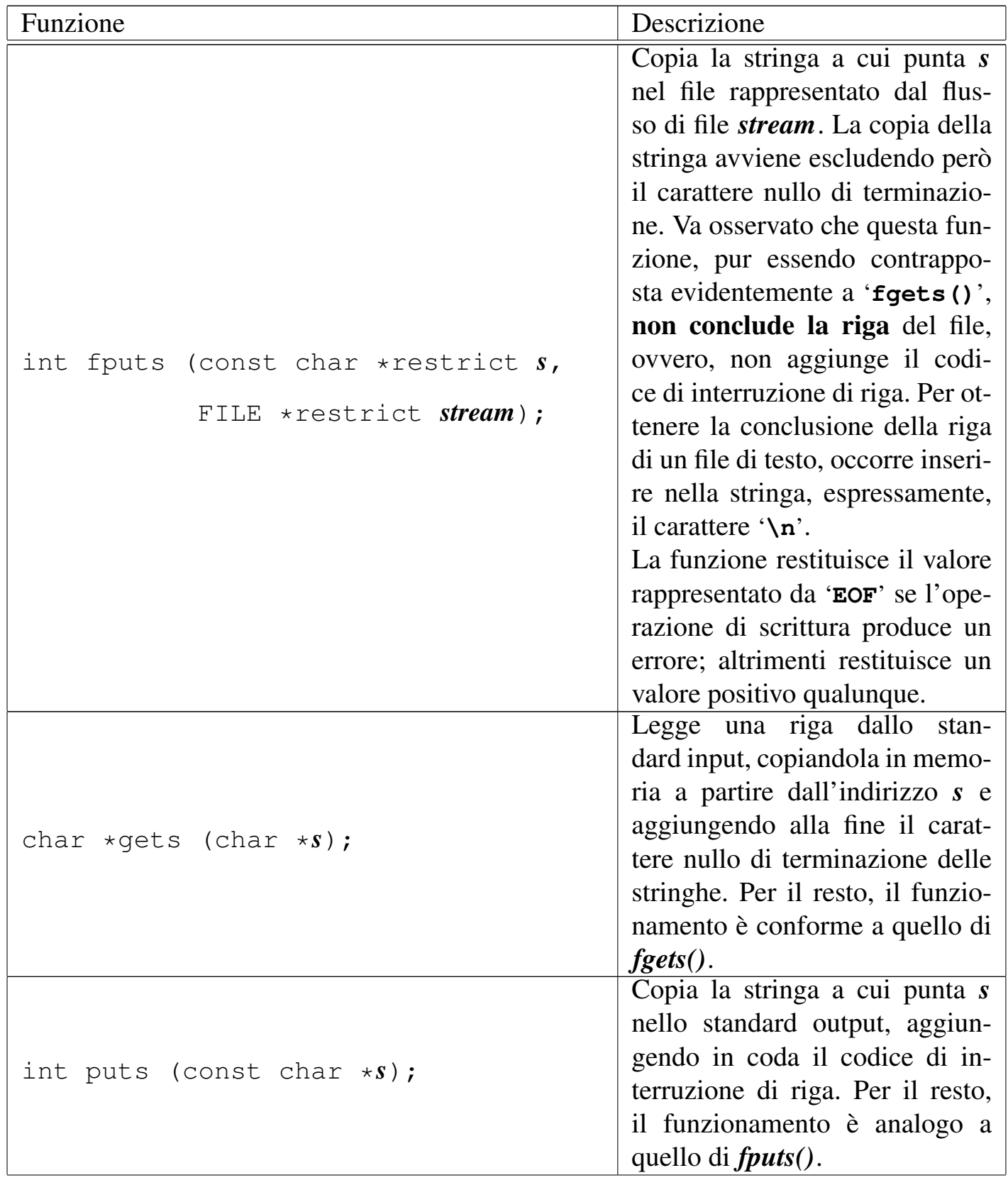

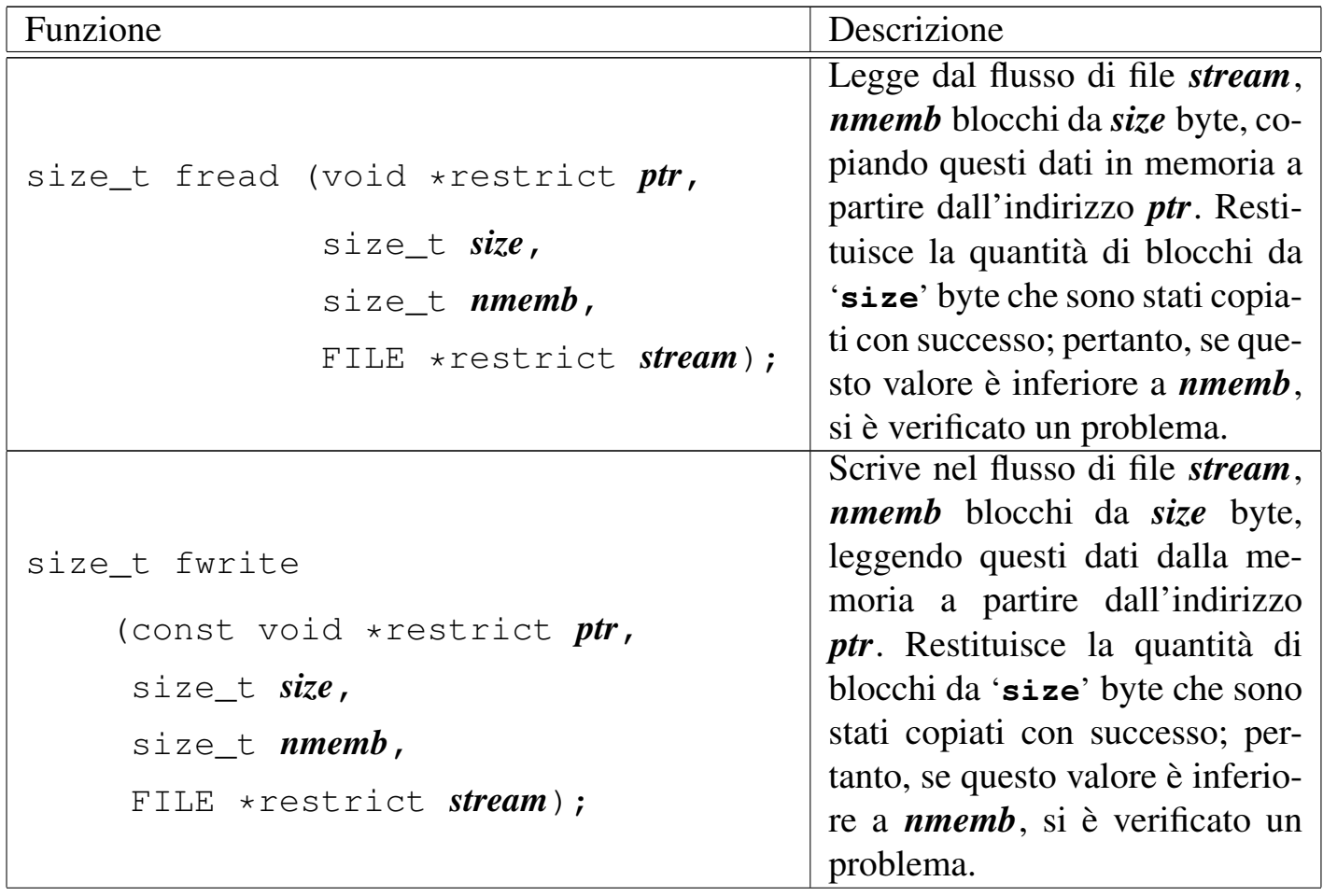

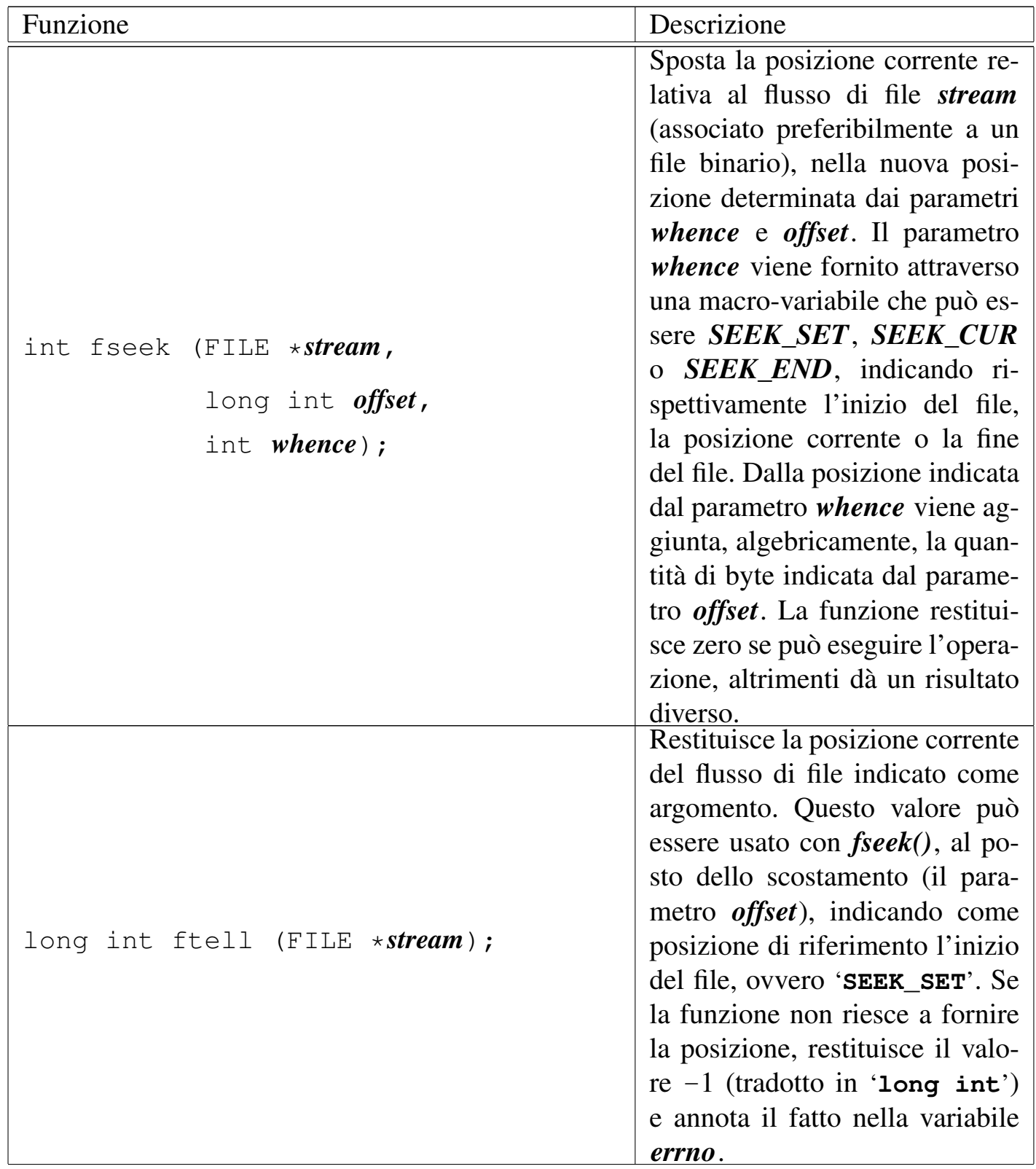

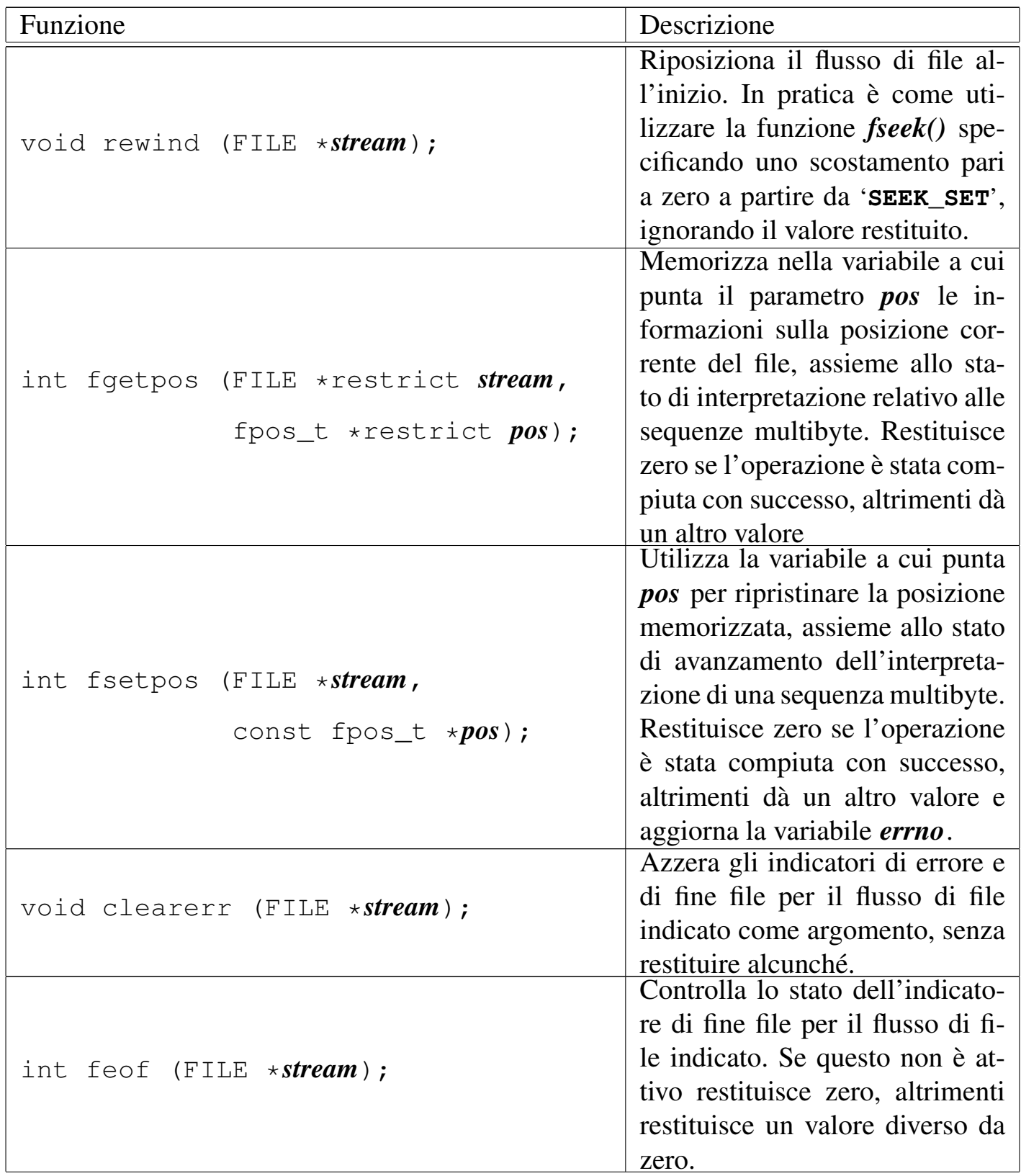

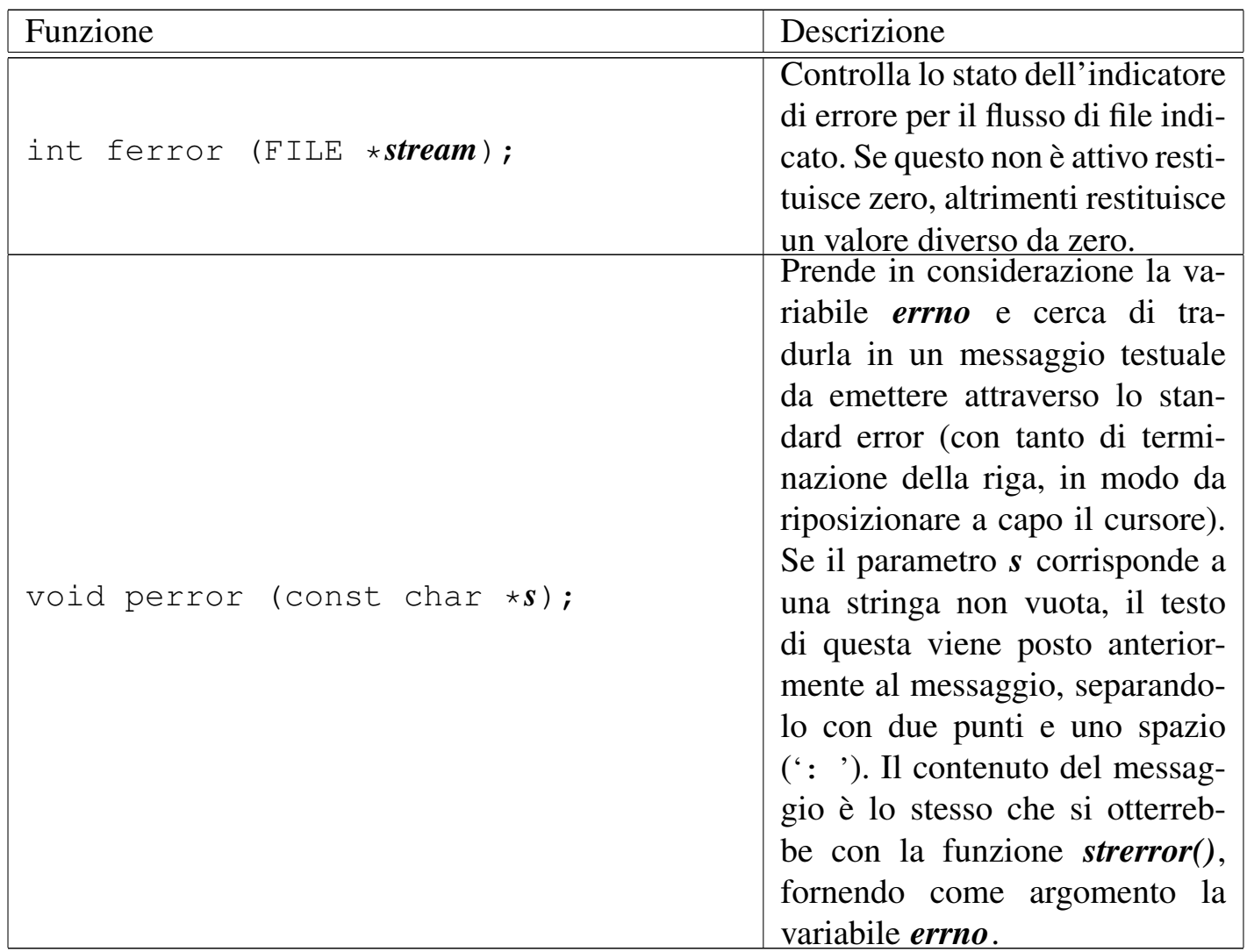

## File «stdio.h» per la composizione dell'output

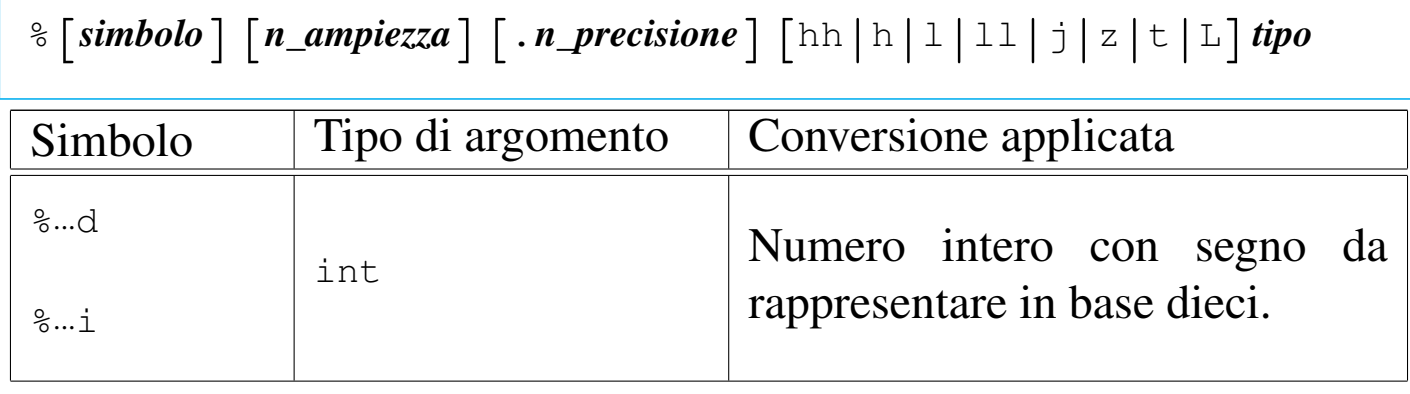

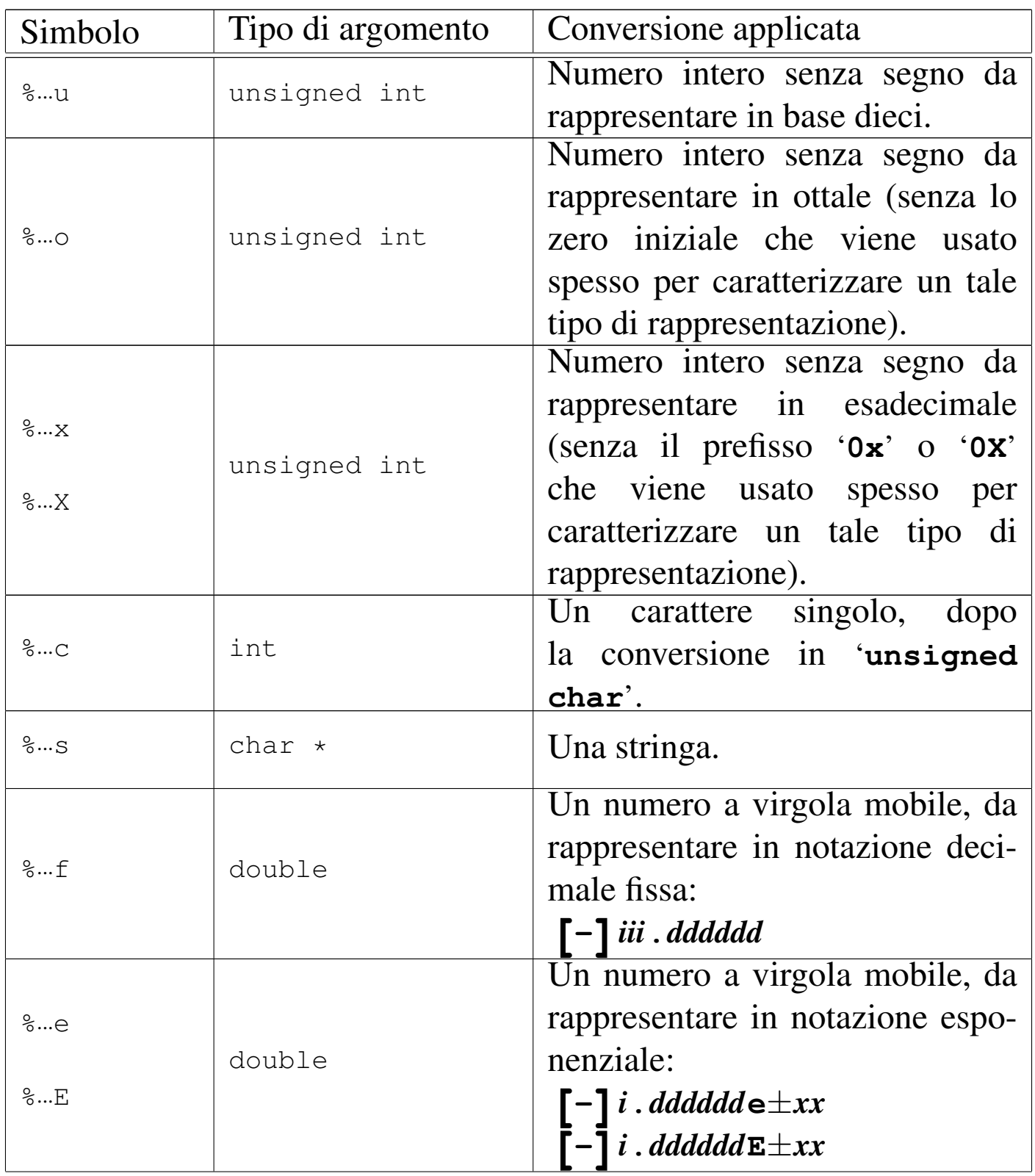

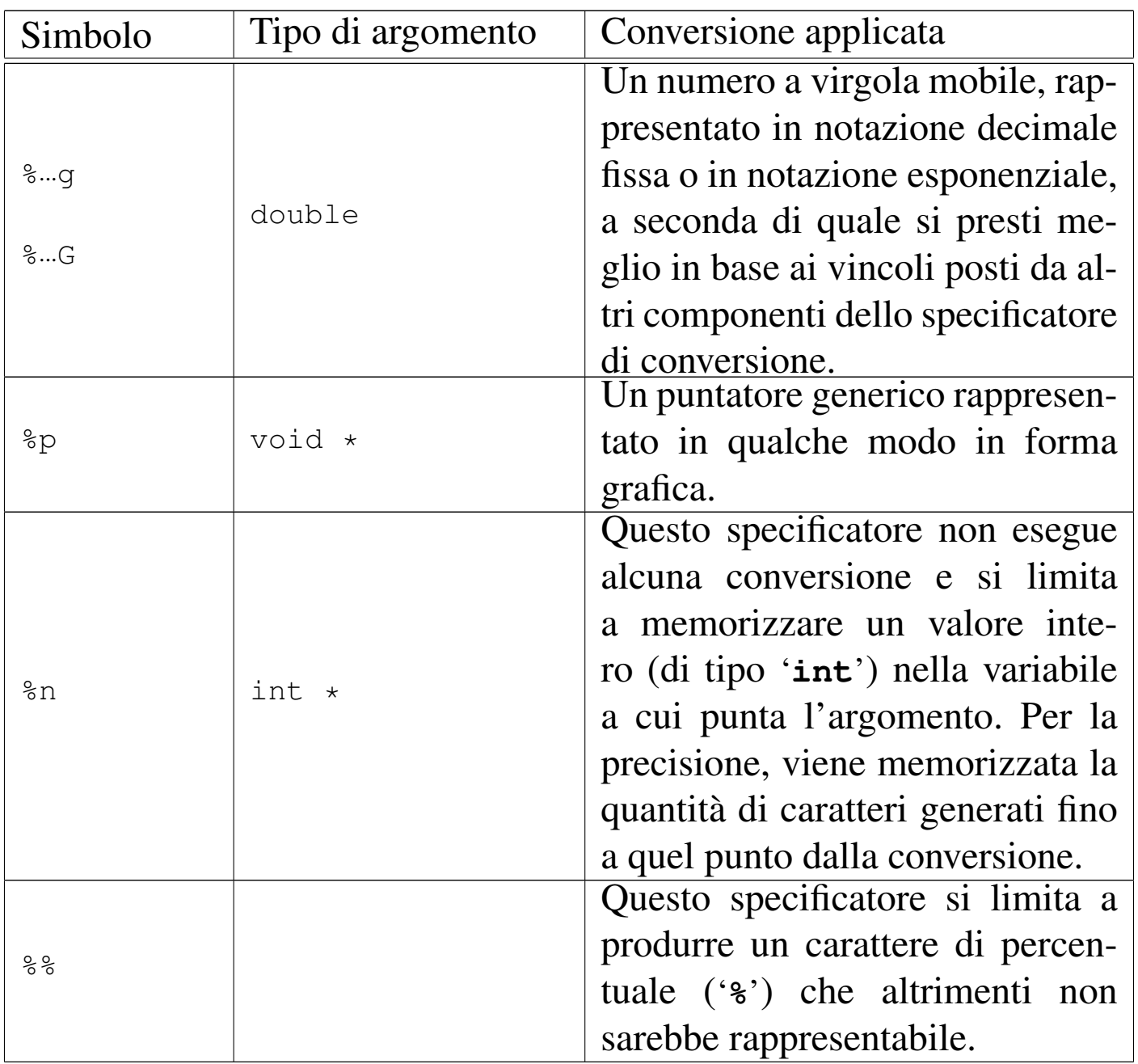

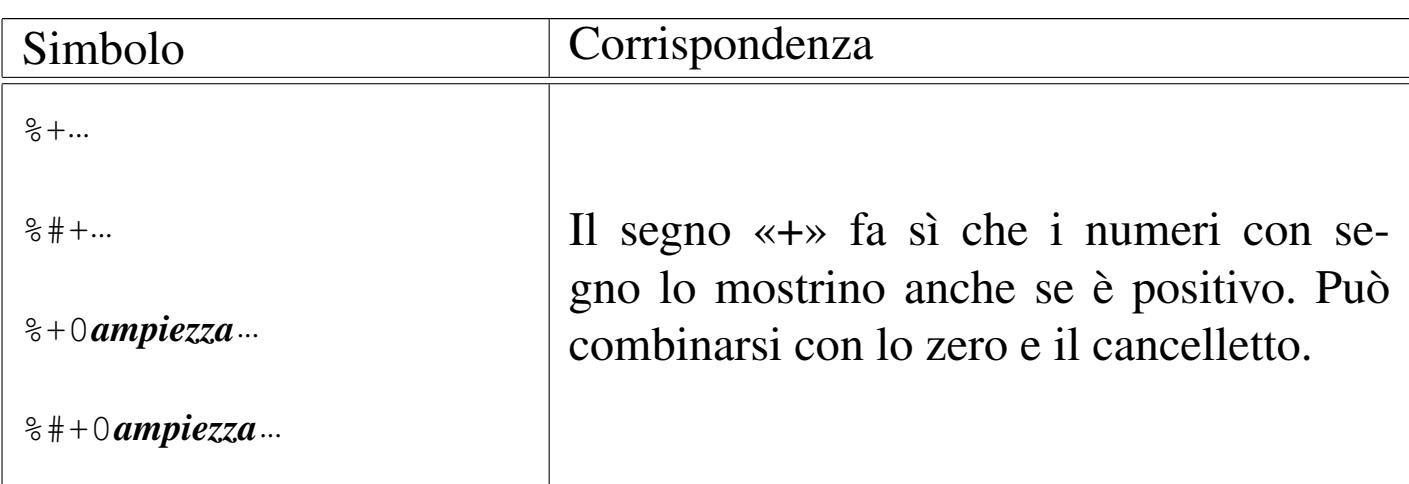

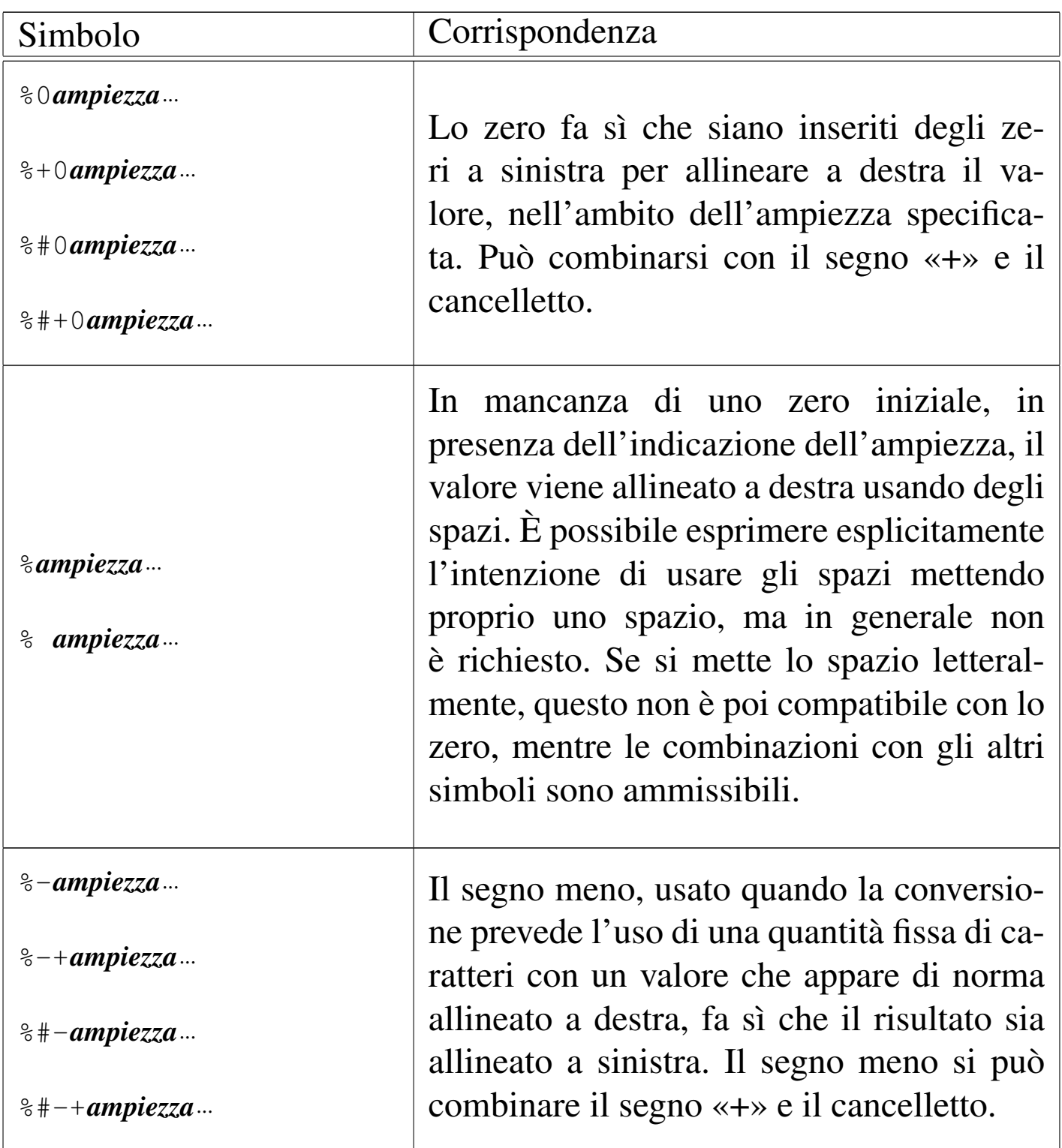

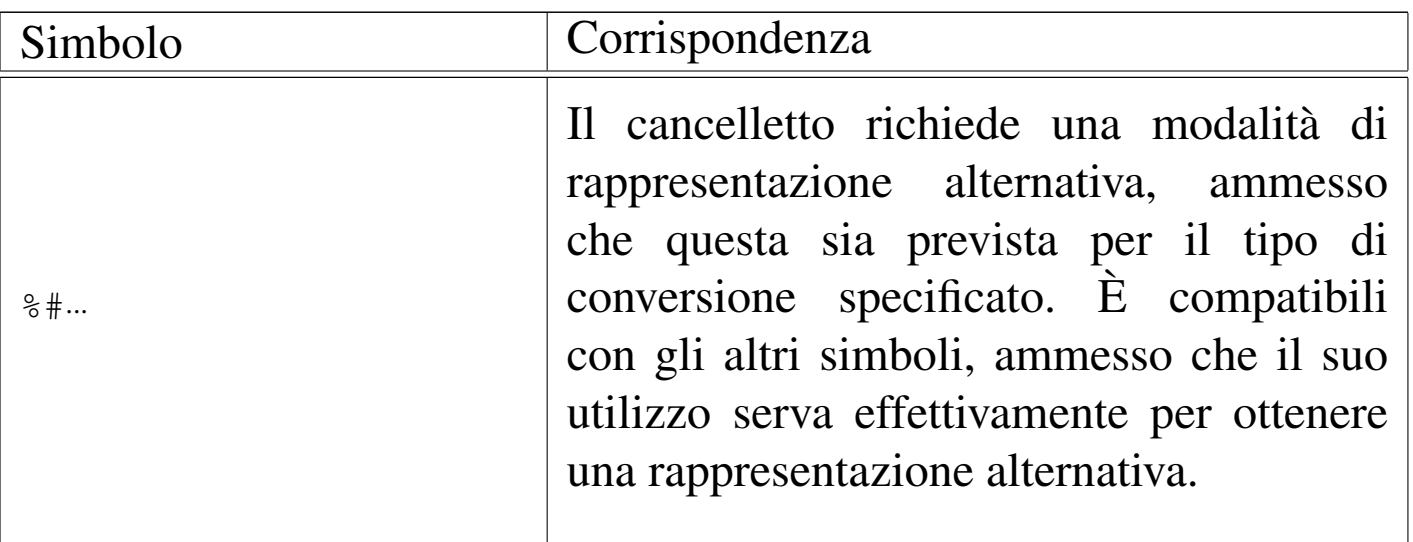

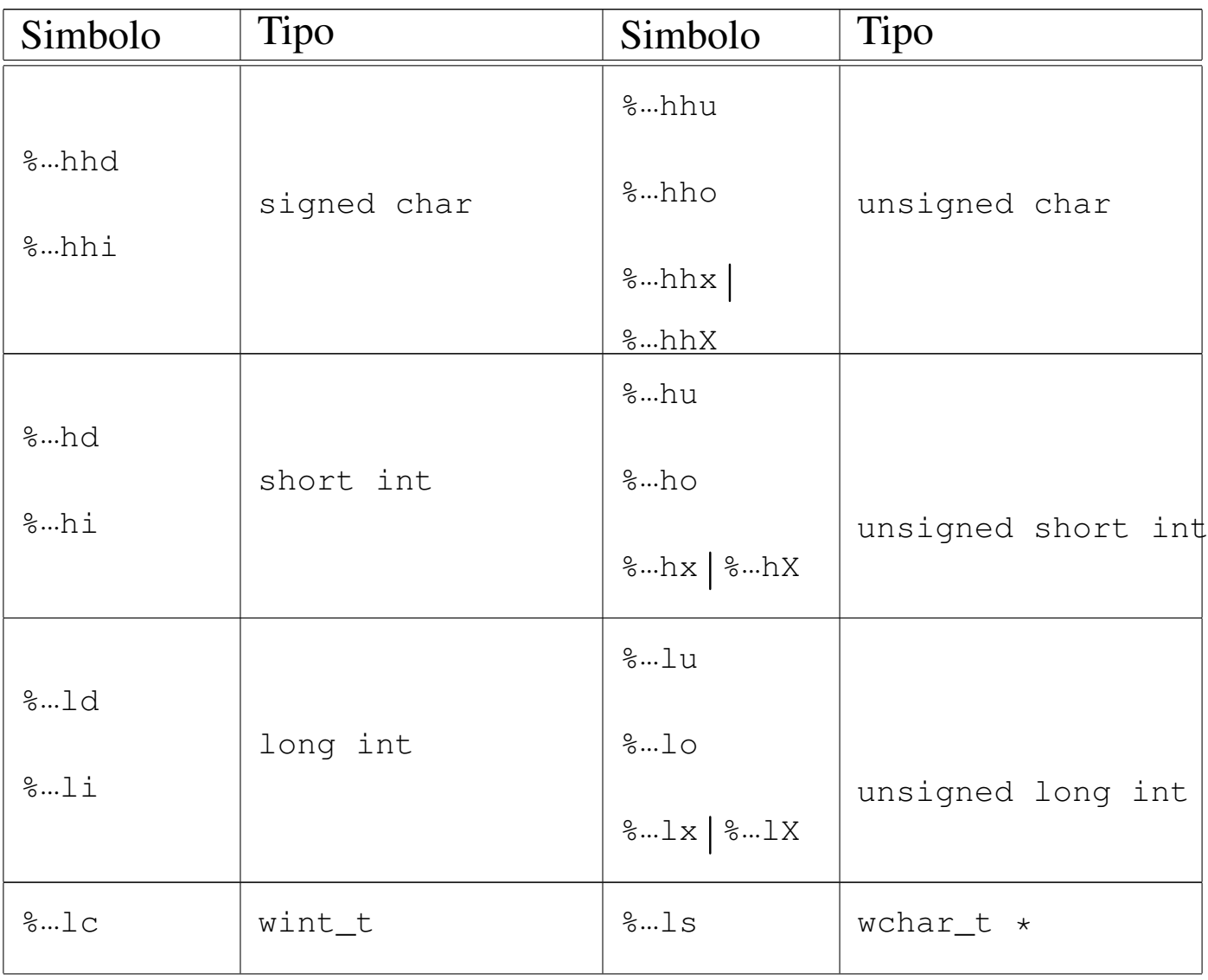

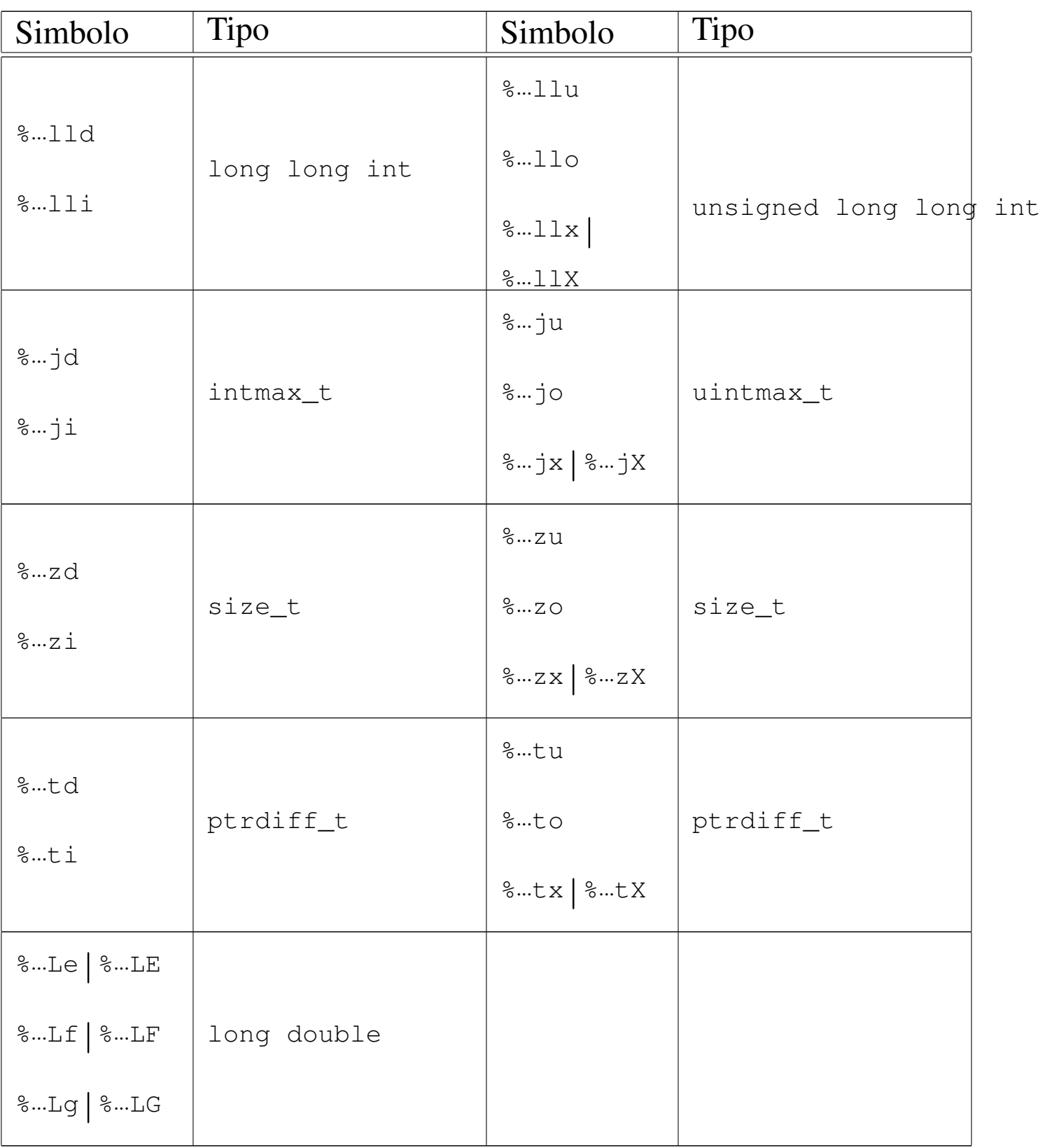

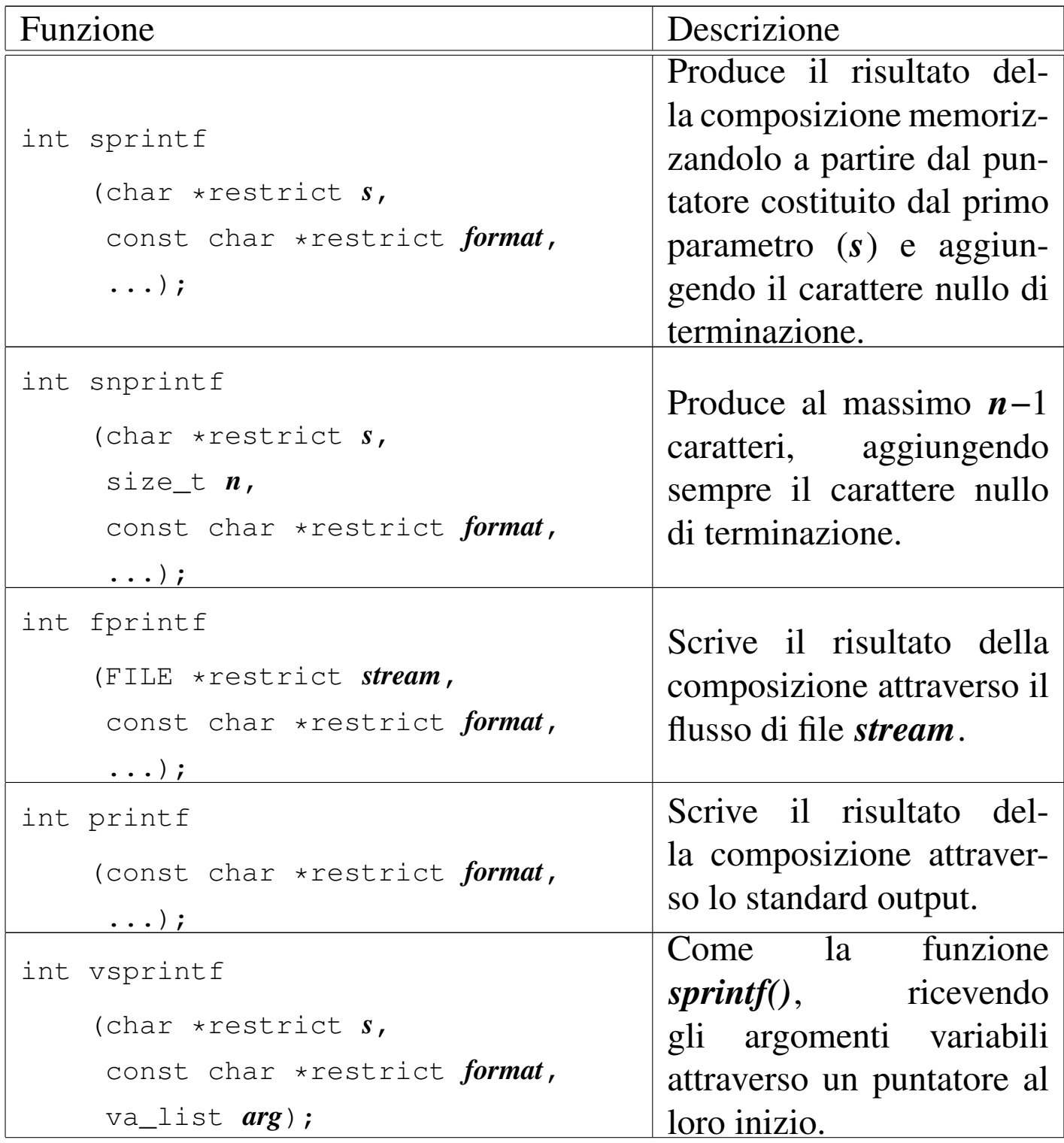

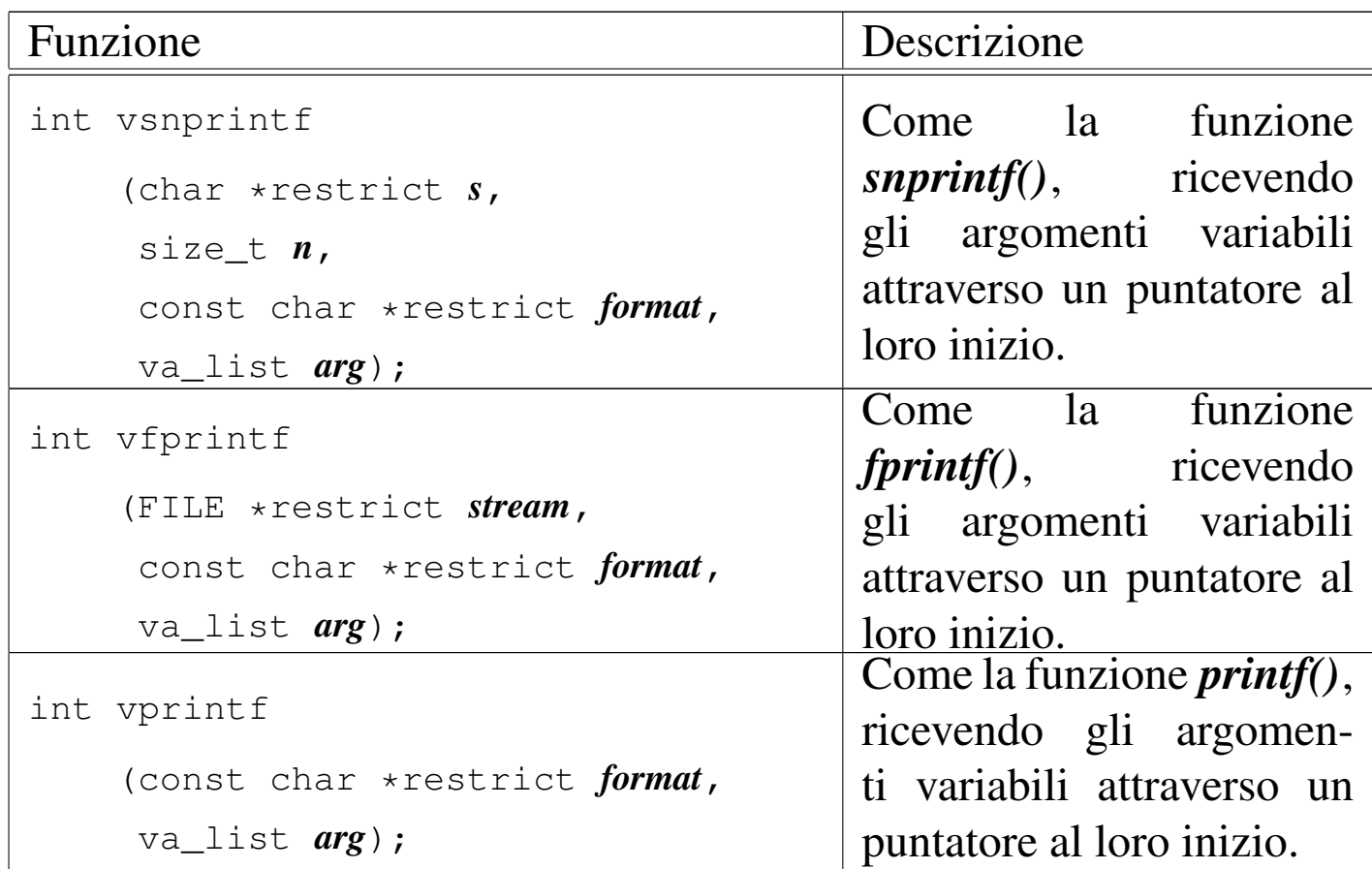

## File «stdio.h» per l'interpretazione dell'input

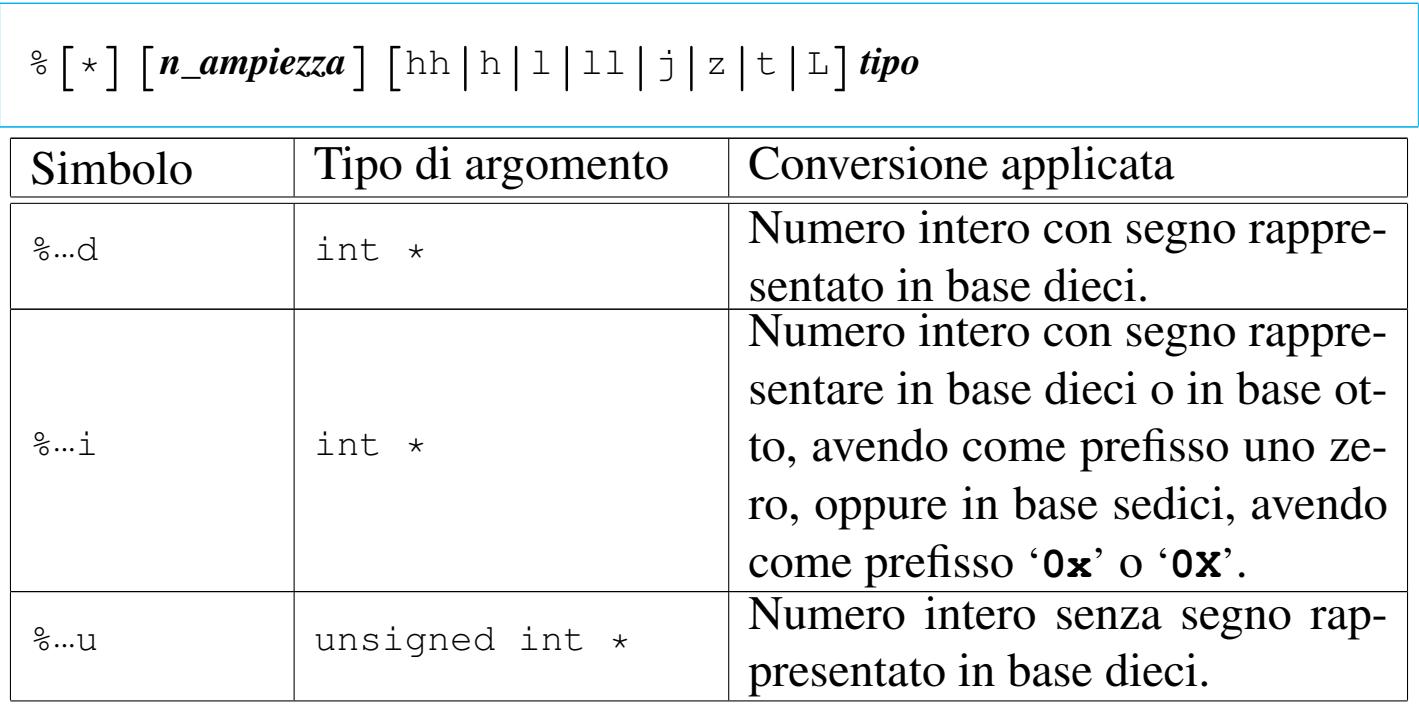

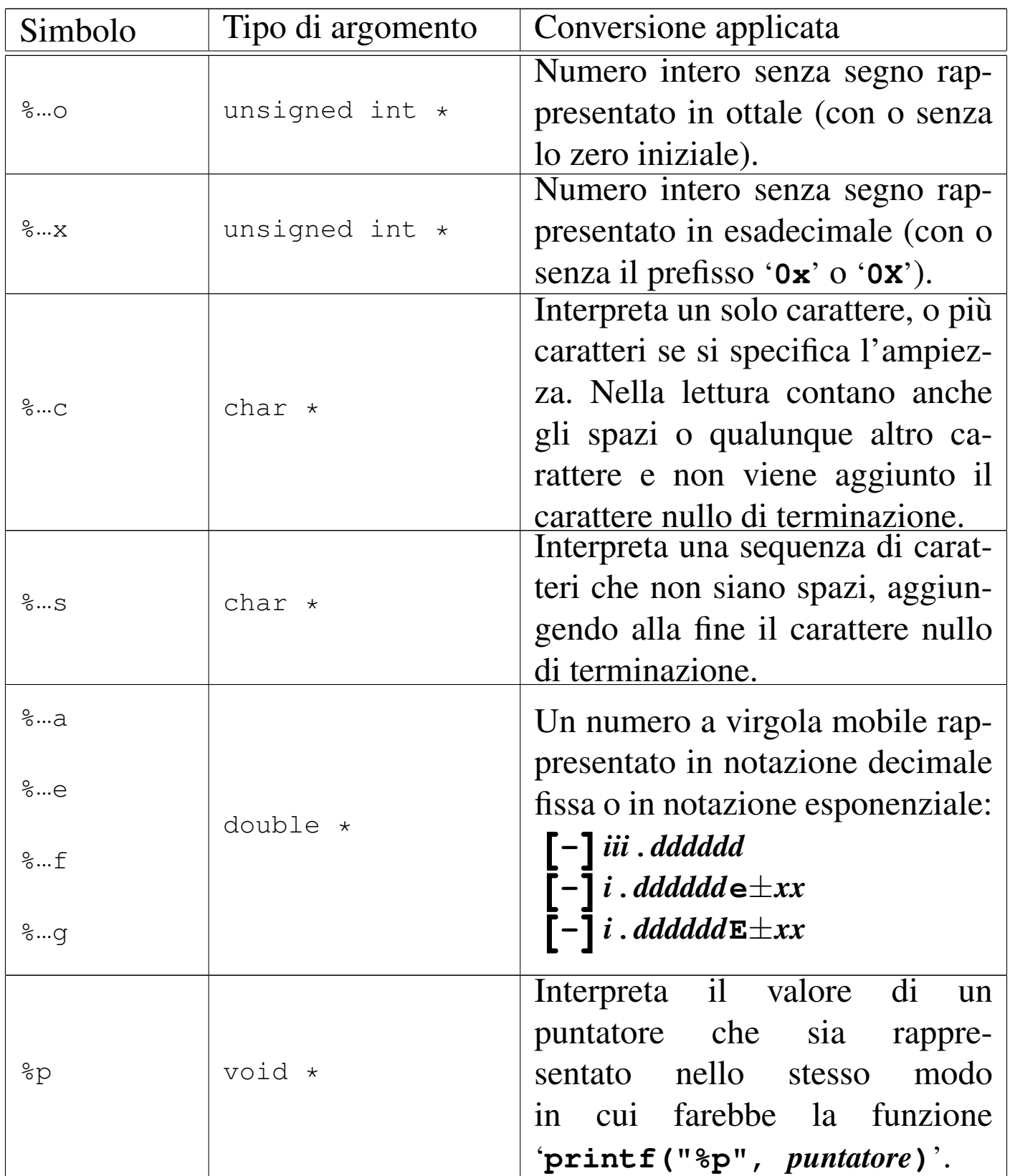

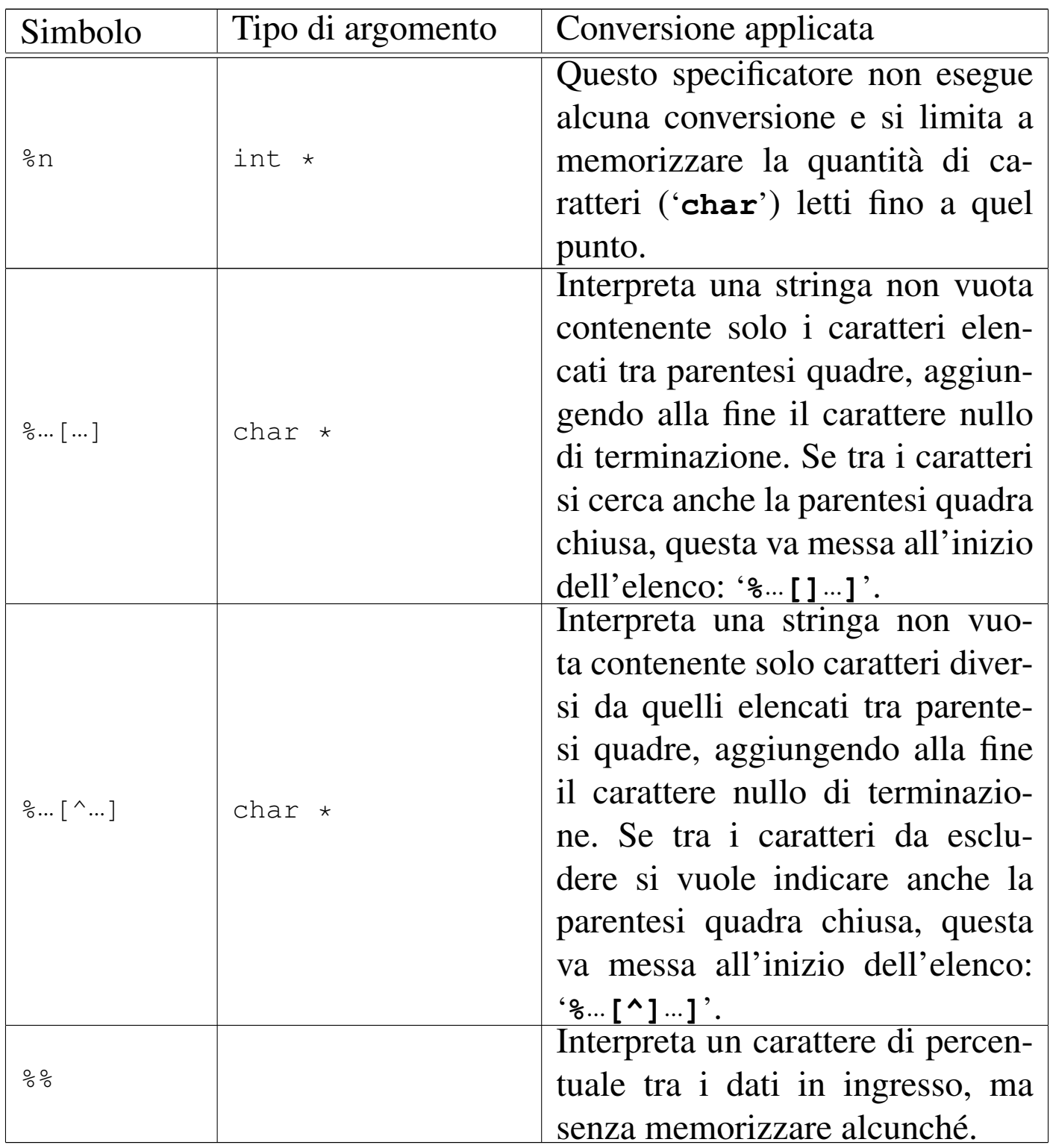

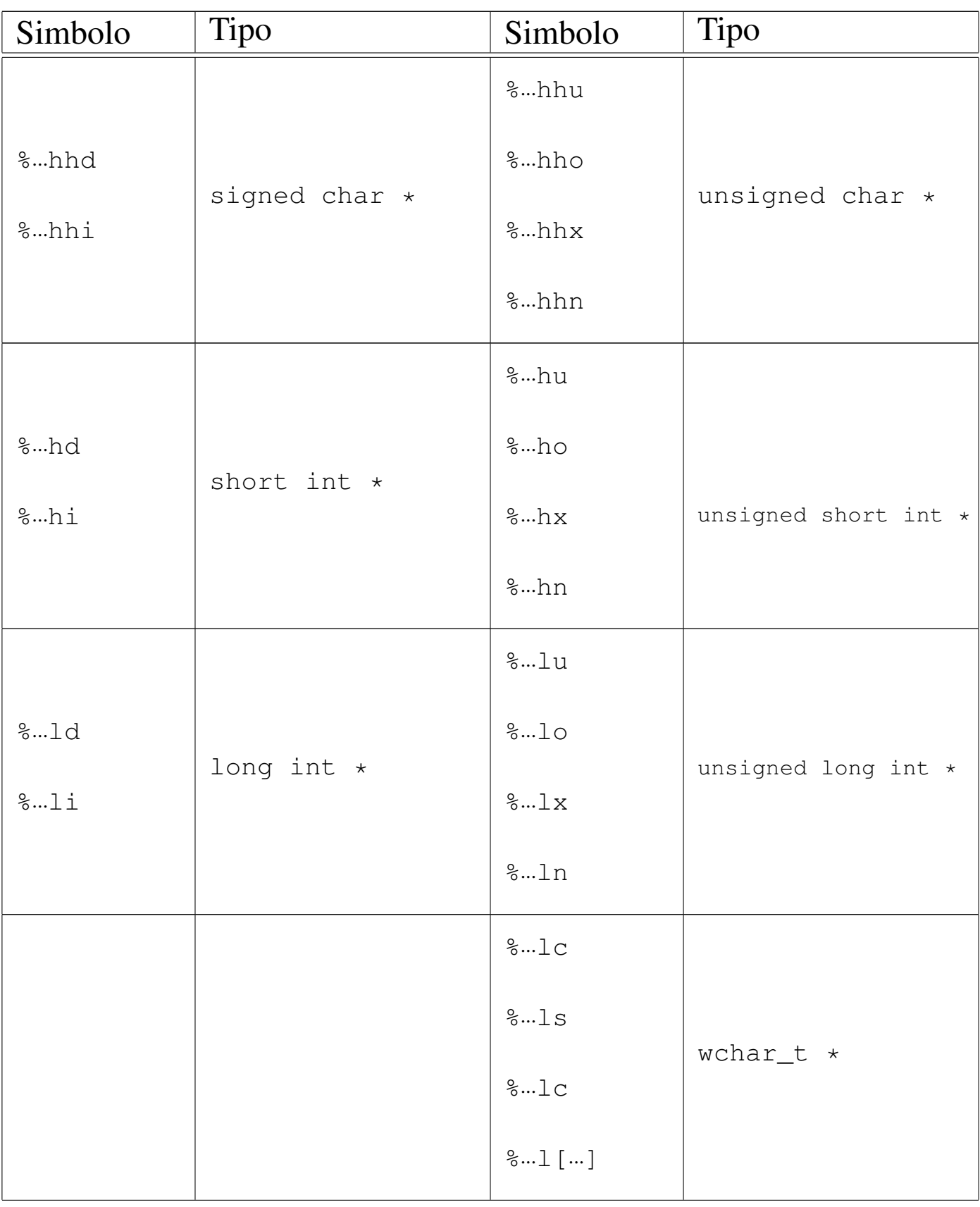

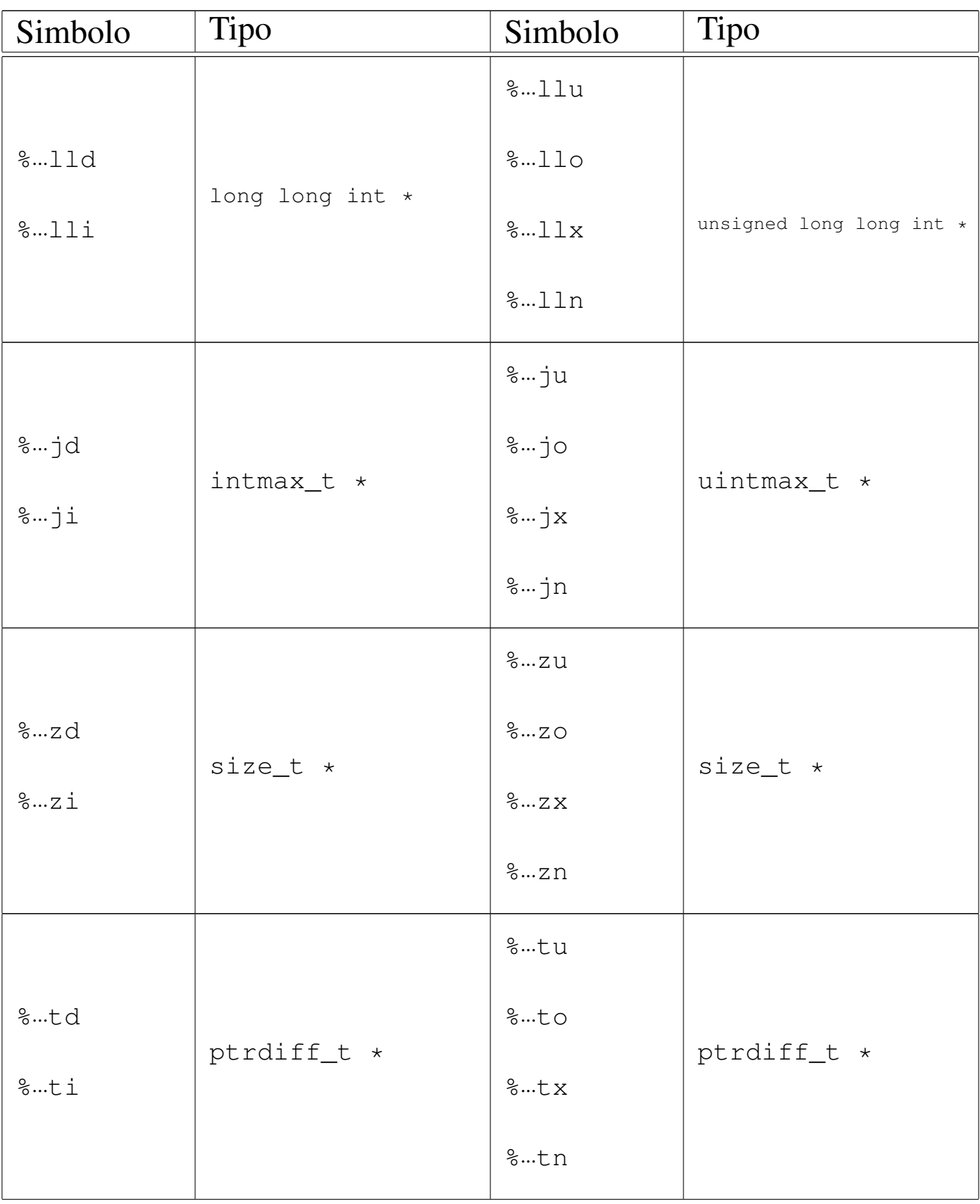

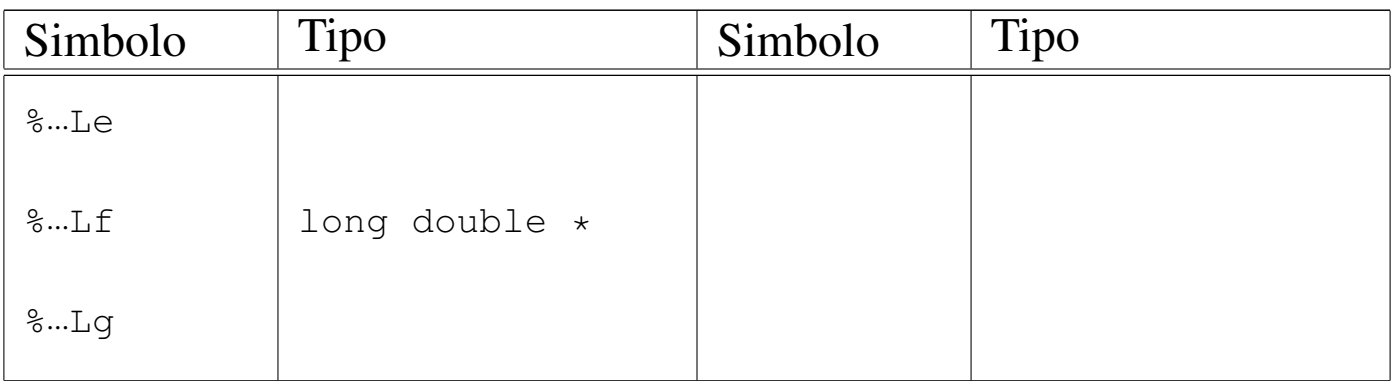

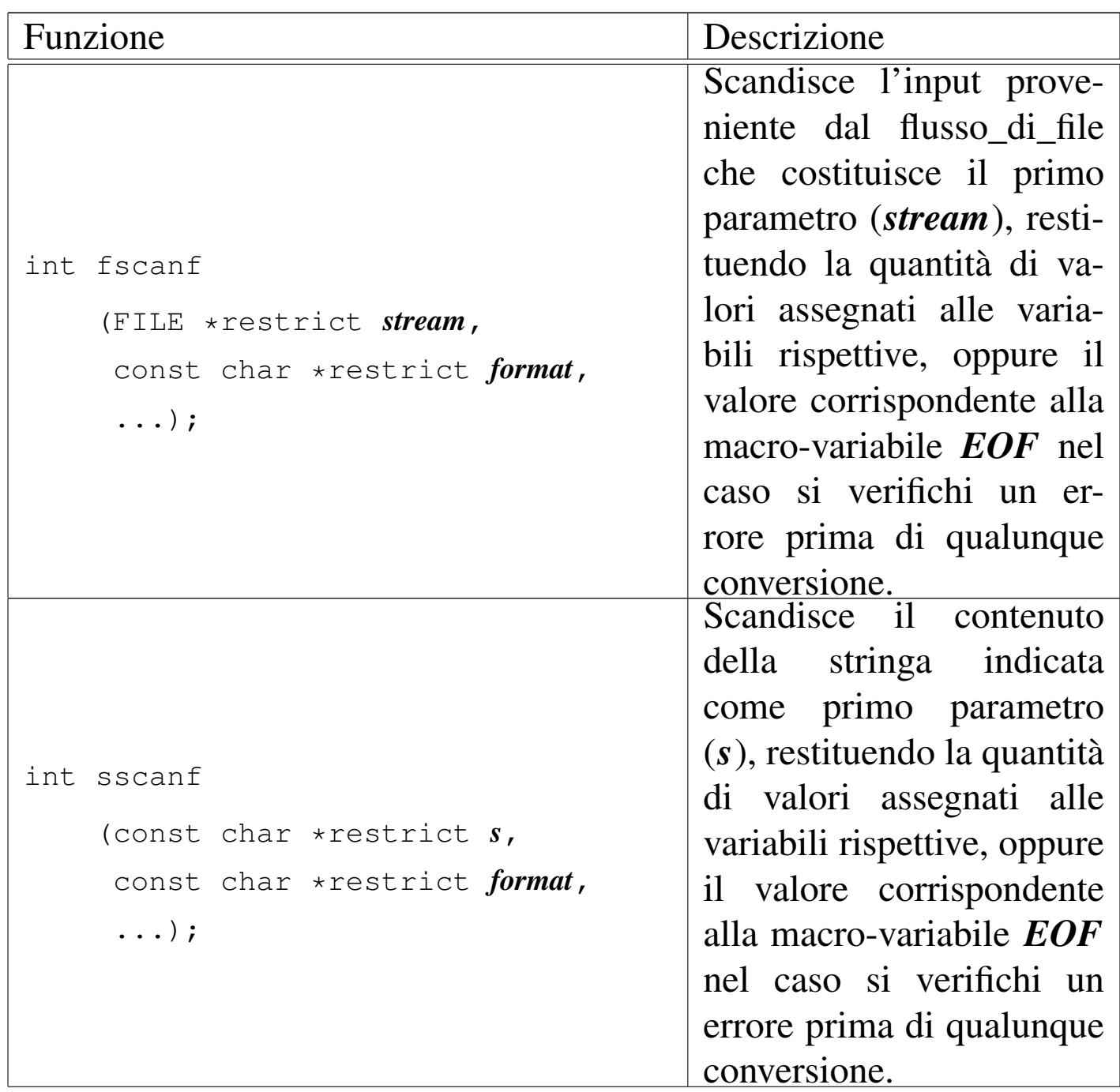

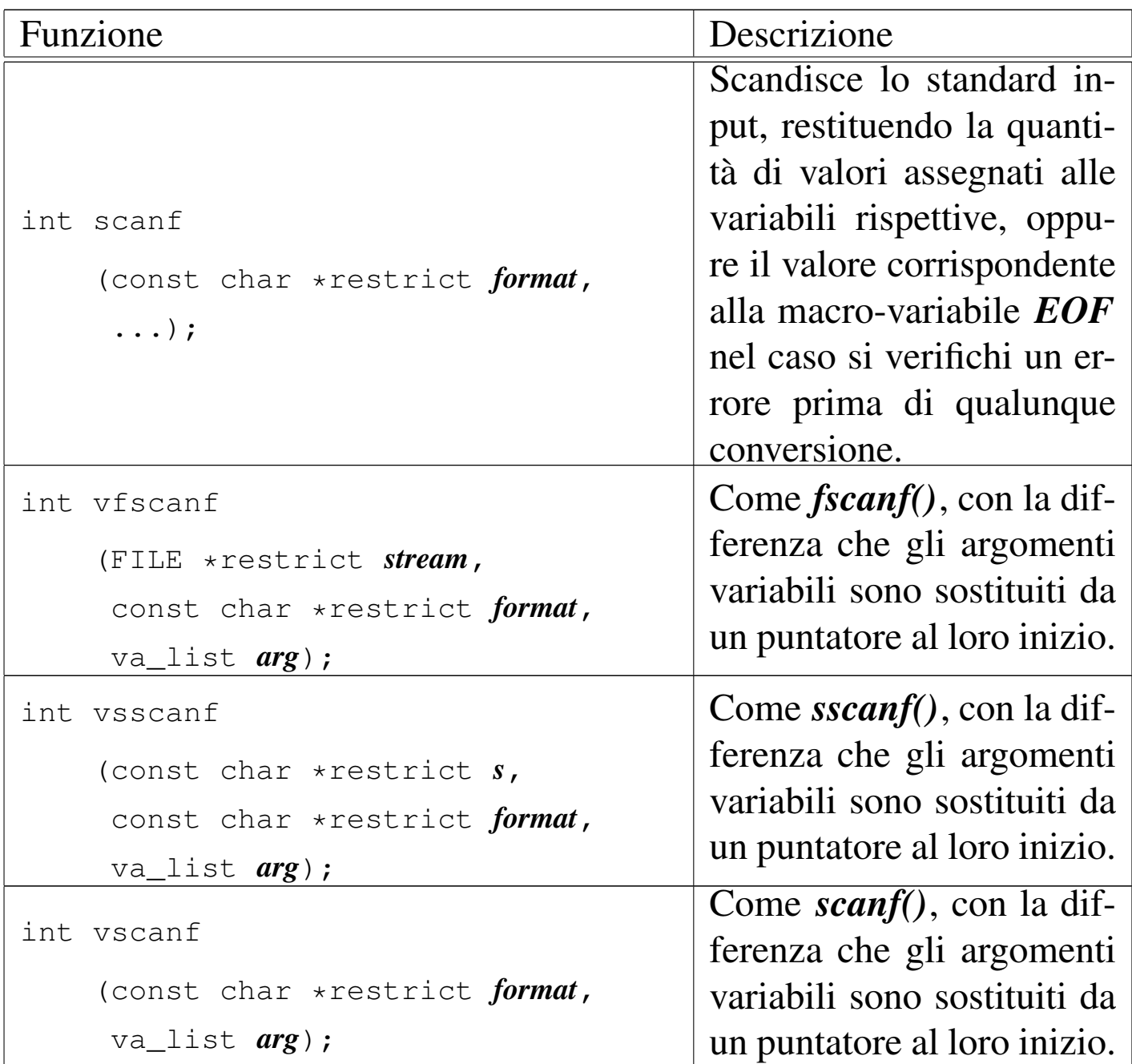

#### File «assert.h»

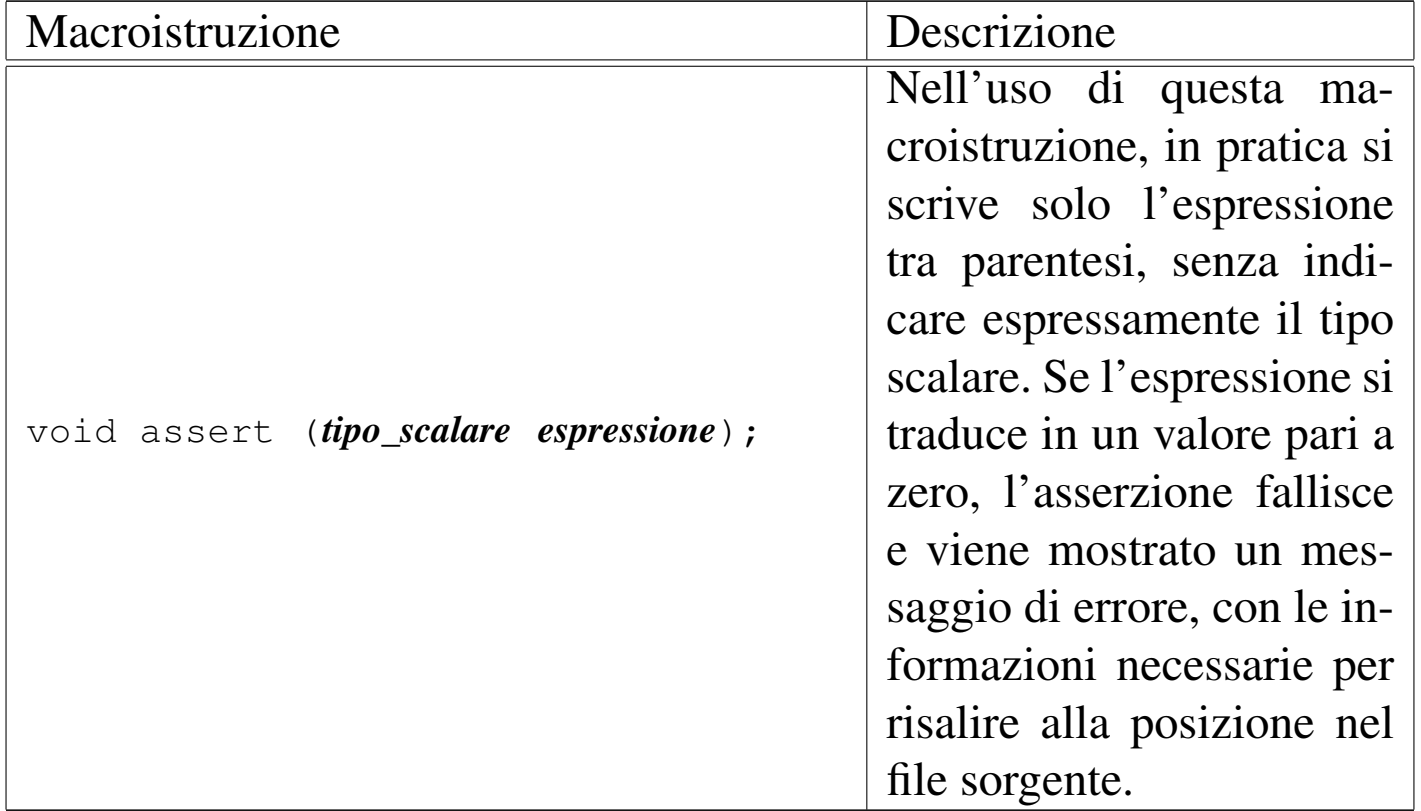

«

«

### File «stddef.h»

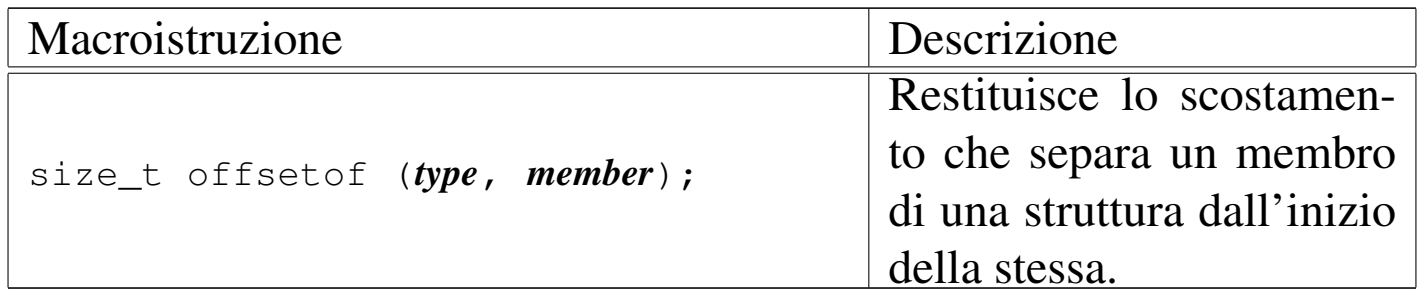

#### File «locale.h»

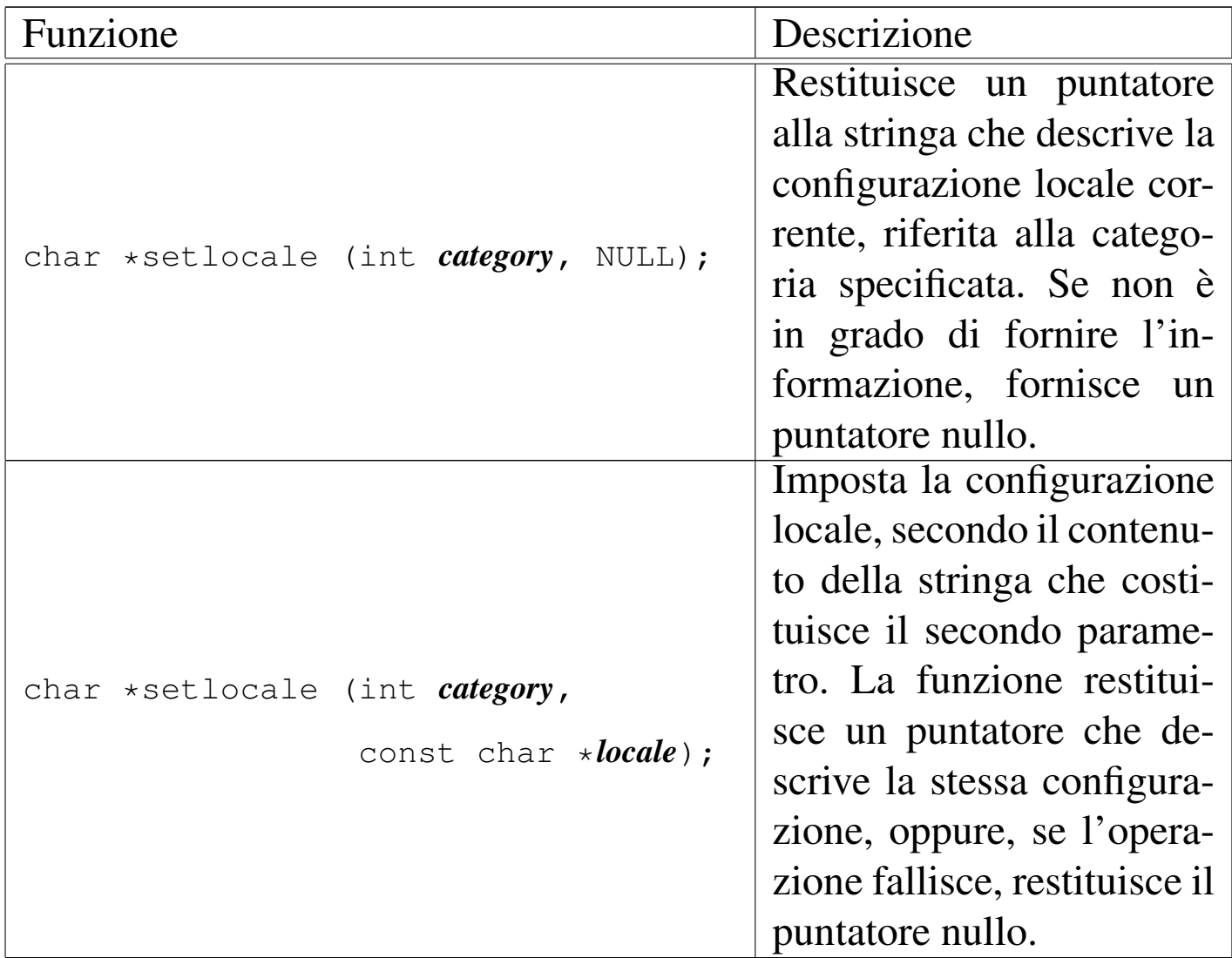

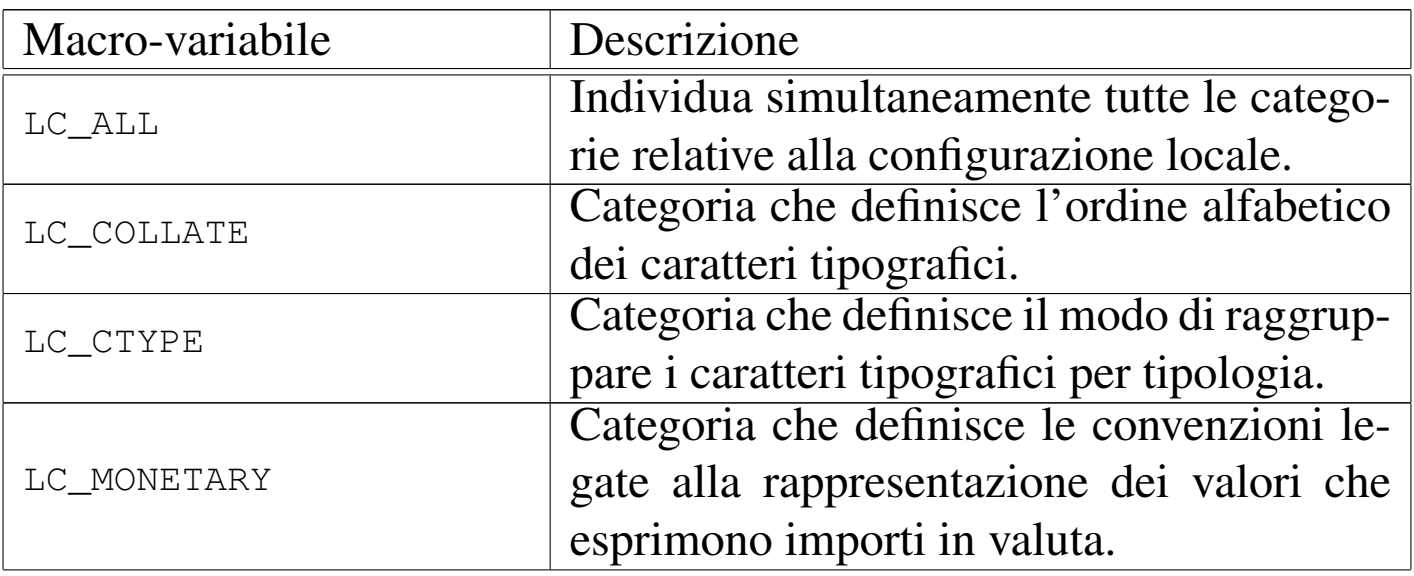

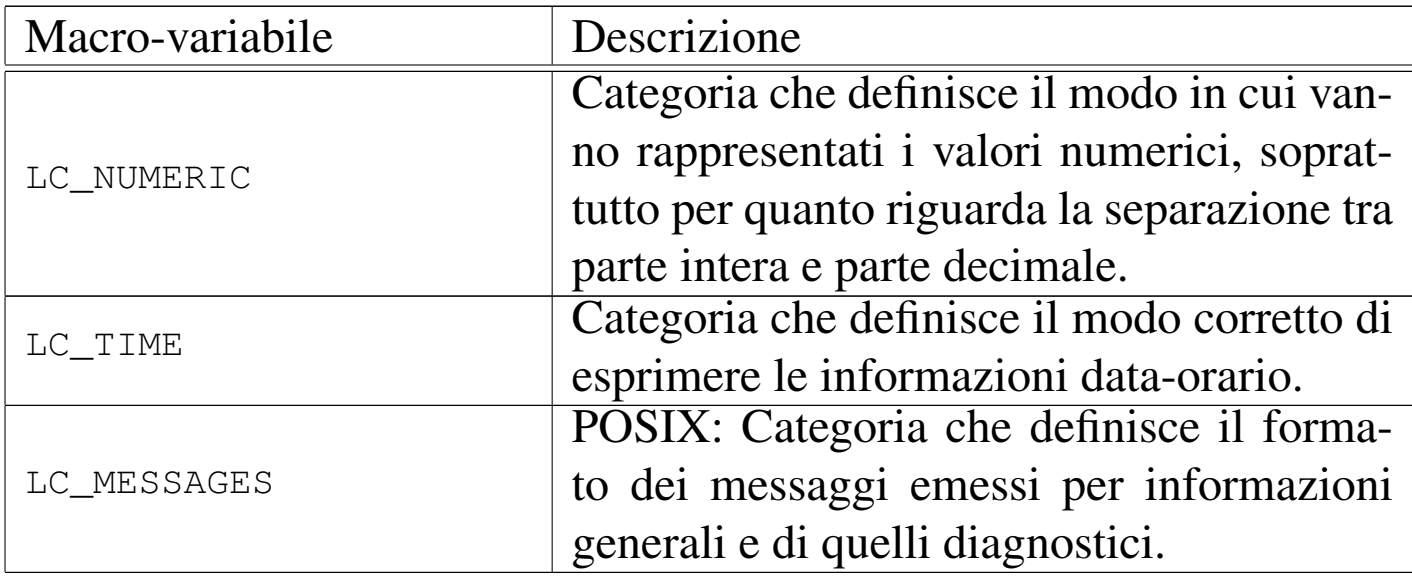

# File «regex.h»

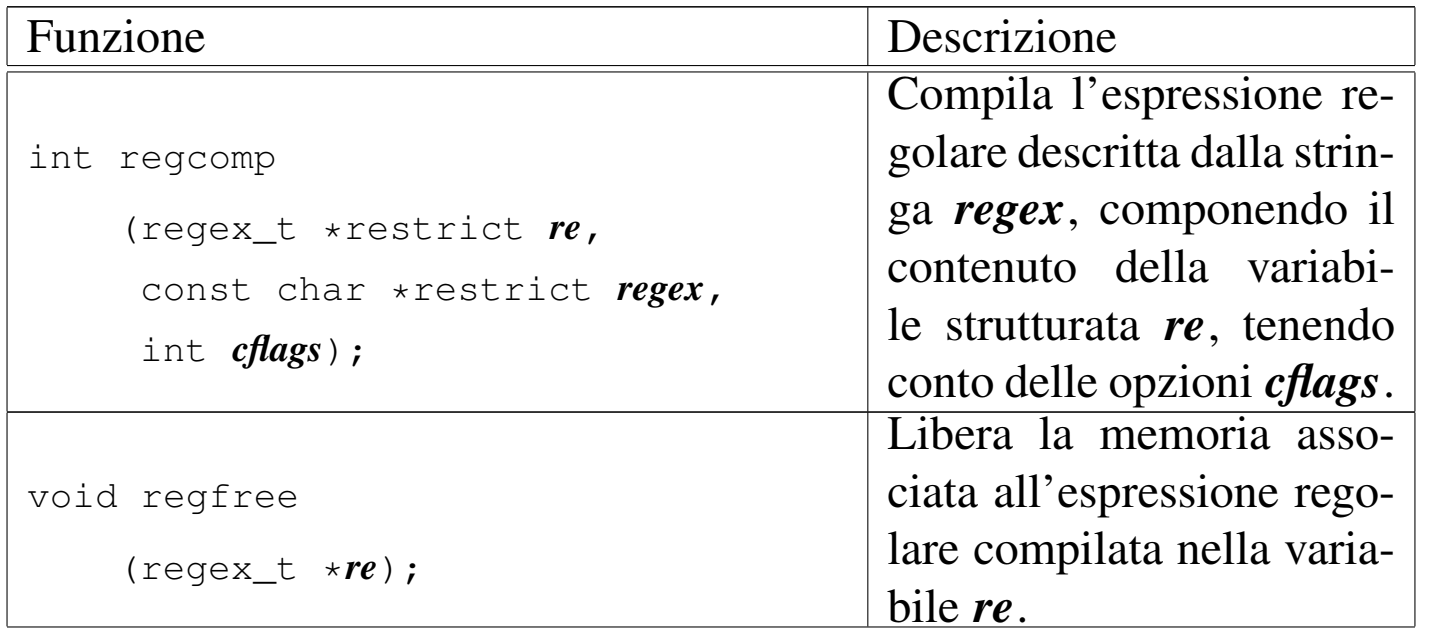

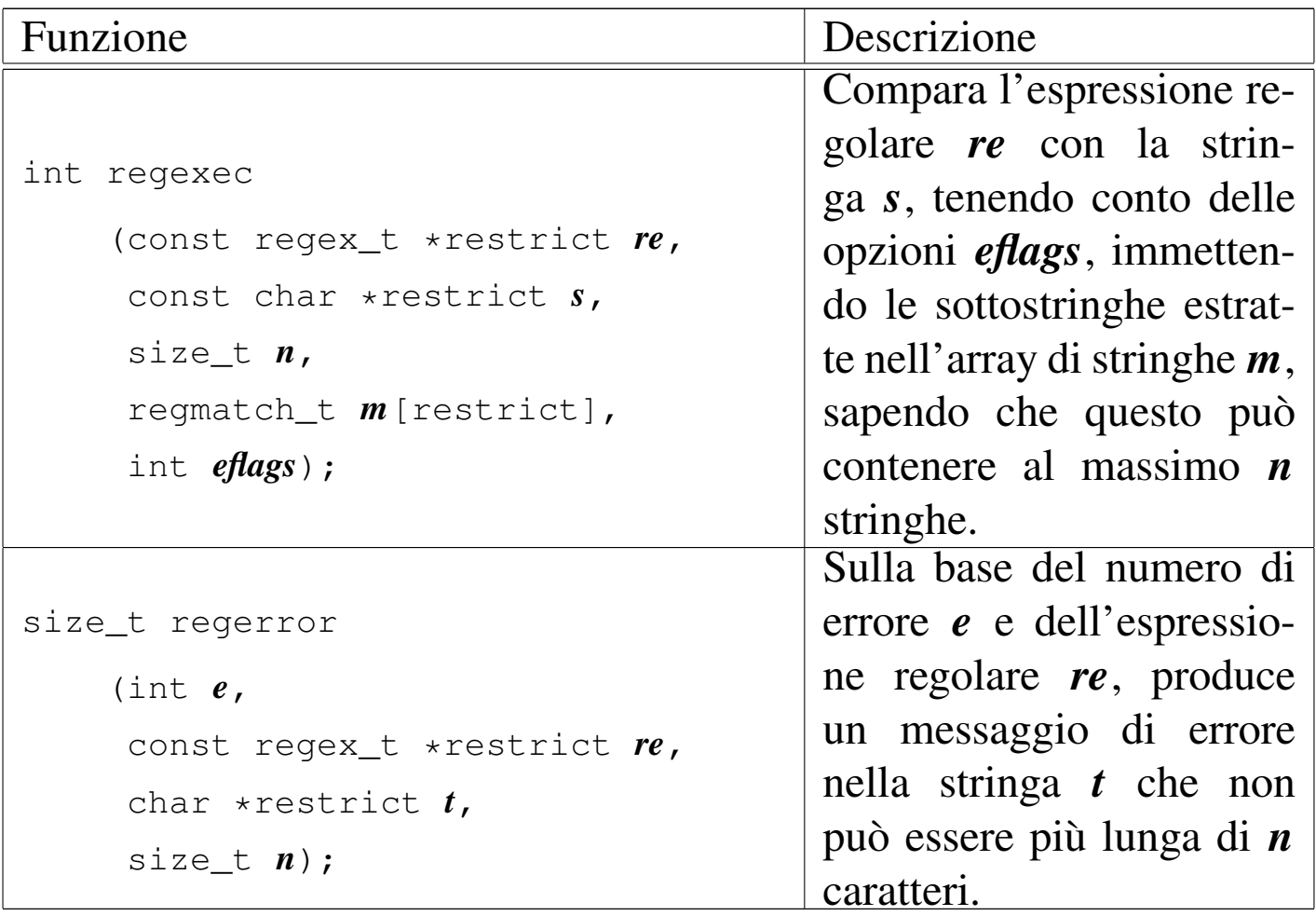

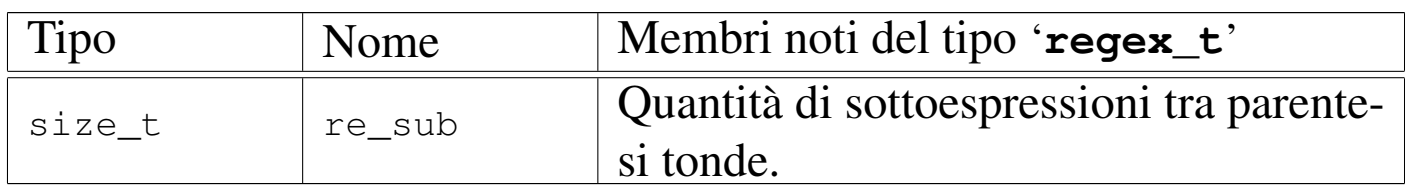

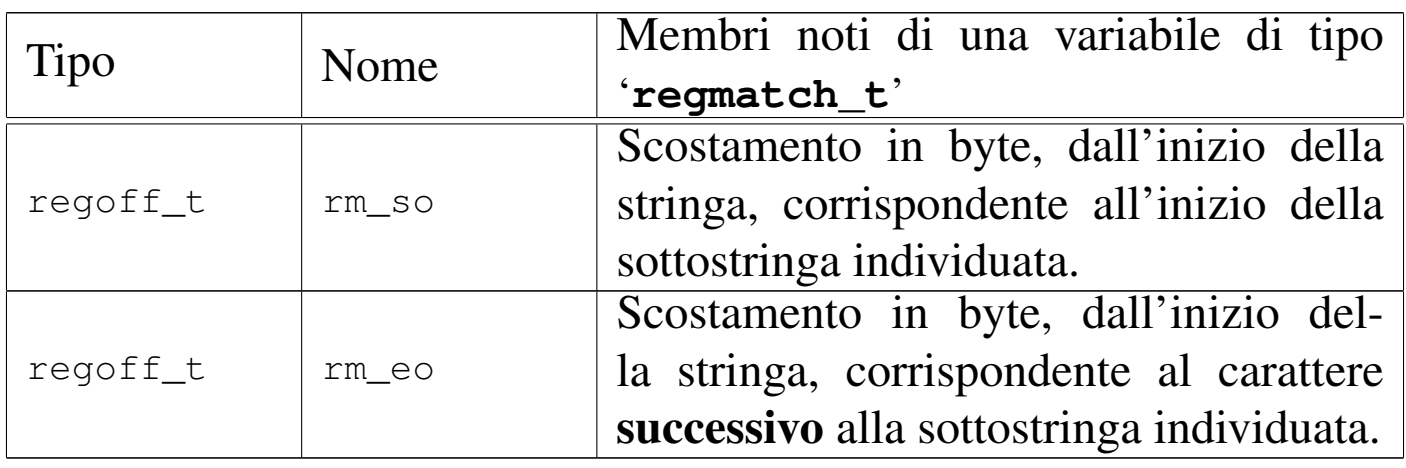

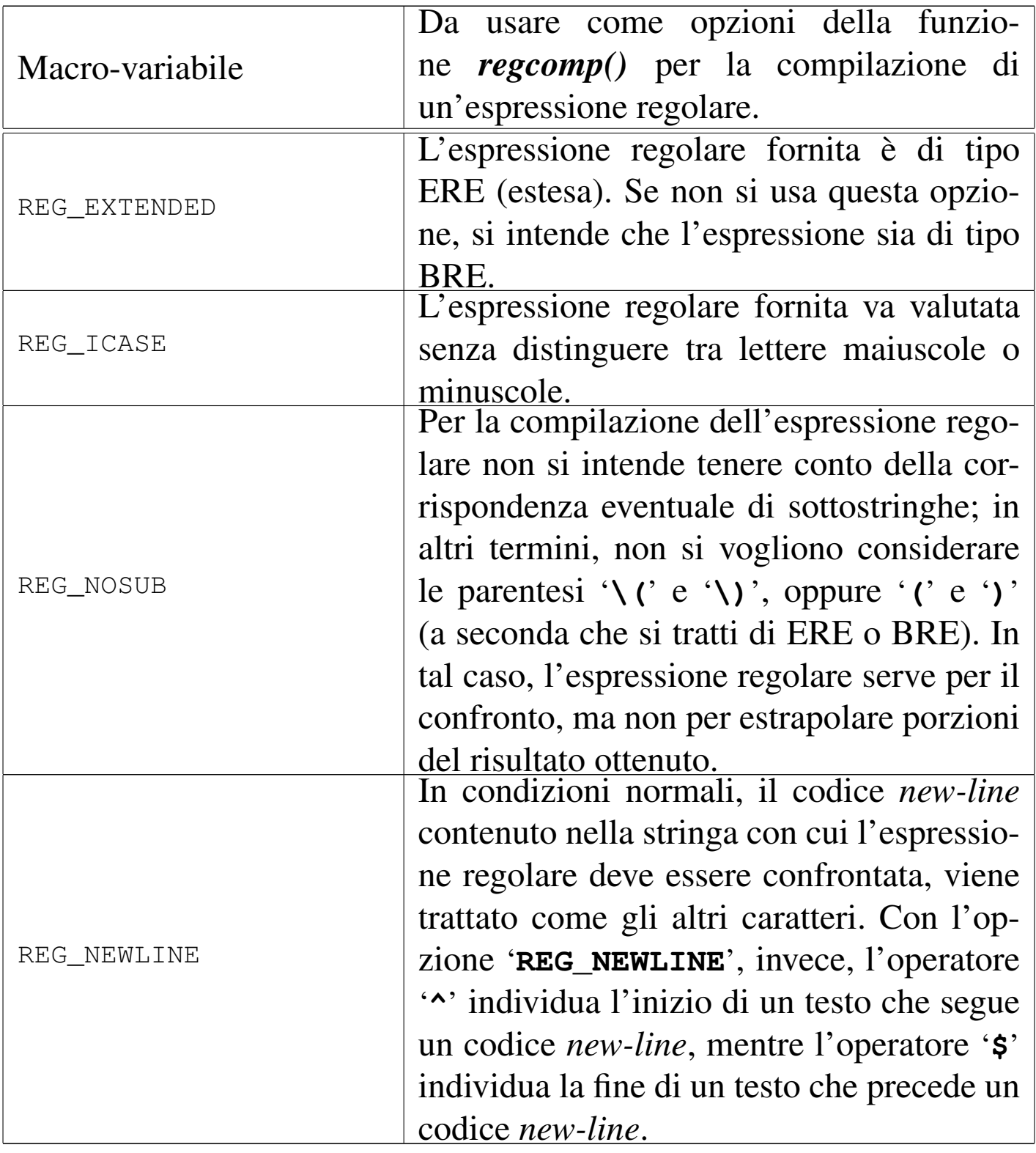

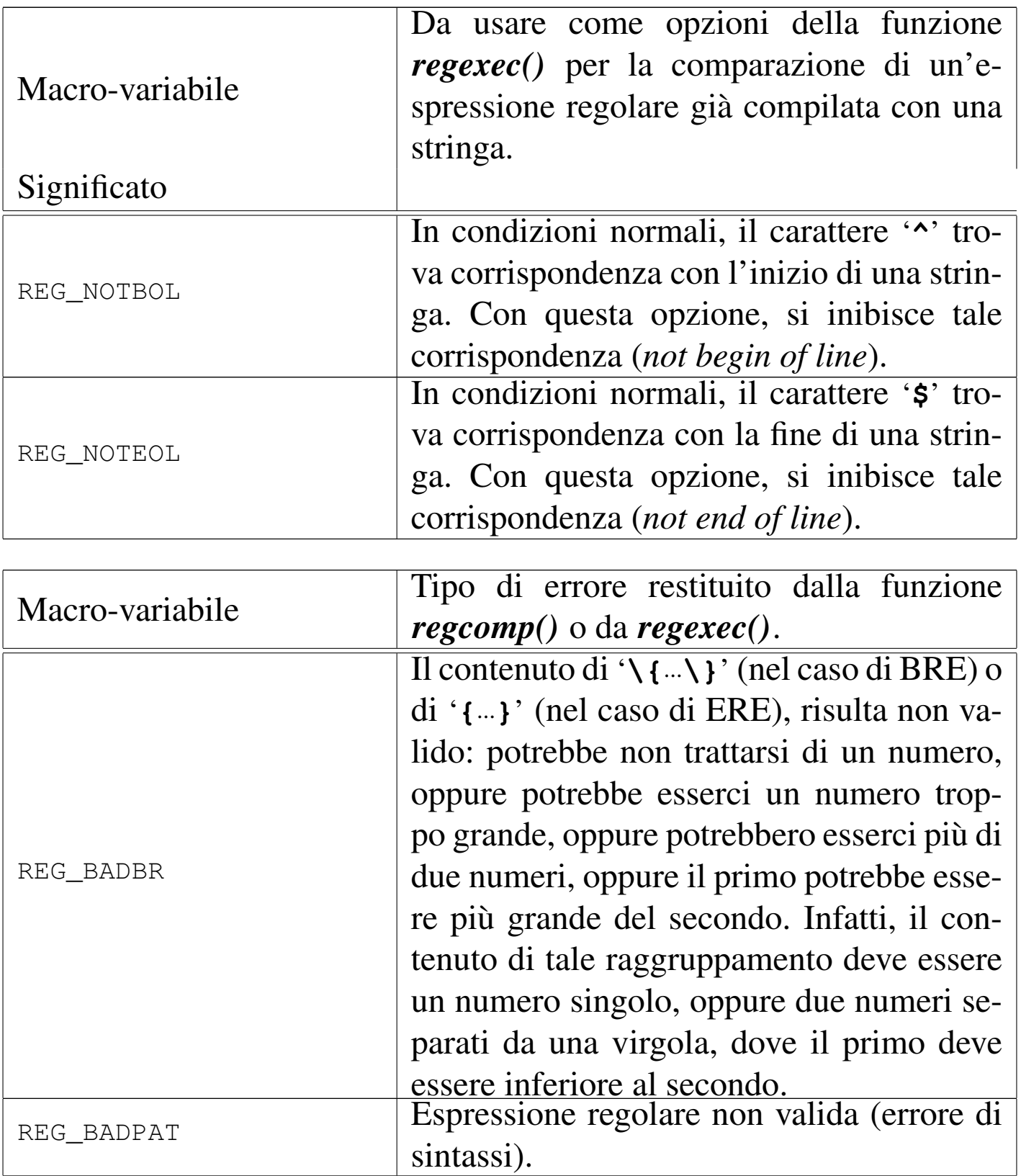

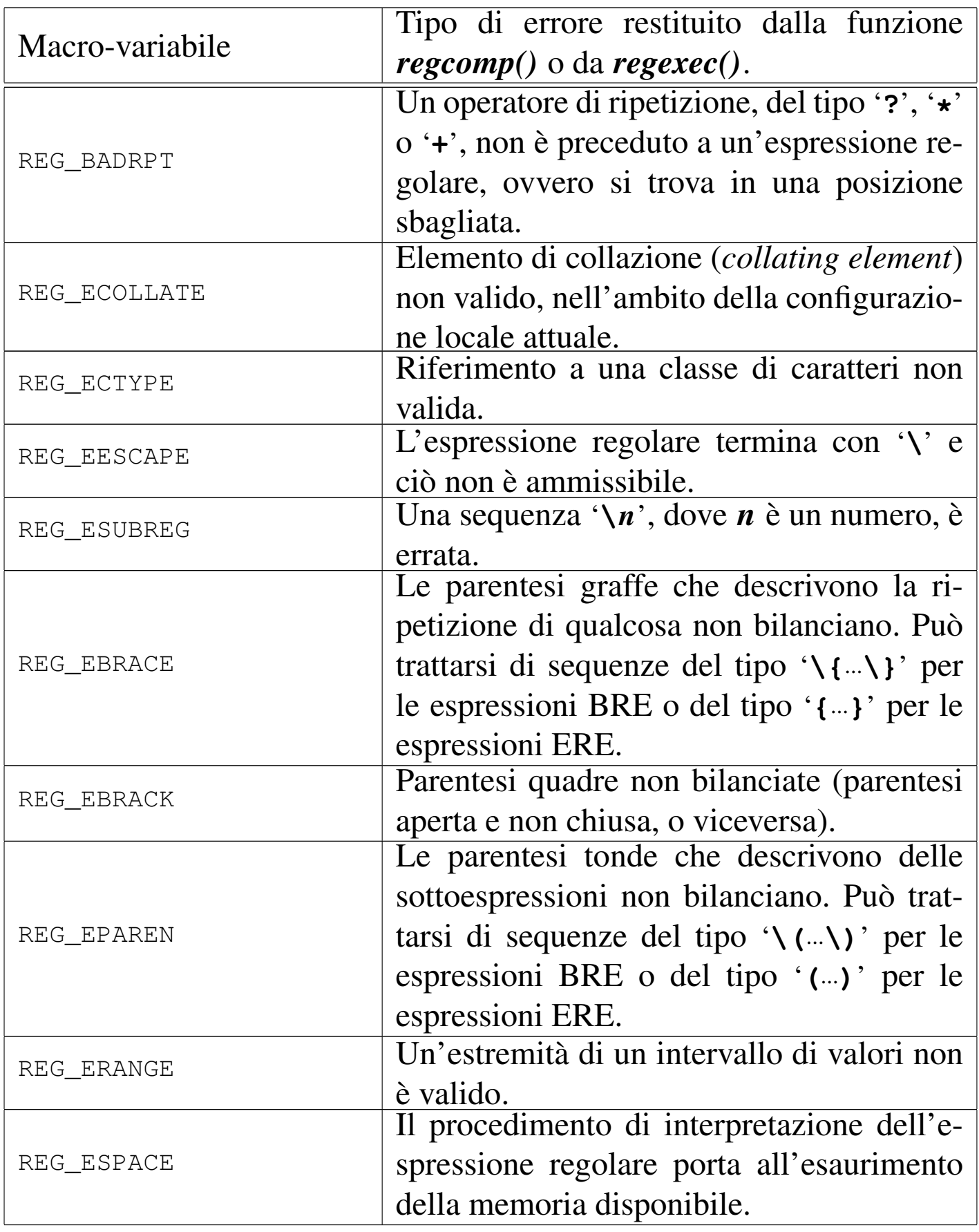

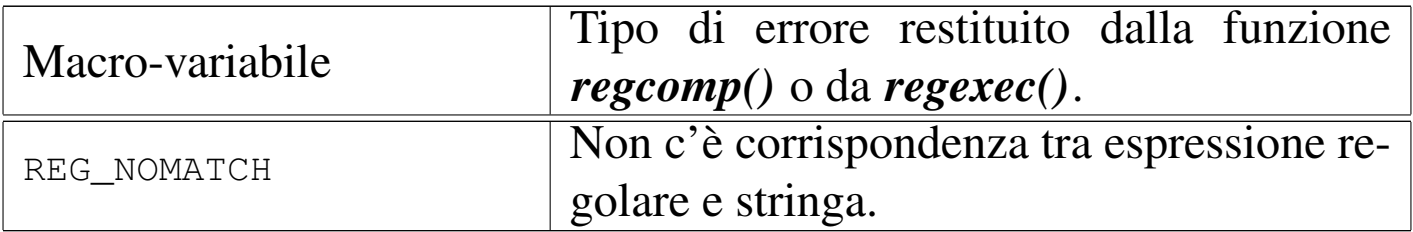

## File «sys/stat.h»

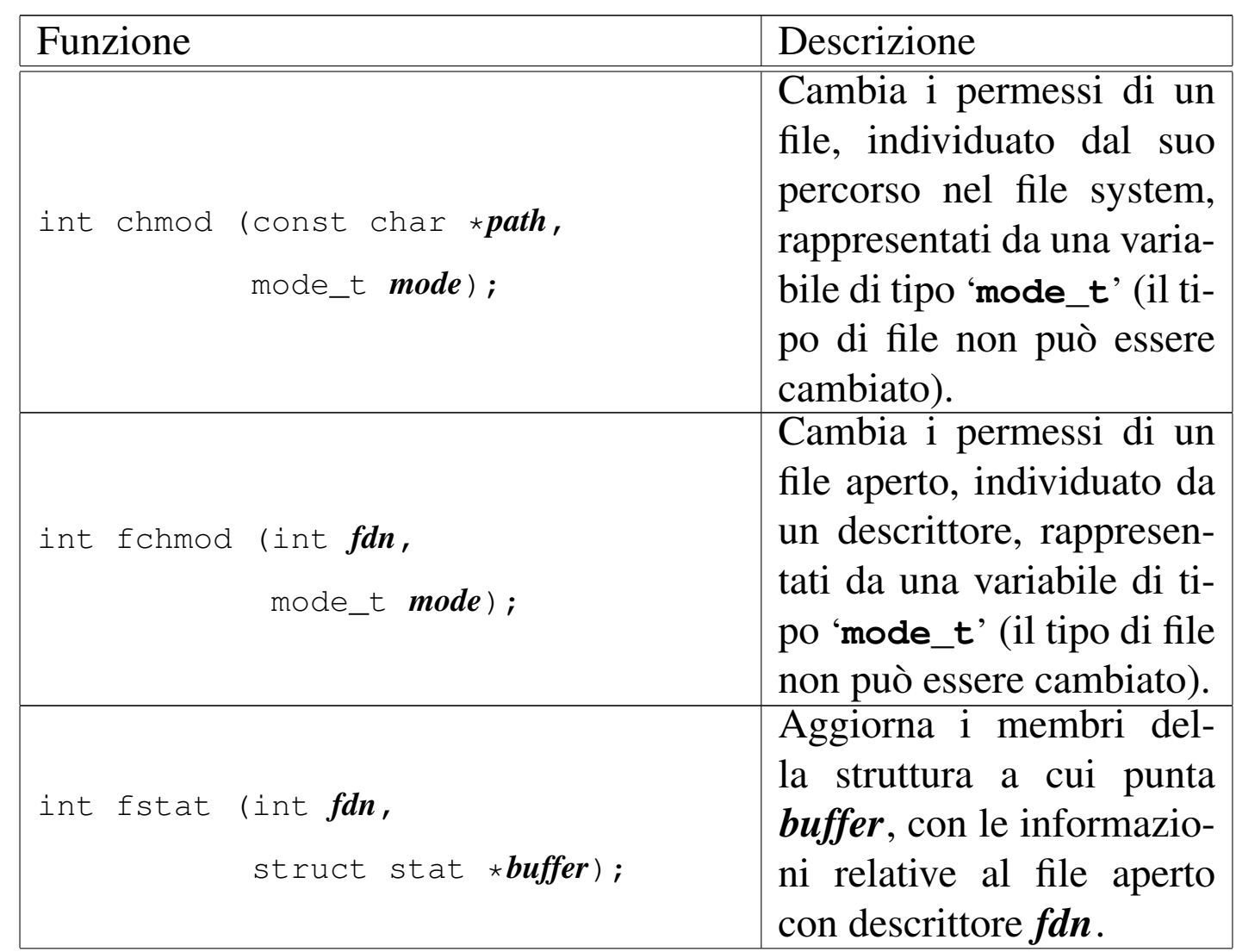

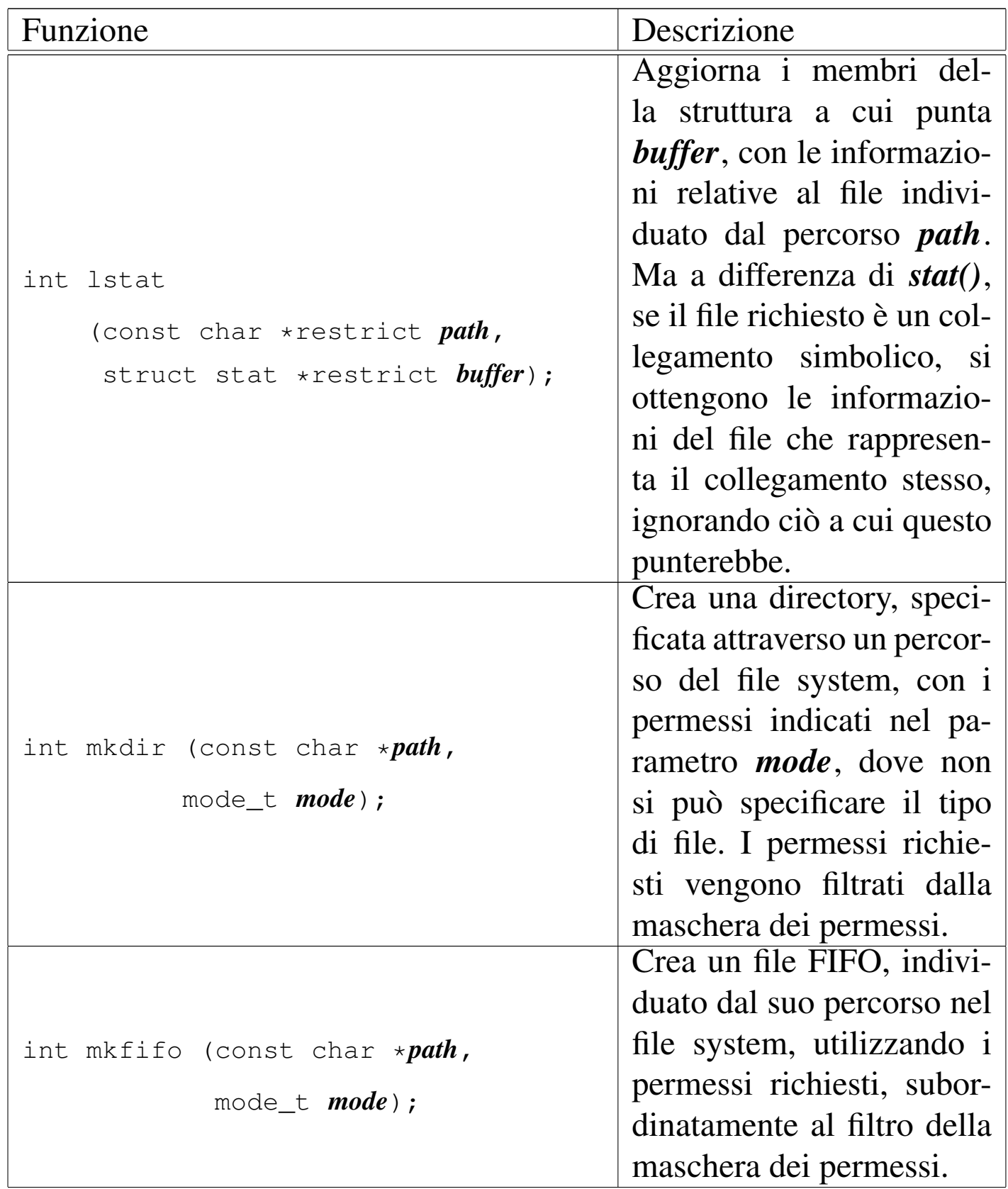

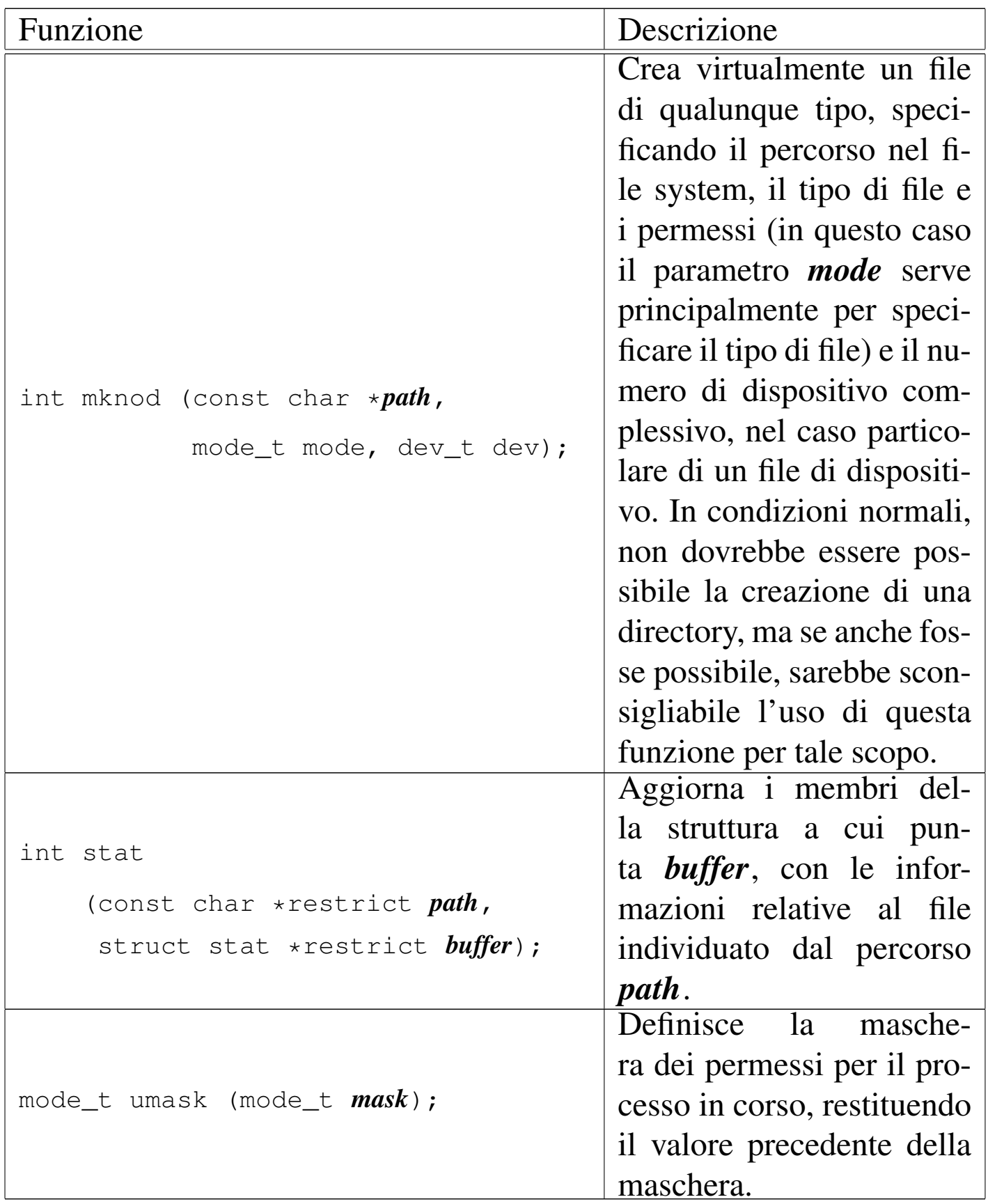

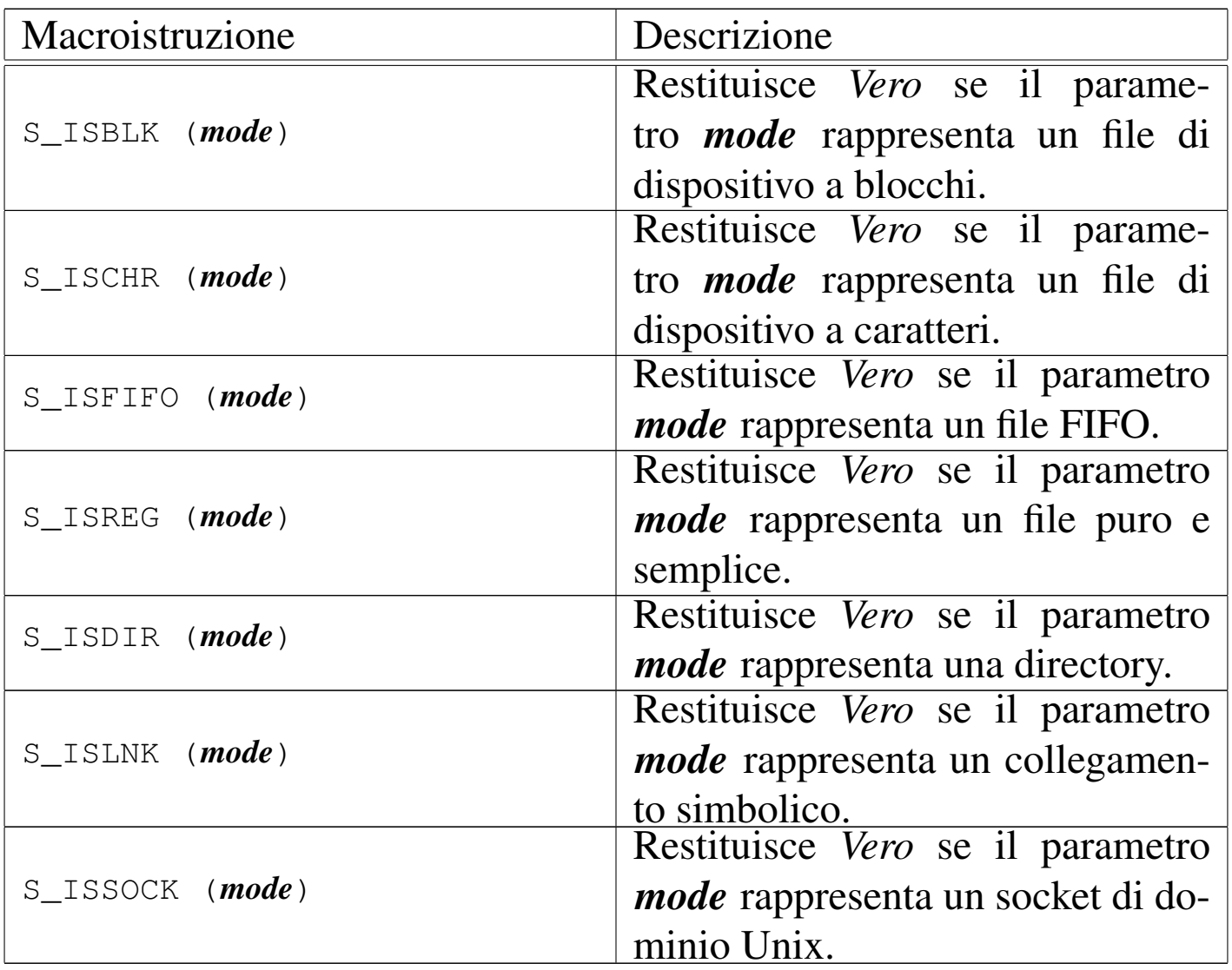

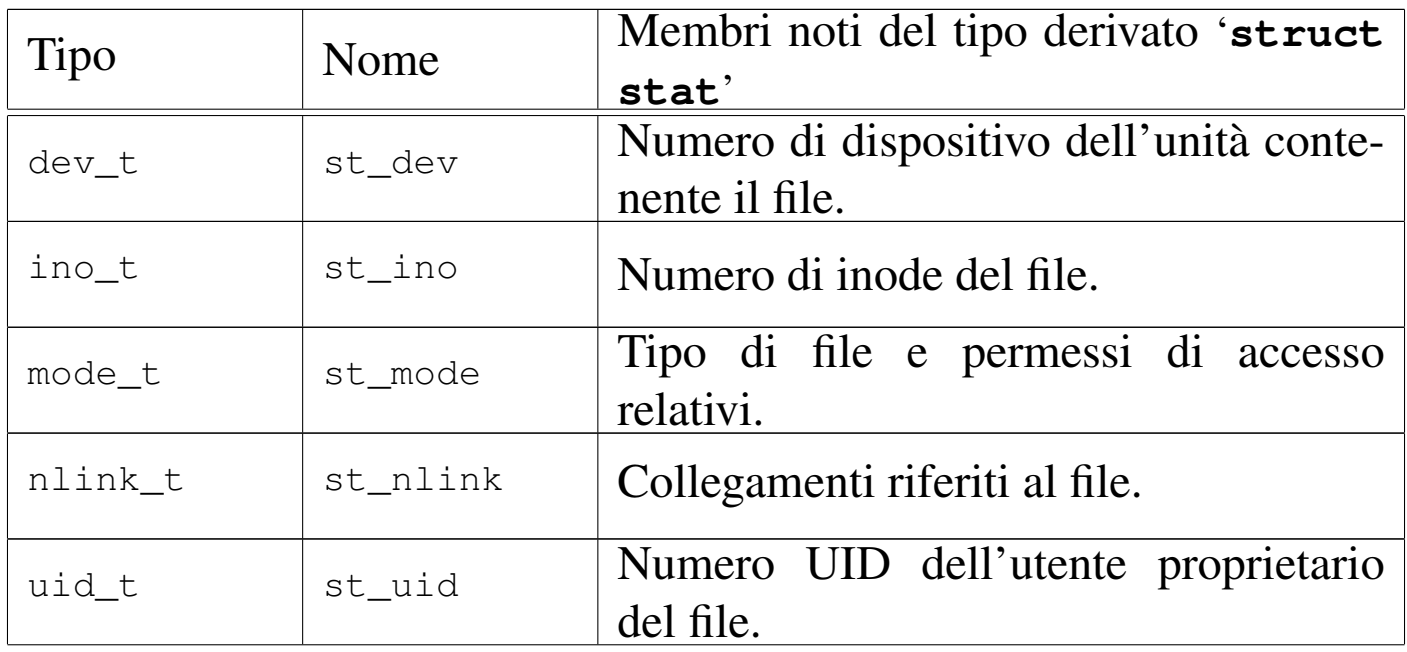

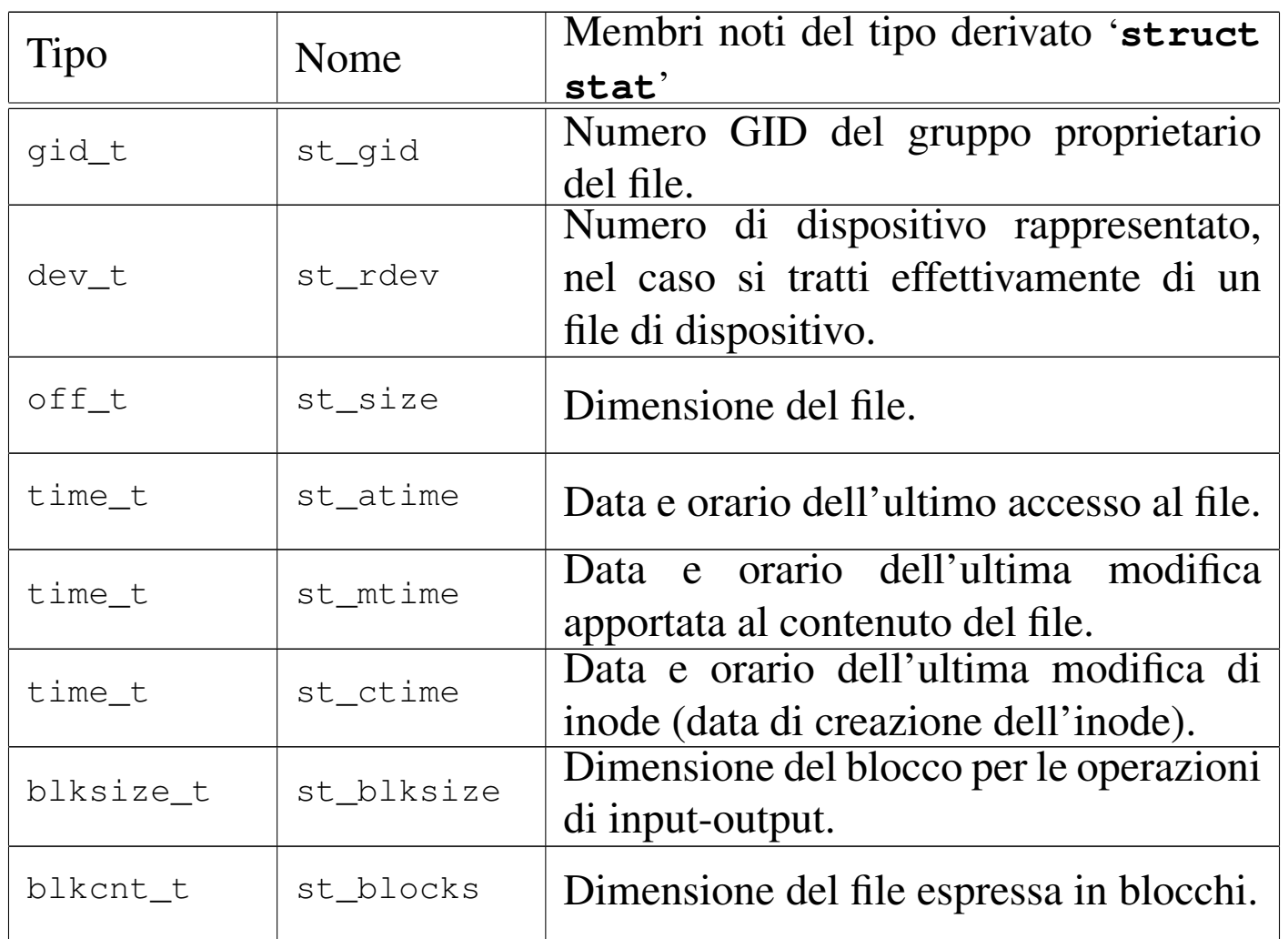

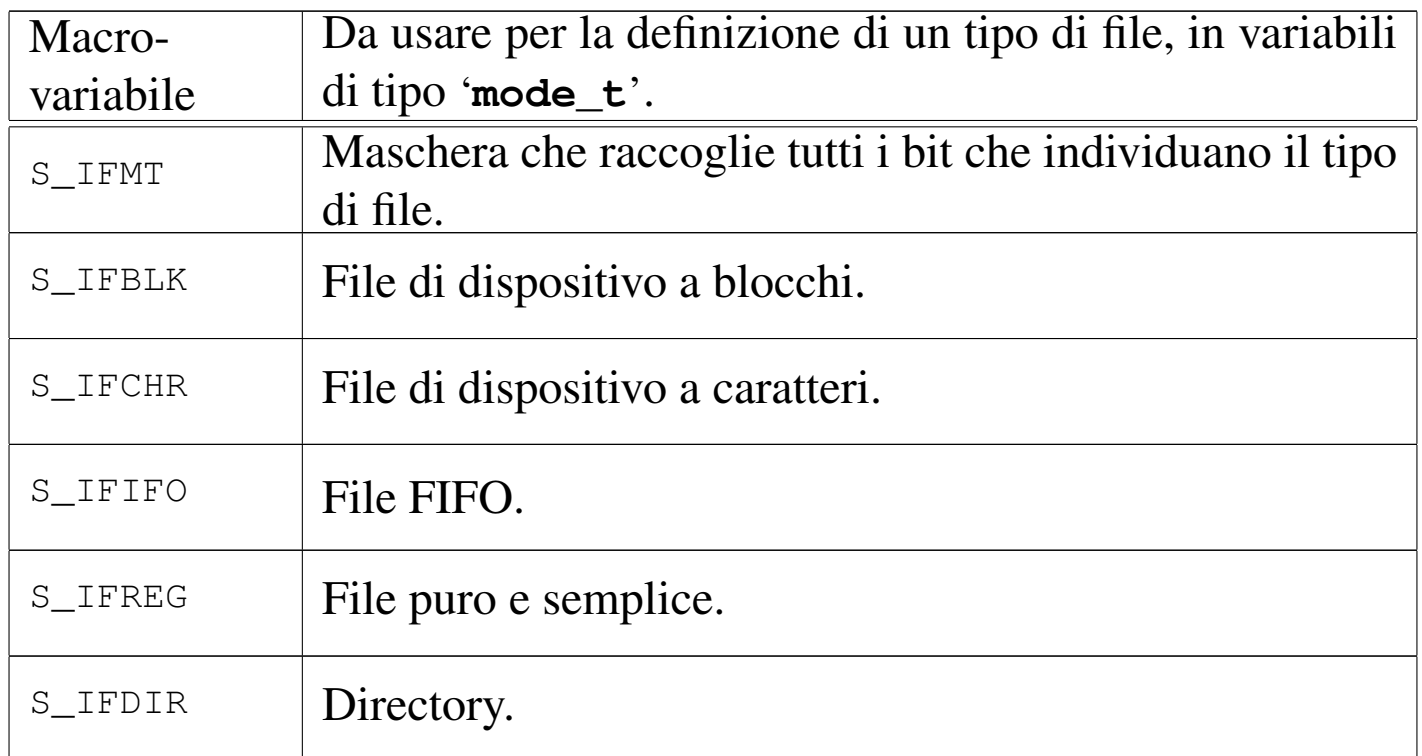

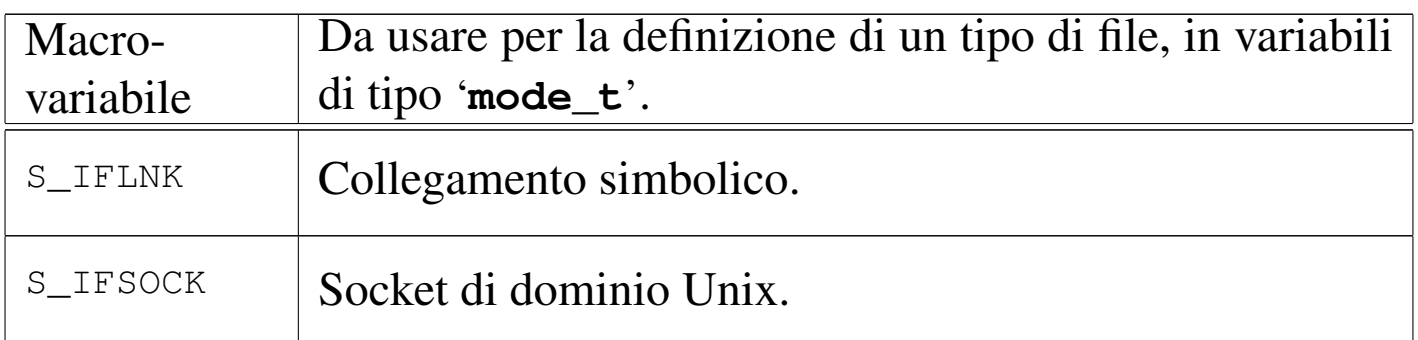

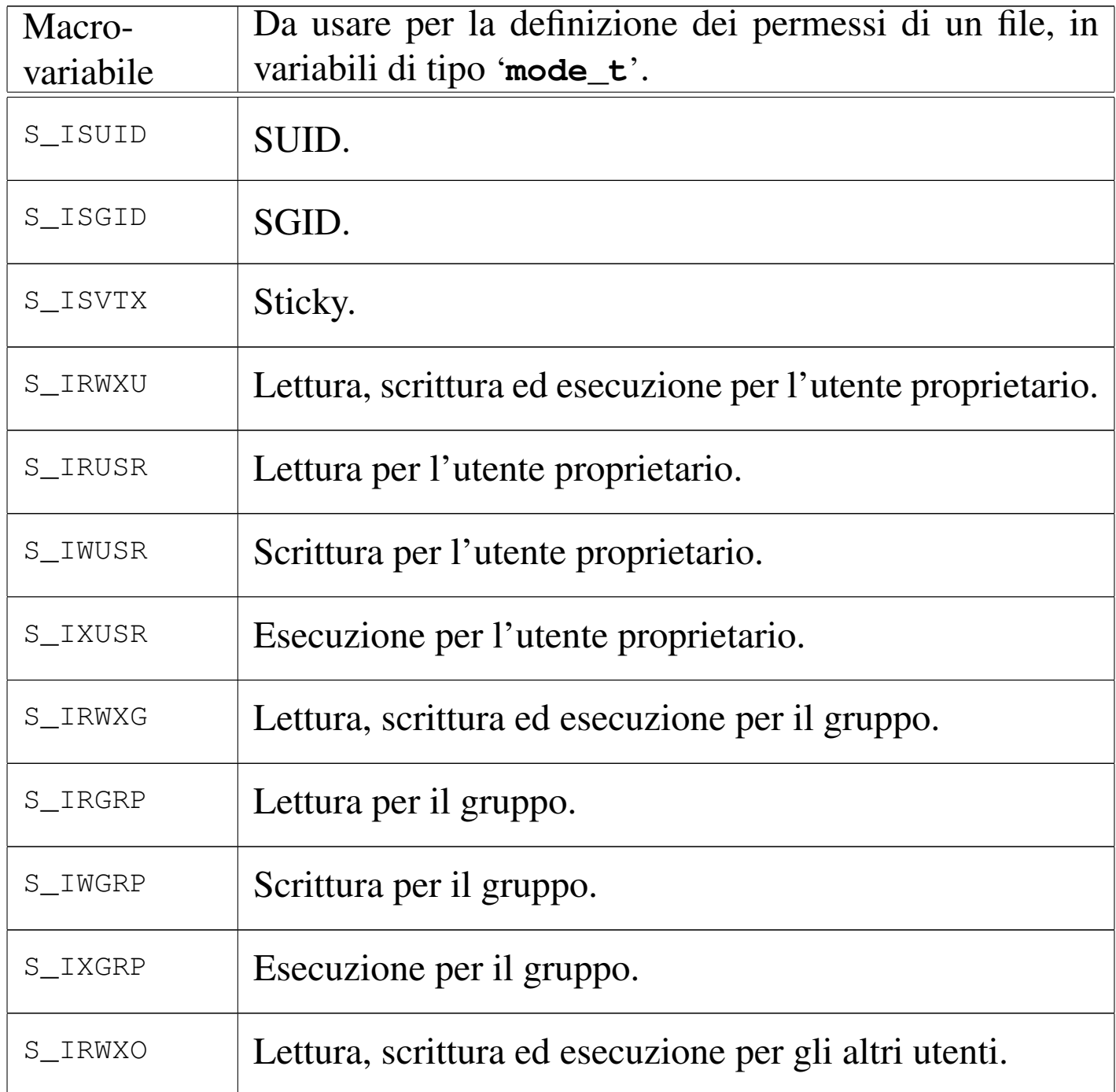

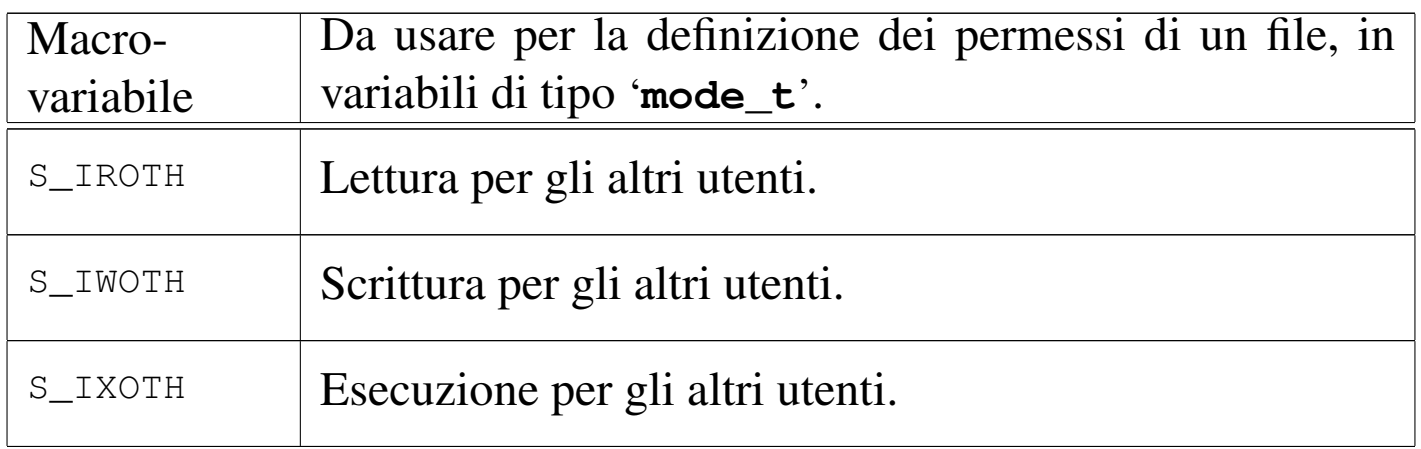
<span id="page-1440-0"></span>Gettext<sup>1</sup> è un sistema che aiuta nella traduzione dei messaggi dei programmi e al loro mantenimento, il quale però non fa parte della libreria standard dei linguaggi di programmazione. Ci possono essere molti modi per realizzare un programma multilingua, ma Gettext rappresenta probabilmente il metodo più semplice in pratica, consentendo la traduzione successiva senza interferire con un eseguibile già pronto, purché predisposto per questo.

### 71.1 Principio di funzionamento

La logica di Gettext è molto semplice: il programma incorpora solo i messaggi in inglese; all'esterno si associano dei file, uno per ogni linguaggio disponibile, con le traduzioni corrispondenti. Non è necessario «codificare» i messaggi in qualche modo, perché la corrispondenza avviene in modo letterale, in base al testo originale.

```
msgid "%s: cannot create the temporary file %s\n"
|msgstr "%s: non è possibile creare il file temporaneo %s\n"
```
L'esempio, che mostra un estratto ipotetico di un file PO di Gettext (*Portable object*), serve a comprendere il concetto: la stringa preceduta dalla parola chiave '**msgid**' (*message identity*) è quella di riferimento, che viene rimpiazzata automaticamente da quella sottostante, preceduta dalla parola chiave '**msgstr**'.

Le stringhe e le traduzioni di Gettext sono costanti, nel senso che '**%s**' viene preso come tale, mentre è il programma che lo sostituisce opportunamente. In questo senso, bisogna considerare che Gettext è nato per il linguaggio C, per essere usato in stringhe che siano argomento di funzioni come *printf()* e *sprintf()*.

«

«

### 71.2 Fasi di preparazione

La predisposizione di un programma per Gettext potrebbe essere fatta in modo più o meno automatico, attraverso strumenti specifici, oppure si può procedere in modo più semplice, anche se più oneroso dal punto di vista del tempo impiegato. Qui si intende mostrare questo modo più semplice per permettere al lettore di comprendere il concetto. La documentazione di Gettext è di per sé molto dettagliata.

Per prima cosa, il sorgente C deve essere predisposto attraverso l'inclusione di alcuni file di intestazione, quindi le stringhe vengono inglobate dalla funzione *gettext()*. Quello che segue è il classico programma che visualizza un messaggio ed esce; si suppone che si tratti del file 'ciao.c':

```
|#include <stdio.h>
 int main ()
 |{
     printf ("Hello world\n");
|}
```
Nel listato successivo si vede come deve essere trasformato; va osservata l'inclusione del file di intestazione 'libintl.h':

```
|#include <stdio.h>
 |#include <libintl.h>
 |#include <locale.h>
|
 |#define PACKAGE "ciao"
 |#define LOCALEDIR "/var/tmp"
|
 int main ()
 |{
     setlocale (LC_ALL, "");
     | bindtextdomain (PACKAGE, LOCALEDIR);
     textdomain (PACKAGE);
|
     printf (gettext ("Hello world\n"));
|}
```
Le funzioni '**bindtextdomain**' e '**textdomain**' utilizzano come argomenti delle macro (costanti manifeste), in modo da generalizzare il funzionamento e rendere esterna la definizione di queste componenti. A parte questi particolari, si nota che *printf()* non ha più come argomento la costante di prima, ma la funzione *gettext()*.

Il programma può essere compilato, anche se non è ancora disponibile una traduzione:

```
$ cc -o ciao ciao.c [Invio ]
```
La fase successiva richiede la creazione di un file PO, attraverso l'aiuto del programma '**xgettext**':

```
$ xgettext ciao.c [Invio ]
```
Quello che si ottiene nella directory corrente è il file 'messages. po', contenente esattamente il testo seguente:

|# SOME DESCRIPTIVE TITLE.

```
# Copyright (C) YEAR Free Software Foundation, Inc.
 |# FIRST AUTHOR <EMAIL@ADDRESS>, YEAR.
 |#
 |#, fuzzy
msqid ""
|msgstr ""
 |"Project-Id-Version: PACKAGE VERSION\n"
 |"POT-Creation-Date: 2000-05-15 23:05+0200\n"
 |"PO-Revision-Date: YEAR-MO-DA HO:MI+ZONE\n"
 |"Last-Translator: FULL NAME <EMAIL@ADDRESS>\n"
 |"Language-Team: LANGUAGE <LL@li.org>\n"
 |"MIME-Version: 1.0\n"
 |"Content-Type: text/plain; charset=CHARSET\n"
 |"Content-Transfer-Encoding: ENCODING\n"
|
 \#: ciao.c:18
|msgid "Hello world\n"
|msgstr ""
```
Questo file deve essere modificato, in particolare per ciò che riguarda le prime direttive, oltre che per aggiungere la traduzione della frase che viene visualizzata dal programma. Per esempio, così:

```
|# Ciaomondo PO file.
|# Copyright (C) 2000 Pinco Pallino
|# Pinco Pallino <ppinco@dinkel.brot.dg>, 2000.
|#
|msgid ""
|msgstr ""
|"Project-Id-Version: ciao-0.1\n"
|"POT-Creation-Date: 2000-05-15 23:05+0200\n"
|"PO-Revision-Date: 2000-05-15 22:52+0200\n"
|"Last-Translator: Pinco Pallino <ppinco@dinkel.brot.dg>\n"
|"Language-Team: Italian <it@li.org>\n"
|"MIME-Version: 1.0\n"
```

```
Gettext 1453
```

```
|"Content-Type: text/plain; charset=iso-8859-1\n"
 |"Content-Transfer-Encoding: 8bit\n"
|
 \#: ciao.c:18
|msgid "Hello world\n"
|msgstr "Ciao mondo\n"
```
Si osservi che è stato necessario togliere la riga contenente il commento speciale '**#, fuzzy**'.

Il file viene salvato con un nome appropriato; per esempio 'ciao. po'. Quindi si passa alla sua compilazione, per ottenere il file 'ciao. mo':

```
$ msgfmt -vvvv -o ciao.mo ciao.po [Invio ]
```
Dal momento che il file in questione contiene la traduzione in italiano del programma, deve essere collocato all'interno della gerarchia 'it/LC\_MESSAGES/', a sua volta a partire dalla directory dichiarata con la funzione *bindtextdomain()*, cioè '/var/tmp/it/ LC\_MESSAGES/' secondo quanto definito nel sorgente C.

A questo punto, dopo la collocazione appropriata del file compilato della traduzione, se la configurazione locale è corretta, lanciando l'eseguibile '**ciao**' si dovrebbe vedere il messaggio tradotto. Eventualmente si veda quanto descritto nella sezione 16.11 per quanto riguarda la configurazione della localizzazione.

### 71.3 Abbinamento a un «pacchetto»

Perché Gettext sappia qual è il file che contiene i messaggi tradotti, nell'ambito della configurazione locale, fa riferimento a un nome che viene definito «pacchetto», che di solito si sceglie opportunamente simile a quello del programma per il quale si fa la traduzione:

```
|textdomain ("pippo");
```
L'esempio mostra l'istruzione da usare in un programma C per stabilire il nome del pacchetto secondo Gettext. Questo nome stabilisce che Gettext debba cercare il file '*sigla\_locale*/LC\_MESSAGES/ pippo.mo'. Gettext determina il nome della prima parte del percorso, corrispondente a ciò che qui è stato mostrato con la metavariabile *sigla\_locale*, analizzando alcune variabili di ambiente; precisamente segue questo ordine:

- '**LANGUAGE**'
- '**LC\_ALL**'
- altre variabili '**LC\_**\* '
- '**LANG**'

Dal valore contenuto in queste variabili si estrae la prima parte: quella che arriva fino al primo punto, se c'è. In pratica, se per ipotesi la variabile '**LANG**' contiene il valore '**it\_IT.ISO-8859-1**', per Gettext è importante solo '**it\_IT**'. Tuttavia, anche questa informazione tende a essere eccessiva, dal momento che contiene, oltre al linguaggio, anche l'area nazionale. In pratica, alla fine contano solo le prime due lettere, che esprimono il linguaggio in base allo standard ISO 639 (tabella 13.4).

Gettext analizza il contenuto delle variabili di ambiente perché con la funzione *setlocale()* è stata azzerata internamente la definizione '**LC\_ALL**'. Usando la funzione *setlocale()* si potrebbe imporre un certo linguaggio, indipendentemente dalle variabili di ambiente relative.

Tornando all'esempio iniziale, si tratta del file 'it/LC\_MESSAGES/ pippo.mo', che in condizioni normali, Gettext cerca a partire dalla directory '/usr/share/locale/' (o eventualmente da un'altra posizione in base al modo in cui è stato compilato). Tuttavia è possibile richiedere espressamente una collocazione differente attraverso un'istruzione già vista da collocare nel programma interessato:

|bindtextdomain ("pippo", "/var/tmp");

In tal caso, se si scrive questo in un programma, Gettext va a cercare precisamente il file '/var/tmp/it/LC\_MESSAGES/pippo.mo'.

### 71.4 Creazione e mantenimento dei file PO

È già stato mostrato in breve come si crea un file PO attraverso il programma '**xgettext**'. È il caso di osservare che '**xgettext**' può ricevere l'indicazione di più file sorgenti che fanno capo allo stesso dominio di traduzione:

|xgettext [*opzioni*] *file\_sorgente*...

In particolare, tra le opzioni può essere interessante segnalare '**--default-domain=***dominio*', che serve a '**xgettext**' per conoscere il dominio a cui si fa riferimento, creando così il file '*dominio*. po', invece del solito 'messages.po'.

```
$ xgettext --default-domain=ciao *.c [Invio ]
```
L'esempio mostra come ottenere il file 'ciao.po' a partire da tutti i file che terminano con l'estensione '.c'.

Quando si aggiornano i sorgenti di un programma già tradotto, si pone il problema di aggiornare nello stesso modo i file PO precedenti. Per fare questo si deve ricreare il file PO iniziale non tradotto, nel modo appena visto, quindi si usa il programma '**msgmerge**':

|msgmerge [*opzioni*] *file\_po\_originale file\_po\_successivo* <sup>&</sup>gt; *file\_po\_aggiornato*

In pratica, '**msgmerge**' fonde assieme due file PO, preservando le traduzioni del primo file riferite a messaggi che si trovano ancora nel secondo. Per esempio, se si dispone già del file 'vecchio.po' con le traduzioni, mentre con '**xgettext**' è appena stato generato un file PO non tradotto per lo stesso programma, che qui viene chiamato 'non\_tradotto.po', si può ottenere un nuovo file PO con le traduzioni vecchie ancora valide e con i messaggi nuovi da tradurre:

```
$ msgmerge vecchio.po non_tradotto.po > nuovo.po [Invio ]
```
Naturalmente, questa operazione si fa nel momento in cui ci si accinge ad aggiornare materialmente la traduzione del programma, altrimenti questo lavoro non avrebbe senso, dal momento che un file PO contenente messaggi non tradotti non può essere compilato.

```
|msgfmt [opzioni] file_po
```
Il programma '**msgfmt**' è quello che si occupa di compilare i file PO

ottenendo i file MO, adatti alla propria piattaforma. È praticamente indispensabile utilizzare l'opzione '**--output-file=***file\_mo*' ('**-o**'), per indicare il nome del file da creare. Inoltre, è opportuno utilizzare più di una volta l'opzione '**--verbose**' ('**-v**') per avere una visione chiara del procedimento, ovvero dei motivi per i quali alle volte il file non viene compilato.

```
$ msgfmt -vvvv --output-file=prova.mo prova.po [Invio ]
```
L'esempio mostra l'utilizzo tipico di questo programma, dove in particolare viene richiesto un livello di dettaglio delle informazioni generate molto elevato (quattro volte '**-v**').

71.4.1 Commenti «fuzzy»

Ogni volta che qualche indicazione all'interno di un file PO è incerta, in quanto predefinita o determinata automaticamente in modo non sicuro, viene aggiunto un commento speciale contenente la parola '**fuzzy**'. In presenza di commenti del genere si richiede un intervento manuale, dopo il quale deve essere rimossa tale parola, altrimenti '**msgfmt**' si rifiuta di completare la compilazione dei file PO.

## 71.5 Gettext con i programmi Perl

Esiste la possibilità di utilizzare Gettext anche nei programmi Perl. Per questo è necessario includere nel programma Perl il riferimento a un modulo esterno: Perl-gettext. Il tutto si svolge in maniera molto simile a un programma C, inserendo inizialmente le istruzioni seguenti:

«

```
use POSIX;
use Locale::gettext;
setlocale (LC_ALL, "");
|textdomain ("dominio_gettext");
|[bindtextdomain ("dominio_gettext", "directory");]
                                                        \overline{\phantom{0}}
```
Per esempio, se si tratta del programma «Pippo», il dominio per Gettext potrebbe essere convenientemente «pippo», arrivando al risultato seguente:

```
use POSIX;
use Locale::gettext;
setlocale (LC_ALL, "");
|textdomain ("pippo");
|bindtextdomain ("pippo", "/opt/pippo/locale");
```
Potrebbe essere che la funzione *bindtextdomain()* non si comporti come previsto; in tal caso sarebbe meglio evitarne l'uso.

Per il resto, tutto funziona come per i sorgenti scritti in C:

print STDOUT (gettext ("Hello world\n"));

Tuttavia, Perl non è identico al C, per cui occorre osservare alcune situazioni specifiche. In particolare, non è possibile inserire in un argomento della funzione *gettext()* una variabile di Perl che deve essere espansa, perché questa espansione avverrebbe prima che *gettext()* possa ricevere tale argomento. Pertanto, l'esempio seguente non può essere tradotto:

```
|# Esempio errato.
print STDOUT (gettext ("Il file $file contiene "
                        "caratteri non validi\n"));
```
Il modo giusto di agire è quello di sostituire *print()* con *printf()*, come nell'esempio seguente:

```
|# Esempio corretto.
printf STDOUT (gettext ("Il file %s contiene "
                         "caratteri non validi\n"),
                | $file);
```
Infatti, il parametro '**%s**' viene sostituito alla fine da '**printf**', per cui inizialmente la stringa non viene modificata.

Un altro problema da considerare sono i messaggi lunghi, che richiedono più righe. In Perl si potrebbe fare una cosa del genere:

```
|printf STDOUT
  | (gettext
    | ( "Usage: %s --input-type=TYPE INPUT_FILE REPORT_FILE\n"
              \text{\$s -help\n}\. " %s --version\n"
    \cdot "\mathcal{N}"
    . "Check for HTTP and FTP URI inside a text.\n"
    . " \n\wedge n". "Options:\n"
    . "--help display this help and exit.\n"
      "--version display version information \n"
      " and exit.\n"
      "--input-type=TYPE define the input type:\n"
           standard input is a simple text file; \n\begin{bmatrix} n' \\ n \end{bmatrix}html, sgml input is a typical SGML file;\n"
      " texi, texinfo input is a Texinfo source \n"
      " file.\n"
     \cdot "\setminusn"
    . "Arguments:\n"
     \mathbf{u} \setminus \mathbf{n}"INPUT_FILE the input file.\n"
      \mathbf{u} \setminus \mathbf{n}"REPORT_FILE a file that is generated with \n"
```

```
" the reported errors.\n"),
| $program_name, $program_name, $program_name);
```
Ma questo non viene riconosciuto da '**xgettext**' che riesce a prelevare solo la prima riga:

```
|#: urichk:55
|#, c-format
msgid "Usage: %s --input-type=TYPE INPUT_FILE REPORT_FILE\n"
|msgstr ""
```
In queste situazioni eccezionali, occorre intervenire a mano nel file PO; sia la prima volta che si crea il file, sia tutte le volte successive in cui lo si aggiorna.

71.5.1 Adattare il sorgente Perl per facilitare l'estrazione dei messaggi da tradurre

«

Se si prendono delle piccole precauzioni nella scrittura delle stringhe con Perl, è possibile filtrare il sorgente successivamente, per passarlo a '**xgettext**' in modo che questo possa interpretarlo correttamente (come se fosse un programma C). In pratica, occorre fare in modo che le stringhe siano unite, senza ottenerle attraverso un concatenamento. L'esempio già mostrato va modificato nel modo seguente:

```
| printf STDOUT
         | (gettext
            ( \mathbf{''}\setminus|Usage: %s --input-type=TYPE INPUT_FILE REPORT_FILE\
           s - -help \setminuss = -version \|\Delta|Check for HTTP and FTP URI inside a text.\setminus
```

```
|\Delta||Options:\
 --help display this help and exit.\
 |--version display version information and exit.\
 --input-type=TYPE define the input type:\
     standard input is a simple text file; \setminushtml, sgml input is a typical SGML file; \
     texi, texinfo input is a Texinfo source file.\setminus|\
 Arguments:\
|\Delta|INPUT FILE the input file.
 |\
 REPORT FILE \qquad \qquad a file that is generated with the \setminus| reported errors."),
         | $program_name, $program_name, $program_name);
```
A questo punto, si può realizzare un piccolo programma Perl che inserisce il codice '**\n**' alla fine delle righe (sostituendolo alla barra obliqua inversa) e sostituisce il codice '**\@**' con '**@**':

```
|#!/usr/bin/perl
 $line = "";while ($line = <STDIN>)
   | {
      $line = \simeq s/\lceil s/\lceil n\rceil /;
      $line =~s/\\\\@/\\@/g;print STDOUT ($line);
| }
```
Come si vede, il programma Perl che si ottiene legge dallo standard input ed emette il risultato della sua trasformazione attraverso lo standard output.

71.5.2 Alleviare gli inconvenienti di un modulo in più

«

Scrivere un programma Perl che faccia uso di Gettext, significa costringere a installare il modulo Perl-gettext. Purtroppo, una delle cose che complicano di più l'utilizzo di programmi Perl sono i moduli aggiuntivi necessari che devono essere installati perfettamente come previsto.

Questo potrebbe sembrare un problema secondario; invece non lo è affatto. A questo punto, se si vuole consentire al proprio programma Perl di funzionare anche in un ambiente non tanto amichevole, si deve prevedere una via di uscita:

```
|#!/usr/bin/perl
 |#
 |...
|
 use POSIX;
 use Locale::gettext;
 setlocale (LC_ALL, "");
 |textdomain ("pippo");
|
 |#sub gettext
 |#{
 |# return $_[0];
 |#}
|
|...
```
Come si vede nell'esempio, appare la dichiarazione di una funzione commentata, il cui scopo sarebbe quello di sostituirsi alla funzione *gettext()* del modulo '**Locale::gettext**'. Se non si dispone di Perl-gettext basta commentare la prima parte e togliere i commenti

dalla seconda: ovviamente i messaggi rimangono così nella lingua di partenza.

```
|#!/usr/bin/perl
 |#
 |...
|
 |#use POSIX;
 |#use Locale::gettext;
 |#setlocale (LC_ALL, "");
 |#textdomain ("pippo");
|
 sub gettext
 |{
     | return $_[0];
 |}
|
|...
```
<span id="page-1454-0"></span><sup>1</sup> Gettext GNU GPL